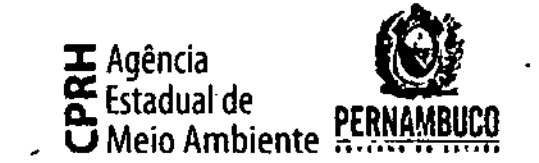

,

£<br>8<br>-~.{

,g o

ipel reciclado não

ã

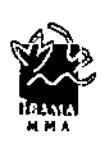

f.

MMA/IBAMA/PE/NUCOA:: RIMA 02019.000333/2013-19 Origem: Núcleo de Comunicações Adminlslrativas • Pe Data: 05/02/2013

## OF.DPR.N°0072/2013

, .

Recife, 31 de janeiro de 2013.

A Sua Senhoria a Senhora ANA PAULA CAVALCANTI PONTES Superintendente/IBAMA/PE

## Ref.: OF 02001.000908/2013-61 DILIC/IBAMA

Prezada Senhora,

Cumprimentando-a cordialmente, em atenção a transferência do licenciamento ambiental do empreendimento Ramais de Seccionamento LT 500 kV Angelim II - Recife II, processo CPRH n°4647/2012, desta Agência para o IBAMA/PE, estamos 'encaminhando, em anexo, toda a documentação referente ao citado processo (pedido de licenciamento, uma via da versão preliminar do Relat6rio Ambiental Simplificado \_ RAS, cinco vias impressas e cinco vias em meio digital da versão final do RAS), objetivando subsidiar o licenciamento do mesmo.

Por oportuno encaminhamos ainda cópia do DF,DPR.N°1381/12 e DF 02001.000908/2013-61 DILIC/IBAMA . encaminh<br>.000908/2

Atenciosamente,

SÉRGIO LUÍS DE CARVALHO XAVIER Diretor Presidente

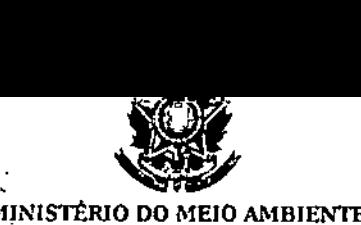

**MINISTERJO INSllTIITO BRASILEIRO DO MEIO AMBIENTE E DOS RECURSOS NATIJRAIS RENOVÁVEIS Diretoria de Licenciamento Ambiental SCEN Trecho** 2"Ed. **Sede do Ibama .** Cx. **Postal n 09566 Braslla . DF . [www.lbama.gov.br](http://www.lbama.gov.br)**

OF 0200L000908/2013-61 D1LIC/IBAMA

Brasilia, 17 de janeiro de 2013,

 $Ao(A)$  Senhor(a) Hélio Gurgel Cavalcanti Diretor(a) do(a) Agência Estadual de Meio Ambiente e Recursos Hídricos/Pe RECIFE - PERNAMBUCO Endereço, Rua Santana, 367 CEP.' 52.060.460

Assunto, Resposta ao Oficio DPR nº 1381/2012, que trata do licenciamento da.LT 500 kV Angelim 11 • Recife 11. "

Senhor(a) Diretor(a),

**01. Em atenção à solicitação para que o I?ama assuma o licenciamento ambiental da LT** 500 kV Angelim II - Recife II, manifestada por meio do Ofício DPR nº 1381/2012, informo **que o lhama está de acordo em recepcionar o referido licenciamento, com fundamento** nos arts. 2º e 15 da Lei Complementar nº 140/2011.

02. Outrossim, o Ibama informa estar à disposição para os instrumentos de cooperação técnica institucional voltados ao fortalecimento do SISNAMA, conforme as disposições da referida lei.

**Atenciosamente,**  $\delta$ thini GISELA DAMM FORATTI Diretor(a) do(a) DILIC/IBAMA *lHAMA pag.1/1 1710112013.* 14:0J

 $\overline{\phantom{0}}$ 

#### OF.DPR.N°13Bl/2012

Estadual de Meio Ambiente

Agência

Recife, 07 de novembro de 2012.

t *t*  $\frac{3}{2}$ • , , ~••tA ~

i Papet ren ich  $\tilde{\epsilon}$ t:;

A Sua Senhoria a Senhora GISELA DA M. M. FARATTINI Diretora de Licenciamento IBAMA - Instituto Brasileiro de Meio Ambiente e dos Recursos Naturais Renováveis.

#### Prezada Senhora,

Cumprimentando cordialmente Vossa Senhoria, vimos solicitar os bons préstimos desse Instituto, a titulo de cooperação técnica institucional, para que a Superintendência Regional do IBAMA em Recife assuma a análise 'do processo de Licenciamento ambiental da LT 500 Kv Angelim lI/Recife 11, tendo em vista as justificativas abaixo descritas:

- Encontra-se atualmente em análise técnica no Núcleo de<br>Impacto Ambiental NAIA desta Agência, SETE estudos Impacto Ambiental - NAIA desta Agência, ambientais, sendo 05 ElA/RIMA, com prazo médio previsto de conclusão para finais de janeiro de 2013;
- Encontra-se atualmente no Núcleo de Impacto Ambiental NAIA desta Agência, aguardando pauta, para início de análise, **OITO** estudos sendo 4 ElA e 4 RAS, incluindo o da LT 500 Kv Angelim <sup>11</sup> *I* Recife IIi
- Foram recentemente emitidos TR para mais 12 estudos , sendo 10 ElA, que certamente serão entregues em breve para análise nesta Agência;
- O quadro atual de analistas ambientais da CPRH é bastante reduzido, no geral a cerca de 50%, sendo que em alguns setores esta redução atinge quase 80%, e no NAIA representa 60%, existindo hoje 5 das 12 vagas previstas para o setor, configurando portanto uma incapacidade operacional responder a contento as demandas atuais;
- O empreendimento em questão é de suma importância para o desenvolvimento do estado e melhoria da sua infraestrutura;
- ,<br>,<br>,  $\frac{1}{2}$ ,  $\frac{1}{2}$ ,  $\frac{1}{2}$ ,  $\frac{1}{2}$ ,  $\frac{1}{2}$ ,  $\frac{1}{2}$ Atualmente encontra-se em análise no IBAMA *I* RECIFE, um empreendimento similar, componente do mesmo lote do leilão  $\frac{1}{2}$ que gerou o presente empreendimento, cuja área de influência à e faixa de domínio, tem sobreposição parcial com a referida LT;

nossos votos de estima e elevada consideração. Certos de contarmos com a Vossa colaboração, renovamos  $\frac{1}{2}$ 

 $A$ tenciosamente,  $HÉL'IO$  GURGEL CAVALCANTI Diretor Presidente

/

Agência ᆍ ٣ Estadual de Meio Ambiente ပ fun Paula Peutes<br>Seperintendente do IBAMA **10 PERNAMBUCO**Rua Santana, 367, Casa Forte Recife - PE CEP 52060-460 CNPJ: 06.052.204/0001-52'

Tel.: 81 3182.8800 - Fax: 81 3441.6088 - Site: [www.cprh.pe.gov.br](http://www.cprh.pe.gov.br)

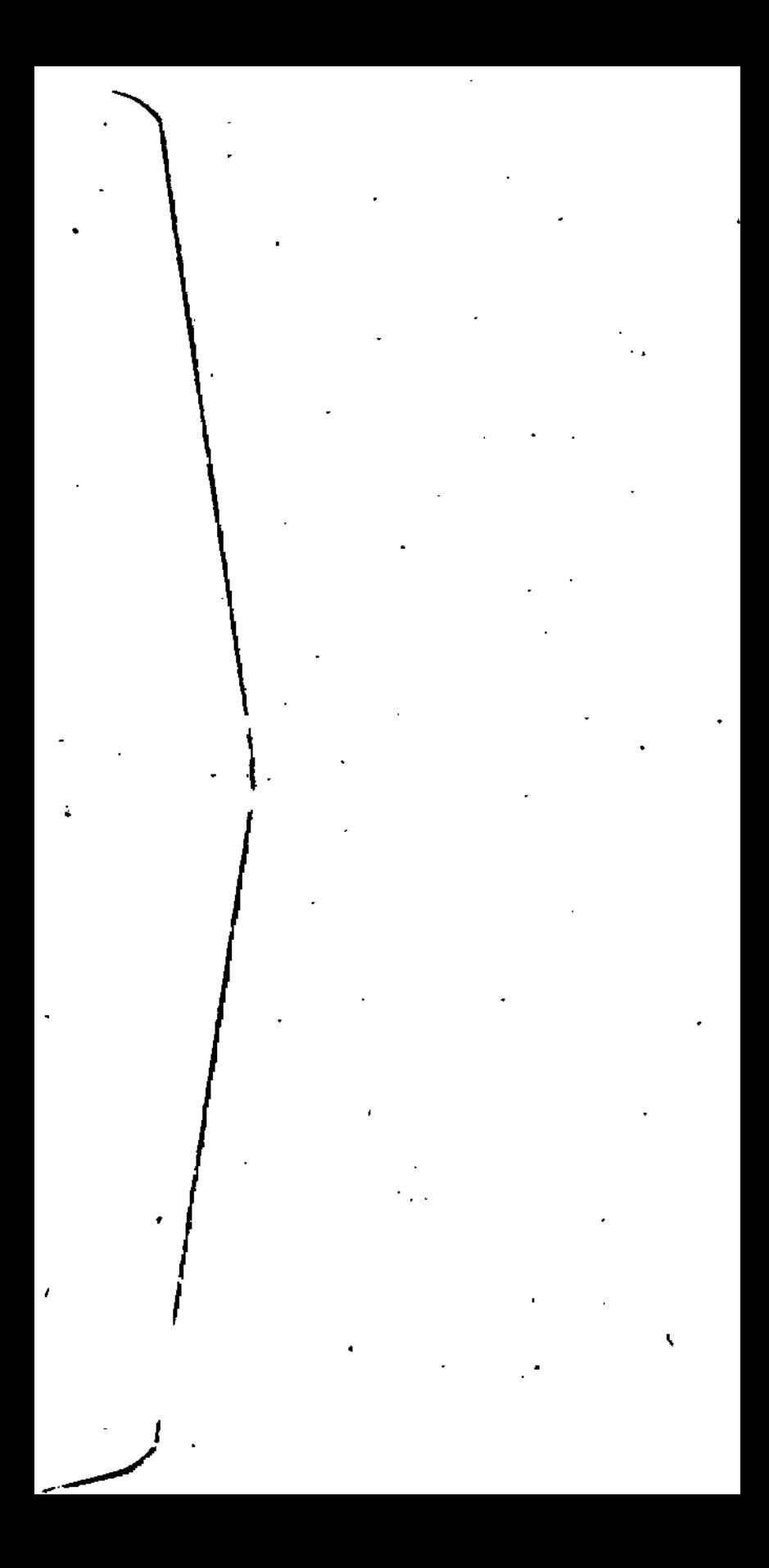

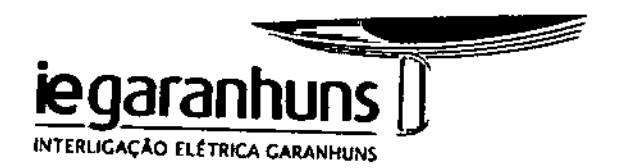

# INTERLIGAÇÃO ELÉTRICA GARANHUNS S.A.

# Ramais de Seccionamento da Linha de Transmissão (LT) 500 kV Angelim II - Recife II Processo CPRH Nº 004647/2012

Relatório Ambiental Simplificado - RAS

Setembro de 2012 - Revisão 01

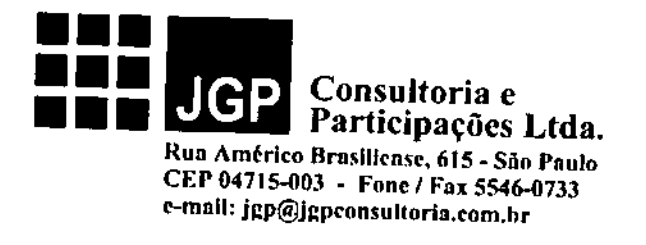

# Ramais de Seccionamento da Linha de Transmissão (LT) 500 kV Angelim 11- Recife 11

# Relatório Ambiental Simplificado - RAS

Setembro de 2012 - Revisão 01

# iNDICE

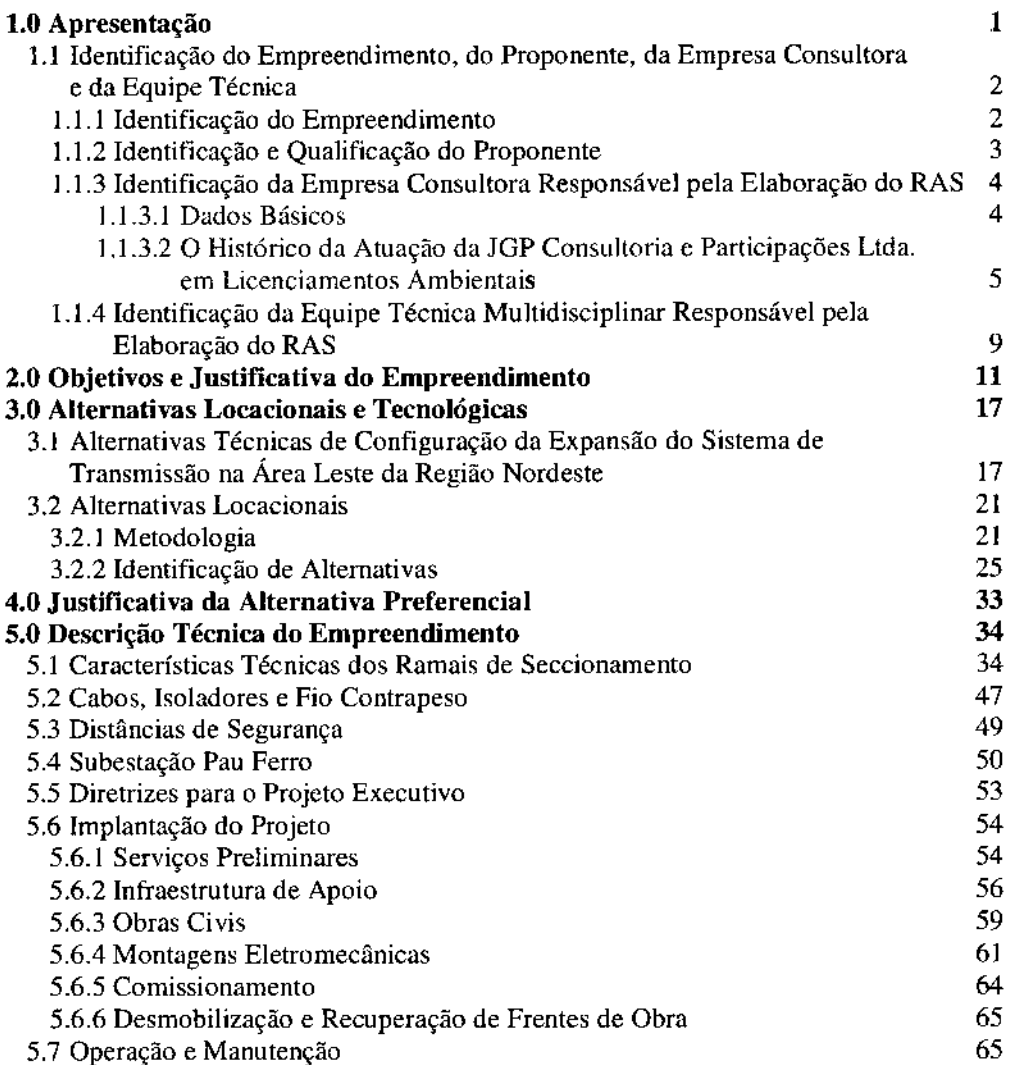

 $\bar{1}$ 

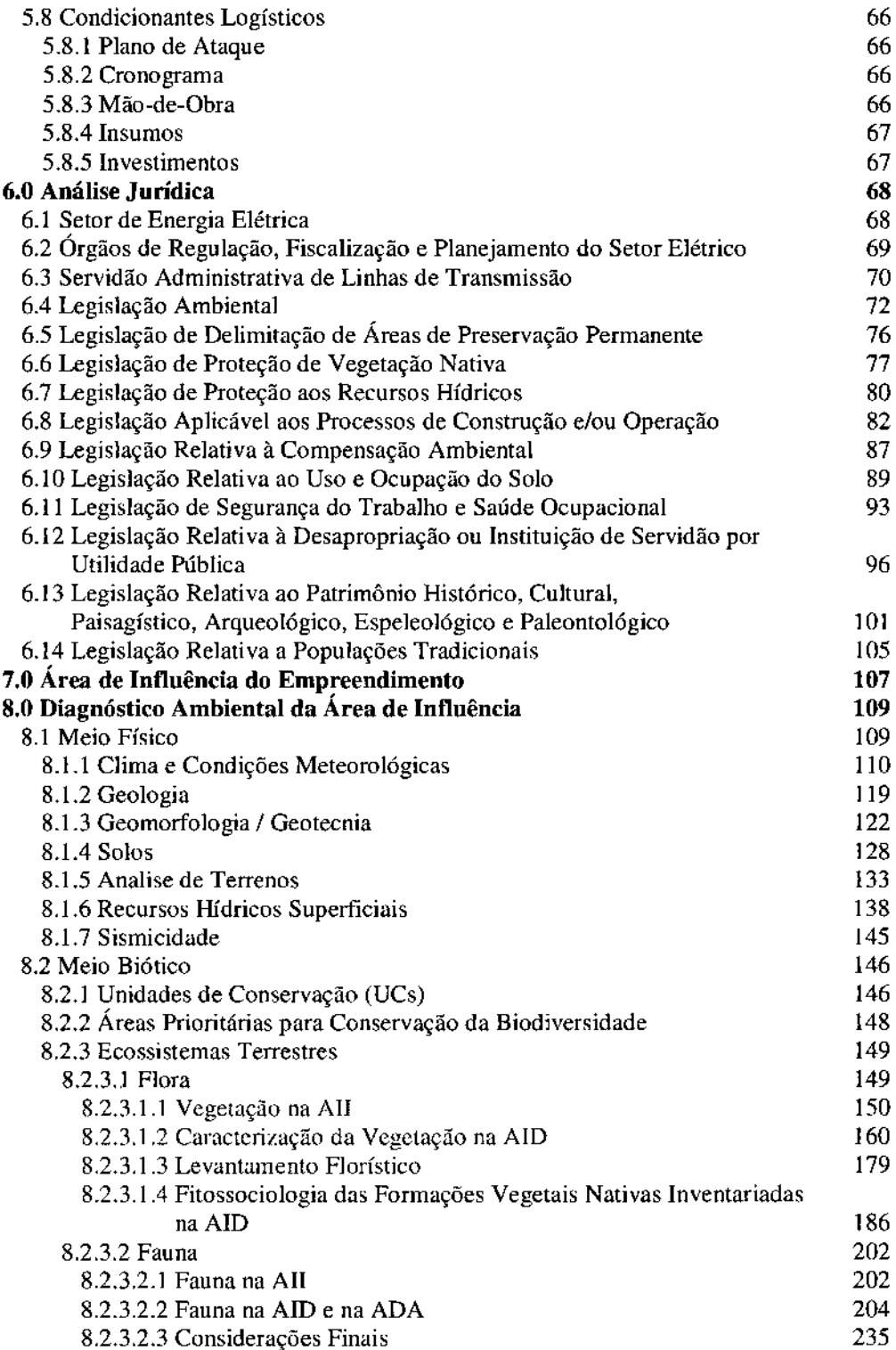

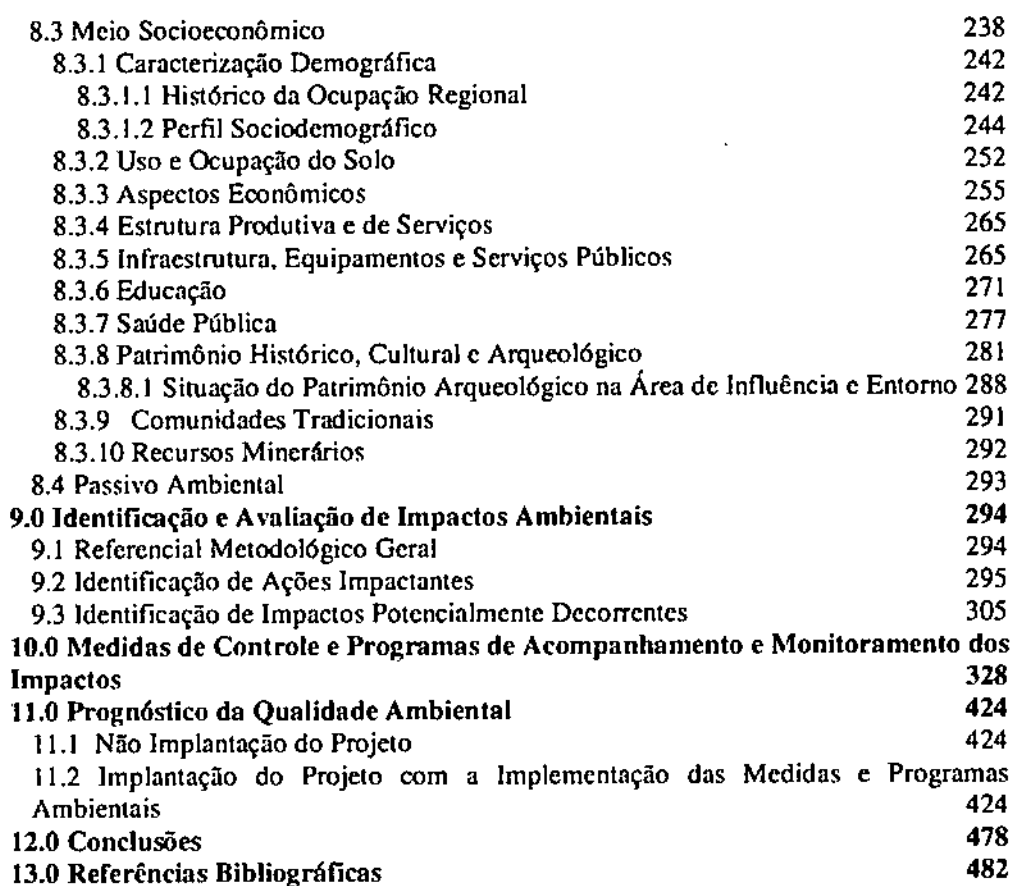

 $\overline{a}$ 

#### ANEXOS

Anexo I - Termo de Referência

Anexo 2 - Certidões das Prefeituras

Anexo 3 - Registro Fotográfico do Meio Físico

Anexo 4 - Registros Fotográficos Florístico e do Inventário

#### Anexo 5 - Registro Fotográfico da Fauna

#### Anexo 6 - Planta do Traçado dos Ramais

# Anexo 7 - Certificados de Regularidadejunto ao IBAMA

Anexo 8 - Pontos de Monitoramento de Água

**JGP** 

3

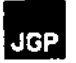

#### 1.0 Apresentação

A empresa Interligação Elélrica Garanhuns S.A. é a sociedade responsável pela implantação c operação do sistema de transmissão do Lote "L" do Leilão correspondente ao Edital N° 004/2011 da Agência Nacional de Energia Elétrica (ANEEL), de 2 de setembro de 2011, que compreende a seguinte infraestrutura:

- 1. Linha de Transmissão (LT) 500 k V Luiz Gonzaga Garanhuns,  $2^{\circ}$  Circuito, com extensão de 218 km;
- 2. LT 500 kV Garanhuns Pau Ferro, circuito simples, com extensão de 209 km;
- 3. LT 500 kV Garanhuns Campina Grande III, circuito simples, com extensão de 190km;
- 4. LT 230 kV Garanhuns Angelim, circuito simples com extensão de 13 km;
- 5. Seccionamento da LT 500 kV Angelim II Recife II, circuito simples, com extensão de 83 km;
- 6. Seccionamcnto da LT 500 kV Luiz Gonzaga Angelim li, 2 x circuito simples, com extensão de 3 km:
- 7. Scccionamento da LT 230 kV Paulo Afonso IJI Angelim C4. 2 x circuito simples, com extensão de 0,7 km;
- 8. Seccionamento da LT 230 kV Paulo Afonso III Angelim III Angelim C2 e C3.2 x circuito duplo, com extensão de 0,7 km;
- 9. Subestação (SE) 500/230 kV Garanhuns, com área correspondente a 21,0 ha;
- 10. Ampliação da SE 500/230 kV Pau Ferro, com área correspondente a 15,0 ha.

Todos os elementos integrantes do Lotc "L" se encontram em processo de licenciamento junto ao IBAMA, exceto os Seccionamentos da LT 500 kV Angelim II -Recife II e da LT 500 kV Luiz Gonzaga - Angelim II, que serão licenciados no âmbito estadual por se tratarem de seccionamentos de linhas de transmissão existentes e com Licenças de Operação (LO) emitidas pela da Agência Estadual de Meio Ambiente (CPRH).

A LT 500 kV Luiz Gonzaga - Angclim 11possui LO N° 05.11.05.003782-8, renovada em 17 de junho de 2011 (Processo Nº 003248/2011), e a LT 500 kV Angelim II - Recife 11. possui LO Nº 05.11.05.003781-1, também renovada em 17 de junho de 2011 (Processo N° 003247/2011).

Para a LT 500 kV Luiz Gonzaga - Angelim II, a I.E. Garanhuns solicitou à CPRH anuência para altcração do projeto da linha existente (Processo N° 004648/2012, aberto em 13 de abril dc 2012), uma vez que o seccionamento proposto consiste apenas na construção de dois ramais em 500 kV. circuito simples, entre a torre 239-1 e a Subestação Garanhuns. com extensões aproximadas de 2.300 mctros. ao longo dos quais será atravessada área antropizada, livre de vegetação nativa, e coberta por pasto com algumas árvores isoladas.

Assim, o objeto de licenciamento do presente estudo compreende o Seccionamento da LT 500 kV Angelim II - Recife II, com a implantação de dois ramais com

extensão aproximada de 83 km, entre o ponto de seccionamento da linha existente e a Subestação Pau Ferro, também existente. Com o seccionamento, a linha existente se desdobrará em LT 500 kV Angelim II - Pau Ferro e LT 500 kV Pau Ferro - Recife II.

A CPRH emitiu em 19 de junho de 2012 o Termo de Referência (TR GT N° 13/12) para elaboração de Relatório Ambiental Simplificado (RAS) para o empreendimento em questão (apresentado no Anexo 1).

o RAS foi estruturado de acordo com o TR, e de modo a cumprir as exigências e orientações do licenciamento ambiental, avaliando a viabilidade ambiental da implantação e operação do empreendimento, identificando os impactos associados e propondo os Programas Ambientais necessários para a mitigação ou compensação dos impactos identificados.

É necessário esclarecer que as informações de projeto utilizadas no presente RAS, apresentadas na Seção 5.0 - Descrição Técnica do Empreendimento referem-se ao Projeto Básico, em conformidade com a legislação pertinente (Resolução CONAMA  $N^{\circ}$ 6/87). O detalhamento do projeto de engenharia deverá ocorrer após a aprovação da viabilidade ambiental do empreendimento.

Foram protocoladas junto às prefeituras dos municípios atravessados pelos Ramais de Seccionamento, cartas acompanhadas de mapa de localização em cada território, solicitando manifestação sobre a conformidade do traçado proposto com a legislação municipal aplicável ao uso e ocupação do solo, atendendo ao disposto no parágrafo 1<sup>o</sup> do Artigo 10° da Resolução CONAMA N° 237/97. As certidões se encontram no Anexo 2.

#### 1.1

#### Identificação do Empreendimento, do Proponente, da Empresa Consultora e da Equipe Técnica

#### 1.1.1

#### Identificação do Empreendimento

O objeto do presente processo de licenciamento é o empreendimento composto por dois Ramais de Seccionamento, em 500 kV e com extensão aproximada de 83 km. O empreendimento integra a infraestrutura que compõe o Lote "L" do Leilão correspondente ao Edital N° 00412011 da ANEEL.

Os ramais serão implantados entre o ponto de seccionamento da LT 500 kV Angelim II - Recife lI, existente, e a SE Pau Ferro, também existente. Com o seccionamento, a LT se desdobrará em LT 500 kV Angelim II - Pau Ferro e LT 500 kV Pau Ferro - Recife lI.

Os dois ramais de seccionamento interceptarão parte do território de 9 municípios: Escada, Cabo de Santo Agostinho, Vitória de Santo Antão, Chã de Alegria, Gl6ria do Goitá, Paudalho, Tracunhaém, Araçoiaba e Igarassu, no Estado de Pernambuco. A localização do traçado dos ramais de seccionamento é apresemada na Figura 1.1.1.a (Mapa de Localização).

#### 1.1.2 Identificação e Qualificação do Proponente

o Lote "L" foi arrematado pela I.E.Garanhuns, formada pela Companhia de Transmissão de Energia Elétrica Paulista - CTEEP (51%) e pela Companhia Hidro Elétrica do São Francisco. CHESF (49%).

A seguir são apresentadas algumas informações acerca da atuação das acionistas da IE Garanhuns no setor energético, compiladas dos sites [www.cteep.com.br](http://www.cteep.com.br) e [www.chesf.gov.br.](http://www.chesf.gov.br.)

#### Interligação Elétrica Garanhuns S.A.

CNPJ: 14.432.763/0001-16 CTF: 5394321 Rua Estado de Israel, 175 - Sala 05 - Ilha do Leite CEP 50070-420 Recife - PE Tel.: (81) 9513.0000 Responsável *I* Contato: José Renato Pecly Lavourinha CPF: 354.899.957-34 Endereço Eletrônico: [joserenato@iegaranhuns.com.br](mailto:joserenato@iegaranhuns.com.br)

#### *CTEEP*

A principal malha do Sistema Interligado Nacional (SIN) é composta por 89,2 mil quilômetros de linhas de transmissão - nas tensões 230 kV, 345 kV, 440 kV, 500 kV e 750 kV - que formam a Rede Básica. Constituídas por linhas e equipamentos que operam em tensões inferiores a 230 kV - 11,5 kV a 138 kV - as DITs (Demais Instalações de Transmissão) pertencem às transmissoras e não integram a Rede Básica do SIN.

o sistema elétrico da CTEEP, por sua vez, <sup>é</sup> composto por <sup>105</sup> subestações <sup>e</sup> uma rede com 12.316 quilômetros de linhas de transmissão, das quais 12.283 quilômetros de linhas aéreas e 33 quilômetros são de linhas subterrâneas, que possibilitam o transporte de energia desde os pontos de conexão com as empresas geradoras e interligações com outras transmissoras até à rede das concessionárias distribuidoras, que atendem aos consumidores finais de energia elétrica.

A CTEEP atende ao mercado com 141.127 GWh (dados referentes a 2010) de energia e mantém um Indicador de Energia Não Suprida (ENES), da ordem de 10<sup>-5</sup> (um centésimo de milésimo), o que demonstra a eficiência da prestação de serviços da Companhia.

#### *CHESF*

As hidrelétricas da Chesf representam atualmente quase 100% de seu parque gerador, que apresenta Potência Total de 10.615.131 kW. A maioria das usinas está localizada no

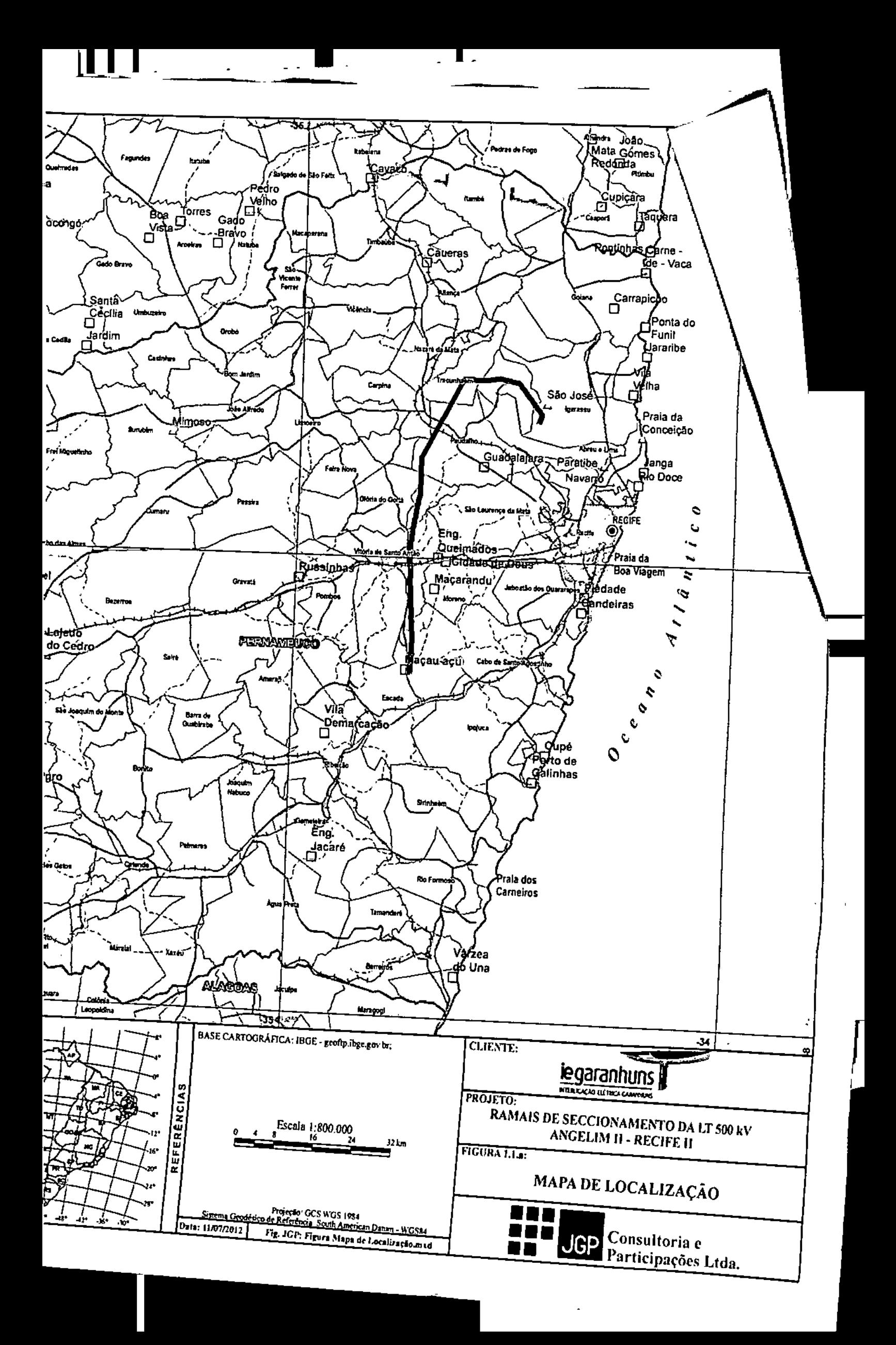

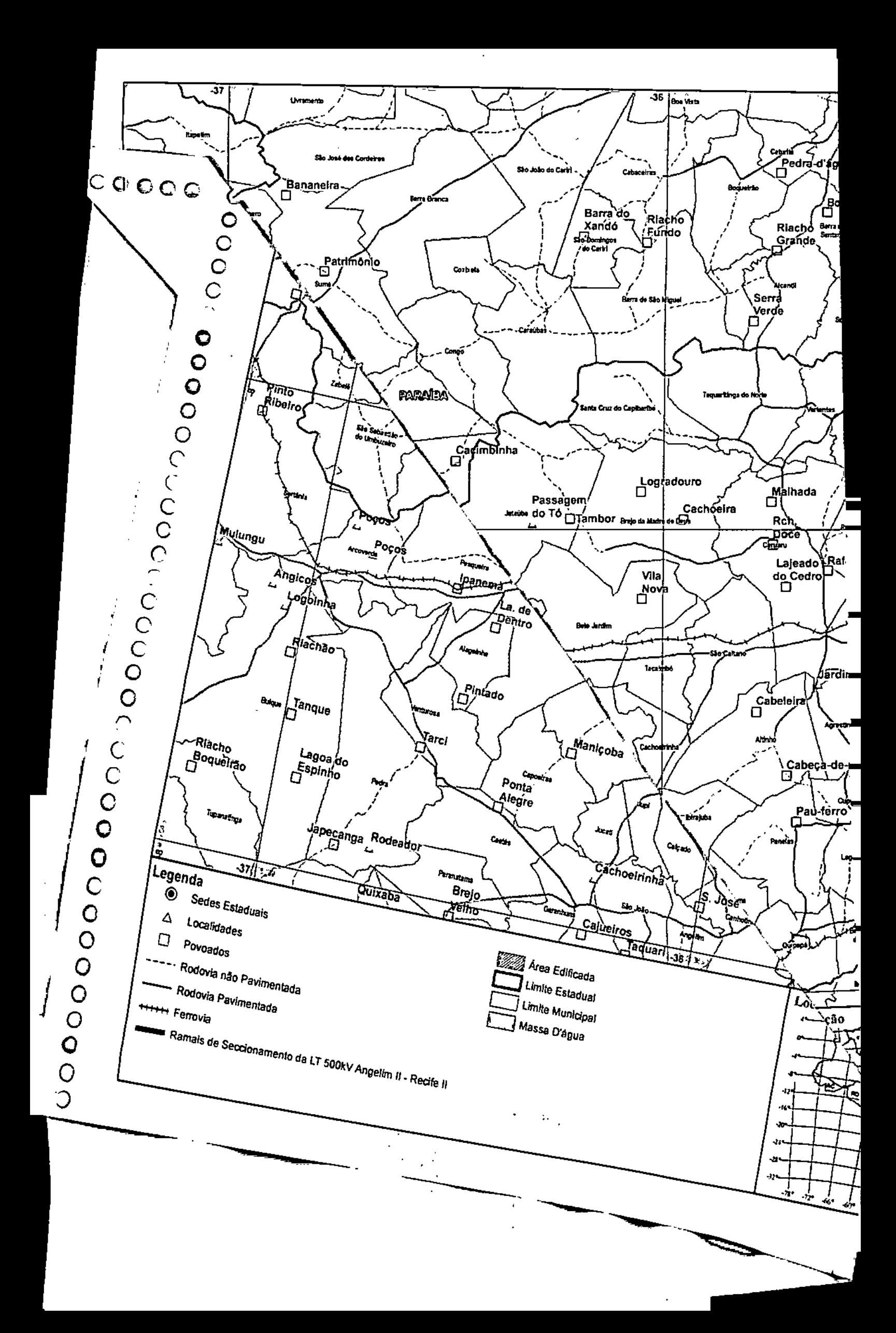

# JGP<sup>1</sup>

Rio São Francisco. A única usina tennelétrica da Chesf está instalada em Camaçari, na Bahia, com capacidade de 350 MW.

o aproveitamento hidrelétrico de ltaparica, que passou <sup>a</sup> se chamar Luiz Gonzaga, localiza-se no estado de Pernambuco, e está instalada no São Francisco, principal rio da região nordestina. Está posicionada nesse rio, 50 km a montante do Complexo Hidrelétrico de Paulo Afonso, possuindo, além da função de geração de energia elétrica, a de regularização das vazões afluentes diárias e semanais daquelas usinas.

A energia gerada é transmitida pela SE Luiz Gonzaga, de onde parte uma das linhas de transmissão objero deste ElA, que com 09 transformadores de 185 MVA eleva a tensão de 16 kV para 500 kV.

A Chesf opera atualmente mais de 18 mil quilômetros de linhas de transmissão nas tensões de SOO, 230, 138 e 69 kV, aliados a uma capacidade de transformação de quase 30 mil MVA em suas 94 subestações, o que possibilita o atendimento a quase 50 milhões de pessoas.

Um conjunto de obras garante a interligação da rede de transmissão da Chesf com as de outras companhias que fazem parte do circuito integrado de funcionamento do sistema elétrico brasileiro. As rotas de crescimento permitem a transferência de energia entre as regiões Norte, Sudeste e Centro-Oeste que contribuem para o reforço de abastecimento elétrico no Nordeste.

#### 1.1.3 Identificação da Empresa Consultora Responsável pela EJaboração **do RAS**

1.1.3.1 Dados Básicos

**JGP** Consultoria e Participações Ltda

CNPJ: 69.282.879/0001-08 CTF: 250868 Rua Américo Brasiliense, 615 - Chácara Santo Antônio CEP 04715-003 São Paulo - SP Tel.: 11.5546.0733 Fax: 11.5546.0733 Responsável! Contato: **Juan** Piazza CPF: 112.970.038-02 CTF: 246887 Endereço Eletrônico: [jgp@jgpconsultoria.com.br](mailto:jgp@jgpconsultoria.com.br)

#### 1.1.3.2

#### O Histórico da Atuação da JGP Consultoria e Participações Ltda. em Licenciamentos Ambientais

A JGP Consultoria e Participações Ltda. é uma empresa de consultoria brasileira estabelecida em 1993 e especializada em Planejamento e Gestão AmbientaL Com sede localizada no município de São Paulo, a empresa desenvolve projetos em todo o Brasil e no exterior.

Enquanto os trabalhos iniciais em meados da década de 1990 concentravam-se principalmente em projetos industriais, de transporte e desenvolvimento urbano, atualmente a carteira da empresa é altamente diversificada, incluindo trabalhos em projetos de energia, mineração, agronegócio. turismo e recursos hídricos.

o setor de energia é, atualmente, um dos principais setores de atuação da JGP, <sup>A</sup> empresa tem uma vasta experiência com usinas hidroelétricas. termoelétricas, linhas de transmissão e sistemas de distribuição de energia. A experiência com hidroelétricas inclui mais de 50 projetos, sendo a maior parte no Brasil, mas também inclui projetos no Peru, República Dominicana e Guiana Britânica.

#### *Projetos HúIroelétricos*

Os principais projetos no Brasil incluem Estudos de Impacto Ambiental (ElAs) para as hidroelétricas Teles Pires (1.820 MW), Colider (300 MW), Toricoejo (76 MW), Cachoeirão (64 MW), Juruena (46 MW), Jesuíta (23 MW) e Lajari (22 MW). Também foi desenvolvido um ElA Integrado (avaliação de impactos cumulativos) para uma série de 10 pequenas centrais hidroelétricas (PCHs) localizadas no Rio das Mortes, totalizando 206 MW de capacidade instalada.

Outro estudo que merece destaque é o ElA desenvolvido para o projeto hidroelétrico Amaila PaUs na Guiana Britânica (153 MW). O empreendimento está localizado em uma região remota de florestas primárias, e requereu um exaustivo estudo de fauna e flora a fim de verificar se algum habitat crítico seria afetado e, ainda, para atender os requisitos de avaliação de biodiversidade das entidades financeiras. Mais de 80 profissionais foram mobilizados para realizar os levantamentos da linha base de biodiversidade e outros estudos.

Planos de Gestão Social e Ambiental e Programas de Monitoramento para as fases de construção e operação foram desenvolvidos para todos os projetos em que foram realizados ElAs, assim como para vários projetos menores.

Orçamentos ambientais e estudos de racionalização de custos dos Programas de Gestão Ambiemal e Social e de Monitoramento foram realizados para diversos projetos, incluindo Belo Monte (11.283 MW), Teles Pires (1.820 MW), São Manoel (746 MW), Riacho Seco (276 MW), Uruçui (134 MW), Ribeiro Gonçalves (113 MW), Estreito Pamaiba (56 MW), Castelhano (64 MW) e Cachoeira (63 MW).

Serviços de assessoria ambiental estratégica foram solicitados por um importante produtor de alumínio, para avaliar as questões ambientais e sociais que afetam os projetos de energia dos quais participa como sócio, incluindo as hidroelécncas da Barra Grande (690 MW), Serrado Falcão (210 MW) e Pai.Querê (292 MW).

A gestão ambiental durante a fase de construção e a implementação de programas de monitoramento ambiental e social é uma importante área de espedalização da IOP. Em sete projetos hidroelétricos, a empresa foi responsável pela supervisão ambiental durante a construção, assim como pela execução de todos os Planos de Gestão Ambiental e Social e Programas de Monitoramento.

A experiência com projetos no Peru inclui as usinas Chaglla (406 MW), Inambari (2.000 MW) e Cheves (168 MW). No projeto Chaglla, a IOP assessorou o cliente na revisão do ElA e atendimento aos requisitos do 810 e outras entidades financeiras durante o processo de diligência prévia ambiental e social *(due diligence).* Atualmente, a IGP está realizando programas de monitoramento de ictiofauna e eswdos de fluxo ecológico.

Em Inambari, a IGP revisou o ElA e os Planos de Manejo Ambiental e Social propostos e verificou sua conformidade com as políticas das Instiwições Multilaterais de Crédito e com os Princípios do Equador, sugerindo os ajustes necessários. Também foi realizada uma avaliação e adequação de orçamentos dos Planos de Manejo Ambiental e Social do projeto.

Em Cheves, a IOP foi responsável pela diligência prévia socioambiental, que resultou na obtenção do financiamento do IFC e de outros três bancos signatários dos Princípios do Equador. Arualmente, participa no projeto como Consultor Ambiental e Social Independente em representação das entidades financeiras.

Outras diligências prévias socioambientais de projetos hidroelétricos e outros serviços para entidades financeiras incluem, no Brasil, as usinas Belo Monte (11.283 MW), Santo Antonio (3.150 MW), Simplício (343 MW) e Estreito (1.086 MW), assim como o projeto Palomino (80 MW) na República Dominicana.

#### *Centrais Termoelétricas*

A *IGP* prestou serviços de licenciamento ambiental para projetos de geração de energia termoelétrica que incluíram a elaboração de ElAs para uma central movida a carvão com 540 MW de capacidade em Candiota (Rio Grande do Sul); uma planta movida a petróleo residual *(filei oil)* para operação em horários de pico (50,8 MW) em Anápolis, estado de Goiás; uma central a base de gás nawral com clico combinado e capacidade de 700 MW, no estado de São Paulo; e uma instalação de cogeração de 108 MW, associada a uma fábrica de açúcar e álcool em Tocantins.

Diligências prévias socioambientais *(due diligenct)* de centrais térmicas incluem a maior planta movida a petróleo residual do mundo (Aratu - 1.086 MW) e várias instalações de cogeração, como as plantas associadas a um importante complexo metalúrgico (421 MW), uma planta de LNG (160 MW), uma planta de óleo vegetal (16

#### MW) e várias indústrias de açúcar e etanol (90 MW, 77 MW, 75 MW, 60 MW e 47 MW).

A experiência da JGP em energia térmica também inclui avaliações de passivos ambientais (Fase 1) em mais de 15 centrais termoelétricas com capacidade entre 3 MW e 10 MW, que integram parte das operações das distribuidoras de energia dos estados do Pará e Mato Grosso. Algumas dessas centrais estão sendo objeto de procedimentos de remediação, os quais também são avaliados.

#### *Linhas de Transmissão*

A experiência da JGP em linhas de transmissão inclui Esmdos de Impacto Ambiental (ElA) e gestão de procedimentos de licenciamento para mais de 30 projetos no Brasil, os quais somam um total de aproximadamente 12.000 km de extensão, distribuídos nos estados de Goiás, Mato Grosso, Mato Grosso do Sul, Maranhão, Minas Gerais, Pará, Paraná, Rondônia e São Paulo. Um EIA para uma linha de 270 km na Guiana Britânica também foi concluído (projeto Amaila Falls).

Projetos no Brasil que merecem destaque são as duas linhas de transmissão de corrente contínua (600 kV) que interconectarão as hidroelétricas do rio Madeira ao Sistema Interligado Nacional. EIAs e Planos de Gestão e Monitoramento Socioambiental para estas duas linhas paralelas de 2.450 km cada, foram concluídos em 2010.

Outro projeto a destacar é a linha de 500 kV que levará energia a Manaus, interligada a hidroelétrica Tucuruí, localizada ao norte da Amazônia. JGP foi responsável pela elaboração do ElA e do detalhamento dos Planos de Gestão e Monitoramento Socioambiental (PBA) de um segmento de 506 km, incluindo o cruzamento sobre o rio Amazonas e sua planície aluvial. Outros EIAs de linhas de grande extensão incluíram a linha Serra da Mesa - Emborcação, com 690 km em 500 kV, em que houve ampla consulta pública junto aos 23 municípios interceptados pelo traçado selecionado, assim como outras linhas que totalizam mais de 1.500 km no estado do Pará e cerca de 2.000 km no estado do Mato Grosso.

A JGP tem sido responsável pela supervisão ambiental da construção da maioria das linhas de transmissão para as quais obteve as licenças ambientais. Além disso, tem implementado os Planos de Gestão e Monitoramento Socioambientais exigidos pelas agências ambientais, incluindo o monitoramento de fauna e flora, avaliação acústica para medição de ruído nas comunidades e programas de comunicação social e educação ambiental, entre outros.

#### *Sistemas de Distribuição de Energia*

No que se refere a sistemas de distribuição de energia, se destaca a experiência adqu'irida pela JGP em diligências prévias socioambientais *(due diligence)* solicitadas pelo BID durante o processo de análise das operações de financiamento dos Programas de Investimento da COELBA (Concessionária de Distribuição de Energia do Estado da Bahia), CELPA (Concessionária do Estado do Pará), CELTINS (Estado do Tocantins) e

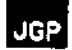

CEMAT (Estado do Mato Grosso). Cumulativamente, a área de concessão dessas quatro concessionárias represento cerca de 40% de todo o território brasileiro.

As avaliações realizadas incluíram projetos de investimento bastante diversificados. assim como a avaliação de instalações existentes. Os sistemas e procedimcntos de gestão referentes aos aspectos ambientais, sociais e de saúde e segurança também foram analisados. Após a diligência prévia, a JGP foi contratada como Consultora Ambiental e Social Independente em representação às entidades financeiras, responsável pela supervisão da correta implemcmução dos projetos de investimento e das ações corretivas definidas como exigências dos contratos de empréstimo,

A JGP também tem realizado levantamentos de passivos ambientais nas faixas de servidão de linhas de transmissão para várias concessionárias nos estados de São Paulo e Rio de Janeiro,

Outro projeto importante de linhas de transmissão e sistemas de distribuição de energia foi a diligência prévia socioambiental do sistema da concessionária REP.Perú e a elaboração de um Plano de Gestão Imegrado para resolver as questões de ocupação irregular da faixa de servidão ao longo de todo o sistema. Esta atividade foi desenvolvida em apoio ao processo de *dite diligence* do IFC. e compreendeu mais de 5.500 km dc linhas de transmissão distribuídas nas regiões central e sul do Peru..

8

t

f,

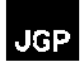

# 1.1.4

# Identificação da Equipe Técnica Multidisciplinar Responsável pela Elaboração do RAS

 $\mathcal{L}(\mathcal{A})$  and  $\mathcal{L}(\mathcal{A})$ 

# Diretores

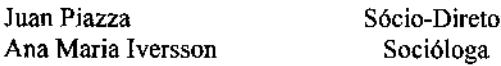

# Equipe Técnica Responsável

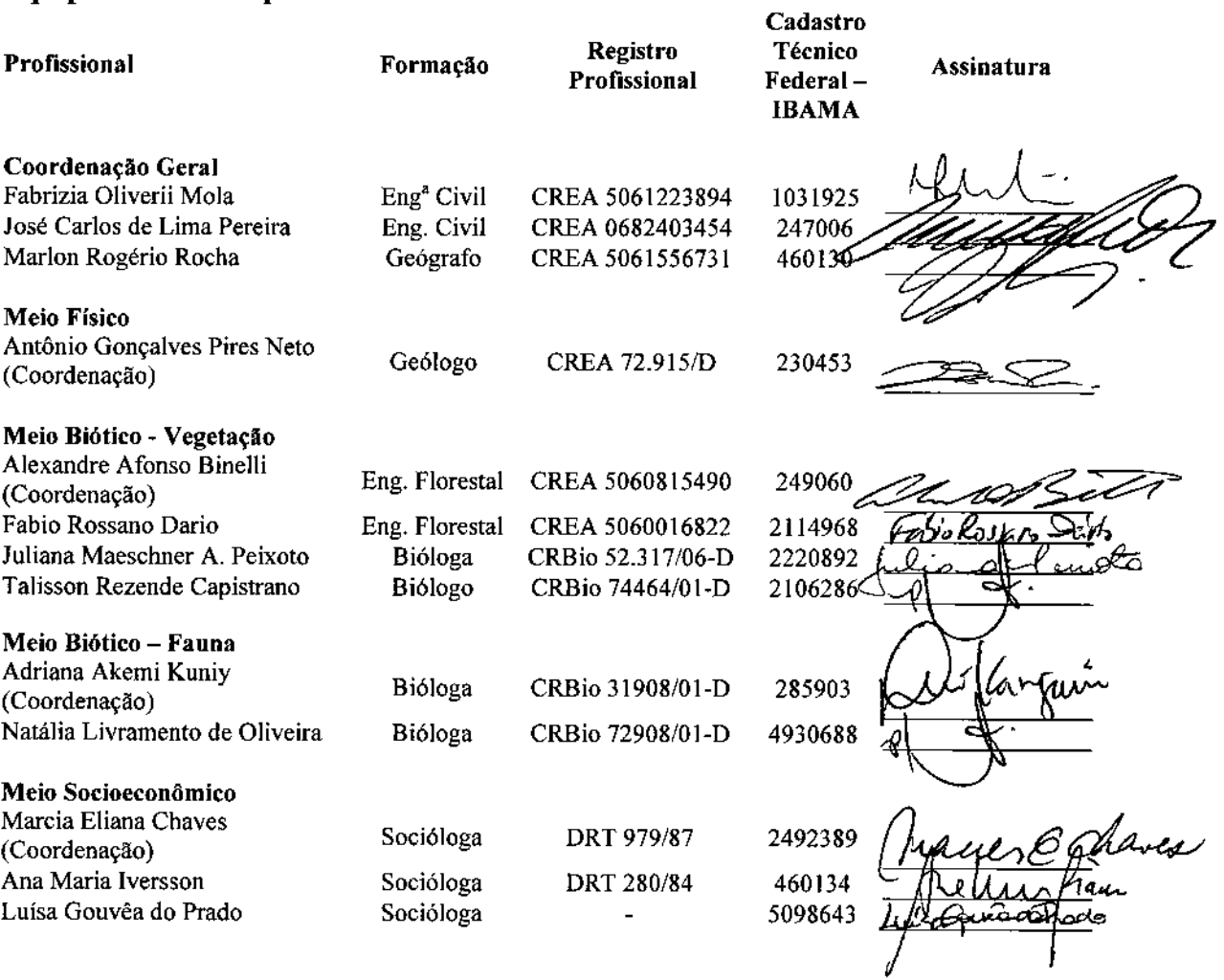

 $\hat{\mathcal{L}}$ 

# Equipe de Apoio

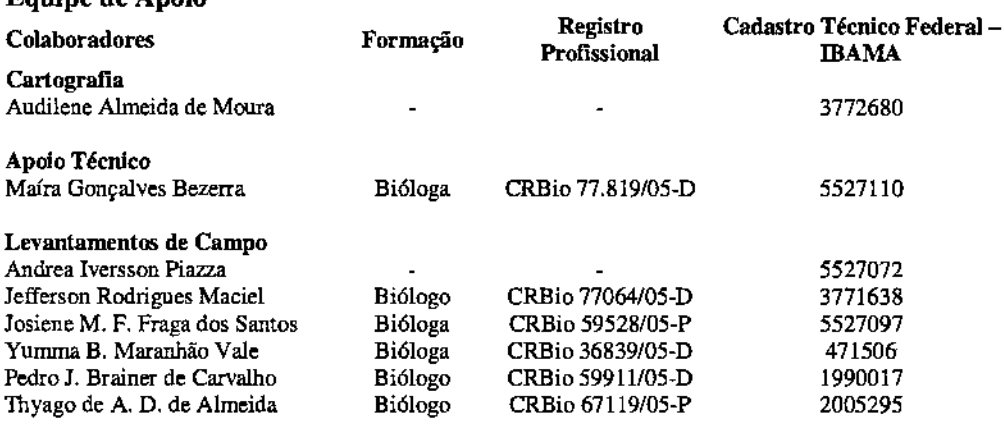

# Estudos Específicos

Patrimônio Arqueológico, Histórico e Cultura Dr. José Luiz de Morais - CTF mAMA 33818 Carlos Alberto Alves

#### 2.0 Objetivos e Justificativa do Empreendimento

A seguir é apresentada uma breve avaliação do sistema de transmissão de energia brasileiro, suas condições atuais e as projeções oficiais fornecidas por órgãos de planejamento estratégico do Ministério de Minas e Energia, em especial a Empresa de Pesquisas Energéticas - EPE, com foco na região nordeste.

#### o Cenário 2011 - 2020 e Projecões Fururas

Para definir o cenário deste periodo. o Plano Decenal de Expansão de Energia - PDE *201112020* apresenta um detalhamento da projeção de consumo, por classes (residencial, industrial, comercial e outras), e projeções da carga de energia e de demanda do Sistema Interligado Nacional (SIN), desagregadas por subsistema interligado.

O PDE 2011/2020 visa atender às projeções do mercado de referência de energia elétrica. Para tamo, o mesmo apresenta alternativas de expansão da geração, com a evolução da capacidade instalada para os diversos tipos de fontes, riscos de déficit. custos marginais de operação e a estimativa de custos dos investimentos. E, também, as conclusões dos estudos para a expansão dos sistemas de transmissão, consolidados por região geoelétrica do SIN e por estado em cada região, sendo indicado o elenco de obras de transmissão previstas para cada região e para cada estado, no período decenal.

Os resultados da análise da projeção do consumo por subsistema elétrico, apresentados no Quadro 2.0.a, revelam maior crescimento no subsistema Norte, seguido pelo subsistema Nordeste. O crescimento no subsistema Norte atribui~se ao efeito conjugado da instalação de grandes cargas industriais na região e da interligação de sistemas isolados promovida pela LT Tucuruí-Macapá-Manaus

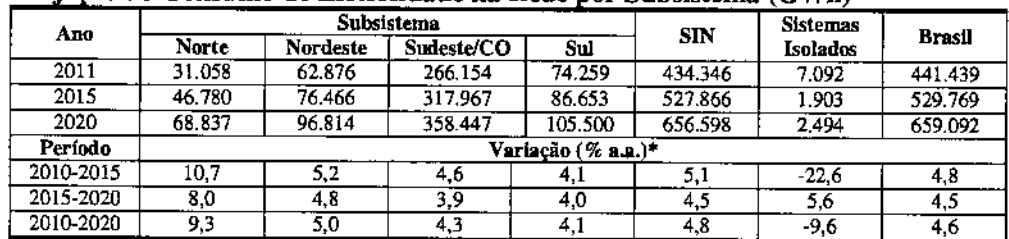

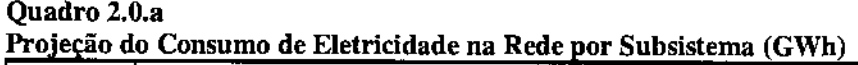

Obs.: Considerada a LT Tucuruí-Macapá-Manaus em funcionamento a partir de janeiro de 2013 (\*) Variações médias no períodos indicados a partir de 2010 e 2015.

Fonte: EPE

A projeção da carga de demanda, desagregada por subsistema, foi feita a partir da projeção da carga de energia e dos fatores de carga, chegando-se, por composição, à carga do SIN. As demandas máximas dos subsistemas não são simultâneas e, portanto, a demanda máxima resultante da agregação dos subsistemas em um único sistema é geralmente inferior à soma das demandas máximas individuais. Para obter a demanda

 $\sim$ 

 $\overline{1}$ 

agregada dos sistemas interligados, utilizaram-se fatores de diversidade, que incorporam o efeito da não simultaneidade da ponta dos diferentes subsistemas. As projeções da carga de demanda obtidas dessa forma são apresentadas no Quadro 2.0.b.

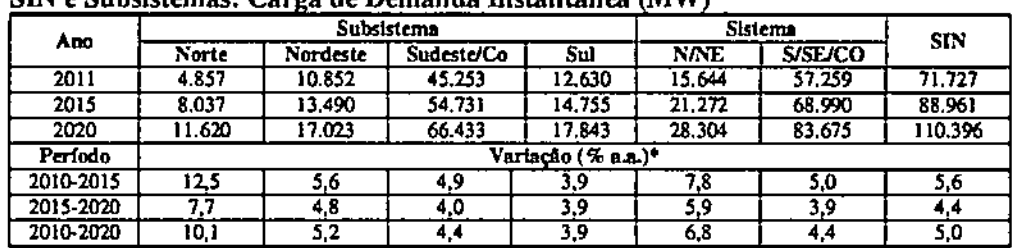

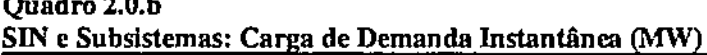

Obs.: Foi considerada a LT Tucurui-Macapá-Manaus em funcionamento a partir de janeiro de 2013. (\*) Variações médias no períodos indicados a partir de 2010 e 2015. Fone: EPE

A elaboração dos estudos de expansão da transmissão no horizonte decenal é feita a partir das projeções de carga elétrica e do plano referencial de geração, com a utilização dos critérios de planejamento vigentes.

No cenário apresentado o PDE 2011/2020 prevê para este período uma expansão do sistema de transmissão de cerca de 42%, considerando-se a extensão do Sistema Interligado Nacional - SIN. No Quadro 2.0.c, é apresentada a evolução do sistema por rede de tensão diferente.

#### Quadro 2.0.c

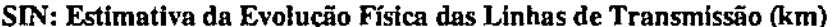

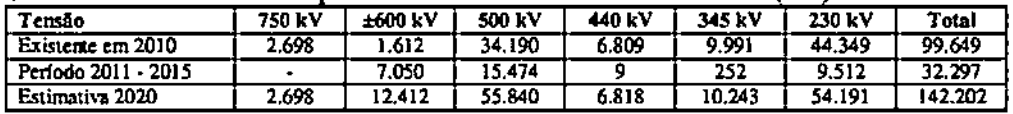

Forte: Adaptado de PDE - 2011/2020 (EPE, 2011)

#### A Expansão do SIN na Região Nordeste

Como visto no item anterior, está previsto até o ano de 2017 uma expansão do sistema de transmissão de energia de aproximadamente 42%, considerando-se a extensão do Sistema Interligado Nacional - SIN (Quadro 2.0.c.).

O sistema de transmissão da região Nordeste atende aos estados do Piauí, Ceará, Rio Grande do Norte, Paraíba, Pernambuco, Alagoas, Sergipe e Bahia, sendo parte desse sistema suprida pela energia gerada na própria região, complementada pela energia gerada nas regiões Sudeste/Centro-Oeste, transmitida através da Interligação Norte-Sudeste/Centro Oeste, e pelos excedentes de energia da região Norte, importados através da Interligação Norte-Nordeste.

# | JGP |

o sistema da região Nordeste possui capacidade instalada de 16.658,6 MW, sendo 11.536 MW hidráulicas (69,2%) e 5.123 MW térmicas (30,8%), com a maior parte dos aproveitamentos hidráulicos localizados nos estados da Bahia e Alagoas.

Os maiores centros de consumo dessa região estão localizados nos estados da Bahia, de Pernambuco e do Ceará. A evolução da carga prevista para a região Nordeste é de 37,7% de crescimento no período 2011-2020, com uma participação de 15% no total do Brasil.

A seguir são apresentadas as características do estado de Pernambuco, onde serão implantados os Ramais de Seccionamento da LT 500 kV Angelim II - Recife lI.

#### *Estado de Pernambuco*

O estado de Pernambuco é atendido por meio do sistema de transmissão composto por três LTs em 500 kV e quatro linhas em 230 kV, que partem do Complexo de Paulo Afonso - Luiz Gonzaga - Xingó e suprem a SE Angelim 500/230/69 kV, contando, além disso, com um circuito de 500 kV existente entre as subestações de Messias (AL) e Recife lI. Entre as subestações de Angelim e Recife lI, existem dois circuitos de 500 kV e três de 230 kV.

O atendimento à área metropolitana de Recife é realizado a partir da SE Recife II através de circuitos em 230 kV que alimentam as subestações Pirapama, Mirueira, Pau Ferro e Bongi. A interligação com o estado da Paraíba é realizada através dos circuitos 230 kV Angelim - Campina Grande II C1, Tacaimbó - Campina Grande II C1 e C2, Pau Ferro - Campina Grande II Cl e C2, Goianinha - Mussuré C1 C2 e C3 e Goianinha - Campina Grande Il

A interligação com o Estado de Alagoas é efetuada a partir da SE Angelim, por meio de três LTs em 230 kV que se interligam com a subestação de Messias. O agreste do Estado é atendido através de três circuitos em 230 kV vindos de Angelim até a subestação de Tacaimbó, enquanto que o suprimento à região do sertão pernambucano é efetuado a partir das subestações de Juazeiro 230/69 kV (BA) e Bom Nome 230/138/69 kV. A SE Bom Nome é alimentada através do seccionamento das três LTs em 230 kV que partem da usina de Paulo Afonso para alimentar a SE Milagres, localizada no Ceará. A CELPE é responsável pelo sistema de distribuição do estado de Pernambuco.

o total de empreendimentos de geração atualmente em operação no estado de Pernambuco é de 2.052 MW, com participação de 62,2% de usinas térmicas.

A carga do estado da Pernambuco prevista para o período 2011-2020 representa, em média, aproximadamente 20% do total da região Nordeste, com crescimento médio anual da carga pesada da ordem de 3,8%.

As obras mais importantes para o período 2011-2020 são apresentadas no **Quadro** 2.0.d.

Quadro 2.0.d

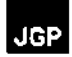

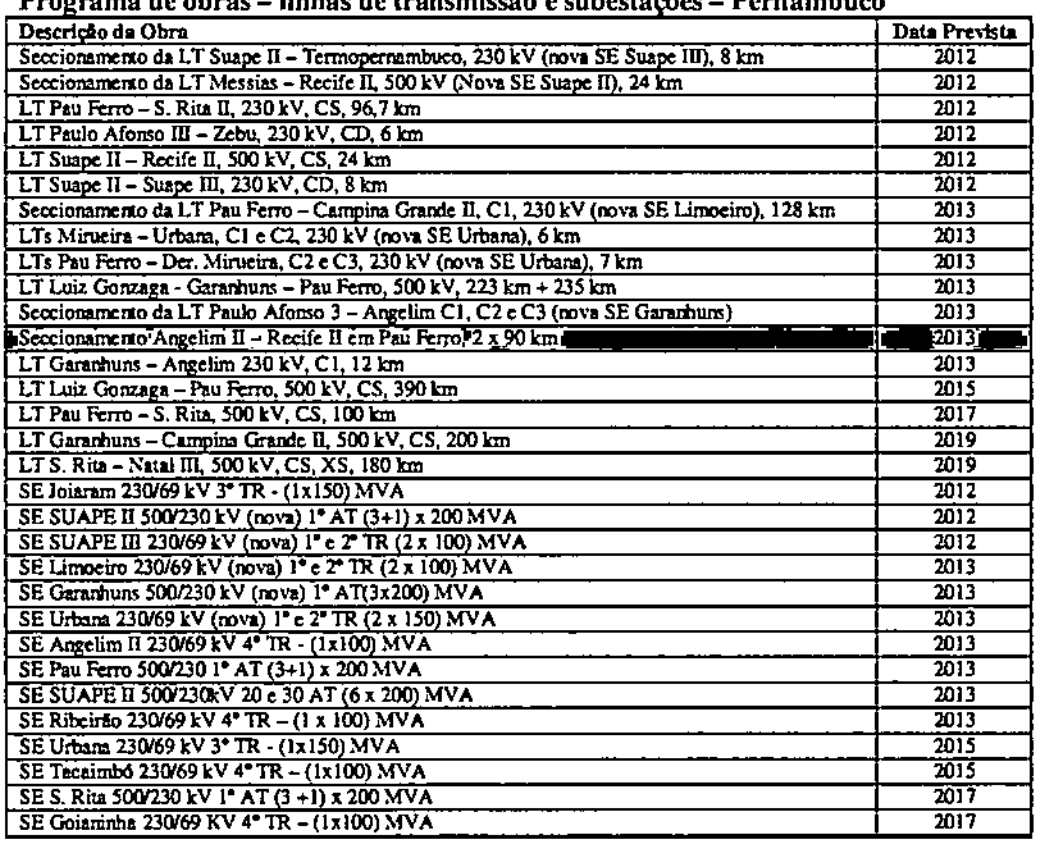

linhan de tecnominaão e cuberto cãos  $\mathbf{D}_{\mathbf{A}}$ 

Forte: EPE (2010)

Todos os empreendimentos planejados, que incluem os ramais objeto deste RAS, foram avaliados quanto à sustentabilidade, e os resultados apresentados no Plano Decenal de Expansão de Energia (PDE 2011/2020) indicam que, dos 109 projetos de linhas de transmissão analisados, 7 (6%) foram classificados como de "muito alta sustentabilidade", 91 (84%) como de "alta sustentabilidade" e 11 (10%) como de "média sustentabilidade".

#### Objetivos e Justificativa para o Seccionamento

O Seccionamento da LT 500 kV Angelim  $II$  – Recife  $II$   $\epsilon$  parte das obras previstas para atendimento adequado do mercado energético do estado de Pernambuco, minimização do custo global de conexão e gastos com expansão da rede elétrica, ampliação da capacidade de intercâmbio de energia elétrica entre os sistemas elétricos regionais.

Além disso, o conjunto de obras objetiva o equacionamento do equilíbrio entre as projeções de crescimento econômico do país, seus reflexos nos requisitos de energia e da necessária expansão da oferta, econômica e ambientalmente sustentável.

Dessa forma, a implantação do empreendimento tem como objetivos:

- Proporcionar confiabilidade ao atendimento às cargas elétricas no estado de Pernambuco;
- Propiciar melhorias na qualidade da energia elétrica com base nas previsões de mercado e condições de urbanização da área;
- Assegurar o desenvolvimento das potencialidades locais e regionais, favorecimento do crescimento econômico e a atração de novos investimentos.

o suprimento de energia elétrica da área leste da região Nordeste é feito basicamente a partir das usinas hidrelétricas do Complexo de Paulo Monso, Luiz Gonzaga e Xingá, de onde parte um sistema tronco de 500 kV para alimentação das SE 500/230 kV Messias (AL), SE Angelim II (PE) e SE Recife II (PE). Nessas subestações, o nível de tensão de 500 kV é rebaixado à 230 kV para atendimento a grande parte dos estados de Alagoas, Pernambuco, Paraíba e Rio Grande do Norte.

A área metropolitana de Recife é suprida a partir da SE Recife II por meio de circuitos em 230 kV que alimentam as subestações 230/69 kV de Pirapama lI, Mirueira, Bongi, Joairam e Pau Ferro. A SE Recife TI, em breve, terá sua capacidade de transformação 5001230 kV esgotada. As subestações Pirapama Ir 230/69 kV e Angelim Ir 500/230/69 kV apresentam restrições físicas para expansão dos seus barramentos, impossibilitando a instalação de novos eventos nessas subestações. Existe a perspectiva de um substancial acréscimo na demanda prevista para a área do Complexo Industrial e Portuário de Suape, em função dos empreendimentos eletro.intensivos que estão em construção na região com previsão de entrada em operação em curto prazo, com destaque para a implantação de uma refinaria de petróleo e do estaleiro Atlântico Sul.

Foram contempladas no relatório de Atendimento de Energia Elétrica a Área Leste da Região Nordeste do Brasil, para o período 2010/2019 (EPE, 2010), seis alternativas para eliminar o esgotamento da transformação 500/230 kV das subestações 500 kV Recife TI e Angelim lI, e solucionar os problemas de regulação de tensão dessa área, proporcionando adequadas condições de atendimento elétrico aos estados de Alagoas, Parafba e Rio Grande do Norte no horizonte 2022.

As obras apresentadas no Quadro 2.0.e constituem uma proposta de expansão estruturante para o sistema de transmissão e representam a alternativa mais atrativa do ponto de vista técnico, econômico e ambiental.

#### Quadro 2.0.e

Relação de obras recomendadas para Rede Básica (até o Ano 2013)

| Obras                                                                    | Extensão Quantidade |
|--------------------------------------------------------------------------|---------------------|
| LT 500 kV Seccionamento Luiz Gonzaga - Angelim II em Garanhuns           |                     |
| LT 500 kV, $4 \times 477$ MCM (Seccionamento, 05L5)                      | $2x0,7$ km          |
| LT 230 kV Seccionamento Paulo Afonso - Angelim C1, C2 e C3, em Garanhuns |                     |
| LT 230 kV, 2x636 MCM (Seccionamento, 04L4) - CS                          | $0.7 \mathrm{km}$   |
| LT 230 kV, 2x636 MCM (Seccionamento, 04L4) - CS                          | $0.7 \mathrm{km}$   |
| LT 230 kV, 1x636 MCM (Seccionamento, 04L2 e 04L3) - CD                   | $0.7 \mathrm{km}$   |
| LT 230 kV, 1x636 MCM (Seccionamento, 04L2 e 04L3) - CD                   | $0.7 \mathrm{km}$   |
| LT 230 kV Garanhuns - Angelim                                            |                     |
| LT 230 kV, $2 \times 636$ MCM (novo circuito)                            | $12 \mathrm{km}$    |
| SE Garanhuns 500/230 kV                                                  |                     |
| Módulo Geral, SE 500 kV, Porte Médio                                     |                     |

**JGP** 

تعقيد معترف

## Quadro 2.0.e

Relação de obras recomendadas para Rede Básica (até o Ano 2013)

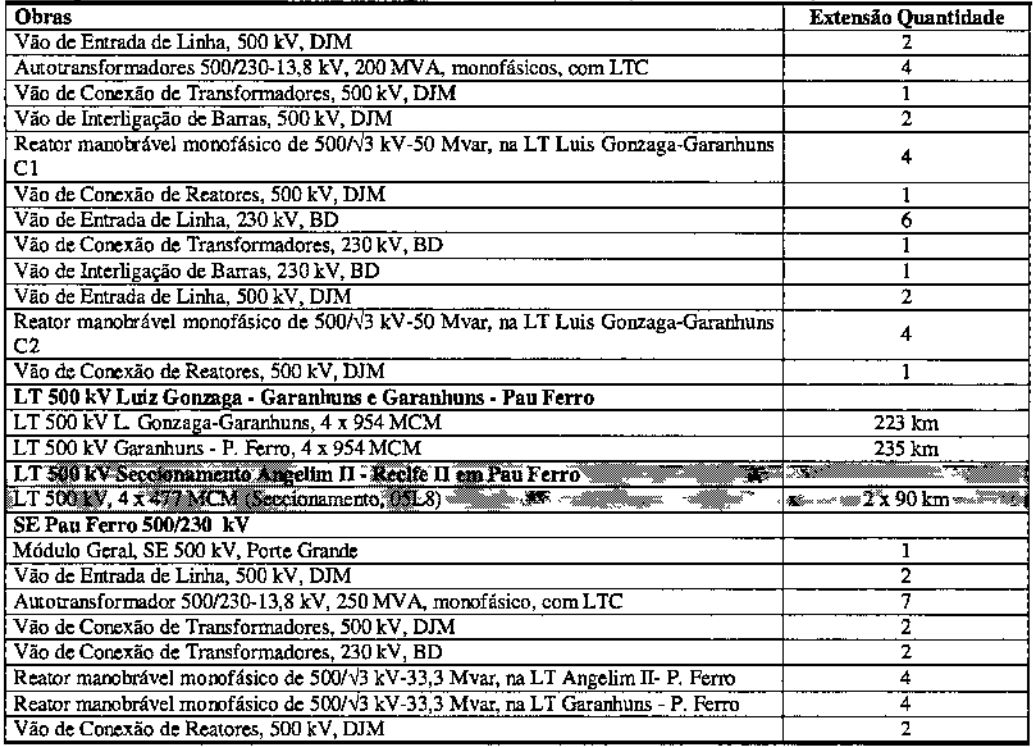

 $\mathcal{L}^{\mathcal{L}}$ 

Fonte: EPE

Pode ser verificado no Quadro 2.0.e, que o Seccionamento da LT 500 kV Angelim 1I-Recife II consta na relação de obras recomendadas para o ano de 2013 para eliminar o esgotamento da transformação 500/230 kV da SE 500 kV Recife TI e SE Angelim TI, o que justifica a implantação do Empreendimento.

l,

#### 3.0 Alternativas Locacionais e Tecnológicas

o presente Capítulo consolida os principais aspectos técnicos que nortearam <sup>a</sup> concepção tecnológica e a localização e traçado dos Ramais de Seccionamento da LT 500 kV Angelim II - Recife 11objeto do presente Relatório Ambiental Simplificado (RAS). Os aspectos construtivos são discutidos em detalhe no Capítulo 5.0.

#### 3.1

#### Alternativas Técnicas de Configuração da Expansão do Sistema de Transmissão na Área Leste da Região Nordeste

Os estudos de alternativas comemplando a avaliação de aspectos locacionais e tecnológicos do empreendimento sob responsabilidade da Interligação Elétrica Garanhuns foram inicialmente desenvolvidos no âmbito do Ministério de Minas e Energia (MME) e da Empresa de Pesquisa Energética (EPE) como parte do planejamento da expansão e modernização da infraestrutura de transmissão de energia da região Nordeste.

o Grupo de Estudos de Transmissão (GET) da Região Nordeste, visando subsidiar a licitação da expansão do sistema de transmissão, desenvolveu os Estudos para a Licitação da Expansão da Transmissão - Atendimento de Energia Elétrica à Área Leste da Região Nordeste do Brasil (EPE, 2010), cujos resultados definiram a configuração do empreendimento que será construído e operado pela IE Garanhuns.

Tal estudo objetivou principalmente propor alternaciva de expansão do sistema de transmissão do setor leste da Região Nordeste a fim de eliminar o esgotamento da transformação 500/230 kV das subestações 500 kV Recife TI e Angelim II. Ao mesmo tempo, o estudo buscou a seleção de configuração de sistema de transmissão que possibilitasse a solução dos problemas de regulação de tensão dessa área, além de melhorar as condições de atendimento elétrico aos estados de Alagoas, Paraíba e Rio Grande do Norte no horizonte do ano 2022.

A seguir são abordados os principais elementos considerados nos estudos de alternativas tecnológicas.

De acordo com EPE (2010), para estabelecer uma proposta de expansão do sistema de transmissão para atendimento ao mercado da área leste da região Nordeste, foram formuladas e analisadas diferentes alternativas de expansão, todas compostas de linhas de transmissão em 500 kV e com instalações de subestações abaixadoras 500/230 kV. A Tabela 3.1.a e a Figura 3.1.a representam as alternativas de expansão formuladas pela EPE em 2010.

#### Tabela 3.1.a

Alternativas de expansão do sistema de transmissão da área leste da Região Nordeste

| Alternativa | <b>Estruturas</b>                                           | Extensão       |
|-------------|-------------------------------------------------------------|----------------|
|             | LTs 500 kV Luis Gonzaga – Garanhuns e Garanhuns – Pau Ferro | 200 km cada LT |
|             | LT 500 kV Luis Gonzaga - Pau Ferro                          | 400 km         |
| Ш           | LT 500 kV Luis Gonzaga - Campina Grande                     | 400 km         |
| IV          | LT 500 kV Milagres – Seccionadora - Pau Ferro               | 800 km         |
|             | LT 500 kV Milagres - Seccionadora I - Campina Grande        | 800 km         |
| VI          | LT 500 kV Milagres - Seccionadora 1 - Angelim II            | 800 km         |

Fonte: EPE, 2010.

A avaliação desenvolvida pela EPE foi dividida em duas etapas. Na primeira etapa procurou-se definir os reforços para resolver os problemas de esgotamento nas transformações 500/230 kV das subestações Angelim 11e Recife lI. Na segunda etapa, buscou-se resolver os problemas de controle de tensão devido às contingências em linhas da área leste.

A formulação de alternativas considerou as projeções de mercado de energia até o ano 2022, que corresponde a um mercado estimado de 6000 MW na área leste da região Nordeste. Com exceção da primeira, as demais alternativas formuladas pela EPE consideram implantação de linhas de transmissão de 500 kV com distâncias da ordem de 400 quilômetros ou superiores (800 km nas alternativas IV, V e VI), com interligações na SE Milagres (sul do Ceará), na SE Luiz Gonzaga (Pernambuco, divisa com a Bahia), na SE Pau Ferro (leste de Pernambuco) e com a SE Campina Grande II (interior da Paratba).

# Figura 3.1.a

**JGP** 

Representação esquemática das alternativas de expansão do sistema de transmissão na área leste da Região Nordeste

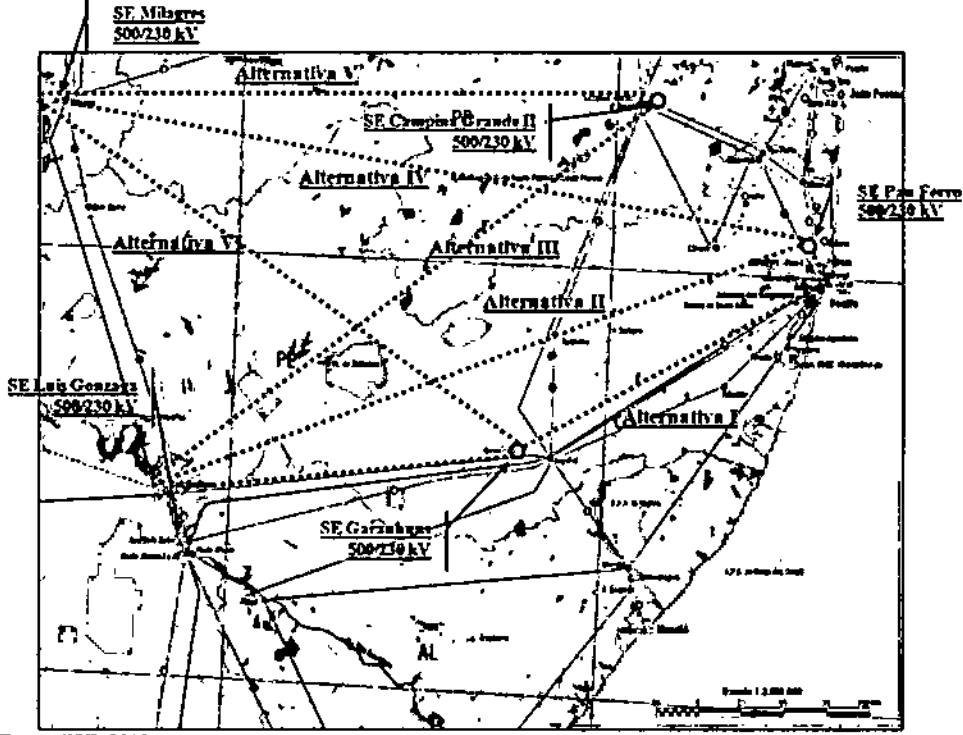

Fonte: EPE, 2010.

Em conformidade com as considerações que constam em EPE (2010), as alternativas com extensas linhas de transmissão, que contemplam reforço expresso, na tensão de 500 kV, com subestações seccionadoras, não são capazes de atender ao mercado previsto para o final do ano 2017. Objetivando aumentar a autonomia dessas alternativas, os estudos indicaram que seria necessário seccioná-las, formando circuitos da ordem de 200 km, com incorporação de subestações abaixadoras de 500 /230 kV, o que poderia mitigar o impacto da contingência dessas linhas de transmissão com extensão da ordem de 400 km.

Os estudos demonstraram que as alternativas associadas à subestação Milagres (IV, V e VI) apresentam inviabilidade de inserção de subestações abaixadoras 500/230 kV, uma vez que as LTs formuladas atravessam áreas sem redes de 230 kV. A alternativa III entre a SE Luiz Gonzaga e a SE Campina Grande também apresenta essa mesma característica, o que justificou o descarte das Alternativas III, IV, V e VI.

Por outro lado, as análises técnicas desenvolvidas pela EPE resultaram na seleção inicial das alternativas I e II, consideradas mais condizentes com o contexto da necessidade de ampliação do sistema de transmissão da área leste da Região Nordeste, sendo viável a interligação com o Sistema Interligado Nacional através de subestações abaixadoras de 500/230 kV vinculadas à rede existente de 230 kV.

#### JGP:

A partir dessa defInição, os estudos da EPE consideraram a formulação de duas alternativas que reúnem simultaneamente elementos das alternativas I e lI. O Seccionamento da LT 500 kV Angelim II - Recife II foi contemplado nas duas alternativas, sendo o início de operação em 2013.

O estudo coordenado pela EPE recomendou como prioridade para o atendimento do mercado da área leste da Região Nordeste entre 2011 e 2013, a implantação das instalações indicadas na Tabela 3.1.b para reforço e expansão da rede básica. Em razão da sua prioridade estas instalações integraram o Lote "L" do Leilão 00412011 realizado pela ANEEL em setembro de 2011, do qual o Consórcio *CTEEP/CHESF,* que deu origem à Interligação Elétrica Garanhuns saiu vencedor.

#### Tabela 3.1.b Relação de obras recomendadas para Rede Básica (Anos 2011 e 2013)

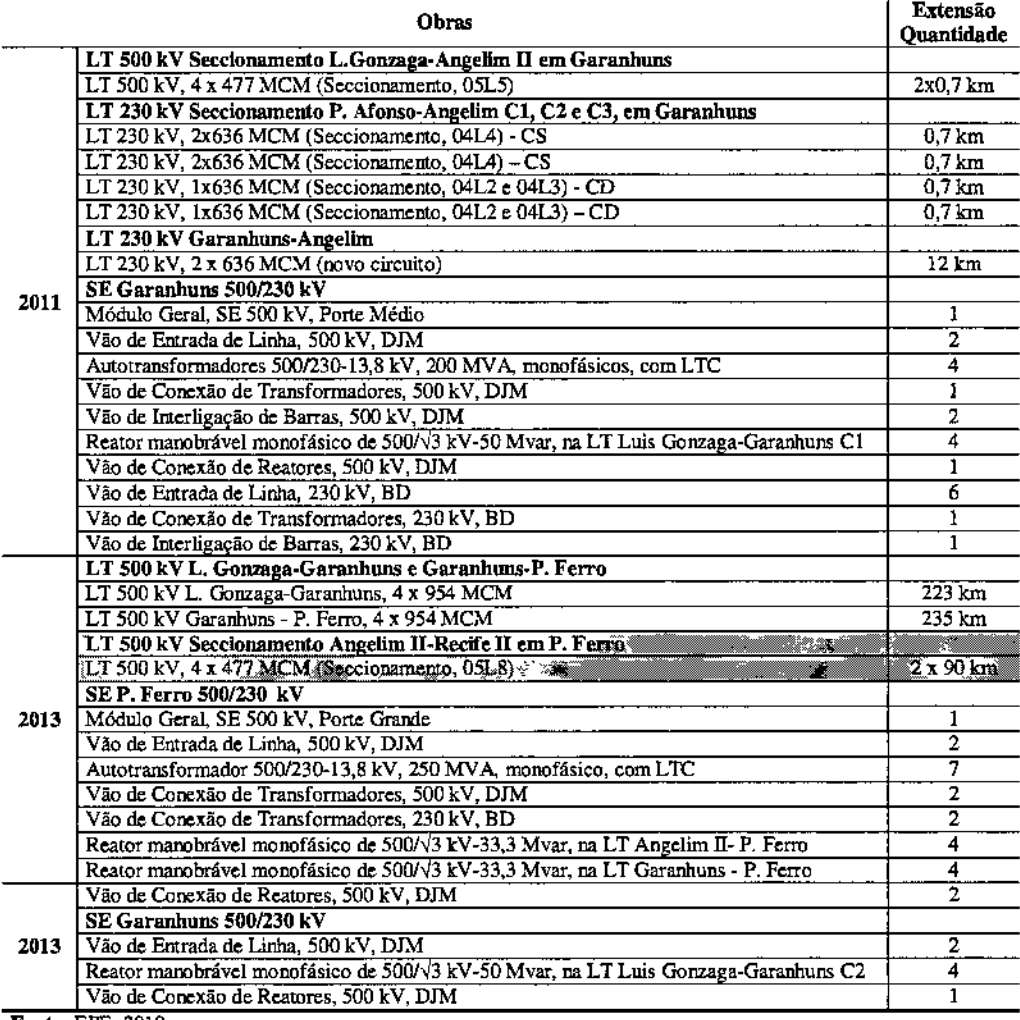

Fonte: EPE, 2010.

#### 3.2 Alternativas Locacionais

#### 3.2.1 Metodologia

**JGP** 

Conforme demonstrado na Seção anterior, a solução técnica adotada para reforço do sistema de transmissão da área leste da Região Nordeste do Brasil é composta pelas instalações que integram o Lote "L", e que incluem os Ramais de Seccionamento da LT 500 kV Angelim 11- Recife 11.

Tendo como referência a configuração final do sistema de transmissão estabelecida nos estudos da EPE de 2010, foram desenvolvidos estudos locacionais que objetivaram inicialmente identificar, sob o aspecto técnico e socioambiental, a melhor alternativa de corredor de passagem para os ramais planejados.

Foi esse estudo de 2010, denominado relatório RI, que definiu inicialmente a localização de novas subestações e a identificação e seleção de corredores de passagem para as novas linhas de transmissão e os seccionamentos. Posteriormente, também em 2010, o relat6rio R3 confIrmou e detalhou os atributos ambientais dos corredores anteriormente selecionados.

A presente Seção consolida os principais elementos que conduziram os estudos locacionais do empreendimento objeto do presente RAS, abordando para tanto os resultados do estudo da EPE de 2010, bem como as análises 10cacionais desenvolvidas após o Leilão 00412011.

Nessa perspectiva, os estudos de alternativas locacionais foram conduzidos segundo duas etapas, conforme definido a seguir:

- **• l-** Etapa avaliação realizada para todo o sistema de transmissão da área leste da Região Nordeste visando o seu reforço e ampliação, envolvendo a identificação de macro-diretrizes ou corredores de traçado. Compreende os estudos e avaliações locacionais desenvolvidos pela EPE no âmbito dos seguintes estudos:
	- Estudos para a Licitação da Expansão da Transmissão Atendimento de Energia Elétrica a Área Leste da Região Nordeste do Brasil" (EPE, 2010);
	- Relatório de Caracterização Socioambiental (R3) LTs Luiz Gonzaga Garanhuns, Garanhuns - Pau Ferro e Pau Ferro - Seccionamento da LT Angelim 11- Recife 11(EPE/CONSPLAN, 2010).
- 2 a Etapa estudo de alternativas de traçado, quando foram avaliadas variantes e detalhamento das alternativas mais adequadas dentro do corredor selecionado para os Ramais de Seccionamento.

Para a 1ª Etapa, referente à identificação e seleção de corredores ou macro-diretrizes, os estudos foram elaborados por meio do levantamento de informações em fontes

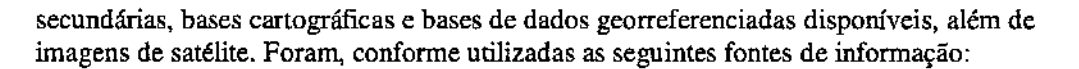

- Base Cartográfica Integrada do Brasil ao Milionésimo Digital, incluindo hidrografia (rios e massas d'água permanentes e intermitentes); divisão territorial (limites municipais e estaduais); localidades (capitais estaduais, cidades, vilas, povoados, núcleos e aldeias indígenas) e sistema viário (estradas);
- Mapa de Vegetação, Projeto de Sistematização das Informações sobre Recursos Naturais (IBGE-SIVAM/2004);
- Mapa de Unidades de Conservação Federais e Estaduais (MMA-PROBI0I2007);
- Mapa das Áreas Prioritárias para a Conservação, Uso Sustentável e Repartição de Benefícios da Biodiversidade Brasileira (MMA-PROBIO/2007);
- Mapa de Terras Indígenas (FUNAI/2006);
- Mapa de Assentamentos Rurais (INCRA/2002);
- SRTM (Embrapa Monitoramento por Satélite, 2005);
- Dados da População de 2007 IBGE [\(www.ibge.gov.br\);](http://www.ibge.gov.br;)
- Imagens de sensoriamento remoto disponíveis no aplicativo Google Earth e em outras fontes.

Na 2<sup>ª</sup> etapa, tendo como ponto de partida a definição dos corredores e da alternativa preferencial foram efetuadas compartimentações e identificadas e analisadas variantes de traçado, que subsidiaram a avaliação final das alternativas de traçado.

É importante enfatizar que no âmbito da  $2<sup>a</sup>$  etapa, a partir da proposta inicial de traçado foram realizados os estudos de variantes e de alternativas com a utilização de imagens orbitais e no levantamento de outras informações secundárias e primárias sobre a região.

Seguindo procedimentos metodol6gicos rigorosos destinados a garantir que a sua avaliação ambiental contemplasse, de maneira ponderada, todos os critérios de avaliação pertinentes, esse estudo de avaliação de alternativas para o traçado dos Ramais foi desenvolvido durante as fases iniciais de elaboração do RAS, e contaram com a participação de todos os coordenadores da equipe técnica responsável pelo estudo.

Assim como as avaliações anteriores ao leilão, os estudos desenvolvidos no âmbito do RAS consideraram a espacialização de restrições ou condicionantes ambientais, conforme detalhado a seguir:

#### *Unidades de Conservação de Proteção Integral e de Uso Sustentável (UCs)*

São englobadas, neste conjunto, as áreas legalmente protegidas nos termos da Lei Federal nº 9.985/2000, que instituiu o Sistema Nacional de Unidades de Conservação. As Unidades de Proteção Integral estabelecidas são os Parques, Reservas Ecológicas, Estações Ecológicas, Monumentos Naturais e Refúgios da Vida Silvestre. Já o grupo de Unidades de Uso Sustentado é formado pelas Áreas de Proteção Ambiental, Florestas Nacionais, Reservas Particulares do Patrimônio Natural, Áreas de Relevante Interesse Ecológico, Reservas Extrativistas, Reserva de Fauna e Reservas de Desenvolvimento Sustentável.

Para fins desta análise, foram levantadas as Unidades de Conservação definidas nas esferas federal, estadual e municipal. As informações necessárias ao mapeamento das Unidades de Conservação foram levantadas em bases geográficas ou fontes como o mAMA, o ICMBio, o IBGE, a Secretaria Estadual de Meio Ambiente (CPRH) e Prefeituras Municipais.

o critério geral adotado na formulação dos corredores foi o de evitar, sempre que possível, interferências sobre os limites das Unidades de Conservação e suas zonas de amortecimento, sobretudo das componentes do Grupo de Proteção Integral.

#### *Terras Indígenas (TIs)*

Compõem este conjunto as Terras Indígenas em diferentes situações jurídicas quanto ao seu processo de identificação, demarcação e homologação. As informações foram levantadas através de consultas às bases geográficas do IBAMA, do IBGE e, em especial, da PUNA!.

#### *Areas urbanas consolidadas*

Compreendem as sedes dos municípios situados ao longo do eixo ou corredor estudado.

#### *Barreiras geomorfológicas*

Foram incluídos aqui os conjuntos geomorfológicos bem-definidos na paisagem, marcados por limites com formas escarpadas ou com encostas de declividade média acentuada e, eventualmente, com topos dissecados. A incorporação dessas áreas aos critérios básicos de formulação e comparação de alternativas de traçado se deve ao fato de que, em função do relevo e das amplitudes altimétricas, há significativas restrições de acessibilidade. Nessa condição, a implantação de linhas de transmissão pode demandar a abertura de acessos viários em terrenos de alta declividade, suscetíveis a processos de dinâmica superficial intensos.

#### *Planícies fluviais e cursos d'água*

Compreende as planícies ou os canais fluviais de rios. As plarúcies fluviais de grande largura e os próprios canais fluviais acabam exigindo adequações nos procedimentos construtivos, o que não elimina impactos importantes em função das condições dos terrenos, caracterizados por inundações sazonais e solos com baixa capacidade de suporte, além de vegetação nativa muitas vezes preservada e que forma corredores ou abrigo à fauna silvestre.

#### *Travessia de fragmentos de vegetação nativa*

Buscou-se, no desenvolvimento das alternativas, sempre, evitar a travessia de maciços florestais e áreas contínuas, com o intuito de minimizar a fragmentação de hábitats, seja pela implantação dos Ramais, seja pela construção de caminhos de acesso. Nesse aspecto, as alternativas com interferências menos significativas sobre fragmentos de vegetação foram consideradas mais vantajosas.

Para efeitos de comparação quantitativa, foi utilizado o mapeamento da cobertura vegetal produzido no âmbito do projeto PROBIO, do Ministério de Meio Ambiente (MMA).

#### *Locais desprovidos de acessos secundários*

Conforme a tipologia dos terrenos atravessados e da cobertura vegetal, a abertura de acessos viários constitui ação de considerável potencial impactante. Muitas vezes, os impactos resultantes da abertura de caminhos e acessos podem ser mais intensos que os decorrentes da implantação das torres e da faixa de servidão de linhas de transmissão. Desse modo, foi priorizada a passagem das alternativas por áreas com algum grau de ocupação, possibilitando, ao mesmo tempo, a utilização de estradas rurais e caminhos existentes, reduzindo a necessidade de abertura de novas estradas, com consequente necessidade de movimentação de terra e supressão de vegetação.

#### *Cavidades Naturais*

Foi levantada, no cadastro do Centro Nacional de Esmdo, Proteção e Manejo de Cavernas, vinculado ao Instituto Chico Mendes de Conservação da Narureza (ICMBio), a localização de cavidades naturais. Foram priorizados os traçados que não interferem diretamente com cavidades cadastradas pelo CECAV.

#### *Assentamentos rurais, edificações e benfeitorias rurais*

Foi adotada a diretriz com menos interferências sobre assentamentos rurais, edificações rurais, sedes de propriedades, incluindo residências, galpões e silos, além de áreas com plantio de culturas temporárias.

#### *Rerm:mescentes de Quilombos*

Foram levantadas as áreas consideradas remanescentes de quilombos, incluindo áreas demarcadas ou em processo de avaliação para potencial demarcação, segundo os critérios da Fundação Cultural Pahnares.

#### *Aeródromos*

Foram consideradas as disposições constantes na NBR 5.422/85, na Lei Federal nº 7.565/86 (Código da Aeronáutica) e no Decreto Federal *SIN,* de 13/05/91.

#### *Conflitos com Infraestrutura*

Incluem as eventuais interferências com elementos da infraestrutura física das regiões atravessadas pelo traçado. É o caso de rodovias, ferrovias, portos, aterros sanitários, sistemas de captação e abastecimento de água e de tratamento de esgoto, linhas de transmissão de energia e aproveitamentos hidrelétricos.

Foram considerados como critérios de avaliação os relativos à extensão das interferências sobre os condicionantes citados. Evidentemente, considerando a espacialização desse complexo conjunto de restrições e o caráter linear dos ramais de transmissão e energia, não é possível evitar todas as interferências, mas sim reduzi~las, de modo a priorizar seleção de traçados alternativos com menor número ou extensão sobre as restrições citadas.

Os procedimentos técnicos se apoiaram, ainda, nas técnicas de geoprocessamento, e, também, no uso do aplicativo Google Earth, sobretudo através da visualização de imagens de alta e média resolução de diversas regiões interceptadas pelas alternativas estudadas.

As interferências com o patrimônio arqueológico, no entanto, somente serão conhecidas de maneira deÍmitiva após a realização dos trabalhos de prospecção, previstos para a fase de licenciamento de instalação. De qualquer modo, eventuais vestígios deverão ser objeto de resgate, não constituindo um fator determinante na seleção do traçado, exceto no caso de sítios arqueológicos já conhecidos e delimitados.

#### 3.2.2 **Identificação de Alternativas**

A região onde se insere o empreendimento em estudo se caracteriza pela existência de diversas Unidades de Conservação e Assentamentos. Esse fator limitou consideravehnente a busca por alternativas de traçado para os Ramais de Seccionamento.

o levantamento das áreas protegidas foi realizado através da base de dados do IBAMA, CPRH e CONDEPE/FIDEM. Os assentamentos foram levantados junto ao INCRA.

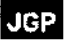
As Figuras 3.2.2.a e 3.2.2.b apresentam as alternativas estudadas, deselvolvidas em função da existência das Unidades de Conservação e considerando o início do traçado no ponto de seccionamento indicado nos estudos anteriores (EPE).

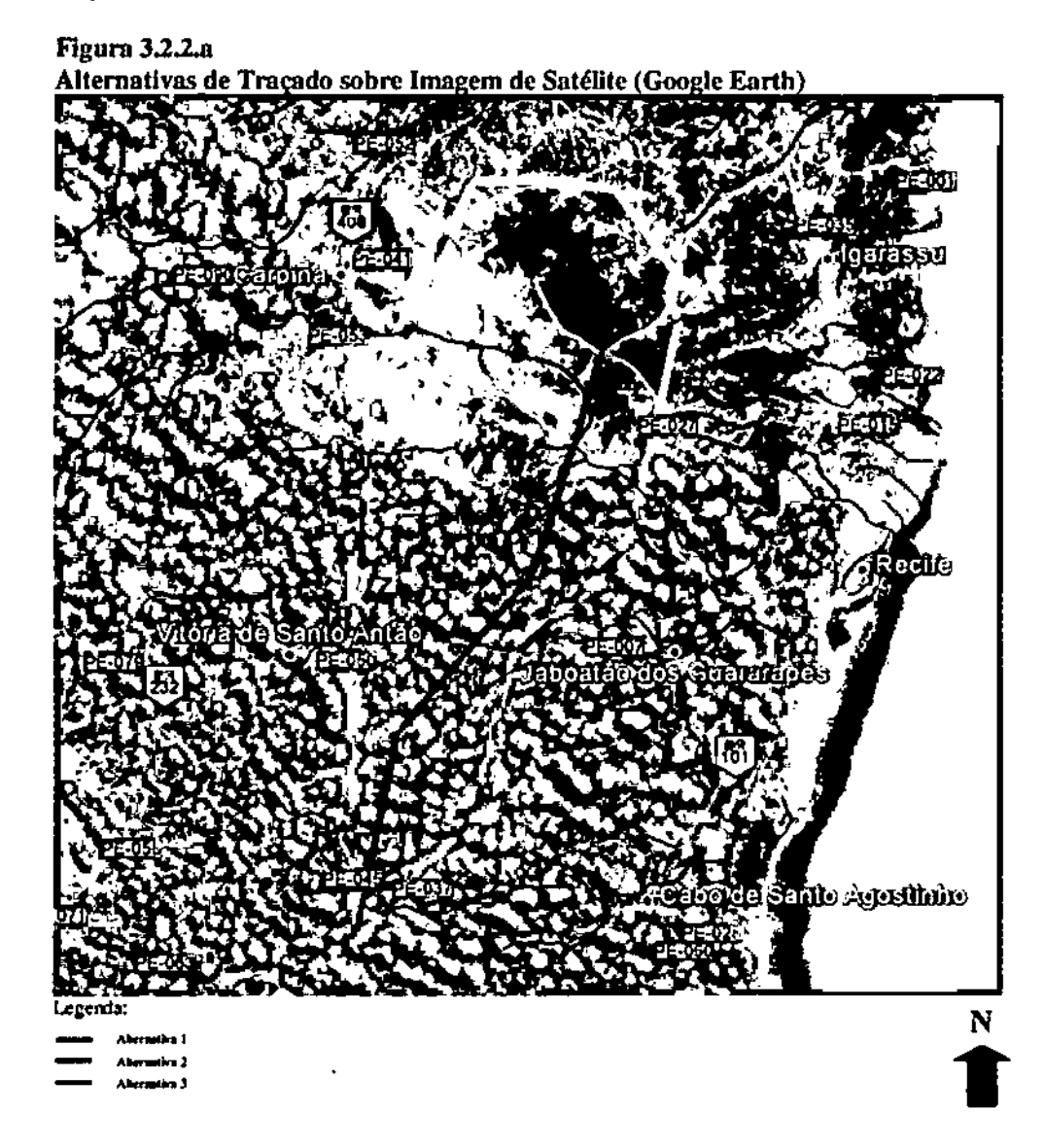

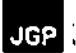

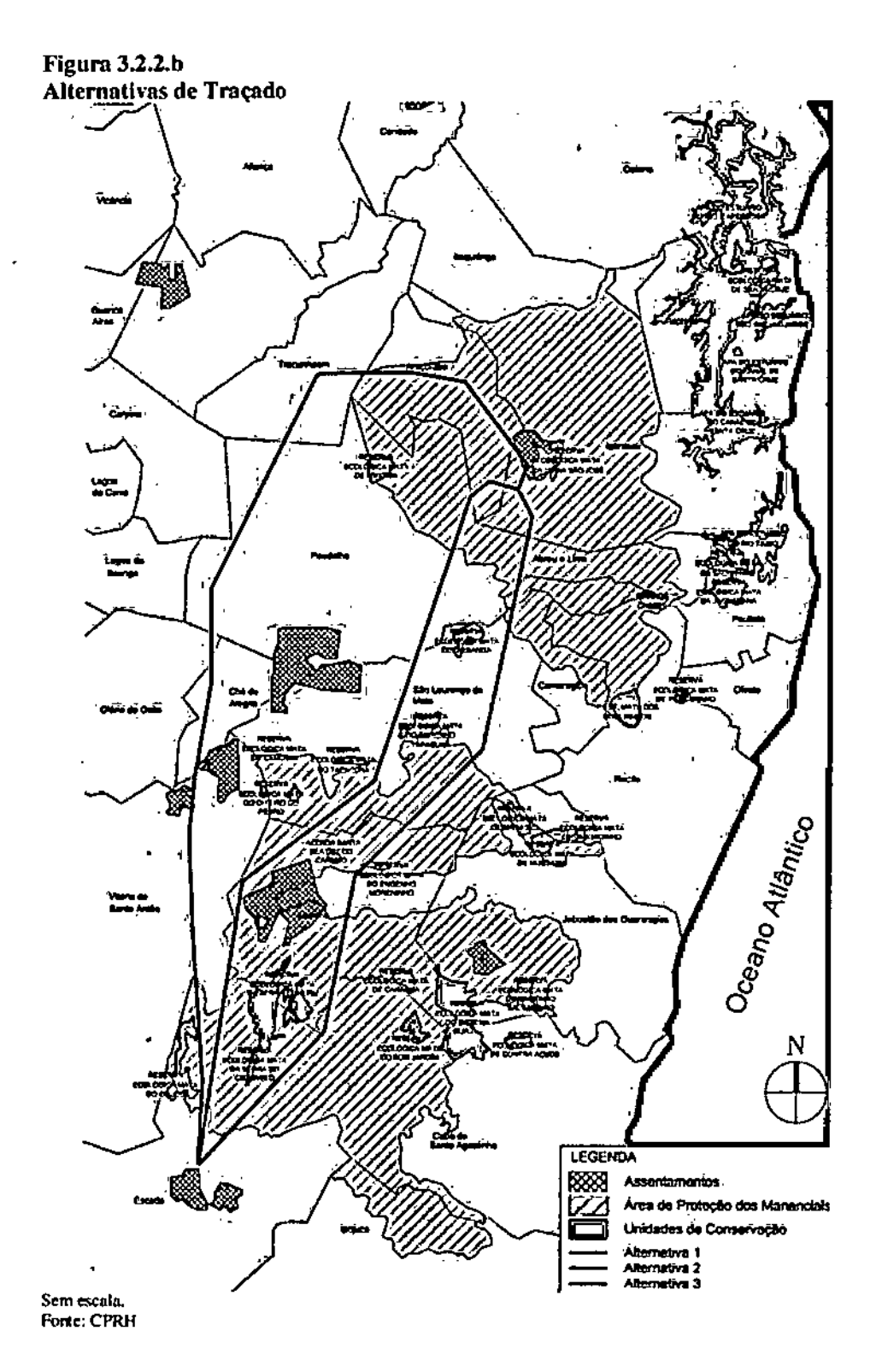

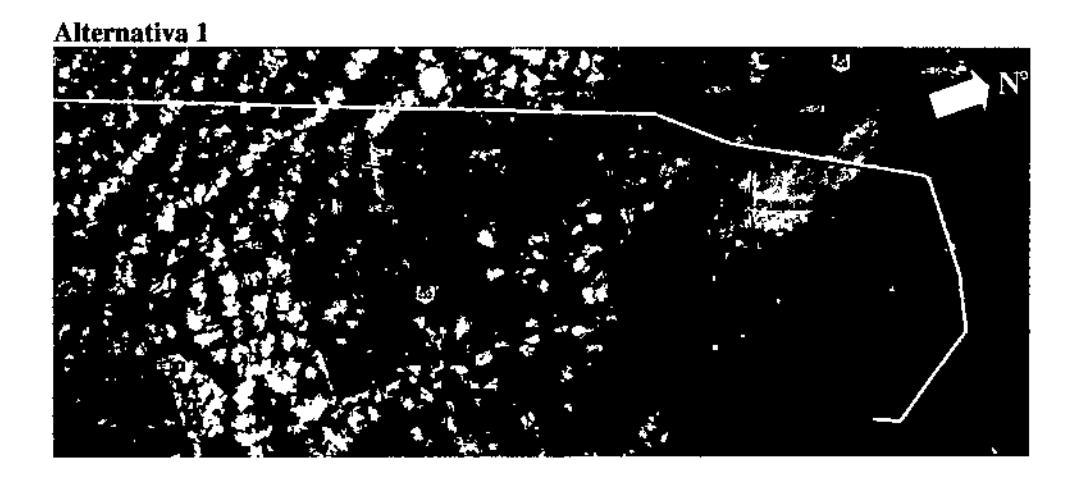

A Alternativa I parte do ponto de seccionamento e segue na direção norte por aproximadamente 6 km, até o vértice VI, de onde deflete ligeiramente à esquerda, desviando de edificaçãoes existentes, e segue por mais 19 km, até o vértice V3, sempre paralelo à rodovia estadual PE-045, com distâncias que variam de 600 a 4000 metros. Nesse trecho atravessa a rodovia estadual PE-037, a rodovia federal BR-232, o rio Pirapama, o Riacho Una e um afluente do Rio Jaboatão. Ainda neste segmento, atravessa a porção oeste da Área de Proteção dos Mananciais por 8 km e passa entre as Unidades de Conservação de Proteção Integral Reserva Ecológica Mata do Urueu e Reserva Ecológica Mata da Serra do Cotovelo.

No vértice V3, localizado a 2 km da mancha urbana do município de Vitória de Santo Antão, o traçado deflete à direita e segue por 5 km, até o próximo vértice, desviando de um fragmento de mata, de onde deflete novamente à direita e segue por mais 7 km, até o V5, localizado nas proximidades da rodovia estadual PE-040. Neste trecho, o traçado desvia de um assentamento e passa, dessa forma, entre esse e um outro assentamento. O traçado está distante 4 km do açude Tapacurá.

Do V5, o traçado deflete à esquerda e segue na direção norte, por 7 km, até o vértice V6. Neste segmento, o traçado desvia de fragmentos de mata. Atravessa o rio Goitá, o riacho Braga e a rodovia estadual PE-040.

A partir do V6, o traçado deflete à direita e segue por 18 km até os Vértices V7 e V8. A partir deste trecho e até a SE Pau Ferro, o traçado segue paralelo à LT 500 kV Garanhuns - Pau Ferro, a ser implantada pela I.E. Garanhuns. Essa LT se encontra em fase de licenciamento ambiental junto ao lBAMA, e faz parte do conjunto de obras previsto no Lote "L" do leilão correspondente ao Edital N" 00412011 da ANEEL.

No trecho entre os vértices V6 e V8, o traçado cruza o riacho Cavalcante e o rio Capibaribe, o riacho Flores, o riacho Gameleira, a rodovia federal BR-408 e as rodovias estaduais PE-027 e PE-041.

Do próximo trecho em diante, até a SE Pau Ferro, tanto o traçado dos ramais quanto da LT 500 kV Garanhuns - Pau Ferro seguirão paralelos à LT 230 kV Campina Grande III - Pau Ferro, existente.

No V8, o traçado deflete à direita e segue na direção leste, por 6 km, até o V9, localizado nas proximidades da mancha urbana do município de Araçoiaba. Do meio deste segmento até a SE Pau Ferro, o traçado acompanha a rodovia estadual PE-04I, e adentra novamente a Área de Proteção dos Mananciais da Região Metropolitana de Recife, por 11,2 km.

No V9, o traçado deflete à direita e segue na direção sudeste por 4 km até o VIO, de onde deflete novamente à direita e segue por mais 8 km. Finalmente, no VII deflete à direita e percorre mais 2 km até a SE Pau Ferro, existente. Em todo esse trecho, o traçado cruza o riacho Purgatório, o riacho Xixá, o rio Pilão e a rodovia estadua PE-Q41. Desvia de um fragmento de mata existente nas proximidades do VIO.

o vértice VII se localiza próximo <sup>à</sup> UC de Proteção Integral Reserva Ecológica Mata daUsina São José.

A Alternativa I totaliza uma extensão de 83 km. e atravessa os municípios de Escada, Cabo de Santo Agostinho, Vitória de Santo Antão, Chã de Alegria, Glória do Goitá, Paudalho, Tracunhaém, Araçoiaba e Igarassu.

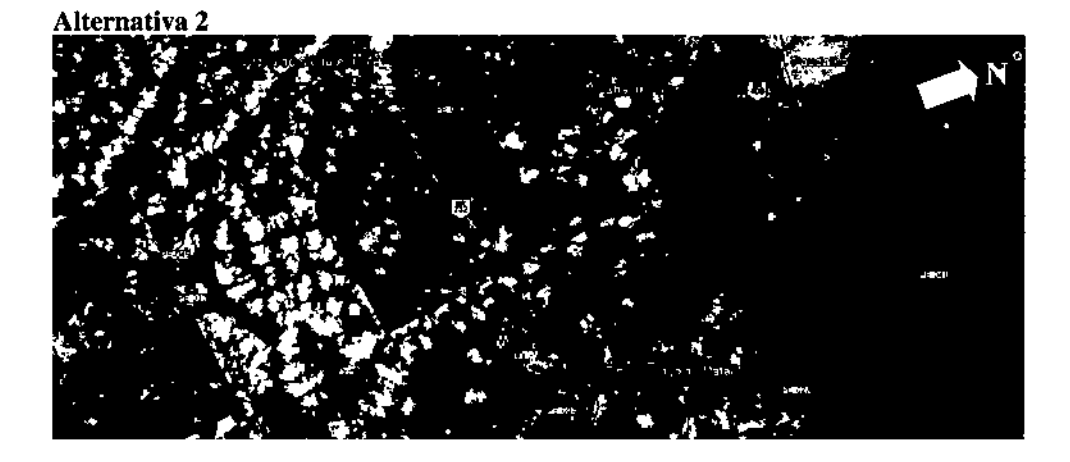

A Alternativa 2 parte do ponto de seccionamento e segue na direção nordeste por aproximadamente 17 km, até o vértice VI, localizado a oeste de um assentamento. Neste trecho passa entre as UCs de Proteção Integral Reserva Ecológica Mata do Drucu e Reserva Ecológica Mata da Serra do Cotovelo. Atravessa a rodovia estadual PE-037, o rio Pirapama e o rio Jaboatão.

Do VI, o traçado detlete à direita e segue por mais 17 km até o V2, na direção nordeste. Neste trecho atravessa a rodovia federal BR-232, o riacho do Coutinho, o córrego Xixaim e o rio Pixaó. O traçado se localiza a 1,2 km de distância do açude Pixaó e passa

entre as UCs de Proteção Integral Reserva Ecológica Mata do Ditero e Fazenda Santa Beatriz do Carnijo.

A partir do V2 o traçado deflete à esquerda. ainda na direção nordeste, e percorre 23 km até o V3. Desde o ponto de seccionamento até o dois primeiros quilômetros após o V2, o que totaliza 36 km, o traçado atravessa a Área de Proteção dos Mananciais da Região Metropolitana de Recife.

No trecho entre os V2 e V3. o traçado passa entre as UCs de Proteção Integral Mata de Tapacurá e Mata do Engenho Tapacurá. Ainda. passa entre um assentamento e a DC de Proteção Integral Reserva Ecológica Mata do Quisanga. Atravessa o rio da Misericórdia, duas vezes o rio Tapacurá. o rio Goitá, o rio Catucá. o riacho Caiana. a rodovia federal BR-408 e a rodovia estadual PE-041. Tangenciao bairro Chã de Luz, em Paudalho. *D* traçado se localiza a mais de 2 km da Barragem do Goitá.

Do V3, o traçado deflete à direita e percorre 1,5 km até o V4, onde deflete mais uma vez à direita, cruza a Barragem do Botafogo, e segue até a SE Pau Ferro.

Nos últimos 9 km do traçado antes da SE Pau Ferro, o traçado novamente adentra a Área de Proteção dos Mananciais.

A Alternativa 2 apresenta extensão total de 61 km e atravessa os municípios de Escada, Cabo de Santo Agostinho, Moreno, Vitória de Santo Antão, São Lourenço da Mata, Paudalho. Abreu e Lima, Araçoiaba e Igarassu.

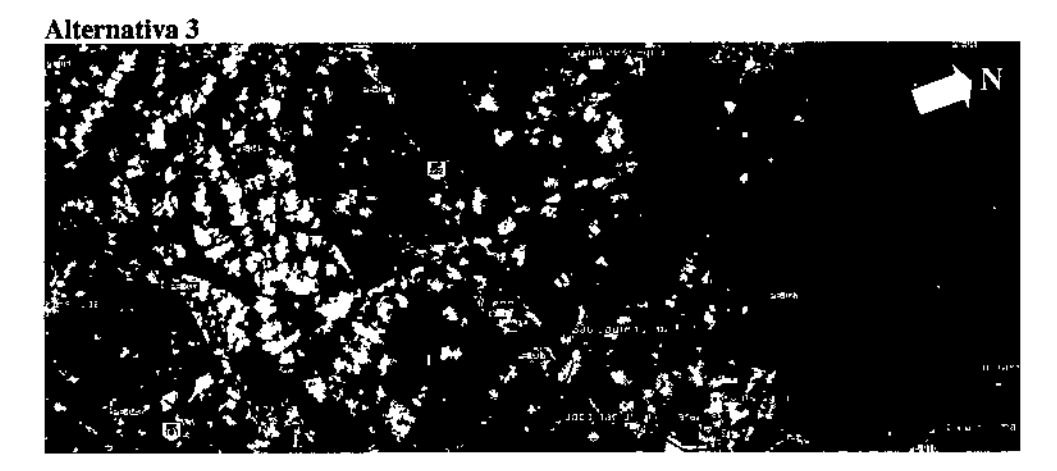

A Alternativa 3 tem incício no ponto de seccionamento e segue na direção nordeste por 14 km até o vértice VI, em trecho onde atravessa os rios Pirapama e Arariba, alé da rodovia estadual PE.Q37.

Do VI, o traçado deflete à esquerda na direção nordeste e percorre 12 km até o V2. Neste trecho desvia das Unidades de Conservação de Proteção Integral existentes e passa entre os grupos Serra e Gurjaú, com 3 e 5 UCs. respectivamente. Atravessa o

riacho Saúde, o rio Gurjaú, o riacho Cumam e o riacho Javunda. Por uma extensão de 20 km, entre o ponto de seccionamento e o V2, o traçado atravessa a Área de Proteção dos Mananciais da Região Metropolitana de Recife.

A partir do V2, o traçado deflete à direita, ainda na direção nordeste, e segue por 14 km até o V3. Neste segmento atravessa o rio Jaboatão, o rio Duas Unas e um de seus afluentes, o rio Pixaó, o rio Macaco e o rio Maninimiu, além da rodovia federal BR~232. O traçado se distancia 2 km da Barragem Duas Unas. Tangencia a UC de Proteção Integram Mata do Engenho da Moreninha. Ainda sesse trecho, atravessa a Área de Proteção dos Mananciais por 11 km.

Do V3, o traçado deflete à esquerda e segue por 18 km até o V4. Neste trecho, atravessa a área urbana de São Lourenço da Mata e fragmentos de mata. Intercepta a rodovia federal BR-408, as rodovias estaduais PB-027 e PE-018, e os rios Mussaíba, Muribara, Capibaribe, Utinga e Bonança.

No vértice V4, deflete à esquerda e percorre mais 2 km até a SE Pau Ferro, atravessando, neste segmento, a rodovia estadual PE-041.

Nos últimos li km antes da SE Pau Ferro, o traçado adentra novamente a Área de Proteção aos Mananciais.

A Alternativa 3 perfaz uma extensão de 60 km, atravessando os municípios de Escada, Cabo de Santo Agostinho, Moreno, São Lourenço da Mata, Camaragibe, Paudalho, Abreu e Lima e Igarassu.

#### *Análise das Alternativas*

As interferências com matas nativas não foram fatores determinantes para a seleção da alternativa, uma vez que foi possível verificar que a otimização dos traçados, com inserção de mais vértices, possibilitaria para as três alternativas que todos os fragmentos fossem evitados.

As extensões dos traçados que se encontram em zona de amortecimento de Unidades de Conservação, també não foram detenninantes, já que as Alternativas 2 e 3 se encontram integralmente nessas áreas e a Alternativa I tem aproximadamente 90% de sua extensão em zonas de amortecimento.

Quanto aos cursos d'água, nota-se que quanto mais próximo do litoral, maior é a ocorrência de rios e represas.

Se analisada a interferência com as Áreas de Proteção dos Mananciais (Figura 3.2.2.b), verifica-se que para as Alternativas I, 2 e 3 a interferência se dá, respectivamente, nas seguintes extensões: 19,2 km, 45 km e 31 km.

ŀ,

A interferência com áreas prioritárias para conservação da biodiversidade ocorre para as três alternativas. A área MaZc499 (Camaragibe - Tapacurá) 6 atravessada por extensões de 10,6 km (Alternativa 1), 23,5 km (Alternativa 2) e 25,3 km (Alternativa 3).

Diante do exposto, apesar de apresentar extensão aproximadamente 40% superior às demais, a Alternativa 1 foi selecionada pela menor interferência com a Árca de Proteção dos Mananciais e pelo paralelismo com a LT 500 kV Garanhuns - Pau Ferro, a ser implantada, e com a LT 230 kV Campina Grande III - Pau Ferro, existente.

Ressalta-se que não serão atravessadas Unidades de Conservação e que não está prevista a supressão de vegetação nativa para lançamento dos cabos. Ainda, para a localização das torres serão evitadas as Áreas de Preservação Permanente (APP) de corpos d'água.

## 4.0 Justificativa **da** Alternativa Preferencial

A alternativa preferencial foi selecionada por atravessar áreas que apresentam elevado estágio de alteração antr6pica resultante da atividade de produção de cana-de-açúcar e do acréscimo urbanístico.

o traçado selecionado foi desenvolvido de modo a não interferir com as diversas unidades de conservação de proteção integral existentes na região, quais sejam: UC  $12 -$ Reserva Ecológica Mata do Toró; De 13 - Reserva Ecológica Mata do Oiteiro do Pedro; UC 14 - Reserva Ecológica Mata do Camucim.

A seguir é apresentada uma breve descrição do traçado selecionado e suas interferências, no sentido da SE Pau Ferro para o ponto de seccionamento da LT 500 kV Angelim II - Recife II.

Entre a SE Pau Ferro e o vértice 3, o traçado atravessa a área prioritária para conservação da biodiversidade na modalidade muito alta (MaZc 499 - Camaragibe -Tapacurá), por uma extensão de 10.639 m. Entre os vértices 3 e 8 cruza o rio Cumbé e a rodovia PE-041.

No trecho entre os vértices 8 e 10, o traçado desvia das unidades de conservação de proteção integral Reserva Ecológica Mata do Toró, Reserva Ecológica Mata do Oiteiro do Pedro e Reserva Ecológica Mata do Camucim. Atravessa os rios Arariba, Jaboatão e Tapacurá. Cruza ainda a rodovia PE-037, que interliga os municípios de Vitória de Santo Antão e Cabo de Santo Agostinho.

Do vértice 10 ao ponto de seccionamento da LT Angelim 11- Recife lI, o traçado se desloca e desvia da barragem do rio Tapacurá, e cruza em seguida o rio Capibaribe, próximo à sede municipal de Vitória de Santo Antão - PE. No mesmo trecho intercepta as rodovias PE-040 e BR-408. A vegetação predominante compreende pequenos fragmentos isolados de vegetação de Mata Atlântica em meio à matriz de cana-deaçúcar.

A área de cana-de-açúcar possui uma extensão de 82.803 m em todo este ttecho. O traçado atravessa a extremidade de uma área prioritária para a conservação da biodiversidade (Ma 493 - Tapaeurá), e no entorno das unidades de conservação (UC 02 - Reserva Ecológica Mata do Urueu e UC 03 - Reserva Ecológica Mata de Serra do Cotovelo), por aproximadamente 9.427 m de extensão.

Conforme se verifica, o traçado selecionado evita as interferências com unidades de conservação e áreas sensíveis do ponto de vista socioambiental e atravessa áreas fortemente antropizadas.

## 5.0 Descrição Técnica do Empreendimento

## 5.1 Características Técnicas dos Ramais de Seccionamento

No presente item são descritas as principais características dos Ramais de Seccionamento da LT 500 kV Angelim II - Recife II, com ênfase na análise dos aspectos mais pertinentes quanto à avaliação do impacto ambiental.

Conforme mencionado na Seção 1.1, com o seccionamento a linha existente se desdobrará em LT 500 kV Angelim II - Pau Ferro e LT 500 kV Pau Ferro - Recife II.

A extensão dos ramais será de aproximadamente 83 km. As Tabelas 5.1.8 e 5.l.b apresentam as coordenadas dos vértices dos ramais, e as distâncias progressivas.

#### Tabela 5.1.8 Coordenadas dos Vértices da LT 500 kV Angelim 11 - Pau Ferro e Distâncias **Progressivas**

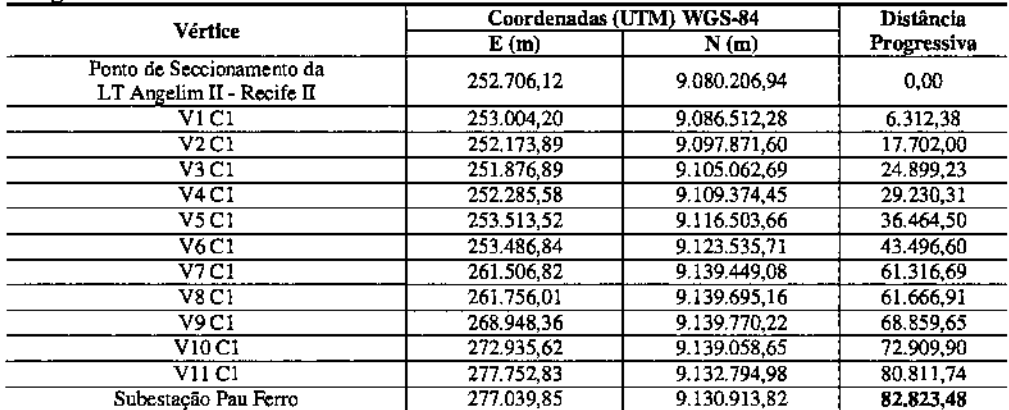

Projeção Universal Transversa de Mercator (UTM)

Meridiano cenual: 33° W.Gr. (UTM Fuso 25) - Sistema Geodésico de Referência: WGS-84 Fonte: Tacta

#### Tabela 5.1.b Coordwadas dos Vértices da LT 500 kV Pau Ferro - Recife 11 e Distâncias Proeressivas

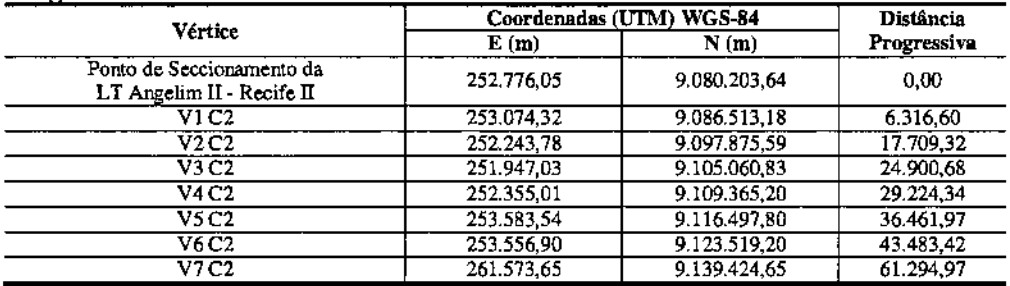

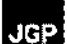

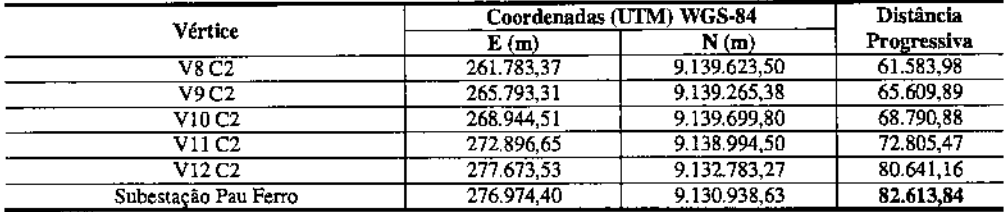

Projeção Universal Transversa de Mercator (UTM

Meridiano central: 33° W.Gr. (lITM Fuso 25) - Sistema Geodésico de Referência: WGS-84 Fonte: Taeta

As linhas de transmissão em 500kV foram concebidas em circuito simples. As principais características elétricas dos ramais de seccionamento (LT 500 kV Angelim II - Pau Ferro e LT 500 kV Pau Ferro - Recife II) são resumidas na Tabela 5.1.c, apresentada na sequência.

Deve-se salientar que estas informações referem-se a estimativas baseadas no estágio atual de desenvolvimento de projeto e estarão sujeitas a ajustes quando do detalhamento do mesmo. O projeto foi incluído no Anexo 3.

## Tabela 5.I.c

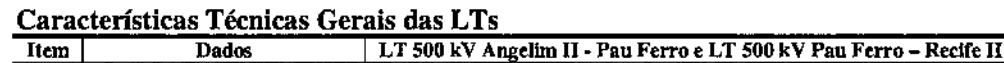

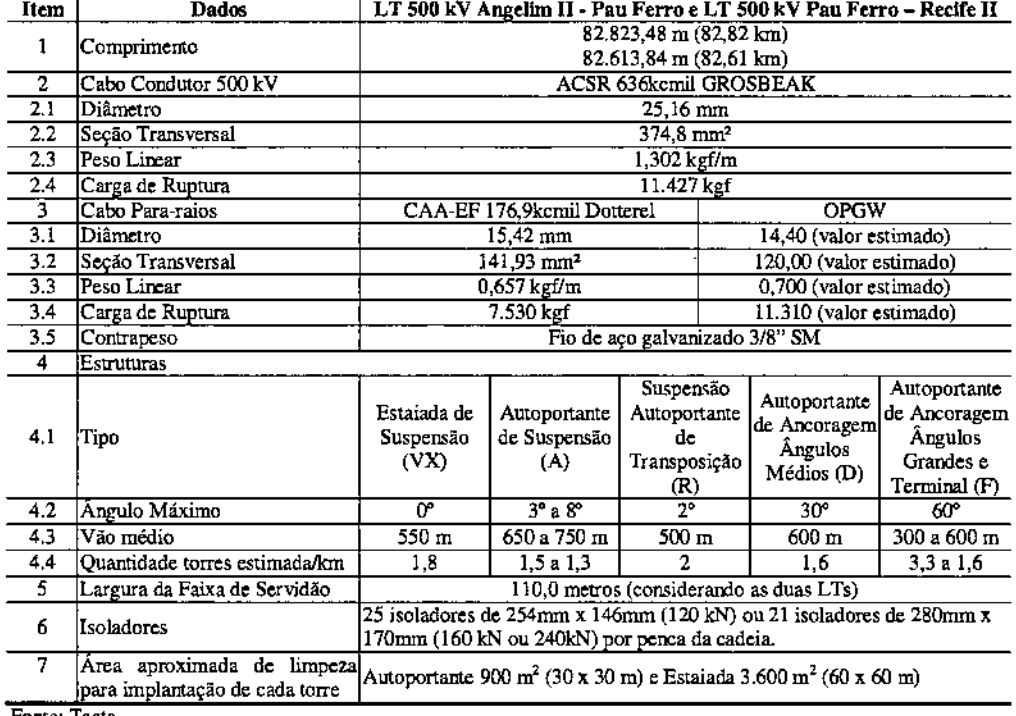

Fonte: Tacta

Para a construção das LT 500 kV Angelim II - Pau Ferro e LT Pau Ferro - Recife II, estima-se inicialmente que serão utilizadas cerca de 302 estruturas, com distância média entre as mesmas de 550 m, equivalente ao vão médio da estrutura de suspensão predominante (VX). A Tabela 5.1.d apresenta as estruturas das torres a serem utilizadas nas linhas de transmissão.

Tabela 5.1.d Estruturas das torres

| Descrição                                                                          | 500 kV |
|------------------------------------------------------------------------------------|--------|
| Suspensão Estajada em Alinhamento e Ángulos até 0 <sup>°</sup>                     | vx     |
| Suspensão Autoportante em Alinhamento e Ângulos até 1 <sup>°</sup>                 | AO     |
| Suspensão Autoportante em Alinhamento e Ângulos até 3 <sup>°</sup>                 | A.     |
| Suspensão Autoportante em Alinhamento e Ángulos até 6°                             | A2     |
| Suspensão Autoportante em Alinhamento e Ângulos até 8°                             | A3     |
| Suspensão Autoportante de Transposição em Alinhamento e Ângulos até 2 <sup>°</sup> |        |
| Ancoragem Autoportante para Angulos até 30°                                        |        |
| Ancoragem para Angulos até 60° e Terminal                                          |        |

Fonte: Tacta

As silhuetas das estruturas a serem utilizadas nas LTs de 500 kV estão apresentados nas Figuras 5.1.a a 5.1.h, a seguir.

Figura 5.1.a<br>Estrutura Tipo VX – Suspensão Estaiada em Alinhamento e Ângulos até 0°

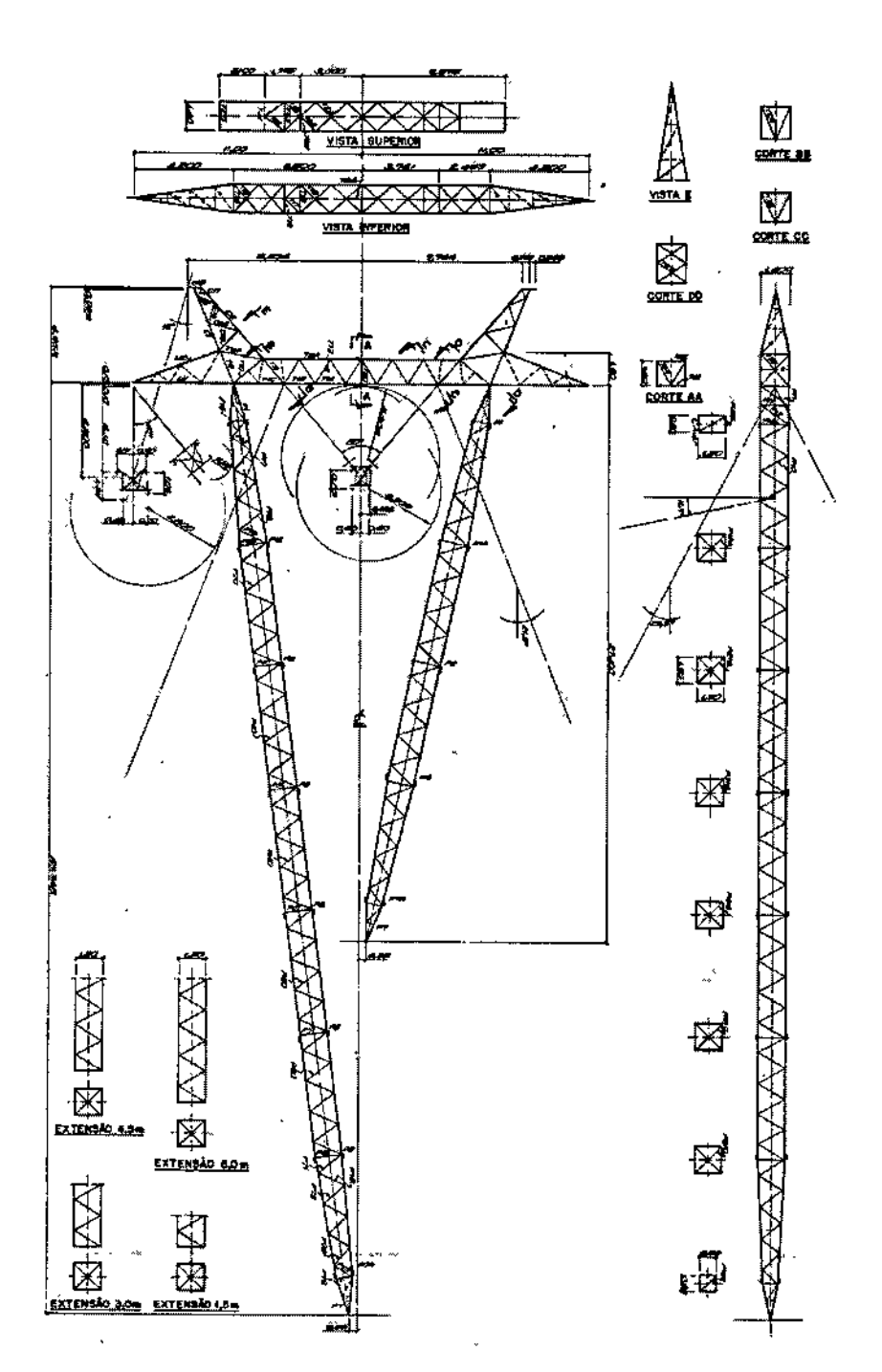

Fonte: Tacta

37

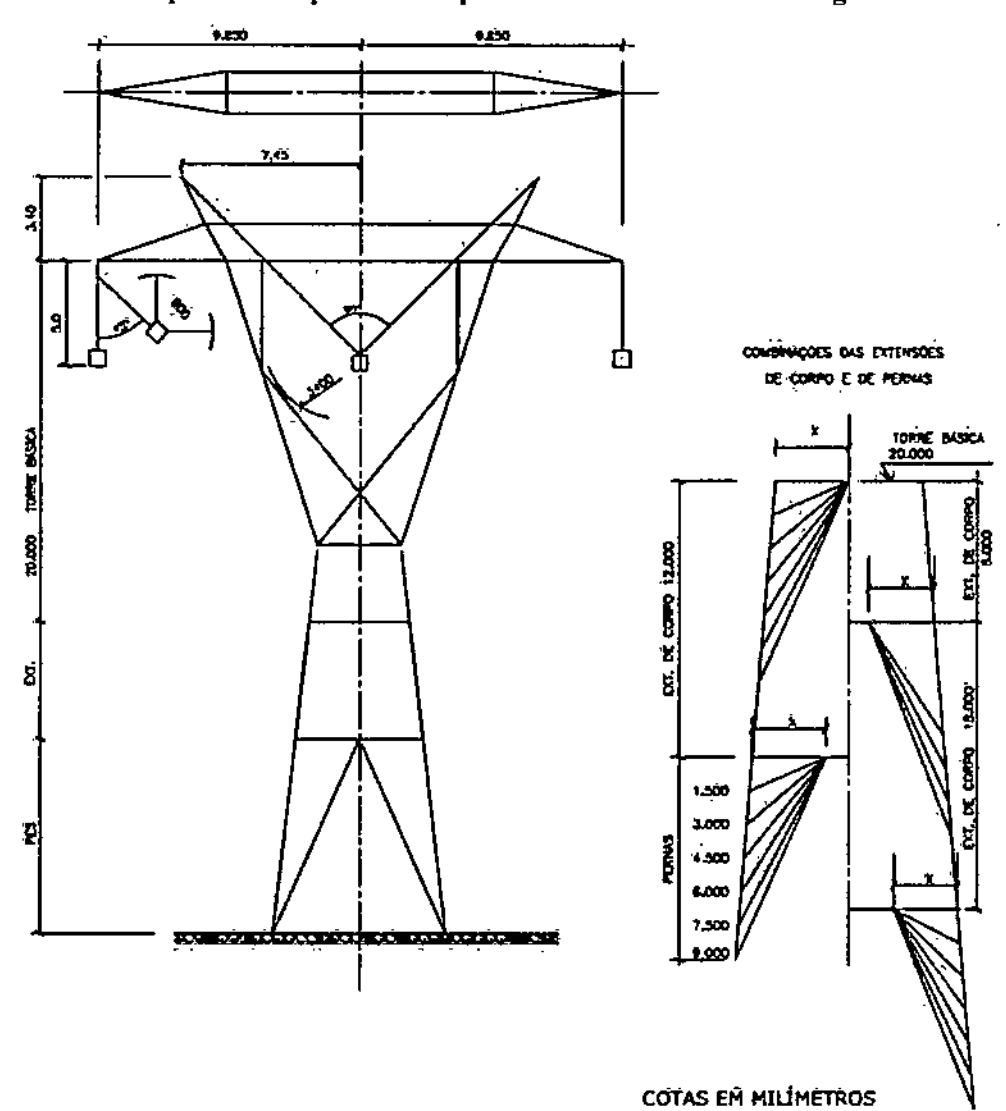

Figura 5.1.b Estrutura Tipo A0 - Suspensão Autoportante em Alinhamento e Ângulos até 1°

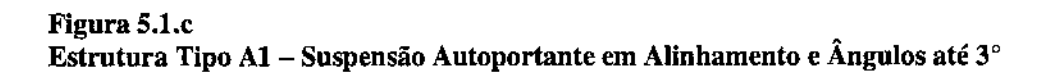

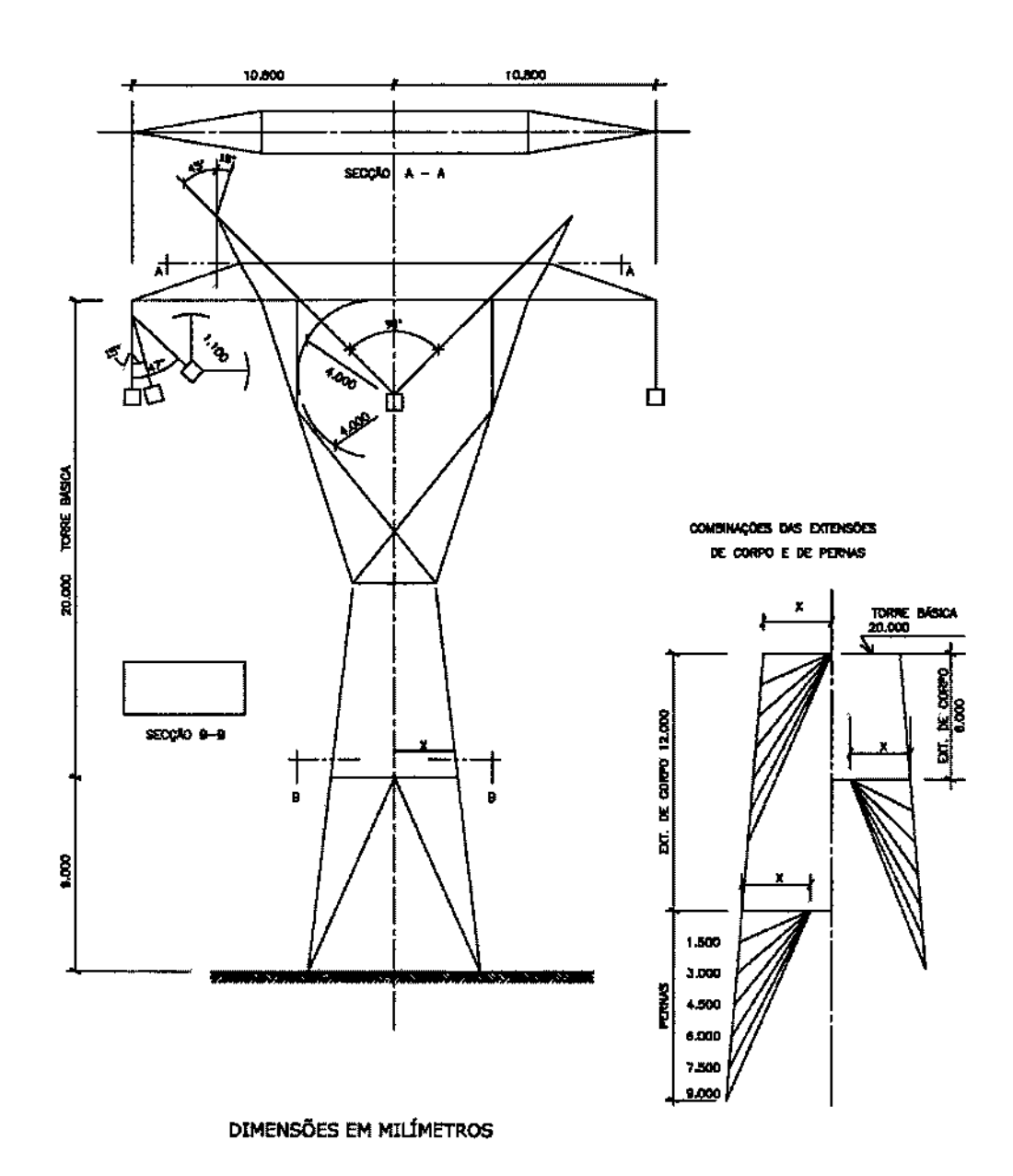

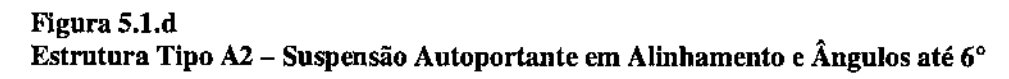

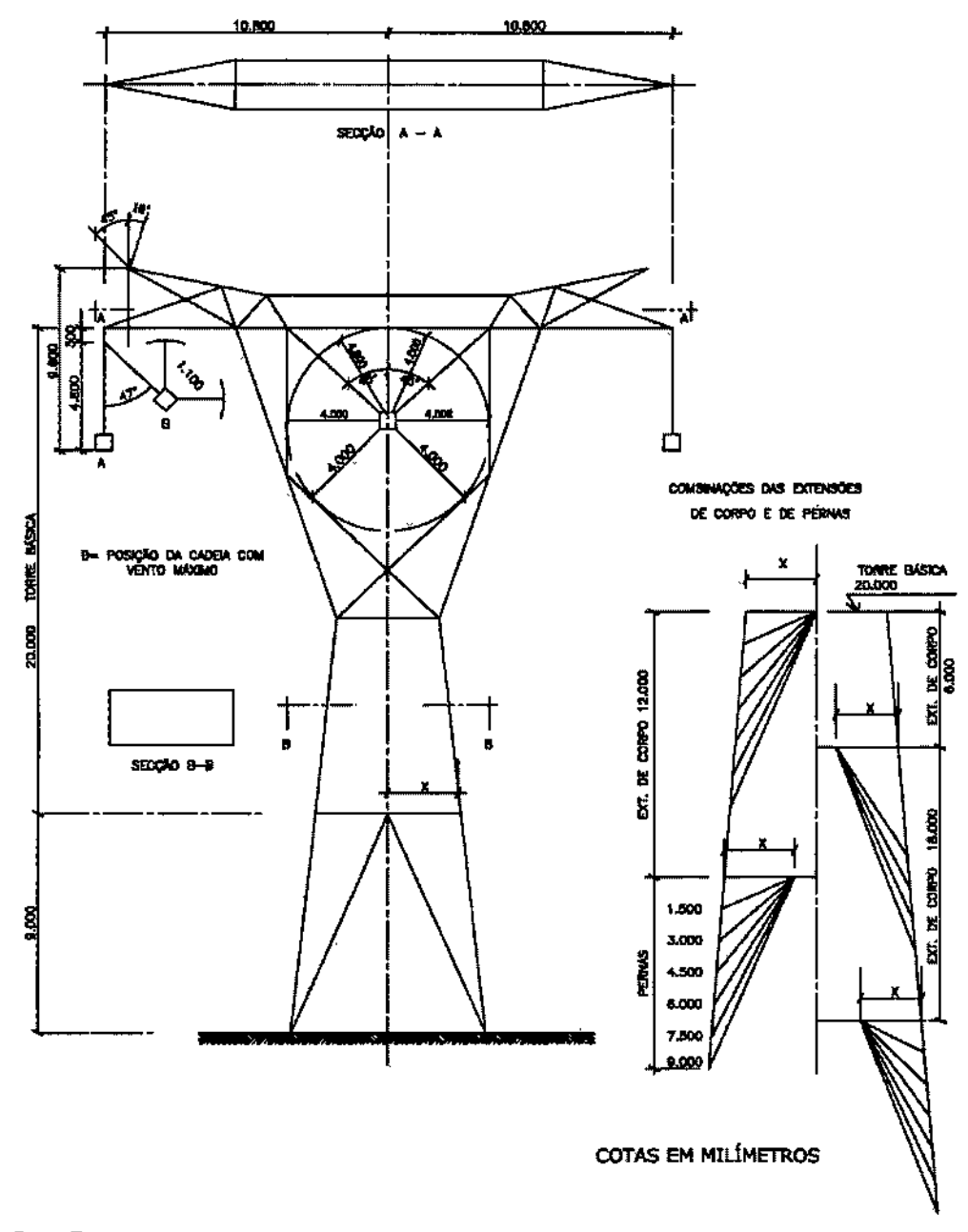

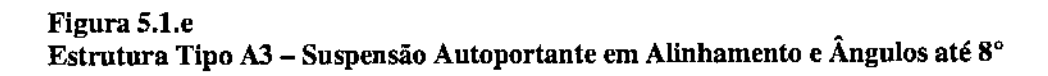

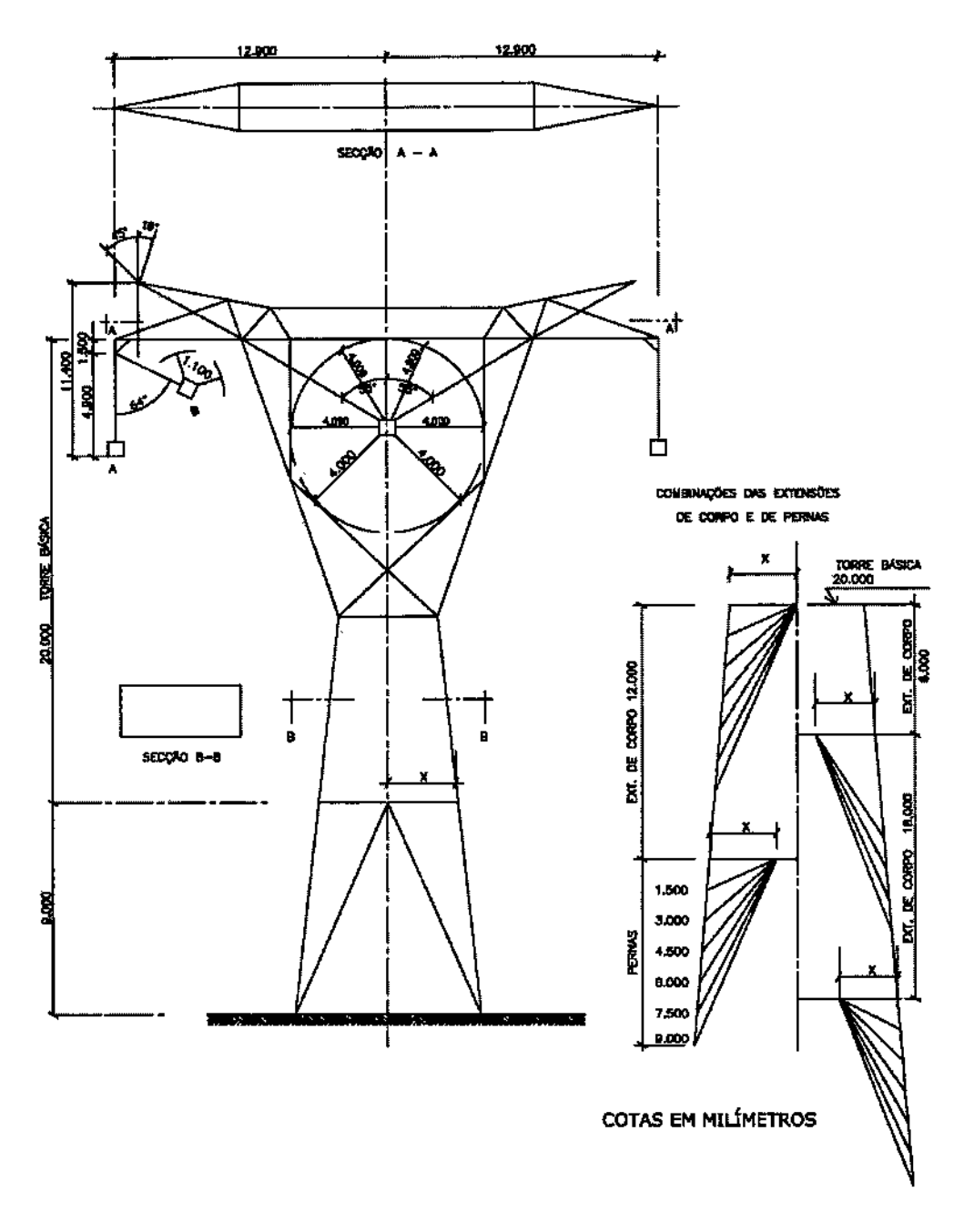

## Figura 5.1.f

Estrutura Tipo R – Suspensão Autoportante de Transposição em Alinhamento e<br>Ângulos até 2°

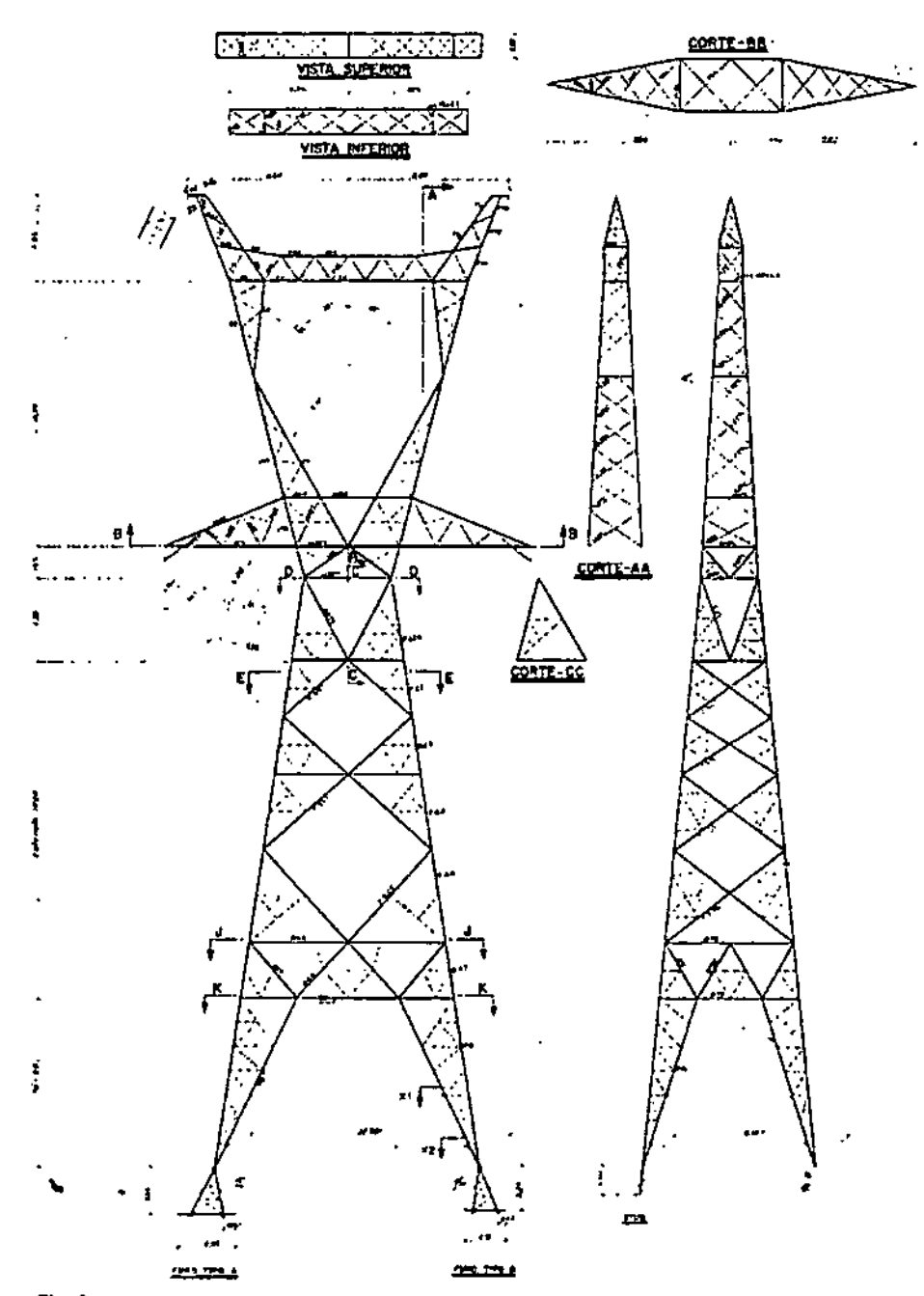

Fonte: Chesf

## Figura 5.1.g Estrutura Tipo D – Ancoragem Autoportante para Ângulos até 30°

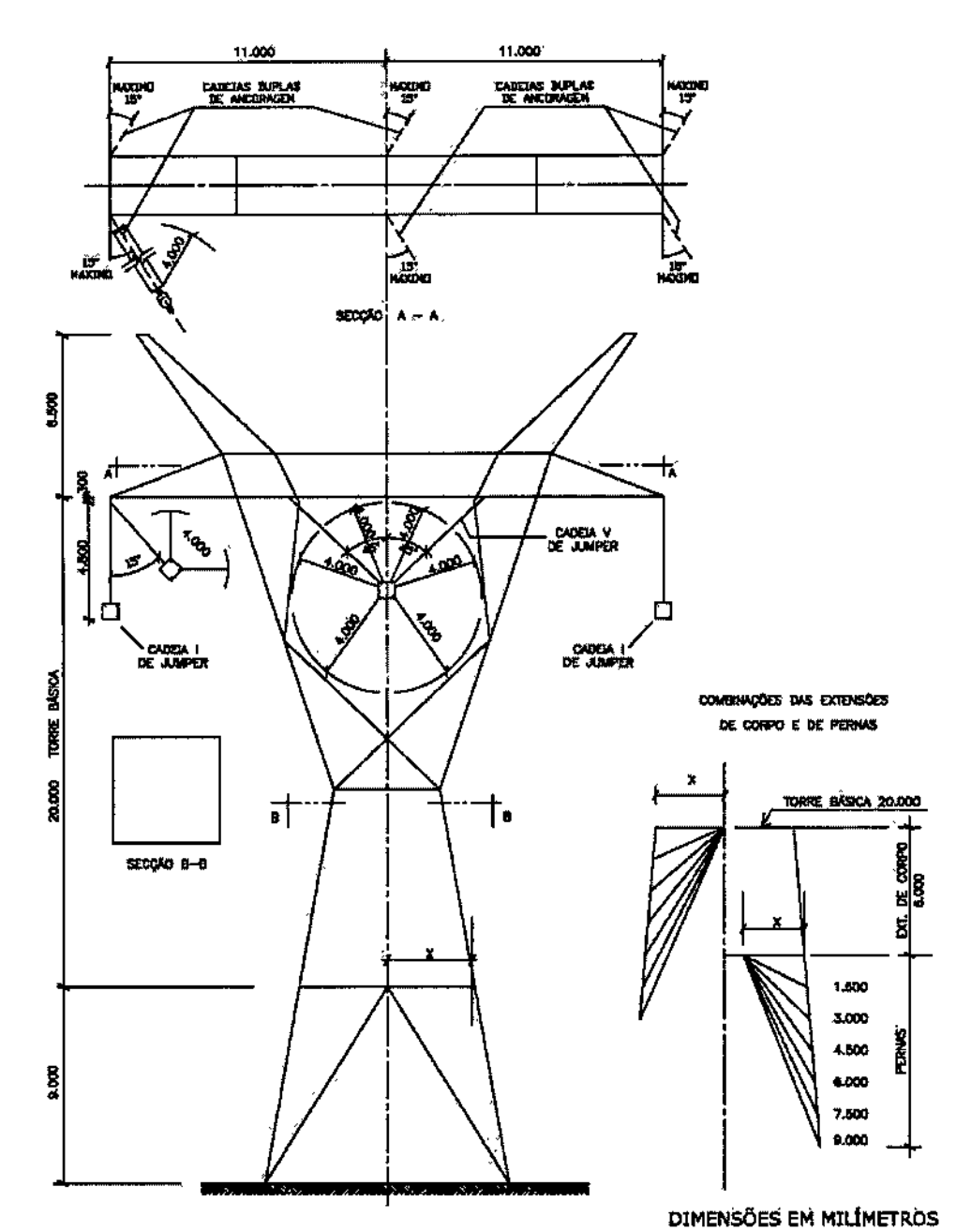

Fonte: Tacta

**JGP** 

43

## Figura 5.1.h

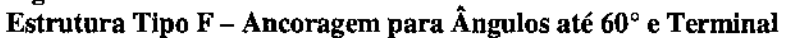

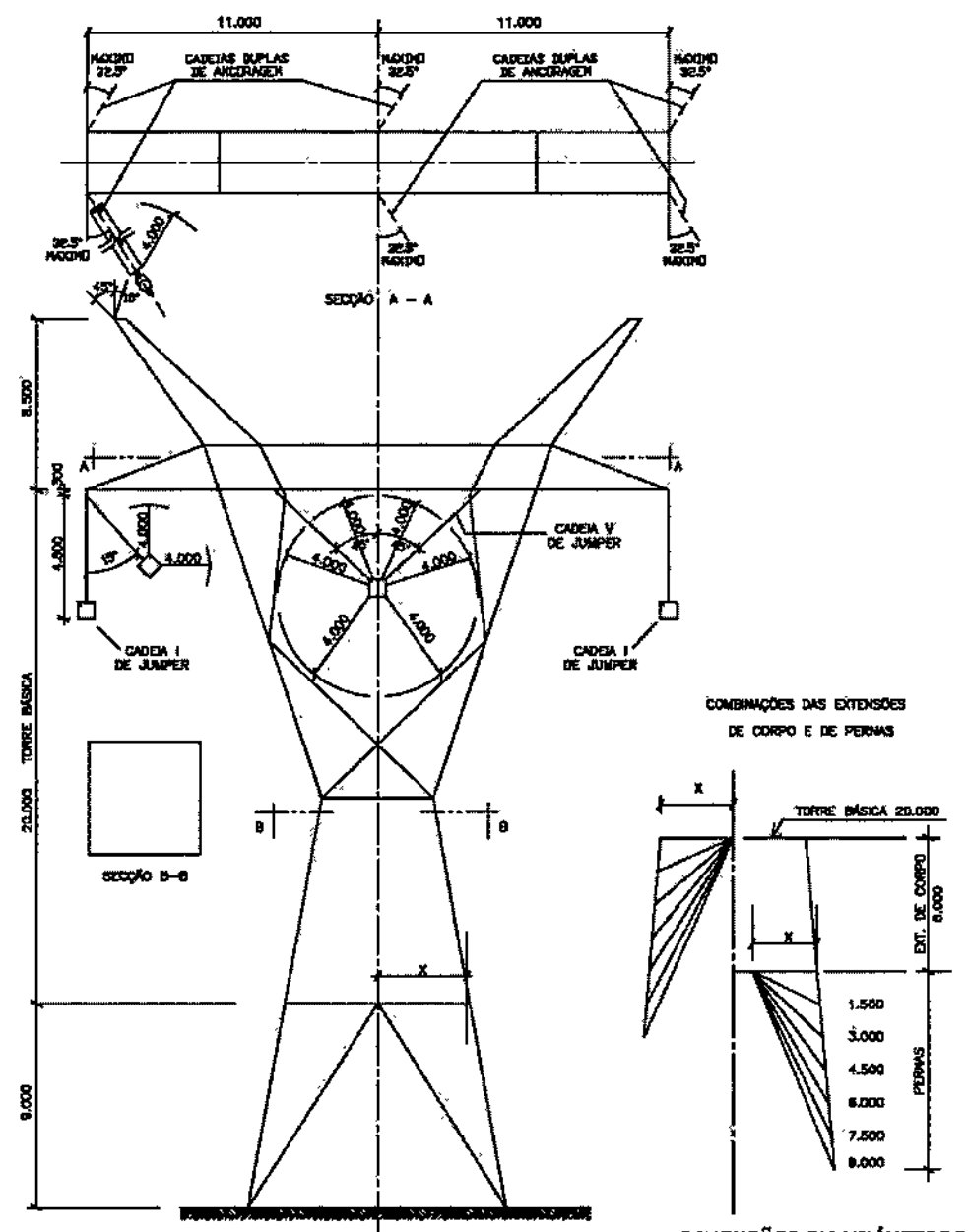

**DIMENSÕES EM MILÍMETROS** 

Fonte: Tacta

## *Fundações para Solos Normais*

Consideram-se como normais os solos argilosos, arenosos, siltosos ou mistos (argilosiltosos, arena-argilosos, etc.) sem presença de água ou de rocha até o nível da base da escavação das fundações.

Para esses solos, preferencialmente serão utilizadas fundações em tubulões verticais com base em sino ou retos, em concreto armado. Para os casos em que a alternativa em tubulões for inadequada, é prevista a instalação de fundações em sapatas com fuste inclinado, em concreto armado.

## *Fundações para Solos Especiais*

Em outros tipos de solos, aí compreendidos solos fortes, como rocha sã e rocha fraturada aflorada ou a baixa profundidade, solos fracos e solos com nível d'água elevado, deverão ser instaladas fundações especiais.

Para rocha sã ou pouco fraturada é prevista a instalação de tubulões curtos ou sapatas em concreto armado, atirantados na rocha.

Para rocha aflorada, poderá ser utilizado, como alternativa e desde que seja possível escavá-la, tubulão curto em concreto armado engastado diretamente na rocha.

Para solos muito fracos, com ou sem presença d'água a baixa profundidade, é prevista a instalação de estacas metálicas ou de concreto armado, cravadas ou moldadas *in loco,* coroadas por blocos de concreto armado independentes ou interligados por vigas horizontais.

o detalhamento dessas fundações será desenvolvido na fase do projeto executivo, quando forem conhecidas as características do solo dos locais onde serão instaladas as estruturas e definidos os métodos construtivos.

As Figuras S.1.i e S.l.j apresentam os detalhes típicos para os tubulões.

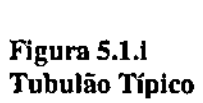

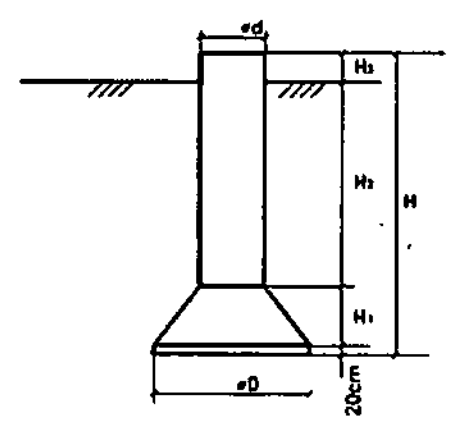

Figura 1 - Tubulão Típico

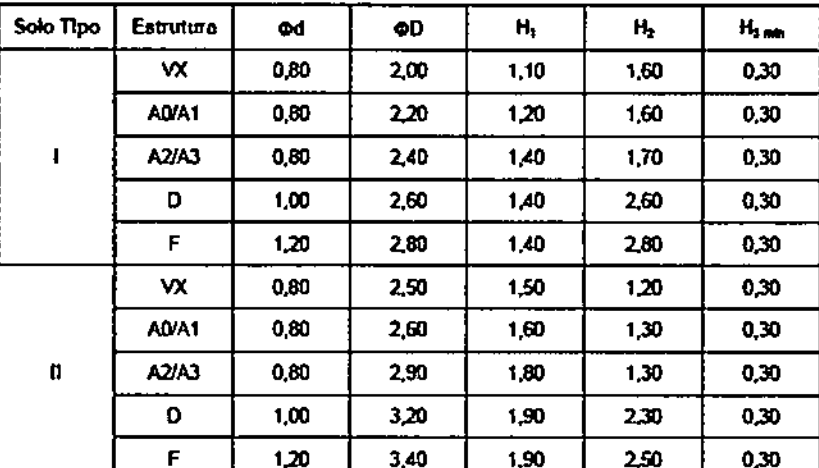

Dimensões em metro

l,

 $\bar{\mathcal{A}}$ 

l,

ï

Figura 5.1.j Tubulão para Estai

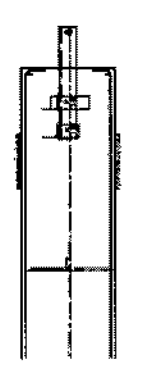

Fígura 2 - Tubulão para Estai

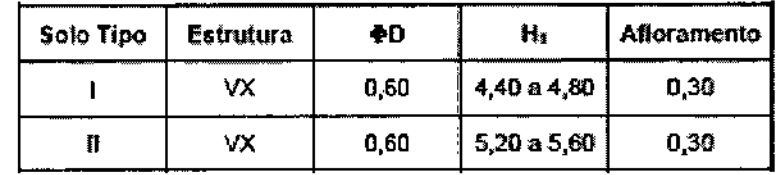

Dimensões em metro

Fome: Tacta

## 5.2 Cabos, Isoladores e Fio Contrapeso

A seleção do cabo condutor obedeceu ao critério de otimização técnico-econômica, levando~se em coma os aspectos elétricos. mecânicos e estruturais. A decisão recaiu sobre o cabo tipo ACSR Grosbeak. com seção de alumínio 636 kcmil, instalado em um feixe de 4 subcondutores dispostos nos vértices de um quadrado de lado 457mm.

Os condutores terão diâmetro de 25,16 mm, seção transversal de 374,8 mm2, peso linear de 1,302 kgf/m e carga de ruptura de 11.624 kgf.

O estudo de ampacidade para determinação da temperatura máxima dos cabos condutores foi desenvolvido com base na Nota Técnica da ANEEL 038/2005 e da norma IEEE 738/2006.

O balanço dos cabos foi determinado segundo o critério da ABNT NBR-5422, para ventos com períodos de retorno de 50 anos, 30 anos e 2 anos, com período de integração de 30 segundos, a uma altura de 10m.

## *Cabos para-raios*

A principal função do cabo para-raios é assegurar o bom desempenho da transmissão face às descargas atmosféricas incidentes na linha. Serão utilizados cabos para-raios, em

número de dois por torre, do tipo CAA DOTTEREL e OPGW 14,4 mm, nas proximidades da SE Pau Ferro, e do tipo Aço 3/8" juntamente com um OPGW 13,4 de capacidade compatível, no restante das linhas

A Tabela 5.2.8 apresenta as principais características dos cabos para~raios indicados no projeto.

## Tabela 5.2.a

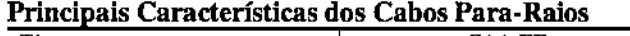

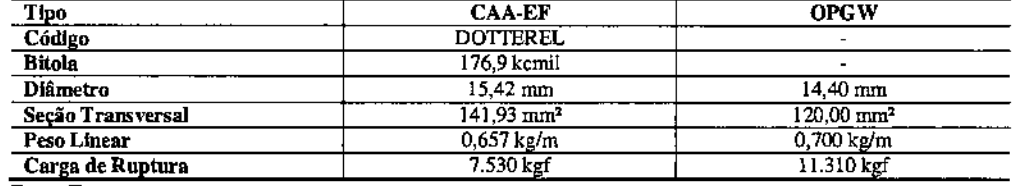

Fonte: Tacta

#### *Isoladores*

Os condutores de energia necessitam de isolamento elétrico de seus suportes e do solo, o que, nas linhas aéreas de transmissão é feito basicamente pelo ar, auxiliado por isoladores. Serão adotados o seguinte:

- Cadeia de Suspensão / Jumper = 25 isoladores de 120 kN (146x254mm) ou 21 isoladores de 160kN (17Ox280mm) por penca da cadeia
- Cadeia de Ancoragem = Penca dupla com  $2x26$  isoladores de  $240kN$  (170x280mm)

As cargas máximas admissíveis para cada categoria de isolador são apresentadas na Tabela S.2.b.

Tabela S.2.b

Cargas Máximas Admissíveis para Cada Categoria de Isolado

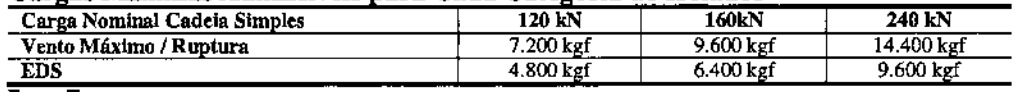

Fonte: Tacta

As cargas máximas calculadas para as cadeias e a carga nominal selecionada são apresentadas na Tabela S.2.c, a seguir.

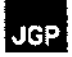

# Cargas Máximas e Carga Nominal Selecionada Tabela 5.2.c

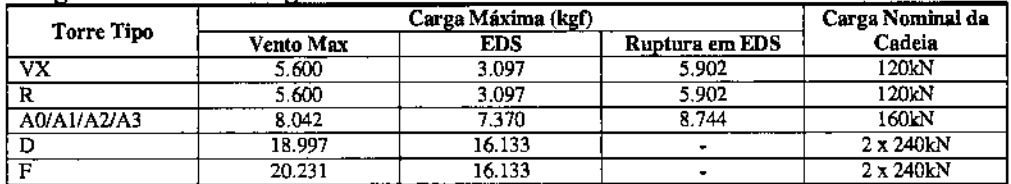

Fonte: Tacta

Os isoladores serão do tipo disco de suspensão em vidro temperado. Será utilizado um único tipo de isolador em função das cargas nominais das cadeias, com distâncias de escoamento mínimas de 320 mmpara carga de 120 kN e de 380 mm para cargas de 160 kN e 240 kN.

Os isoladores terão engate concha-bola de acordo com a norma IEC 60120 e na sua fabricação serão utilizados os seguintes materiais:

- Dielétrico: vidro temperado
- Pinos: aço forjado, galvanizado a quente
- Engates: ferro fundido maleável ou nodular, galvanizado a quente
- Cupilhas: aço inoxidável AISI 301, 302 ou 304

## *Fio contrapeso*

A finalidade do fio contrapeso é proporcionar um caminho de escoamento para a terra das descargas atmosféricas ou sohretensões decorrentes da operação do sistema. O aterramento constitui-se em fator primordial para a melhor operação dos sistemas elétricos e sua segurança.

O contrapeso de aterramento das linhas será a cordoalha de aço galvanizado a quente 3/8" SM e serão utilizados conectores adequados para a conexão do contrapeso às estruturas. Em caso de extensão do comprimento de contrapeso, serão utilizados conectores paralelos para emenda do mesmo. Todos os conectores serão em aço galvanizado a quente.

## 5,3 Distâncias de Segurança

Os afastamentos de segurança serão estabelecidos em conformidade com o proposto no üem 10 da NBR 5.422/85 - Projeto de Linhas aéreas de Transmissão de Energia Elétrica - Procedimentos (Tabela 5.3.a).

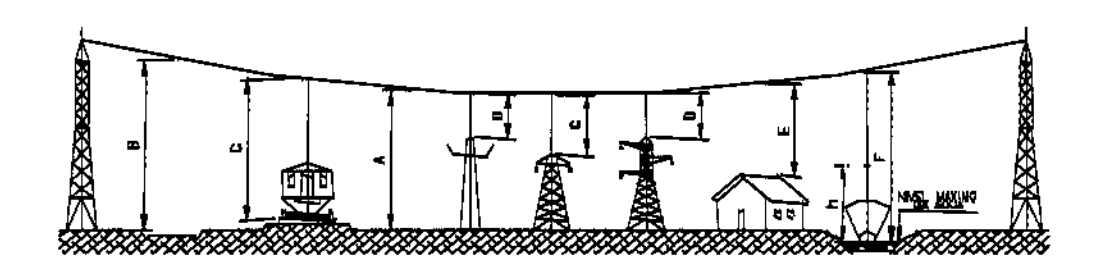

Tabela 5.3.8 Distâncias de Seguranca Conforme NBR 5.422/85

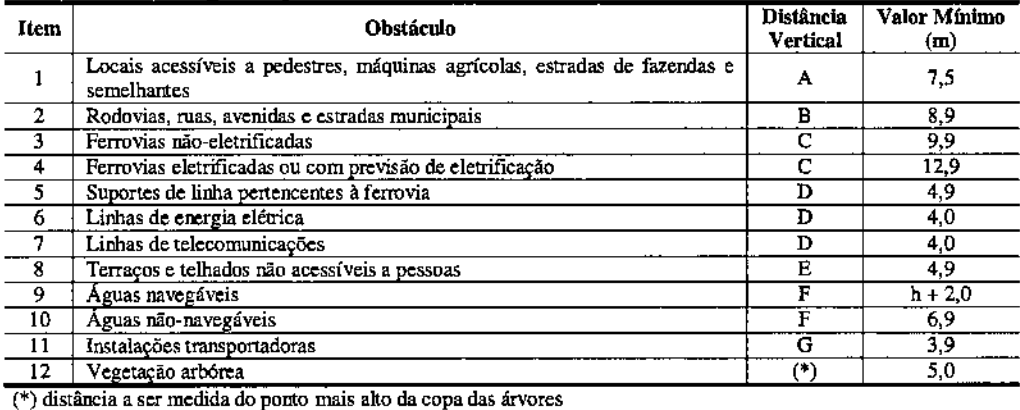

## 5.4 Subestação Pau Ferro

Os ramais propostos interligarão a LT 500 kV Angelim II - Recife lI, no ponto de seccionamento, à SE Pau Ferro, sem subestações intermediárias.

A SE Pau Ferro é operada pela Companhia Hidro Elétrica do São Francisco (Chesf) e possui Licença de Operação Nº 394/2004 (Processo nº 02001.002553/99-35), emitida pelo mAMA/Sede, e renovada em *04/1112011,* com validade de 10 (dez) anos.

A subestação existente. de 230/69 kV. se localiza no município de Igarassu. em Pernambuco. ocupa uma área de 8.55 hectares, e será ampliada, passando a ocupar aproximadamente 18,20 hectares. Tal ampliação não é objeto deste processo de licenciamento, sendo que a I.E. Garanhuns já obteve anuência do IBAMA para as obras de ampliação da SE Pau Ferro. em atendimento à condicionante 1.3 da LO N" 39412004, transcrita a seguir. "1.3 *Qualquer alteração das especificações do projeto, ou da finalidade do empreendimento deverá ser precedida de anuência do lBAMA."*

A SE Pau Ferro possui atualmente um setor de 230 kV e outro de 69 kV, compostos por:

*Setor de 230 kV*

- 3 (três) módulo de conexão do transformador 230/69 kV 100MVA;
- 3 (três) Transformadores trifásico 230/69 kV  $100MVA$ ;
- 7 (sete) módulos de saída de linha.
- I (um) módulo de interligação de barras.

## *Setor de* 69 *kV*

- 4 (quatro) módulos de entrada de linha;
- 3 (três) módulos de conexão do transformador 230/69 kV IOOMVA;
- 2 (dois) módulos de conexão do transformador de aterramento;
- I (um) módulo de conexão do transformador de serviço auxiliar;
- I (um) módulo de interligação de barras.

As obras de ampliação consistem na construção de um novo pátio de 500 kV e intervenção no setor de 230 kV, no que diz respeito à instalação de equipamentos externos e integração dos sistemas existentes e às novas necessidades de proteção, comando, controle e seus serviços auxiliares de corrente alternada e contínua, para atender ao seccionamento da LT 500 kV Angelim TI - Recife TI e nova entrada de linha oriunda da SE Garanhuns 500/230 kV, denominada Garanhuns - Pau Ferro. Desta forma, a ampliação consistirá das seguintes atividades:

- a) Instalação de 01 (um) módulo de infraestrutura geral para o setor de 500 kV;
- b) Instalação de 01 (um) módulo de infraestrutura geral para o setor de 230 kV;
- c) Instalação de 03 (três) módulos de entrada de linha 500 kV e 03 (três) módulos de interligação de barras com arranjo do tipo disjuntor e meio para atender às EL oriundas de Garanhuns, Angelim II e Recife II;
- d) Instalação de 02 (dois) módulos de conexão de 07 (sete) autotransformadores monofásicos 500/ $\sqrt{3}$  - 230/ $\sqrt{3}$  - 13.8/ $\sqrt{3}$  - 250MVA cada sendo arranjo do tipo disjuntor e meio no primário e barra principal e transferência no secundário;
- e) Instalação de 01 (um) módulo de conexão de banco de reatores de linha manobrável composto de 04 (quatro) unidades de 60 MVAr para energização da LT 500 kV Pau Ferro/Garanhuns CI.

o projeto atende às condições locais e às exigências e critérios definidos no Edital da ANEEL, e foi elaborado conforme as normas da Associação Brasileira de Normas Técnicas - ABNT pertinentes ao assunto, sempre em suas últimas revisões.

Conforme pode ser observado na **Figura 5.4.a** e nas Fotos I e 2, apresentadas a seguir, a área necessária à ampliação da subestação é livre de vegetação nativa, e atualmente se encontra coberta por plantações de cana-de-açúcar.

## Figura 5.4.a

Imagem de Satélite com a localização da SE 500/230 kV Pau Ferro, da área para<br>ampliação, e posição das Fotos 1 e 2

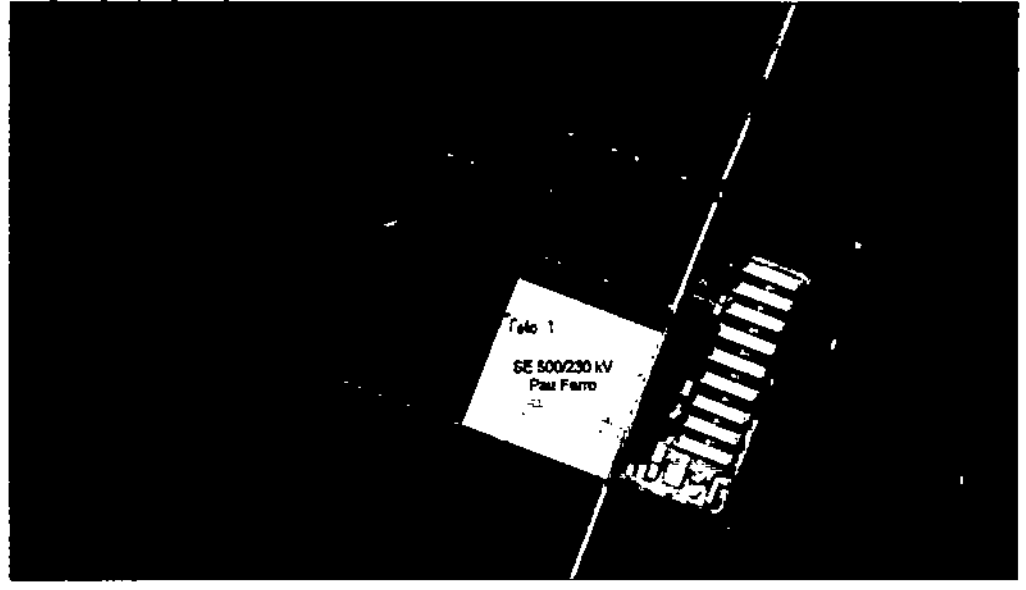

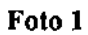

Vista da área a ser ocupada para ampliação da SE 500/230 kV Pau Ferro

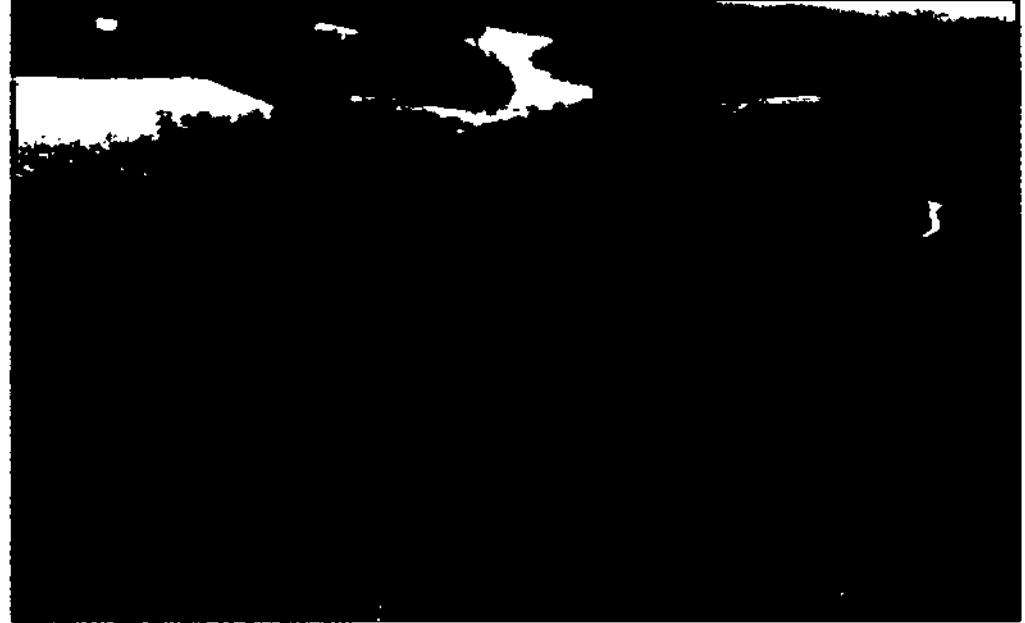

(Forte: Sobrevoo realizado no dia 08/02/2012)

## Foto 2

Plantação de cana-de-açúcar à direita da foto, na órea da ampliação. À esquerda, muro existente da SE 500/230 kV Pau Ferro\_

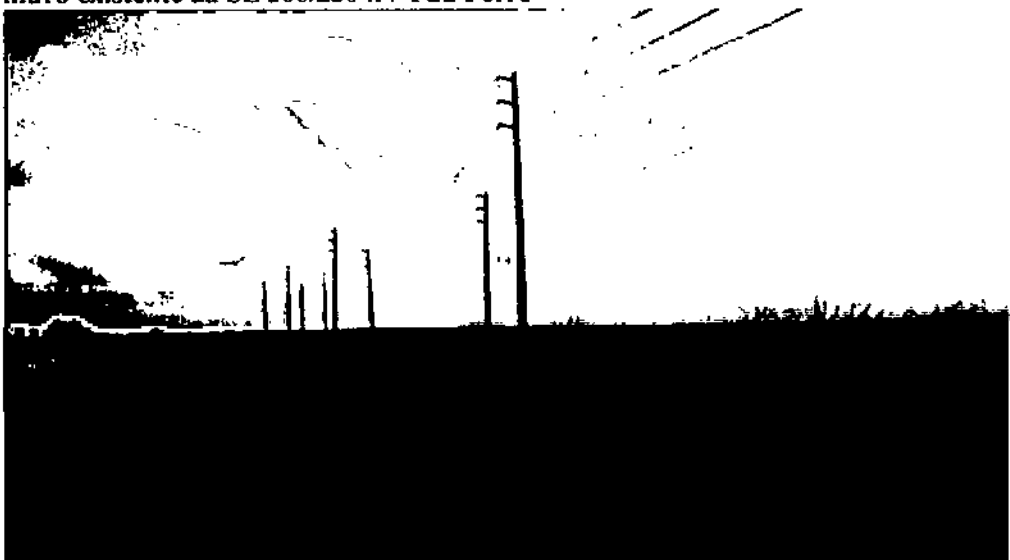

(Fonte: Vistoria terrestre realizada no dia 08/02/2012)

Ressalta-se, novamente, que as obras de ampliação da SE Pau Ferro não são objeto deste processo de licenciamento.

## 5.5

## Diretrizes paro o Projeto Executivo

O projeto e a construção dos ramais se darão em conformidade com as últimas revisões das nonnas ABNT, ANSI, ASCE, ASME, ASTM, ElA, IEC, IEEE, INMETRO ISO e NEMA.

Na elaboração do Projeto Executivo serão considerados diversos condicionantes quanto ao traçado, à travessia de obstáculos, à faixa de segurança, às exigências legais e às condicionantes ambientais.

A diretriz de traçado foi definida de acordo com Oprocedimento descrito c consolidado na Seção 3.0 deste relatório, sendo o seu diagnóstico ambiental apresentado na Seção 8.0. Com o detalhamento do Projeto Executivo, poderão ocorrer pequenas variações em relação ao traçado ora proposto, mas sempre de maneira pouco significativa e que não invalide o diagnóstico ambiental realizado, ou que implique em qualquer intensificação nos impactos ambientais negativos previstos ou resulte em impactos ambientais negativos não previstos.

Além dos critérios técnicos de engenharia, o estudo de traçado para os ramais considerou os fatores ambientais, visando evitar as interferências com componentes

ambientais sensíveis dos meios físico, biótico e socioeconômico e a consequente minimização ou eliminação dos potenciais impactos ambientais decorrentes da implantação e operação do empreendimento. Adicionalmente, os seguintes critérios ambientais serão considerados durante a etapa de detalhamento de projeto:

- O traçado dos ramais manterá, sempre que possível, a proximidade com caminhos já existentes, como forma de diminuir os impactos da abertura de novos acessos e facilitar as operações de instalação e manutenção;
- O traçado evitará a interferência com benfeitorias ou imóveis existentes, incluindo bairros rurais, casas isoladas, silos e áreas ocupadas com cultivos intensivos ou permanentes, sempre que possível;
- Evitará interferências com vegetação com restrições à supressão;
- Minimizará os percursos em áreas de preservação permanente, buscando o traçado de menor extensão ao longo dos cursos d' água.

## 5.6

## Implantação do Projeto

Nesta seção, os principais aspectos da metodologia executiva a ser empregada na implantação dos ramais são descritos, com ênfase nas atividades com maior potencial impactante. Essa descrição abrange somente os procedimentos executivos padronizados para obras de implantação de linhas de transmissão, excluindo as tarefas complementares elou a adequação dos procedimentos para efeitos de mitigação de impactos, o que será especificado de forma detalhada na descrição dos Programas de Medidas Mitigadoras (Seção 10.0).

## 5.6.1

## Serviços Preliminares

## *Levantamentos Topográficos*

Os serviços topográficos incluem os levantamentos de campo necessários ao desenvolvimento do projeto, incluindo o detalhamento da diretriz de traçado proposta, com a locação definitiva do eixo dos ramais e posicionamento das torres. A equipe de topografia deverá prestar apoio às demais equipes durante todo o período de execução das obras.

## *liberação da Faixa de Servidão*

Os proprietários afetados serão contatados para solicitação de Autorização de Passagem para os ramais. As áreas localizadas na projeção da faixa de servidão serão consideradas em regime de servidão e terão sua demarcação estabelecida por Decreto de Utilidade Pública. Os proprietários afetados serão indenizados de acordo com o tipo de servidão, que poderá ser de passagem da linha ou permanente (no caso das torres). As indenizações serão estabelecidas segundo métodos diretos e indiretos, de acordo com as seguintes normas da ABNT:

• NBR~8976 de 1985: Avaliação das Unidades Padronizadas;

- $JGP$
- NBR-8799 de 1985: Avaliação de Móveis Rurais;
- NBR-8951 de 1985: Avaliação de Glebas Urbanizáveis;
- NBR-5676 de 1990: Avaliação de Imóveis Urbanos.

As diversas etapas de desenvolvimento do processo de instituição da faixa de servidão estão descritas a seguir.

- Definição da Faixa de Servidão de Passagem;
- Realização de cadastro topográfico e de propriedades junto a cartórios de registro de imóveis, ou outros pertinentes;
- Realização de pesquisa sobre valores imobiliários de mercado na região;
- Avaliação das indenizações junto aos proprietários;
- Realização de acordos com os proprietários ou Ação Judicial;
- Emissão de Decreto de Utilidade Pública;
- Registro de escritura pública de servidão de passagem por propriedade, no caso de terrenos titulados, em que constem as restrições de uso e ocupação do solo à área delimitada. ou Contrato Particular de Servidão.

As negociações com os proprietários serão conduzidas de modo a assegurar a realização de acordos para o pagamento das indenizações devidas. A liberação das áreas para implantação dos ramais será simultânea ao acordo indenizatório. Os eventuais casos de litígio deverão ser decididos em ações judiciais, ou estarão sujeitos a processos de desapropriação por utilidade pública.

## *Serviços Preliminares de Desmatamento, Destocamento e Limpeza da Vegetação*

No caso em questão, os serviços preliminares de supressão, destocamento e limpeza constituem-se no conjunto de operações destinadas a liberar as áreas destinadas a abertura de acessos às praças de implantação das torres.

As operações de supressão da vegetação e destacamento serão executadas mediante a utilização de equipamentos adequados e autorizados pelos órgãos ambientais. A remoção dos indivíduos arbóreos será feita de forma cuidadosa respeitando-se o seguinte:

- A intervenção para supressão de vegetação nativa será feita somente mediante autorização dos proprietários e dentro dos limites e condições autorizadas pela CPRH;
- Os serviços de supressão de vegetação, destocamento e limpeza restringir-se-ão às áreas previamente aucorizadas, de forma seletiva, com a demarcação das árvores a serem suprimidas;
- As motosserras utilizadas deverão estar devidamente licenciadas pelo IBAMA;
- Antes do início dos serviços será feita a orientação aos encarregados das frentes de obra sobre as áreas autorizadas para supressão de vegetação;
- O corte de indivíduos arbóreos será feito no sentido oposto ao do corpo da mata, de forma a impedir a queda desnecessária de outras árvores;
- Os indivíduos arbóreos adjacentes à faixa de servidão e que, devido às suas

JGP :

dimensões ou estado, representarem situação de risco à operação e manutenção do sistema, serão preventivamente suprimidos;

- O material lenhoso resultante do corte ficará a disposição para o uso pelo proprietário da área;
- Material de galhada deverá ser picotado e espalhado próximo ao local onde o corte foi realizado.

Ressalta-se, novamente, que nas travessias de fragmentos de vegetação da Mata Atlântica os cabos serão lançados com o uso de helicóptero e, portanto, não haverá necessidade de supressão nesses fragmentos.

## 5.6.2 Infraestrutura de Apoio

Para a implantação do empreendimento proposto está prevista a utilização da infraestrutura existente na região, como: a contratação de mão-de-obra e de veículos/ equipamentos locais, a locação de imóveis para alojamentos de funcionários vindos de outras localidades e para a instalação de canteiros e a compra de insumos básicos para construção civil na região, inclusive concreto usinado.

## *Canteiros de Obras*

Em um trecho de aproximadamente 40% do traçado, os ramais de seccionamento serão implantados paralelamente à LT 500 kV Garanhuns - Pau Ferro (em licenciamento junto ao mAMA), também sob responsabilidade da I.E. Garanhuns, sendo, quando possível, utilizadas as mesmas áreas de apoio.

No restante do traçado serão utilizados canteiros de apoio, em pontos estratégicos, para o atendimento às necessidades dos trabalhadores e às necessidades para a construção do empreendimento. Esses locais serão compostos por uma estrutura reduzida capaz de suportar as necessidades imediatas descritas, sem comprometer o bem-estar dos envolvidos e o processo construtivo.

Ainda não foi contratada a empresa construtora e, portanto, não há definição de localização exata do canteiro de obras, o qual deverá ser objeto de processo de licenciamento ambiental específico, a ser requerido pela construtora.

## *Abastecimento de Água e Esgotamento Sanitário*

Os canteiros de obras terão função de ahnoxarifado, não sendo previsto alojamento nessas áreas. Os trabalhadores ficarão alojados em casas alugadas ao longo do traçado. Dessa forma, não será necessário o pedido de Diretrizes à Concessionária responsável pelas redes públicas de abastecimento de água e coleta de esgotos.

Nas frentes de obras serão utilizados banheiros químicos, em número suficiente para atendimento aos funcionários (no núnimo 1 sanitário para cada 20 trabalhadores).

A empresa responsável pela locação dos sanitários químicos deverá estar devidamente

licenciada. Os efluentes serão removidos periodicamente peja empresa responsável, através de caminhões equipados com tecnologia apropriada para realização de sucção dos resíduos, que serão transportados e descartados em Estações de Tratamento de Esgoto.

## *Reslduos Sólidos*

Na atual fase não é possível quantificar os resíduos a serem gerados nos canteiros e/ou nas frentes de obras. Pode-se prever que durante as obras serão gerados os seguintes tipos de resíduos:

- óleo usado;
- materiais diversos contaminados com óleos e lubrificantes (EPIs, filtros, panos, uniformes, embalagens);
- borra dos separadores água/óleo;
- pilhas e baterias automotivas, a serem devolvidas para os fabricantes;
- resíduos sólidos domésticos orgânicos;
- resíduos sólidos de saúde provenientes dos ambulatórios dos canteiros de obras;
- lodo de fossas sépticas ou banheiros químicos;
- sucata metálica;
- lâmpadas de filamento a serem destinadas para aterro;
- lâmpadas fluorescentes de mercúrio, a serem destinadas para descontaminação em processadores especializados;
- sucata de borracha e pneus (a serem devolvidos aos fornecedores ou destinados a coprocessamento em fomos de cimento);
- materiais recicláveis diversos não contaminados (papel, papelão, plásticos, madeira);
- resíduo de supressão de vegetação a ser disposto localmente;
- resíduo de desmonte de rochas e escavações, a ser utilizado na própria obra

Os resíduos sólidos serão classificados em Classes I (Perigoso), 11A (Não perigoso e não inerte) e TI B (Não perigoso e inerte), conforme NBR 10.00412004.

Todas as áreas de armazenamento provisório de resíduos Classes I e TI A dos canteiros devem ser contidas, pavimentadas, cobertas e com acesso controlado.

No caso de armazenamento de líquidos inflamáveis e combustíveis em tanques aéreos ou subterrâneos, incluindo a implantação de bacias de contenção de vazamentos e dispositivos de separação água-óleo e segurança contra incêndio, serão seguidos os procedimentos constantes nas normas NBR 7.821/1983, 13.786/2001 e 17.505/2006.

O transporte dos resíduos pode ser realizado por caminhões do empreendedor ou por processadores terceirizados. Para o transporte dos resíduos perigosos, serão adotados os procedimentos especificados no Decreto nº 96.044/88, na Resolução CONTRAN nº 14/98, no Decreto Federal nº 3.665/00 e na Resolução ANTT nº 420/04, assim como nas normas técnicas NBR 14.095/2003, 15.054/2004, 7.500/2005, 7.501/2005, 7.503/2005, 13.221/2005 e 15.481/2008.

Quanto à destinação final dos resíduos sólidos, serão adotadas as seguintes diretrizes:

- resíduos passíveis de reciclagem ou reaproveitamento serão destinados a esse fim;
- resíduos perigosos e os não perigosos e não inertes, que não possam ser reciclados. serão destinados a processadores ou destinadores finais (aterro, coprocessamento em fornos de cimento ou incineração) devidamente licenciados;
- resíduos domésticos orgânicos e lodo de fossas sépticas (se utilizadas) serão destinados a aterros municipais (sanitários ou controlados);
- resíduos sólidos de saúde serão encaminhados a empresas especializadas e licenciadas para incineração ou desinfecção;
- óleos usados serão encaminhados a rerrefmo em processadores licenciados.

#### *Emissões Atmosféricas*

Para a implantação dos Ramais serão utilizados veículos e equipamentos movidos a combustíveis fósseis (diesel e gasolina), cuja combustão gera emissões de óxidos de enxofre e nitrogênio e dióxido e monóxido de carbono.

Considerando o caráter temporário e linear das obras e as ações previstas de manutenção preventiva da frota, não é esperada alteração na qualidade do ar por emissões atmosféricas. Ainda assim, esse risco é considerado na avaliação de impactos apresentada na Seção 9.0 • Identificação e Avaliação de Impactos Ambientais.

#### *Emissão de Ruídos*

Alguns dos equipamentos a serem utilizados a serviço das obras poderão gerar ruídos, provocando incômodos à população do entorno dos canteiros e dos locais de implantação das torres dos Ramais.

A localização dos canteiros de obras ainda é desconhecida, entretanto, conforme já mencionado, essas áreas terão função de almoxarifado, sendo a emissão de ruídos relacionada principalmente às atividade de carga e descarga de material. Tanto estas, quanto às demais atividades a serem realizadas nos canteiros e nas frentes de obra, serão executadas estritamente no período diurno, compreendido entre 7:00h e 22:00h, conforme estabelece a NBR 10.151/2000.

Cabe lembrar, ainda, que a distância média entre as estruturas será de 550 metros, e que a construção das torres não será simultânea.

#### *Áreas de Empréstimo e Bota-fora*

I

o material retirado durante <sup>a</sup> escavação das fundações das torres será removido <sup>e</sup> armazenado em área próxima à frente de obra para posterior utilização em reaterro ou espalhado de maneira controlada na própria faixa de servidão. Excepcionalmente, o material inservível poderá ser disposto em bota-fora autorizado pelos órgãos ambientais, ou aproveitado para a eventual recuperação de acessos provisórios.

Não é prevista necessidade de áreas de empréstimo.

5.6.3 Obras Civis

## *lmplan/llção de Caminhos de Serviço*

Para efeitos de avaliação ambiental, os caminhos de serviço necessários à construção dos ramais englobarão tanto as vias especialmente conslnlídas quanto aquelas da rede viária existente, a serem utilizadas para permitir o trânsito de equipamentos e veículos a serviço das obras, com a finalidade de interligar os acessos existentes às frentes e canteiros de obras (acessos provisórios). Também são incluídos os acessos implantados na faixa de servidão, na etapa de operação (definitivos).

Os acessos provisórios serão estruturados para suportar o tráfego dos veículos e equipamentos a serviço das obras durante o período de execução das mesmas. Os caminhos de serviços paralelos à faixa de servidão. definitivos, servirão à operação do sistema, possibilitando o tráfego de veículos e atividades de manutenção.

Antes do início dos serviços serão definidos os acesso às áreas dos canteiros de obra e às torres, priorizando a utilização dos caminhos existentes. No caso da implantação de novos acessos, serão adotados os seguintes procedimentos de preservação ambiental:

- Na execução dos serviços de terraplenagem para implantação dos acessos serão consideradas as fragilidades dos solos locais, de modo a minimizar os impactos ambientais;
- Os caminhos de serviço somente serão executados com acompanhamento e orientação no que tange à proteção ambiental;
- Serão adotadas medidas de controle de erosão e de disciplinamento do escoamento de águas pluviais, mediante utilização de canaletas, degraus e caixas de dissipação de energia. conforme necessário;
- Após o término das obras, serão adotadas medidas permanentes de proteção dos taludes contra erosão, envolvendo a implantação de dispositivos de drenagem e proteção superficial com forração vegetal;
- As estradas de serviço serão conservadas durante o período de sua utilização para execução das obras, de forma a assegurar a perfeita utilização das mesmas em condições de trafegabilidade e segurança;
- Os acessos terão sistemas de drenagem superficial provisórios, de forma a minimizar os processos erosivos e o carreamento de materiais dos acessos para áreas adjacentes, além do acúmulo de água nas pistas;
- Os acessos implantados para a execução das obras, e que não serão utilizados posteriormente para a manutenção do sistema, terão suas condições originais restituídas, inclusive com implantação de cobertura vegetal compatível com a vegetação local;
- Os acessos permanentes às áreas de torres, após a conclusão da obra e durante toda a fase operacional, serão mantidos em boas condições de tráfego.

I

• Após a conclusão da obra, as áreas dos acessos provisórios (caminhos de serviço) serão completamente restituídas às suas condições originais, conforme documentação fotográfica registrada antes de sua abertura, a não ser que o proprietário especifique de forma diferente.

## *Execução das Fundações*

Os principais procedimentos construtivos para execução das fundações das torres são descritos a seguir:

## *Escavação*

No que diz respeito à escavação das fundações das torres, serão especialmente observados os aspectos listados a seguir:

- As escavações não serão realizadas durante chuvas intensas e as cavas já abertas serão protegidas com material impermeável, além de executada drenagem eficiente ao seu redor sempre que necessário.
- Cuidados especiais serão tomados na execução das fundações de torres próximas a cursos d'água, visando evitar o transporte de sedimentos para o corpo d'água.
- Todas as obras de fundações, quando de seu ténnino, terão o terreno à sua volta perfeitamente compactado e recomposto, não dando margem ao início de processos erosivos.
- Dever-se-á evitar a utilização de máquinas pesadas na abertura de praças de trabalho. A escavação será feita manualmente nos locais mais críticos, visando preservar ao máximo as condições naturais do terreno e sua vegetação.
- O material escavado será utilizado no reaterro das fundações e o restante será espalhado na própria faixa de servidão, de forma controlada.
- Todo o material escavado e não utilizado, proveniente, principalmente, da camada superficial rica em matéria orgânica, será espalhado superficialmente nas áreas das torres.
- Ao final das escavações as cavas de fundações serão cobertas, cercadas e sinalizadas para evitar acidentes com a população local e com a fauna silvestre ou doméstica.
- Sempre que necessário, as fundações deverão receber proteção contra erosão, através da execução de canaletas, muretas, etc.

## *Formas -Annação - Concretagem*

I

As formas poderão ser metálicas ou de madeira industrializada, pennitindo melhor reaproveitamento. As annaduras e formas serão transportadas para seus locais de aplicação, montadas e instaladas atendendo os projetos executivos dos diversos tipos de fundação.

o concreto <sup>a</sup> ser utilizado na execução das fundações será adquirido em usinas dos municípios atravessados e transportado para o local de aplicação através de caminhões betoneira.

#### *Reaterro*

Os reaterros das cavas serão executados com cuidados especiais, de forma a resguardar as estruturas de possíveis danos, causados, por exemplo, por impacto dos equipamentos utilizados. A execução deverá processar-se pelo lançamento em camadas de espessura compatível com o equipamento utilizado.

## 5.6.4 Montagens Eletromecânicas

As torres autoportantes terão praças de trabalho com dimensões de 30 x 30 m e as torres estaiadas terão praças com dimensões de 60 x 60 m.

As peças das torres serão transportadas dos canteiros até as praças de trabalho, onde as estruturas serão montadas manualmente, peça por peça, ou mecanicamente, com auxílio de dispositivos de elevação tipo guindamo/guindastes.

As praças de lançamentos de cabos têm caráter provisório e localizar-se~ão dentro da faixa de servidão dos ramais. No preparo das praças, serão tomadas as medidas cabíveis para evitar que processos de erosão se iniciem após a conclusão dos trabalhos. Tanto quanto possível, a vegetação rasteira será mantida intacta.

No projeto básico foi definido que a largura da faixa de servidão dos ramais será de 110 m, largura até onde poderá ser feito o corte de vegetação de forma seletiva. No eixo desta faixa será implantada a faixa de lançamento de cabos com a largura mínima necessária aos serviços, onde será implementado o corte raso, visando preservar ao máximo esses ambientes.

Cabe lembrar que não haverá supressão de vegetação em fragmentos de vegetação da Mata Atlântica.

#### *Instalação dos Cabos Condutores, Para-Raios e Acessórios*

Os serviços a serem executados consistem na instalação das cadeias de isoladores e lançamento dos condutores sob tração mecânica, incluindo instalação de luvas de emenda. de reparo, de grampos terminais, regulagem e grampeamento dos cabos, instalação de espaçadores, peso adicional nas cadeias e de espaçadores-amortecedores, assim como instalação de "jumpers".

A montagem e instalação das cadeias de ancoragem e suspensão serão feitas obedecendo às recomendações do fabricante e do projeto.

A instalação dos cabos contrapeso do sistema de aterramento deverá ser feita antes do lançamento dos cabos para-raios, em valetas com profundidade conforme projeto. Os suportes das linhas deverão ser aterrados de maneira a tomar a resistência de aterramento compatível com o desempenho desejado e a segurança de terceiros. O aterramento deverá se restringir à faixa de segurança dos ramais e não interferir com outras instalações existentes e com atividades desenvolvidas dentro da faixa.

JGP

-
o lançamento será simultâneo ao lançamento dos subcondutores, que será efetuado pelo mécodo de desenrolamento sob tração mecânica constante e uniforme, através de equipamentos especializados.

o cabo guia "piloto" puxará os condutores diretamente das bobinas para as roldanas nas torres, sem tocar o solo (tensionado).

o freio ("tensionador") deve ser instalado a uma distância adequada da estrutura adjacente, para que o ângulo de aplicação do esforço não imponha condições de sobrecarga às mÍsulas da estrutura. Em terreno plano, o freio não deverá ficar a distância de 03 vezes a altura da torre, sendo esta recomendação também aplicável ao guincho *("puller").*

Os equipamentos *puller* e tensionador utilizados para lançamento de cabos durante a execução dos trabalhos deverão estar estacionados sobre uma malha metálica constituída de aços galvanizados (sistema de aterramento) que deverão estar ligadas aos cabos de aterramento conectados por meio de grampos adequados a hastes de aterramento que deverão estar cravadas ao solo para melhor condutividade, e presos por ancoragens de solo "mortos".

Por medida de segurança técnica fica proibido o acesso e a permanência de pessoas não autorizadas às praças de lançamento onde estão estacionados o *puller* e tensionador, para evitar incidentes.

Em alguns trechos, os cabos serão lançados com a utilização de helicópteros, de forma a evitar interferência com vegetação da Mata Atlântica.

#### *Emendas*

As emendas dos cabos condutores e dos para-raios serão executadas de acordo com as instruções do fabricante. Antes da execução das emendas, as extremidades do cabo onde foram instaladas as meias elásticas serão cortadas.

Nas emendas a compressão, as luvas serão cuidadosamente instaladas, com as pontas dos cabos exatamente no centro das mesmas. Todas as precauções serão tomadas para que as superfícies internas das luvas de alumínio e as superfícies internas e externas das luvas de aço se apresentem limpas. A alma de aço estará livre de qualquer pasta ou sujeira. antes de ser inserida na luva ou terminal de aço. As luvas de emenda serão preenchidas com composto antioxidante antes de serem comprimidas e todo o excesso será eliminado.

Após a compressão, as emendas devem estar perfeitamente retilíneas. Pequenas curvaturas resultantes da compressão serão corrigidas com auxilio de martelo de madeira, plástico ou borracha. As rebarbas porventura existentes serão limadas e em seguida polidas com lã de aço.

#### *Nivelamento de Cabos*

Os cabos deverão ser nivelados após o termino dos trabalhos de lançamento e, depois de nivelados, ficarão suspensos para acomodação antes de serem grampeados.

o comprimento do trecho <sup>a</sup> ser nivelado de cada vez será definido de modo <sup>a</sup> permitir um nivelamento satisfatório.

As operações de tracionamento serão feitas cuidadosamente e dentro de um ritmo regular, de maneira a se evitar sobrecargas que provocariam um preesticamento dos cabos e uma deformação plástica prematura.

Durante a regulagem dos cabos, será exercido controle da temperatura. A regulagem não será feita quando as condições atmosféricas não pennitirem um trabalho preciso e será suspensa na ocorrência de vento forte.

Após o nivelamento em todas as torres, os cabos serão marcados na interseção com a linha de prumo, que passa pelo ponto de fixação da cadeia de suspensão à torre.

Cada condutor do último vão de um trecho nivelado será marcado a uma distância preestabelecida da roldana. Esta distância será verificada após o nivelamento do trecho seguinte, de modo a conferir se a flecha do vão anterior se manteve inalterada.

#### *Grampeamento*

o grampeamento será executado logo após <sup>o</sup> término da regulação, que será feita de acordo com as tabelas de trações e flechas iniciais que serão fornecidas pelo projeto executivo. A temperatura dos cabos será medida por meios de termômetros de contato, um em cada extremidade do tramo, tomando-se a media das leituras, se forem obtidos valores diferentes.

Os cabos serão adequadamente aterrados no local de trabalho antes do início dos trabalhos de grampeamento.

Na operação de grampeamento deslocado as cadeias de suspensão nas extremidades do trecho regulado serão mantidas rigorosamente no prumo. O estaiamento das cadeias extremas somente será retirado após o estaiamento das cadeias extremas do trecho seguinte.

#### *Instalação de Espaçadores-Amortecedores*

Os espaçadores-amortecedores serão instalados após o nivelamento e grampeamento dos cabos condutores e será tomado o cuidado para não coincidir com as emendas.

Esses serviços deverão ser executados com a utilização de ''bicicletas'' e o posicionamento dos mesmos será efetuado pela medida horizontal, medida esta fornecida pelo projeto executivo.

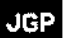

# *Aterramento das Esrmturas* e *Cercas*

fabricante. evitando-se assim, danos aos cabos condutores.

Todas as estruturas contarão com sistema de aterramento, dimensionado de modo a propiciar a descarga para a terra, tanto das correntes de curto-circuito, como das correntes provenientes de descargas atmosféricas. O sistema de aterramento assim dimensionado propiciará segurança para seres humanos e animais que se encontrem na faixa de servidão das linhas quando da ocorrência desses eventos, assegurando ainda o desempenho das instalações quando da ocorrência de curto-circuitos ou de surtos atmosféricos.

Serão instalados também, espaçadores entre os subcondUlores do *Jllmper,* atendendo ao especificado pelo fabricante. e obedecendo as distâncias recomendadas em projeto. Os espaçadores somente serão instalados após a instalação da cadeia de passagem. Para aperto dos parafusos dos espaçadores, serão observados os torques recomendados pelo

#### *Acabamento e Revisão Final*

Como último serviço relativo à construção dos ramais. será executada uma verificação geral em todas as etapas individuais, sanando-se todas as irregularidades encontradas. Todos os detalhes desde a platafonna das estruturas até os condutores serão examinados meticulosamente antes da liberação para os testes de comportamento e funcionamento das linhas.

Os fechamentos dos "jumpers" serão realizados nesta ocasião. tomando-se o cuidado de aterrar de trecho em trecho. (a cada 5 km. pelo menos) para a devida proteção do pessoal, tendo-se também o cuidado para que não fiquem esquecidos os aterramentos provisórios.

A instalação das placas de sinalização e identificação também será feita nesta ocasião.

Ressalta-se que não está prevista a interrupção na transmissão da energia da LT 500 kV Angelim  $\Pi$  - Recife II para o seccionamento e, se houver necessidade, a interrupção será de curta duração.

#### 5.6.5 Comlssionamento

Na fase de comissionamento das obras, será inspecionado <sup>O</sup> estado final dos componentes dos ramais e dos itens a seguir listados.

- Áreas florestais remanescentes,
- Preservação das culruras.
- Vãos livres de segurança, verticais e laterais, entre árvores e os cabos.
- Limpeza de proteção contra fogo.
- Proteção contra erosão e ação das águas pluyiais.
- Reaterro das bases das estrururas.

dau

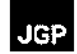

• Estado dos corpos d'água.

## 5.6.6

#### **Desmobilização e Recuperação de Frentes de Obra**

Os canteiros de obra serão desmobilizados de acordo com a fmalização das atividades de implamação de toda a infraestrutura que compõe o Lote "L". Sua desmobilização contemplará a recuperação **da** área onde foi instalado de modo que o terreno no local recupere as suas características originais.

A mão-de-obra local contratada para a obra também será desmobilizada gradativamente de acordo com o andamento das obras. Durante a dispensa dos profissionais serão seguidos os trâmites estabelecidos pela legislação trabalhista brasileira, garantindo-lhes todos os direitos devidos, inclusive o aviso prévio de 30 dias.

## 5.7

#### **Operação e Manutenção**

A operação e controle das linhas de transmissão serão efetuados pela subestações existemes nas extremidades de cada trecho (Angelim lI, Pau Ferro e Recife lI).

A inspeção periódica das linhas, dependendo do trecho, poderá ser efetuada por via terrestre, utilizando as vias de acesso construídas para a obra, ou por via aérea, utilizando helicópteros.

Os serviços de manutenção preventiva (periódica) e corretiva (restabelecimento de interrupções) caberão a equipes de manutenção do empreendedor. Estas equipes geralmente trabalham em regime de plantão e estão alocadas em escritórios regionais, em condições de atender prontamente as solicitações que venham a ocorrer.

Em resumo, a inspeção e a manutenção das linhas serão feitas por pessoal especializado, em número aproximado de 200 funcionários, sediado nos escritórios regionais que venham a ser implantados pela IE Garanhuns, não sendo prevista contratação de mãode-obra local para execução destas tarefas.

Nas inspeções das linhas, deverão ser observadas as condições de acesso às torres e também a situação da faixa de servidão, visando preservar as instalações e operação do sistema, com destaque para os itens a seguir relacionados.

*Estradas de acesso:*

- Focos de erosões.
- Drenagem da pista.
- Condições de trafegabilidade.
- Manutenção de obras de arte correntes.

*Outros aspectos ligados às restrições de uso do solo:*

• Faixa de Servidão

- Cruzamentos com rodovias.
- Travessias com outras LTs.
- Tipos de agricultura praticadas na faixa de servidão, evitando a implantação de culturas que exijam queimadas.
- Construções de benfeitorias na faixa de servidão, sempre evitando-as.
- Controle da altura da vegetação na faixa de servidão e áreas de segurança.
- Manutenção das estruturas das torres.
- Preservação da sinalização (telefones de contato, em casos emergenciais).
- Anormalidades nas instalações.

#### 5.8

#### Condicionantes Logísticos

#### 5.8.1 Plano de Ataque

Para a execução das obras propostas, o plano de mobilização e movimentação de equipes de trabalho prevê a execução em quatro frentes simultâneas de obras civis em toda a extensão do traçado. A primeira estará vinculada aos processos de abertura da faixa de serviços e dos caminhos de acesso. A segunda frente, responsável pelas fundações, começará após a finalização de aproximadamente 10% dos serviços da equipe 1 (abertura da faixa e acessos). A terceira equipe estará vinculada aos trabalhos de montagem. Já a quarta equipe trabalhará com o lançamento de cabos. Assim, com essa organização do plano de ataque das obras haverá só um pequeno período no qual as quatro frentes de trabalho estarão juntas.

#### 5.8.2

#### Cronograma

As obras dos ramais ocorrerão simultaneamente à implantação das outras 4 linhas de transmissão e da SE Garanhuns, que compõem o Lote "L" do Leilão correspondente ao Edital N° *00412011* da ANEEL.

o prazo total estimado para implantação de toda <sup>a</sup> infraestrutura prevista é de <sup>30</sup> meses, incluindo as etapas de licenciamento ambiental, desenvolvimento de projeto de engenharia e construção.

#### 5.8.3 Mão-de-Obra

Prevê-se que a mão de obra a ser utilizada na implementação do sistema de transmissão do Lote "L" atingirá um total de 2.000 pessoas. Desse total, 50% serão especializados e 50% não especializados.

A distribuição desse contingente nas frentes de trabalho e ao longo dos meses de obra será definida posteriormente, de acordo com a elaboração do projeto executivo.

Esses trabalhadores estarão mobilizados nos canteiros de obras ou nas frentes de

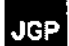

trabalho, e estima-se preliminarmente que a sua composição seja a seguinte:

- Frente de Serviços Topográficos: 20 equipes compostas por 5 pessoas/equipe;
- Frente de desmatamento e limpeza: 10 equipes compostas por 15 pessoas/equipe;
- Abertura de acessos: 15 equipes compostas de 10 pessoas/equipe;
- Escavações: 50 equipes compostas de 12 pessoas/equipe;
- Montagens: 30 equipes compostas de 15 pessoas/equipe;
- Cabeamento: 30 equipes compostas de 15 pessoas/equipe;
- Aterramento: 10 equipes compostas de 10 pessoas/equipe.

Durante a operação do sistema estima-se a demanda de trabalho para 200 pessoas.

# 5.8.4

#### Insumos

Os principais materiais de construção civil industrializados que serão empregados nas obras, tais como cimento *portland,* vergalhões de aço, perfis de aço para estacas, tintas e solventes, serão oriundos diretamente de centros industriais, sendo distribuídos dos canteiros para os locais de aplicação. Os materiais primários, tais como areia, brita ou seixo rolado e madeira aparelhada, deverão ser adquiridos de fornecedores locais.

Quanto a equipamentos de construção, serão utilizados retroescavadeiras, caminhõesbasculante, caminhões convencionais, motoniveladoras, pás carregadeiras e carretas, utilizados nas etapas de terraplenagem, abertura de cavas de fundações, nivelamento e transporte em geral. Na montagem de equipamentos, serão utilizados guindastes autotransportados. No lançamento e emenda dos cabos das linhas, serão necessários guinchos, tensionadores, prensas hidráulicas e roldanas, dentre outros, além de helicópteros nas travessias de alguns fragmentos de vegetação. Poderão, ainda, ser necessários equipamentos auxiliares, tais como compressores, compactadores, rompedores, bombas de esgotamento, vibradores para concreto, bate-estacas, etc.

Para composição da frota de veículos leves serão preferencialmente utilizados veículos bi-combustiveis (flex) movidos a álcool disponíveis no mercado, evitando o consumo de combustível fóssil (derivado do petróleo) e emissão de gases.

Para insumos minerais serão adquiridos materiais de jazidas já operantes e com as devidas licenças em dia.

#### 5.8.5 Investimentos

o investimento total previsto para <sup>a</sup> implantação de todos os componentes do Lote "L" do leilão ANEEL *00412011,* sob responsabilidade da IE Garanhuns, será de aproximadamente R\$ 600 milhões.

#### 6.0 Análise Jurídica

Este capítulo apresenta a análise e o levantamento dos principais instrumentos legais pertinentes à implantação dos Ramais de Seccionamemo objeto deste RAS, de acordo com a seguinte estrutura:

- Legislação do Setor de Energia Elétrica,
- Legislação Ambiental,
- Legislação de Licenciamento Ambiental,
- Legislação de Delimitação de Área de Presenração Permanente,
- Legislação de Proteção de Vegetação Nativa,
- Legislação de Proteção dos Recursos Hídricos,
- Legislação Aplicável aos Processos de Construção e/ou Operação do Empreendimento,
- Legislação Relativa à Compensação Ambiental, Legislação Relativa ao Uso e Ocupação do Solo da Área de Influência Direta,
- Legislação de Segurança do Trabalho e Saúde Ocupacional,
- Legislação Relativa à Desapropriação e Instituição de Servidão por Utilidade Pública,
- Legislação Relativa ao Patrimônio Histórico, Cultural, Paisagístico, Arqueológico e Paleontológico,
- Legislação Relativa a Populações Tradicionais.

#### 6.1

#### Setor de Energia Elétrica

A legislação que regula as concessões de serviços públicos de transmissão de energia elétrica é composta, principaImeme, por leis e decretos federais e resoluções da ANEEL, além de portarias do MME e portarias interministeriais.

Dentre o universo de normas legais do setor elétrico aplicáveis à implantação da infraestrutura em questão, as mais diretamente relevantes ao processo de licenciamento são as seguintes:

- Leis nº 8.987/95 e nº 9.074/95, que dispõem sobre o regime de concessão e pennissão da prestação de serviços públicos previstos no Art. 175 da Constituição Federal;
- Lei nº 9.427/96, que institui a Agência Nacional de Energia Elétrica (ANEEL), disciplina o regime de serviços públicos de energia elétrica e dá outras providências;
- Lei n<sup>o</sup> 9.991/2000, regulamentada pelo Decreto n<sup>o</sup> 3.867/2001, que determina que as empresas de energia devem aplicar. anualmente, 0,75% da Receita Operacional Líquida em projetos de Pesquisa e Desenvolvimento (P&D), a serem desenvolvidos por meio de instituições de pesquisa e de ensino superior, e 0,25% em programas de incremento da eficiência energética no uso fmal, destacando-se a possibilidade de aplicar recursos em P&D para projetos com foco na avaliação de aspectos ambientais;

- Lei nº 10.438/02, que altera o art.  $2^{\circ}$  da Lei nº 9.991/00, sobre a aplicação de recursos em P&D;
- Lei nº 5.081/04, que regulamenta os artigos 13 e 14 da Lei nº 9.648/98 e o art. 23 da Lei nº 10.848/04, que tratam do Operador Nacional do Sistema Elétrico - NOS;
- Lei nº 10.847/04 e Decreto nº 5.184/04, que criam e regulamentam a Empresa de Pesquisa Energética - EPE e dão outras providências;
- $\bullet$  Lei nº 10.848/04, que dispõe sobre a comercialização de energia elétrica no regime de contratação regulada ou livre, e altera várias leis anteriores (Leis n°s 5.655/71, 8.631/93, 9.074/95, 9.427/96, 9.478/97, 9.648/98, 9.99112000 e *10.438102),* e dá outras providências;
- Decreto  $n^{\circ}$  2.335/97, que constitui a ANEEL como autarquia sob regime especial, e aprova seu regimento e quadro de cargos;
- Decreto nº 2.655/98, que regulamenta o Mercado Atacadista de Energia Elétrica -MAE, define as regras de organização do Operador Nacional do Sistema Elétrico -NOS, e dá outras providências;
- Resolução ANEEL nº 249/98, que estabelece as condições de participação dos agentes no MAE e diretrizes para estabelecimento do Mecanismo de Realocação de Energia - MRE;
- Resolução ANEEL n° 256/98, que estabelece as condições para o exercício da atividade de comercialização de energia elétrica;
- Resolução ANEEL nº 279/07, que revoga a Resolução ANEEL nº 259/03 e estabelece os procedimentos gerais para requerimento de declaração de utilidade pública, para fms de desapropriação ou instituição de servidão administrativa, de áreas de terras necessárias à implantação de instalações elétricas;
- Resolução ANEEL n° *25912003,* que estabelece os procedimentos gerais para requerimento de declaração de utilidade pública para fins de desapropriação ou instituição de servidão administrativa, de áreas de terras necessárias à implantação de instalações elétricas por parte das concessionárias.

Neste sentido, foram definidos como temas especificamente relevantes para este RAS o estabelecimento da servidão administrativa e a organização institucional do Setor Elétrico.

### 6.2

#### Órgãos de Regulação, Fiscalização e Planejamento do Setor Elétrico

O Governo Federal, por meio da Lei n° 9.427/96, instituiu a ANEEL como autarquia em regime especial, com a finalidade de regular e fiscalizar a produção, transmissão, distribuição e comercialização de energia elétrica, em conformidade com as políticas e diretrizes do governo federal.

O Decreto nº 2.335/97, que regulamenta o regimento interno da ANEEL, detalha as competências da agência no Anexo 1<sup>°</sup>, Art.  $4^{\overline{0}}$ . Entre elas, estão: (i) implementar as políticas para o setor elétrico; (ii) promover as licitações para concessão; celebrar e gerir os contratos de concessão; (iii) fiscalizar a conservação e o aproveitamento dos potenciais de energia hidráulica, bem como a utilização dos reservatórios das usinas hidrelétricas; (iv) determinar o "aproveitamento ótimo" do potencial de energia

## JGP .

hidráulica (art. 5° da Lei n° 9.074/95); (v) expedir as autorizações para a realização de estudos, anteprojetos e projetos (art 28° da Lei n° 9.427/96), estipulando os valores das respectivas cauções; e (vi) emitir a declaração de utilidade pública, para fins de desapropriação ou instituição de servidão administrativa, das áreas necessárias à implantação de instalações de energia elétrica de concessionários e autorizados (art. 10° da Lei nº 9.074/95).

A Lei nº 9.648/98, no seu art.  $10^{\circ}$ , estabelece o regime de livre negociação para compra e venda de energia elétrica entre concessionários e autorizados. As atividades de coordenação e controle da operação da geração e transmissão de energia elétrica nos sistemas interligados, anteriormente de competência da Eletrobrás, serão executadas, após a privatização da estatal, pelo Operador Nacional do Sistema Elétrico, pessoa jurídica de direito privado, mediante autorização da ANEEL, a ser integrada por titulares de concessão, permissão ou autorização e consumidores a que se referem os artigos  $15^{\circ}$ e  $16^{\circ}$  da Lei nº 9.074/95.

A Resolução ANEEL nº 351/98 autoriza o ONS a executar as atividades de coordenação e controle da operação da geração e transmissão de energia elétrica nos sistemas interligados.

O Decreto nº 5.081/04, por sua vez, detalha mais as atribuições do ONS, tais como: (i) o planejamento e a programação da operação e o despacho centralizado da geração, com vistas à otimização do Sistema Interligado Nacional -  $SIN$ ; (ii) a supervisão e a coordenação dos centros de operação de sistemas elétricos, a supervisão e o controle da operação do SIN e das interligações internacionais; (iii) a contratação e a administração de serviços de transmissão de energia elétrica e as respectivas condições de acesso, bem como dos serviços ancilares; (iv) a proposição ao Poder Concedente das ampliações de instalações da Rede Básica, bem como de reforços do SIN, a serem considerados no planejamento da expansão dos sistemas de transmissão; (v) a proposição de regras para a operação das instalações de transmissão da Rede Básica do SIN, consolidadas em Procedimentos de Rede, a serem aprovadas pela ANEEL.

O Decreto nº 5.184/04, que regulamenta a Lei nº 10.847/04, cria a Empresa de Pesquisa Energética - EPE, como empresa pública dotada de personalidade jurídica de direito privado, vinculada ao Ministério de Minas e Energia. Segundo o Art. 2°, a EPE tem por finalidade prestar serviços na área de estudos e pesquisas destinadas a subsidiar o planejamento do setor energético.

#### 6.3

#### Servidão Administrativa de Linhas de Transmissão

A servidão administrativa compreende o direito, atribuído ao interessado, de praticar, na área por ela abrangida, todos os direitos de construção, manutenção, conservação e inspeção das linhas de transmissão de energia elétrica (§2°, artigo 1°, Decreto Federal nº 35.851/54). Ela é atribuída por meio de uma declaração de utilidade pública, uma vez que a Linha de Transmissão é considerada empreendimento deste tipo, de acordo com o Código Florestal e com a Resolução CONAMA nº 369/2006.

A atribuição para declaração de utilidade pública para fins de instituição de servidão administrativa, antes incumbência do Poder Concedente, passou a ser de competência da ANEEL, no caso dos serviços e instalações de energia elétrica e do aproveitamento dos potenciais hidráulicos (Lei Federal n° 9.074/95, com redação dada pela Lei Federal  $n^{\circ}$  9.648/98).

Neste sentido, cabe à ANEEL, por meio de resolução, determinar a servidão administrativa de áreas de terras necessárias à implantação de instalações de transmissão de energia elétrica, como é o caso dos Ramais de Transmissão de Energia Elétrica.

A Resolução ANEEL n° 279/07 descreve os documentos que devem ser apresentados à agência para fins de declaração de utilidade pública para desapropriação ou instituição de servidão administrativa de áreas de terras necessárias à implantação de instalações de geração, transmissão e distribuição de energia elétrica.

Os autos dos processos de negociação, incluindo os acordos estabelecidos com os proprietários das áreas de terra objeto do requerimento de declaração de utilidade pública, deverão ser preservados pela requerente e mantidos à disposição da ANEEL pelo prazo de cinco anos. Demais disposições gerais aplicáveis a processos de desapropriação por utilidade pública constam na Seção 6,12.

Os proprietários das áreas atingidas pelo ônus limitarão o uso e gozo das mesmas ao que for compatível com a existência da servidão, abstendo-se, em consequência de praticar dentro delas quaisquer atos que a embaracem ou lhe causem dano, incluídos, os de erguerem construções ou fazerem plantações de porte elevado. No entanto, aos beneficiados pela servidão é assegurado o direito de mandar podar ou cortar quaisquer árvores, que, dentro da área da servidão ou na faixa paralela à mesma, ameacem as linhas de transmissão (Art. 3°, Decreto Federal n° 35.851/54).

Uma vez expedida a Resolução que determina utilidade pública, a constituição da servidão se realizará mediante escritura pública, em que o beneficiado e os proprietários interessados estipulem, nos termos da mesma Resolução, a extensão e os limites do ônus e os direitos e obrigações de ambas as partes (Decreto Federal nº 35.851/54).

A negociação entre o interessado e o proprietário das áreas de terras destinadas à implantação do empreendimento deve acontecer de maneira amigável, cabendo ao primeiro se esforçar para tanto (Art. 6<sup>°</sup>, Resolução ANEEL nº 279/2007).

Os proprietários das áreas sujeitas à servidão têm direito à indenização correspondente à justa reparação dos prejuízos a eles causados pelo uso público das mesmas e pelas restrições estabelecidas ao seu gozo (Art. 5°, Decreto Federal nº 35.851/54).

#### 6.4 **Legislação Ambiental**

Neste item foram levantadas as legislações referentes aos temas relevantes para este RAS, quais sejam: Licenciamento Ambiental; Delimitação de Área de Preservação Permanente; Proteção de Vegetação Nativa; Proteção dos Recursos Hídricos; Processos de Construção e/ou Operação; Compensação Ambiental; Uso e Ocupação do Solo da Área de Influência Direta; Segurança do Trabalho e Saúde Ocupacional; Instituição de Servidão Administrativa por Utilidade Pública e Patrimônio Histórico, Cultural, Paisagístico, Arqueológico e Paleontológico.

#### **Licenciamento Ambiental**

A Portaria n° 421, de 26 de outubro de 2011, do Ministério do Meio Ambiente (MMA) dispõe sobre o licenciamento e a regularização ambiental federal de sistemas de transmissão de energia elétrica.

De acordo com o Art. 3° da Portaria n° 421, o licenciamento ambiental federal dos sistemas de transmissão de energia elétrica poderá ocorrer:

*"1 - pelo procedimento simplificado, com base no Relatório Ambiental Simplificado. RAS; ou*

*II - pelo procedimento ordinário, com base no Relatório de Avaliação Ambiental-RAA; ou por meio de Estudo de Impacto Ambiental-ElA e o seu respectivo Relatório de Impacto Ambiental-RIMA, conforme o grau de impacto do empreendimento. "*

o Artigo <sup>50</sup> dessa Portaria estabelece que *"o procedimento de licenciamento ambiental federal de sistemas de transmissão de energia elétrica enquadrados, independentemente da tensão, como de pequeno potencial de impacto ambiental será simplificado quando a área da subestação ou faixa de servidão administrativa da linha de transmissão não implicar simultaneamente em:*

*1 - remoção de população que implique na inviabilização da comunidade elou sua completa remoção;*

*II - afetação de unidades de conservação de proteção integral;*

*III - localização em sítios de: reprodução e descanso identificados nas rotas de aves migratórias; endemismo restrito e espécies ameaçadas de extinção reconhecidas oficialmente,'*

*IV - intervenção em terra indígena;*

*V - intervenção em território quilombola;*

*VI - intervenção física em cavidades naturais subterrâneas pela implantação de torres ou subestações;*

*VlI - supressão de vegetação nativa arbórea acima de 30% da área total da faixa de servidão definida pela Declaração de Utilidade Pública ou de acordo com a NBR 5422 e suas atualizações, confonne o caso; e*

*VI11- extensão superior a 750 lem."*

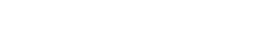

#### *Competência e Procedimentos para Licenciar*

A Resolução CONAMA nº 237/97 detalha os procedimentos e critérios a serem utilizados no licenciamento ambiental nas diferentes esferas de governo, sendo algumas disposições deste diploma especialmente importantes. Os diferentes tipos de licença a serem expedidas pelo Poder Público, que integram o processo de licenciamento ambiental, são: a Licença Prévia - LP, a Licença de Instalação - LI e a Licença de Operação - LO (Ar. 8° da Resolução CONAMA no 237/97). Estes tipos de licença também são definidos na legislação do estado de Pernambuco, que trata de licenciamento ambiental, estando, portanto, as duas esferas em conformidade.

No licenciamento de subestações e linhas de transmissão de energia, a LP deve ser requerida no início do planejamento do empreendimento, antes da definição de sua localização ou caminhamento definitivo; a LI, depois de concluído o projeto executivo e antes do início das obras, e a LO, antes da entrada em operação comercial (Art 6°, Resolução CONAMA no 06/87).

O licenciamento ambiental dos ramais de seccionamento propostos acontecerá em um único nível competente e será feito pelo órgão estadual pernambucano, a CPRH.

Durante o processo de licenciamento, os órgãos municipais deverão manifestar-se sobre assuntos de interesse local e emitir, obrigatoriamente, a certidão da Prefeitura Municipal, declarando que o local e o tipo de empreendimento ou atividade estão em conformidade com a legislação aplicável de uso e ocupação do solo (Artigos 6° e 10°, 9 2° da Resolução CONAMA n° 237/97).

Outras autorizações, licenças e permissões deverão ser emitidas pelos órgãos competentes no decorrer do processo de licenciamento, como, por exemplo, a autorização para a supressão de vegetação.

#### *Institucional*

#### Pernambuco

- Lei Complementar nº 049, de 31 de janeiro de 2003, que dispõe sobre as áreas de atuação, a estrutura e o funcionamento do Poder Executivo, e dá outras providências.
- Lei n° 7.267 de 16 de dezembro de 1976, que autoriza a constituição de uma sociedade anônima de economia mista, sob a denominação de CPRH e dá outras providências.
- · Decreto nº 30.462, de 25 de maio de 2007, que aprova o Regulamento da Agência Estadual de Meio Ambiente e Recursos Hídricos - CPRH, e dá outras providências.
- Lei n° 11.721, de 17 de dezembro de 1999, que altera a estrutura, competência e funcionamento do Conselho Estadual de Meio Ambiente e dá outras providências.
- Lei nº 13.614, de 04 de novembro de 2008, que consolida e revisa as normas disciplinadoras do Conselho Estadual de Meio Ambiente de Pernambuco - CONSEMAJPE.

- Decreto n° 21.698, de08 de setembro de 1999, que altera o Capítulo IX do Decreto nº 20.586, de 28 de maio de 1998, que regulamenta o Fundo Estadual do Meio Ambiente.
- Decreto n° 26.185 de 01 de dezembro de 2003, que adequa composição do Conselho Estadual do Meio Ambiente - CONSEMA à nova estrutura administrativa do Poder Executivo Estadual, e dá outras providências.
- Decreto n° 30.369, de 19 de abril de 2007, que aprova o Regulamento da Secretaria de Ciência, Tecnologia e Meio Ambiente, e dá outras providências.

#### *Normas de Licenciamento*

Os principais diplomas *elou* regulamentos que definem os procedimentos de Licenciamento Ambiental a serem aplicados à implantação do empreendimento são os seguintes:

#### *Nível Federal*

- Constituição Federal, Título VI Do Meio Ambiente, art. 225°.
- Lei nº 6.938/1981, que institui a Política Nacional do Meio Ambiente e estabelece a obrigatoriedade de licenciamento para atividades poluidoras ou utilizadoras de recursos naturais.
- Lei Federal  $n^{\circ}$  7.347/85, que disciplina a ação civil pública de responsabilidade por danos causados ao meio ambiente, ao consumidor, a bens e direitos de valor artístico, estético, histórico, turístico e paisagístico, e dá outras providências .
- Lei nº 7.804/89, que altera a Lei nº. 6.938/81 (Política Nacional do Meio Ambiente), a Lei nº 7.735/89, a Lei nº 6.803/80, e dá outras providências.
- Lei n° 9.605/98 (lei de crimes ambientais), que dispõe sobre as sanções penais e administrativas derivadas de condutas e atividades lesivas ao meio ambiente, e dá outras providências.
- Lei n° 9.985/00, que regulamenta o art. 225, S 1°, inciso I, n, m e VII da Constituição Federal, instituindo o Sistema Nacional de Unidades de Conservação da Natureza (SNUC) e que altera o disposto na Resolução CONAMA Nº 02/96 no que se refere à compensação ambiental.
- Decreto nº 99.274/1990, que regulamenta a Lei nº 6.938/81 e estabelece a sistemática de licenciamento em três etapas: Licença Prévia (LP), Licença de Instalação (LD, e Licença de Operação (LO).
- Decreto nº 4.340/02, que regulamenta artigos da Lei nº 9.985/00.
- Decreto n<sup>o</sup> 5.566/05, que dá nova redação ao *caput* do art. 31 do Decreto n<sup>o</sup>. *4.340102,* que regulamenta artigos da Lei n° 9.985/00.
- Decreto n<sup>o</sup> 6.514/08 (nova lei de crimes ambientais), que dispõe sobre as infrações e sanções administrativas ao meio ambiente, estabelece o processo administrativo federal para apuração destas infrações, e dá outras providências.
- Resolução CONAMA n° 0111986, que define os empreendimentos a serem licenciados por meio de EIA/RIMA.
- Resolução CONAMA nº 06/1986, que aprova os modelos de publicação de licenciamento em quaisquer de suas modalidades, sua renovação e a respectiva concessão e aprova os novos modelos para publicação.

- Resolução CONAMA nº 06/1987, que dispõe sobre o licenciamento ambiental das concessionárias de exploração, geração e distribuição de energia elétrica.
- Resolução CONAMA n° 09/87, que trata de procedimentos relativos a audiências públicas em processos de licenciamento ambiental.
- Resolução CONAMA n° 237/1997, que detalha a distribuição de responsabilidades de licenciamento entre as três esferas de governo, e confirma a sistemática de licenciamento sequencial (LP, LI e LO).
- Resolução CONAMA nº 286/01, que dispõe sobre o licenciamento ambiental de empreendimentos nas regiões endêmicas de malária.
- Resolução CONAMA nº 371/06, que revoga a Resolução CONAMA nº 02/96 e estabelece diretrizes aos 6rgãos ambientais para o cálculo, cobrança, aplicação, aprovação e controle de gastos de recursos advindos de compensação ambiental, conforme a Lei  $n^{\circ}$  9.985/00.
- Portaria do Ministério do Meio Ambiente GM/MMA nº 204/08, que cria o Protocolo Único do Licenciamento Ambiental.
- Portaria IBAMA n° 155/02, que cria a Câmara Técnica de Compensação Ambiental.
- Instrução Normativa IBAMA nº 48/04, que revoga as Portarias nº 71-N/98 e 02-N/99, e dá outras providências (a modalidade de compensação prevista nestas portarias não atinge os objetivos da reposição florestal, por isso as mesmas foram revogadas) .
- Instruções Normativas IBAMA n<sup>os</sup> 183 e 184, de 17 de julho de 2008, que estabelece os procedimentos para licenciamento ambiental federal e cria o Sistema Informatizado de Licenciamento Ambiental (SisLic), respectivamente.
- Portaria interministerial nº 419, de 26 de outubro de 2011, que regulamenta a atuação dos 6rgãos e entidades da Administração Pública Federal envolvidos no Licenciamento ambiental, de que trata o art:. **14** da Lei n° 11516, de 28 de agosto de 2007.
- Portaria n° 421, de 26 de ourubro de 2011, do Ministério do Meio Ambiente (MMA) dispõe sobre o licenciamento e a regularização ambiental federal de sistemas de transmissão de energia elétrica.

#### *Nível Estadual:*

- Lei n° 14.249, de 17 de dezembro de 2010, que dispõe sobre licenciamento ambiental, infrações e sanções administrativas ao meio ambiente, e dá outras providências.
- Lei n° 13.361, de 13 de dezembro de 2007, que instirui o Cadastro Técnico Estadual de Atividades Potencialmente Poluidoras ou Utilizadoras de Recursos Ambientais e a Taxa de Controle e Fiscalização Ambiental do Estado de Pernambuco - TFAPE, e dá outras providências.
- Decreto nº 4.953, de 07 de março de 1978, que regulamenta a Lei nº 7.541, de 12 de dezembro de 1977, e dá outras providências.
- Decreto nº 7.269 de 05 de junho de 1981, que regulamenta a Lei nº 8.361, de 26 de setembro de 1980, e dá outras providências.

- Decreto nº 27.921, de 16 de maio de 2005, que altera o  $\S 2^{\circ}$  do artigo 14 do Decreto n° 20.586, de 28 de maio de 1998, e dá outras providências (Licença de Instalação prazo).
- · Instrução Normativa nº 001/2007, que disciplina a realização de Audiência Pública, quando necessária, ao processo de licenciamento ambiental.
- Instrução Normativa n° 001 /2008, que dispõe sobre Audiência Pública no âmbito do Licenciamento Ambiental realizado peja Agência Estadual de Meio Ambiente e Recursos Hídricos - CPRH.

#### 6.5 Legislação de Delimitação de Áreas de Preservação Permanente

#### *Aspectos Gerais*

A legislação florestal é analisada na sequência, considerando-se, neste momento, os diplomas que definem as áreas de preservação permaneme - APPs e os critérios para a sua delimitação.

As restrições à intervenção em APPs constam no Código Florestal (Lei Federal n° *12.65112012).* Em todos os tipos de APP, é proibida a supressão de vegetação, assim como qualquer outro tipo de intervenção humana, salvo as consideradas de utilidade pública ou interesse social, e as consideradas de pequeno impacto ambiental, recentemente definido em Resolução CONAMA n° *369106.*

A definição de utilidade pública, que inclui "as obras essenciais de infraestrutura destinadas aos serviços públicos de transporte, saneamemo e energia", é dada pelo Art.  $1^{\circ}$  da Medida Provisória nº 2.166-67/2001. A implantação dos ramais em questão, portanto, é uma obra de utilidade pública, conforme defmição desta Medida Provisória.

Desta forma, toda a normatividade sobre APP analisada a seguir, de grande relevância para a compreensão das restrições legais de cunho ambiental que incidem na área de influência dos ramais, é de aplicação limitada no caso em questão. No entanto, deve-se registrar que o regime de exceção quanto a interferências em APP nos casos de utilidade pública não implica em que as mesmas devam ser simplesmente desconsideradas. Subentende-se que as interferências em APP devem ser minimizadas dentro do possível, de maneira que a delimitação de APP constitui uma condicionante a ser considerada nos estudos de traçado.

As competências para legislar sobre APP foram definidas pelo Art. 24°, VI, da Constituição Federal, o qual determina que compete à União, aos Estados e ao Distrito Federal legislar concorrentemente sobre florestas, caça, pesca, fauna, conservação da natureza, defesa do solo e dos recursos naturais, proteção do meio ambiente e controle da poluição, dentre outras. A competência concorrente implica que a União deve estabelecer os parâmetros gerais a serem observados pelos demais integrantes da Federação, sendo que a competência da União para legislar sobre normas gerais não exclui a competência suplementar dos Estados (Constituição Federal, Art.  $24^{\circ}$ , §  $2^{\circ}$ ).

Inexistindo Lei Federal sobre normas gerais, os Estados exercerão a competência

legislativa plena, para atender a suas peculiaridades. No entanto, a superveniência de lei federal sobre normas gerais suspende a eficácia da lei estadual no que lhe for contrário (Art. 24°, § 3° e 4°, da Constituição Federal).

As especificações relativas à delimitação de APPs foram definidas pelo Código Florestal (Lei Federal nº 12.651/2012).

#### *Nonnas*

#### *Nível Federal*

Os diplomas da esfera federal que tratam da delimitação de APP são os seguintes:

- Lei Federal nº 12.651/2012 (Código Florestal).
- Medida Provisória nº 571/2012, que altera a Lei nº 12.651, de 25 de maio de 2012, que dispõe sobre a proteção da vegetação nativa; altera as Leis nº 6.938, de 31 de agosto de 1981, nº 9.393, de 19 de dezembro de 1996, e nº 11.428, de 22 de dezembro de 2006; revoga as Leis n° 4.771, de 15 de setembro de 1965, e n° 7.754, de 14 de abril de 1989, e a Medida Provisória n° 2.166-67, de 24 de agosto de 2001.
- Lei  $n^{\circ}$  9.985/00 (SNUC).
- Resolução CONAMA n° 369/06, que dispõe sobre os casos excepcionais de utilidade pública, interesse coletivo ou baixo impacto ambiental que possibilitam intervenção ou supressão de vegetação em APP.
- Portaria IBAMA n<sup>o</sup> 44-N/93, que dispõe sobre a autorização para transporte de produto de florestal- ATPF e dá outras providências.

#### *Nível Estadual*

Resolução nº 03/2002: Propor ao governador do Estado de Pernambuco e aos prefeitos dos quatorze municípios da Região Metropolitana de Recife, que promovam de forma articulada e compartilhada a identificação e zoneamento das APP's.

#### 6.6

#### Legislação de Proteção de Vegetação Nativa

#### *Aspectos Gerais*

As interferências dos ramais em questão com a vegetação referem-se principalmente à necessidade de supressão de vegetação localizada dentro ou fora de Áreas de Preservação Permanente (APPs), e à travessia de fragmentos de vegetação da Mata Atlântica. Cabe lembrar que não haverá supressão de vegetação nesse bioma, e que o lançamento dos cabos será realizado através do emprego de procedimentos construtivos específicos para lançamento dos cabos, com a utilização de helicópteros.

Como acontece na legislação que traz as delimitações de APP, as normas legais que tratam de restrições à supressão de vegetação estabelecem regime de exceção para

empreendimentos de utilidade pública.

Quanto às competências para legislar sobre a vegetação nativa, as três esferas de governo podem legislar concorrentemente, conforme determina o Artigo 24, VI, da Constituição Federal, valendo sempre a norma legal mais restritiva.

A obrigatoriedade de preservação da vegetação em APP consta no Código Florestal (Lei Federal Nº 12.651/2012).

No tocante à vegetação que constitui corredores entre remanescentes, a Resolução CONAMA nº 09/96 determina a sua proteção em faixa cuja largura será fixada previamente em 10% (dez por cento) do seu comprimento total, sendo que a largura mínima será de 100 m (cem metros). Quando em faixas marginais a cursos d'água, a largura mínima estabelecida se fará em ambas as margens do rio (art. 3°).

De acordo com essa Resolução, os corredores entre remanescentes constituem-se: a) pelas matas ciliares em toda sua extensão e pelas faixas marginais defrnidas por lei e b) pelas faixas de cobertura vegetal existentes nas quais seja possível a imerligação de remanescentes, em especial, às Unidades de Conservação e áreas de preservação permanente (art. 1").

Quando houver a necessidade de supressão de vegetação em formações florestais que abrigam espécies da flora em perigo de extinção, a legislação determina que a lista de espécies da Flora Brasileira ameaçada de extinção deverá ser avaliada e respeitada. A lista oficial de espécies da flora brasileira ameaçadas de extinção é a que consta da Portaria IBAMA n° *37-N/1992.*

Todavia, de acordo com o Código Florestal, qualquer árvore poderá ser declarada imune de cone, mediante ato do Poder Público, por motivo de sua localização, raridade, beleza ou condição de porta semente (art. 70").

Registra-se, ainda, que a vegetação considerada como abrigo de fauna ameaçada de extinção é de preservação compulsória. Para tanto, deve ser considerada a lista oficial de espécies ameaçadas (Instrução Normativa MMA nº 03/2003).

A reserva legal é definida no Código Florestal (Lei Federal nº 12.651/2012) como área localizada no interior de uma propriedade ou posse rural, delimitada nos termos do art. 12, com a função de assegurar o uso econômico de modo sustentável dos recursos naturais do imóvel rural, auxiliar a conservação e a reabilitação dos processos ecológicos e promover a conservação da biodiversidade, bem como o abrigo e a proteção de fauna silvestre e da flora nativa

Conforme Parágrafo 7° do Art. 12, *"não será exigido Reserva Legal relativa às áreas adquiridas ou desapropriadas por detentor de concessão, permissão ou autorização para exploração de potencial de energia hidráulica, nas quais funcionem empreendimentos de geração de energia elétrica, subestações ou sejam instaladas linhas de transmissão e de distribuição de energia elétrica".*

78

A Lei n° 11.428, de 22 de dezembro de 2006 (Lei da Mata Atlântica), dispõe sobre a utilização e proteção da vegetação nativa do Bioma da Mata Atlântica e dá outras providências. De acordo com o Art. 14 dessa lei, *"A supressão de vegetação primária e secunlÚÍria no estágio avançado de regeneração poderá ser autorizada em caso de utilidade pública, sendo que a vegetação secundária em estágio médio de regeneração poderá ser suprimida nos casos de utilidade pública e interesse social, em todos os casos devidamente caracterizados e motivados em processo administrativo próprio, quando inexistir altenwtiva técnica e locacional ao empreendimento proposto .... ".*

Novamente, cabe lembrar que não haverá interferência em fragmentos da Mata Atlântica para implantação e operação do empreendimento proposto.

#### *Uso alternativo do solo e exploração florestal*

Entende-se por "uso alternativo do solo" a substituição de florestas e formações sucessoras por outras coberturas do solo, tais como projetos de assentamento para reforma agrária, agropecuários, industriais, de geração e transmissão de energia, de mineração e de transporte.

De acordo com o Decreto Federal N° 5.975/06, art. 10°, a exploração de florestas e formações sucessoras que implique a supressão a corte raso de vegetação arbórea natural somente será permitida mediante autorização de supressão para o uso alternativo do solo, expedida por órgão competente do SISNAMA. O art. 16° determina que *"não haverá duplicidade na exigência de reposição florestal na supressão de vegetação para atividades ou empreendimentos submetidos ao licenciamento ambienta~ nos tennos do art. 10 da Lei N' 6.938181".*

Entende-se, deste modo, que a recuperação ambiental a ser imposta como condicionante do licenciamento ambiental do empreendimento em tela, em função da supressão de vegetação nativa para construção das linhas de transmissão, será considerada como reposição florestal.

Por último, cabe ressaltar que o transporte de produtos florestais decorrentes da supressão de vegetação é controlado, dependendo de autorização do órgão competente. A destinação e o transporte da vegetação removida da área de intervenção direta do empreendimento deverão obedecer aos trâmites legais, conforme procedimentos estabelecidos em regulamentos específicos.

#### *Normas*

#### *Nível Federal*

No nível federal, os diplomas que estabelecem restrições à supressão a vegetação na AlI são os seguintes:

- Lei Federal  $n^{\circ}$  12.651/2012 (Código Florestal).
- Medida Provisória nº 571/2012.
- Lei Federal  $n^{\circ}$  6.938/81, que dispõe sobre a Política Nacional do Meio Ambiente,

seus fins e mecanismos de formulação e aplicação, e dá outras providências.

- Lei Federal n° 7.754/89, que estabelece medidas específicas para proteção das florestas existentes nas nascentes dos rios.
- Resolução CONAMA n° 09/96, que define "corredor de vegetação entre remanescentes" como área de trânsito para a fauna.
- Portaria IBAMA no *6-N/1992,* que estabelece a Lista Oficial de espécies da Flora Brasileira ameaçadas de extinção.
- · Portaria IBAMA nº 37-N/1992, que reconhece como Lista Oficial de Espécies da Flora Brasileira Ameaçadas de Extinção a relação que apresenta.

#### *Nível Estadual*

- Lei n° 11.206, de 31 de março de 1995, que dispõe sobre a Política Florestal do Estado de Pernambuco e dá outras providências.
- Lei nº 13.787, de 08 de junho de 2009, que institui o Sistema Estadual de Unidades de Conservação da Natureza - SEDC, no âmbito do Estado de Pernambuco, e dá outras providências .
- Lei nº 9.989, de 13 de janeiro de 1987, que define as reservas ecológicas da Região Metropolitana do Recife.
- Lei nº 9.931, de 11 de dezembro de 1986, que define como área de proteção ambiental as reservas biológicas constituídas pelas áreas estuarinas do Estado de Pernambuco.
- Decreto n° 26.054, de 23 de outubro de 2003, que regulamenta o Projeto de Proteção e Conservação Ambiental, e dá outras providências.
- Lei n° 14.258, de 23 de dezembro de 2010, que institui a Política Estadual de Gerenciamento Costeiro.
- Decreto nº 21.972 de 29 de dezembro de 1999, que aprova o Zoneamento Ecológico Econômico Costeiro ~ZEEC do litoral sul de Pernambuco, e dá outras providências.
- Decreto Estadual nº 24.017, de 07 de fevereiro de 2002, que aprova o Zoneamento Ecológico Econômico Costeiro ~ZEEC do Litoral Norte do Estado de Pernambuco, e dá outras providências.
- Decreto nº 28.822, de 16 de janeiro de 2006, que altera dispositivos do Decreto nº 24.017, de 07 de fevereiro de 2002, que aprova o Zoneamento Ecológico Econômico Costeiro ~ZEEC do Litoral Norte do Estado de Pernambuco, e dá outras providências.

#### 6.7

#### Legislação de Proteção aos Recursos Hídricos

Neste subitem, serão considerados, para efeito de atendimento à legislação, apenas dois temas: outorga pelo uso da água e qualidade da água, pois a implantação das LTs interfere com o uso de recursos hídricos por terceiros e pode afetar, mesmo que em caráter provisório, a qualidade das águas.

#### *Qualidade da Água e Lançamento de Efluentes*

Na esfera federal, a Resolução CONAMA nº 357/05 estabeleceu nova classificação dos

11

corpos d' água e novas diretrizes ambientais para o seu enquadramento, bem como estabeleceu as condições e padrões de lançamento de et1uentes, revogando a Resolução CONAMA N' 20/86.

O enquadramento elou classificação de qualidade dos recursos hídricos em um trecho de corpo d'água não significa, necessariamente, o nível de qualidade que este apresenta num determinado momento, mas sim aquele que se busca alcançar ou manter por longo tempo. Nesse sentido, cabe ao órgão federal ou estadual competente o enquadramento das águas sob sua gestão, ouvidas outras entidades interessadas.

A Resolução ANA nº. 219/05 informa que na análise técnica para emissão de outorga de direito de uso de recursos hídricos para fins de lançamento de et1uentes em cursos d'água de domínio da União, a Superintendência de Outorga e Cobrança somente avaliará os parâmetros relativos a Temperatura, a Demanda Bioquímica de Oxigênio - DBO e, em locais sujeitos a eutrofização, ao Fósforo ou ao Nitrogênio (Are. *1°).*

#### *Normas*

#### *Nível Federal*

- Lei nº 9.984/00, que dispõe sobre a criação da Agência Nacional de Águas ANA, entidade federal de implementação da Política Nacional de Recursos Hídricos e de coordenação do Sistema Nacional de Gerenciamento de Recursos Hídricos, e dá outras providências.
- · Lei nº 9.433/97, que institui a Política Nacional de Recursos Hídricos, cria o Sistema Nacional de Gerenciamento de Recursos Hídricos, regulamenta o inciso XIX do art. 21 da Constituição Federal, e altera o art. 1º da Lei nº. 8.001/90, que modificou a Lei nº. 7.990/89.
- Decreto nº 24.643/1934 Código de Águas.
- Resolução CNRH nº 16/2001, que dispõe sobre a outorga de direito de uso de recursos hídricos.
- Resolução ANA nº 135/2002, que estabelece que os pedidos de outorga de direito e de outorga preventiva de uso de recursos hídricos encaminhados à ANA observarão os requisitos e a tramitação previstos nesta Resolução.
- Resolução ANA nº 219/2005, que define as diretrizes para análise e emissão de outorga de direito de uso de recursos hídricos para fins de lançamento de et1uentes.
- Resolução CONAMA n° *35712005,* que dispõe sobre a classificação dos corpos d' água e diretrizes ambientais para o seu enquadramento, bem como estabelece as condições e padrões de lançamento de efluentes e revogou a Resolução CONAMA  $n^{\circ}$  20/1986.
- Resolução CONAMA nº 397/08, que altera o inciso II do  $\frac{1}{2}$  4° e a Tabela X do  $\frac{1}{2}$  5°, ambos do art. 34° da Resolução CONAMA nº 357/05.

#### *Nível Estadual*

• Lei N° 12.984, de 30 de dezembro de 2005, que dispõe sobre a Política Estadual de Recursos Hídricos e o Sistema Integrado de Gerenciamento de Recursos Hídricos, e dá outras providências.

- Decreto nº 25,388, de 14 de abril de 2003, que regulamenta o Programa Gestão Integrada dos Recursos Hídricos, e dá outras providências.
- Lei N' 9.860 de 12 de agosto de 1986, que delimita as áreas de proteção dos mananciais de inceresse da Região Metropolitana do Recife, e estabelece condições para a preservação dos recursos hídricos.
- Lei N° 11.378, de 27 de agosto de 1996, que disciplina a captação, transporte, potabilidade e uso de água no Estado de Pernambuco.
- Decreto n° 20.423, de 26 de março de 1998, que regulamenta a Lei n° 11.427 de 17/01/97 e dá outras providências.
- Instrução Normativa n° 001, de 20 de junho de 2003, que disciplina o art. 3°, inciso X, da Lei no. 11.516/97, estabelecendo critérios para o monitoramento dos recursos hídricos de todo o Estado de Pernambuco.

#### 6.8

#### Legislação Aplicável aos Processos de Construção e/ou Operação

A legislação e as normas NBR da Associação Brasileira de Normas Técnicas - ABNT de qualidade ambiental dispõem sobre o controle da poluição das águas, do ar e do solo (ressalta-se que as normas NBR s6 têm força legal se estiverem mencionadas em legislação). Em muiros casos, essa legislação e normas técnicas são de aplicação aos procedimentos construtivos a serem adotados para implantação do empreendimento.

#### Qualidade do Ar

Ressalta-se que o empreendimento objeto deste licenciamento não geram emissões atmosféricas, com exceção das emissões de fontes móveis utilizadas durante a fase de implantação.

A legislação federal estabelece através do Programa de Controle da Poluição do Ar por Veículos Automorores - PROCONVE (Resolução CONAMA 18/1986), padrões de emissão a serem atendidos por veículos automotores, devendo ser atendidos pelos veículos a serviço das obras.

#### Disposição de Resíduos Sólidos e Contaminação do Solo

#### *Aspectos gerais*

A NBR N° 10.004/2004 classifica os resíduos sólidos quanto aos seus riscos potenciais ao meio ambiente e à saúde pública, para que esses resíduos possam ser adequadamente manuseados e destinados. A norma estabelece três classes para enquadramento dos resíduos: Classe I - resíduos perigosos e Classe II - resíduos não perigosos, não inertes (Classe lIA) e inertes (Classe IIB).

Na Classe I estão enquadrados os resíduos sólidos com características inflamáveis, corrosivas, reativas, tóxicas e patogênicas e na Classe lI, os resíduos com propriedades de combustibilidade, biodegradabilidade ou solubilidade em água e os resíduos insolúveis.

## **ASD**

Nas obras de implantação dos ramais em questão espera-se a geração de resíduos enquadrados nas três classificações da NBR 10.004/04.

As diretrizes, critérios e procedimentos para a gestão dos resíduos da construção civil foram estabelecidos pela Resolução CONAMA N° *307102.* O objetivo desta Resolução é a redução do volume de resíduos da construção civil, o estímulo à reciclagem e a disposição adequada dos resíduos para os quais não se dispõe ainda de tecnologias de reciclagem aplicável ou economicamente viável.

Esses resíduos são classificados em quatro categorias:

- "A" resíduos reutilizáveis ou recicláveis como agregados;
- "B" resíduos recicláveis para outras destinações;
- "C" resíduos para os quais não foram desenvolvidas tecnologias ou aplicações economicamente viáveis que permitam a sua reciclagem/recuperação;
- "D" resíduos perigosos oriundos do processo de construção.

Os resíduos da construção civil não poderão ser dispostos em aterros de resíduos domiciliares, em áreas de "bota-fora", em encostas, corpos d'água, lotes vagos e em áreas protegidas por Lei.

Os resíduos oleosos, em especial os resíduos de óleos lubrificantes usados ou contaminados, deverão ser recolhidos, coletados e destinados de forma a não afetar negativamente o meio ambiente e a propiciar a máxima recuperação dos constituintes nele contidos (Resolução CONAMA N° 362/05).

Os geradores de resíduos de serviço de saúde, assim como o responsável legal, deverão gerenciar os resíduos desde a geração até a disposição final, de forma a atender aos requisitos ambientais e de saúde pública e saúde ocupacional, sem prejuízo de responsabilização solidária de todos aqueles, pessoas físicas e jurídicas que, direta ou indiretamente, causem ou possam causar degradação ambiental, em especial os transportadores e operadores das instalações de tratamento e disposição final, nos termos da Lei N' 6.938/1981 (Art. 3°, Resolução CONAMA N" 358/05).

A ANVISA também regulamentou a questão dos resíduos de serviços de saúde exigindo o gerenciamento dos mesmos de acordo com a Resolução RDC ANVISA N" *306104.*

#### *Normas*

#### *Nível Federal*

As seguintes normas legais são aplicáveis aos procedimentos construtivos para implantação dos ramais:

• Resolução CONAMA N" *30712002,* que estabelece diretrizes, critérios e procedimentos para a gestão dos resíduos de construção civil;

- Resolução CONAMA N° 358/2005, que dispõe sobre o tratamento e a disposição final dos resíduos dos serviços de saúde e dá outras providências;
- Resolução CONAMA Nº 362/2005, que estabelece novas diretrizes para o recolhimento e destinação de óleo lubrificante usado ou contaminado;
- Resolução ANVS/RDC Nº 306/2004, que dispõe sobre o Regulamento Técnico para o gerenciamento de resíduos de serviços de saúde;
- Portaria ANP N° 125/1999, que regulamenta a atividade de recolhimento, coleta e destinação final do óleo lubrificante usado ou contaminado;
- Norma NBR Nº 10.004/2004, que classifica os resíduos sólidos quanto aos seus riscos potenciais ao meio ambiente e à saúde pública.

#### *Nível Estadual*

- Lei n° 10.564, de 11 de janeiro de 1991, que dispõe sobre o controle da poluição atmosférica no Estado e dá outras providências.
- Lei nº 14. 236, de 13 de dezembro de 2010, que dispõe sobre a Política Estadual de Resíduos Sólidos, e dá outras providências.
- Lei n° 12.589 de 26 de maio de 2004, que dispõe sobre a proibição do uso do amianto ou asbesto nas obras públicas e nas edificações no Estado de Pernambuco, atendendo aos objetivos indicados na Lei nº 9.055/95 de evitar o contato das pessoas com aquele material.
- Instrução Normativa CPRH nº 004/2006, que disciplina o art. 20 da Lei nº 12.008, de 01 de junho de 2001, que dispõe sobre a Política Estadual de Resíduos Sólidos, criando critérios para a apresentação de Plano de Gerenciamento de Resíduos Sólidos Industriais (PGRSI), e aprova o Termo de Referência para apresentação do PGRSI.
- Instrução Normativa CPRH n° *00312006,* que disciplina o art. 4°, 9 2°, do Decreto Estadual nº. 23.941, de 11/01/2002, que regulamenta a Política Estadual de Resíduos Sólidos, prevendo o envio do Relatório Anual de Resíduos Sólidos Gerados.

#### Níveis **de Ruído de Obra**

#### *Aspectos Gerais*

De acordo com a Resolução CONAMA nº 01/90, os altos níveis de ruído são responsáveis pela deterioração da qualidade de vida e estão sujeitos ao controle da poluição do meio ambiente. Essa Resolução (Art. 1°) determina que "a emissão de ruídos, em decorrência de quaisquer atividades industriais, comerciais, sociais ou recreativas, inclusive as da propaganda política, obedecerá, no interesse da saúde, do sossego público, aos padrões, critérios e diretrizes estabelecidas nesta Resolução". Este documento legal menciona que deverão ser obedecidos os níveis estabelecidos pelas Normas NBR 10.151 e 10.152.

A regulamentação da poluição sonora foi delegada ao IBAMA pela Resolução CONAMA n° 02/1990, que também estabeleceu o "Programa Nacional de Educação e Controle da Poluição Sonora". Essas duas resoluções adotaram os padrões NBR 10.151

(Avaliação dos Níveis de Ruído em Áreas Habitadas) e 10.152 (Níveis de Ruído para Conforto Acústico) para controle da poluição sonora.

A Tabela 6.8.a apresenta os níveis de conforto acústico para ambientes externos (em dB(A), segundo a NBR 10.152.

#### Tabela 6.8.a Nível de Critério de Avaliação (NCA) para Ambientes Externos, em dB(A)

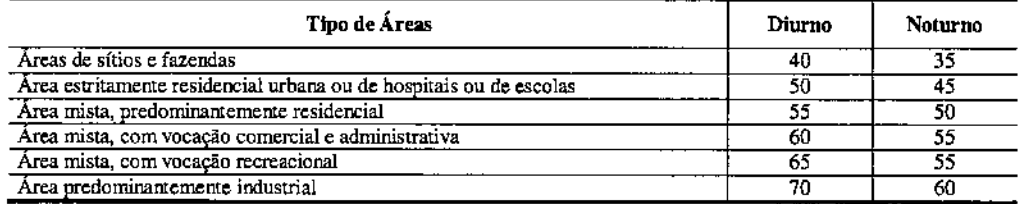

Os limites de horário para o período diurno e noturno podem ser definidos pelas autoridades de acordo com os hábitos da população. Porém, conforme estabelecido na Norma NBR 10.151, o período noturno não pode começar depois das 22 h e não deve terminar antes das 7 h do dia seguinte. Se o dia for domingo ou feriado, o término do período noturno não deve ser antes das 9 h.

A NBR 10.152 também define níveis de ruído interno aceitáveis segundo alguns tipos de uso ou atividade. Essa tabela não inclui áreas de produção industrial, mas inclui restaurantes (refeitório), escritórios e usos residenciais. No caso das obras de implantação dos ramais em questão, esses níveis máximos deverão ser respeitados nas áreas de escritório e refeitório dos canteiros de obra.

#### *Normas*

#### *Nível Federal*

- Resolução CONAMA N° 0111990, que dispõe sobre a emlssao de ruídos, em decorrência de quaisquer atividades industriais, comerciais, sociais ou recreativas, determinando padrões, critérios e diretrizes;
- Resolução CONAMA N° 02/1990, que dispõe sobre o Programa Nacional de Educação e Controle da Poluição Sonora - SILÊNCIO;
- NBR 10.151 Avaliação dos Níveis de Ruído em Áreas Habitadas;
- NBR 10.152 Níveis de Ruído para Conforto Acústico.

#### *Nível Estadual*

• Lei n° 12.789, de 2005, que determina que fica proibido perturbar o sossego e o bem estar público com ruídos, vibrações, sons excessivos ou incômodos de qualquer natureza, produzidos por qualquer meio ou forma que contrariem os níveis máximos de intensidade auditiva.

#### Transporte de Produtos Perigosos

#### *Aspectos Gerais*

A legislação federal e diversas normas técnicas da ABNT estabelecem os requisitos e cuidados necessários para o transporte terrestre e armazenamento de combusÚveis e produtos inflamáveis e tóxicos, considerados perigosos ao meio ambiente e à saúde pública.

No caso do empreendimento em tela, o transporte terrestre desses produtos deverá obedecer às especificações técnicas de segurança constantes no Decreto nº 96.044/88, na Resolução CONTRAN nº 14/98, no Decreto Federal nº 3.665/00 e na Resolução ANTT n° 420/04, assim como nas normas técnicas NBR 14.095:2003, 15.054:2004, 7.500:2005,7.501:2005,7.503:2005,13.221:2005 e 15.481:2008.

Os procedimentos para atendimento a emergências envolvendo acidentes com produtos perigosos estão especificados nas normas NBR 14.064:2003, 9.735:2005 e 15.480:2007.

As especificações técnicas para armazenamento de líquidos inflamáveis e combustíveis em tanques aéreos ou subterrâneos, incluindo a implantação de bacias de contenção de vazamentos e dispositivos de separação água-óleo e segurança contra incêndio, constam nas normas NBR 7.821 :1983,13.786:2001 e 17.505 - Partes 1 a 7:2006.

#### *NOTnUlS*

Durante as fases de implantação e operação, caso haja o transporte de produtos perigosos, os diplomas legais federais abaixo deverão ser atendidos:

#### *Nível Federal*

- Decreto nº. 88.821/83 (revogado parcialmente), que aprova o Regulamento para a execução do serviço de transporte rodoviário de cargas ou produtos perigosos;
- Decreto n°. 96.044/88, que aprova o Regulamento para o Transporte Rodoviário de Produtos Perigosos;
- Decreto nº. 98.973/90, que aprova o Regulamento do Transporte Ferroviário de Produtos Perigosos;
- Resolução ANTT n°. 420/04, que aprova as instruções complementares ao Regulamento do Transporte Terrestre de Produtos Perigosos, e substitui as seguintes Portarias do Ministério dos Transportes: nº. 261/1989, nº. 204/1997, nº. 409/1997, n°. 101/1998, n°. 402/1998, n°. 490/1998, n°. 342/2000, n°. 170/2001 e nO, *25412001;*
- Resolução ANTI n°. 701, de 25/08/2004, altera a Resolução n°. 420, de 12 de fevereiro de 2004, que aprova as Instruções Complementares ao Regulamento do Transporte Terrestre de Produtos Perigosos e seu anexo;
- Resolução CONAMA nº. 362, de 23/06/2005, que estabelece novas diretrizes para o recolhimento e destinação de óleo lubrificante usado ou contaminado;
- Resolução CONTRAN n°. *02198,* que dispõe sobre os equipamentos obrigatórios

dos veículos e fixa prazo de entrada em vigor do artigo 105 do Código de Trânsito Brasileiro;

- Portaria MT n°. 349/02, que aprova as Instruções para a Fiscalização do Transporte Rodoviário de Produtos Perigosos no Âmbito Nacional;
- NBR 7.500/2003 Identificação para o transporte, manuseio, movimentação e armazenamento de produtos perigosos;
- NBR 7.501/2003 Transporte terrestre de produtos perigosos Terminologia;
- NBR 7.50312003 Ficha de emergência e envelope para o transporte terrestre de produtos perigosos - Caracteristicas, dimensões e preenchimento;
- NBR *9.73512003 -* Conjunto de equipamentos para emergências no transporte terrestre de produtos perigosos;
- NBR 13.221/2003 Transporte terrestre de resíduos.

#### *Nível Estadual*

- Lei n° 12.753 de 21 de janeiro de 2005, que dispõe sobre o comércio, o transporte, o armazenamento, o uso e aplicação, o destino final dos resíduos e embalagens vazias, o controle, a inspeção e a fiscalização de agrotóxicos, seus componentes e afins, bem como o monitoramento de seus resíduos em produtos vegetais, e dá outras providências .
- Decreto nº 31.246, de 28 de dezembro de 2007, que regulamenta a Lei nº 12.753, de 21 de janeiro de 2005, que dispõe, no âmbito do Estado de Pernambuco, sobre o comércio, o transporte, o armazenamento, o uso e aplicação, o destino final dos resíduos e embalagens vazias, o controle, a inspeção e a fiscalização de agrotóxicos, seus componentes e afins, bem como o monitoramento de seus resíduos em produtos vegetais, e dá outras providências.

#### Produtos Controlados (Inclusive Explosivos)

Os aspectos de armazenagem, transporte e utilização de produtos controlados (explosivos) são também importantes na fase de execução das obras de implantação dos ramais, no caso de necessidade de desmonte de rocha em cortes. Aplicam-se, neste caso, os dispositivos do Decreto Federal  $n^{\circ}$  3.665/2000, que regulamenta a fiscalização, por parte do Exército Brasileiro, das condições de certificação comercial, armazenagem, transporte e uso de produtos controlados (R-lOS).

#### 6.9

#### Legislação Relativa à Compensação Ambiental

#### *Aspectos Gerais*

A compensação ambiental é um mecanismo financeiro de compensação pelos efeitos de impactos não mitigáveis ocorridos quando da implantação de empreendimentos, e identificados no processo de licenciamento ambiental.

Segundo a Lei N° 9.985/00, que define o Sistema Nacional de Unidades de Conservação (SNUC), esta compensação é obrigatória para empreendimentos causadores de

significaüvo impacto ambiental, ficando o empreendedor obrigado a apoiar a implantação e manutenção de Unidade de Conservação do Grupo de Proteção Integral, quais sejam Estação Ecológica, Reserva Biológica, Parque Nacional (Estadual e Municipal), Monumento Natural e Refúgio de Vida Silvestre, sendo que, de acordo com o ~ 3° do artigo 36, "Quando o empreendimento afetar unidade de conservação específica ou sua zona de amortecimento, o licenciamento a que se refere o *caput* deste artigo só poderá ser concedido mediante autorização do órgão responsável por sua administração, e a unidade afetada, mesmo que não pertencente ao Grupo de Proteção Integral, deverá ser uma das beneficiárias da compensação definida neste artigo."

A definição do grau de impacto ambiental causado pela implantação de cada empreendimento deverá ser feita pelo órgão ambientallicenciador a partir da análise do estudo ambiental, realizado quando do processo de licenciamento ambiental, e com fundamento em base técnica específica, para que, então, possa avaliar os impactos negativos e não mitigáveis e fixar o montante da compensação ambiental. Para efeitos do grau de impacto ambiental serão considerados somente os impactos ambientais causados aos recursos ambientais.

Analisando a legislação vigente sobre o tema, tem-se que o valor da compensação que era flexível na Lei N° 9.985/00 e no Decreto N° 4.340/02, foi fixado pelo Art 15°, da Resolução CONAMA N° 371/06. Segundo esta Resolução, o valor da compensação ambiental fica fixado em 0,5% (meio por cento) dos custos previstos para a implantação de empreendimentos até que o órgão ambiental estabeleça e publique metodologia para definição do grau de impacto ambientaL

Uma vez definidos os valores, sejam eles combinados ou pagos, não haverá reavaliação, nem haverá a obrigatoriedade de destinação de recursos complementares constantes em acordos, termos de compromisso, Termos de Ajustamento de Conduta - TAC, contratos, convênios, atas ou qualquer outro documento formal, firmados pelos órgãos ambientais a título de compensação ambiental (Artigos 14 e 15, da Resolução CONAMA N' 371/06).

o percentual estabelecido para a compensação ambiental de novos empreendimentos deverá ser definido no processo de licenciamento quando da emissão da Licença Prévia, ou, quando esta não for exigível, da Licença de Instalação. O desembolso da compensação ambiental não será exigido antes da emissão da Licença de Instalação. É no momento da emissão da Licença de Instalação que será fixado o montante da compensação e celebrado o termo de compromisso, que deverá prever mecanismo de atualização dos valores dos desembolsos.

#### *Normas*

Os principais diplomas que definem diretrizes de compensação ambiental aplicáveis à implantação dos ramais em questão são os seguintes:

#### *Nível Federal*

• Lei nº 9.985, de 18 de julho de 2000, que regulamenta o Art. 225°, § 1°, inciso I, II,

III e VII da Constituição Federal, instituindo o Sistema Nacional de Unidades de Conservação da Natureza - SNUC ., e que altera o disposto na Resolução CONAMA nº 02/1996 no relativo à compensação ambiental;

- Decreto n° 4.34012002, que regulamenta artigos da Lei n° 9.985/00;
- Decreto nº 5.566, de 26/10/2005, que dá nova redação ao caput do art. 31° do Decreto n° 4.340, de 22 de agosto de 2002, que regulamenta artigos da Lei n° 9.985/00;
- Resolução CONAMA n° 37112006, que estabelece diretrizes aos órgãos ambientais para o cálculo, cobrança, aplicação, aprovação e controle de gastos de recursos advindos de compensação ambiental, conforme a Lei n° *9.985/00,* que institui o Sistema Nacional de Unidades de Conservação da Natureza - SNUC - e dá outras providências. Esta Resolução revoga a Resolução CONAMA nº 02/96;
- Portaria IBAMA n° 15512002, que cria a Câmara Técnica de Compensação Ambiental;
- Instrução Normativa IBAMA nº 48, de 10/09/2004, que revoga as Portarias n<sup>os</sup>. 71-*N/98* e *02-NI99,* e dá outras providências (a modalidade de compensação prevista nas Portarias nº<sup>s</sup>. 71-N/98 e 02-N/99, não atingem os objetivos da reposição florestal, por isso estas Portarias foram revogadas).

#### *Nível Estadual*

Resolução CONSEMA/PE nº 04/2010, que estabelece metodologia de gradação de impactos ambientais e procedimentos para fixação e aplicação da compensação ambiental.

#### 6.10

#### Legislação Relativa ao Uso e Ocupação do Solo

#### *Aspectos Gerais*

Neste item são consideradas as legislações que condicionam os tipos de atividade antrópica que podem ser desenvolvidas no território, seja de forma proscriptiva (ou seja, vetando atividades específicas) ou de forma prescriptiva (ou seja, listando os usos permitidos).

Todas essas legislações têm um elemento espacial, estando referenciadas a zoneamentos específicos. Em função dessa característica, adota-se neste caso o corte geográfico da AID, com foco nos zoneamentos diretamente interferidos ou próximos ao traçado selecionado para os ramais.

As legislações que incluem condicionantes ao tipo de atividade antrópica permitida na AID podem ser dos seguintes tipos:

- Normas de uso e ocupação do solo, constantes no Zoneamento Eco16gico-Econômico;
- Zoneamento ambiental no interior de Unidades de Conservação de Uso Sustentável;
- Restrições de uso em Zonas de Amortecimento especificadas no Plano de Manejo de Unidades de Conservação de Proceção Integral;
- Restrições de uso vinculadas ao entorno de infraestruturas específicas;
- Normas de uso e ocupação do solo e zoneamentos vinculados, constantes em Planos Diretores Municipais.

A seguir, analisam-se esses tipos de normas legais, da forma em que se aplicam na AlI.

#### *N0171UlS de Uso e Ocupação do Solo Constantes no Zoneamento Ecológico-Econômico*

o Zoneamento Ecológico-Econômico (ZEE) tem por objetivo geral organizar, de forma vinculada, as decisões dos agentes públicos e privados quanto a planos, programas, projetos e atividades que, direta ou indiretamente, utilizem recursos naturais, assegurando a plena manutenção do capital e dos serviços ambientais dos ecossistemas.

o ZEE leva em conta <sup>a</sup> importância ecológica, as limitações <sup>e</sup> as fragilidades dos ecossistemas, estabelecendo vedações, restrições e alternativas de exploração do território e determinando, quando for o caso, inclusive a relocação de atividades incompatíveis com suas diretrizes gerais. O ZEE divide o território em zonas, de acordo com as necessidades de proteção, conservação e recuperação dos recursos naturais e do desenvolvimento sustentável.

Compete ao Poder Público Federal elaborar e executar o ZEE nacional ou regional, em especial quando tiver por objeto bioma considerado patrimônio nacional ou que não deva ser tratado de forma fragmentária. O Poder Público Federal poderá, mediante celebração de documento apropriado, elaborar e executar o ZEE em articulação e cooperação com os Estados, preenchidos os requisitos previstos no Decreto Federal N° *4.297102.*

A Superintendência do Desenvolvimento do Nordeste - SUDENE, por meio da Coordenação Geral de Promoção do Desenvolvimento Sustentável *1* Diretoria de Planejamento e Articulação de Políticas, publicou o Edital de Chamamento Público nº 001/2011 e o interesse de selecionar propostas de projetos de entidades públicas e/ou privadas sem fins lucrativos, objetivando a formalização de convênios, com intervenção no âmbito da área de atuação desta Autarquia, em conformidade com a Lei de Diretrizes Orçamentárias para 2011, com o Decreto nº 6.170, de 25/07/2007, com a Portaria Interministerial nº 127, de 29/05/2008 e com a Portaria SUDENE nº 128-C, de *1411012009,* para apoio à execução do Programa Zoneamento Ecológico-Econômico no Nordeste e, mais especificamente, à ação Zoneamenco Ecológico-Econômico Estadual, na escala 1:250.000.

#### *Zoneamento Ambiental no Interior de Unidades de Conservação e Restrições de Uso em Zonas de Amortecimento*

As Unidades de Conservação identificadas na AlI não possuem Plano de Manejo.

Para apoiar administrativa e tecnicamente os processos de criação e de implantação das

**JGP** 

•

Unidades de Conservação da Natureza no âmbito estadual, o governo do Estado de Pernambuco criou, em junho de 2011, o Comitê Executivo para Implantação das UCs de Pernambuco, por meio do Decreto n° 36.627.

Recentemente, em fevereiro de 2012, a CPRH elaborou o relatório de "Estratégia para Criação e Implantação de Conselhos Gestores das Unidades de Conservação (UCs) de Pernambuco".

#### *Restrições de Uso Vinculadas ao Entorno de Infraestruturas Específicas*

O Decreto nº 84.398/80 determina que a ocupação de faixas de domínio de rodovias, ferrovias e de terrenos de domínio público, e a travessia de hidrovias, rodovias e ferrovias por linha de transmissão, subtransmissão e distribuição de energia elétrica, por concessionários de serviços públicos de energia elétrica, serão objeto de autorização de órgão público federal, estadual ou municipal ou entidade competente, sob cuja jurisdição estiver a via a ser ocupada ou atravessada pela Agência Nacional de Energia Elétrica - ANEEL, nas questões relativas à energia elétrica.

Deve~se observar que, se as exigências legais e regulamentares referentes aos respectivos projetos forem atendidas, as autorizações serão por prazo indeterminado e sem ônus para as concessionárias de serviços públicos de energia elétrica (Art. 2°, Decreto n° 84.398/80).

No que diz respeito aos aeródromos, as restrições de uso das propriedades vizinhas são determinadas pela Lei n° 7.565/86 (Código Brasileiro de Aeronáutica). As restrições são relativas ao uso das propriedades quanto a edificações, instalações, culturas agrícolas e objetos de natureza permanente ou temporária, e tudo mais que possa embaraçar as operações de aeronaves ou causar interferência nos sinais dos auxílios à radio navegação ou dificultar a visibilidade de auxílios visuais (Art. 43°). As restrições especiais aqui estabelecidas aplicam~se a quaisquer bens públicos ou privados (Art. 44°,  $§ 5°$ ).

o Código Brasileiro de Aeronáutica define ainda que as restrições tratadas por ele serão especificadas pela autoridade aeronáutica mediante aprovação dos seguintes planos (Art. 44"): Plano Básico de Zona de Proteção de Aeródromos; Plano de Zoneamento de Ruído; Plano Básico de Zona de Proteção de Helipontos e Planos de Zona de Proteção e Auxílios à Navegação Aérea.

Cabe ressaltar que, "a autoridade aeronáutica poderá embargar a obra ou construção de qualquer natureza que contrarie os Planos Básicos ou os Específicos de cada aeroporto, ou exigir a eliminação dos obstáculos levantados em desacordo com os referidos Planos, posteriormente à sua publicação, por conta e risco do infrator, que não poderá reclamar qualquer indenização". E ainda, "quando as restrições estabelecidas impuserem demolições de obstáculos levantados antes da publicação dos Planos Básicos ou Específicos, terá o proprietário direito à indenização" (Artigos 45° e 46°).

As restrições à implantação de linhas de transmissão serão explicitadas principalmente no Plano Básico de Zona de Proteção de Aeródromos.

o artigo 14° da Portaria MAer enfatiza que nas Áreas de Aproximação, Decolagem e Transição não são pennitidas implantações de qualquer natureza que ultrapassem os seus gabaritos, salvo as torres de controle e os auxílios à navegação aérea que, a critério do DEPV, poderão ser instalados nas Áreas de Transição mesmo que ultrapassem o gabarito desta área, quando se tratar do Plano Básico de Zona de Proteção de Aeródromos.

Resta esclarecer que no Plano Básico de Zona de Proteção de Aeródromos são permitidas, independentemente de autorização ou consulta ao Comando Aéreo Regional (COMAR), as implantações que se elevem acima da superfície do terreno em~ no máximo, 8 m (oito metros) na Area Horizontal Interna, 19 m (dezenove metros) na Area Cônica e 30 m (trinta metros) na Área Horizontal Externa, qualquer que seja o desnível em relação à Elevação do Aeródromo. No entanto, o disposto anterionnente não se aplica a instalações ou construções de torres, redes de alta tensão, cabos aéreos, mastros, postes e outros objetos cuja configuração seja pouco visível à distância.

Eventuais interferências dos ramais em zonas inseridas no Plano Básico de Zona de Proteção de Aeródromos ou Plano de Zoneamento de Ruído dos aeródromos homologados na AIO dependerão de autorização do DAC.

#### *Restrições de Uso Decorrentes dos Instrumentos de Plllnejamento Urbano*

A análise dos condicionantes urbanísticos incidentes na Área de Influência Indireta do empreendimento foi realizada com base na legislação urbanística dos municípios interceptados.

Foram levantados, junto às prefeituras municipais, os principais documentos de regulação urbanística da área em análise, representados pela legislação referente ao Plano Diretor. Apesar dos esforços, foi obtido apena o Plano Diretor de Cabo de Santo Agostinho.

#### *Normas*

#### *Nível Federal*

As principais nonnas legais que instituem o Zoneamento Ecológico-Econômico no Brasil são as seguintes:

- Decreto Federal nº 99.193/1990 dispõe sobre as atividades relacionadas ao zoneamento ecológico-econômico, e dá outras providências;
- Decreto Federal nº 4.297/2002 regulamenta o artigo 9°, inciso II, da Lei nº 6.938, de 31 de agosto de 1981, estabelecendo critérios para o Zoneamento Ecológico-Econômico do Brasil- ZEE -, e dá outras providências.

A principal norma legal que rege as restrições de uso em zonas de amortecimento especificadas no plano de manejo de unidades de consenração de proteção integral é a seguinte Lei Federal:

A Lei nº. 9.985/00 institui o Sistema Nacional de Unidades de Conservação da Natureza e dá outras providências.

Os principais instrumentos de normatização das interferências no entorno de infraestruturas específicas são as seguintes:

- Decreto nº 84.398/1980, que dispõe sobre a ocupação na faixa de domínio de rodovias e de terrenos de domínio público e a travessia de hidrovias, rodovias e ferrovias, por linha de transmissão, subtransmissão e distribuição de energia elétrica;
- Lei n° 7.565/86, que dispõe sobre o Código Brasileiro de Aeronáutica (revogou o Decreto-Lei No 3211966 - Código Brasileiro do Ar);
- Portaria MAer n° 1.141/GM511987, dispõe sobre Zonas de Proteção de Aeródromos, o Plano Básico de Zoneamento de Ruído, o Plano Básico de Zona de Proteção de Helipontos e o Plano de Zona de Proteção de Auxílios à Navegação Aérea.

Os principais instrumentos de normatização das interferências no entorno de infraestruturas específicas são as seguintes:

- Lei n° *6.766n9,* que dispõe sobre o parcelamento do solo urbano e dá outras providências;
- Lei nº 9.785/99, que altera o Decreto-Lei nº 3.365/41 (desapropriação por utilidade pública) e as Leis nº 6.015/73 (registros públicos) e nº 6.766/79 (parcelamento do solo urbano);
- Lei n° 10.257/01, que estabelece diretrizes gerais da política urbana e dá outras providências (institui o Estatuto da Cidade).

#### *Nível Estadual*

- Lei nº 9.990 de 13 de janeiro de 1987, que estabelece normas para concessão de anuência prévia, pela autoridade metropolitana à aprovação, pelos municípios da Região Metropolitana do Recife, dos projetos de parcelamento do solo para frns urbanos na forma do art. 13 e seu parágrafo único, da Lei Federal nº 6.766, de 19 de dezembro de 1979, e dá outras providências.
- Decreto nº 37.160, de 23 de setembro de 2011, que institui o Plano Diretor -SUAPE 2030 e dispõe sobre o ordenamento do solo da Empresa SUAPE - Complexo Industrial Portuário Governador Eraldo Gueiros. Em seu Art. 90, revoga as disposições em contrário, em especial o Decreto nº 8.447, de 2 de março de 1983, e alterações.

#### 6.11

#### Legislação de Segurança do Trabalho e Saúde Ocupacional

#### *Aspectos Gerais*

Nos casos de contratação de trabalhadores, a Legislação Trabalhista vigente deverá ser atendida, não cabendo ao RAS detalhar o assunto.

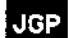

No que diz respeito às Normas de Segurança e de Saúde do Trabalho, a legislação brasileira impõe restrições às atividades direta ou potencialmente causadoras de dano à saúde do trabalhador.

Todo procedimento de obra previsto durante a implantação dos ramais em questão deverá ser executado em concordância com a legislação de segurança do trabalho e saúde ocupacional, incluindo as Normas de Segurança e Prevenção de Acidentes (NRs do Ministério do Trabalho), executando-se especialmente o Programa de Controle Médico de Saúde Ocupacional (PCMSO) e o Programa de Prevenção de Riscos Ambientais (PPRA), de acordo com as disposições da Lei Federal nº 6.514/77 e da Portaria Ministerial n° 3.214/1978.

#### *Ruído Ocupacional*

A Nonna Reguladora 15 (NR-15) contém os limites de tolerância para ruído contínuo ou intermitente nos ambientes ou postos de trabalho, estabelecendo 85 dB(A) como limite inicial de preocupação.

Não há limites de tempo para exposição diária profissional para níveis de ruído inferiores a 85 dB *(A).* Os limites de tempo para exposição a níveis de ruído 85 dB *(A)* e superiores são apresentados na Tabela 6.11.a.

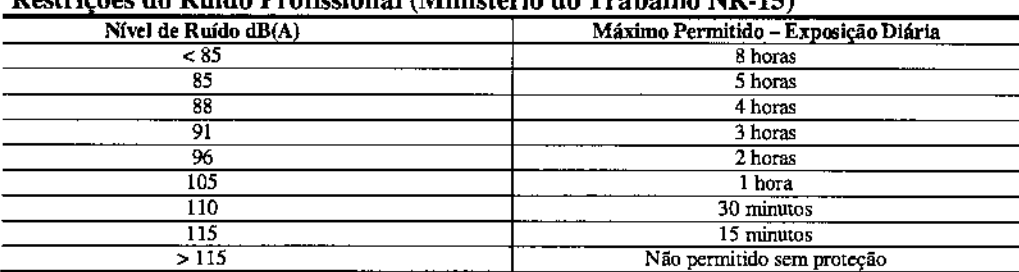

#### Tabela 6.11.a Restri ões do Ruído Protlssional (Ministério do Trabalho NR.15)

Os trabalhadores que ficarem expostos a níveis de ruído iguais ou superiores a 85 dB(A) deverão receber proteção adequada para que os limites de exposição da NR-15 não sejam excedidos.

#### *Normas*

#### *Nível Federal*

- Lei nº 6.514/1977, que altera o Capítulo V do Título II da Consolidação das Leis do Trabalho, relativo à Segurança e Medicina do Trabalho;
- Portaria MTb nº 3.214/78, que aprova as Normas Regulamentadoras (NRs) do Capítulo V, Título TI da CLT.

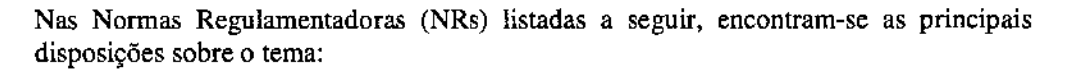

- NR OI: dispõe sobre as competências dos órgãos federais e estaduais, bem como as obrigações referentes à segurança e medicina do trabalho, a serem cumpridas pelas empresas, sindicatos e trabalhadores avulsos;
- NR 02: dispõe sobre a obrigatoriedade, pelas empresas, previamente ao início de suas atividades, de solicitação de aprovação, pelo órgão regional do Trabalho, de suas instalações (Certificado de Aprovações de Instalações - CAI);
- NR 04: dispõe sobre a obrigatoriedade, nas empresas privadas e públicas, que possuam empregados exigidos pela CLT, de manutenção de Serviços Especializados em Engenharia de Segurança e em Medicina do Trabalho (SESMT). Dependendo do porte da empresa *elou* do exercício de atividades de risco, esta deverá contratar ou manter profissionais de segurança e medicina do trabalho. Esta NR procede ao enquadramento das atividades de crabalho em diferentes graus de risco, e estabelece a necessidade de diferentes tipos de técnicos em segurança do trabalho conforme o nível de risco;
- NR 05: dispõe sobre a obrigatoriedade de manutenção, pelas empresas privadas, públicas, etc., de Comissão Interna de Prevenção de Acidentes - CIPA - composta por representantes do empregador e dos empregados, e encarregada da prevenção de acidentes e doenças decorrentes do trabalho;
- NR 06: dispõe sobre a utilização de Equipamento de Proteção Individual (EPI), pelos trabalhadores, para a proteção de riscos suscetíveis de ameaçar sua segurança e saúde. O equipamento deve possuir Certificado de Aprovação (CA) expedido pelo órgão nacional de saúde e segurança do trabalho, e ser fornecido, gratuitamente, pela empresa, sempre que as medidas de ordem geral não ofereçam completa proteção, enquanto as medidas de proteção coletiva estiverem sendo implementadas, bem como para atender a situações de emergência. Os EPIs estão classificados, segundo esta Norma, em equipamentos para a proteção da cabeça, de olhos e face, auditiva, respiratória, do tronco, de membros superiores, de membros inferiores, do corpo inteiro e contra quedas com diferença de nível;
- NR 07: dispõe sobre a elaboração e implementação, pelas empresas, de Programa de Controle Médico de Saúde Ocupacional - PCMSO, com o objetivo de promover e preservar a saúde do trabalhador;
- NR 09: dispõe sobre a elaboração e implementação, pelas empresas, de Programa de Prevenção de Riscos Ambientais - PPRA, visando a preservação da saúde e da integridade dos trabalhadores, através da antecipação, reconhecimento, avaliação e consequente controle da ocorrência de riscos ambientais existentes ou que venham a existir no ambiente de trabalho. Os riscos ambientais previstos nesta Norma são de três tipos: físicos (ruído, vibração, pressão anormal, temperatura extrema, radiação ionizante e não ionizante, infrassom e ultrassom), químicos (substâncias, compostos ou produtos que possam penetrar no organismo na forma de poeiras, fumos, névoas, neblinas, gases ou vapores, ou ser absorvidos acravés da pele ou ingestão) e biológicos (bactérias, fungos, bacilos, parasitas, protozoários, vírus, entre outros), capazes de causar danos à saúde do trabalhador;
- NR 10: estabelece os requisitos e condições mínimas objetivando a implementação de medidas de controle e sistemas preventivos, de forma a garantir a segurança e a

saúde dos trabalhadores que, direta ou indiretamente, interajam em instalações elétricas e serviços com eletricidade;

- NR 11: dispõe sobre normas de segurança para operação de elevadores, guindastes, transportadores industriais e máquinas transportadoras, sendo que especial atenção será dada aos cabos de aço, cordas, correntes, roldanas e ganchos que deverão ser inspecionados pennanememente, substituindo-se as suas partes defeituosas;
- NR 12: dispõe sobre máquinas e equipamentos, em especial aquelas normas referentes a pisos, dispositivos de acionamento, partida e parada de máquinas e equipamentos;
- NR 15: dispõe sobre atividades e operações insalubres;
- NR 16: dispõe sobre atividades e operações perigosas;
- NR 17: dispõe sobre ergonomia, definindo parâmetros que pennitam a adaptação das condições de trabalho às características psicofisiológicas dos trabalhadores. Inclui a avaliação de atividades de transporte e descarga de materiais, mobiliário de postos de trabalho, equipamentos de postos de trabalho, condições ambientais de trabalho e organização do trabalho;
- NR 18: dispõe sobre condições e meio ambiente de trabalho na indústria da construção;
- NR 21: dispõe sobre trabalho a céu aberto, impondo, nestes locais, a obrigatoriedade de abrigo para a proteção dos trabalhadores contra intempéries, dotado de condições sanitárias compatíveis com a atividade;
- NR 23: dispõe sobre proteção contra incêndios;
- NR 24: dispõe sobre condições sanitárias e de conforto nos locais de trabalho, incluindo instalações para higiene pessoal e descanso;
- NR 27: dispõe sobre registro profissional do técnico de segurança do trabalho no Ministério do Trabalho;
- NR 28: dispõe sobre fiscalização e penalidades (alterada pela Portaria *SITIDSST* N° *17812006).*

#### 6.12

#### Legislação Relativa à Desapropriação ou Instituição de Seryjdão por Utilidade Pública

#### *Aspectos Gerais*

Esta seção descreve a legislação brasileira aplicável às questões relativas ao procedimento de desapropriação ou instituição de servidão por utilidade pública e relocação de populações afetadas por obras públicas, incluindo a avaliação de glebas e imóveis urbanos.

Nos casos da transmissão de energia elétrica deverá ser considerada a Resolução ANEEL  $n^{\circ}$  279/2007, que estabelece os procedimentos gerais para requerimento de declaração de utilidade pública para fins de desapropriação ou instituição de servidão administrativa, de áreas de terras necessárias à implantação de instalações de geração, transmissão ou distribuição de energia elétrica, por concessionários, pennissionários ou autorizados.

#### *Procedimentos de Desapropriação ou Instituição de Servidão*

Os procedimentos envolvem duas fases:

- De natureza declaratória: declaração de Utilidade Pública referente ao imóvel a ser desapropriado ou usufruído;
- De natureza executória: cálculo do valor da indenização e transferência do imóvel desapropriado para o domínio ou usufruto do expropriador, na hipótese de desapropriação ou instituição de servidão.

Para obtenção da declaração de utilidade pública para fins de instituição de servidão administrativa, o concessionário, permissionário ou autorizado deverá enviar à ANEEL, requerimento acompanhado de todas as informações técnicas pertinentes e de cópia da Licença Ambiental Prévia ou manifestação favorável do órgão responsável pelo licenciamento liberando a execução do empreendimento ou, ainda, posição atualizada sobre o processo de licenciamento ambiental (Art. 3º e incisos da Resolução ANEEL nº 279/07).

O Artigo 10° da Resolução ANEEL nº 279/07 determina que além dos deveres específicos, constituem obrigações do concessionário, permissionário ou autorizado em favor do qual seja expedida Declaração de Utilidade Pública - DUP: *"I - comunicar aos proprietdrios ou possuidores, na fase de levantamento cadastral ou topogrdfico, a destinação das dreas de terras onde serão implantadas as instalações necessárias à exploração dos serviços de energia elétrica; II - promover ampla divulgação e esclarecimentos acerca da implantação do empreendimento, junto à comunidade e aos proprietários ou possuidores das áreas a serem atingidas, mediante reunião pública ou outras ações específicas de comunicação, tratando inclusive de aspectos relacionados à delimitação das áreas afetadas e aos critérios para indenização; III - desenvolver máximos esforços de negociacão (unto aos proprietários ou possuidores. objetivando promover. de forma amigável. a liberação das áreas de terras destinadas à implantação das instalações necessárias à exploração dos seroiços de energia elétrica; IV - encaminhar, trimestralmente, à Superintendência de Fiscalização dos Seroiços de Geração - SFG ou à Superintendência de Fiscalização dos Seroiços de Eletricidade. SFE, confonne se trate de empreendimento de geração ou de transmissão/distribuição de energia elétrica, o quadro resumo das negociações entabuladas com os proprietários ou possuidores dos imóveis por ele afetados, segundo modelos constantes dos Anexos IX e* X *desta Resolução, até a conclusão do processo negociaI referido no inciso anterior. "*

Cabe à ANEEL, portanto, definir os empreendimentos que obterão a declaração de utilidade pública, respeitando as diretrizes e os demais procedimentos da legislação vigente.

O Decreto-Lei  $n^{\circ}$  33.65/41 (e modificações posteriores) determina as diretrizes e os procedimentos para realização da desapropriação para os casos de utilidade pública que deverão ser atendidos após definido pela ANEEL se o empreendimento foi ou não declarado de utilidade pública.
## JGP I

Assim, a desapropriação será realizada através de acordo administrativo entre as partes ou por ordem judicial mediante documento público devidamente registrado no Cartório de Registro de Imóveis competente.

Os procedimentos necessários para a compra de imóveis para a execução do empreendimento encontram-se estabelecidos pelo Código de Processo Civil brasileiro, enquanco os direitos e deveres de desapropriados e desapropriante são regidos pelo Decreto-Lei nº  $3.365/41$  e alterações posteriores.

Ainda com relação ao Decreto de Utilidade Pública e à Declaração de Utilidade Pública dada pela ANEEL, deve-se ressaltar que os seus efeitos não podem ser confundidos com a desapropriação em si. O processo de desapropriação poderá ser considerado iniciado somente após a citação do proprietário do Imóvel. A partir desse momento, porém, é permitido que as autoridades expropriantes entrem no imóvel sempre que necessário, para a realização do levantamento topográfico, de avaliações e outras atividades de identificação do imóvel, desde que não prejudiquem o uso regular da propriedade por parte do proprietário ou possuidores, sob pena de incorrerem no pagamento de indenização por prejuízos causados, além de estarem criminalmente sujeitos à ação penal. Essa permissão, porém, não significa um mandado de imissão de posse, o qual poderá vigorar apenas por meio de mandado do Juiz, após o início do processo judicial adequado.

O Poder Público ou (nos termos do Artigo  $3^{\circ}$  do Decreto-Lei n<sup>o</sup> 3.365/41) as concessionárias de serviços públicos e os estabelecimentos de natureza pública ou aqueles que exerçam tarefas delegadas pelo poder público, têm o direito de solicitar a imissão de posse de um imóvel de forma a executar uma obra de interesse público. Esta solicitação é efetuada de forma judicial, por meio de uma Ação de Desapropriação instruída com:

- Cópia do Decreto de Utilidade Pública, de forma a comprovar a localização da área desapropriada dentro de seu perímetro;
- Cadastro físico, que deverá incluir todas as áreas e benfeitorias a serem desapropriadas;
- Oferta tecnicamente justificada, em geral com base no valor de mercado para o imóvel e custo de reposição para as benfeitorias, e seu respectivo depósito em conta à disposição do juízo.

As seguintes entidades participam diretamente do processo de desapropriação:

- Procurador da desapropriante: advogado nomeado pela concessionária, que exerce a função de reivindicar os direitos do Estado;
- Procurador do desapropriado: advogado nomeado pelo proprietário ou possuidor do imóvel para reivindicar os direitos individuais do mesmo, o qual, em ação judicial secundária, poderá igualmente reivindicar qualquer direito indireto, tais como lucros cessantes sofridos por uma empresa durante sua relocação, dentre outros;
- Ministério Público: entidade do poder judiciário que, por meio do promotor de justiça designado, representa direitos difusos, defendendo os direitos da sociedade

através do controle de questões que envolvam interesse da comunidade, tais como bem estar social, habitação, meio ambiente, dentre outros;

• Corte Civil: entidade do poder judiciário, constituída basicamente pelo juiz, cujas funções incluem o julgamento, instruções para a produção de provas cabíveis, e garantia do atendimento de todas as normas estabelecidas pela legislação em vigor durante o processo jurídico.

Caso o ocupante do imóvel não possua a titularidade do mesmo (comprovada pela certidão de propriedade), este terá, no transcorrer do processo judicial, todas as oportunidades de comprovar a legitimidade da posse, sendo assegurados os direitos de indenização. Mediante análise individual dos casos, o Juiz decidirá se o pagamento da indenização deverá ser liberado.

Observa-se que a autoridade do Juiz limita-se ao exame da admissibilidade da petição de acordo com os requisitos estabelecidos em lei, e à permissão para o prosseguimento da ação, estando o mesmo proibido de fazer qualquer apreciação dos méritos sobre os quais se baseia a declaração de utilidade pública.

Quando a petição inicial for despachada, o Juiz determinará um perito para realizar a avaliação preliminar do imóvel. As partes poderão nomear um técnico assistente se assim o desejarem, às suas próprias custas.

O órgão expropriante poderá alegar urgência visando a imissão de posse temporária e realizar o depósito do valor calculado na avaliação preliminar. Entretanto, ele deverá requisitar expressamente ao Juiz que lhe seja conferido a posse do imóvel em caráter temporário, até 120 dias após a alegação de urgência, sob pena de caducidade ou impossibilidade de renovação. Observa-se que as alegações de urgência devem estar incluídas no próprio Decreto de Utilidade Pública, ou ainda poderão ser expressas após a sua publicação.

A imissão defmitiva de posse ocorrerá somente após o pagamento do preço integral estabelecido pela certidão de sentença final, que dará poderes ao órgão expropriante para transferir para si mesma o domínio do imóvel ou o usufruto da servidão administrativa, mediante registro no Cartório de Registro de Imóveis adequado.

Apesar da posse temporária conferir imediatamente à autoridade expropriante todas as vantagens sobre a propriedade, ela é igualmente responsável pelo pagamento de possíveis encargos e impostos lançados sobre a propriedade.

o réu poderá apresentar sua defesa apenas em termos de vícios de processo ou objeções ao preço. Caso o réu concorde com o preço, o Juiz ratificá-lo-á em sentença. Na hipótese do réu discordar explicitamente do preço, o Juiz determinará que o perito apresente seu laudo pericial ao cartório dentro de, no máximo, cinco dias antes da audiência de julgamento. O desapropriador deverá pagar 100% do montante indicado no laudo pericial em uma conta especial e em seguida serão liberados 80% para a parte expropriada.

A sentença que estabelecerá o valor indenizatório a ser pago ao proprietário será anunciada na própria audiência. Caso o Juiz não se considere apto para decidir naquela data, ele determinará um novo julgamento a ser realizado no prazo de dez dias. Deve-se enfatizar que o valor indenizatório inclui o valor de mercado do imóvel e o valor das benfeitorias a custo de reposição, seu rendimento, resultantes prejuízos e danos e lucros cessantes, além de juros compensatórios (12% ao ano) e juros de mora (6% ao ano).

Os proprietários ou ocupantes que residam ou desempenhem atividade econômica no imóvel desapropriado terão direito à indenização pela mudança e custo de relocação por parte do desapropriante. A indenização por benfeitorias será concedida à parte que foi responsável pela implantação das mesmas, independentemente da propriedade. O pagamento final da indenização (saldo de 20%) será efetuado de acordo com os termos da sentença em execução. A sentença anunciada pelo Juiz representará um documento competente, com o qual a desapropriação do imóvel poderá ser registrada no Cartório de Registro de Imóveis adequado.

A fim de se conhecer o valor da indenização deve ser elaborado um Laudo Geral de Avaliação em conformidade as normas de avaliações vigentes publicadas pela ABNT, devendo ser consideradas a NBR 14.653-112001 - Avaliação de bens Parte 1: Procedimentos; NBR 14.653-2/2004 - Avaliação de bens Parte 2: Imóveis urbanos; NBR 14.653-312.004 - Avaliação de bens - Parte 3: Imóveis rurais e NBR 14.653- *412004 -* Avaliação de bens - Parte 4: Empreendimentos.

#### *Normas*

- Lei nº 2.786/1956 revoga o Decreto-Lei nº. 9.811, de 9 de setembro de 1946, sobre desapropriação por utilidade pública.
- Lei nº 4.132/1962 define casos de desapropriação por interesse social e dispõe sobre sua aplicação.
- Lei nº 4.504/1964 dispõe sobre o Estatuto da Terra.
- Lei nº 4.686/1965 acrescenta parágrafo ao art. 26 do Decreto-Lei nº. 3.365, de 21 de junho de 1941 (Lei de Desapropriação por Utilidade Pública).
- Lei nº 4.947/1966 fixa normas de Direito Agrário, dispõe sôbre o sistema de organização e funcionamento do Instituto Brasileiro de Reforma Agrária.
- Lei nº 6.306/1975 altera o § 2º do art. 26 do Decreto-Lei nº. 3.365, de 21 de junho de 1941.
- Lei nº 6.602/1978 altera a redação da alínea *i* do artigo 5° do Decreto-Lei nº. 3.365, de 21 de junho de 1941.
- Lei nº 6.825/1980 estabelece normas para maior celeridade dos feitos no Tribunal Federal de Recursos e na Justiça Federal de Primeira Instância, inclusive em ações de desapropriação de terras.
- Decreto-Lei nº 3.365/1941 dispõe sobre desapropriações por utilidade pública.
- Decreto-Lei nº 4.152/1942 acrescenta um parágrafo único ao artigo 15 do Decreto-Lei nº 3.365, de 21 de junho de 1941.

## • Decreto-Lei nº 227/1967 - dá nova redação ao Decreto-Lei nº. 1.985 (Código de Minas) de 29 de janeiro de 1940.

- Decreto-Lei nº 554/1969 dispõe sobre desapropriação por interesse social, de imóveis rurais, para fins de reforma agrária, e dá outras providências.
- Decreto-Lei nº 856/1969 acrescenta o § 3° ao artigo 2° do Decreto-Lei nº. 3.365, de 21 de junho de 1941.
- Decreto-Lei nº 1.075/1970 regula a imissão de posse, *initio litis*, em imóveis residenciais urbanos.
- Norma ABNT NBR 14.653-112004 avaliação de bens Parte 1: Procedimentos.
- Norma ABNT NBR *14.653-212004 -* avaliação de bens Parte 2: Imóveis urbanos.
- Norma ABNT NBR 14.653-3/2004- avaliação de bens Parte 3: Imóveis rurais.
- Norma ABNT NBR 14.653-412004 avaliação de bens Parte 4: Empreendimentos.
- Resolução ANEEL no 279/2007 estabelece os procedimentos gerais para requerimento de declaração de utilidade pública, para fms de desapropriação e de instituição de servidão administrativa, de áreas de terras necessárias à implantação de instalações de geração, transmissão e distribuição de energia elétrica, por concessionários, permissionários e autorizados.

#### 6.13

### Legislação Relativa ao Patrimônio Histórico, Cultural, Paisagístico, Arqueológico, Espeleológico e Paleontológico

#### *Aspectos Gerais*

Os recursos minerais e o subsolo e as cavidades naturais subterrâneas e os sítios arqueológicos e pré-históricos são bens da União (Art. 20°, IX e X, Constituição Federal de 1988).

É competência comum da União, dos Estados, do Distrito Federal e dos Municípios proteger os documentos, as obras e outros bens de valor histórico, artístico e cultural, os monumentos, as paisagens naturais notáveis e os súios arqueológicos, impedir a evasão, a destruição e a descaracterização de obras de arte e outros bens de valor histórico, artístico ou cultural E é concorrente entre a União, os Estados e Distrito Federal legislar sobre o tema (Art. 23°, m, IV e art. 24, VIl, Constituição Federal de 1988).

#### $Patrimônio histórico e artístico nacional$

O patrimônio histórico e artístico nacional é definido como o conjunto dos bens móveis e imóveis existemes no país e cuja conservação seja de interesse público, quer por sua vinculação aos fatos memoráveis da História do Brasil, quer por seu excepcional valor arqueológico ou etnográfico, bibliográfico ou artístico (Decreto-Lei nº 25/37, em seu Art. 1°)

A Lei Federal nº 3.924/61, além de definir alguns conceitos básicos a respeito da práxis da disciplina (tipos de registros arqueológicos, por exemplo), delineou as competências

institucionais relativas à pesquisa de sítios arqueológicos, introduzindo vários procedimentos administrativos (autorizações, comunicações prévias e permissões) a serem exarados exclusivamente pelo órgão federal competente, hoje o Instituto do Patrimônio Histórico e Artístico Nacional - IPHAN.

Em razão da evolução de conceitos da ciência e da práxis arqueológica, a lei supracitada necessitou de regulamentação pelo órgão gestor. Assim, foram editadas a Portaria N" 7/88, da antiga Subsecretaria do Patrimônio Histórico e Artístico Nacional, e as Portarias nº 230/02 e nº 28/03, do seu órgão sucessor, o IPHAN<sup>1</sup>

A norma mais antiga (Portaria nº 7/88) foi a primeira a regulamentar a Lei Federal nº 3.924/61, propondo um roteiro de procedimentos concretizado em plano de trabalho obrigatório aos profissionais acadêmicos e liberais que trabalham com arqueologia. As duas últimas portarias (n". *230102* e n". *28103)* referem-se especificamente às condições da arqueologia preventiva nos procedimentos de licenciamento ambientai.

Os sítios arqueológicos encontrados em território nacional devem ser objeto de operação científica de resgate por equipe técnica qualificada, de acordo com as normas do lBPC - Instituto Brasileiro de Patrimônio Cultural. O resgate arqueológico deve viabilizar a recuperação de infonnações a respeito do bem cultural ameaçado, de modo que ele possa ser histórica e culturalmente contextualizado e, assim, incorporado à Memória Nacional, de acordo com as diretrizes definidas na Lei Federal n" 3.924/61.

Sobre as questões ambientais, o patrimônio arqueológico é considerado como evidência concreta do meio socioeconômico. O meio socioeconômico é definido como o uso e a ocupação do solo, os usos da água e a socioeconomia, destacando os sítios e os monumentos arqueológicos, históricos e culturais da comunidade, as relações de dependência entre a sociedade local, os recursos ambientais e a potencial utilização futura desses recursos (Art. 6", Resolução CONAMA n" 01/86).

Além das nonnas de caráter mais genérico, o órgão federal gestor do patrimônio arqueológico (IPHAN) também editou, no âmbito de sua competência, normas em forma de Portarias, a serem cumpridas principalmente pelos profissionais de arqueologia no licenciamento ambiental.

No que diz respeito à compatibilização dos procedimentos de arqueologia preventiva com os procedimentos de licenciamento ambiental, a Portaria IPHAN n" 07/88 foi a primeira regulamentação da Lei Federal nº 3.924/61. Porém, em que pese sua preocupação em normatizar os procedimentos para a obtenção de autorização/pennissão para a execução de pesquisas arqueológicas, o IPHAN previu um tempo de processamento interno no órgão excessivamente longo (90 dias), incompatível com o ritmo dos procedimentos de licenciamento ambiental, especialmente aqueles que tramitam em caráter de urgência.

<sup>&</sup>lt;sup>1</sup> O Instituto do Patrimônio Histórico e Artístico Nacional [IPHAN], hoje vinculado ao Ministério da Cultura, foi criado em 13 de janeiro de 1,937, e "em sua luta pela proteção do patrimônio cultural, estendeu sua ação à proteção dos acidentes geográficos *nolá,'e;s edos I'ojsullensogenciodos 1"'10 homcn<"* (www,ipban L~)V!Ir)

A Portaria IPHAN n° 230/02 partiu de algumas considemções preliminares que se resumem na compatibilização das fases de obtenção de licenças ambientais em urgência ou não, com os estudos preventivos de arqueologia, objetivando o licenciamento de empreendimentos potencialmente capazes de afetar o patrimônio arqueológico. Essa norma determina os procedimentos a serem mobilizados na fase de obtenção de Licença Prévia.

o diagnóstico deve incluir <sup>a</sup> contextualização arqueológica <sup>e</sup> etno-histórica da área de influência dos Ramais, por meio de levantamento de dados secundários e levantamento arqueológico de campo, e de prospecções em áreas pouco ou mal conhecidas sob o ponto de vista arqueológico. Em seguida, deverá ser feita a avaliação dos impactos das obras sobre o patrimônio arqueológico regional, com base no diagnóstico elaborado, na análise das cartas ambientais temáticas (geologia, geomorfologia, hidrografia, declividade e vegetação) e nas particularidades técnicas da obra. A partir do diagnóstico e da avaliação de impactos, deverão ser apresentados os programas de prospecção e de resgate compatíveis com o cronograma das obras e com as fases de licenciamento ambiental da implantação dos ramais, de forma a garantir a integridade do patrimônio cultural da área

#### *Patrimônio Cavem(cola*

Especificamente sobre espeleologia, tem-se a Portaria IBAMA N° 887/1990 e a Resolução CONAMA N" *34712004,* que revogou a Resolução CONAMA N° 05/1987.

o mAMA também especifica que devem ser realizados diagnósticos da situação do Patrimônio Espeleológico Nacional, através de levantamento e análise de dados, identificando áreas críticas e definindo ações e instrumentos necessários para a sua devida proteção e uso adequado (Art. 1º, Portaria IBAMA Nº 887/90).

o uso das cavidades naturais subterrâneas <sup>é</sup> limitado apenas aos estudos de ordem técnico-científica, bem como atividades de cunho espeleológico, étnico-cultural, turístico, recreativo e educativo (Art. 3°, *caput*, Portaria IBAMA Nº 887/90).

Ressalta-se que "as atividades ou pesquisas que possam ser lesivas às cavidades natumis subterrâneas, ou que impliquem em coleta de vegetais, captura de animais e/ou apanha de material natural das mesmas, dependerão de prévia autorização do mAMA, ou de instituição por ele credenciada". O pedido de autorização deverá receber uma resposta formal em um prazo máximo de 90 (noventa) dias a contar da data de entrada do processo (Art.  $3^{\circ}$ ,  $\S$  1° da Portaria IBAMA N° 887/90).

As autorizações de uso poderão ser suspensas, restringidas ou proibidas a qualquer tempo, no seu todo ou em parte, quando estiverem sendo utilizadas de forma indevida ou apresentarem risco de degradação em decorrência da atividade realizada (Art. 3°, § 2° da Portaria IBAMA N" *887190).*

É obrigatória a elaboração de Estudo de Impacto Ambiental para as ações ou empreendimentos de qualquer natureza, ativos ou não, temporários ou permanentes, previstos ou existentes em áreas de ocorrência de cavidades naturais subterrâneas ou de

## gau

potencial espeleológico, que direta ou indiretamente possam ser lesivos a essas cavidades (Art. 4°,Portaria IBAMA n° *887190).*

São proibidos os desmatamentos, as queimadas, o uso do solo e subsolo ou ações de qualquer natureza que coloquem em risco as cavidades naturais subterrâneas e sua área de influência (Art. 5° da Portaria IBAMA n° 887/90).

A área de influência de uma cavidade natural subterrânea será definida por estudos técnicos específicos, obedecendo às peculiaridades e características de cada caso (art. 6°, Portaria IBAMA W *887190).*

Uma área de influência das cavidades subterrâneas de 250 metros na projeção horizontal dos limites da caverna, em forma de poligonal convexa foi estabelecida provisoriamente (até que se efetivem estudos específicos caso a caso) pelo Art.  $4^\circ$ ,  $\S$   $2^\circ$  da Resolução CONAMA n° 347/04.

A localização, construção, instalação, ampliação, modificação e operação de empreendimentos e atividades, considerados efetiva ou potencialmente poluidores ou degradadores do patrimônio espeleológico ou de sua área de influência dependerão de prévio licenciamento pelo órgão ambiental competente, nos termos da legislação vigente (Art. 4°, a Resolução CONAMA n° 347/04).

Legislações concernentes às sanções relativas ao tema são as seguintes: Lei nº 8.176/91, artigos 163 e 180 do Código Penal Brasileiro e a Lei de Crimes Ambientais (Lei Federal n° 9.605/98), em especial seu artigo 55.

#### *Normas*

- Lei n° 3.924/1961, que dispõe sobre os monumentos arqueológicos e pré-históricos;
- Decreto-Lei Federal nº 25/1937 organiza a proteção do Patrimônio Histórico e Artístico Nacional;
- Decreto-Lei n° 4.146/1942 dispõe sobre a proteção dos depósitos fossilíferos;
- Resolução CONAMA nº 347/2004 dispõe sobre a proteção do patrimônio espeleológico, instituindo o CANTE - Cadastro Nacional de Informações Espeleológicas;
- Portaria IPHAN  $n^{\circ}$  07/1988 estabelece os procedimentos necessários à comunicação prévia, às permissões e às autorizações para pesquisas e escavações arqueológicas em sítios arqueológicos;
- Portaria IBAMA nº 887/1990 dispõe sobre a realização de diagnósticos da situação do Patrimônio Espeleológico Nacional;
- Portaria IPHAN nº 230/2002 dispõe sobre os procedimentos necessários para obtenção das licenças ambientais referentes à apreciação e acompanhamento das pesquisas arqueológicas no país.

#### 6.14 **Legislação Relativa a Populações Tradicionais**

### **Legislação Relativa à População Indígena**

## *Aspectos Gerais*

Segundo Art. 22, XIV, da Constituição Federal, é competência privativa da União legislar sobre populações indígenas.

São reconhecidos aos Índios sua organização social, costumes, linguas, crenças e tradições, e os direitos originários sobre as terras que tradicionalmente ocupam, competindo à União demarcá-las, proteger e fazer respeitar todos os seus bens (Art. 231, Constituição Federal).

ANTUNES (2004)<sup>2</sup> esclarece que o § 2<sup>°</sup> complementa a redação do *caput* do Art. 231<sup>°</sup> no que diz respeito ao "usufruto exclusivo das riquezas do solo, dos rios e dos lagos nelas existentes", O usufruto aqui mencionado também é tratado no Art. 24 da Lei Federal  $n^{\circ}$  6.001/73. E complementa dizendo que: "o instituto do usufruto constitucional indígena impõe de forma muito clara que toda e qualquer atividade que possa ser realizada em terras indígenas, necessariamente, deve ter o consentimento prévio dos indígenas que as habitam. $3<sup>3</sup>$ 

A demarcação das terras tradicionalmente ocupadas pelos índios será fundamentada em trabalhos desenvolvidos por antropólogo de qualificação reconhecida, que elaborará, em prazo fIxado na portaria de nomeação baixada pelo titular do órgão federal de assistência ao índio, estudo antropológico de identificação (Decreto Federal n°. 1.775/96).

Ressalta-se que não há Terras Indígenas nas proximidades do empreendimento proposto.

#### *Normas*

- Lei  $n^{\circ}$  6.001/1973, Estatuto do Índio;
- Decreto nº 1.775/1996, que dispõe sobre o procedimento administrativo de demarcação das terras indígenas (revogou o Decreto nº 22/1991);
- Decreto n<sup>o</sup> 4645/2003, Estatuto da FUNAI Fundação Nacional do Índio.

<sup>&</sup>lt;sup>2</sup> ANTUNES, Paulo de Bessa. Direito Ambiental. Lumem Juris. 7ed. 2.004. pg. 506.

<sup>&</sup>lt;sup>1</sup> ANTUNES, Paulo de Bessa. Direito Ambiental. Lumem Juris. 7ed. 2.004. pg. 506.

## Legislação Relativa à População Quilombola

#### *Aspectos Gerais*

Aos remanescentes das comunidades dos quilombos que estejam ocupando suas terras é reconhecida a propriedade definitiva, devendo o Estado lhes emitir os títulos respectivos (Constituição Federal. Art. 68, do Ato das Disposições Constitucionais Transitórias).

A caracterização dos remanescentes das comunidades dos quilombos será atestada mediante auto definição da própria comunidade. e são consideradas terras ocupadas por remanescentes das comunidades dos quilombos as utilizadas para a garantia de sua reprodução física, social, econômica e cultural (Art. 2°, § 1 e 2 do Decreto Federal nº. 4.887/03).

Para a medição e a demarcação das terras serão levados em consideração critérios de territorialidade indicados pelos remanescentes das comunidades dos quilombos, sendo facultado à comunidade interessada apresentar as peças técnicas para a instrução procedimental (Art.  $2^{\circ}$ ,  $\S 3$  do Decreto Federal n° 4.887/03).

A identificação, reconhecimento, delimitação, demarcação e titulação das terras ocupadas pelos remanescentes das comunidades dos quilombos serão dados pelo Ministério do Desenvolvimento Agrário, especificamente pelo Instituto Nacional de Colonização e Reforma Agrária - INCRA, sem prejuízo da competência concorrente dos Estados, do Distrito Federal e dos Municípios.

A Fundação Cultural Palmares deve assistir e acompanhar o Ministério do Desenvolvimento Agrário e o INCRA nas ações de regularização fundiária, para garantir a preservação da identidade cultural dos remanescentes das comunidades dos quilombos (Artigos 3 e 5 do Decreto Federal n° 4.887/03).

A regularização de terras para os remanescentes dos quilombos é feita pela publicação de Certidões no Diário Oficial da União. Na AIT não foram identificadas comunidades quilombolas.

### *Nonnas*

- Constituição Federal de 1988;
- Decreto nº 4.887/2003, que regulamenta o procedimento para identificação, reconhecimento, delimitação, demarcação e titulação das terras ocupadas por remanescentes das comunidades dos quilombos de que trata o Art. 68 do Ato das Disposições Constitucionais Transitórias.

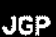

## 7.0 Áreas **de Influência do Empreendimento**

o Diagnóstico Ambiental desenvolvido na Seção 8.0 tem como objetivo viabilizar uma compreensão ecossistêmica das inter-relações entre os diversos componentes dos meios físico, bi6tico e antrópico e a dinâmica dos processos de transformação nas "Áreas de Influência" do Empreendimento, ou seja, na região de abrangência dos Ramais de Seccionamento da LT 500 kV Angelim  $II$  – Recife II.

Atendendo a essa diretriz geral, o Diagnóstico Ambiental será estruturado conforme o sistema de aproximações sucessivas. ou seja, são analisados, inicialmente, os aspectos gerais de interesse na Área de Influência Indireta (Ali) ou em unidades de estudo ainda maiores (unidades de relevo regionais, bacias hidrográficas, etc.), de forma a contextualizar, em uma segunda instância, a análise dos aspectos locais (Área de Influência Direta - AIO) e, finalmente, a análise na faixa de servidão (Área Diretamente Afetada - ADA).

Na definição da AII do meio socioeconômico para os ramais foram considerados os limites administrativos dos municípios pernambucanos de Araçoiaba, Igarassu, Tracunhaém, Paudalho, Glória do Goitá, Chã de Alegria, Vitória de Santo Antão, Cabo de Santo Agostinho e Escada, que são atravessados pelo traçado dos ramais objeto deste RAS.

Embora a delimitação da AIT tenha sido vinculada aos limites administrativos em vigor, deve-se ressaltar que essa unidade de análise apresenta abrangência geográfica ampla, englobando a área de ocorrência dos potenciais impactos indiretos decorrentes da construção e da operação dos ramais.

Para os meios físico e biótico foi considerada como All uma faixa com 10 km de largura, sendo 5 km para cada lado do traçado.

o diagnóstico no nível da AII remete-se principalmente às fontes bibliográficas <sup>e</sup> informações estatísticas pertinentes. Os temas são caracterizados com diferentes níveis de detalhamento, dependendo da relevância do componente ambiental para a avaliação de impacto.

É importante observar que, no caso do meio antrópico, para efeitos de avaliação e quantificação do impacto ambiental no presente estudo, considerou-se como AII apenas os municípios atravessados pelos ramais, embora o principal benefício a ser auferido pela implantação e operação do empreendimento tenha uma abrangência regional mais ampla.

A AlD, por sua vez, englobará um corredor com largura aproximada de 1,0 km ao redor dos ramais de seccionamento, ou seja, 500,0 m de cada lado do traçado proposto.

Para análise dos impactos foi considerada como ADA toda a área correspondente à faixa de servidão dos ramais, com 110,0 m de largura e aproximadamente 83 km de extensão, o que totaliza cerca de 913 hectares.

J.

A Figura 7.0.a apresenta a delimitação das Áreas de Influência Indireta (AIJ), Direta (AIO) e da Área Diretamente Afetada (ADA).

 $\overline{a}$ 

 $\overline{a}$ 

J.

 $\ddot{\phantom{a}}$ 

 $\overline{a}$ 

 $\ddot{\phantom{0}}$ 

 $\ddot{\phantom{0}}$ 

 $\ddot{\phantom{0}}$ 

 $\ddot{\phantom{a}}$ 

### 8.0 Diagnóstico Ambiental da Área de Influência

8.1 Meio Físico

Na área de implantação dos Ramais de Seccionamento da LT 500 kV Angelim II - Recife II os estudos do meio físico (geologia, geomorfologia, pedologia e geotécnica) tiveram por objetivo: caracterizar e delimitar os terrenos atravessados pelo empreendimento, avaliar as suas potencialidades e fragilidades e elaborar o diagnóstico ambiental do trecho.

Para a realização do diagnóstico do trecho, foram compilados dados existentes e executados levantamentos complementares de campo, para caracterizar o substrato rochoso, o relevo, a cobertura detrítica e solo bem como a dinâmica superficial.

Estas informações descritas separadamente foram analisadas de modo integrado, segundo a abordagem de terrenos, apresentada por Mabbutt (1968), Austin e Coocks (1978) e Zonneveld (1992), que consideram que; os principais atributos do terreno são interdependentes e tendem a ocorrer correlacionados; de modo que todos os usos do terreno são dependentes das combinações e interações de efeitos destes seus atributos.

Dentro desta perspectiva foi elaborado o Mapa de Terrenos da Área de Influência Direta, em escala 1;100.000, com base no qual se avaliou as características e as fragilidades, do substrato rochoso, das coberturas detríticas e do relevo, que permitiram diferenciar quatro tipos de terrenos (Aplanados, Colinosos, Colinosos com Morrotes, e Amorreados), cujos atributos subsidiaram a avaliação do traçado.

Para a caracterização do substrato rochoso foram utilizados dados dos mapas geológicos na escala 1; 1.000.000 das folhas: Recife (ANGELIM e WANDERLEY, 2004) e Natal (ANGELIM *et al.*, 2004) e o trabalho de Delgado *et al*, (in BIZZI *et al.* 2003)

Para a descrição do relevo e da cobertura detrítica: solos de alteração, saprolito e solo residual foram utilizados dados existentes no RADAMBRASIL correspondente às Folhas SB *24125 -* Jaguaribe *1* Natal (1981) e as Folhas SC *24/25 -* Aracaju *1* Recife (1983), no IBGE (1999 e 2006) e dados obtidos no mapeamento geomorfológico na escala 1:250.000 realizado na área da AII e AIO, com base na proposta metodológica de Ponçano *et ai* (1981) e Pires Neto (1992), e no mapeamento de Tipos de Terrenos.

o traçado dos ramais ocupa trechos do Domínio Tropical Atlântico Florestado dos Mares de Morros onde os processos de intemperismo químico, bioquímica e processos de infiltração são dominantes(AB'SABER, 1970 e 1973).

A área do empreendimento intercepta as bacias dos rios Capibaribe, Jaboatão, Pirapama e Ipojuca que drenam diretamente para o Oceano Atlântico.

A área de estudo tem altitudes que variam de 50 a 420 m e ocupa partes das unidades de relevo: Planalto da Borborema, Patamares Orientais da Borborema e Tabuleiros Costeiros (IBGE, 2006).

A área está inserida na Província Borborema (ALMEIDA *et al,* 1977) sendo constituída por rochas mesoproterozóicas associadas ao Orógeno Cariris - Velho, rochas neoproteroz6icos associadas grandes batólitos graníticos brasilianos, tendo-se ainda na área rocha sedimentares cenozóicas e sedimentos inconsolidados holocênicos de origem fluviaL

## 8.1.1 **Clima** e Condições Meteorológicas

Para a caracterização climática na AI! definida para o meio físico foi realizado um levantamento acerca do clima em escala regional e sinótica, onde foram considerados os principais sistemas de circulação atmosférica que, por sua atuação direta, exercem um importante papel na variação das composições climáticas do estado de Pernambuco, tanto no tempo quanto no espaço.

Dentre os estudos consultados neste diagnóstico destacam-se os trabalhos de NIMER (1979). MOLION e BERNARDO (2002). NOBRE *et ai* (2000), BOTINa *et ai (2002),* MOURA e SHUKLA (1981), PHILANDER (1996), o Mapa de Climas do Brasil na escala 1:5.000.000 (IBGE, 2005), além do modelo de classificação climática de Koeppen (KOEPPEN, 1948; THORNTHWAITE, C.W. & MATHER, l.C., 1951).

De maneira geral, cabe considerar que alguns fatores tomam a climatologia da região Nordeste uma das mais complexas do mundo. O relevo, constituídos por vastas planícies que se estendem na região litorânea, por vales baixos inferiores a 500m de altitude, entre superfícies que se elevam a cotas acima de 800m na Borborema, Araripe, Ibiapaba e, por vezes, acima de 1.200m na Diamantina; constitui um dos principais fatores estáticos que influencia as características do clima regional.

Somam-se a estes fatores estáticos, um conjunto de diferentes sistemas de circulação atmosférica que reflete uma extraordinária variedade climática, fundamentalmente em relação à distribuição das precipitações, apesar das úmidas amplitudes térmicas.

Neste estudo, apresentar-se-á a, primeiramente, as principais diferenciações climáticas já efetuadas para a região, com ênfase nas áreas interceptadas pelo empreendimento. Os mecanismos de circulação atmosférica atuantes também serão apresentados, assim como as séries históricas dos principais parâmetros meteorológicos.

Em relação aos parâmetros meteorológicos, cabe ressaltar a inconsistência e falhas observadas nas séries históricas, as quais estão disponíveis apenas para períodos curtos de tempo, à exceção de dados de precipitação. Dessa forma, lançou-se mão das Normais Climatológicas do INMET (1992), pertencentes ao 3° DISME, que tem como jurisdição os estados do Piauí, Ceará, Rio Grande do None, Paraíba, Pernambuco e Alagoas. Dados históricos pertencentes à rede do *INPE/CEPTEC* (Instituto Nacional de Pesquisas Espaciais), ANA (Agência Nacional de Águas), MAPA (Ministério da

Agriculmra Pecuária e Abastecimento), SUDENE (Superintendência do Desenvolvimento do Nordeste) e DENOCS (Departamento Nacional de Obras contra a Seca) também foram utilizados neste estudo.

Os dados relativos à radiação solar incidente foram obtidos junto ao CRESESB (2012), que disponibiliza o programa SUNDATA, baseado no banco de dados CENSOLAR (1993) que contém valores de radiação diária média mensal no plano horizontal para cerca de 350 pontos no Brasil e em países limítrofes. Também foi utilizado o "Atlas Brasileiro de Energia Solar, desenvolvido dentro do escopo do projeto *"Solar and Wind Energy Resourse Assessment"* disponibilizados gratuitamente pelo INPE/CPETEC.

Complementarmente, foram utilizadas as informações contidas no banco de dados *Atmospheric Science Data Center* pertencente à *National Aeronautics and Space Administration* (NASA, 2012), que monitora, via satélite, diversos parâmetros meteorológicos em grande parte do planeta. Esses dados foram utilizados para as localidades com ausência de monitoramento ou dados disponíveis.

### *Clima da AlI*

Com base nos critérios definidos por Koppen (1948), a AlI delimitada para o meio físico encontra-se individualizada pela atuação dois tipos de clima: Aw e Am que, em interação, definem a climatologia da região onde a delimitação dos domínios é tarefa extremamente complexa.

o tipo climático Am é o tipo tropical megatérmico, com temperatura média do mês mais frio superior a 18°C. Neste tipo de clima os invernos são pouco expressivos, e os altos totais pluviométricos anuais superam a evapotranspiração potencial, o que diminui a importância dos períodos secos (grupo "A"). As precipitações superam os 1.500 mm anuais, sendo que no período seco estas não superam 60 mm (tipo *"m").*

o tipo de clima Aw apresenta as mesmas características do clima tipo Am, porém a estação seca é mais prolongada. No entanto, observa-se que na região estudada a distribuição das precipitações apresenta características particulares que diferem este tipo climático em relação às outras áreas de atuação deste tipo de clima, como no Brasil central, por exmplo.

Conforme a classificação climática do IBGE (2005) o empreendimento em questão localiza-se em zona de climas Tropicais no Nordeste OrientaL Trata-se de uma região de climas Quentes, com temperaturas médias do mês mais frio superiores a 18 "c.

Os subtipos climáticos que atuam na região do empreendimento são:

- Clima Quente Tropical do Nordeste Oriental com 4 a 5 meses secos Semi Úmido;
- Clima Quente Tropical do Nordeste Oriental com 3 meses secos Úmido.

A distribuição dos subtipos climáticos identificados está presente na Figura 8.1.1.a.

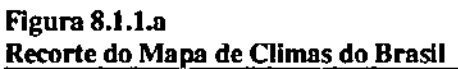

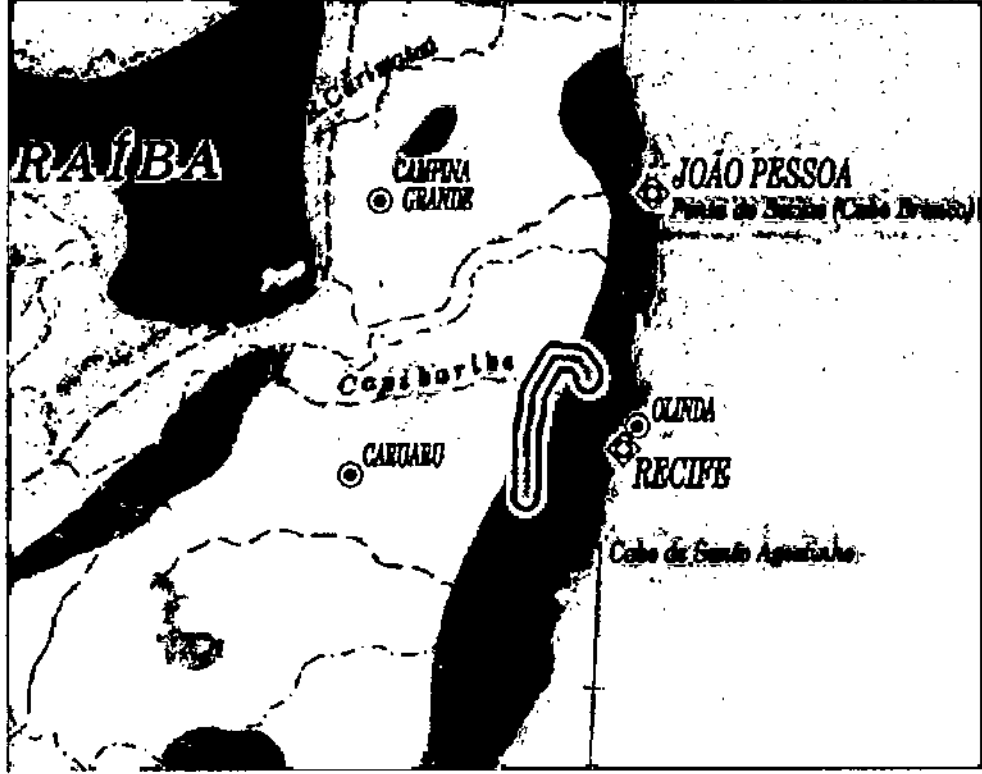

Sem escala.<br>Forte: IBGE, 2005 (escala original 1:5.000.000).

## JGP<sup>1</sup>

#### Legenda da Figura 8.1.1.a

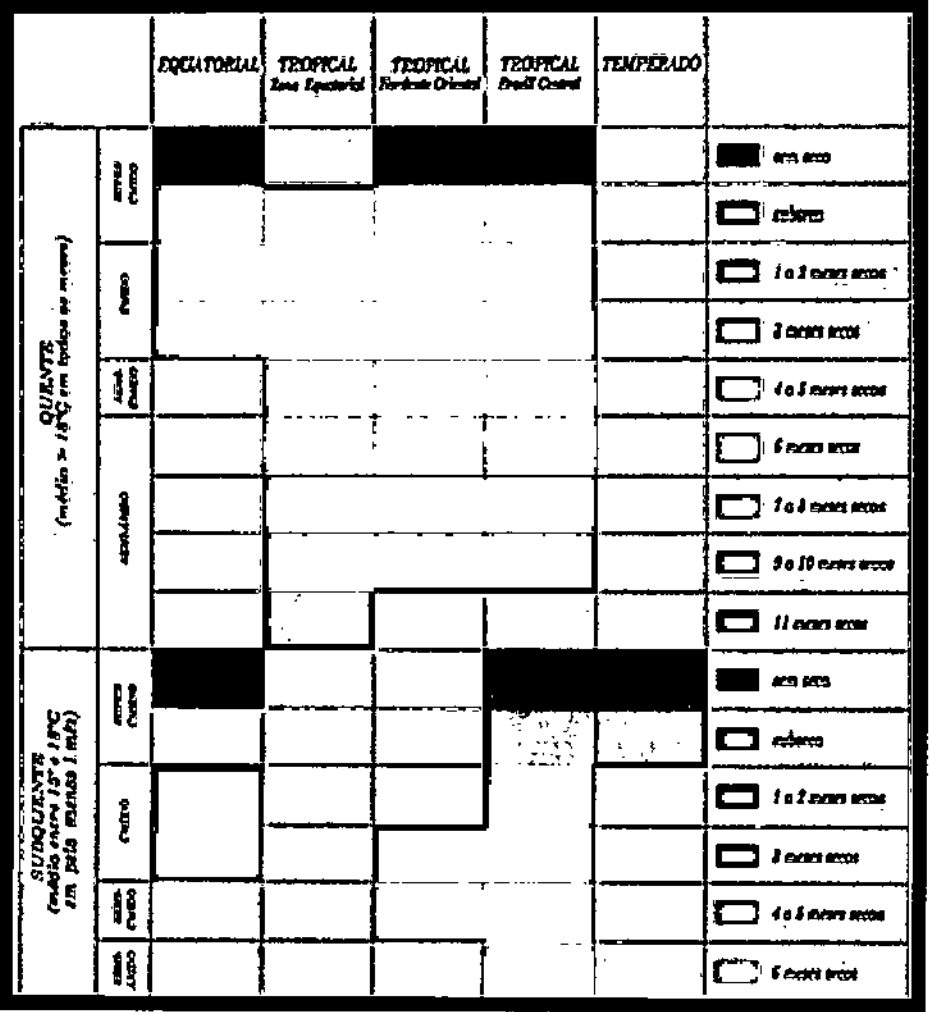

Fonte: IBGE, 2005.

#### Circulação atmosférica

Durante todo o ano sopram na região Nordeste do Brasil ventos do quadrante E, oriundos das altas pressões subtropicais, ou seja, do anticiclone semifixo do Atlântico Sul. Essa massa de ar possui vorticidade anticiclonica, com temperaturas mais ou menos elevadas e forte umidade fornecida pela evaporação das águas do oceano. Em virtude de sua subsidência superior constante, entretanto, e sua consequente inversão de temperatura, sua umidade é limitada à camada superficial, o que lhe confere estabilidade e homogeneidade.

Esta estabilidade só é quebrada quando da atuação de correntes perturbadas, que na área de estudo compreendem quatro sistemas de circulação, descritos a seguir. Na Figura 8.1.1.b apresenta-se a atuação das correntes perturbadas na região Nordeste.

*Correntes perturbadas de N:* cssas correntes representam o deslocamento anual da Zona de Convergência Intertropical (ZCIT). Essa descontinuidade é originária da eonvergêocin dos alísios dos Hemisférios Sul e Norte. Ao longo dessa depressão (região de calmarias), o ar em ascendência provoca chuvas intensas e trovoadas. A ZCIT situase, em média, mais ao norte em função da maior quantidade de superfícies emersas desse Hemisfério; porém cstá constantemente oscilando segundo componemes gerais N. S. Na região de estudo, estas correntes se fazem sentir mais intensamente a partir de meados do verão. sendo maior a sua frcquéncia durante o outono (abril-março), quando alcança sua posição mais meridional.

Conforme estudos de Botino *ct a/* (2002) a principal característica deste sistema é se posicionar sobre as áreas oceânicas com anomnlias de Temperatura da Superfície do Mar (TSM) positivas e anomalias de Pressão ao Nível do Mar (PNM) negativas (Hastenrath, 1991). De maneira geral, em anos secos no norte do Nordeste do Brasil, as águas estão mais aquecidas e a alta subtropical menos intensa no Atlâmico Subtropical Norte. simultaneamcnte com águas mais frias e alta subtropical inãis intensa no Atlântico Subtropical Sul. Situação inversa pode ser observada em anos chuvosos. Certamente que outros padrões de escala global podem acentuar condições de seca ou de chuva acima da média sobre o Nordeste do Brasil.

Correntes perturbadas de E: a atuação desse sistema é mais frequente no inverno e secundariamente no outono, enquanto na primavera e verão são menos frequentes. Como o seu nome indica, essas frentes caminham no sentido E-W. Esses fenômenos perturbados ocorrem no seio dos anticiclones tropicais sob a forma de pseudofrentes. sobre as quais desaparece a inversão térmica superior, permitindo a mistura de ar de ambas camadas horizontais dos alísios e, consequentemente, provocando chuvas mais ou menos abundantes. É importante notar, no entanto, que a intensidade dessa atuação diminui bruscamente a oeste da região Nordeste.

*Correntes perturbadas de W*: corresponde às linhas de instabilidade tropicais (IT), com origem provável decorrente do movimento ondulatório da frente polar em contato com o ar quente da zona tropienl. No imerior dessas linhas. o ar em convergência provoca chuvas intensas e trovoadas.

Correntes perturbadas de S: Um mecanismo importante de produção de chuva para o sul do Nordeste (SNE) e para o este do Nordeste (ENE) é a penetração de sistemas frontais, ou seus restos, entre as latitude 5°S e 18°S. A penetração até latitudes equatoriais ocorre mais frequentemente no inverno do Hemisfério Sul (HS), pois o posicionamento médio da ZCIT, o equador meteorológico, é em torno de 10°N a 14°N nessa época. Durante a primavera.verão do HS, os sistemas frontais se posicionam preferencialmente sobre a parte central do continente sul.americano. com seu eixo no scntido NW-SE, de inclinação variável. criando uma zona de convergência de umidade que, posteriormente. foi denominada zona de convergência do Atlântico Sul (ZCAS). O deslocamento da ZCAS para 12°.15°S. e sua permanência com ntividade intennitente. causa a estação

chuvosa (novembro a março) do SNE. Entre abril e julho, observou-se que a uma zona de convergência se instala sobre a costa leste do NE (ZCEN) e constitui-se no mecanismo dinâmico mais importante para a produção de chuvas sobre o ENE, que apresenta seus quatro meses mais chuvosos nesse período (Molion & Bernardo, sem data). Ñ.

 $\bar{I}$ 

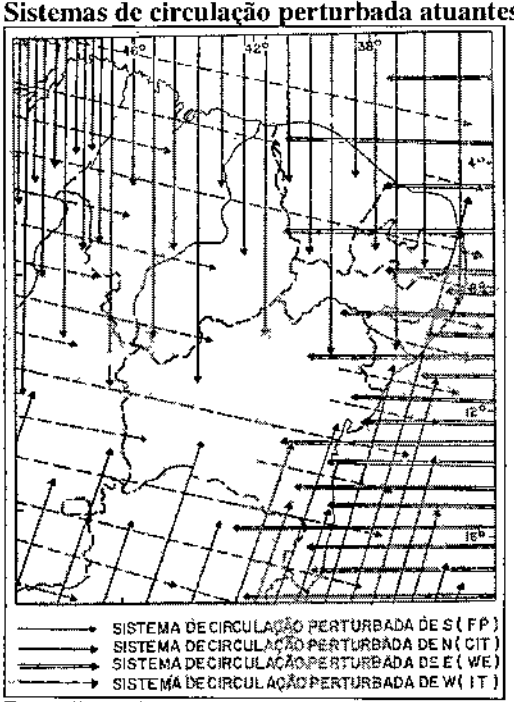

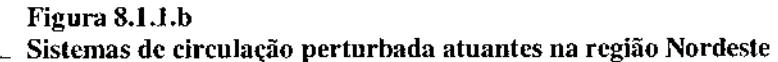

#### *Parâmetros meteorológicos*

Para efeito de caracterização do clima na região em questão, foram analisados os parâmetros meteorológicos a partir dos dados disponíveis nas estações climatológicas supramencionadas, bem como a partir da rede meteorológica pertencentes ao 3° Distrito de Meteorologia (DISME) do INMET - Instituto Nacional de Meteorologia. Estes dados foram assumidos como representativos do comportamento do regime climático dominante na região de estudo.

#### Precipitação

A distribuição da precipitação, assim como de outros elementos climáticos, é bastante irregular junto à superfície terrestre. Isso se deve, a princípio, pela existência de alguns fenômenos que tendem a modificar a normalidade de ocorrência da precipitação e consequentemente dos períodos de estiagem. Na região Nordeste, a irregularidade da

115

Fonte: Nimer, 1979. Sem escala.

precipitação está diretamente relacionada com o deslocamento de sistemas circulatórios de escala sinótica, associados ao deslocamento N-S da ZCIT.

Confonne Nimer (1979). se em relação à temperatura a região Nordeste. excluindo-se a Borborema e a Diamantina, apresenta certa homogeneidade espacial e uma variação anual pouco expressiva, o contrário ocorre com as precipitações. Observa-se que os totais pluviométricos se distribuem nitidamente decrescendo da periferia para o interior. consequência da orientação dos sistemas de correntes perturbadas, cuja frequência diminui em direção ao sertão.

Observa-se também que, apesar de localizada em zona de climas tropicais. a marcha estacionai das precipitações não compreende apenas um único regime, como acontece em grande parte do sudeste e centro.oeste do país. No caso em estudo, os máximos se concentram no outono ou no inverno e os mínimos na primavera e no verão. aproximando.se mais das características de um regime Mediterrâneo, Isto significa que os totais concentrados ocorrem em épocas do ano em que os dias são mais curtos que as noites. Os máximos no inverno estão vinculados à maior atuação dos sistemas perrurbados de EW nesta estação.

Na Figura 8.1.1.c apresenta-se a distribuição média dos totais pluviométricos segundo os dados das estações pesquisadas na região.

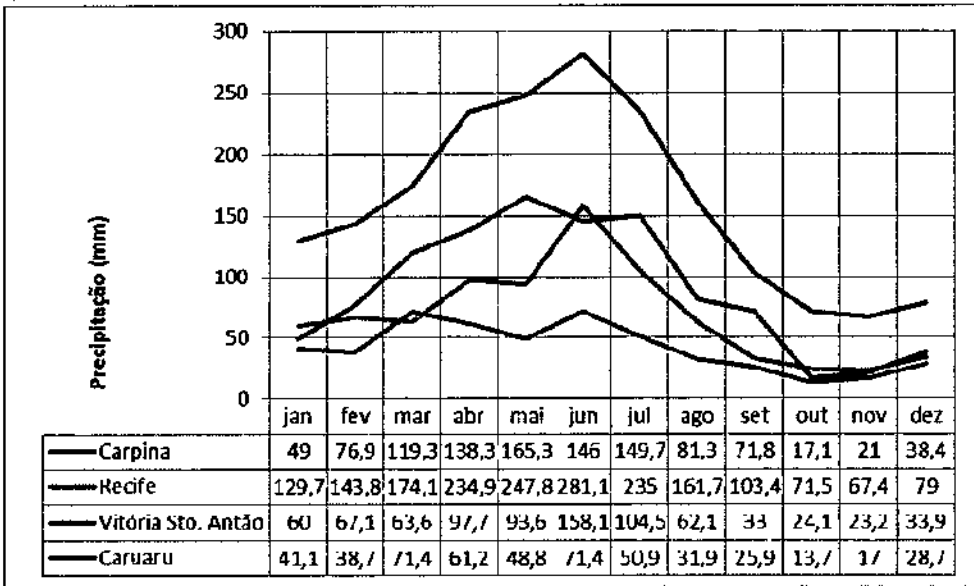

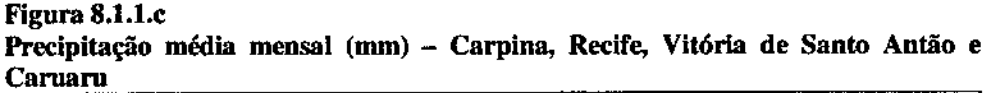

Fonte: INPE/CEPTEC, 2012; MAPA, 2012.

Depreende-se da Figura 8.1.1.c que a marcha estacionai da precipitação é tipicamente mediterrânea, já que as maiores alturas pluviométricas ocorrem entre abril e julho, ou seja. no outono e inverno. Recife é disparado a localidade onde mais chove, sendo que

as precipitações anuais atingem quase os 2000 mm. Nos meses mais secos, as alturas nunca são inferiores a 60 mm. Já em Caruaru, os totais precipitados não ultrapassam 600 mm no ano, caracterizando um clima seco, apesar de que não há registro médio de meses sem chuvas. Em Carpina, nas proximidades da SE Pau Ferro, totais anuais giram em torno de 1000 mm e em Vitória de Santo Antão chove menos ainda, 820 mm anuais em média. Em todas essas localidades, observa-se que o período de estiagem se dá entre outubro e dezembro, fato significativamente diferente quando comparado com o regime tropical típico do Brasil Central.

#### **Temperatura**

A temperatura do ar se constitui na capacidade de um corpo em receber ou transmitir calor. Trata-se de um parâmetro tennodinâmico (uma função de estado) que representa o grau de equilíbrio da atmosfera, que indica a variação da energia cinética das moléculas do ar durante a sensação de frio e quente. Portanto é um parâmetro de interesse para os estudos de meio ambiente.

As temperaturas mais elevadas, em geral, estão associadas à fonnação de movimentos verticais ascendentes na troposfera (ocorrências de chuvas e tempestades), e, ao contrário, as baixas temperaturas são indicadoras de movimentos verticais descendentes que inibem a velocidade horizontal do vento, sendo um indicador de condição menos favorável a dissipação de calor, caracterizando uma condição de atmosfera estável sujeita a períodos prolongados de estiagens (AYOADE, 1996).

o regime ténnico da região Nordeste, <sup>e</sup> da área de estudo em especial, <sup>é</sup> marcado por altas temperaturas durante todo o ano. Nestas latitudes o sol atinge o zênite duas vezes ao longo do ano, subtendo a região à fortes radiações o que acaba por definir suas altas temperaturas. Daí resulta que da radiação direta do Sol, a quantidde de calorias absorvida pelos níveis inferiores da atmosfera na Região Nordeste é de 0.39 caVcm2/min (ondas curtas) contra 0.13 caVcm2/min (ondas curtas) das latitudes entre 60° e 90°, em média, por ano. As temperaturas médias nas estações meteorológicas mais próximas ao traçado dos ramais em estudo são apresentadas na Tabela 8.1.1.a, a seguir.

| remperaturas medias maximas e minimas mensais (°C) |            |            |            |            |                        |            |
|----------------------------------------------------|------------|------------|------------|------------|------------------------|------------|
|                                                    | Recife     |            | Caroina    |            | Vitória de Santo Antão |            |
|                                                    | Max. Media | Min. Média | Max. Media | Min. Média | Max. Media             | Min, Média |
| Dez                                                | 32.S       | 22.4       | 31,2       | 21.4       | 32.8                   | 21.8       |
| Nov                                                | 32,3       | 21.7       | 30.9       | 20.8       | 32.6                   | 20.9       |
| Out                                                | 32.0       | 21.0       | 30.6       | 20.1       | 32.3                   | 20.4       |
| Set                                                | 30,9       | 19.5       | 29.7       | 18.9       | 30.8                   | 18.9       |
| Ago                                                | 30.2       | 17.9       | 28.9       | 17,6       | 29,8                   | 17.5       |
| Jul                                                | 28.8       | 16.9       | 27,8       | 17,1       | 28.4                   | 17.0       |
| Jun                                                | 28.6       | 17.5       | 27.8       | 17,6       | 28.5                   | 17.5       |
| Mai                                                | 29,7       | 18,9       | 28.9       | 18.9       | 29.6                   | 18.9       |
| Abr                                                | 31,3       | 20.9       | 30.2       | 20.3       | 31,6                   | 20.6       |
| Mar                                                | 32.5       | 22.4       | 31.5       | 21,6       | 32,6                   | 21,8       |
| Fev                                                | 32,8       | 22.9       | 31,7       | 22.0       | 32,7                   | 22.2       |
| Jan                                                | 32.5       | 22.8       | 31.2       | 21.6       | 32,7                   | 22,1       |

Tabela 8.1.1.a  $T_{\text{max}}$ e médias médias médias médias médias médias médias médias médias médias médias médias mensais (OC).

Fonte: INPE/CEPETC, 2012; MAPA, 2012.

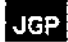

Verifica-se na Tabela 8.1.1.a que as temperaturas mais elevadas ocorrem durante o verão em todas as localidades estudadas, fato este relacionado ao posicionamento do hemisfério sul nesta época do ano, mais próximo do Sol. Consequentemente, os níveis e a quantidade de radiação que atingem a superfície são maiores, elevando as médias térmicas.

Durante o inverno no hemisfério sul, observa-se as menores médias ténnicas. De toda fonna, as baixas latitudes da região de estudo, próximas ao Equador, não condicionam grandes amplitudes ténnicas anuais. Como consequência deste fato, mesmo durante o inverno as mínimas médias são elevadas. Outro fator importante de ser destacado é baixa frequencia com as frentes polares atingem a região, pois pennanece estacionada na região dos trópicos. Este fenômeno também contribui para que as temperaturas mínimas permaneçam elevadas durante esta época do ano na região Nordeste.

#### Balanço hídrico

Levando em conta os parâmetros meteorológicos apresentados e as respectivas distribuições ao longo do ano, tem-se o balanço hídrico climatológico para a região da AlI. Foi utilizada a proposta metodológica de Thornthwaite & Mather (1951) e a Capacidade de Água Disponível Padrão (CAD) de 125 mm (ROLLIN & SENTELHAS, 1999).

O balanço hídrico climatológico, desenvolvido por Thornthwaite & Mather (1955) é uma das várias maneiras de se monitorar a variação do armazenamento de água no solo. Através da contabilização do suprimento natural de água ao solo, pela chuva (P), e da demanda atmosférica, pela evapotranspiração potencial (ETP), e com um nível máximo de annazenamento ou capacidade de água disponível (CAD) apropriada ao estudo em questão, o balanço hídrico fornece estimativas da evapotranspiração real (ETR), da deficiência hídrica (DEF), do excedente hídrico (EXC) e do annazenamento de água no solo (ARM), podendo ser elaborado desde a escala diária até a mensal (ROLLIN & SENTELHAS.1999).

O resultado é apresentado na Figura 8.1.1.d, e, apesar de contemplar apenas o município de Vitória de Santo Antão, pode ser considerado representativo das particularidades do clima na AlI.

### Figura 8.1.1.d

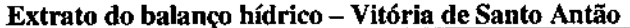

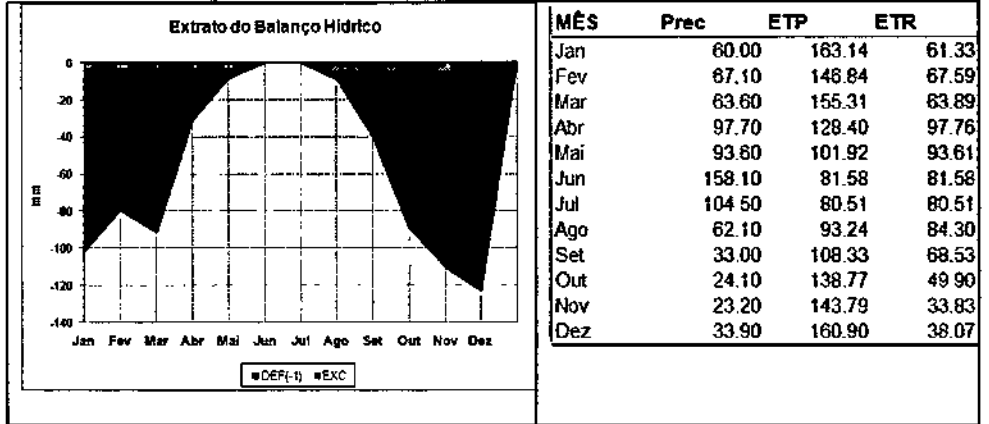

Verifica-se a inexistência de períodos de excedentes hídricos ao longo do ano, resultado tanto dos baixos índices de precipitação anual quanto dos índices de evapotranspiração real. Esses dois fatores em conjunção determinam a deficiência hídrica nesta localidade.

Mesmo nos meses mais chuvosos (junho e julho) quando há precipitações superiores a 100 mm, os índices de deficiência superam os 120 mm no mês de dezembro.

Observa-se que o comportamento anual do balanço hídrico apresenta drásticas diferenças quando comparado com outras regiões tropicais do Brasil, onde a tendência de ocorrência de excedentes hídricos é maior durante o verão, como no caso das regiões sul, sudeste e centro-oeste. Na área em estudo, no entanto, essa tendência é maior durante o inverno, o que define as particularidades do conjunto de fatores que atuam sobre a climatologia da região.

#### 8.1.2 Geologia

A AII e a AID são constituídas por rochas metamórficas e ígneas mesoproterozóicas e neoproterozóicas, por rochas sedimentares terciárias e por sedimentos aluviais holocênicos.

A AII e a AID estão inseridas no Orógeno Mesoproterozóico Cariris Velho (1,0 a 0,95 Ga), da Província Borborema, ocupando os terrenos Pernambuco - Alagoas da Sub -Província Extrema ou Meridional, e os terrenos do Rio Capibaribe da Subprovíncia Zona Transversal ou Central. Na área ocorrem ainda rochas associadas à granitogênese Brasiliana (750 a 520 Ma) (DELGADO et al, - in BIZZI et al. 2003). A distribuição desses domínios tectônicos é mostrada na Figura 8.1.2.a.

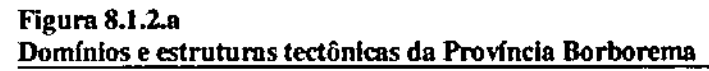

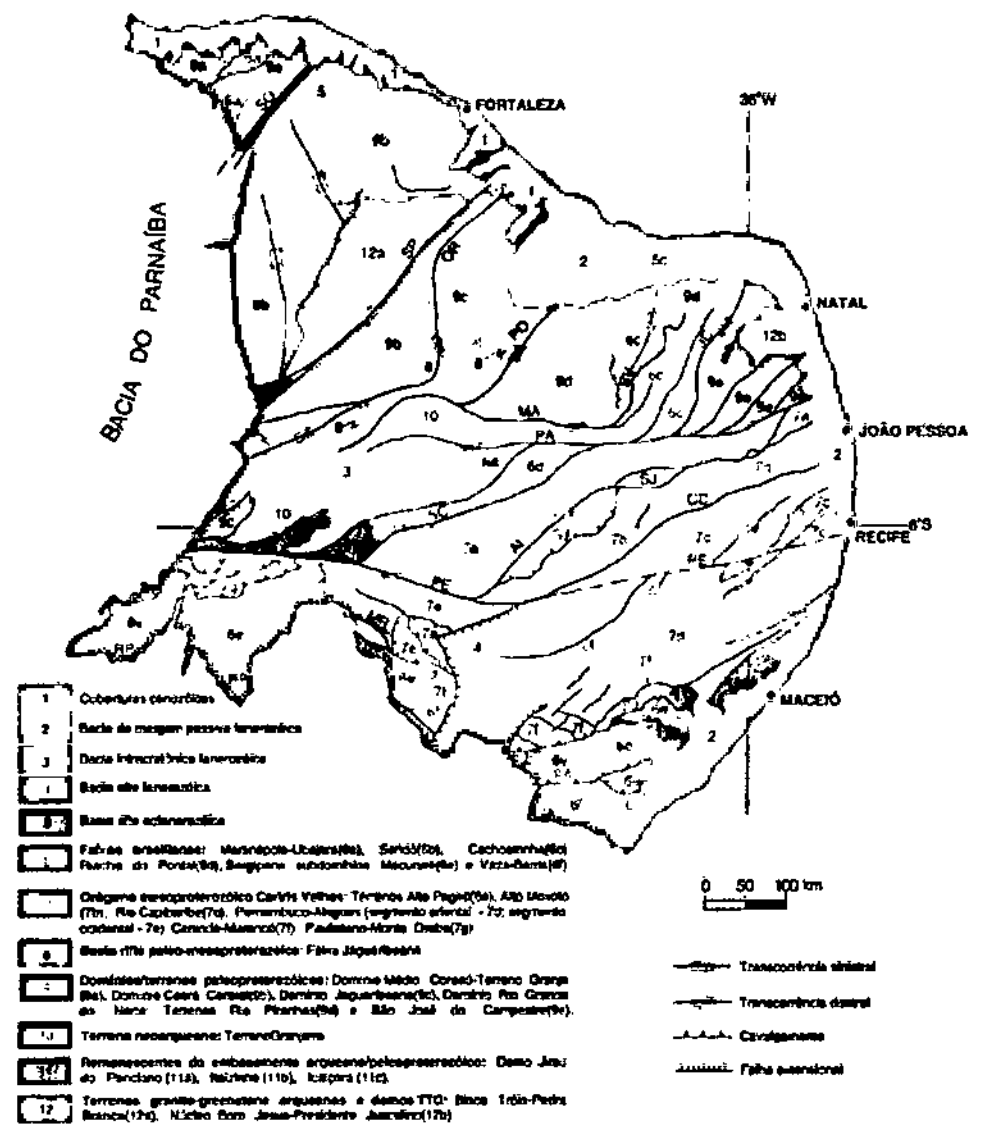

Figura V.9 - Dominios textóricos e príncipais estruturas da Provincia<br>Borboreme, Zones de cizalhamento: Sobral-Pedro II (SO), Senador<br>Pompeu (SP), Oros-Aiusba (OR), Porto Alegre (PO), São Vicente<br>(SV), Piaus-João Cámara (J São Miguel do Aleiro (SA) o Itaporange (IA): Linearzartos: Patos (SA)<br>(PA) e Pomimbaro (PE): Repos de Foixa Riadro do Portal (RP) - Rap<br>Fonte: Compilado de (DELGADO *et al.*, - in B1ZZ1 *et al.* 2003).

Figure V.9 - Tectoric domains and main souctures of the Bodonen.<br>Province Shear Tones: Sobral-Pedro II (SD), Seasdor Pempeu (SP)<br>Orts-Akadea (OR), Porto Alegre (PO), São Viennie (SV), Piatri-Ina.<br>Cámera (K), Maha (MA), Ser

O terreno mesoproterozóico Pernambuco - Alagoas constitui o maior domínio tectônico da Subprovíncia Externa ou Meridional da Província da Borborema, sendo limitado ao norte pelo Lineamento Pernambuco e ao sul por zonas de cisalhamento contracionais.

O terreno Pernambuco - Alagoas é formado em sua maior parte pelos complexos Cobrobó e Belém do São Francisco, que ocorre na AII e na AID, apresentando ainda inúmeros batólitos graníticos brasilianos. O Complexo Belém do São Francisco é constituído por ortognaisses leucogranito róseo e tonalítico-granodiorítico migmatizado com idades isocrônicas de 1.07 e 1.09 Ga.

O Terreno Rio Capibaribe esta inserido na Subprovíncia da Zona Transversal, que é limitada a sul pelo Lineamento Pernanbuco e a norte e a oeste pelo Lineamento de Patos.

O Terreno Rio Capibaribe é constituído pelo complexo metaplutônico Salgadinho, e pela sequência metavulcanossedimentar (xisto, metaturbidito, metabasalto, metavulcanica intermediaria e metavulcanoclastica) do Complexo Vertentes.

O Plutonismo Granítico Brasiliano Sin a Tardiorogenético é representado na área pela suíte Calcialcalina de Médio a Alto Potássio Itaporanga (593 a 583 Ma U-Pb) de composição monzogranitica a granodioritica com típica textura porfirítica formada por megacristais de feldspato potássico.

As rochas sedimentares terciárias são representadas por arenito argiloso a conglomerático, argilito puro a arenoso e conglomerados do Grupo Barreiras.

As unidades litoestratigráficas que ocorrem na AII e AID do empreendimento são apresentadas no Quadro 8.1.2.a e na Figura 8.1.2.b.

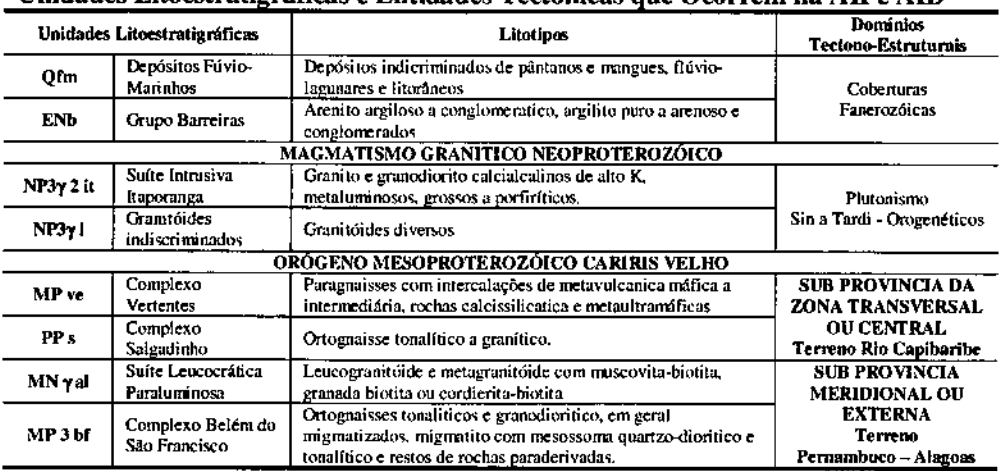

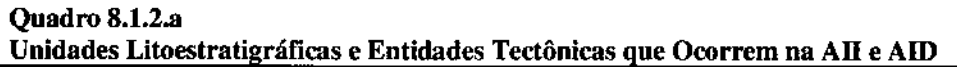

Fonte: Elaborado com base em Angelim e Wanderley (2004), Angelim et al., (2004) e Delgado et al, (in BIZZI et al. 2003).

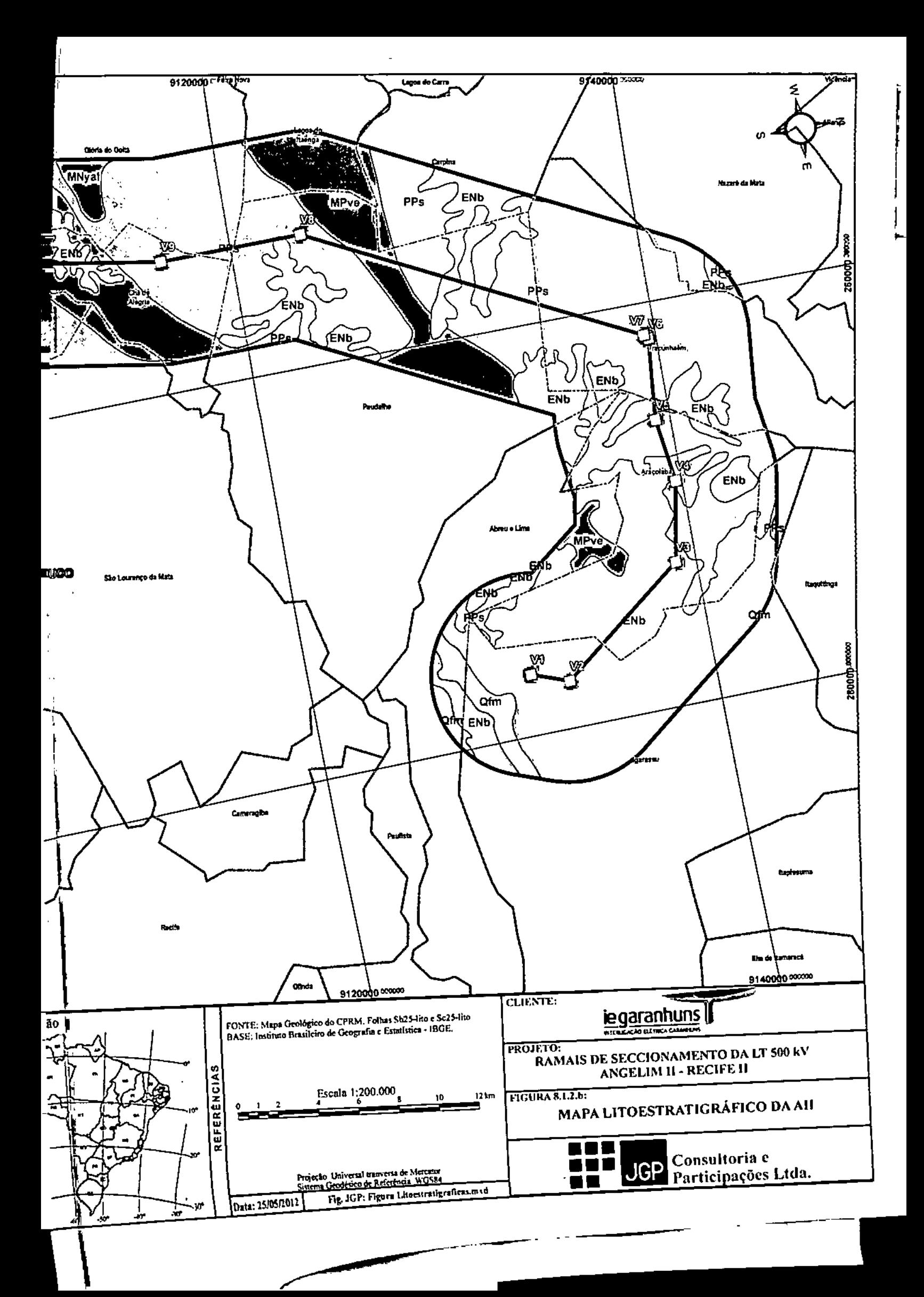

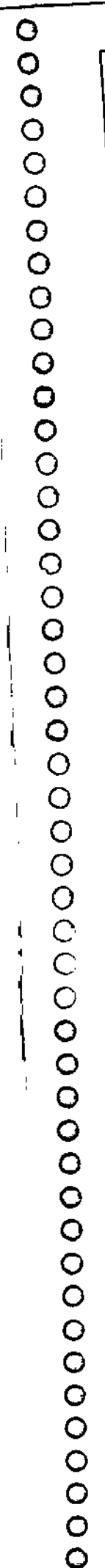

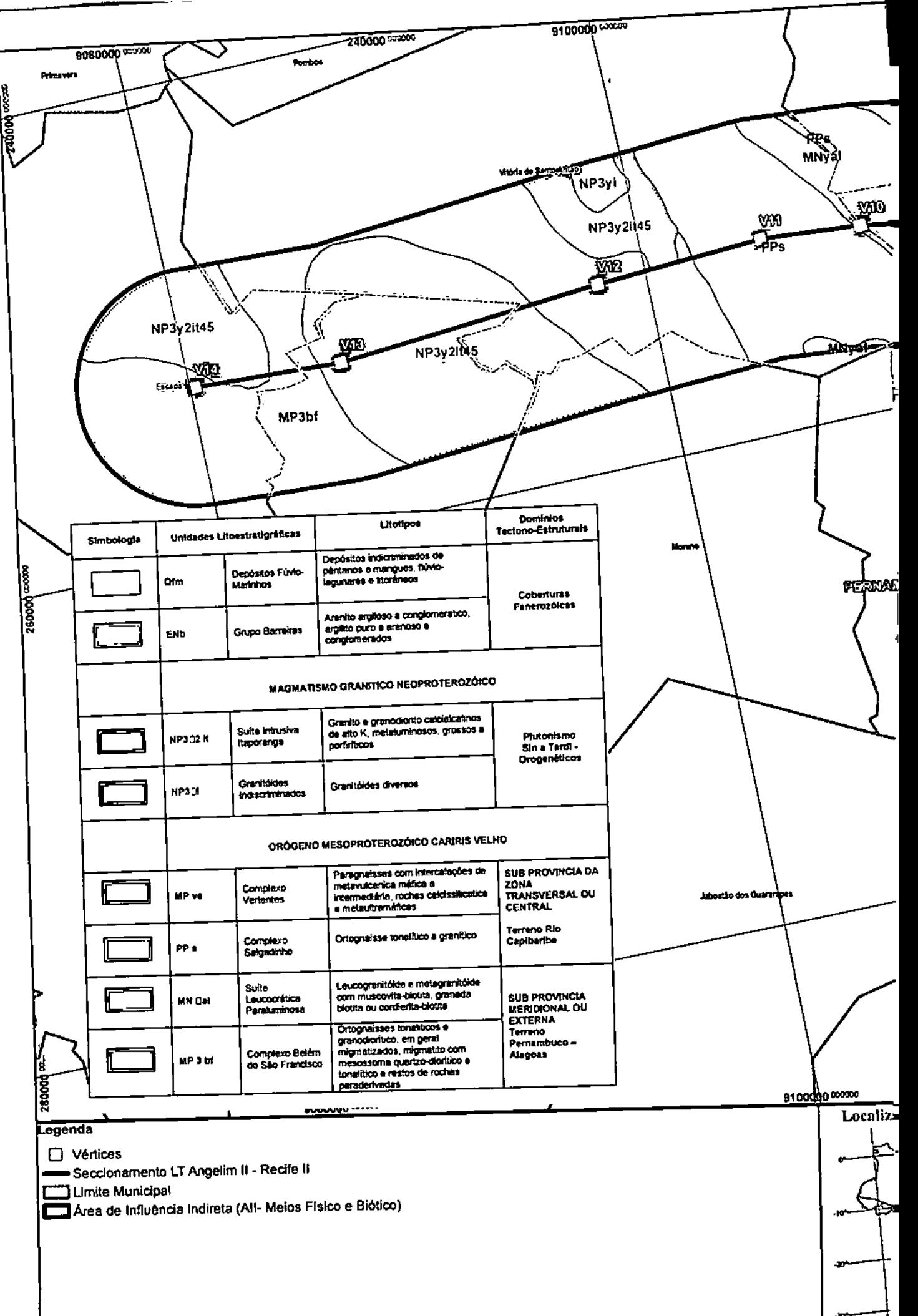

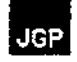

### 8.1.3 Geomorfologia *I* Geotecnia

Os estudos geomorfológicos realizados na AlI e AIO do empreendimento tiverem por objetivo caracterizar os tipos relevos, quanto à morfografia. morfometria, condicionantes litoestruturais, cobertura detrítica e dinâmica superficial.

Os estudos foram realizados com base na compilação e análise de dados bibliográficos e cartográficos, interpretação de imagens de sensores remotos, e trabalhos campo que permitiram elaborar mapa geomorfológico para área de estudo e reinterpretar os dados existentes.

Os estudos geomorfol6gicos foram realizados tendo-se como referência os critérios descritos por Ponçano *et. al.* (1981) e Pires Neto (1992). Para interpretação do relevo e elaboração do mapa geomotfológico foi utilizado o Modelo Digital de Terreno Sombreado (NASA-SRTM), com base no qual se elaborou base cartográfica com curvas espaçadas de 30 m e a carta de declividade, sendo utilizadas também imagens de satélite nas escalas 1:250.000 e I: 100.000.

## 8.1.3.1

### Domínios Morfoclimáticos

o traçado dos Ramais de Seccionamento ocupa trechos do Domínio Tropical Atlântico Florestado dos Mares de Morros que é caracterizado por: profundo e generalizado horizonte de decomposição de rochas; pela ocorrência de extensos setores de solos superpostos, associados a linhas de pedra soterradas por depósitos coluvionares e pelo predomínio de relevo com fonnas mamelonadas, que se desenvolvem em todos os níveis topográficos mascarando superfícies erosivas, níveis de pedimentação e de terraços. Esse domínio apresenta ainda: "pães de açúcar" e uma densa rede de drenagens perenes com planícies fluviais de canais meândricos constituídas principalmente por sedimentos finos (AB'SABER, 1970 eI973).

Nesse domínio, que se desenvolve nas proximidades do litoral. predominam processos de intemperismo químico, bioquímico e processos de infiltração, que são responsáveis pelo desenvolvimento de espessos mantos de alteração de cores vermelhas, pelo transporte de elementos organo-minerais e argilas em solução, e pela deposição em planícies aluviais. Nas áreas desmatadas desse domínio morfogenético, devido à grande disponibilidade de água. o escoamento superficial laminar e concentrado é responsável por processos erosivos nas encostas e de assoreamento dos canais fluviais (MOREIRA, 1975).

### 8.1.3.2 Unidades de Relevo

O Mapa de Unidades de Relevo (mGE, 2006) indica no trecho estudado da ATI e AIO do empreendimento as Unidades de relevo: Planalto da Borborema e os Patamares Orientais da Borborema, que são mostrados na Figura 8.1.3.2.a; ocorrendo ainda pequenos remanescentes não mapeáveis dos Tabuleiros Costeiros.

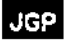

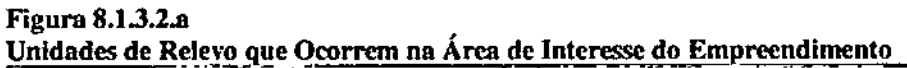

 $\mathcal{L}^{\text{max}}$ 

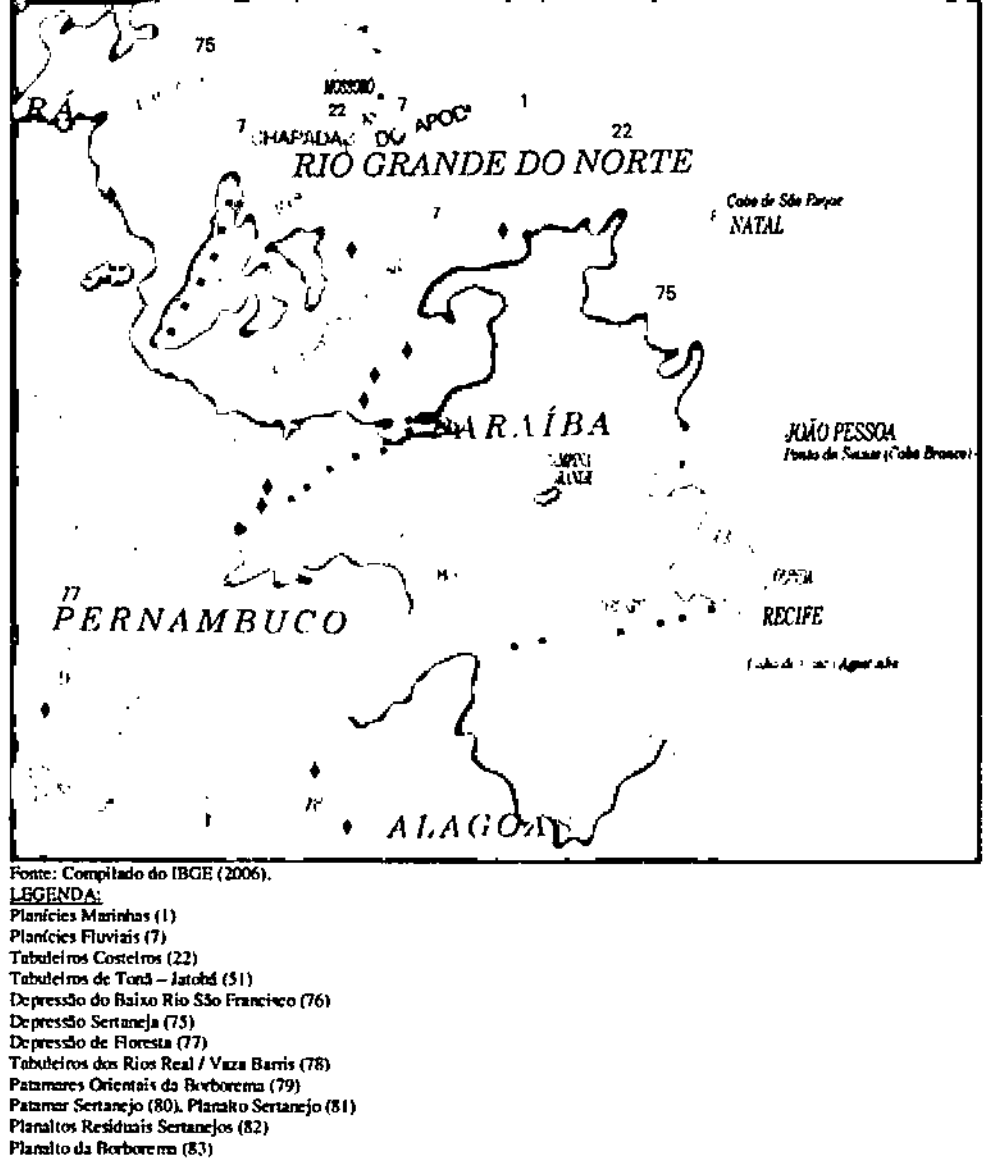

#### Planalto da Borborema

O Planalto da Borborema (RADAMBRASIL, 1983 e IBGE, 2006), também denominado de Planaltos e Serras da Borborema (IBGE, 1993), é uma unidade de relevo que se destaca sobre as unidades adjacentes, sendo constituído por áreas aplanadas, e áreas intensamente dissecadas com cristas e serras.

A porção litorânea do Planalto da Borborema. em que se encontram as AlI e AlD do empreendimento, é caracterizada pela presença de uma superfície inclinada e entalhada por modelados de Dissecação (Dl, 2 e 3, Dml, Dfl) (RADAMBRASIL, 1983); e por formas Convexas (c22, 23, 32 e 33) e aguçadas (a23) (RADAMBRASIL, 1981), que, com base na abordagem de mapeamento realizado, foram descritos como: Morros e Morrotes (MMT).

Os Morros e Morrotes, que caracterizam o trecho estudado do Planalto da Borborema, apresentam altitudes de 180 a 420 sendo sustentados por onognaisses, gnaisses, granitos, paragnaisses e metavulcânicas máficas mesoproteroz6icas e por granitóides proterozóicos.

### Patamares Orientais da BOrbgrema.

Os Patamares Orientais da Borborema (IBGE, 2006), anteriormente denominada Cristas e Colinas Pré-Litorâneas (IBGE, 1993), Pediplano Sertanejo (RADAMBRASIL, 1983) e Depressão Senaneja (RADAMBRASIL, ]981), apresentam altitudes de 210 a 30 m, e caracterizam uma superficie inclinada em direção ao mar e dissecada que se estende do sopé do Planalto da Borborema até a Planície Costeira ou até os Tabuleiros Costeiros.

Nessa unidade de relevo foram diferenciados pelo RADAMBRASTL (1983) os relevos de Superfície de Aplanamento Retocada Inumada (Pri) e os modelados de Dissecação (Dml e Ofl), que neste estudo foram mapeados como Colinas médias e pequenas (Cmp) e Colinas pequenas e Morrotes (CpMT).

Os relevos de Colinas médias e pequenas (Cmp) e Colinas pequenas e Morrotes (CpMT), na AII e na AID dos Ramais de Seccionamento da LT 500 kV Angelim  $\Pi$  -Recife II são sustentados por ortognaisses migmatizados do Complexo Belém do São Francisco, granitos grossos e pontrfticos da Surte Intrusiva Itaporanga e por arenito argiloso a conglomeratico, argilito puro a arenoso e conglomerados do Grupo Barreiras.

#### Tabuleiros COSteiros

Os Tabuleiros Costeiros (IBGE, 2006, 1993 e RADAMBRASIL, 1981), caracterizam um relevo aplanado com altitudes de 120 a 60 m, que a nane de Olinda, se estende de forma contínua ao longo do litoral. Na área de estudo, os Tabuleiros Costeiros são representados por remanescentes pequenos e isolados, constitufdos por formas de relevo tabulares (til, 22, 31 e 32).

Na AII e AID dos Ramais de Seccionamento da LT 500 kV Angelim  $II -$  Recife  $II$  os relevos tabulares foram mapeados como Superffcie Aplanada (Sa) que é sustentada por arenito argiloso a conglomerático, argilito puro a arenoso e conglomerados do Grupo Barreiras.

## 8.1.3.3 Tipos de relevo

Com base no sistema de mapeamento adotado foram diferenciados na AII e AID dos Ramais de Seccionamento da LT 500 kV Angelim II - Recife II quatro (04) tipos de relevos sendo descritos: Superfície aplanada, Colinas médias e pequenas, Colinas pequenas e Morrotes e Morros e Morrotes, que se encontram descritos no Quadro 8.1.3.3.a, e que podem ser observados na Figura 8.1.3.3.a.

#### Colinas pequenas e Morrotes e Morros e Morrotes, que ocorrem na AII e AID **Tipo de Relevo** Morfografia e Substrato Rochoso Marfodinâmica Morfometria Superfície aplanada  $(Sa)$ Rampas extensas de topos subhorizontais amplos. Vales erosivos Erosão laminar e em sulcos Amplitude < 30 m abertos de baixa amplitude. Drenagem de baixa densidade, de ocasional e de baixa Comp. de rampa escoamento sazonal. intensidade. 7000 a 15000 m Sustentados por: arenito argiloso a conglomerático, argilito puro a Terrenos pouco sensíveis à Inclinação: < 0.5% arenoso e conglomerados (Grupo Barreiras) interferência, Altitude 90 a 150m Associação de colinas médias e pequenas e feições residuais. Colinas médias e pequenas Colinas de topos convexos e vertentes retilíneas de baixa  $(Cmp)$ declividade com afloramentos rochosos ocasionais. Feições residuais elevam-se de 3 a 6 m tem formas convexas, cônicas e de Amplitude: Emsão laminar e em sulcos 30 a 50 m "hog bag" Vales erosivos e erosivos acumulativos, abertos e ocasionais de baixa a média Comp. de rampa pouco encaixados no relevo. Drenagem de média densidade de intensidade.  $800a4500m$ escoamento perene. Terrenos pouco sensíveis à Sustentado por: arenito argiloso a conglomerático, argilito puro a Inclinação: interferência. arenoso e conglomerados (Grupo Barreiras); ortognaisses augem  $1.5a8%$ granítico (Complexo Salgadinho), Paragnaisse, metagrauvaca, Altitude: 90 a 250m metavulcanica félsica a intermediária, metavulcanoclástica (Complexo Vertentes). Associam-se colinas pequenas e morrotes. As colinas têm topo convexo e perfil de vertente contínuo e retilíneo de baix Colinas pequenas e inclinação. Os morrotes têm topo estreito e convexo. Perfil de Erosão laminar e em sulcos, Morrotes encosta contínuo, com segmentos convexos íngremes. Vales ocasional a freqüente de média (CpMT) erosivos e bem marcados no relevo e acumulativos com planícies intensidade. Amplitude: fluviais estreitas e contínuas, com canais sobre blocos, seixos e Movimento de massa tino: 30 a 100 m areia grossa a média. Densidade de drenagem média a alta de rastejo e escorregamento Comp. de rampa<br>400 a 800 m escoamento perene. planar ocasionais a frequentes Sustentado por: arenito argiloso a conglomerático, argilito puro a e de baixa intensidade. Inclinação: arenoso e conglomerados (Grupo Barreiras); Granito e Terrenos sensíveis devido à 3 a 15% granodiorito calcialcalinos grossos a porfiríticos (Suíte Intrusiva setores de encosta mais (setores 30 a 45 %) Itaporanga); ortognaisses tonalítico a granítico e migmatitos inclinados e a erodibilidade do Altitude: (Complexo Belém do São Francisco / Complexo Salgadinho) solo. 60 a 180 m paragnaisse, metagrauvaca, metavulcanica félsica a intermediária. metavulcanoclástica (Complexo Vertentes). Associam-se morros e morrotes de topos estreitos, convexos e Erosão laminar, em sulcos e rochosos. Vertente de perfil descontínuo com segmentos retilíneo rasteio ocasional a frequente Morros e Morrotes e/ou convexos (ngremes, afloramentos de rocha ocasionais, de média intensidade. (MMT) corpos de tálus e pedimento dissecado no sopé. Vales erosívos Movimentos de massa do tipo: Amplitude: 60 a 200 m encaixados e vales erosivos abertos com canais em rocha. scorregamento planar e queda Comp. de rampa Densidade de drenagem média, de escoamento perene. de blocos são ocasionais e de  $400$  a  $1000 \text{ m}$ Sustentados por: Granito e granodiorito calcialcalinos grossos a média intensidade. Inclinação: porfiríticos (Suíte Intrusiva Itaporanga); ortognaisses tonalítico a Terrenos sensíveis devido à 10 a 60% granítico e migmatitos (Complexo Belém do São Francisco / inclinação das encostas, a Altitude: Complexo Salgadinho), Sufte Leucocrática Paraluminosa, erodibilidade do solo e a 180 a 420 m paragnaisse, metagrauvaca, metavulcanica félsica a intermediária, presença de afloramentos metavulcanoclástica (Complexo Vertentes). rochosos

Quadro 8.1.3.3.a Características dos relevos de Superfície aplanada, Colinas médias e pequenas,

Ocorrência dos processos: Ocasional - ocorre em alguns locais, de modo fortuito e eventual. Frequente - ocorre em vários locais, sendo um processo que se repete no relevo. Generalizado - ocorre em muitos locais sendo comum a sua presença. Intensidade dos processos: baya, média e alta.

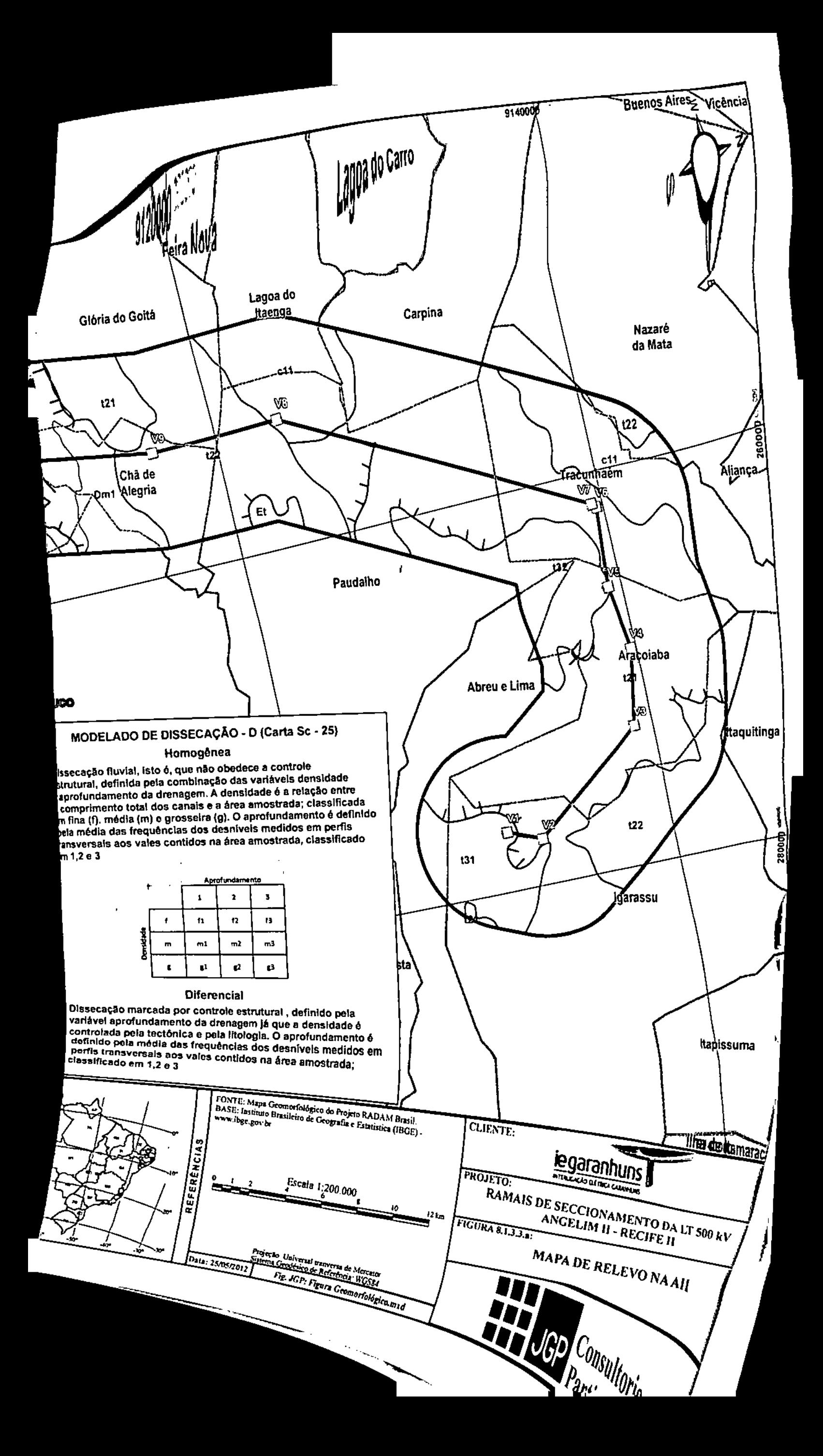

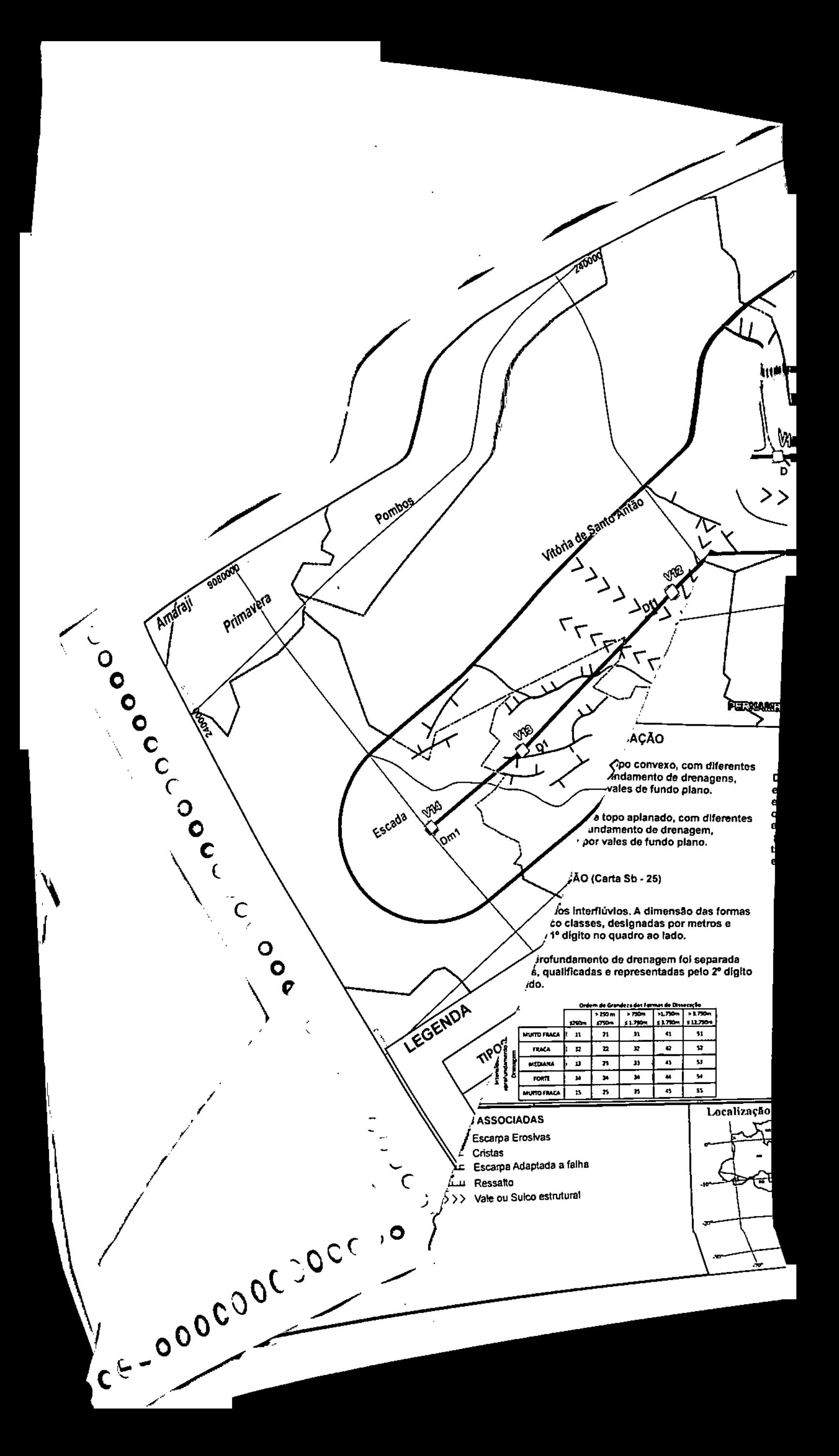

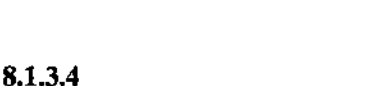

## Características geotécnicas dos materiais

As AII e AID do empreendimento se encontram inseridas no Domínio Tropical Úmido de Mares de Morro, onde a maior disponibilidade de água favorece ao intemperismo, a formação de solos mais espessos, e a ocorrência de processos erosivos do tipo rastejo, pequenos escorregamentos, escoamento superficial laminar e em sulcos.

As rochas que ocorrem nas Áreas de Influência, nesse Domínio Morfoclimático podem ser agrupadas em três (3) conjuntos distintos quanto às características da alteração e ao seu comportamento frente às diferentes atividades antrópicas, destacando~se: ortognaisses, gnaisses e granitos; arenitos e conglomerados, e os sedimentos aluviais.

### Ortognaisses. Gnaisses e Granitos

Embora os ortognaisses, gnaisses e granitos tenham composições variadas, eles apresentam comportamento semelhante frente aos processos de intemperismo, com alteração química profunda que resulta na formação de solos argilosos, por vezes argilosiltosos e micáceos e argilo-arenosos, rico em grânulos de quartzo e feldspato, por vezes com matacões imersos na massa de solo e na superfície do terreno.

o solo superficial <sup>é</sup> argiloso <sup>e</sup> argilo-arenoso com grânulos de quartzo, <sup>e</sup> dão origem <sup>a</sup> Argissolos e Latossolos, que ocorrem nos relevos de colinas, morrotes e de morros.

### Arenitos e conglomerados

As rochas arenosas e conglomeráticas do Grupo Barreira, que ocorrem no Domínio Tropical Úmido de Mares de Morro, têm granulação variando de muito fina a grossa incluindo arenitos conglomeráticos e conglomerados, havendo na área um predomínio dos arenitos finos e médios. Os arenitos apresentam diferentes graus de coerência dependendo geralmente da intensidade e do tipo de cimentação, e das intercalações associadas.

Essa unidade por apresentar intercalações com camadas argilosos da origem a solos de alteração e residuais areno-argilosos a argilo-arenosos, com espessuras variáveis de 1 a 5 m, que constituem Latossolos e Argissolos de textura média, que ocorrem nos relevos de Colinas médias e pequenas e de Colinas e Morrotes.

#### Sedimentos aluviais

Os sedimentos aluviais são inconsolidados, com baixa capacidade de suporte, sendo constituídos por: areia fina silto-argilosa, argila orgânica, argila siltosa e cascalhos. Os sedimentos aluviais têm espessuras variadas, tendo na base camadas de areias e cascalhos finos.

A distribuição dos sedimentos aluviais na AII e AID ocorrem associadas às características do canal fluvial, havendo trechos com planícies largas e contínuas e

trechos com sedimentação restrita, devido ao predomínio de canais fluviais erosivos, No Domínio Morfoclimatico Úmido esses materiais geralmente constituem solos moles que apresentam estabilidade precária das paredes de escavação e recalque de fundações, e se associam a presença de áreas alagadiças com freático elevado e com risco de contaminação do lençol freático. Os sedimentos aluviais gerabnente associam-se a presença de Gleissolos Háplicos e Neossolos Flúvicos.

Com base nos atributos do embasamento rochoso e dos sedimentos que ocorrem na área de estudo, foi feita uma caracterização das fragilidades associadas a esses materiais, bem como estabelecidas diretrizes e orientações gerais de manejo, a fim de minimizar os impactos e degradações ambientais, quando da interferência sobre os diferentes terrenos Quadro 8.I.3A.a.

### Quadro 8.1.3A.a Atributos, Solos A~ociados, Características Geotécnicas, Fragilidades e Medidas Preventivas para a Ocupação de Áreas Constituídas por Tipos de Rocha

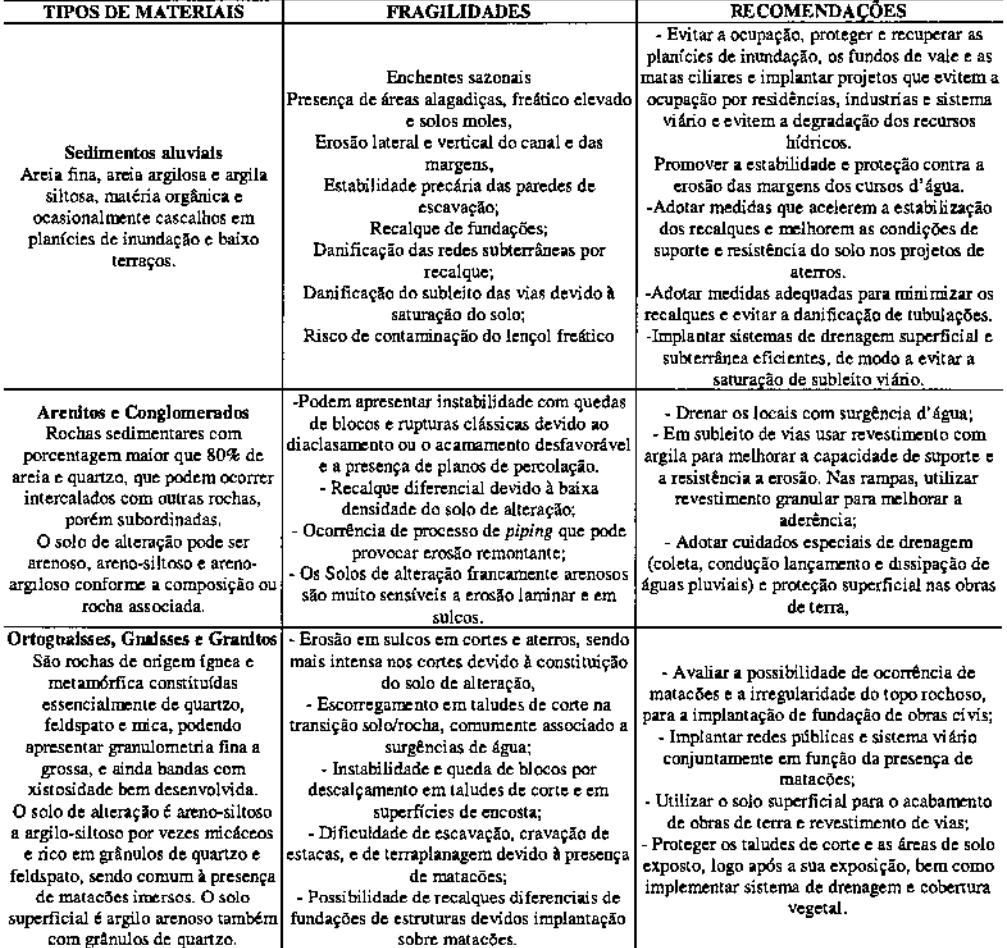

Fonte: Compilado de CAMPOS (1988), SHDU/ CSTDE/ EMPLASA/ IPT (1990) e NAKAZAWA (1994).

8.1.4 Solos

Na AII e AID dos Ramais de Seccionamento da LT 500 kV Angelim  $II -$  Recife II foram identificadas as seguintes unidades de mapeamento de solos: Argissolos Vermelho-Amarelos, Latossolos Vermelho-Amarelos, Latossolos Amarelos, Luvissolos e Neossolos Litólicos, conforme apresentado na Figura 8.1.4.8.

#### Argissolos Vermelho-Amarelos

Os Argissolos Vermelho-Amarelos são solos minerais, não hidromórficos, com horizonte B textural, com profundidade variável, argila de atividade baixa capacidade de troca de cátioos, predominantemente cauliníticas, com sequência de horizonte A, Bt e C, e coloração vermelho-amarelada. O horizonte A é moderadamente desenvolvido, a textura é média/argilosa, frequentemente casca1henta e evenrualmente concrecionário e/ou fase pedregosa, podendo também ocorrer com horizonte plíntico, fora da zona de controle do Plintossolo.

Estes solos podem ser racionalmente aproveitados para agricultura. Seus fatores limitantes são facilmente atenuados com a utilização de corretivos, adubos e adoção de práticas para controle de erosão.

As unidades taxonômicas deste grupo reconhecidas na AlI e AID foram:

- ARGISSOLO VERMELHO-AMARELO Distrófico, A proeminente, textura média/ argilosa, relevo ondulado e forte ondulado.
- ARGISSOLO VERMELHO-AMARELO Disrr6fico, A proeminente, textura média/ argilosa, relevo ondulado e forte ondulado + ARGISSOLO VERMELHO-AMARELO Plintico, A proeminente, textura média *I* argilosa, relevo ondulado suave ondulado + PLANOSSOLO HÁPLICO A moderado, textura arenosa/média e argilosa, relevo suave ondulado e ondulado.
- ARGISSOLO VERMELHO-AMARELO Distrófico, A moderado, textura média/ argilosa e argilosa, relevo ondulado e forte ondulado.
- ARGISSOLO VERMELHO-AMARELO Distr6fico, A moderado, textura média! argilosa, relevo suave ondulado e ondulado.
- ARGISSOLO VERMELHO-AMARELO Eutr6fico, A proeminente, textura média *I* argilosa, relevo ondulado e forte ondulado.
- ARGISSOLO VERMELHO-AMARELO Eutr6fico, A proeminente, textura média *I* argilosa, relevo ondulado e suave ondulado + LUVISSOLO Planossólico.
- ARGISSOLO VERMELHO-AMARELO Eutr6fico, A moderado e proeminente, textura média *I* argilosa, relevo ondulado.

#### Latossolos Vermelho-Amarelos

Os Latossolos Vermelho - Amarelos são solos minerais, profundos, bem drenados, porosos, com boa tolerância à perda por erosão. Apresentam textura média e argilosa,

JGP |

coloração vermelho-amarelada e sequência de horizontes A, Bw e C. Têm ausência de minerais primários, baixa capacidade de troca de cátions, predominância de argila 1:1 (caulinita) e sesquióxidos, possuindo facilidade de intemperização.

A quantidade de macroporos é maior quando comparada com a dos Latossolos Amarelos e sua estrutura tem aspecto maciço. Apresentam.se forte a moderadamente ácidos, álicos, distróficos e eutróficos, com baixa saturação de bases e baixa fertilidade natural.

Possuem, como maior limitação ao uso agrícola, a baixa fertilidade natural e forte acidez, que requerem, além de adubação, corretivos e irrigação. No entanto, são fisicamente bons, sendo profundos, porosos e resistentes à erosão.

Na área de estudo foram identificadas as seguintes unidades taxonômicas:

- LATOS SOLO VERMELHO-AMARELO Distr6fico, A moderado, textura argilosa, relevo suave ondulado a plano.
- LATOS SOLO VERMELHO-AMARELO Distrófico, A moderado e proeminente, textura argilosa, relevo forte ondulado a suave ondulado.
- LATOSSOLO VERMELHO-AMARELO Distrófico, A moderado, textura argilosa, relevo forte ondulado e montanhoso.
- LATOS SOLO VERMELHO-AMARELO Distrófico, A moderado, textura argilosa, relevo plano.
- LATOS SOLO AMARELO Distrófico, A moderado, textura argilosa, relevo plano.

#### Luvissolos

Os Luvissolos constituem solos minerais, não hidromórficos, com horizonte B textural, argila de atividade alta, horizonte A fraco ou moderado, os quais apresentam estrutura maciça ou em bloco fracamente desenvolvidos, contrastando com o Bt, em virtude da marcante diferença de cor *dou* estrutura. São solos pouco profundos, apresentam alta saturação de bases e ausência de alumínio extraível, tendo sequência de horizonte A - $Bt - C$  bem diferenciada e sua mudança textural, quase sempre, é abrupta.

Esses solos comumente associam-se a presença de calhaus e matacões, que podem formar pavimento desértico quando ocorre aumento significativo da pedregosidade. São solos encontrados predominantemente associados a relevo suave ondulado, ocorrendo também em relevo plano e ondulado.

Seu potencial agrícola é restrito devido à pequena profundidade efetiva, riscos de salinização, suscetibilidade à erosão e em função do déficit hídrico regional. No entanto, estes solos apresentam alta fertilidade natural.

A unidade taxonômica deste grupo reconhecida na AlI e AIO foi o LUVISSOLO Planossólico, textura média/argilosa relevo suave ondulado e ondulado + NEOSSOLO REGOLITICO.
### Neossolos Litólicos

Os Neossolos Litólicos são solos pouco desenvolvidos, rasos e muito rasos, possuindo horizonte A assentado diretamente sobre a rocha ou sobre materiais desta rocha, em grau mais adiantado de intemperização, ou seja, um horizonte C com muito material primário e blocos de rochas semi-intemperizados. Sequência de horizonte A~R ou A-C-R. Apresentam sempre pedregosidade ou rochosidade superficial. A textura é predominantemente arenosa e média. Estes solos ocorrem em relevo que varia de suave ondulado a montanhoso, podendo chegar a escarpado.

A pouca profundidade destes solos, aliada à ausência de um horizonte B desenvolvido, facilita o escoamento superficial e escorregamentos de terra quando a área perde a sua cobertura vegetal protetora, o que pode favorecer o surgimento de processos erosivos.

Em geral apresentam restrições de uso em função do relevo movimentado, pedregosidade, rochosidade, riscos de erosão, etc. São, portanto, considerados solos de muito baixo potencial ou inadequado para fins de uso agrícola. Por conseguinte, são mais recomendados para preservação ambiental. Quando os fatores restritivos forem atenuados, sobretudo com relação ao relevo e ao clima, podem ser cultivados com pastagens plantadas.

Na área da AlI e AID foi identificada a unidade NEOSSOLO LITÓLICO Eutrófico, A fraco, textura arenosa e média, fase pedregosa, relevo forte ondulado e montanhoso.

#### Neossolos Flúvicos

Os Neossolos Flúvicos são solos pouco desenvolvidos, formados a partir de deposições recentes de sedimentos fluviais, que apresentam apenas um horizonte A diferenciado, sobrejacente a camadas estratificadas, de depósitos de diferentes idades, que não guardam relações pedogenéticas entre si. Encontrados nas várzeas dos rios e em posições de terraços, com relevo plano, são de profundidade moderada a muito profundos, com textura extremamente variada, de acordo com a natureza dos sedimentos depositados. As características destes solos mostram grandes variações de local para local, mesmo dentro do próprio perfil, em função da natureza do material originário que é quase sempre muito diversificado.

As principais restrições destes solos são: riscos de inundação; níveis elevados de salinidade e/ou sodicidade; e riscos de salinização e, dificuldades de manejo devido ao predomínio de textura muito fina.

Nos casos em que a topografia é favorável, algumas unidades mais férteis podem apresentar boas condições para a exploração agrícola, apesar do risco de inundações.

Na área de estudo foi identificada a unidade NEOSSOLO FLÚVICO Distr6fico e Eutr6fico, textura indiscriminada, relevo plano.

**JGP** 

### 8.1.4.1 Suscetibilidade dos Solos à Erosão

A classificação da suscetibilidade à erosão dos solos nas AlI e AIO dos Ramais de Seccionamento da LT 500 kV Angelim II - Recife II foi determinada a partir da análise da interação dos fatores *erodibilidade dos solos* e *características do relevo,* e tomou por base as unidades de mapeamento apresentadas no Mapa de Solos (Figura 8.1.4.a).

Para a caracterização da suscetibilidade à erosão foram usadas, basicamente. informações sobre as características dos solos em contraposição às características do relevo, para estabelecer as cacegorias de suscetibilidade natural à erosão superficial das terras.

Os fatores declividade e comprimento de rampa foram considerados na descrição dos solos, como parte integrante de cada unidade de mapeamento, sendo diferenciadas as seguintes classes de relevo: plano (declives de 0 a 3%); suave ondulado (declives de 3 a  $8\%$ ); ondulado (declives de 8 a 20%), forte ondulado (declives de 20 a 45 %) e escarpado e montanhoso (declives maiores que 45%).

Os solos foram agrupados em quatro classes de erodibilidade distintas com base em resultados quantitativos experimentais constantes na literatura especializada e na análise de suas características intrínsecas (DEL' ARCO *et al.,* 1992), sendo definidas as seguintes classes de erodibilidade dos solos:

Ligeira - Nesta classe constam solos homogêneos, profundos, com horizonte B latossólico de textura argilosa e livres de cascalhos ou concreções. Em geral, apresentam baixos valores de erodibilidade calculada, tendo.se como exemplo os Latossolos argilosos.

Moderada • Nesta classe constam solos homogêneos, profundos, com horizonte B latossólico ou B textural de textura média tendendo para arenosa, ou textura arenosa em todo o perfil. Em geral apresentam baixos valores de erodibilidade calculada. Tem como principais representantes Latossolos de textura média, Argissolos de textura arenosa/média ou média, Gleissolos, Neossolos Quartzarênicos, Planossolos.

Forte - Nesta classe constam solos relativamente profundos, porém, com algum tipo de impedimemo físico a permeabilidade interna, tais como horizonte B textural de textura argilosa, descontinuidade lito16gica, mudança textural abrupta ou gradiente textural elevado. Em geral apresentam intermediários valores de erodibilidade calculada. Tem como principais representantes os Argissolos, Nitossolos, Plintossolos, Neossolos Flúvicos.

Muito Forte • Nesta classe constam solos de pequena profundidade, associada a elevados teores de silte e ocorrência de outros elementos restritivos à drenagem. Em geral apresentam altos valores de erodibilidade calculada. Tem como principais representantes os Neossolos Litólicos, Cambissolos e Neossolos Regoüticos.

**JGP** 

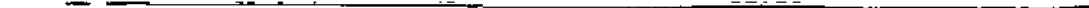

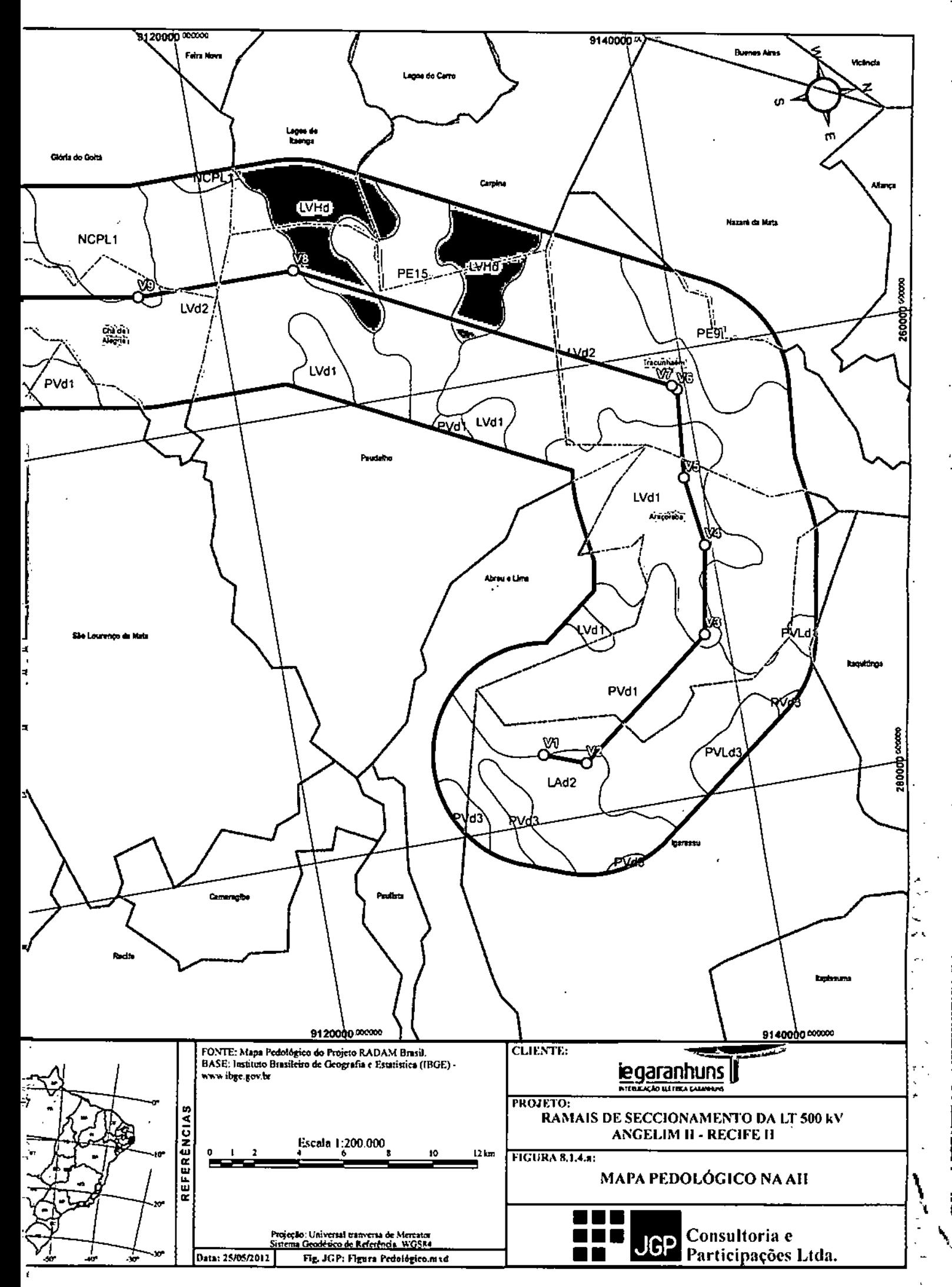

Î.

 $\mathbf{t}$ 

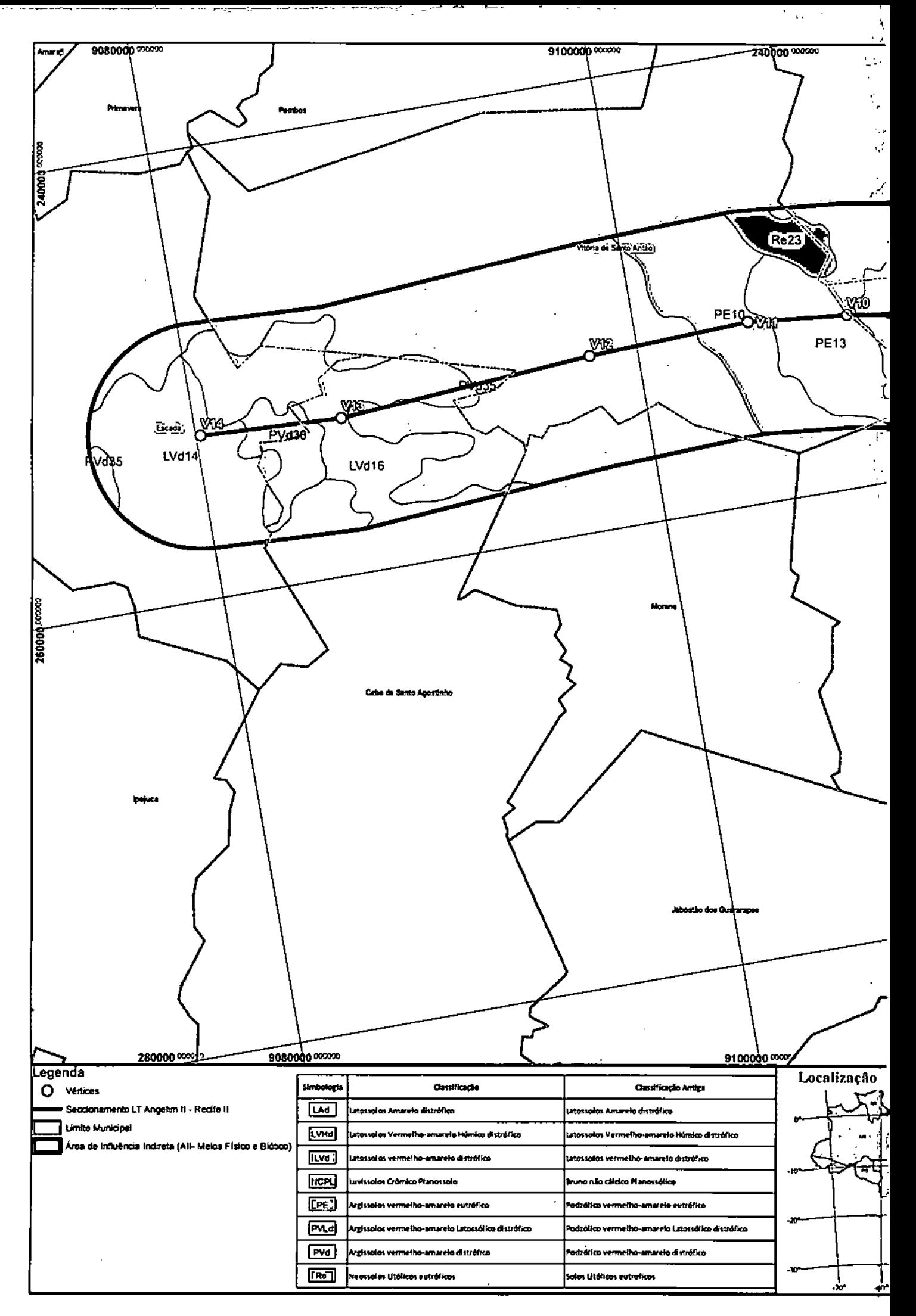

Para definição das classes de suscetibilidade à erosão superficial, procedeu-se a análise da interação dos fatores *erodibilidade dos solos* e *características do relevo,* conforme apresentado no Quadro 8.1.4.1.a.

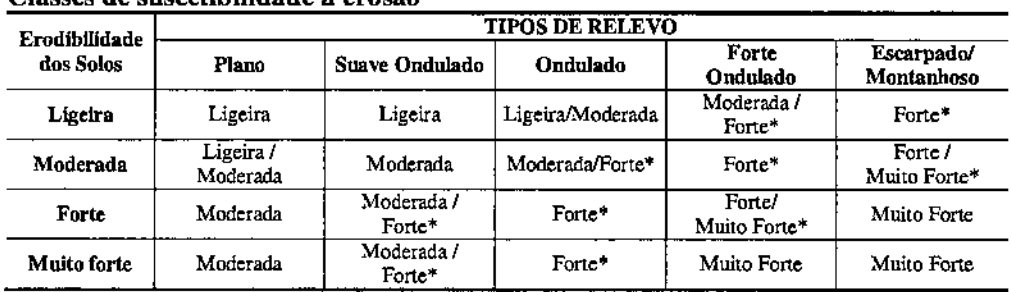

### Ouadro 8.1.4.1.a Classes de suscetibilidade à erosão

 $(*)$  – Situações não encontradas na área sob estudo.

Fonte: Obtidas pela relação entre a crodibilidade dos solos e a declividade do relevo.

Por fim, foram definidas as seguintes classes de suscetibilidade à erosão:

Ligeira - Corresponde a áreas de solos caracterizados como de fraca erodibilidade ocorrendo em condição de relevo plano e/ou suave ondulado. As terras assim caracterizadas são constituídas em sua maioria por solos de considerável permeabilidade, representados na área em sua maioria por Latossolos de textura argilosa ou muito argilosa e Planossolos.

Ligeira *I* Moderada - Corresponde na área a terras constituídas de solos caracterizados como de moderada erodibilidade (na área de estudo corresponde aos Latossolos Amarelos e Amarelos-Vermelhos de6 textura média, ocorrendo em condição de relevo plano).

Moderada - Corresponde na área a cerras constituídas de solos caracterizados como de forte e muito forte erodibilidade. ocorrendo em condição de relevo plano e solos caracterizados como de moderada erodibilidade ocorrendo em condição de relevo suave ondulado. Esta categoria é representa pelos Argissolos Vermelho-Amarelo.

ModeradalForte - Corresponde na área a terras constituídas de solos caracterizados como de forte e muito forte erodibilidade ocorrendo em condição de relevo suave ondulado, e solos caracterizados como de moderada erodibilidade ocorrendo em condição de relevo ondulado.

Forte - Corresponde a áreas de solos caracterizados como de forte e muito forte erodibilidade ocorrendo em áreas de relevo ondulado. e de solos caracterizados como de moderada erodibilidade, ocorrendo em condição de relevo forte.

Forte/Muito Forte - Corresponde a áreas de solos caracterizados como de forte erodibilidade ocorrendo em áreas de relevo forte ondulado.

Muito Forte - Corresponde a áreas de solos caracterizados como de muito forte erodibilidade ocorrendo em condição de forte ondulado e áreas de solos caracterizados como de forte e muito forte erodibilidade ocorrendo em condição de relevo escarpado/montanhoso.

Especial (E) - Corresponde a áreas constituídas por material não suscetível à ação de processos erosivos, como alguns tipos de terreno (Afloramentos de Rocha) e áreas de planícies de inundação e ilhas de rios, que são áreas submetidas a uma dinâmica hídrica especial, com alternância de períodos de cheia e períodos de seca. que sobrepujam em importância a vulnerabilidade natural, determinada pelas demais características do ambiente.

Com base na erodibilidade dos solos e na declividade do relevo foi estabelecido para a AII e AID da Linha de Transmissões quatro categorias de susceptibilidade a erosão, que são mostradas no Quadro 8.IA.l.b.

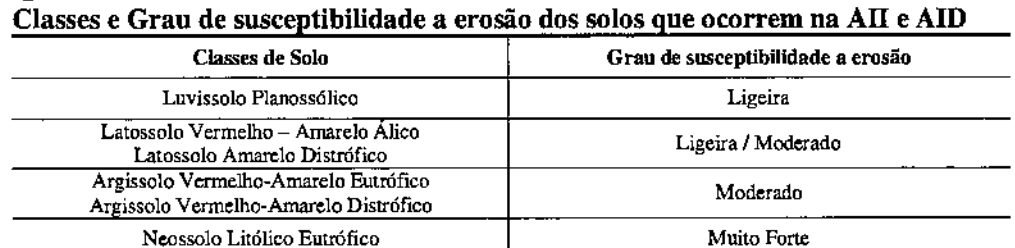

# Quadro 8.1.4.l.b

### 8.1.5

### Analise de Terrenos

A análise integrada dos atributos do meio físico na Área de Influência Direta dos Ramais de Seccionamento da LT 500 kV Angelim II - Recife II teve por base os dados obtidos da pesquisa bibliográfica e os levantamentos nas escalas 1: 250.000 e 1:100.000 executados para a AID, sobre o substrato rochoso, o relevo e o solo, sendo o resultado final apresentado na Figura 8.1.5.a, na escala 1:100.000. A análise realizada teve os seguintes objetivos:

- Estabelecer tipos de terrenos com base nos seus elementos constituintes;
- Estabelecer a fragilidade e/ou o grau de risco a processos erosivos e de deposição nos terrenos e avaliar o seu potencial de uso;
- Subsidiar a avaliação dos impactos ambientais e a elaboração de prognósticos' resultantes da implantação do empreendimento.

Para se atingir tais objetivos foi adotado o conceito de terreno (Mabbutt, 1968; Austin e Coocks, 1978; e Zonneveld, 1992), sendo que para a definição e caracterização dos terrenos foi utilizado o método paramétrica que é baseado no estudo em separado e na classificação individual dos atributos apresentados nos estudos e mapas de relevo, do substrato rochoso, dos solos, na dinâmica superficial e em seus recursos.

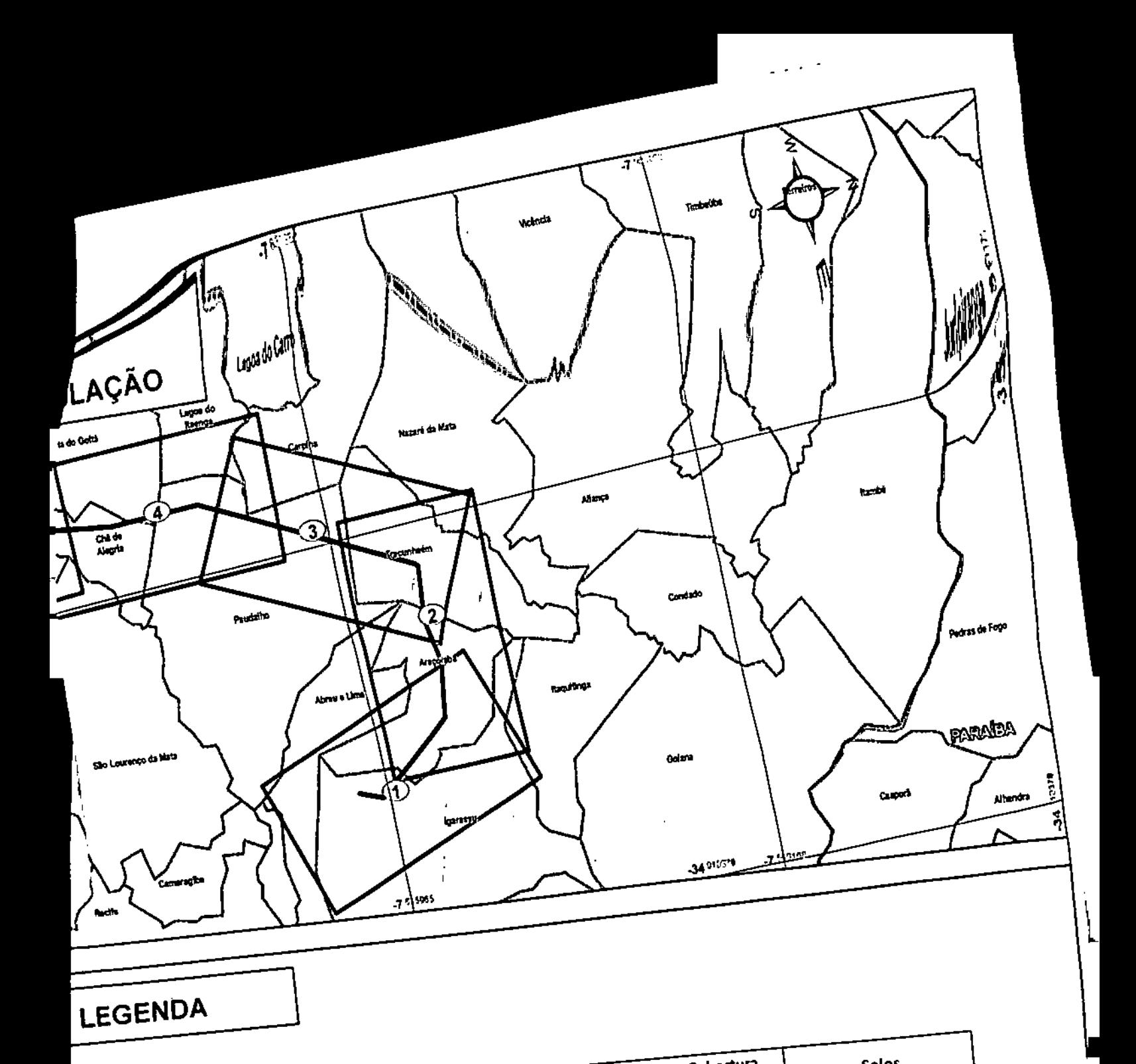

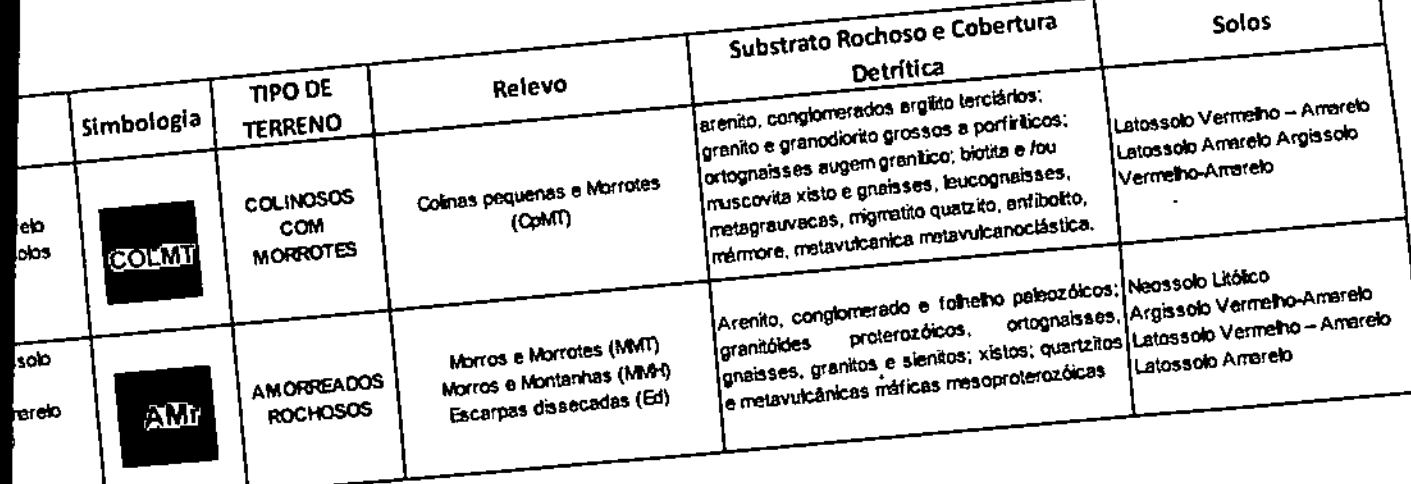

 $\frac{1}{\epsilon}$ 

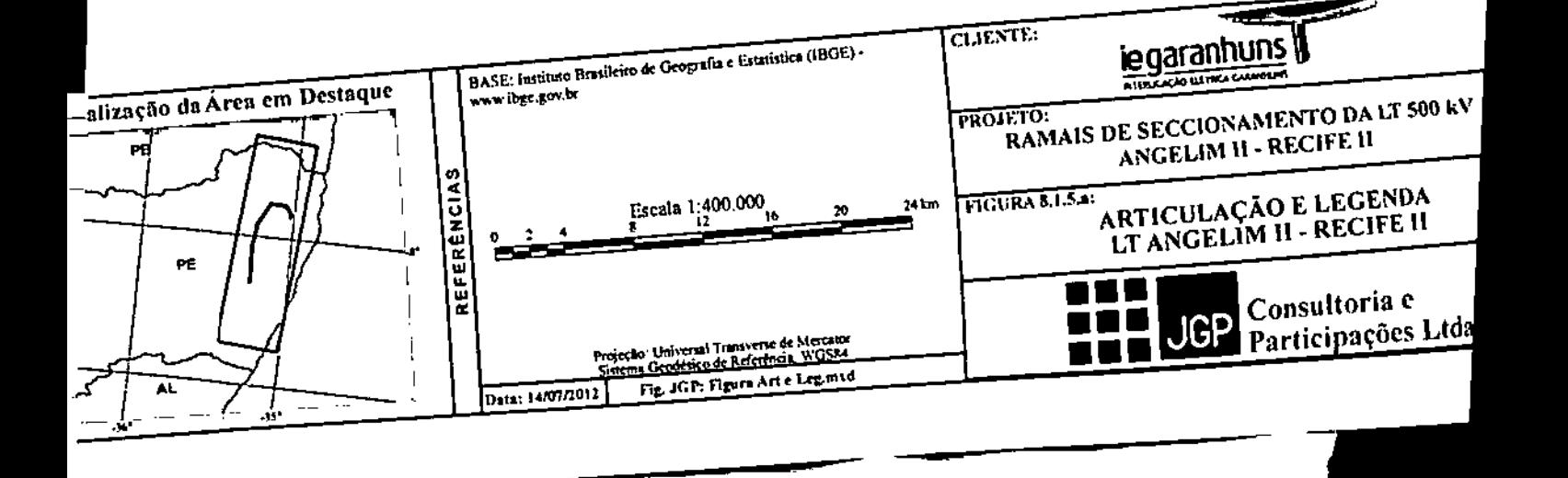

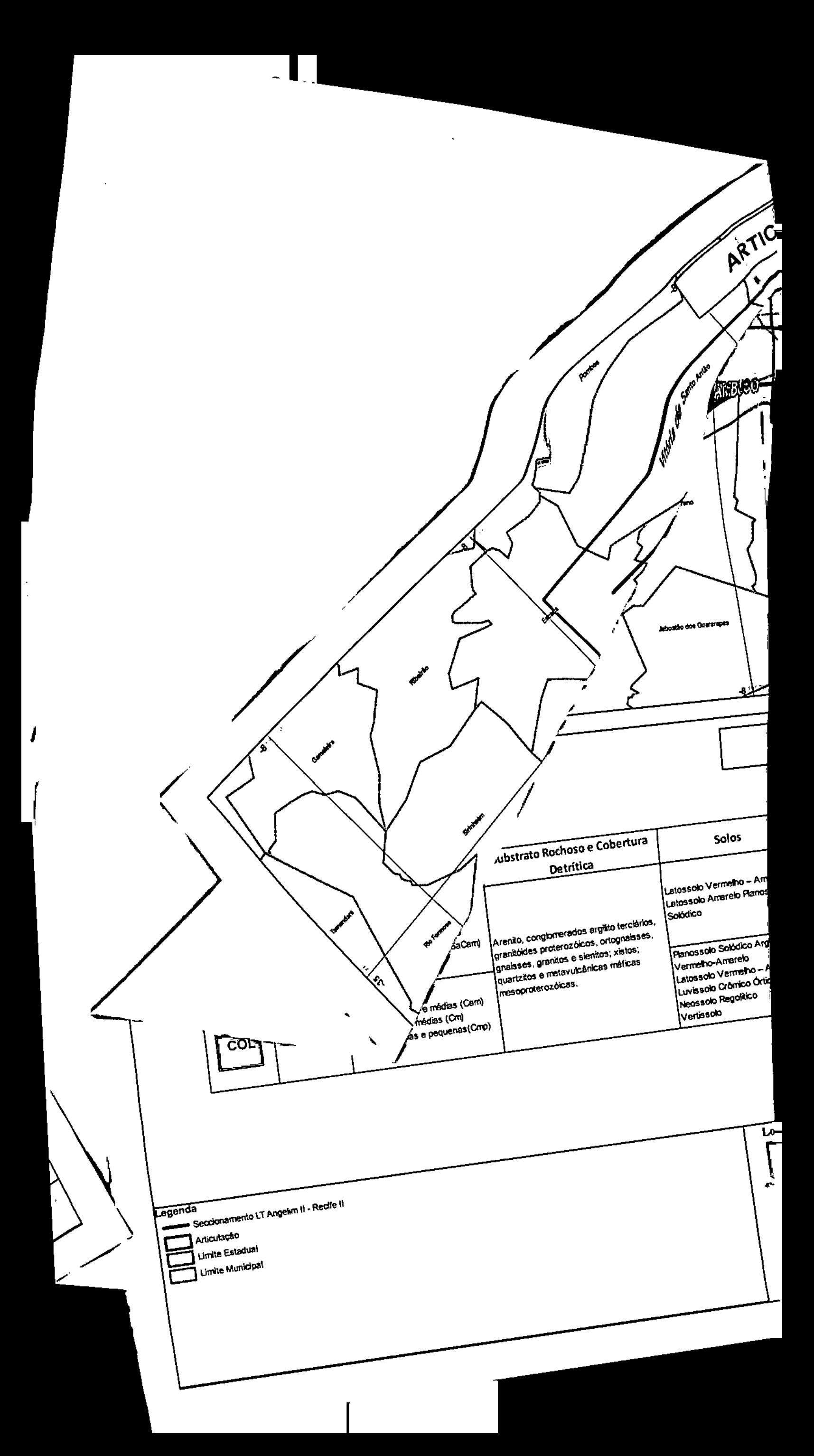

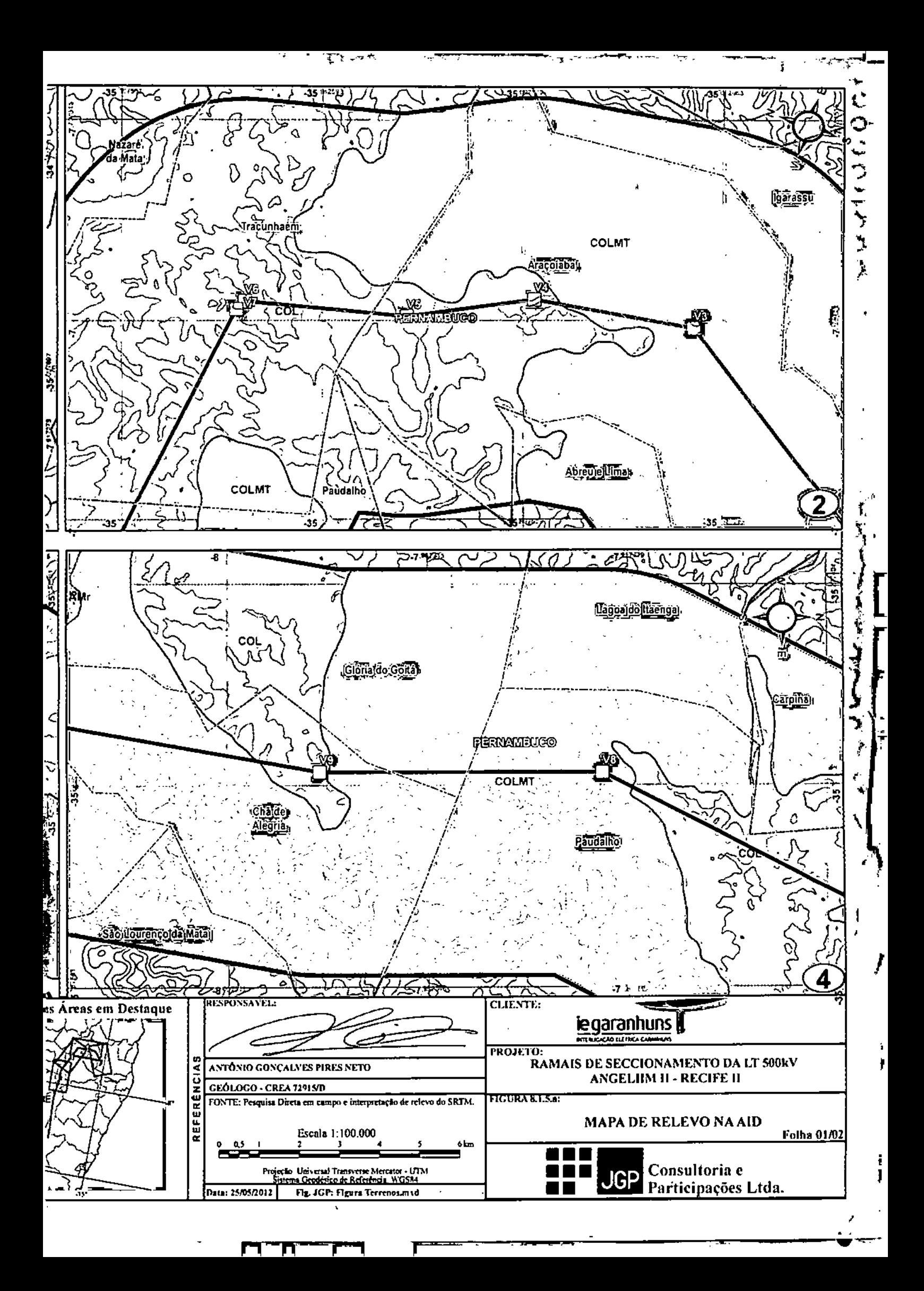

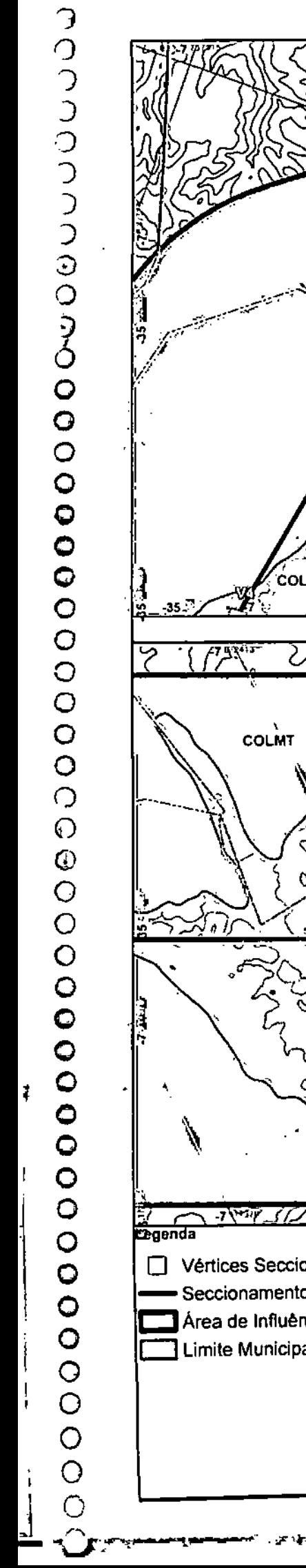

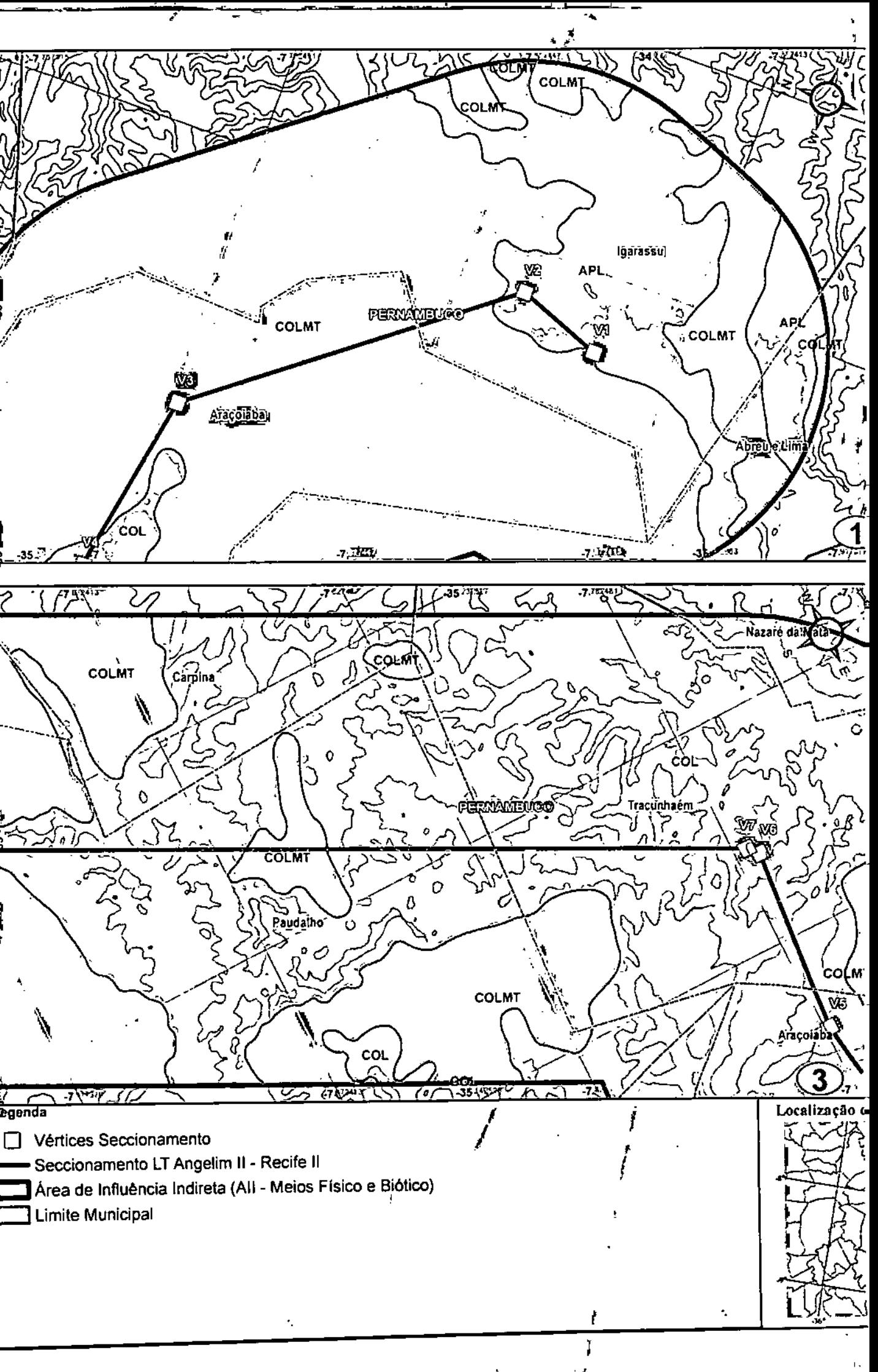

TIIT

1

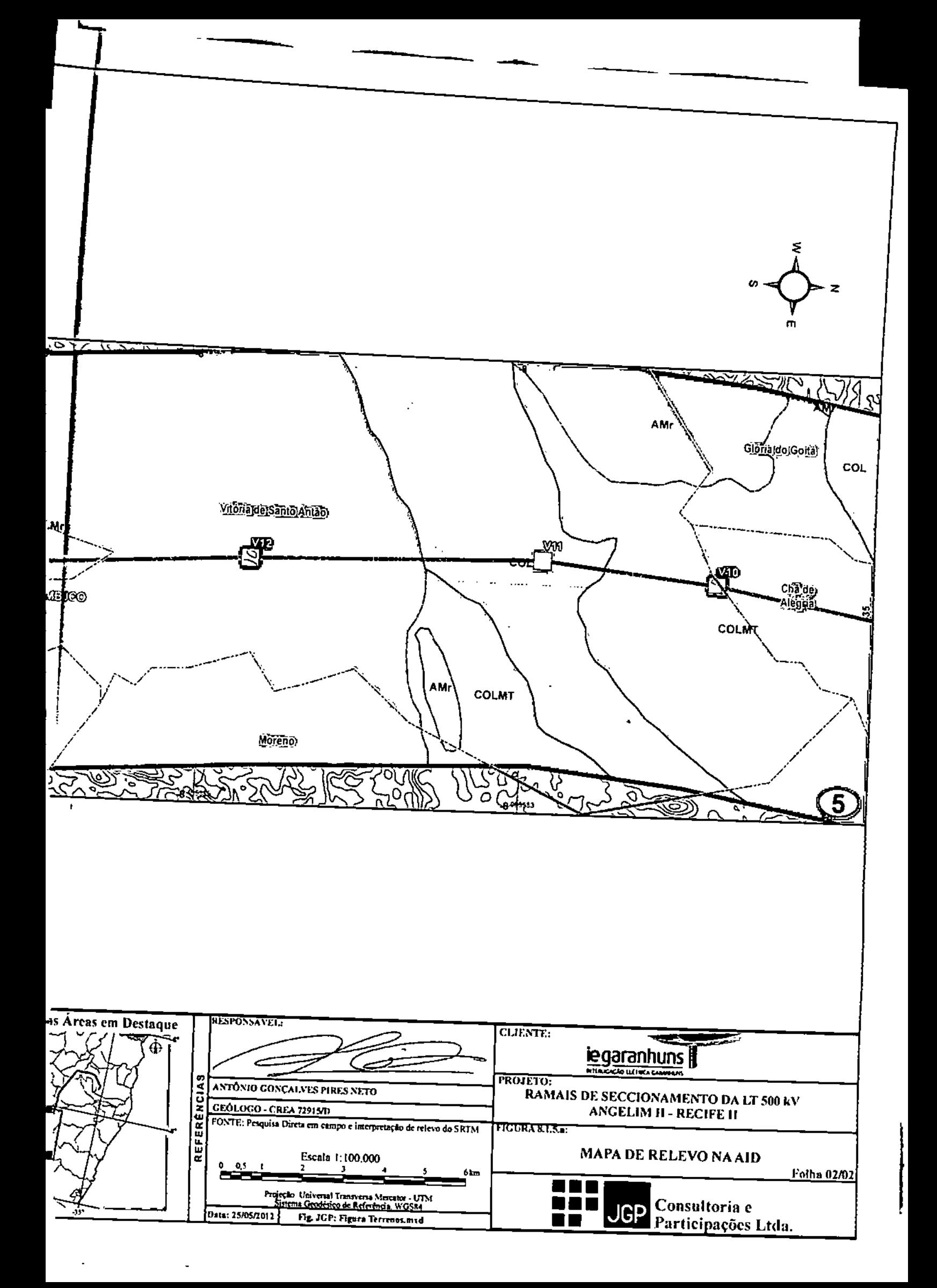

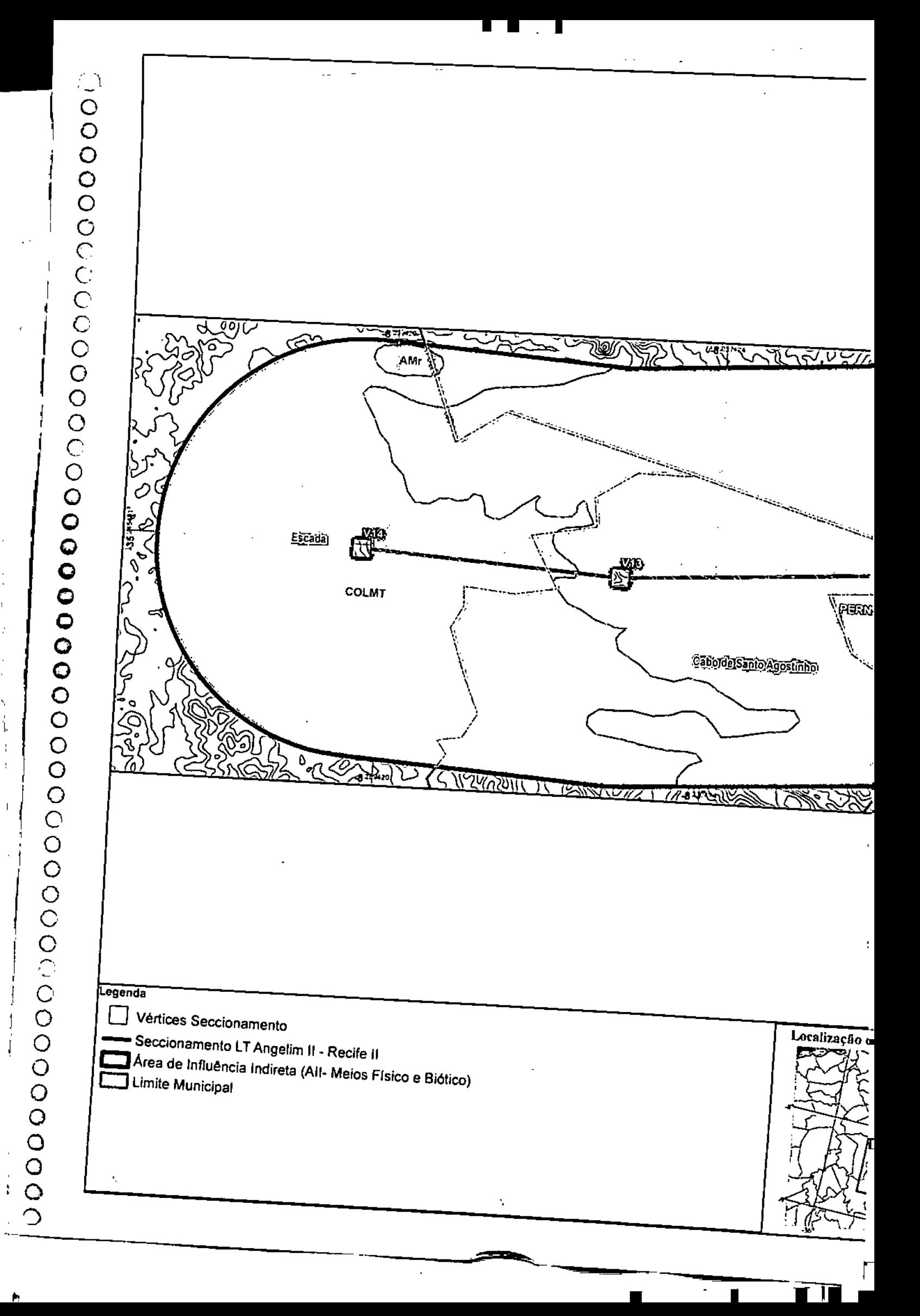

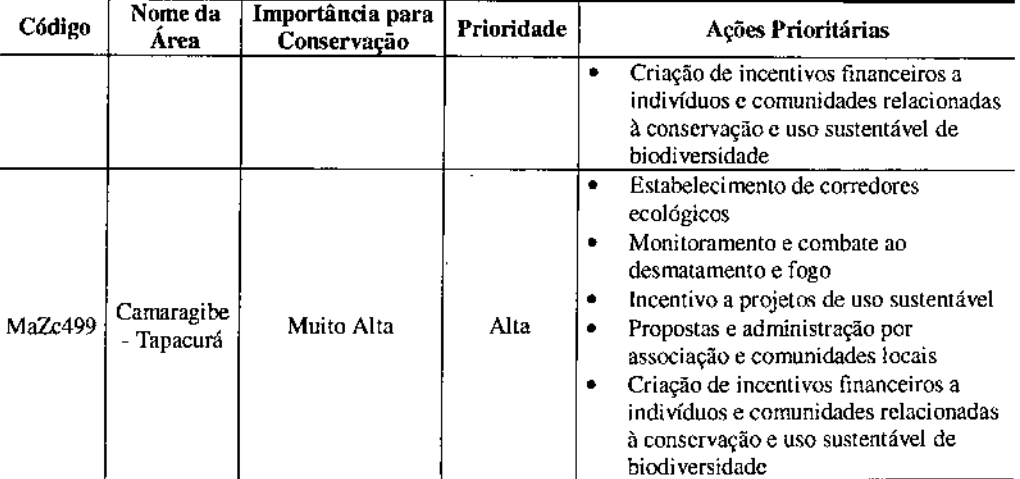

Fonte: MMA (2007a)

### 8.2.3 Ecossistemas Terrestres

### 8.2.3.1 Flora

Il

o diagnóstico da vegetação visa caracterizar <sup>e</sup> mapear as formações vegetais existentes nas áreas de estudo (Ali e AID), a fim de determinar, através de parâmetros quantitativos e qualitativos, o estado de conservação ou preservação da vegetação existente. Deste modo, o diagnóstico da vegetação contribuirá com a definição do traçado e possíveis medidas para minimizar os impactos sobre a vegetação.

A caracterização da flora é constituída pelo levantamento da cobertura vegetal e uso do solo das áreas de influência do empreendimento, além de sua descrição, incluindo levantamento florístico e fitossociológico das formações vegetais nativas mais significativas da AII e AlD.

Deste modo, primeiramente é caracterizada detalhadamente a AlI, com base nos dados secundários presentes em literatura e publicações oficiais. Na sequencia é apresentada a caracterização específica das formações vegetais e usos do solo da AID, baseada nos resultados dos levantamentos de dados primários (mapeamento e levantamento florístico e fitossociológico).

Portanto, o diagnóstico da vegetação nas áreas de influência do empreendimento foi realizado com base no método "Avaliação Ecológica Rápida" (AER), elaborado por Sobrevilla & Bath (1992) para o Programa de Ciências para a América Latina da organização não governamental *The Natllre Conservancy,* cuja versão revista em português foi publicada por Sayre *et aI. (2003).*

No entanto, é importante esclarecer que, no trecho do traçado que atravessa tais fragmentos, será realizado o alteamento das torres de transmissão, de forma que seja cumprida a distância mínima de segurança entre os cabos e a vegetação, sem necessidade de interferir nesta. Ademais, o lançamento dos cabos neste trecho será realizado por meio de helicópteros, a fim de evitar a abertura de caminhos para a realização desta atividade a partir do solo. Com estas medidas, será evitada a supressão das fisionomias florestais de Mata Atlântica na faixa de servidão.

### 8.2.2

### Áreas Prioritárias para Conservação da Biodiversidade

Entre 1997 e 2000, o Projeto de Conservação e Utilização Sustentável da Diversidade Biológica Brasileira, o PROBIO, realizou uma ampla consulta para a definição de áreas prioritárias para conservação nos biomas brasileiros, que foram divididos da seguinte forma: Amazônia, Caatinga, Cerrado e Pantanal, Mata Atlântica e Campos Sulinos, Zona Costeira e Marinha. Essa consulta foi realizada, principalmente, visando o cumprimento das obrigações brasileiras junto à Convenção sobre Diversidade Biológica, firmadas durante a Conferência das Nações Unidas sobre Meio Ambiente e Desenvolvimento (CNUMA), que ficou conhecida como a convenção Rio-92 (DIAS, 2001 apud TABARELLI e SILVA, 2002).

No primeiro Mapa das Áreas Prioritárias gerado foram escolhidas 900 áreas, que foram reconhecidas pelo Decreto Nº 5.092 de 21 de maio de 2004 e instituídas pela Portaria Nº 126 de 27 de maio de 2004 do Ministério do Meio Ambiente. Essa Portaria também determinou que a lista das áreas prioritárias deverá ser revista periodicamente pela Comissão Nacional de Biodiversidade (CONABIO), em prazo não superior a dez anos, por conta do avanço do conhecimento e das condições ambientais. Essa revisão é feita em conjunto com um grupo de especialistas, que avaliam alguns critérios para a seleção das áreas prioritárias para conservação, como a biodiversidade de fauna e flora do local, presença de espécies raras ou ameaçadas, a pressão antrópica presente na região, entre outros.

A última atualização foi realizada em 2007, cuja metodologia incorporou os princípios de planejamento sistemático para conservação e seus critérios básicos (representatividade, persistência e vulnerabilidade dos ambientes), priorizando o processo participativo de negociação e formação de consenso (MMA, 2007a). As novas áreas foram instituídas pela Portaria MMA N" 9 de 23 de janeiro de 2007.

Nesse novo mapa (Figura 8.2,2.a) observa-se que na AlI do empreendimento abrange porções de 2 áreas prioritárias para conservação da biodiversidade. Estas áreas são caracterizadas na Tabela 8,2.2.a.

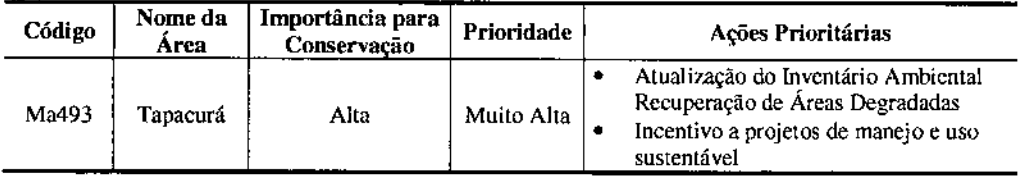

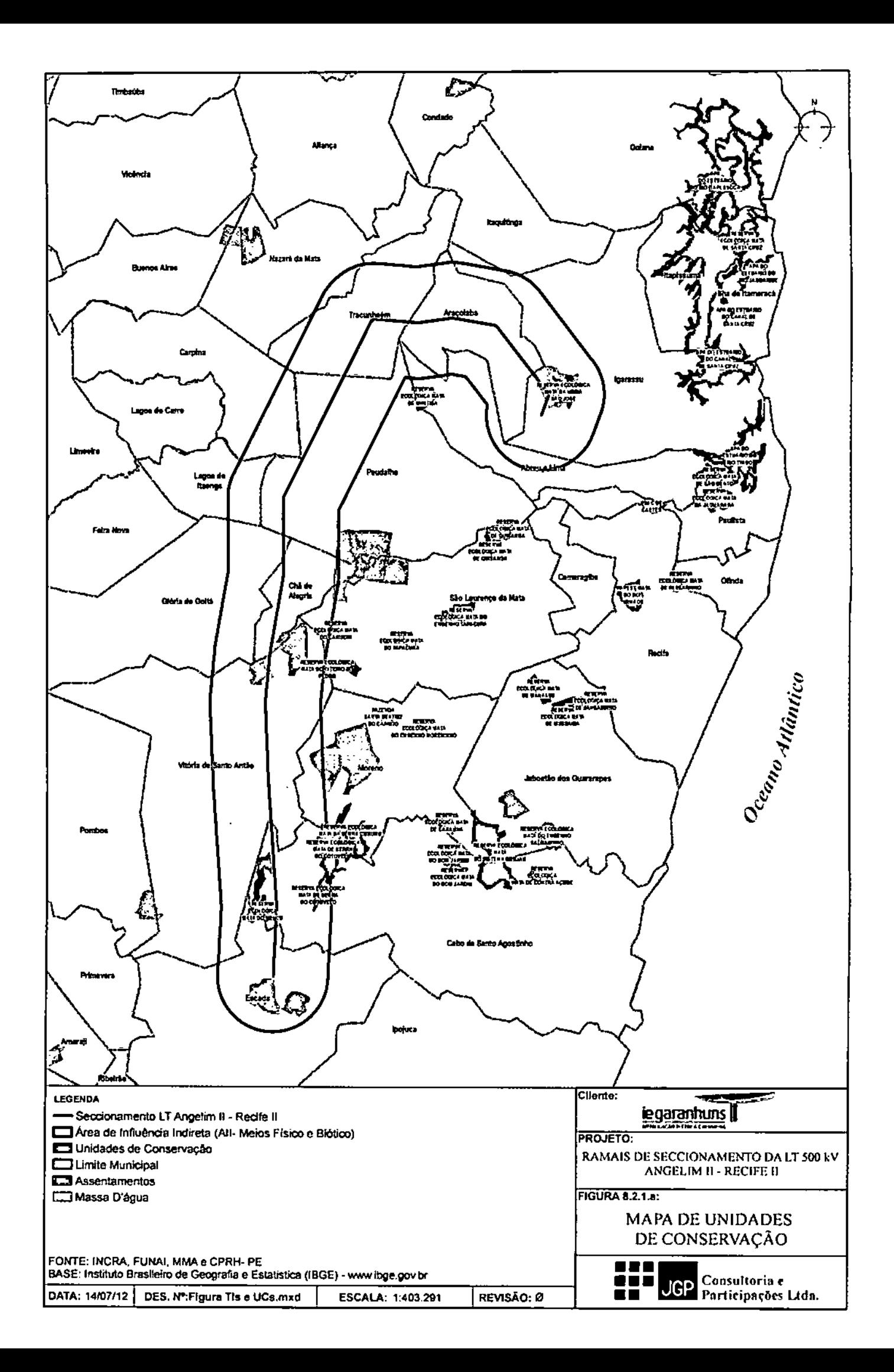

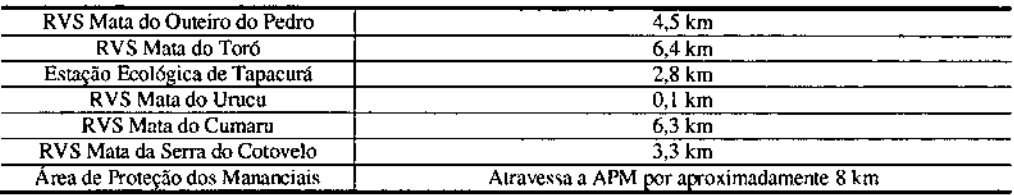

Fonte: Agência Estadual de Meio Ambiente (CPRH) - Mapa de Unidades de Conservação da RMR. Parque Estadual: PE, Reserva de Floresta Urbana: FURB; Área de Proteção Ambiental: APA, Refúgio de Vida Silvestre: RVS.

Nenhuma das Unidades de Conservação identificadas possui Plano de Manejo.

Para apoiar administrativa e tecnicamente os processos de criação e de implantação das Unidades de Conservação da Natureza no âmbito estadual, o governo do Estado de Pernambuco criou, em junho de 2011, o Comitê Executivo para Implantação das UCs de Pernambuco, por meio do Decreto n° 36.627.

Recentemente, em fevereiro de 2012, a CPRH elaborou o relatório de "Estratégia para Criação e Implantação de Conselhos Gestores das Unidades de Conservação (UCs) de Pernambuco".

### *Remanescentes de Mata Atlântica*

Desde 1988, a Constituição Federal declara a Mata Atlântica como Patrimônio Nacional. Em 1993, por meio do Decreto Federal Nº 750 de 10 de fevereiro de 1993 definiram-se legalmente os termos da proteção para os ecossistemas integrantes desse domínio. Esse Decreto Federal vigorou até a sua revogação, em 2008, pelo Decreto N° 6.660 de 21 de novembro de 2008, ou seja, por quinze anos, durante os quais detenrunou práticas que nortearam a atuação na sua proteção por todo o Sistema Nacional de Meio Ambiente (SISNAMA) (Lei W 6938/81) (VARJABEDIAN, 2010). Em 22 de dezembro de 2006, foi editada a Lei N° 11.428, que dispõe sobre a utilização e proteção da vegetação nativa do Bioma Mata Atlântica.

o artigo 2° da Lei N° 11.428/06 define como formações florestais nativas <sup>e</sup> ecossistemas associados integrantes do bioma, com as respectivas delimitações estabelecidas em mapa do IDOE, as seguintes fitofisionomias: Floresta Ombrófila Densa, Floresta Ombrófi1a Mista (também denominada Mata de Araucária), Floresta Ombrófi1a Aberta, Floresta EstacionaI Semidecidual, Floresta EstacionaI Decidual, manguezais, vegetações de restingas, campos de altitude, brejos interioranos e encraves florestais do Nordeste.

Na AlI do empreendimento ocorrem fragmentos inseridos nos domínios do Bioma Mata Atlântica. Esses fragmentos de Mata Atlântica remanescentes que ocorrem na AlI e na AID do empreendimento são pequenos e apresentam vegetação secundária em vários estágios de sucessão. Os fragmentos também estão sob intensa pressão antrápica, pois são rodeados por campos agrícolas e pastagens.

Nesta zona a atividade sísmica recente tem sido observada nas localidades de Belo Jardim (novembro de 2004), Caruaru, Tacaimb6, São Caetano do Navio e Recife e mostram forte relação com o Lineamento de Pernambuco.

Os estudos de hipocentros do enxame sísmicos de Caruaru mostram profundidades hipocentrais que variam de 3 a 6 km e magnitude até o momento de 4,0 m<sub>b</sub>. Na localidade de Bom Jardim o estudo de hipocentros definiu um único plano de falha de direção 285°, mergulho de 85° e profundidade média de 4,8 km, mostrando que extrapolação do plano de falha na superfície coincide com o Lineamento de Pernambuco (LOPES, 2008).

A atividade sísmica em Belo Jardim, Caruaru e São Caetano do Navio ocorreram nas proximidades de intersecções estruturais com o Lineamento Pernambuco, o que explicaria sismicidade em trechos específicos do Lineamento que constitui uma provável zona de fraqueza com extensão lateral de ruptura de algumas dezenas de quilômetros o que lhe confere grande potencial sismogênico. Esses eventos sísmicos indicariam uma reativação dessa antiga zona de cisalhamento neoproterozóica sob esforços neotectonicos causados possivelmente por esforços compressivos E-W e de extensão N-S (FERREIRA *et ai.;* 2003, 2008; VASCONCELOS *et aI.,* 2008; in LOPES, 2008).

Considerando-se que o maior sismo conhecido no Lineamento Pernambuco, até o momento, teve magnitude 4,0 m<sub>b</sub>, espera-se que caso eles ocorram, sejam de baixa magnitude, não devendo provocar danos às estruturas dos Ramais de Seccionamento.

8.2 Meio Biótico

### 8.2.1 Unidades de Conservação (UCs)

Apesar do traçado das linhas ter sido escolhido de forma a interferir o mínimo possível com áreas legalmente protegidas, tais como áreas de preservação pennanente (APPs) e unidades de conservação (UCs), o traçado se encontra na Zona de Amortecimento de dez (lO) Unidades de Conservação de Proteção Integral, e atravessa uma Área de Proteção Ambiental (Uso Sustentável), por aproximadamente 1i ,2 km, conforme apresentado na Tabela 8.2.1.a e na Figura 8.2.1.a.

#### Tabela 8.2.1.a Unidades de Conservação

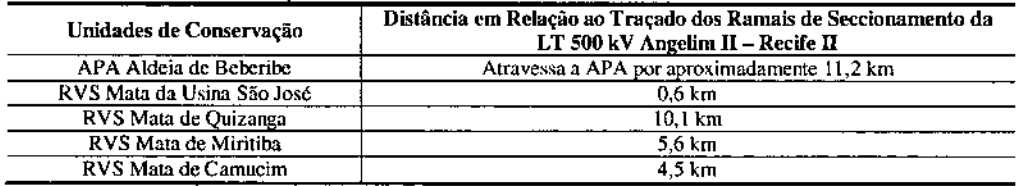

Do ponto de vista de restrições às obras de engenharia para a implantação dos ramais, os recursos hídricos não são fatores preocupantcs.

Em relação aos aspectos ambientais, admite-se a necessidade de evitar intervenções em áreas próximas aos canais, particularmente aquelas que ainda preservam feições cilíares que contribuem para o armazenamento da água.

### 8.1.7 Sismicidade

A região em que está inserida a AlI e AIO do empreendimento. segundo Mioto (1993) faz parte da Zona Sismogênica de Caruaru, cujas estruturas geológicas principais são mostradas na Figura 8.1.7.8.

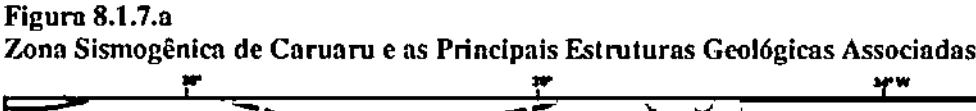

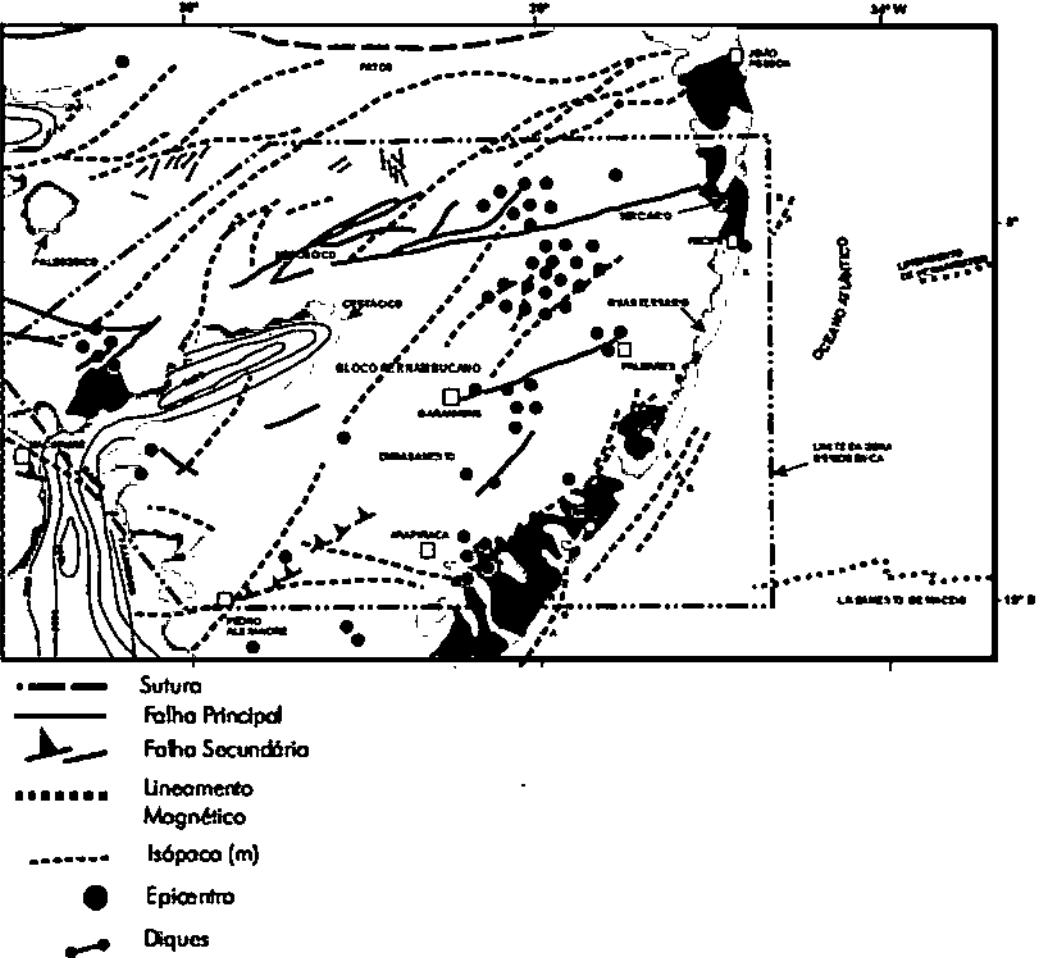

•••• Fonte: Compilado c modifiCldo de: MiOlO (1993).

tendo sido necessária sua regularização para que estas elevatórias operassem normalmente. A regularização foi feita através das Barragens do Carpina e Goitá (estando esta última localizada no Rio Goitá, um de seus afluentes, também atravessado pelo empreendimento). Tais barragens foram inicialmente construídas para contenção de enchentes, e passaram a desempenhar também a função de abastecimento público.

A exploração do Rio Capibaribe é parte de um plano emergencial implantado devido à estiagem nas suas referidas épocas. Há estudos em desenvolvimento para transformação das captações do Rio Capibaribe em definitivas.

o rio Capibaribe é intermitente até seu médio curso, tornando-se perene <sup>a</sup> partir do município de Limoeiro, a montante do empreendimento. O uso da água mais expressivo é a irrigação, que ocorre em reservatórios em toda a bacia e no próprio rio Capibaribe, apenas no seu baixo curso.

Destaca-se que a irrigação não é realizada de forma convencional, mas como irrigação de salvação e, em geral, as outorgas para irrigação de cana de açúcar são emitidas com uma garantia de que em situações de escassez esse uso será o primeiro a ser racionado.

De acordo com o Plano Hidroambiental da Bacia Hidrográfica do Rio Capibaribe, elaborado pela Secretaria de Recursos Hídricos de Pernambuco (SIRH, 20to), o rio Capibaribe é utilizado de forma irregular para lançamento de efluentes domésticos e industriais de empreendimentos localizados às margens do rio em vários municípios.

A Barragem do Goitá se localiza em Paudalho, a aproximadamente 20 km a jusante do traçado dos Ramais. No trecho em que é atravessado pelo empreendimento, o Rio Goitá apresenta largura média de 5 m e máxima de 20 m. Esse reservatório não é utilizado para abastecimento público, sendo atualmente responsável somente pela regularização da vazão no curso do rio Capibaribe.

o riacho Urubas, também atravessado pelo traçado, em Glória do Goitá, deixou de ser utilizado para abastecimento de Glória do Goitá e passa a ser manancial reserva.

O Rio Pirapama, interceptado pelo traçado dos Ramais, e seus afluentes, têm sido utilizados para diferentes finalidades de uso, entre as quais se destacam o abastecimento humano, o abastecimento industrial, a dessedentação animal, a diluição ou dispersão de efluentes industriais, a diluição de esgotamentos sanitários, a irrigação, a fertirrigação, a geração de energia elétrica e a preservação da vida aquática (demanda ecológica), entre outras (CARRERA-FERNANDEZ, 2000). O Rio Pirapama apresenta largura média de 5,0 m e máxima de 10,0 m.

Os reservatórios existentes na região do empreendimento apresentam uso múltiplo das águas e se enquadram na Classe 2.

O laboratório Bioagri foi contratado para as análises dos parâmetros de qualidade da água dos corpos d'água. O Anexo 8 apresenta o mapa com os pontos de monitoramento da qualidade da água e os registros de campo. Assim que concluídos, os resultados das análises serão encaminhados à CPRH.

De acordo com a Secretaria de Recursos Hídricos e Energéticos (SRHE), 80% dos volumes aproveitáveis de água no estado de Pernambuco estão localizados nas bacias do litoral e zona da mata pernambucanos, onde serão implantados os Ramais de Seccionamentos da LT 500 kV Angelim  $II -$ Recife II.

As sub-bacias interceptadas pelo empreendimento, que estão enquadradas nas Regiões Hidrográficas descritas são: UPOI, UP02, UPl4 e UPI5. As potencialidades e disponibilidades hídricas nas bacias hidrográficas atravessadas são apresentadas na Tabela 8.1.6.b.

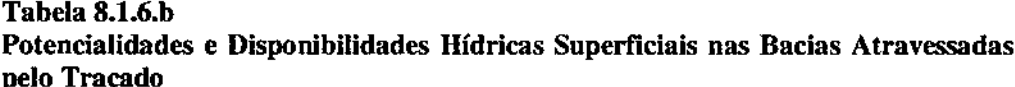

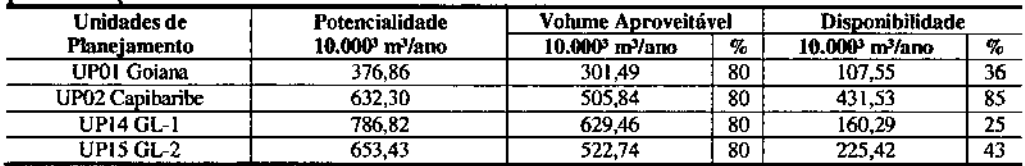

Fonte: SRHE (2008)

Os principais cursos d'água interceptados pelo traçado dos ramais são: Rio Pirapama e seus afluentes, afluentes do Córrego Laranjeira, afluentes do Rio Jahoatão, Rio Tapacurá e seus afluentes, Riacho Urubas, Riacho Salgado, Rio Goitá e seus afluentes, Rio Capibaribe e seus afluentes, Riacho Flores, Riacho Gameleira, afluentes do Rio Tapinassu, Riacho Purgatório, Riacho Xixá e Riacho d' Aldeia Catuca.

De acordo com a Companhia Pernambucana de Saneamento (COMPESA), dos cursos d'água atravessados pelo empreendimento, três são utilizados para abastecimento humano, sejam eles: Rio Tapacurá, Rio Goitá e Rio Capibaribe.

o *Sistema Tapacurá* foi implantado em duas etapas, sendo <sup>a</sup> primeira em <sup>1975</sup> <sup>c</sup> <sup>a</sup> segunda no ano de 1982. Sua produção atinge aproximadamente 40% do volume distribuído na RMR, abrangendo a capital e os municípios de São Lourenço da Mata, Camaragibe e Jaboatão dos Guararapes. Os mananciais de abastecimento do Sistema Tapacurá incluem os rios Tapacurá, Duas Unas, Capibaribe e Várzea do Una.

No ponto de cruzamento do traçado dos Ramais de Seccionamento da LT 500 kV Angelim II - Recife II, o rio Tapacurá apresenta largura média de 13 metros e máxima de 25 m, enquanto o rio Capibaribe apresenta larguras média e máxima de 5 m e 30 m, respectivamente.

O Rio Tapacurá é explorado através da Barragem Tapacurá, localizada 15 km a jusante do empreendimento, no município de São Lourenço da Mata.

o Rio Capibaribe é explorado através das estações elevatórias de Tiúma <sup>e</sup> Castelo,

# $|$  JGP  $|$

Em função da presença de maior contingente populacional e de maior dinamismo econômico. a zona litorânea é a que mais tende a apresentar problemas de qualidade da água. como no caso do rio Capibaribe, por exemplo. Além disso, destaca-se que historicamente a indústria sucroalcooleira também contribui para a deterioração da qualidade da água nas bacias localizadas na Zona da Mata nordestina.

### *Unidades de Planejamento - Estadual*

No estado de Pernambuco, a Lei nº 12.984/2005 institui a Política Estadual de Recursos Hídricos (Fundamentos, Objelivos, Diretrizes e Instrumentos). o Sistema Integrado de Gerenciamento de Recursos Hídricos (Finalidade, Objetivos e atribuições e Estrutura Organizacional) e o Fundo Estadual de Recursos Hídricos (Gestão do FEHIDRO, Recursosdo FEHIDRO e Aplicações).

Conforme a divisão hidrográfica regional, o traçado dos ramais se encontra em quatro Unidades de Planejamento (UPs), sejam elas: Grupo de Bacias de Pequenos Rios Litorâneos 2 (UPI5). Bacia Hidrográfica do Rio Capibaribe (UP02), Bacia Hidrográfica do Rio Goiana (UP01) e Grupo de Bacias de Pequenos Rios Litorâneos I (UPI4).

A Figura 8.1.6.c apresenta o traçado em relação às Unidades de Planejamento (UPs), confonnc Divisão Hidrográfica Estadual definida no Plano de Recursos Hfdricos de Pernambuco (1998).

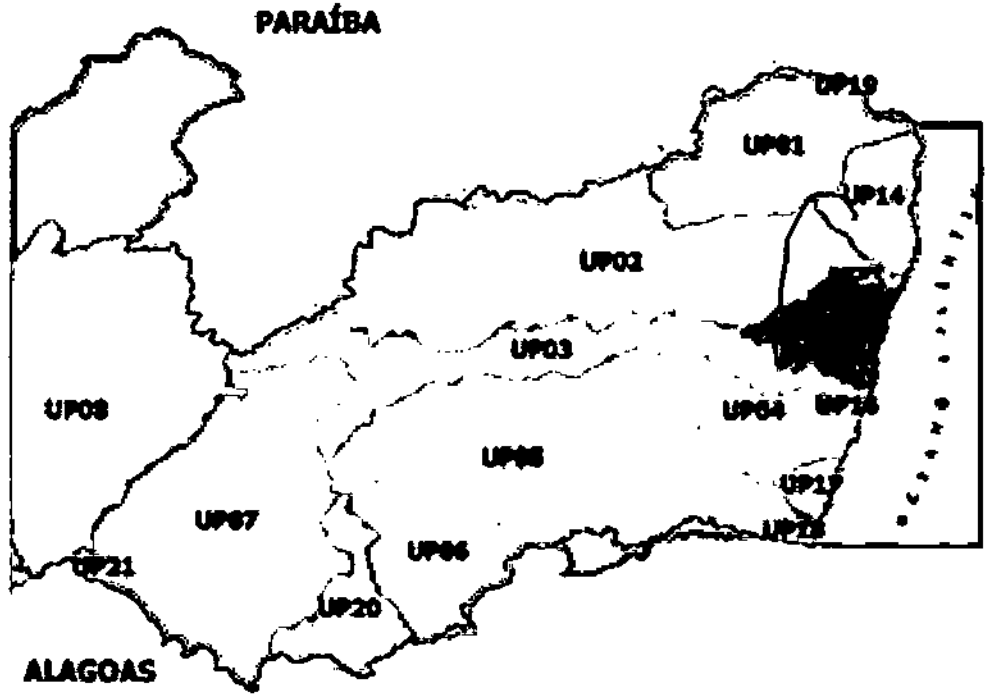

### Figura 8.t.6.e Traçado em Relação às Unidades de Planejamento (UPS)

Fonte: Secretaria de Recursos Hídricos e Energéticos (SRHE)

A Região Hidrográfica Atlântico Nordeste Oriental contempla cinco importantes capitais do Nordeste (Fortaleza, Natal, João Pessoa, Recife e Maceió), vários grandes núcleos urbanos e um significativo parque industrial. Destaca-se, ainda, o fato da região circunscrever mais de uma dezena de pequenas bacias costeiras, caracterizadas pela pouca extensão e pequena vazão de seus corpos d'água (BRASIUMMAlSRHE, 2006b).

Conforme a observação da Figura 8.l.6.c, verifica-se que o empreendimento se encontra na sub-bacia Litoral AL PE PB, que contempla uma área de drenagem de aproximadamente 48.168 km2. Do ponto de vista climático, esta sub-bacia está sob a influência de complexos sistemas atmosféricos, dentre os quais se destacam a Zona de Convergência do Atlântico Sul, as bandas de nebulosidade associadas à frente frias e os sistemas de ventos de regiões litorâneas. Fato este que implica nas características perenes de grande parte de seus cursos d'água, a exceção daqueles localizados em climas áridos.

Tanto a geologia quanto a geomorfologia regional são caracterizadas por litologias e formas associadas ao Planalto da Borborema e as Tabuleiros e Planícies litorâneas. Em relação á Borborema, tem-se a ocorrência de rochas pré-Cambrianas, enquanto as formações litorâneas relacionam-se a depósitos da Formação Barreiras e coberturas recentes. Esse quadro regional acaba por definir a orientação dos principais canais de drenagem nesta Região Hidrográfica, com lineamentos predominantes W-E, como já colocado anteriormente. Em relação à disponibilidade hídrica, no entanto, esta Região apresenta-se em situação bastante crítica, conforme pode ser confirmado na Tabela 8.1.6.a.

### Tabela 8.1.6.a

Disponibilidade hídrica per capita na sub-bacia Litoral AL PE PB da Região Hidrográfica Atlântico Nordeste Oriental

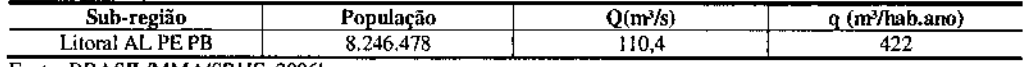

Fonte: BRASIL/MMA/SRHE, 2006h.

Em média a Região Hidrográfica apresenta uma característica de situação de estresse hídrico (500 a 1.700 m<sup>3</sup>/hab.ano). No entanto, a sub-unidade Litoral AL-PE-PB encontra-se em situação de escassez (inferior a 500 m3/hab.ano).

Os dados sobre qualidade da água nesta Região Hidrográfica são esparsos elou inexistentes, em função da baixa densidade da rede de monitoramento, eficiência e frequência na coleta de dados.

A qualidade dos recursos hídricos superficiais da Região Hidrográfica Atlântico Nordeste Oriental, adquire maior significância quando se considera o caráter intermitente do alto curso de seus canais, cuja capacidade de autodepuração é praticamente nula. No caso específico dos reservatórios, aparece como fator agravante o regime lêntico, que é propulsor de fenômenos como a eutrofização e salinização das águas represadas (BRASIlJMMAlSRHE, 2006b).

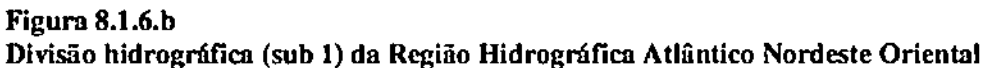

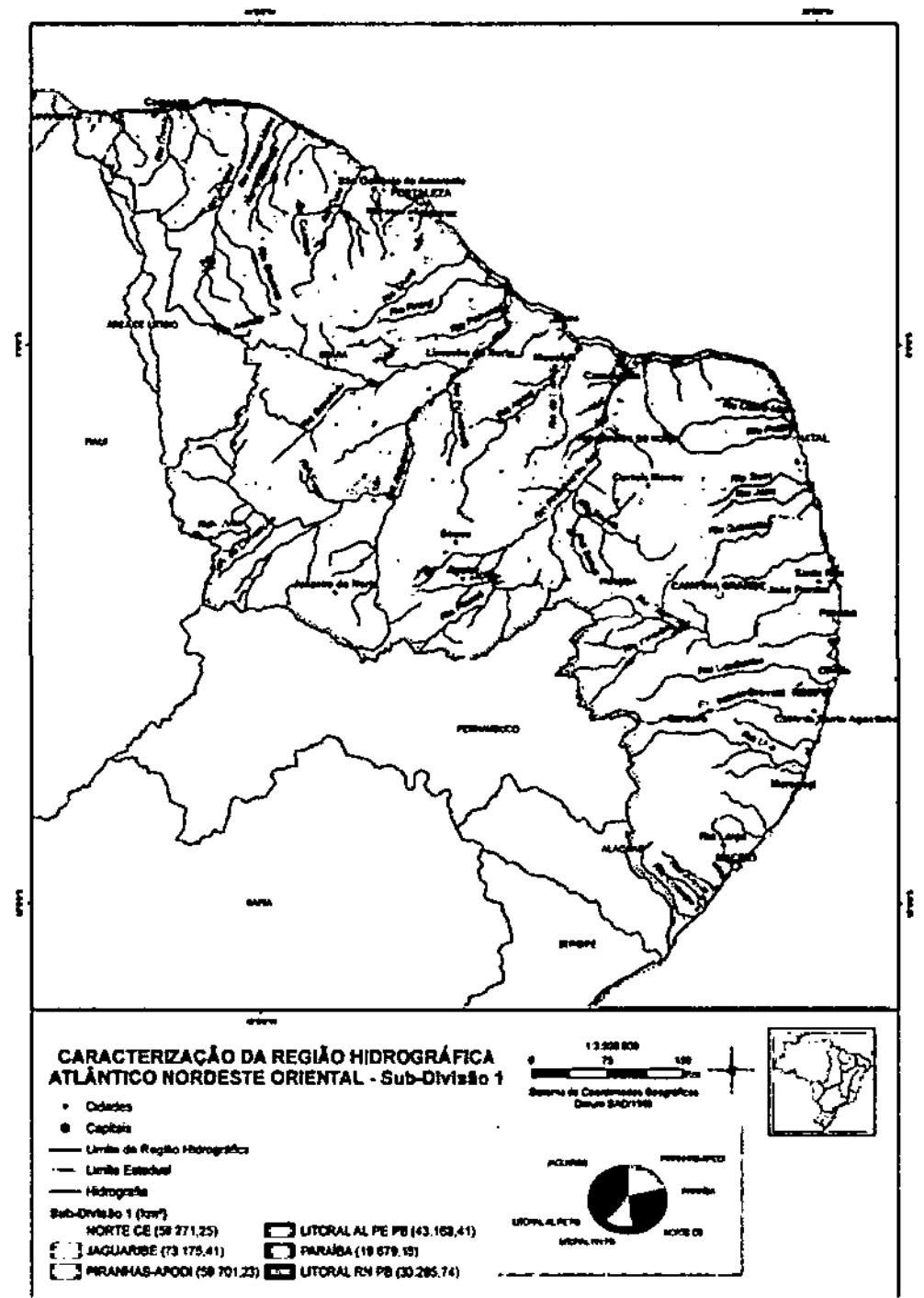

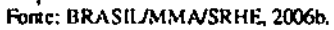

2012), nos Cadernos Regionais que subsidiaram a elaboração do Plano Nacional de Recursos Hídricos (BRASILIMMAlSRHE, 2006a, 2oo6b), bem como relatórios técnicos e artigos produzidos por técnicos e pesquisadores da Secretaria de Recursos Hídricos e Energéticos do Estado de Pernambuco (Pernarnhuco/SRHE. 2008).

### *Unidades de Planejamento - Feder:al*

De acordo com a Divisão Hidrográfica Nacional, estabelecida pela Resolução CNRH nº 32, de 15 de outubro de 2003, que define 12 regiões hidrográficas para o país, a AlI do empreendimento pertence à Região Hidrográfica Atlântico Nordeste Oriental (3) (Figura 8.1.6.a).

### Figura 8.1.6.3

Divisão Hidrográfica Nacional (Resolução nº 32 do Conselho Nacional de Recursos Hídricos)

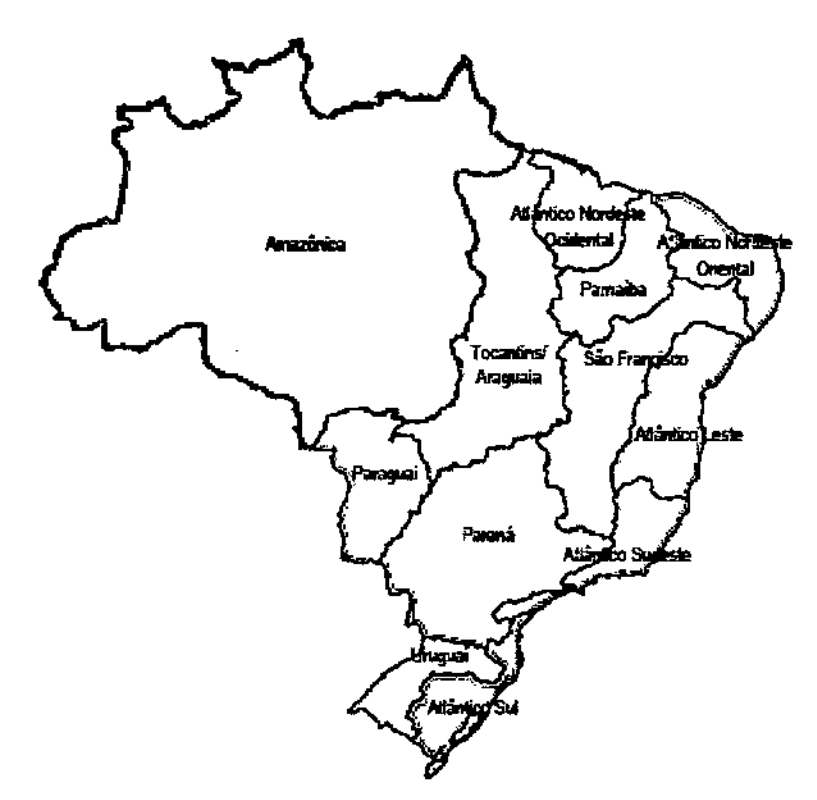

Fonte: BRASIL/ANA, 2012.

A região Hidrográfica Atlântico Nordeste Oriental ocupa uma superfície de 285.281 km2, equivalente a 3% do território brasileiro. Abarca os estados Paraíba. Rio Grande do Norte, Ceará, Pernambuco e Alagoas e comporta seis bacias hidrográficas (sub-divisão I), a saber: Jaguaribe. Litoral AL PE PB, Norte CE, Paraíba, Litoral RN PB e Piranhas-Apodi. conforme ilustrado na Figura 8.1.6.b. a seguir.

A inclinação acentuada das encostas, a presença de solos rasos de erodibilidade Moderada e Muito Forte, condicionam a ocorrência ocasional a freqüente com média intensidade de processos de erosão laminar, erosão em sulcos e movimentos de massa do tipo: rastejo, escorregamento planar e queda de blocos.

A inclinação das encostas e a alta energia potencial dos terrenos Amorreados são fatores que limitam as interferências nesses terrenos, visto que elas desencadeiam processos morfodinâmicos intensos que buscam recompor o equilíbrio e a estabilidade das suas formas naturais. o que lhes confere uma Sensibilidade Geoambiental ALTA.

Quadro 8.1.5.e Características e Atributos dos Terrenos Amorreados oue Ocorrem na AID

| Unidade de<br>Terreno                            | <b>AMORREADO</b>                                                                                                    |  |
|--------------------------------------------------|----------------------------------------------------------------------------------------------------|--|
| Relevo                                           | Morros e Morrotes                                                                                                    |  |
|                                                  | Inclinação: 10 a 60% / Amplitude: 60 a 200 m                                                                                                    |  |
| Substrato<br>Rochoso e<br>Cobertura<br>Detrítica | Arenito, conglomerado e folhelho paleozóicos; granitóides proterozóicos e ortognaisses,<br>gnaisses, granitos, sienitos, xistos, quartzitos e metavulcânicas máficas mesoproterozóicas.                                                                                                    |  |
| Solos                                            | Neossolo Litólico / Argissolo Vermelho-Amarelo / Latossolo Vermelho – Amarelo / Latossolo<br>Amarelo                                                                                                    |  |
| <b>Dinâmica</b><br>superficial e<br>Fragilidades | Erosão laminar, em sulcos e rastejo ocasional a frequente de média intensidade Movimentos de<br>massa do tipo: escorregamento planar e queda de blocos são ocasionais e de média intensidade.<br>Risco de escorregamentos e queda de blocos, devido à exposição do contato solo/ rocha, em<br>áreas saturadas ou com surgência d'água e ao descalçamento em taludes de corte ou superfície<br>de encosta.<br>Dificuldade de escavação, cravação de estacas e de terraplanagem localizados devido à presença<br>de matações e afloramentos rochosos.<br>Possibilidade de recalques diferenciais de fundações de estruturas devidos implantação sobre<br>matacões.<br>Erosão em sulcos controlada pela direção de xistosidade<br>Terrenos sensíveis à interferência devido a declividades altas das encostas, à erodibilidade<br>Moderada a Muito Forte dos solos e a presença de afloramentos de rocha. |  |
| <b>Sensibilidade</b><br>Geoambiental             | ALTA                                                                                                    |  |

Ocorrência dos processos: Ocasional - ocorre em alguns locais, de modo fortuito e eventual. *Freqüente* - ocorre em vários locais, sendo um processo que se repete no relevo. Generalizado - ocorre em muitos locais sendo comum a sua presença. Intensidade dos processos: *Baixa:* processos que afetam pequenas áreas ou tem pouca profundidade; Alia: processos que afetam grandes áreas ou tem grandes profundidades; e *Media:* processos que afetam áreas e tem profundidades moderadas.

### 8.1.6

### Recursos Hídricos Superficiais

Apesar da grande extensão territorial, a região Nordeste apresenta uma rede hidrográfica modesta, pelo fato de depender de condições climáticas precárias para a manutenção de rios caudalosos e perenes. Além da ausência de chuvas nas cabeceiras, ao contrário do que acontece na região Sudeste do Brasil, faltam precipitações em vastos trechos dos cursos superiores e médios e, as que existem, se mostram insuficientes para alimentar os rios durante todo o ano.

Para a caracterização regional dos recursos hídricos foram utilizadas informações e dados disponibilizados pela Agência Nacional de Águas - ANA - (BRASIUANA, Esses aspectos conferem a esses terrenos uma Sensibilidade Geoambiental MÉDIA, dada pela inclinação mais acentuada das encostas, e pela presença de solos de erodibilidade moderada.

### Quadro 8.1.5.d Características e Atributos dos Terrenos Colinosos com Morrotes que Ocorrem na AID

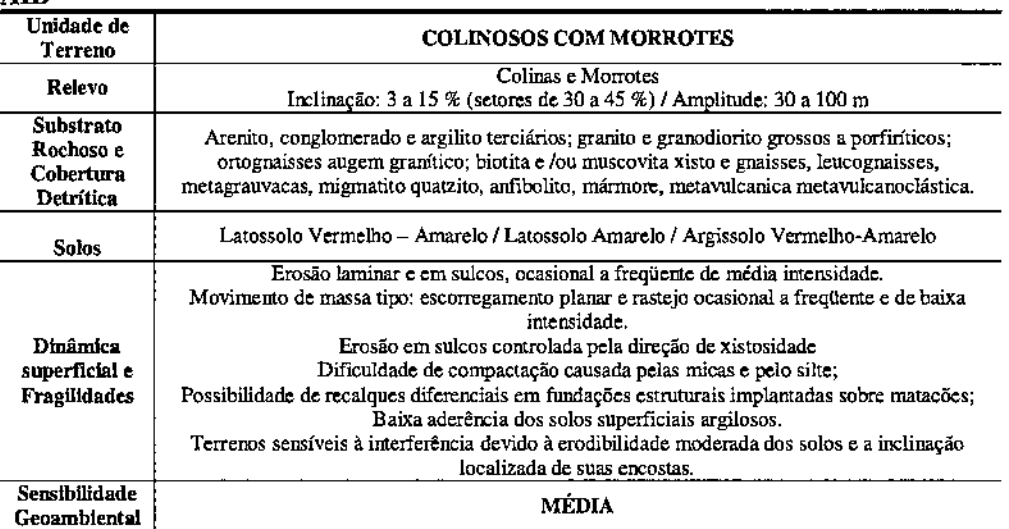

OcolTfoda dos proce5SOS:*OcasIOnal.* ocorre em algum lOCaiS, de mOOofortUItoe eventual. *Freqüente -* ocorre em vários lOCaiS, sendo um processo que se repete no relevo. *Generalizado* - ocorre em muitos locais sendo comum a sua presença. Intensidade dos processos: Baixa: processos que afetam pequenas áreas ou tem pouca profundidade; Alta: processos que afetam grandes áreas ou tem grandes profundidades; e *Media*: processos que afetam áreas e tem profundidades moderadas.

### **Amorreados**

Os terrenos Amorreados, descritos no Quadro 8,1.5.e e mostrados nas Fotos 19 a 24, são constituídos por relevos íngremes e dissecados de Morros e Morrotes, que são sustentados Granito e granodiorito calcialcalinos grossos a porfrríticos da Suíte Intrusiva Itaporanga; ortognaisses tonalítico a granítico e migmatitos dos Complexos Belém do São Francisco e Salgadinho, Suíte Leucocrática Paraluminosa, paragnaisse, metagrauvaca, metavulcanica félsica a intermediária e metavulcanoclástica do Complexo Vertentes.

Esses terrenos que ocorrem no Planalto da Borborema são caracterizados pelo predomínio de Argissolo Vermelho-Amarelo e Latossolo Vermelho-Amarelo, que apresentam susceptibilidade a erosão Moderada a Ligeira, tendo-se ainda áreas com Neossolo Litólicos, com susceptibilidade a erosão Muito Forte.

Os terrenos Amorreados apresentam amplitudes de 60 a 200 m, encostas com inclinações de 10 a 60%, e afloramentos rochosos, que formam vales erosivos, encaixados, com talvegues entalhados com canais em rocha e blocos, e escoamento torrencial no período das chuvas.

JGP

Os terrenos Colinosos de modo geral são pouco sensíveis à ocupação, com problemas localizados de erosão laminar e em sulcos de baixa a média intensidade. Essas características conferem a esses terrenos uma Sensibilidade Geoambiental BAIXA a MÉDIA.

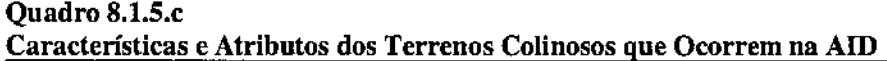

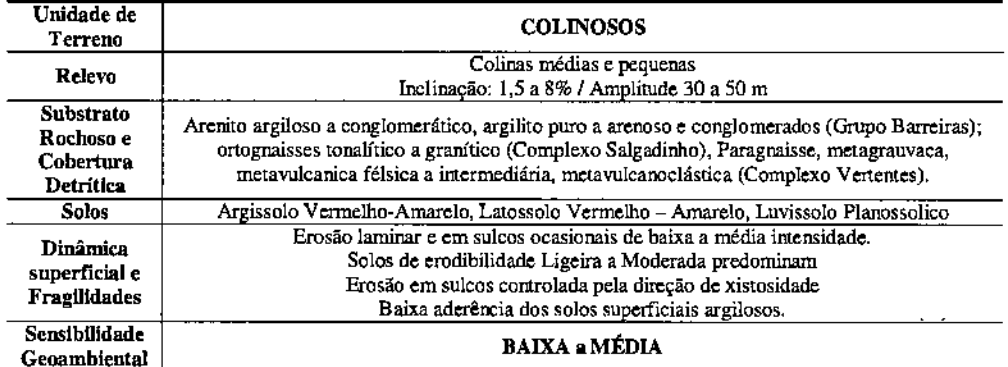

Ocorrência dos processos: Ocasional - ocorre em alguns locais, de modo fortuito e eventual. Frequente - ocorre em vários locais, sendo um processo que se repete no relevo. Generalizado - ocorre em muitos locais sendo comum a sua presença. Intensidade dos processos: Baixa: processos que afetam pequenas áreas ou tem pouca profundidade; Alta: processos que afetam grandes áreas ou tem grandes profundidades; e Media: processos que afetam áreas e tem profundidades moderadas.

### Colinosos com Morrotes

Os terrenos Colinosos com morrotes descritos no Quadro 8.1.5.d e mostrado nas Fotos 7 a 18 são constituído por relevos de Colinas pequenas e Morrotes, que são sustentados por arenito, conglomerado e argilito terciários; granito e granodiorito calcialcalinos grossos a porfiríticos da Suíte Intrusiva Itaporanga; ortognaisses tonalítico a granítico e migmatitos dos Complexos Belém do São Francisco e Salgadinho; paragnaisse, metagrauvaca, metavulcanica félsica a intermediária, metavulcanoclástica do Complexo Vertentes, que caracterizam os Patamares Orientais da Borborema, onde serão implantados os Ramais de Seccionamento da LT 500 kV Angelim II - Recife II.

Nesses terrenos ocorre Latossolo Vermelho-Amarelo e Argissolo Vermelho-Amarelo que são solos de ligeira a moderada erodibilidade.

Os terrenos Colinosos com morrotes apresentam maior amplitude e inclinação das encostas, o que condiciona maior energía potencial e favorece a atuação mais intensa e frequente dos processos morfodinâmicos.

Esses processos são geralmente intensificados nas áreas com exposição do substrato rochoso ou dos solos de alteração, o que favorece a ocorrência ocasional a frequente de média intensidade de processos de erosão laminar, erosão em sulcos e de assoreamento. Nestes terrenos ocorrem ainda rastejo e pequenos escorregamentos que são ocasionais a frequentes e de baixa intensidade.

### Aplanados

Os terrenos Aplanados, descritos no Quadro 8.1.5.b e mostrados nas Fotos 1 e 2 do Registro Fotográfico do Meio Físico (inserido ao final desta Seção), são constituídos por remanescentes restritos e isolados de extensa superfície erosiva antiga (Superfície aplanada), que caracterizam os Tabuleiros Costeiros, na AID do empreendimento, nas proximidades da subestação Pau Ferro.

Esses terrenos desenvolvem-se sobre arenito, conglomerado e argilito terciários do Grupo Barreiras, que se associam a LATOSSOLO AMARELO Distrófico, A moderado, textura argilosa, relevo plano.

São terrenos de baixa amplitude, encostas suaves e solos bem desenvolvidos, que apresentam processos erosivos ocasionais e de baixa intensidade, devido à baixa energia do relevo e a presença de solos com erodibilidade Ligeira a Moderada. Tais atributos conferem a esses terrenos uma Sensibilidade Geoambiental BAIXA.

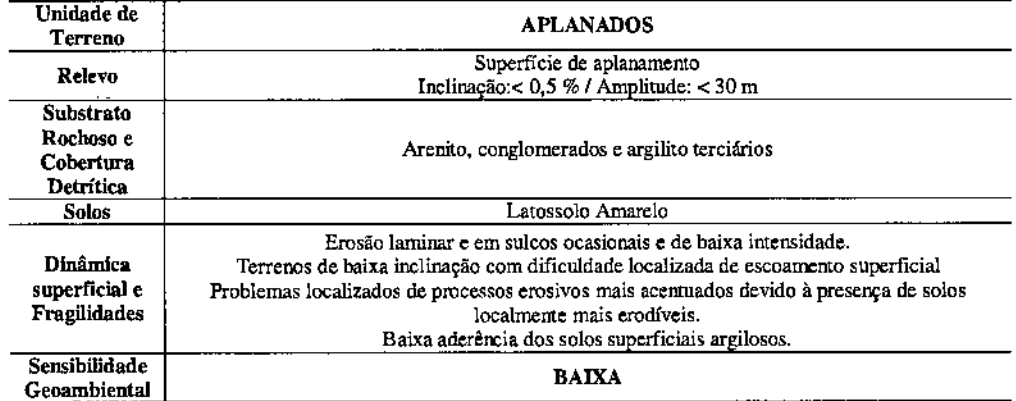

### Quadro 8.1.S.b Características e Atributos dos Terrenos ADlanados Que Ocorrem na AID

Ocorrência dos processos: Ocasional - ocorre em alguns locais, de modo fortuito e eventual. *Freqüente* - ocorre em vários locais, sendo um processo que se repete no relevo. *Generalizado* - ocorre em muitos locais sendo comum a sua presença. Intensidade dos processos: Baixa: processos que afetam pequenas áreas ou tem pouca profundidade; *Alui*: processos que afetam grandes áreas ou tem grandes profundidades: e *Media*: processos que afetam áreas e tem profundidades moderadas.

#### Colinosos

Esse tipo de terreno, descrito no Quadro 8.1.5.c e mostrado nas Fotos 3 a 6, está relacionado ao relevo de Colinas médias e pequenas que se desenvolvem sobre arenito argiloso a conglomerático, argilito puro a arenoso e conglomerados do Grupo Barreiras; ortognaisses tonalítico a granítico do Complexo Salgadinho; e paragnaisse, metagrauvaca, metawlcanica félsica a intermediária, metavulcanoclástica do Complexo Vertentes; que constimem os Patamares Orientais da Borborema.

Esses terrenos dissecados se associam à presença de Argissolo Vermelho-Amarelo. Latossolo Vermelho-Amarelo, e Luvissolo Planossólico que são solos de Grau de susceptibilidade a erosão Ligeira a Moderada.

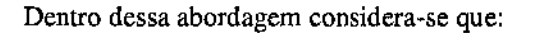

- Os terrenos são áreas ou regiões que podem ser facilmente reconhecidas pela sua fisionomia tanto no campo como por meio de imagens de sensores remotos, sendo caracterizadas com base na forma de relevo, solo e vegetação (Zonneveld, 1992).
- São áreas onde seus principais componentes são interdependentes e tendem a ocorrerem correlacionados.
- São áreas relacionadas e uniformes pelo tipo de relevo, solo e vegetação, que podem ser descritas simultaneamente em relação as suas feições mais significativas e com relação a um propósito prático (Austin e Coocks, 1978).
- O uso do terreno e os impactos associados dependem das combinações e interações de efeitos dos seus vários atributos (Mabbutt, 1968).

O estudo do terreno classifica o espaço segundo suas condições ambientais predominantes, suas qualidades ecológicas e avalia seu potencial de uso, bem como o de suas várias partes. Tais estudos têm sido utilizados para fornecer uma visão sintética do meio, para estudos científicos e aplicados ao planejamento das atividades antrópicas no meio físico.

Com base nesses elementos foram diferenciadas na AIO do empreendimento quaro (4) Tipos de Terrenos: Aplanados; Colinosos, Colinosos com morrotes e Amorreados cujos atributos principais estão apresentados no Quadro 8.1.5.8.

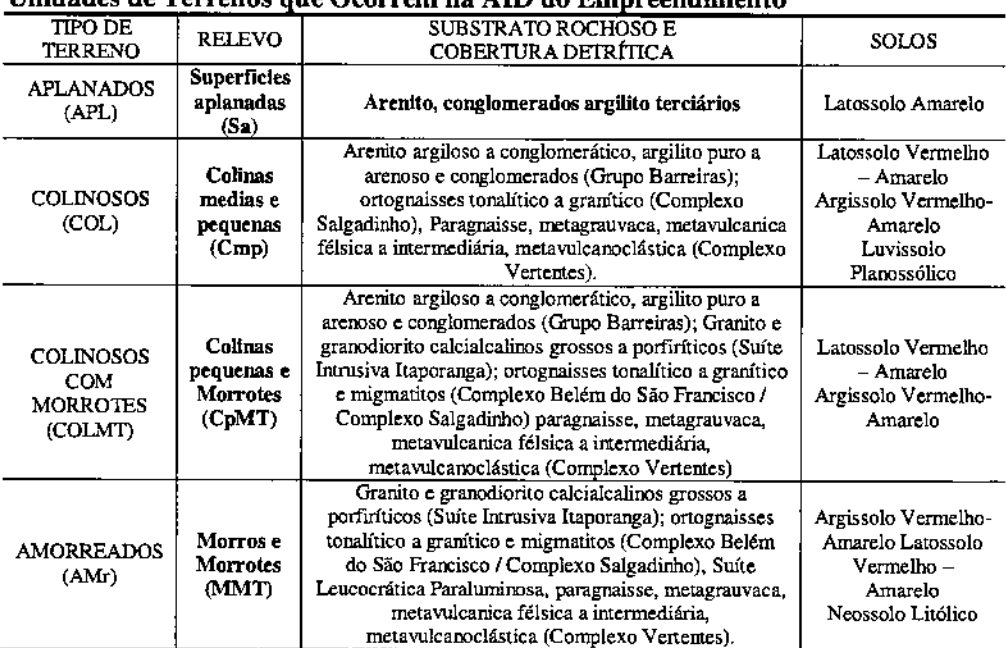

### Quadro 8.1.5.a Unidades de Terrenos que Ocorrem na AID do Empreendimento

**JGP** 

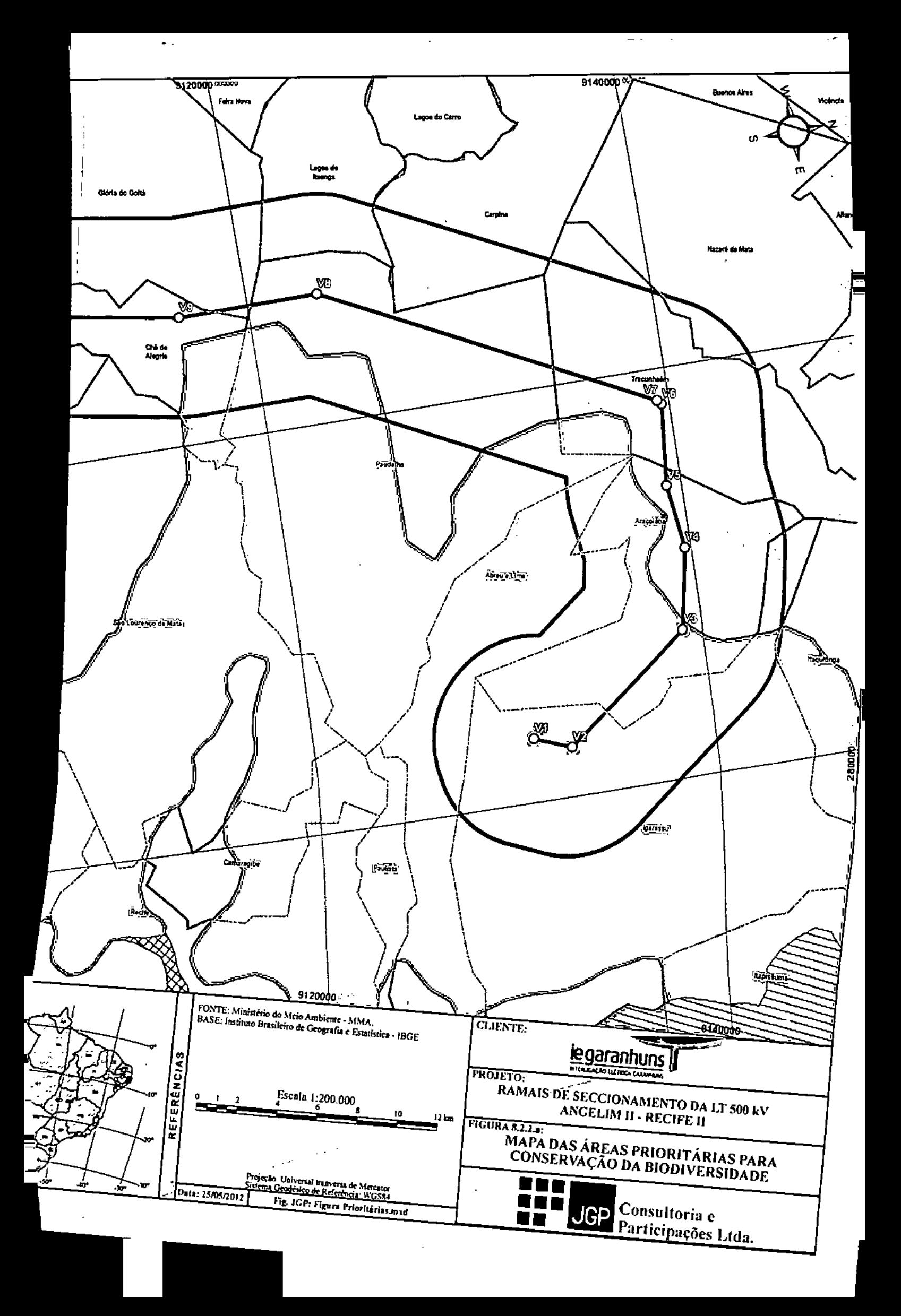

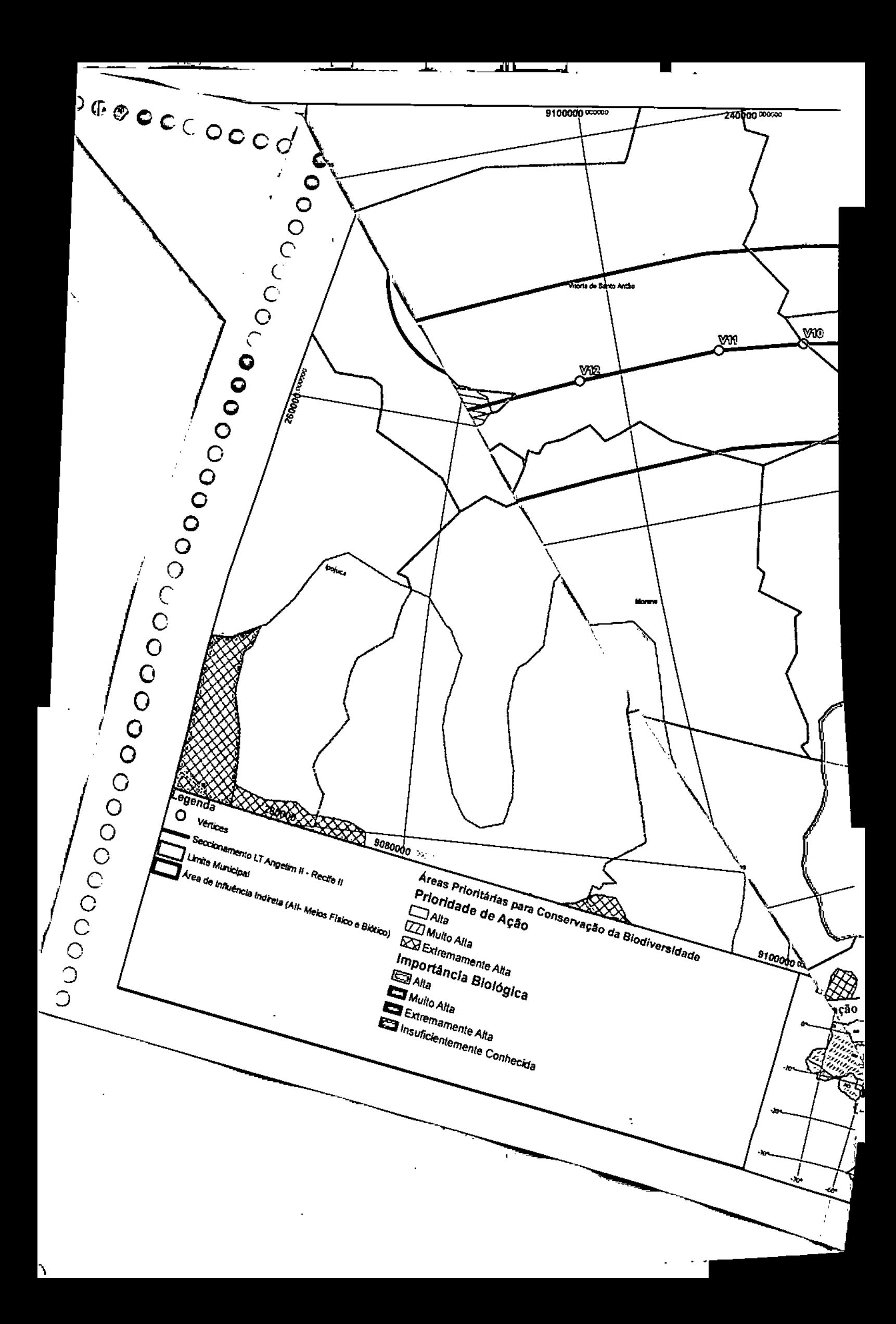

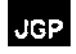

### 8.2.3.1.1 Vegetação na AlI

A fim de obter um panorama geral e a caracterização dos tipos de vegetação que ocorrem na AII, contextualizando-a em relação aos domínios fitoecológicos, foram utilizados principalmente os dados apresentados nos mapas de vegetação e relatórios conclusivos do levantamento da cobertura vegetal, elaborado pelo Projeto de Conservação e Utilização Sustentável da Diversidade Biológica Brasileira/PROBIO (MMA, 2006a e 2007b) e a classificação tipológica da vegetação do Manual Técnico da Vegetação Brasileira (IBGE, 1992), além dos Mapas de Biomas e de Vegetação do Brasil (IBGE, 2004a e 2004b respectivamente).

A nomenclatura utilizada no Manual Técnico da Vegetação Brasileira (IBGE, 1992) serviu de base ao IBGE para elaboração das três edições do Mapa de Vegetação do Brasil (1988, 1993 e 2004b).

o Mapa de Vegetação do Brasil (IBGE, 2004b), publicado na escala 1:5.000.000, no qual foram introduzidas modificações baseadas em interpretação de imagens obtidas pelo satélite LANDSAT 5-TM, pesquisa bibliográfica e de campo, reconstitui os prováveis tipos fisionômicos que cobriam o território brasileiro na época de seu descobrimento. Ressalta-se que tais descrições devem ser interpretadas como genéricas, sujeitas a inúmeras variações regionais e locais, dada a escala de trabalho adotada.

Uma caracterização mais precisa de cada bioma brasileiro foi realizada por meio de uma parceria entre diversas instituições públicas e privadas, coordenadas pelo PROBIOIMMA, que resultou nos relatórios de Levantamento da Cobertura Vegetal e o Uso do Solo dos Biomas Brasileiros. Esses levantamentos foram realizados em uma escala de I:250.000 utilizando imagens de satélite/radar e dados de campo, e o Manual Técnico da Vegetação Brasileira (IBGE, 1992) serviu como base para a classificação das tipologias vegetais. Esses levantamentos são os mais amplos, recentes e detalhados mapeamentos da região da AlI.

Ressalta-se que a representação e a descrição da cobertura vegetal da AlI, segundo os mapeamentos citados, seguem as mesmas nomenclaturas e convenções cartográficas dos mapeamentos originais, tais como as cores e codificação utilizadas na classificação da vegetação.

### *Inserção Regional da Área de Influência Indireta (Ali)*

A AlI dos Ramais de Seccionamento da LT 500 kV Angelim TI- Recife II fica situada na região Nordeste brasileira, que tem a Caatinga como seu bioma mais expressivo. Segundo a delimitação da Agência Nacional de Águas, a AIl está inserida na região hidrográfica do Atlântico Nordeste Oriental.

De acordo com a classificação de Kõppen, o clima da região em que a AlI encontra-se inserida foi classificado como *Aw* e *As*, ou seja, climas tropicais com estação seca, média mensal superior a 18"C e pelo menos um dos meses do ano tem precipitação média total inferior a 60 mm.

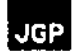

o leste costeiro do Brasil consiste cm uma estreita faixa de terras, atrás das quais há uma cadeia de montanhas que se estende do Rio Grande do Norte ao Rio Grande do Sul, a serra do *Mar.* As massas de ar Atlântico-Equatoriais, carregadas de vapor de água, são transportadas contra a cosia do nordeste do Brasil. precipitando anualmente cerca de 2.000 mm de chuva. Essa área. onde o sistema Atlântico-Equalorial perde a maior parte de sua umidade, é a área da Mata Atlântica (pRADO, 2003).

Os chamados Domfnios Morfoclimáticos constituem o quadro de referência da divisão ecológica da paisagem mais adequado às interpretações da distribuição biogcográfica. sendo atualmente mais utilizados do que outras compartimentações anteriormente propostas. De acordo com a classificação de AB'SABER (2003), em lermos fitogeográficos (Figum 8.2.3.1.l.n), a AlI encontra-se inserida no domfnio Mares de Morros (Áreas Mamelonares Tropical-Atlânticas Florestadas).

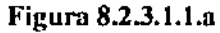

Localização da All do empreendimento em relação aos Domínios Morfoclimáticos Brasileiros

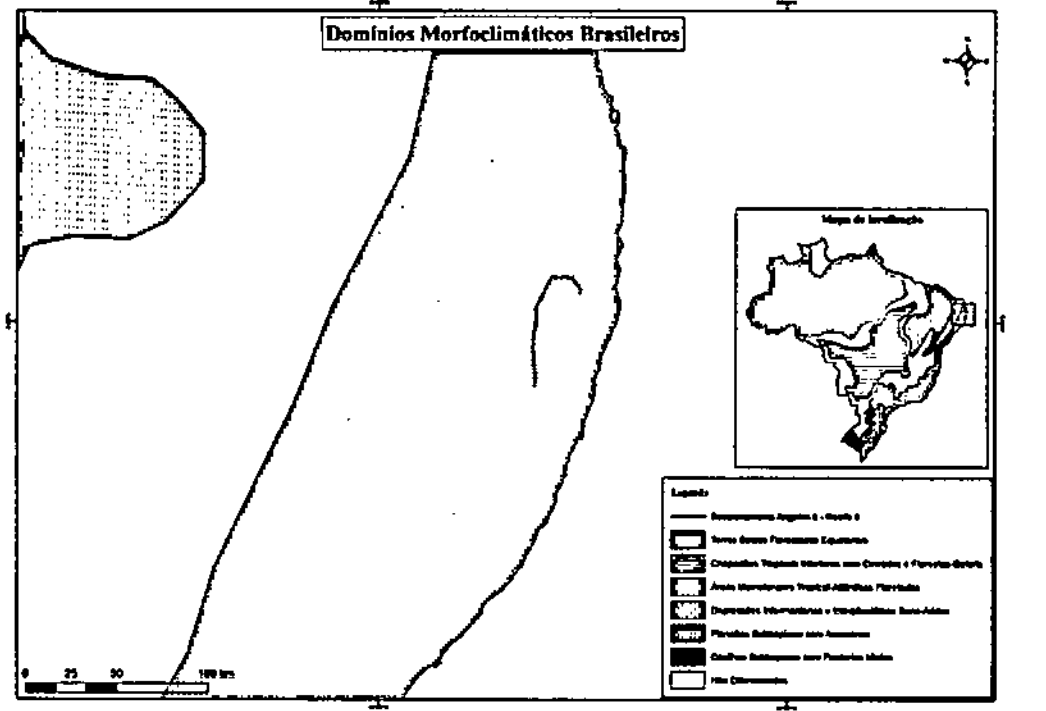

Fonte: Ab'Sabcr(200J)

Considerando os biomas brasileiros, conforme o Mapa de Biomas do Brasil (IBGE, 2004b) (Figura 8.2.3.1.1.b), a Ali situa-se inteiramente no Bioma Mata Atlânliea.

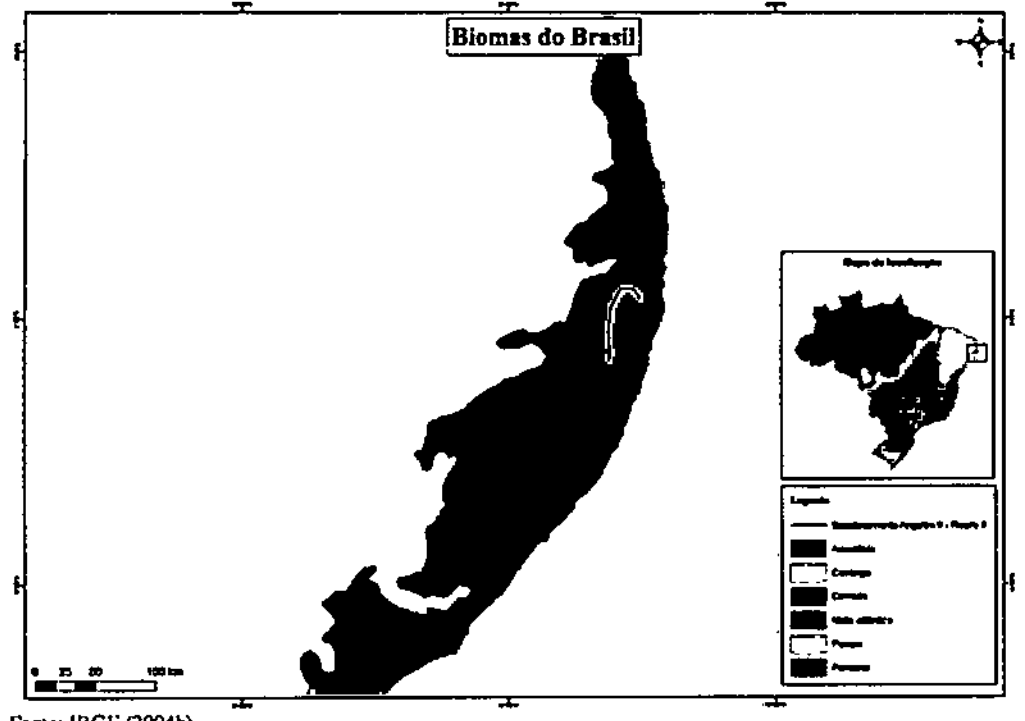

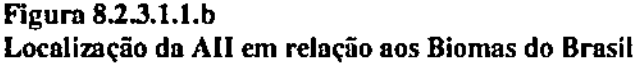

Fonte: IBGE (2004b)

De acordo com o IBGE (2004a), apenas 17% do Estado de Pernambuco está inserido no Bioma Mata Atlllntica. sendo que a sua maior parte (83%) está inserido no Bioma Caatinga (Tabela 8.2.3.1.1.a). Apesar da AlI se localizar dentro do domínio do Bioma Mata Atlllntica, é importante ressaltar que o traçado dos ramais foi projetado de maneira que não seja necessária a realização de supressão de vegetação nativa deste bioma, como será melhor detalhado na análise dos impactos. '

### Tabela 8.2.3.1.1.0

Percentual aproximada da área original ocupada pelos Biomas Caatinga e Mata Atlântica no Estado de Pernambuco

| kstado<br>--------            | Bioma Mata Atlântica<br>-----      | <b>Bioma Caatinga</b>         |  |
|-------------------------------|------------------------------------|-------------------------------|--|
| Pernambuco                    | the company's company's<br>17%<br> | 83%<br>--- ---- <del>--</del> |  |
| <b>Depart 10 C.C. (2004-)</b> |                                    |                               |  |

ric: IBGE (2004a).

A Mata Atlântica é a segunda maior floresta pluvial tropical do continente americano. que originalmente estendia-se de forma contínua ao longo da costa brasileira, penetrando até o leste do Paraguai e nordeste da Argentina em sua porção sul. No passado cobria mais de 1,5 milhões de km<sup>2</sup> com 92% desta área no Brasil (FUNDAÇÃO SOS MATA ATLÂNTICA & INPE, 2001).

### IGF

Extremamente heterogênea em sua composição, a Mata Atlântica estende-se entre as latitudes 4° e 32°S e cobre um amplo rol de zonas climáticas e formações vegetacionais, de tropicais a subtropicais. A elevação vai do nível do mar até 2.900 m, com mudanças abruptas no tipo e profundidade dos solos e na temperatura média do ar (MANTOVANI, 2003 *apud* TABARELLI *et al.,* 2005). Variações longitudinais são igualmente marcantes. Quanto mais interioranas, mais sazonais tomam-se as florestas, com índices de pluviosidade caindo de 4.000 mm a 1.000 mm em algumas áreas da Serra do Mar (MANTOV ANI, 2003 *apud* TABARELLI *et al.,* 2005). Várias formações encontram-se associadas ao bioma, como mangues, restingas, formações campestres de altitude e brejos (florestas úmidas resultantes de precipitação orográfica em meio a formações semiáridas no nordeste brasileiro) (CÂMARA, 2003 *aplId* TABARELLI *et ai.,* 2(05).

A Mata Atlântica já passou por períodos de conexão com outras florestas sulamericanas *(e.g.* Amazônia e florestas andinas) que resultaram em especiações geográficas (SILVA *et al.,* 2004). Consequentemente, a biota florestal é composta tanto por espécies antigas (pré-Plioceno) quanto novas (Pleistoceno) (SILVA & CASTELETI, 2(03), e várias áreas de endemismo têm sido identificadas (SILVA *et aI.,* 2004). Embora a extensão e a localização atual dessas áreas sejam controversas, pelo menos cinco áreas de endemismos podem ser reconhecidas com base na distribuição de vertebrados terrestres e plantas: Brejos Nordestinos, Pernambuco, Bahia Central, Costa da Bahia e Serra do Mar, todas no Brasil (SILVA & CASTELLETTI, 2003).

A Mata Atlântica é um dos 25 *hotspots* mundiais de biodiversidade, ou seja, áreas que perderam pelo menos 70% de sua cobertura vegetal original, mas que, juntas, abrigam mais de 60% de todas as espécies terrestres do planeta (TABARELLI *et al., 2005;* GALlNDO-LEAL & CÂMARA, 2005). Embora tenha sido em grande parte destruída, ela ainda abriga mais de 8.000 espécies endêmicas de plantas vasculares, anfíbios, répteis, aves e mamíferos (MYERS *et al., 2000).*

Segundo dados do mapeamento do PROBIO para a Mata Atlântica (MMA, 2007b) diversas fitofisionomias vegetacionais conformam o bioma que é composto por florestas ombrófilas (densa, aberta e mista) e estacionais (semideciduais e deciduais). As formações pioneiras estão representadas pelas restingas, manguezais e formações herbáceas hidromórficas (comunidades aluviais), cobrindo Iitologias quaternárias ao longo de todo o litoral e nos vales fluviais de maior porte. Os encraves e áreas de contato aparecem em toda a extensão do bioma, ocorrendo disjunções Savana próximo ao litoral do Nordeste, entre outros locais.

Especificamente a Mata Atlântica nordestina (região onde se situa o projeto) recebeu influência da biota Amazônica (PRANCE, 1982) e dos trechos da Mata Atlântica do Sul e Sudeste do Brasil (ANDRADE-LIMA, 1960, 1982), o que a torna bastante distinta do restante da Mata Atlântica brasileira.

Com base na distribuição dos tipos de vegetação, estima-se que a Mata Atlântica nordestina cobria uma área contínua de floresta com 76.938 km<sup>2</sup>, ou 6,4% da extensão da Mata Atlântica brasileira, distribuídas em cinco tipos vegetacionais: (I) áreas de tensão ecológica (43,8%); (2) floresta estacionai semidecidual (22,9%); (3) floresta

ombr6fila aberta (20,5%); (4) floresta ombr6fi1a densa (7,9%) e (5) formações pioneiras  $(6.1\%)$ . Dentro destes cinco tipos existem as florestas de terras baixas  $(< 100$  m de altitude), submontanas (100-600 m) e montanas (>600 m) (IBGE, 1985; PORTO *et aI.,* 2004).

Parte da Mata Atlântica nordestina é composta por formações denominadas Brejos de Altitude, que são "ilhas" de floresta úmida estabelecidas na região semiárida, sendo cercadas por uma vegetação de Caatinga (ANDRADE-LIMA, 1982). Os brejos são "áreas de exceção" dentro do domínio do nordeste semiárido (LINS, 1989). A existência dessas ilhas de floresta em uma região onde a precipitação média anual varia entre 240- 900 mm (IBGE, 1985; LINS, 1989) está associada à ocorrência de planaltos e chapadas entre 500-1.100 m de altitude *(e.g.* Borborema, Chapada do Araripe e Chapada de Ibiapaba), onde as chuvas orográficas garantem níveis de precipitação superiores a 1.200 mm/ano (ANDRADE-LIMA, 1960, 1961).

A Lei Federal N° 11.428 de 22/12/2006 dispõe sobre a utilização e proteção da Mata Atlântica brasileira e seus ecossistemas associados e determina que o corte, a supressão e a exploração da vegetação deverão ser feitas de maneira diferenciada. A Lei também veda o corte e a supressão de vegetação primária ou nos estágios médio e avançado de regeneração em algumas ocasiões específicas. A lei veda o corte e a exploração de sua vegetação primária e secundária nos estágios avançado e médio de regeneração, autorizando apenas em caráter excepcional para casos específicos, como quando necessários à execução de obras de utilidade pública. Apesar disso, esta floresta já perdeu mais de 93% de sua área, e restam menos de 100.000 km<sup>2</sup> de remanescentes de vegetação (MYERS et al., 2000; TABARELLI et al., 2005). Algumas áreas de endemismo, como Pernambuco (um dos estados onde se localiza a AlI), agora possuem menos de 5% de sua floresta original (GALINDO-LEAL & CÂMARA, 2005).

A população humana é particularmente densa na Mata Atlântica do Brasil, onde residem mais de 100 milhões de pessoas. O crescimento populacional tem levado à destruição da mata, tendo em vista a expansão urbana descontrolada, a industrialização e as migrações (GALINDO-LEAL & CÂMARA, 2005). A vasta perda de habitats e a extrema fragmentação do bioma deixaram poucos ecossistemas extensos e intactos, com cobertura florestal contínua, que proporcionam áreas de uso viáveis para espécies que necessitam de grandes extensões de hábitat. A Lista Vermelha de Espécies Ameaçadas do mundo, compilada pela União Mundial para a Natureza (UICN), evidencia que mais de 110 espécies da Mata Atlântica estão ameaçadas e, destas, 29 são consideradas criticamente em perigo (GALINDO-LEAL & CÂMARA, 2005).

Em relação às fitofisionomias discriminadas no mapeamento do PROBIO Mata Atlântica (MMA, 2007b), a formação floresta ombrófila densa é o principal componente dos remanescentes florestais do bioma, seguida pelas florestas estacionais semideciduais. O pior cenário pertence às florestas ombrófilas abertas (com palmeiras), hoje praticamente extintas. Situação igualmente precária apresenta as florestas estacionais (deciduais e semideciduais) que não chegam a 5% da área mapeada no bioma (MMA, 2007b). Dentre os encraves, as savanas gramíneo-lenhosas (Cerrado) são as fitofisionomias mais representativas no bioma. O estudo apontou também que o total encontrado de cobertura nativa para o bioma foi de 26,97% (incluindo as áreas de
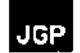

tensão ecológica).

A Mata Atlântica no Nordeste cobria uma área original de 255.245 km2, ocupando 28,84% do seu território. Os últimos esforços das organizações não governamentais Sociedade Nordestina de Ecologia (SNE), Fundação SOS Mata Atlântica e parceiros governamentais indicam que o bioma no Nordeste ocupa hoje uma área aproximada de 19.427 km2, cobrindo uma área total de 2,21% de seu território (LIMA, 1998; TABARELU *et aI.,* 2005). Mais de 46% dos remanescentes mapeados estão localizados na Bahia. Os demais sete estados contam com 14.520 km2 de remanescentes dispostos em pequenos fragmentos (TABARELLI *et ai.,* 2005). O Estado de Pernambuco não possui mais que 1,54% da sua cobertura original de Mata Atlântica, com o tamanho médio de 128 hectares por fragmento (SNE, 1993 *apud* TABARELLI *et ai.,* 2006).

## *Inserção da Área de Influência Indireta (AlI) nas Ecorregiões do Brasil*

Existem diferentes metodologias para a identificação de ecossistemas nas escalas subordinadas aos Domínios Morfoclimáticos. A definição de tais áreas tem importância na identifIcação de áreas prioritárias para a conservação da biodiversidade, abrangendo diferentes ecossistemas, áreas protegidas, espécies, patrimônio genético, entre outras.

Conforme FERREIRA (2001), uma metodologia relativamente recente e correntemente utilizada pela comunidade acadêmica e conservacionista é baseada no conceito de ecorregiões. Segundo VELLOSO *et ai.* (2002), ecorregiões são blocos geográficos que englobam diversos sistemas biológicos, que podem ser diversos entre si, mas que se diferenciam dos outros por possuírem grandes processos bióticos e abióticos que os conectam de alguma maneira.

Para FERREIRA (2001), este conceito apresenta um avanço no contexto do planejamento estratégico da conservação da biodiversidade por que:

- A ecorregião passa a ser uma unidade de análise de paisagem;
- Usa no planejamento da conservação da biodiversidade uma abordagem de diferentes escalas biogeográficas e com objetivos de longo prazo;
- Toda a biota, variando de espécies a comunidades, é alvo de abordagem da conservação;
- Componentes de relativa raridade da biodiversidade (como hábitats únicos, comunidades ou espécies) são atingidos pela variação da escala biogeográfica;
- É enfatizada a importância da conservação dos fenômenos evolutivos e dos processos ecológicos responsáveis pela manutenção da biodiversidade.

De acordo com o Mapa de Ecorregiões Brasileiras, resultado do "Estudo de Representatividade Ecológica nos Biomas Brasileiros" (IBAMA, 2000) realizado em parceria pelo IBAMA com as Universidades de Brasília/DF e UberlândialMG. 'IBGE e as ONGs WWF Brasil e TNC (The Nature Conservancy), a área do empreendimento localiza-se em duas ecorregiões (Figura 8.2.3.1.1.c): Florestas do Interior de Pernambuco e Florestas Costeiras de Pernambuco.

Figura 8.2.3.1.1.c Localimção da Ali em relação às Ecorregiões do Brasil

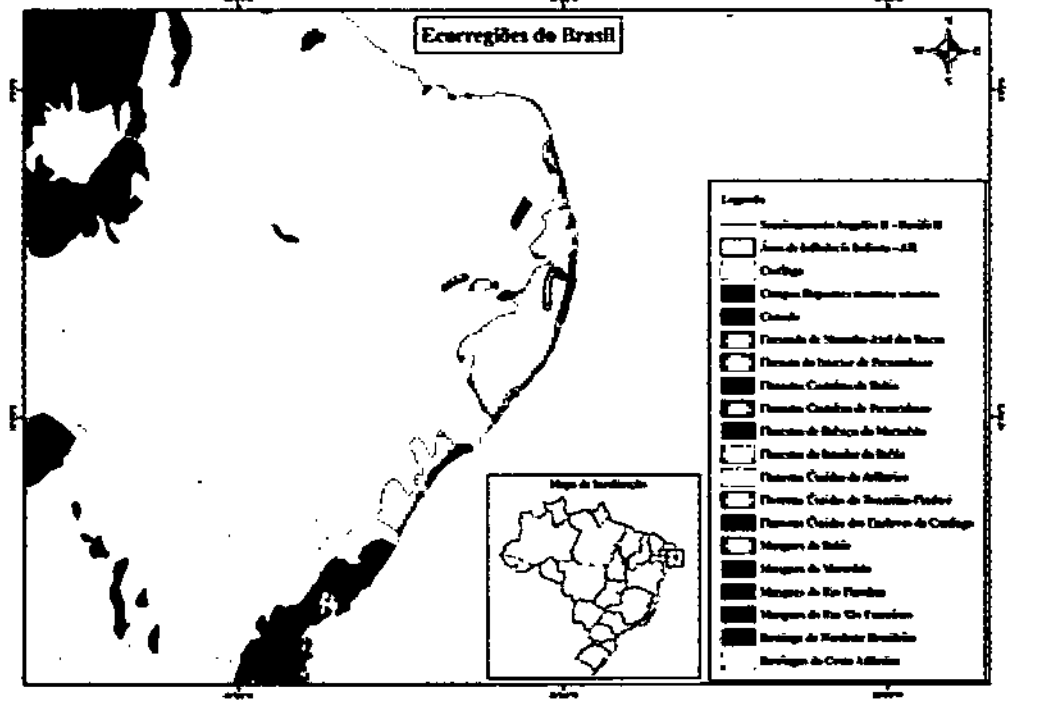

Fonte: IBAMA (2000).

## *Caracterização da Cobertura Vegetal na AJI*

Conforme o Mapa da Distribuição Regional da Vegetação Natural do Brasil (IBGE, 2004b) (Figum 8.2.3.1.1.d), na Ali ocorriam originalmente a Floresta Ombrofila Densa e Floresta Ombrófila Aberta.

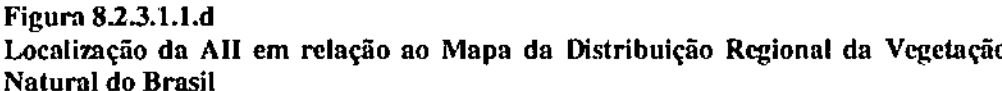

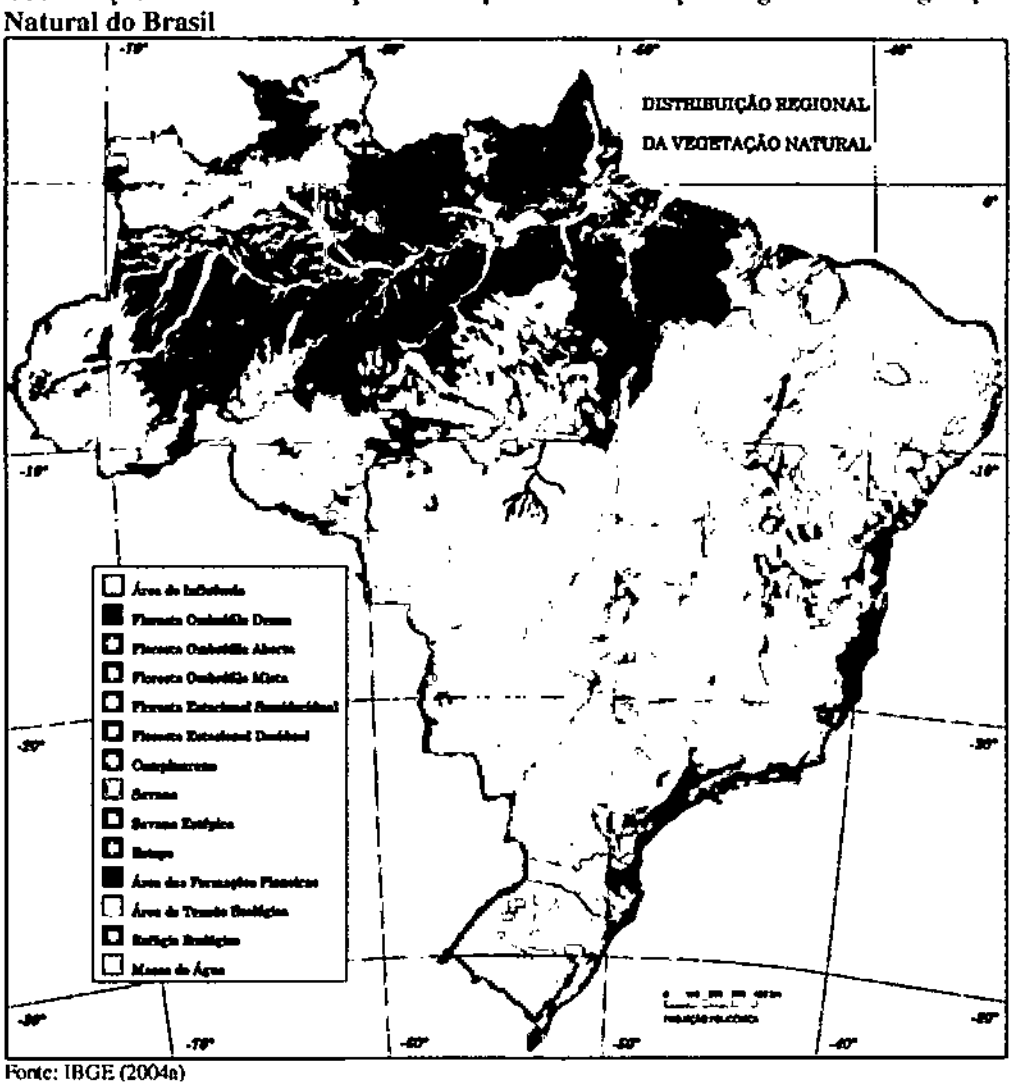

Avaliando a cobertura vegetal presente na Ali do empreendimento em relação aos mapeamentos coordenados pelo PRQBlQ (MMA. 2006a e 2007b) (Tabela 8.2.3.1.1.b), ocorrem três tipologias de vegetação principais: Savana-Estépica, Floresta Estacional e Floresta Ombrófila, além das áreas antropizadas.

## JGP

#### Tabela 8.2.3.1.1.b

Porcentagem relativa dos tipos fisionômicos originais e atuais usos do solo na AlI (MMA, 20063 e 2007b)

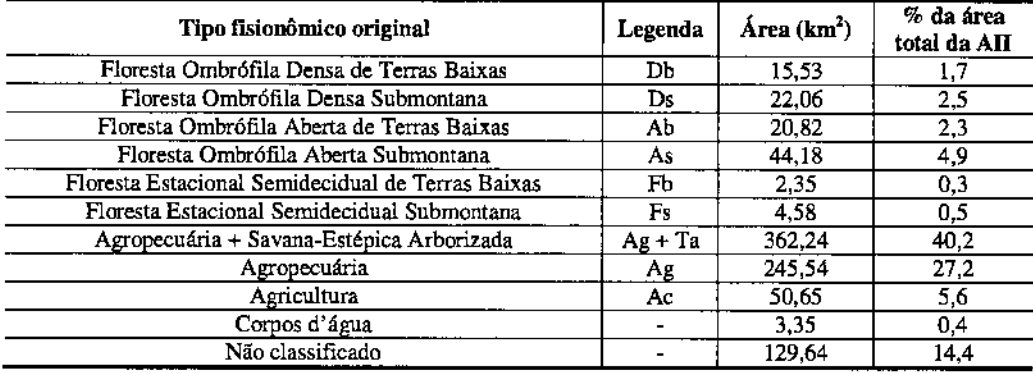

Predominam na AII as áreas de Agropecuária em conjunto com as formações de Savana-Estépica Arborizada (Ag + Ta). Também são presentes, em formato de manchas pequenas e em pouca quantidade, as seguintes tipologias: Floresta Ombrófila Densa de Terras Baixas (Db), Floresta OmbrófIla Densa Submontana (Ds) e Floresta EstacionaI Semidecidual Submontana (Fs).

Na parte fInal da AII, no braço que vai em direção à Recife, ocorrem também manchas de Floresta OmbrófIla Aberta das Terras Baixas (Ab), Floresta OmbrófIla Aberta Submontana (As), Floresta Ombrófila Densa das Terras Baixas (Db), Floresta OmbrófIla Densa Submontana (Ds) e Floresta Estacional Semidecidual das Terras Baixas (Fb).

Os mapeamentos do PROBIO (MMA, 2006 e 2007b), apesar de publicados apenas em 2006 e 2007, foram realizados com base em imagens de satélite dos anos 2001 a 2003, tanto para a Caatinga quanto para a Mata Atlântica. Devido a essa defasagem temporal, as informações apresentadas podem não corresponder mais à realidade atual da cobertura do solo no local.

Em um levantamento da paisagem da AlI realizado em campo pela empresa CONSPLAN (2009), foi constatado que "... o Corredor em estudo apresenta quadros extremamente elevados de alteração antrópica e degradação da vegetação, sendo encontradas diferentes paisagens de acordo com o gradiente climático e com o histórico de alterações antrópicas ao longo dos anos". Os autores afirmam ainda que a porção final do empreendimento esteja inserida em uma região com elevado estágio de alteração em função da ocupação urbana e presença generalizada da monocultura de cana-de-açúcar, sendo encontrados apenas pequenos fragmentos isolados de Mata Atlântica que se encontram em elevado estágio de alteração (CONSPLAN, 2009).

#### *Descrlfão dos Tipos Fitofisionômu:os da AlI*

A descrição dos tipos fisionômicos que ocorrem na AlI do empreendimento foi feita de

acordo com o mapeamento dos biomas Caatinga e Mata Atlântica coordenado pelo PROBIO (MMA, 2006a e Z007b, respectivamente) e IBGE (1992).

No Brasil a denominação Savana-Estépica é empregada, entre outras denominações no Norte e Sul do Brasil, para designar a área do sertão árido nordestino com dupla estacionalidade, caracterizado por dois períodos secos anuais, um com longo déficit hídrico seguido de chuvas intermitentes e outro com seca curta seguido de chuvas torrenciais que podem faltar durante anos. Áreas de Savana-Estépica ocorrem também nos Estados de Roraima, Mato Grosso do Sul e Rio Grande do Sul.

A Savana-Estépica é dividida em quatro subgrupos: Florestada, Arborizada, Parque e Gramínea Lenhosa (IBGE, 1992). Na AlI ocorre o seguinte subgrupo (descrição segundo IBGE, 1992):

• Savana-Estépica Arborizada: as características florísticas são as mesmas da Savana-Estépica Florestada, porém com indivíduos menores. Na Caatinga do sertão semiárido dominam os ecótipos: *Spondias tuberosa* (Anacardiaceae) espécie típica da Caatinga; *Commiphora leptophloeos* (Burseraceae); *Cnidoscolus phyllacanthus* (Euphorbiaceae); e várias espécies do gênero *Mimosa* (Fabaceae), essas espécies caracterizam grandes áreas da Caatinga.

A principal característica ecológica da Floresta Ombróftla Densa reside nos ambientes ombróftlos que marcam muito bem a região florística florestal. Está ligada aos fatores climáticos tropicais de elevadas temperaturas (médias de 25°C) e de alta precipitação bem distribuída durante o ano (O a 60 dias secos), o que determina uma situação bioecol6gica praticamente sem período biologicamente seco (IBGE, 1992). A vegetação é caracterizada por fanerófitos, justamente. pelas formas de vida macro, e mesofanerófitos, além de lianas lenhosas e epífitas em abundância (IBGE, 1992). Dentre as sub-formações da Floresta Ombrófila Densa, as registradas na AlI, segundo o mapeamento do PROBIO (MMA, 2006a) foram:

- Floresta Ombrótila Densa de Terras Baixas: é uma formação que ocupa, em geral, as planícies costeiras, capeadas por tabuleiros pliopleistocênicos do Grupo Barreiras. Ocorre desde a Amazônia, estendendo-se através de todo o Nordeste até o Rio de Janeiro. Esses tabuleiros apresentam florística típica caracterizada por ecótipos dos gêneros *Ficus* (Moraceae), *Alchomea* (Euphorbiaceae) e *Tabebuia* (Bignoniaceae).
- Floresta Ombrófila Densa Submontana: essa formação é caracterizada por ecótipos que variam influenciados pelo posicionamento dos ambientes de acordo com a latitude, ressaltando-se também a importância do fator tempo nesta variação. O dissecamento do relevo montanhoso e dos planaltos com solos medianamente profundos é ocupado por uma formação florestal que apresenta os fanerófitos com alturas aproximadamente uniformes. O sub-bosque é integrado por plântulas de regeneração natural, poucos fanerófitos e caméfitos, além da presença de palmeiras de pequeno porte e tianas herbáceas em maior quantidade. Suas principais características ficam por conta dos fanerófitos de alto porte.

A Floresta Ombrófila Aberta é apresentada pelo IBGE (1992) como faciações da Floresta Densa. Esse tipo de vegetação foi considerado durante anos como um tipo de transição entre a floresta amazônica e as áreas extra-amazônicas, e foi denominada de Floresta Ombr6flla Aberta pelo Projeto RADAMBRASIL (mGE, 1992). Apresenta quatro faciações florísticas que se alteram a fisionomia ecológica da Floresta Ombrófila Densa, tornando-a mais clara, além de gradientes climáticos com mais de 60 dias secos por ano. As subformações dessa região fitoecológica que ocorrem na All são:

- Floresta Ombrófila Aberta das Terras Baixas: esta formação, compreendida entre 4° latitude Norte e 16° latitude Sul, em altitudes que variam de 5 até 100 m, apresenta predominância da faciação com palmeiras.
- Floresta Ombrófila Aberta Submontana: essa formação pode ser observada distribuída por toda a Amazônia e fora dela, principalmente com a fácies floresta com palmeiras. Nos Estados do Piauí, Maranhão e em pontos isolados do Nordeste até o Espírito Santo, ocorre na fácies floresta com palmeiras, constituindo comunidades secundárias denominadas "florestas de babaçu", que nessa formação submontana apresentam-se semelhante às terras baixas.

A Floresta EstacionaI Semidecidual também está condicionada pela dupla estacionalidade climática, uma tropical com época de intensas chuvas, seguida por estiagem acentuada e outra subtropical sem período seco, mas com seca fisiológica provocada pelo frio do inverno. É constituída por faner6fitos com gemas foliares protegidas por escamas ou pelos. A porcentagem de vegetação das árvores caducif6lias, no conjunto florestal e não das espécies que perdem as folhas individualmente, situa-se entre 20-50%. Esse tipo florestal apresenta-se descontínuo e sempre acentuado entre climas gerais um úmido e outro árido, sendo superúmido no equador, árido no Nordeste e úmido no Sul. (ffiGE, 1992). As subformações dessa região fitoecológica que ocorrem na AlI são:

- Floresta Estacionai Semidecidual das Terras Baixas: formação frequentemente encontrada revestindo tabuleiros do Pliopleistoceno do Grupo Barreiras, desde o Sul da cidade de Natal até o Norte do Estado do Rio de Janeiro. É um tipo florestal caracterizado pelo gênero *Caesalpinia* (Fabaceae), de onde se destacam a *Caesalpinia eehinata* (pau-brasil) e outros gêneros brasileiros como a *Lecythis* (Lecythidaceae), e outros gêneros 'da mesma fanu1ia que caracterizam a formação floresta estacionaI, como *Cariniana* e *Esehweilera.*
- Floresta Estacionai Semidecidllal Submontana: ocorrem frequentemente nas encostas interioranas das serras da Mantiqueira e Serra dos Órgãos e nos planaltos centrais capeados pelos arenitos Botucatu, Bauru e Caiuá. Ocorre também em pontos isolados na região Nordeste.

## 8.2.3.1.2

## Caracterização da Vegetação na AID

A caracterização ambiental da cobertura vegetal da AID foi realizada incialmente por meio de levantamento de dados secundários, provenientes de pesquisa bibliográfica

**JGP** 

específica da região e mapeamento da vegetação encontrada na área de interesse, utilizando imagens multiespectrais do satélite *RapidEye.* Após essa caracterização inicial, foram levantados dados primários por meio da realização de inventário fitossocio16gico das formações naturais mais representativas e levantamento flonstico de todos os ambientes existentes.

A avaliação dos impactos decorrentes da implantação do empreendimento sobre a cobertura vegetal, além daqueles inerentes à supressão de vegetação, é subsidiada pelos parâmetros estabelecidos com o levantamento flonstico e o inventário florestal realizados no diagnóstico da cobertura vegetal do empreendimento.

Portanto, nesta Seção serão apresentadas a metodologia e resultados obtidos nos seguintes estudos:

- Mapeamento e descrição das categorias de vegetação da AID;
- Inventário florestal das parcelas amostrais implantadas ao longo da AID;
- Levantamento flonstico do componente arb6reo e não arbóreo da AID.

Os estudos completos do levantamento flonstico e o inventário florestal ou fitossociológico são apresentados nas seções seguintes.

## *Metodologia do Mapeamento da Cobertura Vegetal da AID*

o mapeamento das formações vegetais nativas <sup>e</sup> antrópicas existentes na AID foi realizado através da interpretação analógica de imagens multiespectrais na escala 1:40.000. As imagens utilizadas foram do sistema *Rapideye,* formado por uma constelação de cinco satélites de sensoriamento remoto, que apresentam alta capacidade de revisita e resolução espacial de 5m (nas imagens ortorretificadas) (FELIX *et aI.,* 2009).

Os mapeamentos foram realizados na coordenada geográfica e datum WGS 84. Para a realização dos cálculos de área, os arquivos gerados foram recortados em relação ao fuso à qual pertencem e as medições foram feitas na coordenada Universal Transversa de Mercator (UTM).

As observações de campo efetuadas durante o sobrevoo ao longo do traçado durante os dias 30 e 31 de janeiro de 2012, e nas vistorias terrestres, realizadas em duas campanhas entre os dias 30 de janeiro a 02 de fevereiro e 23 de março a 06 de abril de 2012, subsidiaram a interpretação das imagens e o mapeamento e caracterização da cobertura vegetal da área de interesse, inclusive de polígonos indiferenciados nas imagens utilizadas.

Com a finalidade de conferir os padrões identificados nas imagens de satélite e durante o sobrevoo, as vistorias de terrestres ao longo da AID priorizaram a inspeção dos remanescentes florestais representaüvos das unidades de vegetação previamente identificadas. A classificação dos remanescentes naturais não visitados em campo apoiou-se em sua estreita relação com os tipos de terreno e os padrões apresentados pelas imagens dos remanescentes visitados e nas informações coletadas no sobrevoo e

#### Áreas antrópicas

- *4. Agropecuária (Ag)*
- *5. Agropecuária associada a áreas de influência urbana (Ag* + *lu)*
- *6. Agricultura (Ac)* 6.1 *Agricultura. cultura cíclica (Ace)*
- *7. Cultura permanente (CP)*
- *8. Aglomerado rural (AR)*
- *9. Influência urbana (lu)*
- *lO. Sistema viário (SV)*
- *11. Sistema viário de influlncia urbana (SV* + *lu)*
- *12. Solo exposto (Se)*
- *13. Arvoredos (Ar)*

As outras unidades de mapeamento constituem áreas antropizadas ou mesmo naturais associadas ou não a algum tipo de vegetação.

#### Outras unidades de mapeamento

- *14. Massa d'água (MA)*
- *15. Massa d'água e vegetação paludal associada (MA* + *Vp)*
- *16. Massa d'água e vegetação ripária associada (MA* + *VR)*

A seguir, serão descritas todas as unidades de mapeamento encontradas ao longo da AID do empreendimento. O Mapa da Cobertura Vegetal da AID (Figura 8.2.3.1.2.a) apresenta a distribuição das unidades de mapeamento adotadas.

#### Vegetação nativa

A identificação e a delimitação das formações vegetais nativas da AID foram realizadas com o aUX11iode curvas de nível (50 a 900 m) sobre as imagens de satélite e com as informações coletadas durante as vistorias. Isto pennitiu identificar a variação altirudinal dos terrenos e consequentemente da vegetação da AlD, de acordo com as definições do Manual Técnico da Vegetação Brasileira (ffiGE, 1992). As áreas com vegetação nativa representam apenas 5,34% da área total da AlD.

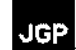

## *1. Floresta Ombrófila Densa de Terras Baixas (Db)*

A Floresta Ombrófila Densa de Terras Baixas ocorre nesta latitude da AID entre 5 a 100 m de altitude (IBGE, 1992). É uma formação que ocupa, em geral, as planícies costeiras capeadas por tabuleiros pliopleistocênicos do Grupo Barreiras. Ocorre desde a Amazônia, estendendo-se por todo o Nordeste até a região Sudeste (IBGE, 1992).

o mapeamento da Floresta Ombrófila Densa de Terras Baixas na AID se deu com a diferenciação de textura nas imagens utilizadas, e com auxílio do lançamento das cotas de altitude sobre as imagens a serem interpretadas, o que também pennitiu diferenciar esta formação da Floresta Ombrófila Densa Submontana.

Os fragmentos ocorrem nas encostas de morros e estão isolados entre si pelos talhões dos plantios. O maior fragmento registrado possui cerca de 33 ha e a formação representa 4,38% da área total da AID.

Por ocorrer em uma região historicamente ocupada por atividades antrópicas, o litoral nordestino foi uma das primeiras regiões a dar início às lavouras de cana-de-açúcar no Brasil, atualmente poucos trechos da floresta atlântica ao norte do Rio São Francisco possuem suas características originais preservadas, visto que o maciço florestal foi reduzido a arquipélagos de pequenos fragmentos isolados (SILVA & TABARELLI *2000 apud M1vlA,* 2006b). Esse fator, associado à reduzida quantidade de unidades de conservação na região, acabaram por reduzir o bioma à cerca de 2% de sua cobertura original (TABARELLI *et al., 2006).*

Apesar de extremamente fragmentados, os remanescentes mapeados encontram-se atualmente em vários níveis de conservação/sucessão. Essa diversidade de níveis deve. se às alterações provocadas por ações antrópicas em diversas intensidades (como o estabelecimento de residências e a implantação de infraestrutura - rodovias e ramais de acesso), por cultivos agrícolas de subsistência e pastagens, ou mesmo pela distância que esses fragmentos encontram-se dessas áreas antropizadas.

Os remanescentes da Floresta Ombrofila Densa de Terras Baixas da AID foram classificados em estágios de regeneração de acordo com a Resolução CONAMA N° 31/1994, como descrito nos itens a seguir. O mapeamento das categorias e distinção dos estágios sucessionais em relação às demais formações foi realizado através da análise da textura da imagem analisada, proximidade com as áreas antropizadas ou desprovidas de cobertura florestal, tamanho do fragmento florestal, fotografias aéreas e dados provenientes do inventário florestal e vistorias de campo.

## *1.1 Floresta Ombrófila Densa de Terras Baixas em Estágio Médio de Regeneração Secundária (Db M)*

Essa formação ocorre na AID nas encostas de morros e os fragmentos apresentam tamanhos variando entre 0,1 e 33 ha. Essa fitofisionomia caracteriza-se por apresentar formação arbórea e dossel geralmente fechado, com indivíduos de altura entre 8 a 15 m, podendo ocorrer ân'ores emergentes. Ocorre sobre solos argilosos com razoável quantidade de areia até pedregosos. Há nítida estratificação da floresta, com predomínio

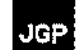

nas vistorias terrestres.

Assim, os polígonos delimitados na interpretação analógica das imagens orbitais foram classificados de acordo com o padrão fisionômico predominante, ou seja, em uma mesma mancha ou polígono podem ocorrer porções reduzidas de outras formações, indistintas na escala de 1:40.000. Desta forma, alterações fisionômicas e até mesmo diferentes formações, foram mapeadas de acordo com a fitofisionomia predominante no polígono considerado.

Durante o mapeamento, primeiramente procurou-se distinguir a cobertura vegetal nativa das áreas antropizadas ou com uso antrópico. Em seguida, com base na interpretação das imagens e nas informações coletadas nas vistorias de campo, classificou-se a coberrura e uso do solo em unidades de mapeamento, segundo uma adaptação da nomenclatura proposta pelo Manual Técnico de Uso da Terra (IBGE, 2006) e no Manual Técnico da Vegetação Brasileira (IBGE, 1992), a qual foi baseada nas categorias adotadas no Projeto RADAMBRASIL. Ressalta-se que o Manual Técnico da Vegetação Brasileira (IBGE, 1992) foi utilizado para definir a nomenclatura do sistema de classificação fitogeográfica adotado pelos vários mapeamentos consultados, como do IBGE (2004a, 2006) e PROBIO (MMA, 2006a, 2007b), principais referências desse trabalho.

As curvas de nível dos 50 a 900 m de alticude, geradas a partir das imagens de relevo do projeto SRTM *(Shuttle Radar Topography Mission),* foram lançadas sobre as imagens utilizadas no mapeamento para auxiliar na identificação e delimitação das formações vegetais nativas da AlD. O Manual Técnico da Vegetação Brasileira (IBGE, 1992) estabelece faixas altimétricas variáveis para as formações da Floresta Ombrófila e Estacional, em alguns casos conforme a latitude de sua área de ocorrência.

As formações da Mata Atlântica foram classificadas em estágios de regeneração, conforme os parâmetros estabelecidos na Resolução CONAMA N" 31/1994. Esta Resolução define vegetação primária e os estágios de sucessão da Mata Atlântica no Estado de Pernambuco, em cumprimento ao disposto na Resolução CONAMA Nº 10/1993, para fins do disposto no Artigo  $4^{\circ}$  da Lei N° 11.428/2006 (Lei da Mata Atlântica). Isto também contribuiu na distinção das formações preservadas das áreas com alguma alteração antrópica pretérita ou em curso.

A descrição e caracterização das categorias de cobertura vegetal apoiaram-se em dados primários dos levantamentos fitossociológicos e florÍsticos realizados na AIO do empreendimento, e nas informações coletadas nas vistorias de campo. Os resultados do inventário das várias formações vegetais também subsidiaram o mapeamento da vegetação.

A fim de complementar as lacunas a respeito do conhecimento acerca da coberrura vegetal e contextualizá-la em relação aos domínios fitoecológicos, também foram consultados e utilizados como referência dados secundários presentes na literatura, sobretudo os relatórios conclusivos e mapas de vegetação do PROBIO (MMA, 2006a, 2007b), do IBGE (1992, 2004a), bem como bibliografia específica da região em que o empreendimento está inserido e entorno próximo.

## *Descrição da Cobertura Vegetal da AID*

Nesta seção são descritas todas as categorias ou unidades de mapeamento dos usos do solo e formações vegetais nativas constantes no Mapa da Cobertura Vegetal da AID (Figura 8.2.3.1.2.a), apresentado na escala 1:40.000. Na caracterização da coberrura vegetal nativa, considerou-se o estágio de regeneração das formações vegetais, quando aplicável.

A quantificação de todas as unidades de mapeamento dos usos do solo e formações vegetais nativas da AID é apresentada na próxima seção.

As seguintes unidades de mapeamento foram encontradas na AID do empreendimento:

## Vegetação nativa

- *1. Floresta Ombrófila Densa de Terras Baixas (Db)*
	- *1.1 Floresta Ombrófila Densa de Terras Baixas em Estágio Médio de Regeneração Secundária (Db M)*
	- *1.2 Floresta Ombrófila Densa de Terras Baixas em Estágio Inicial de Regeneração Secundária (Db 1)*
	- *1.3 Floresta Ombrófila Densa de Terras Baixas em Estágio Pioneiro de Regeneração Secundária (Db P)*
- *2. Floresta Ombró/ila Densa Submontana (Ds)*
	- *2.1 Floresta Ombrófila Densa Subnwntana em Estágio Inicial de Regeneração Secundária (Ds I)*
	- *2.2 Floresta Ombrófila Densa Subnwntana em Estágio Pioneiro de Regeneração Secundária (Ds P)*

#### *3. Floresta EstacionaI Semidecidual Submontana (Fs)*

- *3.1 Floresta EstacionaI Semidecidual Subnwntana em Estágio Avançado de Regeneração Secundária (Fs A)*
- *3.2 Floresta Estacional Semidecidual Subnwntana em Estágio Médio de Regeneração Secundária (Fs M)*
- *3.3 Floresta EstacionaI Semidecidual Submontana em Estágio Inicial de Regeneração Secundária (Fs I)*

Além da cobertura vegetal nativa, também foram criadas categorias ou unidades para mapear as áreas antrópicas.

**JGP** 

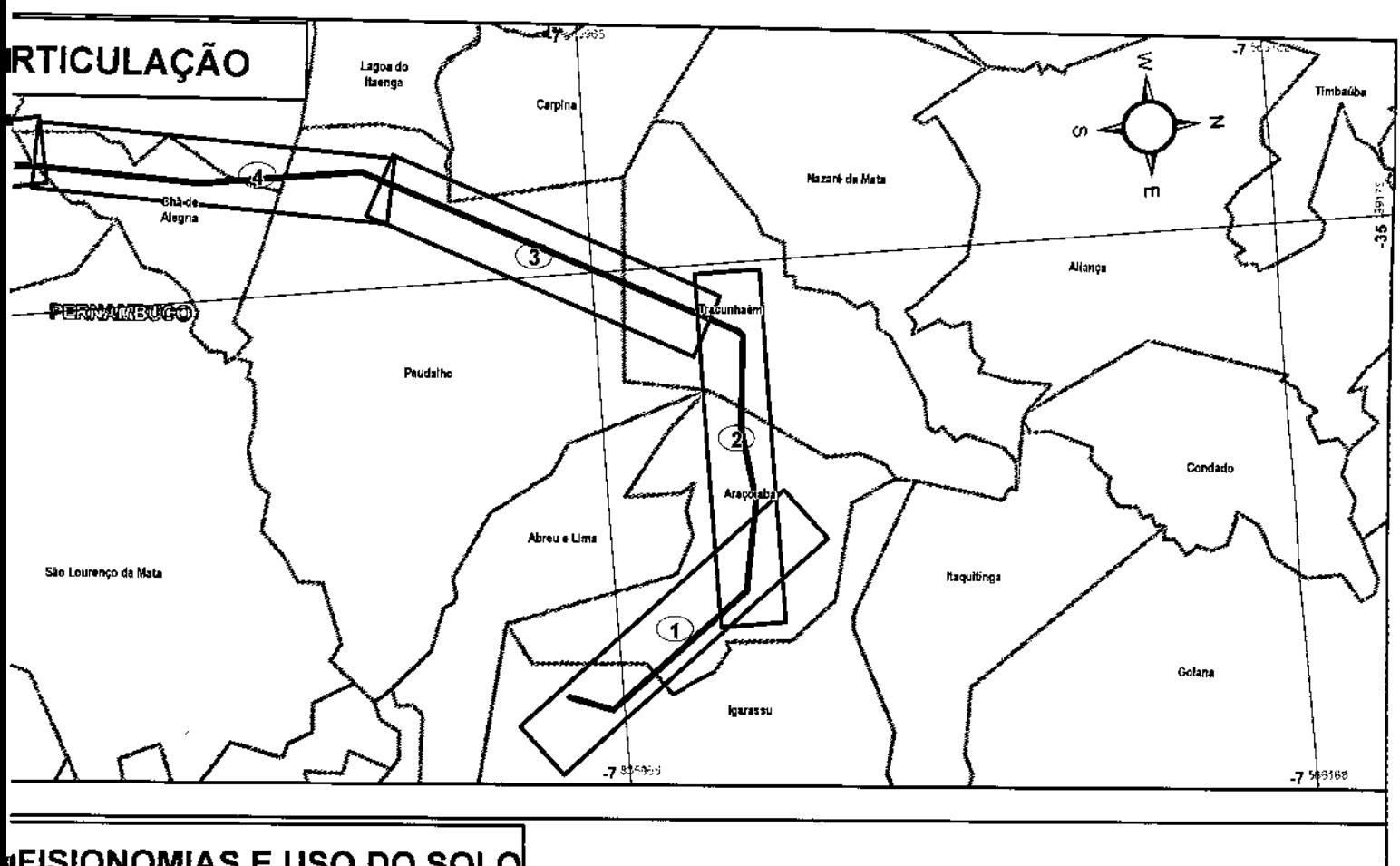

## ªFISIONOMIAS E USO DO SOLO

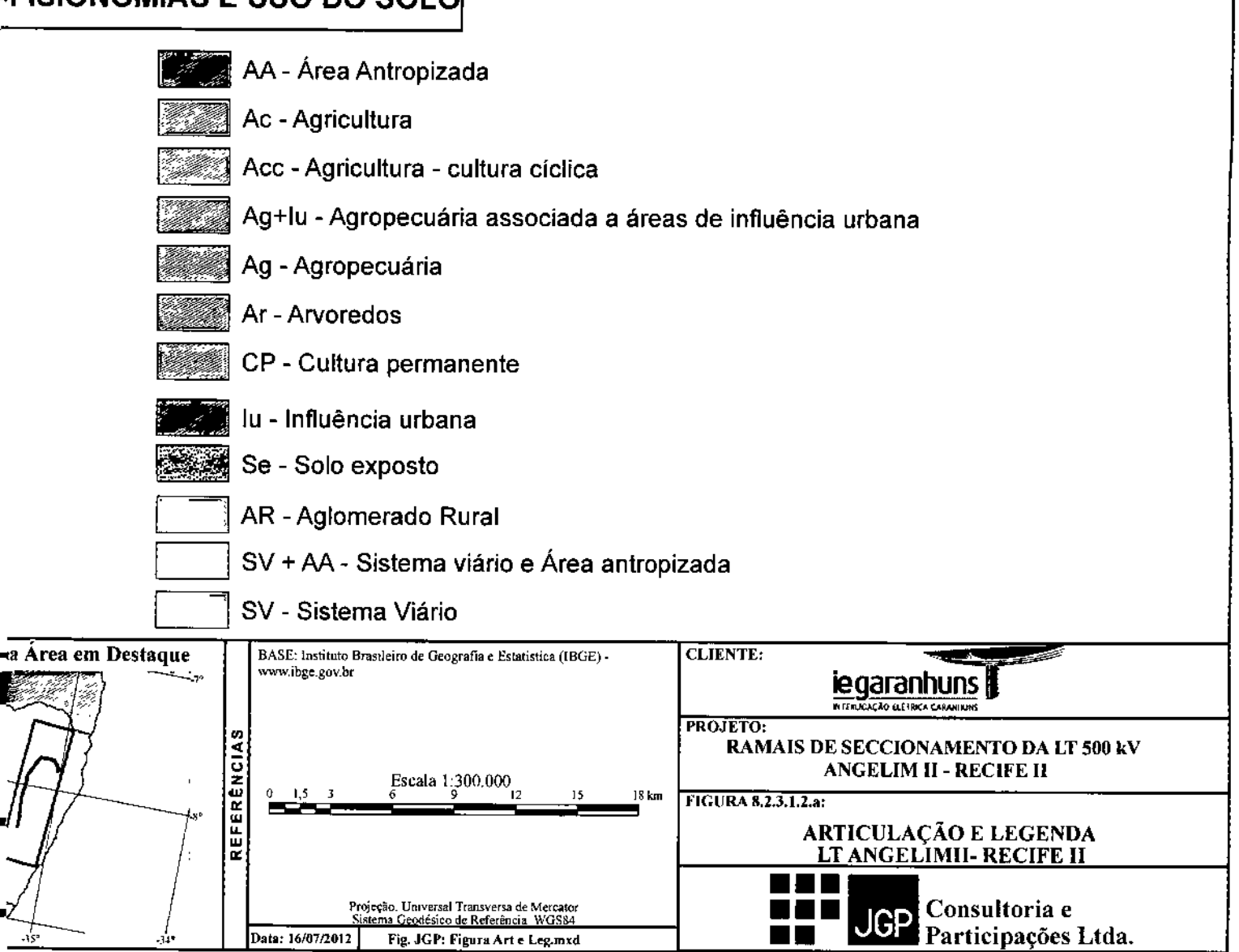

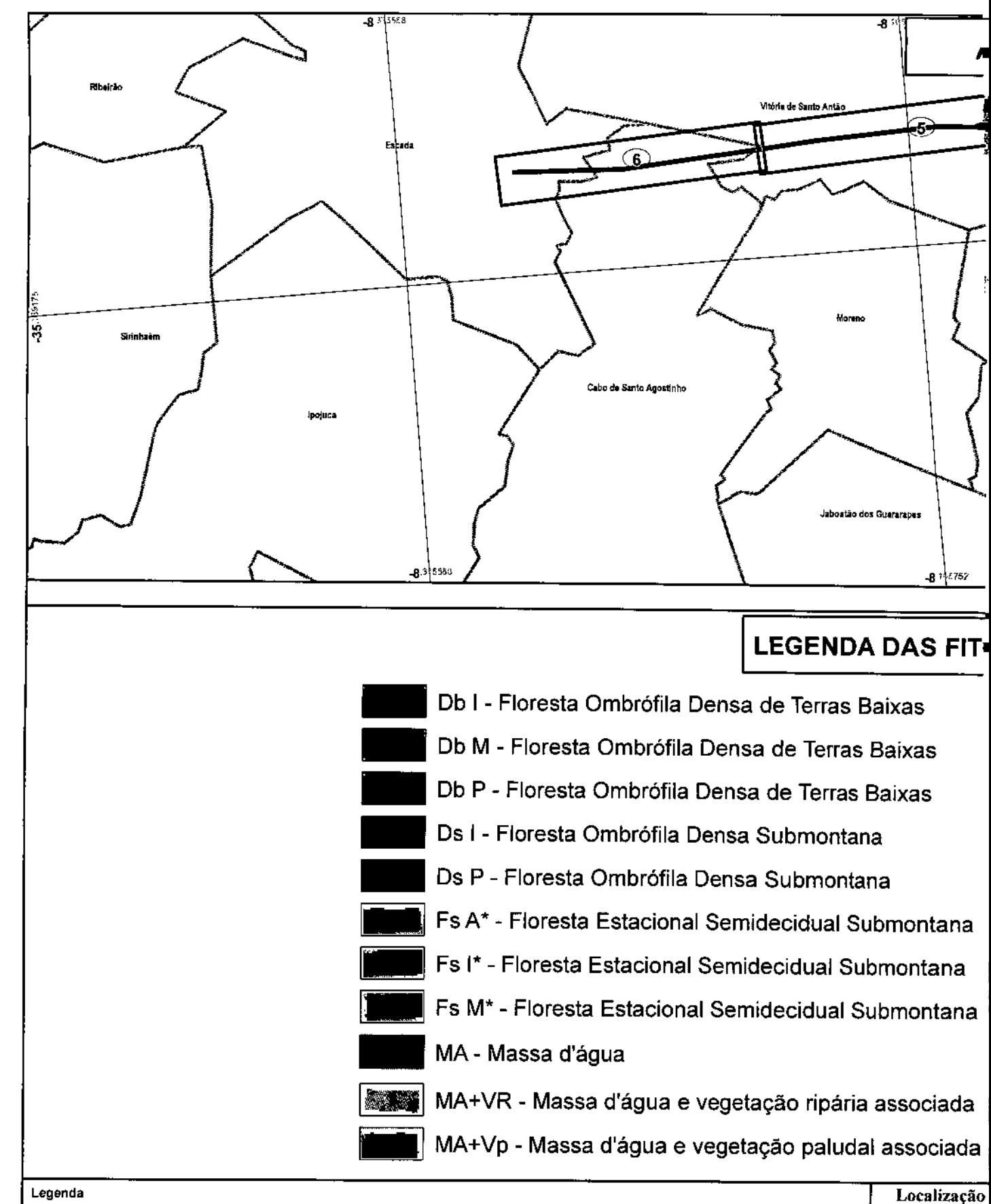

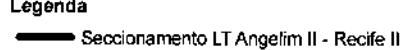

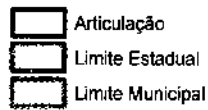

PE

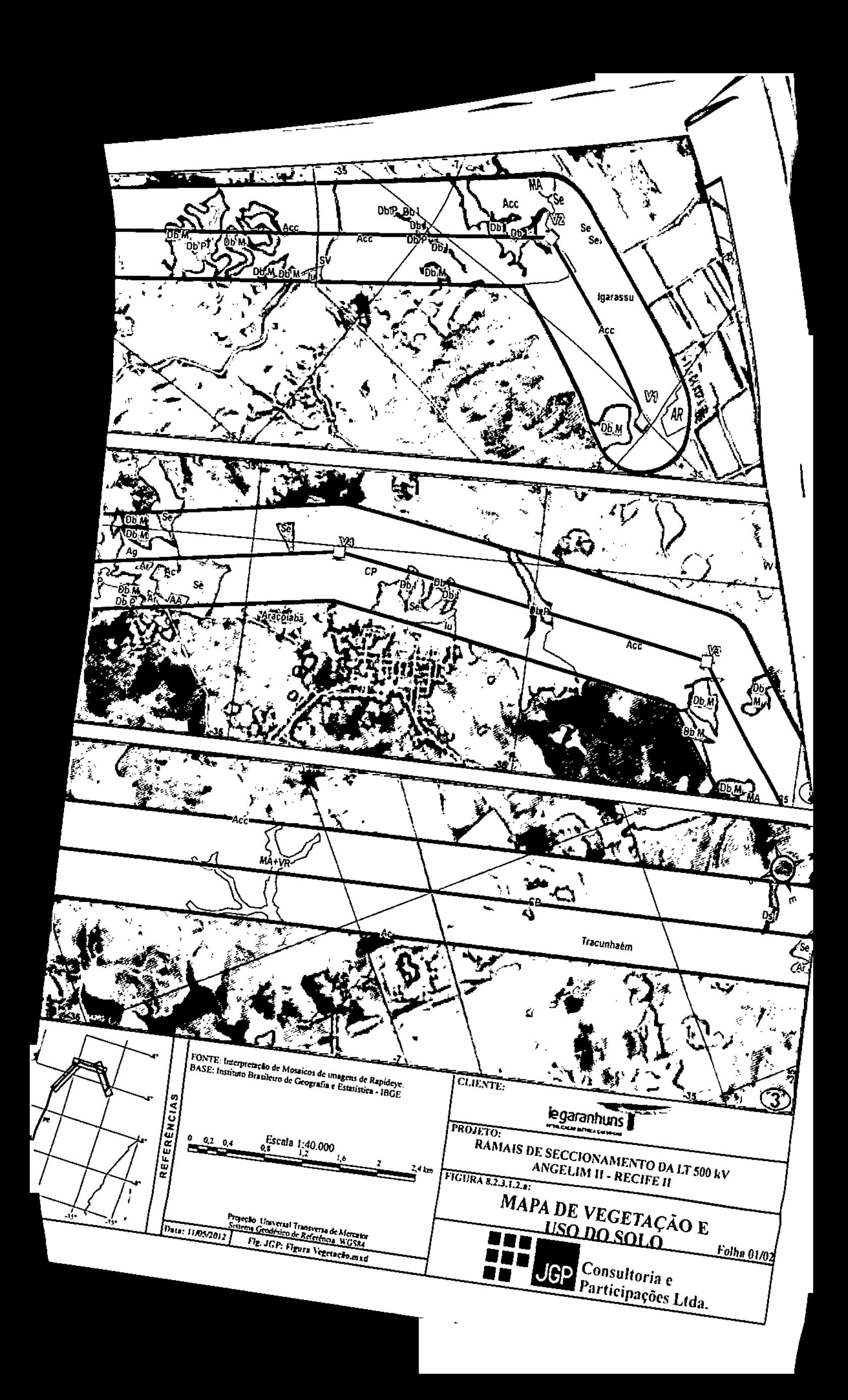

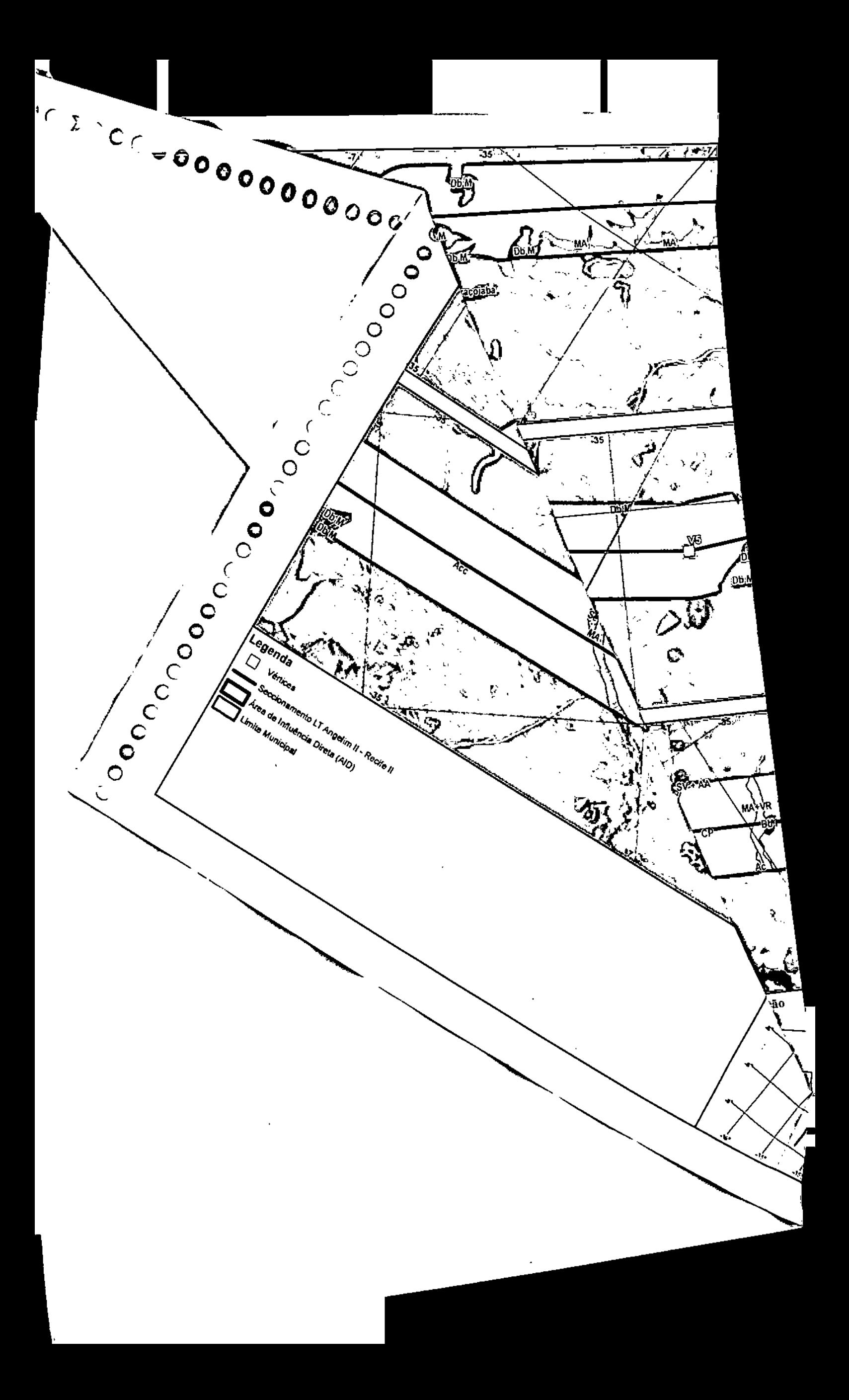

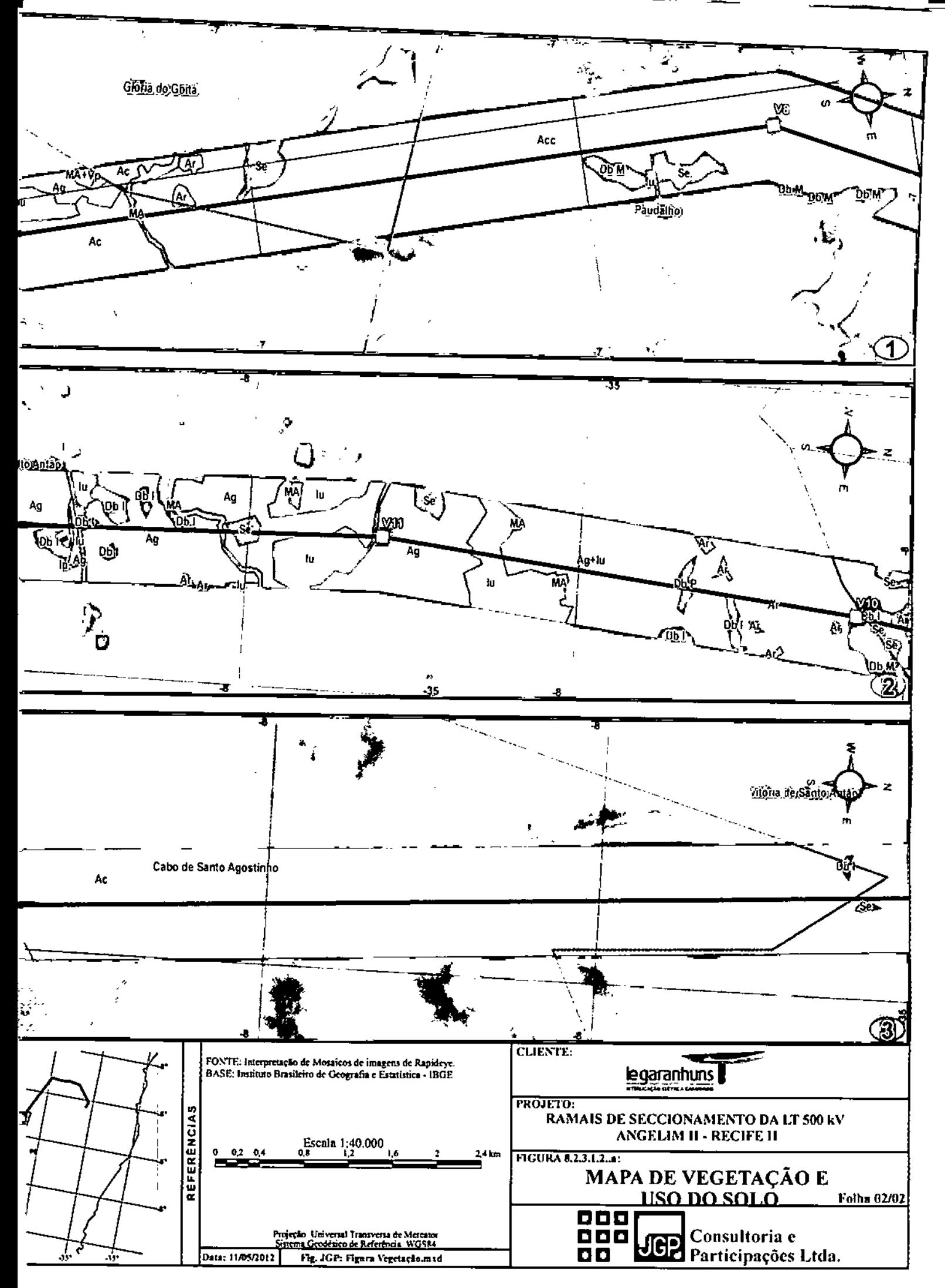

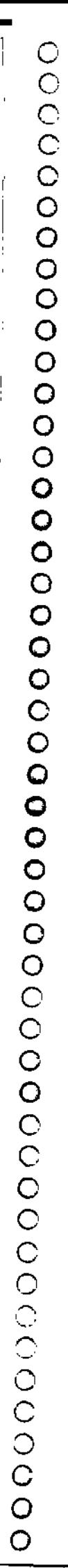

ţ

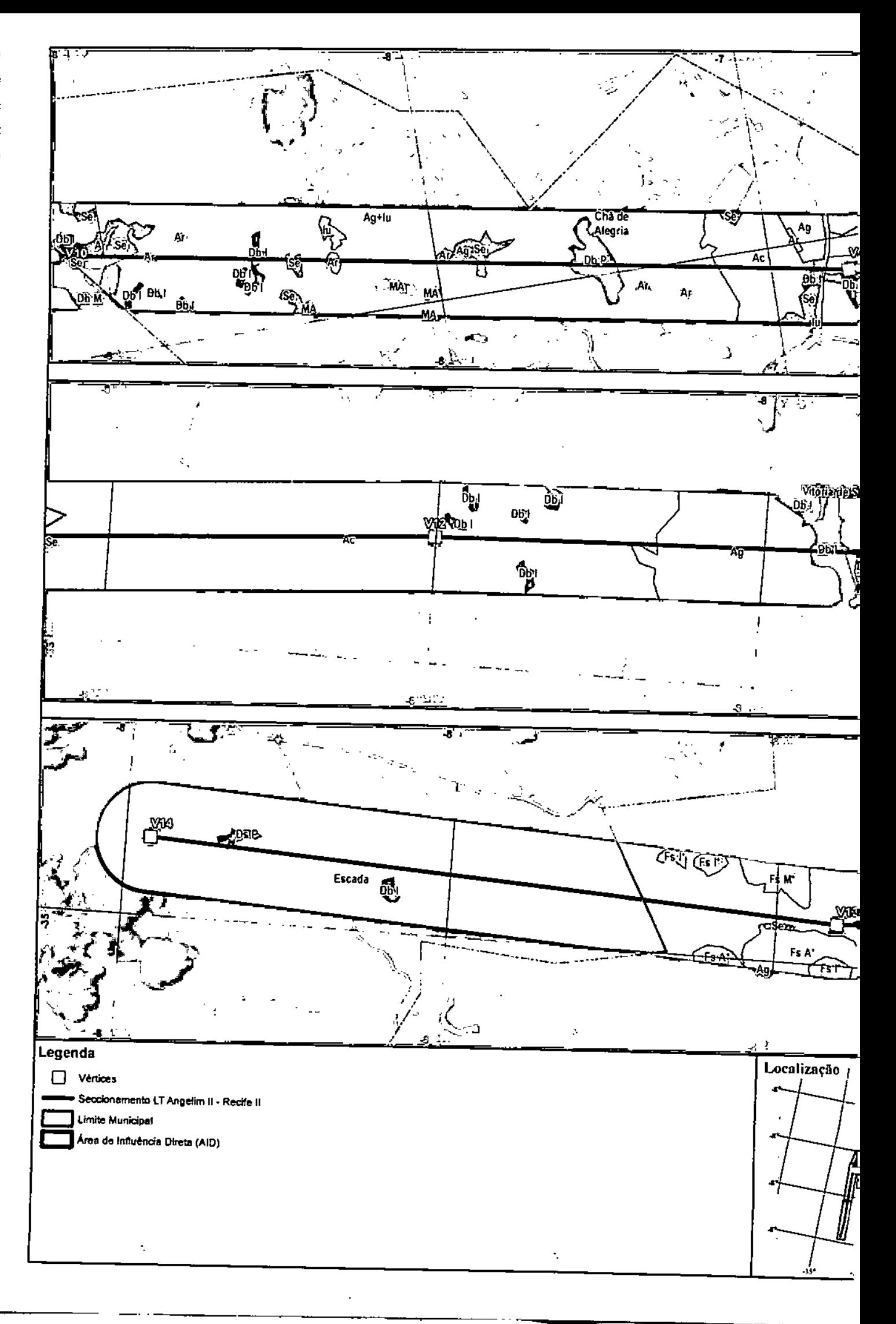

do estrato arbóreo, e também entre os indivíduos arbóreos, com a presença de um estrato dominante e um intermediário. A camada de serrapilheira varia de média a espessa. As epífitas não são abundantes e as lianas são encontradas com frequência, podendo haver infestação de cipós. O sub-bosque tem densidade mediana, sendo constituído por espécies arbóreas de porte baixo, arbustivas e herbáceas adaptadas à sombra ou luz difusa, além de plântulas da regeneração natural.

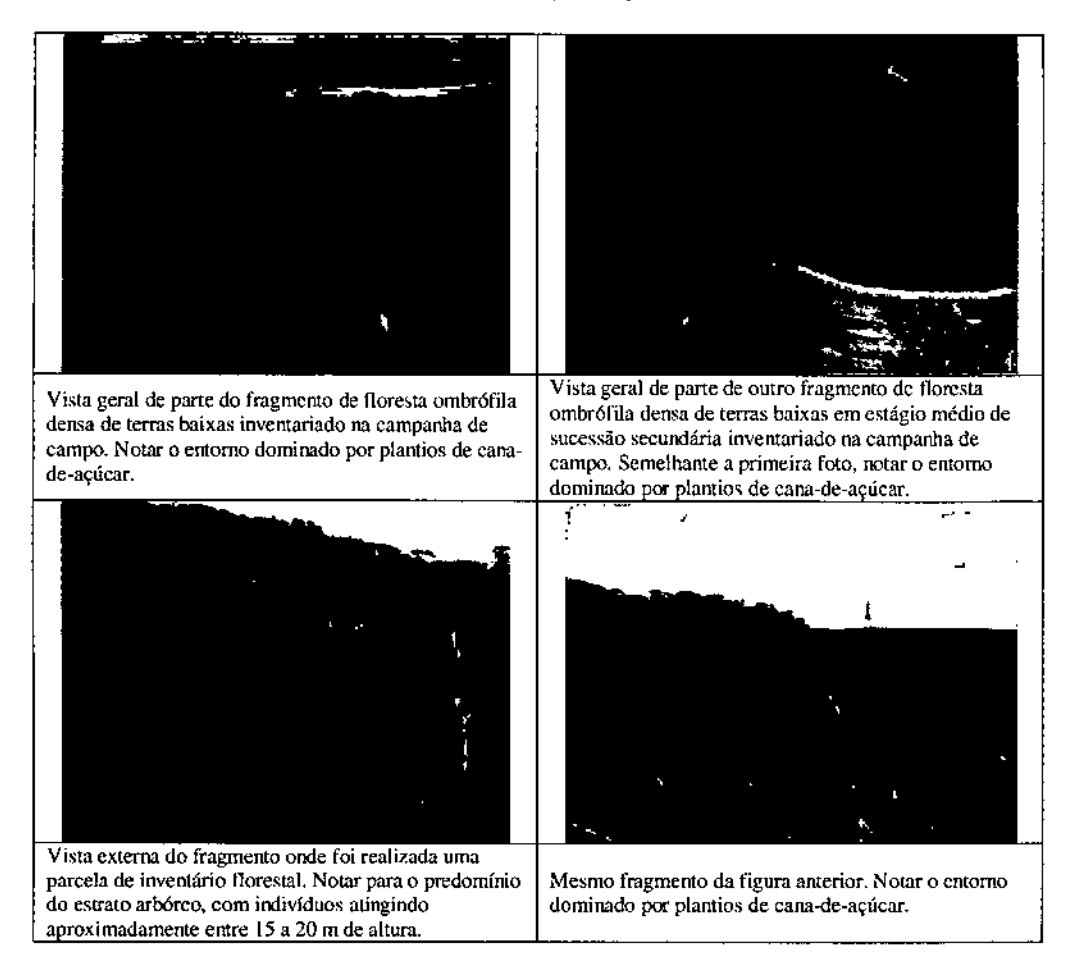

## *1.2 Floresta Ombrófila Densa de Terras Baixas em Estágio Inicial de Regeneração Secundária (Db l)*

Nesta categoria foram incluídas todas as formações arbóreas baixas que constituem o segundo estágio de regeneração da Floresta Ombrófila Densa de Terras Baixas. Ocorre nas áreas onde a cobertura vegetal original foi removida por ações antrópicas ou eventos naturais e foi iniciado o processo de sua recuperação através da regeneração natural.

A Vegetação Secundária em Estágio Inicial de Regeneração da Floresta Ombrófila Densa de Terras Baixas ocorrem na AID na mesma região dos fragmentos em estágio médio de regeneração, próximos às áreas mais antrópicas. Em alguns casos esse tipo

-t

## IGE

fisionômico ocorre associado aos fragmentos em estágio médio de regeneração secundária da Floresta Ombrófila Densa de Terras Baixas.

Esta vegetação apresenta porte e estrutura inferior à vegetação em estágio médio, com fitofisionomia arbórea, pequeno produto lenhoso, predomínio de espécies heliófitas e baixa diversidade. A camada de serrapilheira varia de média a espessa, mas frequentemente descontínua. As epífitas são pouco frequentes, porém as Iianas pioneiras podem ser encontradas em quantidade, inclusive causando infestação em alguns trechos. A estratificação é pouco evidente, havendo predomínio do estrato arbóreo. Pode haver no estrato herbáceo infestação por gramíneas típicas de áreas abertas.

Essa formação ocorre na AID nas encostas de morros e os fragmentos apresentam tamanhos variando entre 0,3 e 20 ha. Devido à baixa representatividade dessa fonnação na AID e o alto grau de antropização dos remanescentes restantes, não foram locadas parcelas do inventário florestal e levantamento florístico nas áreas de Floresta Ombrófila Densa de Terras Baixas em estágio inicial de sucessão secundária.

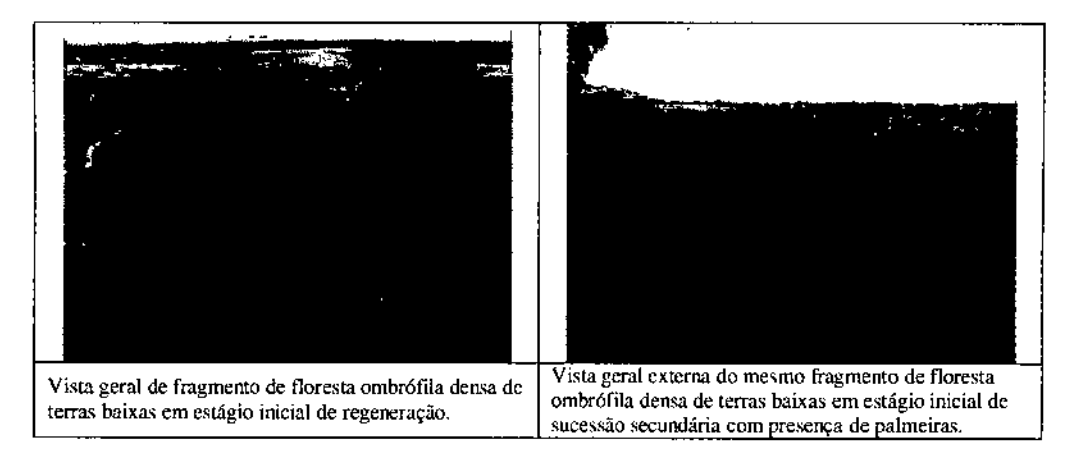

## *1.3 Floresta Ombráfila Densa de Terras Baixas em Estágio Pioneiro de Regeneração Secundária (Db P)*

Na área de ocorrência da Floresta Ombrófila Densa de Terras Baixas são encontrados fragmentos de vegetação com porte arbustivo, classificados como vegetação secundária em estágio pioneiro de regeneração. Essa feição ocorre em manchas com tamanho entre 0,4 e 18 ha, e pode estar associada a fragmentos de Floresta Ombrófila Densa de Terras Baixas nos estágios médio e inicial de sucessão secundária.

Esta vegetação é constituída por espécies arbustivas heliófitas, adaptadas à insolação direta e altas temperaturas. Apresenta baixa diversidade, sendo constituída por espécies ruderais especializadas em colonizar áreas em que a ação impactante cessou como nas pastagens sem manutenção e campos agrícolas abandonados. Trata-se do estágio que antecede a fonnação da vegetação florestal em regeneração secundária e que dá condições ambientais ao seu desenvolvimento, também sendo importante para a contenção de processos erosivos nos terrenos declivosos.

Algumas áreas de pequena extensão desse tipo de vegetação podem não ter sido incluídas no mapeamento devido à dificuldade de distinção nesta escala de trabalho. Esse tipo de formação por vezes pode apresentar semelhanças visuais com algumas áreas de pastagem denominadas "pasto sujo", que são pastos que apresentam vegetação herbácea de maior estatura e variedade que as pastagens "limpas", e presença de arbustos e árvores isoladas. Devido à sua baixa representatividade, alto grau de antropização e sua característica não florestal, não foram locadas parcelas amostrais de tlorística nessa fitofisionomia.

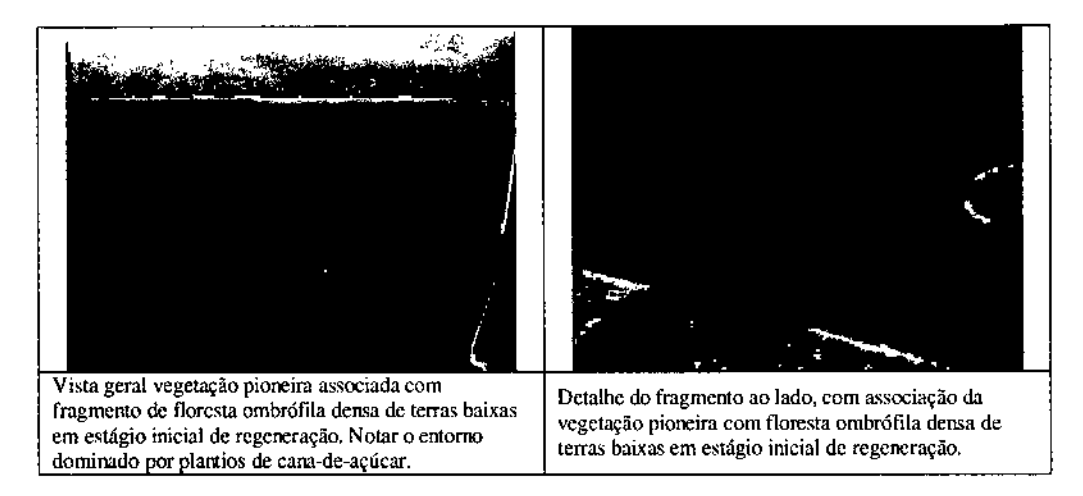

#### *2. Floresta Ombrófila Densa Submontana (Ds)*

A Floresta Ombrófila Densa Submontana ocorre nesta latitude da AIO entre 100 a 600 m de altitude (IBGE, 1992). Apresenta formação florestal dominada por fanerófitos com altura aproximada e uniforme, sendo o sub-bosque integrado por plântulas de regeneração natural, além da presença de palmeiras de pequeno porte e lianas herbáceas em maior quantidade (IBGE, 1992). Uma das principais características dessa fitofisionomia são os fanerófitos de alto porte, e ecátipos que variam influenciados pela latitude de sua localização (IBGE, 1992).

Deste modo, o mapeamento da Floresta OmbrófiJa Densa Submontana na AIO foi executado principalmente com o auxílio do lançamento da cota 100 sobre as imagens a serem interpretadas, visto que fisionomicamente é de difícil distinção com a Floresta Ombrófila Densa de Terras Baixas.

A Floresta Ombrófila Densa Submontana tem distribuição limitada na AID, com apenas dois fragmentos, de 2,5 e 3,2 ha e que juntos representam 0,08% da área total da AID. Semelhante à Floresta Ombrófila Densa de Terras Baixas, essa formação ocorre em local de intensa e histórica ocupação antrápica, dominada pelo cultivo de cana-deaçúcar.

Após delimitação e identificação dos remanescentes e fragmentos da Floresta Ombrófila Densa Submontana, fez-se a classificação dos respectivos estágios de regeneração em que se encontram, conforme os parâmetros constantes na Resolução CONAMA N" 31/1994. Como a área de ocorrência natural da Floresta Ombrófila Densa Submontana na AID foi intensamente antropizada no passado, os fragmentos em estágio avançado ou médio de regeneração são raros, não sendo identificados nos limites da área de estudo. Os fragmentos mapeados foram classificados nos estágios inicial e pioneiro de sucessão secundária, conforme descritos nos itens a seguir.

## *2.1 Floresta Ombráfila Densa Sllbmontana em Estágio Inicial de Regeneração Secundária (Ds l)*

Nesta categoria foram incluídas as formações arbóreas baixas que constituem o segundo estágio de regeneração. Ocorre nas áreas onde a cobertura vegetal original foi removida por ações antrópicas ou eventos naturais e foi iniciado o processo de sua recuperação através da regeneração natural. Deste modo, esta categoria abrange as áreas anteriormente desmatadas para a implantação de campos agrícolas, cuja cobertura vegetal nativa encontra-se em recuperação. Inclui principalmente os remanescentes da Floresta Ombrófila Densa Submontana que apresentam algum tipo de alteração antrópica mais intensa, as quais ocasionaram modificações em suas características, porém ainda possuem fitofisionomia e estrutura semelhantes à vegetação original.

As características gerais desse estágio sucessional são semelhantes à Floresta Ombrófila Densa de Terras Baixas. A vegetação apresenta porte baixo, com fitofisionomia arbórea baixa, pequeno produto lenhoso, predomínio de espécies heliófitas e baixa diversidade. A camada de serrapilheira é variável, e frequentemente descontínua. As epífitas são pouco frequentes, e as lianas pioneiras podem ser abundantes.

A Vegetação Secundária em Estágio Inicial de Regeneração da Floresta Ombrófila Densa Submontana ocorre na AID em apenas um fragmento com 2,5 ha, cercado por extensas áreas de plantio de cana-de-açúcar e apresentando elevado grau de antropização.

Devido à baixa representatividade desta fitofisionomia, representando apenas 0,05% da área total da AID e ao elevado grau de antropização do fragmento encontrado, não foi realizado inventário fitossociológico no remanescente de Floresta Ombrófila Densa Submontana.

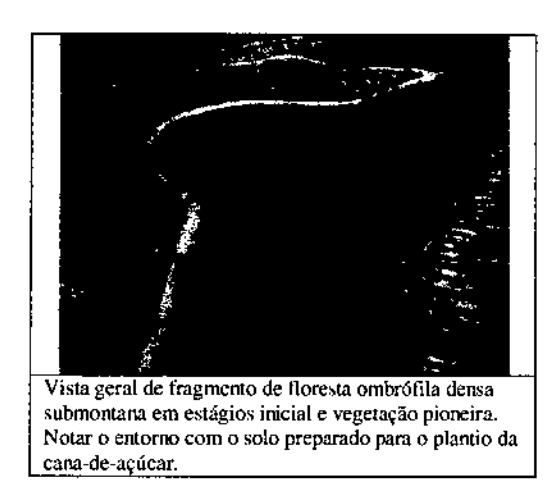

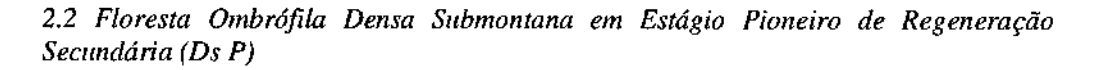

Semelhante à vegetação pioneira da Floresta Ombrófila Densa de Terras Baixas, essa fitofisionomia ocorre associada aos fragmentos de Floresta Ombrófila Densa Submontana em estágio inicial de regeneração, sendo registrado na AID apenas um fragmento de 3,2 ha.

Esta formação vegetal também pode ser constituída por espécies arbustivas heliófitas, adaptadas à insolação direta e altas temperaturas, como gramíneas diversas, podendo ocorrer de maneira dispersa algumas espécies arbóreas rústicas. Portanto, sua diversidade é baixa, sendo constituída por espécies ruderais especializadas em colonizar áreas em que a ação impactante não é mais presente, como nas pastagens e cultivos sem manutenção ou outras áreas abandonadas. Apesar de seu porte reduzido e baixa diversidade, sua importância consiste na criação de condições ambientais que possibilitam a regeneração secundária da vegetação florestal original.

Em virtude desta fitofisionomia ocorrer em áreas de pequena extensão ou em associação com outras categorias de vegetação mais desenvolvidas, seu mapeamento nem sempre foi possível na escala adotada.

#### *3. Floresta Estacionai Semidecidual Submontana (Fs)*

A Floresta EstacionaI Semidecidual Submontana também está condicionada pela dupla estacionalidade climática, uma tropical com época de intensas chuvas, seguida por estiagem acentuada e outra subtropical sem período seco, mas com seca fisiológica provocada pelo frio do inverno. É constituída por fanerófitos com gemas foliares protegidas por escamas ou pelos. A porcentagem de vegetação das árvores caducifólias, no conjunto florestal e não das espécies que perdem as folhas individualmente, situa-se entre 20-50%. Esse tipo florestal apresenta-se descontínuo e sempre acentuado entre climas gerais um úmido e outro árido, sendo super-úmido no equador, árido no Nordeste e úmido no Sul. (IBGE, 1992).

170

JGP

A *Floresta Estacional Semidecidual Submontana* tem distribuição limitada na AID, com poucos fragmentos pequenos em tamanho, variando entre  $2 e 36$  ha e que juntos representam 0,88% da área total da AID. Semelhante às Florestas Ombrófila Densas, essa formação ocorre em local de intensa e histórica ocupação antr6pica, dominada pelo cultivo de cana-de-açúcar e, portanto, foi reduzida a fragmentos pequenos e isolados.

Devido à baixa representatividade desta fitofisionomia e ao elevado grau de antropização dos fragmentos encontrados, não foram realizados inventários fitossociológicos nos remanescentes de *Floresta Estacional Semidecidllal Submontana.*

## *3.1 Floresta Estacional Semidecidual Sllbmontana em Estágio Avançado de Regeneração Secundária (FsA)*

Essa fitofisionomia caracteriza-se por apresentar formação arbórea e dossel geralmente fechado, com indivíduos de altura entre 10 e 18 m, havendo árvores emergentes com alturas superiores a 20 m. A floresta é estratificada, havendo o predomínio do estrato arbóreo, além de estratos intermediários. Essa fisionomia ocorre na AID, em apenas dois fragmentos, com 6,5 e 36 ha.

A camada de serrapilheira é espessa as epífitas e lianas são abundantes. O sub-bosque é denso, constituído por espécies arbóreas de porte baixo, arbustivas e herbáceas adaptadas à sombra ou luz difusa, além de plãntulas da regeneração natural.

## *3.2 Floresta Estacional Semidecidl/al Slibmontana em Estágio Médio de Regeneração Secundária (FsM)*

Essa formação ocorre na AID em apenas um fragmento de 17 ha. Essa fitofisionomia caracteriza-se por apresentar formação arbórea e dossel geralmente fechado, com indivíduos de altura entre 8 a 15 m, podendo ocorrer árvores emergentes. Há nítida estratificação da floresta, com predomínio do estrato arbóreo, e também entre os indivíduos arbóreos, com a presença de um estrato dominante e um intermediário. A camada de serrapilheira varia de média a espessa As epífitas não são abundantes e as Iianas são encontradas com frequência, podendo haver infestação de cipós. O subbosque tem densidade mediana, sendo constituído por espécies arbóreas de porte baixo, arbustivas e herbáceas adaptadas à sombra ou luz difusa, além de plântulas da regeneração natural.

## *3.3 Floresta EstacionaI Semidecidllal Submontana em Estágio Inicial de Regeneração Secundária (Fsl)*

Nesta categoria foram incluídas as formações arbóreas baixas que constituem o segundo estágio de regeneração. Esta ocorre nas áreas onde a cobertura vegetal original foi removida por ações antrópicas ou eventos naturais e foi iniciado o processo de sua recuperação através da regeneração natural. Deste modo, esta categoria abrange as áreas anteriormente desmatadas para a implantação de campos agrícolas, cuja cobertura vegetal nativa encontra-se em recuperação.

## IGP

A vegetação apresenta porte baixo, com fitofisionomia arbórea baixa, pequeno produto lenhoso, predomínio de espécies heliófitas e baixa diversidade. A camada de serrapilheira é variável, e frequentemente descontínua. As epífitas são pouco frequentes, e as Iianas pioneiras podem ser abundantes. Ocorre na AlI) na forma de pequenos fragmentos com cerca de 2 a 7 ha, cercados por extensas áreas de plantio de cana-deaçúcar e apresentando elevado grau de antropização.

## Áreas antrópicas

No mapeamento do PROBIO (MMA, 2006a, 2007b), as áreas alteradas já apresentavam distribuição próxima à encontrada atualmente, evidenciando a antiga ocupação da AID considerada O mapeamento realizado pelo PROBIO enfatiza nas áreas antropizadas os campos agrícolas e as áreas agropecuárias, normalmente associadas à vegetação natural degradada. As áreas antrópicas representam 93,46% da área total da AID.

No presente mapeamento da AID foram criadas unidades de mapeamento também para as áreas alteradas em decorrência de intervenções antrópicas, as quais podem apresentar frequentemente vegetação associada, como apresentado a seguir.

## *4. Agropecuária (Ag)*

As áreas de agropecuária foram assim classificadas quando não foi possível separar campos agrfcolas de áreas de pastagem. Estão distribuídos por todo o corredor de estudo e dominam a paisagem. Correspondem aos campos de cultivos agrícolas cíclicos e perenes e às pastagens, compostas por espécies herbáceas graminóides plantadas ou invasoras, a exemplo da braquiária *(Brachiaria* spp).

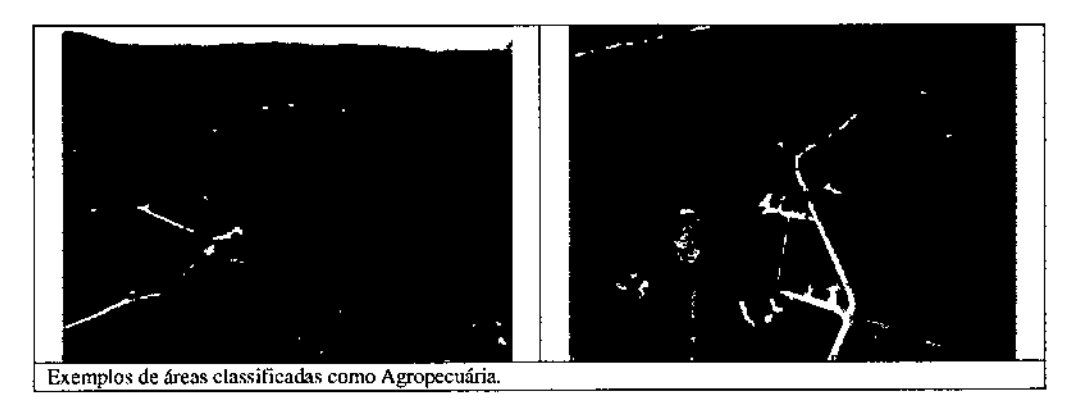

## *5. Agropecuária associada a áreas de influência urbana (Ag* + *lu)*

Esta categoria representa as áreas de agropecuária (campos agrfcolas e as áreas de pastagem) que se encontram próximo aos perímetros urbanos ou de edificações diversas associadas às áreas urbanizadas. As áreas de agropecuária representam 15,74% da área total da AlD.

## *6. Agric/dn/ra (Ac)*

**JGP** 

Nesta categoria foram incluídas todas as áreas de cultivo agrícola, cíclicos e perenes. Devido à escala de mapeamento e à resolução das imagens utilizadas, não foi possível fazer a distinção entre os tipos de cultivo em todas as áreas identificadas como campos agrícolas. As áreas de agricultura representam 25,17% da área total da AID.

## *6.1 Agricultura - cultura cíclica (Acc)*

Nesta categoria, que representa 28,85% da área total da AID, foram incluídas as áreas com cultivos agrícolas que necessitam renovação anual da cultura, os quais são constituídos por plantações de hortaliças diversas, milho, mandioca, feijão, etc., destinados aparentemente para comércio local e eventualmente consumo de subsistência.

A cana~de-açúcar, principal cultura identificada na área da AlD, também foi incluída nessa categoria, apesar de ser uma cultura semipermanente (IBGE, 2006).

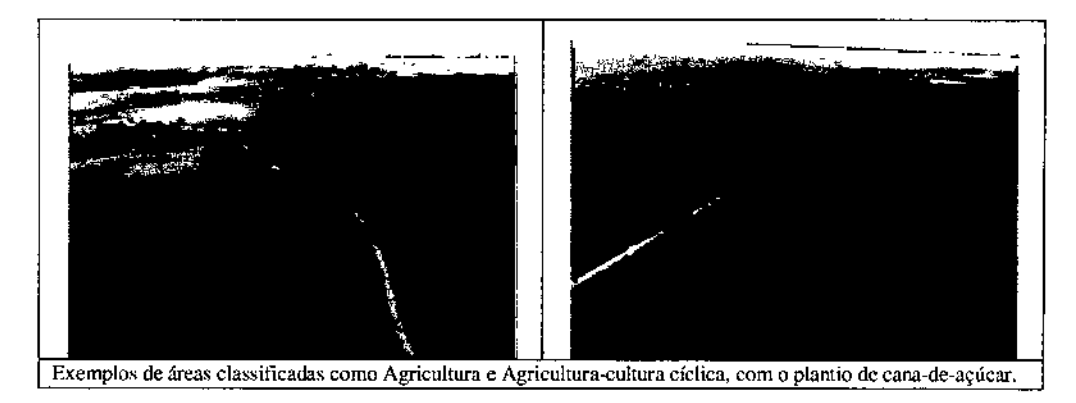

## *7. Cultura pennanente (CP)*

Nesta categoria foram incluídos os cultivos ou agrupamentos de espécies agrícolas permanentes, como diversas espécies frutíferas, a exemplo do cajueiro e de espécies semipennanentes, como o bambu, utilizado como matéria-prima para a produção de celulose. Estas áreas representam 19,22% da área total da AID.

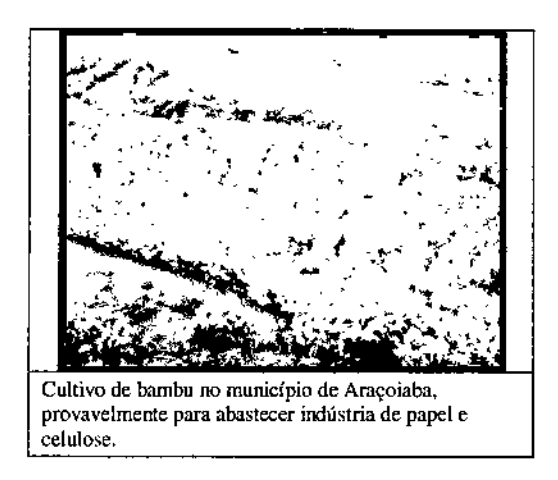

## *8. Aglomerado mml (AR)*

Nesta categoria, que representa 0,10% da área total da AID, foram incluídas as áreas pertencentes à zona rural dos municípios localizados dentro da AID, onde encontramos residências, podendo estas áreas ser mais ou menos adensadas. Geralmente estas áreas estão associadas às atividades agropecuárias.

## *9. Influência urbana (lu)*

As áreas pertencentes ao perímetro urbano ou de expansão urbana dos municípios localizados dentro da AID, além de edificações diversas, foram mapeadas como Áreas Urbanizadas ou com Influência Urbana. Estas áreas quase sempre possuem algum tipo de vegetação associada, como a arborização de ruas e residências nas áreas urbanizadas, podendo ser mais ou menos expressiva ou adensada.

Estas áreas, que representam 1,86% da área total da AID, também podem estar associadas em várias intensidades a alguma categoria de vegetação já descrita anterionnente, mas em virtude da escala de mapeamento adotada não foi possível diferenciá-Ias das mesmas, como no caso de arvoredos, pequenas manchas vegetação em regeneração, vegetação herbácea, cultivos agrícolas etc.

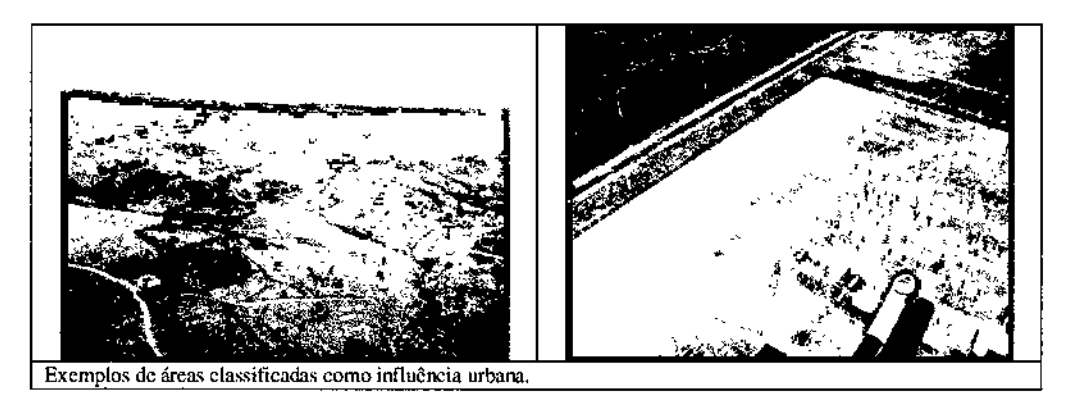

**JGP** 

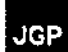

## *10. Sistema viário (SV)*

Nesta categoria foram incluídas as principais estradas rurais existentes nos limites da AIO, além dos ramais de acesso entre as fazendas agropecuárias.

## *I J. Sistema viário e influência urbana (SV* + *lu)*

Nesta categoria foi incluído todo o sistema viário existente próximo às áreas urbanas existentes nos limites da AlD.

#### *12. Solo exposto (Se)*

Nesta categoria foram incluídas as áreas com solo desprovido de vegetação ou com vegetação incipiente, cuja distinção foi possível nas imagens utilizadas no mapeamento. Deste modo, encontram-se nesta categoria principalmente as áreas que apresentam alguma alteração do terreno, provocadas pela exploração de material terroso em áreas de empréstimo ou áreas recém-desmatadas para implantação de pastagem ou mesmo com solo exposto em virtude dos preparos para cultivos agrícolas. Estas áreas representam 2,06% da área total da AlD.

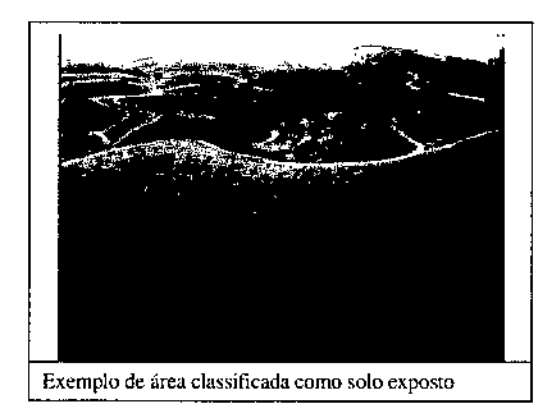

## *13. Arvoredos (Ar)*

Foram mapeados como arvoredos todos os agrupamentos de árvores nativas e/ou exóticas, localizados no entorno de ocupações humanas como em bairros da zona rural, residências rurais, chácaras e pequenos sítios, e instalações de fazendas. Podem estar associadas a áreas urbanas onde a arborização é mais adensada.

Nesta categoria encontram-se alguns agrupamentos de árvores constituídos por poucas ou mesmo uma espécie em meio às pastagens, podendo também apresentar formações longiformes ou mesmo fileiras de árvores constituídas unicamente por uma espécie. Assim, os arvoredos apresentam distribuição bastante pontual ao longo da AlD.

Esta vegetação é constituída por espécies e funções diversas, utilizadas como simples arborização ornamental ou fornecimento de frutos como nos pomares, divisas de

terrenos nas áreas rurais e sombreamento para o rebanho. Seu porte vai desde o arbustivo até o arbóreo alto, podendo ocorrer espécies não arbóreas como touceiras de bambu e bananeiras, ou mesmo regeneração de vegetação nativa no sub-bosque de arvoredos abandonados.

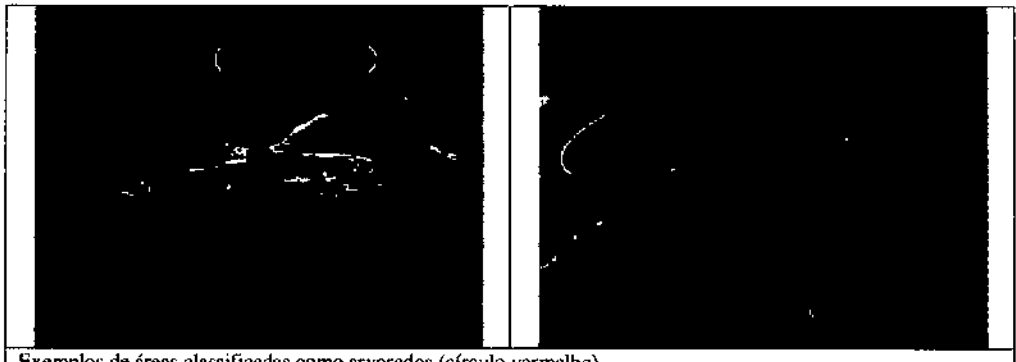

Exemplos de áreas classificadas como arvoredos (círculo vermelho).

## Outras unidades de mapeamento

As categorias a seguir não são predominantemente constituídas por algum tipo de vegetação nativa ou antrópica. No entanto, podem possuir alguma vegetação associada e foram criadas apesar de terem pouca representatividade, ou seja, 1,20% da área total da A1D.

## *14. Massa d'água (MA)*

Foram incluídos nesta categoria todos os corpos d'água mapeáveis na escala de trabalho adotada, constituídos na AIO do empreendimento por rios, lagos, açudes artificiais etc.

## *15. Massa d'água com vegetação pallfdal associada (MA* + *Vp)*

Essa classe foi utilizada para os leitos de cursos d'água que apresentavam vegetação paludal em suas margens, como brejos com presença de macrófitas aquáticas.

## *16. Massa d'água com vegetação ripária associada (MA* +*VR)*

Essa classe foi utilizada para os corpos d'água que apresentavam vegetação ripária em suas margens. Como vegetação ripária foi considerada a vegetação que se localiza nas margens dos rios e que sofre influência da dinâmica da água no solo (SOUZA *et aI.,* 2005).

## *Quantificação da Vegetação na A1D*

A Tabela 8.2.3.1.2.a apresenta a quantificação de cada uma das categorias encontradas no mapeamento da cobertura vegetal nativa e antrópica da AID, além das outras unidades de mapeamento.

As áreas antrópicas com ou sem associação com formações vegetais nativas representam 93,46% da área total da AlD, enquanto que as áreas com vegetação nativa abrangem 5,34% da AlD. Outras classes compõem os 1,20% restante.

As áreas com Agricultura, considerando as culturas cíclicas e permanentes representam 73,24% de área total da AID. A Agropecuária representa 6,28% da área total da AlD. Este valor sobe para 15,74% se considerado as associações da Agropecuária com outros usos do solo indistintos. Isto corrobora com a descrição da AID apresentada anteriormente, ou seja, esta é visivelmente antropizada com uma cobertura vegetal nativa constituída por alguns remanescentes de vegetação nativa concentrados em locais de difícil ocupação (terrenos declivosos com afloramentos rochosos como nas serras, por exemplo) e fragmentos isolados em diversos níveis de degradação.

Dentre a vegetação nativa, as formações de Floresta Ombrófila Densa (considerando todos os tipos de estágios de conservação da vegetação) representam 4,46% da área total da AID, enquanto que as formações de Floresta EstacionaI Semidecidual representam apenas 0,88% da AID. Devido à intensa e histórica ocupação antrópica na área de ocorrência da Mata Atlântica nesta região, estes fragmentos remanescentes do Bioma Mata Atlântica são escassos e altamente fragmentados. Ressalta-se que nenhum destes remanescentes terá que ser suprimido para a implantação dos ramais.

## Tabela 8.2.3.1.2.a Quantificação do uso do

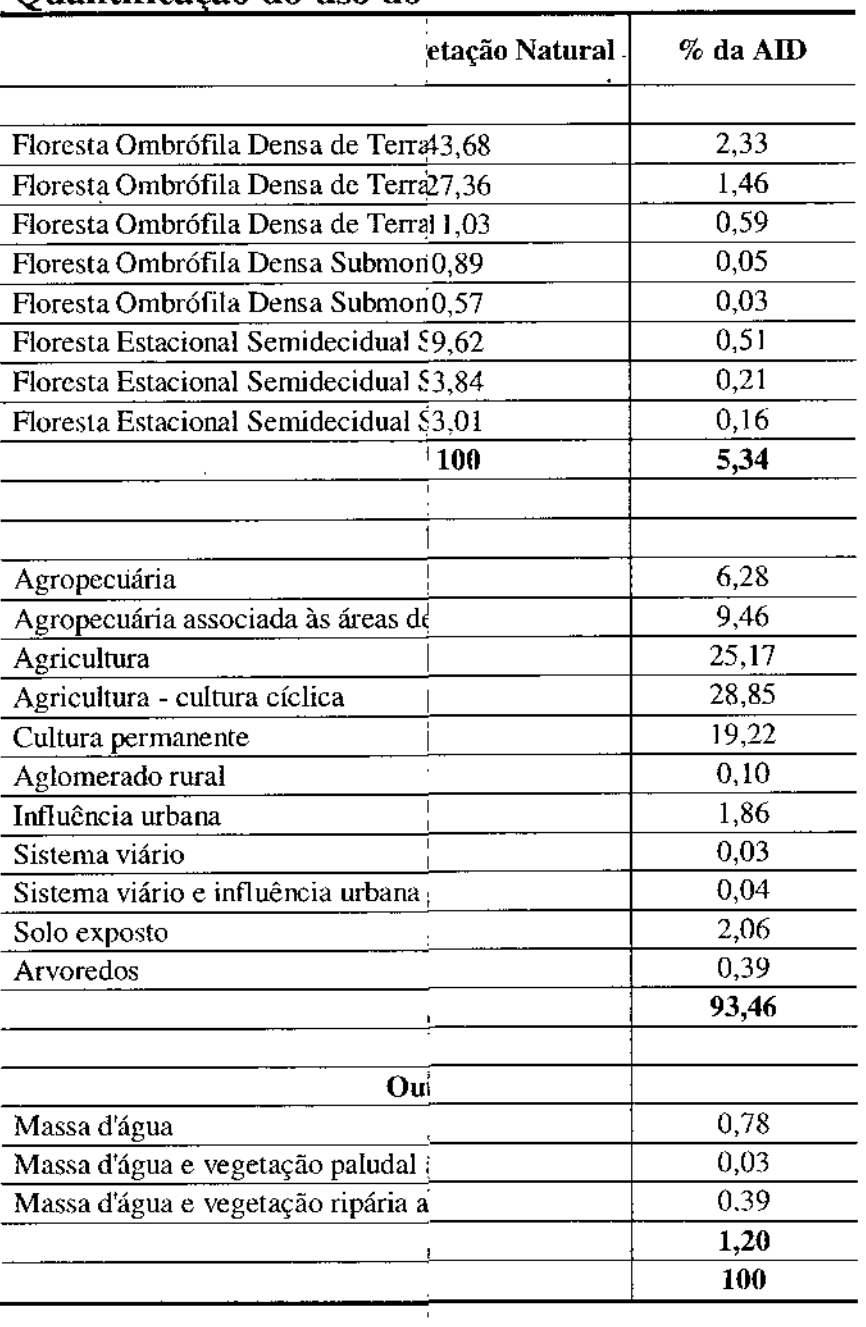

 $\begin{array}{c} \end{array}$ 

Relatório Ambiental Simplifica

 $\overline{\mathbb{R}^2}$ 

 $\boldsymbol{t}$ 

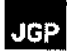

A identificação botânica e a definição da nomenclatura das espécies seguiram os mesmos parâmetros adotados para o inventário florestal.

Para classificação das espécies endêmicas foi utilizado o sítio eletrônico *Flora do BrasIl* e o estudo GTIJLIETTI *et aI.* (2003), esse especificadamente para o Bioma Caatinga. Sobre a classificação dos usos etnobotânicos utilizou como referência GIULIETTI *etal.* (2003) e SILVA & ALBUQUERQUE (2005).

o levantamento florístico foi realizado pelas mesmas equipes de inventário florestal.

#### *Resultados do Levantamento Floristico*

Nesta seção serão apresentados os resultados dos levantamentos da vegetação realizados para caracterizar a cobertura vegetal da AID, a fim de obter uma listagem geral das espécies vegetais.

Localização e características ambientais das parcelas mensuradas

Na **Tabela** 8.2.3.1.3.a são apresentados os pontos de levantamento da vegetação considerados no presente estudo. Nota-se que em cinco pontos foram realizados somente levantamentos florístico, e em nove pontos foram realizados levantamento florístico e inventário florestal. A localização destes pontos pode ser visualizada no Mapa da Cobertura Vegetal da AID do empreendimento (Figura 8.2.3.1.2.a), na escala  $1:40.000$ .

<sup>•</sup> [www.floradobrasil.jbrj.gov.br](http://www.floradobrasil.jbrj.gov.br)

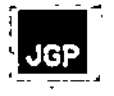

## Tabela 8.2.3.1.3.a

## Localização dos pontos do levantament.

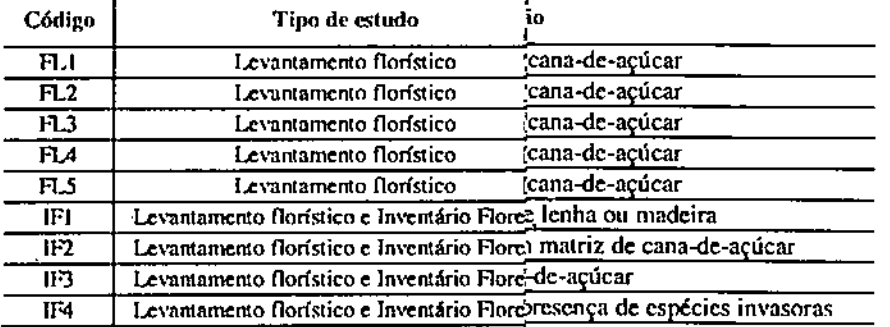

J

 $\mathbf{I}$ 

 $\mathbb{F}$  $\bar{1}$ 

 $\bar{t}$ 

## Diversidade florística da Floresta Ombrófila Densa

A **Tabela 8.2.3.1.3.b** lista todas as espécies levantadas apresentando informações sobre família; nome científico com autor da descrição da espécie; nomes populares; hábito; origem; origem dos dados (Levantamento Florístico ou Inventário Florestal); espécies ameaçadas de extinção; espécies endêmicas.

As plantas registradas no presente trabalho foram classificadas em 121 morfo-espécies (táxons) de plantas vasculares. Dessas, 82,6% (100 morfo-espécies) foram identificadas até nível específico, 15,7% (19 morfo-espécies) foram identificadas somente até gênero e 1,7% (duas morfo-espécies) foram identificadas até o nível de família. Os valores apresentados para identificações até gênero e farm1ia podem ser explicados pela ausência de material reprodutivo nos indivíduos amostrados. Esse fator geralmente dificulta a identificação de alguns grupos botânicos nesse tipo de levantamento. Os 121 táxons estão distribuídos em 45 famílias abrangendo 99 gêneros.

Considerando-se todas as plantas cadastradas no levantamento florístico realizado na AID, dentre as 45 famílias registradas, Poaceae é a família que apresentou maior riqueza com 23 espécies registradas (19,0% do total de espécies registradas), seguida por Fabaceae com 12 espécies (9,9%).

**JGP** 

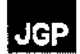

## Tabela 8.2.3.1.3.b Espécies Levantadas

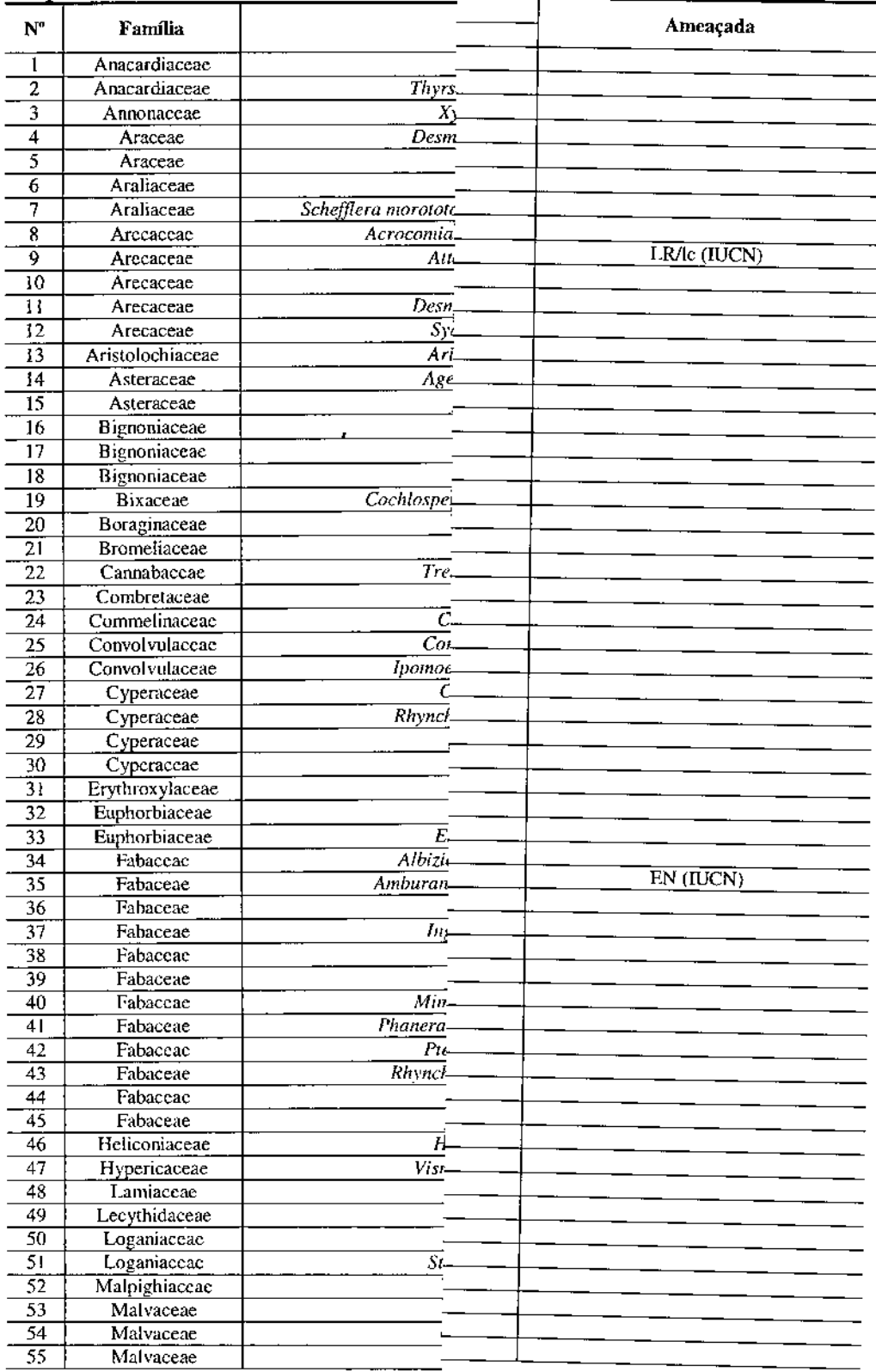

 $\hat{I}$ 

п

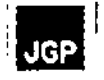

## Tabela 8.2.3.1.3.b Espécies Levantadas

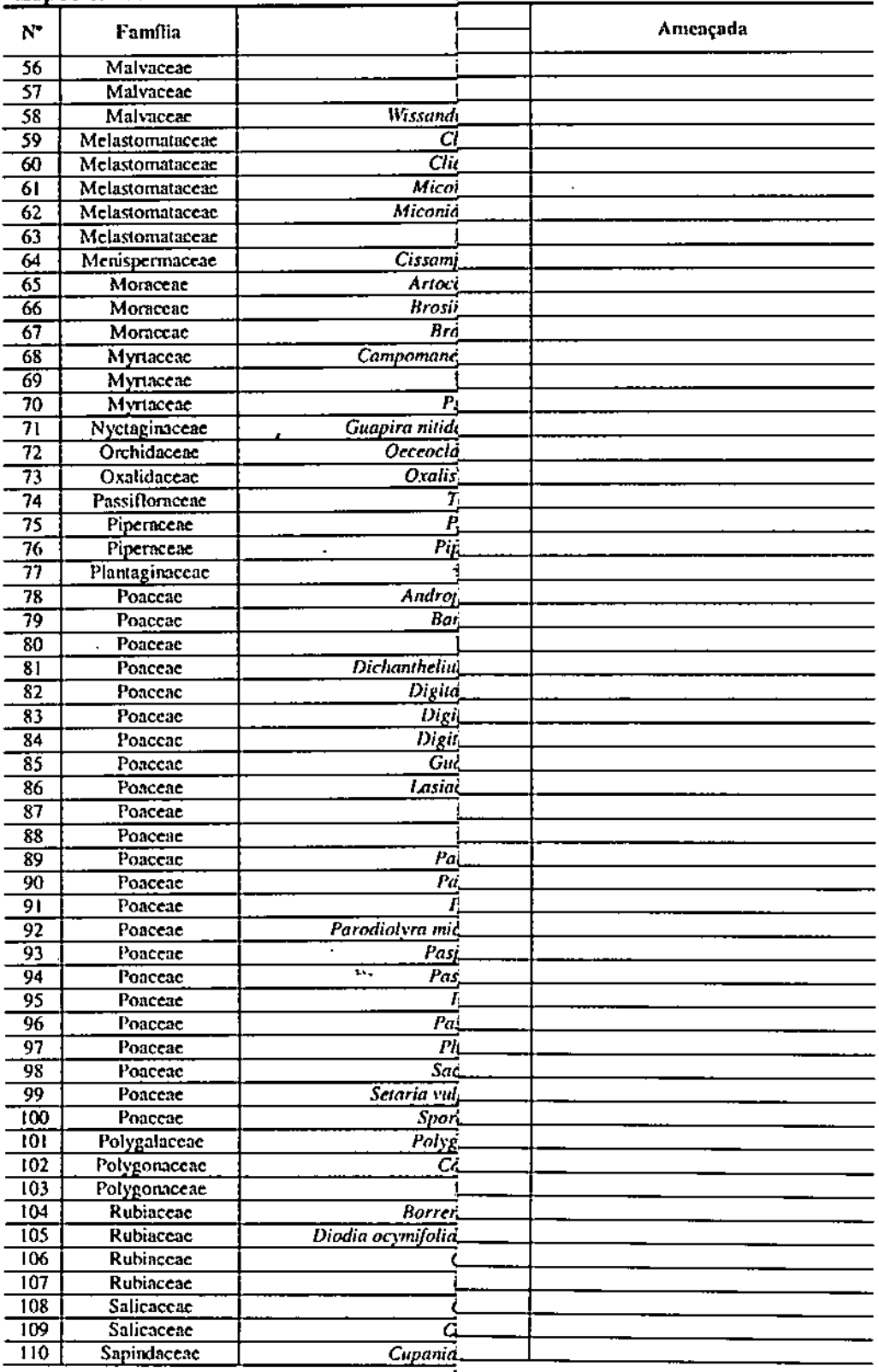

 $\bar{I}$ 

 $\frac{184}{x}$ 

**THE PERSON SERVED AND THE PROPERTY** 

Ω

ŋ,

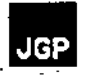

## Tabela 8.2.3.1.3.b **Espécies Levantadas**

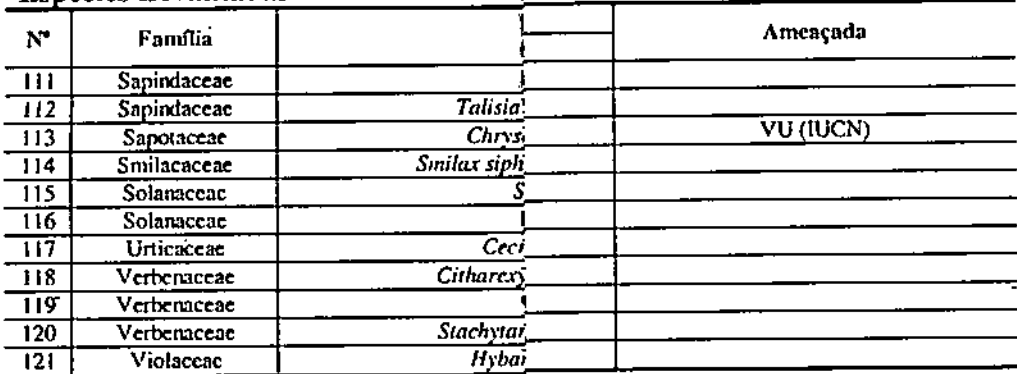

Legenda: Flor. = Levantamento Florístico. Inv. = Leva

Relatório Ambiental Simplificado - RAS

 $\overline{a}$ 

 $\overline{185}$ 

X
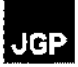

## Espécies Ameaçadas de Extinção

A identificação de espécies ameaçadas de extinção, encontradas nos levantamentos da vegetação na AID da LT foi realizada por meio de consulta aos seguintes documentos em vigência para o Estado de Pernambuco:

- Instrução Normativa do Ministério do Meio Ambiente N° 06, de *2310912008,* a qual publica a Lista de Espécies da Flora Brasileira Ameaçadas de Extinção e as espécies com dados insuficientes.
- Lista das Tracheophytas ameaçadas de extinção com ocorrência nos Estados do Pernambuco, Alagoas e Paraíba publicada pela *International Union for Conservation of Nature and Natural Resources* (IUCN<sup>5</sup>). Acessado em *27/0412012.*

Apesar da Instrução Normativa do Ministério do Meio Ambiente N° 01/2010 ser aplicável ao Estado de Pernambuco e encontrar-se vigente, apresenta uma listagem desatualizada da *Convention on International Trade in Endangered Species* (Convenção sobre o Comércio Internacional de Espécies da Flora e Fauna Selvagens em Perigo de Extinção) - CITES. Deste modo, foi consultada a listagem atualizada da CITES das espécies da flora com ocorrência no Estado de Pernambuco diretamente de sítio eletrônico<sup>6</sup> da organização

De todas as espécies de plantas vasculares levantadas no presente estudo, a espécie *Amburana cearenses* encontra~se na lista da IUCN como espécie "em perigo" (EN); as espécies *Chrysophyllum splendens* e *Attalea oleifera* encontram-se na lista da IUCN, respectivamente como espécie "vulnerável" (VU) e "pouco preocupante" (LRIlc).

## 8.2.3.1.4

## Fitossociologia das Fonnações Vegetais Nativas Inventariadas na AID

Nesta seção serão apresentados a metodologia e os resultados do levantamento fitossociológico ou inventário florestal realizado nas parcelas ou unidades amostrais dispostas nos remanescentes vegetais nativos ou em regeneração mais representativos da AID dos Ramais de Seccionamento da LT 500 kV Angelim II - Recife 11.

A realização do inventário florestal contribuiu com a caracterização quantitativa e qualitativa da cobertura vegetal do empreendimento e seu entorno, com o estabelecimento dos parâmetros fitossociológicos e de diversidade comumente usados na comparação entre formações vegetais, possibilitando avaliar o estado de conservação de tais remanescentes. Também subsidiará a quantificação do volume de material lenhoso a ser gerado com a supressão de vegetação por ocasião do pedido de Autorização de Supressão de Vegetação (ASV), além de criar parâmetros para um provável monitoramento ambiental após a implantação do empreendimento, pennitindo

<sup>&</sup>lt;sup>5</sup>http://www.iucnredlist.org/apps/redlist/search. Acessado em janeiro de 2012.

[<sup>~</sup>http://www.cites.orglenglresourceslspecies.html.](http://www.cites.orglenglresourceslspecies.html.) Acessado em janeiro de 2012.

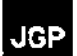

inferir a respeito de possíveis impactos ambientais.

No entanto, deve ser ressaltado que não haverá necessidade de supressão dos remanescentes vegetais nativos ou em regeneração existentes ao longo da AID, os quais são constituídos pela Floresta Ombrófila Densa (Mata Atlântica).

### *Metodologia do Levantamento Fitossociológico*

A seguir serão descritos todos os procedimentos utilizados para seleção dos locais do levantamento fitossociológico, coleta de dados e cálculos dos parâmetros estatísticos e volumétricos das formações vegetais nativas ou em regeneração inventariadas na AID.

### Seleção das áreas de estudo

o inventário florestal contemplou as mais significativas formações vegetais nativas ou em regeneração existentes na AlD, conforme apresentado no Mapa da Cobertura Vegetal da AID (Figura  $8.2.3.1.2.a$ ).

Em virtude da natureza linear do empreendimento e de sua extensão, diferentes formações vegetais e remanescentes de diversos tamanhos ocorrem ao longo da AlD. Há desde remanescentes de vegetação pouco alterados ou em estágio médio de regeneração, até áreas bastante alteradas antropicamente e submetidas a perturbações. Assim, procurou-se contemplar no inventário florestal tanto as formações vegetais mais preservadas como as alteradas ou em regeneração secundária.

### Tipo do inventário florestal e das parcelas amostrais

De acordo com a descrição das técnicas de amostragem usuais no inventário de formações florestais e campestres (IBGE, 1992), a amostragem pode ser aleatória irrestrita ou inteiramente casualizada, aleatória restrita ou estratificada, não-aleatória sistemática, e não-aleatória seletiva.

Para a realização do inventário florestal em parcelas situadas nos remanescentes representativos da vegetação natural da AID, optou-se pela amostragem não-aleatória seletiva. Trata-se de um método em que a localização das unidades amostrais é estabelecida arbitrariamente através de mapas e imagens orbitais, baseando-se nas condições de acessibilidade ou na experiência em identificar locais representativos da vegetação estudada (IBGE. 1992).

Os levantamentos contemplaram todos os ambientes presentes na AlD. Foram selecionados locais de amostragem com maior representatividade ambiental (fragmentos preservados, áreas úmidas, áreas de preservação permanente, áreas prioritárias para conservação da biodiversidade (MMA, 2007a), e áreas de influência antrópica), com o intuito de se fazer uma caracterização da região de inserção do empreendimento contemplando o máximo de fitofisionomias e/ou paisagens possível.

As parcelas foram implantadas preferencialmente em locais afastados de bordas, trilhas

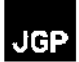

e clareiras, de fonua a evitar interferências externas e permitir a amostragem da vegetação em seu estado de conservação predominante. Procurou-se distribuí-las o mais distante possível umas das outras, de forma a produzir uma amostragem mais representativa, com maior riqueza e diversidade, e com maior abrangência das formações vegetaisda AID. Todas as parcelas foram locadas através de sistema de posicionamento global (GPS).

Visando a integração dos resultados obtidos no diagnóstico da vegetação com o diagnóstico de fauna da AID do empreendimento, os levantamentos da vegetação incluíram também os pontos amostrais indicados para os levantamentos de fauna. Além desses, outras unidades amostrais foram adicionadas aos levantamentos da vegetação, objetivando a cobertura de todas as formações vegetais existentes ao longo do empreendimento e seu entorno.

A fim de captar a maior variabilidade possível das áreas de vegetação natural inventariadas e garantir uma análise estatística confiável, foram utilizadas unidades amostrais retangulares com área fixa de 500 m<sup>2</sup> (0,05 ha) com 10 metros de largura por 50 metros de comprimento.

A forma retangular e a área de 500 m<sup>2</sup> facilitaram a instalação e mensuração dos indivíduos arbóreos, além de minimizar os erros amostrais inerentes de um inventário florestal, conforme indicado pela literatura.

As parcelas foram instaladas em campo com o uso de GPS e bússola. Todas as parcelas foram demarcadas com fita zebrada indicando seu eixo central (início e fim) e locadas sobre mapa de vegetação e uso do solo georreferenciado. Foram mensurados todos os indivíduos arbóreos vivos ou mortos em pé, incluindo palmeiras e espécies exóticas, quando existentes.

Nas formações inventariadas foram mensuradas todas as árvores com diâmetro na altura do peito (DAP) igual ou superior a 5,0 cm (DAP  $\geq$  5 cm).

## Coleta de dados

Em cada parcela foram coletados os seguintes dados dos exemplares arbóreos:

- Nome científico e popular, quando possível;
- Diâmetro na altura do peito (DAP) de todos os indivíduos arbóreos com diâmetro igual ou superior a 5 cm. Para as árvores que bifurcavam abaixo de 1,30 m de altura, foram medidos todos os troncos dentro do limite de inclusão estabelecido;
- Altura total do tronco principal e de todas as bifurcações dentro do limite de DAP considerado;
- Altura comercial para uso em serraria (tora), produção de lenha e carvão, construção de cercas etc.

Os indivíduos mortos em pé foram igualmente incluídos nas medições, a fim de

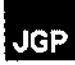

**determinar a taxa de mortalidade da vegetação inventariada e permitir sua contribuição no** cálculo de volume de material lenhoso. As palmeiras e espécies exóticas ornamentais **elou cultivadas também foram consideradas nesse levantamento, quando existentes.**

**Além dos dados quantitativos, com o objetivo de auxiliar na caracterização do tipo de vegetação estudada, foram registradas, em cada uma das parcelas, as seguintes informações a respeito da fitofisionomia da vegetação:**

- **• Número sequencial geral da parcela (No parcela);**
- **• Localização (localidade, município);**
- **• Coordenadas de irúcio e fim do eixo da parcela (Datum WGS84);**
- **• Altitude do início e fim da parcela;**
- **• Acessibilidade ou grau de dificuldade para chegar à parcela, nas seguintes categorias:**
	- (1) fácil
	- **(2) com restrição**
	- (3) difícil
- **• Declividade predominante ao longo da parcela, nas seguintes categorias:**
	- $(1)$  de 0 a 5 $^{\circ}$
	- (2) de 6 a 15°
	- (3) de 16 a 30°
	- (4) superior a 30°
- **• Textura predominante do solo, nas seguintes categorias:**
	- (I) pedregoso
	- **(2) arenoso**
	- (3) areno-argiloso
	- (4) argiloso
- **• Posição fisiográfica da parcela;**
- **• Fitofisionomia;**
- **• Estágio de sucessão da parcela e do remanescente (conforme legislação ambiental específica para a formação);**
- **• Estrato predominante da vegetação, nas seguintes categorias:**
	- (1) arbóreo
	- (2) arbustivo
	- (3) herbáceo
- **• Características predominantes da submata, nas seguintes categorias:**
	- (I) densa
	- (2) média
	- (3) rala
- $$ 
	- (1) ausente
	- (2) fina
	- (3) média
	- **(4) espessa**
- **• Tipos predominantes de dossel da mata, nas seguintes categorias:**
	- (I) aberto (Ab)

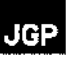

- (2) fechado (Fe)
- (3) com árvores emergentes (E)
- (4) uniforme ou sem árvores emergentes (U)
- (5) com infestação por cipós (C)
- (6) sem infestação por cipós (Cs)
- Formas de vida presentes na parcela:
	- (1) Árvores
	- (2) Arhustos
	- (3) Suharhustos
	- (4) Parasitas
	- (5) Ervas
	- (6) Lianas
	- (7) Epífitas
- Estado predominante de conservação da vegetação, nas seguintes categorias:
	- (l) preservada
	- (2) pouco alterada
	- (3) muito alterada
- Tipos de perturbações antrópicas evidentes (visíveis ou informações coletadas).

## Equipe de campo e materiais utilizados

o inventário florestal foi realizado em uma campanha de campo, entre os dias <sup>02</sup> <sup>e</sup> <sup>04</sup> de abril de 2012, por 2 equipes de campo coordenadas por 1 engenheiro florestal e 1 biólogo. Cada uma das equipes de campo foi composta por 1 biólogo e 2 assistentes de campo.

Os seguintes instrumentos e equipamentos foram utilizados na mensuração, coleta e identificação dos indivíduos arbóreos:

- Fita métrica de 1,5 m (para medição do CAP ou DAP das árvores);
- Trena de 50 m (para locação das parcelas);
- *• GPS Gannin 76CSx* (para localização e determinação da altitude das parcelas);
- Podão (para coleta de material botânico);
- Tesoura de poda (para preparar material botânico);
- Prensa de madeira (para acondicionar as amostras de material botânico);
- Binóculo (para auxiliar na identificação de indivíduos arbóreos muito altos e de difícil coleta);
- Facão (para auxiliar na identificação dos indivíduos arbóreos pelas características das cascas interna e externa, como coloração, presença de látex ou cheiros característicos);
- Planilhas de anotação dos dados coletados das árvores (nome científico e popular da espécie, família, CAP e DAP, altura total e comercial);
- Planilhas de anotação dos dados coletados das parcelas.

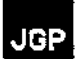

### Identificação botânica

As árvores não identificadas em campo até o nível de espécie tiveram amostras botânicas coletadas. Após a eliminação das amostras repetidas, foram montadas em exsicatas e secadas em estufa para posterior identificação.

A nomenclatura botânica foi baseada em **APGIII** (2009). A identificação e confirmação da nomenclatura correta de cada espécie (nome científico e autor) foram realizadas através de consulta à bibliografia especializada e verificada nos sítios eletrônicos do *Missouri Botanical Garden<sup>7</sup> , Royal Botanical Garden Kew<sup>8</sup>* e *International Plant Name Index*<sup>9</sup>. Os nomes populares das espécies foram obtidos em referências bibliográficas, tomando-se o cuidado de citar preferencialmente os nomes utilizados na região, além dos nomes mencionados pelos ajudantes de campo.

Para o reconhecimento das espécies em campo, foram utilizados todos os aspectos morfológicos disponíveis nas plantas, tais como: ramos, folhas, flores, frutos, ritidoma, casca interna, exsudatos, cheiro, estípulas, domáceas, dentre outras.

Como nem todas as árvores foram identificadas até o nível específico, embora tenham sido diferenciadas umas das outras, configurando tratar-se de espécies distintas, utilizou~se o termo morfoespécie ou táxon para designá-las.

Nos casos em que não foi possível determinar a espécie do indivíduo, sua identificação foi apresentada até o nível taxonômico de gênero (sp.l, sp.2, ...), de família (sp.l, sp.2, ...) ou, então, como Indeterminada (sp.l, sp.2, ...), nos casos em que nem as famílias puderam ser determinadas devido a ausência de material em estado reprodutivo. Na impossibilidade de coleta de amostra de alguns indivíduos arbóreos, os mesmos foram agrupados e nomeados apenas como "Indeterminada".

### Tratamento dos dados

Os dados dendrométricos coletados foram lançados no programa Mata Nativa 2 (CIENTEC, 2006), para geração das tabelas de espécies, gráficos de distribuição diamétrica e cálculo dos parâmetros fItossociológicos, estatísticos e volumétricos.

### Distribuição diamétrica

Com base nos dados de DAP (diâmetro na altura do peito a 1,30 m do solo) de cada um dos indivíduos arbóreos mensurados em todas as parcelas, foram elaborados gráficos da distribuição diamétrica, determinada por classes de DAP com amplitude de 5 cm, com limite inferior de 5 cm até a classe que contem o indivíduo com maior DAP, como segue:

<sup>&</sup>lt;sup>7</sup>http://www.tropicos.org/.

<sup>&</sup>quot;http://Www.theplantlist.org/.

<sup>&</sup>lt;sup>9</sup> http://www.ipni.org

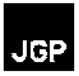

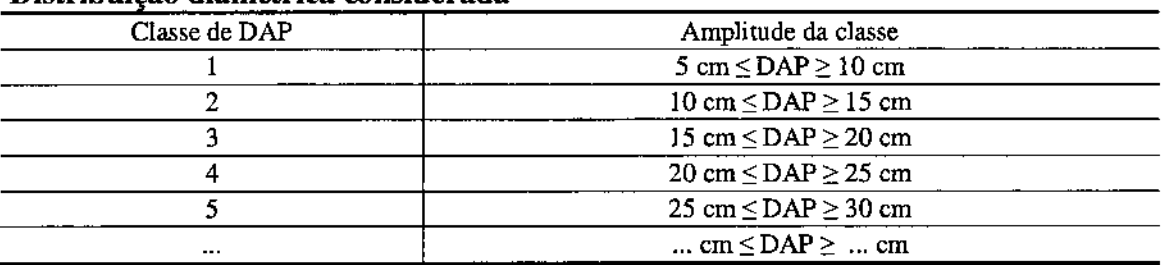

## Distribuição diamétrica considerada Tabela 8.2.3.1.4.a

## Levantamento fitossociológico

o estudo de comunidades vegetais <sup>é</sup> denominado fitossociologia. Por meio da análise quantitativa, são determinadas a estrutura da comunidade e a importância ecológica relativa das espécies presentes. O resultado desse tipo de análise pode ser comparado com outras comunidades vegetais e, assim, estabelecer padrões de vegetação (MARTINS, 1991).

o inventário florestal visou ampliar as informações <sup>a</sup> respeito das formações nativas mais representativas e abrangentes ao longo da AID do empreendimento, com o estabelecimento dos parâmetros fitossociológicos, de diversidade, volumetria e estimadores estatísticos do estrato arbóreo.

Os seguintes parâmetros foram relacionados, conforme metodologia proposta por MULLER-DOMBOIS& ELLENBERG (1974):

- Densidade absoluta (número de indivíduos da espécie por hectare);
- Densidade relativa (% de indivíduos da espécie do total de indivíduos amostrados);
- Dominância absoluta (área basal da espécie por hectare);
- Dominância relativa (% da área basal total da espécie em relação à área basal total de todas as espécies);
- Frequência absoluta (% das parcelas em que a espécie ocorre);
- Frequência relativa (% de parcelas em que a espécie ocorre do total da população);
- Área basal, Volume total da parcela;
- Área basal, Volume total por hectare da parcela;
- Índice de valor de importância (VI);
- Índice de valor de cobertura (VC).

o Índice de valor de importância (IVI), <sup>a</sup> densidade <sup>e</sup> <sup>a</sup> dominância absoluta foram os principais parâmetros utilizados para a análise da estrutura de cada formação vegetal estudada. Esses se mostram os mais adequados para expressar a estrutura da floresta.

Além dos parâmetros fitossociológicos, foram calculados alguns Índices de diversidade

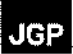

florística, como o *Shannon- Weaver* (H'), Índice de *Simpson* (C), Índice de equabilidade de *Pielou* (J') e Índice de *Jackknife*.

Também foi estimado o volume de material lenhoso total e comercial (tora) por hectare das formações vegetais mensuradas. Os cálculos volumétricos para determinação dos usos múltiplos da madeira comercial de toda a árvore (tora, lenha e carvão do tronco e da copa) serão apresentados apenas no pedido de ASV.

As fórmulas utilizadas para o cálculo dos parâmetros fitossociológicos, de diversidade, volumetria e estatísticos são apresentados a seguir:

## Tabela 8.2.3.1.4.b

Fórmulas utilizadas para o cálculo dos parâmetros fitossociológicos, de diversidade, volumetria e estatísticas das parcelas mensuradas

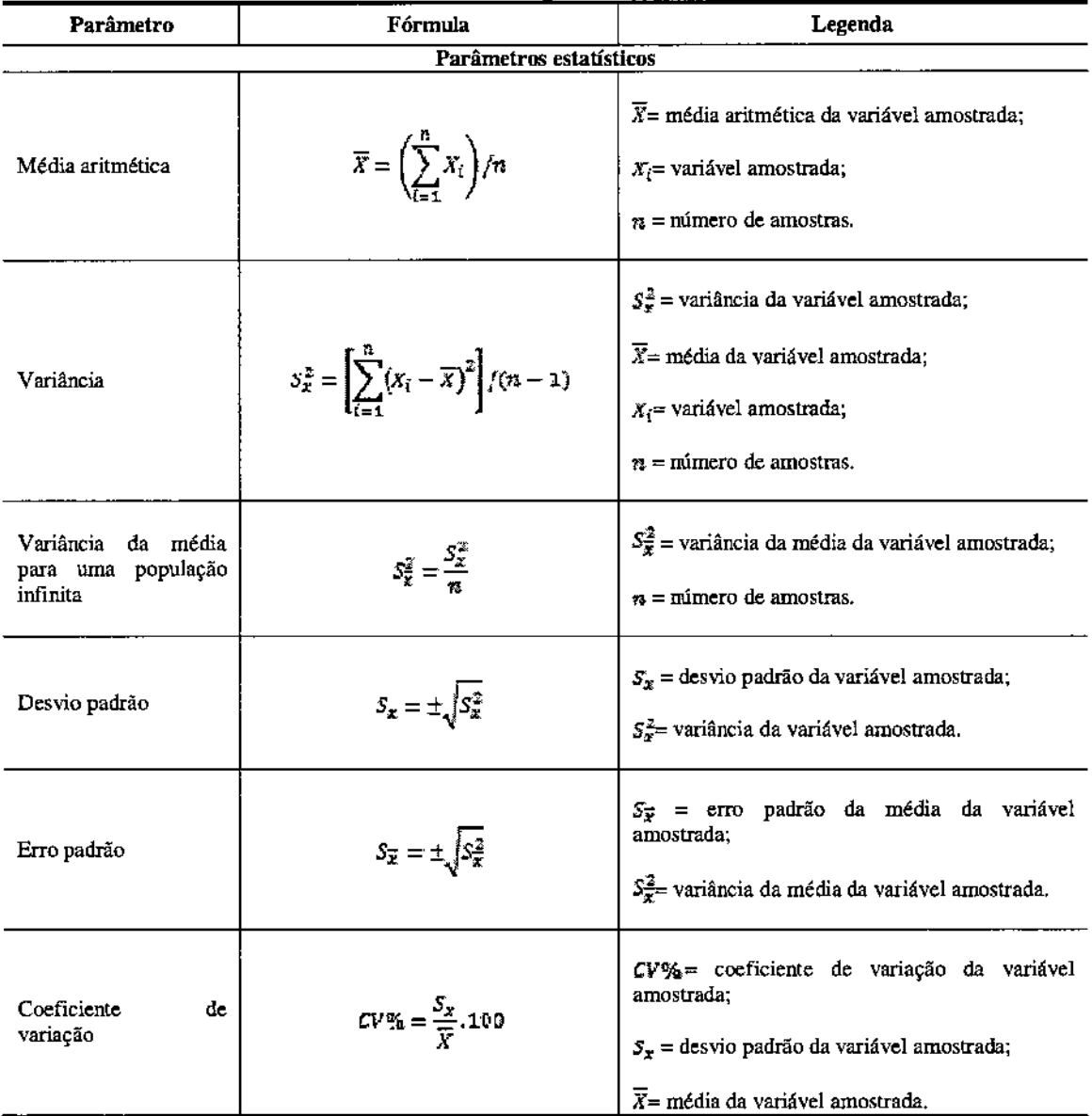

## Fórmulas utilizadas para o cálculo dos parâmetros fitossociológicos, de diversidade, volumetria e estatísticas das parcelas mensuradas Tabela 8.2.3.1.4.b

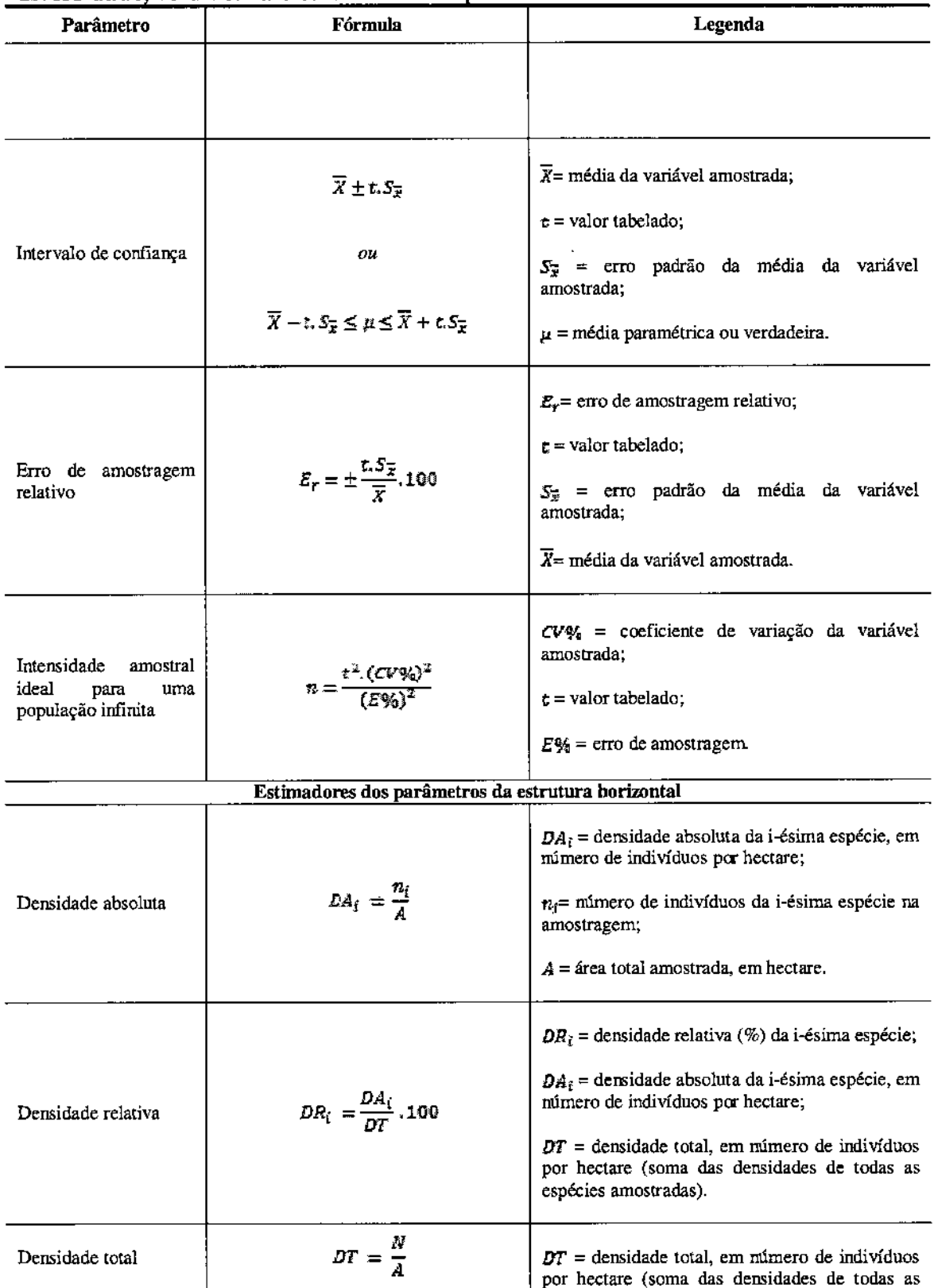

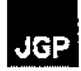

## Fórmulas utilizadas para o cálculo dos parâmetros fitossociológicos, de diversidade, volumetria e estatísticas das parcelas mensuradas Tabela 8.2.3.1.4.b

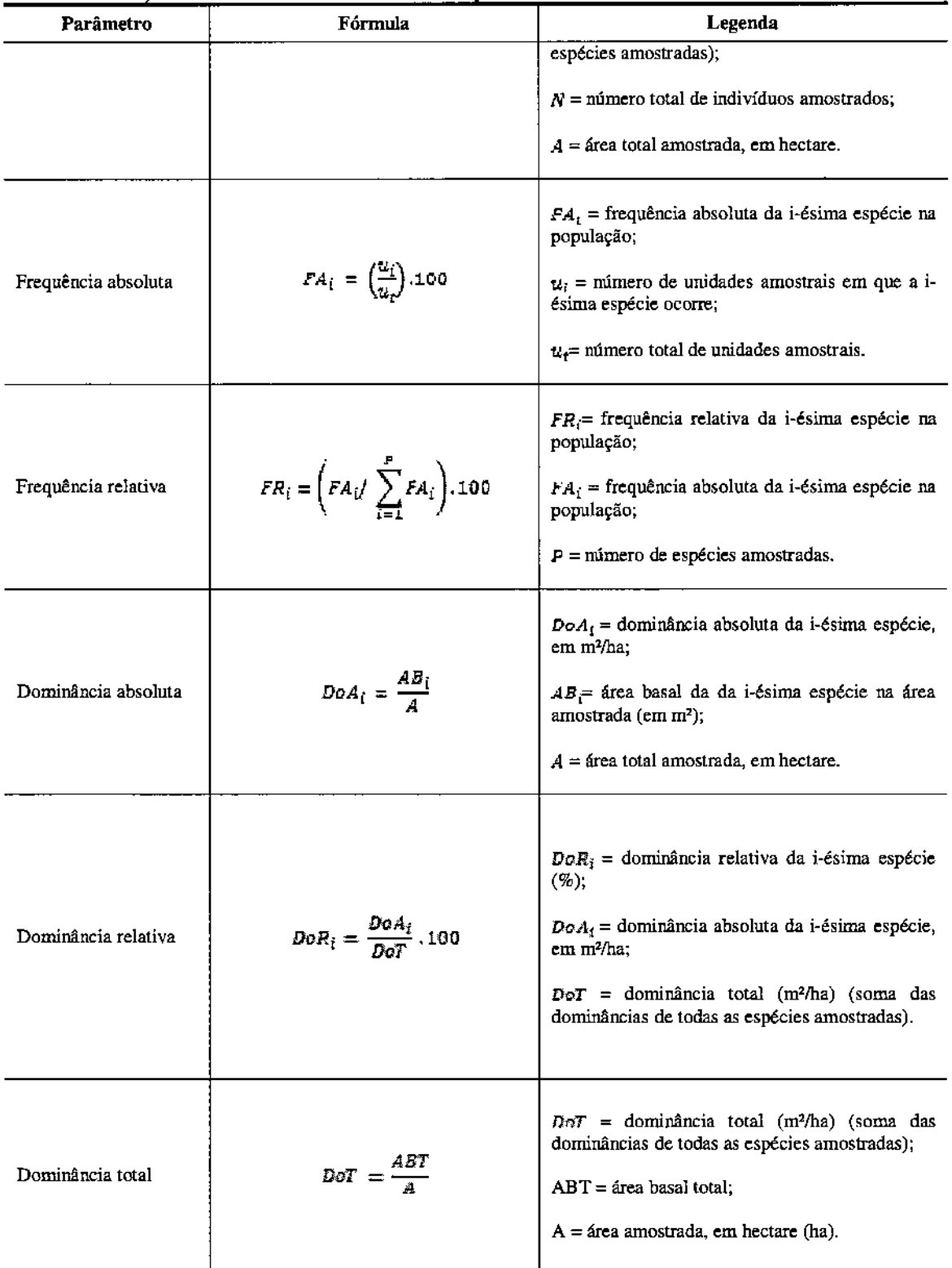

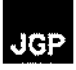

## Fórmulas utilizadas para o cálculo dos parâmetros fitossociológicos, de diversidade, volumetria e estatísticas das parcelas mensuradas Tabela 8.2.3.1.4.b

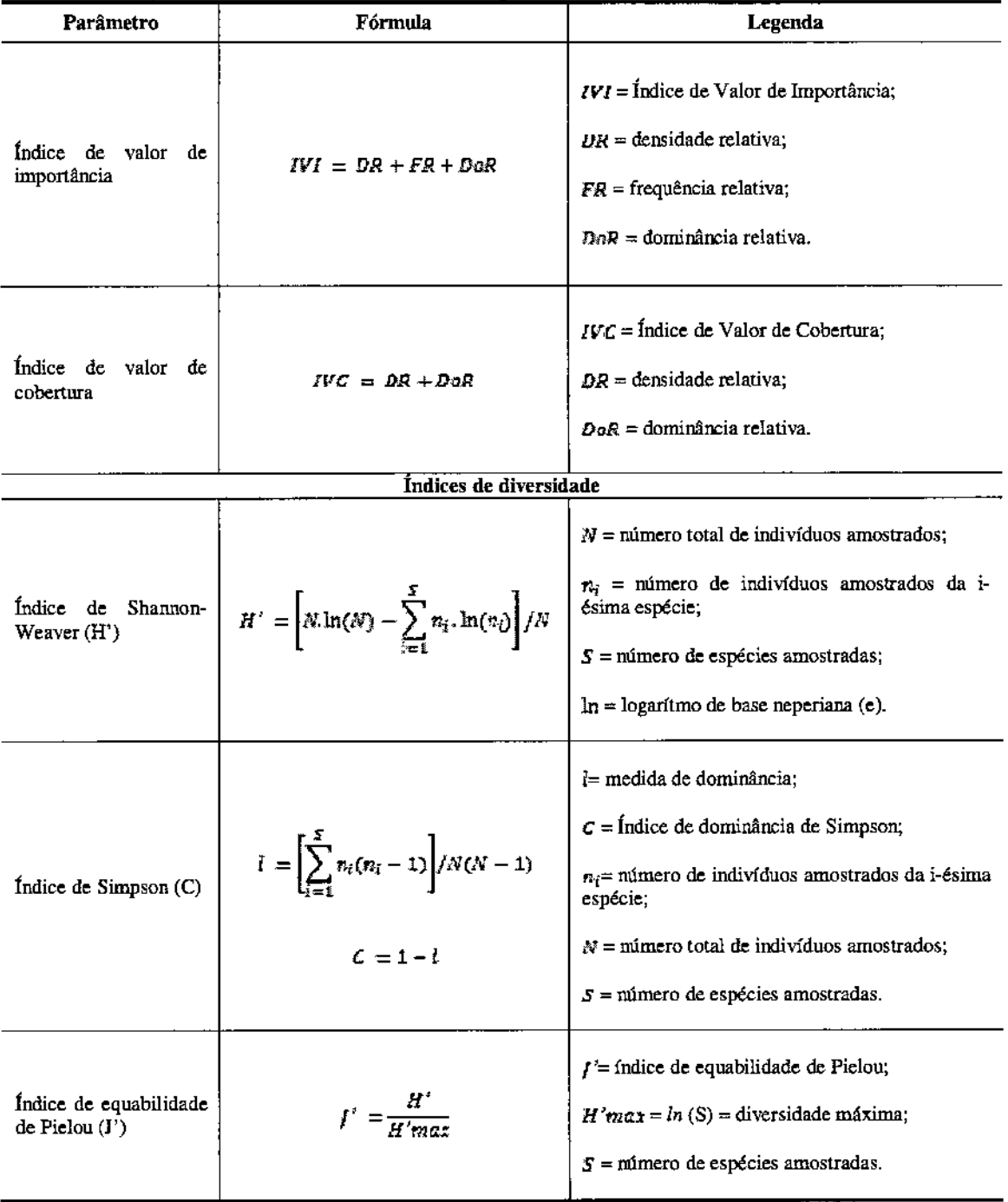

# *Resultados do Levantamento Fitossociológico*

Neste item, primeiramente será apresentada a caracterização ambiental das parcelas amostradas para a realização do estudo fitossociológico das formações vegetais mais

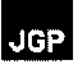

representativas na área de influência dos ramais propostos. Em seguida, serão apresentados os resultados obtidos neste estudo.

Localização e características ambientais das parcelas mensuradas

A localização das parcelas do inventário florestal pode ser visualizada no Mapa da Cobertura Vegetal da AID do empreendimento (Figura 8.2.3.1.2.a), na escala 1:40.000.

Segundo KAGEYAMA (1987) as florestas tropicais são constituídas por mosaicos de vegetação em variados estágios de sucessão (idades, tamanhos e composição de espécies), podendo apresentar diferentes níveis de perturbação. Por essa razão. é importante destacar que nem sempre o estágio de sucessão em que a parcela foi classificada corresponde ao estágio sucessional predominante no remanescente em que ela se encontra, principalmente na Mata Atlântica. A Tabela 8.2.3.1.4.c apresenta os dados de localização das parcelas do inventário florestal, a Tabela 8.2.3.1.4.d apresenta a caracterização ambiental, e a Tabela 8.2.3.1.4.e as principais espécies registradas na submata onde foram mensuradas as parcelas.

o registro fotográfico da vegetação que compõe as áreas de amostragem, das árvores com características notáveis, além das atividades desenvolvidas durante o inventário florestal pode ser visualizado no Registro Fotográfico do Inventário Florestal, apresentado no Anexo 4.

# Tabela 8.2.3.1.4.e Dados de locali7,3rf o das parcclas do in ,

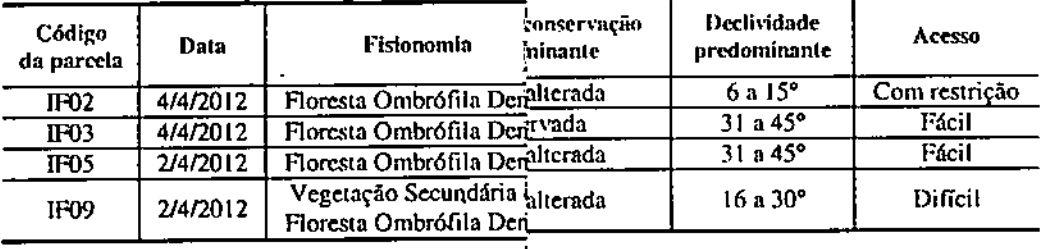

# Tabela 8.2.3.1.4.d

### Caracterização ambiental das parcelas

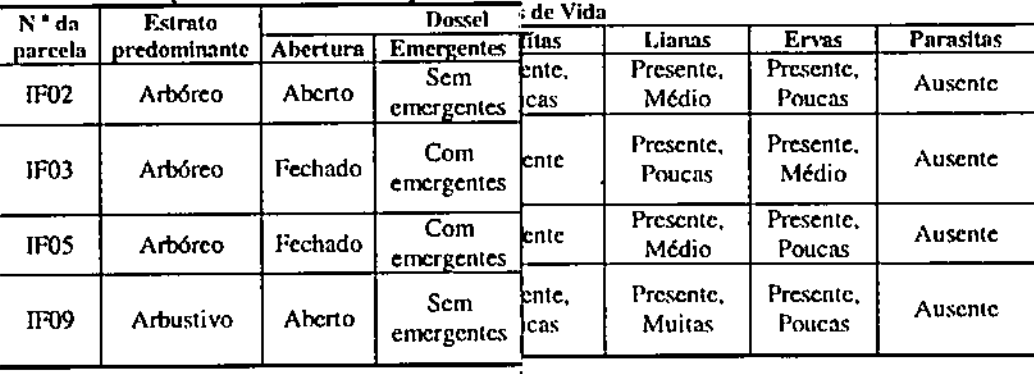

## Tabela 8.2.3.1.4.e

### Principais espécies vegetais da submata

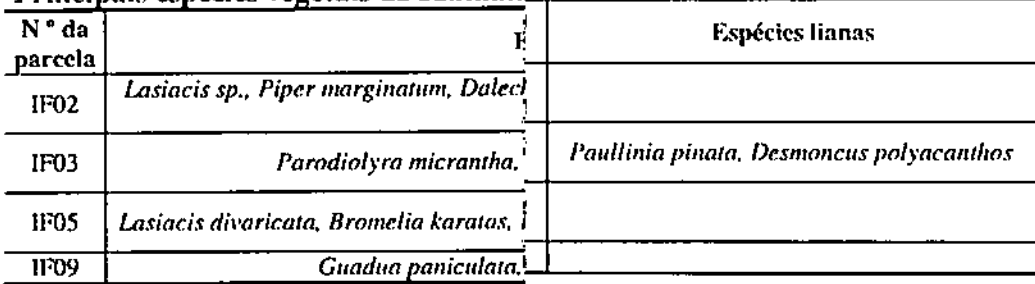

Relatório Ambiental Simplificado - RAS

198

.... ~

*I*~--~";=~"."~.";"~I-----.-

I l

### Esforco amostral do inventário florestal

Para o cálculo dos parâmetros fitossociológicos, foram consideradas 04 parcelas de 500 m<sup>2</sup> cada, amostradas em fragmentos da Floresta Ombróflla Densa e Floresta EstacionaI Semidecidual na área de influência do projeto, totalizando uma área inventariada de 0,20 ha. Este esforço amostral corresponde a 0,05% do total das formações florestais existentes na AIO do projeto.

### Parâmetros fitossociol6gicos e de diversidade

A Tabela 8.2.3.1.4.f apresenta a síntese dos principais parâmetros fitossociológicos, volumétricos, de diversidade, e estimadores estatísticos obtidos no inventário dos fragmentos de Mata Atlântica da AIO do empreendimento.

Conforme pode ser verificado na Tabela 8.2.3.1.4.f, foram mensuradas 04 parcelas nas formações florestais, nas quais foram registrados um total de 165 indivíduos arbóreos (825 por ha), incluindo as árvores cuja espécie não pôde ser determinada e as árvores mortas em pé.

Foram encontradas 22 morfo-espécies, distribuídas em 13 famílias, desconsiderando as árvores mortas.

A relação de diversidade mais intuitiva se estabelece com o número de árvores e o número de espécies. Neste estudo foram mensuradas 165 árvores em todas as parcelas (considerando as árvores mortas e indeterminadas) e 23 "morfo-espécies" (considerando "mortas" como uma espécie e "indeterminada" como outra), dando a razão de uma espécie para cada 7,17 árvores mensuradas.

o Índice de diversidade de *Shannon- Weaver* (H') expressa <sup>à</sup> riqueza <sup>e</sup> uniformidade da população, sendo que quanto maior seu valor, maior será a diversidade da população (MARGURRAN, 1988). Para florestas tropicais o índice normalmente varia de 3,83 a 5,85 nats, valores considerados altos para qualquer tipo de vegetação (KNIGHT, 1975 apud OLIVEIRA; AMARAL, 2004). O Índice de *Shannon- Weaver* encontrado neste estudo foi de 2,51 nats.

o intervalo de confIança de 95% estimado pela riqueza de *laekknife* (T) para o índice de Diversidade de *Shannon-Weaver* (H') foi de 2,21 a 3,65 nats.

o índice de *Simpson* (C), que estima a probabilidade de dois indivíduos selecionados ao acaso na amostra serem da mesma espécie (BROWER; ZARR, 1984), foi de 0,90.

O Índice de Equabilidade de *Pielou (l'),* o qual representa a máxima diversidade. indica o grau de homogeneidade da comunidade. O Índice varia entre <sup>O</sup> e 1, sendo <sup>O</sup> homogeneidade total e 1 heterogeneidade total. Neste estudo o índice foi 0,80. O elevado Índice de *Pielou* registrado indica que as florestas arnostradas apresentam certa heterogeneidade.

**JGP** 

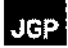

A dominância absoluta é a medida da área ocupada pelas árvores em um hectare (área basal), sendo um indicador da biomassa de uma comunidade florestal (MARTINS, 1991). O valor médio de área basal por hectare no presente estudo foi de 13,9 m<sup>2</sup>/ha.

O volume total por hectare nas parcelas mensuradas no presente estudo foi de 131,9 m3/ha, incluindo as árvores mortas.

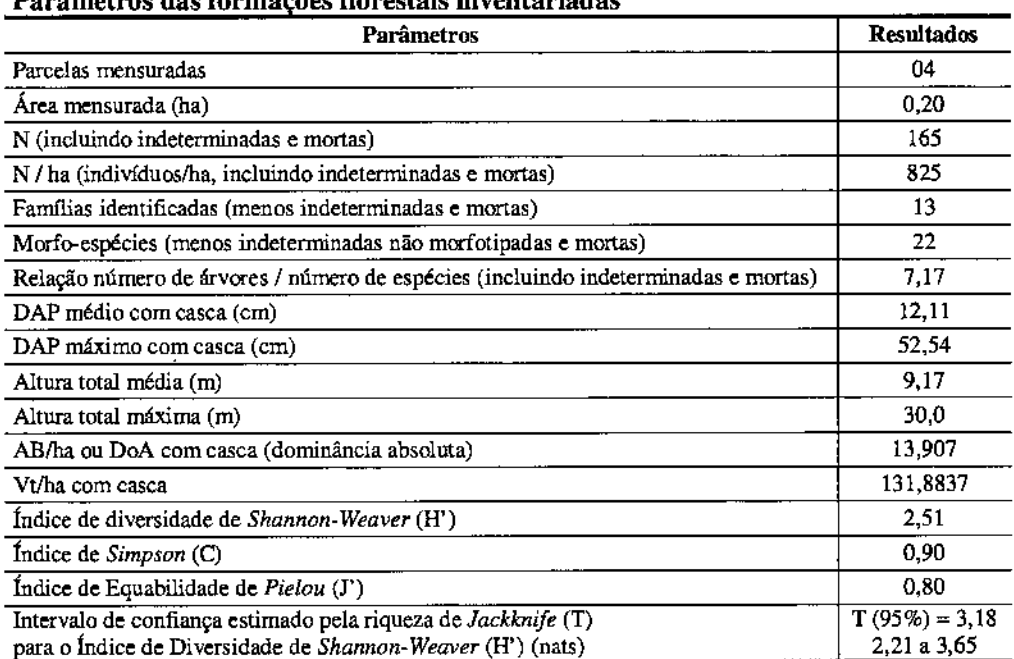

## Parâmetros das formações florestais inventariadas Tabela 8.2.3.1.4.f

Legenda: AB/ha = área basal por hectare (m<sup>2</sup>/ha); Vt/ha = volume total por hectare (m<sup>3</sup>/ha).

Na Tabela 8,2.3.1.4.g são apresentados os parâmetros fitossociológicos calculados para as espécies encontradas nas formações florestais inventariadas, ordenados por ordem decrescente do Índice de valor de importância (IVI%). A espécie com maior valor de VI% nos fragmentos inventariados foi *Thyrsodium sprnceanum* (23,23%), seguido de *Cecropia pachystachya* (8,69%) e *Pterocarpus violaceus* (8,11%), sendo que estas representam 40,03% do VI de toda a amostragem e 50,3% de todos os indivíduos registrados.

 $\epsilon$  $\overline{a}$ 

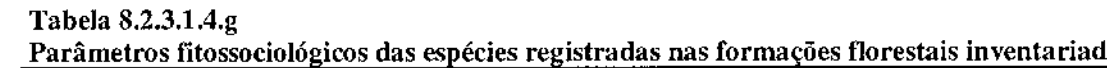

 $\pm$ 

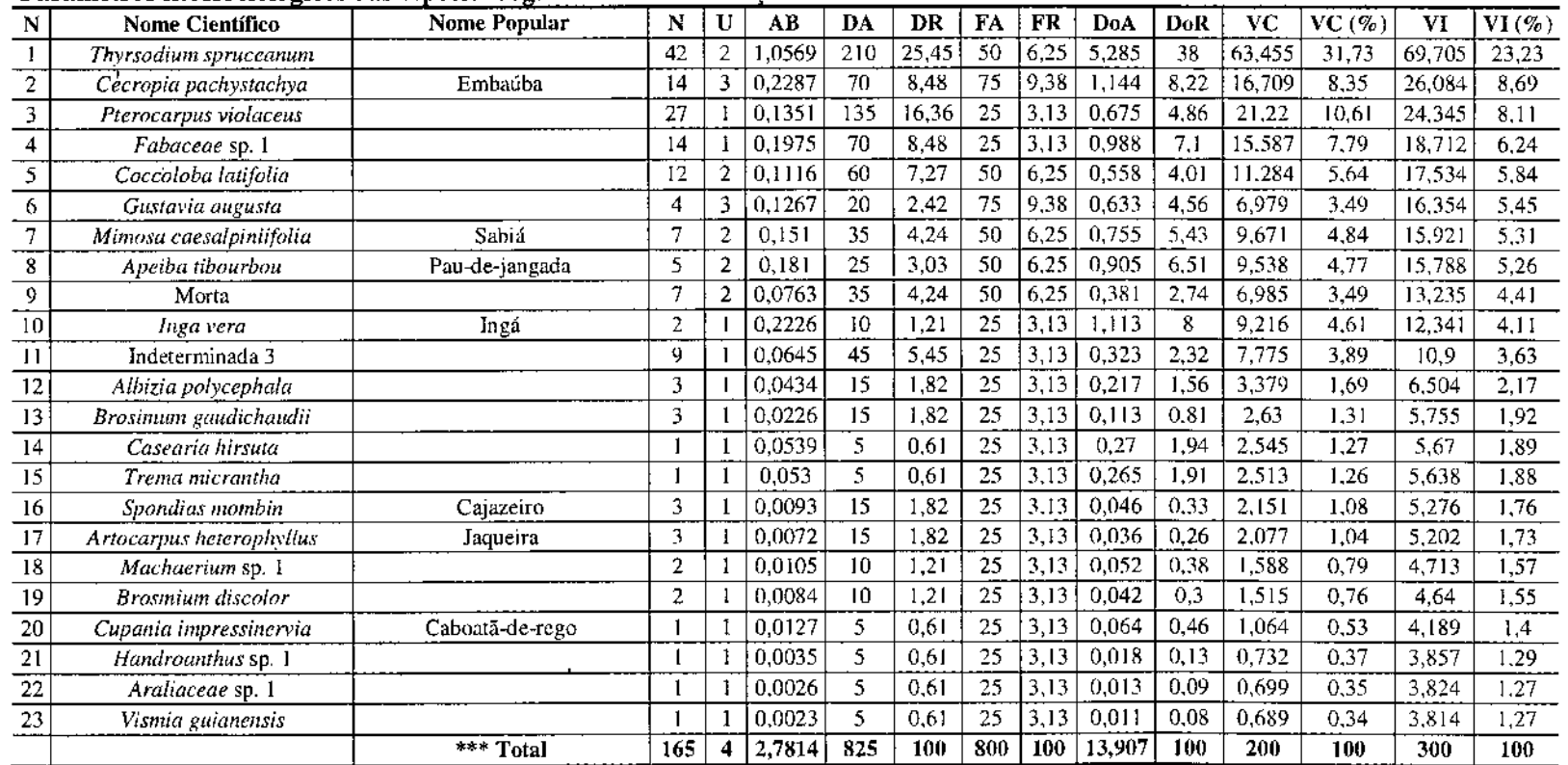

Legenda: N = número de indivíduos: U ≈ unidades amostrais em que a espécie ocorre: A= área basal (m?/ha), DA = densidade absoluta (N/ha); DR = densidade relativa (%); FA = frequência absoluta; FR = frequência relativa (%); DoA = dominância absoluta *(AB/ha); DoR = dominância relativa (*%); VC = índice de valor de cohertura; VI = índice de valor de importância.

 $\bullet$ 

 $\bar{1}$ 

Na Tabela 8.2.3.1.4.h é apresentada a distribuição do número de indivíduos e morfoespécies das famílias encontradas nas formações inventariadas. Das 13 famílias identificadas que englobam 22 morfoespécies, Fabaceae foi a mais representativa em número de indivíduos (55 indivíduos ou 33,33% do total) e morfoespécies (06), seguida pela família Anacardiaceae (45 indivíduos ou 27,27%). A família Moraceae foi a segunda mais importante em número de morfoespécies (03).

### Tabela *8.2.3.1A.b*

Quantidade de indivíduos por família registrada nas formações florestais inventariadas

| Familia        | Núm. Indivíduos | % Total | Núm. Morfoespécies |
|----------------|-----------------|---------|--------------------|
| Fabaceae       | 55.             | 33,33   |                    |
| Anacardinaceae | 45              | 27,27   |                    |
| Urticaceae     | 14              | 8,48    |                    |
| Polygonaceae   | 12              | 7,27    |                    |
| Indeterminada  | 9               | 5,45    |                    |
| Moraceae       | 8               | 4,85    |                    |
| Morta          |                 | 4,24    |                    |
| Malvaceae      | S               | 3,03    |                    |
| Lecythidaceae  | Δ.              | 2,42    |                    |
| Araliaceae     |                 | 0,61    |                    |
| Bignoniaceae   |                 | 0,61    |                    |
| Cannabaceae    |                 | 0,61    |                    |
| Hypericaceae   |                 | 0,61    |                    |
| Salicaceae     |                 | 0,61    |                    |
| Sapindaceae    |                 | 0,61    |                    |
|                | 165             | 100,00  | 23                 |

#### 8.2.3.2 Fauna

#### 8.2.3.2.1 Fauna na AlI

Para a caracterização da fauna na AlI dos Ramais de Seccionamento da LT 500 kV Angelim II - Recife II realizou-se um levantamento bibliográfico com registros de ocorrência para os municípios inseridos na delimitação definida da Ali do empreendimento.

A AlI deste estudo corresponde a uma faixa de 10 km, sendo 5 km para cada lado da faixa de servidão da LT, a qual apresenta em torno de 100 km de extensão com traçado totalmente inserido no bioma de Mata Atlântica.

No entanto, devido à escassez de informações e estudos dentro da faixa de lO km, expandiu-se a busca para os municípios e áreas próximas dentro de um raio de 70 km e foram considerados também os registros de espécies silvestres com ampla distribuição.

o levantamento secundário foi realizado através de pesquisa bibliográfica nos portais virtuais (Google Acadêmico, IUCN, Birdlife International), livros (REIS *et aI., 2011;* STOTZ *et ai.,* 1996; SICK, 1997), biblioteca do Museu de Zoologia de São Paulo (MZUSP) através dos portais *Biological Abstracts* e *Zoological Records* a partir de palavras-chave (fauna de vertebrados terrestres, aves, herpetofauna, mamíferos, Floresta Atlântica).

Emretanto, as buscas por meio dos portais acima pennitiram detectar que há poucos registros faunísticos específicos para os municípios inseridos na AlI do empreendimento, ou mesmo localizados na área relativamente maior que o estabelecido no estudo (raio de 70 km).

Os resultados obtidos a partir das pesquisas mostraram que existem algumas informações sobre a fauna silveslre devido à existência do chamado Centro de Endemismo Pernambuco (CEPE) (MOURA, 2006). O CEPE corresponde à Mata Atlântica ao norte do Rio São Francisco incluindo todas as florestas atlânticas dos Estados de Alagoas, Pernambuco, Paralba e Rio Grande do Norte (pRANCE, 1982; BROWN,1982).

O CEPE detém, além de diversas espécies endêmicas de flora e fauna (principalmente aves), mais de 50% de todas as espécies de avifauna que ocorrem no bioma Atlântico do Brasil (LIMA & CAPOBIANCO, 1997; SILVA & TABARELLI, 2001).

Uchoa-Neto & Tabarelli (2002) afirmam que amalmente a área remanescente do CEPE é de apenas 3,76% do original, tendo restado principalmente fragmentos cujas fitofisionomias são caracterizadas por Floresta Estacionai Semidecidual e Floresta Ombr6fi1a Aberta, e apenas 0,3% de sua área é protegida por Unidades de Conservação (UC), sendo 69 UCs de proteção integral e uma de manejo sustentável (UCHOA-NETO & TABARELLI, 2003).

Para os mamíferos silvestres, é possível que ocorra na região 29 espécies de mamíferos de médio e grande porte. Dentre essas espécies destacam-se sete (7) consideradas ameaçadas de extinção (MMA, 2003): o tatu bola (Tolypeutes tricinctus), o tamanduá bandeira *(Myrmecophaga tridactyla),* os gatos silvestres *(Leopardus tigrinus, Leopardus wiedii* e *Leopardus pardalis)* e as onças parda e pintada *(Puma concolor* e *Panthera onca).* Além disso, foi consultada a Lista Internacional *(lnternational Union for Conservation of Nature,* 2012) que inclui as espécies na categoria Vulnerável *(M. tridactyla,* e *L. tigrinus)* e Quase Ameaçada *(L. wiedii* e *P. onca).*

Ainda, dentre as 29 espécies de mamíferos de médio e grande porte, há uma espécie listada na Convenção sobre o Comércio Internacional das Espécies da Fauna e da Flora Selvagens Ameaçadas de Extinção (CITES, 2012): a lontra *(Lontra longicaudis),*

Para a avifauna é possível que ocorra 300 espécies de aves com ocorrência provável na região. Dentre elas, vinte (20) classificadas como ameaçadas de extinção pelo Instituto Brasileiro do Meio Ambiente e dos Recursos Naturais Renováveis (MMA, 2003) como: *Crypturellus noctivagus, Thalassarche chlororhynchos, Ortalis guttata, Penelope*

# gge

*jacucaca, Odontophorus capueira, Thalurania watertonii, Picumnus exilis pernamhucensis, Cercomacra laeta sahinoi, Mynnotherula snowi, Pyriglena leuconota pemamhucensis, Thamnophilus aethiops, Thamnophilus caerulescens pernambucensis, Conopophaga lineata cearae, Dendrocolaptes certhia, Automolus leucophthalmus lammi, Synallaxis infuscata, Xenops minutus, Iodopleura pipra, Hemitriccus mirandae* e *Curaeus forhesi.*

Quanto à lista internacional (IUCN, 2012) há registros de 17 espécies de aves com algum grau de ameaça, sendo sete (7) espécies consideradas Quase Ameaçadas (NT) *(Crypturellus noctivagus, Tinamus solitarius, Rhea americana, Phalaropus tricolor, Onychoprion fuscatus, Thaluranill watertonii* e *Iodopleura pipra);* quatro (4) espécies Vulneráveis (VU) *(Penelope jacucaca, Touit surdus, Hemitriccus mirandae* e *Tangara fastuosa);* cinco (5) em perigo (EN) *(Thalassarche chlorornynchos, Terenura sicki, Synallaxis infuscata, Phylloscartes ceciliae* e *Curaeus forbesi)* e uma considerada criticamente em perigo (CR) *(Myrmotherula snowi).*

Para as espécies de aves listadas no Comércio Internacional das Espécies da Fauna Ameaçadas de Extinção (2011), há registro de uma espécie no Apêndice I: o macuco *(Tinamos solitarius),* o qual enumera as espécies realmente ameaçadas de extinção.

Para a herpetofauna, não há registros específicos para a AlI, assim foram incluídas na lista da herpetofauna de provável ocorrência, espécies com ampla distribuição conhecida e comprovada na Mata Atlântica. Setenta (70) espécies foram identificadas, sendo 50 anfíbios e 20 répteis (8 lagartos, 1 anfisbenídeo, 9 serpentes, 1 crocodiliano e 1quelônio).

Dentre os anÍ1ôios, apenas a perereca *Hylomantis granulosa* é considerada ameaçada pela lista do IBAMA (MMA, 2003). A lista dos répteis apresenta também apenas uma espécie considerada ameaçada: o crocodilo *Caiman latirostris,* citado no Apêndice I (CITES, 2011).

Ainda, a CITES apresenta uma espécie no Apêndice lI, o lagarto *Iguana iguana,* e uma espécie no Apêndice li, <sup>a</sup> serpente *Crotalus durissus* conhecida populannente como cascavel. Quanto a IUCN, não há espécies de ocorrência esperada como ameaçadas de extinção.

### 8.2.3.2.2 **Fauna na AIO** e na **ADA**

Esta Seção corresponde à caracterização primária da fauna associada na área de influência direta dos Ramais de Seccionamento da LT 500 kV Angelim 11 - Recife 11.

Os grupos de fauna chaves objeto de estudo foram os mamíferos de médio e grande porte, as aves e a herpetofauna. Os mamíferos de médio e grande porte foram escolhidos, pois utilizam uma variedade de ambientes, e apresentam elementos sensíveis às alterações ambientais. Devido à maior plasticidade ambiental do grupo, podem ocupar diversos ambientes, representando assim, a macro-escala e podem,

portanto, ser considerados biondicadores da qualidade ambiental. Deve ser considerado também que o grupo apresenta espécies de topo de cadeia alimentar, e assim, a presença ou ausência dessas espécies pode indicar a situação da comunidade faunÍstica. Há ainda, elementos visados para fins alimentares, e a ausência de determinadas espécies, pode refletir a pressão antrópica na região de estudo. Sendo assim, o grupo pode bioindicar a situação do hábitat em que se encontra.

Quanto à utilização das aves, apresentam da mesma forma que os mamíferos de médio e grande porte, espécies sensíveis às alterações ambientais, e muitas espécies são fotofóbicas, dessa forma, a alteração do remanescente florestal ou mesmo a interferência próxima do ambiente florestado impede que algumas espécies transponham ambientes alterados. As aves, bem como os mamíferos de médio e grande porte apresentam ainda, taxonomia bem conhecida e, portanto, a identificação por meio de visualizações e vocalizações pode ser feita em campo, sem a necessidade de coletas intensivas como previstas para espécies de mamíferos de pequeno porte.

A escolha do grupo da herpetofauna pode ser atribuída à presença de espécies que dependem de condições ambientais saudáveis para a sua sobrevivência. Por exemplo, os anfíbios que apresentam forte associação com habitats aquáticos e algumas espécies presentes em áreas florestadas e com a presença de serrapilheira. Assim, qualquer alteração antrópica nos ambientes aquáticos, que apresentam influência aluvial ou na serrapilheira poderá afetar diretamente a comunidade herpetofaunística.

A seguir são apresentadas a área de amostragem, os procedimentos metodológicos, resultados e as considerações obtidas.

### Áreas de Amostragem

A área de amostragem para o levantamento primário da fauna foi escolhida em função da representatividade dos tipos vegetacionais presentes ao longo do traçado. A escolha dos pontos de amostragens (Zonas Amostrais) também foi realizada em conjunto com a equipe da Flora da JGP, considerando também a vistoria de campo realizada pelo representante da JGP, Engenheiro Florestal Alexandre A. Binelli, entre os dias 30 de janeiro a 02 de fevereiro de 2012.

Dessa forma, foi escolhido um ponto de amostragem contendo duas zonas amostrais, sendo uma localizada a 10 km do traçado da LT, inserida na área considerada para o estudo de fauna como AII e outra área localizada a 500 metros do traçado em área considerada como de influência direta.

O Quadro 8.2.3.2.2.a abaixo apresenta a coordenada (UTM) e as características do ponto escolhido. A Figura 8.2.3.2.2.3 apresenta a localização das áreas de amostragem da fauna silvestre.

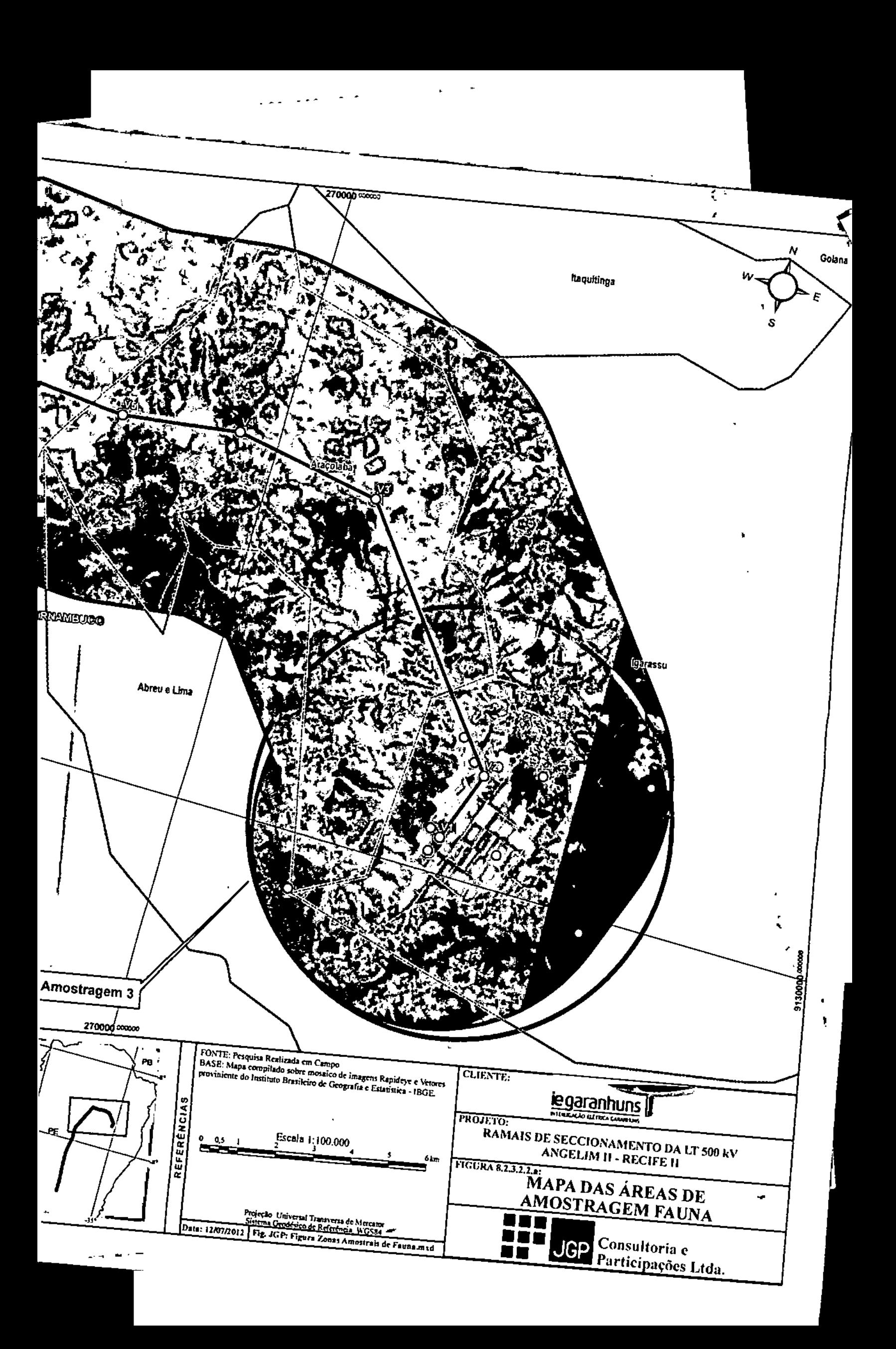

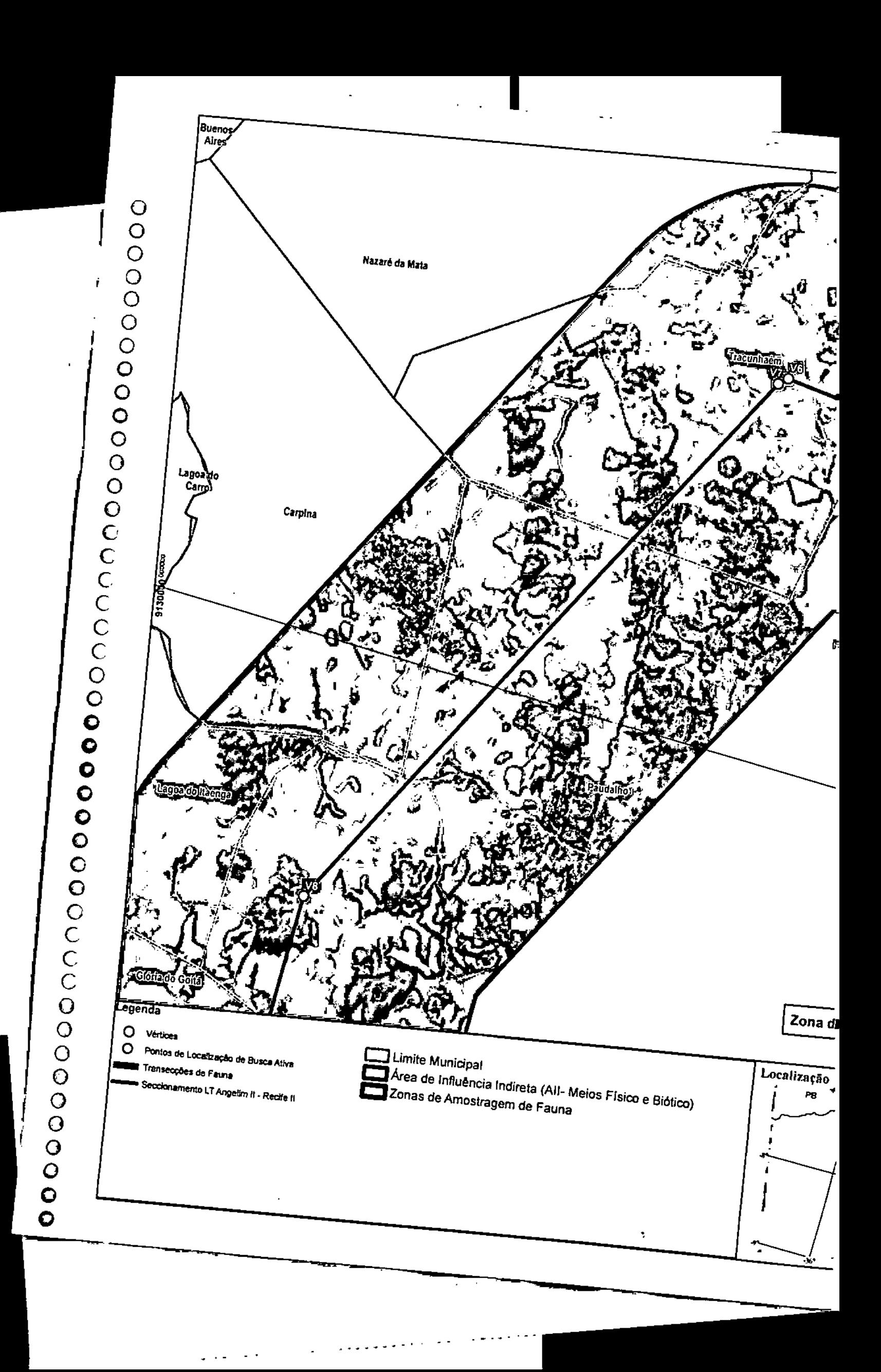

### Quadro 8.2.3.2.2.a Descrição das Zonas Amostrais com Infonnações sobre a fisionomia do local e georreferenciamento central dos pontos com coordenadas em UTM (SAD 69)

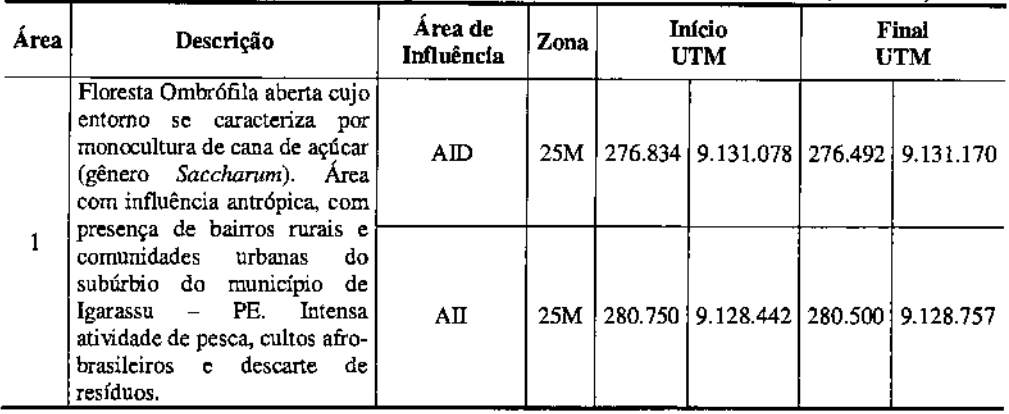

### Procedimentos Metodológicos

Conforme mencionado, os grupos chave da fauna, objeto do presente estudo foram os mamíferos de médio e grande porte, as aves e a herpetofauna. Devido à facilidade de identificação em campo, taxonomia conhecida de muitas espécies, principalmente de aves e mamíferos de médio e grande porte, além de técnicas não invasivas, não foi necessária a solicitação de captura, coleta e transporte da fauna silvestre.

Os registros fotográficos dos procedimentos metodológicos adotados estão apresentados no Anexo 5. A seguir a descrição dos procedimentos metodológicos e o esforço amostraI obtido com o emprego de cada técnica.

### Mastofauna de Médio e Grande Porte

Os métodos aplicados para o levantamento de mamíferos de médio e grande porte foram: as parcelas de areia ou camas de pegada, busca ativa, câmeras traps (armadilhas fotográficas) e entrevistas com a população locaL A seguir a descrição do esforço amostral para cada método mencionado.

\* Parcelas de areia - o método é amplamente aplicado nos levantamentos de mamíferos de médio grande porte, e seguiu as recomendações de Pardini *et aI* (2003). Dessa forma, foram instaladas 10 parcelas de areia com dimensão de 50 em x 50 em, altura de 3 cm e iscadas no centro com um atrativo para as espécies de mamíferos. As camas de pegadas foram vistoriadas diariamente, por 3 (três) dias consecutivos, para identificação dos rastros da noite anterior e as armadilhas foram remontadas (afofadas e iscadas quando necessário). Assim, o esforço total foi de 30 armadilhas de pegadas em cada zona amostral.

\* Busca ativa - a busca ativa consiste na procura visual e auditiva nas zonas amostrais realizadas tanto no período diurno (07:00 h às 11:00 h), quanto no período crepuscular e

gge

noturno (17:00 h às 21:00 h) com auxílio de lanternas (cabeça, siribim) e binóculo. Foram considerados durante essa atividade, rastros em substratos naturais, carcaças, tocas, fezes de animais silvestres, pêlos, arranhões, fuçadas e sementes e brotos roídos. Dessa forma, considerando os 3 (três) dias consecutivos, o esforço total foi de 24h de buscas (divididas entre AII e AID).

\* Câmera trap - as annadilhas fotográficas conhecidas como câmeras traps foram recentemente implantadas nos estudos faunísticos acadêmicos e nos levantamentos de fauna para licenciamento ambiental. Como são armadilhas não invasivas e permitem a identificação de espécie, bandos e indivíduos, são comumente empregados para os inventários mastofaunísticos. O aparelho apresenta um sensor de movimento, sendo possível o registro de vertebrados de pequeno a grande porte. O esforço total para este método, considerando 3 noites consecutivas, foi de 15 câmeras ativas por 72 h em cada área.

\* Entrevista - as entrevistas foram realizadas para complementar os dados brutos obtidos em campo. Foram considerados apenas os relatos de moradores que conheciam a fauna silvestre, apresentando características distintas das espécies, assim os relatos duvidosos não foram considerados neste estudo. Em cada área foram realizadas 6 (seis) entrevistas com moradores ou trabalhadores da região. Após a caracterização das espécies, foi apresentado um guia fotográfico para o entrevistado para que apontassem as espécies relatadas.

o Quadro 8.2.3,2.2.b apresenta as coordenadas geográficas em UTM (SAD 69) dos pontos centrais das áreas utilizadas para busca ativa de todos os grupos faunísticos.

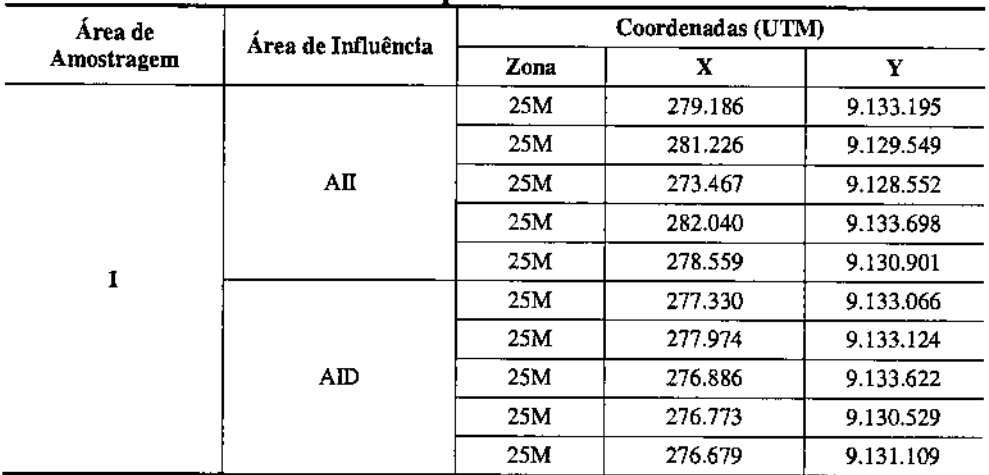

### Quadro 8.2.3.2.2.b

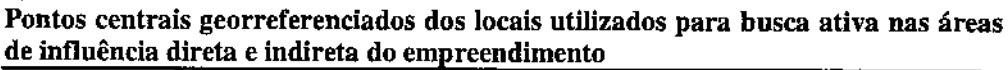

### Avifauna

Para o levantamento de aves foram consideradas 2 metodologias não invasivas: Listas de "n" espécies e a busca aleatória.

o método das listas de "n" espécies é relativamente recente, e ficou conhecido no Brasil como listas de MacKinnon. Trata-se de uma metodologia na qual o esforço amostral baseia-se em número de observações, e não tempo ou área (como no caso de pontos de escuta). Esse método consiste em o observador seguir por uma transecção e anotar as espécies vistas e/ou ouvidas em sequência até atingir o número de 10 espécies. O uso das listas de "n" espécies pennite, assim, o fiel registro da avifauna de ambientes abertos e florestados, incluindo a abundância relativa de todas as espécies de todos os ambientes. Depois de tenninada a lista, sem repetições, outra lista foi iniciada podendo conter as mesmas espécies da lista anterior, mas não os mesmo indivíduos. A área foi amostrada, por 3 dias consecutivos, das 05 :OOh às 10:00h, gerando esforço de 15h.

Busca aleatória - foi realizada nas zonas de amostragem com a finalidade de registrar as espécies de aves por meio de visualizações e vocalizações posteriormente à execução da Lista "n", período diurno (10:00 h às 11:00 h) e no período noturno (19:00 h às 22:00 h) para o registro de espécies de hábitos noturnos em dias/noites consecutivos. Dessa forma, foi empregado um esforço total de 12h de buscas aleatórias.

Cabe lembrar que todos os procedimentos metodológicos para o levantamento de aves foram auxiliados por binóculos, câmera fotográfica, gravador ornitológico e microfone direcional, sendo possível realizar os registros visuais e auditivos, bem como a técnica de *playback,* onde as vocalizações previamente gravadas foram tocadas na tentativa de atrair espécies de hábitos arredios e territorialistas.

### Herpetofauna

Conforme mencionado na escolha dos grupos chaves, o grupo da herpetofauna apresenta importância por dois motivos principais: os anuros são considerados bons indicadores de qualidade ambiental e os répteis são geralmente visados para caça e comércio. Para o levantamento deste grupo optou-se por um método não invasivo: a Busca ativa (visual e/ou auditiva).

Busca visual - método similar a busca ativa de mamíferos de médio e grande porte. O observador percorreu os trechos escolhidos lentamente (aproximadamente 2 km), inspecionando a serrapilheira, pedras e troncos caídos em busca de indivíduos. Cada área foi percorrida das 13:00 h às 17:00 h diariamente por 3 dias consecutivos, gerando um esforço de 12 horas de busca.

Busca auditiva - método utilizado para registro da vocalização dos anuros, sendo possível estimar dados quantitativos, com auxílio de gravador portátil e microfone. Cada área foi percorrida das 19:00 h às 23:00 h durante 3 noites consecutivas, gerando esforço de 12 h de busca. Foi dada importância maior aos locais com influência de

JGP

afluentes, visto que, especialmente os anuros, apresentam forte associação a ambientes aquáticos.

o Quadro 8.2.3.2.2.c apresenta <sup>o</sup> resumo do esforço amostral empregado para cada grupo.

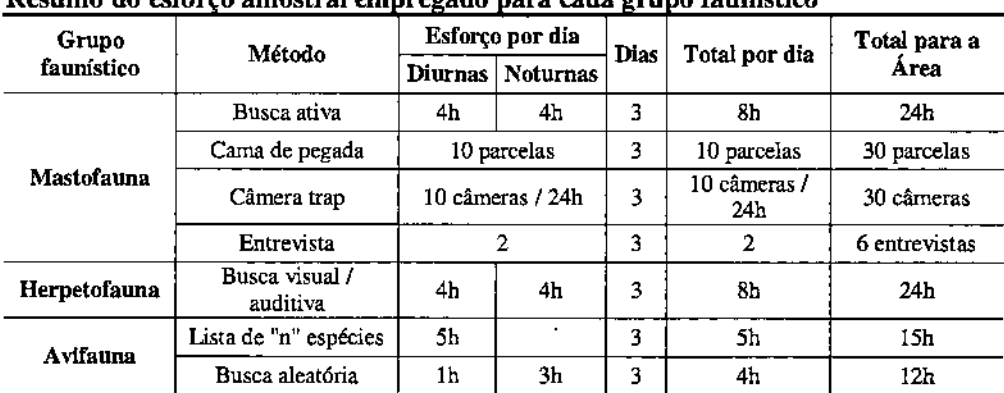

### Quadro 8.2.3.2.2.c Resumo do esforro amostrai em repado nara cada uro o faunÍstico

### Resultados

Os resultados a seguir, apresentam os dados obtidos no campo durante a campanha realizada no período de 16 a 20 de março de 2012 para os grupos de vertebrados terrestres. Os resultados serão apresentados separadamente por grupo faunÍstico.

Quanto às análises estatísticas para todos os grupos de vertebrados terrestres, foram considerados os dados brutos obtidos nas zonas amostrais localizadas na AID e na AlI (dentro do limite de 10 km da AII).

Para todos os grupos inventariados foi utilizado o índice de diversidade de Shannon (H') para avaliar a diversidade de espécies na comunidade estudada (MARGURRAN 1988). Este índice pesa a distribuição de cada espécie por sua abundância relativa, de forma que as espécies mais raras apresentam um peso menor que as mais comuns. É usado para medir a diversidade em dados categóricos, tratando as espécies como símbolos e o tamanho da respectiva população como uma probabilidade. A vantagem deste índice é que ele leva considera o número das espécies e as espécies dominantes. O índice é calculado por:

 $H'=-\sum$  pi ln pi,

onde

pi = (niJN) probabilidade que um indivíduo amostrado pertença a espécie *i;* ni = o número total de indivíduos da espécie *i;*  $N = a_0$  número total de indivíduos amostrados na área.

Foi utilizado também o Índice de diversidade Alfa de Fisher, que apresenta menor relação com o número total de registros em cada localidade, pennitindo assim comparações menos tendenciosas entre áreas com sucesso de captura muito distimo. O Índice Alfa de Fisher é definido implicitamente por:

 $S = \alpha$ . ln(1+n/ $\alpha$ ),

onde 5 = número de espécies;  $n =$  número total de indivíduos registrados;  $\alpha$  = índice de diversidade.

Para riqueza foram utilizados os estimadores Chao1 e Chao2 (CHAO 1984, 1987), e Jackknife 1 (BURNHAM & OVERTON, 1978, 1979; SMITH & VAN BELLE, 1984; HELTSHE & FORRESTER, 1983).

o método Chao1 estima <sup>a</sup> riqueza total utilizando <sup>o</sup> número de espécies representadas por apenas um indivíduo nas amostras e o número de espécies com apenas dois indivíduos nas amostras, enquanto que Chao2 é uma adaptação, que substitui o número de indivíduos por número de espécies que ocorrem nas amostras. O método Jacknife 1 estima a riqueza total utilizando o número de espécies que ocorrem em apenas uma amostra. Essas estimativas de riqueza são calculadas pelas equações:

 $Chao1 = s + (F1^2/2F2)$ 

onde s = riqueza observada

Fi = número de espécies que tem i indivíduos em todas as amostras.

 $Chao2 = s + (Q1^2/2Q2)$ 

onde  $s =$  riqueza observada  $Qj$  = número de espécies que ocorrem em j amostras

 $Jack1 = s + Q1(n-1/n)$ 

onde s = riqueza observada  $Q1$  = número de espécies que ocorrem exatamente na amostra  $N = n$ úmero de amostras

Para análise de similaridade, utilizaram-se os índices de Jaccard e Bray-Curtis, calculados com base nos valores de riqueza e abundância respectivamente, para a avaliação da composição das aves entre os sítios de amostragem, levando-se em consideração a presença ou ausência de todas as espécies registradas com as metodologias empregadas, de acordo com as f6rmulas:

 $Jaccard = $12/(S1 + S2 - S12)$ 

onde *S12* = número de espécies em comum S1 e S2 = número de espécies registradas por zona amostral

Bray-Curtis: $= 2w/A + B$ 

onde  $w =$ soma dos menores valores de abundância em comum  $A e B = abundância total de cada zona amostral$ 

Além disso, foi calculado o índice de Equitabilidade de Pielou (1'). A equitabilidade (uniformidade) foi obtida segundo a fórmula:

 $J' = H'/ln(S)$ 

onde:  $S =$  número de espécies.

Para todos os grupos da fauna foi elaborada a curva de acúmulo a fim de avaliar a eficácia da campanha realizada no levantamento, compreendendo o somatório do registro de espécies catalogadas diariamente nas observações (qualitativo e quantitativo). No primeiro dia são registradas todas as espécies observadas. Nos demais dias, são acrescentadas espécies não catalogadas nos dias anteriores.

A curva acumulativa permite avaliar se a quantidade de espécies observadas reflete a realidade para uma determinada área. Caso a curva não se estabilize, entende-se que são necessários mais dias de observação para que o registro seja próximo do número de espécies da área pesquisada. Foram ainda elaboradas curvas de rarefação de espécies por amostra (com amostras equivalendo a dias de amostragem) e indivíduos, que produzem uma curva "suavizada", indicando, por meio de reamostragens, o número de espécies/indivíduos que se esperaria após determinado esforço reduzindo-se as diferenças no sucesso de amostragem em diferentes amostras.

Cabe lembrar que os registros de espécies domésticas (e.g *Felis catus, Canis lupus familiaris* etc) não foram incorporados nas análises estatísticas.

### **Mastofauna**

o levantamento da mastofauna objetivou caracterizar <sup>a</sup> riqueza <sup>e</sup> abundância de mamíferos nas zonas amostrais localizadas na All e AID, verificar a existência de espécies endêmicas, ameaçadas e raras nas áreas de influência do empreendimento.

A partir do uso das metodologias reconhecidas pela comunidade científica foi possível o registro de 7 espécies de vertebrados terrestres, distribuídas em 6 famílias e 4 Ordens. Dentre essas espécies, apenas 2 espécies são consideradas domésticas: o cachorro doméstico *(Canis lupusfamiliaris)* e o gato doméstico *(Felis catus).*

As demais espécies silvestres registradas foram: o gambá de orelha branca *(Didelphis albiventris),* o sagui de tufo branco *(Callithrix jacchus),* o tapeti *(Sylvilagus brasifiensis),* o cachorro do mato/raposa *(Cerdocyon tholls)* e o mão pelada/guaxinim *(Procyon cancrivorus)* (Tabela 8.2.3.2.2.d).

Nenhuma delas apresentou algum grau de ameaça de extinção, tanto na Lista Internacional (IUCN, 2012) como na Lista Nacional (MMA, 2003).

No entanto, duas espécies amostradas neste levantamento constam no Apêndice II da CITES *(Collvention on lntemational Trade in Endangered Species ofWild Fauna and Flora):* O sagui-de-tufo.branco *(Callithrix jacchus)* e o cachorro-da-mato *(Cerdocyon rhous),* porém as espécies desse Apêndice não estão ameaçadas, mas poderão ser tornar ameaçadas, caso haja um aumento na pressão da caça desses animais.

*Callithrix jacchus* apresenta hábito arborícola e grande plasticidade ecológica, ocorrendo tanto em florestas preservadas como em matas secundárias. Sua dieta é onívora, dando preferência a frutos (atuando como dispersares) e pequenos vertebrados, mas podendo praticar gomivoria, especialmente em épocas secas onde a disponibilidade de outras fontes alimentares é reduzida Além disso, devido a sua grande capacidade de adaptação e tolerância, essa espécie é considerada invasora no sudeste do país, exercendo competição com o nativo sagui da serra escuro *(Callithrix aurita)* e gerando híbridos.

*Cerdoc)'on tholts* é um carnívoro de hábito crepuscular/noturno, cuja dieta é onívora, e é considerado generalista, pois ocorre também em diversos ambientes, inclusive os antropizados ou alterados pela atividade humana como é o caso de áreas de agricultura como plantações de cana de açúcar. Merece atenção especial, pois sofre intensa pressão de caça por parte dos pequenos criadores rurais, visto que invadem galinheiros (principalmente), além de ser alvo de recorrentes casos de atropelamentos (REIS *et ai,* 2011). No entanto, apesar das espécies supracitadas constarem no Apêndice 11 da CITES (2012), não se encontram necessariamente em perigo de extinção.

Conforme mencionado, foram amostrados ambientes localizados na área de influência direta (dentro do limite de 1 km da faixa de servidão) e pontos amostrais localizados dentro da AlI (na faixa de 10 km). Para a interpretação dos dados e comparação entre as áreas que serão diretamente afetadas pelo empreendimento (ADAlAID) e aquelas indiretamente afetadas (AlI), foram analisadas conjuntamente e comparadas entre si. O objetivo dessa comparação é entender a riqueza presente nas áreas futuras que sofrerão intervenção, e os possíveis locais de abrigo e refúgio presentes na AlI durante a fase de construção do empreendimento.

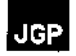

## Tabela 8.2.3.2.2.d

 $\overline{a}$ 

Espécies de mamíferos de médio e grande porte registradas durante a campanha de levantamento de mastofauna, incluindo a zon: amostrai e o de registro e Status de conservação segundo as listas de espécies ameaçadas de âmbito nacional (MMA, 2003) e' internacionais (IUCN, 2012; CITES, 2012)

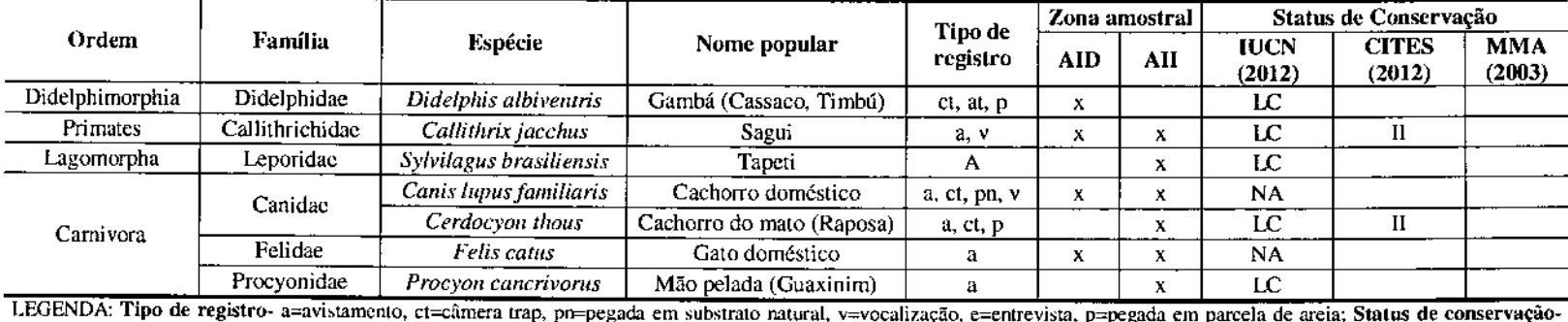

LC= não ameaçado, NA=nào avaliado, 11=Apêndices CITES,

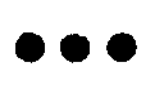

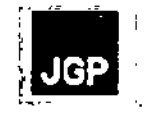

Tabela 8.2.3.2.2.d

Espécies de mamíf, incluindo a zona amostral e o de  $r<sup>1</sup>$  (MMA, 2003) e internacionais (IU

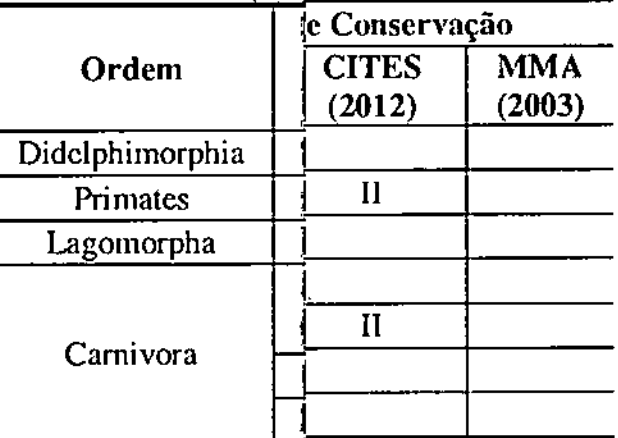

LEGENDA: Tipo de rei<sup>Status</sup> de conservação **LC::: não ameaçado, N Ai.**

**Relatório Ambiental** Si' 213

 $\boldsymbol{t}$ 

 $\bar{I}$ 

:.:

.<br>اب ب

Os dados obtidos na zona amostraI da AI1 permitiram o registro de 6 espécies de mamíferos sendo 5 silvestres: o sagui-de-tufo-branco *(Callithrix jacchus),* o tapiti *(Sylvilag/ls brasiliensis),* o cachorro-do-mato *(Cerdncyon thnus)* e o guaxinim *(Prncynn cancnvoms);* e duas espécies domésticas: o cachorro *(Canis lI/pus familiaris)* e o gato *(Felis catus).* 

A Figura 8.2.3.2.2.a apresenta as curvas de acúmulo, rarefação e dos estimadores de riqueza Chaol/ACE, Chao2lICE e Jackl para a zona amostraI localizada na AII, considerando apenas as espécies silvestres.

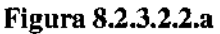

Curvas de Acúmulo (S), Rarefação (Sobs) e dos estirnadores de riqueza Chaol/ACE. Chao2lICE e Jackl para a zona amostrai localizada na AlI

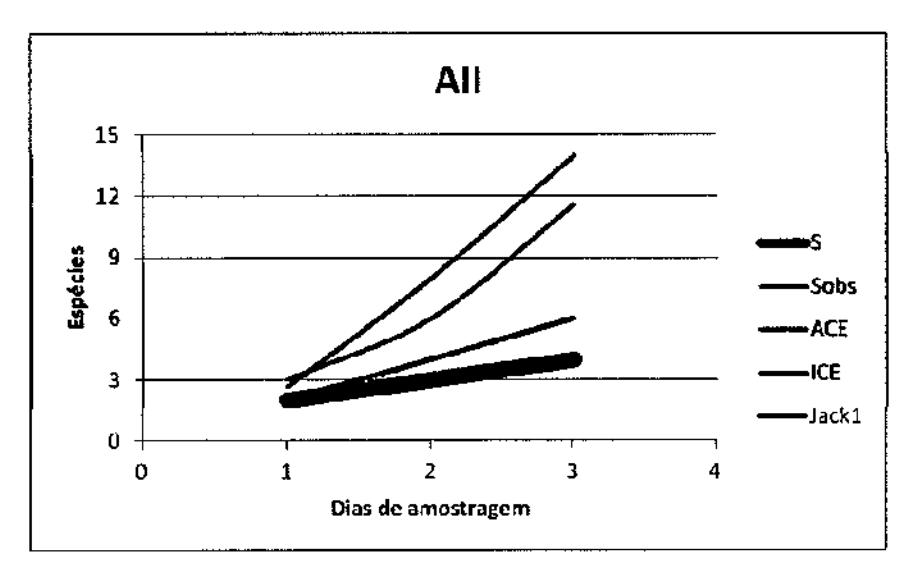

Foram identificadas 4 espécies silvestres, sendo o esperado entre 6 (JackI) e 14 (ICE). Como o desvio padrão foi Opara todos os estimadores, não foi calculado o intervalo de confiança gerado pelo erro amostraI. Considerando a média esperada pelos 3 estimadores utilizados, 38% do previsto foi amostrado neste levantamento.

Quanto aos resultados obtidos na zona amostrai localizada na AIO, 4 especles de mamíferos terrestres foram identificadas, sendo 2 espécies domésticas: cachorro *(Canis lI/pus familiaris)* e gato *(Felis catus),* além de duas espécies silvestres: o sagui de tufo branco *(Callithrixjacchus)* e o gambá *(Didelphis albiventris).*

A Figura 8.2.3.2.2.b apresenta as curvas de acúmulo, rarefação e dos estimadores de riqueza Chaol, Chao2 e JackI para a AlD.

## Figura 8.2.3.2.2.b

Curvas de Acúmulo (5), Rarefação (50bs) e dos estimadores de riqueza Chaol, Chao2 e Jackl para a zona amostrai localizada na AID

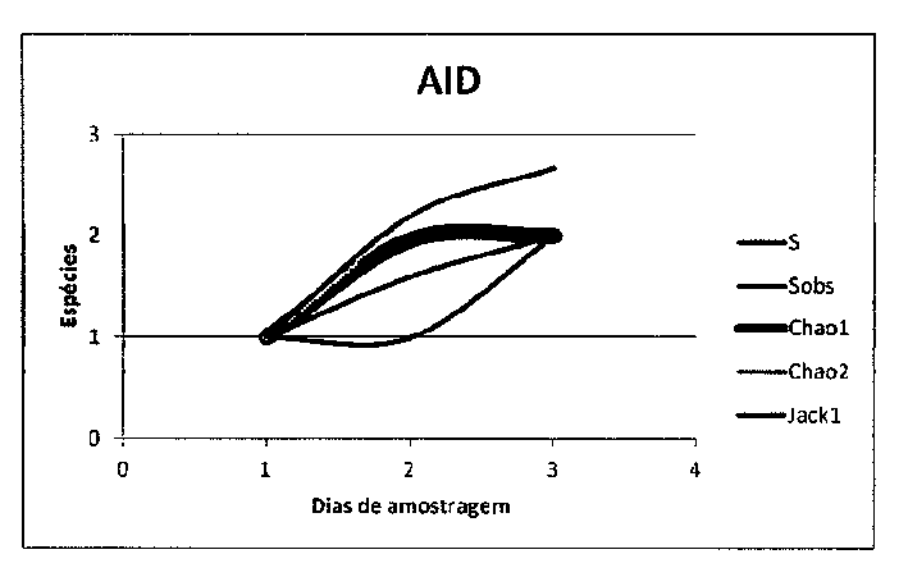

Foram registradas apenas duas espécies, sendo o previsto entre 2 (Chaol e Chao2) e 2.67 (JackI). Entretanto, os estimadores Chao (I e 2) encontram-se aparentemente estabilizados, indicando que poucas (ou nenhuma) espécies seriam registradas com aumento do esforço amostraI.

Quanto aos resultados obtidos com as entrevistas, foram relatadas 15 espécies de mamíferos silvestres distribuídas em 10 Famílias e 6 Ordens (Tabela 8.2.3.2.2.e).

Segundo a IUCN (2012) nenhuma das espécies relatadas encontram-se ameaçada de extinção, porém a lista da CITES (2012) apresenta 5 espécies de mamíferos relatos em seus Apêndices. O sagui *(G. jacchus)* e o cachorro do mato *(G. tholls)* se encontram incluídos no Apêndice JI. Além dessas, a irara *(Eira barbara),* o furão *(Galietis vittata),* o quati *(Nasua nama)* e a paca *(Cllnicullts paca)* estão incluídos no Apêndice m, o qual agrupa espécies protegidas em pelo menos um país, a pedido do Estado membro.

### Tabela 8.2.3.2.2.e

يعالى

Espécies de mamíferos de médio e grande porte citadas por moradores e trabalhadores da região como presentes no local

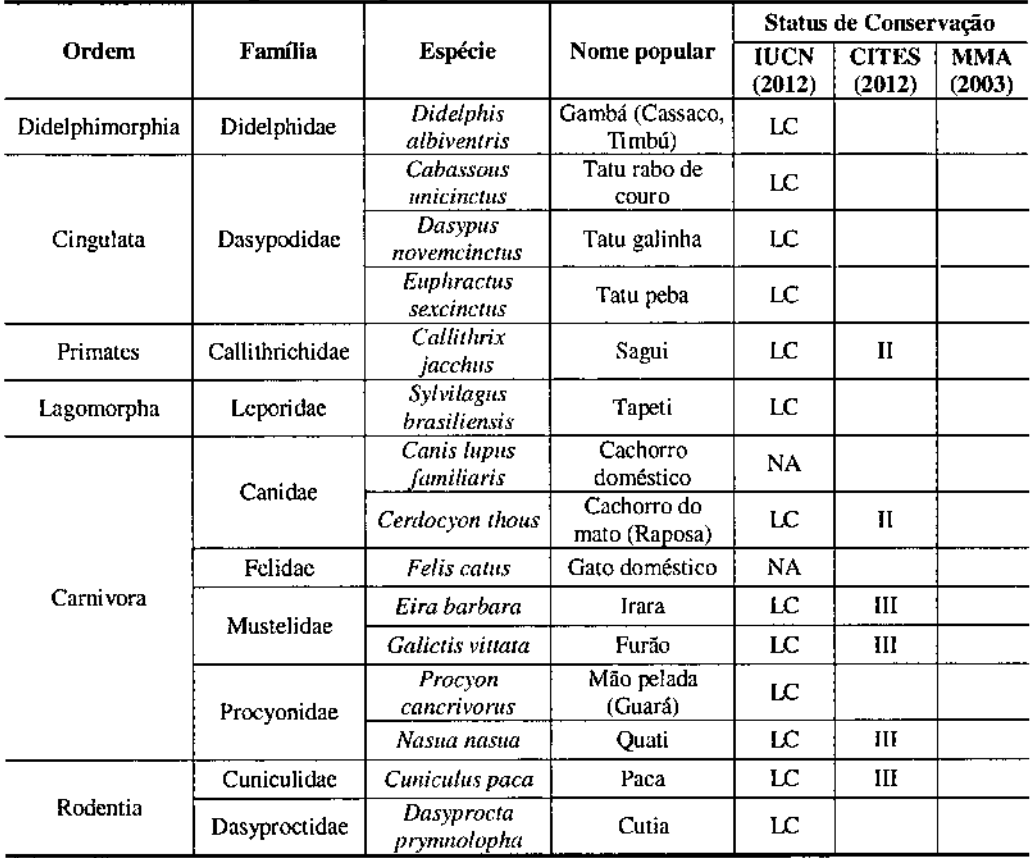

LEGENDA: Status de conservação- LC= não ameaçado, NA=não avaliado, II e III=apêndices CITES (2012)

Essas espécies não foram incluídas nas análises, pois não houve confirmação em campo de sua ocorrência.

Consideraram-se as espécies apontadas no guia fotográfico apresentado durante a realização da entrevista, sendo possível o registro de táxons não amostrados em campo como os representantes da Família Dasypodidae (tatus) e os mustelídeos *(E. barbara* e G. *vittata).* Essas espécies apresentam grande importância ecológica, sendo os tatus onívoros, principalmente *E. sexcinctus,* devido sua dieta incluir matéria em decomposição. Os mustelídeos são importantes por estarem geralmente associados a ambientes aquáticos, indicando a qualidade desses locais. Além disso, essas espécies sofrem intensa pressão de caça, os tatus por apresentarem grande potencial cinegético e os mustelídeos por invadirem criações de animais, a exemplo do cachorro do mato (C. *thOIlS),* se alimentando de galinhas e peixes.

Conforme mencionado. os pontos de amostragem foram implantados em zonas localizadas na área de influência direta e indireta com o objetivo de compará-las e verificar a composição e abundância das espécies nessas zonas. A zona amostrai com maior abundância e riqueza registradas foi a zona localizada na AlI, com 6 indivíduos em 4 espécies silvestres, enquanto a AIO apresentou apenas 4 indivíduos em 2 espécies silvestres. Ambas as zonas apresentaram duas espécies domésticas, o cachorro *(Canis lupus familiaris)* e o gato *(Felis cati/s).*

A Figura 8.2.3.2.2.c apresenta as curvas de rarefação para as duas zonas amostrais.

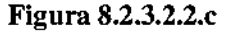

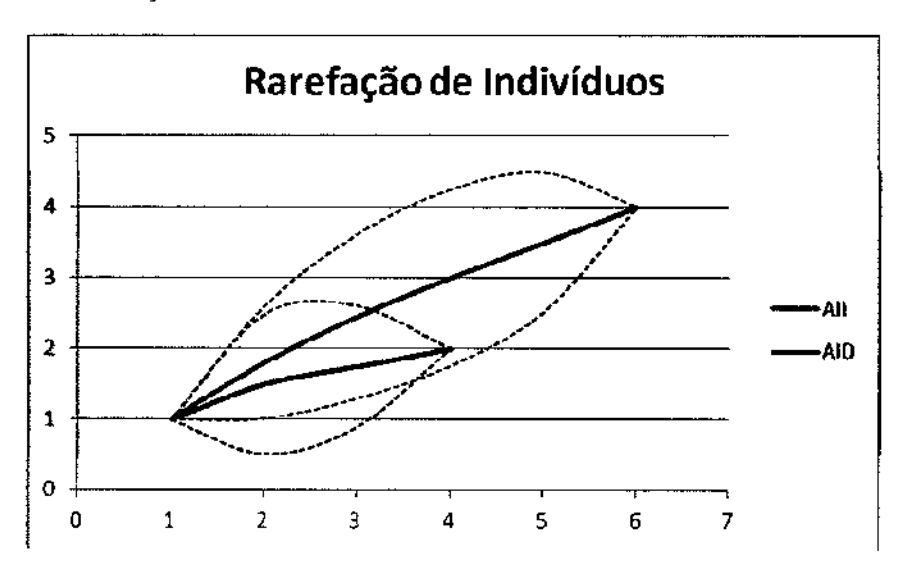

Curva de rarefação nas zonas amostrais localizadas na AlI e AID

Através da figura acima se percebe claramente a abundância e riqueza maiores na zona amostra! localizada na AlI do que na AID do empreendimento. Nota-se que ambas as curvas encontram-se ascendentes indicando que outros registros poderiam ser obtidos com o aumento do esforço de amostragem, como previsto pelos estimadores e discutido anteriormente.

A ausência, no entanto, dessas possíveis espécies de mamíferos não significa que os métodos, bem como os esforços amostrais empregados não foram eficientes, e sim pode ser atribuído ao erro amostrai esperado em campanhas de levantamentos. Ou seja, é possível que essas espécies ocorram na região, porém não foram observadas naquele momento, simplesmente por um artefato amostral, ou que as densidades dessas espécies sejam naturalmente baixas, ou devido às condições abi6ticas que não favoreceram as identificações de rastros ou mesmo que os animais não apresentavam conspícuos durante o período da campanha.

Abaixo, na Tabela 8.2.3.2.2.f são apresentados os valores de riqueza (S), número de registros (N), diversidade (H' e Alpha) e equitabilidade (1) para as zonas amostradas no levantamento de mamíferos de médio e grande porte.

**JGP** 

### Tabela 8.2.3.2.2.f

Riqueza (S), Número de registros (N). Índice de Shannon (H'), Equitabilidade de Pielou (J) e Aloha de Fisher nas zonas amostrais localizadas na AlI e AID

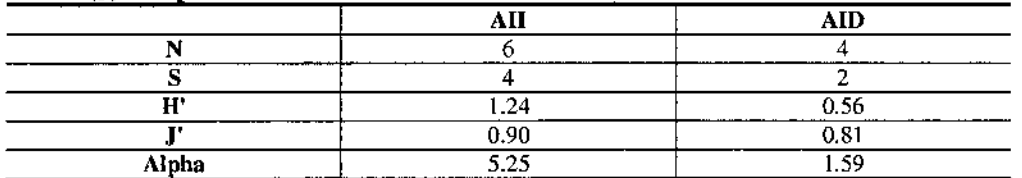

Percebe-se que a zona amostrai localizada na Ali apresentou valores expressamente maiores e mais significativos que a AlO para todos os índices. A diversidade foi claramente maior nesta zona amostrai com H'= 1,24 e Alpha = 5,25. Além disso, verificou-se que a relação entre a distribuição dos indivíduos registrados nas espécies inventariadas, representada pelo Índice de Pielou (1'), foi igualmente maior na zona amostral localizada AII, 90%.

Essa diferença na composição faunística entre as zonas amostrais foi analisada de acordo com índices de similaridade considerando incidência/ riqueza (Jaccard) e abundância (Bray-Curtis). Para o primeiro verificou-se uma similaridade de aproximadamente 20% entre as duas zonas e para o segundo a similaridade subiu para aproximadamente 60%. Essa diferença clara entre os índices se dá devido à variável que ambos consideram. Para incidência, dentre as 5 espécies registradas, apenas o C. *jacchus* ocorreu nas duas zonas amostrais. Para abundância, ambas as áreas apresentaram espécies com apenas um registro, e uma espécie com vários registros (C. *jacchus).*

### Avifauna

o levantamento de aves nas zonas amostrais permitiu <sup>o</sup> registro de <sup>103</sup> espécies, distribuídas em 13 Ordens e 36 Famílias. Dentre as espécies, nenhuma se encontra classificada com algum grau de ameaça pela lista nacional (MMA, 2003), e internacionais (IUCN, 2012 e CITES 2012).

Entretanto, o gavlao-penelra *(Elanlls leucllnts),* o gaVtaO-caflJO *(Rupornis magnirostris),* o beija-flor-de-garganta-verde *(Amazilia flmbriata),* o beija-flor-debarriga-branca *(Amazilia leucogaster),* o rabo-branco-acane1ado *(Phaethornis pretrei),* o rabo-branco-rubro *(Phaethomis mber),* o urubu~de-cabeça-preta *(Coragyps atratlls),* o urubu-de-cabeça-vermelha *(Cathartes aura),* o caracará *(Caracara plancus)* e a jandaiaverdadeira *(Aratinga jandaya)* são listados no Apêndice 11 da CITES (2012), o qual agrupa as espécies não necessariamente ameaçadas, mas similares com alguma ameaçada e/ou com potencial cinegético/ comercial. Dessa forma, essas espécies precisam de uma atenção especial principalmente no que se refere a trocas e comércio ilegal.

A seguir é apresentada a Tabela 8.2.3.2.2.g onde consta a lista de espécies da avifauna obtida nas áreas de influência do empreendimento. As espécies encontradas foram classificadas quanto ao seu *status* de conservação em endêmicas e ameaçadas, de acordo
com Stotz *et ai* (1996) e as listas nacionais (MMA, 2003), e internacionais IUCN (2012) e CITES (2012), e qualificadas quanto à sensibilidade aos distúrbios do habitat em três categorias, conforme proposto por Stotz *et aI.* (1996): alta (H), média (M) e baixa (L). Ainda, de acordo com Stotz *et ai.* (1996) as aves foram classificadas quanto a sua dependência de ambientes florestados em três categorias: Independente de floresta (I), Semi-dependente de floresta (5), Dependente de floresta (F), e Aquáticas (A). A classificação taxonômica seguiu o Comitê Brasileiro de Registros Ornitológicos (eBRO, 2012),

 $\blacksquare$ 

## Tabela 8.2.3.2.2.g

Lista de espécies registro, zona amostral e número de registros,  $\rho$ ) e sensibilidade (S) de acordo com a c1as,localizadas na Ali e AID.

 $\pmb{\mathfrak{f}}$ 

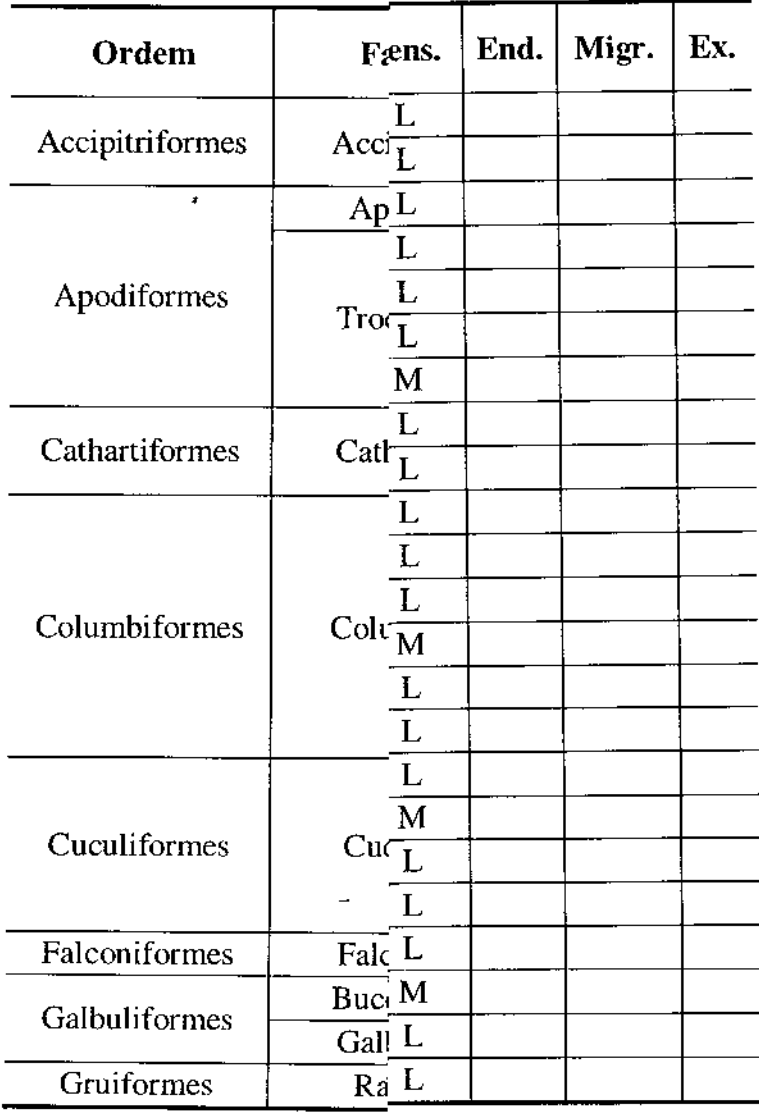

Relatório Ambiental Simplif

220

**\_\_\_\_ IOF'**

 $\bar{f}$ 

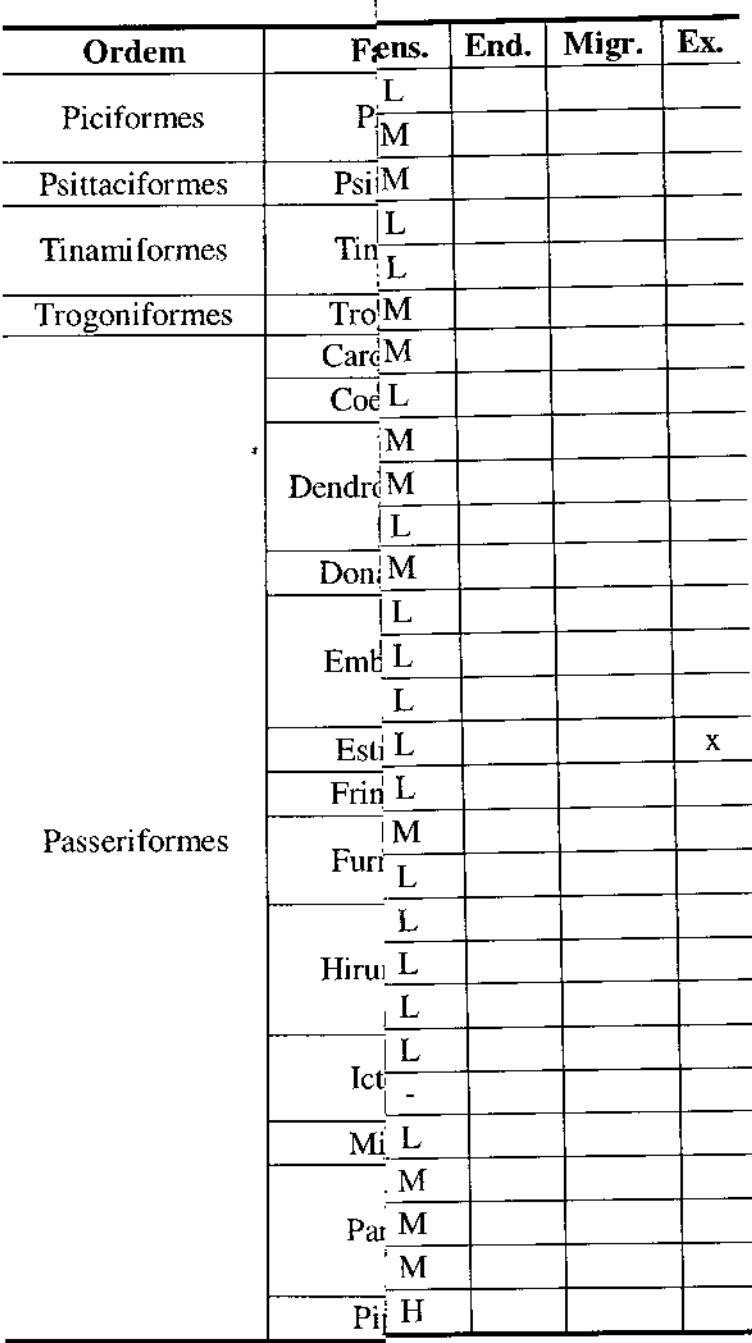

÷

Relatório Ambiental Simplif

 $\frac{1}{221}$ 

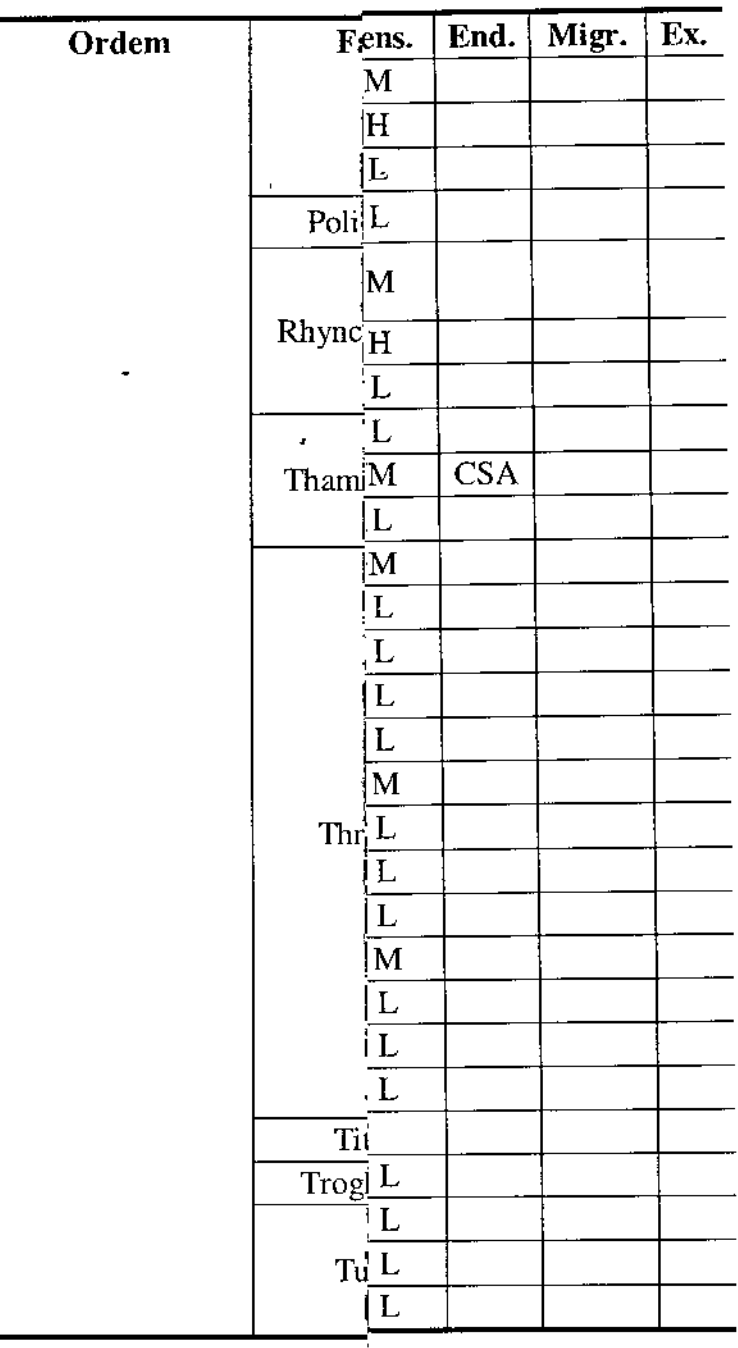

Relatório Ambiental Simpli

 $\frac{1}{222}$ 

 $\bar{f}$ 

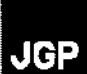

 $\mathcal{A}^{\mathcal{A}}$  and  $\mathcal{A}^{\mathcal{A}}$ 

 $\boldsymbol{f}$ 

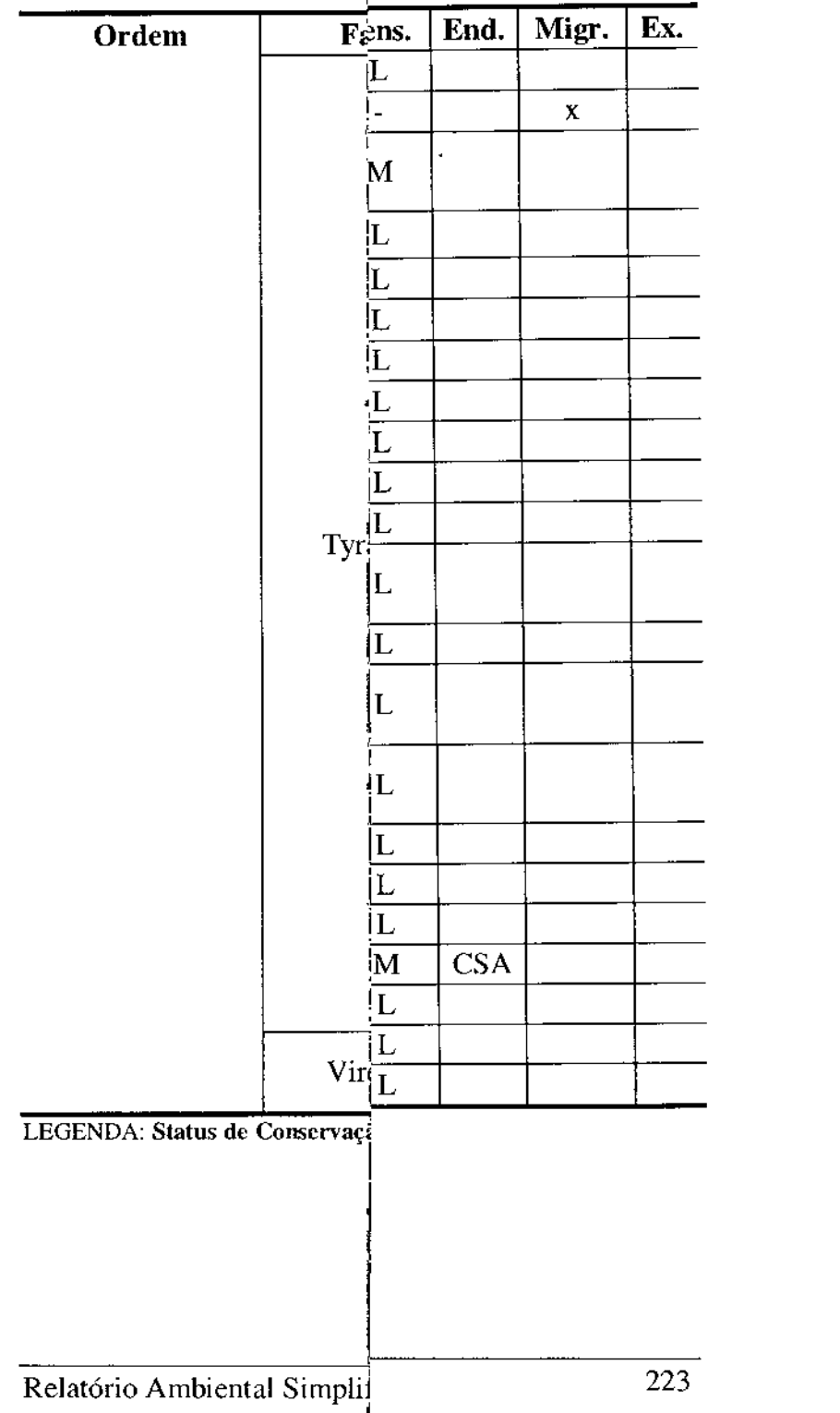

 $\mathcal{L}^{\text{max}}_{\text{max}}$  and  $\mathcal{L}^{\text{max}}_{\text{max}}$ 

 $\bar{t}$ 

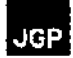

A área de influência indireta (AlI) foi definida considerando a área dentro dos 10 km a partir do traçado dos Ramais de Seccionamento, desconsiderando os primeiros 500 metros caracterizados como área de influência direta (AIO).

Cabe ressaltar que a denominação aqui apresentada para a AlI não corresponde à All utilizuda para os levantamentos bibliográficos (secundários), já que a extrapolação dos registros bibliográficos foi até o limite de 70 km do traçado.

Conforme apresentado no item da área de amostragem, o local está inserido dentro do bioma Mata Atlântica, apresentando intensa influência antrópica, principalmente de monocultura de cana de açúcar (gênero *Sacchantm)* no entorno dos fragmentos.

Os resultados obtidos nos pontos de amostragem localizados dentro do limite da AlI (10 km da faixa de servidão) permitiram identificar apenas nessa zona amostral, 83 espécies de aves, distribuídas em 11 Ordens e 29 Famílias. Dentre as espécies, nenhuma está classificada com algum grau de ameaça de extinção, tanto para as listas internacionais IUCN (2012) e CITES (Apêndice I) como para a nacional (MMA, 2003).

A lista internacional da CITES *(Convetion on /ntemational Trade in Endangered Species of Wilf Fauna and Flora)* apresenta três Apêndices distintos; no Apêndice I estão as espécies consideradas ameaçadas de extinção e que são ou podem ser afetadas pelo comércio, no Apêndice 11as espécies que, embora atualmente não se encontrem necessariamente em perigo de extinção, poderão chegar a esta situação caso o comércio não seja rigorosamente fiscalizado e no Apêndice III constam espécies cuja exploração necessita ser restrita ou impedida e que requer cooperação no seu controle, estando ameaçadas em pelo menos um país membro.

De acordo com o levantamento de campo realizado nos pontos amostrais localizados na AlI, 8 espécies de aves, pertencentes a 4 Famílias distintas, constam no Apêndice II CITES, são elas: gavião-peneira *(Elanus leucurus)*, gavião-carijó *(Rupornis magnirostris),* beija-f1or-de-garganta-verde *(Amazilia fimbriata),* beija~flor~de~barrigabranca *(Amazilia leucogaster),* rabo-branco-acanelado *(Phaethornis pretrei),* uruhu-decabeça-preta *(Coragyps atratus),* urubu-de-cabeça-vermelha *(Cathartes aura)* e jandaia-verdadeira *(Aratinga jandaya).*

Dentre as espécies registradas na zona amostrai localizada na AlI foram finalizadas 19 listas de espécies (lista n), e na Figura 8.2.3.2.2.d destacam-se as 10 espécies de aves mais abundantes. Foram considerados os dados de abundância, ou seja, frequência de ocorrência em relação ao número de listas de espécies, criadas a cada 10 registros.

#### Figura 8.2.3.2.2.d

Porcentagem de registros das 10 espécies mais abundantes na zona amostral localizada na AII em relação ao número de listas

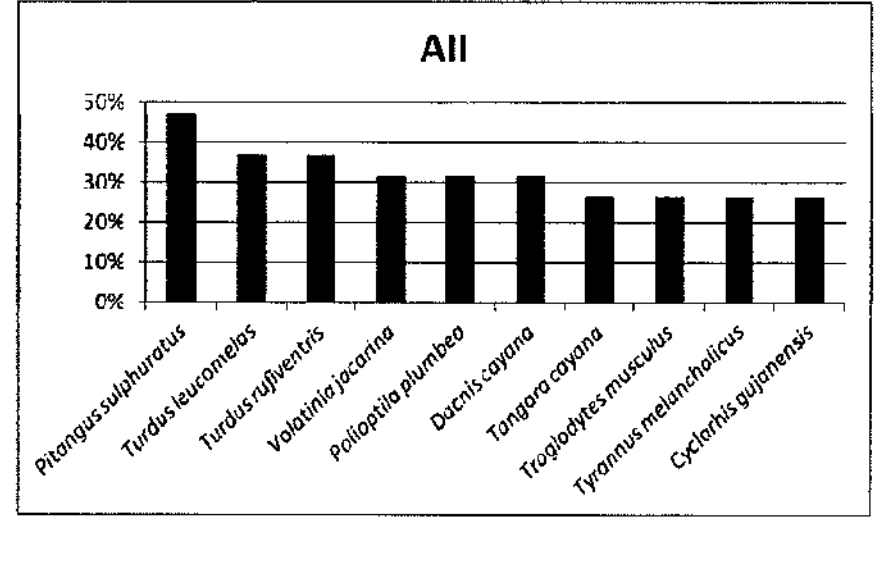

A espécie mais abundante foi o bem-te-vi (Pitangus sulphuratus), pertencente à Família Tyrannidae, registrado em 9 das 19 listas elaboradas, representando 47% do total de registros individuais. Essa espécie apresenta baixa sensibilidade a alterações no ambiente e é considerada semi-florestal (STOTZ *et ai,* 1996) e segundo Lyra-Neves & Telino Jr (2010) pode ser considerada a espécie mais comum e conhecida do Brasil. Stotz *et al* (1996) afirma que *P. sulphuratus* ocupa tanto estrato terrestre como o dossel. e essa grande variação de hábitats se deve a plasticidade alimentar. Sua dieta é onívora, baseada principalmente em frutos, mas podendo ser composta inclusive de matéria em decomposição. Sua nidificação pode ocorrer em diversos ambientes, inclusive urbanos, sendo comum encontrar ninhos em postes, edificações, fiação, etc.

Os sabiás laranjeira *(Turdus rufiventris)* e barranco *(Turdus leucomelas)* são espécies consideradas dependentes de floresta (STOTZ *et aI,* 1996), entretanto são bastante comuns em suas áreas de ocorrência. Conseguem sobreviver em locais altamente antropizados, alimentando-se de frutos, sementes e pequenos artrópodes (insetos) (LYRA-NEVES & TELINO Jr, 2010).

As demais espécies mais abundantes apresentam em sua maioria hábitos semi-florestais *(P. ptmnbea, T. cayana, T. musC/llus* e *T. melancholic/ls),* seguidas das florestais *(D. cayana e* C. *gujanensis)* e por fim a independente de floresta *(Vofatiniajacarina).*

Noventa por cento das espécies mais abundantes apresentam baixa sensibilidade a alterações ambientais, apenas *Tangara cayana* tem sensibilidade média. Além disso, 5 espécies *(P. plumbea, D. cayana, T. cayana, T. melancholicus* e C. *gujanensis)* utilizam principalmente o dossel para forrageio. Além dessas espécies, ressaltam-se os registros de duas espécies endêmicas do centro da América do Sul (CSA): formigueiro de barriga preta *(Formicivora melanogaster)* e alegrinho balança rabo *(Stigmatura budytoides),* ambas apresentam preferência pelo estrato de sub-bosque em sua porção mais inferior; e do tiranídeo guaracava de crista branca *(Elaenia chilensis),* espécie migratória visitante sazonal oriunda do sul que se desloca entre fevereiro e março para áreas mais ao norte

para invernar. Podem apresentar preferência pela borda da mata, e associado ao fato de apresentarem baixa sensibilidade às alterações no ambiente, à ampla distribuição e grande plasticidade ecológica especialmente no que se refere à dieta (frutos, sementes, pequenos artrópodes etc), essas espécies conseguem se estabelecer no fragmento amostrado.

A Figura 8.2.3.2.2.e apresenta as curvas de acúmulo, rarefação e dos estimadores de riqueza Chaol/ACE, Chao2/ICE e Jackl, considerando os dados quantitativos para a zona amostraI localizada na AlI.

#### Figura 8.2.3.2.2.e

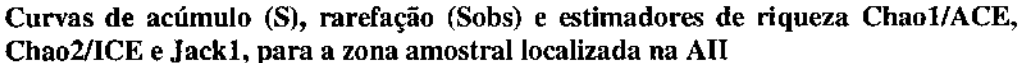

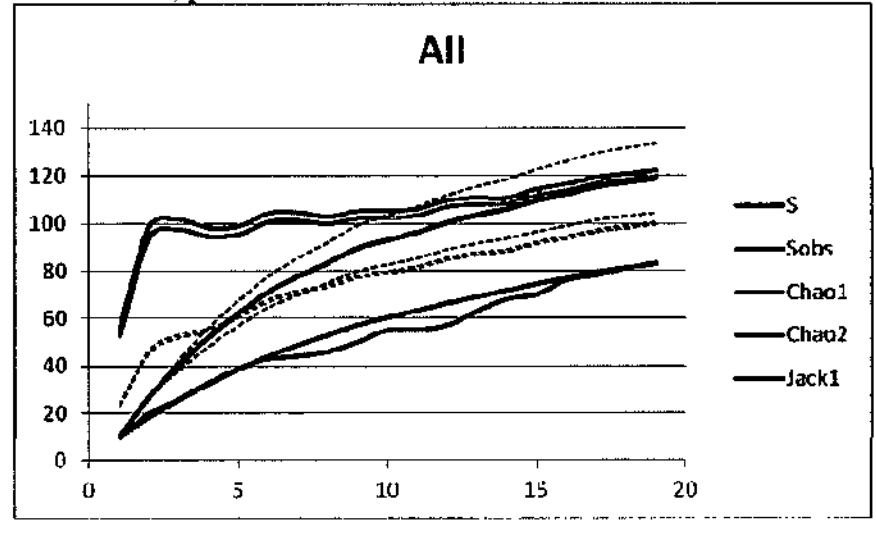

Foi possível registrar 83 espécies sendo o esperado entre 119 (Jack1) e 122 (Chaol), e dessa forma seriam esperadas pelo menos mais 39 espécies. Considerando o intervalo de confiança de 95% seriam esperadas entre 99 e 166 espécies (Cha02). Nota~se que todas as curvas encontram-se ascendentes, indicando que certamente outras espécies seriam registradas com o aumento do esforço amostraI. Considerando a média esperada através do estimador Chaol, foram registrados 68% do esperado, percentual considerado significativo.

Dentre as espécies registradas, 41 espécies utilizam o dossel, 34 espécies utilizam o sub bosque, 23 espécies são consideradas terrestres e 8 espécies apresentam vôos longos. Ressalta-se que algumas espécies utilizam mais de um estrato para forragear como

*LepidocoLaptes angustirostris, Chiroxiphia pareola, Todirostrum cmereum* e *Turd/lS nifiventris.*

Considerando todas as análises elaboradas, é possível afirmar que o fragmento utilizado para amostragem da avifauna na zona amostra! localizada na AII do empreendimento pode ser considerado preservado, visto que grande parte das espécies registradas são típicas de dossel e especialmente de sub-bosque, indicando que o local apresenta estágio avançado de regeneração.

Quanto aos resultados obtidos nas zonas amostrais localizadas na AlO do empreendimento, foram registradas 76 espécies de aves, distribuídas em 33 Famílias e **1I** Ordens. Não foram identificadas espécies de aves classificadas em algum grau de ameaça, de acordo com a lista nacional (MMA, 2003) e internacional (IUCN, 2012).

Para a CITES (2012) foram encontradas 8 espécies de aves inclusas dentro do Apêndice II, não sendo necessariamente classificadas sobre alguma forma de ameaça, mas com deficiências legais dentro do comércio ou sobre alguma interferência conservacionista, são elas: gavião-carijó *(Rupornis magnirostris)*, andorinhão-do-buriti *(Tachornis sqllamata),* beija-flor-de-garganta-verde *(Amazilia fimbriata),* beija-flor-de-barrigabranca *(AmaziLia leucogaster),* rabo-branco-acanelado *(Phaethomis pretrei),* rabobranco-rubro *(Phaethornis ruber),* urubu-de-cabeça-preta *(Coragyps atratl/s)* e urubude-cabeça-vermelha *(Cathartes aura).*

Com base na frequência de ocorrência das espécies, dentro das listas estruturadas a cada 10 registros de espécies, são apresentados a seguir a porcentagem das 9 espécies mais abundantes para AlD.

A **Figura 8.2.3.2.2.f** apresenta a abundância de espécies registradas na área de influência direta (AIO) da zona amostrai da AID, considerando a frequência de ocorrência (%) nas 2I listas registradas.

#### Figura 8.2.3.2.2.f

Porcentagem de registros das 9 espécies mais abundantes na zona amostral localizada na AID em relação ao número de listas (a cada 10 espécies)

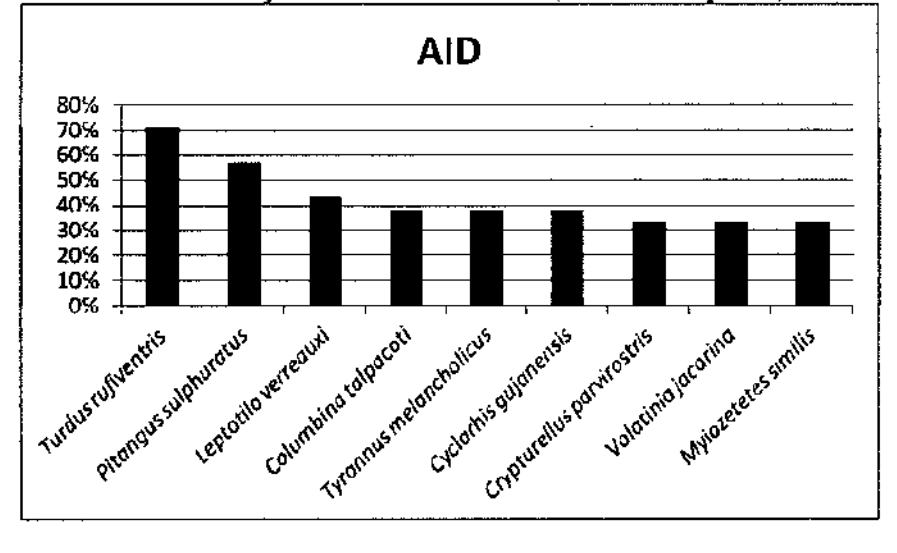

A exemplo do observado na AlI, na ArD as espécies mais abundantes foram *TlIrdus rufiventris* e Pitangus sulphuratus, as quais apresentam dependência de floresta (T. *rufiventris)* e semi-dependência de floresta *(P. SIIlphuratlls)* tendo sido as duas discutidas anteriormente. As demais apresentam baixa sensibilidade a alterações ambientais, com exceção de *Leptotila verreauxi,* que apresenta sensibilidade média. Além disso, há uma leve predominância de espécies independentes de floresta (independentes + semi-dependentes) (5) e 4 florestais.

Destacam-se as espécies exóticas bico de lacre *(Estrilda astrild)* e balança rabo de chapéu preto *(Polioptila plumbea),* ambas semi-dependentes de floresta e de baixa sensibilidade; a endêmica alegrinho balança rabo *(Stigmatura budytoides),* tiranídeo independente de floresta e de média sensibilidade que ocorre apenas no centro da América do Sul; e a migratória guaracava de crista branca *(Elaenia chilensis).*

A Figura 8,2.3,2,2,g apresentada as curvas de acúmulo, rarefação e estimadores de riqueza Chaol/ACE, Chao2lICE e Jackl para a zona amostrai localizada na AID.

#### Figura 8.2.3.2.2.g Curvas de acúmulo (S), rarefação (Sobs) e estimadores de riqueza ChaollACE, Chao2/ICE e Jack1, para a AID

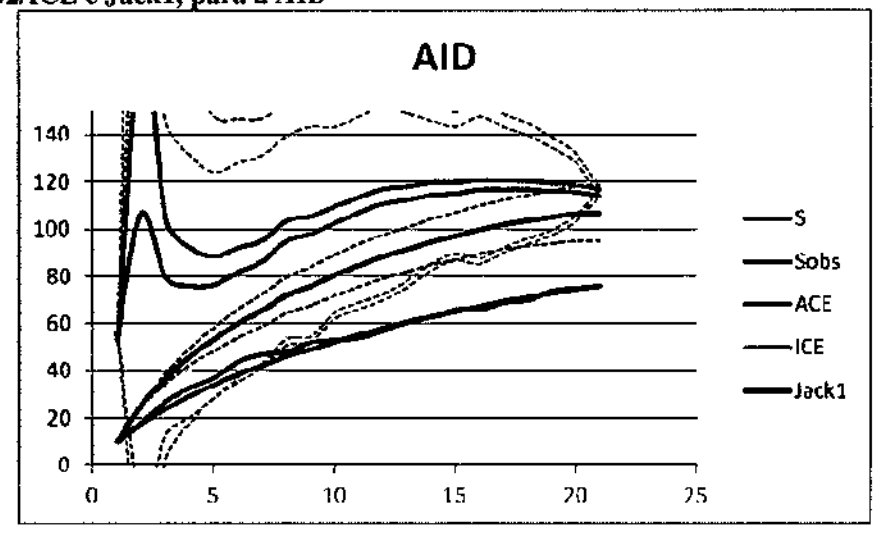

Na AID foram registradas 76 espécies sendo o esperado entre 106 (Jackl) e 116 (ICE). Considerando o intervalo de confiança de 95%, seriam registradas entre 94 e 118 espécies (Jackl). Embora a riqueza registrada tenha sido menor que o mínimo esperado para a região, com base na média absoluta esperada por ACE, foi registrado 67% das espécies esperadas para a localidade, percentual similar ao observado na AlT.

A partir da Figura acima, pode-se notar que, embora a AIO tenha apresentado um número maior de listas que a AlI, a amostragem foi menos representativa, visto que menos espécies foram registradas em comparação com a zona amostrai localizada na AlI. A análise de números absolutos e relativos pode ser observada na Tabela 8.2.3.2.2.h, a qual apresenta os valores obtidos para diversidade de Shannon e Fisher, bem como através da equitabilidade de Pielou.

#### Tabela 8.2.3.2.2.h

Número de indivíduos (N), espécies (S), e estimadores de diversidade Shannon (H') e Alpha de Fisher (Alpha) e equitabilidade (J') das linhas de amostragem AID e AlI

| ----               |                    |               |  |  |  |  |  |  |  |
|--------------------|--------------------|---------------|--|--|--|--|--|--|--|
| Indices            | AII                | AID           |  |  |  |  |  |  |  |
|                    | 190                | 210           |  |  |  |  |  |  |  |
|                    | $-$<br>.<br>------ | 70            |  |  |  |  |  |  |  |
| U.<br>------------ | 4.19               | 3.98          |  |  |  |  |  |  |  |
| Alpha              | 56.17              | ----<br>42.78 |  |  |  |  |  |  |  |
|                    | 0.95               | 0.92          |  |  |  |  |  |  |  |

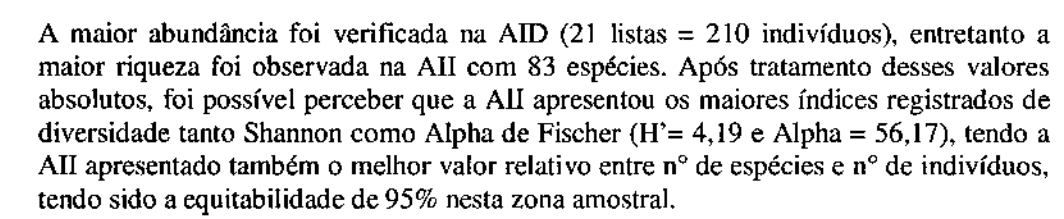

A AlD, embora com valores relativos e absolutos inferiores a All, pode também ser considerada diversificada, visto que os índices entre ambas as zonas amostradas foram bastante semelhantes, estando principalmente a equitabilidade na zona amostrai da AID também elevada, em 92%. Foram elaboradas curvas de rarefação de indivíduos para verificar se a amostragem foi satisfatória nas zonas inventariadas e o resultado é apresentado na Figura 8.2.3.2.2.h.

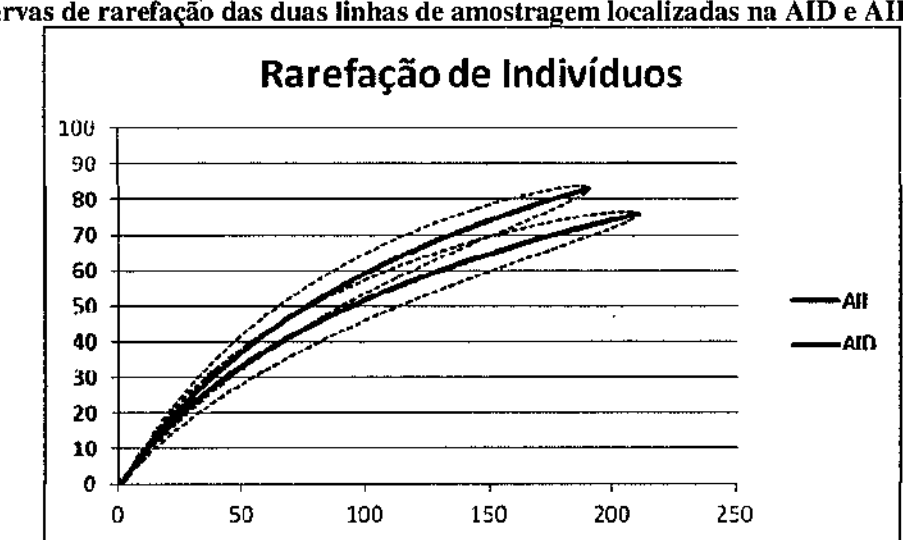

Figura 8.2.3.2.2.h Curvas de rarefação das duas linhas de amostragem localizadas na AID e AII

As curvas são similares, seguindo o mesmo padrão de ascensão, entretanto, verifica-se que a AIO, embora com maior quantidade de indivíduos registrados, apresenta uma leve tendência de estabilização do que a All, indicando que esta zona alcançaria a estabilidade primeiro, enquanto que para a AII seria necessário um número superior de listas para que se alcançasse a riqueza real da região. Baseada nesse contexto, a Figura 8.2.3.2.2.i apresenta a proporção de espécies registradas nas zonas amostrais (AIO e Ali), considerando o grau de dependência de florestas e sensibilidade (STOTZ *et ai.•*1996).

**JGP** 

#### Figura 8.2.3.2.2.i

**JGP** 

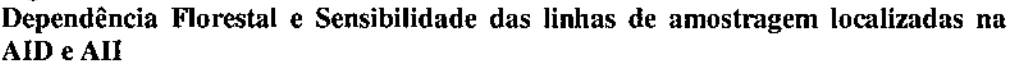

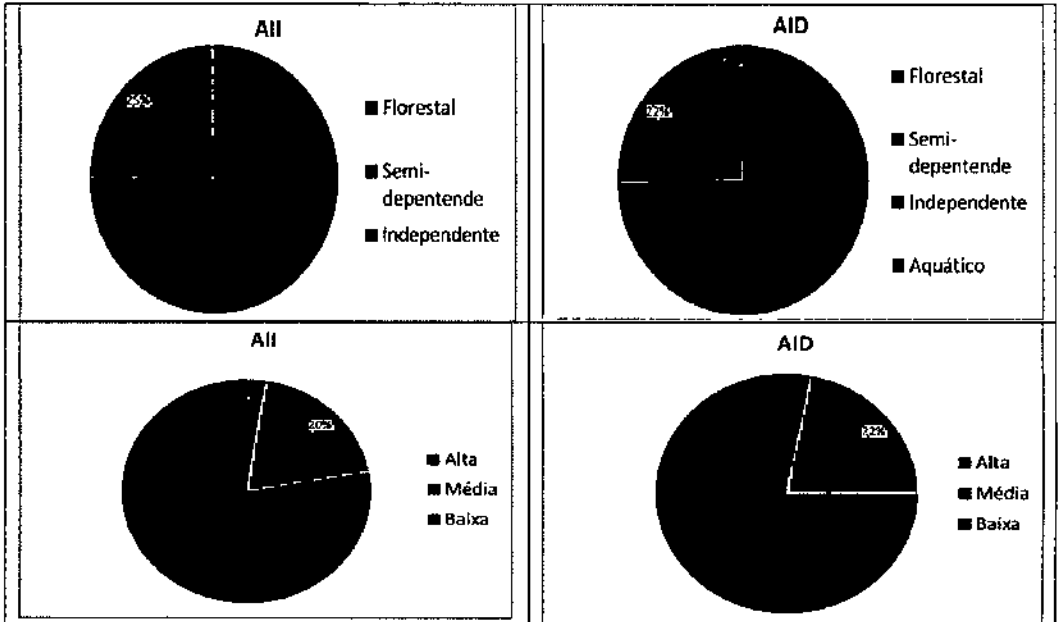

Em ambas as zonas amostrais verifica-se uma prevalência de espécies florestais, especialmente na zona amostra1 localizada na All (53%). Isso porque os fragmentos utilizados apresentam dossel elevado e sub-bosque em estágio médio/avançado de recuperação, o que é compatível com grande parte das espécies registradas (mais de 30 utilizam o dasse] para forragear), indicando que o local está bem preservado.

As duas zonas amostradas apresentaram valores bastante semelhantes, tendo ambas  $3\%$ de espécies com alta sensibilidade. A zona amostra! localizada na All obteve 20% de espécies de sensibilidade média e 77% de sensibilidade baixa, enquanto a AIO 22% de média e 75% de alta sensibilidade. Verifica-se, portanto, que embora os táxons registrados sejam em sua maioria florestais, estes apresentam pouca sensibilidade às alterações do habitat proveniente de interferência antrópica, sendo, desta maneira, pouco provável que sofram grande interferência quanto a presença de linhas de transmissão, principalmente por já haver na região torres de transmissão já em operação, sendo o maior impacto ocasionado pela perda de área para agricultura.

As zonas amostrais não apresentam diferenças marcantes de fitofisionomias. Ambas as zonas amostrais apresentaram fragmentos de Mata Atlântica. O entorno das duas localidades é bem semelhante caracterizado por monocultura de cana de açúcar e algumas poucas áreas de pasto, além de uma matriz antrópica com presença de diversas comunidades do subúrbio da cidade de Igarassu.

#### Relatório Ambiental Simplificado - RAS 231

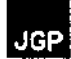

Com base nos valores de incidência (Índice de Jaccard) e abundância (Índice de Bray-Curtis) foram calculadas as similaridades entre as zonas amostrais.

O primeiro índice apontou valor de 56% e o segundo de 63% de similaridade entre as zonas amostrais, indicando que de maneira geral a composição faunística entre as zonas amostradas é bastante similar.

#### Herpetofauna

Através do levantamento realizado em campo foi possível identificar 7 espécies da herpetofauna, pertencentes a 6 famílias de 2 Ordens. Dentre as espécies, 4 espécies são anfíbios e 3 espécies são lagartos. A anurofauna representou 64% dos registros de indivíduos e 57% de espécies. Destaca-se que nenhuma das espécies registradas se encontra sobre ameaça, de acordo com as listas nacional (MMA, 2003) e internacionais (IUCN, 2012 e CITES, 2012) (Tabela 8.2.3.2.2.i).

#### Tabela 8.2.3.2.2.i

Lista das espécies registradas, com informações sobre tipo e localidade de registro e seus respectivos status de conservação

| Ordem        | <b>Familia</b> | Espécie                        | <b>Nome</b><br>popular | <b>Zona</b><br>Amostral |            | Status de Conservação |                        |               |
|--------------|----------------|--------------------------------|------------------------|-------------------------|------------|-----------------------|------------------------|---------------|
|              |                |                                |                        | AII                     | <b>AID</b> | <b>IUCN</b><br>(2012) | <b>CITES</b><br>(2012) | MMA<br>(2003) |
| <b>ANURA</b> | Bufonidae      | Rhinella crucifer              | Sapo cururu            | 2                       |            | LC.                   |                        |               |
|              |                | Rhinella jimi                  | Sapo cururu            | 5                       |            | LC                    |                        |               |
|              | Leptodactyhdae | Leptodactylus<br>latrans       | Perereca<br>cinza      | 7                       |            | LC                    |                        |               |
|              | Ranidae        | Lithobates<br>palmipes         | Rã pimenta             | $\overline{2}$          |            | LC                    |                        |               |
| SQUAMMATA    | Polychrotidae  | Anolis gr<br>chrysolepis       | Papa vento             | 1                       |            | NA.                   |                        |               |
|              | Tropiduridae   | <b>Tropidurus</b><br>torquatus | Lagartixa              | 7                       |            | LC                    |                        |               |
|              | Gekkonidae     | Hemidactylus<br>mabonia        | Lagartixa<br>de parede | 1                       |            | ٠                     |                        |               |
| Total $= 2$  | 6              | 7                              |                        | 25                      | ı          | 0                     | 0                      | 0             |

Legenda: LC = não ameaçada, NA = Não avaliada.

As espécies registradas durante este levantamento apresentam, de forma geral, ampla distribuição, tolerância às modificações no habitat natural, ocorrem em florestas primárias, secundárias e bordas de mata, sendo encontradas tanto em ambientes florestais como áreas mais abertas. Não foram registradas espécies endêmicas, mas uma invasora de gekkonidae, lagartixa de parede (Hemidactylus mabouia).

A lagartixa H. mabouia é nativa da África sub-saariana (RDB, 2012), e foi introduzida através do transporte em navios para diversas partes do mundo, especialmente devido ao

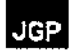

tráfico de escravos, estando presente hoje em Portugal (Ilha Madeira), México, América do Sul, etc.

Espécies exóticas introduzidas representam ameaça as espécies nativas, pois não possuem predadores naturais, em teoria, e tem mais chances de vencer nas disputas por recursos naturais.

A Figura 8.2.3.2.2.j apresenta as curvas de acúmulo, riqueza e dos estlmadores de riqueza Chaol/ACE e Chao2fICE (CHAO 1984, 1987), e Jackknife I (BURNHAM & OVERTON, 1978, 1979; SMITH & VAN BELLE, 1984; HELTSHE & FORRESTER, 1983). O método ChaollACE estima a riqueza total utilizando o número de espécies representadas por apenas um individuo nas amostras c o número de espécies com apenas dois indivíduos nas amostras, enquanto Chao2/TCE é uma adaptação, que substitui o número de indivíduos por número de espécies que ocorrem nas amostras. O método Jacknife 1 estima a riqueza total utilizando o número de espécies que ocorrem em apenas uma amostra.

Para a zona amostraI localizada na AlI foram registradas 7 espécies, sendo o esperado entre 10 (Jackl) e 20 (ICE). Com base na maior média dos estimadores (ICE), foram amostradas 35% das espécies da localidade. Considerando o intervalo de confiança de 95% dos estimadores de riqueza, seriam esperadas entre 7 e 47 espécies (Chao I).

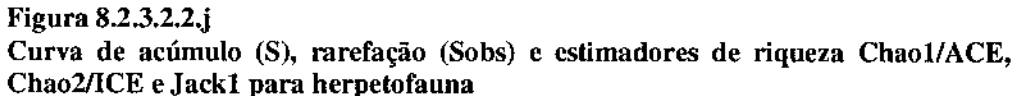

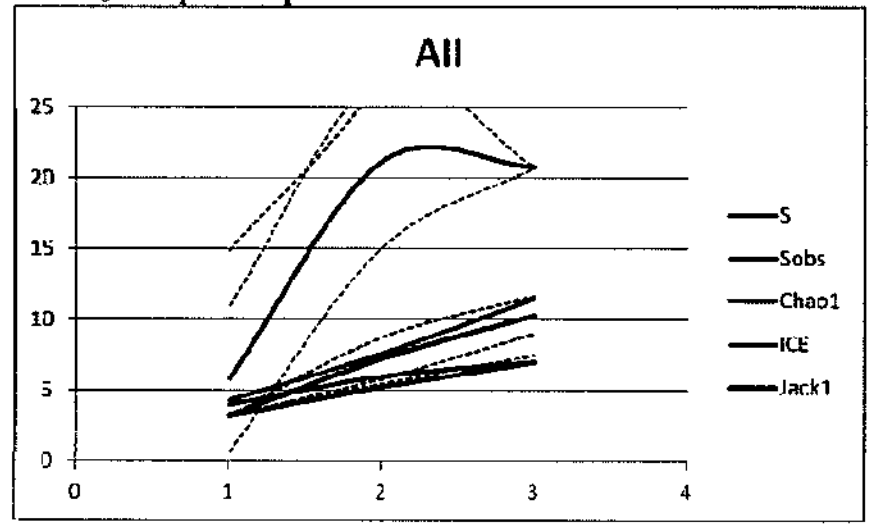

Para a zona amostrai na AID não foi possível elaborar análises separadamente devido ao baixo número de registros, apenas o bufonídeo *Rhinella jimi.* Dentre os 25 registros obtidos no inventário de fauna, 94% ocorreram dentro da zona amostrai localizada na área de influência indireta do empreendimento, e apenas um registro (6%) foi obtido na

área de influência direta (AID). Essa diferenca entre as amostragens obtidas nas zonas amostrais é evidenciada ao se analisar a curva de rarefação (Figura 8.2.3.2.2.k). Notase que a curva referente a zona amostrai localizada na AlI não apresenta tendência de estabilização, indicando a possibilidade de novos registros com o aumento do esforço amostraI.

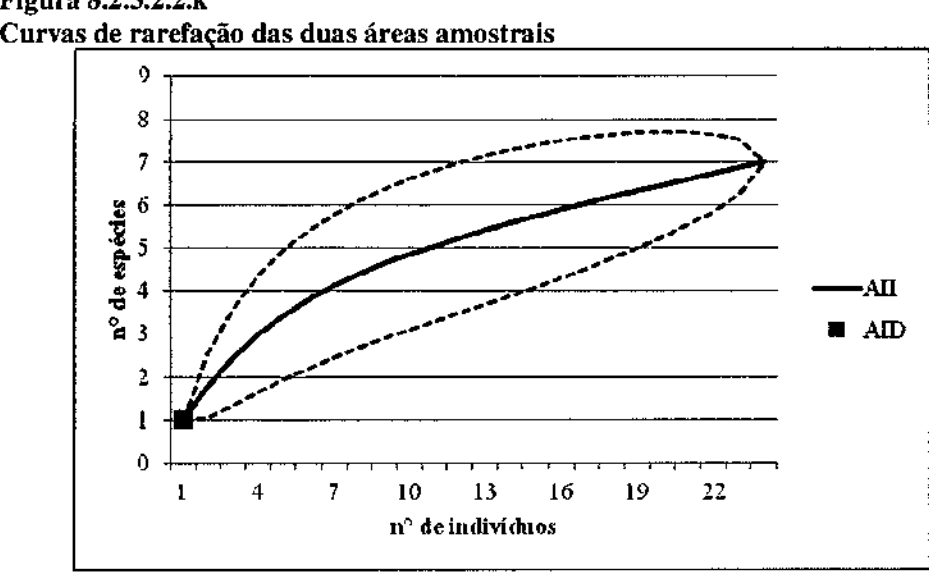

# Figura 8.2.3.2.2.k

A Tabela 8.2.3.2.2.j mostra os valores de riqueza, abundância, equitabilidade (1) e dos índices de diversidade Shannon (H') e Alpha de Fisher (Alpha).

#### Tabela 8.2.3.2.2.j

Número de espécies (N), indivíduos (8), equitabilidade (J) e Índices de diversidade de Shannon (H') e Alpha de Fisher (Alpha) para as áreas amostradas (AlI e AID) e no total

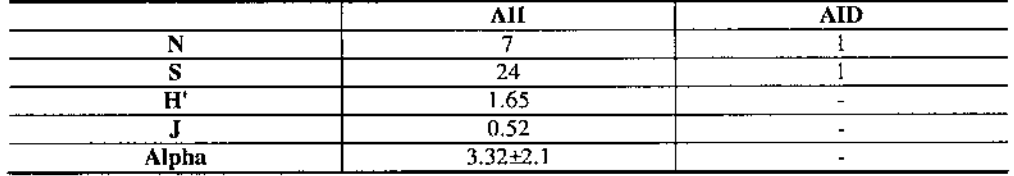

A zona amostrai localizada na AlI apresenta valores de riqueza e abundância expressivamente maiores que a AID, não tendo sido possível elaborar análises para esta zona amostrai devido ao número de registros muito baixo. Apesar disso, os índices de diversidade e principalmente a equitabilidade (52%) não são considerados bons. O valor apresentado pela equitabilidade de Pielou indica que há leve dominância de *Rhinella Jimi, Leptodactylus latrans* e principalmente *Tropidurus torquatus* sobre as demais espécies registradas.

#### 8.2.3.2.3 **Considerações Finais**

A partir dos resultados obtidos para cada grupo da fauna amostrado (mamíferos, aves e herpetofauna) foi possível entender as relações entre as comunidades silvestres e as paisagens existentes. Portanto, a fim de caracterizar a fauna de vertebrados terrestres é necessário entender primeiramente, a divisão dos trechos amostrados.

As áreas foram escolhidas em função da matriz existente, priorizando fragmentos florestais próximos ao traçado. Dessa fanna, a partir da vistoria em campo e considerando as informações da flora, foi possível definir a área amostral em Igarassu.

Essa região está localizada dentre da área prioritária para a conservação denominada Camaragibe - Tapacurá (MaZc499), classificada como de importância muito alta e prioridade alta. Essa área tem como principais ameaças o desmatamento e queimadas, caça, expansão urbana e plantio de cana-de-açúcar.

Considerando, portanto, a paisagem ao longo do traçado, foi possível obter a comparação da composição faunística entre as áreas de influência direta (AlD) com a zona amostrai localizada na área indiretamente afetada (AlI), e prever assim, os impactos dos Ramais de Seccionamento da LT 500 kV Angelim II - Recife II sobre a fauna.

Especificamente para o grupo de mamíferos, comparando os resultados obtidos no levantamento primário da fauna com os registros secundários (levantamentos bibliográficos), eram esperadas para a região, 29 espécies de mamíferos de médio e grande porte. Com os resultados obtidos com a presente campanha foi possível amostrar aproximadamente 20% da mastofauna esperada, demonstrando a possibilidade de novos registros de espécies ainda não contempladas neste estudo.

Nenhuma das espécies de mamíferos registradas é classificada em algum grau de ameaça de extinção pela Lista de Espécies Ameaçadas de Extinção Nacional (MMA, 2003) e pela Lista Vermelha Internacional da IUCN (2012). Duas das espécies registradas são citadas no Apêndice 11da CITES *(Convention on lnternational Trade in Endangered Species o/ Wild Fauna and Flora):* o sagui-de-tufo-branco *(Callithrix jacchlls)* e o cachorro-do~mato *(Cerdocyon tholls).* Entretanto, as espécies citadas neste Apêndice são aquelas que, embora atualmente não se encontrem necessariamente em perigo de extinção, poderão chegar a esta situação, a menos que o comércio de espécimes de tais espécies esteja sujeito a regulamentação rigorosa.

Foi registrada espécie com potencial cinegético, o tapeti ou coelho do mato *(Sylvilaglls brasiliensis*) na zona amostral localizada na AII. Apesar da ausência de registros claros de caça durante o levantamento de campo, os entrevistados informaram a presença eventual de caçadores na região, sendo que estes buscam principalmente as espécies da família Dasypodidae (tatus), não registradas durantes este inventário.

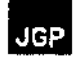

Quanto ao tratamento dos resultados obtidos através de valores absolutos, é possível afirmar que a zona amostral localizada na AII foi mais representativa para a mastofauna, tanto em riqueza e abundância como em diversidade (H' = 1,24 e equitabilidade (89%). As curvas de rarefação indicam que com a continuidade do levantamento (aumento do esforço amostraI) outras espécies seriam ainda incorporadas à lista do presente levantamento faunístico.

As curvas de acumulação obtidas para a área amostraI sugerem a presença de pelo menos mais 17 espécies, indicando dessa forma que foram registrados 22% do previsto pelos estimadores. Ainda, de acordo com o Índice de Bray Curtis, as zonas amostrais apresentam 61% de similaridade na composição faunística, enquanto para o índice de *Jaccard* este percentual diminui para 20%, sugerindo que as zonas são bastante diferentes. Estes valores são discrepantes devido as diferentes variáveis utilizadas para calculo, usando o primeiro dados de abundância e o último de incidência.

Quanto aos resultados para o grupo das Aves, a partir dos dados obtidos em campo (103 espécies) foi possível obter a comparação entre as espécies com ocorrência esperada (356 espécies).

Com base no levantamento de avifauna realizado nas zonas amostrais foram registradas 103 espécies, pertencentes a 36 Famílias e 13 Ordens. Dentre as 356 espécies esperadas (segundo levantamento bibliográfico) para a localidade foi confinnada a presença de 95 espécies (26,7%), além de 8 espécies não registradas no levantamento secundário (bibliográfico), são elas: *Aratinga jandaya, Crotophaga major, Elaenia chilensis, Fonnicivora melanogaster, Hemithraupis gllira, Lanio pileatlls, Myiozetetes cayanensis* e *Nystalus chacunI.*

Apesar do número considerável de espécies de aves não esperadas para as áreas de amostragem, todas as espécies apresentam distribuição ampla, não sendo possível identificar extensões de distribuições para as áreas amostradas. Nenhuma das espécies registradas em campo está classificada sobre algum grau de ameaça nacional (MMA, 2003) e internacional (IUCN, 2012). Dez espécies de aves estão listadas no Apêndice TI da CITES e não constam como ameaçadas.

Quanto as espécies de aves de interesse ecológico, foram registradas duas espécies endêmicas do centro da América do Sul: o fonnigueiro de barriga preta *(Formicivora melanogaster)* e o alegrinho-balança-rabo *(Stigmntum budytoides).* Além dessas espécies, o bico de lacre *(Estrilda astrild)* é considerado exótico e a guaracava-decrista-branca *(Elaenia chilensis)* migratória.

De forma geral, as zonas amostrais apresentaram predominância de espécies florestais, entretanto de baixa sensibilidade a alterações ambientais.

Os estimadores de riqueza utilizados sugeriram a presença de pelo menos 119 espécies para a zona amostraI na AII e 106 para a AIO, utilizando a menor média obtida para cada zona amostrai, aproximadamente 70% do esperado para a AII e 72% do esperado

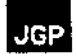

para a AID foi registrado durante este levantamento, percentual considerado significativo e bastante elevado.

Quanto à similaridade, de acordo com Jaccard (incidência) as zonas amostrais apresentam 56% de compatibilidade faunística, enquanto Bray~Curtis (abundância) indica 63% de similaridade entre as zonas amostrais.

Para a herpetofauna foram registrados 25 indivíduos de 7 espécies distribuídas em 2 Ordens e 6 Famílias. Dessas espécies, 4 espécies são anfíbios e 3 espécies são répteis. Não foram registradas espécies ameaçadas de extinção de acordo com as listas consultadas (MMA, 2003; TUCN, 2012; CITES, 2012). De maneira geral, as espécies registradas possuem ampla distribuição, são comuns em sua área de ocorrência e generalistas, tolerando bem modificações no hábitat.

Ressalta-se o registro de espécie invasora, a lagartixa de parede *(Hemidactylus mabollia),* e, ainda, a ocorrência de 2 (duas) espécies não esperadas para a região, o anfíbio *Leptodactyllls latrans* e o lagarto *Anolis gr chrysolepis.*

Quanto aos estimadores de riqueza, eram esperadas pelo menos 13 espécies, tendo sido registradas 7 espécies, considerando a média mais elevada, foi registrado apenas 35% do previsto. A zona amostrai na AlI se mostrou muito mais rica, abundante e diversificada do que a AID, não tendo sido possível a elaboração de análises para esta ultima zona amostraI devido ao baixo número de registros para a herpetofauna.

Comparando a lista de espécies esperadas (segundo as referências bibliográficas  $-70$ espécies), é possível afirmar que 10% da herpetofauna foram registrados em campo, porém quando comparado ao esperado por Cha02 (média) o registro é de 35%.

Portanto, considerando os resultados obtidos no campo e as paisagens existentes ao longo do traçado da LT, pode-se concluir que a fauna registrada com os métodos aplicados, era esperada para a região. Há registros de espécies não identificadas em levantamentos anteriores, porém não há registros de extensões de distribuições ou novas espécies para a ciência. Além disso, não há registros de espécies ameaçadas no nível nacional (MMA, 2003) e internacional (lUCN, 2012).

Quanto à comparação entre as zonas amostrais, pode-se concluir que embora não haja diferenças significativamente marcantes quanto à composição faunística, a zona amostrai localizada na AlI se mostra mais rica, abundante e diversificada, bem como equitativa. Esse resultado era esperado, já que o traçado previsto (AIO) apresenta maior influência antrópica que seu entorno. Deve ser considerado também que não há barreiras físicas entre as zonas amostrais, dessa forma, é esperado que a composição faunística seja a mesma ao longo dos trechos.

Conclui-se a partir dos resultados apresentados acima, que o traçado previsto da LT está inserido em áreas do bioma de Mata Atlântica, estando os fragmentos existentes principalmente na AID alterados devido às intensas atividades antrópicas já existentes nessa região. Dessa forma, a fauna silvestre presente, tanto na área localizada na AlI,

### 8.3 Meio Socioeconômico

as alterações ambientais.

o diagnóstico da Área de Influência Indireta (AlI) do Empreendimento para <sup>o</sup> Meio Socioeconômico tem como objetivo estabelecer o perfil regional, com especial atenção para indicadores das principais características da população e das atividades econômicas. O diagnóstico aponta para a evolução recente da AlI, buscando apresentar os aspectos característicos da dinâmica demográfica, social, econômica e de ocupação territorial da região, de modo a constituir a base necessária para a avaliação dos impactos ambientais na área.

quanto na AlD, é caracterizada, em sua maioria, por animais mais plásticos e tolerantes

Os nove municípios que integram a Área de Influência Indireta (AlI) do Empreendimento pertencem à Mesorregião Metropolitana de Recife e à Mesorregião da Mata Pernambucana. Os municípios localizados na Mata Pernambucana compõem as microrregiões geográficas Mata Meridional Pernambucana, Mata Setentrional Pernambucana e Vitória de Santo Antão. Por sua vez, a Mesorregião Metropolitana de Recife incorpora as Microrregiões de Itamaracá e Suape, como apresentado na Tabela 8.3.a.

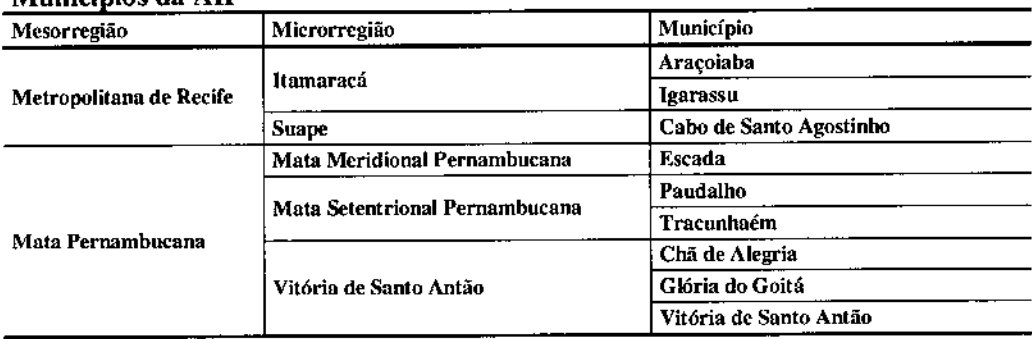

#### Tabela 8.3,a Municínios da AII

Fonte: IBGE: Cidades, 2010.

A AID abrange as áreas que contêm o traçado da Linha de Transmissão e sua faixa de servidão, e outras áreas que poderão sofrer alterações decorrentes da ação direta do empreendimento, incluindo aquelas definidas como convenientes para instalação dos canteiros de obras. Para esse fim, foi considerada como AlO a faixa de 500 metros para cada lado do traçado, incorporando aqui também as áreas mais comumente tratadas como AOA - Área Diretamente Afetada.

Para a finalidade de conduzir uma análise do meio antrópico da Área de Influência Direta (AIO) do Empreendimento, os seguintes centros urbanos foram inclusos: Araçoiaba, Vitória de Santo Antão, Chã de Alegria, Glória do Goitá e Paudalho. A cidade de Escada também foi inclusa na AIO uma vez que está localizada a aproximadamente 570 metros de distância do limite da AlD.

# **JGP**

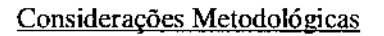

A caracterização desses municípios quanto ao meio socioeconômico baseou-se, de modo geral, na seleção de bibliografia disponível sobre o Nordeste brasileiro e, especificamente, sobre o estado de Pernambuco, bem como em levantamento de dados secundários, com os quais foram elaborados e analisados diversos indicadores.

Os dados secundários necessários para essa análise foram obtidos nas bases de dados disponíveis nos sites do IBGE, Ministério da Saúde/Datasus, Ministério da Educação e Cultura *I* INEP, Ministério do Trabalho e Emprego (RAIS), PNUD, entre os principais.

Os aspectos metodológicos mais específicos relacionados a cada tema analisado são apresentados nas seções correspondentes, para facilitar a compreensão dos dados e indicadores apresentados e sua análise.

A presente caracterização da AID é baseada, sobretudo, em entrevistas com moradores nas comunidades de Vila Desterro e Rosarinho próximas ao centro urbano de Paudalho. Estas comunidades foram escolhidas devido a sua proximidade à ADA do Empreendimento, à proximidade a um rio e consequentemente à condição vulnerável de sua população a endemias de dengue. Também foi possível identificar pelas imagens de satélite (obtidas através do Google Earth Pro) que estas comunidades apresentavam um padrão de expansão urbana em direção ao empreendimento.

A região dos demais municípios pertencentes à AIO (Araçoiaba, Vitória de Santo Antão, Chã de Alegria e Glória do Goitá) são mais bem descritos através da análise de dados secundários e na Seção 8.3.2, Uso e Ocupação do Solo. Nenhum destes núcleos urbanos se encontra próximo à ADA.

#### Caracterização da Área de Influência Direta do Empreendimento

Vila Desterro e Rosarinho, duas comunidades situadas em Paudalho, estão localizadas paralelas ao rio Capibaribe. Rosarinho está mais próxima da cidade de Paudalho e conta com uma pequena venda. Vila Desterro se encontra na mesma estrada um pouco mais distante de Paudalho. O comércio em Vila Desterro resume-se a algumas mulheres que cozinham marmitas para os trabalhadores da região (empregados em engenhos ou nas fábricas de cerâmica).

Ambas as comunidades seguem um plano linear de expansão, delimitadas pelo traçado da estrada e pelo rio, confonne ilustrado nas Fotos **01** e 02. Na estrada principal, a grande maioria das casas é construída de alvenaria e chamam a atenção pelo bom estado de conservação e a tintura colorida (Foto 01).

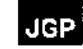

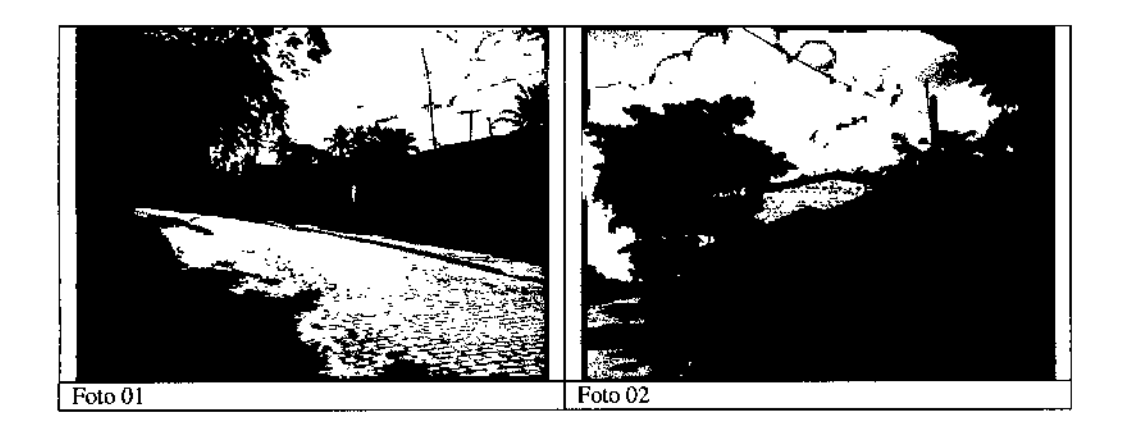

Em Vila Desterro, observa-se a ocupação em direção aos morros onde é possível encontrar uma combinação de casas construídas de alvenaria e outras a partir de métodos mais baratos. O caráter de autoconstrução está presente em todas as moradias como pode ser observado nas Fotos 3 e 4.

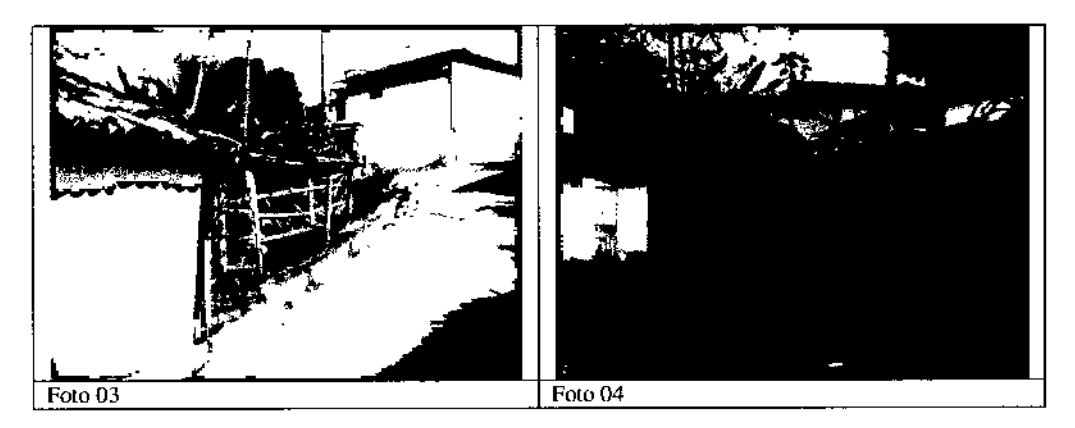

Todas as tuas visitadas encontravam-se pavimentadas. Até mesmo as ladeiras morro acima.

A hipótese de que haveria moradores chegando às comunidades e que as mesmas estavam em processo de expansão foi refutada uma vez que as entrevistas com moradores indicaram que prevalece a emigração de moradores da comunidade. Isto se deve principalmente pela falta de oportunidades de estudo e emprego na comunidade. A dificuldade de locomoção para cidades com universidades ou cursos também faz com que jovens se mudem de lá.

**JGP** 

Com relação a oportunidades de empregos, os moradores da região trabalham principalmente nas usinas de açúcar e nas fábricas de cerâmica (Foto 05). Algumas poucas fazendas maiores na região também empregam trabalhadores locais. Dois moradores mencionaram a existência de uma olaria e de pequenas propriedades com cultivo de subsistência.

A pesca no rio Capibaribe é praticada para lazer e não é utilizada como fonte de renda por nenhum morador destas comunidades.

Com relação à infraestrutura e saneamento, constatou-se que todas as moradias possuíam energia bem como água encanada e coleta de lixo semanal. Não havia lixo na rua.

Como não há saneamento, o esgoto é despejado diretamente nas ruas ou no rio (Foto 06).

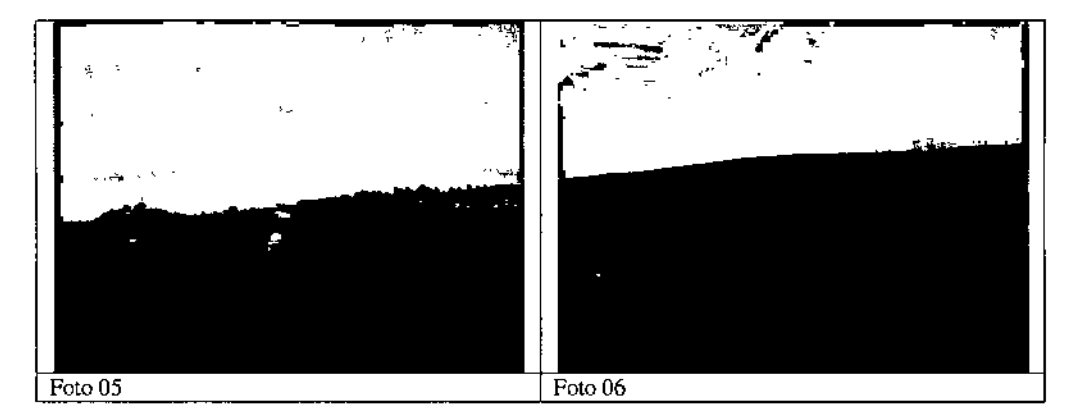

A falta de transporte tanto para a cidade de Paudalho quanto para outros centros urbanos dificulta o acesso a educação, empregos e, sobretudo, serviços de emergência. Isto foi apontado por moradores como a principal desvantagem da comunidade.

Além de um ônibus diário para Paudalho, moradores utilizam motocicletas e carros para se locomover. No entanto poucos possuem meio de transporte e geralmente o veículo é alugado quando há necessidade, como no caso de emergências hospitalares. Segundo os moradores, a ambulância leva no mínimo 25 minutos para chegar à comunidade vinda de Paudalho.

Em relação à prestação de serviços de saúde a nível local, consta a presença dos agentes comunitários da saúde.

Em termos de comunicação, os padrões observados nas duas comunidades são similares aos descritos para a AlI, na Seção 8.3.5, onde a grande maioria dos moradores declarou não ter linha de telefone fixo, mas todos possuíam celular. Embora haja cobertura das quatro maiores operadoras de celular do país, a Claro foi identificada como o serviço  $\tilde{\mathbf{e}}$ 

 $\tilde{\mathbf{c}}$ 

mais confiável. Com relação ao rádio, os moradores escutam canais de Carpina ou Paudalho (cidade).

Com-relação à qualidade de vida nas comunidades; moradores descreveram-suas vidas como~pacatáS. A dificuldade de acesso a serviços como-saúde e educação superior reduz a qualidade de vida. No entanto, todos tinham suas famílias morando nas próprias comunidades ou nas redondezas e conheciam bem os vizinhos: a relação social entre os moradores é tida como á principal contribuinte para a qualidade de vida.

Além da pesca como opção de lazer, os moradores de Paudalho também se encontram para jogar futebol no clube local (Juventus Sport Club). Os demais se socializam na rua ou miIgreja (FOIO 07), localizada na comunidade de Vila Desterra.

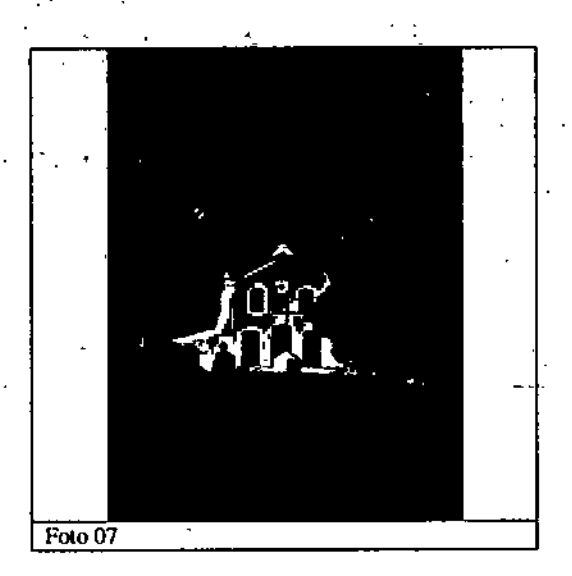

8.3.1 Caracterização Demográfica

8.3.1.1 Histórico da Ocupação Régional

A formação histórica dos municípios inseridos na área em estudo pode ser descrita utilizando-se como referência a existência de diversos desmembramentos que, a partir da capitania de Duarte Coelhó doada pela Coroa Portuguêsa, deu origem a grande parte dos municípios. Apenas o município de Igarassu não teve sua origem através de desmembramento de outro município. O desmembramento dos municípios da AII é apresentado na Tabela 8.3.1.1.a.

Rclatório Ambiental Simplificado - RAS 242

.Com exceção de Vitória de Santo Antão, oscmunicfpios com-inais de 100.OO()"também apresentaram ritmos de crescimento superiores à média ;do Estado de Pernambuco  $(1,18\%$  de 1991 a 2000 e  $1,06\%$  de 2001 a 2010) e às dos demais municípios da AII. Entre 1991 C 2000, 0- município de Cnbo de Santo Agostinho cresceu 2.09%, Scgúido ,por um crescimento de 1.92% na década seguinte. Em 20 anos. houve um acréscimo de quase 58 mil habitantes no município. O município de Igarassu também tevc crescimento surpreendente entre 2001 e-2010, quando a população do'município-sa1tou de 82.277 pára 102.021 habitantes, o equivalente a uma taxa de crescimento geométrico anual de 2.17%. . \_.--.. ' ..•...- '

Araçoiaba, Chã de Alegria e Paudalho também apresentaram taxas de érescimento . \_geométrico' aniJal superioreS à do Estado dc'-Pemambuco. Enirc 2001 e 20io, o rmunicípio de Araçoiaba apresentou um crescimento populacional da ordem de 1,85% ao ano. Paudalho e Chã de Alegria cresceram respectivamente 1;30% e 1,12% ao ano. O .• último é relevante quando considerado que:o municrpio cresceu somente 0.21'% ao ano entre 1991 e 2000.

Com relação à taxn de urbanização. todos os municípios da AlI apresentaram, um t 'crescimento continuo nas últimas duas décadas. Observa-se que seis dos nove municípios da AII possuem taxas superiores às estimadas para o Estado em '2010. A maior taxa de urbanização observada em 2010 está no município de Igarassu. ~represcntando 92.1'% sobre o total, taxa estn que permanece inalterada desde 2000. Cabo de Santo Agostinho também merece atenção por apresentar uma taxa de urbanização da ordem de  $90.7\%$ .

O município que apresenta a menor taxa de urbanização é Glória do Goitá, com 53,2% em 2010. Também é interessante notar que a taxa de urbanização do município de Paudalho caiu de 76,3% em 2000 para 70,7% em 2010. Esse fenômeno se deve ao crescimento da população rural em relação ao crescimento menos expressivo da população urbana. população urbana.

" . Finalmente. com relação à densidade demográfica dos municípios da AlI. nota-se que os índices estão bém acimã da médiá do Estado de 89,6 habitantes por km<sup>2</sup>, variando entre 110,27 habitantes por km<sup>2</sup> em Tracunhaém a 414,32 habitantes por km<sup>2</sup> em Cabo de 'Santo Agostinho. Esta diferença com a média estadual se dá primeiramente porque a Mesorregião da Zona Metropolitann de Recife é a maior concentração populacional do Estado. O segundo fator que explica índices de densidade demográfica tão altos na AII é a área dos municípios. Dado o desenvolvimento histórico do Estado, os munidpios mais próximos à costa, colonizados primeiro, sofreram mais desmembramentos ao longo dos séculos em comparação àqueles localizados no interior do Estado. Assim, são considcrdvelmente'menores. 'contribuindo para"o aumento da densidade demográfica em 'relação aos demais municfpios uma vez que'esfe índice é calculado em relação à área total dos municípios.  $\mathbf{I}$  .

Relatório Ambiental Simplificado - RAS  $\frac{1}{245}$ 

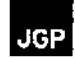

#### Indicadores Demográficos

A Tabela 8.3.1.2.b mostra a distribuição da população total por sexo e três faixas etárias, as quais representam o contingente de crianças e adolescentes (0 a 14 anos de idade), o contingente de pessoas potencialmente ativas (15 a 64 anos de idade) e o contingente de idosos (pessoas acima de 65 anos de idade), em cada uma das unidades territoriais analisadas. Apresenta também uma síntese de indicadores importantes para a caracterização demográfica da população residente na área estudada, que são a Razão de Sexo, a Razão de Dependência e o Índice de Envelhecimento.

A Razão de Sexo é traduzida como a razão entre o total de homens e o total de mulheres. A Razão de Dependência é determinada pelo peso da população economicamente dependente (0 a 14 anos e 65 anos e mais de idade) sobre o segmento etário potencialmente produtivo (15 a 64 anos de idade). O Índice de Envelhecimento, por sua vez, é a relação percentual existente entre o número de idosos (acima de 65 anos) e a população jovem (0 a 14 anos).

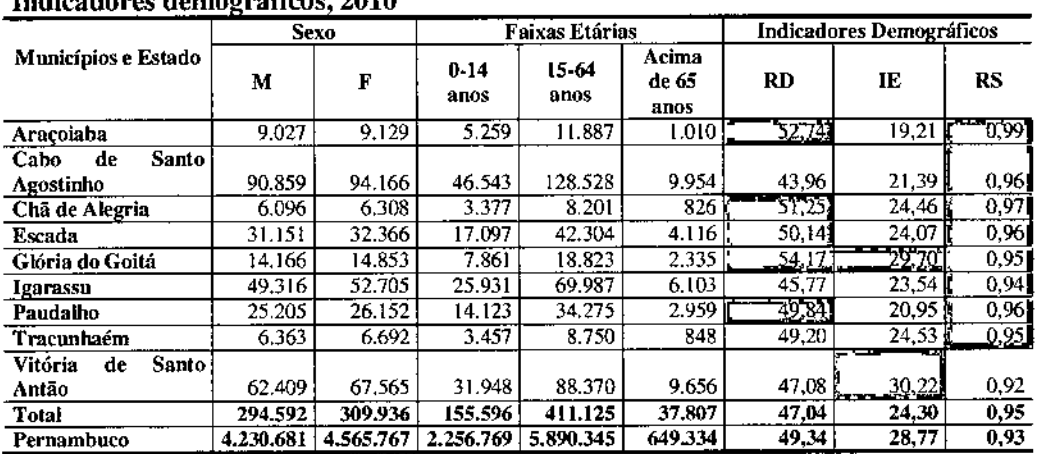

#### Tabela 8.3.1.2.b Indiandores democráticos 2010

Fonte: IBGE Censo Demográfico 2010.

Nota: RS: Razão de Sexo; RD: Razão de Dependência; IE: Índice de Envelhecimento.

Superior aos índices do Estado

A Razão de Sexo nos municípios da AII varia entre 0,92 e 0,99 indicando, portanto, uma distribuição balanceada entre a população feminina e masculina. Somente Vitória de Santo Antão apresentou uma razão abaixo da média estadual. No entanto, a diferença não é significativa.

O *Índice de Envelhecimento*, o qual permite identificar, além de segmentos potencialmente dependentes, aspectos ligados à longevidade e esperança de vida, permite inferências sobre níveis de desenvolvimento social. Maiores índices significam melhores condições de vida, uma vez que a proporção de idosos sobre a população adulta é maior, ou seja, há um ambiente favorável à longevidade. Menores índices, por sua vez, indicam condições menos propícias para o envelhecimento e mortes mais precoces. Os dois municípios que apresentaram os maiores índices, ou seja, os melhores indicadores são Glória do Goitá e Vitória de Santo Antão; já os três menores índices, ou seja, os piores indicadores estão em Araçoiaba, Cabo de Santo Agostinho e Paudalho. É interessante notar que, diferentemente dos outros Índices discutidos até o momento, as disparidades dentro da AIl em relação ao índice de envelhecimento não estão relacionadas ao porte do mumcípio.

A *Razão de Dependência* indica o contingente populacional potencialmente inativo que deveria ser sustentado pela parcela da população potencialmente produtiva. Verifica-se que a *Razão de Dependência* para cinco municípios da AlI é relativamente superior à média estadual (49,34), o que significa que, comparativamente, estes municípios possuem mais segmentos etários potencialmente dependentes, ou seja, estão em pior situação se comparados com o estado. São estes municípios de Araçoiaba, Chã de Alegria, Escada, Glória do Goitá e Paudalho. Vale ressaltar que a *Razão de Dependência* do Estado de Pernambuco ainda se encontra acima da média nacional (45,86).

#### Aspectos de Desenvolvimento Social

Com relação ao desenvolvimento social na área de estudo, a Tabela 8.3.1.2.c apresenta o Índice de Desenvolvimento Humano Municipal (IDH-M), a esperança de vida ao nascer (em anos), a taxa de mortalidade infantil até um ano de idade (em óbitos por mil nascidos vivos) e a taxa de alfabetização (%), confonne disponibilizados no Atlas do Desenvolvimento Humano do Brasil. Para efeito de verificação da evolução dos índices, os dados da tabela são apresentados para os anos de 1991 e 2000 $^{10}\,$ 

o índice de Desenvolvimento Humano (IDH) <sup>é</sup> calculado pela ONU desde <sup>1990</sup> <sup>e</sup> tem como finalidade comparar o estágio de desenvolvimento relativo entre países. É composto de três indicadores, aos quais são atribuídos pesos iguais: renda, educação e longevidade. O índice varia de <sup>O</sup> (nenhum desenvolvimento humano) a I (desenvolvimento humano total). Países com IDH até 0,499 têm desenvolvimento humano considerado baixo; os países com Índices entre 0,500 e 0,799 são considerados de médio desenvolvimento humano; países com IDH maior que 0,800 têm desenvolvimento humano considerado alto.

<sup>&</sup>lt;sup>10</sup> Os dados para 2010 ainda não estão disponíveis.

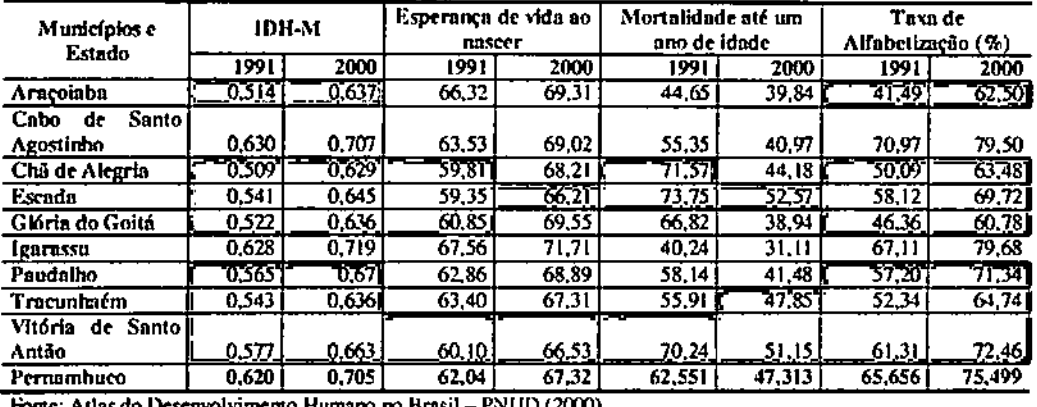

#### Tabela 8.3.1.2.c Indicadores de Desenvolvimento Social

Inferior à média do Estado

A partir do Índice de Desenvolvimento Humano (IDH), observa-se que todos os municípios da AlI são classificados como de médio desenvolvimento humano, com os melhores índices encontrados em Igarassu e Cabo de Santo Agostinho, e os piores em Araçoiaba, Glória do Goitá e Tracunhaém. Observa-se também que Cabo de Santo Agostinho e Igarassu são os únicos municípios com o IDH acima da média estadual. No entanto, é importante ressaltar que, embora continuem abaixo da média, houve um crescimento significativo no IDH de 80% a 89% durante o período de 1991 a 2000 para todos os municípios.

A esperança média de esperança de vida ao nascer no Estado do Pernambuco girava em torno de 67 anos em 2000, e somente os municípios de Escada e Vitória de Santo Antão apresentaram índices inferiores à média estadual. Novamente é importante ressaltar que todos os municípios apresentaram uma melhora significativa na esperança de vida ao nascer durante o período analisado.

Escada e Vitória de Santo Antão também figuravam entre os municípios com o índice de mortalidade infantil acima da média estadual em 2000. Entretanto, de todos os indicadores considerados, a redução na mortalidade infantil durante o período é o que mais impressiona nos municípios da AII. Enquanto Pernambuco apresentou uma redução de 32% durante o período, Chã de Alegria e Glória do Goitá alcançaram, respectivamente, uma redução de 61% e 71% no índice de mortalidade infantil durante o período de 1991 e 2000. Outros municípios tiveram uma redução de 10% a 40%.

Em termos de taxa de alfabetização, todos os municípios da AII, com exceção de Cabo de Santo Agostinho e Igarassu apresentavam números inferiores à média estadual de 75,4% em 2000. Os municípios que apresentam as piores taxas são Araçoiaba, Glória do Goitá e Chã de Alegria. Mais uma vez, é relevante notar que houve aumento significativo na taxa de alfabetização em todos os municípios durante o período analisado.

Em resumo, os dados discutidos acima mostram que somente os municípios de Cabo de Santo Agostinho e Igarassu estão acima da média estadual em aspectos de desenvolvimento social. Nota-se também que o IDH e a taxa de alfabetização são os dois indicadores nos quais o maior número de municípios da AlI está abaixo da média estadual. O crescimento, entretanto, do lDH, índice de esperança de vida, taxa de alfabetização e redução de mortalidade infantil denotam a evolução positiva destes municípios com relação a aspectos de desenvolvimento social. Não houve, em nenhum município, retrocesso de indicadores.

#### Condições de Vida

A Tabela 8.3.1.2.d apresenta dados de base domiciliar, que permitem avaliar as condições e os padrões de ocupação nos municípios da AlI, e mostra o número de domicílios particulares permanentes e a média de moradores por domicílio para o ano de 2010. Este índice ajuda a caracterizar o padrão habitacional predominante em cada área. Índices entre 3,3 e 3,6 moradores por domicílio indicam padrão médio; inferiores a 3,3 moradores por domicílio, alto padrão; c superiores a 3,6 moradores por domicílio, baixo padrão.

#### Tabela 8.3.1.2.d

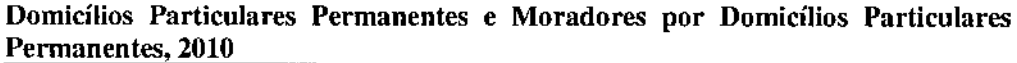

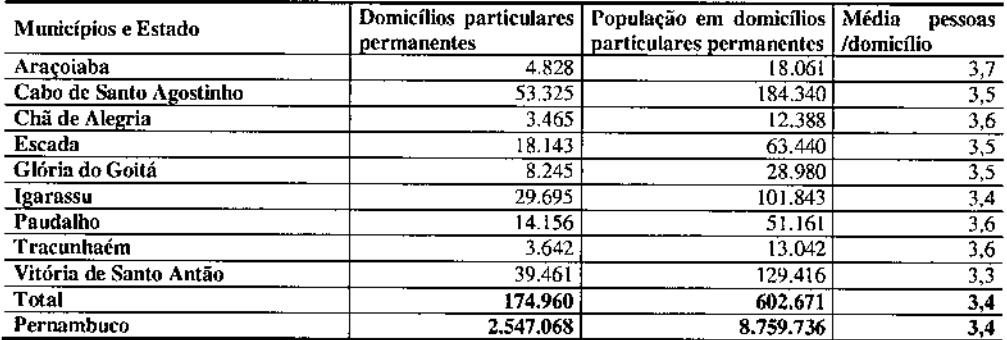

Fonte: IBGE Censo Demográfico 2010.

A média de moradores por domicílio no Estado do Pernambuco é de 3,4 moradores por domicílio, indicando a predominância do médio padrão habitacional. A média dos municípios da Ali também é 3,4 moradores por domicílio.

As Tabelas 8.3.1.2.e a 8.3.1.2.g apresentadas a seguir, mostram os percentuais de domicílios particulares permanentes na AlI atendidos por redes gerais de água e esgotos e serviço de coleta de lixo, bem como as demais formas de abastecimento de água e destinação final de esgotos e resíduos sólidos,

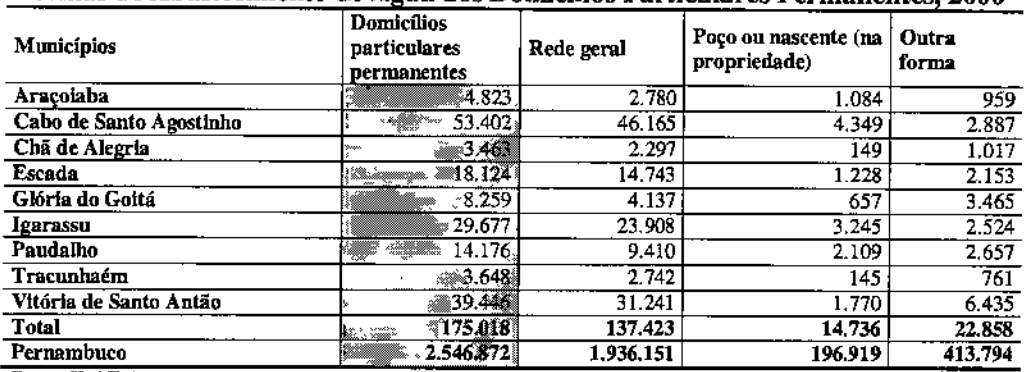

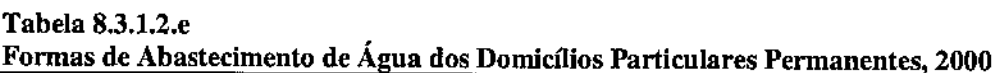

Fonte: IBGE Censo Demográfico 2010.

gau

 $\left| \vec{f}_n \right|$  Forma de abastecimento predominante

Observa-se que 79% dos domicílios da Ali possuem abastecimento de água feito por rede geral, porcentagem esta acima da média estadual de Pernambuco, que é de 76%. Cabo de Santo Agostinho é o município que apresenta o maior índice de abastecimento de água por rede geral em 2010, de aproximadamente 86%, enquanto que em Glória do Goitá somente metade (50%) dos municípios é abastecida por rede geral. Estes índices são compatíveis com as taxas de urbanização para os respectivos municípios; quanto mais urbanizado o município, como no caso de Cabo de Santo Agostinho que está inserido na Zona Metropolitana de Recife, melhor é a provisão de rede geral para abastecimento de água.

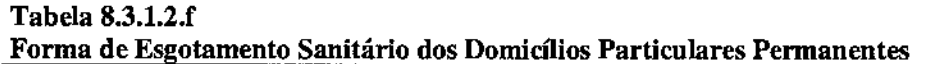

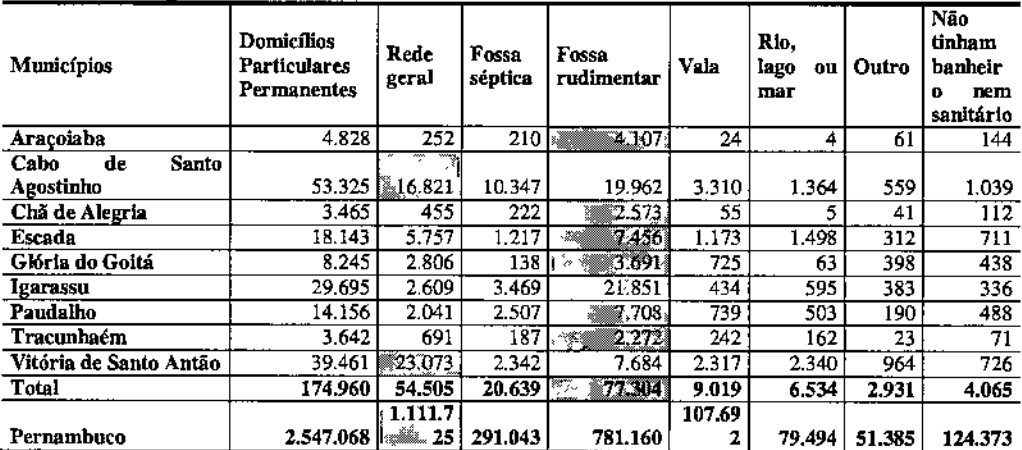

Fonte: IBGE Censo Demográfico 2010.

<sup>14</sup> Forma de esgotamento predominante.

A utilização de fossas rudimentares para esgotamento sanitário predomina nos municípios da AI!. As duas exceções são Cabo de Santo Agostinho e Vitória de Santo Antão, onde a utilização da rede geral é predominante. Os dados mostram também que Escada é o município com o maior Índice de esgotamento sanitário em rio, lago ou mar; aproximadamente 8% dos domicílios particulares permanentes despejam esgoto em corpos d'água, índice consideravelmente superior à média estadual de 3%. Contudo, este fato pode ser explicado pela existência do rio Ipojuca que cruza a cidade.

Entre os municípios analisados, Gloria do Goitá é o que apresenta o maior índice de domicílios particulares permanentes sem banheiro nem sanitário (5%). Este índice, porém, é característico de moradias em zonas rurais. Por ter uma baixa taxa de urbanização (53% em 2010, a mais baixa da Am, é de se esperar que Glória do Goitá tenha o índice de esgotamento por rede geral menos expressivo.

A relação entre infraestrutura de esgoto e a taxa de urbanização de cada mumclplo chama a atenção para o município de Igarassu, que apresentou a maior taxa de urbanização da Ali em 2010 (92,1%) e, no entanto, somente 9% dos domicílios permanentes tem rede de esgoto implantada. A forma predominante de esgotamento para o município é a fossa rudimentar (74% dos domicílios), método mais utilizado em zonas rurais. Esse índice aponta para a falta de infraestrutura urbana no município de Igarassu, cuja população urbana cresceu aceleradamente nos últimos dez anos.

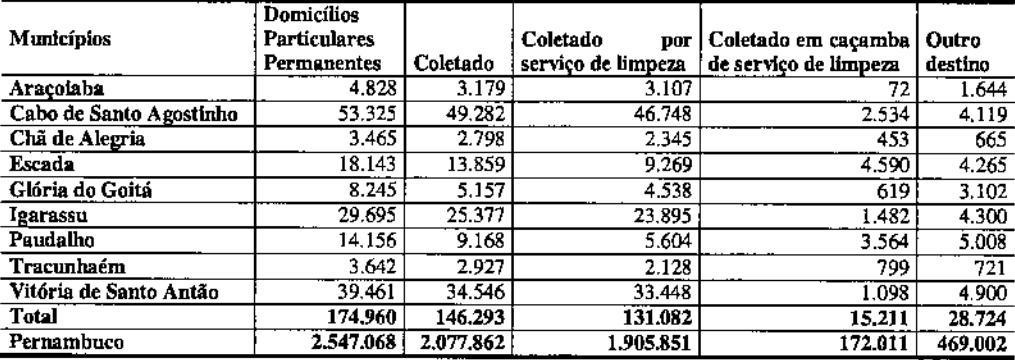

#### Tabela 8.3.1.2.g Destino do Lixo dos Domicílios Particulares Pennanentes

Fonte: IBGE Censo Demográfico 2010.

Por fim, no que tange à coleta de lixo, a maior parte do lixo da AII é coletado. Contudo, é importante ressaltar que seis dos nove municípios considerados estão abaixo da média estadual para a coleta de lixo (82%). As exceções são Cabo de Santo Agostinho (92%), Igarassu (85%) e Vitória de Santo Antão (88%). O pior índice Glória do Goitá (63%), município que também apresenta alto índice (35%) de lixo categorizado como "outro destino" segundo o ffiGE. Entre diferentes destinos para o lixo encontra-se a queima, método de disposição de lixo comum em zonas rurais. As estatísticas de coleta de lixo, portanto, apontam mais uma vez para as disparidades de condições de vida entre municípios predominantemente urbanos e rurais.

#### 8.3.2 Uso e Ocupação do Solo

De forma geral, a AID deste levantamento apresenta um desenho que se desenvolve ao longo dos corredores que envolvem os traçados defmidos para os Ramais de Seccionamento da LT 500 kV Angelim  $\Pi$  – Recife II, definindo uma faixa de 1 km de largura.

Para se analisar e entender os processos de ocupação deste território e as consequências de uma intervenção do porte previsto é importante que se tenha como referência as análises já desenvolvidas para os municípios, apresentadas no diagnóstico da AII.

A análise do uso e ocupação do solo aqui apresentada foi realizada com base no mapeamento de usos, e sua interpretação, sobre ortofotocarta na escala 1:40.000, sendo esta resultante de mosaico elaborado com imagens *Rapideye.* Um sobrevoo realizado no mês de março de 2012 complementou os estudos realizados.

o mapeamento de uso <sup>e</sup> ocupação do solo foi complementado por levantamentos de campo, quando foi possível realizar observações diretas dos usos presentes no entorno tanto dos traçados dos ramais, assim como em outras áreas que refletem a dinâmica de organização do espaço regional.

Informações adicionais fornecidas pelas Prefeituras Municipais possibilitaram a confirmação das informações levantadas diretamente no campo através de observações. Estes elementos contextuais pennitiram a melhor compreensão da situação atual de ocupação na AID e a melhor caracterização de aspectos importantes da sua localização.

Neste estudo, optou-se por apresentar os resultados gráficos do mapeamento do uso e ocupação do solo em conjunto com os resultados do mapeamento de cobertura vegetal. Dessa forma, a síntese do resultado do mapeamento da cobertura vegetal encontra-se apresentada na Seção 8.2.3.1.2.

Dois fatores foram de fundamental importância na análise e compreensão dos padrões de distribuição do solo na AlD. Primeiro a localização geográfica, que implica em condicionantes físicas, a exemplo dos elevados índices pluviométricos e características pedológicas, favoráveis ao desenvolvimento de práticas agrícolas. Segundo, o caráter histórico de ocupação do território que há tempos se deu em função da monocultura canavieira e forte atuação política de seus agentes econômicos.

Desse contexto histórico geográfico, depreende-se uma paisagem de caráter homogêneo caracterizada, predominantemente, pela presença de propriedades rurais vinculadas ao setor sucroalcooleiro na maioria da extensão do traçado.

Cabe enfatizar, no entanto, que tais características não eliminam a existência de pequenas áreas voltadas à cultura de subsistência no entorno das propriedades rurais. Áreas de pastagem e presença de granjas pulverizadas são observadas ao longo do

**JGP** 

traçado, ainda que de forma mais concentrada nas proximidades de Vitória do Santo Antão, onde se localiza uma fábrica de processamento.

Outro ponto importante diz respeitos às áreas localizadas nos recuos de cabeceiras de drenagem, onde a condicionante topográfica decennina a presença de cobertura vegetal e reduzido uso antrópico do solo.

A par da presença de usinas de cana-de-açúcar, não foram identificados outros usos industriais nos limites da AID.

Para a definição das unidades de mapeamento foram consideradas tanto aquelas consideradas como de cobertura homogênea quanto as resultantes da combinação de áreas elementares homogêneas (ex. sede de propriedade).

Em função da escala de trabalho adotada neste mapeamento, não foi possível a identificação cartográfica de estabelecimentos privados ou públicos com usos diferenciados, sendo estes elencados, quando pertinente, ao longo da discussão apresentada.

Ao longo do traçado observa-se que, desde a SE Pau Ferro (VI ao V2), a AID segue por áreas cultivadas por cana-de-açúcar, sempre entremeadas por áreas recobertas por vegetação junto aos canais de drenagem. Verifica-se também a interceptação com diversos acessos secundários (carreadores) definidos segundo a topografia do terreno, técnicas produtivas e linhas de delimitação de propriedades.

No trecho em que a AID assume orientação SE-NW, junto aos vértices V2 e V3, destaca-se a interceptação com o acesso à Usina São José de Igaraçu e a interceptação com a RodoviaPE-041, que interliga a BR-I01. Tanto a BR-101 quanto a referida usina localizam-se fora dos limites da AID.

O mesmo padrão de uso e ocupação se repete no trecho em que a AID assume orientação E-W (V3 ao V7), salientando-se, no entanto, a presença de áreas ocupadas pela mancha urbana da cidade de Araçoiaba nas proximidades do vértice V4.

De forma semelhante se apresenta o trecho com orientação NE-SW, entre os vértices V7 e V8, onde o traçado em estudo intercepta novamente a PE-041, além da BR-408 e de acessos secundários que interligam ao núcleo urbano de Paudalho.

Após o vértice V8, o traçado da AID assume representação um pouco mais heterogênea, com a presença de pequenas propriedades rurais onde o uso e a ocupação do solo não se restringem somente a áreas destinadas à monocultura canavieira. Verifica-se a presença de áreas destinadas à pecuária, avinocultura e pequenos cultivos de subsistência.

Um aglomerado de unidades habitacionais pode ser observado onde o traçado intercepta um acesso à Lagoa do Itaenga, nas proximidades do V8. Junto ao vértice V9 é possível observar residências rurais esparsas nas imediações do cruzamento da AID com a

Rodovia PE-040 que dá acesso à área urbana de Chã de Alegria, nos limites externos do corredor.

Logo após o vértice V9, verifica-se a presença de granjas nos limites oeste da AID. Até as imediações com o VII, o corredor caracteriza-se pela presença de propriedades rurais que gravitam em tomo dos núcleos urbanos de Chã de Alegria. Glória do Goitá e Vitória de Santo Antão.

Nestas localidades observa-se uma área contínua onde se destaca a presença de residências e instalações produtivas diversas. Destaca~se a presença de pequenas áreas de cultivo de subsistência entremeadas por cultura perene (cana~de-açúcar) e pastagens.

Em relação às pastagens, observa-se uma grande área contínua nas proximidades do vértice VII junto à interceptação do corredor com a Rodovia BR-232. Do vértice V9 ao VII são observados os principais açudes interceptados pela AID.

Neste trecho também se observa a presença de fragmentos florestais isolados em diversos estágios de regeneração, ao contrário das áreas com predominância de rnonoeultura onde a cobertura vegetal está restrita aos lineamentos dos canais de drenagem.

Já após o vértice VII, o corredor volta a assumir o padrão homogêneo definido pela presença de áreas destinadas à cultura da cana-de-açúcar. De forma semelhante ao trecho compreendido entre os vértices VI e V8, os acessos secundários marcam a esta paisagem produtiva, sempre delineados em função da topografia do terreno e técnicas de cultivo/logística da cadeia da cana~de-açúcar. As unidades residenciais apresentamse em menor quantidade, o que reflete a diferente distribuição fundiária.

Nas imediações do VI2, onde há predomínio de monocultura, a AID intercepta a PE-037 que interliga a PE-045 à Cabo de Santo Agostinho.

Em síntese, o uso e a ocupação do solo na AID são marcados, basicamente, por crês trechos distintos. O primeiro, que se estende desde o vértice VI ao vértice V8, o segundo que se estende do vértice V8 ao VII e o trecho final entre o vértice VII e V12.

No primeiro e no último trecho, o uso do solo é marcado pela presença da monocultura de cana-de-açúcar, acessos produtivos definidos pela topografia e necessidades técnicas, unidades residenciais em menor quantidade e distribuídas de forma esparsa.

Já no segundo trecho (V8 ao VII) observa-se um maior número de unidades residenciais que implica em usos mais diVersificados do solo: pequenas áreas de cultivo, estruturas destinadas à produção, pastagens, açudes, além de áreas com presença de cana-de~açúcar.

De toda forma, o que defme de fato as características de uso e ocupação do solo na AID são os elementos geográficos que se (re)produzem em escala regional. As massas de ar atuantes definem altos índices pluviométricos em toda a AID (superiores a 2.000 mm

anuais); fato este que, associado à boa fertilidade dos solos residuais e coluvionares favorecem o desenvolvimento da agricultura, daí as características históricas do processo de ocupação deste território.

Cabe também mencionar que as indústrias processadoras de cana-de-açúcar presentes são importantes agentes econômicos regionais, responsáveis pela implantação e controle de sistemas regionais de circulação que atendem às suas demandas logísticas. Condições estas que acabam por definir a intensidade do uso antrópico do solo na AID e em suas imediações.

De maneira geral, observou-se que as características do meio físico, particularmente o relevo e o clima, são fatores importantes no entendimento da apropriação do espaço ao longo de toda a AID. Em relação ao clima tem-se que os índices pluviométricos tendem a diminuir em direção a oeste, limitando as práticas agrícolas a certos períodos do ano, fato este que não se observa na região da Zona da Mata (proximidades da SE Pau Ferro) onde os índices pluviométricos podem superar 1.800 mm no ano.

Em relação ao relevo, observa-se que as áreas denominadas regionalmente de "pés de serra" são preferenciais para as práticas agrícolas devido, em grande parte, à concentração de umidade no solo e presença, em alguns casos, de escoamento superficial mais prolongado durante o ano. Neste caso, as atividades de criação de gado são transferidas para as depressões onde uma infinidade de pequenos açudes é observada. Quando dos períodos de estiagem predomina, mesmo nas áreas de "pés de serra", a atividade pecuária, caracterizando um uso misto do solo.

Quanto ao instrumento de planejamento territorial, de acordo com o Instituto Nacional de Ciência e Tecnologia, todos os municípios atravessados dispõem de Plano Diretor, exceto Tracunhaém e Chã de Alegria.

#### 8.3.3

#### Aspectos Econômicos

#### Estrutura Produtiva

Para a análise da estrutura produtiva da região, são apresentados os dados de composição do PIB (produto Interno Bruto) e o PIB *per capita* dos municípios componentes da AII. O PIB a preços de mercado corrente resulta da soma do valor adicionado a preços básicos aos impostos sobre produtos líquidos de subsídios.

O Valor Adicionado é defmido segundo o IBGE como "(...) *valor que a atividade agrega aos bens e serviços consumidos no seu processo produtivo, obtido pela diferença entre o valor de produção e o consumo intennediário (...)".* Pennite avaliar a dimensão das atividades econômicas dos municípios, através de uma comparação entre eles.

Já o imposto sobre produtos liquidas corresponde à soma dos impostos indiretos federais, que compreendem o Imposto sobre Produtos Industrializados (IPI), o Imposto

de Importação (II), o Imposto sobre Operação de Crédito, Câmbio e Seguro (IOF), e a Contribuição para o Financiamento da Seguridade Social (COFINS), estadual, que compreende o imposto sobre operações relativas à circulação de mercadorias e prestações de serviços de transporte interestadual e intermunicipal e de comunicação (ICMS), e municipal, o Imposto sobre Serviços (ISS). A Tabela 8.3.3.a apresenta os componentes do PIB, bem como o PIB per capita para os municípios da AII.

#### Tabela 8.3.3.8 Valor Adicionado ao Preço Básico, Impostos sobre Produtos Líquidos, PIB e PIB ner canita. 2009

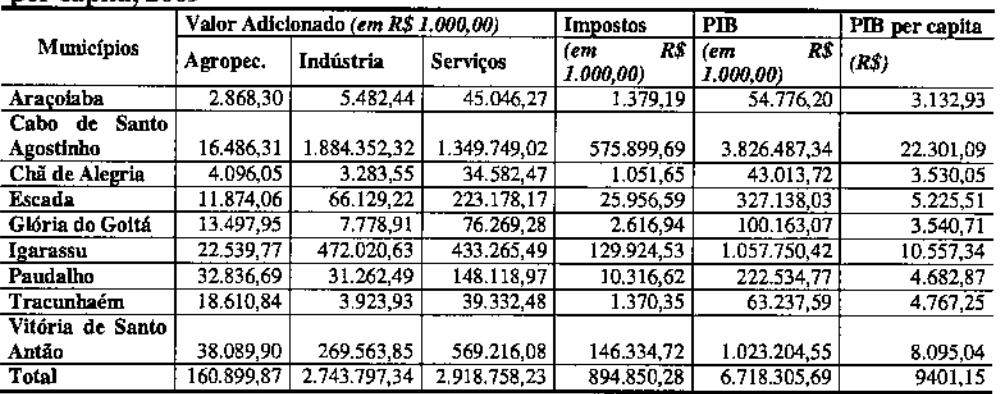

Fome: IBGE PIB dos Municípios - 2009

Observa-se que, enquanto o setor de serviços corresponde a 50% da participação na composição do Valor Adicionado, o setor primário corresponde a somente 3% do Valor Adicionado dos municípios da ATI somados, com variações de 2% a 30% (Tracunhaém). A participação do setor industrial varia da ordem de 58%, como no caso do município de Cabo de Santo Agostinho, a participações da ordem de 6%, em Tracunhaém. A partir destes dados é possível concluir que há predominância do setor de serviços em municípios menores enquanto que prevalece o setor secundário em grandes municípios.

Nos municípios de Cabo de Santo Agostinho e Igarassu a contribuição do setor industrial supera o Valor Adicionado do setor terciário, correspondendo respectivamente a 58% e 31% do total de cada município. Ambos os municípios tem mais de 100 mil habitantes e atraem investimentos na área industrial. É importante ressaltar também que, devido ao tamanho das cidades e sua atuação como polos regionais, ambos municípios também apresentam valores significativos para o setor terciário.

Nota-se a predominância do setor terciário em municípios menores tais como Araçoiaba (84%), Chã de Alegria (82%) e Glória do Goitá (78%). Estes números não indicam a existência de uma quantidade significativa de prestadoras de serviços, senão a dependência dos mesmos sobre o setor público. Tipicamente, há pouca oferta de emprego nestes municípios e contracos com a Prefeitura tem grande importância para a economia local.
A existência de muitas famílias vivendo em pequenas chácaras com agricultura familiar também influencia os dados já que a contribuição da venda dos produtos não é significativa para impactar sobre o Valor Adicionado do setor primário. Com apenas 3% do Valor Adicionado da AlI, o setor primário não tem representatividade sobre o PIE. A exceção é o município de Tracunhaém onde a agropecuária corresponde a 30% do Valor Adicionado.

Com relação à arrecadação de impostos, verifica-se que o município de Cabo de Santo Agostinho contribui com 67% dos impostos para o total da AlI. Os municípios de Igarassu e Vitória de Santo Antão contribuem com 15% da arrecadação total. A arrecadação dos outros seis municípios compõe os restantes 3% do total de impostos da AlI. O PIE dos municípios da AlI somados corresponde a 11,6% do PIE do Estado do Pernambuco (R\$ 78.428.308,00).

Com relação à análise da economia regional, é importante ressaltar o papel desempenhado pelos municípios de Cabo de Santo Agostinho, Igarassu e Vitória de Santo Antão em relação aos demais municípios da AlI. Assim, os números de Cabo de Santo Agostinho distorcem a média estatística para a AlI. Por exemplo, o PIE per capita do município é R\$ 22.301,99, seguido por Igarassu e Vitória de Santo Antão, ambos com renda per capita superior a R\$ 8.000,00. Os demais municípios estão abaixo da média estadual (R\$ 8.901,93) e variam entre R\$ 3.312,93 (Araçoiaba) e R\$ 5.225,51 (Escada).

A Tabela 8.3.3.b apresenta alguns aspectos que relacionam a população residente total nos municípios da AII e estado do Pernambuco à parcela da população que movimenta as atividades econômicas: População em Idade Ativa (PIA), População Economicamente Ativa (PEA) e População Ocupada (POC). Estes indicadores pennitem visualizar o quadro regional quanto à população residente e quanto à sua ocupação em atividades econômicas, além do grau de demanda de políticas públicas específicas para grupos dependentes, ou seja, a população até 14 anos de idade (crianças e adolescentes) e população acima dos 65 anos de idade (idosos).

#### Tabela 8.3.3.b

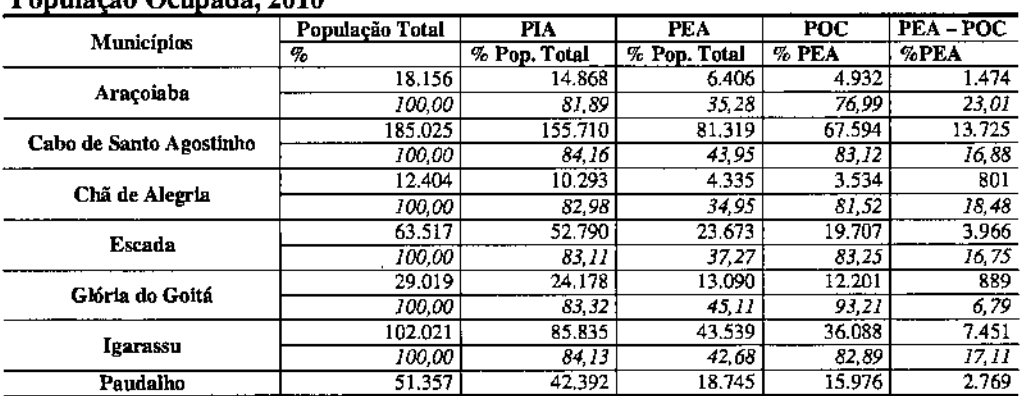

#### População Ocupada, 2010 População Total, População em Idade Ativa, População Economicamente Ativa e

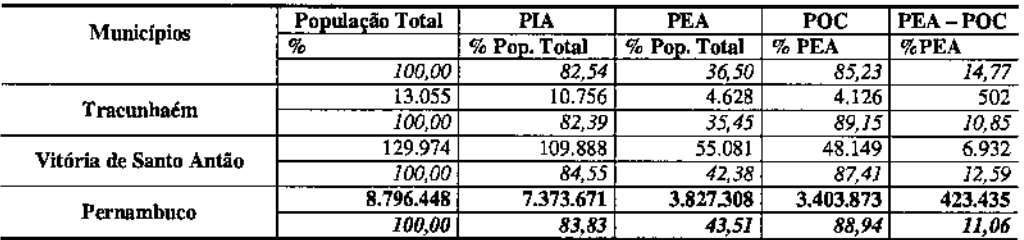

Fonte: IBGE Censo Demográfico 2010.

Os valores relativos a PIA, a população em idade ativa, referem-se à população acima dos 10 anos de idade. Essa parcela da população corresponde a 83,23% da população total do Ali, índice pouco inferior ao observado para o estado do Pernambuco. Já a PEA, população economicamente ativa, é definida como a parcela de população acima de 10 anos que estava empregada e a que estava procurando emprego na semana anterior ao levantamento. Corresponde, na AlI, a 39,28% da população total residente, índice também inferior a media estadual de 43,51 %.

A POC, população ocupada, por sua vez, é definida como parcela da população economicamente ativa, ocupada na semana anterior ao levantamento. Deve-se considerar que a população ocupada é integrada por diversas categorias de condição de ocupação, constituindo-se de empregados, empregadores, trabalhadores por conta própria, trabalhadores não remunerados em auxI1io a algum membro do domicílio, e trabalhadores na produção para o próprio consumo.

A POC corresponde na AlI a 84,75% da PEA, enquanto no Estado esse índice é de 88,94%. Em geral, o desempenho dos municípios da All com relação a este indicador é baixo, variando entre 77% (Araçoiaba) e 87,41 % (Vitoria de Santo Antão). Os únicos municípios que estão acima da media estadual são Glória do Goitá (93,21%) e Tracunhaém (89,15%),

A última coluna mostra ainda como a população remanescente da PEA, os contingentes populacionais que se pode estimar como disponibilidade relativa de mão-de-obra (desemprego aberto). Esse contingente, para o ano de referência, soma 38.509 pessoas para a AlI e 423.435 para o Estado, representando respectivamente 15,24% e 11,6 % da PEA. Neste quesito, os dados mostram que os municípios da AlI estão significativamence acima da média estadual. Vide o POC, as duas exceções são os municípios de Glória do Goitá (6,79%) e Tracunhaém (10,85%). Araçoiaba tem o pior desempenho, com uma porcentagem de 23,01 % do total da PEA não ocupada.

#### Atividades Econômicas

#### *Agricultura*

A Tabela 8.3.3.c apresenta os dados do Censo Agropecuário com as quantidades dos principais produtos da lavoura temporária no ano de 2010.

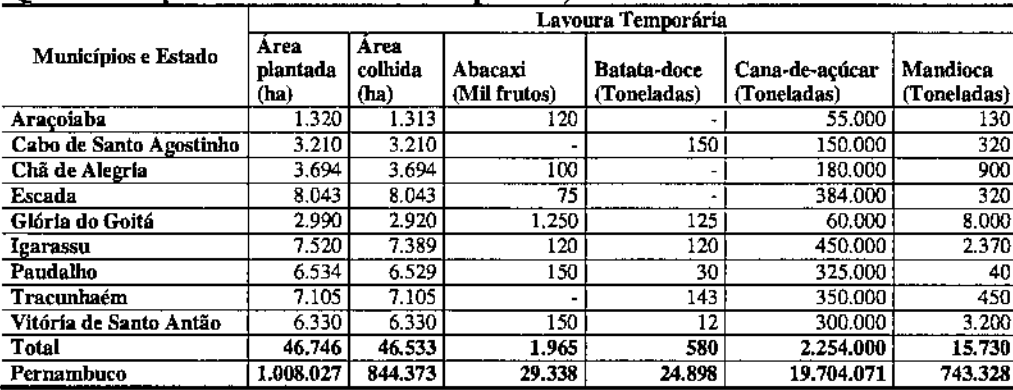

#### Tabela 8.3.3.c Quantidade produzida na lavoura temporária, 2010

Fonte: Fonte: IBGE - Produção Agrícola Municipal

A cana-de-açúcar é <sup>O</sup> principal produto das lavouras temporárias da An, totalizando 2.254.000 toneladas em 2010. Entre os principais produtores estão Escada, Igarassu, Paudalho, Tracunhaém e Vitória de Santo Antão. Além da cana, os cultivos de mandioca e abacaxi também figuram na produção agrícola regional. Glória do Goitá é principal produtor de abacaxi da An, com 1.250 frutos colhidos em 2010. O abacaxi contribui significativamente para a economia local de Araçoiaba, junto com a mandioca. Igarassu foi o principal produtor de mandioca em 2010, com 8.000 toneladas.

A Tabela 8.3.3.d apresenta os dados do Censo Agropecuário com as quantidades dos principais produtos da lavoura permanente no ano de 2010. Tabela 8.3.3.d

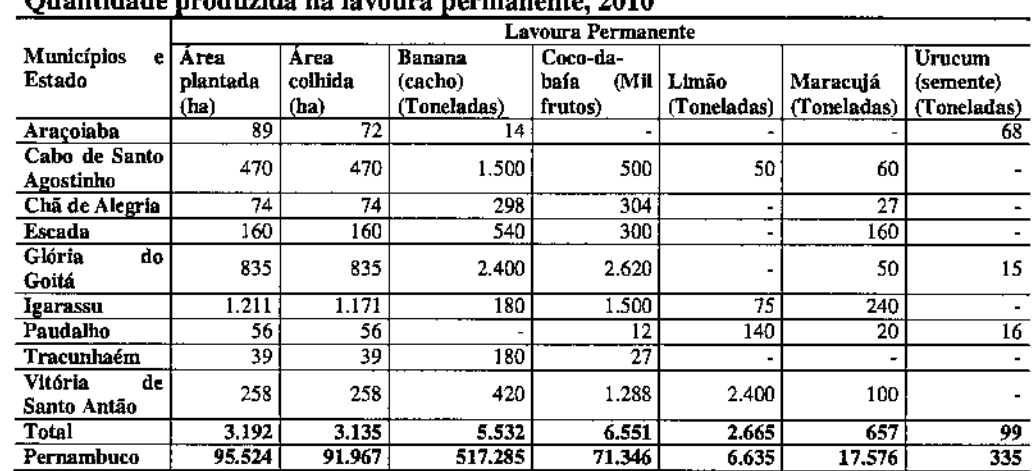

# Quantl "dade pro d"da = na Iavoura permanente, <sup>2010</sup>

Fonte: Fonte: IBGE. Produção Agrícola Municipal

Em termos de lavouras permanentes, os principais produtos cultivados na AII são a banana, o coco.da-baía, o limão e o maracujá. Os dados apontam para Glória do Goitá

como principal produtor de banana e coco-da-baía. Paudalho é o segundo maior produtor de limão da Ali, com 140 toneladas colhidas em 2010. Escada e Igarassu são os principais produtores de maracujá. Finalmente, Araçoiaba chama a atenção para a produção predominante de semente de urucum, com 68 toneladas colhidas no ano de 2010.

#### *Pecuária*

A Tabela 8.3.3.e apresenta o efetivo do rebanho bovino, bubalino e suíno nos municípios da AII.

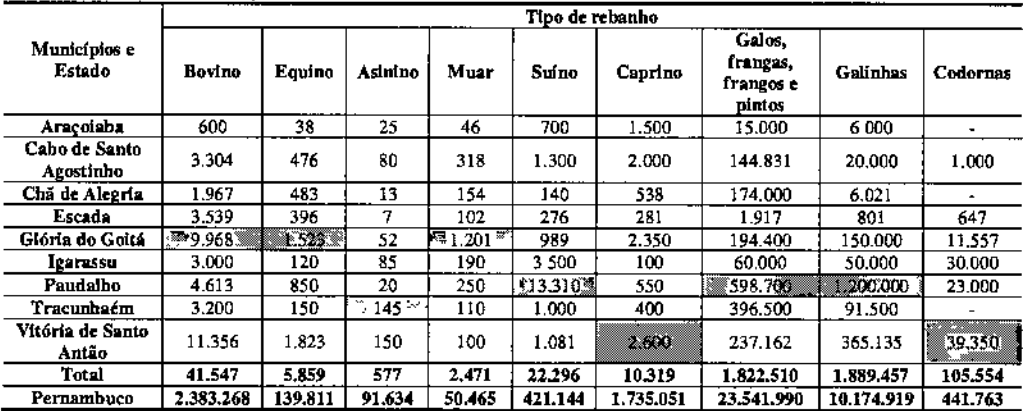

#### Tabela 8.3.3.e Efetivo do Rebanho, 2010

Fonte: IBGE - Pesquisa Pecuária Municipal

Maiores efetivos do rebanho

Os maiores efetivos de bovinos estão nos municípios com grandes extensões de área de campos, como Paudalho, Vitória de Santo Antão, Igarassu e Escada. No entanto, o total da criação de gado bovino na AlI contribui com somente 2% para a criação estaduaL O mesmo padrão é observado com relação aos rebanhos equino, asinino, muar, suíno, caprino, e de galos, frangas, frangos e pintos. As duas exceções são os rebanhos de galinhas e codornas, que contribuem respectivamente com 19% e 24% do total da criação estadual. Ressa1ta.se, sobretudo, a importância do município de Paudalho na criação de galinhas.

#### *Extrativismo*

A Tabela 8.3.3.f apresenta a quantidade produzida de extração vegetal na AII, para os principais produtos extrativistas.

#### Tabela 8.3.3.f Quantidade produzida de extração vegetal, 2010

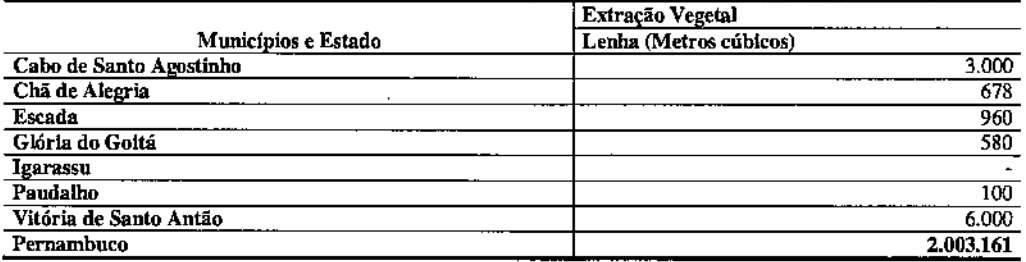

Fonte: IBGE - Produção da Extração Vegetal e da Silvicultura

\* Não havia informação disponível sobre os nrunicfpios de Araçoiaba e Tracunhaém.

o extrativismo vegetal nos municípios da All não <sup>é</sup> significativo em termos econômicos, contribuindo com somente 3,33% da extração anual do Estado em 2010. Dentre os municípios da AII, Cabo de Santo Agostinho e Vitoria de Santo Antão tem produção mais significativa.

#### Organização Territorial e Estrutura Fundiária

A fim de compreender a organização territorial da AII, a forma como estão organizadas as propriedades agrárias na região será analisada por meio da apresentação dos dados de imóveis rurais segundo número e tamanho, bem como das informações do Atlas da Questão Agrária Brasileira (INCRA, 2008). A Tabela 8.3.3.g apresenta o número de unidades de estabelecimentos agropecuários e o total de área dos estabelecimentos agropecuários nos municípios da All.

#### Tabela 8.3.3.g

Número de estabelecimentos agropecuários e área dos estabelecimentos agropecuários, 2006

|                               | Número<br>(Unidades)                 | estabelecimentos<br>de                  |                                 | agropecuários         | Área dos<br>estabelecimentos<br>agropecuários<br>(Hectares) |                                   |                                 |                     |  |
|-------------------------------|--------------------------------------|-----------------------------------------|---------------------------------|-----------------------|-------------------------------------------------------------|-----------------------------------|---------------------------------|---------------------|--|
| <b>Municípios</b>             | Mais de 0<br>menos<br>а<br>de 100 ha | 100<br>De<br>я<br>de<br>menos<br>500 ha | De 500 a<br>menos de<br>1000 ha | Acima de<br>$1000$ ha | Mais de 0<br>menos<br>a<br>de 100 ha                        | De 100 a<br>de<br>menos<br>500 ha | De 500 a<br>menos de<br>1000 ha | Acima de<br>1000 ha |  |
| Araçoiaba                     | $213\%$                              | 0                                       | 0                               | 0                     | 747                                                         | 0                                 | Ð                               | 0                   |  |
| Cabo<br>de                    |                                      |                                         |                                 |                       |                                                             |                                   |                                 |                     |  |
| Santo                         |                                      |                                         |                                 |                       |                                                             |                                   |                                 |                     |  |
| Agostinho                     | 2.944                                | 13                                      | 8                               |                       | 7.273                                                       | 3.834                             | 5.209                           | 0                   |  |
| Chă<br>de                     |                                      |                                         |                                 |                       |                                                             |                                   |                                 |                     |  |
| Alegria                       | $1.138^{\circ}$                      | 0                                       |                                 | o                     | 2,034                                                       | 0                                 | 0                               | 0                   |  |
| Escada                        | 1.062                                | 12                                      | 6                               |                       | 4.717                                                       | 2.698                             | 3.654                           | n.                  |  |
| Glória<br>do                  |                                      |                                         |                                 |                       |                                                             |                                   |                                 |                     |  |
| Goitá                         | 5.243                                | 16                                      | 4                               | Ω                     | 9.945                                                       | 2.971                             | 2.800                           | n                   |  |
| Igarassu                      | 1.018                                | 4                                       |                                 |                       | 3.544                                                       | 0                                 | 0                               | Ð                   |  |
| Paudalho                      | 1.457                                | 7                                       | 3                               |                       | 2.911                                                       | 1.391                             | 2.012                           | ٥                   |  |
| Tracunhaém                    | 536                                  | 7                                       |                                 | 0                     | ngan<br>Man<br>1.491                                        | 1.480                             | 0                               | 0                   |  |
| Vitória<br>de                 |                                      |                                         |                                 |                       |                                                             |                                   |                                 |                     |  |
| Santo Antão                   | 5.258                                | 18                                      | ٩                               | 0                     | 10.843                                                      | 3.882                             | 2.051                           | а                   |  |
| Total                         | 18.869                               | 77                                      | 25                              | 6                     | 43.505                                                      | 16.256                            | 15.726                          |                     |  |
| Pernambuco                    | 581.203                              | 7.585                                   | 727                             |                       | 316 2433.176                                                | 1.443.623                         | 480,041                         | 1.923.664           |  |
| Eorte: IRGE Censo Agropeougro |                                      |                                         |                                 |                       |                                                             |                                   |                                 |                     |  |

ru metopi

<sup>1</sup> Maiores concentrações de terra

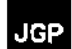

Predominam estabelecimentos agropecuários de menor porte na AII, tendência esta observada também a nível estadual. Dos 18.977 estabelecimentos da All, 18.869 são menores que 100 ha, ou 99%. De resto, há apenas 77 estabelecimentos entre 100 ha e 500 ha, 25 entre 500 ha e 1000 ha e apenas seis acima de 100 ha. No entanto, observa-se que a concentração de área dos estabelecimentos está mais bem distribuída entre os diferentes tamanhos de propriedades, quando pequenos estabelecimentos com menos de 100 ha contribuem com apenas 39% do total da AlI.

Nota-se também, a partir dos dados do Censo Agropecuário, que municípios menores como Araçoiaba e Chã de Alegria tem sua totalidade de área agropecuária concentrada em pequenos estabelecimentos de até 100 ha. Para municípios como Cabo de Santo Agostinho, Escada, Paudalho e Vitória de Santo Antão a distribuição é mais equilibrada. A exceção à regra é o município de Igarassu, de porte maior, que possui 100% de sua área agropecuária concentrada em pequenas propriedades.

A prevalência de pequenas propriedades, no entanto, contrasta com a distribuição de hectares de terra por tamanho de estabelecimento para o Estado de Pernambuco, onde propriedades acima de 1000 ha são responsáveis por 31% da área dos estabelecimentos. Esta diferença se explica pelo tamanho menor da área dos municípios nas macrorregiões da Zona Metropolitana e da Zona da Mata Pernambucana, onde o empreendimento está inserido.

Conforme ilustrado na Tabela 8.3.3.h, a maior parte dos estabelecimentos agropecuários da região da AlI destina-se a lavouras temporárias.

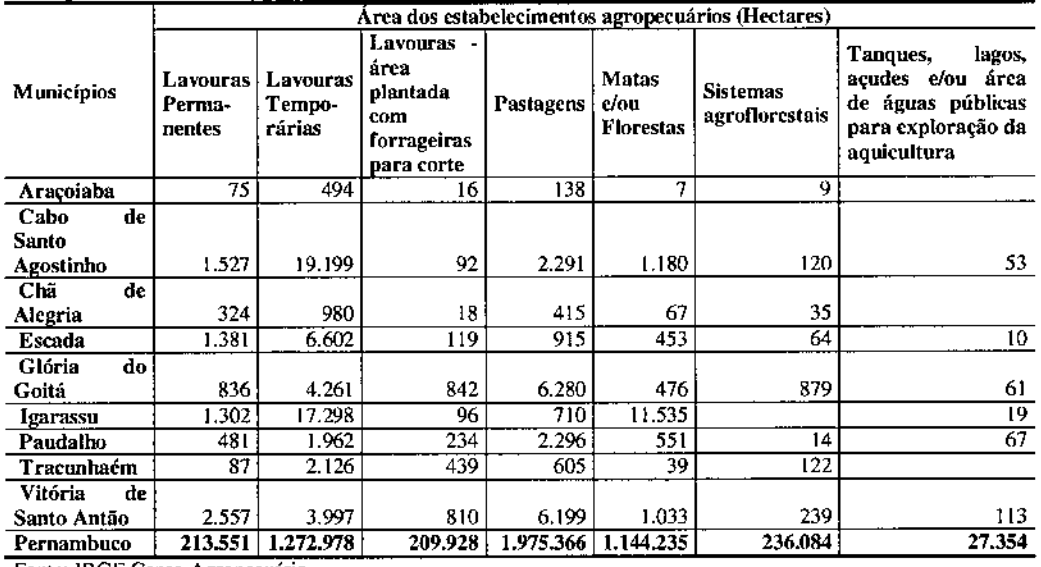

# Tabela 8.3.3.h

Grupos de atividade econômica por área dos estabelecimentos agropecuários, 2006

Fonte: IBGE Cemo Agropecuário

**EXEMPLE Maiores extensões por uso do solo** 

Observa-se a predominância de lavouras temporárias nos municípios de Araçoiaba (67%), Cabo de Santo Agostinho (78%), Chã de Alegria (53%), Escada (69%), Igarassu (56%) e Tracunhaém (62%). As lavouras temporárias também tem participação significativa em Glória do Goitá e Vitória de Santo Antão, com 31% e 27% respectivamente. A parte disto, predominam as pastagens em Glória do Goitá (46%), Vitória de Santo Antão (41%) e Paudalho (41%).

O município de 19arassu é o único que tem importante parte de seu território (11.535 ha) coberto por matas e florestas.

#### Organização Social

Em levantamento realizado pela internet, foram identificadas as principais entidades representativas da sociedade civil atuantes na AlI, principalmente as relacionadas à representação profissionaVsindical, à organização de bairros e comunidades e a entidades assistenciais. A seguir é apresentado o conjunto dessas informações.

#### Ara oiaba - PE

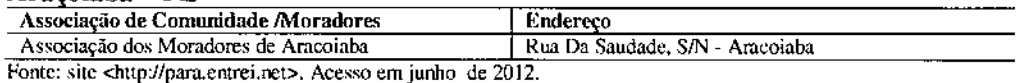

#### Cabo de Santo Agostinho - PE

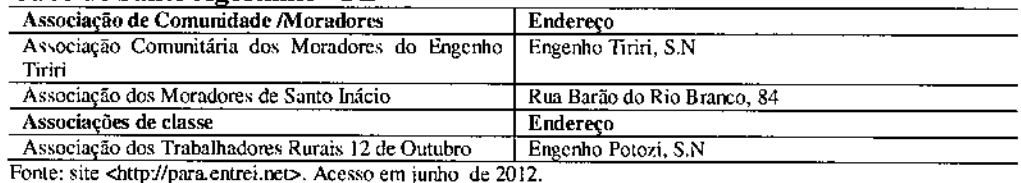

#### Chã de Alegria - PE

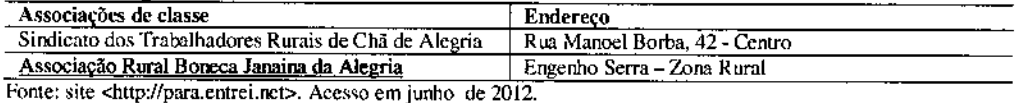

#### Escada - PE

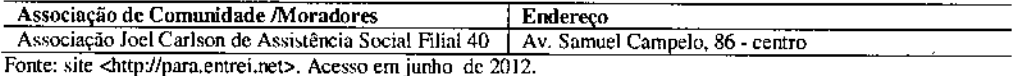

#### Glória do Goitá - PE

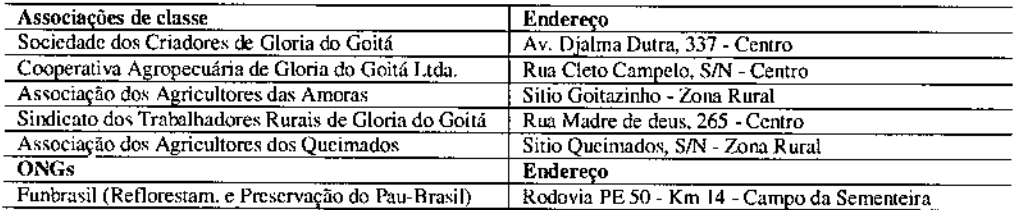

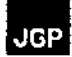

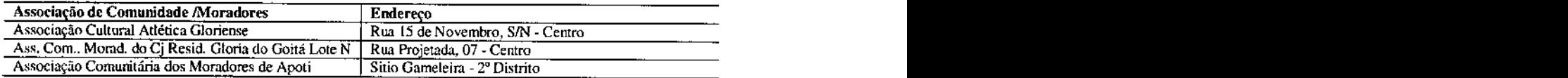

 $\ddot{\phantom{a}}$ 

Fonte: site <http://para.entrei.net>. Acesso em junho de 2012

### **I arassu- PE**

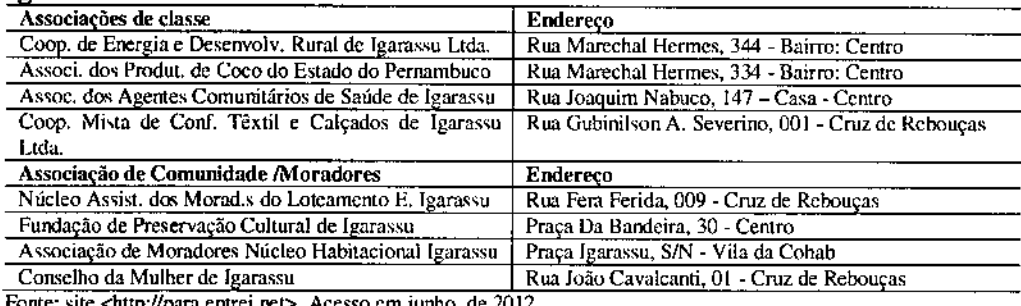

Fonte: site <http://para.entrei.net>. Acesso em junho de 2012.

### **Paudalho - PE**

 $\overline{a}$ 

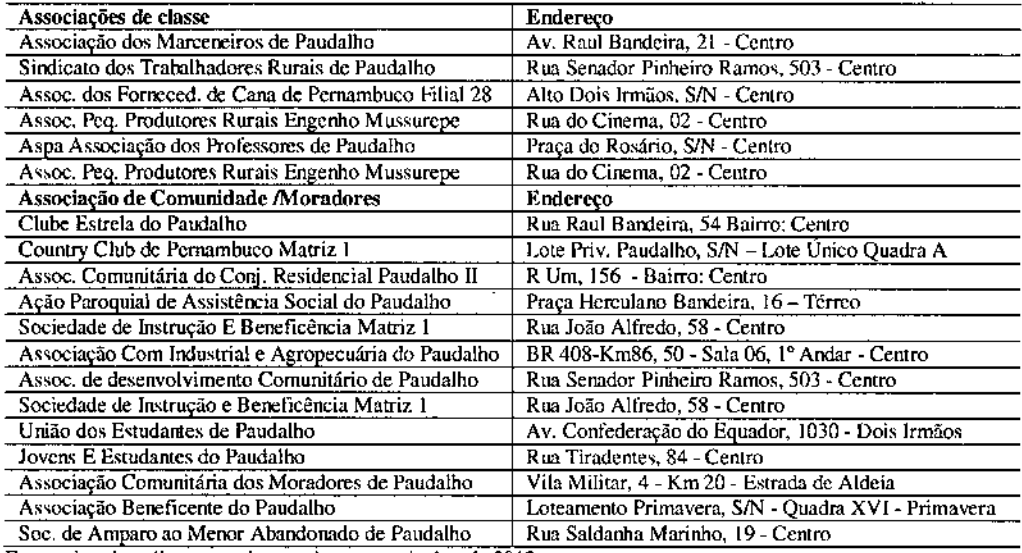

Fonte: site <http://para.entrei.net>. Acesso em junho de 2012.

#### **Tracunhaém - PE**

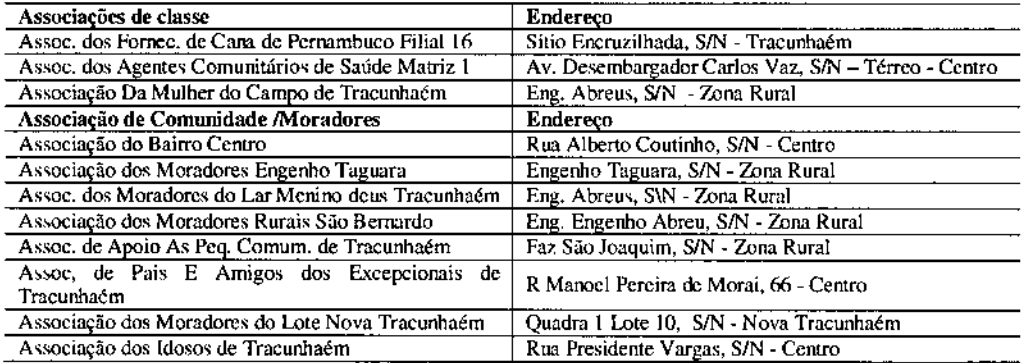

l,

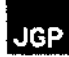

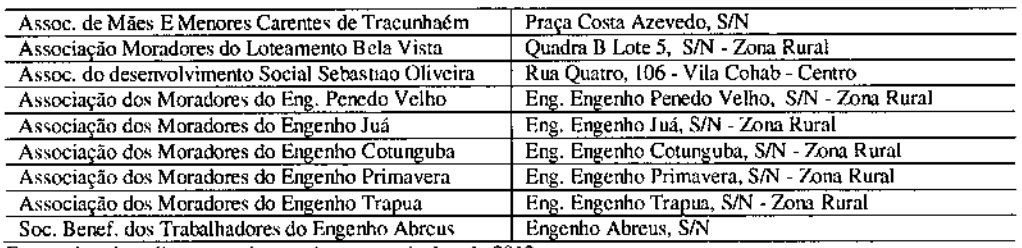

Fonte: site <http://para.entrei.net>. Acesso em junho de 2012.

#### Vitória de Santo Antão - PE

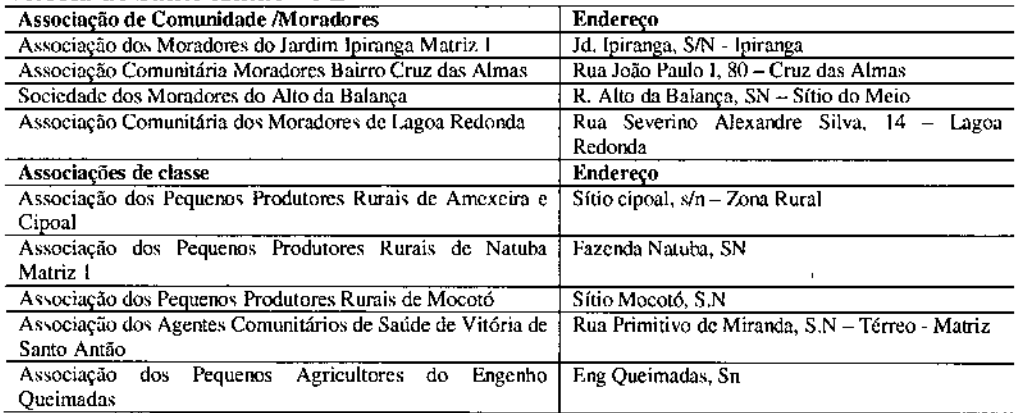

Fonte: site <http://para.entrci.net>. Acesso em junho de 2012.

### 8.3.4

#### Estrutura Produtiva e de Serviços

Dados sobre a população em idade ativa, a população economicamente ativa e a população ocupada em relação à população total do município já foram discutidos anteriormente na Seção 8.3.3 e apresentados na Tabela 8.3.3.b.

Não é necessária a quantiticação do contingente de mão de obra existente conforme a expectativa de empregos diretos e indiretos a serem gerados pelo Empreendimento uma vez que a mão de obra a ser utilizada deverá ser a mesma utilizada para a construção das demais infraestruturas previstas no Lote "L", sob responsabilidade da I.E. Garanhuns.

# 8.3.5

# Infraestrutura, Equipamentos e Serviços Públicos

#### **Transportes**

A região abrangida pela AlI, de modo geral, apresenta uma razoável densidade de rodovias federais e estaduais, além das municipais, que pode ser vista na Figura 8.3.S.a.

A principal rodovia que atravessa o estado de Pernambuco é a BR-232, que liga Recife a Cruzeiro do Nordeste (que não faz parte da AIl), estendendo-se a partir desse centro

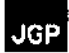

urbano até Serra Talhada e além desta. Nesse percurso, tem-se o acesso aos municípios de Vitoria de Santo Antão e também os municípios de Escada, Chã de Alegria, Paudalho e Araçoiaba através da interligação com a rodovia estadual PE-045 e PE-04l. A rodovia federal BR-408 liga o centro metropolitano de Recife aos municípios de Paudalho e Tracunhaém diretamente. A rodovia federal BR-101 liga Recife diretamente com Igarassu ao norte da zona metropolitana e a Escada seguindo a rodovia em direção sudoeste.

Todas as rodovias federais e estaduais das mesorregiões da zona metropolitana de Recife e da zona da mata pernambucana se aglomeram na cidade de Recife, onde são transformada" em avenidas municipais e depois, como no caso da BR-lOl que cruza a cidade, voltam a ser nomeadas pelo acrônimo rodoviário federal. A Figura 8.3.5.a abaixo não inclui as vias de acesso municipais, somente as estaduais e federais.

Tanto as vias federais quanto as vias estaduais foram consideradas em estado satisfatório, com poucos buracos, mas a iluminação e sinalização de trânsito apresentaram-se insuficientes. Nota-se a partir da Figura 8.3.5.3 que nem todas as estradas estaduais são pavimentadas. A condição das estradas de acesso de terra também se encontrava em bom estado, porém é importante ressaltar que o levantamento foi realizado antes do início da temporada de chuvas.

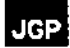

Figura 8.3.5.8 Rodovias na Ali

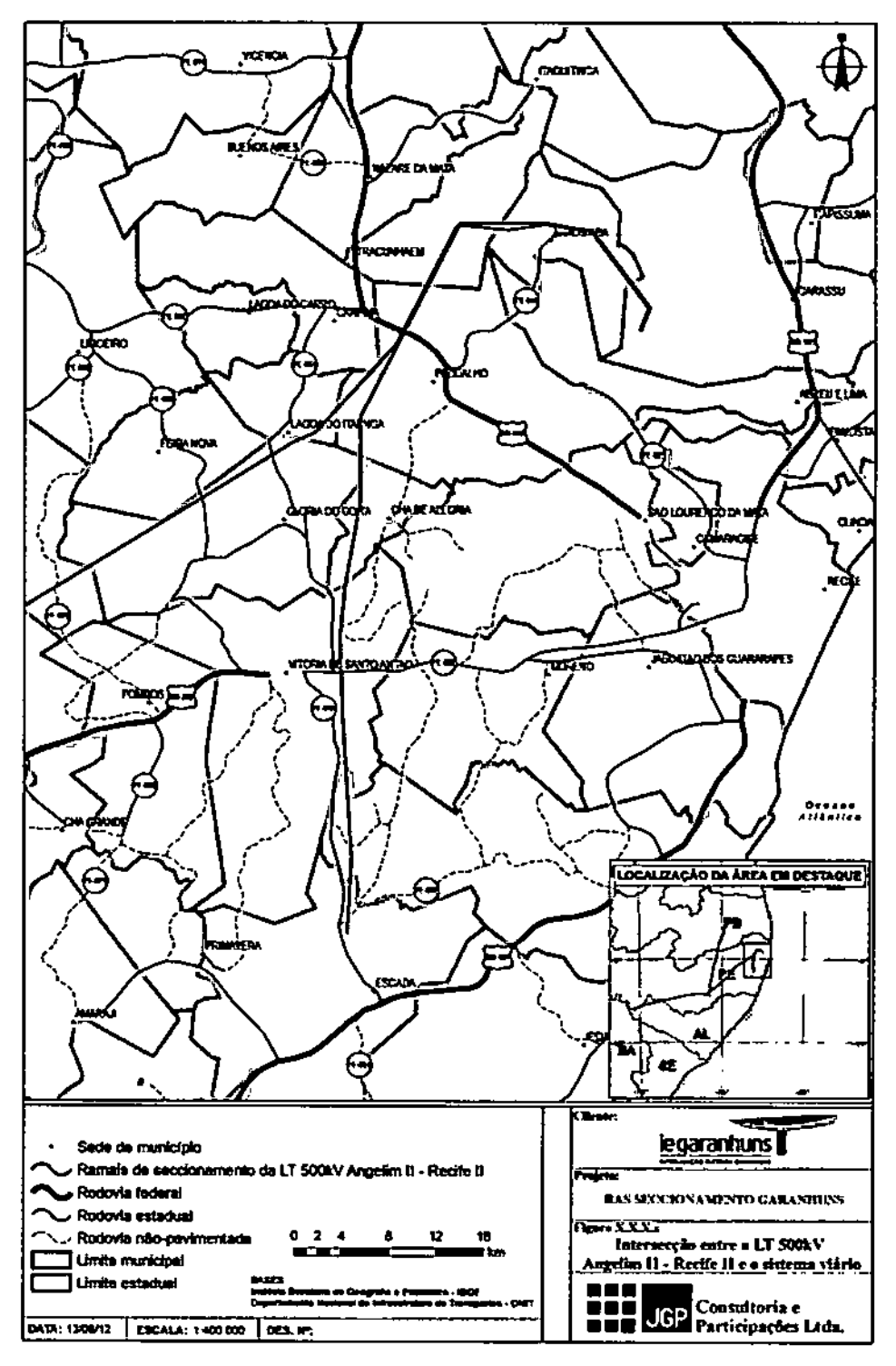

#### Sistema de Transmissão e Distribuição de Energia Elétrica

o acesso <sup>à</sup> energia elétrica na AII no estado de Pernambuco <sup>é</sup> universal, mostrando poucas residências sem energia elétrica. A Tabela 8.3.5.8 a seguir apresenta dados relativos ao acesso a fontes de energia na AII segundo o censo Demográfico de 2010.

# Tabela 8.3.5.8 Acesso a energia elétrica e fontes de energia na Área de Influência Indireta do

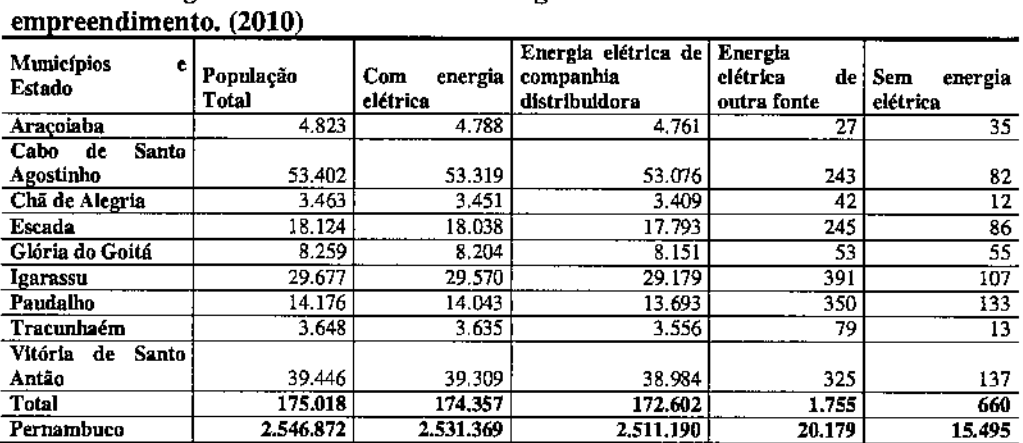

Fonte: IBGE - Censo Demográfico 2010,

Os dados mostram que 99 a 100% da população da All tem acesso a energia elétrica, sendo a maior parte fornecida por companhia distribuidora. No total, o numero de residências atendidas na AlI correspondem a 7% dos domicilios com energia elétrica no Estado. Nota-se, entretanto, que 1% da população da All é abastecida por outras fontes de energia elétrica; a maior parte destes domicílios está localizada nos municípios maiores como Cabo de Santo Agostinho, Escada, Igarassu, Paudalho e Vitória de Santo Antão. Somados, o numero de domicílios com fontes alternativas de energia da AlI corresponde a 9% do total para o Estado.

A Tabela 8.3.5.b apresenta as usinas tennelétricas em operação nos municípios em 2012, segundo infonnações da ANEEL.

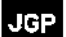

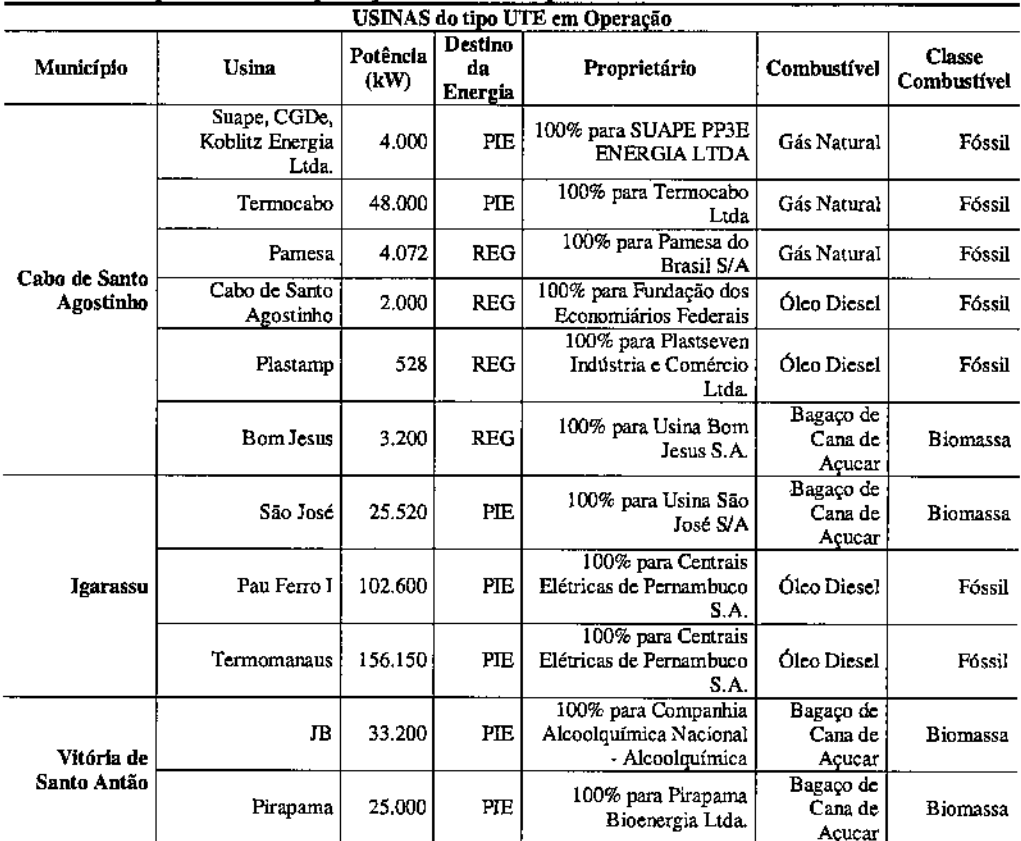

#### Tabela 8.3.5.b Usinas do tipo UTE em operação nos municípios

Nota: SP: Serviço Público; PIE: Produção Independente de Energia; APE: AUlOproduçãode Energia; REG: Registro. Fonte: Banco de Informações de Geração. ANEEL, 2012.

#### **Telefonia**

Tabela 8.3.5.c

Observa-se a prevalência de telefones celulares na All sobre a posse de telefones fixos.. Segundo dados do IBGE para 2010, apenas 1% da população da All tem telefone fixo enquanto que 72% têm telefones celulares. A Tabela 8.3.5.c apresenta um quadro geral do atendimento aos municípios da All, quantificando o número de ligações fixas individuais e acessos a telefones públicos (TUP).

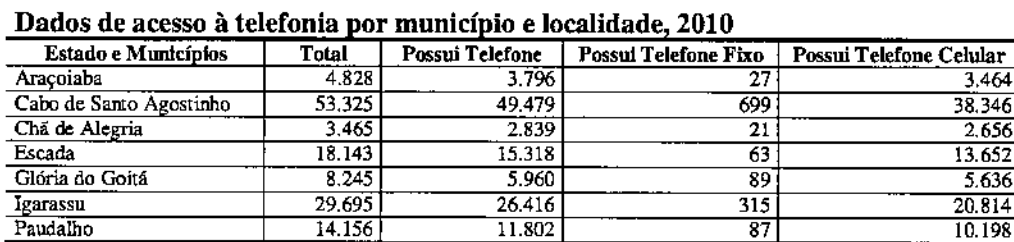

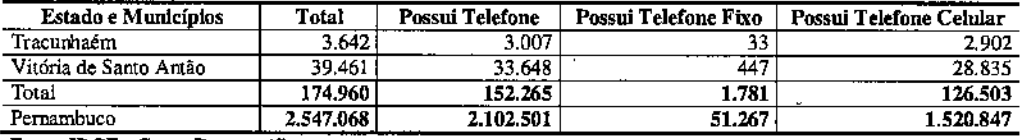

Fonte: IBGE - Censo Demográfico

Quatro operadoras fazem o serviço de telefonia móvel, Observa-se que, mesmo havendo coberrnra, essa não é eficiente em todo o território municipal, havendo muitas áreas descobertas. Em geral, a cobertura de telefonia é pior em áreas rurais ou afastadas de núcleos urbanos. A Tabela 8.3.5.d apresenta as operadoras de celular que atuam nos municípios da All.

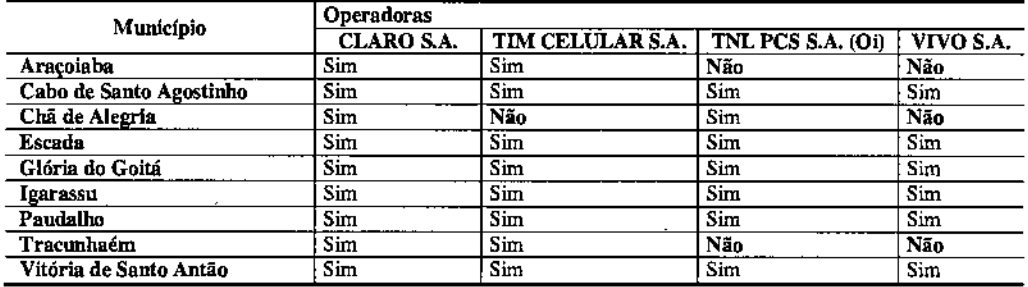

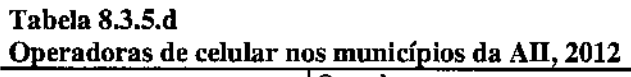

Fonte: ANATEL - Relação de Prestadoras dos Serviços Móvel Pessoal - SMP - Cobertura de ERB no Brasil.

#### Segurança Pública

Esta é uma dimensão da realidade social em que existem poucos dados secundários sistematizados e disponíveis para todos os municípios brasileiros, sendo disponíveis, eventualmente, apenas dados e informações dos organismos de segurança pública, nem sempre padronizados.

A incidência de criminalidade ou práticas violentas nos municípios da AII foi avaliada com base no estudo "Mapa da Violência 2012 - Os novos padrões da violência homicida no Brasil" (Instituto Sangari *I* Ministério da Justiça, 2012), publicação que vem fazendo o perfil da distribuição da violência no país há vários anos, tendo como base, de modo geral, as mortes por homicídios.

Utilizando as bases de dados por municípios, permanememente disponíveis no site do Instituto Sangari, é possível visualizar a presença e concentração da violência homicida na AII. Esse estudo abrange dados dos totais de homicídios e as taxas de homicídios por 100 mil habitantes, de 2008 até 2010 (ainda preliminares, neste caso), permitindo visualizar a situação dos municípios da AII e sua comparação aos estados.

O Estado de Pernambuco apresentou significativo declínio na ocorrência de homicídios segundo análise do "Mapa da Violência 2012 - Os novos padrões da violência homicida no Brasil" (Instituto Sangari *I* Ministério da Justiça, 2012), se considerada a última década. Importa destacar esta dinâmica, pois Pernambuco apresentava elevadas taxas de

violência, figurando em primeiro lugar do país em 1998. Esse contexto foi motivado principalmente pelo crescimento das taxas de homicídios por lOO mil habitantes na região metropolitana, verificado no período. A situação se intensificou até 2007, momento em que ocorre estagnação da espiral crescente de violência, e as taxas da capital e região metropolitana se equilibram com as do interior, as quais foram historicamente sempre mais brandas.

Na região metropolitana, o ápice da taxa de homicídios ocorreu em 2001, quando se registrou a taxa de 81,3 homicídios por 100 mil habitantes. No interior do estado, o ano de maior intensidade foi 2002, com taxa de 39,1 homicídios por 100 mil habitantes. Comparativamente, em 20lO esta mesma taxa era de 48,0 homicídios por 100 mil habitantes para a região metropolitana e 28,8 homicídios por 100 mil habitantes para o interior, arrefecendo a posição do estado de primeira para quarta face aos demais estados brasileiros.

Outra fonte de informação, o Boletim Trimestral da Conjuntura Criminal do Estado de Pernambuco (1º Trimestre 2012), publicado pela Agência Estadual de Planejamento e Pesquisas de Pernambuco, realiza um levantamento trimestral da ocorrência de criminalidade violenta e letal e intencional por município. Quando analisados os municípios com mais de 100 mil habitantes do Estado, incluindo, portanto, Cabo de Santo Agostinho, Igarassu e Vitória de Santo Antão em relação ao primeiro trimestre de 2011, fica evidente que o quadro de violência vem aumentando significativamente em Cabo de Santo Agostinho (26,09%) e reduziu 47,83% no município de Vitória de Santo Antão, passando de 23 ocorrências de janeiro a março de 2011 para 12 durante o mesmo período em 2012. O numero de ocorrências no município de Igarassu permaneceu inalterado.

Deve-se, no entanto, ressaltar que essas estatísticas são apenas indicativas da violência por região e município do Estado e não estão necessariamente relacionadas a outros crimes como furtos e roubos.

#### 8.3.6 Educação

Este item apresenta algumas características do nível educacional existente na AII, seja quanto a recursos (número e tipo das escolas da educação básica), nível de atendimento (nº de matrículas por município e razão matrículas na educação básica por 100 habitantes) ou presença do ensino superior e técnico na região. Também foi avaliado o rendimento do ensino na região com base em dados sobre a taxa de matrícula, taxa de analfabetismo e qualificação por nível de ensino, a quantidade de alunos por turma e a taxa de evasão escolar por nível de ensino e abrangência administrativa.

A Tabela 8.3.6.a mostra a distribuição das escolas estaduais, municipais e privadas nos municípios e por nível de ensino, pennitindo avaliar a cobertura da AII quanto a esses equipamentos básicos de educação.

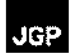

#### Tabela 8.3.6.a Estabelecimentos de Ensino

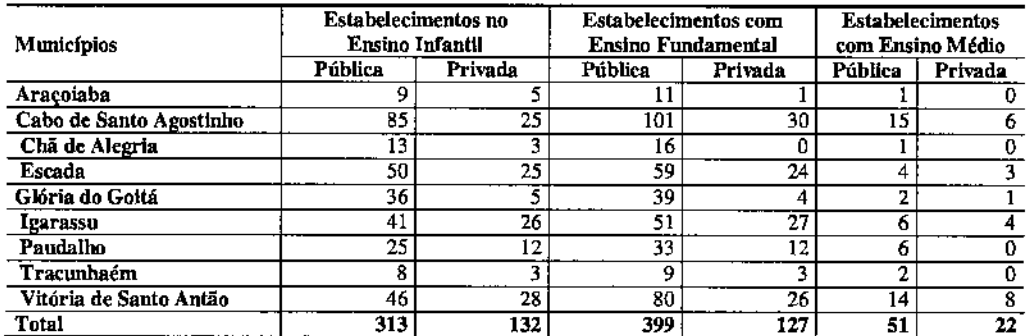

Fonte: Fonte: (I) Ministêrio da Educação, Instituto Nacional de Estudos e Pesquisas Educacionais - INEP - Censo Educacional 2009.

NOTA: Atribui-se zeros aos valores dos municípios onde não há ocorrência da variável.

Segundo o INEP (Instimto Nacional de Estudos e Pesquisa Educacionais), em 2009 contava-se 1.044 escolas na AlI, correspondendo sua maior parte ao ensino fundamental, com 526 escolas (50% do total), vindo depois o ensino pré-escolar, com 445 escolas (43% do total) e por fim, o ensino médio, com 73 escolas (7% do total).

Pode-se verificar que nos menores municípios da AII, ou seja, Araçoiaba, Chã de Alegria, Paudalho e Tracunhaém não há estabelecimentos privados com ensino médio. Ainda assim, o número de escolas oferecendo ensino médio na rede pública continua baixo. Araçoiaba e Chã de Alegria comam somente com um estabelecimento cada oferecendo ensino médio. O maior número de estabelecimentos privados de ensino se encontra em Cambo de Santo Agostinho, Escada, Igarassu e Vitória de Santo Antão.

A Tabela 8.3.6.b mostra o n° de matrículas existentes na educação básica por nível de ensino (educação infantil, ensino fundamental e médio), além de Educação para jovens e adultos - *ElA,* em 2010.

#### Tabela 8.3.6.b Alunos por tipo de ensino nos municípios

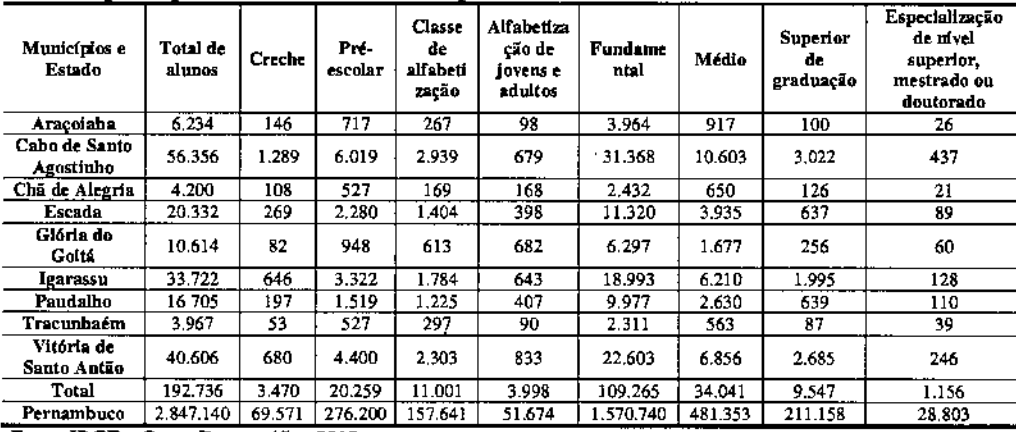

Fonte: IBGE - Censo Demográfico 2010.

Na Ali como um todo, havia 192.736 matrículas, sendo 2% em creches, 11% na préescola, 57% no ensino fundamental e 18% no ensino médio, tendo ainda 2% em EJA. Observa-se que o número de matriculas no ensino médio é significativamente menor do que o número de matriculas no ensino fundamentaL A matrícula em cursos de ensino superior continua baixa; os dados mais expressivos são encontrados nos maiores municípios onde o acesso a cursos universitários é mais fácil (Cabo de Santo Agostinho tem 3.022 matrículas, Igarassu 1.995 e Vitória de Santo Antão 2.685).

Relativo a estes números, a Tabela 8.3.6.c apresenta a distribuição da taxa de matrícula escolar por nível de ensino para a An. Este dado foi calculado com base nos dados de população total de acordo com a faixa etária.

|                           | Faixas etárias |           |         | Educação Infantil |                       | Ensino Fundamental |                       | Ensino Médio   |                       | EJА.           |
|---------------------------|----------------|-----------|---------|-------------------|-----------------------|--------------------|-----------------------|----------------|-----------------------|----------------|
|                           | $0-5$          | $6 - 14$  | 15-17   | Matrí<br>cules    | Taxa de<br>matrículas | Matrí<br>cules     | Taxa de<br>matrículas | Matrí<br>culas | Taxa de<br>matriculas | Matrí<br>culas |
| Aracoiaba                 | 1.935          | 3.324     | 1.171   | 784               | 0,41                  | 3.347              | 1,01                  | 1.039          | 0.89                  | 657            |
| Chā de<br>Alceria         | 1.175          | 2.202     | 772     | 610               | 0.52                  | 2.463              | 1,12                  | 664            | 0,86                  | 444            |
| Escada                    | 6.091          | 11.006    | 3.845   | 2.563             | 0,42                  | 11.985             | 1.09                  | 2.901          | 0.75                  | 1.833          |
| Glória do<br>Goltá        | 2.729          | 5.132     | 1.810   | 913               | 0,33                  | 4.786              | 0.93                  | 1.328          | 0,73                  | 609            |
| Paudalho                  | 5.161          | 8.962     | 3.009   | 1.599             | 0.31                  | 9.780              | 1.09                  | 2.612          | 0.87                  | 2,873          |
| Vitória de<br>Santo Antão | 11.667         | 20.281    | 7.184   | 2.922             | 0,25                  | 23.764             | 1,17                  | 6.355          | 0.88                  | 2.485          |
| Total da<br>AID.          | 28.758         | 50.907    | 17.791  | 9.391             | 0.33                  | 56.125             | 1,10                  | 14.899         | 0.84                  | 8.901          |
| Pernambuco                | 820.479        | 1.436.290 | 494.520 | 292,773           | 0.36                  | 1,532,847          | 1,07                  | 429.572        | 0,87                  | 249,675        |

Tabela 8.3.6.c<br>Taxa de matrículas, por nível educacional - 2010 Tabela 8.3.6.c

'Observação: taxas calculadas conforme as faixas etárias ideais para cada nível educacional. Não são considerados os casos de matrícula por repetência ou matrícula tardia.

Nota.se a partir da analise comparativa que a taxa de matriculas para o ensino infantil e consideravelmente menor do que para os outros níveis de ensino, variando entre 0,52 (Cha de Alegria) e 0,25 (Vitoria de Santo Antao). Neste caso, deve-se levar em consideração que muitas crianças não frequentam a creche e pré-escola porque tem familiares com disponibilidade para cuidar delas e que é comum que a infraestrutura de apoio pré-escolar em muitos municípios brasileiros não satisfaça a demanda.

Já com relação a taxa de matricula no ensino fundamental, nota-se que os números estão muito próximos a 1,0 (ou seja, toda a população de um detenninada faixa etária esta matriculada) ou ultrapassam este limite. Deve-se ressaltar que esta análise não considera o índice de dependência de alunos. Portanto, municípios com taxas superiores a 1,0 indicam um alto número de alunos repetentes.

Esta consideração limita a contribuição da taxa de matricula como indicador para o nível educacional do município uma vez que não e possível correlacionar estes dados com o Índice de repe(ência.

A taxa de matricula para o ensino médio varia entre 0,73 (Gloria do Gaita) a 0,89 (Aracoiaba). Mais uma vez, devido a correlação com o índice de repetência escolar para

JGP

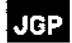

cada município, não e possível indicar com exatidão o aumento na taxa de matricula a partir do ensino fundamental. No entanto e possível aÍmnar que o taxa e consideravelmente mais baixa que a taxa de matricula para o ensino fundamental. Isto pode ser explicado pelo fato que muitos alunos deixam a escola depois de completar o ensino fundamental e também, possivelmente, pelo impacto de políticas sociais como o Programa Bolsa Família que requer que as crianças estejam matriculadas no ensino publico. E possível que iniciativas como esta estejam diretamente correlacionadas com a diferença entre taxas de matricula para o ensino fundamental e o ensino médio.

A taxa de matrícula não é apresentada para o EJAjá que a mesma se refere à população total adulta.

A Tabela 8.3.6.d apresenta dados sobre a taxa de analfabetismo bem como o percentual da população sem instrução formal ou ensino fundamental incompleto. Dados sobre a porcentagem da população que completou o ensino fundamental, médio e superior também são apresentados.

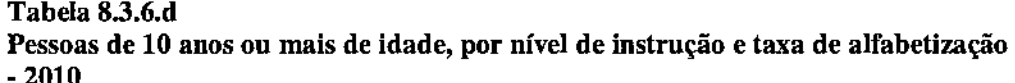

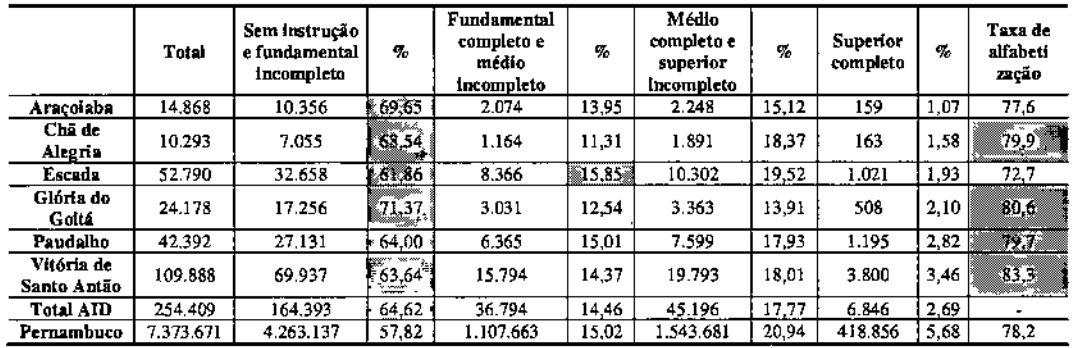

Fonte: IBGE - Censo Demográfico. 2010<br>[14] Indices acima da media estadual [مَيْهَشُورُ مَسْتِيْنَ]

A taxa de alfabetização dos municípios da ATI variam entre 72,7 (Escada) e 83,3 (Vitoria de Santo Ama0). Em relacao a media de Pernambuco, apenas os municípios de Escada e Aracoiaba (77,6) tem resultados mais baixos.

A população sem instrução e ensino fundamental completo supera, em todos os municípios, a população com algum tipo de formação. Os números para os municípios contemplados estão bem acima da media estadual de 57,82%. Gloria do Goita tem o maior porcentual da população sem instrução (71,37%) enquanto Vitoria de Santo Antao apresenta o menor índice (63,64%).

O porcentual da população que completou ensino superior esta bem abaixo da media estadual em todos os municípios. Em Aracoiaba, apenas 1,07% da população chegou a completar o ensino superior. A media para o Estado de Pernambuco e 5,68%.

Embora muito baixos, estes números - em particular o porcentual de pessoas que completam o ensino superior - estão de acordo com padrões educacionais do Nordeste onde apenas uma minoria da população obtém certificado de ensino superior. Isto implica, entre outros, em uma falta de Mao de obra qualificada na região.

A Tabela 8.3.6.e a seguir apresenta o numero de alunos por turma, informação que pode ser utilizada para uma analise comparativa da qualidade de ensino dos municípios da AII.

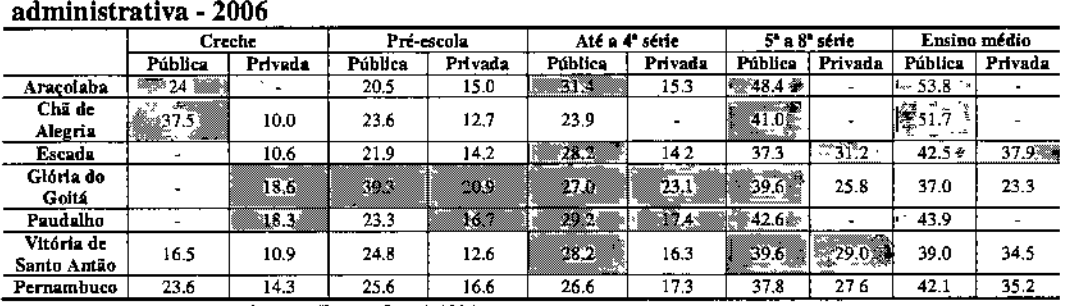

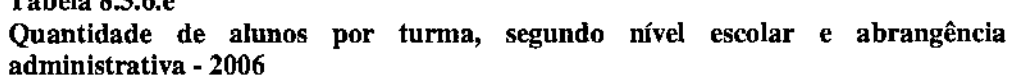

Fonte: Mimstério da Educação / INEP - Edudata Brasil, 2006 Indices acima da media estadual

Esta analise parte da premissa de que quanto maior o numero de alunos por turma, pior a qualidade de ensino uma vez que os professores não tem tempo para acompanhar o desenvolvimento de cada aluno individual.

A partir dos dados apresentados na Tabela 8.3.6.e acima, nota-se que Gloria do Gaita esta acima da media estadual em todos os níveis de ensino com exceção do ensino médio. Como cidade de médio porte, Gloria do Gaita possui um numero maior de escolas privadas de ensino médio e isso explicaria, em parte, a menor concentração de alunos em turmas na rede publica. Tambem e importante considerar que o indice da população com ensino media completo em Gloria do Gaita e o mais baixo da AlI  $(13,91\%)$ .

Paudalho e outro município que, assim como Gloria do Gaita, apresenta numeros de alunos por turma bastante acima da media estadual. E importante ressaltar que a media estadual de Pernambuco como base para comparação não e necessariamente um indicador satisfatório.

Finalmente, de modo geral, a rede de ensino publico ate a 4<sup>ª</sup> serie e entre a 5<sup>ª</sup> e 8<sup>ª</sup> serie apresenta o maior numero de alunos indicando a sobrecarga do sistema de ensino publico nos municípios da AlI. Este fator pode levar a desistência de alunos do ensino e desencorajar outros de retomar os estudos.

 $T_{\alpha}$  bala $\beta$ .3.6.e.

#### A Tabela 8.3.6.f apresenta a taxa de aprovação por nível de ensino.

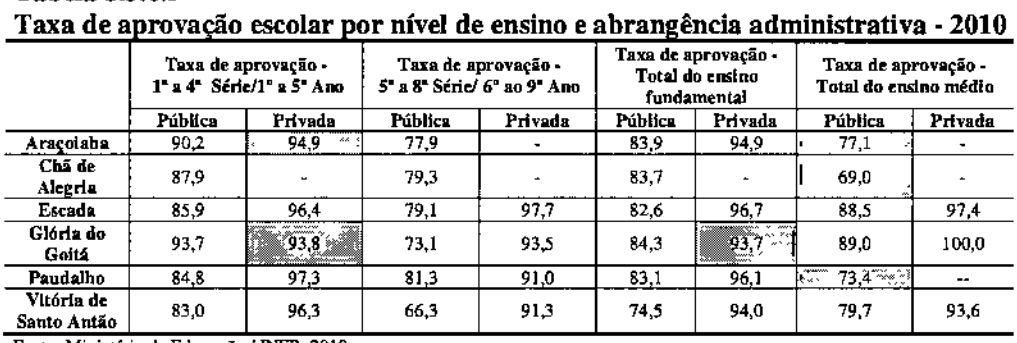

Fonte: Ministério da Educação / INEP, 2010

Tabela 8.3.6.f

**JGP** 

Taxa de aprovação abaixo da estadual

A tabela acima indica que a taxa de aprovação nos diferentes níveis de ensino nos municípios da AlI esta acima da media estadual. Em particular, observa-se que a alta taxa de aprovação para a rede publica.

Apenas em relação ao ensino médio, a taxa de aprovação dos municípios de Cha de Alegria (69,0) de Paudalho (73,4) encontra-se bastante abaixo da media estadual de Pernambuco (79,7).

A Tabela 8.3.6.g a seguir apresenta a taxa de abandono escolar, um importante indicador sobre o nivel de desenvolvimento escolar a nivel municipal bem como um indicador para o nivel de desenvolvimento social.

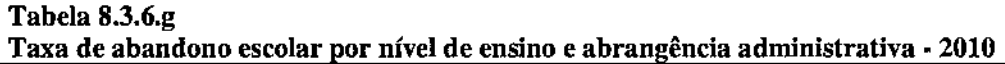

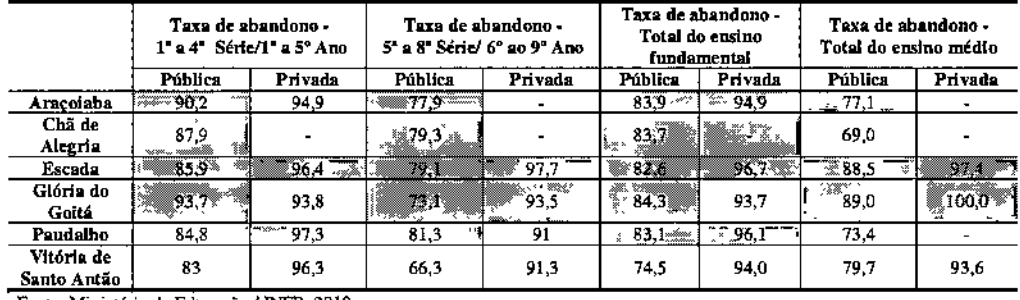

Fonte: Ministério da Educação / INEP, 2010<br>**1988 .1 Internacional Taxa acima da taxa estadual** 

Os dados apresentados acima indicam um quadro pessimista do rendimento escolar na AII do Empreendimento. Com exceção da taxa de abandono no ensino médio publico nos municípios de Cha de Alegria (69,0) e Paudalho (73,4), todos os municípios tiveram resultados abaixo da media estadual.

Os resultados para o ensino privado também não e positivo. Nota-se que a taxa de abandono esta sempre acima de 90%, índice bastante alto.

### 8.3.7 Saúde Pública

Com relação à infraestrutura de Saúde, foram reunidos dados referentes à Assistência Médica Sanitária, disponibilizados pelo mGE. As condições de atendimento à saúde nos municípios da AlI estão organizadas segundo as normas do Sistema Único de Saúde  $-SUS$ .

Alguns indicadores pennitem avaliar o perfil municipal (e na região como um todo) em relação à existência de recursos básicos para atendimento, e apontam o grau de desenvolvimento e organização das políticas públicas vigentes nesse setor, em cada região. Um indicador do acesso da população à infraestrutura pública de saúde é o coeficiente de leitos hospitalares por mil habitantes, apresentado na Tabela 8.3.7.a. A Portaria N° 11Ol/GM, de 12 de junho de 2002, do Ministério da Saúde, estima como necessários de 2,5 a 3,0 leitos por mil habitantes, como um índice de referência geral.

#### Estabelecimentos, Leitos e Leitos por 1000 habitantes Tabela 8.3.7.a

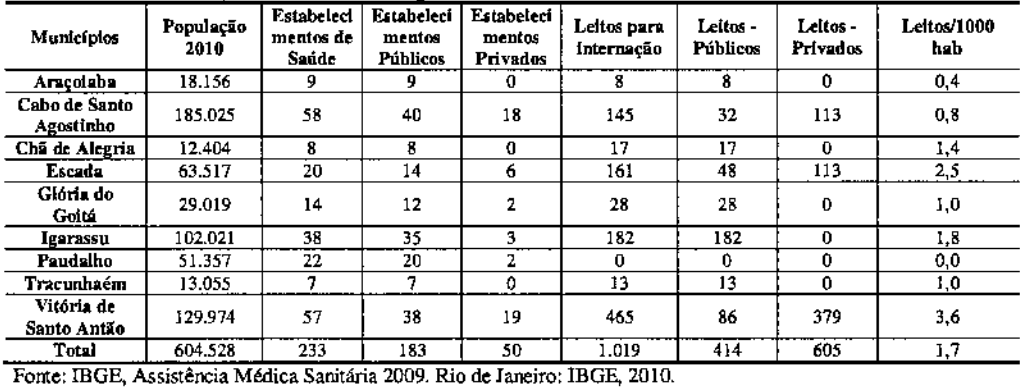

NOTA: Atribui-se zeros aos valores dos municípios onde não há ocorrência da variável ou onde, por arredondamento, os totais não atingem a unidade de medida.

Observa-se que em todos os municípios da AlI prevalecem os estabelecimentos de saúde públicos sobre o número de estabelecimentos privados. No entanto, nos municípios de Cabo de Santo Agostinho, Escada e Vitória de Santo Antão, o número de leitos privados é muito superior à oferta de leitos públicos, sugerindo maior investimento privado no setor de saúde. Cabo de Santo Agostinho também tem 113 leitos para internação em estabelecimentos privados, porém esta oferta não supre a demanda para uma população de 185 mil habitantes. Escada tem 379 dos 465 leitos disponíveis para internação em estabelecimentos de saúde privados e Vitória de Santo Antão tem 113 dos seus 145 leitos para internação disponíveis em estabelecimentos privados. Igarassu se destaca por ter o município com o maior numero de leitos em estabelecimentos públicos (182) fazendo com que seu índice chegue acima da media regional (1,8 leitos por 1000 habitantes).

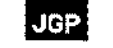

Com relação ao número de leitos por mil habitantes, observa-se que a média para os municípios da AlI está ligeiramente acima da média da Região Nordeste (1,6 leitos/ 1000 habitantes) e da média brasileira (1,5 leitos/ 100 habitantes). No entanto a média da AII não representa a realidade dos municípios individualmente: enquanto que Vitória de Santo Antão tem uma média de 3,6 leitos por 1000 habitantes, municípios como Araçoiaba, Cabo de Santo Agostinho e Paudalho apresentam índices entre 0 e 0,8 leitos por 1000 habitantes.

Vale também ressaltar que municípios de maior porte como Cabo de Santo Agostinho, Escada, Igarassu e Vitória de Santo Antão contam com mais hospitais e, portanto, desempenham papel de polos regionais de saúde, o que requereria um índice de leitos para internação por mil habitantes superior a 3,0 para suprir a demanda regional. A partir dos dados apresentados na Tabela 8.3.7.a acima se pode concluir, portanto, que a infraestrutura de saúde na região é defasada e não supre a demanda.

As Unidades de Saúde da Família (USFs) são instrumentos para a estratégia de reorientação do modelo assistencial, operacionalizada mediante a implantação de equipes multiprofissionais em unidades básicas de saúde (Portal da Saúde, SUS, 2012). O objetivo destas unidades é atuar primariamente na promoção de saúde, prevenção, recuperação e reabilitação de doenças e agravos mais frequentes de uma determinada população dentro de um raio geográfico.

Na AII do Empreendimento, todos os municípios contemplados possuem USFs. Em termos representativos, os municípios mais populosos como Igarassu e Cabo de Santo Agostinho tem menor numero de unidades por mil habitantes. No entanto é importante considerar que estes município também atuam como polos regionais para atendimento de saúde e portanto contam com melhor infraestrutura de atendimento em hospitais e outros estabelecimentos públicos e privados (ver Tabela 8.3.7.a acima).

Devem-se comentar aqui também as informações disponibilizadas pelo DATASUS para a Morbidade Hospitalar. A morbidade hospitalar é tratada como um indicador estatístico epidemiológico que define as relações normais e anormais de ocorrência de uma doença em determinada população. As doenças são classificadas pelo Ministério da Saúde em Capítulos, de acordo com o padrão definido por essa nomenclatura, estando atualmente em vigência a 10<sup>ª</sup> Revisão, que foi implantada no Brasil em 1996 e é publicada pela Organização Mundial de Saúde (OMS).

A Tabela 8.3.7.b mostra todos os Capítulos que compõem essa Classificação, tendo sido selecionados na Tabela 8.3.7.c os que apresentaram, em 2012, internações no maior n° de municípios. Ressalta-se que os dados se referem aos municípios onde as pessoas foram internadas, levando-se em conta que há alguns que não contam com leitos de internação.

# $\vert$ JGP $\vert$

#### Morbidade Hospitalar por Capítulo da CID\* Tabela 8.3.7.b

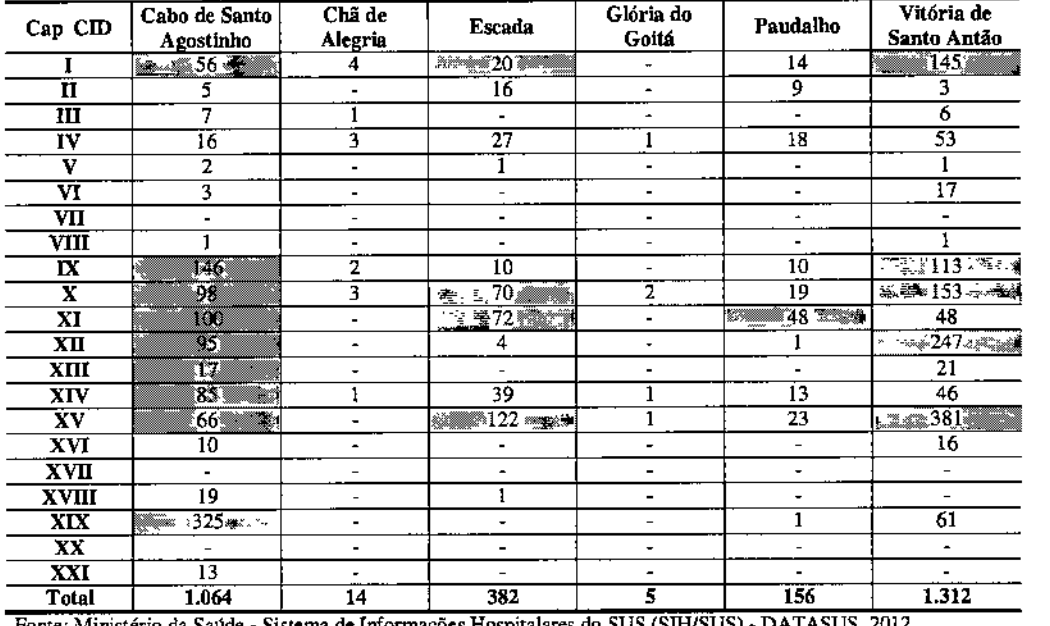

onte: Ministério da Saúde - Sistema de Informações Hospitalares do SUS (SIH/SUS) - DATASUS, 2012

**1** Doenças predominantes

\* Não havia informação disponível sobre os municípios de Araçoiaba, Igarassu e Tracunhaém.

# Tabela 8.3.7.c

## Classificação Internacional de Doenças - CID-10

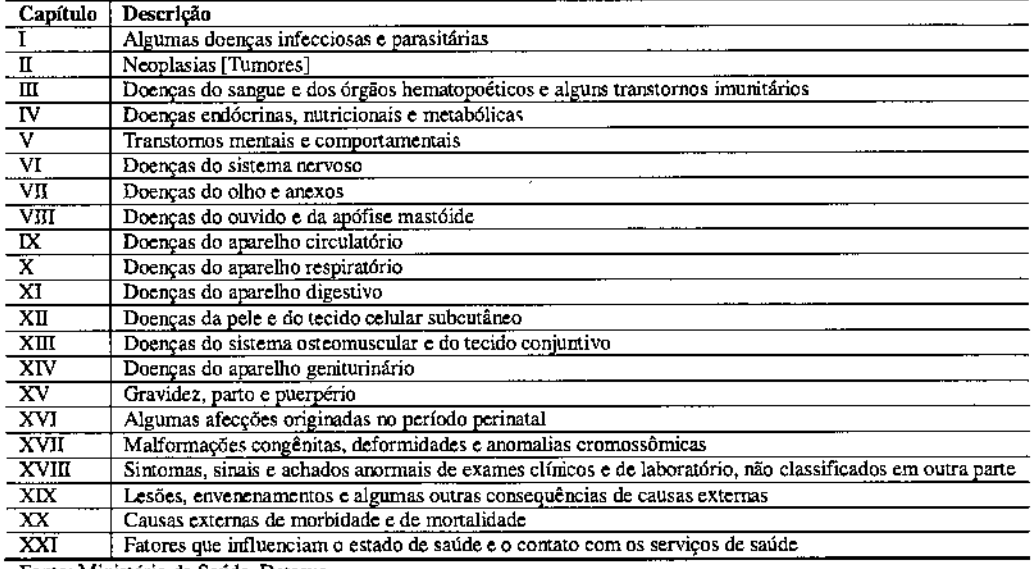

Fonte: Ministério da Saúde. Datasus.

A localização geográfica da AlI, situada na Zona Metropolitana de Recife e na Zona da Mata Pernambucana, com altos índices pluviométricos e clima tropical quente e semiúmido, são fatores que favorecem a multiplicação de vetores de doenças infecciosas, tais como a dengue e leislunaniose.

A **Tabela** 8.3.7.c releva a incidência de doenças infecciosas e parasitárias (Capítulo 1) nos municípios de Cabo de Santo Agostinho, Escada, Paudalho e Vitória de Santo Antão. Outras doenças importantes no grupo de doenças emergentes ou reemergentes são a AIDS, com tendência de crescimento no Nordeste, e a cólera, com potencialidade para crescer em municípios pequenos com precárias condições de saneamento. Nenhuma delas, no entanto, é categorizada como endemia.

Doenças no aparelho respiratório. digestivo, circulatório e de pele e do tecido subcutâneo (Capítulos IX, X, XI e XII) são mais incidentes em Cabo de Santo Agostinho, Escada e Vitória de Santo Antão. Paudalho também apresenta um número expressivo de casos de internação por doenças do aparelho digestivo.

o número de internações por doenças na gravidez, parto <sup>e</sup> puerpério (Capítulo XV) também são proeminentes em Escada (122 casos) e Vitória de Santo Antão (381 casos). Estes números são muito superiores em relação aos demais municípios da AII.

Finalmente, Cabo de Santo Agostinho chama a atenção para os 325 casos sob o Capítulo XIX, lesões, envenenamento e outras consequências de causas externas. Vitória de Santo Antão tem 61 casos.

A interpretação destes dados deve levar em consideração que os municípios de maior porte da região, como Cabo de Santo Agostinho e Vitória de Santo Antão, atraem pacientes de outros municípios menores da região da AlI. Este contingente de pacientes vindos de outros municípios contribui para que o número de casos registrados seja consideravelmente mais expressivo em relação aos demais. A baixa oferta de serviços de saúde para a população destes municípios, bem como a sobrecarga dos serviços existentes por pacientes vindos de outros municípios, tem impacto negativo sobre os moradores de municípios de grande porte devido ao acesso restrito a tratamentos médicos.

#### **Endemias**

A dengue é uma doença endêmica no Brasil com alta incidência dos estados da Bahia, Ceará, Pernambuco, Santa Catarina, Amazonas e Paraná. Em Pernambuco, observa-se uma tendência emergente da doença, sobretudo na Zona da Mata Metropolitana.

A dengue tem sido objeto de amplas campanhas de Saúde Pública nos últimos anos, que abrangem desde ações dos organismos de saúde até a mobilização da população, tendo como componente importante para a eliminação de *habitats* do mosquito *Aedes aegypti,* transmissor da doença, em áreas urbanas, com ênfase na mudança de hábitos da população, sendo necessário aprofundar a associação dessas ações à limpeza pública

urbana, segundo a análise da Secretaria de Vigilância em Saúde (Ministério da Saúde, 2010).

Nas comunidades Vila Desterro e Rosarinho (Paudalho), a dengue tem incidência sazonal devido à proximidade do rio. Segundo os moradores entrevistados, esta é a principal doença contraída pelos moradores.

#### 8.3.8 **Patrimônio Histórico, Cultural e Arqueológico**

A área do Nordeste brasileiro é de aproximadamente 1.558.196 km2, equivalente a 18% do território nacional e é a que apresenta a maior costa litorânea. Foi amplamente percorrida, ocupada e explorada pelo homem, desde tempos imemoriais e, como não se pode dissociar ocupação humana de ambiente, é preciso traçar as suas principais características para mais bem contextualizar a arqueologia regional.

Os ambientes naturais e ecossistemas dominantes no nordeste correspondem, predominantemente, à caatinga; entretanto, apresentam faixas importantes de mata dos cocais, mata atlântica e cerrado.

O clima é equatorial úmido, litorâneo úmido, tropical e tropical semiárido, sendo que o último é predominante. Apesar de sua hostilidade ao homem, o semiárido foi extensamente ocupado, demonstrando a grande capacidade de adaptação do ser humano.

Em linhas gerais, pode-se afirmar que o domínio da floresta tropical perenifólia acompanha, com algumas interrupções, as planícies e os suaves tabuleiros do litoral nordestino, afetados pelo sistema pluviométrico de origem atlântica, que alcança aproximadamente 2.000 mm de chuvas anuais. Esse tipo de cobertura vegetal densa vai tomando-se cada vez menos fre-quente à medida que se interioriza, por efeito da perda da influência desse sistema, ao pas-so que se inicia uma floresta subcaducifólia. Esta, por sua vez, desaparece quando os níveis de precipitações vão se reduzindo, deixando lugar às espécies de clima semiárido, ou seja, às caatingas.

As possibilidades que brinda este ambiente de floresta úmida para a instalação humana são grandes, especialmente quanto às de recursos alimentares. O espectro de possibilidades amplia-se se considerarmos que os produtos da mata podem ser associados aos recursos dos rios e do mar. De fato, foi possível identificar, tanto arqueológica quanto etnograficamente, a exploração desses ambientes, de forma simultânea ou alternada, tanto por parte de populações de caçadores-coletores, de muita mobilidade em um território, quanto por grupos de horticultores que habitaram em grandes aldeias. (Etchevarne,1999-2000).

Em áreas que estão afastadas do oceano e isoladas por regiões montanhosas como o planalto da Borborema, ocorre a escassez de água causada pela estiagem.

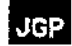

A Região Nordeste apresenta 72,24 % de seu território dentro do polígono das secas, segundo dados da Organização das Nações Unidas Para Agricultura e Alimentação. Suas bacias hidrográficas são:

- bacia do São Francisco, que é a principal da região, formada pelo rio São Francisco e seus afluentes;
- bacia do Parnaiba,que ocupa uma área de cerca de 344,112 km2, que equivale a 3,9% do território nacional e drena quase todo o estado do Piauí, parte do Maranhão e Ceará; o rio Parnaíba é um dos poucos do mundo a possuir um delta em mar aberto, com uma área de manguezal de aproximadamente 2.700 km2;
- bacia do Atlântico Nordeste Oriental, que ocupa uma área de 287.384 km2, abrangendo os estados do Ceará, Paraíba, Rio Grande do Norte, Pernambuco e Alagoas; os principais rios são o Jaguaribe, Piranhas-Açu, Capibaribe, Acaraú, Curimataú, Paraíba, Itapecuru, Mearim e Una, esses três últimos no estado do Maranhão;
- bacia do Atlântico Nordeste Ocidental,situadaentre o Nordeste e a Região Norte, fica localizada quase na sua totalidade, no Estado do.Maranhão. Algumas de suas sub-bacias constituem ricos ecossistemas, como manguezais, babaçuais, várzea, etc.;
- bacia do Atlântico Leste,que compreende uma área de 364.677 km2, dividida entre dois estados do Nordeste (Bahia e Sergipe) e dois do Sudeste (Minas Gerais e Espírito Santo).

Para que se possa analisar e caracterizar a região Nordeste de forma mais fácil, o IBGE a dividiu em quatro zonas ou sub-regiões:

- Meio-Norte, que é uma faixa de transição entre a Amazônia e o Sertão Nordestino. Engloba o Estado do Maranhão e o oeste do Estado do Piauí. Esta zona é também conhecida como mata dos cocais, devido às palmeiras de babaçu e carnaúba encontrados na região. O índice pluviométrico é variado, chovendo no litoral 2.000 mm anuais, no interior 1.500 mm e no sul do Piauí, uma região mais parecida com o sertão, 700 mm por ano em média.
- Sertão, que está localizado em quase sua totalidade no interior da Região Nordeste, sendo sua maior zona geográfica. Possui clima semiárido. Em estados como Ceará e Rio Grande do Norte chega a alcançar o litoral e, descendo mais ao sul, alcança a divisa da Bahia e Minas Gerais. As chuvas nesta sub-região são irregulares e escassas, ocorrendo constantes períodos de estiagem. A vegetação típica do sertão é a caatinga, a qual ocupa uma ampla extensão em que se alternam planícies, chapadões e planaltos de pouca altitude. Em todos estes se observauma topografia muito trabalhada pela ação eólica e a desagregação mecânica das rochas dando-lhes uma topografia de relevos suaves ou com perfis bastante arredondados.
- Agreste, que é uma faixa de transição entre o Sertão e a Zona da Mata. É a menor zona geográfica da região Nordeste. Está localizada no alto do planalto da Borborema, um obstáculo natural para a chegada das chuvas ao Sertão. Estende-se do Rio Grande do Norte até o sul da Bahia. Do lado leste do planalto estão as terras mais úmidas (Zona da Mata), do outro lado, para o interior, o clima vai ficando cada vez mais seco (Sertão).
- Zona da Mata, que se localiza no leste, entre o Planalto de Borborema e a costa,

estendendo-se do Rio Grande do Norte ao sul da Bahia. As chuvas são abundantes nesta região. Recebeu este nome por ter sido coberta pela Mata Atlântica. Atualmente, os cultivos da cana-de-açúcar e cacau substituíram as áreas de florestas. É a zona mais urbanizada, industrializada e economicamente desenvolvida da região Nordeste. O povoamento desta região é muito antigo.

Os cursos de água permanentes como o São Francisco e o Parnaíba apresentam vales amplos e planícies de inundação importantes para a instalação humana. Os rios menores e riachos, afluentes ou não dos maiores, são todos temporários posto que têm suas nascentes em áreas de caatinga e são alimentados durante a estação de chuva.

É possível se inferir, a partir de dados etnográficos e arqueológicos, que os cursos d'água intermitentes podem ter sido aproveitados, em momentos de cheias, por grupos pré-coloniais, como vias para a interiorização na caatinga, permitindo acampamentos temporários nas suas margens (Etchevame, 1995).

#### **Síntese histórica da arqueologia da Região Nordeste**

Nas décadas de 1950 a 1970 foram feitos os primeiros levantamentos sistemáticos, chamados de PRONAPA - Programa Nacional de Pesquisas Arqueológicas que identificou uma grande diversidade de sítios arqueológicos, entre os que apresentavam vestígios cerâmicos, líticos e de grafismos. Entretanto, a partir dos anos 60, foram se formando núcleos de pesquisa na Região Nordeste que vêm se consolidando ao longo dos anos.

Devem ser destacadas a Universidade Federal de Pernambuco e a Fundação Museu do Homem Americano, no Piauí. O núcleo de Pernambuco funciona no Departamento de História e é subdividido em Arqueologia Pré-Histórica, coordenado por Gabriela Martín, com extensa produção científica e atuação em Pernambuco, Rio Grande do Nane e Paraíba, e Arqueologia Histórica, coordenado por Marcos Albuquerque. Deve ainda ser citado o núcleo que funciona na Universidade Católica de Recife, criado por Jeannette Lima.

No Piauí, em São Raimundo Nonato, desde 1970 funciona a Fundação Museu do Homem Americano, com recursos da França, coordenado por Niede Guidon, que se tornou referência dos estudos da antiguidade da presença humano no continente americano.

Na Bahia, as pesquisas sistemáticas foram iniciadas em 1960, na Universidade Federal da Bahia, por Valentin Calderón; entretanto, não tiveram continuidade, sendo retomadas mais recentemente no Museu de Arqueologia e Etnologia da Universidade Federal da Bahia e no Núcleo Avançado de Pesquisas Arqueológicas de Porto Seguro.

Além desses, nas universidades estaduais de Feira de Santana e de Ilhéus se formaram dois pequenos núcleos que vêm desenvolvendo programas em conjunto com a Universidade Federal da Bahia, sob a coordenação de Carlos Etchevarne.

JGP

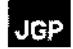

Ainda podem ser citados diversos núcleos que vêm se formando no ãmbito de universidades, a exemplo do Museu de Arqueologia da Universidade Católica de Pernambuco. Outros, ainda, podem ser citados: o Núcleo de Antropologia da Universidade Federal do Piauí, em Teresina, o Laboratório de Arqueologia da Universidade do Rio Grande do Norte. em Natal, os núcleos das universidades federais de Sergipe de e Alagoas, em Aracaju e Maceió, e o Museu de Arqueologia de Xingó, junto ao rio São Francisco, em Sergipe. Não deve ser esquecida a Fundação José Américo da Paraíba, em João Pessoa, e o Núcleo de Estudos de Etnologia e Arqueologia em Fortaleza, no Ceará.

#### **Ocupação humana do território nordestino**

Ao analisar o conjunto de sítios arqueológicos identificados na região do semiárido nordestino, comparando-o ao contexto arqueológico nacional, destacam-se os sítios de grafismos rupestres. A região é a que apresenta maior concentração desse tipo de vestígio, intencionalmente pintados ou gravados nas rochas.

De fato, todas as demais regiões do país também apresentam sítios com essas características, assim como se observam outros conjuntos de vestígios do semiárido, como de fragmentos de vasilhas cerâmicas, lascas e artefatos de pedra, restos de alimentação associados a fogueiras e, ainda, sepultamentos com acompanhamentos funerários.

Entretanto, é principalmente no Sertão do Nordeste, sob o domínio do semiárido, que se observam grandes concentrações regionais de sítios arqueológicos com grafismos pintados e gravados sobre as rochas, onde se destacam a região da serra da Capivara, no Piauí, o vale do Catimbau, em Pernambuco, a região do Seridó, no Rio Grande do Norte e na Paraíba, a região de Central, na Bahia, e Xingó, no vale do São Francisco (Proença, 2012).

Após os primeiros levantamentos sistemáticos realizados pelo PRONAPA e de posse de grande variedade de material arqueológico coletado, estes foram agrupadas por características tipológicas de vestígios e conjuntos de identidades técnicas conhecidas como tradições arqueológicas, ou seja, tradições cerâmicas, tradições de pedra lascada ou polida e tradições de grafismos rupestres.

A Região Nordeste contempla as tradições para grafismos rupestres conhecidas como tradição nordeste e tradição agreste, ambas de pinturas e, ainda, a tradição itacoatiara para gravuras em baixo relevo nas rochas. Outras tradições, como a tradição itaparica, que se caracteriza por conjunto associado a artefatos lascados em pedra e as tradições ceramistas, como a tradição aratu e a tupiguarani, também ocorrem na região.

#### **Caçadores-coletores**

A indústria lítica da tradição itaparica foi identificada pela primeira vez por Valentin Calderón em um abrigo sob rocha nas margens pernambucanas do rio São Francisco, denominado Gruta do Padre, próximo à localidade de Itaparica (Calderón,1972).

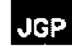

Em 1967 Calderón efetuou escavações nessa gruta identificando quatro momentos da ocupação do sítio; o primeiro aproximadamente com 7.600 anos e o último com cerca de 2.300 anos incluindo cerâmica. A diferenciação dos instrumentos e das datações sugere uma descontinuidade cultural entre os primeiros grupos e os últimos chegados ao abrigo, o que pennite supor se tratar de uma passagem de sociedade de caçadorescoletores para outras de ceramistas, provavelmente já conhecedores da agriculrura. (Etchevarne, 1999/2000: 119).

Neste conjunto lítico identificado por Calderón inexistem pontas de projéteis, predominando os raspadores semicirculares confeccionados sobre seixos da margem do rio São Francisco. Foram estes objetos que, bem trabalhados, ofereceram o diagn6stico desta tradição. Foram identificados em diversas outras localidades, como no cerrado do Estado de Goiás, por Pedro Schmitz (datando de 11.000 a 8.000 anos), em Pernambuco, por Annand Laroche, no oeste da Bahia, por Gabriela Martin; Paulo Tadeu de Albuquerque identificou a tradição Itaparica em sítios dunares litorâneos do Rio Grande do Norte (Albuquerque & Spencer, 1994).

"Após esta tradição lítica não parece ter havido, no Nordeste, uma outra tecnologia de confecção de instrumentos que se tenha difundido por grandes extensões. Pelo contrário, os estudos arqueológicos pennitem pensar que houve um florescimento de indústrias locais em diferentes períodos, fazendo uso de um ou vários recursos técnicos, tornando difícil uma verdadeira identificação de conjunto" (Etchevarne, 1999. 2000,120).

Além disso, relata ainda Etchevarne, alguns moradores ribeirinhos informaram que até tempos relativamente recentes eram utilizados seixos, que são abundantes nesta área do São Francisco, para retirar grandes lascas de quartzo, quartzitos e sílex, que empregavam para descamar peixes antes da sua cocção. Por outro lado, sabe-se que a prática de lascamento para confecção de instrumentos, tanto lascados como polidos coexistiu em muitos lugares, em diversas épocas.

#### **o homem do sambaqui**

Os sambaquis são sítios formados basicamente de conchas, restos alimentares, indústria óssea, de dentes de animais, conchífera e litica, além de restos esqueléticos com seus mobiliários funerários. Foram localizados sambaquis nas baías de São José, no Maranhão, e na de Todos os Santos, na Bahia, por Calder6n, nos litorais de Sergipe e do Rio Grande do Norte. No Maranhão, os sambaquis foram esrudados por Mário Simões e, posteriormente, por pesquisadores do Museu Goeldi de Belém, no Estado do Pará.

Calder6n escavou o sambaqui da Pedra Oca, em Peri-Peri, no subúrbio de Salvador, encontrando materiallítico lascado, objetos de concha e de ossos e enterramentos, além de vasilhames cerâmicos de paredes espessas e apenas alisadas, acinzentadas ou amareladas, sem decoração. As datações obtidas correspondem a 2.800 anos aproximadamente, antes do presente. Calder6n identificou também, alguns sambaquis

# Agricultores ceramistas

A Toca do Sítio do Meio, no Piauí, escavada por Niêde Guidon, atesta a antiguidade da cerâmica no Nordeste em dois fragmentos encontrados próximos a uma fogueira datada em quase 9.000 anos. Entretanto, existe um hiato entre esta cerâmica e as escavadas no sudeste do Piauí, por Silvia Maranca, que datou o sítio Toca do Pingo do Boi entre 3.300 e 3.000 anos, aproximadamente. Outros sítios apresentam datações mais recentes, como a Toca do Morcego, com cerca de 2.800 anos, Toca do Canga I, com quase 2.100 anos, e Aldeia da Queimada Nova com aproximadamente 1.700 anos atrás.

fluviais nas margens do rio João de Tiba, em Santa Cruz Cabrália, e mais dois sobre o

Rio Buranhém, no Município de Porto Seguro, ambos bem destruídos.

Em Sergipe, no Médio São Francisco, o sítio Justino teve uma sequencia de ocupações ceramistas de mais de 4.000 anos até cerca de 1.300 anos e, ainda, para reafinnar a antiguidade o sítio São José TI dacou de 4.100 a 3.500 anos. Já em Pernambuco, o sítio Gruta do Padre apresentou em seu último nível, uma ocupação ceramista datada de cerca de 2.300 anos. Em Itacoatiara I, na margem baiana do rio São Francisco, nos níveis mais profundos a datação radiocarbônica de amostras de fogueira acusou essa mesma idade.

o litoral da Bahia foi ocupado, a partir do século XV, por populações identificadas pela primeira vez por Calderón, como pertencentes da tradição aratu. Recebeu este nome pela localização próxima ao riacho Guipe, na pequena baía de Aratu. Posteriormente, foi encontrada no sítio Beliscão, no litoral, em Inhambupe, e no cerrado do além São Francisco, em oito sítios nos municípios de São Desidério, Catolândia e Barreiras (Calderón, 1969 e 1971).

"Como elemento diagnóstico da tradição Aratu sobressaem, sem sombra de dúvida, as umas funerárias. Estas são em formato de pera ou jambo invertido, com um tratamento da superfície externa apenas de alisamento" (Etchevarne, 1999-2000:123).

Foram encontradas umas desta tradição em Vila Piragiba, Município de Muquém do São Francisco, oeste da Bahia, em trabalhos de campo coordenados por Carlos Etchevarne, ocasião em que foram localizadas 103 urnas.

As aldeias dos grupos aratu eram formadas por casas em número variável, provavelmente usadas em longa permanência, de acordo com a profundidade dos vestígios encontrados nos pisos das cabanas. Segundo Calderón, sítios aratu são encontrados na Bahia, Sergipe, Pernambuco e sul do Piauí, além de Goiás, Espírito Santo e norte de Minas Gerais.

A partir do século XI, a região nordeste é ocupada por grupos tupiguarani, que correspondem a grupos que ocuparam quase todo o litoral brasileiro em diferentes movimentos migratórios. Segundo Marcos Albuquerque (1991), que estudou a cronologia dos sítios dessa tradição, acredita que a interiorização destes grupos se deu via rios perenes. Adaptando-se a um ambiente de mata ciliar.

ا حور

A instalação destas aldeias, segundo os vestígios, mostra variação na composição e distribuição das casas, além da disposição espacial. As camadas arqueológicas, em sua maioria, estão em superfície, atingindo uma profundidade de no máximo 40 ou 50 cm. Como em outros estados, para as instalações eram escolhidos locais com boa visibilidade e com proximidade de rios.

Assim como os grupos aratu, os tupiguarani enterravam seus mortos em urnas; entretanto, não apresentam um padrão podendo, também, fazer enterramento diretamente em cova, no solo, dentro da cabana.

#### A **Arte Rupestre**

Em todos os estados do Nordeste, com exceção do Maranhão, foram identificadas pinturas rupestres localizadas em abrigos, paredões tipo cânion ou em afloramentos rochosos. Os arqueólogos que se dedicam a esses estudos conseguiram identificar unidades estilísticas às quais chamaram de tradições.

A mais importante é sem dúvida a tradição nordeste que, muito bem estudada em São Raimundo Nonato, Piauí, e Seridó, no Rio Grande do Norte, tem como principal característica as representações naturalísticas, apresentando como tema principal as representações humanas e de animais, em geral em cenas de movimento e do cotidiano. São reconhecidas cenas de caça, jogo, luta, dança e sexo. Os indivíduos podem ser representados em duplas ou em grupos, muitas vezes com cocares e armas. Aparecem ainda os elementos vegetais, galhos e árvores, o que ajuda a identificar esta tradição, não sendo frequente sua ocorrência nas demais. Foram encontradas ainda, pinturas rupestres da tradição nordeste nos municípios de Buíque e Afogados da Ingazeira, em Pernambuco; em Minas Gerais, comparecem em vales tributários do rio São Francisco e no Estado do Mato Grosso.

A tradição agreste foi identificada no Piauí, em Pernambuco, na Paraíba, no Rio Grande do Norte e no Ceará e representa figuras humanas e de animais; entretanto não se apresentam cenas da vida cotidiana e ritualísticas. Inclui muitos grafismos geometrizantes abstratos, em especial o tipo carimbo (Guidon, 1992, Martín, 1996).

Outra tradição é a São Francisco, identificada por André Prous, inicialmente no norte de Minas Gerais, mas encontrada também na chapada Diamantina, na Bahia, e no vale do rio São Francisco, em Sergipe. É caracterizada por figuras abstratas, geometrizames. Nela sobressaem campos retangulares ou quadrangulares, com divisões internas, preenchidas por faixas, linhas e pontos. São muito utilizados o vermelho, amarelo, branco e preto. (Prous,1992). Ainda na Bahia, em Central e na Chapada Diamantina, Maria da Conceição Beltrão e sua equipe vêm efetuando escudos em grutas onde tem encontrado figuras que lembram cometas e sóis, como nos sítios Toca dos Búzios, Toca da Esperança e Toca do Cosmo; ela acredita ter identificado outra tradição a que chamou de tradição astronômica.

Além dessas pincuras, é comum a identificação de grafismos nas proximidades de fontes ou cursos d' água, em geral elaborados pela técnica de raspagem ou picoteamento, denominadas regionalmente de itaquatiaras. A mais famosa delas é a Pedra do Ingá, na Paraíba

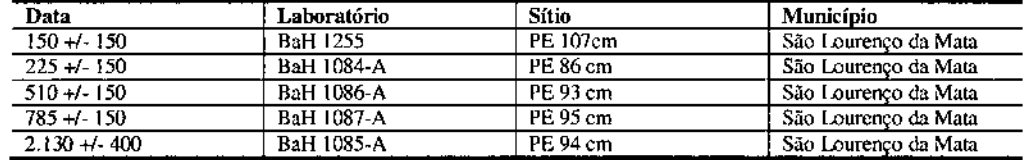

Quadro de datações nos Municípios Atravessados pelos Ramais de Seccionamento

#### 8.3.8.1

#### Situação do Patrimônio Arqueológico na Área de Influência e Entorno

A avaliação da situação do patrimônio arqueológico e histórico-cultural da área de influência do empreendimento e entorno foi realizada por meio da execução de dois procedimentos: verificação de dados secundários, associados aos registros do CNSA - Cadastro Nacional de Sítios Arqueológico (sistema operado pelo IPHAN), e reconhecimento da paisagem e de terreno (levantamento extensivo não interventivo).

Liminarmente é de se considerar o elevado potencial arqueológico e histórico-cultural das áreas geográficas abrangidas pelo traçado dos Ramais de Seccionamento da LT 500 kV Angelim II Recife n. Este potencial arqueológico e histórico-cultural resulta das múltiplas ondas de povoamento humano que desde os tempos pré-históricos percorreram o espaço geográfico da Região Nordeste, com fantásticas formas de adaptação ao meio ambiente muitas vezes agressivo.

Assim, a partir desse ponto, são colocados conteúdos relacionados com aspectos do patrimônio arqueológico e histórico-cultural e, quando necessário, elementos do patrimônio imaterial como fonte indireta da arqueologia. É importante frisar que o foco central é o patrimônio arqueológico enquanto expressão material da cultura seja ele do período pré-colonial ou correspondente às frentes de expansão da sociedade nacional.

Lagoa do Itaenga é um município, cuja sede se localiza a 6 km do traçado dos ramais. Em vistoria no Sítio Açude de Pedra, foi registrado um encontro cultural regional, com apresentação de diversos artistas da região — Festival Pernambuco Nação Cultural. Georreferenciamento: UTM 25 M 245.533 9.123.122.

o foco principal do encontro foram as danças de roda coco <sup>e</sup> de embolada para um público de 150 pessoas entre moradores locais e apresentadores.

A seguir são apresentadas fotos registradas durante a vistoria ao longo do traçado.

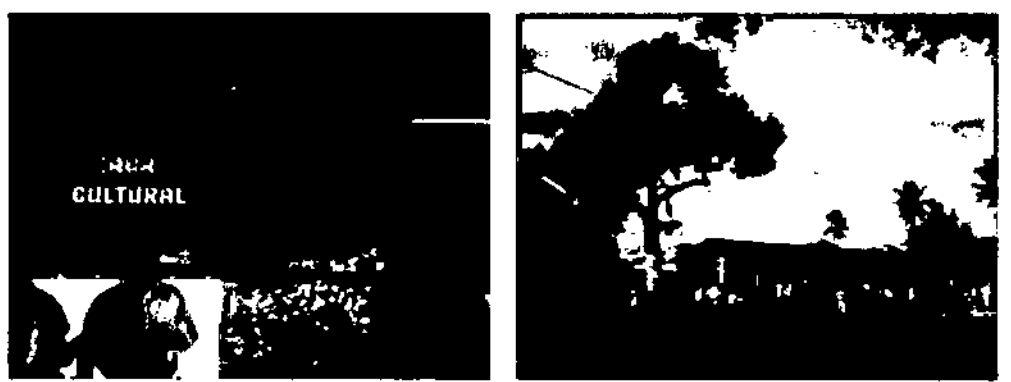

Apresentação de grupo de repentistas, Sítio Açude de Pedra. Lagoa do Itaenga - PE

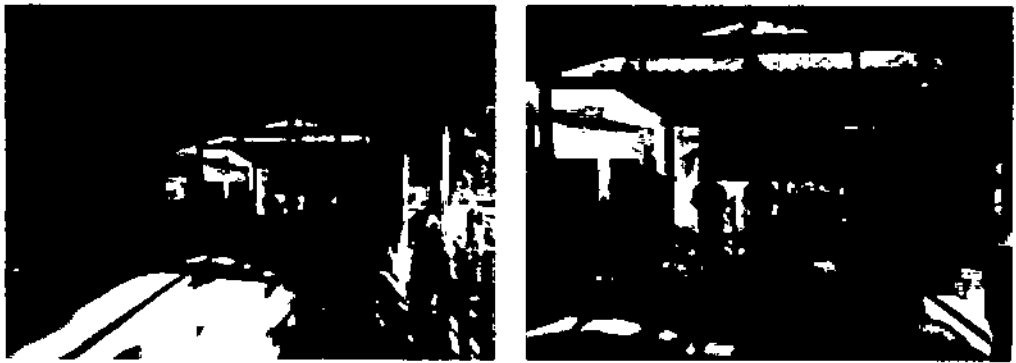

Festival Pernambuco Nação Cultural, Lagoa do lIaenga - PE

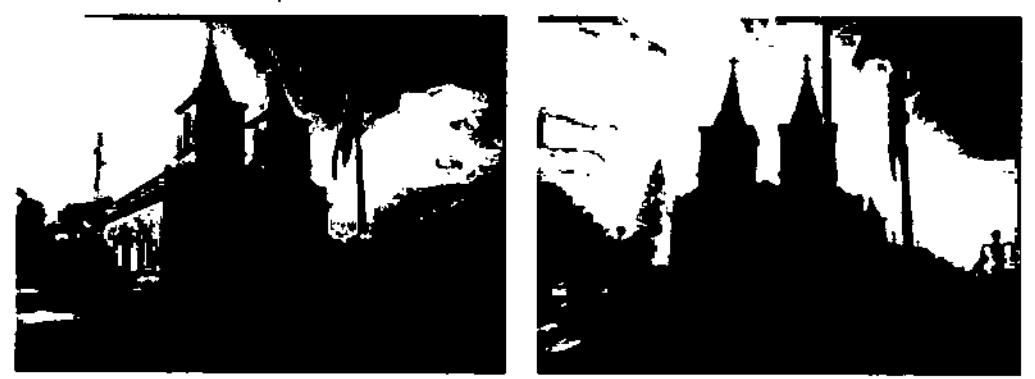

Igreja Nossa Senhora do Rosário - Chã de Alegria PE.

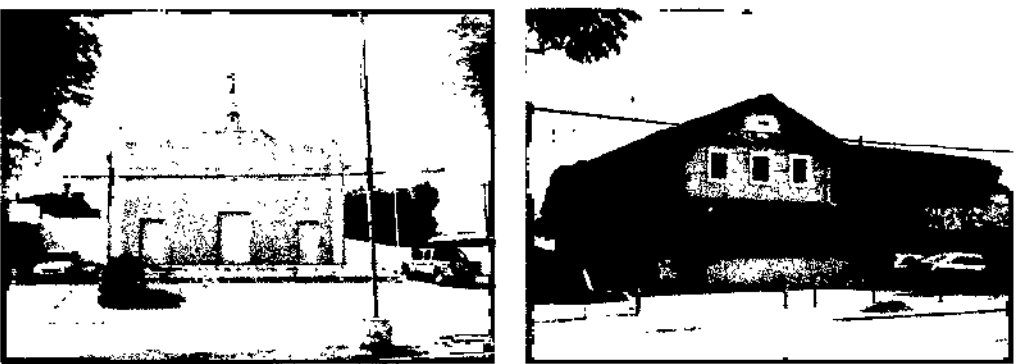

Igreja Matriz e residência antiga (1929), Município de Araçoiaba - PE

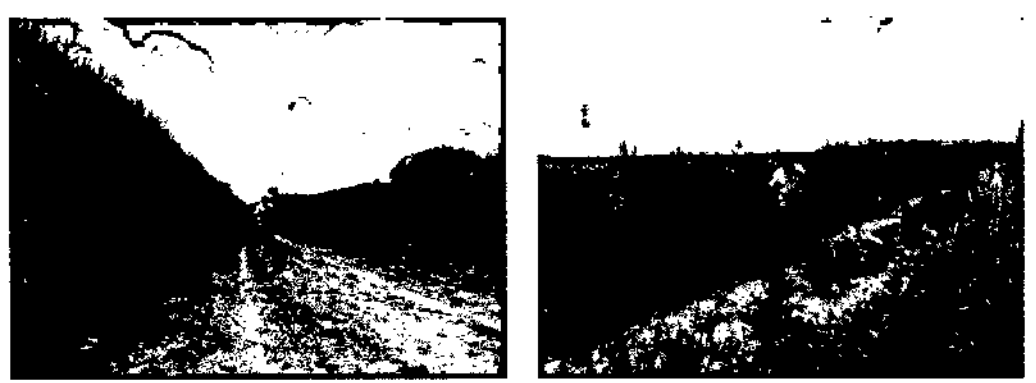

Vistoria em área diretamente afetada, à esquerda Município de Araçoiaba - PE

A consulta sobre Sítios Arqueológicos no CNSNSGPA resultou na inexistência de sítios registrados nos municípios attavessados pelo traçado dos ramais de seccionamento, entretanto, considerando o elevado potencial arqueológico e históricocultural da área onde se pretende implantar o empreendimento, o Estudo de Arqueologia Preventiva recomenda a implementação de um Programa de Gestão Estratégica do Patrimônio Arqueológico, abrangendo os seguintes Projetos e atividades.

*Projeto I . Levantamento prospectivo e avaliação da situação do patrimônio arqueológico*

- Atividade I Levantamento extensivo (abrangendo a AIO)
- Atividade 2 levantamento intensivo (abrangendo a ADA)
- Atividade 3 Avaliação da situação do patrimônio arqueológico

Na presença de sítios arqueológicos a serem resgatados deverá ser ativado o Projeto 2.

#### *Projeto* 2 - *Resgate e curadoria de materiais arqueológicos*

- Atividade 1- Escavação arqueológica
- Atividade 2 Curadoria de materiais arqueológicos

**JGP** 

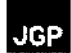

#### • Atividade 3 - Processamento de amostras

Se a avaliação da situação do patrimônio arqueológico resultante dos procedimentos de levantamento prospectivo exigir, por medida cautelar, o monitoramento arqueológico de trechos dos ramais, deverá ser ativado o Projeto 3: Monitoramento arqueológico.

*Projeto* 3 - *Monitoramento arqueológico*

- Atividade I: pré-monitoramento
- Atividade 2: monitoramento

*Projeto* 4 - *Educação para o patrimônio arqueológico*

- Atividade I Diagnóstico de público
- Atividade 2 Comunicação
- Atividade 3 Avaliação

Caso sejam resgatados sítios arqueológicos, o endosso institucional deve ocorrer em instituição pública localizada em um dos estados abrangidos pelo empreendimento (a guarda de materiais definida pelo IPHAN poderá se distribuir entre instituições locais, a seu critério).

#### 8.3.9 Comunidades Tradicionais

A pesquisa sobre a existência de Terras Indígenas na região onde se insere o empreendimento foi realizada junto à FUNA!.

De acordo com levantamento verifica-se que o empreendimento não atravessará Terras Indígenas, sendo que a mais próxima se encontra a cerca de 90 km de distância, não havendo, portanto, interferência com essas comunidades.

Quanto às Comunidades Quilombolas, como atestado pela Fundação Cultural Palmares, o termo *quilombo/as* refere-se aos descendentes de africanos escravizados que mantêm tradições culturais, de subsistência e religiosas ao longo dos séculos. A caracterização dos remanescentes das comunidades dos quilombos é atestada mediante auto-definição da própria comunidade, e são consideradas terras ocupadas por remanescentes das comunidades dos quilombos as utilizadas para a garantia de sua reprodução física, social, econômica e cultural (Art. 2º do Decreto Federal Nº 4.887/03)

Aos remanescentes das comunidades dos quilombos que estejam ocupando suas terras é reconhecido a propriedade definitiva, devendo o Estado emitir-lhes os títulos respectivos (Constituição Federal, Art. 68, do Ato das Disposições Constitucionais Transitórias).

A identificação, reconhecimento, delimitação, demarcação e titulação das terras ocupadas pelos remanescentes das comunidades dos quilombos são dadas pelo Ministério do Desenvolvimento Agrário, especificamente pelo Instituto Nacional de

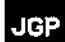

Colonização e Reforma Agrária, sem prejuízo da competência concorrente dos Estados, do Distrito Federal e dos Municípios.

A Fundação O1ltural Palmares deve assistir e acompanhar o Ministério do Desenvolvimento Agrário e o INCRA nas ações de regularização fundiária para garantir a preservação da identidade cultural dos remanescentes das comunidades dos quilombos (Arts. 3 e 5 do Decreto Federal N° 4.887/03). A regularização de terras para os remanescentes dos quilombos é feita pela publicação de Certidões no Diário Oficial da União.

O INCRA estima que existam 2,5 mil comunidades quilombolas no Brasil. Mas as associações e entidades tradicionais contabilizam mais de 4 mil. Em 2007 o INCRA registrava 549 processos para a regularização de terras quilombolas. A Fundação Palmares já certificou a existência de 1,1 mil comunidades quilombolas no Brasil.

Segundo levantamento de dados secundários, realizado junto aos bancos de dados da Fundação O1ltural Palmares, foram identificadas 2 (duas) comunidades quilombolas inseridas na AII dos ramais, conforme apresentado na Tabela 8.3.9.a a seguir.

#### Tabela 8.3.9.a Comunidades quilombolas nos municípios da AII

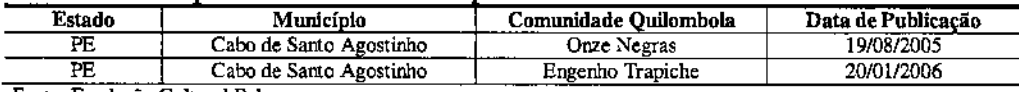

Fonte: Fundação Cultural Palmares.

#### 8.3.10 Recursos Minerários

o levantamento dos Direitos Minerários incidentes ao longo do traçado dos Ramais de Seccionamento da LT 500 kV Angelim  $II$  – Recife II foi realizado junto ao Departamento Nacional de Produção Mineral (DNPM / São Paulo) através do *overlay* que cobre a área de interesse e do Sistema Código de Mineração (SICOM).

A consulta apontou para a existência de 28 (vinte e oito) Processos Minerários Ativos, que são atravessados pelo traçado dos Ramais, conforme pode ser observado na Figura 8.3.10.a. A Tabela 8.3.10.a apresenta as principais informações sobre os processos.

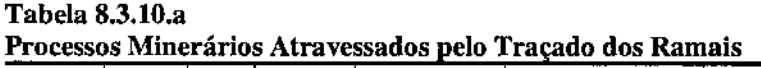

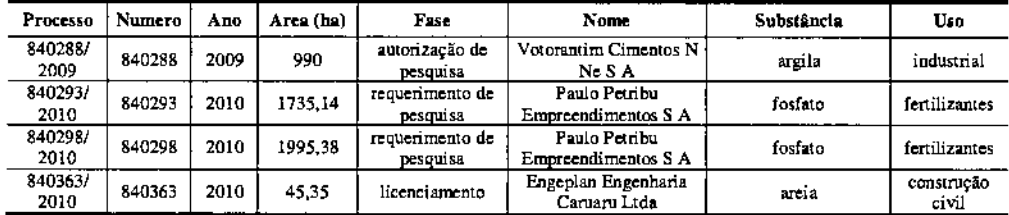
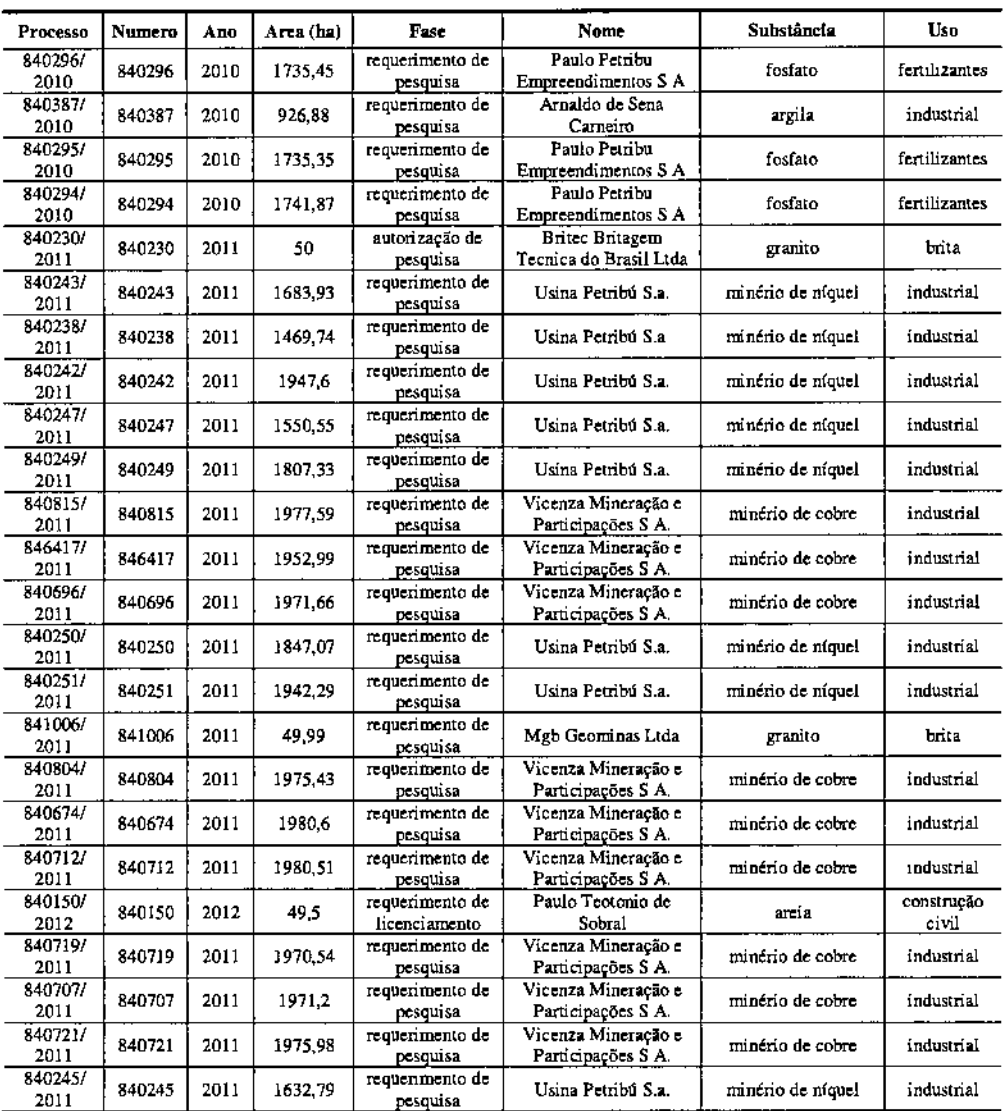

Fonte: DNPM.

#### 8.4 Passivo Ambiental

No diagnóstico apresentado para o Meio Físico (Seção 8.1) e no Registro Fotográfico do Meio Físico (Anexo 3) foram descritos os processos erosivos encontrados ao longo do traçado dos Ramais de Seccionamento da LT 500 kV Angelim 11- Recife 11.

o cadastro de passivos ambientais preexistentes será realizado após <sup>o</sup> detalhamento do projeto de engenharia e os eventuais ajustes no traçado. O cadastro será feito antes do início das obras.

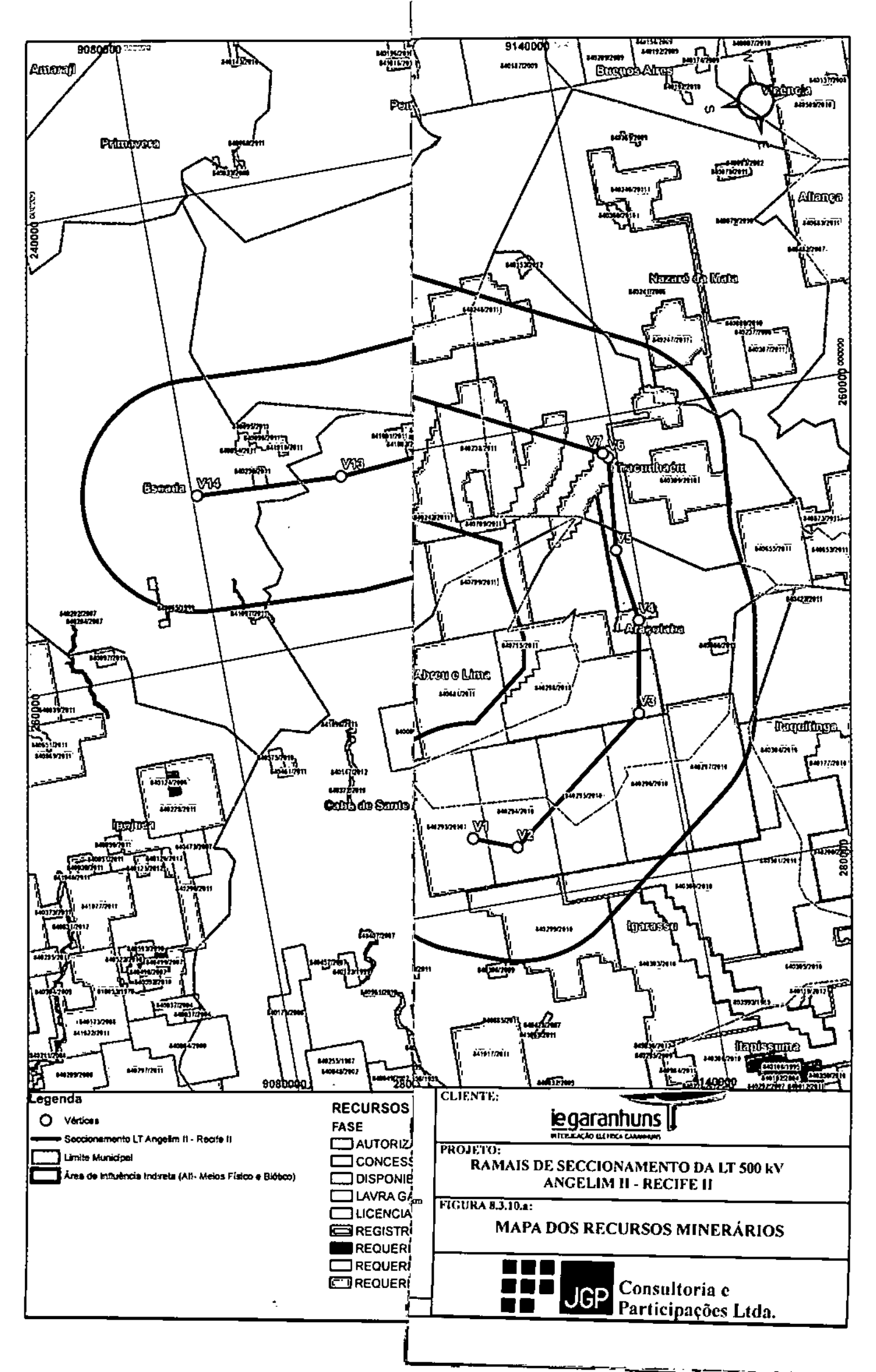

# 9.0 Identificação e Avaliação de Impactos Ambientais

# 9.1 Referencial Metodológico Geral

A metodologia de avaliação de impacto ambiental objetiva a identificação de todos os impactos atribuíveis às obras de construção e operação dos Ramais de Seccionamento da LT 500 kV Angelim II - Recife lI, em cada componente ambiental de sua área de influência. Os componentes ambientais são os elementos principais dos meios físico, biótico e socioeconômico.

Para facilitar essa identificação foi feita a descrição de todas as ações impactantes das fases de obra e operação do empreendimento, seguida de uma averiguação exaustiva dos impactos potenciais das mesmas sobre os componentes ambientais. Cada célula da matriz gerada pelo cruzamento de ações e componentes foi analisada individualmente, de foona a constituir uma lista de verificação *(check-list)* abrangente. Na prática, esse procedimento equivale à sobreposição das informações do projeto (a "intervenção"), sobre as informações do meio ambiente a ser interferido, conforme caracterizado no diagnóstico ambiental desenvolvido.

A Matriz de Interação de Ações Impactantes por Componentes Ambientais (Tabela 9.2.a), ou Matriz de Impactos, é um instrumento adequado para a compreensão detalhada das relações de interdependência entre ações e componentes ambientais, propiciando uma base metodológica para a identificação geral de todos os impactos a serem potencialmente gerados.

o resultado permite <sup>a</sup> visualização geral dos impactos de possível ocorrência, sem ainda considerar a aplicação das medidas de mitigação propostas. Entende-se como impacto o efeito final sobre cada componente afetado, decorrente de ações modificadoras atribuíveis ao Empreendimento, considerando todas as medidas de caráter preventivo e de mitigação de impactos que são parte integrante do projeto de licenciamento.

A Seção 9.2 identifica, e resumidamente especifica, as ações impactantes do Empreendimento durante as fases de obra e operação. Na Seção 9.3 são descritos, de forma resumida. os impactos potencialmente decorrentes. Os componentes ambientais passíveis de serem impactados considerados no presente RAS são:

Meio Físico:

- C.1.01 Recursos hídricos superficiais
- C.l.02 Águas Subterrâneas
- C.l.03 Solos
- $C.1.04$  Ar

**JGP** 

# Meio Biótico:

- C.2.01 Vegetação
- C.2.02 Fauna

# Meio Antrópico:

- C.3.01 Infraestrutura Local
- C.3.02 Atividades Econômicas e Finanças Públicas
- C.3.03 Qualidade de Vida da População
- C.3.04 Patrimônio Histórico, Cultural e Arqueológico
- C.3.05 Áreas legalmente Protegidas e Comunidades Tradicionais

Como parte desse processo, desenvolve-se uma Matriz de Cruzamento de Impactos com Medidas Mitigadoras ou Compensatórias (Matriz 10.0.a). Essa matriz é um instrumento que permite verificar se os Programas Ambientais propostos para o Empreendimento são completos, à medida que propõe meios de mitigação ou compensação para todos os impactos a serem gerados. Novamente, a equipe técnica responsável participa coletivamente desse esforço, assegurando que todos os impactos tenham algum tipo de mitigação e/ou compensação e, ao mesmo tempo, garantindo a otimização das medidas propostas em termos da sua relação custo/benefício.

As conclusões da equipe responsável pelos estudos sobre a viabilidade ambiental do Empreendimento é apresentada na Seção 13.0.

# 9.2

# Identificação de Ações Impactantes

As ações impactantes que deverão ocorrer devido à implantação e operação dos Ramais de Seccionamento são descritas a seguir. Cabe registrar que essas ações incluem todas as tarefas e serviços que são considerados parte indissociável da implantação do empreendimento. Foram excluídos, no entanto, os serviços de natureza opcional e/ou complementar, e que, no contexto do presente RAS, são tratados como medidas mitigadoras e/ou compensatórias. A Matriz 9.2.a, incluída ao final desta Seção, apresenta o cruzamento das ações impactantes pelos componentes ambientais.

# A - Ações Impactantes da fase de implantação

# A.l - Fase de planejamento

#### A.1.0l

Divulgação das obras de implantação do empreendimento

Esta ação inclui todas as atividades referentes à divulgação das obras de implantação do empreendimento proposto, envolvendo manifestações oficiais de autoridades, notícias veiculadas pela mídia ou contatos estabelecidos na região pelo empreendedor ou

**JGP** 

representantes. A repercussão das notícias vinculadas à obra gera expectativas em relação a potenciais mudanças no padrão de uso do solo em áreas da faixa de servidão ou entorno imediato e em relação à valoração das terras interceptadas pelos Ramais. Além disso, há expectativa quanto aos valores indenizatórios a serem estabelecidos para a futura faixa de servidão.

# A. 1.02

# Estruturação operacional inicial

Em termos globais, esta ação incorpora todas as atividades preliminares às obras propriamente ditas, desde as etapas básicas de levantamentos cadastrais, topográficos, entre outros, até a colocação de placas da obra, marcações preliminares no perímetro da área diretamente afetada, negociações com proprietários de áreas de apoio, e atividades similares.

Dentre essas atividades destacam-se as interferências diretas na área de intervenção, necessárias para o desenvolvimento do Projeto Executivo, especialmente os levantamentos topográficos que implicam na abertura de uma picada na vegetação atravessada pelo eixo do traçado dos Ramais e ao longo de toda sua extensão.

Os impactos relacionados a esta ação correspondem ao desbaste e corte de vegetação, necessários para a abertura da picada.

# Á.2 . Fase de preparação para as obras

# A.2.0l Recrutamento e contratação de mão-de-obra

Envolve a seleção e contratação de funcionários (mão-de-obra direta) para a obra. Essa ação é considerada isoladamente devido à sua relevância como vetor de impacto, consistente, no caso, na geração de empregos e massa salarial correspondente.

Conforme mencionado anteriormente, a I.E. Garanhuns é responsável pela implantação de toda a infraestrutura prevista no Lote "L" do Leilão N" *00412011* da ANEEL.

Para a construção dos Ramais de Seccionamento da LT 500 kV Angelim  $II$  – Recife II será utilizada parte da mão-de-obra empregada para a implancação das LTs 500 kV Luiz Gonzaga - Garanhuns, Garanhuns - Pau Ferro e Garanhuns - Campina Grande lII, LT 230 kV Garanhuns - Angelim I e SE Garanhuns, estimada em 2.000 funcionários nos meses de pico das obras, além de postos indiretos que podem ser gerados na fase de implantação do Sistema de Transmissão. Uma parte desta mão.de-obra é especializada, e não será recrutada localmente. Entretanto, parte da mão-de-obra necessária, predominantemente não-qualificada, deverá ser recrutada nos centros urbanos próximos aos traçados das LTs. Embora represente um número relativamente reduzido de novos postos quando comparado ao mercado de trabalho regional, representa um impacto positivo para as comunidades diretamente beneficiadas.

Cabe lembrar ainda, que os Ramais de Seccionamento terão aproximadamente 83 km de extensão, sendo que por 32,5 km o traçado se desenvolve paralelo à LT 500 kV Garanhuns ~ Pau Ferro.

# A.2.02

Implantacão de instalações administrativas e/ou industriais provisórias

o potencial impactante dessa ação é normalmente proporcional às dimensões do canteiro e ao número de pessoas envolvidas.

A abrangência desta ação geralmence está circunscrita à geração de resíduos sólidos e efluentes sanitários pelo contingente humano presente na área, assim como à geração de efluentes contaminados com óleo ou outras substâncias oriundas das atividades de lavagem, limpeza e lubrificação de equipamentos e veículos. Sua relação com o meio ambiente se dá através da possibilidade de contaminação do solo ou dos recursos hídricos superficiais ou subterrâneos, e também através da ressuspensão de poeira associada à implantação e operação do canteiro.

Além disso, a instalação dos canteiros pode requerer ações de terraplenagem, com os consequentes impactos sobre solo, liberação de material sólido fino com possibilidade de carreamento na direção de cursos d'água próximos e assoreamento, ressuspensão de poeira, emissão de ruídos e gases de combustão, além de possíveis vazamentos de óleos e graxas do maquinário envolvido, os quais poderão, por sua vez, atingir solos, águas superficiais e sub~superficiais.

Uma série de medidas preventivas incorporadas à implantação do canteiro, entretanto, deverá reduzir esse potencial a níveis mínimos, podendo-se destacar o uso de fossas sépticas e sumidouro, de acordo com a Norma ABNT NBR 7.229/93 (Projeto, Construção e Operação de Sistemas de Tanques Sépticos), a disposição adequada do lixo gerado e a implantação de dispositivos de separação água/óleo e de filtros para os efluentes de limpeza de veículos e equipamentos.

No caso do empreendimento em questão, o concreto a ser utilizado nas obras será adquirido em usinas dos municípios atravessados e transportado para o local de aplicação através de caminhões betoneira. Além disso, a manutenção dos veículos e equipamentos será realizada em postos de combustíveis e oficinas mecânicas da região.

Conforme mencionado, não está prevista a instalação de canteiro exclusivo para as obras em questão. Serão utilizadas as mesmas áreas de apoio dos demais componentes do Lote "L" (em licenciamento pelo mAMA). Será necessária, entretanto, a instalação de infraestrutura de apoio em pontos estratégicos ao longo do traçado, para o atendimento às necessidades dos trabalhadores e às necessidades para a construção do empreendimento. Esses locais serão compostos por uma estrutura reduzida capaz de suportar as necessidades imediatas descritas, sem comprometer o bem~estar dos envolvidos e o processo construtivo.

# A.2.03

**JGP** 

Negociação com os proprietários e liberação da faixa de servidão

As negociações necessárias para a liberação da faixa de servidão envolverão as seguintes atividades:

- Definição da faixa de Servidão de Passagem;
- Cadastro topográfico e de propriedades junto a cartórios de registro de imóveis, ou outros pertinentes;
- Pesquisa sobre valores imobiliários de mercado na região;
- Avaliação das indenizações junto aos proprietários;
- Acordo com os proprietários ou, em caso de litígio, Ação Judicial;
- Emissão de Decreto de Utilidade Pública (DUP);
- Registro de escritura pública de Servidão de Passagem por propriedade, no caso de terrenos titulados, em que constem as restrições de uso e ocupação do solo na área delimitada, ou assinatura de Contrato Particular de Servidão, nos demais casos.

Neste caso, a ação impactante a ser considerada refere-se à interferência nas atividades agrícolas ou na ocupação urbana existente no local definido para a faixa de servidão, no período entre o início das negociações e a efetiva concretização do acordo indenizatório. Este impacto pode ser mitigado através da interação com a comunidade envolvida nas atividades previstas para as obras de implantação, permitindo um planejamento por parte dos proprietários, e do pagamento de indenização devida.

# A.3 . Fase de execução das obras

#### A.3.01

#### Remocão da vegetação e limpeza do terreno

o início do procedimento construtivo se faz através da remoção da cobermra vegetal que sofrerá interferência direta ao longo do traçado, mais especificamente nas praças de torres, na faixa para lançamento de cabos e nos caminhos de acessos.

As ações envolvidas implicam em impactos sobre a vegetação a ser removida, além de impactos sobre a vegetação e fauna remanescente em áreas lindeiras, afetadas pela interferência na conformação original do *habitat* e pela movimentação de operários, equipamentos e material resultante (troncos e galhada). Os procedimentos detalhados para o desmatamento e a disposição do material vegetal retirado deverão garantir a minimização do impacto, rescringindo.o às faixas autorizadas.

A desobscrução da faixa de servidão, de forma a pennitir a implantação, operação e manutenção dos ramais, envolverá uma faixa com a largura núnima necessária para a execução dos serviços. Além disso, nas travessias de fragmentos de vegetação da Mata Atlântica não está prevista intervenção. Nestes trechos, o lançamento de cabos será realizado com o uso de helicópteros.

Na fase de operação dos ramais será permitida a recuperação da vegetação na faixa no eixo da servidão, de fonna que alcance uma altura tal que não coloque em risco as linhas de transmissão e seus componentes.

Com o detalhamento do projeto será definida a localização das torres, o que possibilitará a quantificação da vegetação a ser suprimida, e de eventuais intervenções em APP.

A área a ser ocupada pelas torres será de 900,0 m<sup>2</sup> (30 x 30 m) para as torres autoportantes e de 3.600,0 m<sup>2</sup> (60 x 60 m) para as torres estaiadas.

A remoção da vegetação e a limpeza do terreno possibilitarão a exposição de solos, o que, de acordo com as suas suscetibilidades, poderá induzir a instalação de processos erosivos laminares e lineares, principalmente se estas ações forem conduzidas durante o período de chuvas.

Além disso, a movimentação de máquinas no local poderá gerar emissões atmosféricas e acarretar, no caso de vazamentos, a contaminação do solo e águas superficiais e sub~ superficiais por óleos e graxas, os quais eventualmente poderão acometer as águas superficiais.

# A.3.02 Abertura de caminhos de servico

Os caminhos de serviço englobarão tanto as vias especialmente construídas como aquelas pertencentes à rede viária existente, a serem utilizadas para o trânsito de equipamentos e veículos a serviço das obras. Uma parte destes acessos deverá ter caráter provisório, enquanto outros terão caráter definitivo, compondo a rede de acessos implantados na faixa de servidão para utilização na etapa de operação do empreendimento. Os acessos não serão pavimentados.

A execução destes acessos envolve ações de terraplenagem, com os consequentes impactos sobre solo, liberação de material sólido fino com possibilidade de carreamento na direção de cursos d'água próximos e assoreamento, ressuspensão de poeira, emissão de ruídos e gases de combustão, além de possíveis vazamentos de óleos e graxas do maquinário envolvido na abertura de caminhos de serviço, os quais poderão, por sua vez, atingir solos, águas superficiais e subsuperficiais.

A sua execução será pautada por medidas de controle ambiental, de forma a assegurar a mitigação destes impactos e a partir da análise dos terrenos de menor fragilidade para a sua locação, visto que os novos caminhos podem facilitar o escoamento superficial concentrado e conduzir à instalação de processos lineares intensos.

É importante salientar que, no caso dos Ramais em questão, toda a extensão do traçado apresenta entorno bem servido de acessos existentes.

#### A.3.03

**JGP** 

#### Fluxos de veículos, materiais, equipamentos e crahalhadores para as frentes de obra

Esta ação engloba o transporte dos materiais, equipamentos e pessoal, necessários para a construção dos ramais, relacionados aos seguintes serviços:

- Escavação das fundações;
- Transporte de ferragens;
- Transporte e lançamento de concreto adquirido das usinas de concreto da região;
- Transporte das peças da estrutura metálica das torres;
- Transporte dos cabos;
- Equipamentos para lançamento e flxação dos cabos condutores.

Ressalta-se, nesse caso, que os fluxos serão difusos, sem concentrações de veículos e equipamentos devido ao caráter linear das obras. Além disso, deve ser considerado o curto período a ser utilizado para a construção das torres e a sobreposição dos fluxos de cada etapa, diminuindo o potencial impactante dessa ação que atinge, sobretudo, a população usuária das vias utilizadas ou a população residente nas proximidades do trecho diretamente afetado.

A movimentação de veículos também possibilita ressuspensão de poeira e liberação de material sólido dos terrenos, os quais podem ser carreados para corpos d'água superficiais, além de ruídos, emissões atmosféricas e possíveis vazamentos de óleos, graxas e outros combustíveis, os quais, por sua vez, podem atingir solos, águas superficiais *elou* subterrâneas.

# A.3.04

#### Execução das fundações

Os procedimentos para execução das fundações foram definidos na Seção 5.0. A escavação das fundações das torres implica na movimentação de terra no local de implantação das mesmas. Os volumes de escavação são relativamence reduzidos, com previsão de reaproveitamento do material e espalhamento do excedente na própria faixa de servidão, visando à eliminação da necessidade de bota-fora.

Em tennos de potencial impactance, esta ação envolve aspectos relativos à emissão de ruído, ressuspensão de poeira e liberação de material sólido fmo com possibilidade de carreamento em direção a cursos d'água, e possíveis vazamentos de óleos, graxas *elou* outros combustíveis, provenientes do maquinário envolvido com a execução das fundações.

#### A.3.0S

#### Montagem das torres

As estruturas metálicas das torres serão montadas, peça por peça *elou* por seções prémontadas no solo, nas praças de montagem preparadas ao longo da faixa de servidão. As ações impactantes referem-se à emissão de ruído durante atividades de içamento e

montagem das peças. Devem ser consideradas também as emissões dos equipamentos utilizados, tais como caminhões e guindaste.

Considerando os componentes do meio antrópico, esta ação está associada ao risco de ocorrência de acidentes, podendo aumentar a demanda por serviços de saúde dos municípios da AlI.

#### A.3.06 Lançamento dos cabos

Para a atividade de lançamento dos cabos condutores, as torres deverão estar aterradas e os para-raios montados conforme os procedimentos indicados na Seção 5.0.

o lançamento dos cabos será feito com a utilização dos equipamentos *puller* e tensionador, somente na faixa de lançamento, ou seja, na faixa central da servidão com a largura mínima necessária à execução dos serviços, de forma a evitar intervenções em áreas adicionais. Em alguns trechos, os cabos serão lançados com a utilização de helicópteros, de forma a evitar interferência com fragmentos de vegetação da Mata Atlântica.

Similarmente às ações impactantes descritas na A.3.05, os impactos referem-se principalmente à emissão de ruído. Entretanto, no processo de lançamento dos cabos, principalmente sobre travessias de rodovias, cursos d'água e outras interferências, deverão ser adotados procedimentos especiais visando à minimização dos impactos.

#### A.3.07

#### Operação das áreas de apoio

A ação engloba a operação do refeitório e das áreas administrativas, incluindo os sistemas de coleta e disposição final dos efluentes a serem gerados e a geração de resíduos sólidos nos canteiros.

Está prevista a instalação de canteiros de apoio em pontos estratégicos para o atendimento às necessidades dos trabalhadores e às necessidades para a construção do empreendimento.

A localização exata dos canteiros não está definida nessa fase do estudo, e ficará ao encargo da construtora.

Ressalta-se, novamente, que a manutenção dos veículos e equipamentos a serviço das obras será realizada em postos nos municípios atravessados e que o canteiro principal será o mesmo utilizado para as demais infraestruturas do Lote "L", não sendo necessária a implantação de um canteiro exclusivo para as obras dos ramais.

# A.4 . Fase de desativação das obras

# A.4,OI Desativação de acessos e instalações provisórias

Os procedimentos de desativação referem-se às ações de desmobilização da mão-deobra e restituição das áreas diretamente afetadas pelas obras, incluindo os acessos abertos para comunicação das frentes de obra que não serão mais utilizados.

Ao final da fase de implantação, a mão-de-obra especificamente contratada passará a ser gradativamente desmobilizada e dispensada, restando apenas os funcionários necessários para finalização dos trabalhos e início da fase de operação.

Também haverá desativação elou interdição dos acessos de serviço, dos desvios provisórios e a restituição das condições normais de trafegabilidade nas vias afetadas, incluindo a remoção de toda a sinalização provisória.

Esta ação também inclui as atividades necessárias para a remoção de canteiros de obra e demais instalações provisórias que tenham sido implantadas durante as obras, incluindose a limpeza geral das áreas afetadas e restituição/recuperação dos acessos.

# B . Fase de operação

# B.Ol Operação dos Ramais

O potencial impactante da operação dos ramais está associado aos benefícios gerados por sua operação, que contribuirá para que o atendimento elétrico aos estados de Alagoas, Paraíba e Rio Grande do Norte no horizonte do ano de 2022 ocorra em condições adequadas.

#### B,02

# Manutenção rotineira e reparação emergencial do sistema

As ações de conservação rotineira incluem um conjunto de obras e serviços a serem executados periodicamente, de forma preventiva, ou emergencialmente, de forma corretiva.

A ação de manutenção de rotina engloba um conjunto de serviços executados permanentemente, com o objetivo de garantir a integridade das estruturas físicas e o bom desempenho operacional do sistema. Entre as atividades de conservação rotineira preventiva merecem destaque as atividades de corte e poda seletiva da vegetação na faixa de servidão e a inspeção de torres e cabos e de sinalizações e estruturas de segurança.

As atividades de reparação emergencial incluem o atendimento a acidentes casuais envolvendo o comprometimento de estruturas físicas ou operacionais do sistema,

Relatório Ambiental Simplificado - RAS 302

# **JGP**

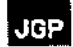

ocasionados, principalmente, por rompimento dos cabos condutores ou queda de torres, provocados por eventos naturais, como tempestades ou fortes rajadas de ventos. Ainda quanto às atividades corretivas, pode ser citada a recuperação de feições erosivas na faixa de servidão, as quais podem eventualmente carrear sólidos para os corpos d'água lindeiros.

Tanto para as ações rotineiras quanto para as emergências serão empregados veículos que geram emissões atmosféricas e, eventualmente, ruídos. ressuspensão de material particulado e vazamentos de combustíveis que podem afetar solos, corpos d' água superficiais e subsuperficiais.

l,

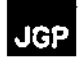

# Matriz 9.2.a

natriz 9.2.a<br>Interação de Ações Impactantes por Con

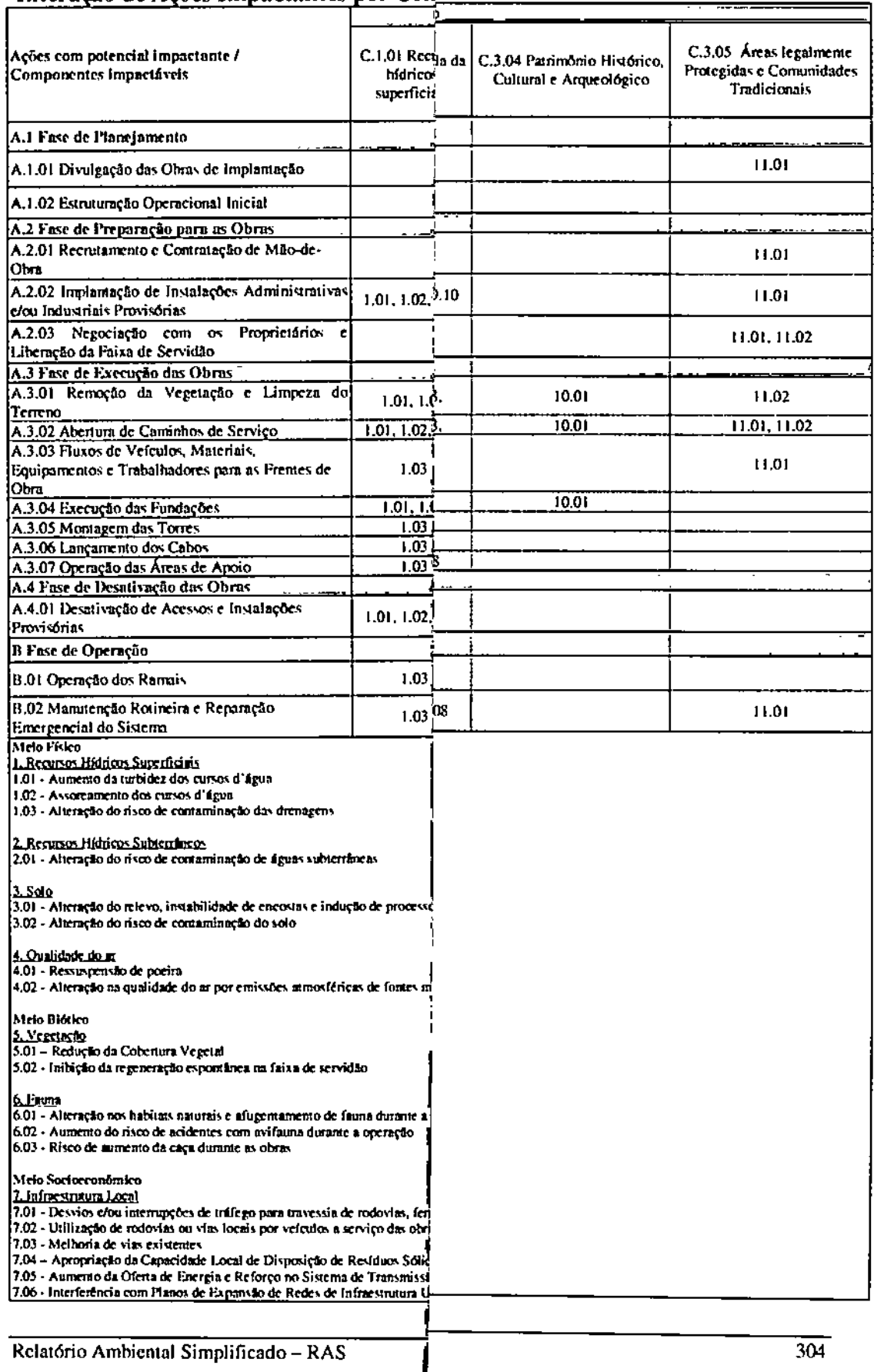

# 9.3 Identificação de Impactos Potencialmente Decorrentes

A Matriz de Interação de Ações Impactantes por Componentes Impactáveis. incluída na Seção 9.2, pennitiu identificar um total de 38 impactos potenciais claramente diferenciáveis entre si. Esses impactos são elencados a seguir, de acordo com o componente ambiental principal a ser impactado, de forma a proporcionar uma visão geral introdutória. Em seguida, prossegue-se à descrição sumária de cada impacto, e ao final da Seção 9.3 é incluída a Matriz 9.3.e, na qual é apresentada a qualificação dos impactos identificados, antes da adoção das medidas de controle propostas na Seção 10.0 (Medidas Mitigadoras e Compensatórias e Programas Ambientais).

# Meio Físico

Impactos nos Recursos Hídricos Superficiais

- $\bullet$  1.01 Aumento da turbidez dos cursos d'água
- 1.02 Assoreamento dos cursos d'água
- 1.03 Alteração do risco de contaminação das drenagens

# Impactos nos Recursos Hídricos Subterrâneos

• 2.01 - Alteração do risco de contaminação de águas subterrâneas

#### Impactos no Solo

- 3.01 Alteração do relevo, instabilidade de encostas e indução de processos erosivos
- 3.02 Alteração do risco de contaminação do solo

# Impactos na Qualidade do Ar

- 4.01. Ressuspensão de poeira
- 4.02 Alteração na qualidade do ar por emissões atmosféricas de fontes móveis

# Meio Biótico

# Vegetação

- 5.01 Redução da cobertura vegetal
- 5.02 Inibição da regeneração espontânea na faixa de servidão

#### Fauna

- 6.01 Alteração nos habitats naturais e afugentamento de fauna durante a construção;
- 6.02 Aumento do risco de acidentes com avifauna durante a operação;
- 6.03 Risco de aumento da caça durante as obras.

JGP

# Meio Socioeconômico

Impactos na Infraestrutura Local

- · 7.01 Desvios e/ou Interrupções de Tráfego para Travessia de Rodovias, Ferrovias ou Vias Locais
- 7.02 Utilização de Rodovias ou Vias Locais por Veículos a Serviço das Obras
- 7.03 Melhoria das Vias Existentes
- 7.04 Apropriação da Capacidade Local de Disposição de Resíduos Sólidos
- 7.05 Aumento da Oferta de Energia e Reforço no Sistema de Transmissão
- 7 .06 ~Interferência com Planos de Expansão de Redes de Infraestrutura Urbana

# hnpactos nas Atividades Econômicas

- 8.01 Perda de Produção Agricola
- 8.02 Geração de Empregos Diretos e Indiretos Durante a Construção
- 8.03 Geração de Empregos Diretos e Indiretos Durante a Operação
- 8.04 Interferência com Direitos Minerários já Concedidos ou em Concessão
- 8.05 Imposição de Faixa de Restrição à Ocupação do Solo
- 8.06 Aumento no Nível de Arrecadação Pública

Impactos na Qualidade de Vida da População da Área de Influência Direta

- 9.01 Relocação de Moradias, Atividades Econômicas e Benfeitorias
- 9.02 Geração de Ruído Durante a Construção
- 9.03 Geração de Ruído Durante a Operação
- 9.04 Alterações na Paisagem
- 9.05 Efeitos Induzidos por Campos Eletromagnéticos
- 9.06 Aumento do Consumo de Bens e Serviços em Comunidades Lindeiras
- 9.07 ~Risco de Conflito entre a Mão-de-Obra Contratada e a População Local
- 9.08 Risco de Acidentes de Trabalho
- 9.09 Aumento na Demanda por Infraestrutura de Saúde Durante a Construção
- 9.10 Risco de Introdução de Doenças Contagiosas Durante a Construção

Impactos sobre Patrimônio Histórico, Cultural e Arqueológico

• 10.01 - Risco de Danos ao Patrimônio Histórico, Cultural e Arqueológico

Impactos sobre Populações Tradicionais e Áreas Legalmente Protegidas

- 11.01 Aumento do Risco de Interferência com Comunidades Tradicionais
- 11.02 Aumento do Risco de Interferência sobre áreas legalmente protegidas

A descrição de cada um dos impactos, apresentada na sequência, inclui uma especificação de como são geradas as condições especiais consideradas relevantes e, quando pertinente, os principais poncos críticos ao longo do traçado. A descrição inclui, ainda, parâmetros quantitativos sempre que relevantes à compreensão e caracterização do impacto.

Considerando o paralelismo de cerca de 40% da extensão total do traçado dos Ramais de Seccionamento da LT 500 kV Angelim II - Recife 11 com o traçado da LT 500 kV

**JGP** 

Garanhuns - Pau Ferro (em fase de licenciamento junto ao IBAMA), alguns impactos são analisados conjuntamente.

#### Meio Físico

#### Impactos nos recursos hídricos superficiais

#### 1.01 Aumento da turbidez dos cursos d'água

A alteração da turbidez das águas de drenagens naturais depende das características do material sujeito à erosão, do material sedimentar carreado para as drenagens, da quantidade de sedimento carreado e das características das drenagens (gradiente energético, padrão morfológico e vazão) e da suscetibilidade à ocorrência de erosões dos terrenos expostos. Estes fatores serão responsáveis por controlar intensidade, distribuição espacial e pennanência temporal das alterações de turbidez.

Em princípio todos os subtrechos de drenagem imediatamente a jusante das obras apresentam potencial de sofrer esse impacto, porém nonnalmente com pequena intensidade, abrangência espacial reduzida, plenamente reversível após o ténnino das ações impactantes e de baixa persistência temporal. Este potencial aumenta para as ações que envolvem a abertura de acessos, além da execução de fundações para implantação de torres em áreas de Planícies Fluviais, porém sem potencial de atingir níveis críticos, desde que aplicadas medidas mitigadoras para prevenção de erosões e retenção de sedimentos.

# 1.02

#### Assoreamento dos cursos d'água

A avaliação sobre as ações que desencadeiam o aumento de turbidez também é válida para o assoreamento das drenagens, porém com algumas diferenças quanto à dinâmica dos processos e seus efeitos, sendo este último associado ao aumento do volume de material que se acumula no canal ou na planície de inundação devido à saturação da capacidade de transporte de sedimentos, podendo, em níveis críticos, modificar e/ou estrangular a seção da drenagem alterando sua dinâmica fluvial.

A escavação das fundações apresenta baixo potencial impactante por serem espaçadas ao longo do trecho e por movimentarem pequena quantidade de material, exceto quando executadas em áreas de Planícies Fluviais, para as quais devem ser adotados procedimentos construtivos adequados e medidas de controle ambiental.

Nas aberturas de novos acessos, o potencial também se eleva, sendo que seus efeitos dependerão da concepção dos projetos, do planejamento da obra, da vulnerabilidade dos terrenos e das medidas preventivas e corretivas a serem aplicadas. É importante enfatizar, no entanto, que para os ramais em questão, serão poucos os casos em que haverá necessidade de abertura de novos acessos, já que o entorno do traçado, em toda a sua extensão, é relativamente bem servido de caminhos existentes.

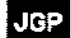

No caso da ocorrência desse impacto, a tendência dos cursos d'água afetados é recuperar o seu perfil de equilíbrio após o término do afluxo de sedimentos, com o material acumulado no leito sendo gradativamente carreado para trechos a jusante, caracterizando, assim, um processo de longa duração. Pode-se estabelecer uma relação direta entre a intensidade do impacto e sua recuperação, sendo esta última mais longa nas situações críticas.

Pelas características apresentadas, depreende-se que a intensidade desse processo será pequena, desde que sejam aplicadas as medidas mitigadoras indicadas, sendo reversível por processos naturais. Apenas em casos muito críticos ou, ainda, em razão da depreciação pontual de alguma captação de água, devem ser realizadas ações corretivas destinadas a remover material do leito e restituir a morfologia original.

Conclui-se, a partir do exposto, que o efetivo assoreamento de cursos d'água é um impacto potencial de possível ocorrência, porém passível de mitigação quando aplicadas medidas preventivas adequadas.

#### 1.03

#### Alteração do risco de contaminação das drenagens

São poucas as atividades inerentes à implantação do empreendimento em questão que podem ocasionar alteração da qualidade das águas, sendo algumas de caráter contínuo durante a fase de construção e outras apenas devido a eventuais acidentes nas frentes de obra.

Os procedimentos adotados na operação de equipamentos da fase de execução das obras podem ser responsáveis por cargas difusas, as quais, atingindo os corpos receptores, estariam comprometendo a qualidade da água dos mesmos. Neste contexto, destacamse, principalmente, derrames localizados de óleos, graxas e combustíveis, decorrentes de pequenos vazamentos durante o funcionamento de veículos ou do maquinário empregado nas atividades normais de terraplenagem para abertura de caminhos de serviço e execução das fundações, transporte de materiais e/ou montagem das torres e manutenção rotineira e reparação emergencial.

Os derrames localizados de óleos, graxas ou combustíveis estão vinculados a condições inadequadas de manutenção ou manipulação desses elementos ou a eventos acidentais. Como medida mitigadora será realizada manutenção preventiva de equipamentos e veículos, em postos e oficinas mecânicas da região.

Nos casos de derramamento no solo, devem ser adotadas medidas corretivas, como aplicação de produtos especiais para a absorção do contaminante, retirada do solo contaminado e destinação destes materiais para locais licencÍados e adequados ao recebimento de resíduos Classe I, conforme especificado na NBR 10.004/04.

#### Impactos nos recursos hídricos subterrâneos

#### 2.01 Alteracão do risco de contaminação de águas subterrâneas

Este impacto está estreitamente relacionado ao Impacto 1.03 no que conceme às causas de ambos. O funcionamento de máquinas, equipamentos e veículos de porte em praticamente todas as etapas produtivas e de implantação dos ramais implicam na possibilidade de vazamentos e derrames de óleos, graxas e combustíveis.

Ainda que pontual e de magnitude reduzida pelos procedimentos de manutenção e controle preconizados neste relatório, os eventuais descartes desses produtos podem causar contaminações de pouca expressividade e localizadas, nos solos e águas subterrâneas.

Ressalta-se que a manutenção e a lavagem de equipamentos e veículos não ocorrerão nos canteiros de obras, e sim., em postos e oficinas da região.

Além disso, deve-se considerar a possibilidade de eventuais vazamentos provocados pelo mau funcionamento de fossas sépticas, caso os locais dos canteiros não estejam servidos por rede póblica de coleta de esgoto. Neste caso, a correta adoção dos padrões estabelecidos pela Norma NBR 7.229, ABNT (1993), bem como dos procedimentos de manutenção e limpeza, descritos entre outros, no conjunto de medidas de controle de poluição, organização e limpeza, as quais tendem a reduzir significativamente seu risco de ocorrência.

#### Impactos no solo

3.01

JGP.

#### Alteração do relevo, instabilidade de encostas e indução de processos erosivos

Esse impacto é resultado da alteração na dinâmica superficial dos terrenos por intervenções necessárias à implantação das obras, as quais podem induzir a novos processos ou alterar (inibir, estabilizar ou intensificar) os existentes, de modo a estabelecer um novo quadro de forças que tendam a modificar o equilíbrio do meio, com potencial de causar danos ambientais.

Com base na tipologia, na Dinâmica Superficial e nas Fragilidades dos terrenos interceptados pelo empreendimento foi feita uma análise detalhada do traçado dos ramais, apresentada no **Quadro** 9.3.a.

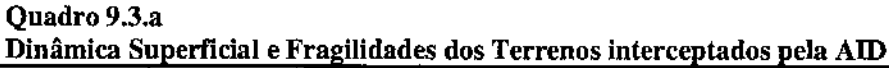

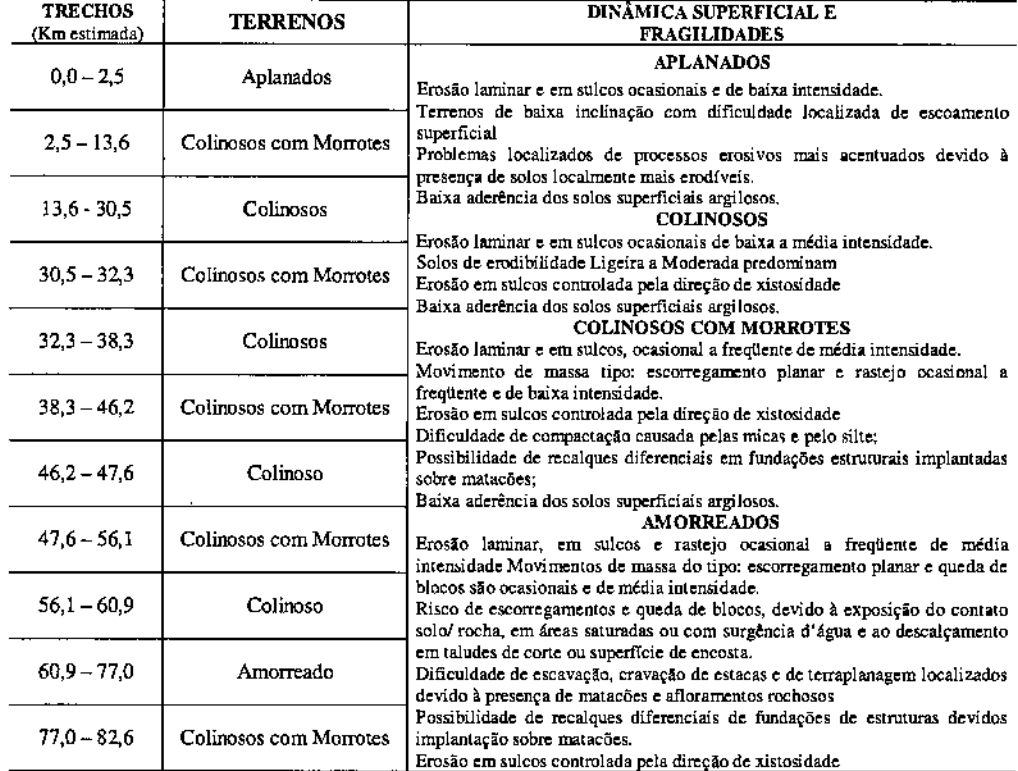

o traçado proposto para os ramais interceptará canais fluviais afluentes das bacias dos rios Capibaribe, Jaboatão, Pirapama e Ipojuca e suas respectivas APPs. No entanto não deve haver interferências com essas drenagens, visto que não estão previstas escavações para fundação de torres nesses locais.

Considerando-se as características do empreendimento e dos terrenos interceptados pode se considerar que os terrenos Amorreados e Colinosos com Morrotes são os que podem apresentar maiores dificuldades para a implantação das obras. Nos terrenos Aplanados e nos Colionosos não são esperadas interferências significativas no meio físico, e se ocorrerem, serão localizadas e de pequena magnitude.

Nos terrenos Amorreados, devido à inclinação de suas encostas e a presença ocasional de afloramentos rochosos, a implantação das obras pode apresentar problemas localizados para a execução das fundações das torres e problemas de instabilidade e trafegabilidade nas estradas de serviço.

As interferências nos terrenos Amorreados e Colinosos com morrotes podem favorecer a ocorrência de pequenos escorregamentos e de processos de erosão laminar em sulcos,

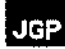

bem como assoreamento de canais fluviais, próximos aos locais de implantação de estradas de serviço e de escavação de fundações.

Recomenda-se que no domínio morfoclimático tropical úmido a abertura de estradas de acesso e escavação de fundações ocorram no período de estiagem e sejam precedidas da remoção e acúmulo do solo orgânico, com serrapilheira e banco de sementes, para utilização na recomposição dos terrenos imediatamente após o encerramento das obras.

Os sistemas de proteção de áreas expostas devem ser adotados tão logo sejam concluídos os trabalhos de escavação e construção de acessos, para evitar o desencadeamento e evolução de qualquer processo erosivo, visto a erodilidade Moderada e Muito Forte dos solos superficiais.

Os sistemas de drenagem das estradas de serviço devem ser adequadamente dimensionados, levando~se em coma a instalação de caixas para retenção do escoamento pluvial e dos solos erodidos, antes que estes alcancem as drenagens e provoquem assoreamento de canais e nascentes. Esses sistemas devem ser periodicamente monitorados, para o controle de sua eficiência e complementação de medidas caso se tome necessário.

# 3.02

#### Alteracão do risco de contaminação do solo

Aplica-se, neste caso, a mesma avaliação apresentada anteriormente com relação aos Impactos 1.03 e 2.01 (Contaminação das drenagens e das águas subterrâneas).

# **Qualidade do ar**

4.01 Ressuspensão de poeira

A emissão de material particulado (poeira) durante a implantação dos ramais é decorrente das seguintes atividades: movimentação de terra, circulação de veículos sobre estradas não pavimentadas e transporte de material. A ressuspensão de poeira poderá ocorrer, ainda, como decorrência das atividades de limpeza do terreno, execução das fundações e implantação das vias de acesso.

Trata-se, porém, de impacto temporário e de curta duração, que deverá ocorrer somente quando essas atividades forem desenvolvidas durante períodos suficientemente prolongados e combinados à escassez de chuvas. Em qualquer caso, o impacto é de fácil mitigação por meio da umectação periódica do solo exposto durante a execução das obras.

O controle da ressuspensão de poeira será contemplado no conjunto de medidas de controle de poluição, organização e limpeza.

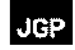

# 4.02

# Alteração na qualidade do ar por emissões atmosféricas de fontes móveis

Este impacto é decorrente da utilização de veículos e equipamentos (geradores, tratores, retroescavadeiras, bate-estacas. etc) movidos a combustíveis fósseis (diesel e gasolina), seja nos canteiros de obras, seja no transporte de materiais ao longo das vias que atendem às obras. A combustão de derivados de hidrocarbonetos gera emissões de óxidos de enxofre e nitrogênio e dióxido e monóxido de carhono. Neste caso, o potencial de impacto relaciona-se às condições de manutenção desses elementos, determinando efeitos negativos sobre a qualidade do ar local. Destaca-se que este impacto tem abrangência e duração bastante reduzidas em virtude nas ações de manutenção preventiva da frota.

Da mesma forma que para a minimização da ressuspensão de poeira, a mitigação das emissões estará inserida no conjunto de medidas de controle de poluição, organização e limpeza.

# Meio Biótico

# Impactos na vegetação

# 5.01 Redução da Cobertura Vegetal

Estima-se que a supressão da vegetação nativa necessária para implantação dos ramais será pouco significativa. Isso porque, além de a maior parte do traçado estar em áreas antrópicas, conforme apresentado no diagnóstico da AID, a remoção da cobertura vegetal nativa deverá ocorrer de fonna restrita, devido às características do empreendimento (priorização de áreas antropizadas na locação de torres e áreas de apoio, forma de lançamento dos cabos etc.) e da própria vegetação a ser afetada (altura das árvores).

Basicamente, haverá corte raso da vegetação nas áreas que serão ocupadas pelas bases das torres e na faixa necessária para o lançamento dos cabos, além de possíveis novos acessos, quando não existirem alternativas locacionais.

A Tabela 9.3.b apresenta a quantificação da vegetação elou uso do solo existente ao longo da faixa de servidão.

Ressalta-se que não é possível quantificar nesta fase as áreas de supressão, que somente serão conhecidas após o detalhamento do projeto a ser realizado para a solicitação da Licença de Instalação e de autorização de supressão de vegetação (ASV). O projeto detalhado deverá prever a necessidade de algumas intervenções que no presente momento ainda não estão definidas, como a localização das torres, abertura de novos acessos e de áreas de apoio para infraestrutura. Com isso, poderá ser apresentada a quantificação precisa das intervenções sobre a vegetação e APP.

# Tabela 9.3.b uantificação de Vegetação Existente ao Longo da Faixa de Servidão

**JGP** 

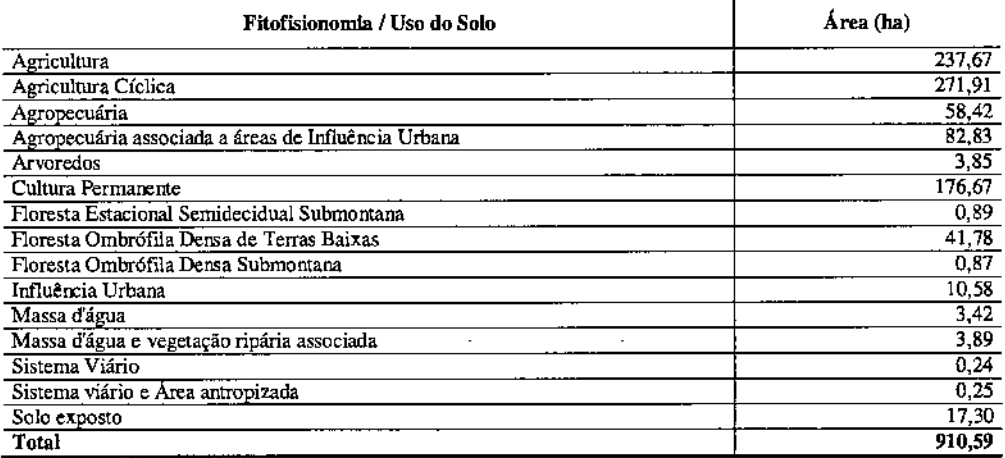

Conforme pode ser observado, as fisionomias mais extensas ao longo do traçado são a Agricultura e a Agricultura Cíclica, que somam 509,58 ha (55,9%), seguido da Cultura Permanente ( 19,4%).

No trecho do traçado que atravessa fragmentos de mata, será realizado o alteamento das torres, de forma que seja cumprida a distância mínima de segurança entre os cabos e a vegetação, sem necessidade de interferir nesta. Ademais, o lançamento dos cabos nestes trechos será realizado por meio de helicópteros, a fim de evitar a abertura de caminhos para a realização desta atividade a partir do solo. Com estas medidas, será evitada a supressão das fisionomias florestais de Mata Atlâmica na faixa de servidão, que terá largura total de 110 metros.

Como exposto anteriormente, na atual fase do empreendimento ainda não foi definida a necessidade de abertura de novos acessos e de áreas de apoio para infraestrutura, como áreas de empréstimo e bota-foras, e tampouco foi prevista a sua possível localização. O detalhamento deste planejamento deverá ser realizado posteriormente, para a solicitação da Licença de Instalação e ASV do empreendimento. No caso de ser decidida a abertura de novos acessos, a definição de sua localização deverá considerar a rede de malha viária existente e o Mapa da Cobertura Vegetal e Uso do Solo da AlD, a fim de minimizar a supressão de vegetação nativa, sobretudo nos trechos mais conservados, e otimizar o sistema de acessos atual.

Devido ao atual estado de intensa antropização da paisagem e presença intensa de inúmeras estradas e acessos locais onde está inserido o empreendimento, além da pequena magnitude da supressão da vegetação, não é esperado que ocorra uma intensificação da fragmentação ou mesmo o isolamento de remanescentes de vegetação em virtude da implantação dos Ramais.

Ressalta-se novamente que, após a fase de implantação, será permitida a regeneração da

vegetação nesca faixa, a qual poderá desenvolver-se sob as linhas de transmissão, no entanto, sem ultrapassar a distância mínima de segurança entre a vegecação e os cabos, podendo ser necessária então a poda seletiva.

o aumento da exploração predatória de recursos florestais madeireiros <sup>e</sup> não madeireiro não é esperado para a área de influência visto que, atualmente, a antropização na região já é bastante intensa, além de existir uma ampla rede de acessos na região, que inclusive atravessam os fragmentos mais conservados.

Por fim, a quantificação exata das intervenções sobre a cobertura vegetal e áreas de preservação permanente (APP) será apresentada por ocasião da solicitação da Licença de Instalação e ASV do empreendimento, após o detalhamento do projeto e definição do posicionamento das torres, das áreas de apoio necessárias e sua precisa localização.

#### 5.02

#### Inibicão da regeneração espontânea na faixa de servidão

A limitação da regeneração espontânea da vegetação nativa na faixa de servidão ocorrerá apenas nos locais em que esta ameaçar as torres ou o funcionamento dos ramais.

A manutenção a ser realizada terá como efeito principal inibir a regeneração da vegetação nativa além da altura máxima permitida dentro da faixa de servidão, estabelecida conforme Norma NBR 5.422/85.

Este impacto será efetivo principalmente nos trechos de travessias de drenagens naturais, onde se concentra a vegetação naciva remanescente.

Após a implantação das torres, nos locais onde foi realizado o corte raso de vegetação será permitida apenas a regeneração de vegetação herbácea.

#### **Impactos na fauna**

# 6.01

# Alteração nos Habitats Naturais e Afugentamento de Fauna Durante a Constnlcão

A fragmentação e a eliminação de habitats são os maiores impactos relacionados à perda da biodiversidade em formações florestais. Em geral, a expansão urbana promove a perda de habitats silvestres, a degradação de áreas, a redução de biodiversidade, podendo acarretar ainda, na diminuição da diversidade alfa.

No entanto, o traçado dos ramais se encontra em áreas fragmentadas e ambientes antr6picos. Assim, esse impacto já é visível ao longo do traçado e ocorreu há tempos na região. Portanto, os impactos indiretos advindos da implantação dos ramais devem apenas potencializar os impactos negativos já existentes.

Conforme vistoria em campo, as áreas florestadas já se encontram fragmentadas, e tal fragmentação resultou em variações populacionais silvestres, consolidando em diferenças de riqueza, abundância e diversidade (conforme detectado no Levantamento Primário da Fauna). Ainda, não está prevista supressão da vegetação nativa, eliminando dessa forma, tal impacto.

Entretanto, durante a construção do empreendimento pode ocorrer o afugentamento de fauna, devido ao aumento da atividade humana, decorrente da presença de trabalhadores envolvidos na implantação do Empreendimento. O ruído gerado pela movimentação das máquinas e pela própria circulação do pessoal das obras atuará como indutor de deslocamento de diversas espécies do entorno da área diretamente afetada para regiões adjacentes, aumentando o risco de atropelamentos da fauna silvestre.

Esse processo poderá alterar também os hábitos das espécies, gerando mudança nos padrões de ocupação dos micro-ambientes disponíveis. Entretanto, a intensidade antrópica, decorrente de ações de abertura de acessos, de limpeza da faixa de servidão, de implantação de canteiros de obra e de obras de terraplenagem têm caráter transitório e a própria vagilidade das espécies silvestres possibilitará a reocupação da maior parte do ambiente após a conclusão da obra.

#### 6.02 Aumento do Risco de Acidentes com Avifauna Durante a Operação

Os impactos previstos para o grupo das Aves, especificamente durante a etapa de operação do empreendimento é o aumento de riscos de colisão com os cabos suspensos e as torres de transmissão de energia elétrica. Devido ao distanciamento entre os cabos, não se espera que os espécimes de aves sejam eletrocutados, já que para isso seria necessário o contato entre os dois elementos condutores que permite a circulação da corrente elétrica através das asas.

A colisão de aves nos cabos suspensos decorre do fato do cabo não ser visto pela ave, devido às condições de visibilidade reduzida, por exemplo, nevoeiro; pelo reduzido calibre do cabo (ALONSO *et al.,* 1994) ou pela localização do cabo suspenso e torre em áreas congregatórias de aves (ninhais) (ICNE, 2010).

As potenciais colisões sobre populações de aves são poucos conhecidas, sendo os reflexos de tal impacto remotamente considerados. No entanto, estudos realizados em outras regiões como a Europa, América do Norte, África e até mesmo na Venezuela indicam que aves de grande porte (aves de rapina, garças, ciconídeos, falconiformes, etc.), devido às características do voo, são as mais vulneráveis a colisões com linhas de transmissão. Na África do Sul, inclusive, tais colisões são um dos principais fatores de mortalidade em aves de grande porte (VAN ROOYEN & LEDGER, 1999; McNEIL, 1985).

Portanto, o que deve ser considerado para evitar a colisão de aves em cabos suspensos e torres é a atenção à localização de torres em paisagens com relevo acidentado, já que dependendo do local da instalação dessas estruturas, pode aumentar a frequência de

# JGP.

acidentes e óbitos. Segundo MATHIASSON (1999), o número de acidentes com as aves em LTs tem relação sazonal, onde a maior parte das mortes ocorre em épocas de migração (primavera a outono).

Embora torres de energia ofereçam oportunidade de repouso e possível nidificação para algumas espécies de aves (NEGRO, 1999), não se espera que beneficio possa contribuir com o aumento das populacionais, já que as aves poderão eventualmente colidir com as torres (ICNE, 2010).

Para minimizar o impacto do aumento de riscos de colisão com os cabos suspensos são propostos dispositivos especiais que permitem reduzir os acidentes de aves de grande porte nas Linhas de Transmissão. Tais dispositivos são conhecidos como sinalizadores *(Bird Flight Diverter)* que são caracterizados por um material inerte, de forma e cor variável. Os mesmos são implantados nos cabos suspensos com o objetivo de aumentar a visibilidade da LT. Maiores informações sobre os equipamentos podem ser obtidos a partir de fornecedores (P&RTech, Hammarprodukter). Assim, para mitigar tal impacto deverão ser instalados equipamentos visuais nas linhas (FERRER & JANSS, 1999).

# 6.03

#### Risco de Aumento da Caça durante as obras

O aumento de trabalhadores nas áreas de intervenção, além da abertura de novas vias de acesso, pode contribuir para o aumento da pressão da caça, principalmente nas áreas mais preservadas. Apesar de muitos animais terem plasticidade ecológica que lhes garante boa tolerância à antropização muitos podem ter suas populações reduzidas devido ao aumento da pressão da caça local.

Espécies visadas para fins alimentares como tatus *(Dasypus novemcinctus, Euphractus sexcinctus)* e tinamídeos *(Crypturellus tataupa, Crypturellus paroirostris, Nothura boraquira, Nothura maculosa*), além de animais visados para fins de domesticação como *Sporophila albogularis, Sporophila nigricollis, Aratinga cactorum, Aratinga jandaya, Forpus xanthopterygius,* entre outras, podem sofrer com a pressão da caça durante a fase de construção.

Para que este aspecto seja minimizado, serão transmitidas aos trabalhadores instruções quanto às proibições de caça e das implicações legais de tais atos. As informações estarão necessariamente incluídas em módulos de educação ambiental, que farão parte do treinamento de segurança e saúde do trabalho. A eficácia do treinamento será verificada em campo e os atos de caça por trabalhadores serão reprimidos de acordo com a gravidade e/ou efetividade do ato.

#### Meio Socioeconômico

#### Impactos na Infraestrutura Local

Nesta seção busca-se apontar as interferências do traçado sobre infraestruturas implantadas na região. Para tanto, são consideradas as infraestruturas de transportes, saneamento básico e energia. Convém ressaltar que algumas infraestruturas são citadas para análise, mesmo sem serem interceptadas pelas LTs, pois entende~se que é adequado apresentar suas distâncias em relação à mesma para esclarecimentos sobre essa não interferência.

#### 7.01 Desvios *dou* Interrupções de Tráfego para Travessia de Rodovias. Ferrovias ou Vias Locais

o lançamento dos cabos, nos pontos em que os ramais interceptam rodovias <sup>e</sup> estradas vicinais, ou mesmo estradas de serviço, deverá afetar os fluxos veiculares, principalmente em trechos localizados nos cruzamentos rodoviários com maior fluxo.

A interrupção de uso da rede viária local durante o período das obras constitui um impacto localizado na infraestrutura viária. Trata-se de um impacto provisório que pode vir a alterar temporária e localmente o tráfego em algumas vias.

o sistema viário regional compreende tanto rodovias de maior tráfego, quanto estradas rurais não pavimentadas. No caso de algumas rodovias verifica-se volume de tráfego alto e constante. Estas são de importância significativa para a economia regional, já que constituem a principal via de integração entre os polos regionais do interior do Estado e a zona metropolitana de Recife.

No caso das estradas vicinais, a maioria possui pequeno volume de tráfego, servindo apenas a algumas comunidades mais afastadas ou a sedes isoladas de fazendas. O impacto antecipado sobre estas vias é, portanto, menor.

Serão atravessadas pelo empreendimento as rodovias federais BR-232 e BR-408 e as rodovias estaduais PE-037, PE-045, PE-050 e PE-041.

#### 7.02 Utilizacão de Rodovias ou Vias Locais por Veículos a Serviço das Obras

O uso de trechos de vias locais para a realização das obras de implantação dos ramais e sua posterior manutenção, notadamente das vias não pavimentadas, deverá alterar as condições de manutenção dos trechos envolvidos, exigindo obras de melhoria dos acessos. A utilização dos acessos não pavimentados e sua consequente manutenção oferece risco de suspensão de poeiras e de carreamento de material para os corpos d'água conforme relatado nos hnpactos 1.01, 1.02 e l.03.

A utilização das vias locais implica, ainda, no aumento do tráfego em vias atualmente pouco utilizadas, o que pode oferecer risco de acidentes com veículos e pedestres. Este

JGP

#### impacto será minimizado através do uso de sinalização adequada e utilização das vias dentro de um limite adequado de velocidade.

#### 7.03 Melhoria das Vias Existentes

A implantação do empreendimento demanda o uso de veículos pesados, para transporte de materiais e de pessoal, bem como outros veículos leves, também para transporte de pessoal. Desta forma, poderá haver demanda por melhorias nas vias existentes, uma vez que, com suas atuais condições de manutenção e estado de conservação, o aumento do tráfego pode resultar em danos às mesmas e, consequentemente, ao tráfego. Portanto, onde necessário será negociada a implantação das melhorias necessárias junto aos órgãos responsáveis pela manutenção destas vias que são: DNIT, DER-PE e Prefeituras Municipais.

Estas melhorias visam adequar a sinalização ao maior tráfego de veículos, sobretudo de veículos pesados, e melhorar as condições dos pavimentos, posto que a maior parte destas vias não possui cobertura asfáltica ou equivalente.

Trata~se de um impacto positivo, de grande magnitude para o sistema viário da região, uma vez que atualmente estas vias apresentam, mesmo que pontualmente, em alguns casos, condições inadequadas de manutenção e conservação. Assim, acredita-se que se essa ação se concretizar, resultará em melhorias para a população local, que terá suas condições de mobilidade ampliadas.

# 7.04 Sobrecarga Provisória sobre a Capacidade Local de Disposição de Resíduos Sólidos

A introdução de um novo contingente populacional e de novas atividades associadas à construção dos ramais resulta na geração de resíduos sólidos domésticos e industriais (óleo usado, panos, fl.1tros e £PIs contaminados com óleo, resíduos de concreto, embalagens contaminadas, etc.) em quantidades maiores do que as habitualmente geradas nos municípios.

No caso em questão, o canteiro será o mesmo das obras da LT 500 kV Garanhuns - Pau Ferro.

# 7,05 Aumento da Oferta de Energia e Reforço no Sistema de Transmissão

Conforme mencionado anteriormente, com a implantação da infraestrutura que compõe o Lote "L", do qual faz parte o empreendimento em questão, o esgotamento da capacidade de transformação *5001230* kV da SE Recife 11e da SE Angelim II será evitado, e o atendimento elétrico aos estados de Alagoas, Paraíba e Rio Grande do Norte será reforçado.

Trata-se do principal impacto vinculado ao empreendimento, de caráter positivo e permanente, e justificativa principal da implantação deste empreendimento. Não são

antecipados impactos negativos sobre o abastecimento local durante nenhuma fase do projeto.

#### 7.06 Interferência com Planos de Expansão de Redes de Infraestrutura Urbana

Ao longo do seu traçado, os ramais interceptam algumas áreas ocupadas por núcleos urbanos, para os quais poderá constituir, fumramente, uma barreira física à expansão das redes de infraestrutura urbana.

Para minimizar o impacto de interferência sobre planos de expansão urbana é necessário que o município tome conhecimento do empreendimento. Para tanto, foi solicitada às prefeituras dos municípios atravessados pelos ramais, uma certidão atestando que a localização do empreendimento está em conformidade com as leis municipais de Uso e Ocupação do Solo. Cabe registrar somente a possibilidade de que eventual adequação de planos de expansão resulte em custos maiores. Trata-se, em todo caso, de **um** impacto de fácil mitigação.

Mesmo considerando-se que os municípios interceptados pelo traçado possuem distritos, vilas, povoados ou outro tipo de localidade rural, foi possível a minimização da interferência, promovendo o máximo afastamento possível destas localidades.

#### **Impactos nas Atividades Econômicas**

# 8.01 Perda de Produção Agrícola

A instituição da faixa de servidão dos ramais implicará na perda de área agrícola ao longo do traçado. Entretanto, a perda de produção será irreversível somente nas áreas onde serão implantadas as torres. Na faixa de domínio será proibida apenas a manutenção de culturas que utilizem fogo, ou aquelas cuja altura das plantações extrapolem a distância de segurança até os cabos condutores.

Quando analisado no âmbito da AlI ou no nível de perda de produção regional, esse impacto é mínimo. Entretanto, quando analisado no contexto individualizado de cada propriedade afetada, esse impacto adquire intensidade maior. Neste contexto, cabe mencionar que esse impacto é convenientemente mitigado pelas indenizações de áreas afetadas e produções renunciadas conforme o estipulado na legislação aplicável.

# 8.02 Geração de Empregos Diretos e Indiretos Durante a Construção

Este impacto refere-se aos efeitos gerados pela mobilização do contingente de mão-de~ obra para a implantação dos ramais. Conforme mencionado anteriormente, para implantação dos ramais será utilizada parte da mão-de-obra empregada para as obras dos demais componentes do Lote "L", estimada em cerca de 2.000 trabalhadores diretos no mês de pico, estendendo-se por 30 meses de obras, com massa salarial proporcional. Do total de trabalhadores, cerca de 50% será mão-de-obra não especializada, a ser contratada nos municípios da AlI. A magnimde deste impacto, apesar de sua diluição sobre a economia regional, sempre se mostra benéfica.

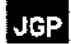

# 8.03 Geração de Empregos Direcos e Indiretos Durante a Operação

Está previsto o emprego de uma equipe de 200 funcionários para operação e manutenção de todo o sistema sob responsabilidade da I.E. Garanhuns. Em princípio, essa quantidade de funcionários representa um impacto de natureza bastante reduzida em relação ao mercado de trabalho regional. No entanto, trata.se de uma qualidade de emprego (considerando a qualificação técnica, a formalidade e a perenidade dos empregos) superior à maioria dos postos de trabalho da região. Os impactos da implantação do empreendimento sobre a geração de empregos indiretos serão de natureza difusa e de difícil quantificação.

#### 8.04 Interferência com Direitos Minerários já Concedidos ou em Concessão

Em consulta ao DNPM foram identificados 28 processos de solicitação ou concessão de direito de lavra atravessados pelo traçado dos ramais, sendo 2 referentes a Autorizações de Pesquisa já concedidas, 24 de processos requerimento de Autorização de Pesquisa, 1 referente a licenciamento concedido e 1 referente a Requerimento de Licenciamenco.

As Autorizações de Pesquisa, quanto à substância pesquisada, referem-se a 1 processo de pesquisa de argila e 1 processo de pesquisa de granito.

A divisão dos processos de requerimento de Autorização de Pesquisa, quanto à substância pesquisada ocorre da seguinte maneira: 5 processos de pesquisa de fosfato, 1 processo de pesquisa de argila, 8 processos de pesquisa de minério de níquel, 9 processos de pesquisa de minério de cobre e I processo de pesquisa de granito.

Observa-se que o Requerimento de Licenciamento, bem como o Licenciamento já concedido são para a exploração de areia. Estas áreas de exploração são de pequeno porte (variam entre 45 ha e 50 ha).

Ressalta-se que a interferência das atividades minerais com o traçado dos ramais é muito pequena, devendo afetar exclusivamente a faixa de servidão e, mesmo assim de maneira bastante localizada. Não devem, portanto, ser recomendadas paralisações generalizadas dos processos minerários, atentando-se apenas para controle e restrição das atividades de escavação, detonação e operação de equipamentos junto aos futuros ramais. Recomenda-se que concessões de exploração minerária futuras excluam a faixa de servidão das LTs.

#### 8.05 hnposição de Faixa de Restrição à Ocupação do Solo

A implantação de uma **LT** necessariamente impõe restrições ao uso e a ocupação do solo, por conta da implantação da faixa de servidão necessária à manutenção do sistema. Neste caso, a faixa de servidão terá largura total de 110m.

A restrição de uso é parcial e resulta em restrições diferentes para as áreas rurais e urbanas. Nas áreas urbanas há restrição para a construção de edificações e, portanto,

pode resultar em mudança do tipo de uso do terreno. No entanto, é importante ressaltar que as áreas urbanas interceptadas são compostas por bairros residenciais de baixa densidade. Portanto, as restrições para edificações impostas pela implementação do empreendimento proposto não terão impacto sobre as estruturas existentes...

Já em áreas rurais, pode-se manter o uso agrícola destas áreas, porém, fica restrito o uso para a cultura de espécies arbóreas e de espécies cujo manejo resulte em risco aos ramais, como a cultura de cana-de-açúcar, para a qual uma das técnicas utilizadas é a queimada.

#### 8.06 Aumento no Nível de Arrecadacão Pública

Este impacto refere-se ao aumento das arrecadações municipais e estaduais decorrentes da implantação e da operação do empreendimento, que pode ser dividido em duas etapas. A primeira etapa refere-se ao período de construção do empreendimento, na qual os municípios apresentarão aumento significativo na arrecadação de ISS (Imposto Sobre Serviços), pago em obras de construção civil. Cabe lembrar que o ISS é pago onde a obra é realizada e não no município sede da empresa construtora, como outros impostos. Portanto, os municípios serão beneficiados.

Na segunda etapa haverá aumento da arrecadação de outros impostos murnclpais e aumento na participação de impostos estaduais (por exemplo, o ICMS). Além disso, o empreendimento possibilitará, por meio da maior disponibilidade de energia e da melhoria da qualidade de fornecimento de energia, a implantação de outros empreendimentos nos municípios da Ali, sejam outros empreendimentos de transmissão elou distribuição, ou mesmo empreendimentos que requeiram o consumo de energia.

Trata-se de um impacto positivo de maior possibilidade de mensuração durante a implantação do empreendimento, mas que perdurará e poderá ser ampliado na fase de operação, com maior dificuldade de mensuração nesta última.

#### **Impactos na Qualidade de Vida da População da Área de Influência Direta**

#### 9.01 Relocacão de Moradias, Atividades Econômicas e Benfeitorias

A faixa de servidão terá largura total de 110 metros. Os usos preponderantes nestas áreas são rurais, fato explicado pelo padrão de ocupação regional e por um dos critérios adotados na seleção das alternativas de traçado ter sido a minimização de interferências com áreas de ocupação urbana e benfeitorias rurais.

Após a realização do Cadastro Físico das propriedades interceptadas pela faixa de servidão, serão delimitadas as áreas a serem desapropriadas através de emissão de Decreto de Utilidade Pública. Conforme apresentado na **Seção 6.1.1.12** deste relatório, a Legislação Federal assegura os direitos de uma avaliação justa e uma desapropriação que indenize os proprietários pelo valor de mercado de suas propriedades.

# 9.02 Geracão de Ruído Durante a Construção

Este impacto, resultante de diversas atividades das obras, poderá ter efeitos sobre a qualidade de vida da população adjacente às áreas de intervenção apenas nos locais onde houver agrupamentos urbanos próximos.

Os levantamentos cadastrais, com a identificação dos proprietários e delimitação final dos polígonos de desapropriação, ocorrerão paralelamente ao detalhamento do projeto e permitirão estabelecer com precisão o número de afetados e as áreas a serem

Considerando que as torres serão implantadas com vãos médios de mais de 500 metros, e que a construção das torres não será simultânea, e sim sequencial, a perturbação será temporária e restrita às áreas próximas às praças de trabalho. Também é importante ressaltar que as obras somente ocorrerão no período diurno.

#### 9.03 Geracão de Ruído Durante a Operação

Em função do Efeito Corona, a operação de linhas de transmissão produz um ruído de faixa ampla, sons usuahnente descritos como zumbidos, estalidos ou assovios. Embora raramente tenha intensidade ou volume suficiente para causar desconforto e provocar reclamações da população lindeira, trata~se de impacto a ser considerado. No caso do ruído audível provocado por linhas de transmissão, os níveis de referência usualmente aceitos para diferentes reações de seres humanos são os seguintes:

- Ruído baixo, sem reclamações: 52 db *(A);*
- Ruído moderado, algumas reclamações: 52 a 58 db (A);
- Ruído alto, muitas reclamações: acima de 58 db *(A).*

De acordo com a previsão de ruído realizada pela empresa projetista (Taçta), o ruído audível no limite da faixa de servidão será inferior à 51 dB(A), portanto, não se espera que a operação dos ramais gere desconforto acústico à população que reside nas proximidades dos limites das futuras faixas de servidão.

#### 9.04 Alterações na Paisagem

A seleção do traçado para dos ramais optou por alternativas evitando interceptar ocupações rurais e centros urbanos. Ainda, buscou~se desenvolver o traçado na maior extensão possível paralelamente ao traçado da LT 500 kV Garanhuns - Pau Ferro (em fase de licenciamento ambiental junto ao IBAMA).

De modo geral, a região onde será implantado o empreendimento apresenta~se bastante antropizada, com predomínio de culturas agrícolas e pastagens e manutenção de remanescentes florestais apenas nas drenagens, declives ou em áreas bastante restritas. Desta forma, verifica~se que o impacto de alteração da paisagem será bastante reduzido, posto que as alterações impostas à paisagem serão de fácil assimilação pela população local.

JGP

desapropriadas.

Visando minimizar os efeitos deste impacto, foram adotadas decisões de localização de traçado que minimizassem as travessias em área de acesso restrito, que exijam a abertura de caminhos de acesso.

# 9.05 Efeitos Induzidos por Campos Eletromagnéticos

Um aspecto que tem sido monitorado e estudado em relação a Linhas de Transmissão diz respeito à influência dos campos eletromagnéticos (CEM) sobre a saúde da população lindeira, ou seja, da interação entre os campos eletromagnéticos de frequências extremamente baixas e os sistemas biológicos. Estudos conduzidos até o presente não apontaram nenhuma evidência conclusiva de correlação entre campos eletromagnéticos e problemas de saúde. Do ponto de vista da experiência internacional, tem sido adotado o conceito denominado de *''prudential avoidance"* (MORGAN, 1994), ou seja, o conjunto de atitudes voltadas para evitar a exposição desnecessária aos CEM. As medidas aceitas internacionalmente, no escopo do conceito de *"prudential avoidance",* incluem a observância de distância de segurança de áreas com população durante a fase de concepção e detalhamento de traçado, além do controle dos níveis de exposição, assegurados pela implantação da faixa de servidão dos ramais.

#### 9.06 Aumento do Consumo de Bens e Serviços em Comunidades Lindeiras

o início das obras, se considerada toda <sup>a</sup> infraestrutura que compõe <sup>o</sup> Lote "L" como um todo, provocará a chegada, nos municípios interceptados pelas LTs, de um contingente de trabalhadores estimado em cerca de 2.000 trabalhadores nos meses de pico das obras, somados à mão-de-obra empregada indiretamente. Os operários ficarão instalados em residências alugadas nos municípios com sedes mais próximas aos traçados.

A instalação deste contingente populacional nos municípios pode resultar no aumento do consumo de bens e serviços. Entre os principais bens materiais a serem consumidos estão os bens de consumo, tais como alimentos e eletrodomésticos portáteis.

Já para o caso dos serviços estima-se aumento na demanda por serviços bancários, de distribuição de energia, de saneamento básico e de saúde, o que pode resultar em pressão sobre a oferta destes serviços, o que causaria transtornos à população por coma de interrupções ou perda na qualidade dos serviços prestados. Ainda que causem estes transtornos à população local, o aumento na demanda induz à adequação e melhoria da oferta, movimentando as economias locais, especialmente durante o período de instalação. Este impacto é benéfico, embora de abrangência e duração restritas.

# 9.07 Risco de Conflito entre a Mão-de-Obra Contratada e a População Local

A inserção de uma população estranha dentro de uma comunidade, via de regra, resulta em conflitos entre a população original e a nova população, por conta do estranhamento resultante dos conflitos entre costumes. A adoção de mão-de-obra local, sempre que possível, visa reduzir o risco de conflitos entre estes grupos. No entanto, embora a

maioria do contingente de trabalhadores (sobrerndo aquele composto pelos trabalhadores menos especializados) seja recrutada nas próprias comunidades onde as obras serão executadas, haverá a necessidade de contratação de trabalhadores de outras regiões. Assim, considerando ainda o estabelecimento de normas de conduta rígidas impostas pelas construtoras a serem contratadas para execução da obra, o risco de ocorrência deste impacto pode ser considerado pequeno, porém, não deve ser desprezado.

#### 9.08 Risco de Acidentes de Trabalho

A implantação de empreendimentos deste tipo e porte requerem o desenvolvimento de ações de alto risco de acidentes, como escavações, trabalhos em altura e eletrificação, entre outras ações de risco. Desta forma o risco inerente a estas ações deve ser considerado como um risco de impacto, pois haverá exposição de trabalhadores aos mesmos.

Para que tais riscos sejam evitados, além do atendimento aos requisitos impostos pela Legislação Trabalhista (Normas Regulamentadoras de Segurança e Saúde no Trabalho), serão implantados programas de treinamento e fiscalização de pessoal.

# 9.09 Aumento na Demanda por Infraestrutura de Saúde Durante a Construcão

o impacto descrito acima aponta o risco de acidentes de trabalho como potencial impacto à região. Em sua descrição também é citado o fato de que tais riscos são inerentes a este tipo de obra. Porém, passa a tomar outra magnitude se acidentes que eventualmente aconteçam possam ser atendidos pela infraestrutura de saúde existente atualmente nos municípios abrangidos pela AII do empreendimento.

o canteiro de obras contará com instalações ambulatoriais, conforme exigido pela legislação vigente. No entanto, estes ambulatórios não possuem estrutura suficiente para o atendimento de todos os casos que podem ocorrer na obra e, assim, poderá ser gerada uma demanda adicional pela infraestrutura de saúde instalada dos municípios envolvidos, ou mesmo em âmbito estadual, considerando-se uma eventual necessidade de mais leitos hospitalares.

Além deste aumento da demanda por conta do risco de acidentes de trabalho, poderá haver pressão na oferta de infraestrutura de saúde para atendimentos de casos mais simples, relacionados, por exemplo, a acidentes ofídicos (por conta de supressão de vegetação na faixa de servidão) envolvendo a população do entorno deste empreendimento.

Este impacto é restrito à fase de implantação e deve se concentrar nas cidades de maior porte e que dispõem de hospitais maiores e de abrangência regional.

#### 9.10 Risco de Introdução de Doenças Contagiosas Durante a Construção

Como já destacado, as obras de implantação dos ramais constituem-se como palas

geradores de empregos, provocando inclusive o deslocamento de contingente populacional de uma região para outra. As alterações populacionais acarretam dois fatores que podem resultar no risco de introdução de doenças contagiosas:

- Os operários vindos de outras localidades e que eventualmente sejam afetados, ou que sejam portadores assintomáticos de algumas afecções, podem agir como vetores, considerando-se principalmente as doenças de veiculação hídrica e aquelas transmitidas por insetos vetores (mosquitos, moscas e barbeiros);
- Uma eventual sobrecarga nos sistemas de saneamento pode resultar em aumento da incidência de doenças de veiculação hídrica.

Durante a fase de obras não são esperadas variações bruscas no número de afecções transmitidas por vetores ou naquelas de veiculação hídrica. Os esforços mais importantes devem ser concentrados na prevenção de doenças sexualmente transmissíveis. Este impacto é restrito à fase de implantação, e pode ser minimizado com a aplicação de programas preventivos de saúde, a serem incluídos nos procedimentos de medicina do trabalho.

#### **Impactos sobre Patrimônio Histórico, Cultural e Arqueológico**

#### 10.01 Risco de Danos ao Patrimônio Histórico, Cultural e Arqueológico

Por impactos da implantação sobre os recursos arqueológicos, entende-se qualquer alteração que uma obra projetada possa vir a causar sobre os bens arqueológicos e seu contexto ambiental, impedindo que o legado das gerações passadas seja usufruído pelas gerações presentes e futuras.

Os elementos de significância cultural que podem vir a ser impactados são os sítios arqueológicos, pré.coloniais ou históricos, que podem ocorrer na área onde estão projetadas os ramais de seccionamento.

A avaliação de potencial arqueológico da faixa de servidão demonstrou grande potencial de ocorrência de sítios arqueológicos na AII.

Diante do exposto, o impacto previsto em decorrência da implantação do empreendimento é o risco de destruição total ou parcial, de sítios de interesse arqueológico, como decorrência das obras, que levem à depredação ou à desestruturação espacial e estratigráfica.

Trata-se de um impacto negativo, cuja intensidade pode variar de baixa a alta, na dependência do grau de significância cultural e científica do bem em risco, e que pode ser prevenido de forma bastante eficiente através de prospecções arqueológicas intensivas, que resultem em registro acurado da localização e limites dos sítios em risco.

# Impactos sobre Populações Tradicionais

#### 11,01 Aumento do Risco de Interferência com Comunidades Tradicionais

No diagnóstico ambiental elaborado para este esrudo, e mais especificamente na Seção 8.3.9. avaliou-se a presença de comunidades tradicionais nas áreas de influência do empreendimento.

De acordo com levantamento verifica-se que o empreendimento não atravessará Terras Indígenas, sendo que a mais próxima se encontra a cerca de 90 krn de distância, não havendo, portanto, interferência com essas comunidades.

Como apresentado na Seção 8.3.9.2 deste documento, em levantamento junto ao banco de dados da Fundação Palmares foram identificadas duas comunidades quilombolas inseridas na All dos ramais. apresentadas na Tabela 9.3.c a seguir.

#### Tabela 9.3.c Comunidades quilombolas nos municípios da AII

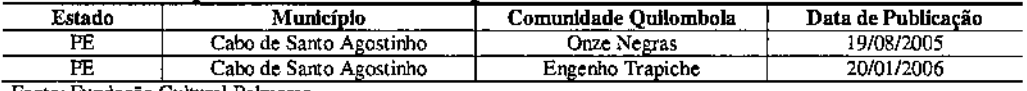

Fonte: Fundação Cultural Palmares.

De uma maneira geral, os impactos sobre estas comunidades tradicionais referem-se à circulação de trabalhadores nas proximidades durante a construção e os possíveis riscos desta circulação, como: conflitos, acesso a bebidas alcoólicas, prostituição e transmissão de doenças. Outro risco potencial relativo às comunidades quilombolas refere-se a conflitos fundiários devido à implantação do empreendimento. A especulação sobre terras a serem desapropriadas pode gerar este tipo de pressão a estas populações.

#### 11.02 Aumento do Risco de Interferência sobre Áreas Legalmente Protegidas

Apesar do traçado das linhas ter sido escolhido de forma a interferir o mínimo possível com áreas legalmente protegidas, tais como áreas de preservação pennanente (APPs) e unidades de conservação (UCs), o traçado se encontra na Zona de Amortecimento de dez (10) Unidades de Conservação de Proteção Integral, e atravessa duas Áreas de Proteção dos Mananciais, conforme apresentado na Tabela 9.3.d.

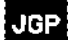

#### Tabela 9.3,d Unidades de Conservação

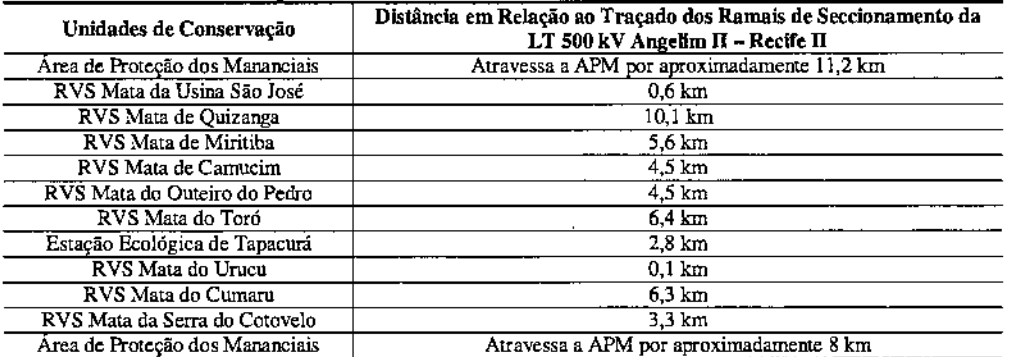

Fonte: Agência Estadual de Meio Ambiente (CPRH) - Mapa de Unidades de Conservação da RMR.

Parque Estadual: PE, Reserva de Floresta Urbana: FURB; Área de Proteção Ambiental: APA, Refúgio de Vida Silvestre: RVS.

Considerando o caráter linear das obras, e a curta duração das atividades para implantação das esuuturas dos ramais, não são esperados impactos significativos nas UCs, desde que adotados os procedimentos construtivos adequados.

# **JGP**

 $\overline{\phantom{a}}$ 

J
#### 10.0

**JGP** 

# Medidas de Controle e Programas de Acompanhamento e Monitoramento dos Impactos

As medidas de potencialização, prevenção. mitigação *elou* compensação de impactos ambientais potenciais decorrentes da implantação e operação dos Ramais de Seccionamento da LT 500 kV Angelim II - Recife II foram reunidas em 19 Programas Ambientais, de forma a pennitir a sua implementação e gestão ao longo das etapas de planejamento, construção e operação do empreendimento.

Este conjunto de programas, e as suas respectivas medidas, são abrangentes e garantem que todos os impactos diretos e indiretos do empreendimento serão, de alguma forma, preventivamente evitados, mitigados *elou* compensados contemplando-se inclusive as ações de monitoramento necessárias à verificação das características e intensidades dos impactos e da eficácia das medidas implementadas, de forma a orientar ações corretivas segundo pertinente. Isto pode ser verificado na Matriz 10.0.a que apresenta a relação entre as medidas propostas e os impactos ambiemais identificados no capímlo anterior.

A relação dos Programas Ambientais e das medidas que os compõem é consolidada a seguir:

#### PI. Programa de Otimização Ambiental do Projeto de Engenharia

- M.OI.OI Ajuste Ambiental do Traçado e Perftl dos Ramais
- M.OI.02 Estudos de Otimização Ambiental de Caminhos de Serviço
- M.Ol.03 Diretrizes e Estudos para Minimização da Necessidade de Supressão de Vegetação Nativa no Interior da Faixa de Servidão

## P2. Plano Ambiental da Construção (FAC)

- M.02.01 Elaboração das Instruções de Controle Ambiemal e Incorporação de suas medidas nos Procedimentos Construtivos
- M.02.02 Inclusão das Instruções de Controle Ambiental nos Editais de Contratação de Obra

#### P3. Programa de Planejamento e Gestão Ambiental da Fase de Construção

- M.03.01 Controle da liberação das frentes de obra
- M.03.02 Programação Conjunta das Atividades da Obra
- M.03.03 Coordenação Geral dos Programas Ambientais e Supervisão Ambiental das Obras

## P4. Programa de Capacitação Ambiental da Mão-de-Obra das Construtoras Contratadas

- M.04.01 Treinamento Ambiemal da Mão-de-obra
- M.04.02 Treinamento em Saúde Ocupacional e Segurança do Trabalho

## P5. Programa de Segurança do Trabalho e Saúde Ocupacional Durante a Construção

• M 05.01 - Gestão de segurança do trabalho e saúde ocupacional

## P6. Programa de Comunicação Social

- M.06.OI Divulgação Prévia da Implantação do Empreendimento e do Processo de Licenciamento
- M.06.02 Divulgação Dirigida Vinculada ao Processo de Estabelecimento da Faixa de Servidão
- M.06.03 Divulgação Local da Evolução de Frentes de Obra e Interferências com a População
- M.06.04 Atendimento a Consultas e Reclamações

# P7. Programa de Educação Ambiental

- M.07 .01 Articulação com o Poder Público local
- M.O?.02 Realização de Diagnóstico Rápido Participativo
- M.O?.03 Adequação dos resultados do DRP ao projeto a ser elaborado
- M.O?.04 ~Produção dos Materiais Pedagógicos e de Apoio
- M.O?.05 Realização de oficinas de aprendizagem e treinamento
- M.O?.06 Subprograma de Educação Ambiental para Trabalhadores

## P8. Programa para Estabelecimento da Faixa de Servidão Administrativa e de Indenizações

- Indenizações<br>• M 08.01 Realização do Cadastro Físico de Propriedades<br>• M 08.02 Banlizeçõe do Cadastro Social
- M 08.02 Realização do Cadastro Social
- M 08.03 Valoração e Indenização de Propriedades e Benfeitorias

## P9. Programa de Gestão de Interferências com Processos Minerários

• M.09.01 - Gestão de Interferências com Processos Minérários e Atividades de Mineração

## PIO. Programa de Gestão de Interferências com a Infraestrutura Física

• M.lO.OI - Adequação e Aprovação de Travessias de Rodovias e Outras Infraestruturas

## P11. Programa de Conservação da Flora

- M.ll.OI Manejo de Vegetação Nativa no Interior da Faixa de Servidão
- M.11.02 Resgate de Germoplasma

# P12. Programa de Conservação e Monitoramento da Fauna

- M.l2.01 Prevenção de Acidentes com a Fauna
- M.12.02 Monitoramento de Mamíferos de Médio e Grande Porte
- M.12.03 Monitoramento de Aves
- M.12.04 Colisão da Avifauna com os Cabos das Linhas de Transmissão

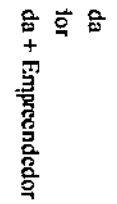

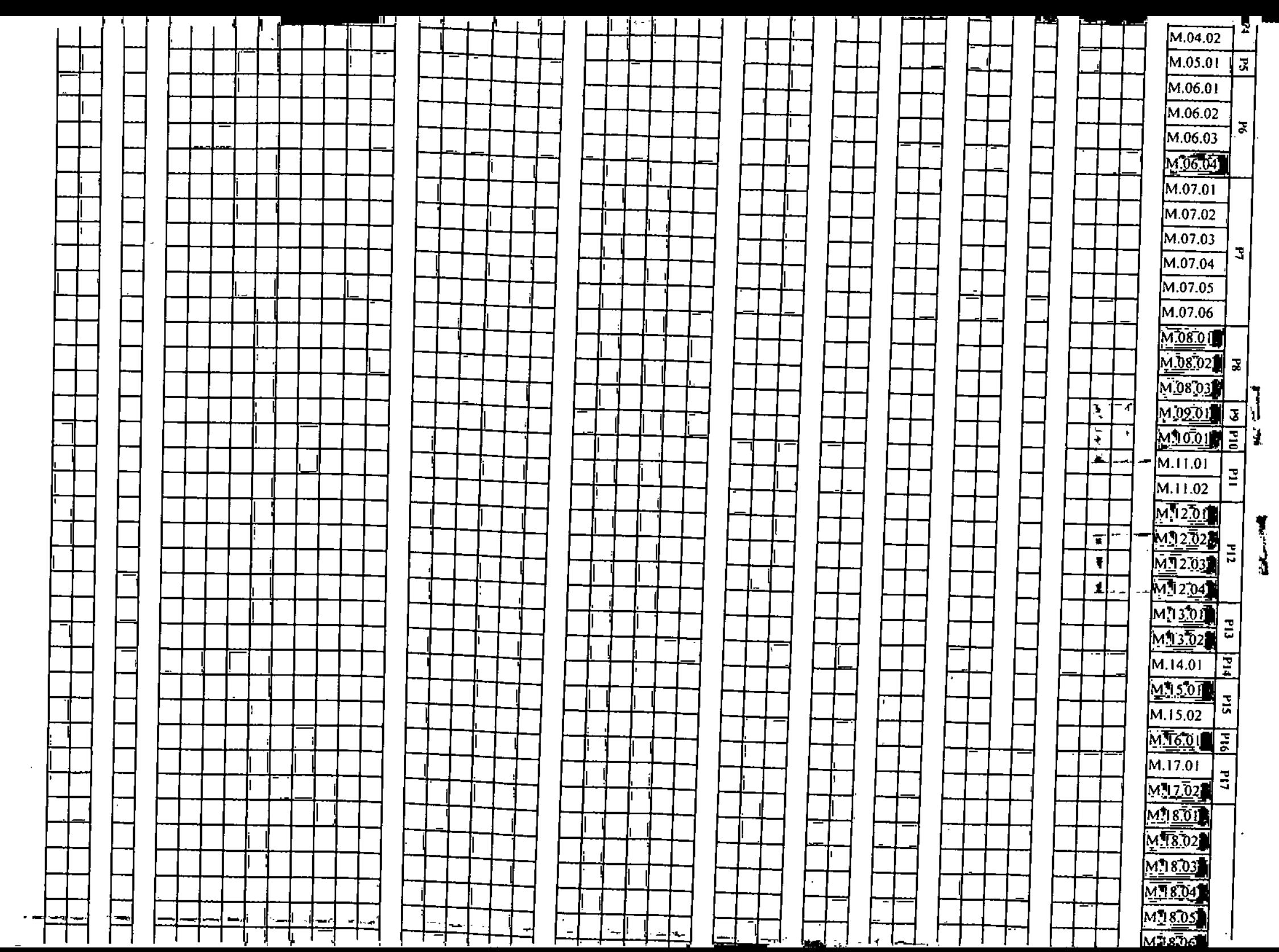

[

 $\blacksquare$ 

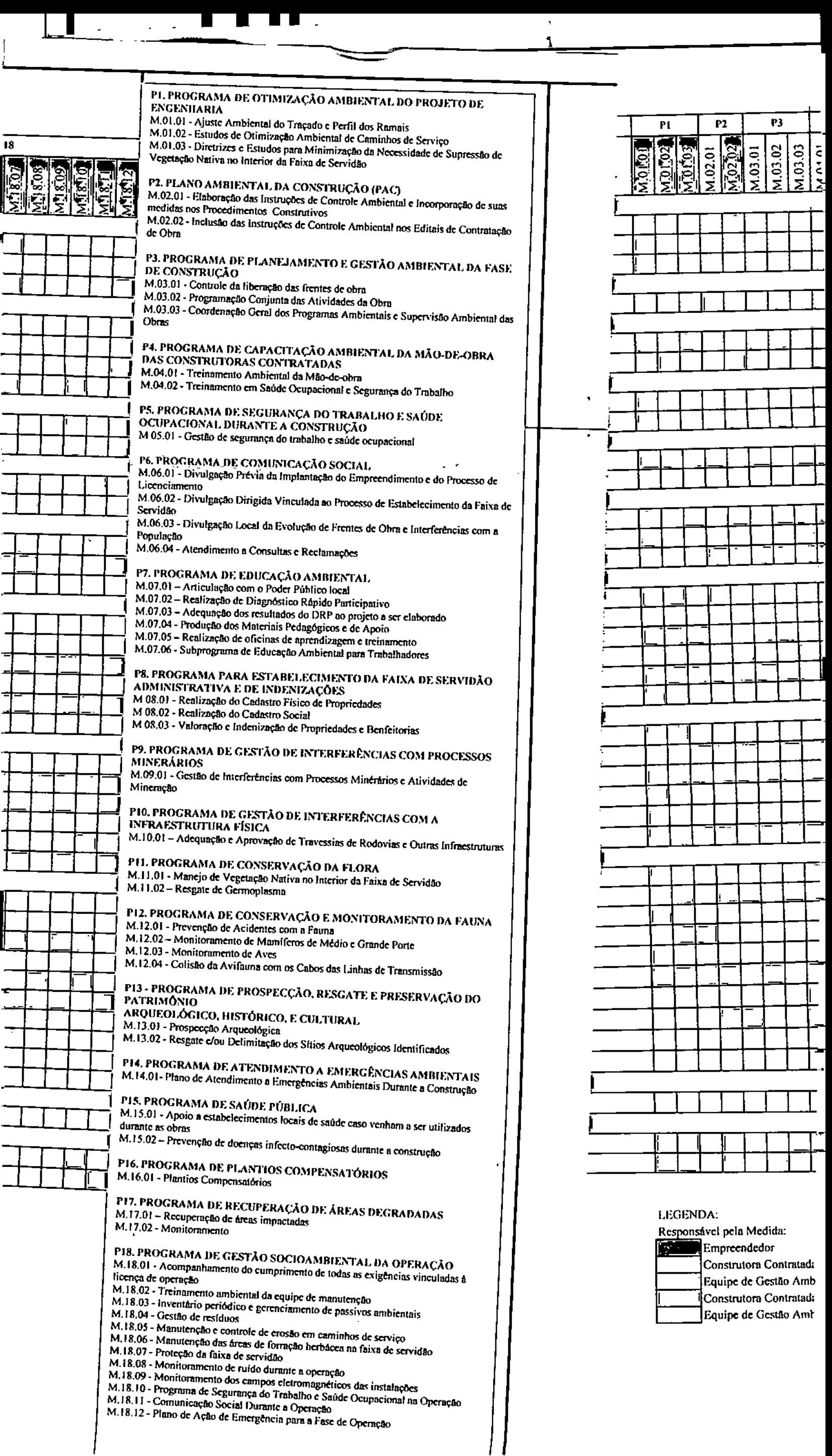

I

ú

ś

#### Pl3 . Programa de Prospecção, Resgate e Preservação do Patrimônio Arqueológico, Histórico e Cultural

- M.13.01 Prospecção Arqueológica
- M.13.02 Resgate e/ou Delimitação dos Sítios Arqueológicos Identificados

#### P14. Programa de Atendimento a Emergências Ambientais

• M.14.01- Plano de Atendimento a Emergências Ambientais Durante a Construção

#### PIS. Programa de Saúde Pública

- M.l5.01 Apoio a estabelecimentos locais de saúde caso venham a ser utilizados durante as obras
- M.l5.02 Prevenção de doenças infecto-contagiosas durante a construção

#### P16. Programa de Plantios Compensatórios

• M.16.01-Plantios Compensatórios

#### P17. Programa de Recuperação de Áreas Degradadas

- M.I?01 Recuperação de áreas impactadas
- M.l7.02 Monitoramento

#### PIS. Programa de Gestão Socioambiental da Operação

- M.18.01 Acompanhamento do cumprimento de todas as exigências vinculadas à licença de operação
- M.18.02 Treinamento ambiental da equipe de manutenção
- M.18.03 Inventário periódico e gerenciamento de passivos ambientais
- M.18.04 Gestão de resíduos
- M.18.05 Manutenção e controle de erosão em caminhos de serviço
- M.18.06 Manutenção das áreas de forração herbácea na faixa de servidão
- M.18.07 Proteção da faixa de servidão
- M.18.08 Monitoramento de ruído durante a operação
- M.18.09 Monitoramento dos campos eletromagnéticos das instalações
- M.18.10 Programa de Segurança do Trabalho e Saúde Ocupacional na Operação
- M.18.11 Comunicação Social Durante a Operação
- M.18.12 Plano de Ação de Emergência para a Fase de Operação

As medidas integrantes de cada um dos Programas Ambientais são descritas de forma individualizada nesta Seção. O detalhamento dos programas em nível executivo ocorrerá na fase seguinte do processo de licenciamento ambiental, no Projeto Básico Ambiental (PBA), que será encaminhado à CPRH como parte da documentação necessária à expedição da Licença Ambiental de Instalação, ou seja, antes das obras.

Os Programas Ambientais propostos são descritos com as respectivas medidas preventivas, mitigadoras ou compensatórias.

# PI. Programa de Otimização Ambiental do Projeto de Engenharia

# A. Objetivos

o Programa de Adequação do Projeto de Engenharia objetiva, através de soluções <sup>e</sup> ajustes de projeto, minimizar os impactos ambientais inerentes à construção e operação dos ramais de seccionamento.

Como o processo de desenvolvimento do projeto executivo é contínuo e extremamente dinâmico, que se prolongará durante grande parte da fase de construção, torna-se necessária a operacionalização de procedimentos e metodologias para sistematizar a incorporação de variáveis ambientais, garantindo que as implicações ambientais de decisões de engenharia sejam sempre avaliadas e que a minimização de impactos seja sempre priorizada, não someme na fase de detalhamento do Projeto Executivo, mas também em cada instância em que for necessário realizar modificações *elou* revisões do mesmo.

# B. Justificativas

A indicação de traçado contida no presente RAS foi embasada no diagnóstico elaborado e no estabelecimento da diretriz geral de traçado. No entanto, o detalhamemo do projeto eletromecânico, com o levantamento topográfico e cadastral de interferências, tornará possível a locação precisa das *torres,* com a incorporação de eventuais ajustes de projeto ou mesmo de procedimentos construtivos que minimizem. as interferências identificadas.

# C. Metas

Realizar ajustes do projeto de engenharia sob a ótica ambiental, garantindo que no processo de detalhamento entre a Licença Prévia e a Licença de Instalação sejam incorporadas modificações que representem adequação ambiental com relação ao previsto no RAS.

## D. Metodologia

As medidas previstas para otimização ambiental do projeto de engenharia dos ramais de seccionamento são indicadas a seguir:

## M.01.01 - Ajuste Ambiental do Traçado e Perfil dos Ramais

o estudo de consolidação do traçado, apresentado na Seção 3.0, definiu <sup>a</sup> diretriz preferencial e indicou o traçado recomendado para a implantação dos ramais. O detalhamento do projeto executivo de engenharia poderá, conforme o caso, alterar pontualmente o traçado proposto visando reduzir ou mesmo evitar impactos ou interferências.

Relatório Ambiental Simplificado - RAS 331

# **JGP**

Ajustes de direção do alinhamento de 2° a 6° podem ser realizados sem a substituição das torres de passagem por vértices. Esta possibilidade, a ser investigada de maneira detalhada em etapa posterior, permitirá evitar imerferências pontuais com instalações rurais ou outras que ainda ocorrem no nível atual de detalhamento do projeto.

No entanto,' a conveniência de algumas alterações mais significativas, implicando em novos vértices, poderá ser defrnida durante o detalhamento do projeto executivo.

Através dos resultados do levantamento topográfico de campo, realizado através da abertura de uma picada topográfica ao longo do eixo do traçado, será possível locar de forma precisa as interferências com fragmentos florestais, áreas de drenagem e áreas úmidas e equipamentos de infraestrutura rural. Será possível ainda, identificar pontos passíveis de mudanças pontuais que garantam a minimização das interferências ambientais verificadas.

Uma vez ajustado o traçado, a otimização ambiental do projeto passará pelo estudo de localização individual de cada torre. Isto levará em conta a minimização das interferências diretas em áreas de preservação permanente, quando pertinente, e em fragmentos de vegetação nativa. Também levará em conta a minimização da necessidade de construção de novos trechos de caminhos de serviço para acessar as fundações das torres, devido ao fato de que esta intervenção pode acarretar impactos ambientais maiores até do que os da linha de transmissão propriamente ditos.

Por outro lado, para a efetiva otimização do posicionamento de torres, será necessário estudar simultaneamente o perfil longitudinal da linha, ou seja, o perfil aéreo dos condutores entre torres e a sua altura com relação ao nível do solo, da vegetação de grande porte e de infraestruturas interceptadas. Isto pennitirá identificar pontos onde mudanças pontuais na posição de torres, no espaçamento elou na sua altura, poderão reduzir significativamente as interferências com fragmentos de vegetação ou outros elementos.

Por desenvolver-se no bioma Mata Atlântica, a diretriz de ajustamento do projeto é a de evitar qualquer tipo de interferência que resulte em supressão de vegetação florestal nativa. Para tanto, ajustes na geometria horizontal (traçado) e vertical (altura de torres) serão adotados visando evitar o impacto da redução da cobertura vegetal nativa em área de Mata Atlântica.

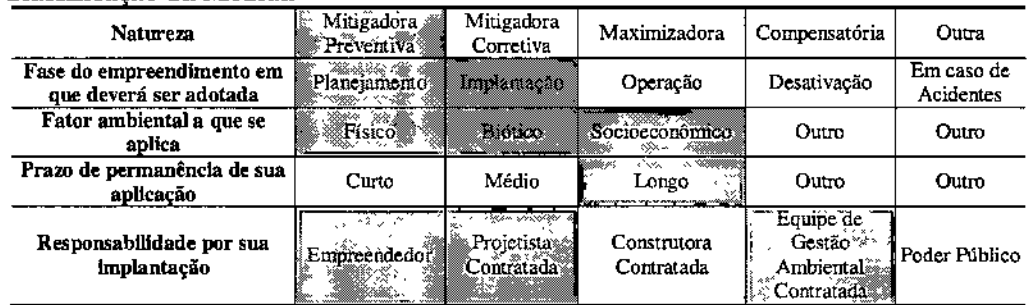

#### Classificação da Medida

# M.Ol.02 - Esrudos de Otimização Ambiental de Caminhos de Serviço

A aberrura de caminhos de serviço pode resultar em impactos ambientais potenciais significativos, sendo, ponanto. fundamental minimizar a necessidade de implantação de novos acessos c, nos locais onde os mesmos são inevitáveis, otimizar ambientalmente o seu traçado. Assim, o planejamento da obra privilegiará a utilização de caminhos existentes, mesmo quando isto implique em percursos de acesso de maior extensão.

Todos os caminhos de serviço a serem construídos pelas empresas construtoras deverão ser objeto de estudos de alternativas de traçado, e os projetos de engenharia deverão ser submetidos previamente à análise e aprovação da TE Garanhuns.

Para otimização do traçado de caminhos de serviço serão considerados os seguintes critérios:

- Minimização das interferências com fragmentos florestais;
- Minimização dos percursos sobre encostas ou relevos acidentados;
- Minimização da intensidade de terraplenagem;
- Possibilidade de balanceamento dos volumes de corte e aterro;
- Minimização da necessidade de escavação em materiais de 3' categoria;
- Minimização das interceptações da rede de drenagem natural.

Cumpre salientar que a região atravessada pelo ramais apresenta um sistema viário de considerável capilaridade. formado não s6 por rodovias federais e estaduais pavimentadas, mas também por uma densa rede de estradas rurais que permitem o acesso viário estratégico ao longo das linhas.

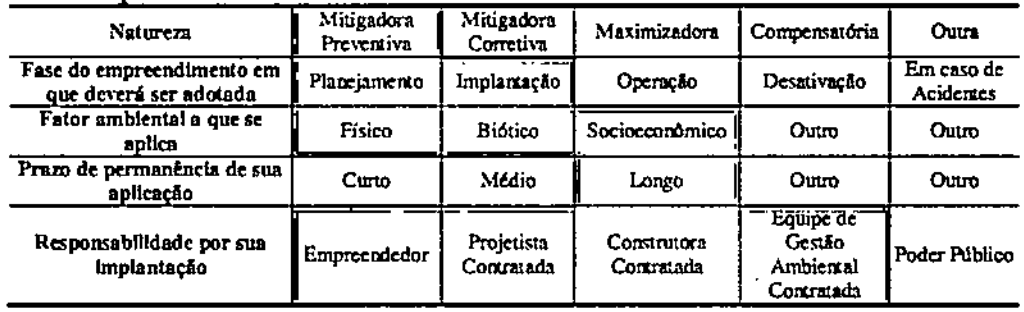

#### Classificação da Medida

M,O].03 - Diretrizes e Estudos para Minimização da Necessidade de Supressão de Vegetacão Nativa no Interior da Faixa de Servidão

Serão estabelecidas normas e critérios claros para a delimitação das áreas de corte de vegetação nativa no interior da faixa da faixa de servidão, definindo as siruações em que a vegetação poderá ser mantida, minimizando a necessidade de supressão nativa.

A diretriz básica adotada será a de evitar qualquer supressão de vegetação florestal com adequações no projeto (traçado e altura de torres e cabos) e construtivas.

No que se refere à manutenção de cobertura vegetal em parte da faixa de servidão, os critérios deverão constituir base para delimitar e quantificar, ao longo de toda a faixa, as áreas de supressão de vegetação florestal, as áreas de poda seletiva e as áreas a serem sujeitas a outro tipo de manejo (por exemplo, regeneração manejada com espécies de altura limitada).

Onde necessário será realizado corte seletivo de vegetação com poda de indivíduos emergentes, para manutenção da distância de segurança mínima de 4,8 metros entre os condutores e a copa das árvores, conforme estabelecido pela NBR 5.422/85.

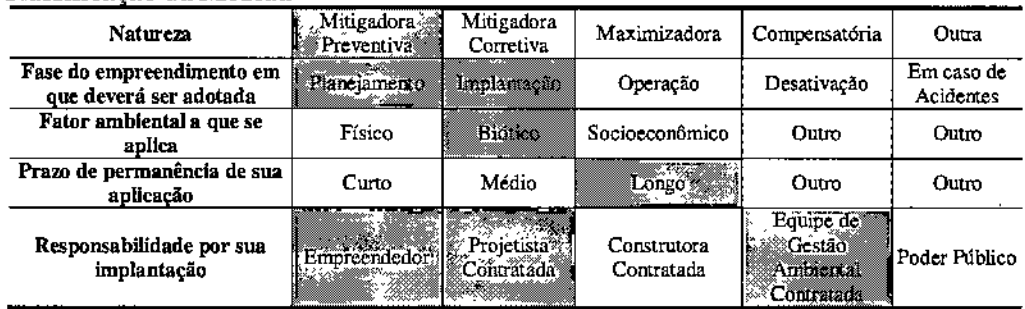

#### Classificação da Medida

#### E. Público-alvo

São considerados como público-alvo do presente Programa as empresas construtoras, a CPRH enquanto órgão licenciador e as propriedades rurais interceptadas pelos ramais, que terão a intensidade dos impactos da implantação do empreendimento reduzidos.

## F. Indicadores de Desempenho

Podem ser considerados indicadores de desempenho do presente Programa:

- o percentual de supressão em relação à área de vegetação existente ao longo do traçado;
- os quantitativos de edificações, benfeitorias e de vegetação efetivamente suprinúda e o percentual em relação aos valores inicialmente previstos.

## G. Cronograma de Execução

o Programa de Otimização Ambiental do Projeto de Engenharia inclui a realização de diversos estudos no decorrer do detalhamento do projeto. Tais estudos vêm sendo efetuados na medida em que são cumpridas as etapas de detalhamento do projeto, desde o nível do projeto funcional até o nível executivo. Revisões e adequações ocorrerão com

# **JGP**

maior ênfase a partir da expedição da Licença Prévia e se prolongarão durante a fase de construção do empreendimento.

# **H. Responsáveis**

A responsabilidade pelo desenvolvimento do Programa de Otimização Ambiental do Projeto de Engenharia é integralmente da IE Garanhuns.

# P2. Plano Ambiental da Construção (pAC)

## A. Objetivos

o Plano Ambiental para <sup>a</sup> Construção (PAC) <sup>é</sup> de responsabilidade da TEGaranhuns, <sup>e</sup> tem como objetivo central a prevenção e controle dos impactos potenciais associados à fase construtiva do empreendimento.

o Plano Ambiental para <sup>a</sup> Construção tem função normativa. Nele se consolidam todas as medidas preventivas, mitigadoras e corretivas que deverão ser adotadas pela(s) construtora(s) durante as obras. Essas medidas serão objeto de detalhamento e complementação na fase de obtenção da Licença de Instalação (LI) e da elaboração do Plano Básico Ambiental (PBA), quando estarão disponíveis informações mais detalhadas sobre o projeto de engenharia e os procedimentos executivos especiais. As medidas serão continuamente aprimoradas durante o processo de construção, com base nas situações verificadas e nas soluções adotadas caso a caso. Assim, os objetivos principais do PAC são os seguintes:

- Fornecer elementos técnicos visando a execução das obras com o menor impacto ambiental possível;
- Dar força contratual a todas as exigências relativas à mitigação do impacto ambiental das obras e/ou à sua remediação nos casos de impactos que ocorram apesar da mitigação;
- Facilitar, mediante a consolidação em Instruções de Controle Ambiental segundo cada tipo de frente de obra e/ou área de intervenção, o processo de controle ambiental das obras;
- Padronizar as normas e critérios de qualidade ambiental dos procedimentos construtivos a serem exigidos da construtora contratada para execução da obra;
- Fixar critérios ambientais de seleção de localização para as áreas de apoio.

#### B. Justificativas

As obras necessárias à implantação do empreendimento apresentam potencial para impactar os componentes ambientais dos meios físico, biótico e socioeconômico das áreas de influência de formas adversas, caso os procedimentos construtivos não sejam adaptados para incorporar as medidas preventivas e mitigadoras pertinentes.

A execução das medidas preventivas e mitigadoras é de fundamental importância na estratégia de minimização dos impactos ambientais associados ao empreendimento.

## C. Metas

São metas do Plano Ambiental para a Construção:

• Estabelecer detalhadamente as medidas de controle ambiental que serão executadas pelas empresas construtoras e por suas contratadas nas frentes de obra e na implantação e utilização de áreas de apoio e caminhos de serviço, possibilitando a

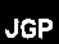

minimização dos impactos ambientais da fase construtiva do empreendimento.

• Garantir, nos contratos, a inclusão das medidas ambientais que devem ser observadas e cumpridas durante as atividades de obras.

## **D. Metodologia**

As medidas serão organizadas na forma de Instruções de Controle Ambiental (ICA), as quais devem compor um *checklist* ou manual com todas as medidas de controle ambiental a serem adotadas nas frentes de obra, canteiros de obra, áreas de apoio e caminhos de serviço, servindo assim como ferramenta à efetiva minimização dos impactos ambientais.

A plena observância da adoção de todas as Instruções Controle Ambiental por parte das construtoras/empreiteiras será verificada por uma sistemática de supervisão e monitoramento ambiental prevista no Programa de Gestão Ambiental.

As seguintes ações integram o desenvolvimento do Plano Ambiental para a Construção:

- Elaboração das Instruções de Controle Ambiental;
- Inclusão das Especificações de Procedimentos Ambientais nos Editais de Contratação de Obra;
- Treinamento e Capacitação Ambiental da Mão de Obra das Construtoras Contratadas

M.02.01 - Elaboração das Instruções de Controle Ambiental e Incorporação de suas medidas nos Procedimentos Construtivos

As Instruções de Controle Ambiental (ICA) previstas para as obras do sistema de transmissão de responsabilidade da IE Garanhuns são as seguintes:

- ICA 01- Controle Ambiental nas Frentes de Serviço;
- ICA 02 Implantação e Operação de Canteiros de Obras;
- ICA 03 Gestão de Resíduos Sólidos e Líquidos da Construção;
- ICA 04 Controle do Desmatamento ou da Supressão de Vegetação;
- ICA 06 Implantação e Operação de Caminhos de Serviços (acessos).

O conteúdo das Instruções de Controle Ambiental engloba procedimentos relativos ao controle de poluição, organização e limpeza nas frentes de obra e áreas de apoio; prevenção e controle de erosão; controle nos serviços de supressão de vegetação; proteção à fauna; proteção ao Patrimônio Arqueológico; proteção de cursos d'água, entre outros.

Todas as medidas e procedimentos serão adotados pelas empresas construtoras como parte das adequações necessárias à execução das obras. A Equipe de Gestão Ambiental fiscalizará e observará a correta implantação de todas as medidas, produzindo prova documental do fato.

As diretrizes básicas a serem consideradas na elaboração das ICAs são apresentadas a

Relatório Ambiental Simplificado - RAS 337

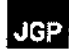

seguir, reunindo temas como a prevenção e controle da poluição nas frentes de obra, áreas de apoio, o controle ambiental dos serviços de supressão de vegetação e as medidas de minimização do impacto relativo à geração de processos erosivos e de assoreamento, vinculados sobretudo aos serviços de movimentação de terra e escavações.

#### *Controle de Poluição do Ar: Controle da Emissão de Poeira e Fumaça*

*A(s)* construtora(s) deverá(ão) controlar as emissões decorrentes da queima de combustíveis fósseis e o nível de poeira em suspensão durante todas as etapas dos trabalhos. Os objetivos do controle são: diminuir os impactos negativos na qualidade do ar em áreas ocupadas próximas, proporcionar conforto aos trabalhadores, colaborar na manutenção da qualidade do ar e prevenir acidentes no interior das obras.

Para controle da suspensão de poeira em acessos, será mantida, a umectação do solo, sobretudo em épocas secas, de acordo com as necessidades. Especial atenção a esta medida será verificada em vias utilizadas por veículos da obra próximas a áreas residenciais e de comunidades (igrejas e escolas). Todas as caçambas dos caminhões de transporte de terra seca ou outros materiais secos deverão ser protegidas com lonas durante o percurso.

Para minimizar as emissões de poluentes dos veículos e equipamentos, deverão ser efetuadas manutenções periódicas. O empreendedor poderá solicitar a suspensão do uso de qualquer veículo ou equipamento que apresente problemas ostensivos de emissão (fumaça preta).

#### *Controle de Fontes de Contaminação do Solo e das Águas Superficiais e Sub superficiais*

Diversos procedimentos preventivos serão adotados com o objetivo de evitar a contaminação do solo por óleos e graxas, oriundos da utilização de equipamentos como geradores, compressores e bombas, por produtos químicos diversos não degradáveis, e por águas residuais, incluindo efluentes domésticos (banheiros e refeitórios).

Os princípios básicos a serem observados para a prevenção da contaminação do solo e das águas são os seguintes:

- os equipamentos devem estar em boas condições de funcionamento e não apresentar vazamentos;
- o equipamento que apresentar defeito/vazamento deve ser retirado da frente de obra; não sendo possível, devem ser providenciados dispositivos de retenção de vazamentos provisórios, mesmo que rusticos, para evitar a contaminação do solo;
- constatada a existência de solo contaminado, devem ser adotadas as seguintes providências: eliminação da fonte de contaminação, raspagem do solo contaminado
- e envio do material a processador ou aterro licenciado, para recebimento de resíduos Classe I;
- não devem ser annazenados combustíveis ou óleos lubrificantes nas frentes de obra; esses depósitos devem estar localizados nas oficinas ou módulos de apoio às frentes de obra. Preferencialmente, o abastecimento dos equipamentos deve ser realizado por caminhão-comboio;
- os produtos químicos considerados perigosos ao meio ambiente devem ser armazenados na Área de Apoio ou na Oficina. Nas frentes de obra, deve permanecer apenas uma quantidade razoável para uso imediato. Os depósitos devem permanecer em local protegido e, se considerado necessário, devem ser providenciados diques para proteção contra vazamentos;
- todas as áreas de annazenamento de combustíveis, lubrificantes e produtos perigosos devem ser contidas, pavimentadas, ventiladas e com acesso restrito;
- o uso de produto químico considerado perigoso deve ser cuidadoso, tomando-se todas as precauções de segurança, especialmente a utilização de EPls, e evitando a contaminação do solo e dos recursos hídricos;
- os caminhões-betoneiras nunca devem ser rlavadosem áreas públicas, em beiras de rios ou em propriedade de terceiros não envolvidos com a obra. A lavagem de betoneiras próxima a corpos d'água é uma ação grave e que provoca brusca modificação na qualidade da água;
- na frente de obra, será admitida apenas a lavagem da bica dos referidos caminhões. O local de lavagem deve ser provido de caixa separadora de sólidos, e os motoristas devem ser instruídos a utilizar somente esse local;
- deve ser evitada a permanência prolongada de empoçamentos d'água, tanto no sistema de drenagem quanto em escavações (valas, caixas e outros). As poças podem tomar-se focos de proliferação de mosquitos e outros vetores de doenças;
- as instalações sanitárias nas frentes de obra serão dimensionadas sempre em conformidade com as Normas Regulamentadoras do Ministério do Trabalho (NRs);
- os sanitários devem apresentar boas condições de uso e em número suficiente para <sup>a</sup> quantidade de trabalhadores em cada frente (na razão de I sanitário para, no máximo, 20 trabalhadores). Poderão ser utilizados banheiros químicos ou fossas sépticas projetadas de acordo com a NBR 7.229/93 e a NBR 13.969/97;
- nos canteiros de obra, caso não exista rede coletora pública, deverá necessariamente ser prevista a implantação de fossas sépticas, projetadas conforme a NBR 7.229/93 e aNBR 13.969/97;
- os efluentes de refeitório deverão ser previamente tratados em caixas de separação de gordura.

## *Gestão de Resíduos Sólidos*

A gestão de resíduos. através do manuseio, tratamento e disposição adequados dos resíduos sólidos gerados durante a construção, deverá diminuir os riscos de contaminação do solo e dos corpos d'água.

Previamente pode-se afirmar que as operações diárias dos canteiros de obras devam

gerar os seguintes tipos de resíduos:

- resíduos sólidos domésticos orgânicos;
- resíduos sólidos de saúde provenientes dos ambulatórios dos canteiros de obras;
- lodo de fossas sépticas ou banheiros químicos;
- sucata metálica;
- borra dos separadores água/óleo;
- pilhas e baterias automotivas, a serem devolvidas para os fabricantes;
- lâmpadas de filamento a serem destinadas para aterro;
- lâmpadas fluorescentes de mercúrio, a serem destinadas para descontaminação em processadores especializados;
- óleo usado;
- materiais diversos contaminados com óleos e lubrificantes (EPls, filtros, panos, uniformes, embalagens);
- sucata de borracha e pneus (a serem devolvidos aos fornecedores ou destinados a coprocessamento em fomos de cimento);
- materiais recicláveis diversos não contaminados (papel, papelão, plásticos, madeira);
- resíduo de supressão de vegetação a ser disposto localmente;
- resíduo de desmonte de rochas e escavações, a ser utilizado na própria obra.

A manutenção das condições de organização e limpeza de todas as áreas utilizadas na construção será uma responsabilidade da empresa construtora, sob fiscalização do empreendedor. A gestão dos resíduos sólidos será pautada pelos seguintes aspectos:

- conhecimento prévio dos resíduos que serão potencialmente gerados;
- caracterização prévia dos resíduos segundo a norma NBR 10.004, a qual classifica
- os resíduos sólidos em Classes I (Perigoso), 11A (Não inerte) e II B (Inerte). A classificação é feita mediante análise laboratorial e considera os riscos potenciais ao meio ambiente e à saúde pública;
- defmição dos procedimentos de coleta seletiva, armazenamento provisório e destinação final;
- todas as áreas de armazenamento provisório de resíduos Classes I e II A (perigosos e não inertes) devem ser contidas, pavimentadas, cobertas e com acesso controlado.

Quanto à destinação final, podem ser preliminarmente definidas as seguintes diretrizes:

- $\bullet$  todos os resíduos enquadrados nas Classes II A e B (inertes e não inertes) e que sejam passíveis de reciclagem ou reaproveitamento serão destinados a esse fim;
- os resíduos perigosos e os não inertes que não possam ser reciclados serão destinados a processadores ou destinadores finais (aterro, coprocessamento em fomos de cimento ou incineração) licenciados pelos órgãos ambientais;
- os resíduos domésticos orgânicos e lodo de fossas sépticas serão destinados a aterros municipais (sanitários ou controlados), mediante a anuência das

IGP

Prefeituras;

- resíduos sólidos de saúde devem ser encaminhados para incineração ou desinfecção em empresas especializadas e licenciadas;
- óleos usados devem ser encaminhados a rerrefino em processadores licenciados pelos órgãos ambientais.

o transporte dos resíduos pode ser realizado por caminhões do empreendedor ou por processadores terceirizados. Para o transporte dos resíduos perigosos, serão adotados os procedimentos especificados na legislação e normas técnicas pertinentes.

Quando da desmobilização de canteiros de obra, deverão ser implementadas ações de limpeza e remoção dos entulhos, dispondo-os em local apropriado, segundo orientação do órgão ambiental.

Será permitida a venda ou doação dos seguintes resíduos não contaminados: papéis e papelões, plásticos, vidros, sucata metálica e madeira. Os demais deverão ser dispostos conforme citado nos itens anteriores.

## *Supressão de vegetação e liberação dos terrenos*

A supressão de vegetação inclui, de maneira genérica, todos os serviços de liberação das áreas para o início efetivo das obras. Esses serviços serão realizados levando em conta as seguintes instruções:

#### *Remoção de Cercas e Eventuais Demolições*

A remoção de cercas e a demolição de muros, se necessário, devem ser realizadas tão logo estejam desembaraçados os procedimentos de negociação e indenização dos proprietários afetados. Nos trabalhos de demolição, serão adotados procedimentos de sinalização e isolamento da área, como forma de impedir a ocorrência de acidentes. As rotas de entrada e saída de caminhões e equipamentos serão definidas com a antecedência necessária. O entulho gerado em remoções e demolições será destinado para bota-fora/aterro licenciado.

#### *Identificação das Areas de Supressão de Vegetação*

Nos trechos de mata, serão adotados cuidados especiais para garantir que os limites do desmatamento respeitem o limite de intervenção autorizado nos documentos do licenciamento ambiental (Licença de Instalação e Autorização de Supressão de Vegetação).

As áreas de mata a serem suprimidas deverão ser medidas em campo, evitando-se que os limites autorizados não sejam excedidos. A limitação das áreas a serem limpas será realizada pela equipe de supressão de vegetação, que será orientada no Treinamento e Capacitação Ambiental da Mão de Obra das Construtoras Contratadas. A documentação básica para identificação das áreas em campo será as plantas e perfis do projeto executivo dos ramais.

#### *Afugentamento de Fauna*

No período imediatamente anterior ao início do corte de vegetação (se necessário), a equipe responsável pelo corte realizará, sob supervisão de um profissional habilitado, uma varredura extensiva de toda a área com a intenção de afugentar a fauna silvestre. Essa varredura será repetida todo dia em que ocorrer supressão, mesmo em áreas onde já tenha sido realizada em dias anteriores.

Sempre que considerado necessário pelos profissionais habilitados (médico veterinário e/ou biólogo) as áreas a serem suprimidas deverão ser vistoriadas com maior antecedência, de tal forma que o tempo seja suficiente para que as equipes de resgate de fauna possam vistoriar as áreas, efetuar a adequada marcação de ninhos, tocas, colmeias, entre outros e promover o resgate antes do início das atividades. Ninhos e animais de baixa mobilidade serão resgatados e soltos / colocados na região do entorno, salvo quando se considere necessário, a critério do biólogo responsável, o seu envio para uma área de triagem.

#### *Corte de Vegetação*

o corte de árvores (se necessário) será realizado por equipe especialmente treinada, que contará com encarregados, operadores de motosserra e ajudantes, todos munidos dos EPIs necessários e obrigatórios, radiocomunicadores e equipamentos e ferramentas adequados.

A equipe, obrigatoriamente, terá consigo, a todo o momento, uma cópia autenticada da Autorização de Supressão de Vegetação, inclusive com as Plantas e Perfis, indicando a intervenção liberada para a obra.

Os seguintes cuidados serão adotados como forma de proteger a vegetação remanescente:

- a supressão de vegetação será efetuada somente com o consentimento dos proprietários e dentro dos limites e condições autorizados pelo órgão ambiental competente (CPRH);
- os serviços de supressão de vegetação serão sempre realizados com motosserra, não sendo permitido o uso de trator com corrente. O destocamento se limitará ao estritamente necessário, nas áreas de bases de torres e nos caminhos de serviço;
- as motosserras utilizadas devem ser licenciadas no IBAMA (Licença para Porte e Uso de Motosserra);
- não será pennitido o uso de fogo;
- será permitida a abertura de picada com largura suficiente para o lançamento do cabo.piloto, servindo de acesso às torres;
- a queda das árvores será orientada sempre na direção da área já desmatada, e nunca na direção do maciço florestal. Deverão ser adotados cuidados especiais ou procedimentos diferentes nos trechos em que houver lateralidade com linha de transmissão existente, de maneira a garantir a segurança dos trabalhadores e do sistema;

- o material cortado será removido pela área de intervenção autorizada, e nunca pelo meio da vegetação remanescente;
- o materiallenhoso resultante do corte será deixado à disposição do proprietário da área. O material de galhada poderá ser picotado e espalhado nas imediações, caso existam áreas com vegetação natural, ou levadas para um bota-fora vegetal previamente definido;
- nas zonas de APP (brejos e matas ciliares), será aberta uma picada para permitir as tarefas de lançamento, visando preservar ao máximo esses ambientes.

Complementannente. as interlerências sobre a vegetação serão evitadas mediante o posicionamento de torres fora de AFP, sempre que possivel.

A faixa de servidão será dividida em três zonas de limpeza, nas quais serão adotados diferentes níveis de supressão da vegetação existente, conforme especificado a seguir:

- Zona de Limpeza Simples toda a vegetação e arbustos são cortados a uma altura de I5cm. O corte poderá ser feito por máquinas que empreguem lâminas de corte ou segadeiras. São Zonas de Limpeza Simples: as praças de montagem de torres, as estradas de acesso e as praças de lançamento, porém restritas ao mínimo necessário;
- Zona de Limpeza Seletiva remoção de determinadas espécies vegetais, tipos e tamanhos de material vegetal dentro da faixa de segurança. A distância entre o cabo condutor na condição de flecha máxima e a vegetação determinará as alturas das espécies vegetais maduras escolhidas para remoção;
- Zona sem Corte a vegetação ou árvores situadas distante do eixo da linha, em vales ou grotas excedendo os requisitos de distância mínima, deverão ser preservadas, exceto se houver necessidade de cortes devido à instalação de estradas de acesso.

## *Remoção da Camada Orgdnica do Solo*

A camada orgânica do solo nos locais de escavação (fundações de torres e eventuais serviços de terraplenagem para abertura de caminhos de serviço) será armazenada, sempre que possível, para utilização posterior no recobrimento de áreas a serem recuperadas. O material excedente, caso exista, preferencialmente deverá ser disposto na área das bases de torres ou poderá ser espalhado em terrenos planos na faixa de servidão que apresentem condições desfavoráveis ao desenvolvimento de cobertura vegetal, ou, alternativamente, poderá ser disponibilizado para proprietários lindeiros com áreas degradadas a recuperar.

## *Reconhecimento de Vestígios Arqueológicos*

Durante as atividades de decapeamento em locais de escavação ou terraplenagem, poderão surgir materiais de interesse arqueológico, como, por exemplo, peças e pedaços de cerâmica e utensílios de pedra. Quando da ocorrência eventual de vestígios, serão adotadas as seguintes providências:

- interrupção de qualquer tipo de atividade, especialmente de movimentação de terra e deslocamento de veículos, na área da ocorrência;
- demarcação da área de ocorrência e informação aos trabalhadores da paralisação do trecho;
- informação imediata do empreendedor, que acionará a equipe de Arqueologia responsável.

#### *Reconhecimento de Vestígios Paleontológicos*

Durante os serviços de escavação para implantação de fundações de torres ou ainda na abertura de acessos, conforme as características das rochas que sustentam os terrenos afetados há possibilidade de ocorrências de fósseis. As equipes serão treinadas objetivando o devido reconhecimento de ocorrências de materiais dessa natureza. Assim como previsto na hipótese de ocorrência de vestígios históricos ou arqueológicos, quando da eventual observação de vestígios fossiliferos, serão adotadas as seguintes providências:

- interrupção de qualquer tipo de atividade, especialmente de movimentação de terra e deslocamento de veículos, na área da ocorrência;
- demarcação da área de ocorrência e informação aos trabalhadores da paralisação do trecho.

#### *Medidas de Sinalimcão de Obra*

A sinalização de obras compreende o conjunto de providências destinadas a alertar e prevenir os trabalhadores e a população residente, ou que eventualmente transita nos locais de execução das obras, sobre os riscos de acidentes envolvendo as atividades construtivas.

Quatro tipos de sinalização deverão ser observados pela(s) construtora(s) durante o andamento das obras:

- sinalização de área de restrição/vigilância patrimonial;
- sinalização de obra (placa da obra, segurança do trabalho e indicação de direção);
- sinalização de interferência com tráfego externo;
- marcações ambientais nas frentes de obra.

A sinalização de cada frente de obra deverá ser cuidadosamente planejada para cada etapa dos serviços, incluindo delimitação das frentes de obra, delimitação de áreas de restrição, indicação de eixos de circulação de veículos e equipamentos e sinalização de tráfego, sinalização de identificação de instalações, sinalização de advertência de riscos (explosivos, produto inflamável, etc.) e outros aspectos pertinentes.

Cuidados especiais serão adotados em trecho onde houver algum tipo de interação com usos urbanos, estruturas físicas ou servidões existentes, em especial aquelas que permitem a passagem de pessoas, como rodovias e acessos locais.

A equipe de supervisão e monitoramento ambiental do empreendedor avaliará a sinalização de segurança do trabalho nos aspectos pertinentes a:

- identificação de riscos (sinalização de curvas em caminhos de serviço, limites de velocidade, etc.);
- identificação de interferências da obra com locais onde ocorre a circulação de pedestres, veículos de tração animal, equipamentos agrícolas e similares;
- alertas sobre a necessidade de proteção ambiental, por exemplo, no relativo ao manuseio de lubrificantes, combustíveis, produtos químicos, depósitos de materiais de construção e outros.

Nos trechos de rodovias e estradas existentes a serem utilizados pelos veículos a serviço das obras, a sinalização deverá ser previamente acordada com o órgão responsável pela operação.

A colocação de placas educativas com orientações ambientais e/ou de segurança será distribuída estrategicamente nas frentes de obra e nos locais com remanescentes florestais significativos próximos a APPs, onde possam haver passagem de animais silvestres.

#### *Controle de Erosão*

Os procedimentos de controle ambiental de trabalhos de escavação e terraplenagem (nos trechos de implantação de acessos) incluirão a adoção de medidas preventivas, mitigadoras e corretivas que efetivamente impeçam ou minimizem ao máximo o carreamento de sedimentos em suspensão nas águas do escoamento superficial para cursos d'água. Esses procedimentos serão aplicados em qualquer setor da faixa de servidão sujeito à exposição do solo ou a serviços de movimentação de terra. As principais medidas preventivas e corretivas a serem adotadas incluirão:

- remoção de cobertura vegetal estritamente necessária ao desenvolvimento dos trabalhos;
- implantação de dispositivos provisórios de drenagem para diminuir os efeitos do escoamento das águas pluviais sobre áreas em solo exposto;
- ajuste constante da orientação do escoamento sobre áreas de solo exposto, de maneira a garantir que os fluxos se direcionem na forma prevista;
- implantação de bacias ou outros dispositivos de retenção a jusante, de maneira a evitar o carreamento de sedimentos para os cursos d'água;
- limpeza constante dos dispositivos de retenção de sedimentos (diques ou bacias);
- monitoramento constante nas áreas fontes de sedimentos;
- proteção superficial provisória das áreas de solo exposto que mostrem sinais de instabilização (forração emergencial com plástico, estabilização de sulcos com rachão ou material vegetal, etc.);
- desassoreamento mecânico de áreas assoreadas em decorrência das obras;
- desassoreamento manual de canais fluviais e/ou Áreas de Preservação Permanente

quando a presença de vegetação ciliar impedir intervenção mecânica, resultantes das atividades das obras;

- em função de volume relativamente reduzido de material estimado como excedente de escavação para execução das fundações das torres, prevê-se a sua disposição em área adjacente ou no interior da faixa de servidão, respeitando as características do terreno original. O material será espalhado homogeneamente, de forma a não produzir taludes ou desníveis que possam potencializar o surgimento de focos erosivos. Em casos de necessidade de substituição de solo brejoso, o material excedente deverá ser previamente seco antes da disposição final;
- a recuperação da cobertura vegetal no local, como forma de proteção superficial, deverá ser feita imediatamente após a conclusão dos trabalhos, utilizando-se a forração mais adequada;
- serão implantados dispositivos provisórios de drenagem durante os serviços de movimentação de terra para abertura de caminhos de serviço, de forma a garantir o escoamento controlado das águas pluviais até os cursos d'água mais próximos. Os dispositivos provisórios de drenagem manterão as áreas com solo exposto permanentemente preparadas para receber chuva, minimizando a perda de solo por erosão e a deposição de material nas áreas deprimidas, topograficamente mais baixas.

A forração vegetal de todas as áreas potencialmente instáveis será considerada como parte integrante do procedimento de controle de erosão, e a sua execução deverá ser antecipada na medida do possível.

De modo a minimizar o efeito das alterações nos terrenos, a abertura de acessos para a implantação das torres deve ser feita, preferencialmente, sobre estradas ou caminhos já existentes e/ou adotando-se percursos que acompanhem, o quanto possível, os eixos dos ramais.

## *Controle do Ruído e Restrições de Horários*

A execução das obras deverá atender às exigências de controle de ruído existentes na Resolução CONAMA N° 01190. Da mesma forma, serão respeitadas as restrições de horário defmidas em diplomas municipais. Em qualquer caso, na ausência de legislação municipal mais restritiva sobre o assunto, defme-se o período entre as 7h e as 22h como o horário-limite para operação de máquinas e equipamentos a serviço das obras.

## *Planejamento do Uso Compartilhado de Vias e Estradas Locais*

O planejamento das obras privilegiará, sempre que possível, o uso de estradas locais preexistentes como forma de evitar a necessidade de instalação de novos caminhos de serviço com os impactos ambientais consequentes. Em alguns casos, serão utilizadas vias municipais e outros caminhos em propriedades de terceiros ou até carreadores em áreas agrícolas. O uso dessas vias pelos veículos e equipamentos a serviço das obras será sempre precedido de acordos com as autoridades municipais pertinentes elou com os proprietários das áreas onde se inserem. O estado dessas vias no início das obras será documentado pela(s) construtora(s), que deverão assumir o compromisso de mamê-Ias em condição operacional e recuperar eventuais danos no final das obras.

## *Minimizpção dos Riscos de Acidentes com a População Local durante as Atividades de Lançamento dos Cabos*

Esta medida compreende o conjunto de providências destinadas a garantir a segurança da população residente ou que transita nos locais de execução das obras sobre os eventuais riscos de acidentes envolvendo o lançamento dos cabos.

A medida aplica-se, particularmente, aos locais próximos a áreas urbanas e àqueles de cruzamento de outras estruroras fisicas ou servidões. O principal risco, nesse caso, associa-se à atividade de lançamento dos cabos sobre elas. Serão adotados os seguintes procedimentos, de acordo oom a situação:

- isolamento da área a ser utilizada por equipamentos e por onde irão passar os cabos a serem lançados;
- adoção de sinalização de segurança específica para cada frente e faixa de lançamento;
- o lançamento dos cabos será feito com a utilização de trator de esteiras somente na faixa de lançamento, de forma a evitar intervenções em áreas adicionais;
- instalação de estruturas provisórias (torres, andaimes, escoras e outras) nos treChos de interferências com rodovias, cursos d'água, outras linhas de transmissão de energia elétrica e mata nativa, de forma a garantir a segurança para usuários e instalações existentes, assim como facilitar os trabalhos das equipes de lançamento;
- as interrupções momentâneas de tráfego e de energização de linhas existentes serão realizadas sempre que necessário, de forma a eliminar os riscos de acidentes; de acordo com as recomendações dos seus responsáveis diretos e ser assistidas por eles.

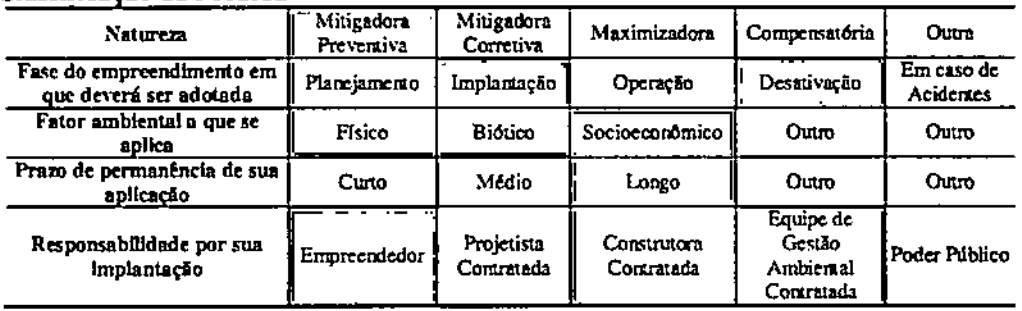

# Classificação da Medida

# M.02.02 - Inclusão das Instrucões de Controle Ambiental nos Editais de Contratação de Obra

Os procedimentos de contratação das empresas construtoras serão adequados de maneira a garantir a vigência contratual de todas as medidas de controle ambiental propostas para elas. A inclusão de informações ambientais, especialmente das Instruções de Controle Ambiental nos Documentos Contratuais de Obra, deverá garantir, de um lado, que os contratados incorporem os custos das medidas de controle ambiental em suas propostas e, do outro lado, que todas as instruções e exigências de cunho ambiental tenham força contratual.

Objetiva-se, assim, assegurar que todas as medidas mitigadoras descritas no RAS sejam rigorosamente cumpridas pelas empresas construtoras contratadas para as obras de implantação dos ramais, estabelecendo a clara obrigatoriedade de executá-las e evitando eventuais questionamentos durante a construção e/ou pleitos sobre aditamentos contratuais.

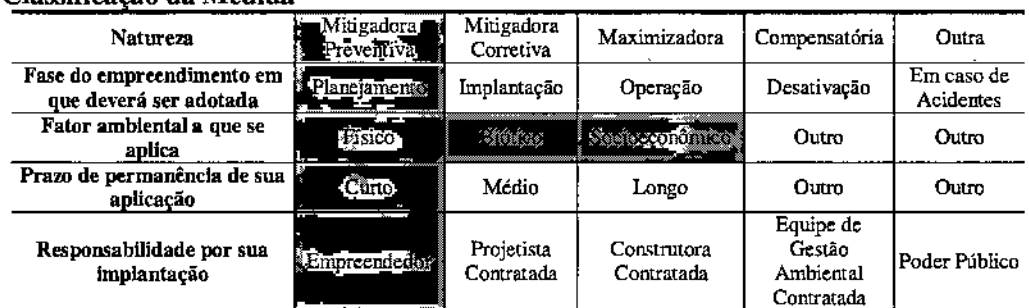

# Classificação da Medida

## E. Público-Alvo

o público-alvo do Plano Ambiental para a Construção é composto pelas empresas envolvidas na construção do empreendimento e seus respectivos trabalhadores.

## F. Indicadores de Desempenho e Ambientais

Considera-se como indicador de desempenho a estatística mensal de ocorrências registradas durante a etapa de construção, o que inclui Notificações de Não Conformidade e outros documentos integrances do sistema de monitoramenco e gestão ambiental das obras.

## G. Cronograma de Execução

o cronograma de execução do Plano tem início com <sup>a</sup> incorporação das sugestões elou exigências a serem formuladas pela CPRH e a sua consolidação em Instruções de Controle Ambiental por tipo de atividade ou frente de obra.

# **JGP**

Durante toda a etapa de construção, montagem e condicionamento dos ramais, essas Instruções deverão ser constantemente ajustadas e/ou aprimoradas, de maneira a incorporar medidas *elou* procedimentos de controle específicos a serem definidos em situações imprevistas elou em outras condições especiais que poderão ocorrer.

## J. Identificação dos Responsáveis e Parceiros Institucionais

A plena observância de todas as medidas integrantes das Instruções de Controle Ambiental será de responsabilidade da construtora e terá força contratual. Para isso, as medidas citadas se configurarão em Instruções de Controle Ambiental que deverão ser incorporadas a todos os documentos contratuais firmados entre o empreendedor e as empresas contratadas para as obras.

# **P3. Programa de Planejamento e Gestão Ambiental da Fase de Construção**

## **A. Objetivos**

o Programa de Gestão Ambiental objetiva garantir que todos os Programas Ambientais propostos neste RAS sejam desenvolvidos com observância à legislação aplicável ao empreendimento.

Objetiva ainda instituir **uma** estrutura eficiente de Gestão Ambiental com foco na fase de implantação, garantindo a participação coordenada de todos os atores envolvidos nos processos de licenciamento e construção e na plena execução das medidas mitigadoras e dos Programas Ambientais propostos.

## **B. Justificativas**

o Programa de Gestão Ambiental define o escopo dos serviços para a realização do gerenciamento integrado dos Programas Ambientais constituintes deste RAS e se justifica pela necessidade de articulação entre os executores (e partes interessadas) dos diversos programas, o empreendedor e os órgãos ambientais.

o presente Programa inclui **um** conjunto de medidas a serem coordenadas pela Unidade de Gestão Ambiental do empreendedor, com apoio de consultorias especializadas.

o foco principal do Programa é a verificação do pleno atendimento de todas as Instruções de Controle Ambiental que integram o Plano Ambiental para a Construção, apresentado no item anterior, e a apresentação, sob a forma de relatórios periódicos, de evidências desse atendimento.

## **C.Metas**

A principal meta do Programa de Gestão Ambiental é o controle do cumprimento das medidas propostas nos Programas Ambientais, garantindo a implementação de ações preventivas e, se for o caso, corretivas sempre que necessário, de forma a ser assegurado o atendimento integral às Instruções de Controle Ambiental e às condicionantes das licenças ambientais.

## **D. Metodologia**

Este Programa abrange as seguintes ações:

## M.03.01 - Controle da liberação das frentes de obra

Através de planejamento adequado das obras, pretende-se evitar a abertura de frentes de trabalho antes que as condições mínimas desejáveis sejam atendidas.

A abertura de novas frentes de obras só deve ocorrer mediante atendimento das seguintes exigências:

- as áreas de apoio inicialmente necessárias deverão estar devidamente licenciadas;
- andamento da maior parte das negociações indenizatórias para estabelecimento da faixa de servidão;
- solicitação de autorizações para as travessias de infraestruturas, ou outras pendências com potencial de afetar a forma de ataque às obras.

As Ordens de Serviço para início de obras em cada frente serão emitidas conforme prioridades bem caracterizadas, a serem definidas conjuntamente com a(s) empresa(s) construtora(s), levando em conta os aspectos de logística que permitam a sua execução.

Estabelece-se, através da presente medida, que, salvo exceção justificada e baseada em análise do risco de impactos adicionais, as Ordens de Serviço para cada trecho somente serão emitidas após equacionamento dos seguintes elementos:

- disponibilidade do Projeto Executivo do trecho;
- disponibilidade da Autorização de Supressão de Vegetação para o trecho, emitida pelaCPRH;
- apresentação, pela(s) empresa(s) construtora(s), dos estudos de alternativas de traçado e projetos de engenharia de caminhos de serviço necessários no trecho, e aprovação dos mesmos pelo empreendedor;
- obtenção de autorizações dos proprietários para implantação de caminhos de serviço, quando estes estiverem fora da faixa de servidão;
- protocolo do pedido de autorização aos órgãos pertinentes, para as travessias de infraestruturas lineares previstas nos trechos (rodovias e outras linhas de transmissão);
- conclusão dos trabalhos de prospecção e resgate arqueológico;
- equacionamento das negociações para estabelecimento da faixa de servidão, ou obtenção de autorizações de entrada emitidas pelos proprietários;
- licenciamento das áreas de apoio nas fases iniciais de obra (principalmente, os canteiros de obras);
- incorporação de Diretrizes Ambientais na Localização e Planejamento de Áreas de Apoio às Obras.

A seleção de áreas de apoio e canteiros de obras ocorrerá na fase de início de construção. No entanto, outras áreas de apoio secundárias serão definidas paulatinamente, ao longo de todo o cronograma de construção.

Os critérios que nortearão a localização desses locais priorizarão a não interferência com usos adjacentes já estabelecidos. Outros critérios de localização a serem incorporados incluem:

- inexistência de qualquer restrição de Zoneamento Municipal ao tipo de atividade proposta;
- inexistência de necessidade de supressão de vegetação nativa ou interferência com Áreas de Preservação Permanente (APPs) e Unidades de Conservação (UCs);
- preferência por terrenos de baixa declividade.

JGP

A estratégia de seleção de áreas de apoio visa reduzir as distâncias de transporte envolvendo o uso de vias locais. Também procurará evitar, na medida do possível, o cruzamento de rodO\ias pelos veículos a serviço das obras.

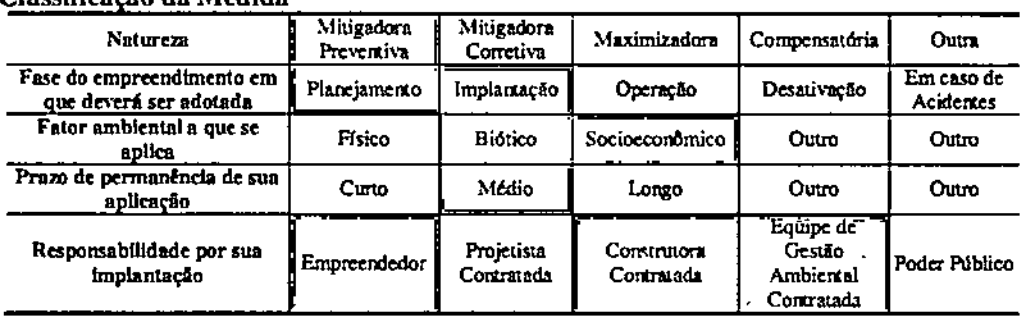

# Classificação da Medida

# M,03.02 - Programação Conjunta das Atividades da Obra

o empreendedor manterá rígido controle sobre as atividades em andamento através da realização de reuniões periódicas de acompanhamento e planejamento, das quais participarão todos os envolvidos em cada trecho das obras, As reuniões se realizarão nos canteiros de obra, Esse procedimento visa antecipar as informações relativas às principais ações impactantes, de maneira a orientar a programação dos trabalhos de supervisão e monitoramento ambiental e permitir a oportuna verificação e documentação das medidas de prevenção e mitigação de impactos propostas.

## <u>Classificação da Me</u>

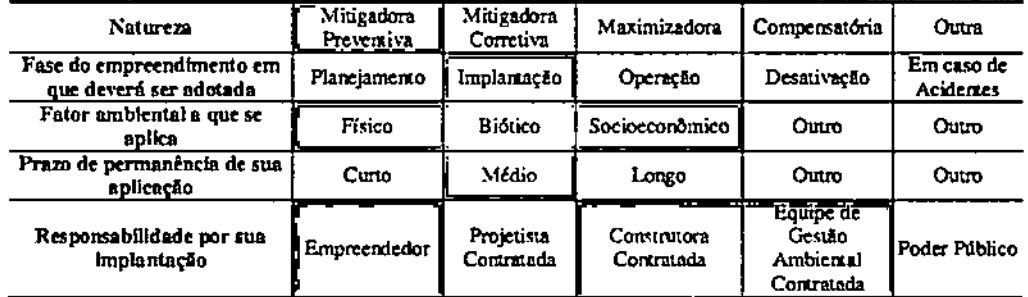

## M.03.03 . Coordenação Geral dos Programas Ambientais e Supervisão Ambiental das **Obras**

A diVersidade de programas e medidas ambientais a serem operacionalizadas durante a fase de construção *t* grande <sup>e</sup> exigirá uma coordenação centralizada. Diversas medidas serão de responsabilidade da(s) empresa(s) construtora(s). Para que o empreendedor possa supervisarlfisealizar a sua correta execução, são propostas duas medidas específicas:

- supervisão, monitoramento e documentação ambiental das obras;
- supervisão de medidas de segurança do trabalho e saúde ocupacional.

A coordenação dos demais programas e medidas, cuja implantação é de responsabilidade direta do empreendedor, exigirá o apoio de uma equipe de Gestão Ambiental, cujas atribuições serão as seguintes:

- programar, de maneira articulada, a execução de todas as campanhas e demais atividades integrantes dos Programas Ambientais, garantindo o cumprimento dos cronogramas a serem detalhados no PBA;
- assessorar o empreendedor no processo de seleção e contratação de empresas e/ou consultores especializados, conforme necessário para o cumprimento do escopo e das especificações técnicas de cada Programa Ambiental;
- interagir e supervisar os trabalhos de empresas e consultores especializados que serão envolvidos na implementação dos diversos Programas Ambientais;
- estabelecer procedimentos padronizados e normas de documentação de aplicação geral, de maneira a garantir a padronização dos relatórios a serem gerados no âmbito de cada Programa Ambiental e garantir a coerência do conjunto em termos de nível de detalhamento e estrutura analítica;
- analisar e avaliar os resultados cumulativos de cada Programa Ambiental, inclusive quanto à identificação de alterações ambientais atribuíveis às obras, solicitando a adequação de procedimentos construtivos ou outras medidas corretivas que se fizerem pertinentes;
- identificar desvios com relação ao previsto no PBA e coordenar, com o empreendedor e as empresas especializadas responsáveis por cada Programa Ambiental, as ações necessárias para corrigir o problema;
- supervisionar, monitorar e gerenciar a produção de documentos das obras quanto ao aspecto ambiental.

o monitoramento <sup>e</sup> <sup>a</sup> documentação ambiental das obras serão as principais ferramentas de Gestão Ambiental durante a fase de implantação do empreendimento. Para o desenvolvimento dos serviços de monitoramento ambiental, o empreendedor manterá equipe multidisciplinar qualificada em gerenciamento/controle ambiental, para realização de vistorias constantes em todas as frentes de obra.

Os objetivos do monitoramento são os seguintes:

- Gerenciar os impactos e/ou riscos ambientais e controlar as ações ou atividades que os geraram.
- Monitorar os impactos e as medidas mitigadoras adotadas, com ênfase nos pontos ou situações críticas em termos da vulnerabilidade dos ambientes.
- Registrar os impactos e as medidas mitigadoras adotadas através de documentos que constituam o Sistema de Registros Ambientais das obras.
- Analisar as alterações ambientais induzidas pelas obras, mediante comparações com situações preexistentes e com os impactos previstos no presente RAS, propondo

medidas mitigadoras para impactos não previstos ou para situações acidentais.

- Assessorar permanentemente as empresas e equipes técnicas envolvidas no processo de execução das obras, auxiliando na definição de soluções técnicas adequadas para as situações de impactos ambientais não previstos que possam ocorrer durante os trabalhos.
- Delimitar, preliminarmente, as responsabilidades por impactos adicionais aos inicialmente previstos.
- Verificar constantemente a correta execução das ações preventivas e de mitigação de impactos preconizadas neste RAS, incluindo as Instruções de Controle Ambiental especificadas no Plano Ambiental para a Construção e nos demais documentos do processo de licenciamento ambiental, produzindo documentação técnica circunstanciada do fato.
- Operacionalizar um Procedimento de Manejo de Não Conformidades, exigindo ação corretiva quando pertinente e documentando a sua implementação.

Constituem funções complementares ao monitoramento ambiental:

- a montagem de Relatórios de Monitoramento Ambiental das Obras;
- o atendimento a terceiros (órgãos ambientais, representantes do Ministério Público, etc.), incluindo esclarecimentos, acompanhamento de vistorias, e fornecimento de documentação porventura solicitada;
- a discussão das medidas mitigadoras com vistas ao recolhimento de experiências e impressões da equipe da obra;
- a incorporação, nas Instruções de Controle Ambiental, de inovações e sugestões que tenham surgido das discussões e avaliações das medidas mitigadoras, promovendo o aprimoramento das mesmas e a melhoria contínua do desempenho ambiental da(s) instaladora(s)/construtora(s) e do empreendedor.

O Procedimento de Manejo de Não Conformidades será rigorosamente documentado, contemplando, no mínimo, os seguintes registros:

- Laudo de Vistoria, abrangendo uma lista de verificação de todas as medidas pertinentes a cada frente de obra;
- Recomendação de Ação Corretiva, constituindo solicitação de ajuste de procedimento executivo;
- Notificação de Não Conformidade, registrando falta grave e estipulando diretrizes de correção;
- Registro de Ocorrência, para efeitos de documentação de ações de responsabilidade de terceiros, fatos acidentais ou outros;
- Documentação de Ação Preventiva, para efeitos de registro das medidas preventivas efetivas e corretamente implantadas;
- Documentação de Ação Corretiva, para efeitos de registro das medidas corretivas após a sua implantação;
- Fichas de Controle de Desativação de Frentes de Obra, para verificação da efetiva conclusão de todos os procedimentos de desativação e/ou recuperação ambiental aplicáveis em cada caso;

•<br>•

• Supervisão de Medidas de Segurança do Trabalho e Saúde Ocupacional.

De maneira complementar ao controle dos aspectos relativos à prevenção de impactos ambientais, o empreendedor adotará um procedimento de supervisão da correta operacionalização das medidas de segurança do trabalho e saúde ocupacional. Essa supervisão será implementada através de uma rotina de inspeções periódicas de todos os aspectos pertinentes nas frentes de obra e nos canteiros e demais áreas de apoio.

Os procedimentos operacionais a serem adotados serão os mesmos da medida de Supervisão, Monitoramento e Documentação Ambiental das Obras, podendo ser implementados pela mesma equipe. Em especial, para efeitos de racionalização, será interessante integrar as rotinas de inspeção e unificar os sistemas de manejo de Não Conformidades Ambientais e de Segurança do Trabalho.

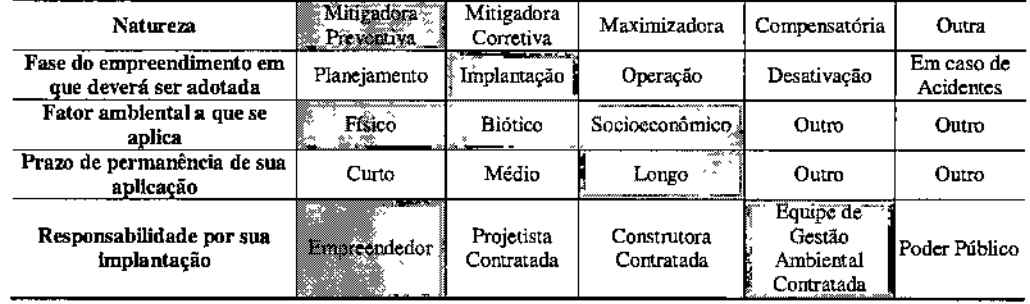

#### Classificação da Medida

#### E. Público-alvo

o público-alvo do Programa <sup>é</sup> composto pelo conjunto de empresas envolvidas na implantação do empreendimento, bem como por todos os trabalhadores envolvidos nas obras.

## F. Indicadores de Desempenho

Para a avaliação do cumprimento das metas, serão considerados os seguintes indicadores:

- índice de Não Conformidades;
- Tempo médio de atendimento às Não Conformidades;
- índice de recorrência.

Os três indicadores acima serão consolidados semestralmente, estabelecendo-se metas de melhoria para o semestre seguinte.

#### G. Cronograma de Execução

O Programa de Gestão Ambiental será iniciado antes do início das obras, de forma a propiciar a geração do primeiro diagnóstico de situação da área a ser afetada.

## Permanecerá operacional durante toda a etapa de construção, sendo desativado apenas ao final das obras.

#### **H. Responsáveis**

A responsabilidade pela elaboração dos cronogramas de obras e pela busca de alternativas para localização de áreas de apoio será das construtoras. Ao empreendedor caberá a aprovação das propostas e o acompanhamento das atividades desenvolvidas pelas empresas contratadas.

As equipes fixas de monitoramento e supervisão da Unidade de Gestão Ambiental do empreendedor serão alocadas para atendimento a este Programa. Caso seja necessário, serão contratadas empresas especializadas para a execução de tarefas específicas.

# P4. Programa de Capacitação Ambiental da Mão-de-Obra das Construtoras Contratadas

# A. Objetivos

o Programa de Capacitação Ambiental da Mão-de-obra das Construtoras Contratadas objetiva capacitar os empregados das construtoras e das empresas subcontratadas, de forma que todos tenham conhecimento de práticas gerais de gestão ambiental e daquelas aplicadas às suas atividades.

Objetiva também assegurar que todos os funcionários, colaboradores e prestadores de serviço das empresas contratadas e terceirizadas exerçam suas atividades adequadamente, em confonnidade com as Instruções de Controle Ambiental elaboradas para a fase de construção do empreendimento.

## B. Justificativas

o treinamento ambiental da mão-de-obra assegura que os trabalhadores envolvidos com a implantação do sistema de transmissão realizem suas atividades de acordo com procedimentos adequados, considerando cuidados com o meio ambiente, com as comunidades e com o patrimônio arqueológico.

## C. Metas

Constitui meta do Programa assegurar, na fase admissional e periodicamente, o adequado treinamento e capacitação da mão-de-obra quanto aos procedimentos de controle ambiental nas frentes de obra, organização e limpeza de canteiros e frentes de obra e relações com as comunidades, dentre outros aspectos relacionados.

## D. Metodologia

o Programa será desenvolvido a partir das seguintes ações:

## M.04.01 - Treinamento Ambiental da Mão-de-obra

O treinamento ambiental da mão-de-obra tem como objetivo assegurar que os trabalhadores envolvidos com a construção dos ramais realizem suas atividades de acordo com procedimentos adequados, considerando cuidados com o meio ambiente, com as comunidades e com o patrimônio histórico e arqueológico.

Minimamente os seguintes temas serão abordados no treinamento ambiental:

- Fundamentos de legislação ambiental, com foco na delimitação de áreas de preservação e outras restrições a serem observadas;
- Cuidados com a flora, fauna e patrimônio histórico *elou* arqueológico;
- Prevenção de incêndios florestais;

- hnportância da prevenção e controle de erosão, poluição e contaminação do meio ambiente;
- Destinação de resíduos sólidos;
- Instruções de Controle Ambiental;
- Procedimentos de supervisão *I* monitoramento ambiental;
- Código de Posturas;
- Reconhecimento de animais peçonhentos e procedimentos em caso de picadas;
- Procedimentos de acionamento em caso de acidentes ambientais.

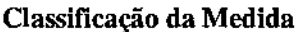

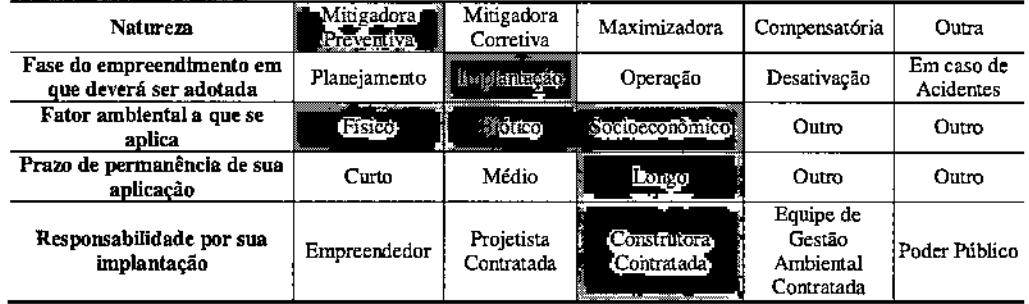

#### M,04.02 - Treinamento em Saúde Ocupacional e Segurança do Trabalho

O treinamento em segurança e saúde ocupacional prevê o atendimento a todas as Normas Regulamentadoras com ênfase para os seguintes conteúdos:

- Procedimentos de trabalho seguro Princípios gerais
- Uso de equipamentos de proteção individual
- Boas práticas de conduta em locais com risco de acidentes com animais peçonhentos
- Transporte, movimentação e manuseio de materiais e insumos em geral
- Transporte de produtos perigosos
- Transporte de pessoas
- Armazenagem e manuseio de combustíveis e inflamáveis
- Operação de máquinas e equipamentos de terraplenagem
- Execução de escavações
- Trabalho em concreto
- Trabalho em altura
- Corte de árvores
- Trabalho com risco elétrico

Durante o processo admissional, todos os trabalhadores receberão treinamento de integração em questões de segurança do trabalho. Este treinamento será ministrado em conjunto com o treinamento ambiental admissional.

Em casos de ocorrência de acidentes e/ou do lançamento de não-conformidades relativas à segurança do trabalho pela equipe de supervisão e monitoramento do

**JGP** 

M

# **JGP**

empreendedor, o treinamento será reforçado, com foco nos procedimentos de trabalho seguro cuja inobservância tenha sido verificada.

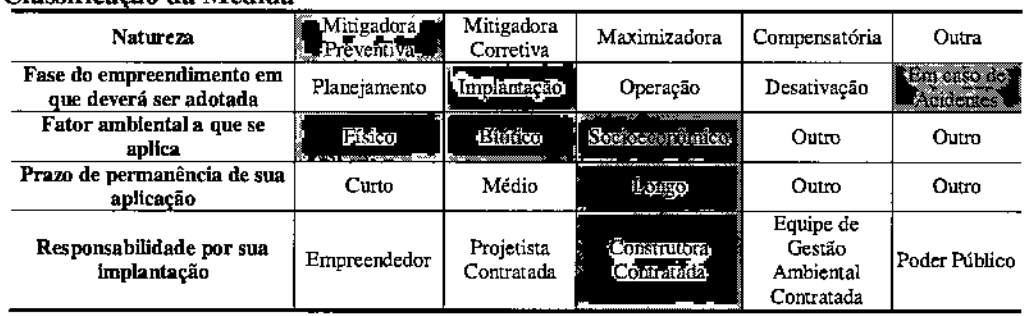

#### Classificação da Medida

## E. Público-alvo

A capacitação ambiental da mão-de-obra se aplica a todos os funcionários, colaboradores e prestadores de serviço da construtora e das empresas subcontratadas.

#### F. Indicadores de Desempenho

Constitui indicador de desempenho o número de trabalhadores treinados, bem como o número de ocorrências, de não conformidades e acidentes ambientais ocorridos e na fase de construção do empreendimento.

## G. Cronograma de Execução

o Programa de Capacitação Ambiental da Mão-de-obra das Construtoras Contratadas inicia-se com a montagem da equipe da construtora e segue até o final das obras.

## H. Responsáveis

Cada empresa contratada será responsável pela capacitação de seus funcionários, através da Gerência Ambiental.

## PS. Programa de Segurança do Trabalho e Saúde Ocupacional Durante a Construção

## A, Objetivos

o Programa de Segurança do Trabalho e Saúde Ocupacional durante a Construção objetiva garantir que as empresas contracadas estejam em conformidade com a legislação sobre segurança do trabalho e saúde ocupacional aplicável para as obras em questão, de forma a evitar ou reduzir os riscos de ocorrência de acidentes do trabalho *eJou* problemas de saúde ocupacional durante a construção, possibilitando a atenuação de suas consequências.

# B. Justificativas

As obras de construção civil envolvem, inerentemente, riscos aos trabalhadores envolvidos em função das peculiaridades dos trabalhos (movimentação de cargas, implantação de edificações, manuseio de materiais perigosos, entre outros).

Dessa forma, a implantação de linhas de transmissão de energia exige do empreendedor o estabelecimento de normas e procedimentos visando a manutenção de condições adequadas à saúde e segurança de todos os trabalhadores diretamente envolvidos com a implantação do empreendimento.

## C.Metas

São metas inerentes ao Programa:

- Redução/minimização dos riscos de acidentes no ambiente de trabalho;
- Garantia de condições adequadas à preservação da saúde dos trabalhadores;
- Adoção de procedimentos de trabalho seguro para prevenção de acidentes e de doenças associadas ao ambiente de trabalho;
- Monitoramento das condições de saúde dos trabalhadores.

## D. Metodologia

A metodologia do Programa de Segurança do Traballio e Saúde Ocupacional na Construção do Empreendimento inclui as seguintes medidas:

## M 05.01 - Gestão de segurança do trabalho e saúde ocupacional

As medidas de controle da Segurança do Trabalho e Saúde Ocupacional têm por objetivo principal garantir a conformidade da(s) construtora(s) com a legislação sobre a matéria. Para tanto, a(s) mesma(s) deverá(ão) elaborar e implantar o(s) seu(s) Programas de Controle Médico de Saúde Ocupacional (PCMSO), Programa de Prevenção de Riscos Ambientais (PPRA) e Comissão Interna de Prevenção de Acidentes (CIPA), conforme consta, respectivamente, nas NR's 5, 7 e 9.

A seguir são apresentadas as normas regulamentadas pelo Ministério do Trabalho que são diretamente pertinentes às obras:

- NR OI: Disposições Gerais;
- NR 04: Trata dos Serviços Especializados em Engenharia de Segurança e Medicina do Trabalho - SESMT;
- NR 05: Trata de Comissão Interna de Prevenção de Acidentes CIPA;
- NR 06: Equipamento de Proteção Individual- EPI;
- NR 07: Programa de Controle Médico de Saúde Ocupacional- PCMSO;
- NR 08: Edificações;
- NR 09: Programa de Prevenção de Riscos Ambientais PPRA;
- NR 10: Instalações e serviços em eletricidade;
- NR 11: Transporte, movimentação, armazenamento e manuseio de materiais;
- NR 12: Relativa a máquinas e equipamentos;
- NR 15: Referente às atividades e operações insalubres;
- NR 16: Concernente às atividades e operações perigosas;
- NR 17: Relativa à ergonomia;
- NR 18: Normatiza as condições e meio ambiente de trabalho na indústria de construção;
- NR 20: Líquidos combustíveis e inflamáveis;
- NR 21: Que regulamenta os trabalhos a céu aberto;
- NR 23: Proteção contra incêndios;
- NR 24: Condições sanitárias e de conforto nos locais de trabalho;
- NR 25: Resíduos Industriais;
- NR 26: Sinalização de segurança;
- NR 27: Registro profissional do Técnico de Segurança do Trabalho no Ministério do Trabalho;
- NR 28: Fiscalização e penalidades.

Além de garantir a legalidade das ações de segurança do trabalho e saúde ocupacional, a implementação desta medida visa controlar a qualidade dos ambientes de trabalho sob a ótica de higiene, saneamento e ergonomia, a segurança de todos os funcionários, assim como de transeuntes e moradores de áreas lindeiras, a prevenção de doenças infectocontagiosas, e o controle médico da saúde ocupacional.

As atividades rrúnimas a serem previstas incluem:

- Constituição do SESMT (Serviço Especializado de Engenharia de Segurança e Medicina do Trabalho);
- Constituição da CIPA;
- Elaboração do PCMSO;
- Elaboração do documento-base do PPRA.

No âmbito do SESMT será previsto:

dau
- A atuação direta nas condições de trabalho, com o objetivo de diminuir os riscos, supervisando a implantação das instruções contidas no documento-base do PPRA e com ênfase na questão da malária;
- Atendimento ambulatorial e emergencial para ocorrências;
- Manutenção de um serviço de remoção de pessoas acidentadas no decorrer do processo de trabalho para locais onde possam ser atendidas e medicadas adequadamente;
- Oferta de lazer;
- Treinamento para a realização de atividades específicas.

No âmbito da CIPA serão previstas as seguintes atividades:

- Eleição e renovação anual da comissão;
- Treinamento específico dos eleitos para comissão em primeiro mandato;
- Identificação dos riscos do processo de trabalho e elaboração do mapa de risco;
- Cooperação com a SESMT, na implantação e reformulação periódica do PCMSO e doPPRA;
- Solicitação, à SESMT ou à construtora, da paralisação de máquina ou setor que represente risco grave e iminente à segurança e saúde dos trabalhadores;
- Divulgação e promoção do cumprimento das NR's, bem como cláusulas de acordos e convenções coletivas de trabalho, relativas à segurança do trabalho;
- Participação, em conjunto com o SESMT ou com a construtora, da análise das causas das doenças e acidentes de trabalho, e proposição de medidas de solução dos problemas identificados;
- Requisição, à construtora, de informações sobre questões que tenham interferido na segurança e saúde dos trabalhadores;
- Requisição, à construtora, de cópias dos CAT (Comunicados de Acidentes de Trabalho) emitidos;
- Investigação de acidentes;
- Estatísticas de acidentes;
- Promoção, em conjunto com a SESMT, da Semana Interna de Prevenção de Acidentes de Trabalho (SIPAT), com periodicidade anual;
- Participação, em conjunto com a empresa, de Campanhas de Prevenção da AIDS, com periodicidade anual.

No âmbito do PCMSO será previsto:

- Realização dos exames médicos obrigatórios: admissional, periódico, de retorno ao trabalho, de mudança de função e demissional;
- Acompanhamento de grupos de trabalhadores sujeitos a riscos específicos, conforme classificação constante da NR;
- Elaboração e guarda dos ASO (Atestados de Saúde Ocupacional);
- Elaboração do Relatório Anual, incluindo o planejamento para o próximo ano;
- Solicitações de afastamento do trabalhador e emissão dos CAT (Comunicados de Acidentes de Trabalho);

• Manutenção de equipamentos, materiais e pessoas aptas para a prestação de primeiros socorros, considerando as características das atividades desenvolvidas.

No âmbito do PPRA serão previstas as seguintes etapas:

- Antecipação e reconhecimento dos riscos;
- Estabelecimento de prioridades e metas de avaliação e controle;
- Avaliação dos riscos e da exposição dos trabalhadores;
- Implantação de medidas de controle e avaliação de sua eficácia;
- Monitoramento da exposição aos riscos;
- Registro e divulgação dos dados.

o PPRA deverá considerar todas as situações de risco inerentes às obras e às condições geográficas locais. Dentre as atividades de risco, merecem ser destacadas as seguintes, para as quais a(s) empresa(s) construtora(s) deverão definir *Procedimentos de Trabalho Seguro:*

- Transporte, movimentação e manuseio de materiais e insumos;
- Transporte e utilização de explosivos (se houver);
- Transporte de produtos perigosos;
- Transporte de pessoas;
- Annazenagem e manuseio de combustíveis e inflamáveis;
- Operação de máquinas e equipamentos de terraplenagem;
- Execução de escavações;
- Trabalho em concreto;
- Trabalho em altura;
- Corte de árvores;
- Trabalho com risco elétrico.

#### Classificação da Medida

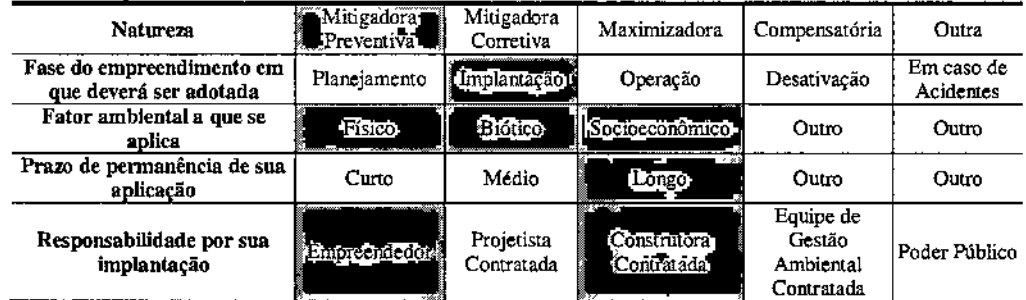

# E. Público-alvo

o público-alvo do Programa de Segurança do Trabalho e Saúde Ocupacional Durante a Construção é constituídos pelas construtoras e por seus trabalhadores.

# **F. Indicadores de Desempenho**

São considerados indicadores de desempenho do Programa:

- Percentual de acidentes ocorridos no ambiente de trabalho;
- Número de casos de doenças infecto contagiosas entre os trabalhadores das obras e;
- Número de notificações de Não-Conformidades decorrentes da inobservância de algum dos Procedimentos de Trabalho Seguro.

#### **G. Cronograma de Execução**

o programa deve entrar em vIgência desde as primeiras etapas de implantação (desmatamento e limpeza da área), de forma que sejam implementadas ações preventivas ou medidas de controle, e será mantido durante todo o período de implantação.

#### **H. Responsáveis**

A responsabilidade pela garantia da segurança de trabalho e saúde ocupacional é compartilhada pelo empreendedor, pelas construtoras/instaladoras e pelos trabalhadores.

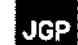

# **P6. Programa de Comunicação Social**

## **A. Objetivos**

o Programa de Comunicação Social objetiva minimizar eventuais impactos sociais da etapa de construção que podem afetar as comunidades próximas às instalações que compõem o empreendimento, incluindo a população residente em áreas diretamente afetadas pelas obras e aquela residente nas áreas lindeiras à faixa de servidão.

Mais especificamente o Programa objetiva:

- Divulgar com total transparência, tanto junto aos colaboradores internos quanto ao público externo, os impactos potenciais do Empreendimento;
- Instaurar um procedimento de recebimento e resposta a consultas e/ou reclamações;
- Apoiar outros Programas Ambientais nas suas necessidades de comunicação social;
- Informar a população sobre os procedimentos de operação do Empreendimento.

#### **B. Justificativas**

o Programa de Comunicação social permitirá a interação entre todos os atores sociais envolvidos nas fases de planejamento, implantação e operação do empreendimento, de maneira a reduzir impactos e conflitos potenciais identificados para o traçado recomendado para os ramais.

# **C.Metas**

São metas do Programa de Comunicação Social:

- Realizar campanhas de divulgação prévias e durante as obras, com foco na descrição das obras e na programação de abertura de novas frentes;
- Manter plenamente operacional o sistema de atendimento a consultas e reclamações;
- Encaminhar ao empreendedor, dentro das 48 horas após recebimento, todas as reclamações recebidas por danos em propriedades de terceiros, para verificar que o mérito das mesmas seja justamente avaliado pela construtora responsável;

#### **D. Metodologia**

o Programa de Comunicação Social será implementado durante <sup>a</sup> fase de planejamento e de construção, e envolverá as medidas destinadas a prestar esclarecimentos à população local, primeiramente sobre as características das obras, e em um segundo momento, sobre os procedimentos de operação dos ramais.

As diversas ações de divulgação e comunicação social a serem desenvolvidas pelo empreendedor foram agrupadas nas seguintes medidas:

# M.06.0l- Divulgação Prévia da Implantação do Empreendimento e do Processo de Licenciamento

A divulgação prévia durante a fase de planejamento (pré-construtiva) terá como objetivo fornecer à população informações a respeito do empreendimento, por meio de ações de difusão ampla e de abrangência dirigida. Nessa fase, as informações divulgadas estarão focadas nas características da obra, interferências que podem ser esperadas, aspectos de segurança, cronograma, esclarecimentos quanto às áreas diretamente afetadas, procedimentos para estabelecimento da faixa de servidão administrativa e indenização dos proprietários afetados, impactos na economia local e previsão de ocupação de mão-de-obra.

o empreendedor deverá estabelecer, na medida do possível, um relacionamento de confiança com as comunidades a serem afetadas de maneira mais direta. Para tanto, manterá equipe para o atendimento especializado aos representantes dos meios de comunicação interessados no projeto. Além disto, serão fornecidos boletins informativos para estes profissionais, além de materiais institucionais e banco de imagens.

A responsabilidade pelo programa nessa fase, em razão do seu caráter eminentemente corporativo e abrangente, será do empreendedor. A equipe responsável será conduzida por profissionais da área social (sociólogos ou antropólogos, com apoio de assistentes sociais, conforme necessário), e com participação de especialistas em comunicação para as ações voltadas à mídia.

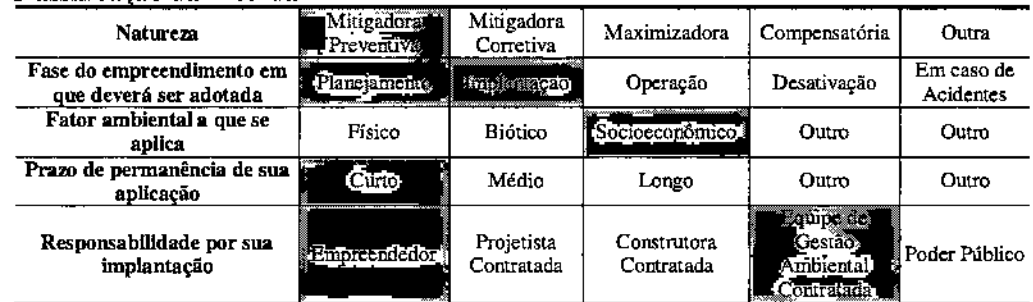

#### Classificação da Medida

# M.06.02 - Divulgação Dirigida Vinculada ao Processo de Estabelecimento da Faixa de Servidão

o empreendedor contatará os proprietários afetados <sup>e</sup> apresentará <sup>o</sup> projeto, explicando a sua importância no contexto do Sistema Interligado Nacional (SIN), descrevendo e justificando o traçado selecionado e apresentando os cronograma de obra e de estabelecimento da faixa de servidão, indicando claramente as datas em que o apresentará suas propostas de compra, as datas limite para negociação amigável e o cronograma previsto para as desapropriações eventualmente necessárias.

# **JGP**

Será explicada a metodologia de avaliação adotada, tanto no que se refere ao valor da terra nua quanto à valorização de benfeitorias, sempre com referência às normas técnicas aplicáveis (NBR 14.653/2004 – Avaliação de Bens, Série 1 a 4).

Os procedimentos, tanto em casos de negociação amigável quanto em casos de desapropriação, também serão detalhadamente explicados. Isto incluirá a descrição de procedimentos em casos de propriedades em litígio ou propriedades com titulação imperfeita.

As medidas de apoio para substituição de benfeitorias serão descritas, caso seja prevista a sua efetivação no traçado, em função dos tipos de ocupação e benfeitoria a ser afetada. Essas medidas devem estar incluídas no Programa para Estabelecimento da Faixa de Servidão Administrativa e de Indenizações.

#### Classificação da Medida

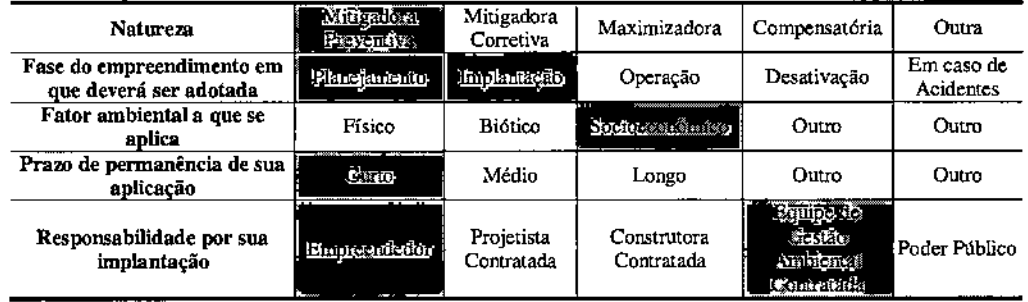

#### M.06.03 - Divulgação Local da Evolução de Frentes de Obra e Interferências com a População

Durante a fase de construção, a gestão das relações com a comunidade nas frentes de obra será de responsabilidade direta da(s) empresa(s) construtora(s), com supervisão do empreendedor representado pela equipe de supervisão e monitoramento ambiental. Serão divulgados aspectos técnicos e programáticos sobre a implantação do empreendimento, informações sobre as medidas de controle de impacto e outros aspectos exigíveis das conscrutoras, além do esclarecimento de dúvidas das comunidades diretamente afetadas pelas frentes de obra.

As ações de divulgação geral, previstas na medida anterior, terão continuidade durante a fase de construção, sob responsabilidade direta do empreendedor.

As atividades de divulgação local a serem realizadas pela(s) construtora(s) no âmbito desta medida incluirão, no mínimo:

• Divulgação da abertura de frentes de obra e das interferências com distribuição de panfletos, afixação de cartazes e contatos diretos com a população vizinha;

- Divulgação prévia dos programas de uso de vias e acessos locais e alterações na circulação. utilizando os mesmos instrumentos citados anteriormente, com orientação para circulação de veículos e pedestres;
- Divulgação prévia do uso de explosivos (caso necessário) e coordenação de atividades de evacuação;
- Divulgação sobre interrupções programadas no fornecimento de serviços públicos;
- Divulgação sobre a programação e avanço das frentes de trabalho e início de atividades em novos locais;
- Divulgação sobre as necessidades de mão-de-obra e procedimentos de recrutamento.

Em todas as frentes de obra, as construtoras deverão contar com um responsável pelo fornecimento de informações à população. Dependendo das orientações fornecidas pelo empreendedor, algumas consultas poderão ser respondidas diretamente e outras deverão ser encaminhadas ao mesmo para análise e resposta, de acordo com o procedimento estabelecido em M.06.04 - Atendimento a Consultas e Reclamações.

#### Classificação da Medida

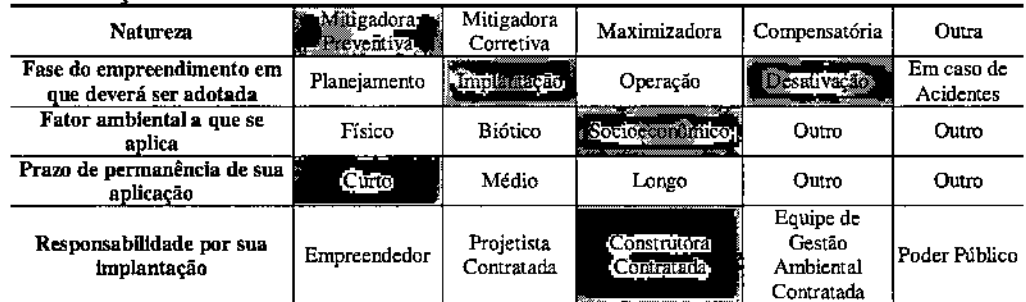

# M.06.04 - Atendimento a Consultas e Reclamações

Desde o início do Programa de Comunicação Social, o empreendedor disponibilizará um sistema de atendimento a consultas e reclamações, funcionando como uma ouvidoria específica das obras. Serão fornecidos aos cidadãos: um endereço convencional para envio de correspondência, um número de telefone para atendimento imediato e um endereço eletrônico para recebimento de demandas, consultas, reclamações e sugestões.

Todas as consultas e reclamações serão respondidas e será mantido um registro das mesmas em base de dados permanentemente atualizada. As estatísticas consolidadas de consultas e reclamações serão periodicamente analisadas pelo empreendedor e, quando forem verificados problemas de desinformação, os responsáveis pela elaboração de conteúdos para divulgação serão acionados, de forma a adequar os mesmos.

#### Classificação da Medida

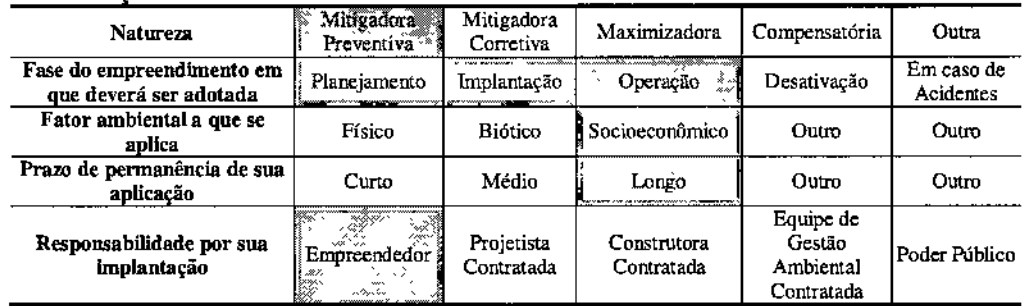

#### E. Público-alvo

o público-alvo do Programa são as comunidades afetadas pelo traçado dos ramais e empregados das empresas construtoras.

#### F. Indicadores de Desempenho e Ambientais

São indicadores de desempenho do Programa de Comunicação Social:

- Surgimento de impactos associados à falta de comunicação adequada;
- Número de reclamações recebidas;
- Tempo decorrido entre as reclamações e as respostas aos reclamantes.

#### G. Cronograma de Execução

A divulgação prévia do empreendimento e do processo de licenciamento será feita durante as fases de preparação e implantação do empreendimento. O atendimento a consultas e reclamações será realizado durante toda a etapa de obra.

#### H. Responsáveis

A responsabilidade pelo presente programa será do empreendedor. Durante a execução das campanhas de divulgação local. algumas ações serão de responsabilidade da construtora, como colocação de placas e/ou faixas em pontos estratégicos.

# P7. Programa de Educação Ambiental

# A. Objetivos

O Programa de Educação Ambiental objetiva incorporar a educação no processo da gestão ambiental do projeto, tendo por base a promoção de reflexões a respeito do empreendimento e de usa inserção local e regional.

#### B. Justificativas

o desenvolvimento do Programa de Educação Ambiental durante as obras insere-se no contexto das medidas mitigadoras do processo de licenciamento ambiemal previstas na legislação ambiental brasileira.

A introdução de uma nova situação dada pela construção dos ramais e suas potenciais interferências no cotidiano dos moradores conduz à oportunidade para tratar os temas socioambientais vinculados ao empreendimento.

Com essa linha de pensamento, o Programa de Educação Ambiental deverá ser implementado durante a fase de construção, e envolverá as medidas destinadas à sensibilização e à transmissão de conhecimento sobre o meio ambiente, visando à transformação de atitudes e a introdução de valores ambientais e de questões associadas à convivência segura com o futuro empreendimento.

#### C. Metas

Constitui meta do Programa de Educação Ambiental o desenvolvimento de processo de ensino/aprendizagem com a adoção de ações participativas e inclusivas adequadas à realidade das comunidades atingidas pelo empreendimento. Essas ações são voltadas para a promoção da formação público-alvo e aliadas a uma reflexão crítica da realidade socioambiental local.

#### D. Metodologia

As ações de educação ambiental que serão desenvolvidas durante a implantação do empreendimento são listadas e detalhadas a seguir:

- M.07.01 Articulação com o Poder Público local
- M.07.02 Realização de Diagnóstico Rápido Participativo
- M.07.03 Adequação dos resultados do DRP ao projeto a ser elaborado
- M.07.04 Produção dos Materiais Pedagógicos e de Apoio
- M.07.05 Realização de oficinas de aprendizagem e treinamento
- M.07.06 Subprograma de Educação Ambiental para Trabalhadores

#### M.07.01 - Articulação com o Poder Público local

A articulação com o poder público local é fundamental uma vez que a educação

# ambiental será trabalhada no âmbito da comunidade local e escolar, principalmente com as Prefeituras e com as respectivas Secretarias de Educação e áreas afins, assim como entidades e associações locais voltadas aos temas ambientais.

Esse contato visa identificar, em cada um dos municípios localizados na AII do empreendimento, informações complementares a respeito das comunidades escolares localizadas nas proximidades do traçado.

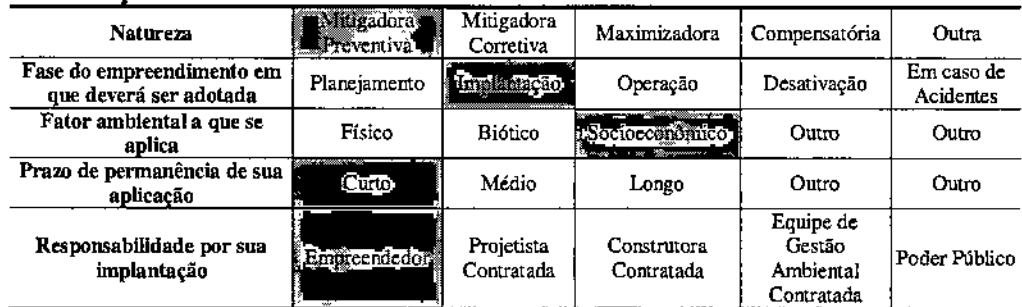

#### Classificação da Medida

# M.07.02 - Realizacão de Diagnóstico Rápido Participativo

Depois de realizada a etapa anterior de levantamentos preliminares deve ser realizado Diagnóstico Rápido Participativo (DRP) que é uma técnica de diagnóstico voltada para programas e projetos que utilizam sistema de planejamento participativo. Nesse procedimento são levantadas as potencialidades, problemas e demandas das comunidades locais e escolares envolvidas, que permitirá que o processo de ensino/aprendizagem previsto no Programa de Educação Ambiental se entrose com os saberes e repertórios político-culturais das comunidades locais, tal como orienta o Programa Nacional de Educação Ambiental- ProNEA (BRASIL, 2005).

A utilização dessa técnica privilegia os dados qualitativos que são obtidos nos grupos sociais que devem ser envolvidos na sua elaboração, e o que a distingue de outras formas de levantamento de dados é a sua realização de forma rápida, dinâmica e reflexiva. Nesse sentido, o objetivo é compreender os problemas existentes e as potencialidades da região, assim como os conflitos socioambientais existentes nas localidades, a partir da visão do público participante. Dessa forma, o conhecimento das percepções, saberes, simbologias e práticas das comunidades locais e escolares devem emergir naturalmente.

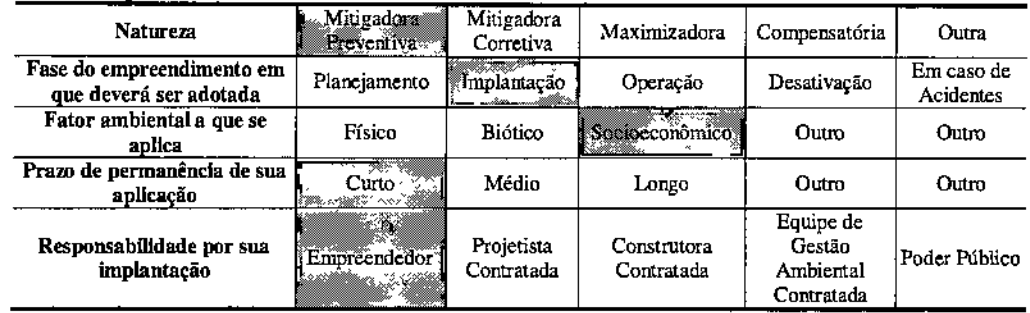

#### Classificação da Medida

#### M.07,03 - Adequação dos resultados do DRP ao projeto a ser elaborado

Os relatos e informações reunidas no DRP devem ser a base para elaboração dos conteúdos a serem ministrados e absorvidos pelo público que participará do projeto propriamente dito, que corresponde a um curso de educação ambiental para os educadores da região do empreendimento.

O objetivo da execução desse projeto é atender de maneira objetiva as demandas de cada município em relação à educação ambiental, envolvendo as instituições escolares que tem potencial natural em difundir valores e atitudes para o restante da população.

Tendo em vista os impactos socioambientais existentes e os impactos socioambientais previstos por conta da influência do empreendimento nestes municípios, o projeto deverá contribuir para a adequação do planejamento pedagógico às ações constituintes do Programa. A partir da análise das demandas do público sujeito da ação pedagógica, será possível a inclusão dos temas geradores no planejamento metodológico de cada localidade, considerando-se as características percebidas pela população local.

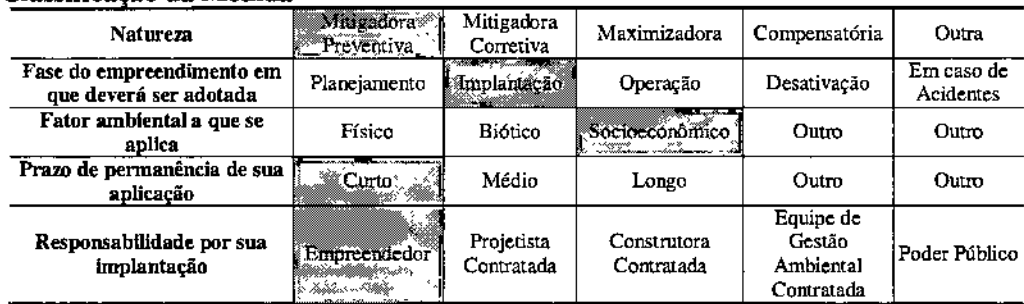

#### Classificação da Medida

# M.O?04 - Produção dos Materiais Pedag6gicos e de Apoio

Os materiais didáticos a serem elaborados deverão conter informações sobre o licenciamento ambiental do empreendimento.

Esses materiais também contemplarão as especificidades das regiões da AII do empreendimento cujas informações serão construídas com a colaboração do público. alvo, além das informações sobre os temas do projeto a ser desenvolvido. Os materiais didáticos se basearão nos conteúdos apontados nos temas gerados durante a etapa de DRP e definidos na etapa de adequação dos resultados do DRP ao projeto a ser elaborado.

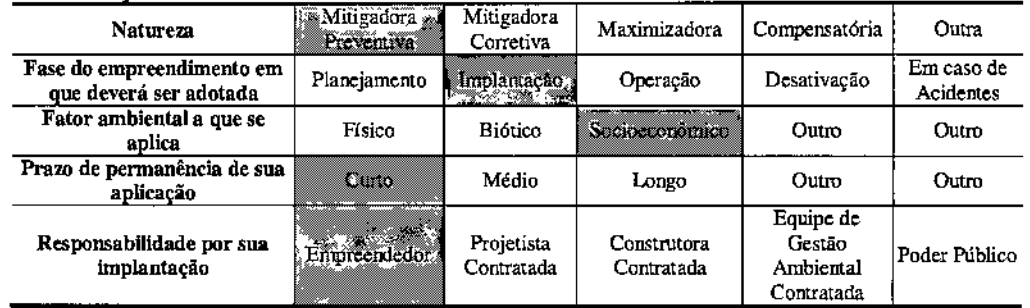

## Classificação da Medida

#### M.O?.05 - Realização de oficinas de aprendizagem e treinamento - curso de educação ambiental

Após a realização das medidas anteriormente descritas deverá ser implementado o curso de educação ambiental, por meio da realização de oficinas de aprendizagem e treinamento com os educadores e representantes da comunidade local.

#### Classificação da Medida

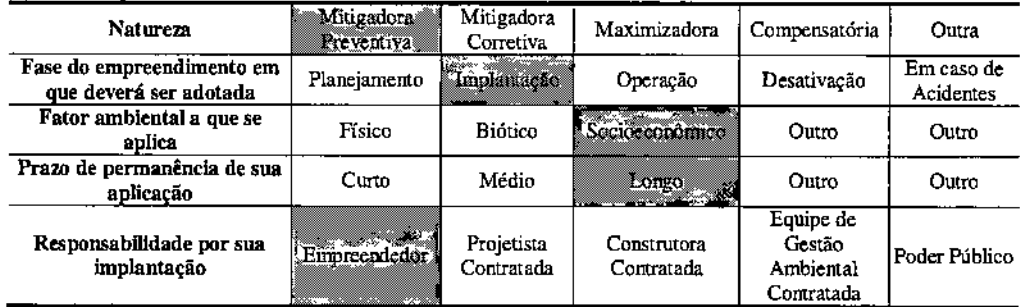

# M.07.06 - Educação Ambiental para Trabalhadores

o objetivo geral da presente medida <sup>é</sup> <sup>o</sup> de contribuir para que os trabalhadores do empreendimento entendam melhor as medidas de controle, minimização e mitigação de impactos sociais, culturais, econômicos e ambientais.

Os temas essenciais para o desenvolvimento deste Subprograma serão:

- Licenciamento ambiental para linhas de transmissão, apresentando-se os impactos associados a sua construção e operação, riscos e medidas mitigadoras vinculadas à natureza do empreendimento;
- Programas ambientais com enfoque social;
- Inter-relação com as comunidades, apresentando principalmente ações de combate à exploração sexual de crianças e adolescentes;
- Prevenção de doenças comuns das regiões onde o empreendimento será construído, de *DST/AIDS* e de acidentes com animais peçonhentos;
- Energias renováveis e desenvolvimento sustentável.

Todos os trabalhadores envolvidos na fase construtiva serão contemplados com, ao menos, uma palestra ou oficina com os temas a serem abordados.

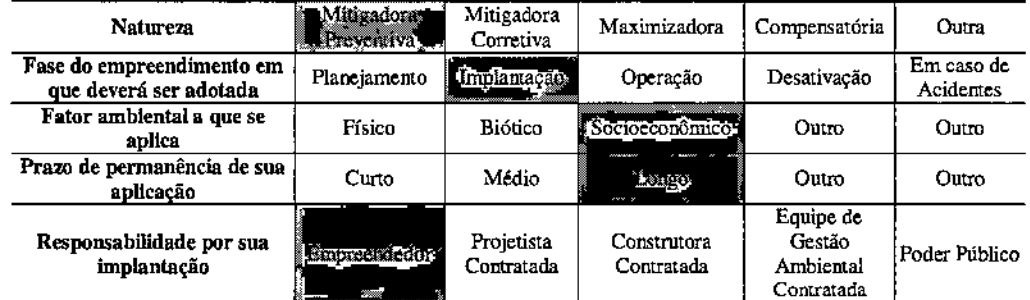

# menos, uma palestra ou c<br>Classificação da Medid:

#### E. Público-alvo

o público-alvo do Programa <sup>é</sup> composto pela população residente na área de influência do empreendimento, sobretudo nas áreas lindeiras, e também por estudantes do ensino fundamental, professores, coordenadores pedagógicos, pais de alunos e trabalhadores.

#### F. Indicadores de Desempenho e Ambientais

São considerados como indicadores básicos do Programa de Educação Ambiental:

- Número de oficinas de Diagnóstico Rápido Participativo realizados;
- Número de participantes nos Diagnóstico Rápido Participativo;
- Número de propostas de Projetos de Educação Ambiental;

# **JGP**

- Desempenho dos Projetos de Educação Ambiental implantados;
- Número de convênios e contratos estabelecidos com organizações sociais;
- Número de materiais de divulgação produzidos e distribuídos, em relação a cada assunto definido.

# **G. Cronograma de Execução**

o Programa de Educação Ambiental será desenvolvido durante <sup>a</sup> fase de Obras.

# **H. Responsáveis**

A responsabilidade pelo desenvolvimento do Programa é do Empreendedor, podendo contar com o apoio de especialistas.

# P8. Programa para Estabelecimento da Faixa de Servidão Administrativa e de Indenizações

# A. Objetivos

Através do Programa para Estabelecimento da Faixa de Servidão Administrativa e de Indenizações objetiva~se executar todas as atividades necessárias à liberação das áreas para a implantação dos ramais. privilegiando mecanismos de negociação, com base em critérios de avaliação justos para as indenizações da população e atividades econômicas afetadas.

# B. Justificativas

o presente Programa se justifica pela necessidade de agrupar todas as ações necessárias à liberação da faixa de servidão para as obras, incluindo o contato com os proprietários, o cadastramento de propriedades e pessoas afetadas, a valoração de imóveis e benfeitorias, o fechamento de acordos indenizatórios, o estabelecimento de contratos e outros procedimentos legais para inscrição da servidão de passagem.

# C. Metas

o Programa tem como meta a liberação da faixa de servidão através da realização de acordos para obtenção da permissão de passagem em áreas particulares, de forma a reduzir ao máximo os eventuais prejuízos decorrentes do estabelecimento da faixa de servidão.

# D. Metodologia

o Programa para Estabelecimento da Faixa de Servidão Administrativa <sup>e</sup> de Indenizações agrupa todas as ações necessárias à liberação da faixa de servidão para as obras, incluindo o contato com os proprietários, o cadastramento das propriedades e das pessoas afetadas, a valoração de imóveis e benfeitorias, o fechamento de acordos indenizatórios (seja amigavelmente ou via desapropriação), e o estabelecimento de contratos e outros procedimentos legais para inscrição da servidão de passagem. Essas ações são descritas a seguir, agrupadas em quatro medidas.

As ações necessárias ao estabelecimento da faixa de servidão incluem:

- M 08.01 Realização do Cadastro Físico de Propriedades
- M 08.02 Realização do Cadastro Social
- M 08.03 Valoração e Indenização de Propriedades e Benfeitorias

# M 08.01 - Realização do Cadastro Físico de Propriedades

Os proprietários ao longo da faixa de servidão que serão afetados pela constituição da mesma, serão contatados preliminarmente para os esclarecimentos pertinentes e para obter a necessária autorização de acesso às propriedades. Esse contato inicial será

**JGP** 

realizado por equipe devidamente treinada, com apoio de folhetos e/ou cartilhas explicativas segundo pertinente.

Todas as propriedades a serem afetadas serão objeto de um Cadastro Físico, que quantificará a área total a ser afetada pela faixa de servidão, assim como todas as benfeitorias existentes nela, incluindo construções, instalações, cercas e mourões, além de culturas temporárias e permanentes. O nível de detalhamento das informações cadastrais será o necessário para viabilizar a avaliação das propriedades de acordo com o estipulado pela Associação Brasileira de Nonnas Técnicas, através das seguinces normas:

- NBR-14.653-1/2001: Avaliação de Bens Procedimentos Gerais;
- NBR-14.653-212004: Avaliação de Bens Imóveis Urbanos;
- NBR-14.653-312004: Avaliação de Bens Imóveis Rurais;
- NBR-14.653-412004: Avaliação de Bens Empreendimentos.

O Cadastro Físico incluirá o levantamento da situação fundiária de cada imóvel, a ser executado a partir das informações e documentos obtidos com a cicação e autorização dos proprietários, compromissários ou beneficiários de direitos de locação, arrendamento, exploração, comodato ou concessão de uso. Dependendo da natureza de cada imóvel a ser cadastrado, serão realizadas diligências junto aos Cartórios Imobiliários, Tabelionatos, Instituto Nacional de Colonização e Reforma Agrária (lNCRA), Serviço do Patrimônio da União (SPU), Departamento Nacional da Produção Mineral (DNPM), Prefeituras Municipais (Setor de Cadastro Imobiliário), Juntas Comerciais, Associações Comerciais e outras entidades.

O Cadastro Físico avaliará a regularidade legal e dominial das propriedades. As propriedades com titulação imperfeita e os casos de direitos dominiais em litígio serão claramente identificados por afetar o procedimento indenizatório.

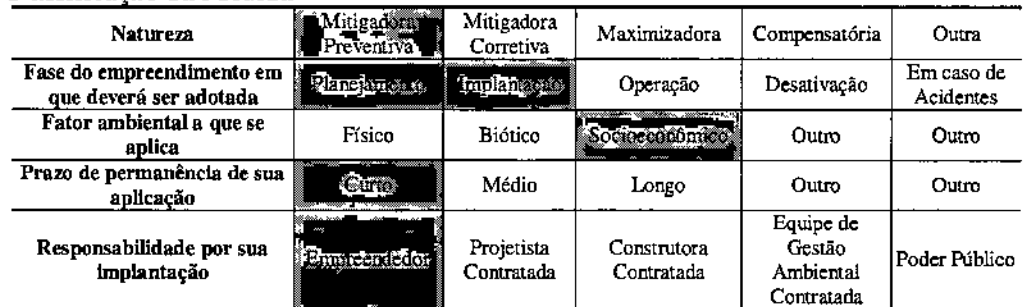

#### Classificação da Medida

#### M 08.02 - Realização do Cadastro Social

Paralelamente e em coordenação com a realização do Cadastro Físico, será realizado um Cadastro Social nos imóveis a serem afetados. Este cadastro será seletivo, sendo executado unicamente nos imóveis onde a instituição da servidão resultará em relocação

# **JGP**

de benfeitorias habitadas (moradias) ou em relocação de instalações produtivas que contribuam para o sustento de proprietários, compromissários, meeiros, arrendatários ou outros.

o objetivo do Cadastro Social é identificar e caracterizar as pessoas elou unidades familiares que serão afetadas em função da remoção de benfeitorias. Para instruir o processo de formatação dessas medidas, o Cadastro Social deverá incluir, no mínimo, as seguintes informações:

- Número de pessoas afetadas, incluindo posição na família (pai, filho, etc.), idade e escolaridade;
- Relação com as benfeitorias a serem removidas (proprietários, arrendatários, cedentes, etc.);
- Locais de trabalho de todos os membros da família e meios de transporte;
- Locais de estudo de todos os membros da família e meios de transporte;
- Discriminação e quantificação das fontes de renda de todos os membros da família;
- Caracterização de deficiências físicas ou outras situações a serem contempladas no planejamento de medidas de apoio.

o Cadastro Social não fornecerá informações que influenciem o processo de avaliação dos imóveis. No entanto, deverá afetar a programação dos procedimentos indenizatórios, de maneira que, nos imóveis onde serão removidas moradias ou instalações produtivas, o período transcorrido entre o pagamento da indenização e a efetiva demolição das benfeitorias seja sempre suficiente para a viabilização de sua substituição (construção ou compra) em um terceiro locaL

#### Classificação da Medida

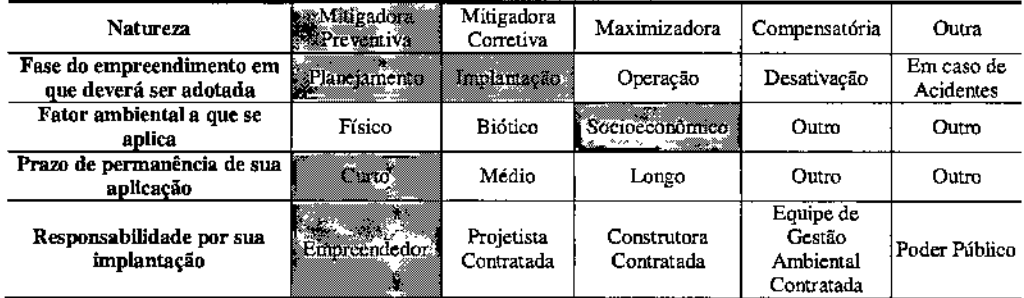

#### M 08.03 - Valoração e Indenização de Propriedades e Benfeitorias

A avaliação dos imóveis atingidos pela faixa de servidão tomará por base o Cadastro Físico, aplicando os critérios definidos nas normas da Associação Brasileira de Normas Técnicas - ABNT - para Avaliação de Bens NBR-14.653/04. De acordo com esta norma, a avaliação da terra nua deve ser realizada com base em valores de mercado, enquanto as benfeitorias devem ser avaliadas oom base em custo de reposição, levandose em conta o seu estado de manutenção e os níveis de depreciação acumulada.

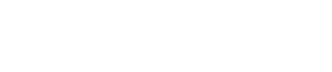

As benfeitorias reprodutivas são avaliadas com base na composição individual dos custos de reprodução, contemplando os preços de materiais e mão~de-obra, acrescidos de benefício de despesas indiretas, encargos e leis sociais. Os valores das culturas atingidas são determinados por meio do método do custo de reposição (formação da lavoura) acrescido do valor econômico da plantação (conforme NBR-14.653-3/04 - Avaliação de Bens - Imóveis Rurais).

Para determinação do valor de mercado da terra nua pretende-se utilizar, conforme previsto na NBR-14653/04, o Método Comparativo Direto de Dados de Mercado, através da investigação científica, com tratamento de dados por análise estatística inferencial por regressão linear.

A partir da obtenção do valor total dos imóveis a afetar (terra nua e benfeitorias), o valor indenizatório será determinado com base na "perda de potencial de uso" das propriedades. Esta perda poderá ser total em alguns casos (por exemplo, lotes urbanos sem possibilidade de receber edificações), mas será parcial na maior parte das vezes (por exemplo, propriedades rurais onde o plantio de algumas culruras na faixa de servidão continuará a ser viável no futuro).

A jurisprudência em casos de determinação judicial dos valores de indenização de propriedades em faixas de servidão de linhas de transmissão será consultada para estabelecer os valores a serem propostos pelo empreendedor.

Paralelamente ao processo de avaliação dos imóveis afetados, serão realizadas as reuniões públicas de que tratam a M.06.02 - Divulgação Dirigida Vinculada ao Processo de Estabelecimento da Faixa de Servidão, do P6 - Programa de Comunicação Social. A proposição de valores indenizatórios pelo empreendedor será sempre posterior a estas reuniões.

Simultaneamente ao processo de negociação e avaliação, na forma de resolução específica a ser fornecida à IE Garanhuns, a Agência Nacional de Energia Elétrica (ANEEL) expedirá Declaração de Utilidade Pública, que declara de utilidade pública, para fms de instituição de servidão administrativa, a área de terra necessária à implantação dos ramais.

Nos casos em que as negociações - que devem ocorrer de forma amigável - se esgotem, persistindo a negativa do proprietário em outorgar a servidão, será interposta ação judicial para instituição da servidão administrativa para passagem do empreendimento, só então se fazendo uso desse instrumento.

Propriedades com titulação imperfeita, mas sem problemas de questionamento da titularidade ou posse, serão avaliadas da mesma forma que as propriedades legalmente regulares e poderão ser indenizadas pelo empreendedor através do mecanismo da negociação amigável.

# Classificação da Medida

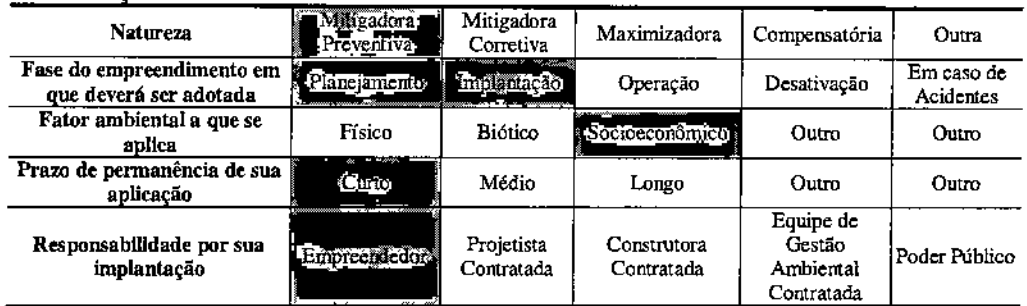

#### E. Público-alvo

Compõem o público-alvo do Programa:

- proprietários afetados pelo empreendimento;
- arrendatários, posseiros, moradores, entre outras categorias. detentores de bens afetados;
- proprietários/posseiros, identificados após realização do cadastro, e as Prefeituras Municipais.

#### F. Indicadores de Desempenho e Ambientais

São indicadores de desempenho do Programa:

- Comunicação prévia sobre o empreendimento à totalidade dos proprietários sobre os critérios de levantamentos, avaliações e indenizações.
- Percentual de acordo com os proprietários sobre os preços a serem aplicados como forma de indenização pela passagem dos ramais.

#### G. Cronograma de Execução

Em linhas gerais este Programa se iniciará antes do início das obras, logo após a expedição da Licença Ambiental Prévia. A avaliação dos imóveis e, consequentemente, a negociação e a indenização, poderão estender-se por todo o período de implantação dos ramais.

#### H. Responsáveis

o Empreendedor é responsável por este Programa.

# **P9. Programa de Gestão de Interferências com Processos Minerários**

# **A. Objetivos**

O Programa de Gestão de Interferências com Processos Minerários tem por objetivo estabelecer os procedimentos necessários para evitar os conflitos entre a atividade de transmissão de energia e a pesquisa e exploração mineral nas áreas afetadas diretamente pelo empreendimento (faixa de servidão).

#### **B. Justificativas**

A implantação da faixa de servidão e das estruturas dos ramais interfere com as áreas de direitos minerários requeridas ao Departamento Nacional de Produção Mineral (DNPM), em diferentes fases de tramitação (pesquisa mineral, lavra e licenciamento). Por tal sobreposição é fundamental a execução de serviços de acompanhamento para eventual reordenamento das atividades minerárias.

#### **C.Metas**

São metas do Programa:

- Atualizar os processos minerários que interferem diretamente com o empreendimento;
- Realizar as ações necessárias junto ao DNPM para a assinatura dos acordos;
- Efetuar ações junto ao DNPM solicitando o bloqueio de novos pedidos de pesquisa mineral na área da faixa de servidão das linhas.

# **D. Metodologia**

Os objetivos deste programa serão alcançados por meio da execução da seguinte medida:

M.09.01 - Gestão de Interferências com Processos Minerários e Atividades de Mineração

Foram identificadas, no presente RAS, 28 interferências do traçado proposto e das faixas de servidão a serem instituídas com áreas requeridas para pesquisa e exploração mineral junto ao DNPM.

Reconhecidamente, a implantação de linhas de transmissão, em razão tanto da locação das torres como das atividades de operação e manutenção das linhas e de suas faixas de servidão, impõem restrições às futuras atividades minerárias nas áreas requeridas ou de interesse para a exploração dos recursos minerais.

As interferências do traçado com áreas de interesse para a exploração minerária tomam necessária a presente medida, que consistirá, inicialmente, no encaminhamento de solicitação ao DNPM, da exclusão da faixa de servidão das áreas objeto de concessão de

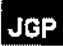

lavra, licenciamento ou pesquisa mineral existentes ao longo do seu traçado.

Complementarmente, se solicitará também que toda a faixa de servidão seja considerada área bloqueada à continuidade dos processos em curso no âmbito do DNPM e para emissão de novos títulos minerários em geral, sejam eles pertencentes a qualquer um dos regimes de aproveitamento das substâncias minerais previstos no Código de Mineração (Decreto Lei N° 227, de 28/02/1967).

Se necessário, serão efetuadas negociações com os detentores dos direitos minerários para áreas com jazida comprovada ou em atividade de lavra e proposição de soluções.

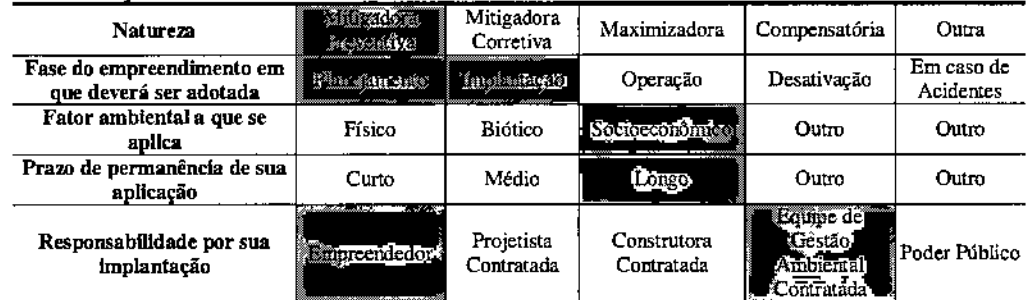

#### Classificação da Medida

#### E. Público-alvo

o público-alvo do Programa compreende os requerentes de direitos minerários junto ao DNPM, cujas áreas legais situam-se na faixa de servidão. Os requerentes se enquadram em três categorias principais em função da fase de tramitação do processo de direito minerário no DNPM:

- solicitantes de requerimento de pesquisa ou com autorização de pesquisa mineral em vigor;
- detentores de jazida mineral comprovada (com relatório de pesquisa aprovado) e com processo de requerimento solicitando autorização para iniciar atividade de lavra.
- detentores do direito de extração do bem mineral através das seguintes modalidades: concessão de lavra, licenciamento ou registro de extração.

# F. Indicadores de Desempenho e Ambientais

Como indicadores de desempenho e ambientais, podem ser considerados:

- a obtenção, no DNPM, do bloqueio para pesquisa mineral e lavra das áreas correspondentes à faixa de servidão;
- a efetividade das negociações e acordos com os requerentes de direitos minerários em áreas situadas na faixa de servidão.

# **G. Cronograma de Execução**

O Programa será desenvolvido durante a fase de implantação do empreendimento.

# **H. Responsáveis**

**JGP** 

A responsabilidade de desenvolvimento do Programa é do Empreendedor.

 $\overline{\phantom{a}}$ 

 $\cdot$ 

# PIO. Programa de Gestão de Interferências com a Infraestrutura Física

# Á. Objetivos

o Programa de Gestão de Interferências com <sup>a</sup> Infraestrutura Física objetiva solucionar eventuais interferências ou impactos negativos resultantes da construção e operação dos ramais sobre os elementos de infraestrutura e com planos futuros de gestão territorial de âmbito municipal.

# B. Justificativas

A implantação do empreendimento deverá impor restrições a projetos de expansão urbana e a determinados tipos de ocupação do solo, além de interferências na infraestrutura viária durante as obras.

# C.Metas

A meta central do Programa está vinculada à liberação da faixa de servidão antes do início das obras, com as devidas autorizações de concessionárias operadas de redes atravessadas pelos ramais.

#### D. Metodologia

o Programa será desenvolvido com <sup>a</sup> seguinte medida:

#### M.IO.OI - Adeguacão e Aprovação de Travessias de Rodovias e Outras Infraestruturas

As travessias de rodovias, assim como outras interferências com infraestruturas lineares, serão objeto de tratamento particular com vistas à obtenção das autorizações necessárias para a realização das mesmas. Para tanto, o Projeto Executivo deverá observar o disposto na NBR 5.422/85, e também as normas técnicas das entidades operadoras e/ou empresas concessionárias das infraestrurnras a serem interceptadas.

Visando a racionalização e agilização dos procedimentos de autorização dessas travessias, o detalhamento do Projeto Executivo será acelerado nos trechos com travessias, e os protocolos dos respectivos pedidos de autorização serão antecipados, unificando travessias em um mesmo processo, na medida do possível.

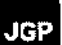

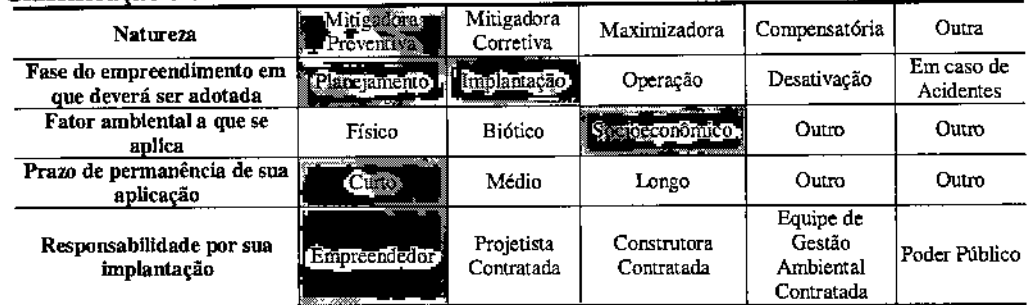

#### Classificação da Medida

## E. Público-alvo

Compõe o público-alvo do Programa as concessionárias que operam redes de infraestrutura atravessadas pelos.

#### F. Indicadores de Desempenho e Ambientais

São indicadores do desempenho do Programa:

- Obtenção de todos os documentos que liberem a faixa de servidão para o início das obras.
- Inexistência de pendências judiciais acarretadas pela interferência dos ramais sobre atividades econômicas.

# G. Cronograma de Execução

A regulamentação de cada uma das interferências dos ramais junto aos órgãos responsáveis deverá ser feita em etapa prévia ao início das obras, sendo que os documentos relacionados deverão ser obtidos ao longo da etapa de construção.

## H. Responsáveis

O Empreendedor é responsável por este Programa.

# **Pll. Programa de Conservação da Flora**

## **A. Objetivos**

Nesse contexto, o Programa de Conservação da Flora objetiva minimizar os efeitos decorrentes da supressão de vegetação, entre os quais a perda de recursos genéticos e outros impactos indiretos.

#### **B. Justificativas**

A implantação do empreendimento poderá exigir a supressão de vegetação em parte da faixa de servidão.

Através do salvamento de germoplasma vegetal ou resgate de flora, realizado na forma de coleta de organismos vivos, inclusive plântulas, sementes e outras formas de propágulos, é um instrumenco importante para mitigar parte da perda da diversidade florística gerada pela implantação de empreendimentos causadores de impactos ambientais. Neste contexto, o presente Programa foi concebido de forma a atender a necessidade de mitigar e também de compensar os impactos negativos sobre a vegetação, resultantes da implantação do empreendimento proposto. Após o detalhamento do projeto, será possível definir com mais precisão todas as intervenções que irão implicar em supressão de vegetação.

# **C.Metas**

Constitui meta do presente Programa contribuir para a salvaguarda de parte do patrimônio biológico e genético afetado pela supressão da cobertura vegetal nativa na área de implantação do empreendimento.

# **D. Metodologia**

o Programa é composto pelas seguintes medidas:

#### M.l1.01 • Manejo de Vegetacão Nativa no Interior da Faixa de Servidão

o detalhamento do projeto executivo de engenharia possibilitará ajustes no traçado proposto, a partir de informações mais detalhadas obtidas em levantamentos de campo, a fim de desviar de elementos e componentes ambientais importantes, principalmente os remanescentes florestais, nascentes e exemplares arbóreos protegidos por lei ou de especial interesse, assim como sítios arqueológicos. Esta adequação do traçado durante as fases de preparação para implantação visa evitar e minimizar os impactos de redução de cobertura vegetal nativa e os efeitos decorrentes da fragmentação florestal.

A adequação do projeto considerará as seguintes diretrizes:

### *Ajustes pontuais nas torres*

Por meio da modificação da posição, da altura e do espaçamento entre as torres, nos casos em que houver necessidade de evitar interferências em elementos pontuais ou de pequena extensão. Conforme registrado no Programa de Otimização Ambiental do Projeto, essa ação será desenvolvida sobretudo por tratar-se de vegetação do bioma Mata Atlântica.

#### *Ajustes do alinhnmento do traçado*

No caso da necessidade de desvios de elementos ou componentes ambientais, quando a solução anterior mostrar-se insuficiente. Como, por exemplo, na eventual descoberta de achados de interesse arqueológico em local destinado à construção da fundação de uma torre.

A despeito da adequação do traçado, será necessária a execução de manejo da vegetação interna e lindeira à faixa de servidão. Devem ser eliminadas todas as árvores que, por seu porte, localização ou estado fitossanitário, ofereçam riscos à operação dos ramais e seus componentes. A remoção de árvores será executada de forma cuidadosa e de acordo com os seguintes critérios que integrarão uma Instrução de Controle Ambiental específica:

- Antes do início das atividades as equipes de topografia deverão identificar, em campo, os limites de APPs. Especial atenção será dada às áreas de supressão de vegetação, a fim de promover a supressão apenas dentro dos limites autorizados;
- O corte de árvores será feito somente com autorização do órgão competente e dentro dos limites e condições estabelecidas pelo mesmo;
- O corte de vegetação será precedido de demarcação prévia por meios não destrutivos;
- O corte, destocamento ou limpeza restringir-se-á às áreas previamente autorizadas, de forma seletiva, com a utilização de motosserra, sem provocar danos ou a derrubada de outras plantas fora dos limites estabelecidos. As motosserras utilizadas estarão em conformidade com a legislação vigente específica. Não será permitido o uso de fogo e tratores na derrubada da vegetação;
- Será sempre dada preferência à simples poda de árvores, sendo a supressão completa da mesma reservada para situações muito específicas, onde a primeira solução não surtir efeito;
- As árvores localizadas fora da faixa de servidão que, devido às suas dimensões ou estado. representarem situação de risco à operação e manutenção do sistema, serão preferencialmente podadas, sem descartar a possibilidade de sua supressão.

Toda a equipe de funcionários e colaboradores das obras deverá ser treinada em boas práticas ambientais. O treinamento deve incluir, além de outros temas pertinentes à implantação dos ramais, noções de legislação florestal e prevenção de incêndios florestais, além de treinamento específico para a supressão de vegetação. Também serão previstos treinamentos de reciclagem para corrigir possíveis problemas constatados durante a execução dos serviços.

ggp

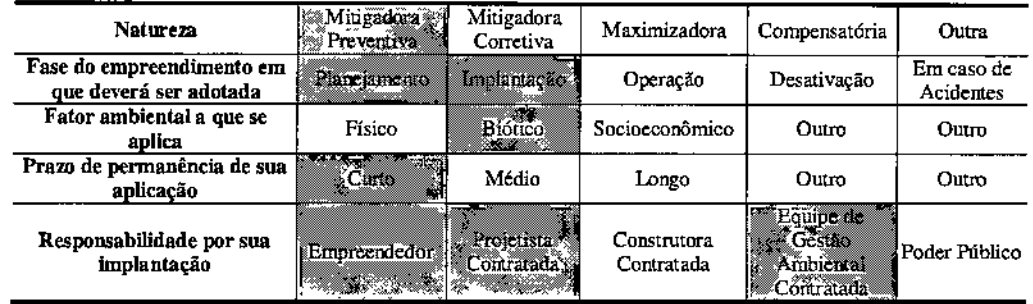

#### Classificação da Medida

#### M.11.02 - Resgate de Germoplasma

Serão realizadas coletas de material botânico em toda a área onde houver supressão de vegetação para a implantação do empreendimento, especialmente para a implantação das torres.

A primeira campanha será realizada antes do irúcio do desmatamento. Nesta campanha, a equipe composta por biólogos, engenheiros florestais ou agrônomos, treinará os trabalhadores responsáveis pelas atividades de supressão de vegetação, que continuarão realizando a coleta do material botânico no decurso das atividades de desmatamento na fase de implantação. Deverão ser envolvidas no programa instituições com corpo técnico-científico especializado, as quais devem possuir herbário credenciado para o tombamento de material voucher, assim como instalações adequadas para o tratamento e o armazenamento de sementes e para a manutenção de espécimes vivos.

As áreas alvo de supressão serão cuidadosamente inspecionadas para coleta de pIântulas, espécimes de epífitas e hemiepífitas, sementes e outras formas de propágulos, tais como rizomas, bulbos, raízes, etc. Deverão ser previamente definidas as espécies prioritárias para o salvamento, tais como as endêmicas, ameaçadas de extinção, raras, com interesse para pesquisa ou socioeconômico (medicinais, ornamentais, frutíferas, etc.).

Os trabalhadores treinados também deverão coletar material botânico das copas das árvores tombadas que, de outra fonna, estaria praticamente inacessível. Assim, as bromélias, orquídeas e demais epífitas que forem coletadas serão transplantadas para indivíduos arbóreos preferencialmente da mesma espécie das plantas em que se encontravam originalmente e localizados no entorno do local da supressão.

Parte do material botânico coletado, como plântulas, sementes e outras formas de propágulos, será encaminhada a viveiro de produção de mudas, o qual apoiará as atividades de recuperação de outras áreas no entorno. O eventual excedente de material coletado, sobretudo de sementes, será colocado em câmaras de estocagem para conservação. Parte do material poderá ser doada às prefeituras municipais e escolas para utilização em formação de viveiros experimentais, arborização urbana e utilização em programas de educação ambiental e projetos de restauração ecológica.

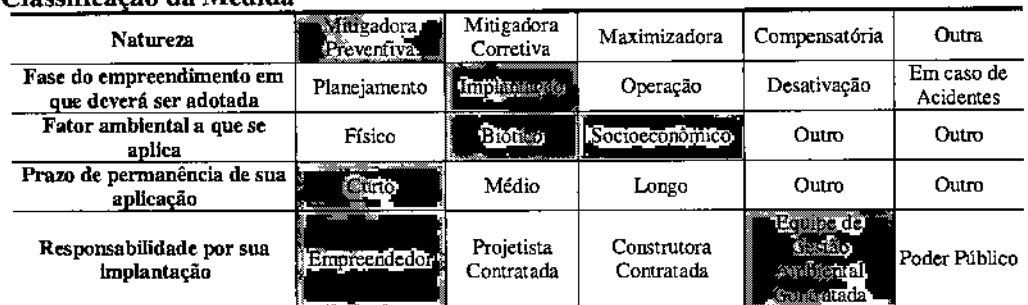

#### Classificação da Medida

**JGP** 

#### E. Público.alvo

o público-alvo do Programa engloba os trabalhadores das construtoras contratadas, as comunidade afetada, proprietários de áreas floerstadas atravessadas pelos ramais e impactadas pela supressão de vegetação, Prefeituras, Escolas e instituições de pesquisa.

#### F. Indicadores de Desempenho e Ambientais

Os indicadores de desempenho do Programa são:

- relação quantitativa (número de espécies) e qualitativa (táxon e grupo) de todos os espécimes resgatados;
- quantitativo de mudas produzidas.

#### G. Cronograma de Execução

O Programa será desenvolvido antes e durante a fase de obras.

#### H. Responsáveis

A responsabilidade de execução do Programa é do empreendedor.

# PI2. Programa de Conservação e Monitoramento da Fauna

# A. Objetivos

o Programa de Conservação <sup>e</sup> Monitoramento da Fauna tem os seguintes objetivos:

- Monitorar os impactos da construção do sistema de transmissão nas comunidades da fauna silvestre, principalmente para os grupos das aves e mamíferos de médio e grande porte, agindo preventiva ou corretivamente, através de ações de manejo, quando esses impactos se mostrarem negativos;
- Quantificar os efeitos do empreendimento sobre a fauna, na faixa de servidão e no entorno, avaliando os possíveis impactos sobre as espécies presentes, principalmente aquelas ameaçadas de extinção, raras e endêmicas;
- Avaliar eventuais interferências do Empreendimento sobre a fauna. com relação aos seus impactos positivos;
- Registrar informações que possibilitem a obtenção de baixos índices de mortalidade de espécies da avifauna por colisão e eletrocussão em Empreendimentos futuros;
- Identificar as espécies da fauna tolerantes as alterações ambientais em áreas permanentes de monitoramento da fauna antes da implantação. durante e após a operação do empreendimento;
- Gerar base de dados para comparações em longo prazo.

# B. Justificativas

Os ramais de seccionamento em pauta são propostos em região com paisagem que se encontra, em quase toda a extensão antropizada. No entanto, os estudos demonstraram a existência de grupos faunísticos importantes e que podem ser impactados pela implantação do empreendimento.

Nesse sentido. os grupos de vertebrados terrestres como aves e mamíferos de médio e grande porte são considerados indicadores da qualidade ambiental e são essenciais para atestar os impactos negativos que o empreendimento pode eventualmente causar sobre as populações silvestres existentes.

Assim, o Programa de Conservação e Monitoramento de Fauna se justifica como ferramenta para se obter melhor conhecimento da comunidade faunística local e das possíveis interferências da implantação das linhas de transmissão sobre seus hábitos e populações.

# C.Metas

São metas centrais do Programa:

- Detenninar, através do estudo dos bioindicadores, de que forma a abertura da faixa de servidão influencia a fauna.
- Identificar quais as espécies ou grupos de espécies que são afetados pelo empreendimento, nos ambientes mais preservados.

• Verificar o grau e impacto sobre a fauna, conforme a distância do traçado.

# **D. Metodologia**

A seguir são apresentados os Procedimentos Metodológicos a serem aplicados durante a etapa de construção empreendimento.

#### M.12.01 - Prevenção de Acidentes com a Fauna

Este tópico contém diretrizes ambientais a serem seguidas pelas empresas de construção e montagem que serão responsáveis pela implantação dos ramais, especiabnente no que diz respeito à harmonização das atividades construtivas com a fauna silvestre da região. O objetivo principal é evitar acidentes com a fauna, decorrentes da presença indevida de animais nos canteiros e frentes de obra.

A Prevenção de Acidentes com a Fauna é dividida em medidas específicas de orientação aos trabalhadores quanto à proteção de áreas frequentemente associadas à ocorrência de acidentes com a fauna (valas, cavas de fundações, abrigos e ninhos situados na vegetação) e quanto aos procedimentos de trânsito de veículos e treinamento dos trabalhadores. Estas medidas são descritas na sequência.

Ê importante destacar que todas as medidas e cuidados que os trabalhadores deverão ter, de forma a evitar acidentes com a fauna, estarão inseridos nos programas de treinamento dos trabalhadores, a serem ministrados durante todo o período de realização das obras de implantação dos ramais.

#### *Queda e Aprisionamento de Animais nas Valas Escavadas para a Fundação das Torres*

Devido ao fato das atividades de montagem das ferragens e concretagem não ocorrerem imediatamente após a etapa de escavação das fundações, adotar~se-á uma medida para mitigação do impacto causado pela perda de indivíduos da mastofauna e herpetofauna por queda e aprisionamento nas valas abertas para as fundações.

De forma a evitar a queda dos animais nessas valas, que podem permanecer abertas por um curto período de tempo antes que se realizem as etapas subsequentes de finalização das fundações das torres, será previsto o cercamento no entorno de cada vala ou a cobertura da mesma com tábuas, sendo que estas proteções devem ser removidas apenas após o término da concretagem da fundação.

# *Interferências com Abrigos de Fauna e Ninhos*

o desenvolvimento das atividades de implantação dos ramais, onde serão necessárias interferências diretas no subsolo e na cobertura vegetal, deverá ser realizado após a avaliação criteriosa dos locais e o acompanhamento das atividades pela gerência ambiental das construtoras contratadas e pela equipe de supervisão ambiental do empreendedor. Espera~se, dessa forma, que no desenvolvimento destas atividades

sejam adotados procedimentos para evitar as interferências diretas com a fauna terrestre, escansorial e répteis que utilizam o subsolo para abrigo (fossorial, semifossorial). Da mesma forma, antes da realização das atividades de supressão de vegetação, deverão ser realizadas vistorias nos locais com vegetação a ser suprimida, com o intuito de identificar a ocorrência de ninhos utilizados na reprodução da avifauna.

Quando detectada a interferência em animais presentes nestes locais, deverá ser promovido o seu afugentamemo para áreas adjacentes ou captura e translocação em áreas próximas. Nos casos de identificação de ninhos na vegetação a ser suprimida, a gerência ambiental deverá ser imediatamente informada para as providências cabíveis.

#### *Atropelamento de Animais Silvestres*

o atropelamento de animais <sup>é</sup> um problema pouco ressaltado entre as questões que envolvem a ameaça das espécies da fauna brasileira. Este é um impacto que deve ser considerado, principalmente em rodovias com maior fluxo de automóveis. Muitas espécies utilizam as estradas em seus deslocamentos diários, estando sujeitas a serem mortas por veículos motorizados.

No caso dos ramais em questão, será adotada uma medida para prevenção de atropelamento de animais silvestres, a ser implantada principalmente durante a construção, com ênfase em trechos onde o fluxo nas estradas será aumentado pelo tráfego decorrente dos veículos das obras.

Essa medida corresponde à instalação de placas de advertência, de educação ambiental e redutores de velocidade nos locais de maior movimentação de veículos e nas áreas de maior sensibilidade ambiental, como os corredores de migração faunística, nas baixadas, nas áreas preservadas, etc. Essa sinalização será direcionada tanto aos trabalhadores envolvidos nas obras de construção quanto aos uusários das vias de circulação e, apesar de ser implantada durante as obras, deverá ser mantida após o seu término e incorporada à sinalização normal das estradas.

As placas conterão dizeres como os apresentados a seguir:

- "Respeite o limite de velocidade";
- "Tenha cuidado ao trafegar nos horários de crepúsculo, quando os animais são mais ativos";
- "Diminua a velocidade ao trafegar nas proximidades de cursos d'água".

No caso da ocorrência de atropelamentos, os trabalhadores serão orientados a comunicar imediatamente à gerência ambiental que adotará as providências junto às equipes do Programa de Monitoramento.

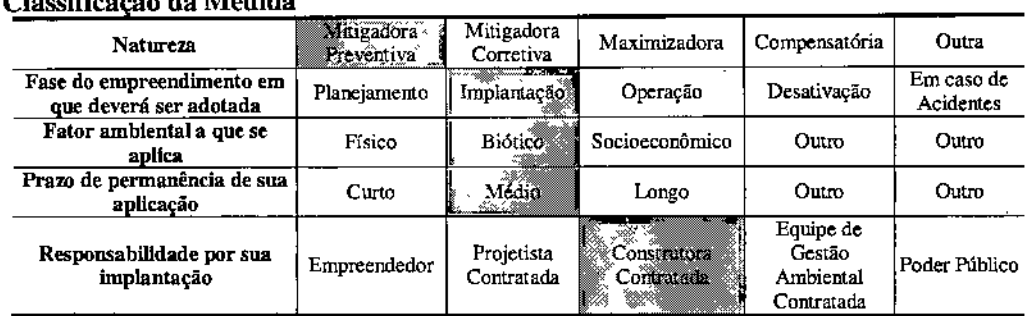

# Classificação da Medida

JGP

J

# M.12.02 - Monicoramento de Manúferos de Médio e Grande Porte

Os mamíferos serão monitorados por meio de técnicas não invasivas, portanto, sem a necessidade da Autorização de captura, coleta e transporte de fauna silvestre emitida pelo mAMA. Os métodos serão os mesmos aplicados durante o Diagnóstico de Fauna, assim será possível a comparação entre as etapas do empreendimento.

Os métodos aplicados para o acompanhamento das populações de manúferos de médio e grande porte são: as parcelas de areia ou camas de pegada, busca ativa e câmeras trap (armadilhas fotográficas).

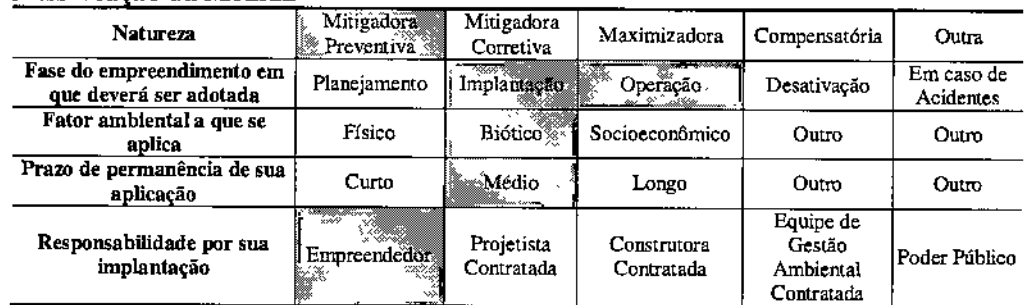

# Classificação da Medida

# M.l2.03 - Monitoramento de Aves

Para o monitoramento de aves serão consideradas 2 mecodologias não invasivas: Listas de "n" espécies e a busca aleatória.

O método das listas de "n" espécies é relativamente recente, e ficou conhecido no Brasil como listas de MacKinoon. Trata-se de uma metodologia na qual o esforço amostral baseia-se em número de observações, e não tempo ou área (como no caso de pontos de escuta). Esse método consiste em o observador seguir por uma transecção e anotar as espécies vistas e/ou ouvidas em sequência até atiogir o número de 10 espécies com auxílio de binóculo, gravador ornitológico e microfone direcional. O uso das listas de

# **JGP**

J

"n" espécies permite, assim, o fiel registro da avifauna de ambientes abertos e florestados, incluindo a abundância relativa de todas as espécies de todos os ambientes. Depois de terminada a lista, sem repetições, outra lista foi iniciada podendo conter as mesmas espécies da lista anterior, mas não os mesmo indivíduos.

A "Busca aleatória" deverá ser realizada nas áreas escolhidas para o monitoramento com a finalidade de registrar as espécies de aves por meio de visualizações e vocalizações posteriormente à execução da Lista "n", período diurno (10:00 h às 11:00 h) e no período noturno (19:00 h às 22:00 h) para o registro de espécies de hábitos noturnos em dias/noites consecutivas.

Os relatórios deverão apresentar informações sobre a riqueza, abundância e diversidade da fauna, incluindo as análises estatísticas como o Índice de diversidade de Shannon (H') para avaliar a diversidade de espécies na comunidade estudada e o Índice de diversidade Alfa de Fisher; para análise de similaridade poderão ser aplicados os Índices Jaccard e Bray-Curtis calculados com base nos valores de riqueza e abundância para a avaliação da composição da fauna entre as áreas de monitoramento, além da Riqueza com base nos estimadores Chaol, Cha02, e Jackknife 1. Espécies ameaçadas (MMA,  $2003$ , IUCN,  $2012$  e CITES - Apêndice I), consideradas raras, endêmicas e de hábitos migratórios deverão ser indicadas nos relatórios de monitoramento de fauna.

Todos os dados obtidos em campo deverão ser analisados e comparados com os resultados das campanhas anteriores. Caso seja possível detectar as flutuações das populações silvestres devido às atividades das obras, deverão ser incorporadas recomendações e se necessário, a metodologia deverá ser adequada.

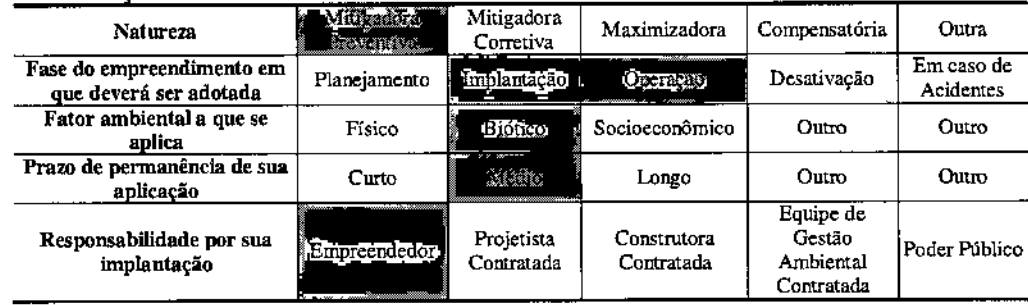

#### **Classifica ~**o **da Medida**

#### MJ 2.04 - Colisão da Avifauna com os Cabos

Na descrição dos impactos da fase de operação dos ramais foi considerada a possibilidade, ainda que remota e pontual, de choque da avifauna com a linha, causando morte de indivíduos de espécies de maior porte pelo contato com os cabos condutores.

Esmdos realizados sobre a possibilidade de colisão de aves com linhas de transmissão demonstram que este impacto é real e pode vir a ser significativo. No Brasil não há informações consistentes sobre a ocorrência de colisões de aves com cabos de linhas de

# JGP

transmissão, pois as pesquisas sobre o tema são recentes,e existem poucos resultados, porém esse risco não deve ser menosprezado, visto que em outros países as pesquisas indicaram que o problema é significativo.

Para os ramais em questão, se constatada a necessidade, poderá ser implantada a sinalização nos cabos, de forma a facilitar a visualização dos mesmos pelas aves e evitar a perda de indivíduos da avifauna por colisão nos cabos condutores de energia da linha de transmissão.

Os sinalizadores são peças coloridas e em formato espiral, sendo instalados nos cabos para-raios da LT. Devido ao seu colorido e formato, os sinalizadores alertam as aves da presença dos cabos e, com isto, evitam colisões e morte de aves.

A possibilidade de ocorrência de colisão de aves contra os cabos de energia ao longo será maior em trechos onde a mesma atravessa áreas florestadas ou em áreas com relevos acidentados.

Dessa forma, deverá ser realizada uma avaliação regional meticulosa, na busca dos locais potenciais de colisões elou pouso de aves ao longo de toda a AIO dos ramais. Esta avaliação deve buscar possíveis dormitórios, ninhais, sítios de alimentação, ambientes atrativos, pontos de passagem e rotas migratórias das aves, para determinar pontos para a instalação de sinalizadores e marcações, na tentativa de reduzir o número de colisões.

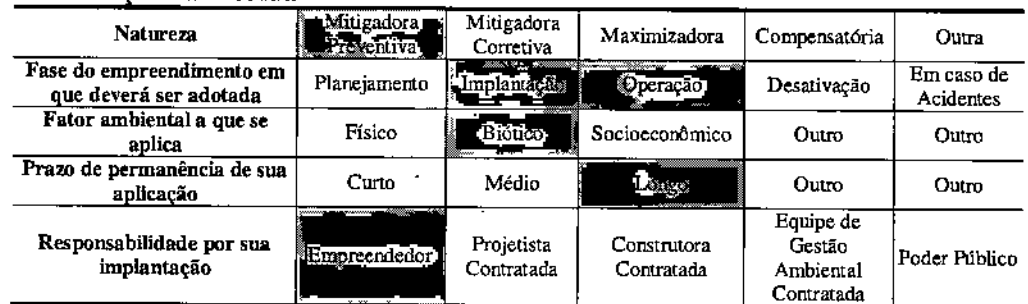

#### Classificação da Medida

#### E. Público-alvo

A comunidade local e a comunidade científica serão as principais beneficiadas com o sucesso deste Programa.

# F. Indicadores de Desempenho e Ambientais

O objetivo dos indicadores é avaliar as mudanças na composição e na abundância das populações faunísticas especificadas. Serão estabelecidos a partir das seguintes informações:

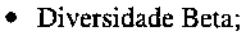

• Listagem de espécies bioindicadoras.

# G. Cronograma de Execução

As campanhas terão periodicidade trimestral e deverão ser realizadas durante toda a etapa da construção. Ao final de cada campanha deverá ser emitido um relatório de atividades e um relatório de consolidação semestral. Durante a ecapa de operação do empreendimento, as campanhas serão semestrais por um período mínimo de 2 anos, com emissão de relatórios ao final de cada campanha e dois relatórios anuais de consolidação.

#### H. Responsáveis

o Empreendedor <sup>é</sup> <sup>o</sup> responsável pelo desenvolvimento do Programa <sup>e</sup> pelo estabelecimentos das parcerias necessárias.

 $\sf{JGP}$ 

# P13 - Programa de Prospecção, Resgate e Preservação do Patrimônio Arqueológico, Histórico e Cultural

# A. Objetivos

Os objetivos do Programa estão vinculados à necessidade de mitigação dos impactos potenciais sobre bens de interesse arqueológicos, históricos e culturais potencialmente existentes na área de influencia do empreendimento.

# B. Justificativas

O desenvolvimento do Programa se justifica pela necessidade de agir preventivamente, eliminando ou minimizando os riscos de interferência com o Patrimônio Arqueológico, Histórico e Cultural, durante as atividades de escavação e terraplenagem para implantação de acessos ou de fundações de torres.

# C. Metas

São metas do Programa de Prospecção, Resgate e Preservação do Patrimônio Arqueológico, Histórico e Cultural:

- Prospectar as áreas dos canteiros de obras, dos acessos e de todas as praças das torres.
- Resgatar todos os sítios arqueológicos em risco.
- Transmitir os cuidados a serem tomados em relação a bens arqueológicos a todos os profissionais-chave ligados à implantação do empreendimento.
- Envolver os docentes de todas as escolas próximas ao empreendimento nas atividades educativas acima referidas.
- Garantir a ampla divulgação e disponibilização para o público em geral dos resultados dos trabalhos, envolvendo o registro, coleta e preservação dos achados.

# D. Metodologia

Empresas especializadas em estudos e levantamentos de potencial arqueológico serão contratadas para a execução deste programa. A realização de palestras para conscientização de trabalhadores será feita no âmbito do Programa de Capacitação Ambiental da Mão-de-obra das Construtoras Contratadas (P4). Todas as necessidades de divulgação no âmbito deste programa serão apoiadas pela equipe responsável pelo Programa de Comunicação Social (P6).

As seguintes medidas serão executadas como parte do desenvolvimento do Programa:

# M.13.01 - Prospecção Arqueológica

Antes do início dos serviços de escavação e movimentação de terra. durante as etapas de limpeza de terreno, serão realizadas prospecções arqueológicas intensivas, com o objetivo de reconhecer previamente vestígios e possíveis sítios.

JGP Í
# **JGP**

Trata-se da continuidade dos estudos arqueológicos imegrames do presente RAS. O Plano de Prospecção Arqueológica deverá atender ao disposto na Lei Federal N° 3.924, de 26 de julho de 1961, que dispõe sobre os monumentos arqueológicos e préhistóricos, da Resolução CONAMA Nº 001/86, e a Portaria IPHAN Nº 230, de 17 de dezembro de 2002, que dispõe sobre os procedimentos de prospecção arqueológica necessários à obtenção das licenças ambientais.

As prospecções e investigações a serem realizadas serão objeto de aprovação prévia do IPHAN e terão como objetivo diminuir ou mesmo evitar a necessidade de paralisação de fremes de obras em razão de achados fortuitos durante a limpeza do terreno. Os resultados da prospecção poderão indicar a necessidade de uma reavaliação pontual do traçado defInitivo e eventual deslocamento de torres. As atividades e resultados dessa prospecção serão consolidados em relatórios parciais e em um relatório final (a ser aprovado pelo IPHAN).

#### Classificação da Medida

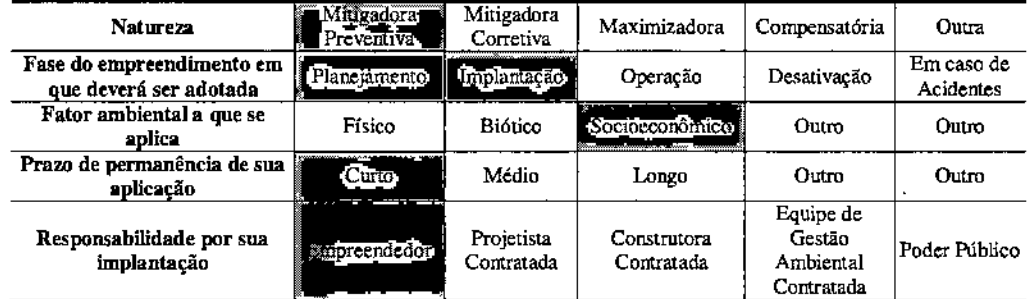

# M.13.02 - Resgate e/ou Delimitacão dos Sítios Arqueológicos Identificados

Os eventuais sítios arqueológicos reconhecidos nas áreas de intervenção serão demarcados e cercados com fitas zebradas para evitar a sua alteração. Seguidamente, serão objeto de coleta micro-georreferenciada de materiais arqueológicos, geoarqueológicos e arqueométricos, conforme o projeto previamente aprovado pelo IPHAN.

As atividades de prospecção nos sítios identificados serão desenvolvidas por equipe especializada, que trabalhará de maneira intensiva, de fonna a realizar o resgate em cronograma compatibilizado com as frentes de obra.

Todo o material coletado será armazenado em instituição conveniada aprovada pelo JPHAN, sob responsabilidade da equipe especializada de arqueologia. A curadoria dos materiais arqueológicos incluirá tanto o processamento das amostras geoarqueológicas e arqueométricas, como a integração dos dados resultantes.

Todas as atividades de resgate serão documentadas em relatórios parciais e em um relatório final, a ser aprovado pelo IPHAN. Constará desses relatórios a consolidação da

# JGP

arqueoinformação indígena e histórica-cultural da área de intervenção direta do traçado, incluindo o preenchimento dos formulários do Cadastro Nacional de Sítios Arqueológicos (CNSA-IPHAN), o processamento dos diários de campo, das fichas de sítio e de escavação, das imagens digitais e dos mapas e plantas, integrados e gerenciados nos sistemas *CAD/CAM* e SIG.

Como parte do programa é prevista a divulgação dos resultados acerca do patrimônio regional, tanto arqueológico como hist6rico~cultural, coletados em função do projeto. Esta divulgação levará em consideração as mídias adequadas a cada segmento da sociedade regional e das comunidades locais, dentre elas:

- Palestras ao público em geral, ao público escolar e aos profissionais envolvidos nas obras de implantação;
- Comunicação multimidia;
- Exposições e mostras itinerantes;
- Publicações técnico-científicas especializadas.

A divulgação do Programa poderá servir de subsídio ao planejamento municipal e metropolitano no âmbito das políticas públicas de gestão e manejo do patrimônio arqueológico, histórico e cultural, abrangendo os municípios da Área de Influência Direta (AID) enquanto unidades geográficas de gestão patrimonial.

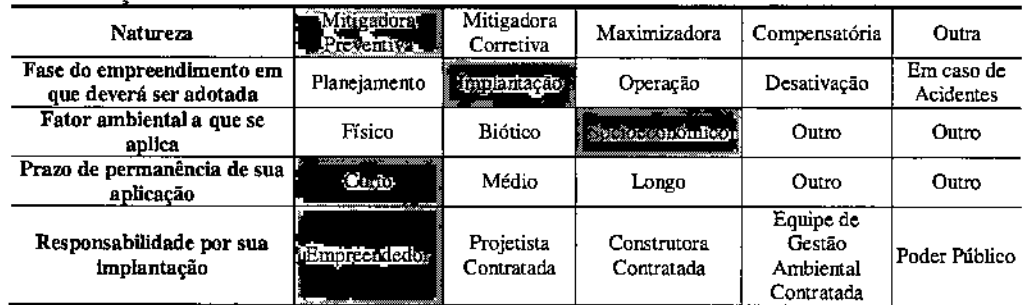

#### Classificação da Medida

#### E. Público-alvo

Órgãos de proteção ao patrimônio cultural; comunidades do entorno do empreendimento; profissionais ligados à implantação do empreendimento; comunidade científica nacional e IPHAN.

#### F. Indicadores de Desempenho

São considerados indicadores de desempenho:

- aprovação do Programa pelo IPHAN;
- relação entre sítios identificados e sítios resgatados.

# G. Cronograma de Execução

As atividades relativas ao Programa deverão ter início após a concessão da Licença de Prévia (LP), a ftm de garantir a adequada adoção de medidas de resgate dos eventuais vestígios de sítios arqueológicos e históricos.

# H. Responsáveis

A responsabilidade pelo desenvolvimento do Programa é do empreendedor, com o apoio de profissionais especializados.

# P14. Programa de Atendimento a Emergências Ambientais

# A. Objetivos

Os objetivos do Programa de Atendimento a Emergências Ambientais são os seguintes:

- Estabelecer procedimentos técnicos e administrativos de ações imediatas, disciplinadas e eficientes, a serem aplicados em eventuais situações emergenciais;
- Obter atuações rápidas e eficazes, visando preservar vidas, evitar ou minimizar a destruição do Empreendimento, proteger comunidades vizinhas e o meio ambiente da região;
- Comunicar a todos os interessados, acidentes de natureza operacional e/ou ocorrências que possam pôr em risco a população e o meio ambiente.

#### B. Justificativas

o conjunto de Programas Ambientais propostos prevê procedimentos para mitigar ou evitar impactos sobre o entorno do Empreendimento. Não obstante, podem surgir situações de emergência para as quais a construtora e/ou o Empreendedor deverão estar preparados para rapidamente atuar.

### C. Metas

Constituem metas do Programa:

- Garantir a rapidez e a execução correta e segura do atendimento a emergênclas ambientais;
- Reduzir o número e a intensidade de acidentes;
- Garantir a segurança dos trabalhadores e terceiros envolvidos no atendimento às emergências.

#### D. Metodologia

As seguintes medidas serão executadas como parte do Programa:

### M.14.01- Plano de Atendimento a Emergências Ambientais Durante a Construção

Um Plano de Atendimento de Emergências Ambientais será concluído antes do início das obras, detalhando de forma clara as responsabilidades da(s) construtora(s) em situações emergenciais que acarretem significativo risco ambiental.

o Plano fornecerá diretrizes e informações para a adoção de procedimentos lógicos, técnicos e administtativos, estruturados para serem desencadeados de forma rápida em situações de emergência envolvendo risco ou impacto ambiental que poderão ocorrer durante as obras.

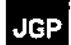

-

Para tanto o Plano incluirá:

- A descrição das hipóteses emergenciais consideradas;
- Os órgãos a serem envolvidos de acordo com cada situação;
- A sequência lógica das ações a serem executadas para cada caso;
- Os equipamentos e recursos materiais e técnicos com os quais a(8) construtora(s) deverá(ão) contar para apoiar as ações emergenciais;
- A delimitação das responsabilidades.

As hipóteses acidentais consideradas serão:

- Escorregamento de proporções significativas, com assoreamento de cursos d'água e perda de vegetação fora dos limites autorizados;
- Idem ao caso anterior, com risco para a continuidade operacional de captação de água localizada a jusante das obras;
- Vazamento de produtos perigosos sobre cursos d'água em geral;
- Idem ao caso anterior, à montante de captação de água localizada à jusante das obras;
- Acidentes envolvendo o transporte e uso de explosivos (se houver);
- Incêndios florestais nas frentes de obra.

Os órgãos a serem acionados variarão de acordo com a hipótese considerada, e serão definidos de acordo com cada caso. Contudo, dependendo das hipóteses acidentais consideradas, poderão ser acionados os seguintes elementos intervenientes:

- O empreendedor;
- A equipe de supervisão e monitoramento ambiental;
- A Defesa Civil;
- Os Corpos de Bombeiros com sede próxima ao traçado;
- $\bullet$  O IBAMA;
- ACPRH;
- As prefeituras municipais e, quando houver, as Secretarias Municipais de Meio Ambiente.

Os procedimentos de combate a cada hipótese emergencial considerada incluirão, no núnimo:

- Avaliação prévia;
- Análise da gravidade do acidente;
- Seleção do procedimento a ser adotado;
- Sequência de acionamento formas de comunicação;
- Medidas de estabilização e controle do acidente;
- Medidas de remediação segundo pertinente;
- Monitoramento da recuperação/estabilização.

#### -- Natureza Miligadora Mitigado Mitigadora Maximizadora Compensatória """' Fase do empreendimento em Planejamento Implantação Operação Desativação Em caso de que deverá ser adotada Planejamento Socioeconômico Fator ambiental a que se Figgo Biótico Socioeconômico Outro Outro aplica Prazo de permanência de sua curto Médio Médio de Curto Outro 'anlicacão Equipe de Responsabilidade por sua Empreendedor de la complementação Empreendedor, Biótico Socioeconômico Outro Outro<br>
Médio Longo Outro Outro<br>
Projetista Construtora Equipe de Poder Público<br>
Contratada (Constantino Contratada Contratada Contratada Contratada Contratada Contratada Contratada Contratada C Contratada *Ambiental* (Contratada 4 Contratada

#### Classificacão da Medida

**JGP** 

#### E. Público-alvo

o Empreendedor, os trabalhadores da implantação <sup>e</sup> operação <sup>e</sup> comunidade lindeira.

#### F. Indicadores de Desempenho

o principal indicador de desempenho <sup>é</sup> <sup>a</sup> avaliação das respostas do Plano de Atendimento às situações de emergência.

### G. Cronograma de Execução

Os Planos de Atendimento serão elaborados antes do início das obras, implantados através de treinamentos específicos e executados no caso de ocorrências emergenciais.

# H. Responsáveis

Durante as obras, a responsabilidade prática pela implementação e manutenção de medidas preventivas contra eventuais acidentes e de medidas de controle para os mesmos é da construtora a ser contratada para a realização das obras, sob supervisão do empreendedor.

# **PiS. Programa de Saúde Pública**

# **A. Objetivos**

Os objetivos do Programa de Saúde Pública são os seguintes:

- Contribuir para a melhoria da saúde pública;
- Evitar aumento nos atendimencos nas redes de saúde municipais.

#### **B. Justificativas**

o deslocamento de trabalhadores de outras regiões para os municípios atravessados pelo Empreendimento pode ocasionar acréscimo no número de atendimentos nas redes de saúde pública. Este Programa justifica~se uma ferramenta de controle deste aumento, além de contribuir para a educação da população da AID.

#### **C.Metas**

São metas do Programa:

- hnplementar, nos canteiros de obra, locais de atendimento médico para os trabalhadores;
- Realizar exames admissionais e periódicos nos empregados próprios e das subcontratadas;
- Realizar ações educativas e preventivas junto à população da AIO, voltadas para o controle de doenças endêmicas (leishmaniose, dengue) e doenças sexualmente transmissíveis;
- Monitorar as conseqüências do empreendimento sobre os níveis de atendimento nos estabelecimentos de saúde locais, durante a construção e a operação.

# **D. Metodologia**

As seguintes medidas serão executadas como parte do Programa:

#### M.15.01 ~ Apoio a estabelecimentos locais de saúde caso venham a ser utilizados durante as obras

o empreendedor implementará nos canteiros de obras, locais de atendimento médico para os trabalhadores, minimizando os riscos de aumento nos atendimentos nas redes públicas de saúde municipais.

Por outro lado, as consequências do empreendimento sobre os níveis de atendimento nos estabelecimentos de saúde locais, durante a construção e a operação, devem ser monitorados, para que possa quantificar os impactos efetivos para as localidades de influência do empreendimento e sua variação de intensidade no tempo.

Assim, caso sejam identificados aumentos nos níveis de atendimento nas redes públicas municipais durante as obras, o empreendedor junto com o poder público elaborarão

ações de apoio ao sistema dos municípios afetados, sobretudo naqueles em que é prevista a implantação de canceiros de obra.

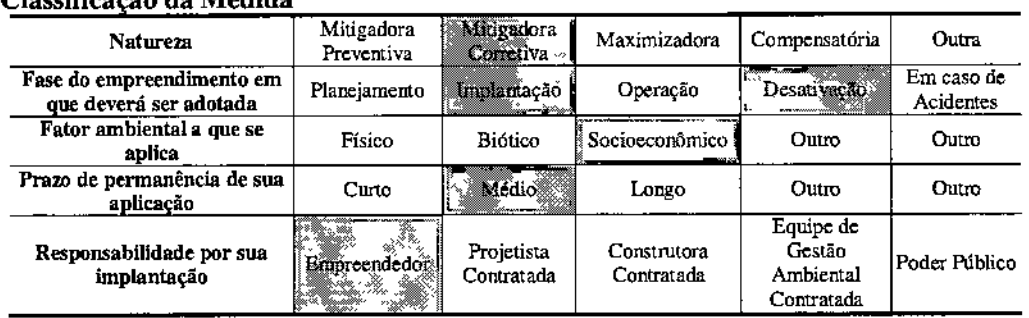

# Classifica -o da Medida

#### M.15.02 - Prevenção de doencas infectocontagiosas durante a construção

Os principais procedimentos preventivos e de controle de doenças infectocontagiosas a tomar são os seguintes:

- Realização de exames admissionais e periódicos nos empregados próprios e das subcontratadas, no âmbito do Programa de Controle Médico e Saúde Ocupacional (PCMSO) integrante dos SESMTs da(s) construtora(s);
- Realização de campanhas de vacinação da população empregada;
- Realização de campanhas de prevenção' de doenças endêmicas, como dengue, leishmaniose e esquistossomose, direcionadas aos públicos interno (empregados) e externo (comunidades), de fonna articulada ao programa de educação ambiental;
- Realizar palestras sobre higiene, educação sexual e prevenção de doenças sexualmente transmissíveis (DST) para o público interno;
- Prover telas protetoras nos alojamentos e outros aparatos para espantar mosquitos (repelentes para o corpo e o ambience, complexo B);
- Fornecer preservativos gratuitamente aos funcionários antes da desmobilização nos fins-de-semana e períodos de folga;
- Encaminhar os casos sintomáticos o mais rápido possível para cuidado médico e atendimento ambulatorial ou hospitalar.

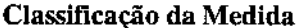

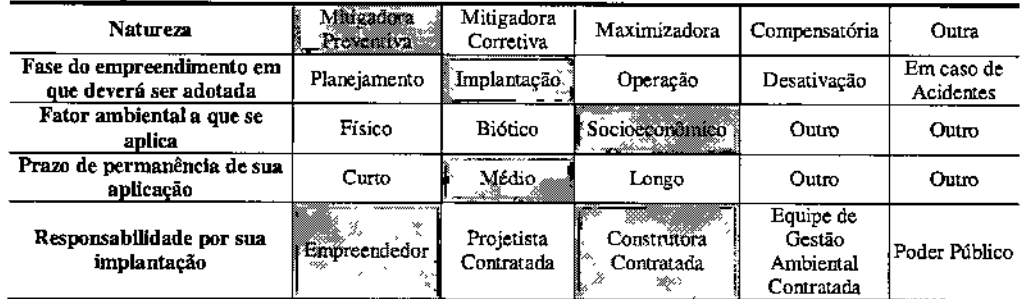

# **E. Público-alvo**

**JGP** 

Funcionários, população lindeira e usuários das redes de saúde municipais.

#### **F. Indicadores de Desempenho**

São indicadores de desempenho do Programa:

- Grau de participação e envolvimento da população nas atividades do Programa;
- Número de pessoas atendidas nos locais de atendimento médico implantados nos canteiros;
- Número de atendimentos na rede pública comparativamente aos índices anteriores ao início das obras.

#### **G. Cronograma de Execução**

o Programa será desenvolvido durante <sup>a</sup> fase de construção.

#### **H. Responsáveis**

A responsabilidade pelo Programa de Saúde Pública é compartilhada pelo empreendedor e pelos trabalhadores e, durante as obras, pelas empresas contratadas.

# P16. Programa de Plantios Compensatórios

### A. Objetivos

o Programa de Plantios Compensatórios objetiva garantir uma adequada compensação pejos impactos ocasionados com a supressão de vegetação necessária para a implantação ds ramais.

#### B. Justificativas

o Programa de Plantios Compensatórios se justifica como uma medida de reposição dos danos causados por ocasião da supressão da vegetação para a implantação do empreendimento, possibilitando, como resultado da ação, a restauração rápida e adequada dos ecossistemas alterados, contribuindo também para a criação de ambientes atrativos para a fauna.

#### C.Metas

o Programa de Plantios Compensatórios deverá garantir que os plantios sejam implantados até o primeiro ano de operação dos Ramais.

#### D. Metodologia

# M.16.01 - Plantios Compensatórios

Na atual fase de planejamento ainda não se tem uma estimativa precisa das áreas que serão efetivamente suprimidas. O detalhamento do projeto de implantação do empreendimento só será realizado posteriormente, no momento da solicitação da licença de instalação, o qual deverá prever a necessidade de algumas intervenções ainda não definidas, como a abertura de novos acessos e de áreas de apoio. Após essa etapa, serão propostas à CPRH as áreas de plantio e também serão submetidas à aprovação os locais que receberão os plantios compensatórios.

Ressalta-se que nos trechos onde o traçado intercepta fragmentos de Mata Atlântica será realizado o alteamento das torres, de forma que seja cumprida a distância mínima entre os cabos e o topo da vegetação, sem necessidade de interferir nela. Além disso, o lançamento dos cabos neste trecho será realizado por meio de helicópteros, a frm de evitar a abertura de picadas para a realização desta atividade a partir do solo.

Todas as áreas que receberão os plantios serão objeto de projeto específico, que incluirá a utilização de espécies nativas da região, utilização de espécies ameaçadas de extinção, escolha e combinação de espécies, origem e qualidade das mudas e aspectos de manejo do plantio e manutenção, entre outros.

o monitoramento dos plantios consistirá em vistorias com frequência adequada, nas quais serão documentados aspectos positivos e negativos identificados. Quando identificadas situações não conformes com as diretrizes propostas, deverá ser indicado o

# procedimento para melhoria ou adequação, sempre visando ao rápido desenvolvimento dos plantios.

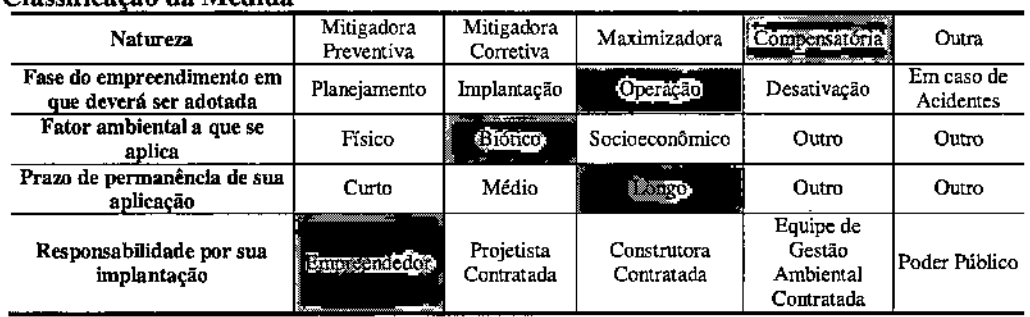

# Classificação da Medida

# E. Público-alvo

Propriedades rurais e prefeituras municipais.

#### F. Indicadores de Desempenho

Configura-se como indicador de desempenho a efetivação dos plantios e o desenvolvimento do plantio, assegurando a compensação pela supressão realizada.

#### G. Cronograma de Execução

o Programa terá início assim que forem emitidas <sup>a</sup> Licença de Instalação (LD <sup>e</sup> <sup>a</sup> Autorização de Supressão de Vegetação (ASV) pela CPRH. O monitoramento terá duração até o efetivo desenvolvimento do plantio. Deverá ser desativado assim que for concluído o período de monitoramento pós-plantio.

#### H. Responsáveis

O gerenciamento do Programa de Plantios Compensatórios será atribuição de uma equipe especializada selecionada pela empresa Interligação Elétrica Garanhuns *SI* A, sendo esta a responsável pelo efetivo estabelecimento dos plantios compensatórios. Caberá a essa equipe de gerenciamento a responsabilidade pelas principais tarefas técnicas, incluindo a supervisão/monitoramento da implantação e consolidação das áreas de plantios compensatórios.

# P17. Programa de Recuperação de Áreas Degradadas

# A. Objetivos

A recuperação das áreas impactadas ou degradadas pela construção dos ramais tem como objetivos principais evitar o carreamento de sólidos, o surgimento de processos erosivos nas áreas trabalhadas, promover o retomo ao ciclo produtivo das áreas agrícolas e reintegrar as Áreas de Preservação Permanente (APPs) atingidas pelos acessos ou mesmo pelo traçado.

Assim, objetiva~se:

- recompor o equilíbrio em zonas desestabilizadas;
- controlar os processos erosivos gerados pelas obras e minimizar o possível carreamento de sedimentos e a degradação ambiental;
- contribuir para a reconstituição da vegetação em suas condições originais, nas áreas impactadas pelas obras;
- recompor a paisagem tanto quanto possível.

# B. Justificativas

A recomposição de áreas degradadas, pós-obras, é obrigatória, necessária e de fundamental importância, pois evita que sejam instalados processos erosivos, possibilita a retomada do uso original ou alternativo e impede que materiais poluentes, porventura descartados, possam prejudicar o meio ambiente,

# c. Metas

As principais metas deste Programa são:

- reconfonnar o terreno e implantar o sistema de drenagem das áreas degradadas no menor prazo possível após a conclusão das atividades construtivas;
- revegetar os taludes de corte e aterro, incluindo a disposição de um substrato compatível com o plantio, após a sua execução;
- promover e fiscalizar a "pega" das mudas e/ou genninação de sementes após a conclusão de cada fase de revegetação, quando realizada;

# D. Metodologia

# M.17.01 - Recuperação de áreas impactadas

Após a definição das áreas a serem recuperadas, o primeiro passo será realizar a caracterização e avaliação da cobertura vegetal natural, do tipo de solo e suas condições de fertilidade, presença de banco de sementes e remanescentes vegetais que favoreçam o início da regeneração biótica, Essa caracterização utilizará como referencial os levantamentos de dados primários e secundários coletados durante a fase de elaboração dos estudos ambientais do empreendimento.

As técnicas mais comumente empregadas na recuperação das áreas desmatadas são a regeneração natural e o plantio de sementes e mudas.

A regeneração natural consiste na recuperação de áreas degradadas através da sucessão secundária, sendo necessário apenas o abandono da área a ser restaurada para que esta, naturalmente, se desenvolva através da regeneração natural (ENGEL & PARROTTA, 2003). No entanto, para que isso ocorra, é necessário verificar a existência de certos fatores que possam atuar como barreiras para a regeneração natural, como a ausência ou a baixa disponibilidade de propágulos (sementes) para a colonização do local, a falha no recrutamento de plãnrolas e jovens (predação de sementes e plântulas elou ausência de um microclima favorável), falta de simbiontes (micorrizas e rizobactérias) e polinizadores e dispersores.

o plantio direto de sementes <sup>é</sup> considerado uma técnica versátil <sup>e</sup> pode ser usada na maioria dos locais e, principalmente, em situações onde a regeneração natural e o plantio de mudas não são viáveis (MATlEI, 1995 *apud* FERREIRA *et aI.,* 2009). Essa técnica supera uma das barreiras da regeneração natural, pois os propágulos são diretamente lançados no local a ser restaurado, mas seu sucesso depende de haver condições mínimas para que ocorra o recrutamento das plãntulas e dos juvenis e da manutenção das interações para a funcionalidade do ecossistema (FERREIRA *et ai.,* 2009).

o plantio de mudas de espécies nativas de rápido crescimento apresenta alta eficácia na restauração, por aumentar as chances de sucesso do desenvolvimento das plânrolas e diminuir a perda das sementes. Com o passar do tempo, ocorre o desenvolvimento de espécies vegetais de outros níveis de sucessão e a atração de animais frugívoros dispersores de sementes, contribuindo positivamente para o sucesso do plantio (CAVALHEIRO *et ai., 2002).*

As espécies a serem utilizadas na recuperação das áreas serão selecionadas a partir da lista de espécies de ocorrência registrada na AID do empreendimento elaborada com base no inventário florestal e levantamento florístico, realizados durante os meses de março e abril de 2012. Também serão levantados dados secundários, por meio de pesquisa bibliográfica específica da região.

As atividades de resgate de germoplasma, que realizará a coleta de organismos inteiros, inclusive plântulas, sementes e outras formas de propágulos, servirá de subsídio para a implementação do Programa de Recuperação de Areas Degradadas. Serão alvo de resgate espécimes de epífitas e hemiepífitas, plântulas, sementes e outras formas de propágulos.

Outros aspectos que devem ser considerados são os seguintes:

• Limpeza geral de todos os resíduos das obras e das instalações e das benfeitorias utilizadas, salvo os materiais e berneitorias que possam ser utilizadas pelo proprietário e estabelecidas no contrato de locação do imóvel.

# **JGP**

- Nos locais onde forem instalados os canteiros de obras e praças de lançamento, deve-se proceder a escarificação do terreno, objetivando descompactar o solo nas áreas utilizadas pelo tráfego de veículos pesados;
- Recuperação do material orgânico (estocado no início da regularização do terreno) reestabelecendo a camada superficial das áreas impactadas.
- Amenização dos taludes.
- Adequação da rede de drenagem e proteção de taludes.
- Reafeiçoamento e sistematização do terreno.
- Incorporação de adubos e corretivos de acordo com os resultados da análise dos solos.
- Seleção e implantação da vegetação a ser utilizada, quando aplicável.

#### Classificação da Medida

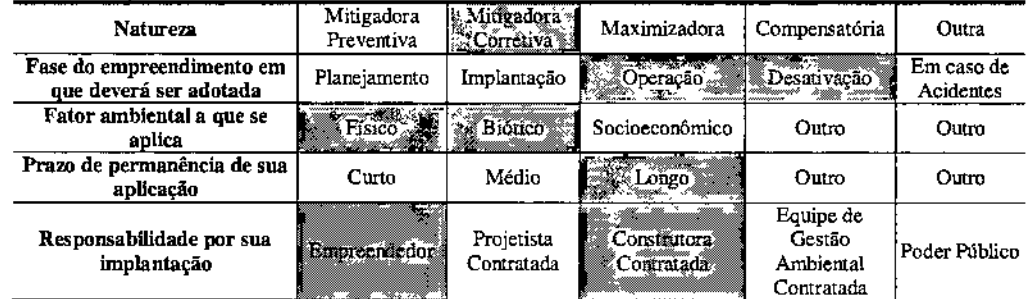

#### M.17.02 - Monitoramento

As áreas diretamente afetadas onde forem executados os trabalhos de recuperação ambiental deverão ser monitoradas por um período que inclua pelo menos uma estação chuvosa após a conclusão dos trabalhos.

#### Classificação da Medida

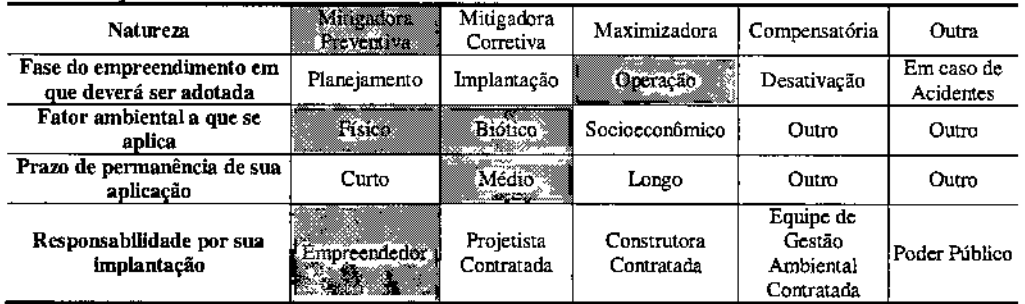

### E. Público-alvo

O público-alvo deste programa abrange o empreendedor, a empreiteira responsável pelas obras, os proprietários cujas propriedades serão interceptadas pelos ramais ou 16P

estradas de acesso, incluindo principalmente as áreas de canteiros de obras e praças de lançamento de cabos e a população circunvizinha às Áreas de Influência do futuro empreendimento. Os órgãos governamentais, estaduais ou municipais e os órgãos ambientais também compõem o público-alvo deste Programa.

# F. Indicadores de Desempenho

Os indicadores ambientais e de desempenho são:

- quantitativo de área recuperada/reabilitada;
- efetividade do processo de recuperação e reabilitação funcional da área degradada pela implantação do empreendimento;
- restabelecimento da cobertura vegetal natural na faixa de servidão, se o porte dela assim permitir e nas áreas de empréstimo e bota-foras, quando necessários.

# G. Cronograma de Execução

o Programa de Recuperação de Áreas Degradadas deverá ser implementado durante <sup>a</sup> fase de instalação do empreendimento, logo após a concessão da Licença de Instalação (LI), que autoriza o início das obras para a implantação dos ramais, estendendo-se até a fase de comissionamento.

# H. Responsáveis

As construtoras serão responsáveis pelos serviços de recuperação das áreas degradadas, sobretudo no que se refere à estabilização de processos erosivos, implantação de sistemas de drenagem e configuração topográfica. A execução de plantios será apoiada pelo empreendedor.

# P18. Programa de Gestão Socioambiental da Operação

# A. Objetivos

o presente Programa tem por objetivo gerenciar os impactos ambientais decorrentes da operação do empreendimento, considerando especiahnente a gestão de resíduos, a erosão nos caminhos de serviço, as condições da faixa de servidão no que diz respeito à manutenção das áreas de forração herbácea e ao controle de usos irregulares da mesma, e o ruído durante a operação.

#### B. Justificativas

o Programa de Gestão Socioambiental da Operação justifica-se pela necessidade de gestão dos potenciais impactos ambientais decorrentes da operação do empreendimento.

#### C. Metas

O Programa de Gestão Ambiental da Operação tem como meta assegurar que os impactos ambientais decorrentes da operação do empreendimento sejam adequadamente gerenciados e mitigados.

#### D. Metodologia

As seguintes medidas serão executadas no âmbito da gestão socioambiental da fase de operação:

#### M.18.01 - Acompanhamento do cumprimento de todas as exigências vinculadas à licenca de operação

Conforme determina a Resolução CONAMA Nº 237/97, a Licença de Operação deverá ser requerida pelo empreendedor 120 dias antes da energização das linhas de transmissão. Quando da emissão da Licença Prévia e da Licença de Operação, a CPRH definirá medidas e programas ambientais específicos, podendo\_incluir aspectos complementares ao proposto no presente RAS.

Assim que tomar conhecimento das condicionantes, o empreendedor designará um coordenador ambiental para a fase de operação. As atribuições desse coordenador serão principalmente as seguintes:

- Assessorar o empreendedor no processo de seleção e contratação de empresas e/ou consultores especializados, ou no aditamento de contratos em vigor no caso de Programas Ambientais da fase de construção que deverão ter continuidade na fase de operação;
- Acompanhar a execução de todas as campanhas e demais atividades integrantes dos Programas Ambientais da fase de operação, garantindo o cumprimento das condicionantes incluídas na Licença de Operação;

- Supervisar os trabalhos de empresas e consultores especializados envolvidos na implementação dos Programas Ambientais da operação;
- Identificar desvios com relação ao previsto na Licença de Operação e coordenar as ações necessárias para corngi-Ios;
- Analisar e avaliar os resultados de cada Programa Ambiental, incluindo a verificação da sua suficiência e/ou pertinência e a condução de gestões junto à CPRH, quando se mostrar necessária a adequação do seu escopo ou especificações técnicas.

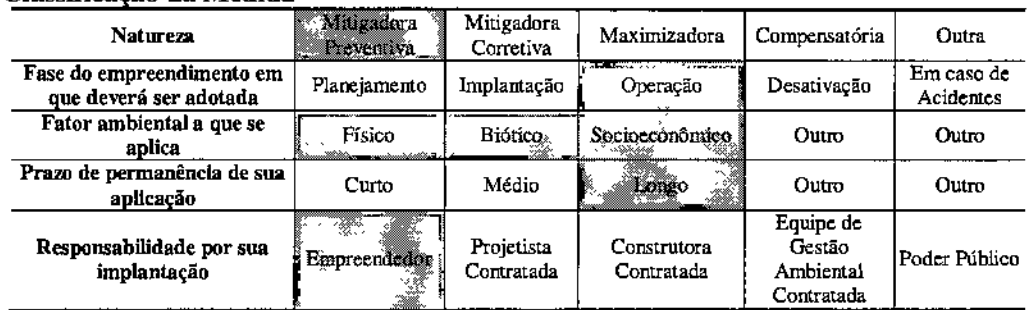

# Classificação da Medida

#### M.18.02 - Treinamento ambiental da equipe de manutenção

Os funcionários encarregados da manutenção receberão orientações técnicas quanto à adequação dos procedimentos de rotina em relação às diretrizes de minimização do impacto ambiental, e serão informados sobre as potenciais consequências ambientais da execução de serviços sem as precauções cabíveis. Especial atenção será dada em relação aos cuidados com remanescentes de vegetação nativa na faixa de servidão e áreas lindeiras, assim como o controle de focos de incêndio. Similannente, priorizar-se-á a capacitação na identificação prévia de áreas instáveis e na implementação de medidas provisórias (emergenciais) e definitivas de estabilização de processos erosivos na faixa de servidão e em caminhos de serviço.

#### Classificação da Medida

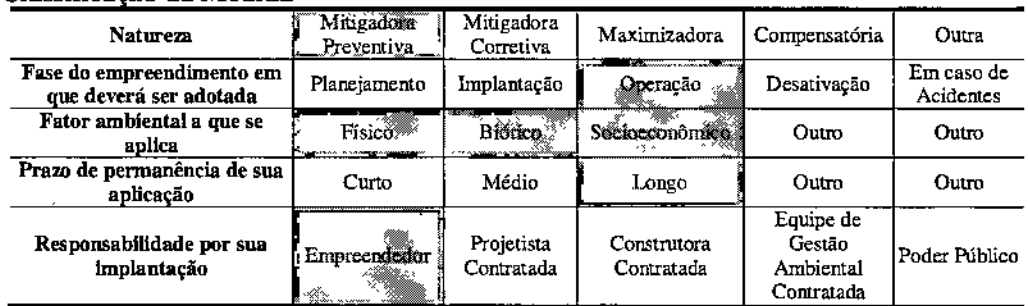

### M.18.03 - Inventário periódico e gerenciamento de passivos ambientais

i<br>JGP I

Essa medida consistirá na manutenção de cadastros atualizados dos passivos ambientais surgidos durante a operação e daqueles gerados por terceiros em áreas lindeiras à faixa de servidão, mas que representam risco ambiental com incidência na faixa de servidão ou que poderiam ser imputados ao empreendedor em razão da proximidade ou natureza da situação, caso não devidamente documentados e monitorados.

O Programa de Recuperação de Áreas Degradadas não admite a possibilidade de passivos ambientais decorrentes do processo de implantação das obras. No entanto, em determinadas situações poderá ser recomendável que algum local seja objeto de monitoramento continuado para verificação de estabilidade elou da efetiva consolidação das medidas e procedimentos de desativação executados. Esses locais também serão incluídos no inventário de passivos ambientais.

Do inventário de passivos ambientais decorrerá um Programa de Gerenciamento, que enquadrará os passivos em quatro categorias, dependendo do tipo de ação a ser adotada:

- Passivos que exigem remediação (por exemplo, uma erosão a ser recuperada);
- Passivos que exigem estabilização (por exemplo, a estabilização de uma erosão mediante a implantação de canaletas de desvio e descidas d'água);
- Passivos que requerem manutenção constante (por exemplo, pontos de lançamento contínuo de lixo na faixa de servidão);
- Passivos que exigem monitoramento (por exemplo, taludes de corte considerados potencialmente instáveis).

As atividades de remediação ou estabilização de passivos ambientais serão sempre executadas de acordo com projetos específicos para cada local de intervenção, prevendo tanto medidas estruturais (contenções, obras de terra), quanto medidas não estruturais (estabilização vegetal de encostas, desassoreamento manual de córregos), com prioridade para as intervenções não estruturais sempre que possível.

As atividades de manutenção constante, decorrentes de passivos ambientais, serão incorporadas às rotinas de gestão operacional do empreendimento.

Passivos de responsabilidade de terceiros em áreas lindeiras serão sempre monitorados e, caso representem risco iminente para a faixa de servidão, serão objeto de notificação às autoridades ambientais pertinentes, para as providências cabíveis.

As atividades de monitoramento terão início tão longo um passivo seja incluído no inventário e terão continuidade mesmo após a execução das atividades de recuperação. O monitoramento após a recuperação será descontinuado quando ocorrer a consolidação completa das atividades realizadas e/ou a certeza de que a situação não irá se repetir.

O inventário de passivos ambientais será atualizado anualmente. A cada atualização, será também atualizado o programa de ações de remediação, estabilização, manutenção contínua elou monitoramento para o ano seguinte.

# M.18.04 - Gestão de resíduos

A Gestão de Resíduos da fase de operação terá como objetivo estabelecer os critérios e procedimentos legais e tecnicamente adequados para o inventário, classificação, segregação, reciclagem, armazenamento temporário, transporte e disposição final dos resíduos gerados durante a operação dos ramais.

Para tanto será considerada a necessidade de:

- Estabelecimento de medidas que promovam a redução da geração de resíduos na fonte, com a consequente minimização da utilização de recursos naturais;
- Garantia da adoção de procedimentos específicos e adequados de coleta, manuseio, acondicionamento e disposição final de resíduos, incluindo, para tanto, os procedimentos de inventário e classificação de todos os resíduos sólidos gerados;
- Promoção da disposição final adequada de resíduos não.recicláveis, assegurando que apenas empresas especializadas e licenciadas pelos órgãos ambientais sejam contratadas para dispor os resíduos que requerem destinação especial;
- Promoção, sempre que possível, da reutilização e reciclagem dos materiais;
- Estabelecimento de procedimentos de controle e fiscalização do processo.

Inicialmente estima-se a geração dos seguintes tipos de resíduos durante a operação:

- Resíduo doméstico orgânico e reciclável não segregado, produzido tanto nas instalações operadas pelo empreendedor, como o lixo jogado na faixa de servidão por comunidades lindeiras;
- Resíduos de poda provenientes de atividades de limpeza e manutenção da faixa de servidão (operações de capina e podas de vegetação);
- Sucata metálica e peças defeituosas (substituições), podendo incluir condutores, isolantes, componentes de estruturas metálicas;
- Resíduos diversos contaminados com óleos, lubrificantes, graxas, tintas e vernizes (peças automotivas e de instalação, embalagens, panos e EPIs contaminados).

Quanto ao destino final dos resíduos, neste momento, podem ser definidos os seguintes procedimemos:

- Será implantada coleta seletiva de resíduos. Plásticos, papéis, sucata metálica e vidros limpos serão separados e destinados a recicladores;
- Lixo comum será encaminhado, após acordo com as administrações municipais, para os locais tradicionais de disposição do lixo gerado nas cidades. Em hipótese alguma o lixo doméstico poderá ser lançado em bota. fora ou queimado;
- Os resíduos de poda gerados na limpeza da faixa de servidão serão preferencialmente aproveitados na recuperação e/ou enriquecimento ambiental de áreas degradadas na própria faixa ou no seu entorno imediato;
- Peças substituídas serão armazenadas e comercializadas junto a empresas recicladoras.

1GP

# **JGP**

Em casos de transporte de resíduos perigosos, serão sempre adotados os procedimentos especificados na legislação e normas técnicas pertinentes.

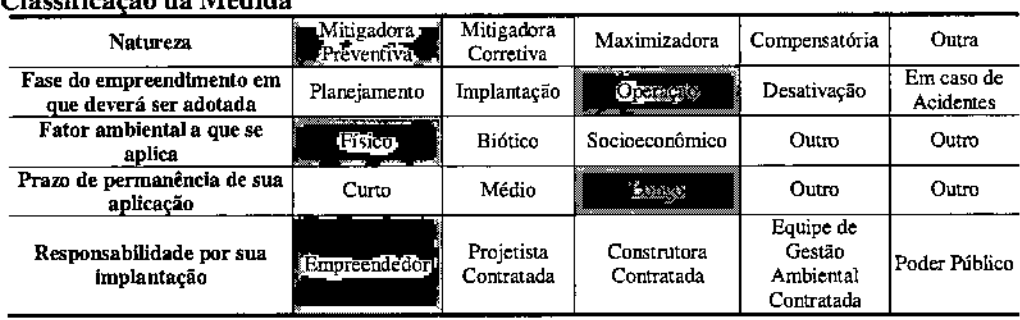

# Classifica ão da Medida

#### M.18.05 - Manutenção e controle de erosão em caminhos de serviço

o controle de erosão deverá ser uma atividade contínua durante <sup>a</sup> fase de operação, não somente na faixa de servidão, mas também ao longo de todos os caminhos de serviço, em especial aqueles implantados em função das obras.

Problemas de erosão poderão surgir não somente em função de situações induzidas pelos próprios caminhos de serviço, mas também em função de situações com origem em áreas lindeiras com impacto na estabilidade dos mesmos.

Neste contexto, é importante ressaltar algumas situações diferenciadas quanto à distribuição de responsabilidades pela manutenção de caminhos de serviço.

A responsabilidade pela manutenção de caminhos no interior da faixa de servidão será única e exclusivamente do empreendedor. Esse também será o caso nos caminhos de serviço fora da faixa de servidão (em áreas de terceiros) que foram implantados em função da implantação dos ramais, não se descartando, no entanto, a possibilidade de compartilhamento das responsabilidades de manutenção quando a utilização do caminho não for exclusivamente do empreendedor.

Finalmente, a responsabilidade de manutenção de alguns caminhos de serviço préexistentes em áreas de terceiros lindeiras à faixa de servidão, utilizados (e em alguns casos melhorados) durante as obras e que devem continuar a ser utilizados para e manutenção dos ramais, mas que são utilizados frequentemente por seus proprietários *e10u* por terceiros, deverá a princípio continuar com estes, não se descartando acordos operacionais que comprometam ao empreendedor, devido à necessidade imperativa do mesmo em contar com esses caminhos em condições operacionais.

Em função do exposto, as equipes de manutenção realizarão vistorias periódicas em todos os caminhos de serviço necessários à manutenção do sistema. A programação destas vistorias será ajustada, sempre que necessário, levando em conta a ocorrência de

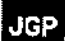

chuvas de grande intensidade ao longo de determinados subtrechos e eventuais comunicações sobre processos erosivos recebidas de proprietários lindeiros.

Durante essas vistorias, todos os processos erosivos incipientes serão identificados e imediatamente estabilizados de maneira provisória. Essas intervenções poderão incluir a execução de pequenas obras como o desvio do escoamento de água sobre as áreas instabilizadas, a colocação de pedra rachão no curso preferencial das águas, serviços de estabilização em sacaria ou trabalhos similares. Intervenções mais definitivas para estabilização/recuperação das erosões serão programados por trecho, no âmbito do programa geral de manutenção das linhas, sempre levando em consideração o ciclo hidrológico anual.

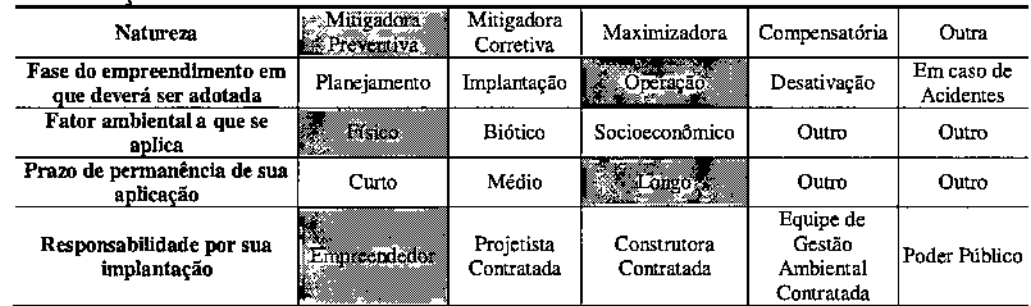

#### Classificação da Medida

#### M.18.06 - Manutenção das áreas de forração herbácea na faixa de servidão

A cobertura vegetal na faixa de servidão poderá ser constituída por espécies herbáceas, ou por remanescentes florestais que foram preservados durante as obras e que serão manejados.

A vegetação arbustiva será periodicamente roçada pelas equipes de manutenção, mantendo.se a herbácea. Na programação destes trabalhos serão considerados os riscos de propagação de incêndio, assegurando-se roçadas extensivas anteriores às épocas secas do ano, assim como roçadas mais frequentes nos aceitos ao longo de fragmentos florestais vulneráveis ao fogo.

Em áreas instáveis ou que foram objeto de medidas de estabilização provisória ou definitiva, será pennitido o desenvolvimento da vegetação herbácea até a consolidação do processo de estabilização, salvo instrução contrária estabelecida para pontos específicos.

Durante as roçadas, as equipes de manutenção aproveitarão para coletar e remover lixo, entulho ou outros materiais jogados por terceiros na faixa. Esses resíduos, assim como os resíduos vegetais gerados nas roçadas, serão dispostos da forma especificada na M.18.04.

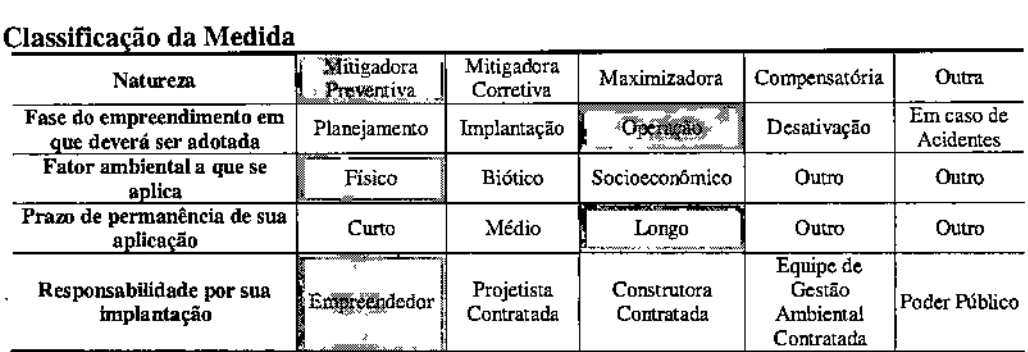

# Classificação da Medida

#### M.18.07 - Proteção da faixa de servidão

As atividades admitidas no interior da faixa de servidão limitam-se ao plantio de algumas culturas temporárias, podendo-se admitir culturas permanentes de baixa altura (soja, algodão e café, por exemplo). Culturas sujeitas ao uso de fogo (cana-de-açúcar), reflorestamentos, assim como qualquer instalação física (construção ou equipamento) não são admitidas (incluindo pivôs de irrigação).

Todas as inspeções da faixa de servidão, realizadas por qualquer membro da equipe do empreendedor, incluirão verificação de eventuais atividades ou usos irregulares no interior da faixa. Os procedimentos de notificação ao responsável (proprietário lindeiro ou outros) serão defmidos caso a caso.

Em função do traçado e características do uso do solo no entorno, não se esperam problemas de pressão antrópica que possam resultar em invasões irregulares da faixa de servidão. Sem prejuízo disto, qualquer situação que exija a remoção de famílias ou pessoas carentes será sempre conduzida com participação das prefeituras locais e autoridades, segundo pertinente.

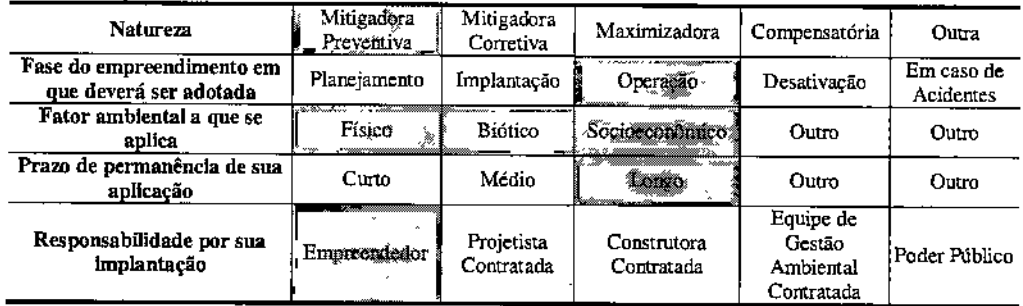

#### Classificação da Medida

# M.18.08 - Monitoramento de ruído durante a operação

No PBA serão definidas as necessidades quanto ao monitoramento de ruído durante a operação. Serão considerados como receptores críticos, as moradias e outros usos do solo sensíveis ao ruído dentro do raio de influência dos impactos acústicos dos ramais (escolas, hospitais e similares).

As eventuais medições serão realizadas de acordo com a NBR 10.15112000 e terão duração mínima de 10 minutos.

Para efeitos de avaliação, serão consideradas eventuais variações entre as medições pré e pós energização dos ramais, considerando-se os níveis de conforto segundo tipo de uso do solo (NCAs) constantes na Tabela 1 da NBR 10.151/2000.

#### Classifica • o **da Medida**

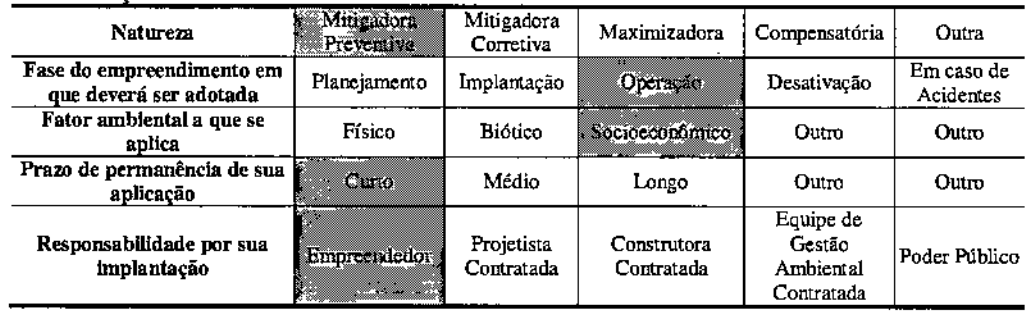

#### M.18.09 - Monitoramento dos campos eletromagnéticos das instalações

o Monitoramento de Interferências Eletromagnéticas é previsto na Resolução Normativa ANEEL N° 398/10, que estabelece, em seu Art. 6°, que os agentes de geração, transmissão e distribuição devem realizar os cálculos ou as medições de campos elétricos e magnéticos referentes às suas instalações com tensão igual ou superior a 138 kV.

As medições são mais relevantes nos segmentos em que os ramais apresentam proximidade com áreas lindeiras habitadas.

Os resultados do monitoramento subsidiarão a realização das adequações necessárias, caso os níveis monitorados sejam superiores aos estabelecidos na Legislação.

O monitoramento será realizado anualmente, coincidindo com a inspeção técnica dos ramais que serão executadas pela concessionária. A programação do monitoramento deve prever o atendimento ao §3° do Art. 6° da Resolução Normativa ANEEL N° 398/10, que estabelece que as medições sejam realizadas no período de carga pesada, conforme metodologia estabelecida na NBR 154] 5/2006, da ABNT.

Relatório Ambiental Simplificado - RAS 420

JGP

I

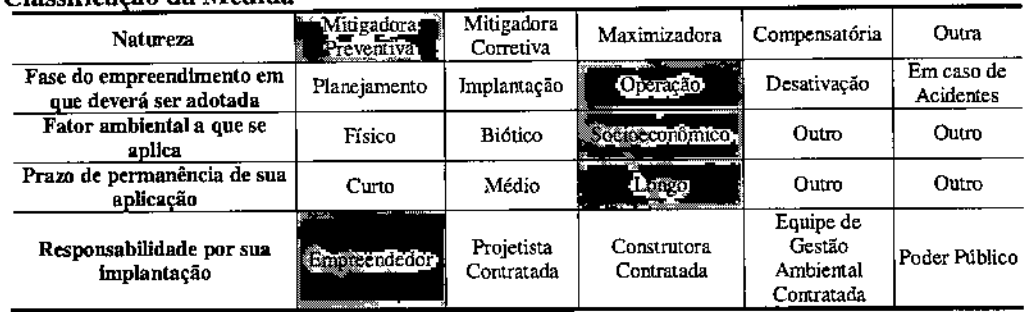

#### Classificação de Medida

#### M.18.1O - Programa de Seguranca do Trabalho e Saúde Ocupacional na Operacão

o presente programa tem objetivos <sup>e</sup> escopo semelhantes ao Programa de Segurança do Trabalho e Saúde Ocupacional Durante a Construção, que deverá ser implementado pela construtora. No entanto, para a etapa de operação, o programa será adaptado aos tipos de atividades a serem realizadas pelo empreendedor e às características das empresas que comporão o quadro de fornecedores de serviços para operação do empreendimento.

Conforme consta na medida apresentada para a fase de construção, o programa tem como objetivo principal garantir que o empreendedor e suas empresas prestadoras de serviços atuem em conformidade com a legislação, elaborando e implantando os seus respectivos Programas de Controle Médico de Saúde Ocupacional (PCMSO), Programas de Prevenção de Riscos Ambientais (PPRA) e Comissões Internas de Prevenção de Acidentes (CIPA), conforme consta, respectivamente, nas NR's 7, 9 e 5. Para cumprir com esses objetivos, o empreendedor contará com técnico(s) em segurança do trabalho da forma prevista na legislação específica.

São objetivos inerentes ao Programa:

- Reduzir os riscos de acidentes de trabalho na operação;
- Assegurar as condições adequadas à preservação da saúde dos trabalhadores em conformidade com toda a legislação e normas regulamentadoras pertinentes;
- Adotar procedimentos de prevenção de acidentes e de doenças associadas aos ambientes de trabalho;
- Manter e monitorar as condições de saúde dos trabalhadores envolvidos na operação.

Para tanto, é previsto o conjunto das seguintes medidas:

- Elaboração do PPRA e detalhamento dos procedimentos de trabalho seguro
- Constituição e operação do SESMT e CIPA para a fase de operação
- Treinamento em segurança do trabalho
- Elaboração e implantação do PCMSO:

**JGP** 

I

• Supervisão da conformidade de prestadores de serviços que apoiarão a operação com a legislação de segurança do trabalho e saúde ocupacional.

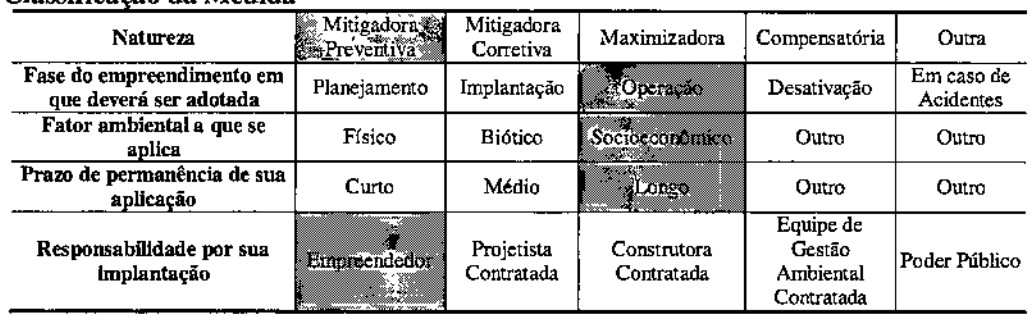

#### Classificação da Medida

# M.18.11 - Comunicação Social Durante a Operação

Após a energização dos ramais o empreendedor dará continuidade ao Programa de Comunicação Social iniciado na fase de construção, fornecendo informações a respeito das atividades desenvolvidas pela empresa e como estas atividades afetam o dia-a-dia das pessoas, informações sobre reparos e interrupção de fornecimento, além de informações de segurança para a população próxima aos ramais.

### Classificação da Medida

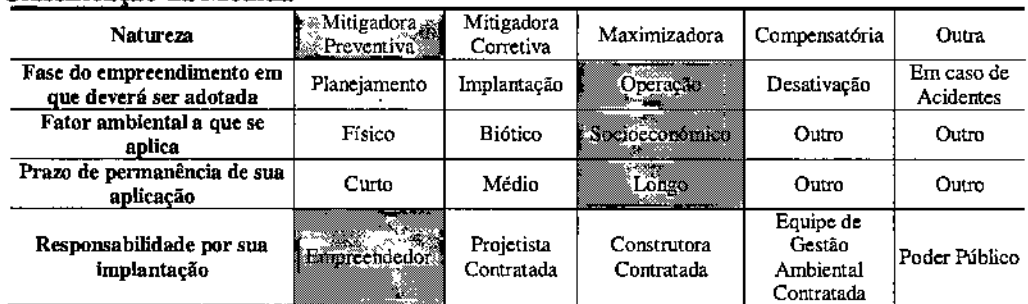

# M.18.12 - Plano de Ação de Emergência para a Fase de Operação

o Plano de Ação de Emergência para a fase de operação terá a mesma estrutura e metodologia daquele desenvolvido para a fase de construção. As hipóteses acidentais a serem consideradas, no entanto, serão diferentes, sendo que, nesta fase, incluirão:

- Processo erosivo com risco iminente para alguma das torres;
- Queda de condutor em áreas com uso lindeiro ou infraestrutura interceptada;
- Vazamento de produtos perigosos em geral;
- Incêndios florestais na faixa de servidão ou área lindeira.

#### Mitigadora Mitigadora Maximizadora  $\frac{1}{\sqrt{1-\frac{1}{\sqrt{1-\frac{1$ Naturem Preventiva Corretiva Fase do empreendimento em Planejamento Implantação **Operação** Desativação Acidentes ue deverá ser adotada Fator ambiental a que se **Biotico** Fisico Socioeconomico  $\frac{0 \text{ u} \cdot \text{ u}}{\sqrt{1 + \left( \frac{0 \text{ u}}{\sqrt{1 + \left( \frac{0}{0 \cdot \text{ u}} \right)}} \right)}}$ aplica Prazo de permanência de sua Outro Outro Médio Longs Curto **aplicação** Equipe de Projetista Construtora Gestão Poder Público Responsabilidade por sua **Empreendedor** implantação Contratada Contratada Contratada

#### Classificação da Medida

#### E. Público-alvo

Trabalhadores da operação e manutenção dos ramais, Prefeituras Municipais e comunidade do entorno da faixa de servidão.

#### F. Indicadores de Desempenho

Um conjunto amplo de infonnações podem servir como indicadores de desempenho do Programa, incluindo estatística de acidentes de trabalho, de atendimento à informações e reclamações, do número de projetos socioambientais apoiados, os volumes de resíduos gerados ao longo do tempo, entre outros.

#### G. Cronograma de Execução

o Programa será desenvolvido durante toda <sup>a</sup> fase de operação do empreendimento <sup>e</sup> ao longo de sua concessão.

#### H. Responsáveis

o responsável pela execução do Programa é a IE Garanhuns.

### 11.0 Prognóstico da Qualidade Ambiental

A análise integrada e a avaliação de impactos consideram os seguintes cenários:

- Não implantação do empreendimento;
- Implantação e operação do empreendimento, com a implementação das medidas e programas ambientais e os reflexos sobre os meios físico, biótico e socioeconômico e no desenvolvimento da região, considerando suas relações com outros empreendimentos existentes ou em fase de planejamenco.

# 11.1 Não Implantação do Projeto

o Plano Decenal de Expansão de Energia - PDE <sup>201112020</sup> apresenta as projeções de consumo, de carga de energia e de demanda do Sistema Interligado Nacional (SIN) e, de acordo com os resultados, a demanda em 2020 na região do Nordeste terá um crescimento de aproximadamente 57% em relação ao ano de 2011, sendo que no estado de Pernambuco se localiza um dos três maiores centros de consumo dessa região.

A implantação dos Ramais de Seccionamento da LT 500 kV Angelim II - Recife II é parte da infraestrutura prevista no PDE 2011/2020 e necessária para atendimento ao aumento da demanda na região.

A não implantação do conjunto de infraestrutura, do qual fazem parte os ramais propostos, representaria o esgotamento, em breve, da capacidade de transformação 500/230 kV das SE Angelim II e SE Recife II, sendo esta última alimentada pelas usinas hidrelétricas do Complexo de Paulo Afonso, Luiz Gonzaga e Xingó, e que é responsável atualmente pelo suprimento da região metropolitana de Recife.

Cabe lembrar que existe a perspectiva de um substancial acréscimo na demanda prevista para a área do Complexo Industrial e Portuário de Suape, em função dos empreendimentos em construção na região com previsão de entrada em operação em curto prazo, com destaque para a implantação de uma refinaria de petróleo e do estaleiro Atlântico Sul.

# 11.2

#### Implantação do Projeto com a Implementação das Medidas e Programas Ambientais

A implementação do projeto, com a adoção das medidas e programas ambientais resultou na elaboração de uma avaliação ambiental integrada apresentada a seguir, através da consolidação da avaliação ambiental para cada componente dos meios físico, biótico e socioeconômico.

A análise baseia-se na consideração simultânea dos efeitos esperados de todos os impactos potenciais e das medidas preventivas, mitigadoras e compensatórias propostas.

11

# **JGP**

Apresenta-se aqui a avaliação de ganhos e/ou perdas ambientais derivados da implantação e operação dos ramais de seccionamento propostos.

o procedimento de análise considera, de um lado, as ações impactantes e os impactos potencialmente decorrences, e pressupõe, de outro lado, a aplicação de todas as medidas preventivas, mitigadoras e/ou compensatórias propostas.

Os impactos resultantes, isto é, decorrentes da implantação do empreendimento e da aplicação das medidas cabíveis, são qualificados e, quando possível e pertinente, quantificados. O resultado é um balanço positivo ou negativo dos impactos resultantes por componente ambiental. A qualificação ou quantificação dos impactos resultantes levou em consideração os seguintes atributos básicos:

- Efeito (positivo ou negativo): Característica do Impacto quanto aos seus efeitos benéficos ou adversos aos fatores ambientais.
- Direcionalidade (meio físico, meio biótico ou meio socioeconômico): Característica do impacto quanto ao componente do meio ambiente que recebe seu efeito.
- Natureza (direto ou indireto): Distingue se o impacto resultadiretamente de uma ação do empreendimento ou se o impacto se dá secundariamente à ação.
- Periodicidade (temporário, cíclico ou pennanente): traduz a frequência esperada de ocorrência do impacto na fase analiasada.
- Fase (planejamento, implantação ou operação): fase de ocorrência do impacto.
- Temporalidade (imediato, curto prazo, médio prazo ou longo prazo): Traduz a duração do efeito do impacto no ambiente, considerando, de acordo com a Resolução Consema-PE nº 04/2010: imediato - de 0 a 5 anos; curto prazo - de 5 a 10 anos; médio prazo - de 10 a 20 anos;e longo prazo - acima de 20 anos.
- a Abrangência (local, restrito, regional ou global): Traduz a dimensão geográfica do efeito do impacto, considerando as áreas de influência: local - o impacto tem efeito apenas na ADA; restrito - o impacto tem efeito na AID; regional - o impacto tem efeito na AII; e global  $-$  o impacto tem efeito além da AII.
- a Reversibilidade (Reversível ou Irreversível): Traduz a capacidade do ambiente de retornar ou não à sua condição original após cessada a ação impactante. Os impactos negativos. Os impactos negativos reversíveis poderão ser evitados ou mitigados, os impactos negativos irreversíveis serão compensados.
- a Probabilidade de Ocorrência (certo, provável ou remoto): Avalia a probabilidade de ocorrência do impacto.
- Magnitude (baixa, média ou alta): Traduz a intensidade do efeito do impacto no meio ambiente, considerando a expressividade do efeito, as medidas necessárias para seu controle, a necessidade de compensação ambiental, entre outros fatores.
- Importância (baixa, moderada ou alta): Traduz a importância do impacto em função de todos os outros critérios avaliados.

Para cada impacto resultante foi elaborada uma Matriz de Consolidação específica, onde aparecem as listas das ações impactantes e das medidas aplicáveis, e os atributos acima descritos. Os textos de avaliação foram agregados por componente, sendo que os

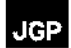

resultados obtidos são simulações da aplicação das medidas previstas.

Após a avaliação do impacto resultante sobre cada componente ambiental afetado, desenvolve-se, na Seção 12.0 (Conclusões), uma síntese global da avaliação ambiental da implantação do empreendimento.

#### Impactos Resultantes nos Componentes do Meio Físico

#### Recursos hídricos superficiais

Os impactos potenciais sobre os recursos hídricos superficiais identificados na Seção 9.3 são os seguintes:

- 1.01 Aumento da turbidez dos cursos d'água;
- 1.02 ~Assoreamento dos cursos d' água;
- 1.03 Alteração do risco de contaminação das drenagens.

Os Impactos 1.01 e 1.02 vinculam-se principalmente à etapa de construção. podendo ocorrer de maneira muito pontual e limitada durante a operação, em caso de surgimento de processos erosivos após a conclusão das obras.

O Impacto 1.03 pode ocorrer tanto durante a construção como durante a operação. Trata-se de risco associado a eventuais acidentes com derramamento de produtos perigosos ou combusúveis e óleos dos veÍCulos e máquinas utilizadas na construção e posterior manutenção dos ramais.

Conforme analisado na caracterização de impactos, os processos de aumento da turbidez e assoreamento (Impactos 1.01 e 1.02) podem ser desencadeados pela exposição da superfície de terrenos susceúveis à erosão durante todas as atividades das obras que envolvam a movimentação de solo. Desta forma, todos os canais que drenam áreas atravessadas pelos ramais, são, a princípio, susceptíveis ao assoreamento e ao aumento da turbidez.

Ambos os impactos serão mitigados e controlados principalmente por medidas que compõem os Plano Ambiental da Construção (P2) e o Programa de Planejamento e Gestão Ambiental da Etapa Fase de Construção (P3). Não menos relevantes são as medidas que compõem o Programa de Otimização Ambiental do Projeto de Engenharia (PI), através do qual serão efetuados os ajustes finos no traçado, reduzindo ainda mais as interferências com fragmentos de vegetação com limpeza do terreno. além do adequado planejamento da abertura de caminhos de serviço (Medida M.01.02), o qual reduzirá as interferências sobre os terrenos e o potencial de impacto sobre os recursos hídricos superficiais durante a fase de implantação do empreendimento.

o aumento da turbidez dos cursos d'água induzido pelas obras é totalmente reversível a partir da eliminação das fontes de geração de sedimentos. Em termos da dinâmica do processo, pode haver uma defasagem entre a abertura dos acessos e .limpeza do terreno e o período de ocorrência da turbidez, com possível variação de intensidade em função do

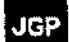

ciclo pluviométrico e com maior percepção após chuvas prolongadas.

Considerando a eliminação das fontes de carreamento, quer pela adoção de medidas preventivas ou corretivas ou pelo encerramento das obras e recuperação da AIO, a reversão do impacto ocorrerá imediatamente. Nesse aspecto, embora de efeito negativo, o aumento da turbidez constitui impacto temporário, reversível e de baixa magnitude.

Em relação ao impacto 1.02 (Assoreamenco dos cursos d'água), tendo em vista o porte das intervenções necessárias à implantação dos ramais, além das características dos corpos d'água, dos terrenos afetados e da correta aplicação das medidas de prevenção e controle de erosão e de monitoramento ambiental, pode-se afinnar que o assoreamento deve se constituir em impacto de baixa magnitude durante a fase de construção, restrito espacialmente à AIO.

Caso ocorram situações de assoreamento significativo deverão ser adotadas ações corretivas imediatas para remover os solos carreados, restituindo as feições naturais dos canais fluviais afetados.

o risco de contaminação das águas superficiais será alterado durante <sup>a</sup> fase de obras (Impacto 1.03). Os riscos de contaminação decorrentes de vazamentos serão administrados por meio do Plano Ambiental da Construção (P2), do Programa de Planejamento e Gestão Ambiental da Etapa de Construção (P3), do Programa de Capacitação Ambiental da Mão-de-Obra das Construtoras Contratadas (P4) e do Programa de Atendimento a Emergências Ambientais (P.14).

Estes programas incluem medidas preventivas de treinamento de mão-de-obra e manutenção de equipamentos, além do acompanhamento da qualidade da água dos canais atravessados pelos ramais, quando necessário.

Qualquer impacto significativo que porventura ocorra durante a implantação ou operação do empreendimento, a despeito das medidas de prevenção, será imediatamente corrigido. Os procedimentos de controle ambiental estabelecidos para as obras, inclusive no que conceme à sua desativação, não admitem a permanência de passivos ambientais.

A seguir são apresentadas as Matrizes que consolidam a análise dos impactos resultantes sobre os Recursos Hídricos Superficiais.

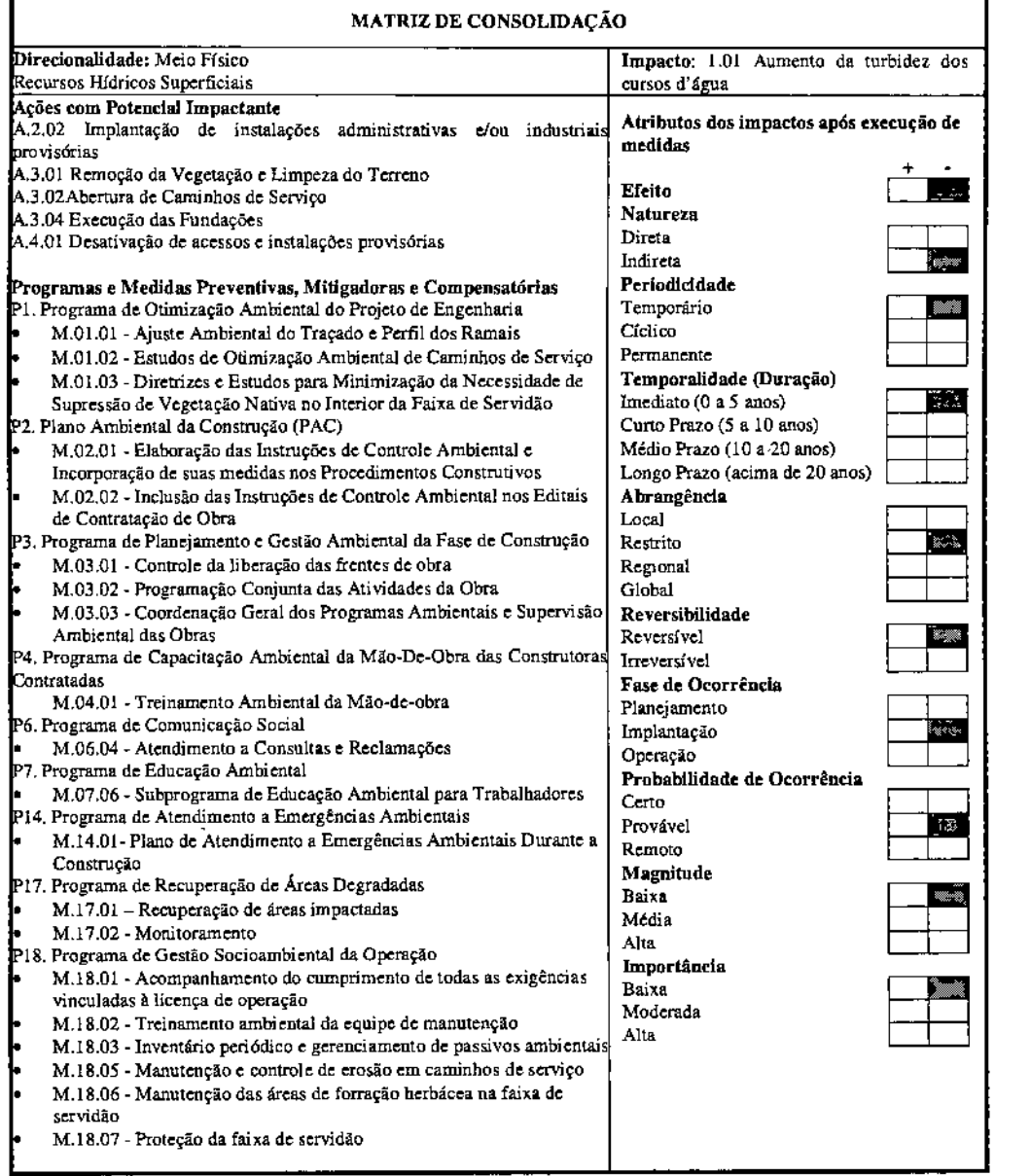

 $\overline{\phantom{a}}$ 

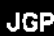

 $\hat{\mathcal{A}}$ 

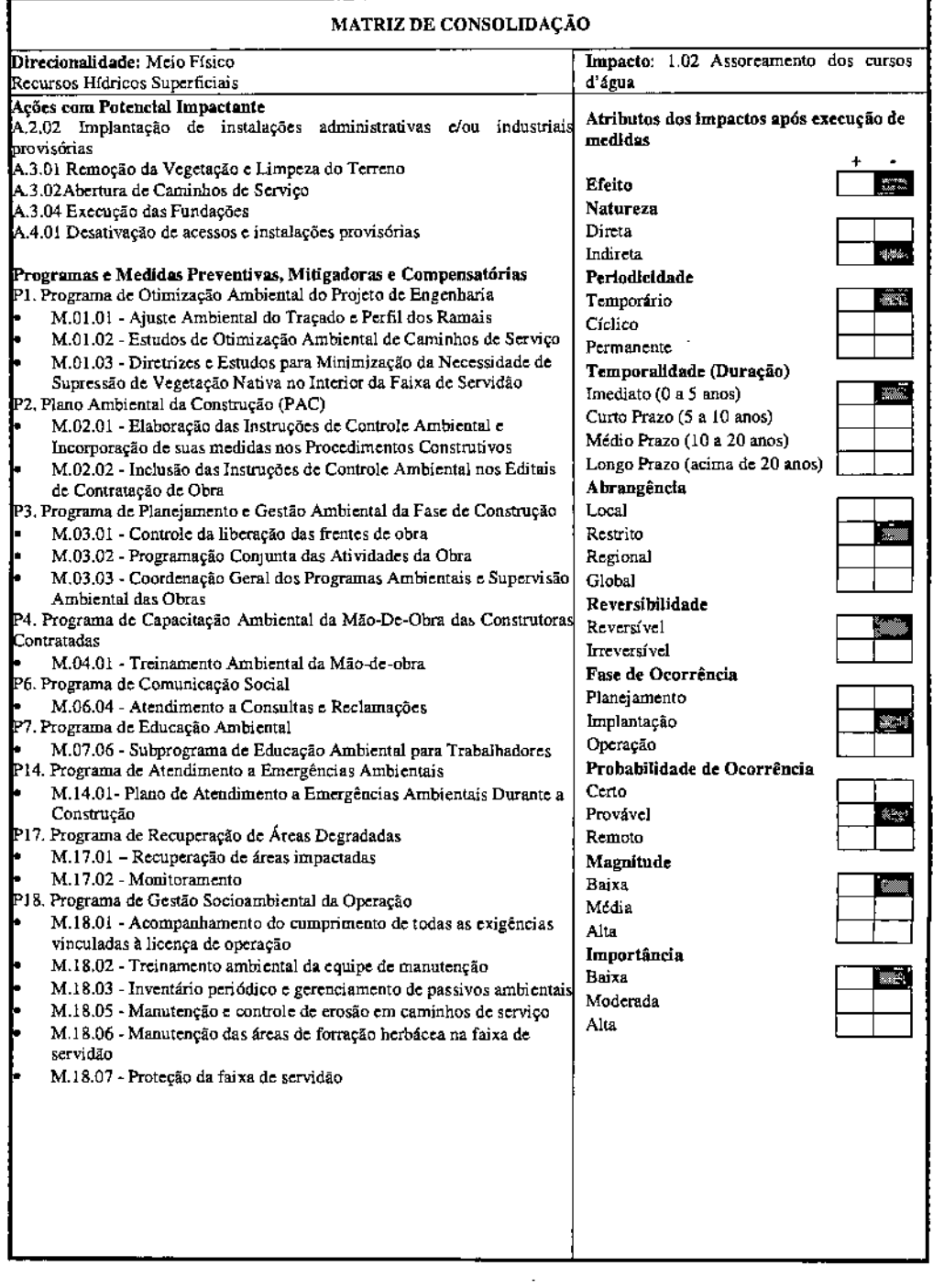

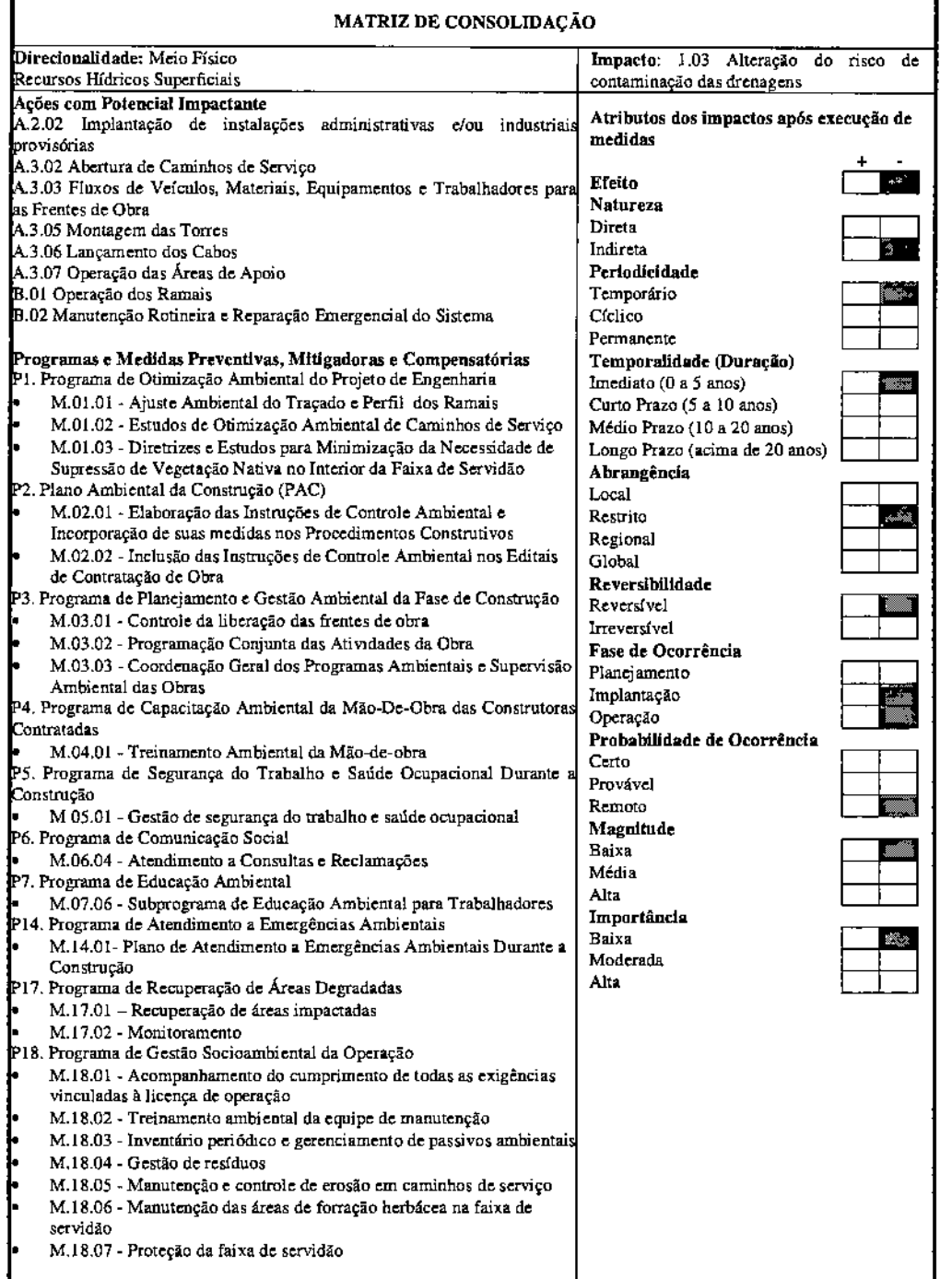

#### Recursos hídricos subterrâneos

Espera-se como impacto potencial sobre os recursos hídricos subterrâneos apenas a alteração do risco de contaminação em decorrência das obras e da operação do empreendimento (Impacto 2.01).

Durante a implantação e operação dos Ramais a contaminação dos sistemas aquíferos é uma possibilidade muito remota, uma vez que os cenários para que a mesma ocorra são muito específicos como, por exemplo, um acidente com derramamento de produto perigoso seguido por infiltração do líquido no solo até pelo menos até o nível do lençol freático sem a adoção das necessárias medidas corretivas, incluindo a remoção do solo contaminado.

Nessa perspectiva, trata-se de um risco considerado muito baixo. A efetiva prevenção de acidentes e vazamentos de qualquer natureza será efetuada por um conjunto de medidas propostas tanto para a fase de construção quando de operação, entre as quais o Programa de Otimização Ambiental do Projeto de Engenharia (Pl), o Plano Ambiental da Construção (P2), os Programas de Planejamento e Gestão Ambiental da Fase de Construção (P.3), de Capacitação Ambiental da Mão-De-Obra das Construtoras Contratadas (P.4), de Educação Ambiental (P.7), de Atendimento a Emergências Ambientais (P.14), de Recuperação de Áreas Degradadas (P.l?) e de Gestão Socioarnbiental da Operação (P.18).

A seguir é apresentada a Matriz que consolida a análise do impacto resultante sobre os Recursos Hídricos Subterrâneos.

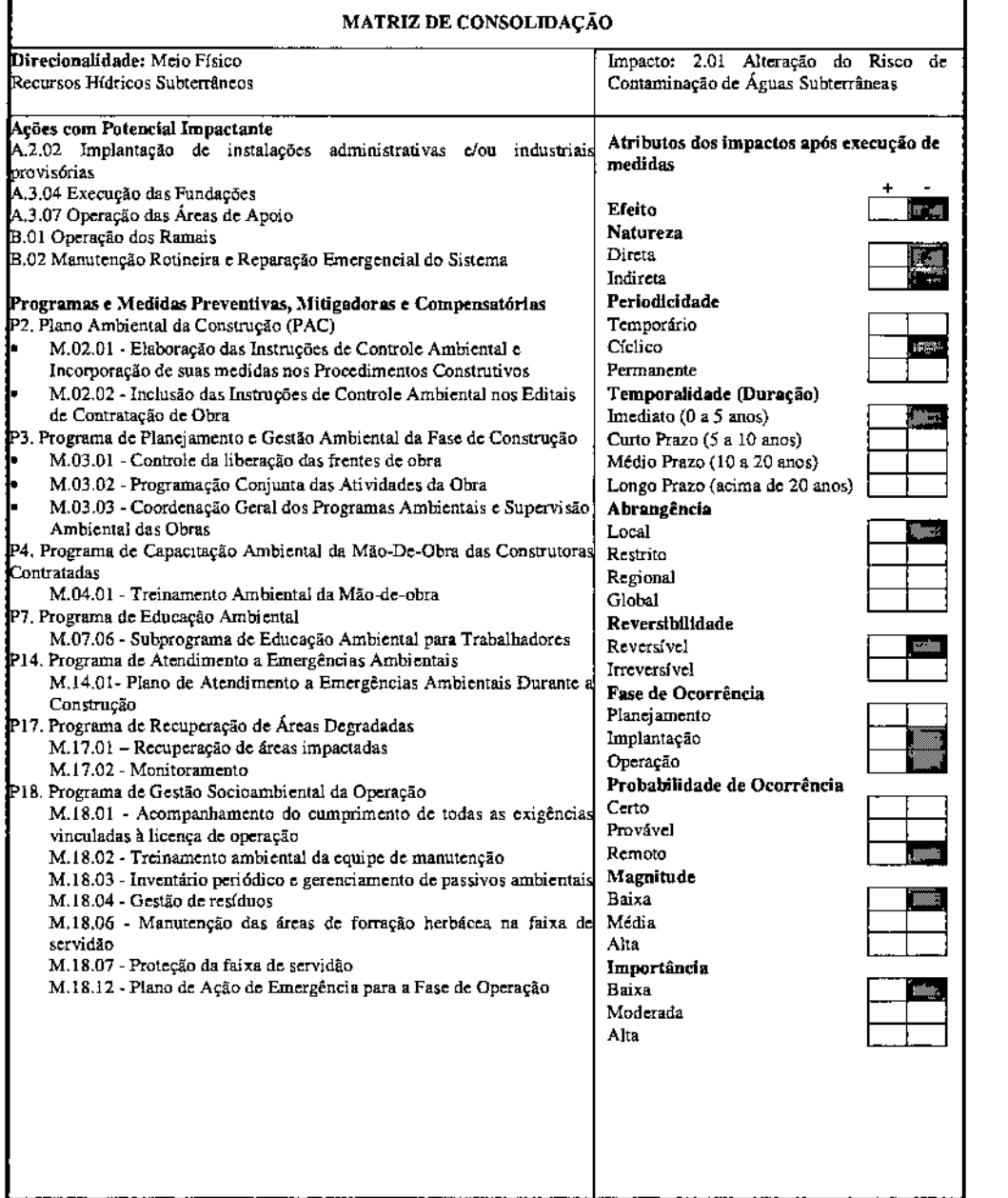

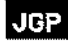

#### Solos

Os impactos potenciais identificados sobre os solos são os seguintes:

- 3.01 Alteração do relevo, instabilidade de encostas e indução de processos erosivos
- 3.02 Alteração do risco de contaminação do solo

O Impacto 3.01, de efeito negativo, tem ocorrência potencialmente relacionada à terraplenagem para implantação de caminhos de serviço e às escavações necessárias para a implantação das torres. A supressão de vegetação necessária nestes casos também pode contribuir para a instabilidade, através da exposição do solo. Há que se observar, nesse contexto, que o processo de seleção do traçado e a otimização do Projeto Executivo (P.OI) já contribuem de forma significativa para a mitigação deste impacto. O estudo de traçado procurou evitar, sempre que possível, os relevos mais acidentados, além de priorizar o acompanhamento de linhas de transmissão existente, dotada de acessos consolidados.

A intensidade deste impacto deve ser entendida como a composição dos fatores referentes à extensão e dimensão da movimentação de terra (terraplanagens e escavações) e das fragilidades naturais dos terrenos, sendo que a suscetibilidade à erosão é apenas um destes fatores. É necessário lembrar que a suscetibilidade a erosão, neste caso, deve ser entendida de maneira também ampla, ou seja, incluindo as feições de erosão pluvial e os movimentos gravitacionais de massa.

Admitindo-se a correta adoção das medidas mitigadoras preconizadas, qualifica-se este impacto como de baixa intensidade, abrangência geográfica no nível da AID, totalmente reversível, de indução imediata e permanência curta.

Para a mitigação destes impactos será implementado o Programa de Otimização Ambiental do Projeto Executivo (P.Dl), que inclui o ajuste do traçado e a seleção dos locais mais adequados para implantação dos caminhos de serviço eventualmente necessários, além de medidas para controle das áreas de supressão de vegetação. Além destas medidas, o Programa de Otimização Ambiental do Projeto de Engenharia (PI), o Plano Ambiental da Construção (P2), o Programa de Planejamento e Gestão Ambiental da Fase de Construção (P3), o Programa de Capacitação Ambiental da Mão-De-Obra das Construtoras Contratadas (P4), o Programa de Comunicação Social (P6), o Programa de Educação Ambiental (P?), o Programa de Atendimento a Emergências Ambientais (PI4), o Programa de Recuperação de Áreas Degradadas (Pl?) e o Programa de Gestão Socioambiental da Operação (PIS), contribuem para a efetiva prevenção, controle contínuo e recuperação dos processos erosivos que eventua1mente venham a ocorrer.
# JGP

o Impacto 3.02, referente ao risco de contaminação do solo, tem as mesmas origens descritas para os impactos palencias de contaminação de águas superficiais e subterrâneas, ou seja, vazamentos ocasionais de produtos perigosos. O potencial de impacto existe caso estes eventos ocorram e caso não sejam adotadas as medidas corretivas necessárias, incluindo a remoção do solo contaminado. Em qualquer hip6tese, o volume do vazamento é pequeno.

Trata-se de risco com impactos potenciais bastante localizados e probabilidade baixa. A sua efetiva mitigação (ou eliminação) será garantida por um conjunto de medidas propostas tanto para a fase de construção quanto de operação, similares àquelas já mencionadas para o controle do risco de contaminação de águas superficiais.

A seguir são apresentadas as Matrizes que consolidam a análise dos impactos resultantes sobre o componente Solos.

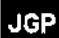

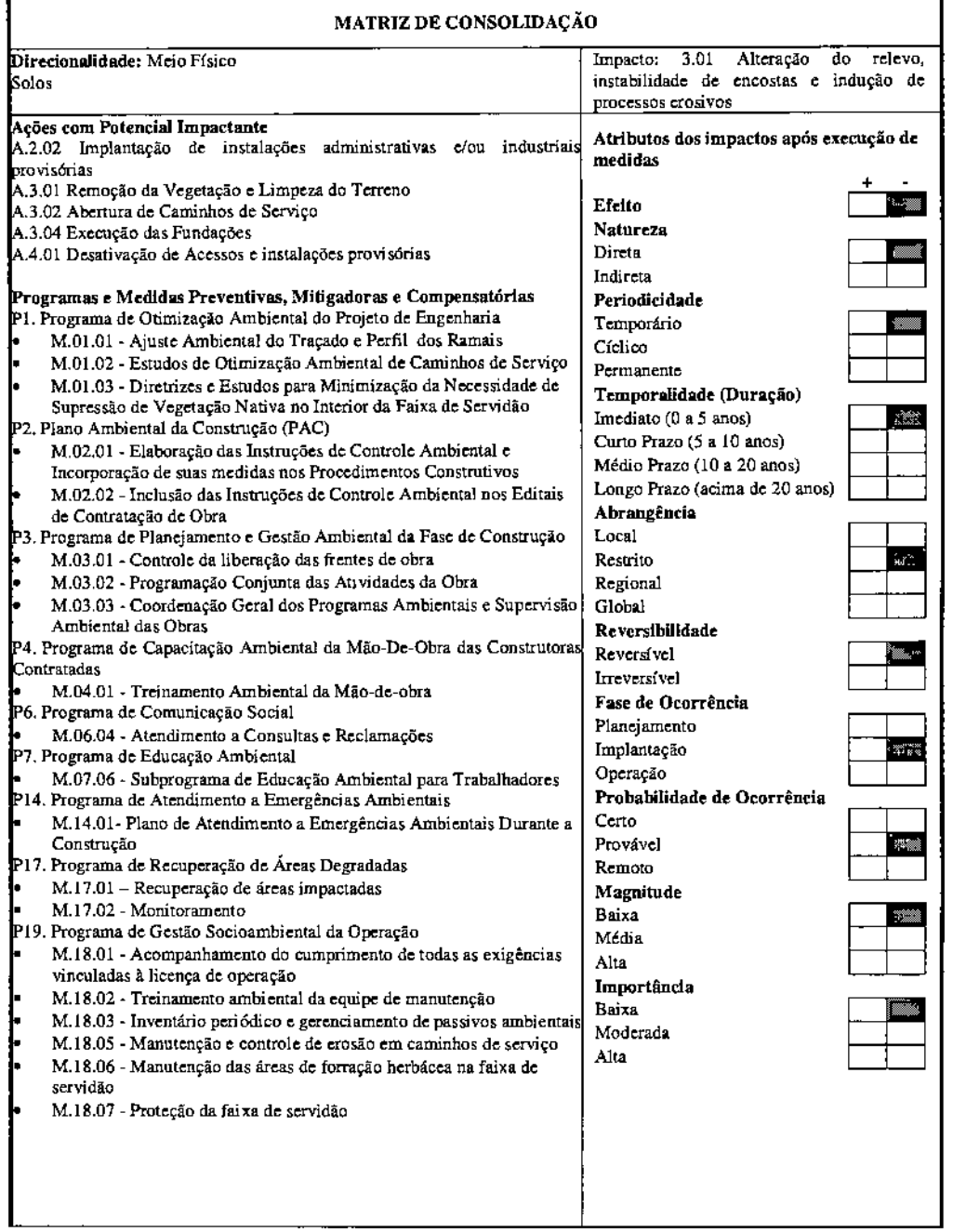

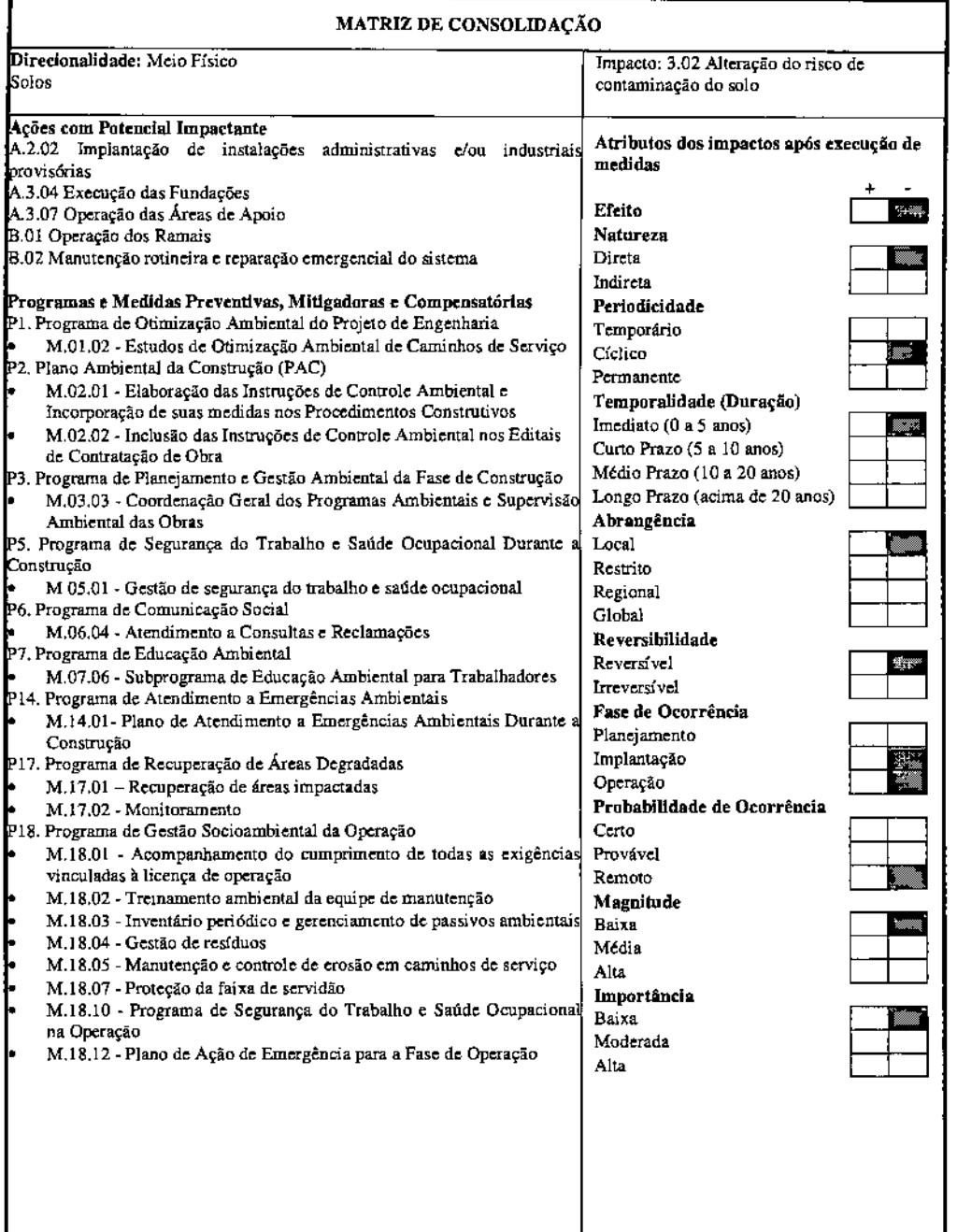

 $\bar{\beta}$ 

 $\ddot{\phantom{0}}$ 

### **Qualidade do ar**

São esperados, como impactos potenciais sobre a qualidade do ar, os seguintes:

- 4.01 Ressuspensão de poeira
- 4.02 Alteração na qualidade do ar por emissões atmosféricas de fontes móveis

As possibilidades de impacto na qualidade do ar são pequenas, em geral restritas às áreas de movimentação de terra (ressuspensão de poeira) e circulação de veículos a serviço das obras (emissões decorrentes da queima de combustíveis fósseis), assim como no entorno das instalações industriais de apoio às obras (próprias ou de terceiros).

De qualquer maneira, considerando-se a presença exclusiva de fontes móveis, é baixo o potencial de ocorrência de impactos nesse componente, e, mesmo se ocorrerem, serão dispersos rapidamente, não havendo o risco de acúmulo de poluentes. Em todo caso, o Plano Ambiental da Construção (P2) e o Programa de Planejamento e Gestão Ambiental da Fase de Construção (P3) contemplam medidas preventivas e de controle dos impactos sobre a qualidade do ar.

Em virtude do exposto, os impactos na qualidade do ar durante a construção podem ser qualificados como de baixa intensidade e temporários. A sua abrangência geográfica é sempre restrita, correspondente à AIO, ou seja, na área imediatamente lindeira às obras. A sua duração é limitada ao período de construção, sendo os efeitos totalmente reversíveis após o ténnino das obras.

A seguir apresentam-se as Matrizes de Consolidação associadas aos impactos no componente Ar.

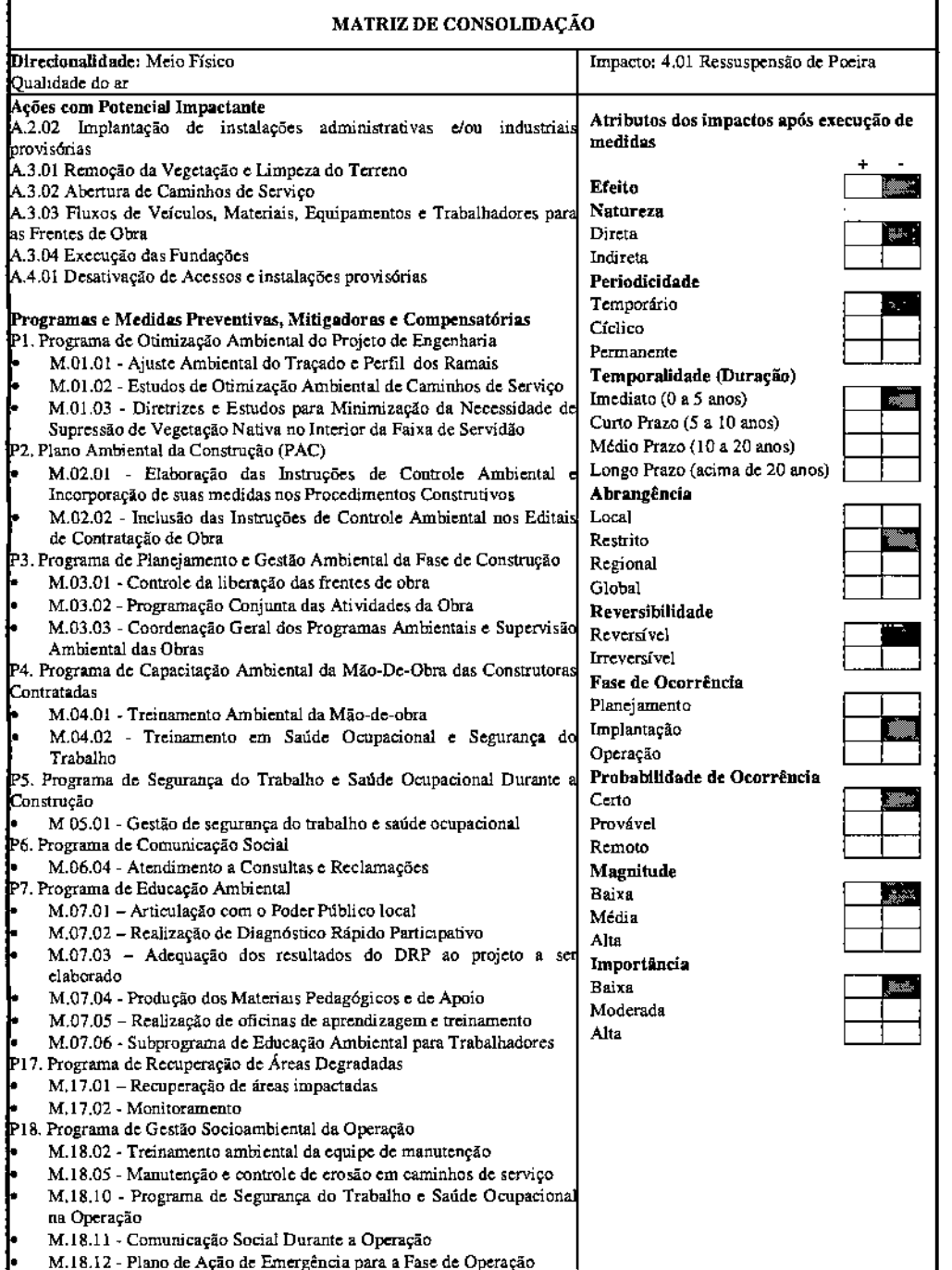

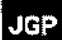

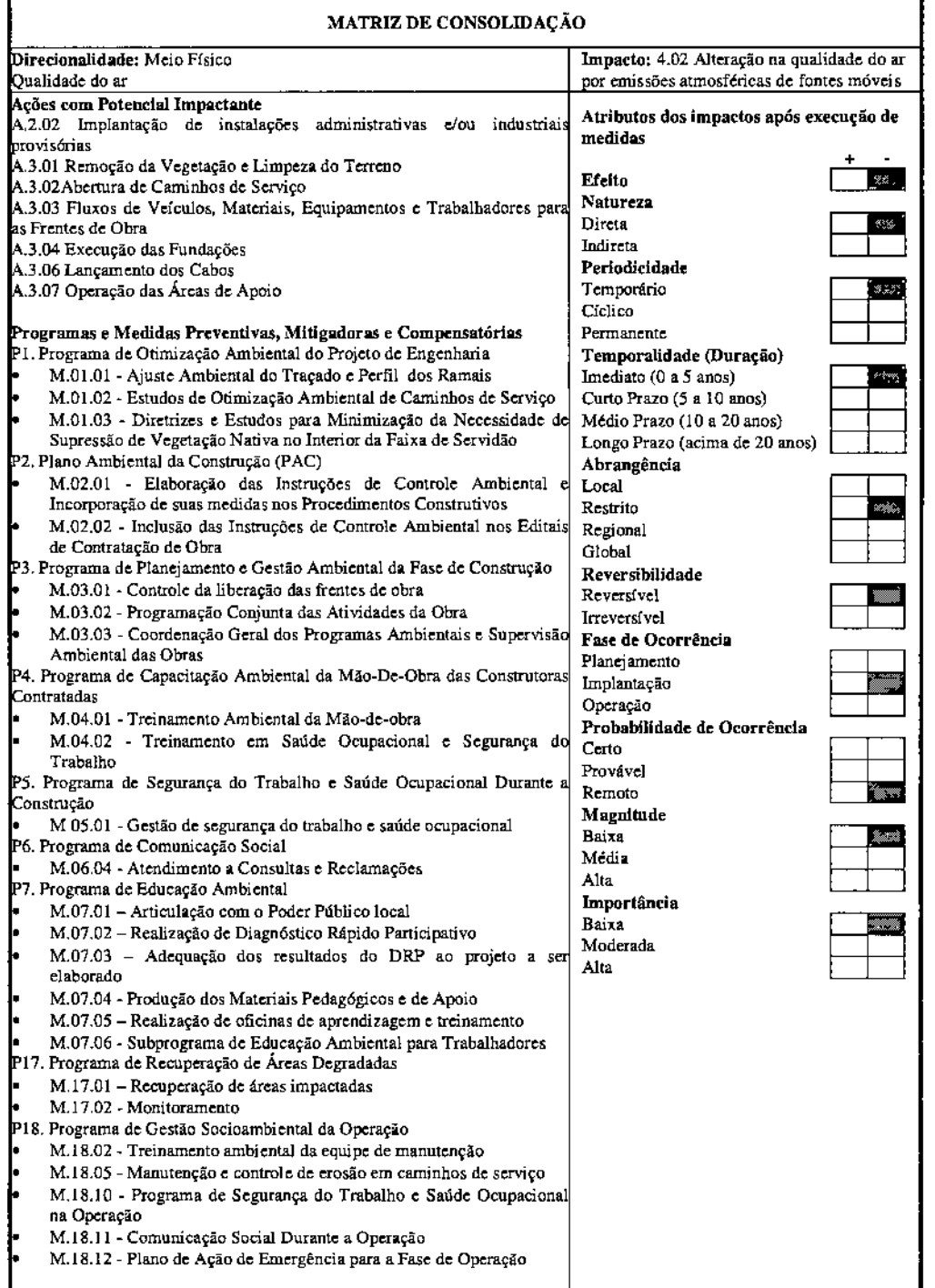

### Impactos Resultantes nos Componentes do Meio Biótico

#### Avaliação dos Impactos Resultantes na Cobertura vegetal

Foi identificada como impacto potencial sobre a cobertura vegetal a supressão de vegetação nativa. No entanto, este impacto poderá ser mais bem avaliado somente ap6s o detalhamento do projeto, que deverá ser realizado para a solicitação da Licença de Instalação e ASV do empreendimento. Isto porque, no presente momento, não foi defmida a localização exata das torres e a necessidade de algumas intervenções, como a abertura de novos acessos. Também não foi definida a localização das infraestruturas de apoio.

No momento é possível prever que serão afetadas principalmente áreas antrópicas (Agropecuária e Agricultura), visto o diagnóstico da cobertura vegetal da AID.

Ressalta-se, novamente, que não haverá supressão em fragmentos de vegetação da Mata Atlântica.

No atual fase de planejamento, avalia-se que este impacto será negativo, parcialmente permanente e de média intensidade. Foi considerado parcialmente permanente porque se necessária a abertura de faixa para lançamento de cabos, será permitida a regeneração natural da vegetação na faixa sob os ramais, a qual não poderá ultrapassar a distância mínima de segurança entre os cabos e a vegetação.

Ainda assim, o impacto poderá ser mitigado com o Resgate de Germoplasma (M.Il.02), por meio do qual serão coordenadas as atividades de salvamento de material botânico vivo nas áreas onde ocorrerá a supressão de vegetação, e compensado através do Programa de Plantios Compensatórios (P16). Serão alvo de resgate espécimes de epífitas e hemiepífitas, plânhilas, sementes e outras formas de propágulos que seriam de outra forma perdidos com a remoção da coberhira vegetal. O material resgatado será reintroduzido em fragmentos de vegetação no entorno ou utilizados em viveiro para a produção de mudas a serem utilizadas no Programa de Plantios Compensatórios (P16).

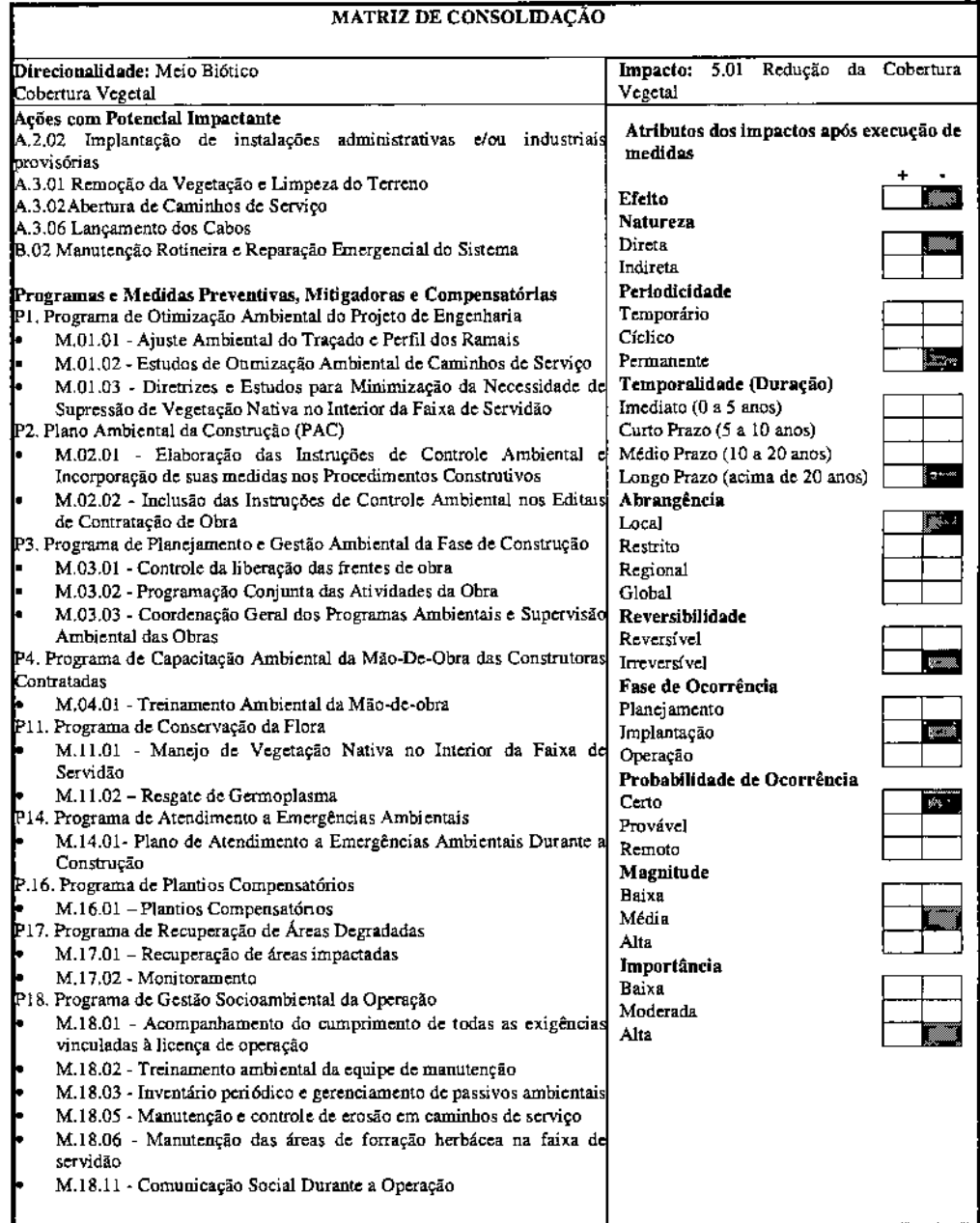

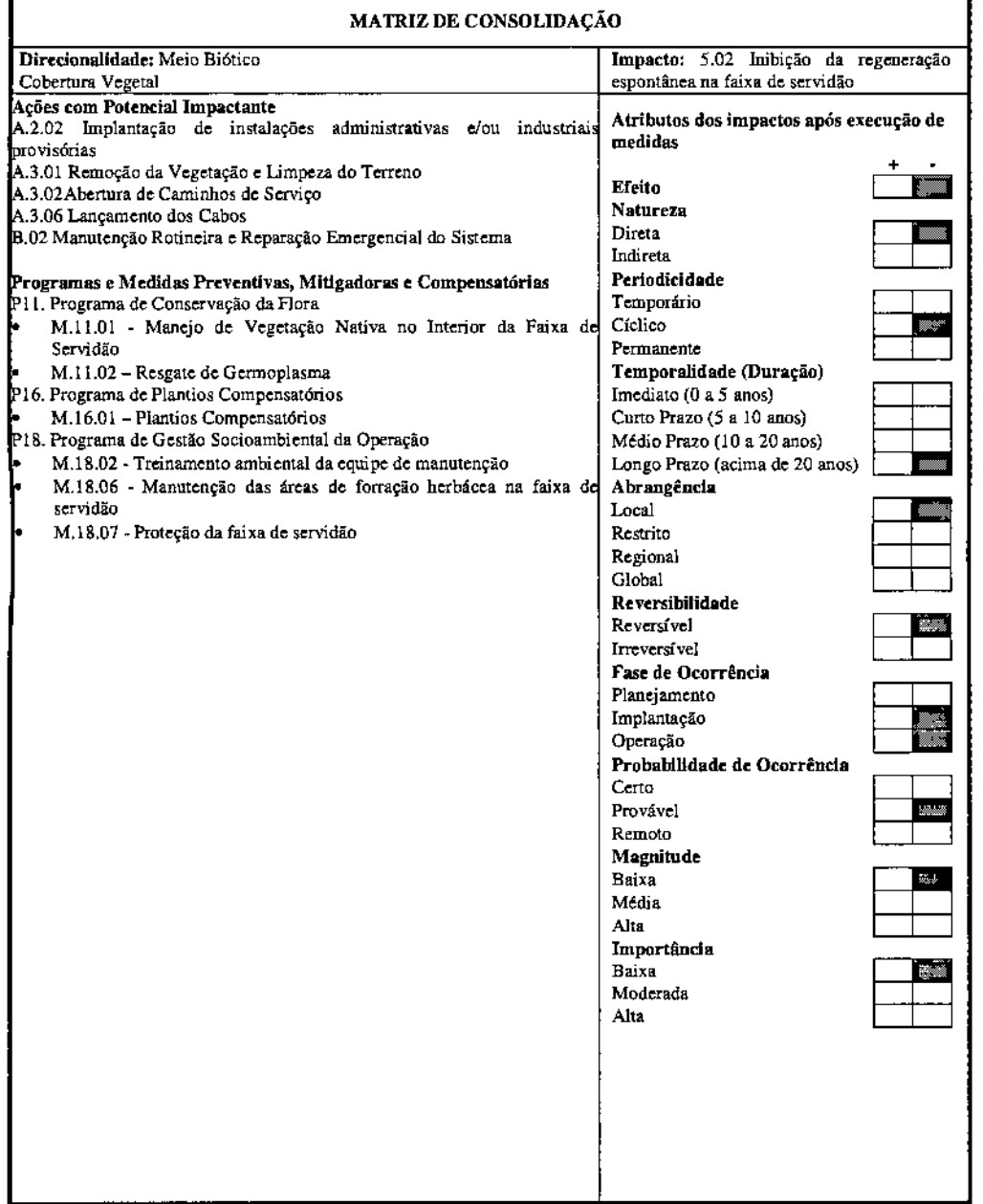

l,

### **Avaliação dos Impactos Resultantes na Fauna**

Os impactos potenciais identificados sobre a fauna são os seguintes:

- 6.01 ~ Alteração nos habitats naturais e afugentamento de fauna durante a construção
- 6.02 Aumento do risco de acidentes com avifauna durante a operação
- 6.03 Risco de aumento da caça durante as obras

Para a fauna terrestre os impactos previstos são em geral negativos de baixa e média magnitude e importância e tendem a diminuir ao longo do tempo.

Com relação ao Impacto 6.01, considera-se que as alterações nos habitats naturais são impactos diretos, decorrentes das ações de abertura de acessos, da limpeza da área dos canteiros de obra, praças de lançamento de cabos, de obras de terraplenagem e, principalmente, da formação da faixa de servidão. No caso dos ramais propostos, esse impacto é reversível, de baixa a média intensidade e abrange as áreas de influência direta e indireta.

A minimização dos impactos depende da adoção de medidas como o Monitoramento da Fauna (PI2).

Com relação especificamente à avifauna, deve-se considerar a possível mortalidade das espécies devido à colisão com os cabos dos ramais. Estes acidentes são, no entanto, considerados raros, ocorrendo, em sua maior parte, com aves de grande porte. devido às características do seu voo. Os grupos de aves que podem ser potencialmente afetados pela presença dos cabos pertencem as Ordens Cathartiformes, Falconiformes, Psittaciforrnes, Strigiformes e Passerifomes.

É possível ainda que haja alguma pressão de caça pelo contingente de trabalhadores alocados para as obras. Espécies visadas para fins alimentares como tatus *(Dasypus novemcinctus, Euphractus sexcinctus)* e -tinarnideos *(Crypturellus tataupa, Crypturellus paroirostris, Nothura boraquira, Nothura maculosa),* além de animais visados para fins de domesticação como *Sporophila albogularis, Sporophila nigricollis, Aratinga cactorum, Aratingajandaya, Forpus xanthopterygius,* entre outras, podem sofrer com a pressão da caça durante a fase de construção.

A seguir são apresentadas as Matrizes de Consolidação associadas aos impactos na Fauna.

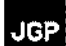

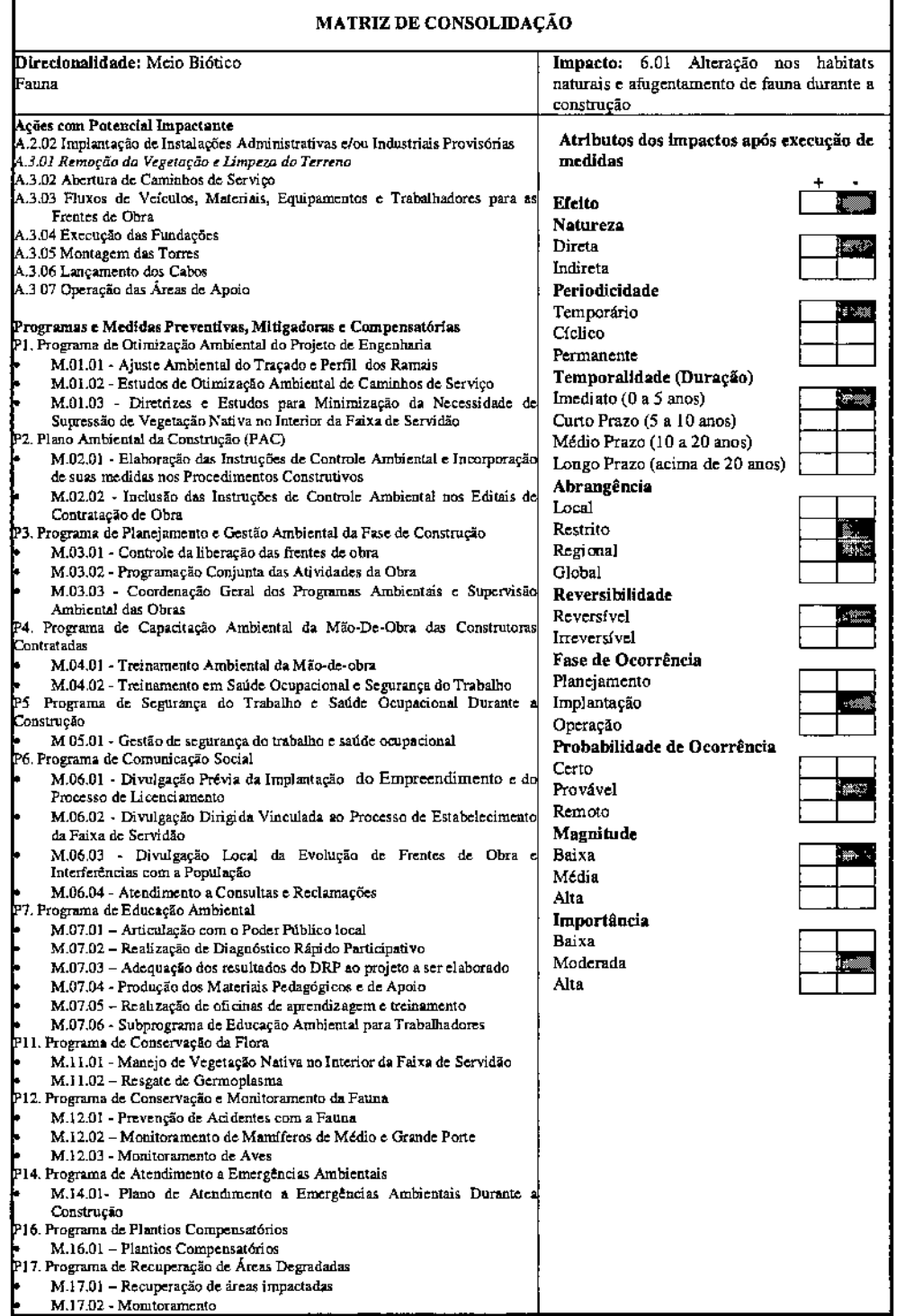

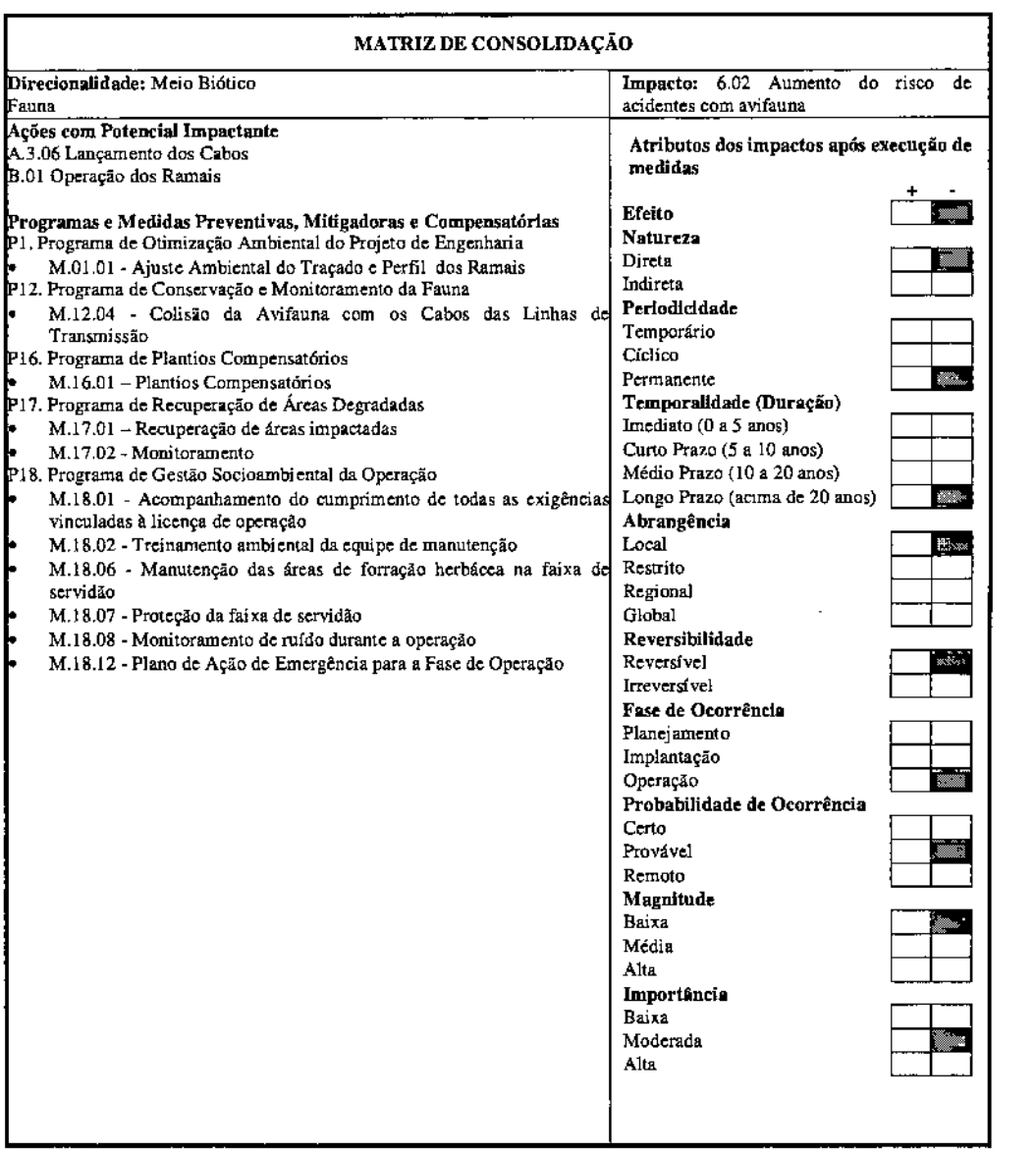

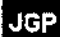

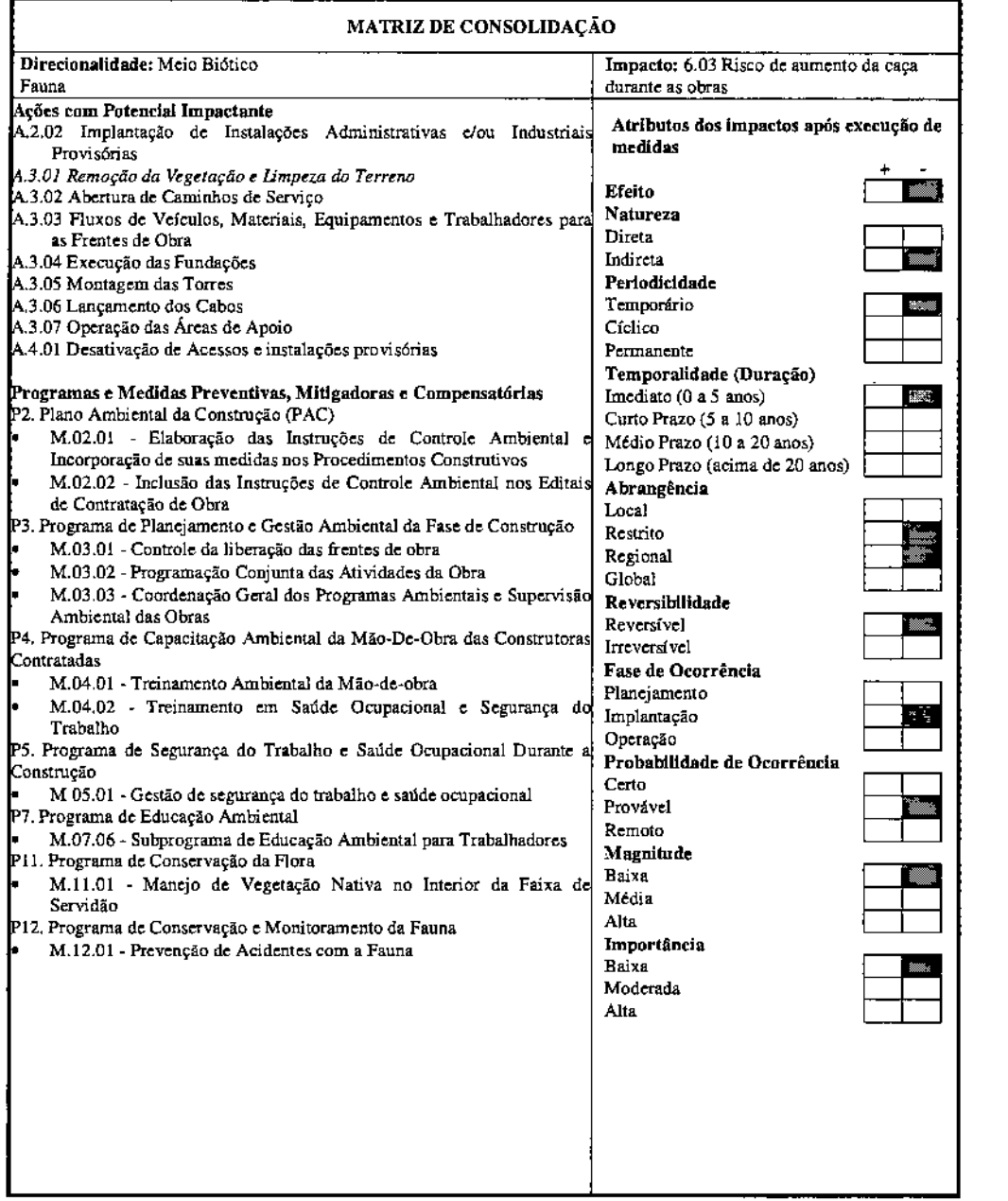

 $\mathcal{L}$ 

# Impactos Resultantes nos Componentes do Meio Socioeconômico

## Infraestrutura Local

Foram identificados os seguintes impactos potenciais sobre a infraestrutura física e social:

- 7.01 Desvios e/ou Interrupções de Tráfego para Travessia de Rodovias, Ferrovias ou Vias Locais
- 7.02 Utilização de Rodovias ou Vias Locais por Veículos a Serviço das Obras
- 7.03 Melhoria das Vias Existentes
- 7.04 Sobrecarga Provisória sobre a Capacidade Local de Disposição de Resíduos Sólidos
- 7.05 Aumento da Oferta de Energia e Reforço no Sistema de Transmissão
- 7.06 Interferência com Planos de Expansão de Redes de Infraestrutura Urbana

O potencial impactante está associado aos benefícios gerados pela operação do conjunto de infraestrutura que compõe o Lote "L" do leilão correspondente ao Edital N° *00412011* da ANEEL, do qual fazem parte os ramais de seccionamemo propostos. A implantação dessa infraestrutura proporcionará adequadas condições de atendimento elétrico aos estados de Alagoas, Paraloa e Rio Grande do Norte no horizonte do ano de 2022. Os impactos sobre a infraestrutura local incidirão, principalmente, sobre os sistemas de transportes.

O uso da rede viária local, durante o período de obras, constitui um impacto localizado na infraestrutura viária (Impacto 7.02). As interrupções ou perturbações no tráfego ocorrerão devido à transposição de vias e também pela utilização das mesmas durante as obras (Impactos 7.01). Estes impactos são resultados não apenas da necessidade de transposição destas vias, mas também do aumento do tráfego de veículos pesados e de máquinas.

Ambas as situações são provisórias e podem alterar local e temporariamente as condições de tráfego em algumas vias. Entretanto, a sinalização correta das obras e a implantação de melhorias nas vias existentes (Impacto 7.03) minimizarão os riscos de acidentes e promoverão a ordenação do tráfego durante o período da construção.

Com relação à possível interferência com planos de expansão de redes de infraestrutura urbana (Impacto 7.06), em termos de impacto, cabe registrar somente a possibilidade de necessidade de adequação dos planos de expansão, que consequentemente resultariam em custos maiores. Trata-se, em todo caso, de um impacto de fácil mitigação, abrangência local e baixa intensidade.

Com relação à sobrecarga na capacidade local de disposição de resíduos sólidos (Impacto 7.04) nos municípios de escolhidos para abrigar os canteiros de obra, prevê-se a implantação do Plano Ambiental da Construção (P2), e do Programa de Planejamento e Gestão Ambiental da Fase de Construção (P3), como instrumento para avaliação das alternativas para a disposição dos resíduos gerados pelas obras.

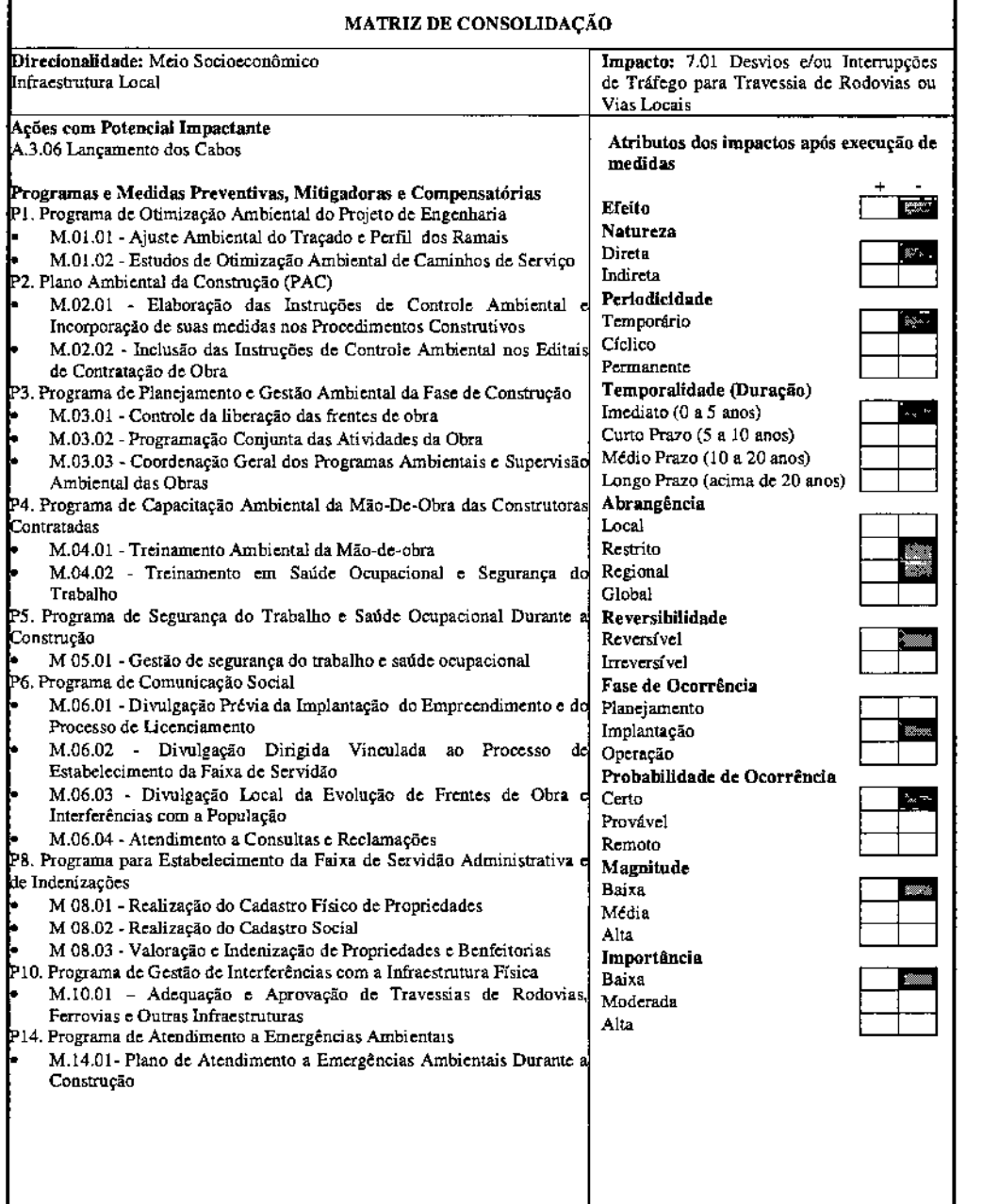

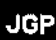

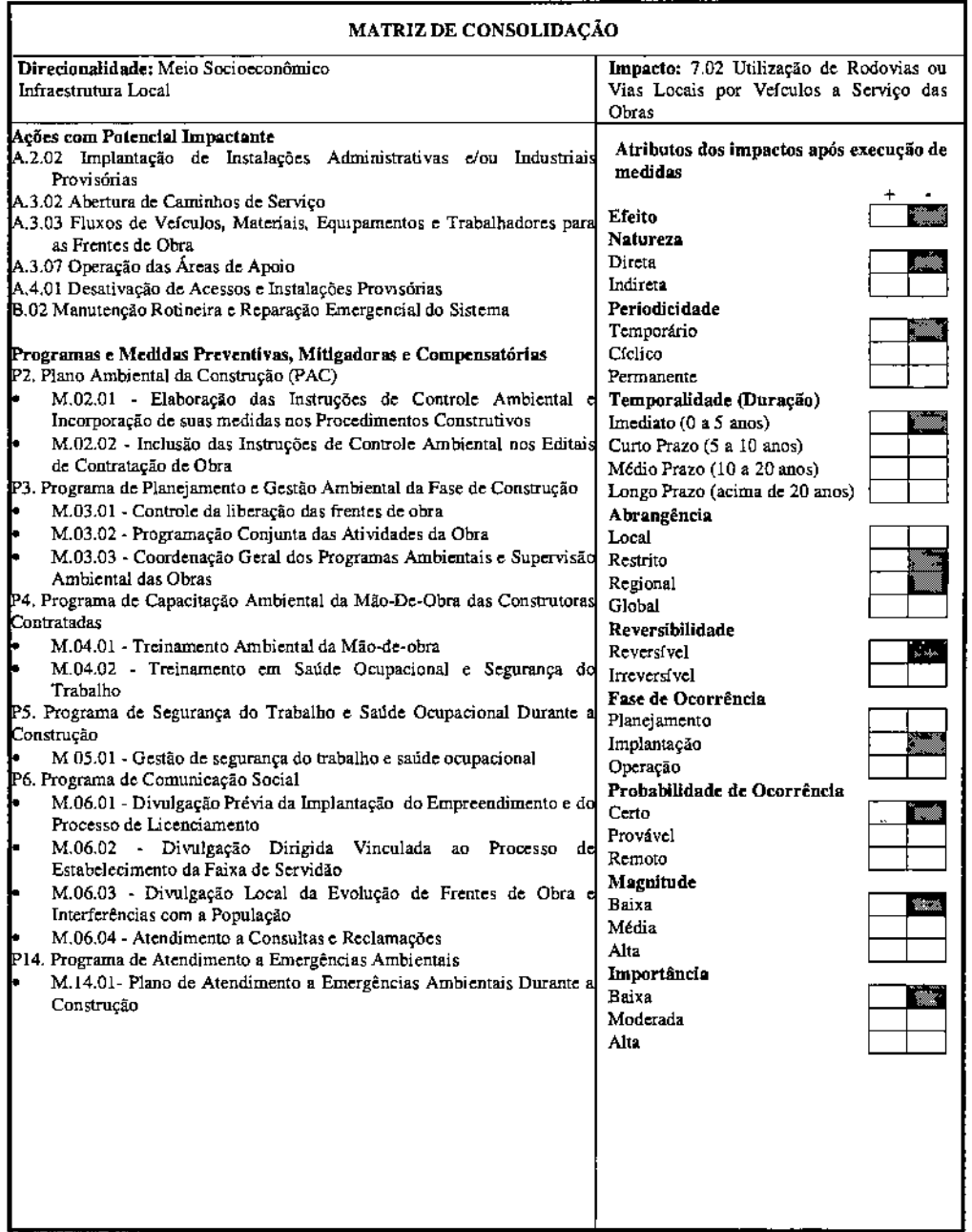

 $\ddot{\phantom{0}}$ 

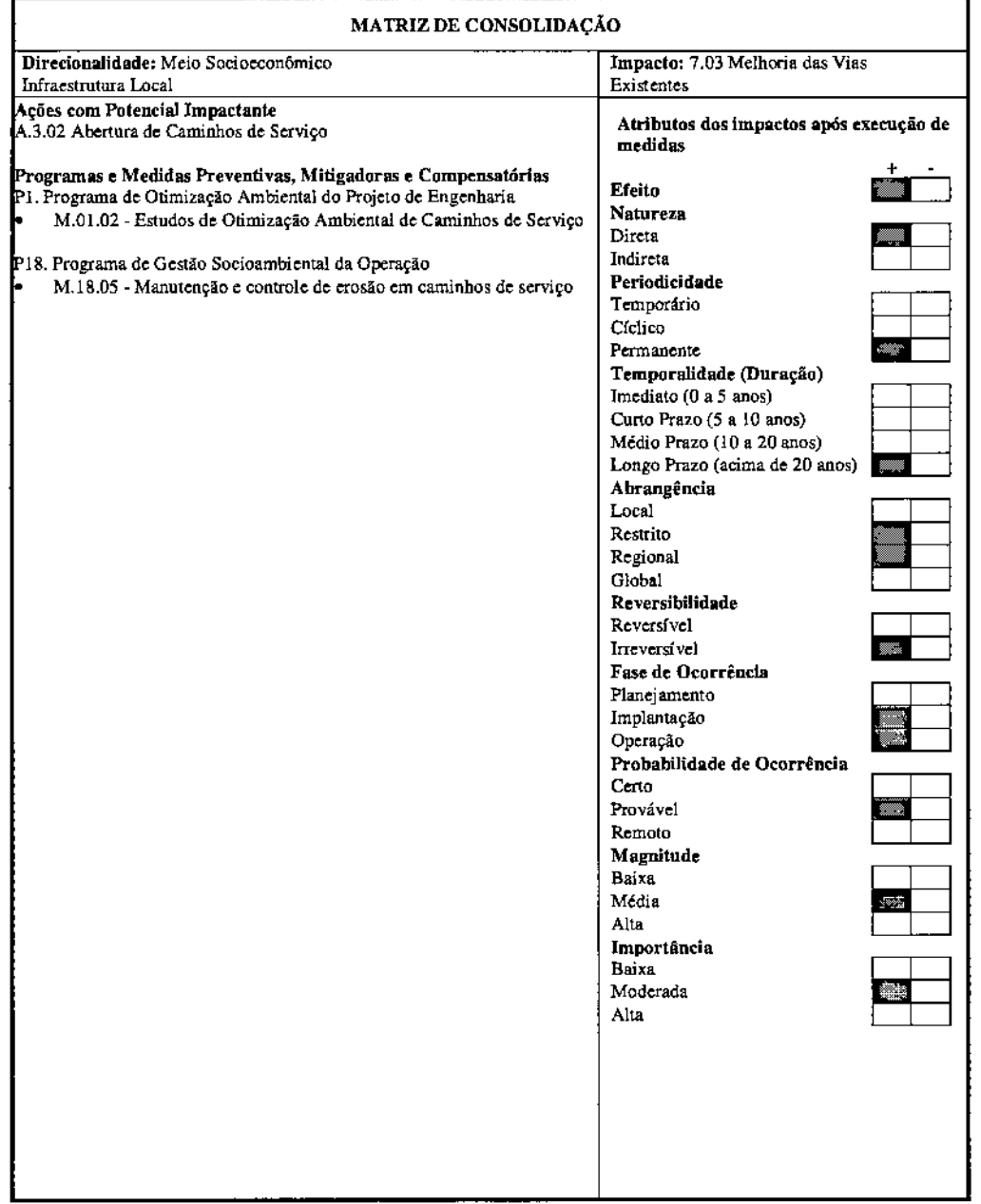

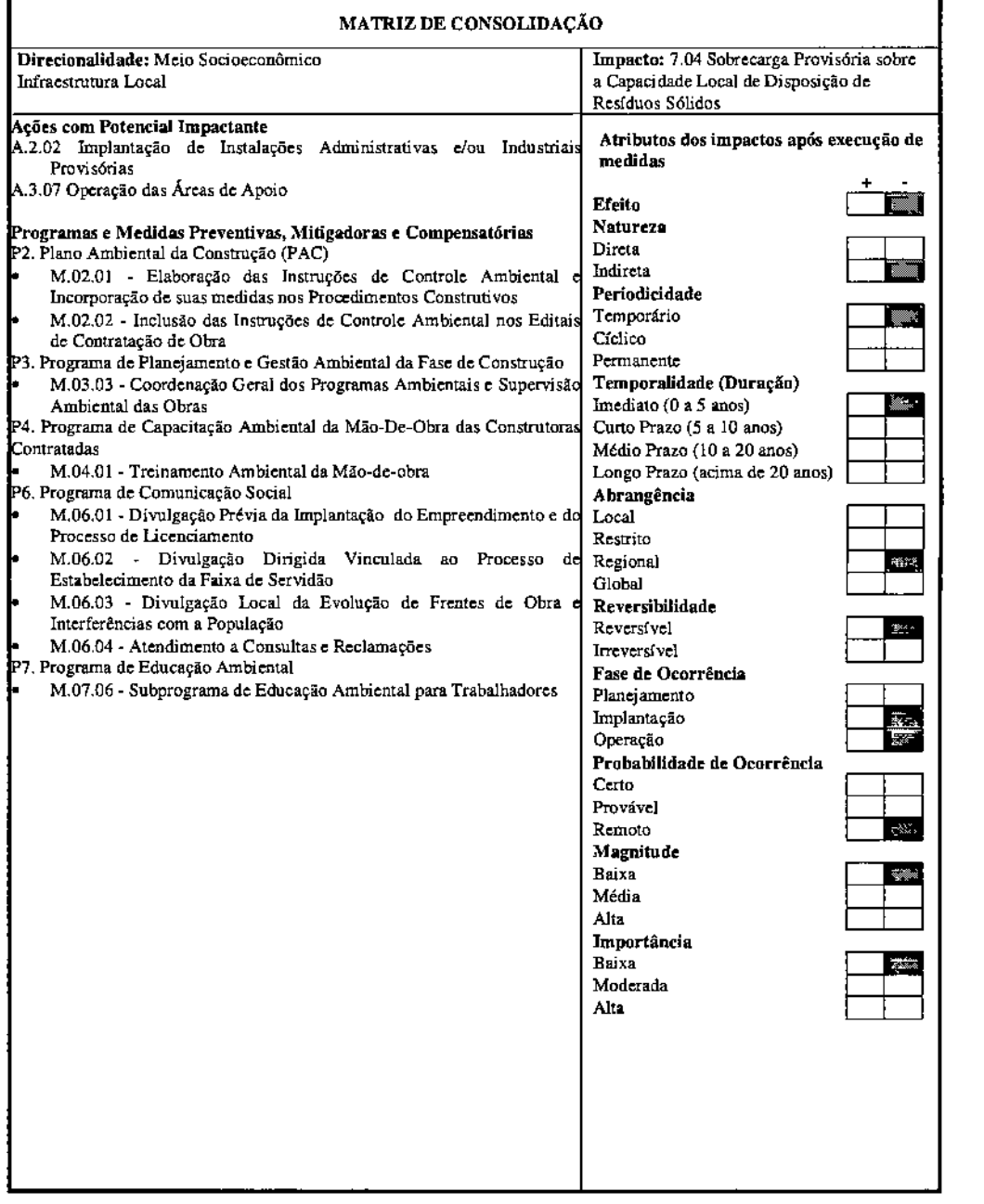

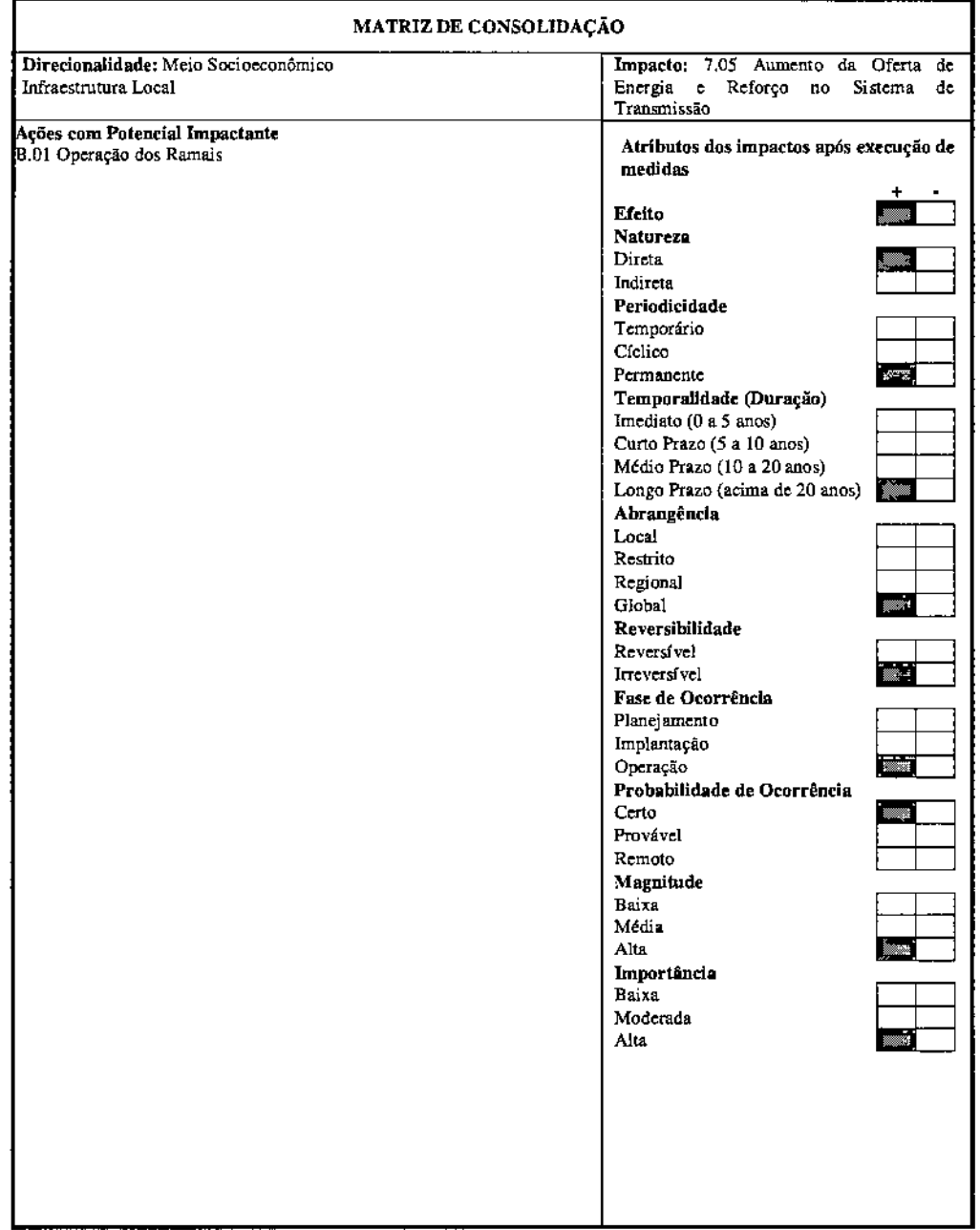

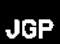

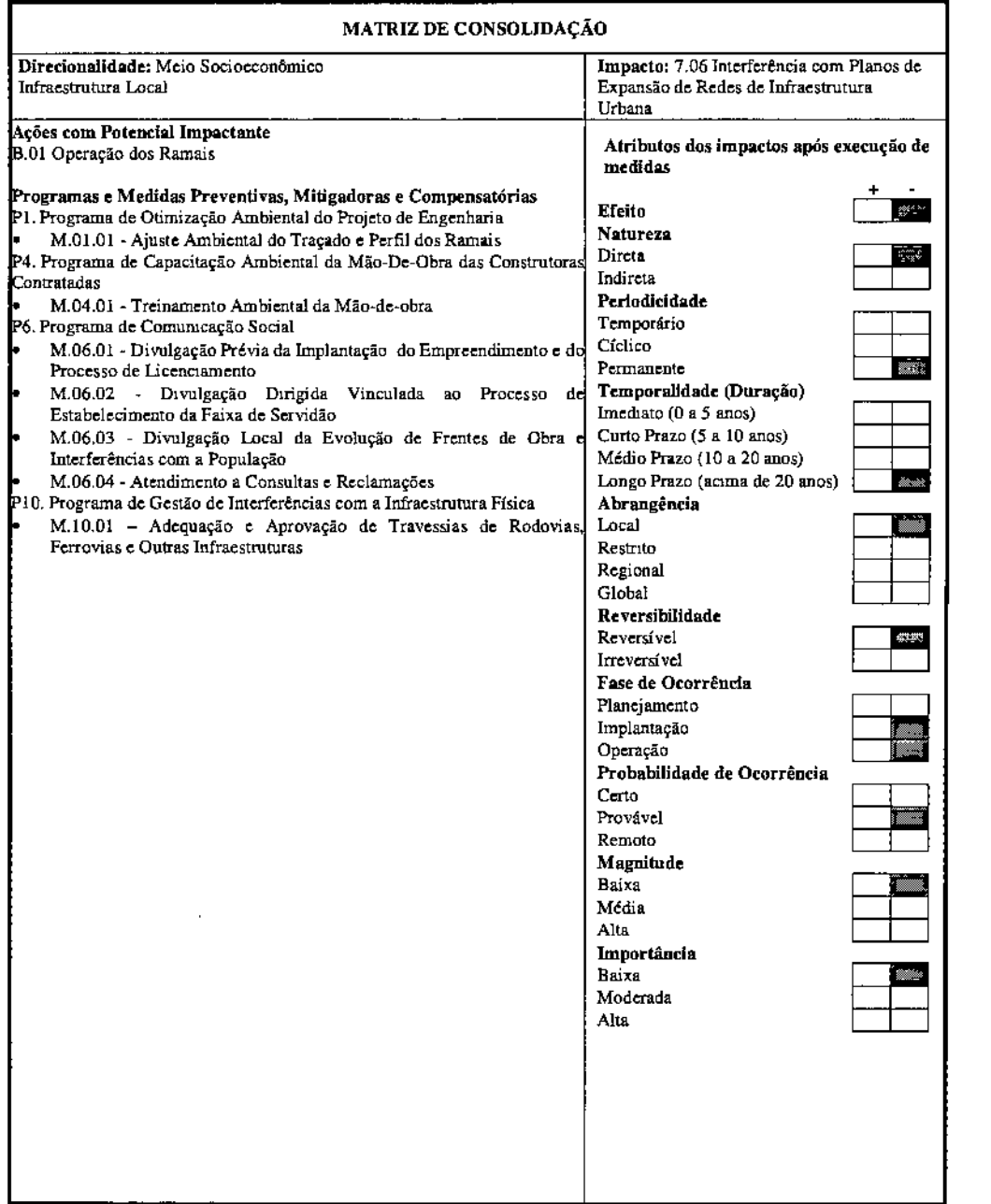

 $\hat{\mathcal{L}}$ 

l.

### Atividades Econômicas

Foram identificados os seguintes impactos potencias em atividades econômicas:

- 8.01 Perda de Produção Agrícola
- 8.02 Geração de Empregos Diretos e Indiretos Durante a Construção
- 8.03 Geração de Empregos Diretos e Indiretos Durante a Operação
- 8.04 Interferência com Direitos Minerários já Concedidos ou em Concessão
- 8.05 Imposição de Faixa de Restrição à Ocupação do Solo
- 8.06 Aumento no Nível de Arrecadação Pública

Estima-se que a perda de produção agrícola (Impacto 8.01) seja um impacto de magnitude muito baixa, irreversível somente nas áreas utilizadas para implantação das torres. A implementação dos ramais resultará em maior impacto ao longo das plantações de cana-de-açúcar, onde geralmente é utilizado fogo. Neste local haverá maior impacto, também, por imposição de faixa de restrição à ocupação do solo (Impacto 8.05), que possui caráter permanente.

Quando analisado no âmbito da AII ou considerando a perda de produção regional, esse impacto é desprezível. Entretanto, quando analisado na escala de cada uma das propriedades afetadas, esse impacto adquire intensidade maior. Neste contexto, cabe mencionar que esse impacto é convenientemente mitigado pelas indenizações de áreas afetadas e produções renunciadas conforme o estipulado na legislação aplicável.

Os impactos de geração de empregos diretos e indiretos durante a construção e a operação (Impactos 8.02 e 8.03) são positivos. Estima-se que a mão-de-obra necessária no pico de maior intensidade das obras será da ordem de 2.000 homens, considerando todo o sistema do Lote "L", sob responsabilidade da I.E. Garanhuns. Está prevista a manutenção de uma equipe de 200 funcionários alocados para operação e manutenção deste sistema. Em princípio, tanto os funcionários contratados para a implantação, quanto os remanescentes da operação representam um impacto de natureza bastante reduzida em relação ao mercado de trabalho regional, fato que não diminui seu valor frente aos mercados de trabalho locais.

Com relação às interferências em áreas de direito minerário já concedido ou em concessão (Impacto 8.04), ocorrerão exclusivamente na faixa de servidão dos Ramais e, mesmo assim, de maneira bastante pontual. Não serão, portanto, recomendadas paralisações generalizadas dos processos minerários, atentando-se apenas para o controle e restrição das atividades de escavação, detonação e operação de equipamentos junto às futuras linhas.

Por fim, em relação às atividades econômicas, ressalta-se o aumento do nível de arrecadação pública (Impacto 8.06), previsto para as fases de implantação e operação do empreendimento, nos âmbitos municipal e estadual. Trata-se de um impacto positivo, de longa duração, que pode ser otimizado com o desenvolvimento das ações dos demais programas.

 $\ddot{\phantom{a}}$ 

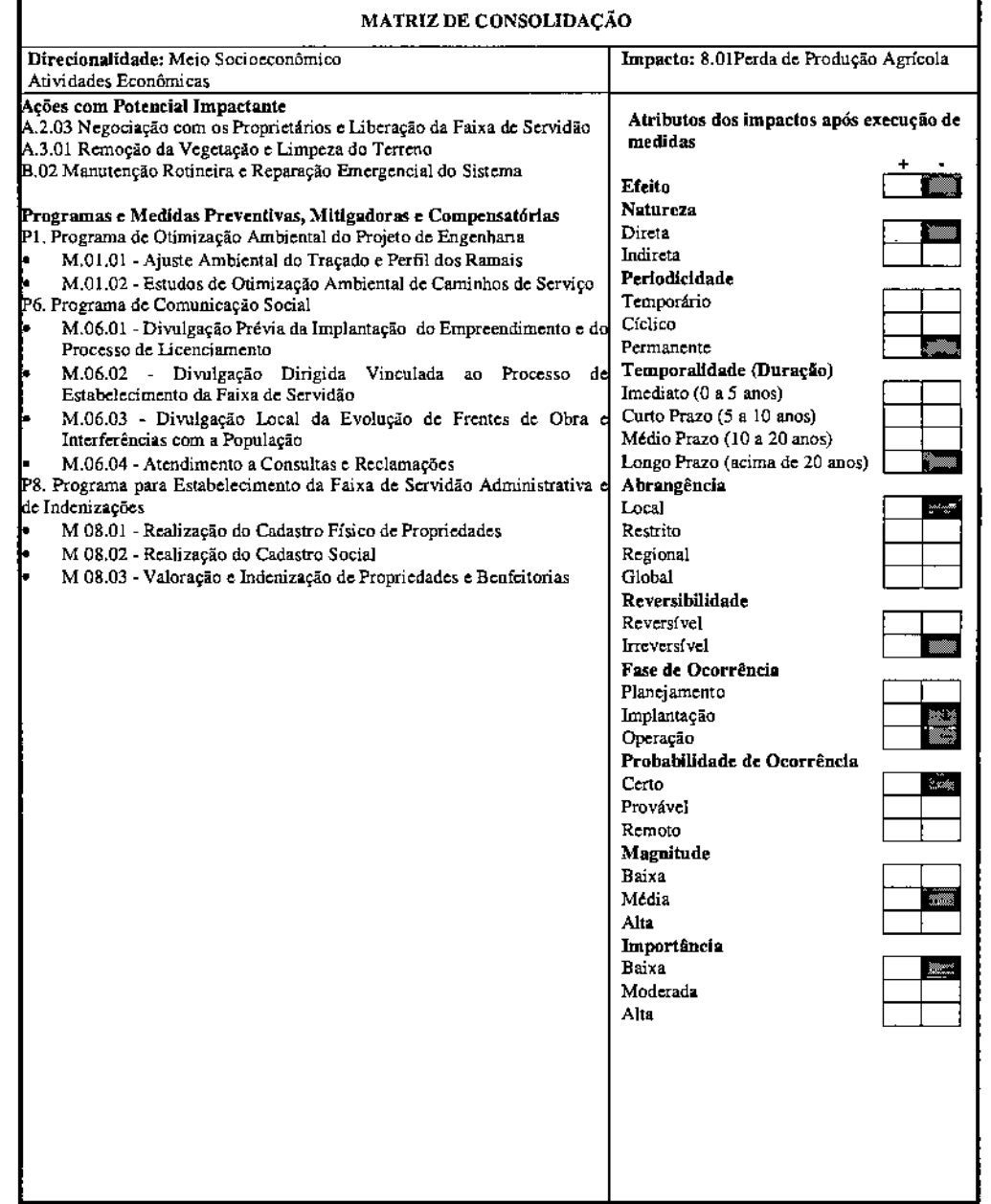

 $\bar{z}$ 

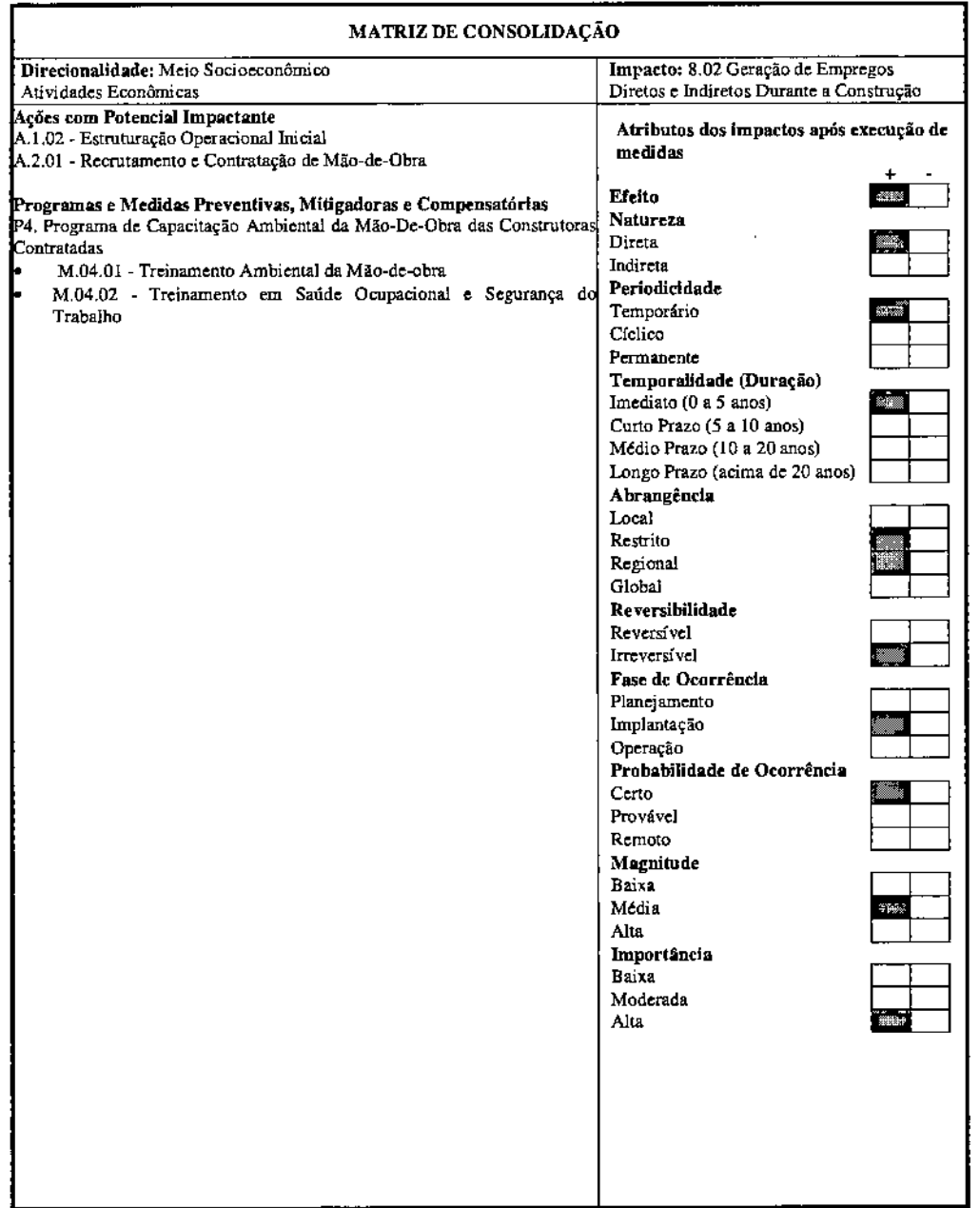

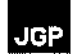

 $\mathcal{A}$ 

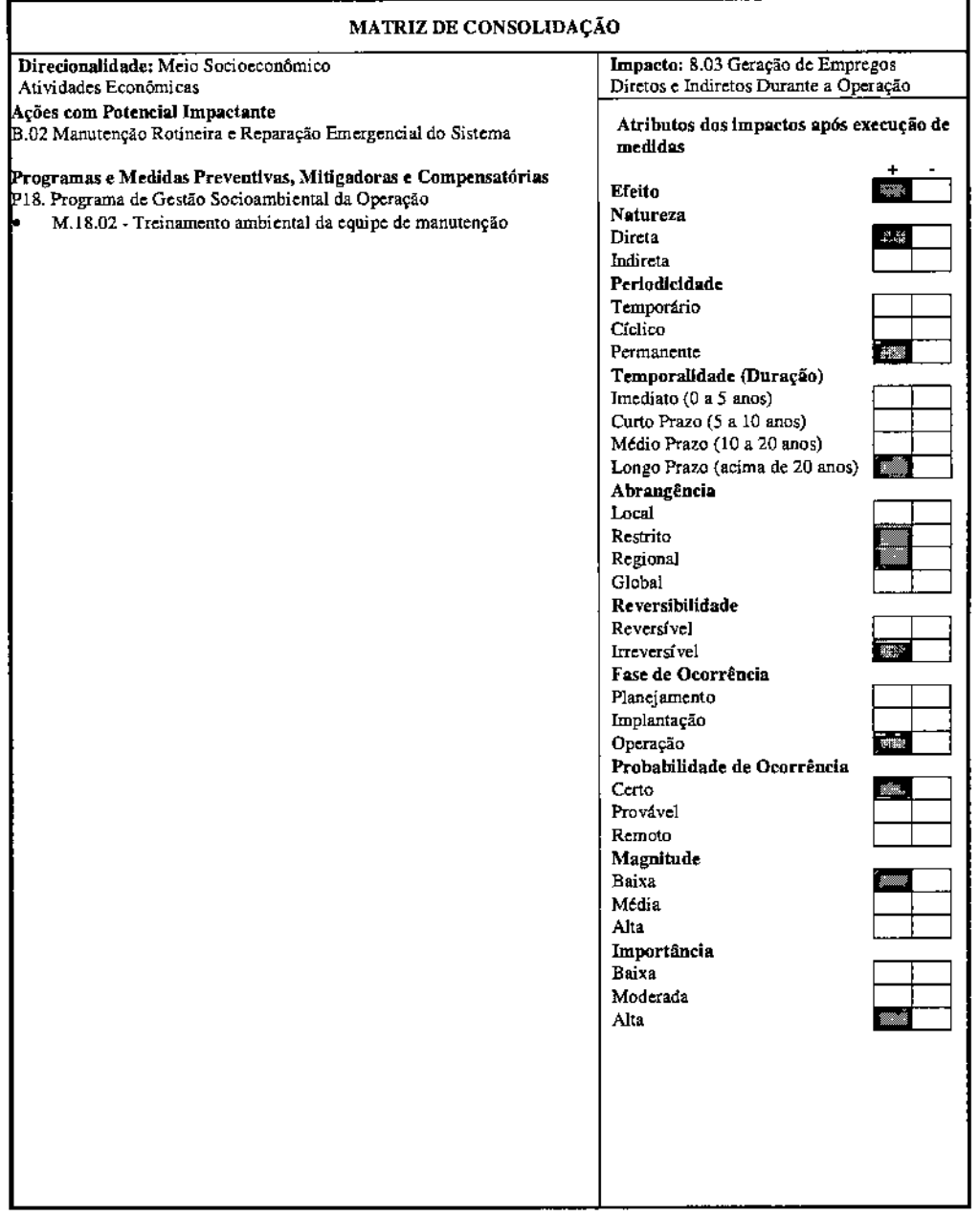

 $\sim 10^{11}$  km  $^{-1}$ 

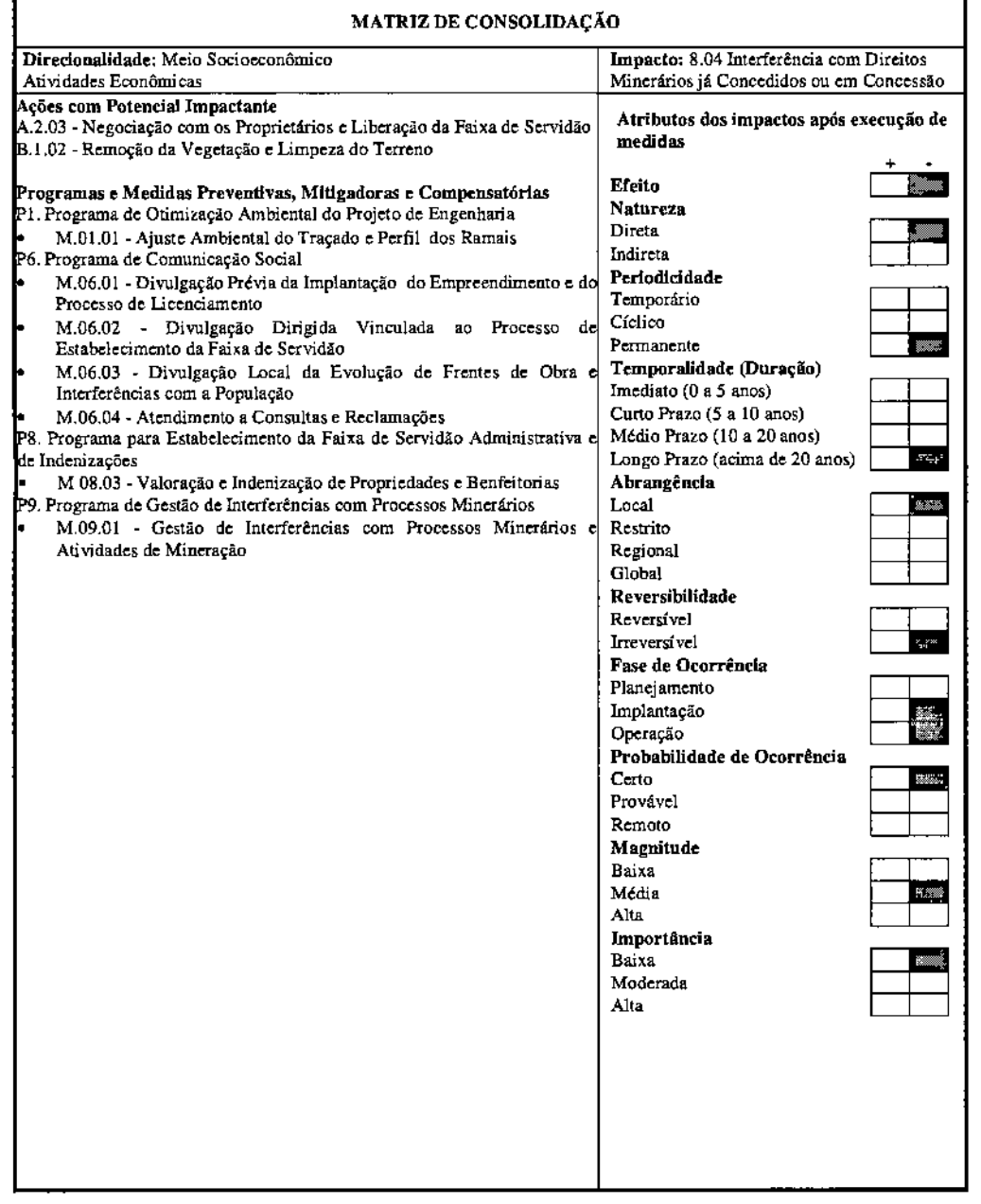

l,

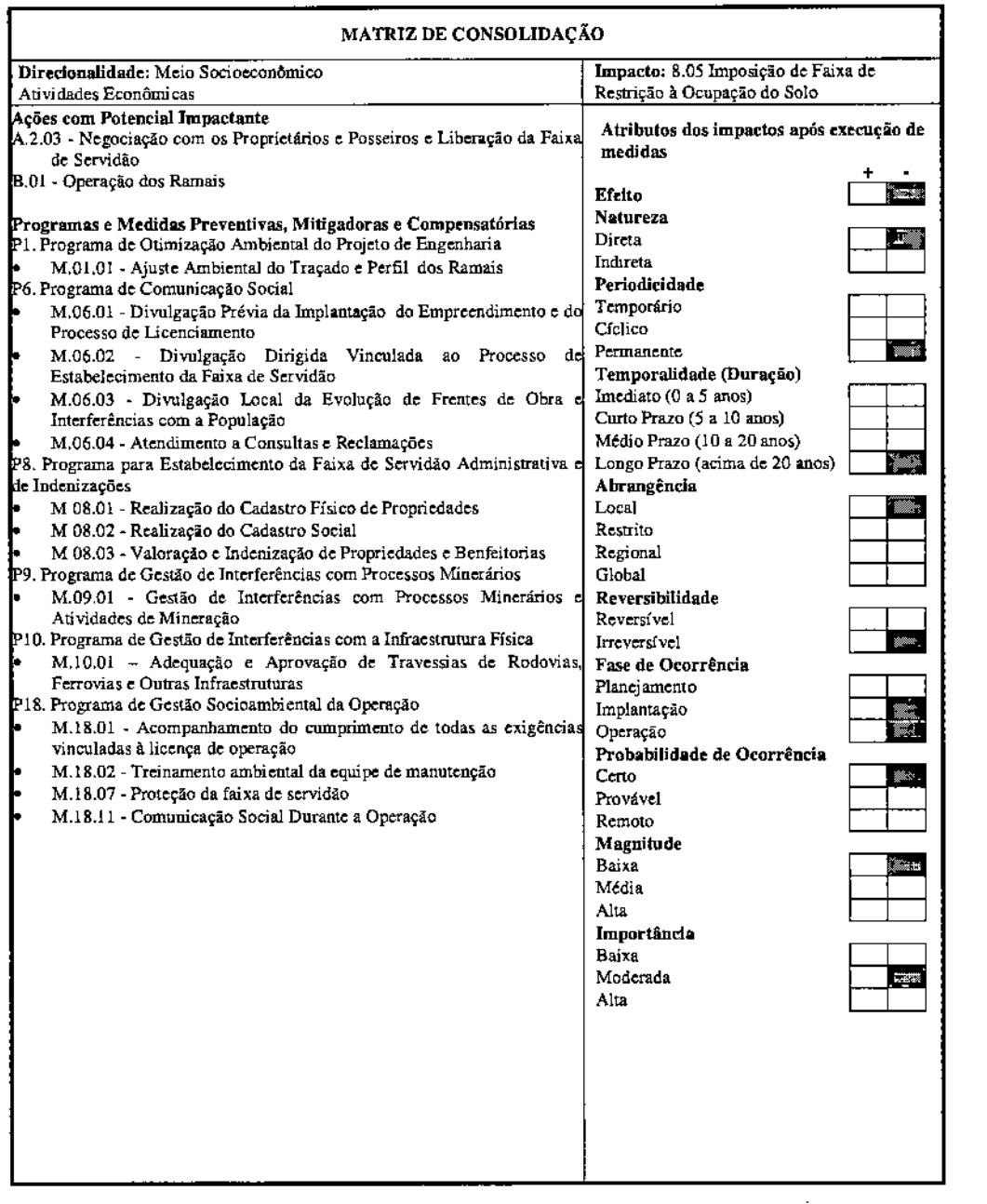

l,

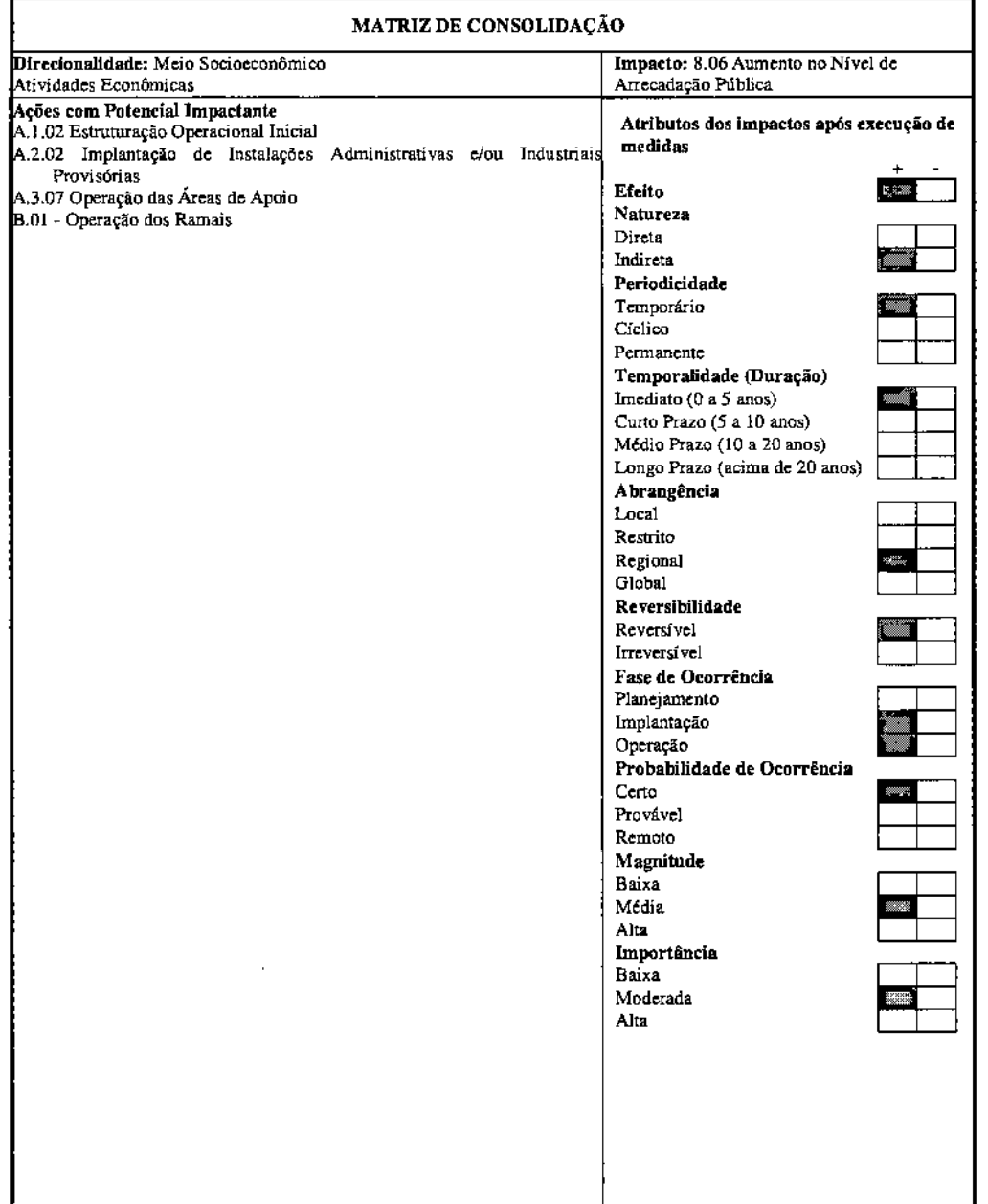

# **Qualidade de Vida da População da Área de Influência Direta**

Foram identificados os seguintes impactos potenciais sobre a qualidade de vida da população da área de influência direta:

- 9.01 Relocação de Moradias, Atividades Econômicas e Benfeitorias
- 9.02 Geração de Ruído Durante a Construção
- 9.03 Geração de Ruído Durante a Operação
- 9.04 Alterações na Paisagem
- 9.05 Efeitos Induzidos por Campos Eletromagnéticos
- 9.06 Aumento do Consumo de Bens e Serviços em Comunidades Lindeiras
- 9.07 Risco de Conflito entre a Mão-de-Obra Contratada e a População Local
- 9.08 Risco de Acidentes de Trabalho
- 9.09 Aumento na Demanda por Infraestrutura de Saúde Durante a Construção
- 9.10 Risco de Introdução de Doenças Comagiosas Durante a Construção

A faixa de servidão a ser desapropriada para implantação dos Ramais está estimada em 913 ha, sujeitos a futuras variações e ajustes, principalmente em função do detalhamento de projeto. Os usos preponderantes são rurais, e após a realização do Cadastro Físico será possível identificar a existência de afetados e as áreas com necessidade de desapropriação. Caso existam tais interferências, mesmo com a adequação do traçado, estas se caracterizarão como impactos (Impacto 9.01) de natureza negativa e irreversível. Este tipo de impacto, no entanto, pode ser mitigado com a aplicação das medidas estabelecidas em lei para relocação de propriedades, benfeitorias e pela indenização pela perda das mesmas, a serem organizadas no âmbito do Programa para Estabelecimento da Faixa de Servidão Administrativa e de Indenizações.

A geração de ruído e vibração durante a construção e operação dos Ramais (Impactos 9.02 e 9.03) constitui-se em impacto de abrangência e duração bastante restritas que não deverá causar incômodo à população da AID.

Com relação às alterações na paisagem (Impacto 9.04), cabe ressaltar que 40% da extensão do traçado dos ramais se desenvolve paralelo a uma **LT** já existente e outra em fase de licenciamento e, portanto, não causará impacto adicional à paisagem. Além disso, a região já é bastante antropizada e elementos como torres e cabos de transmissão já estão presentes na paisagem da região.

Com relação aos efeitos induzidos por campos eletromagnéticos (Impacto 9.05), os estudos conduzidos até o presente momento não apontam nenhuma evidência conclusiva de correlação entre os mesmos e problemas de saúde. Além disso, o projeto básico apresenta a previsão de interferências elétricas e magnéticas, cujos resultados se encontram abaixo dos níveis pennitidos.

o início das obras acarretará <sup>a</sup> chegada de um contingente de trabalhadores estimado em cerca de 2.000 trabalhadores nos meses de pico das obras, considerando todo o sistema componente do Lote "L". Os operários ficarão instalados em residências alugadas nos municípios com sedes mais próximas aos traçados. A instalação deste

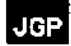

contingente populacional ou mesmo sua passagem pelos municípios interceptados pode resultar no aumento do consumo de bens e serviços (Impacto 9.06), movimentando as economias locais, especialmente durante o período de instalação. Este impacto é benéfico, embora de abrangência e duração restritas.

Este mesmo contingente populacional pode incluir pessoas não pertencentes às comunidades locais, o que pode representar um risco potencial de conflito entre estes grupos (Impacto 9.07). Além disso, esse mesmo contingente populacional pode apresentar risco de introdução de doenças contagiosas durante a construção (Impacto 9.10). No entanto, tais riscos são praticamente desprezíveis, considerando-se que, com exceção da mão-de-obra especializada, os demais operários serão recrutados localmente. Destaca-se ainda que dentro dos Programas de Capacitação Ambiental da Mão-de-Obra das Construtoras Contratadas (P4) e de Segurança do Trabalho e Saúde Ocupacional Durante a Construção (PS) estão previstas ações de educação e boas práticas de conduta com relação aos demais funcionários e à comunidade em geral.

Estes programas citados acima atendem, ainda, aos requisitos impostos pela legislação trabalhista (Normas Regulamentadoras de Segurança e Saúde no Trabalho), como forma de prevenção aos danos à saúde do trabalhador. No entanto, o início das obras acarreta o risco ocupacional inerente às atividades que serão realizadas (Impacto 9.08), com destaque para as escavações, o trabalho em altura e a eletrificação, que correspondem a ações de alto risco de acidentes. Desta forma o risco inerente a estas ações deve ser considerado como um risco de impacto, pois, haverá exposição de trabalhadores aos mesmos.

Por sua vez estes possíveis impactos relacionados à saúde dos trabalhadores e à saúde das comunidades a partir do contato com os trabalhadores, poderão provocar aumento na demanda por infraestrutura de saúde durante a construção (Impacto 9.09). Trata-se de um impacto restrito e temporário, passível de mitigação com a aplicação das medidas ambientais a serem executadas no âmbito do Programa de Saúde Pública (PIS).

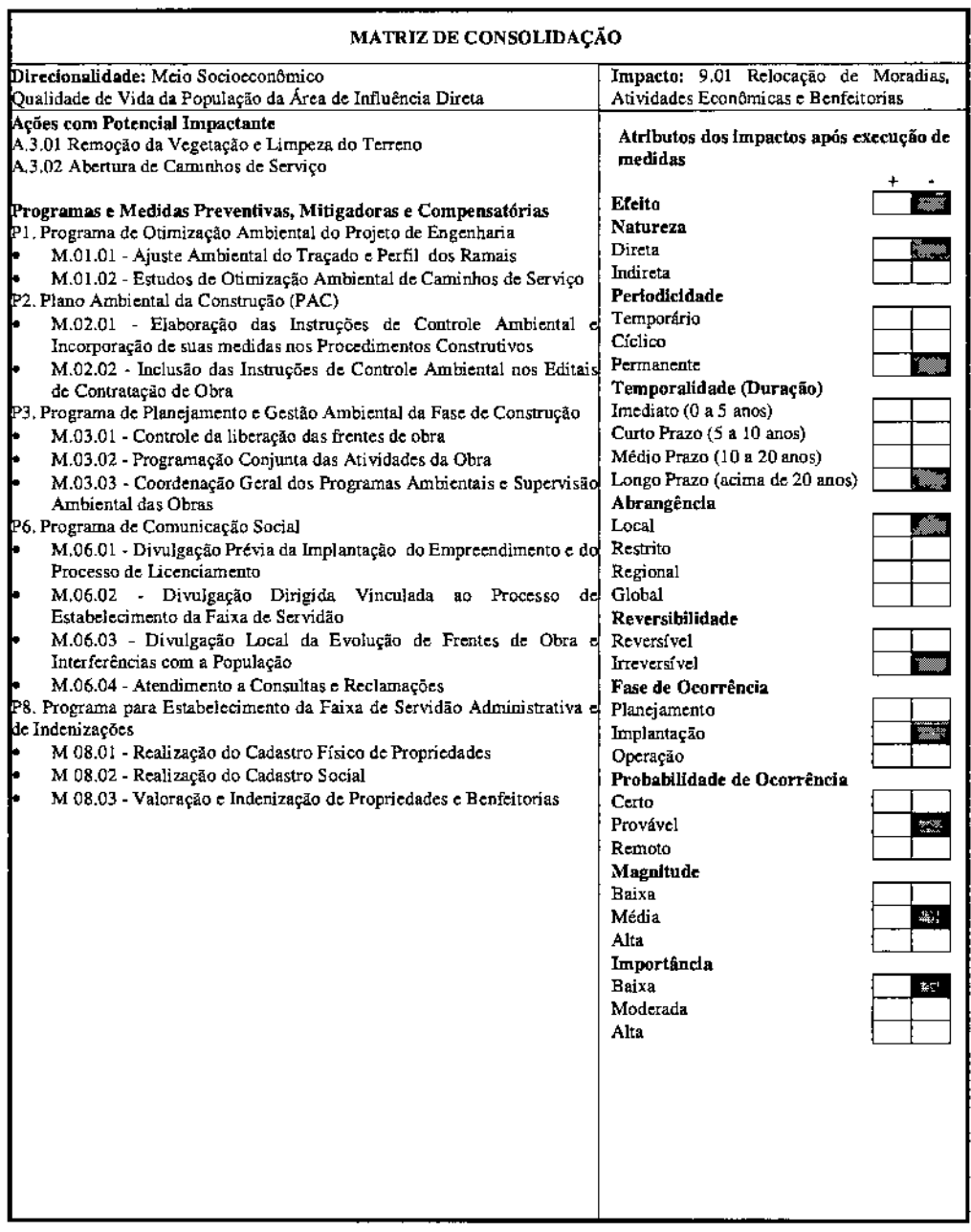

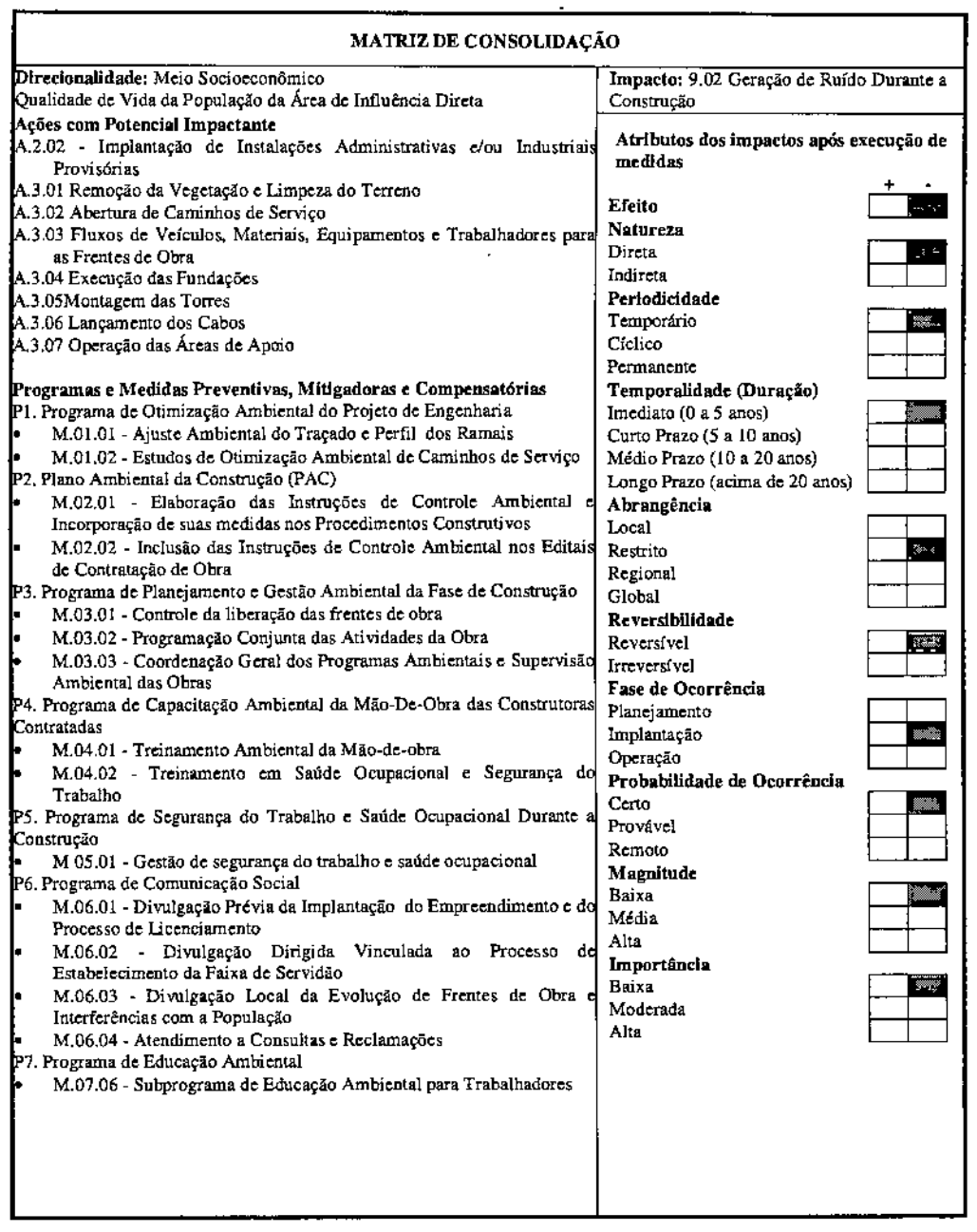

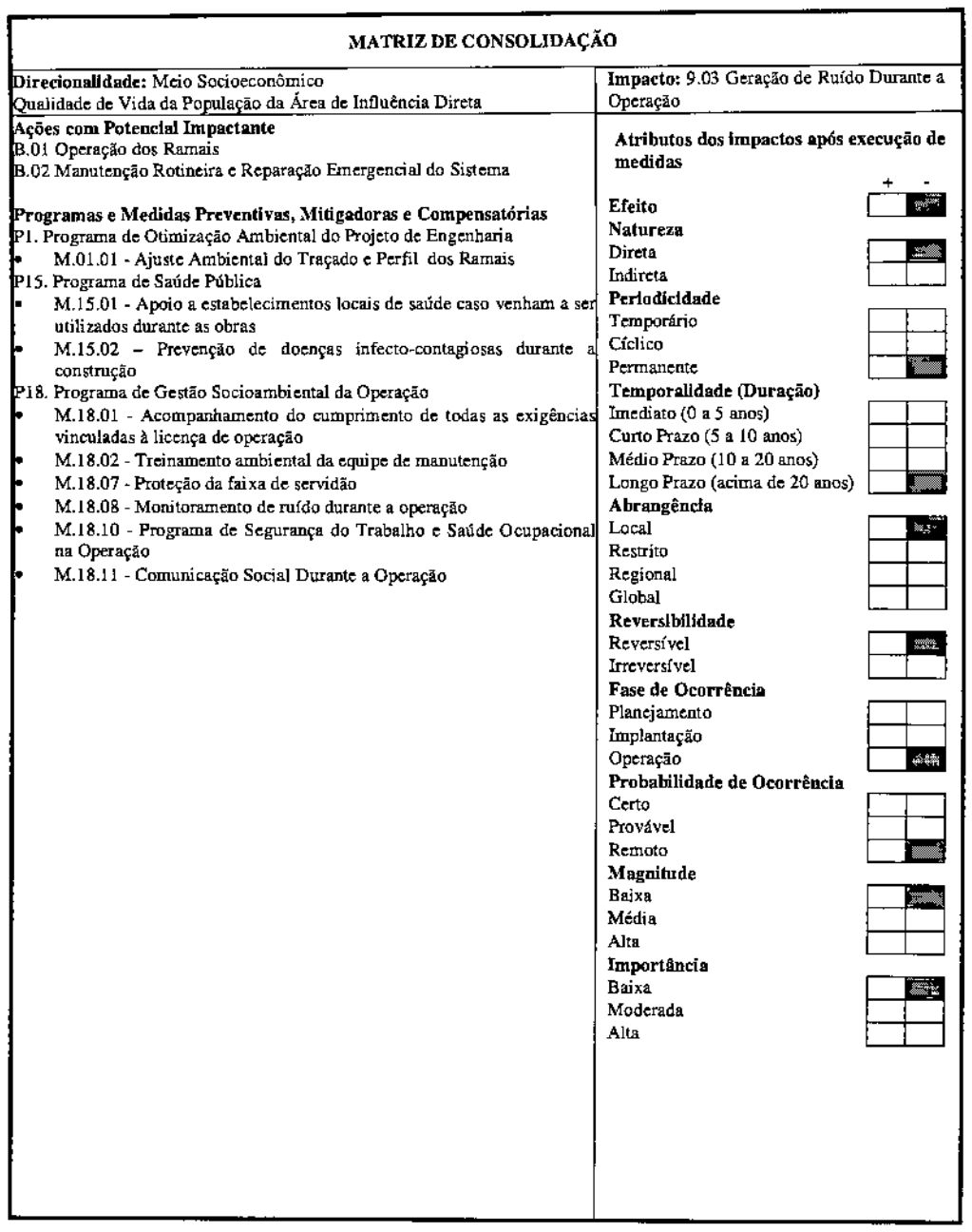

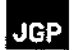

I

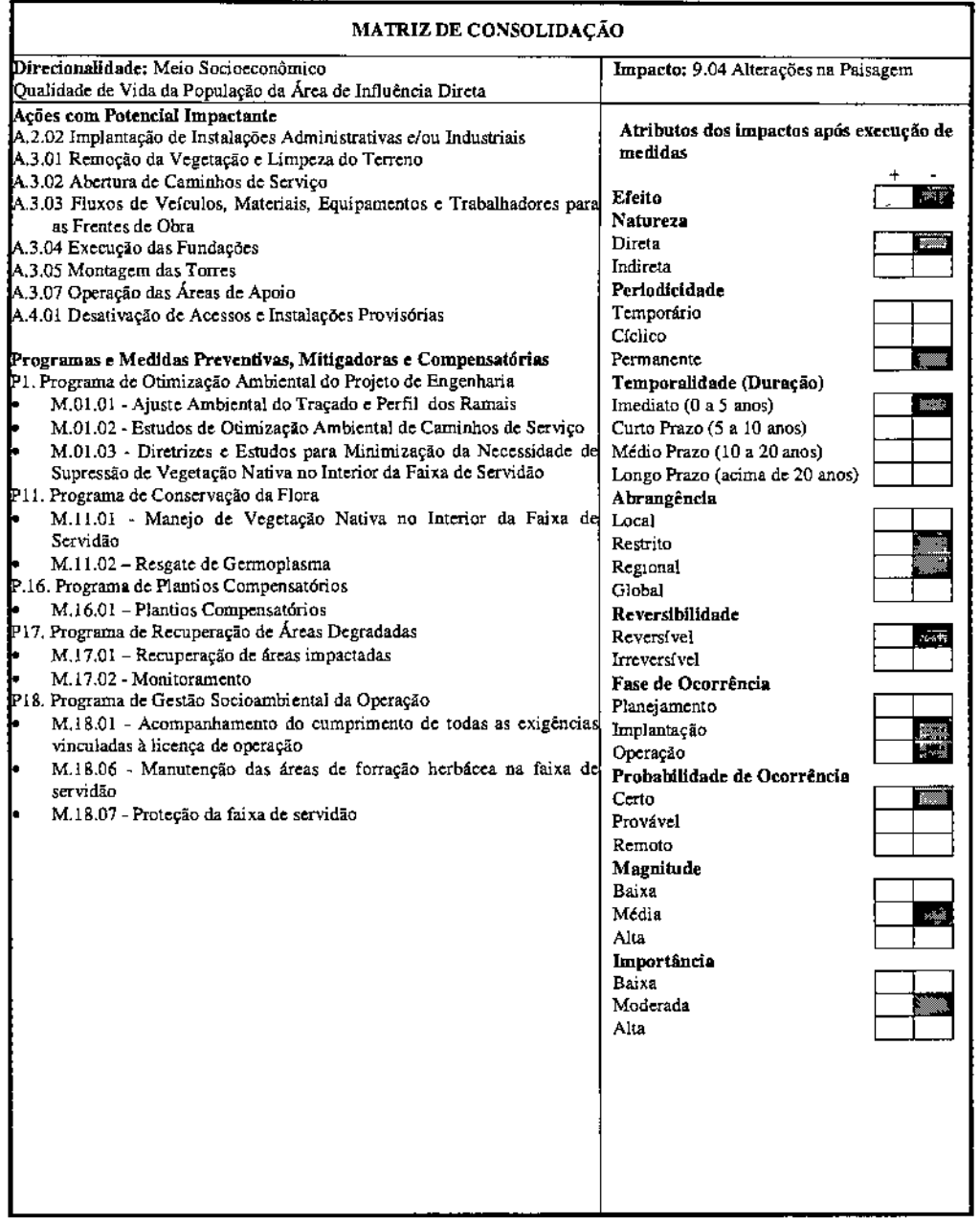

 $\mathcal{L}_{\mathcal{A}}$ 

 $\alpha$ 

 $\bar{a}$ 

# $\sqrt{3}$

•

• IJ

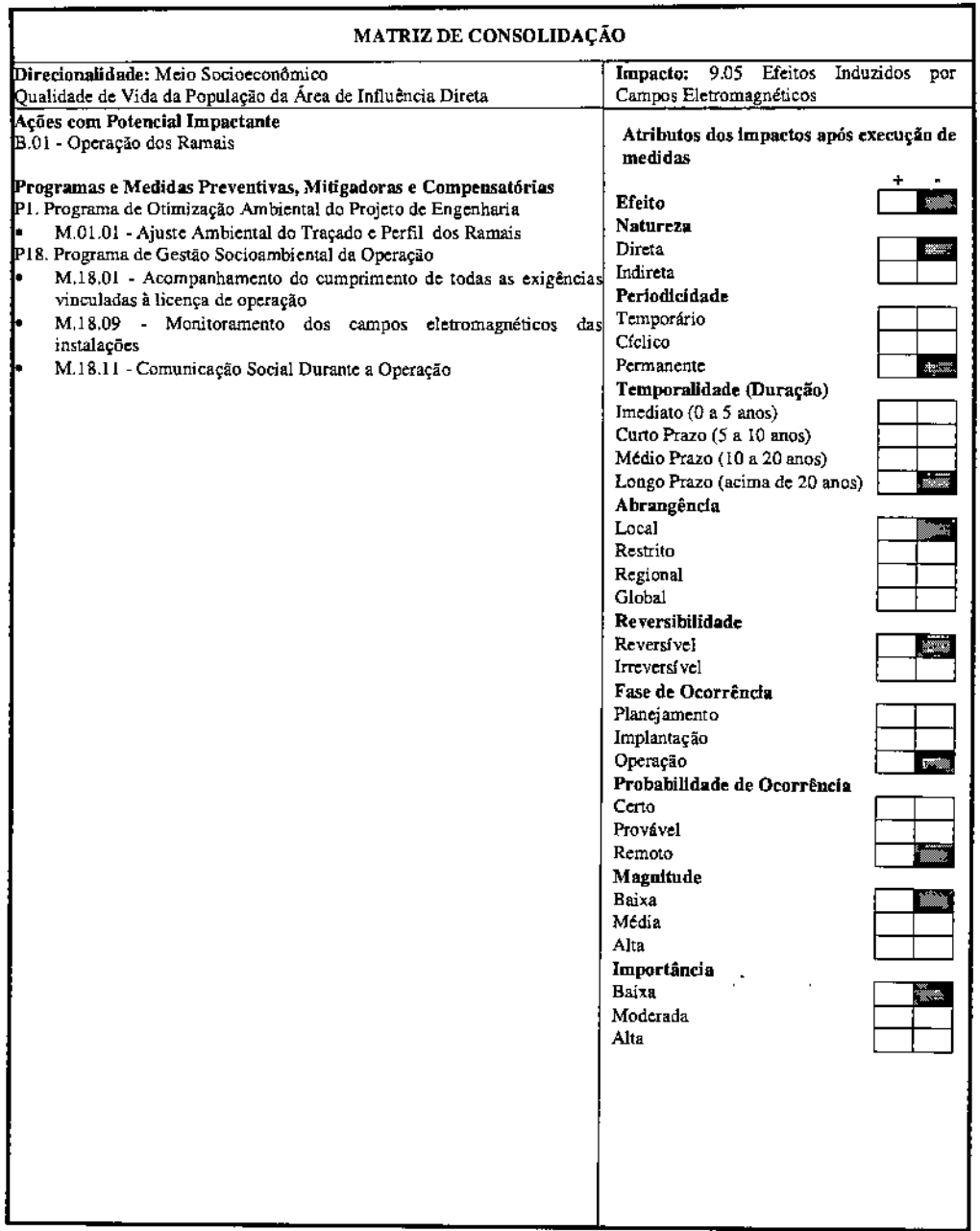

 $\bar{\mathcal{A}}$ 

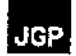

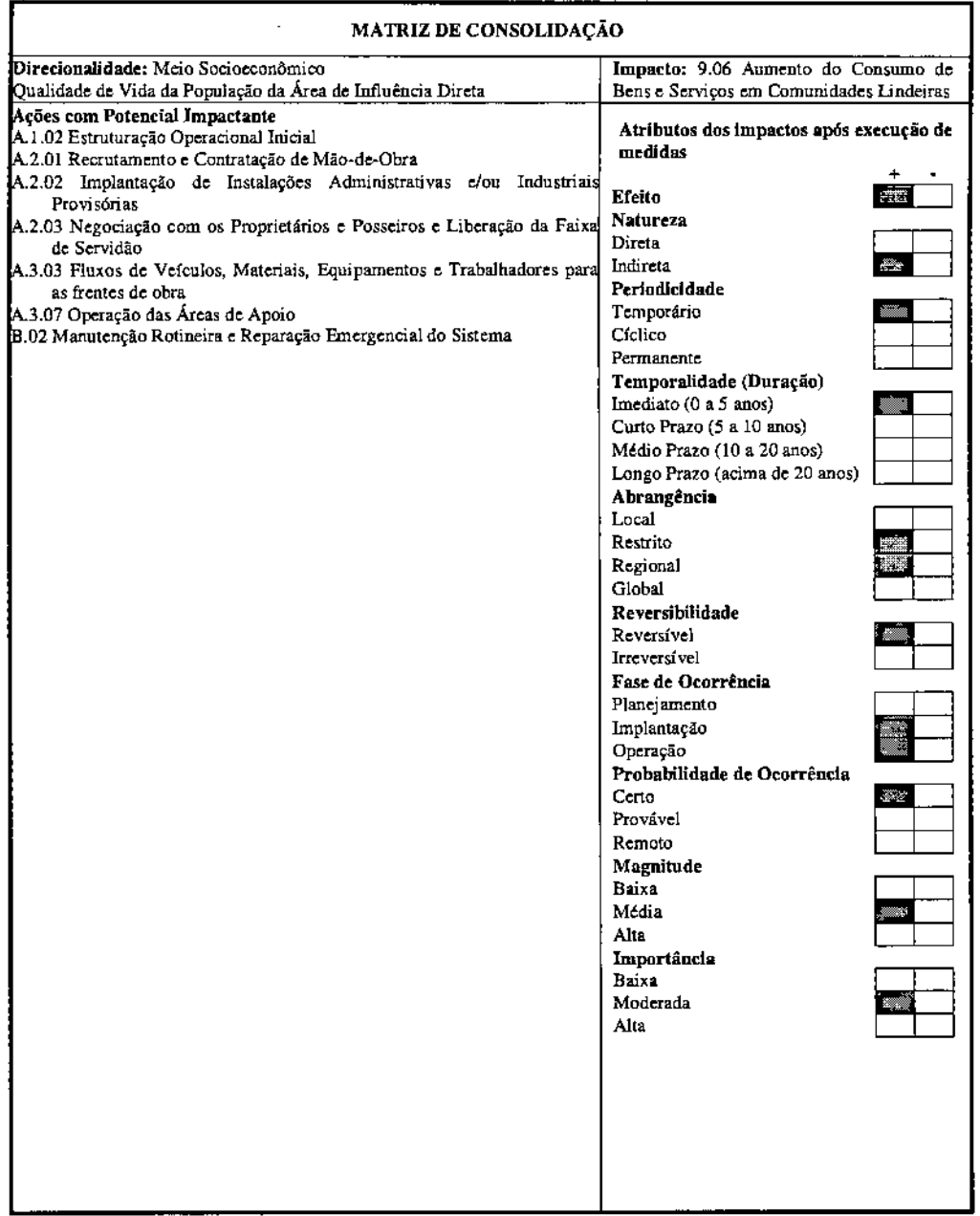

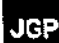

 $\hat{\phantom{a}}$ 

 $\overline{\mathcal{L}}$ 

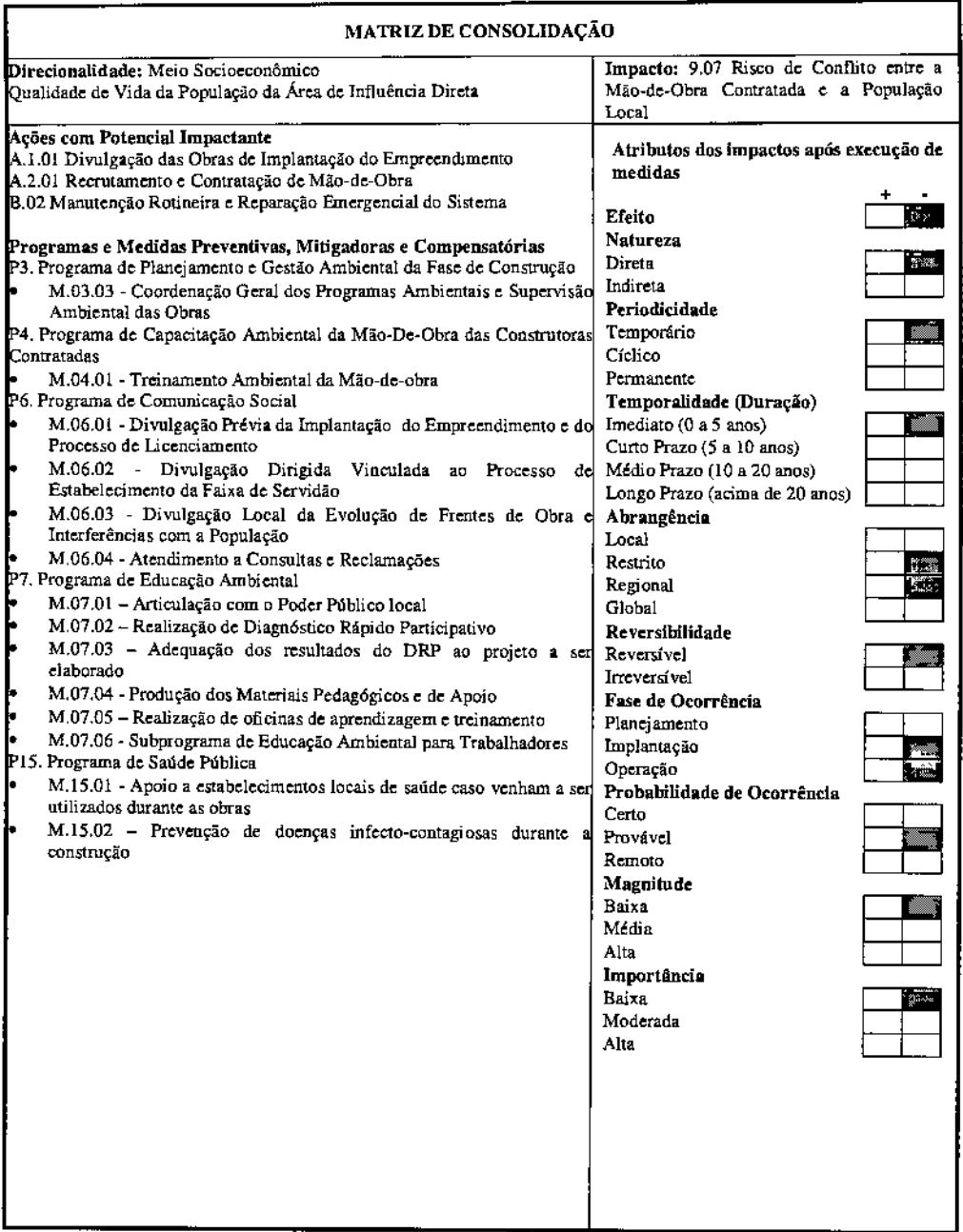
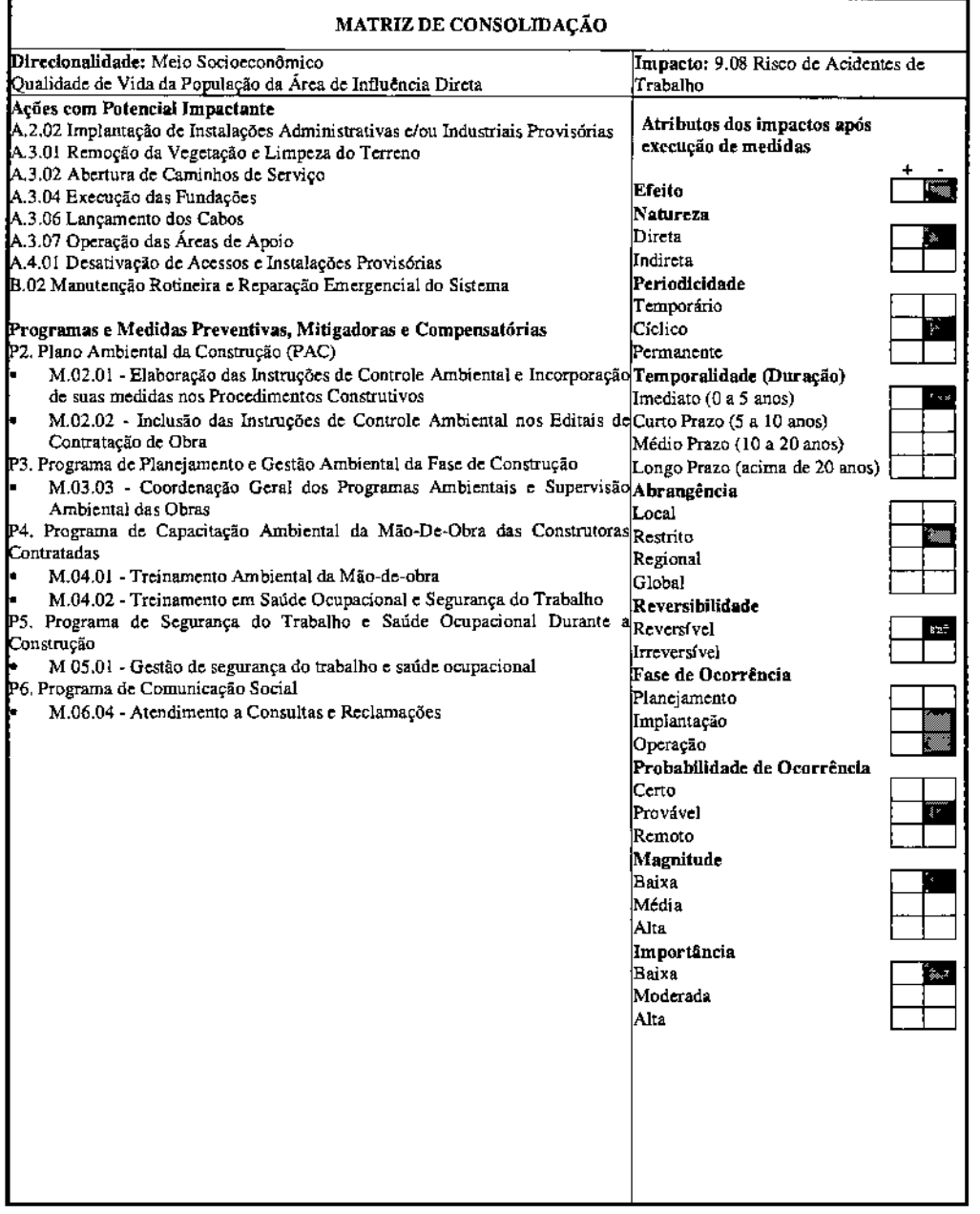

Щ I

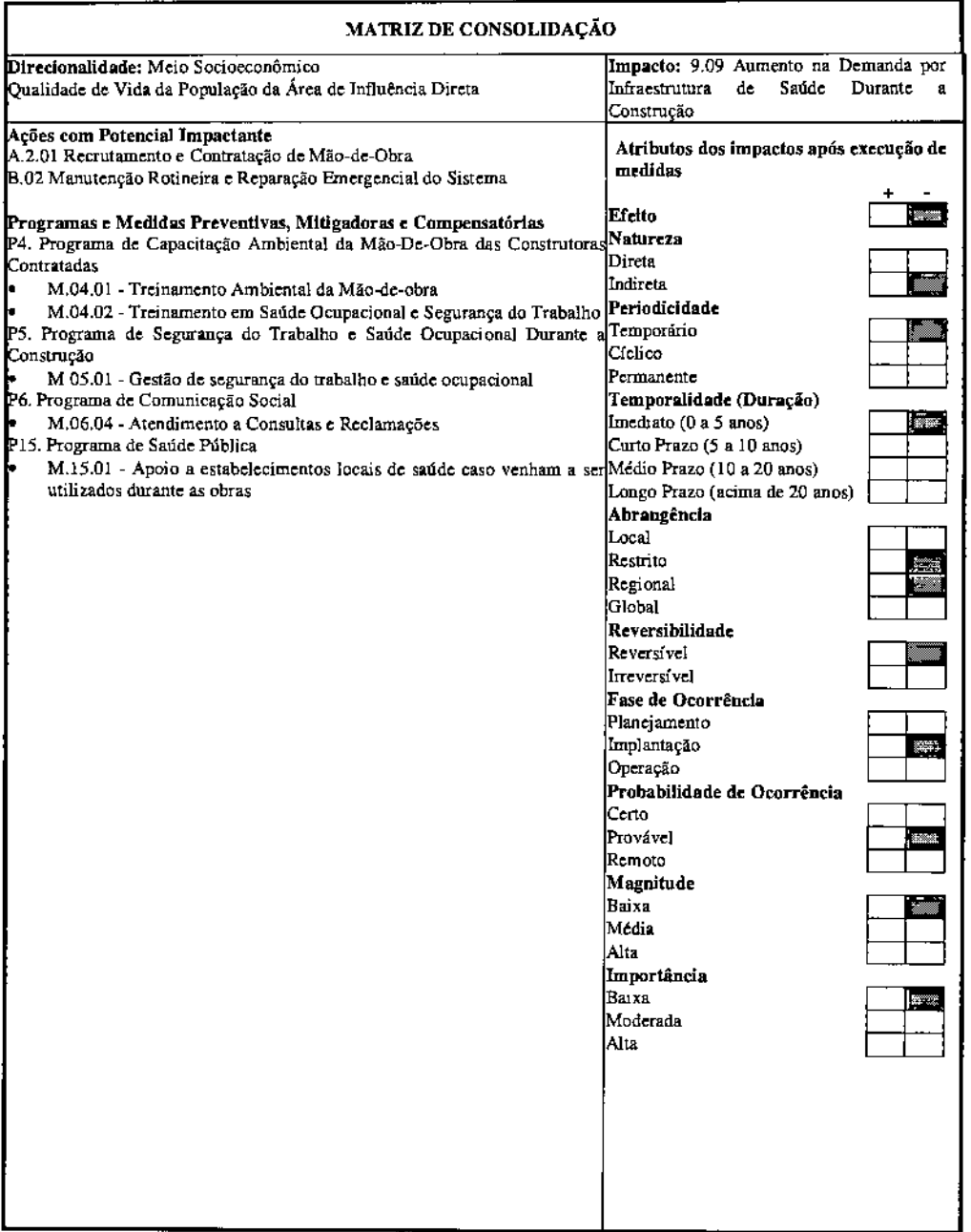

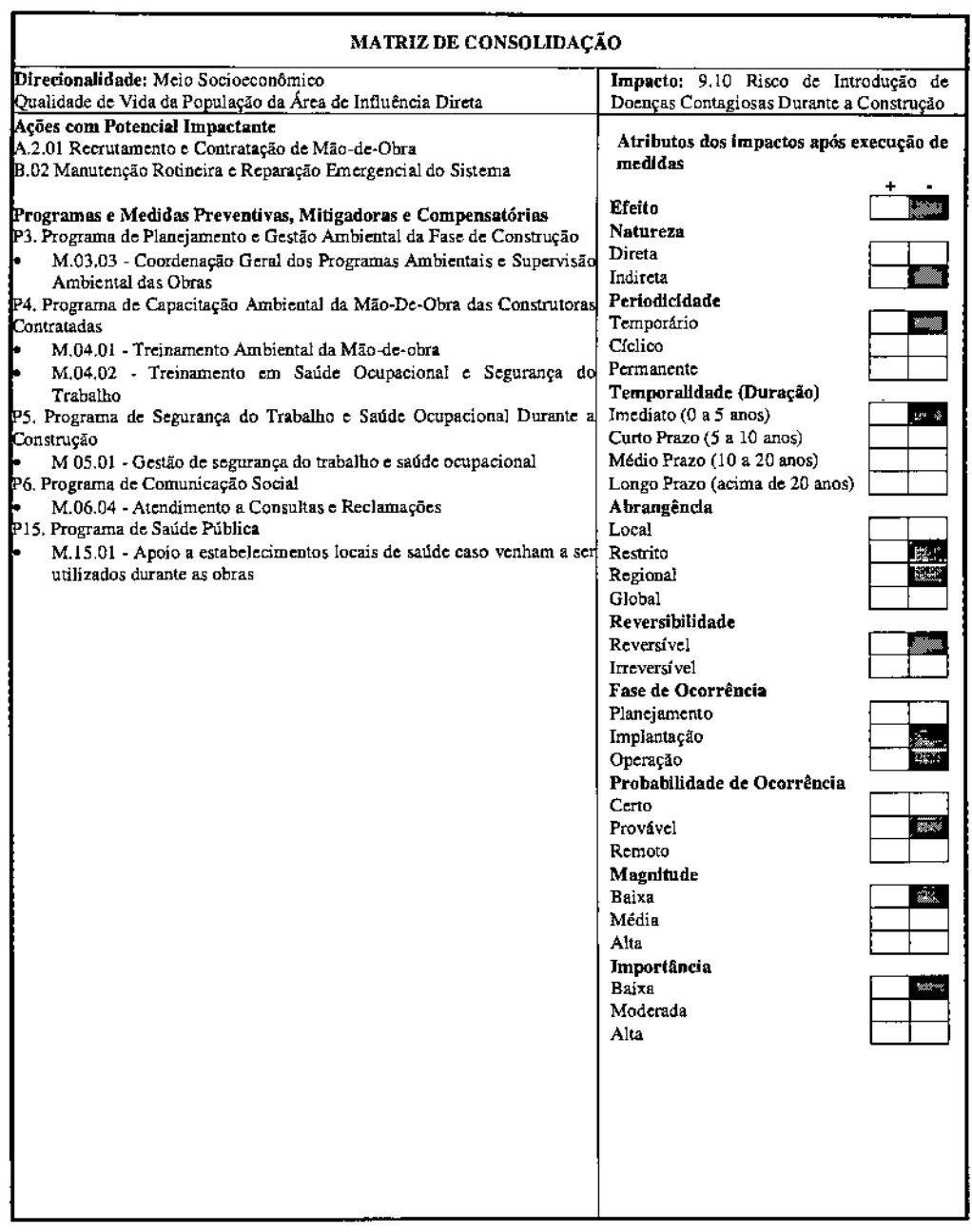

## • • 1

### **Patrimônio Histórico, Cultural e Arqueológico**

Foi identificado o seguinte impacto potencial sobre o patrimônio histórico, cultural e arqueológico:

• 10.01. Risco de Danos ao Patrimônio Histórico, Cultural e Arqueológico

A implantação do empreendimento acarreta a necessidade de movimentação de solo, fundamentalmente atrelada ao risco de perda ou danificação de patrimônio histórico, cultural e arqueológico.

A hipótese de perda de patrimônio arqueológico sempre representa um impacto ambiental negativo e irreversível, uma vez que a identificação de sítios nas áreas das torres pode implicar na remoção do material para pesquisa. Durante a fase de prospecção arqueológica poderá ser identificada necessidade de adequação do projeto para desvio de sítios eventualmente encontrados. Assim, assegura-se a total mitigação do impacto através da identificação e preservação *ex situ,* dos materiais que porventura venham a ser encontrados na AID, notadamente nas praças de trabalho. Ressalta-se que na atual fase de projeto, a localização das torres ainda não foi definida.

JGP

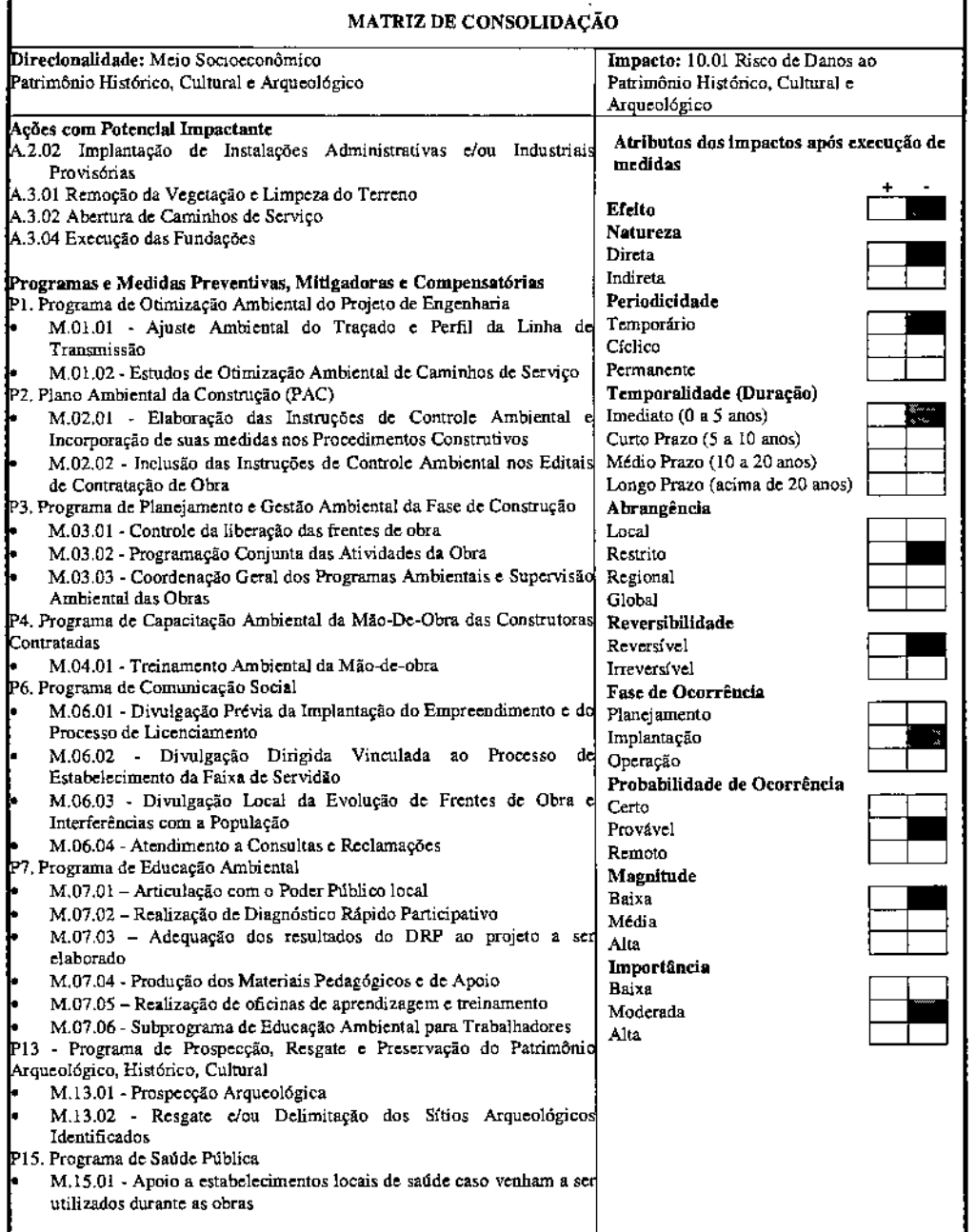

## Impactos sobre Áreas Legahnente Protegidas e Populações Tradicionais

Foram identificados como impacto potencial o Aumento do Risco de Interferência com Comunidades Tradicionais (hnpacto 11.01), e as Aumento do Risco de Interferências sobre Áreas Legalmente Protegidas (11.02).

Os Ramais de Seccionamento da LT 500 kV Angelim II - Recife II não atravessam e não se encomram em área de influência de nenhuma Terra Indígena.

Quanto às Comunidades Quilombolas, o município de Cabo de Santo Agostinho abriga as Comunidades Onze Negras e Engenho Trapiche.

De uma maneira geral, os impactos sobre estas comunidades tradicionais estarão associados à circulação de trabalhadores nas proximidades durante a construção e os possíveis riscos desta circulação, como: conflitos, acesso a bebidas alcoólicas, prostituição e transmissão de doenças. Outro risco potencial relativo às comunidades quilombolas refere~se a conflitos fundiários devido à implantação do empreendimento. A especulação sobre terras a serem desapropriadas pode gerar este tipo de pressão a estas populações.

Este impacto poderá ser minimizado com as diversas ações propostas, como o Treinamento Ambiental da Mão de Obra (M.04.01).

O traçado atravessa Áreas de Proteção dos Mananciais (APM) da Região Metropolitana de Recife e se encontram em Zona de Amortecimento de diversas Unidades de Conservação de Proteção Integral.

Convêm ressaltar, porém, que eventuais interferências nestas áreas encontram-se totalmente amparadas pela legislação vigeme, uma vez que se trata de obra de interesse público e que o traçado proposto se apresenta como a melhor alternativa do ponto de vista ambiental. Convém ressaltar também, que o ponto de seccionamento da LT 500 kV Angelim 11- Recife II e a SE Pau Ferro se encontram em APM e a subestação se encontra também em Zona de Amortecimento de UC, o que comprova a impossibilidade de construção dos ramais sem a travessia dessas áreas.

**JGP** 

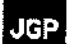

I

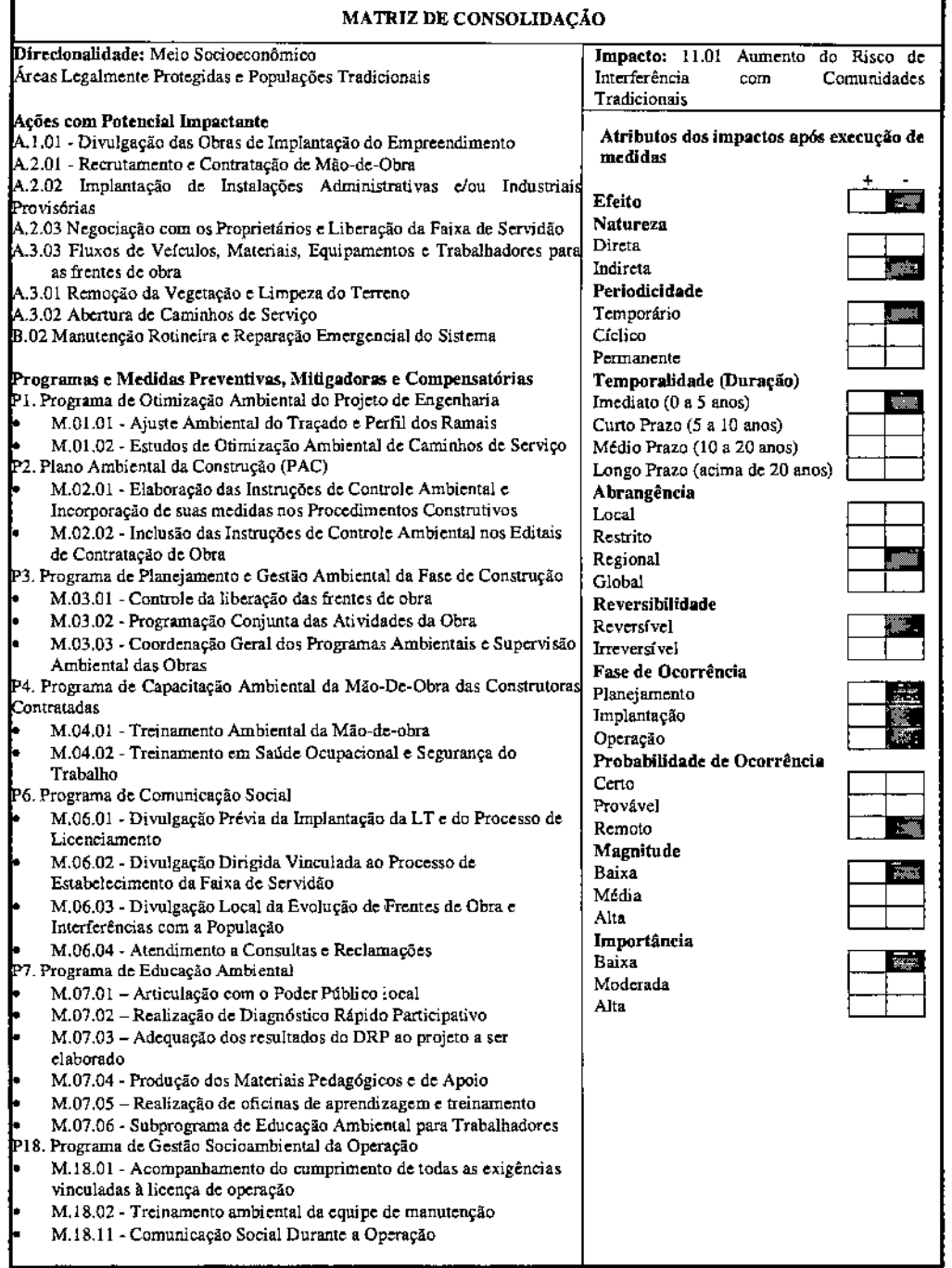

 $\overline{\phantom{a}}$ 

1 1 **F 1** 

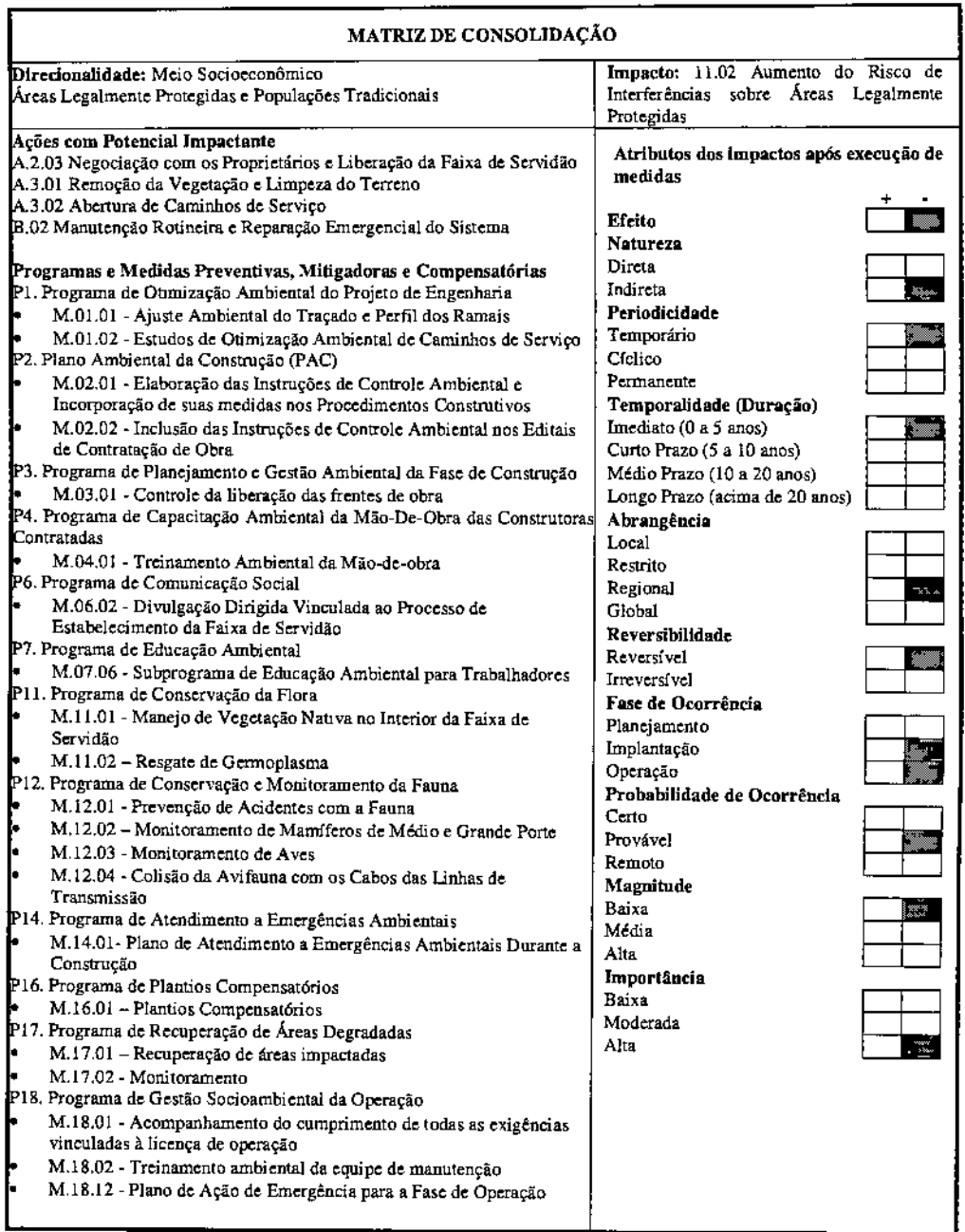

## 12.0 **Conclusões**

Os diversos levantamentos e análises ambientais desenvolvidos para os Ramais de Seccionamento da LT 500 kV Angelim II - Recife II, consolidados no presente RAS, interferiram de maneira detenrunante na concepção do traçado, conforme evidenciado no esforço de identificação de alternativas de traçado e na comparação criteriosa das mesmas sob a ótica de um conjunto diversificado e multicriterial de aspectos ambientais. A elaboração do projeto executivo será norteada pelas recomendações aqui apresentadas, de modo a assegurar a viabilidade ambiental do empreendimento como um todo.

o resultado desse esforço é um projeto ambienta!mente otimizado, cujo traçado mmmuza os impactos nos meios físico, biótico e socioambiental. Os programas e medidas ambientais propostos para a implantação dos Ramais maximizam a otimização ambiental do projeto através de estratégias de prevenção, mitigação e/ou compensação.

As avaliações ambientais consolidadas para cada componente ambiental, apresentadas na Seção 10.2 deste relatório, demonstram que o arcabouço de programas e medidas proposto terá o efeito de neutralizar parte significativa dos aspectos potencialmente negativos do projeto, de maneira que, a médio ou longo prazo, os impactos globais resultantes sobre todos os componentes ambientais afetados sejam muito reduzidos.

No que diz respeito aos impactos resultantes no meio físico, observa-se que os mais significativos ocorrerão na fase de construção, notadamente relacionados à instauração de processos erosivos pontuais, com consequências indiretas no assorearnemo e aumento de turbidez de cursos d'água ajusante. No entanto, não são esperadas grandes movimentações de terra para a implantação das torres, além das mesmas serem pontuais, com pequenas quantidades de material sedimentar de escavação. Além disso, ressalta-se que os eventuais impactos decorrentes das atividades de terraplenagem cessam imediatamente após o término das obras, não havendo risco de persistência dos mesmos durante a operação dos Ramais. Na formulação dos programas e medidas ambientais para a fase de construção foram propostas medidas abrangentes que asseguram a mitigação dos mesmos e sua redução a níveis mínimos. A avaliação dos impactos no meio físico conclui, portanto, que a sua intensidade dependerá principalmente do rigor com que sejam implementadas as medidas propostas e da eficácia de todo o sistema de gestão ambiental para a fase de construção.

Ainda com respeito ao meio físico, foi identificado um conjunto de impactos para a fase de construção e operação correspondente ao risco de contaminação do solo, dos cursos d' água ou do lençol freático, em virtude de eventos acidentais envolvendo vazamentos de combustíveis ou lubrificantes dos veículos e equipamentos utilizados para a construção e manutenção do empreendimento. O Programa de Planejamento e Gestão Ambiental da Fase de Construção (P3) prevê ações de manutenção preventiva para estes equipamentos, assim, caso venham a ocorrer vazamentos, estes terão proporções muito pequenas e serão prontamente remediados mediante a adoção das medidas corretivas de contenção, remoção e destinação dos contaminantes.

I

Os impactos sobre a qualidade do ar durante a construção e operação estão restritos às emissões de fontes móveis e à ressuspensão de poeiras. Ambos os impactos têm ocorrência pontual e intensidade baixa.

Os impactos identificados sobre a flora são: a redução da cobertura vegetal para implantação dos Ramais e a inibição da regeneração espontânea em pontos específicos da faixa de servidão. Destaca-se, entretanto, que nas áreas de travessias de fragmentos da Mata Atlântica, as torres serão alteadas e os cabos serão lançados com a utilização de helicópteros. A adoção desses procedimentos possibilitará que seja evitada a interferência com essa vegetação. Serão realizados apenas cortes seletivos de vegetação.

Quanto à fauna, não haverá supressão da vegetação nativa e, portanto, não haverá a alteração de habitats naturais. As atividades relacionadas às obras poderão potencializar os impactos negativos sobre a fauna silvestre, aumentando os registros de atropelamentos e pennitindo o aumento de riscos de caça durante a construção e colisão de aves durante a operação do empreendimento.

Os programas de controle ambiental da obra e de monitoramento da fauna, associados aos programas de treinamento e educação ambiental dos trabalhadores contratados reduzirão estes impactos a níveis muito baixos e pouco significativos. O monitoramento da fauna pennitirá a identificação de qualquer efeito negativo sobre a mesma, incluindo aqueles decorrentes de possíveis colisões da avifauna com os cabos ou as torres. A identificação imediata destes efeitos, se ocorrerem, permitirá a sua mitigação através da adoção de ações corretivas.

Os impactos resultantes no meio socioeconômico serão, em geral, pouco significativos, com destaque apenas para a imposição de restrições ao uso das áreas destinadas à faixa de servidão. O aumento do risco de interferência com zonas de amortecimento de Unidades de Conservação é, no caso em questão, de pequena intensidade e magnitude, e será adequadamente mitigado e/ou compensado.

Esperam-se impactos regionais permanentes e positivos, representados pela possibilidade de reforço no sistema de transmissão da região e aumento de sua confiabilidade.

São esperados impactos negativos pontuais e de curta duração relacionados tanto à utilização do sistema viário local durante as obras quanto à interrupção de tráfego para cruzamento de vias pelos Ramais. A interrupção de tráfego nas vias transpostas, se ocorrer, será de curta duração, necessária somente para a passagem e soerguimento dos cabos.

Considerando o diagnóstico apresentado, não são esperadas interferências em planos de expansão de utilidades e infraestrutura urbana, áreas agrícolas irrigadas por pivôs e áreas ocupadas e com necessidade de relocação. Durante a fase de detalhamento de projeto e durante a realização do Cadastro Físico das propriedades afetadas pelo estabelecimento da faixa de servidão, serão cadastradas eventuais novas interferências,

além das benfeitorias existentes e que porventura não tenham sido identificadas no diagnóstico. Com relação ao patrimônio histórico, cultural, arqueológico está prevista a adequação pontual de traçado caso as prospecções indiquem a presença de algum sítio.

Com relação à disposição de resíduos sólidos, espera-se um impacto de baixa intensidade considerando-se os resíduos domésticos, que serão encaminhados aos locais de disposição dos municípios da AII, ou a aterros municipais. Destaca-se, no entanto, que o impacto global de geração de resíduos será efetivamente mitigado pela segregação dos resíduos perigosos (NBR 10.004 ~ Classe I) para destinação final a processadores licenciados.

A implantação da faixa de servidão, com largura de 110,0 m, implica na restrição do uso desta área para qualquer atividade, com exceção de culturas agrícolas de pequeno porte que não utilizem fogo como forma de manejo, e pastagens. Serão impostas restrições à ocupação humana e a edificações em geral, incluindo benfeitorias agrícolas como pivôs de irrigação, silos e granjas.

Com relação à qualidade de vida da população do entorno, destaca-se a geração de ruído durante a construção, e também os possíveis efeitos induzidos por campos eletromagnéticos. A despeito da difusão espacial das frentes de obra, o ruído de construção é um impacto de baixa magnitude, visto que atinge uma baixa densidade populacional no entorno das obras, e pelas medidas de controle que preveem a realização das obras apenas no período diurno. Os níveis de ruído previstos no projeto para a operação dos ramais são baixos, da ordem de 50 dB(A) no limite da faixa de servidão, ou seja, a manutenção dessa faixa deve se mostrar suficiente para mitigar o incômodo causado pelo ruído de operação. O mesmo comentário se aplica aos potenciais efeitos induzidos por campos eletromagnéticos.

As alterações na paisagem são permanentes, considerando-se as linhas e as torres como novos elementos a serem inseridos. Destaca-se, no entanto, que a paisagem já se encontra bastante alterada originabnente, sendo composta predominantemente por áreas antropizadas inclusive com a presença de outras linhas de transmissão no entorno. Ainda, cabe lembrar que aproximadamente 40% da extensão total dos ramais será implantada em faixa paralela a duas outras linhas de transmissão, uma existente e a outra em fase de licenciamento pelo IBAMA.

Com relação ao afluxo de mão~de.obra, foram identificados impactos associados à maior demanda sobre as infraestruturas regionais decorrentes da chegada de 2.000 funcionários. Este impacto é de baixa intensidade uma vez que as contratações se referem às obras do Lote "L" como um todo, que totalizam aproximadamente 800 km de extensão; e que serão diluídas ao longo dos 30 meses de duração das obras, além do fato dos operários poderem ser alojados em diferentes municípios, a serem definidos posteriormente, em função da logística de implantação do sistema. O mesmo comentário vale para a utilização da infraestrutura de saúde e para o aumento de consumo de bens e serviços nas áreas lindeiras às obras.

•

Ainda sobre este aspecto, destaca-se um potencial risco de conflito entre a população local e a mão-de-obra vinda de outros municípios, assim como um risco de introdução de endemias e doenças infectocontagiosas e sexualmente transmissíveis. Ambos são controláveis através de ações de treinamento específico a ser fornecido para os contratados durante toda a obra. e através das ações previstas no Programa de Saúde Pública (PI5). O risco de acidentes de trabalho, tanto na construção quanto na operação, será mitigado através dos Programas de Capacitação Ambiental da Mão-de-Obra das Construtoras Contratadas e de Segurança do Trabalho e Saúde Ocupacional, além de ações de educação e boas práticas de conduta com relação aos demais funcionários e a comunidade em geral.

Com base no exposto, confrrma-se que nenhum dos componentes ambientais a serem impactados sofrerá impactos permanentes e irreversíveis que afetem a sustentabilidade ambiental, ou que possam, de alguma maneira, provocar o questionamento da viabilidade ambiental da implantação dos ramais propostos. Muitos dos componentes ambientais afetados negativamente, o serão de forma temporária e com previsão de reversibilidade. Os impactos permanentes, por sua vez, serão de intensidade reduzida, não comprometendo de maneira significativa a qualidade ambiental da área de influência.

Em parte significativa dos casos, os impactos negativos manifestam-se de maneira mais intensa na fase de construção e suas causas se encerram assim que cessarem as ações impactantes, de modo que, considerando a adoção e correta implantação das medidas de controle propostas, o balanço ambiental da implantação dos Ramais de Seccionamento da LT 500 k Angelim II - Recife  $\Pi$  é positivo.

Dentre os componentes a serem impactados de maneira mais intensa, merece destaque a restrição de uso das propriedades na área de implantação da faixa de servidão. Ainda assim, o impacto é passível de compensação através da adoção de medidas indenizatórias para os proprietários das áreas afetadas. Em contrapartida, destacam-se os benefícios do aumento na confiabilidade do sistema de transmissão de energia da região, assegurando. que o balanço socioambiental geral da implantação seja amplamente positivo.

### 13.0 **Referências Bibliográficas**

AB'SABER, A.N. - 1970 - Províncias geológicas e domínios morfo-climáticos no Brasil. Geomorfologia. São Paulo, n° 20.

AB'SABER, A. N, • 1973. A organização natural das paisagens inter e subtropicais brasileiras. Geomorfologia, Instituto de Geografia, São Paulo, USP, 41,

ALMEIDA, FFM., HASUI,Y., BRITO NEVES, B.B., E FUCK, R.A. 1977 -Províncias Estruturais Brasileiras. In Simpósio de Geologia do Nordeste, 8. Campina Grande, 1977. Separata, p. 363 - 391.

ANA - AGÊNCIA NACIONAL DE ÀGUAS. Hidroweb. Disponível em: [www.hidroweb.ana.gov.br.](http://www.hidroweb.ana.gov.br.)

ANDRADE-LIM:A, D. 1960. Estudos fitogeográficos de Pernambuco. Arquivo do Instituto de Pesquisas Agronômicas de Pernambuco 5:305-341.

ANDRADE-LIMA, D. 1961. Tipos de floresta de Pernambuco. Anais da Associação dos Geógrafos Brasileiros 2:69-85.

ANDRADE, Manoel Corrêa de. A Terra e o Homem no Noroeste. 2. Ed. São Paulo: Brasiliense, 1967.

ANGELIM, L. A. A. et aI. 2004. Folha SB.25 ~ Natal. In: SCHBBENHAUS, C. et al.(eds). Carta Geológica do Brasil ao Milionésimo, Sistema de Informações Geográficas. Programa Geologia do Brasil. CPRM, Brasilia. CR-ROM.

ANGELIM, L. A. A. e WANDERLEY, A .A. 2004. Folha SC.25 - Recife. In: SCHBBENHAUS, C. et a1.(eds). Carta Geológica do Brasil ao Milionésimo, Sistema de Informações Geográficas. Programa Geologia do Brasil. CPRM, Brasília. CR-ROM.

ANJOS, R. S. A. Território das comunidades remanescentes de antigos quilombos no Brasil: primeira configuração espacial. 3.ed. Brasília: Mapas, 2005a. 92 p.

Território das comunidades quilombolas no Brasil: segunda configuração espacial. Brasília: Mapas, 2005b. 2 Mapas. Escala 1: 6.000.000.

AUSTIN, M.P.  $& COCKS$ , K.D. 1978. Land use on the south coast of new south wales. A study in methods of acquiring and using information to analyse regional land use optioos. Australia, v.I e 2. Commonweath Scientific and Industrial Research Organization (General Report). Bizzi, L. A, Schobbenhaus, C., Vidotti, R. M., Gonçalves, J.B.

AYOADE, J. O. Introdução à climatologia para os trópicos. 4. ed. Bertrand Brasil: Rio de Janeiro, 1996.

**JGP** 

I

# GP

BIZZI, L. A, SCHOBBENHAUS, c., VIDOTTI, R. M., GONÇALVES, l.B .. 2003. Geologia, tectônica e recursos minerais do Brasil: texto, mapas &SIG *1-* Brasília: CPRM - Serviço Geológico do Brasi, 2003. 692 p.

BRASIL. Ministério da Saúde, Portaria n<sup>o</sup> 71.101/MS/GM, de 12 de junho de 2002, Define parâmetros de cobertura assistencial no do Sistema Único de Saúde.

BRASIL. Ministério da Saúde. Portaria W 493/GM, de 10 de março de 2006, Aprova a Relação de Indicadores da Atenção Básica . 2006, cujos indicadores deverão ser pactuados entre municípios, estados e Ministério da Saúde,

BRASIL. Ministério da Saúde. Portaria N' 2.488, de 21 de ourubro de 2011. Aprova a Política Nacional de Atenção Básica, estabelecendo a revisão de diretrizes e normas para a organização da Atenção Básica, para a Estratégia Saúde da Familia (ESF) e o Programa de Agentes Comunitários de Saúde (PACS).

BRASIL. Ministério da Saúde. Secretaria de Vigilância em Saúde. Doenças infecciosas e parasitárias: Guia de bolso. 8. ed. revista. Brasília, 2010. (Textos Básicos de Saúde).

BRASIL. Ministério da Saúde. Secretaria de Vigilância em Saúde. Disponível em: <http://portal.saude.gov.br/portaVsvslarea.cfm?id\_area=604>. Acesso em: fev. 2012.

BRASIL. Ministério da Saúde. Datasus. Cadernos de informação de Saúde. 2010. Disponível em: <http:// datasus.gov.br>. Acesso em: fev. 2012.

BRASIL. Ministério da Saúde. CNES - Cadastro Nacional dos Estabelecimentos de Saúde do Brasil. Recursos Físicos Hospitalares. Disponível em <http://www2.datasus.gov.brIDATASUS/index.php?area=0204>. Acesso em: fev. 2012.

BRASIL. Decreto Federal N° 4.887, de 20 de novembro de 2003. Regulamenta o procedimento para identificação, reconhecimento, delimitação, demarcação e titulação das terras ocupadas por remanescentes das comunidades dos quilombos de que trata o art. 68 do Ato das Disposições Constitucionais Transitórias.

BROWN, K, *IR.* 1982. Biogeografia e conservação das florestas atlântica e amazônica brasileiras. pp. 85-92. In: Anais *Semindrio Impacto Ambiental em Áreas de Trópico Úmido:* a Experiência da CVRD, Rio de Janeiro.

BURGOS, K ; GUARANA, c. F. R. . 2010. *Bonito Pernambuco História e Ecologia / Levantamento da Fauna em Bonito.* Recife - Pernambuco: CEPE - Companhia Editora de Pernambuco, 1,241 p.

BURNHAM, K.P. & OVERTON, W.S. 1978. Estimation of the size of a closed population when capture probabilities vary among animals. *Biometrika*, 65: 623-633.

-

BURNHAM, K.P. & OVERTON, W.S. 1979. Robust estimation of population size when capture probabilities vary among animaIs. *Ecology,* 60: 927-936.

CAMPOS, J. O (1988) - Primeiro Relato do Comitê de Estudos Geotécnicos de Rochas Sedimentares. São Paulo, ABGE, 160 p.il. (ARTIGO TÉCNICO 15).

CAPOBIANCO, J. P. (Org.). 2001. *Dossiê Mata Atlântica: Projeto de monitoramento pamcipativo da Mata Atlântica. RMAlISAlSNE,* Brasília, 15p.

CBRO - *Comitê Brasileiro de Registros Ornitológicos.* Lista das aves do Brasil. 2009. Disponível em: <http://www.cbro.org.br/index>. Acesso em: março 2012.

CHAO, A. 1984. Non-parametric estimation of the number of classes in a population. *Scandinavian Joumal ofStatistics,* 11: 265~270.

CHAO, A. 1987. Estimating the population size for capture-recapture data with unequal catchability. *Biometrics,* 43: 783-791.

CITES. 2012. Appendices I. 11 and m. *Convention on lnternational Trade in. En.dan.geredSpecies ofWild Fauna and Flora,* 2011. Disponível em [www.cites.org](http://www.cites.org)

COIMBRA-FILHO, A.P. & CÂMARA, I.G. 1996. *Os limites originais do Bioma Mata Atldntica na região Nordeste do Brasil.* FBCN, Rio de Janeiro.

CONSPLAN. 2009. Relatório de Caracterização e Análise Socioambiental (Relatório R3) para Linhas de Transmissão Luiz Gonzaga - Garanhuns. Garanhuns - Pau Perro e Pau Ferro - Seccionamento LT Angelim - Recife lI. Empresa de Pesquisa EnergéticalEPE. 219p.

COOKE. R.U. & DOORNKAMP, J.C. 1990. Geomorphology in envrromental management- a new introduction. Oxford University Press. Great Britain, 2 ed. 415 p.

CPRH - Companhia Pernambucana de Recursos Hídricos. 2012. *Mamíferos de Pernambuco.* Disponível em <http://www.cprh.pe.gov.br/perfis\_ambientais/mamiferos\_pernambu *co1397* 51 %3B3728 9%3BI808%3BO%3BO.asp> Acesso em *01/03/2012.*

CPTECJINPE - CENTRO DE PREVISÃO DE TEMPO E ESTUDOS CLIMÁTICOS - INSTITUTO NACIONAL DE PESQUISAS ESPACIAIS (2012) Banco de Dados Meteorológicos. Disponível em: <http://satelite.cptec.inpe.brIPCD/.> Acesso em: 0312012.

CRACRAFT. J. 1985. Historical biogeography and pattems of differentiation within the south American avifauna: Areas of endemism. 49-84p. In: BUCKLEY, P. A.; POSTER, E. S. MORTON,; RIDGELY. R.; BUCKLEY, F. G. (orgs). *Neotropical Ornithology.* Allen Press. Kansas. 1041p.

•

CRUZ, M. A. O. M. *et aI.* 2005. Diversidade de mamíferos em áreas prioritárias para conservação da Caatinga. Capítulo 5 In: Araújo, F. 5.; RODA, M. J. & BARBOSA, M. R. V. (Orgs). Análise das variações da biodiversidade do bioma caatinga: Suporte e estratégias regionais de conservação. MMA, Brasília, Brasil, p.203-226.

DANTAS, S. M.; PEREIRA, G. A.; FARIAS, G. B.; BRITO, M. T.; PERIQUITO, M. c.; PACHECO, G. L. & VASCONCELOS, E. S. T. 2007. Registros relevantes de aves para o estado de Pernambuco. Brasil. *Revista Brasileira de Ornitologia.* 15 (1): 113- 115. março.

DELGADO, I.M. et a1. 2003 - Geotectânica do Escudo Atlântico (In BIZZI, L. A, SCHOBBENHAUS, C., VIDOTTI, R. M., GONÇALVES, J.B., 2003. Geologia, Tectônica e Recursos Minerais do Brasil: texto, mapas &SIG *1-* Brasília: CPRM - Serviço Geológico do Brasi, 2003. 692 p. (Capitulo V).

EMBRAPA. 2009. Zoneamento agroecológico da cana-de-açúcar. Celso Vainer Manzatto (Org.). Rio de Janeiro. Embrapa Solos.

FARIAS, G. B. 2006. Avifauna em quatro áreas de Caatinga Strictu Senso no centrooeste de Pernambuco, Brasil. *Revista Brasileira de Ornitologia,* 15 (1):53-60, março.

FARIAS, G. B.; ALVES, Â. G. C. & SILVA, A. C. B. L. 2007. Riqueza de aves em cinco fragmentos de Floresta Atlântica na Zona da Mata Norte de Pernambuco, Brasil. *Biotemas,* 20 (4): 111-122, dezembro.

FARIAS, G. B.; BRITO, M. T. & PACHECO, G. L. 2002. *Registros ornitológicos de Pernambuco.* Observadores de Aves de Pernambuco, Recife, Pernambuco, outubro.

FILHO, G. A. P. & MONTIGELU, G. G. 201 L Check list of snakes *fram* the Brejos de Altitude of Para1ba and Pernambuco, Brazil. *Biota Neotrop.,* 11 (3).

FREITAS, M. A. & SILVA, T. F. S. 2007. *A herpetofauna das caatingas e áreas de altitudes do nordeste brasileiro.* Manuais de campo USEB, Guia ilustrado, 388p., Pelotas - USEB.

FUNDAÇÃO INSTITUTO BRASILEIRO DE GEOGRAFIA E ESTATISTICA - IBGE 1993. Mapas de Unidades de Relevo do BrasiL Escala 1: 5.000.000.

FUNDAÇÃO INSTITUTO BRASILEIRO DE GEOGRAFIA E ESTATISTICA - IBGE 2006. Mapas de Unidades de Relevo do BrasiL Escala 1: 5.000.000.

FUNDAÇÃO SOS MATA ATLÂNTICA; INPE - Instituto Nacional de Pesquisas Espaciais. 2001. Atlas dos remanescentes florestais da Mata Atlântica e ecossistemas associados no período de 1995 - 2000. Fundação 50S Mata Atlântica e INPE, São Paulo.

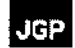

GADELHA, J. R.; MELO, E. R. A. & PONTES, A. R. M. 2009. Efeico do tamanho e forma de fragmentos de Mata Atlântica do centro de endemismo Pernambuco sobre as comunidades remanescentes de mamíferos de médio e grande porte. *Anais do IX Congresso de Ecologia do Brasil,* 13 a 17 de Setembro, São Lourenço - MG.

GALINDO-LEAL, C. & Câmara, I.G. 2005. Mata Atlântica: biodiversidade, ameaças e perspectivas. São Paulo: Fundação SOS Mata Atlântica, Belo Horizonte: Conservação Internacional. 472p.

GOGLIATH, M.; RIBEIRO, L. B. & FREIRE, E. M. X. 2010. Reptilia, Squamata, Leiosauridae, Enyalius bibronii Boulenger, 1885: Distribution extension and geographic. *Check List, 6(4).*

GOVERNO DO ESTADO DE SÃO PAULO (SIIDUIEMPLASIIPT) 1990 - "Carta de Aptidão Física ao Assentamento Urbano. 1:50.000 - Guia de Utilização" - São Paulo. 51p.

GRESSLER, E.; PIZO, M.A.; MORELLATO, P.c. Polinização e dispersão de sementes em Myrtaceae do Brasil. Revista Brasileira de Botânica 29 (4): 509-530. 2006.

GUEDES, P. G. *et alo* 2000. Diversidade de mamíferos do Parque Nacional de Ubajara (Ceará, Brasil). *Mastozoología Neotropical,* 7 (2): 95-100.

HELTSHE, J. & FORRESTER, N. E. 1983. Estimating species richness using the jackknife procedure. *Biometrics,* 39: 1.11.

IAG-USP. Instituto de Astronomia, Geofísica e Ciências Atmosféricas da Universidade de São Paulo (2011) Introdução à Sismologia. XIII Escola de Verão, IAG (2011).

mAMA - Instituto Brasileiro do Meio Ambiente e dos Recursos Naturais Renováveis. 2000. Estudo de Representatividade Ecológica nos Biomas Brasileiros. Acessível em: <http://www.ibama.gov.br/ecossistemaslecoregioes.htm.>

mGE (2005) Mapa de climas do Brasil na escala 1:5.000.000. Disponível em: [www.mapas.ibge.gov.br.Acessoem:0312012](http://www.mapas.ibge.gov.br.Acessoem:0312012)

IBGE - INSTITUTO BRASILEIRO DE GEOGRAFIA E ESTATÍSTICA. 1985. Atlas nacional do Brasil: região Nordeste. IBGE, Rio de Janeiro.

mGE - INSTITUTO BRASILEIRO DE GEOGRAFIA E ESTATÍSTICA. 1992. Manual técnico de vegetação brasileira. Rio de Janeiro: IBGE, Departamento de Recursos Naturais e Estudos Ambientais, 92p. (Manuais técnicos de geociências, n.l).

mGE. INSTITUTO BRASILEIRO DE GEOGRAFIA E ESTATÍSTICA. 2004a. Mapa de Biomas do Brasil, primeira aproximação. Mapa. Escala 1:5.000.000. Coordenação de Recursos Naturais e Estudos Ambientais, da Diretoria de Geociências. IBGE: Rio de Janeiro. Disponível em [www.ibge.gov.br](http://www.ibge.gov.br)

**ASU** 

mGE - INSTITUTO BRASILEIRO DE GEOGRAFIA E ESTATíSTICA. 2004b. Mapa de Vegetação do Brasil. Mapa. Escala 1:5.000.000. Coordenação de Recursos Naturais e Estudos Ambientais, da Diretoria de Geociências. IBGE: Rio de Janeiro, 3- ed.

mGE - INSTITUTO BRASILEIRO DE GEOGRAFIA E ESTATíSTICA. 2006. Manual técnico de uso da terra. (Manuais técnicos de geociências). Rio de Janeiro: IBGE, Departamento de Recursos Naturais e Escudos Ambientais.

IBGE - INSTITUTO BRASILEIRO DE GEOGRAFIA E ESTATÍSTICA. Censos demográficos 1980, 1991, 2000 e 2010. Disponível em: <http://www.ibge.gov.br>. Acesso em: fev. 2012.

Cidades. 2012. Disponível em: <http://www.ibge.gov.br>. Acesso em: fev. 2012.

Documentação territorial do Brasil. Rio de Janeiro. Disponível em: <http://www.ibge.gov.br>.Acessoem:fev.2012.

\_\_ <sup>o</sup> Pesquisa Pecuária Municipal. Disponível em: <http://www.ibge.gov.br>. Acesso em: fev. 2012.

Produção Agricola Municipal - PAM. Disponível em: <http://www.ibge.gov.br>. Acesso em: fev. 2012.

\_\_ <sup>o</sup> Regiões de Influência das Cidades - REGIC 2007. Rio de Janeiro: lliGE, 2008. Disponível em: <http://www.ibge.gov.br/home/geociencias/geografia/regic.shtm?c=6>. Acesso em: fev. 2012.

\_\_ <sup>o</sup> O panorama dos deslocamentos populacionais no Brasil: PNADs e Censos Demográficos. In: Reflexões sobre os Deslocamentos Populacionais no Brasil. Rio de Janeiro: IBGE, 2011. P.28-48. Disponível em: <http://www.ibge.gov.br/home/estatistica/populacao/reflexoes\_deslocamentos/default\_r eflexoes.shtm>. Acesso em: fev. 2012.

INMET. INSTITUTO NACIONAL DE METEOROLOGIA. Normais climatológicas. Disponível em http://www.inmet.gov.br/html/clima/mapas/?mapa=tmax. Acesso em: 03/2012.

IPA - Instituto de Pesquisas Agropecuárias. 2006. Manejo e Utilização da Palma Forrageira (Opuntia e Nopalea) em Pernambuco. IPA, Documentos, 3D,48p. IUCN. 2012. *IUCN Red List of Threatened Species.* Version 2012.1. <www.iucnredlisLorg>.

JANNUZZI, Paulo de Martino. Indicadores Sociais no Brasil - Conceitos, Fontes de Dados e Aplicações. 2. Ed. Campinas, SP: Editora Alínea, 2003.

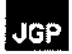

KÓPPEN, W. (1948) Climatología. Con um estudio de los climas de la tierra. Versión de Pedro R. Hendrichs. México. Fondo de Cultura Económica, 478p.

LAS *CASAS,* F. M. G. & AZEVEDO Ir, S. M. A. 2008. Ocorrência de *Knipolegus nigerrimus* (Vieillot, 1818) (Aves, Tyrannidae) no Distrito do Pará, Santa Cruz do Capibaribe, Pernambuco, Brasil. *Ornithologia,* 3 (1):18-20, agosto.

LIMA, A.R. & CAPOBIANCO, I.P.R. 1997. *Mata Atlântica: avanços legais e institucionais para a sua conservação.* Documentos ISA n <sup>0</sup>4, Instituto Ambiental, São Paulo.

LllVIA, M.L.F.C. 1998. A Reserva da Biosfera da Mata Atlântica em Pernambuco: situação atual, ações e perspectivas. Conselho Nacional da Reserva da Biosfera da Mata Atlântica. São Paulo. 24p.

LOPES, A. E. de V. 2008 - Mecanismos Focais e Esforços Litosféricos no Brasil. Tese de Doutorado, 117p.il, INSTITUTO DE ASTRONOMIA, GEOFÍSICA E CIÊNCIAS ATMOSFÉRICAS. Universidade de São Paulo

LYRA-NEVES, R. M. & TELINO Ir, W. R. 2010. *As aves da Fazenda Tamandud. 1 8* Edição, Avis Brasilis Editora, Vinhedo, SP, 144p.

LYRA-NEVES, R. M. 2004. Estudo da avifauna em quatro fragmentos de Mata Atlântica no Estado de Pernambuco, Brasil. *Tese de Doutorado,* Universidade Federal de São Carlos, São Carlos, SP, 126p.

LYRA-NEVES, R. M.; DIAS, M. M.; AZEVEDO Jr, S. M.; TELINO Jr, W. R. & LARRAZÁBAL, M. E. L. 2004. Comunidade de aves da Reserva Estadual de Gurjaú, Pernambuco, Brasil. *Revista Brasileira de Zoologia,* 21 (3): 581-592, setembro.

MABBUTT, J.A. 1968. Review of concepts of land classification. In STEWARTT, G. A. ed. Land Evoluation. Melburne. Macmillan,  $p.11 - 28$ .

MAGALHÃES, V. S.; AZEVEDO Jr, S. M.; LYRA-NEVES, R. M.; TELINO Jr, W. R. & SOUZA, D. P. 2007. Biologia de aves capturadas em um fragmento de Mata Aclântica, Igarassu, Pernambuco, Brasil. *Revista Brasileira de Zoologia,* 24 (4): 950- 964, dezembro.

MANTOVANI, W. A. 2003 Degradação dos biomas brasileiros. In: W.C. Ribeiro (Ed.). Pacrimônio ambiental brasileiro. 367- 439 pp. Editora Universidade de São Paulo, São Paulo/SP.

MAPA - Ministério da Agricultura, Pecuária e Abastecimento. Agritempo. Disponível em: http://www.agritempo.gov.br/modules.php?name=Mapas&estado=PE.

*MEW,* E. R. A.; GADELHA, I. R. & PONTES, A. R. M. 2009. O impacto humano como determinante do declínio da comunidade de manúferos de médio e grande porte

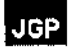

do centro de endemismo Pernambuco. *Anais do IX Congresso de Ecologia do Brasil, 13* a 17 de Setembro, São Lourenço - MG.

MIOTO, J.A. 1993. Sismicidade e Zonas Sismogênicas do Brasil. Tese de Doutorado. Instituto de Geociências e Ciências Exatas - Universidade Estadual Paulista, Rio Claro.

MMA - MINISTÉRIO DO MEIO AMBIENTE. 2003. Lista das Espécies da Fauna Brasileira Ameaçadas de Extinção. *1nstrnção Nonnativa* n° 3, de 27 de maio de 2003.

MOREIRA, A. A. N. 1975 - Quadros Morfoestnlturais e Domínios Morfoclimáticos. Tese de Livre Docência. Universidade Federal Fluminense. Rio de Janeiro. 120 p

MOURA, A. C. A. 2007. Primate group size and abundance in the Caatinga Dry Forest, Northeastern *Brazi1.1nt J Primatol,* 19p.

NAKAZA WA, V.A. 1994. Carta Geotécnica do Estado de São Paulo: escala 1:500.000. la. Ed. São Paulo: Instituto de Pesquisas Tecnológicas, 1994. (Publicação IPT 2089)

OLIVEIRA, J. A.; GONÇALVES, P. R. & BONVICINO, C. R. 2003. Mamíferos da Caatinga. In: Inara R. Leal; Marcelo Tabarelli; José Maria. (Org.). *Ecologia e Conservação da Caatinga. Recife:* Editora da Universidade Federal de Pernambuco, p. 275-334.

OLMOS, F.; SILVA, W. A. O. & ALBANO, C. G. 2005. Aves em oito áreas de Caatinga no sul do Ceará e oeste de Pernambuco, Nordeste do Brasil: Composição, Riqeuza e Similaridade. *Papéis Avulsos de Znologia,* 45 (14):179-199.

PARDINI, R. *et ai.* 2003. Levantamento rápido de mamíferos terrestres de médio e grande porte. p. 181-201. *In:* CULLEN, L.Jr., RUDRAN, R. & VALLADARES-

PADUA, C. (Orgs.) *Métodos de estudos em Biologia da Conservação e Manejo da Vida Silvestre.* Universidade Federal do Paraná, Curitiba, Brasil.

PEREIRA, G. A. 2009. Aves da Mata do CIMNIC, Araçoiaba, Pernambuco, Brasil. Relatório Técnico, *CEPAN,* Recife - PE, novembro.

PEREIRA, G. A.; DANTAS, S. M. & RODA, S. A. 2005. Aves da Mata de Aldeia, Camaragibe, Pernambuco. Série Relatórios da Avifauna. *CEPAN,* 6, Recife, Fevereiro, 17p.

PIRES NETO, A.O. 1992. As abordagens sintético-histórica e analítico-dinâmica, uma proposição metodológica para a geomorfologia. Tese de Doutoramento. Departamento de Geografia - Universidade de São Paulo, São Paulo.302 p.

PONÇANO, W. L.; CARNEIRO, C. D. R.; BISTRICHI, C. A.; ALMEIDA, F. F. M. de.; PRANDINI, F. L. 1981 • Mapa geomorfológico do Estado de São Paulo. São Paulo.

Instituto de Pesquisas Tecnológicas do Estado de São Paulo. Monografia 5. v. 1 e 2. Escala 1:1.000.000.

PONTES, A. R. M.; BRAZIL, C. M.; NORMANDE, I. C. & PERES, P. H. A. L. Mamíferos. Capítulo 15 In.: PÓRTO, K. C.; ALMEIDA.CORTEZ, J. S. & TABARELLI, M. (Orgs). 2005. *Diversidade Biológica e Conservação da Floresta Atlântica ao Norte do Rio São Francisco.* Ministério do Meio Ambiente, Biodiversidade, 14, 363p.

PORTO, K. C.; CABRAL, J. J. P. & TABARELLI, M. 2004. *Brejos de altitude em Pernambuco e Parmôa: hist6ria natural, ecologia e conservação.* Ministério do Meio Ambiente, 324p., Brasília.

PRANCE, G.T. 1982. Forest refuges: evidences from woody angiosperms. pp. 137-158. In: PRANCE, G.T. (ed.) Biological diversification in the tropics. *Columbia University Press,* New York.

QUEIROZ, R. N. M.; ALVES, L. S.; OLIVEIRA, B. H. & ALBUQUERQUE, H. N. 2010. Análise da herpetofauna do Complexo Aluízio Campos. *Revista Brasileira de Infonnação Científica,* 1 (1), abril-junho.

RADAMBRASIL 1981 - Folhas SB 24/25 - Jaguaribe *1* Natal. Levantamento de Recursos Naturais. Vol. 2. Min. das Minas e Energia - Rio de Janeiro.

RADAMBRASIL 1983 - Folhas SC 24/25 - Aracaju *1* Recife - Levantamento de Recursos Naturais - Vol. 4. Min. das Minas e Energia - Rio de Janeiro.

RDB. 2012. Reptile Database Organization. Disponível em <www.reptiledatabase.org/> Acesso em *20/05/2012.*

REIS, N.R.; PERACCHI, AL.; PEDRO, W.A & LIMA, I.P. 2011. *Mamíferos do Brasil.* Londrina. 2 ed. 439 p.

RODA, S. A Aves. Capítulo 14 In.: PÓRTO, K. c.; ALMEIDA-CORTEZ, J. S. & TABARELLI, M. (Orgs). 2005. *Diversidade Biológica e Conservação da Floresta Atlântica ao Norte do Rio São Francisco.* Ministério do Meio Ambiente, Biodiversidade, 14, 363p.

RODA, S. A; PEREIRA, G. A; DANTAS, S. M. 2005. Aves do Engenho Jussara, Gravatá, Pernambuco. *CEPAN,* Série Relatórios da Avifauna, 8.

SANTOS, E. M. & AMORIM, F. O. 2005. Modo reprodutivo de *Leptodactylus IUltalensis* Lutz, 1930 (Amphibia, Anura, Leptodactylidae). *Rev. bras. Zoociências,* 7 (1):39-45, Juiz de Fora, Junho.

SANTOS, S. P. L. 2009. Diversidade e distribuição temporal de anfíbios anuros na RPPN Frei Caneca, Jaqueira, Pernambuco. *Monografia de Graduação,* Universidade Federal de Pernambuco, Recife, 77p.

SILVA, J.M.C. & TABARELLI, M. 2001. The future of Atlantic forest in northeastern BraziL *Conservation Biology 15:819-820.*

SMITH, E. P. & VAN BELLE, G. 1984. Nonparametric estimation of species richness. *Biometrics,* 40: Jl9.129.

TELINO Jr, W. R.; LYRA-NEVES, R. M. & NASCIMENTO, J. L. X. 2005. Biologia e composição da avifauna em uma Reserva Particular de Patrimônio Natural da Caatinga Paraibana. *Ornithologia,* 1(1):49-58, Junho.

UCHOA NETO, C. A. M. & TABARELLI, M. 2002. Diagnóstico e estratégia de conservação do Centro de Endemismo Pernambuco. *CEPAN,* Termo de Referência n° CS FY02/ OOX, Conservation Internacional do Brasil, Recife, Julho.

UCHOA.NETO, C, A, M. & TABARELLI, M. 2003. Prospecção de novas áreas de conservação do Centro de Endemismo Pernambuco. *CEPAN,* Recife, 18p. Fevereiro.

WEGE, D.C. & LONG, A. 1995. Key areas for threatened birds in the tropics. *Birdlife lntemational,* Cambridge.

ZONNEVELD, L 1992. Land evolution and landscape science. International Institute for Aerospace Survey and Earth Sciences (ITC). The Netherlands, 22 p.

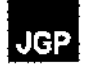

 $\overline{a}$ 

 $\ddot{\phantom{0}}$ 

# Anexos

 $\sim$   $\sim$ 

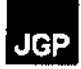

 $\sim$ 

# Anexo 1 - Termo de Referência

 $\overline{1}$ 

 $\sim 10$ 

 $\sim 10^{-1}$ 

 $\sim$   $\sim$ 

#### OF.DPR.N°0602/2012

Ń,

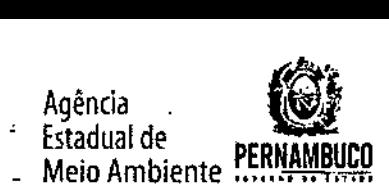

Recife,19 de junho de 2012

A INTERLIGAÇÃO ELÉTRICA GARANHUNS S.A. Rua Estado de Israel. 175, sala. 5, Ilha do Leite Recife-PE CEP: 50.070-420

Prezados Senhores,

Cumprimentando-os cordialmente, reportamo-nos ao processo nº 4647/2012, "LT 500 KV Angelim II/Recife II" (Ramais de Seccionamento).

Nesse sentido, encaminhamos anexo, os Termos de referência TR GT N° 13/12 com a finalidade de instruir a elaboração do Relatório Ambiental Simplificado - RAS do empreendimento citado.

Ressaltamos ainda que a análise do referido processo ficará paralisada até a entrega do referido estudo.

 $\mathbf{r}$ 

Sem mais para o momento, colocamo-nos a disposição para quaisquer esclarecimentos complementares.

Atenciosamente, .li*ÚJ:wwi* hi~ HEL'IO GORGEL CAVALcii91 Diretor Presidente

!lAIA

**ik tarramis** 

), com mea

i<br>fi ti<br>≏<br>-

t radi t<br>ta •

Rua Santana, 367, Casa Forte Reclie ~ PE CEP 52060-460 CNP3: 06,052.204/0001-52 Tel.:81 3182.8800 www.cprh.pe.gov.br '"

Agência **Estadual de Meio Ambiente** 

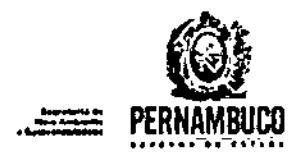

TR GT N'13/12 **GT NAIA** 

 $REF.$ : do Referência Termos para elaboracão apresentação  $\mathbf{e}$ - de Relatório Ambiental Simplificado -RAS, relacionado ao empreendimento<br>"LT 500 KV Angelim II/Recife II de Seccionamento)' (Ramais Processo CPRH Nº 004647/2012.

INTERESSADO: Interligação Elétrica Garanhuns S.A.

1. INTRODUÇÃO

Este Termo de Referência - TR tem por objetivo estabelecer um referencial para orientar a equipe inter e multidisciplinar quanto aos procedimentos a serem sequidos na elaboração do Relatório Ambiental Simplificado - RAS Empreendimento "LT 500 KV Angelim II/Recife II (Ramais de do l Seccionamento)", para implantação nos municípios de Araçoiaba, Igarassu, Tracunhaém, Paudalho, Gloria de Goitá, Chã de Alegria, Vitória de Santo Antão, Cabo de Santo Agostinho e Escada, conforme informações contidas no Processo CPRH Nº004647/2012.

O Relatório Ambiental Simplificado - RAS tem a função de subsidiar a decisão da CPRH sobre a viabilidade ambiental do empreendimento e desta forma permitir o prosseguimento do processo de licenciamento do empreendimento junto a esta Agência.

Este TR contempla os requisitos mínimos<sup>m</sup>) para o levantamento e análise dos componentes ambientais existentes na área de influência do<br>empreendimento, como também informações gerais sobre os procedimentos administrativos necessários à regularização do processo junto a CPRH.

O prazo de validade deste Termos de Referência - TR é de 01 (um) ano, a contar da data do seu recebimento por parte do empreendedor, podendo ser renovado, a critério da CPRH, conforme determina a legislação vigente (Lei Estadual nº 14.249, de 17.12.10).

#### 2. DISPOSICÕES GERAIS

#### 2.1. FORMA DE APRESENTAÇÃO

O RAS deverá ser apresentado nas vias originais, em folhas de tamanho A4  $(210 \times 297$  mm)<sup>(2)</sup>, com páginas numeradas e impressão em frente e verso,

Rua Santana,367, Casa Forte Recife - PE CEP 52060-460 CNPJ: 06.052.204/0001-52 Tel.: 81 3182.8800 www.cprh.pe.gov.br

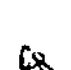

idut

Due of P

<sup>&</sup>lt;sup>1</sup> Através dos Tarmos de Raferência (TR) o órgão ambiental (CPRH) expôs quais aão os aspectos cujas observações devem ser mais acuradas, mais detalhadas. Entretanto, os Termos de Referência não se constituem uma limitação à investigação ou aos estudos a sorem desenvolvidos pela equipe responsável pela elaboracão do RAS.

As liustrações e desenhos técnicos que não reunirem condições de ser apresentados neste formato, desde que adequadamente histificados, poderão ser aceitos pela CPRH.

Agência Estadual de Melo Ambiente

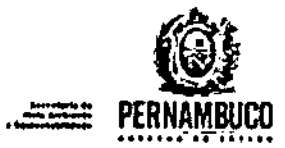

obur

sempre que isso não prejudicar a leitura e a compreensão clara do conteúdo. As fotografias deverão ser originais em todas as cópias, legendadas e datadas. As cópias de tabelas, quadros, figuras e ilustrações deverao ser legiveis, ilustradas da melhor forma possivel para facilitar a sua análise e deverão conter a fonte dos dados apresentados<sup>(3)</sup>.

O RAS deve seguir a sequência de itens na ordem apresentada neste TR, respeitando as numerações, títulos e subtitulos, exceto em caso de inserção de itens complementares. Caso exista algum tipo de impedimento, limitaçao ou discordancia para o atendimento de qualquer dos itens propostos, sua omissão ou insuficiência deve ser justificada com arqumentaçAo objetiva, porém, bem fundamentada.

No RAS devem ser evitadas descrições e análises genéricas que não digam respeito à área e região especificas do empreendimento, às suas atividades ou que não tenham relação direta ou indireta relevante com as atividades de implantação, operação e desativação do empreendiment objeto do RAS. Devem ser evitadas repetições desnecessárias de conteúd de livros-textos que tratam de teorias, conceitos e práticas gerais de cada meio estudado.

#### <u>AUTENTICACÃO</u>

**Ref** 

Na folha de identificação contida no RAS, deverá constar assinatura de todos os integrantes da equipe multidisciplinar responsável pela sua elaboraçAo, sendo que as demais páginas do estudo (pelo menos, no original) deverão conter a rubrica do coordenador geral da equipe.

#### 2.2. NÜMERO DE CÓPIAS *I* CONTEÚDO

O RAS deverá ser apresentado em, no minimo, 05 (cinco) vias, seguindo a ordem e o conteúdo minimo constante do roteiro estabelecido nestes Termos de Referência.

o estudo elaborado (RAS) deverá também ser apresentado em formato digital PDF (Portable Document Format), em arquivo único, gravado em CD-ROM (Compact Disc), em 05 (cinco) cópias, inclusive com ilustrações (mapas, figuras, gráficos, etc.). A etiqueta do CO deverá conter o nome da Empresa Consultora, a denominação do empreendimento, o nº do Processo CPRH e o conteúdo eletrônico.

#### 2.3. DAS OBRIGAÇÕES DO EMPREENDEDOR

Ao proponente do projeto compete:

a) Arcar com todas as despesas e custos referentes A realizaçao do Estudo, tais como: coleta e aquisição de dados e informações; trabalhos e inspeções de campo; análises de laboratório; estudos técnicos e cientificas; acompanhamento e monitoramento dos impactos; e fornecimento de cópias conforme o exposto no item anterior.

<sup>3</sup> Quando coloridos, deverão ser reproduzidos Igualmente em todas as vias do RAS.

Rua Santana,367, Casa Forte Recifa ~ PE CEP 52060-460 CNPJ: 06.052.204/0001-52 Tel. 81 3182.8800 www.cprh.pe.gov.br

Agência Estadual *de* Meio Ambiente

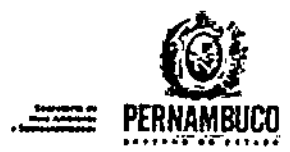

B

- b) Arcar com custos referentes à: publicação de editais e de pedido de licença<sup>10</sup> em jornal oficial e em um periódico local de grande circulação; análise do RAS; realização de Reunião Técnica Informativa, se houver; e concessão das licenças ambientais.
- c) Atender às exigências da CPRH quanto aos elementos informativos julgados necessários ao processo de análise ambiental e de licenciamento dos diversos projetos.

Cabe também ressaltar que a consecução do processo de licenciamento, que inclui as Licenças Prévia, de Instalaçao e de Operação, dependerá do cumprimento. pelo empreendedor, dos requisitos básicos exigidos pela CPRH para aprovação do RAS, dos projetos ambientais para implantação das medidas mitigadoras, do projeto de engenharia do empreendimento e dos procedimentos técnicos e construtivos adotados, assim como, do desimpedimento do processo quanto a restrições de ordem jurldica e legal.

#### 2.4. DA OBTENÇÃO DAS INFORMACÕES AMBIENTAIS BÁSICAS

As informações ambientais básicas deverão ser obtidas nos órgãos oficiais, universidades e demais entidades detentoras de tais informaçOes e complementadas com visitas de campo para validação ou refinamento das mesmas.

Deverão ser imagens de disponiveis. utilizados dados de sensoriament satélite como complementação das ,remoto, com informaçõe o uso de ambientai

#### 2.5. DA APRESENTAÇAo DE MATERIAL CARTOGRÁFICO

A base cartográfica a ser utilizada e os mapas temáticos deverão ser apresentados em conformidade com os padrões usualmente adotados por OrgAos oficiais, devendo conter: orientaçAo geográfica: escala gráfica e numérica<sup>(3)</sup>; projeção cartográfica (coordenadas geográficas e UTM); DATUM; Meridiano Central; convenções cartográficas; e legendas (contendo título temhtico, titulo do estudo ambiental, legenda de todas as feiçoes contidas no documento cartográficol. Deverão conter também a fonte (origem da cartografia e dos dados lançados e parâmetros de aquisição) e a data de elaboração. Toda a cartografia temática deverá conter dados atuais.

Os documentos cartográficos em meio digital deverão ser apresentados em formatos de arquivos vetores de usó corrente, preferencialmente Autocad na versAo original e/ou *shapef11e.* Incluir, ainda, cópia digital das imagens utilizadas em formato de arquivo de uso corrente.

A escata adotada deverá ser compativel com o nivel de detalhamento dos elementos mapeados e adequadá para a área de infattncia.

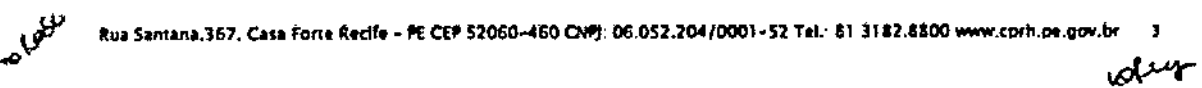

A publicação dos editale deverá cobrrer conforme modelo a ser fornecido pela CPRH ao éritóreeridador.

Agência **Estadual de** Meio Ambiente

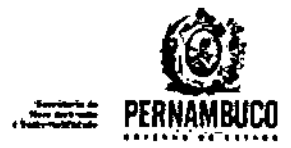

#### 3. RELATÓRIO AMBIENTAL SIMPLIFICADO - RAS

#### APRESENTAÇÃO

A apresentação do RAS deverá oferecer ao leitor uma visão clara da finalidade e justificativa do estudo, as diretrizes que orientaram a sua elaboração e conteúdo do mesmo, segundo as normas de apresentação de trabalhos técnicos da ABNT.

- 3.1. IDENTIFICAÇÃO DO EMPREENDIMENTO, DO PROPONENTE, DA EMPRESA CONSULTORA E DA EQUIPE TÉCNICA
- 3.1.1. Identificação do empreendimento (denominação oficial).
- Identificação e qualificação do proponente (nome ou razão social, número dos registros legais, endereço completo,  $3.1.2.$ telefone, fax e e-mail dos responsáveis legais e pessoas de contato).
- 3.1.3. Identificação da empresa consultora responsável pela elaboração do RAS, incluindo nome/razão social, endereço, telefone, fax, e-<br>mail, número de inscrição no Cadastro Técnico Federal de Atividades e Instrumentos de Defesa Ambiental (IBAMA) e nome do profissional para contato.
- 3.1.4. Identificação da equipe técnica multidisciplinar responsável pela elaboração do RAS, discriminando o nome, a especialidade de cada profissional, a função desempenhada no RAS, o número do Registro no Cadastro Técnico Federal de Atividades e Instrumentos de Defesa Ambiental (IBAMA), bem como o número dos respectivos registros profissionais.

#### 3.2. OBJETIVOS E JUSTIFICATIVA DO EMPREENDIMENTO

Objetivos e justificativa do empreendimento (fatores que justificam a decisão de realizar o projeto), incluindo um histórico sobre o empreendimento e as melhorias visadas com a sua implantação.

#### 3.3. ALTERNATIVAS LOCACIONAIS E TECNOLÓGICAS

Descrever e analisar, utilizando o mesmo grau de profundidade e sob os mesmos critérios, as alternativas locacionais e tecnológicas estudadas, avaliando os aspectos técnicos, econômicos, sociais e ambientais<br>envolvidos. No estudo de alternativas tecnológicas, considerar as melhores tecnologias de processo e sistemas de controle ambiental disponíveis, que levem à redução ou eliminação dos efeitos negativos causados ao meio ambiente. Apresentar justificativa, caso algumas delas não possam ser avaliadas. Incluir, por fim, mapa em escala adequada, georreferenciado (coordenadas geográficas e UTM), indicando a localização de cada uma das alternativas estudadas.

#### 3.4. JUSTIFICATIVA DA ALTERNATIVA PREFERENCIAL

Proceder à apreciação sucinta de comparação das alternativas analisadas e

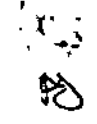

Aur

**REP** Rea Santana,367, Casa Forte Recife - PE CEP 52060-460 CMJ: 06.052.204/0001-52 Tel.: \$1 3182.8800 www.cprh.pe.gov.br

Agência Estadual de Melo Ambiente

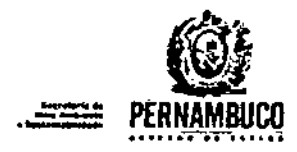

بهرج

indicar qual, entre elas, constitui-se na opção escolhida para implantação do empreendimento. Apresentar justificativa da escolha dessa alternativa.

#### 3.5. DESCRIÇÃO TÉCNICA DO EMPREENDIMENTO

Apresentar informações que possibilitem o entendimento do empreendimento nas diversas fases de implantação do mesmo (planejamento, instalação, operação e desativação, se for o caso), a partir da alternativa escolhida. Deverão ser contempladas, no minimo, as seguintes informações:

- a) Características técnicas da Linhas de Transmissão (LT):
	- tensão nominal (kV);
	- extensão total (km);
	- larqura da faixa de servidão (m);
	- número de torres e distância entre torres;
	- alturas minima, média e máxima (m) das torres;
	- tipo e perfil das torres;
	- tipos de fundação;
	- configuração e número de circuitos;
	- distância minima do cabo ao solo e do cabo ao topo de árvores;
	- espaçamentos verticais mínimos em relação aos obstáculos;
	- normas técnicas e práticas aplicáveis, etc.

b) Caracteristicas das Subestações (inicial, final e intermediárias):

- subestações existentes, indicando  $22$ das - Descrição concessionárias/proprietários, a tensão de entrada e de saída. No caso de novas subestações, deverão também ser informadas as áreas a serem ocupadas pelas unidades (em m') e a situação dominial dos terrenos. Apresentar também plantas e cortes das futuras subestações, em escala adequada.
- c) Representações Cartográficas:
	- Apresentação do traçado da futura LT e subestações sobre foto aérea e/ou imagem de satélite em escala 1:10.000 ou maior.
	- Apresentação de perfil da Linha de Transmissão, em escala  $1:5.000$  ou maior.
- d) Descrição das principais ações necessárias para a implantação das Linhas de Transmissão e Subestações, incluindo:
	- liberação da faixa de servidão (eventual remanejamento de população e remoção de benfeitorias);
	- procedimentos para implantação dos canteiros de obras, escritórios de apoio e alojamentos (informar as localizações dessas unidades e o entorno), as ações para implantação dos vegetação, terraplenagem, (supressão de canteiros

Rua Santana, 367, Casa Förte Recife - PE CEP 52060-460 CNPJ. 06.052, 204/0001-52 Tel., 81 3182.8800 www.cpm.pe.gov.br

- Aqência Estadual de

 $\bm{\sigma}$ 

 $\big($ 

Melo Ambiente

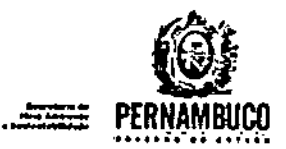

impermeabilizações, etc) e as atividades a serem desenvolvidas nos canteiros;

- utilização de áreas de empréstimo e dep6sito temporário (indicar localizações, entorno é acessos, necessidade de supressão de vegetação, volumes de empréstimo e bota-fora previstos, situação de licenciamento das áreas);
- procedimentos para abertura e melhorias de estradas de acesso (extens6es, localizações. necessidade de desapropriações, necessidade de supressões de 'vegetação. cortes e aterros. implantaçao de estruturas de drenagem):
- procedimentos para implantação de praças de montagem e de lançamento (localizações, áreas das praças, vegetação a ser suprimida, volumes de terraplenagem referentes a cortes e aterros);
- procedimentos para implantação das torres (localizações, áreas das bases das torres, vegetaçao a ser suprimida, tipos de fundações, volumes de terraplenagem referentes a cortes e aterros);
- procedimentos para lançamento dos cabos (técnicas utilizadas, necessidade de abertura de picadas, necessidade de supressão de vegetaçAo e/ou podas);
- volume e vias de tráfego (estimativa do tipo e número de veiculos/dia e respectivos trajetos);
- procedimentos de desativação dos canteiros e alojamentos (liberação das áreas e de mão de obra);
- procedimentos para recuperação de Áfeá<del>s</del> afetadas pelas obras (faixa de servidão, estradas de acesso, praças de montagem e de lançamento, áreas de empréstimo, áreas de depósito temporário, oficinas e alojamentos);
- soluções propostas para transposição de cursos d'água e Areas alagada~ e pára travessias da LT e torres nas faixas de servidão de rodovias, ferrovias e gasodutos, incluindo desenhos ilustrativos em projeção horizontal e longitudinal â LT;
- descrição das principais ações necessArias á operaçao e manutenção das Linhas de Transmissão e Subestações. Informar sobre eventuais necessidades de acesso por meio de propriedade de terceiros e de poda de vegetação nativa. Indicar tipos e frequências de inspeçao da linha.
- e) Abastecimento d'áqua: previsão de consumo e alternativas de abastecimento d'água, apresentando informações sobre localização, captaçao, estimativa de vazão, etc. Havendo previsao de interligaçAo ao sistema póblico, apresentar as diretrizes estabelecidas pela concessionária do serviço, em prazos compatíveis com as etapas de implantação do mesmo. No caso de previsão, por parte do empreendedor, de utilização de alternativas de captação (superficial ou subterrânea) não interligadas ao sistema público, a CPRH deverá ser consultada quanto ao fornecimento de diretrizes adicionais a estes Termos de Referência.
- fi Esgotamento sanitârio: descriçao do sistema de coleta, tratamento e

P. Rui Santana,367, Casa Forte Reclfe ~ PE CEP 52060-460 CNP; 06,052.204/0001-52 Tel.; 81 3182.6800 www.cprh.pe.gov.br 6 et de la communicación de la communicación de la communicación de la communicación de la communicación de la c<br>Calculations de la communicación de la communicación de la communicación de la communicación de la communicaci

Agência **Estadual de** Meio Ambiente

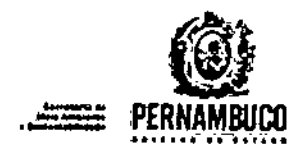

disposição final dos esgotos sanitários gerados, destacando o atendimento aos padrões estabelecidos pelas Resoluções do CONAMA N°s 357/05 e 430/11, bem como o controle de carga orgânica e coliforme conforme normas da CPRH.

- g) Residuos sólidos: descrição dos resíduos que serão gerados no empreendimento, estimativa de quantificação e sua classificação<br>conforme NBR N° 10.004/04 da ABNT, bem como informações sobre seu acondicionamento, armazenamento, transporte e destinação final.
- h) Emissões atmosféricas: dados relativos à sua produção, composição e equipamentos de controle da poluição previstos.
- i) Emissão de ruidos: descrição dos equipamentos geradores de ruido e das medidas a serem adotadas para o controle dessas emissões.
- j) Estimativa de quantificação e origem da mão-de-obra a ser empregada (implantação e operação).
- k) Apresentação de cronograma de implantação e custo total do empreendimento.
- 1) Previsão da vida útil do empreendimento.

#### 3.6. ANÁLISE JURÍDICA

**PACAB** 

Deverá ser contemplado o conjunto de leis e regulamentos, nos diversos niveis (federal, estadual e municipal), que regem os empreendimentos dessa natureza e a proteção ao meio ambiente na área de influência e que tenham relação direta com o projeto. Além de enumerá-los, no RAS, deverá ser procedida, também, análise das limitações por eles impostas ao empreendimento, bem como as medidas para promover as compatibilidades porvēntura necessārias.

#### 3.7. ÁREA DE INFLUÊNCIA DO EMPREENDIMENTO

Delimitar e justificar as áreas de influência do empreendimento (espaço geográfico a ser direta ou indiretamente afetado pelas alterações ambientais decorrentes da implantação do empreendimento, tanto na fase de , instalação como de operação), abrangendo distintamente os meios físico, biótico e socioeconômico. A definição dos limites das áreas de influência deve ser devidamente justificada, estando sujeita à revisão por parte da CPRH, com base nos impactos identificados e sua abrangência.

A área de influência do empreendimento deve considerar três niveis, quais sejam:

> . Área de Influência Indireta (AII): aquela onde os impactos provenientes da implantação e operação do empreendimento se fazem sentir de maneira indireta e com menor intensidade em relação à área de influência direta;

> \* Área de Influência Direta (AID): aquela sujeita aos impactos diretos provenientes da implantação e operação do empreendimento;

Rua Santana, 367, Casa Forte Recife - PE CEP 52060-460 CNPJ: 06.052,204/0001-52 Tel. 81 3182.8600 www.cprh.pe.gov.br 7 aur

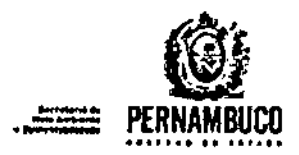

• Área Diretamente Afetada (ADA): aquela onde ocorrem as intervenções relacionadas ao empreendimento, incluindo áreas de apoio como canteiros de obra, acessos, áreas de empréstimo e áreas de depósito temporário, etc.

Apresentar mapas, georreferenciados e em escala adequada, contendo cada uma das áreas de influência (AlI, AIO e AOAI delimitadas.

#### 3.8. DIAGNÓSTICO AMBIENTAL DA ÁREA DE INFLUÊNCIA

As informações a serem contempladas neste item devem propiciar a compreensão da realidade atual da área de influência do empreendimento, antes da sua implantação, segundo os diferentes meios (físico, biótico e socioeconômico). devendo ser realizado em dois níveis de abordagem<sup>(0</sup>: um referente As áreas de influência direta e diretamente afetada e outro referente a Area de influência indireta. Estas informações devem ser inter-relacionadas, resultando num diagn6stico integrado, de forma a se constituir em quadro referencial compreensivo para subsidiar a análise de impactos ambientais do projeto. Recomenda-se o uso de mapas e fotos (datadas) como recursos ilustrativos, acompanhadas de legendas explicativas da área.

A elaboraçao do diagn6stico deve ser estruturada/orientada pelo enfoque e conteúdo (mlnimo) a seguir exposto:

3.8.1. MEIO FÍSICO

3.8.1.1. Clima e condições meteorol6gicas

Caracteristicas sazonais dos principais elementos climAticos e meteorológicos (pluviometria; temperatura do ar, minima, média e máxima; umidade relativa do ar; insolação; ventos (velocidade e direção); pressão atmosférica; nebulosidade e outros elementos relevantes), objetivando o fornecimento de subsIdios para o entendimento da qualidade do ar e das condições de dispersão atmosférica de poluentes. Tais dados devem ser atuais e coletados em estações o mais próximas possível da área do empreendimento.

3.8.1.2. Geologia

**Oleany** 

Descrição da geologia regional e local, incluindo mapeamento em escala adequada.

3.8.1.3. Geomorfologia/Geotecnia

Caracterização geomorfológica/geotécnica, incluindo:

a) Informações geológicas e geotécnicas do solo e subsolo na área potencialmente atingida pelo projeto (caracteristicas geotécnicas gerais dos solos e rochas; os fenômenos da dinâmica natural e os

ll:lIlSallUftI,367, CUl fone Reclf, • flECEP52060 -'60~. 06.051.20.10001-51 Tel.. 81 )1'2.1800 \_.qHh.pt.gov.br •

 $\mathbf{y}_1$ 

<sup>.</sup> Os levantamentos o enálises temáticas deverão ser diferenciados para cada uma das áreas de Influência (AII, AID e ADA), sendo<br>necessário, ina lárea, de linfluência, direta, (AID), e, na lárea, diretamente, afetada (ADA),

Agência Estadual de Meio Ambiente

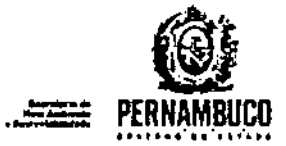

problemas mais comuns em função das diversas atividades previstas).<br>Incluir mapeamento em escala adequada, georreferenciado georreferenciado (coordenadas geográficas e UTM) e uma análise conclusiva com ênfase aos aspectos relacionados com a constituição geol6gica, presença ou propensão *A* erosão acelerada, instabilidade de encostas e taludes. ocorrência de materiais de construção e outras informações julgadas pertinentes.

- b) Quantificação e mapeamento das áreas quanto ao seu potencial de uso do solo, especialmente no que diz respeito às atividades antrópicas rural e urbana;
- c} AptidAo fisica para a implantação do empreendimento.

Apresentar mapa, caracterização. georreferenciado e em escala adequada, dessa

3.8.1.4. Solos

GREEN

oescriçao do tipo de solo, susceptibilidade a erosão, o estado de conservaçAo (observaçAo sobre os cuidados existentes no manejo dos solos como decorrência do desenvolvimento de atividades existentes, etc), sua estabilidade e a existência de solos hidromórficos. Incluir a elaboração de mapa pedo16gico da área de influência direta e indireta do empreendimento em escala adequada, geográfieas e UTM) .

Identificar, descrever e localizar os pontos de sensibilidade ambiental que ocorrem ao longo do trecho objeto de estudo.

3.8.1.5. Recursos hidricos superficiais

 $\mathbf{I}$ 

CaracterizaçAo dos recursos hidricos superficiais da Area de influência do empreendimento, incluindo:

- a) Bacia(s) hidrográfica(s) e sub-bacia(s) em que se insere o empreendimento, incluindo suas caracteristicas fisicas. Incluir mapa da rede hidrográfica, em escala adequada e georreferenciado (Coordenadas Geográficas e UTM) . , b) Corpos d'água e outras coleçOes h1dricas localizadas na área de
- influência do empreendimento.
- .c) Classificaçao dos corpos d'água existentes na área de influência direta do empreendimento e que poderão ser utilizados como corpos receptores de efluentes liquidos (conforme classificação da Resolução CONAMA Nº 357/05).
- d) Descrição dos principais parâmetros de qualidade da água (físicos, químicos e biológicos) dos corpos d'água (rios, riachos, córregos, etc.) localizados total ou parcialmente na área de influência direta do empreendimento. As análises de qualidade da Agua deverAo considerar os parâmetros listados na

Rua Santana,367, Casa Forte Racife - PE CEP 52060-460 CMPJ 06.057.204/0001-52 Tel : 81 3182,8800 www.cprh.pe gov.br

aris

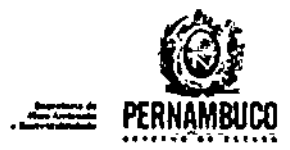

Resolução CONAMA nº 357/05 e os pontos de coleta deverão estar localizados na AIO.

- e) Identificação dos principais usos atuais das águas na área de influência direta do empreendimento.
- f) Descrição das caracteristicas f1sicas (larguras média e mAxima e cota máxima de inundação) dos corpos d'água (rios, riachos, córregos, etc.) localizados total ou parcialmente na área de Influência direta do empreendimento, detendo-se apenas ao trecho localizado na AIO.
- g} Identificaç30 e caracterização dos mananciais de abastecimento p6blico situados na área de influência do empreendimento, considerando os mananciais em operação e aqueles identificados para captação futura.

3.8.2. MEIO BIÓTICO

Para a descrição e caracterização da cobertura vegetal e da fauna associada AID e da ADA, deverão ser utilizados dados primários e complementarmente dados secundários. Os dados secundários utilizad deverão ser atualizados, devidamente referenciados, com a menção dos autores e o ano em que o referido estudo fol publicado. Para a descrição da AII, podem ser utilizados dados secundários, desde que estes sejam atuais e que possibilitem a compreensão sobre os demais temas em questão.

Os dados primários devem levar em consideração áreas de florestais representativos e införmar, detalhadament adotado para a escolha dessas áreas. remanescente o crit<mark>é</mark>r

Para o diagnóstico da AII, AID e ADA deve-se:

- a) Caracterizar 05 ecossistemas intervenções do empreendimento, a distribuição e sua relevância biogeográfica. das áreas atingidas pelas
- b) As áreas de estudo deverão ser selecionadas de acordo com a variabilidade de ambientes, para que o estudo caracterize de forma clara e objetiva todos os pontos de representati interesse bi6tico.
- cl 05 dados prim6rios devem ser apresentados de forma clara e objetiva, contemplando: (i) detalhamento da metodologi empregada para cada grupo bi6dco; (li) esforços espacial e temporal empregados; (iii) apresentaç40 dos resultados; e (iv) análise dos dados (detalhar suficiência amostral, detectabilidade e indices de diversidade).
- d) Todo o material cientifico que venha a ser coletado deveré ser tombado em instituiçao cientifica que apresente coleçao de referência no Estado de Pernambuco. Deverá ser entregue o

Rua Santana, 367, Casa Forte Recife - PE CEP 52060-460 CNPJ: 06.0S2.204/0001-52 Tel. 81 3182.8800 www.corh.pe.gov.br 10

 $\mathcal{L}_{\mathbf{a}}$ D

Aux

Agênda .Est.du.1 de Meio Ambiente

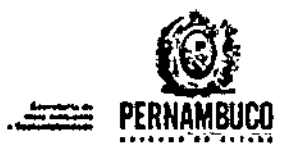

documento comprobat6rio do ato de tombamento, bem corno o de autorização de coleta.

#### 3.8.2.1 Unidades de Conservaç30 (UCs)

Identificar e mapear as UCs municipais, estaduais e federais, e suas respectivas zonas de amortecimento, quando couber, localizadas num raio minimo de 03km do empreendimento. Em atençAo aos procedimentos previstos na Resolução CONAMA nº 428/2010, deverá ser informada à distância do empreendimento As UCs, considerando as suas respectivas zonas de amortecimento, além da extensão da interferência do projeto proposto dentro dos limites da Unidade ou na sua zona de amortecimento.

Observar o plano de manejo das UCs que sejam encontradas nas áreas de influência do empreendimento, com o objetivo de orientar a avaliação dos impactos nas Unidades ou na sua zona de amortecimento, quando for o caso.

3.8.2.2 Áreas Prioritárias para a Conservação da Biodiversidade

Identificar as Áreas Prioritárias para a Conservação da Biodiversidade delimitadas pelo Ministério do Meio Ambiente e as áreas de alta e extrema importância biológica pelo Atlas da Biodiversidade de Pernambuco que serão interceptadas pelo empreendimento, com mapeamento em escala adequada.

3.8.2.3 Ecossistemas terrestres

#### Elera

.&

Para a caracterização da vegetação da AII, AID e ADA do empreendimento o estudo deverá conter dados qualitativos da vegetação da área, contemplando os diversos estágios sucessionais. Dados quantitativos devem *ser* apresentados apenas para as espécies herbAceas, eplfltas e lianas. O estudo deve conter, alêm de outras informações:

- a) Mapeamento dos biótipos da área de influência, indicando as fitofisionomias e a floristica.
- b) Identificação das espécies endêmicas, raras, ameaçadas de extinção, exóticas, exóticas invasoras e as de valor econômico e alimenticio, vulnerAveis e de interesse cientifico.
- c) Para a AIO, realizar a caracterização e a elaboração de mapa de fito fisionomia, em escala adequada, georreferenciada (coordenadas geográficas e UTM), contemplando o grau de conservação, os diferentes estratos vegetais, estágios sucessionais, os corredores e as conexões existentes com outros fragmentos. Nestes mapas deverão ser espacializadas as áreas protegidas por legislação especifica (APPs, UCs, reserva legal, etc.).
- d) Identificaçao na ADA e AIO da existênc18 de áreas de extrativismo vegetal e/ou espécies com esse potencial na área de estudo.
- e) Caso haja vegetação a ser suprimida, deverá ser apresentado o<br>,

بيدرهي

Rua Santaria, 367. Casa Forte Recife - PE CEP 52060-460 CNP; 06.052.204/0001~52 Tel.; 81 3182.8800 www.cprh.pe.pov.br
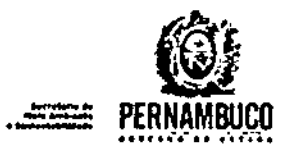

inventário florestal. Esse deve destacar as áreas totais de cada fitofisionomia a ser suprimida, mapas georreferenciados, a importância do fragmento a ser suprimido no Ambito local e regional, bem como a estimativa de volume lenhoso a ser suprimido e o destino final do material lenhoso e não lenhoso.

f) Identificação das áreas potenciais para fins de reflorestamento em decorrência da compensação da supressão de vegetação, caso haja, levando em consideração os aspectos de similaridade entre o ecossistema impactado e as áreas recomendadas à compensação e avaliando a possibilidade de recolhimento do banco de sementes, epifitas e a capacidade de adaptação à nova área.

#### Fauna

Para a AII, caracterizar a fauna e habitats associados, destacando as espécies indicadoras de qualidade ambiental, de valor cientifico e econÔmico, raras, endêmicas e ameaçadas de extinçao, conforme listas oficiais .

para a avaliaçao da fauna existente na AIO e ADA, devem ser apresentados dados qualitativos abrangendo mastofauna, herpetolauna e avifauna. Além de outras informações que se fizerem necessárias. o RAS deverá conter:

a)Listagem das espécies (destacando as raras, endêmicas, migrat6rias, vulner6veis, ameaçadas de extinçao - conforme listas oficiais, de interesse cientifico, de valor econômico e alimentlcio e bioindicadoras) .

b)Avaliação técnica da necessidade de implantação de sinalizadores para avifauna.

O levantamento das informações deverá levar em consideração, para cada grupo da fauna, o periodo de tempo, época, condições climáticas e turnos apropriados.

OBS: O responsável pelo estudo não está autorizado a capturar qualquer indivíduo da fauna. Caso isso se faça necessário, o empreendedor deve obter a Autorização de Coleta, Captura e Transporte de Fauna na CPRH.

#### 3.8.3. MEIO SOCIOECONÔMICO

Para a AII, apresentar análise socioeconômica, a partir de dados atualizados do IBGE e outras fontes oficiais, contendo os seguintes aspectos:

a) Diagnôstico socioeconômico, no qual deverão constar os aspectos relacionados 4 dinâmica dos municlpios atingidos, caracterizando as formas de uso e ocupação territorial e a estrutura fundiária;

b) Caracterização da dinâmica demográfica quanto a distribuição populacional por municipio; taxas de crescimento populacional;

c) Caracterizar e identificar o atendimento de energia elétrica nos

where

Rua Santana,367, Casa Forte Recife - PE CEP 52060-460 CNPJ; 06.052.204/0001-52 Tel., 81 3182.8800 www.cprh.oe.gov.br

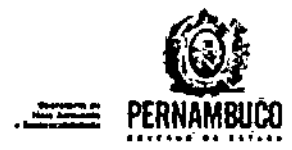

meios urbano e rural;

d) Identificação dos municípios que possuem plano diretor;

e) Caracterização das atividades econômicas urbanas e rurais, com dados dos setores primário, secundário e terciário, apresentando taxas de emprego e renda; e o PIB;

f) Caracterização da qualidade de vida da população por meio de cálculo do escore municipal do Índice de Exclusão Social (IES), do Índice de Desenvolvimento Humano Municipal (IDH-M), e do Índice de Condicões de Vida (ICV);

g) Caracterização do Patrimônio Cultural, o mapeamento das áreas de valor histórico, arqueológico, potencial fossilifero, cultural, paisagistico e ecológico.

Para a AID e para a ADA, deverá ser conduzida uma pesquisa socioeconômica, a partir de dados secundários atualizados, bem como dados primários, coletados em campo, considerando a cultura e as especificidades locais, com descrição detalhada da metodologia utilizada para a coleta dos dados. Nesta pesquisa deverão constar os seguintes aspectos:

3.8.3.1. Caracterização Demográfica

Caracterizar a população e apresentar os indicadores socioeconômicos:

a) Distribuição rural/urbana, indicando os movimentos de êxodo rural e suas causas regionais e registrando tendências de crescimento da população dos municípios da AID;

b) Nivel de renda e taxa de ocupação da população, identificando a origem do trabalho formal e não formal;

c) Grau de escolaridade, número e porcentagem de analfabetos adultos, taxa de matrícula de crianças nos meios rural e urbano e indice de evasão escolar;

d) População atendida por programas sociais federais, estaduais ou municipais.

Analisar a situação da população a partir dos indicadores sócioeconômicos levantados, indicando cenários e tendências quanto ao crescimento da população, relação meio urbano e rural e fontes de polarização regional e expansão urbana.

Analisar o processo de ocupação e desenvolvimento dos municípios a partir de uma série histórica, identificando a origem e os processos migratórios oriundos de outras regiões ou entre esses municipios.

3.8.3.2. Uso e Ocupação do Solo

Caracterizar o uso e ocupação do espaço, por meio de mapeamento e de

Rua Santana, 367, Casa Forte Recife - PE CEP 52060-460 CNPJ 06.052.204/0001-52 Tel., 81 3182.8800 www.cprh.pe.gov.br

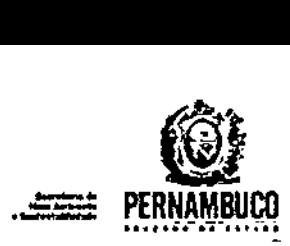

Aw

enAlise descritiva. considerando também os planos diretores, incluindo a identificação dos seguintes aspectos:

a) Áreas rurais, urbanas e de expansão, principais usos rurai indicando as culturas permanentes, temporárias ou sazonais, as pastagens naturais ou plantadas, as vegetações nativas e exóticas;

b) Estrutura fundiária local e regional, segundo o m6dulo fiscal local, as áreas de colonização, assentamentos, ocupações sem titulação, bem como as áreas ocupadas por populações tradicionais;

cl Existência de conflitos e tensões sociais.

d) Ocupações em áreas de risco e/ou de proteção ambiental, urbanas e rurais, incluindo estimativas de nwmero de domicilios e de pessoas residentes nestas áreas. Destacar a situação de regularidade fundiária além das diretrizes municipais quanto a possive: intervenções de relocaçao, regularizaçAo *elou* urbanizaçao destas áreas.

3.8.3.3. Caracterização das Comunidades Afetadas

Para a ADA, identificar, georrefenciar e mapear, individualmente, as propriedades, inclusive aquelas constituidas por posses existentes. Realizar nestas propriedades (da ADA) pesquisa censitária e entrevistas qualificadas para conhecer as relações sociais. econômicas e culturais, abrangendo:

ai Aspectos econõmicos: o conjunto das propriedades nas comunidades urbanas e rurais afetadas. inclusive dos proprietários não residentes e dos não proprietários, definindo os padrões da ocupação. através de levantamentos quali-quantitativos. avaliando as condições de habitação, a dimensão das propriedades, o regime de posse e uso da terra, o nivel tecnol6gico da exploração, as .<br>construções, benfeitorias e equipamentos, os padrões de locomoção. as principais atividades desenvolvidas e áreas envolvidas, a estrutura da renda familiar e os resultados da exploração econômica, o preço das terras e bénfeitorias;

b) Aspectos socioculturais: participação das comunidades em atividades comunitárias e associativas, organização familiar e de vizinhança:

c) Percepção da população em relação às condiçõe habitabilidade, ressaltando as vantagens e desvantagen de

3.8.3.4. Estrutura Produtiva e de Serviços

Para a AID, diagnosticar a mão-de-obra existente, por meio de dados quantitativos e qualitativos. indicando o nivel de qualificação e a disponibilidade, conforme os empregos diretos e indiretos a sexem gerados pelo empreendimento em suas diferentes fases.

Rua Santana, 367, Casa Forte Recife - PE CEP 52060-460 CNPJ: 06.052.204/0001-52 Tel.: 81 3182.8800 www.cprh.pe.gov.br'

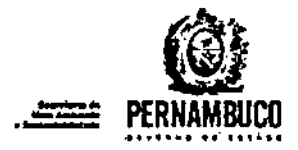

aiuj

### 3.8.3.5. Infraestrutura, Equipamentos e Serviços Públicos

Para a AIO, caracterizar' a infraestrutura e os equipamentos e serviços públicos, incluindo:

a) Identificação e caracterização dos serviços oferecidos à populaçlio: absstecimanto de água, esgotamento sanitário, coleta e disposição de residuos sólidos, drenagem urbana, sistema viário, transporte, energia, comunicação, segurança pública, defesa civil, turismo e lazer;

b) Caracterização da infra-estrutura de saúde, identificando o porte e a localização das unidades de saúde, especificando as vinculadas ao 5US e 85 Unidades de Saúde da Familia.

Para a ADA, identificar equipamentos e sistemas públicos, sociais e coletivos passiveis de relocação e indenização.

3.8.3.6. Educação

Caracterizar o nivel de éscolaridade da população (segundo a Lei Federal nº 9.394/1996 e suas alterações) e sua abrangência percentual dentro de grupos etários. Deve-se incluir aqui o percentual de analfabetos e de pessoas sem vinculas de educação formal.

Levantar a oferta, a demanda e as condições dos serviços educacionais referentes A Educação Infantil (incluindo creches). Ensino Fundamental, Ensino Médio ou Técnico, Ensino Superior. Educação de Jovens e Adultos (EJA) e cursos supletivos na rede de ensino publica e privada, apontando. se houver, a existência de déficit nos recursos humanos e fisicos disponiveis.

3.8.3.7. Saûde Pública

Identificar as principais endemias e seus tocos.

Apresentar os dados dos principais indicadores que influem na perfil nosológico da população.

3.8.3.8 Patrimônio Hist6rico, Cultural e Arqueo16gico

Identificação e descrição dos elementos do contemplando, no minimo, os seguintes aspectos<sup>17</sup>: PatrimOnio Cultural,

- a) Avaliação do contexto de inserção macro-regional do patrimônio cultural (arqueol6gico. hist6rico. imaterial e paisagistico);
- b} Potencial espeleol6gico da AlI:
- c) Caracterização arqueológica, histórica, imaterial e paisagistica da

er<sup>y"</sup> Rua Santana,367, Casa Forte Recife + FE CEP 52060-460 CNP: 06.052.204/0001-52 Tel.: 81 3182.8500 www.cprh.pe.gov.br

Conforme Termo de Referência elaborado e encaminhado pelo IPHAN à CPRH (Oficio Nº 668/2006/5º, SR/IPHAN/Minc, de 05.09.2006), Caso seja verificada a existência de bens culturais acautelados, ficará o licenciamento condicionado ao pronunciamento positivo do IPHAN.

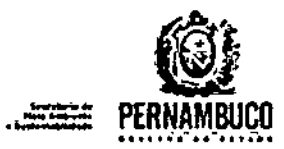

 $\mathcal{P}^{\perp}$ "'l:'.,' }.

opin

AlI, com ênfase nos aspectos da cultura material e arrolamento dos bens legalmente protegidos pela Uniao. por intermédio do lPHAN e daqueles protegidos pelo Estado de Pernambuco. por incennédio da FUNDARPE, bem como por órgãos municipais de cultura e/ou educação, encarregados da proteção de bens culturais, dentro de seu contexto hist6rico e de ocupaçao.

- d) Caracterização cultural e étnica da AII, com ênfase nos aspectos da cultura material e imaterial:
- e) Diagnóstico dos bens arqueológicos existentes na AID, contend inclusive, a produção de conhecimentos sobre a arqueologi regional;
- f) Diagnóstico dos bens materiais, de valor cultural (históricos, paisaglsticos, espeleol6gicos e paleontol6gicos), de interesse nacional, regional ou local, protegidos ou não, na AID;
- g) Diagn6stico dos bens imateriais, de valor cultural, na AIO, contemplando suas tradiçoes e manifestaçOes populares, tanto em sua materialidade (artesanato, cu1in6ria, arquitetura vernacular e outros, especificando os espaços de ocorrência) quanto sua imaterialidade (folclore, danças, crenças, modos de vida tradicionais e outros especificando os espaços de ocorrência). Necessario também que sejam identificados os produtores e consumidores das tradições e manifestações culturais populares, avaliando suas fragilidades, bem como informando a existência ou inexistência de instrumentos para a sua proteção, divulgação e fomento;

#### Notas:

*~o* , 2

- Os estudos relativos à macro-regillo, onde está inserido o empreendimento, deverão ser feitos com base em dados secundários. Jà os estudos relativos à AII poderão ser feitos com base em dados secundários e primários, desde que se justifique sua escolha. Os estudos relativos à AIO deverão, além de dados secundários, conter coleta de informações de campo, bem como testemunhos orais dos habitantes das localidades existentes naquela Area:
- Para execução dos estudos da AID, deverão ser iniciados os trabalhos de educação patrimonial, por intermédio, por exemplo, de folhetos ilustrativos, escritos em linguagem clara, explicando às comunidades as razOes da presença de arque6logos e demais pesquisadores naquela área, com conceitos simples e de fAcil entendimento;
- Os diagn6sticos arqueol6gicos nAo interventivos, apenas prospectivos, devem necessariamente ser objeto de comunicaçao prévia à 5<sup>ª</sup> SR/IPHAN, sendo que os resultados dos referidos diagn6sticos devem ser encaminhados â essa Superintendência, conforme as disposições acima;

Rua Santana, 367, Casa Forte Recife - PE CEP 52060~460 CNPJ; 06,052,204/0001-52 Tel.: 81 3182.8800 www.cprh.pe.gov.br

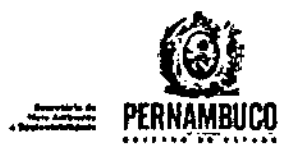

\* As informações relativas aos estudos sobre patrimônio cultural, em seus diversos aspectos, tais como: arqueológico, histórico, paisagistico, imaterial, espeleológico e paleontológico, sendo<br>estes dois últimos quando for o caso, deverão ser apresentadas de acordo com disposição específica, contendo dados georreferenciados (coordenadas geográficas e/ou UTM); fotos e mapas de localização, em cores dos bens identificados, contendo as legendas, bem como a referência das fontes utilizadas; e, as fichas de sítios arqueológicos identificados, em formulário padrão do CNSA/IPHAN.

#### 3.8.3.9 Comunidades Tradicionais

Identificar e caracterizar as comunidades ribeirinhas, quilombolas e étnicas, as terras indigenas e áreas de ocupação e uso tradicionais, sua localização geográfica e vias de acesso.

Os estudos de comunidades quilombolas devem sequir orientações da Fundação Palmares e dos órgãos competentes, conforme o caso. Envolver desde o inicio as comunidades, seus representantes e lideres e o poder público afeto.

Os estudos de comunidades indigenas devem seguir orientações da FUNAI.

#### $3.\overline{6}.4.$ PASSIVO AMBIENTAL

re febr<sup>o</sup>

No diagnóstico ambiental local deverá ser incluído o levantamento de passivo ambiental, ou seja, a identificação de ocorrências<sup>m</sup> existentes capazes de atuar como fator de dano ou degradação ambiental à área de influência direta, ao empreendimento e ao usuário. Este levantamento deverá servir de base a intervenções corretivas e/ou a um planejamento de gestão ambiental dos projetos. Incluir documentação fotográfica.

Para a realização de estudo do passivo ambiental do solo, utilizar como base a Resolução CONAMA nº 420/09.

Deve ser dispensada atenção especial às interferências com áreas urbanas, áreas legalmente protegidas e mananciais destinados ao consumo humano.

3.9. IDENTIFICAÇÃO E AVALIAÇÃO DE IMPACTOS AMBIENTAIS

Deverão ser identificadas as ações impactantes e analisados os impactos ambientais potenciais, nos meios físico, biótico e socioeconômico, relativos às fases de planejamento, implantação e operação do empreendimento.

Os impactos serão avaliados nas áreas de influência definidas para cada um dos meios estudados e caracterízados no diagnóstico ambiental, considerando suas propriedades cumulativas e sinérgicas e a distribuição dos ônus e beneficios sociais. Para efeito de análise, os impactos devem ser classificados considerando, pelo menos, os seguintes critérios:

Awr

Rus Santana,367, Casa Forte Rectfe - PE CEP 52060-460 CNPJ: 06.052.204/0001-52 Tel.: 81 3182.8800 www.cprh.pe.gov.br 17

Processos erosívos o ravinamentos; instabilidade de tabides de cortes e de aterros; assoreamento de elementos de drenagem, naturais ou não; e sté passivos de natureza jurídica, como a necessidade de regularização de licenciamento, se for o caso.

C Recent

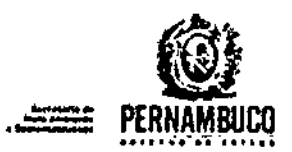

- a) Efeito (positivo ou negativo) caracteristica do impacto quanto a09 seus efeitos benéficos ou adversos aos fatores ambientais:
- b) Direcionalidade (meio fisico, meio biótico ou meio socioeconômico) - caracterlstlea do impacto 'quanto ao componente do meio ambiente que recebe seu efeito;
- c) Natureza (direto Ou indireto) distingue se o impacto resulta diretamente de uma ação do empreendimento ou se o impacto se dá secundariamente à ação;
- d) Periodicidade (temporário, ciclico ou permanente) traduz a frequência esperada de ocorrência do impacto na fase analisada (planejamento, instalaç60 e operação);
- e) Temporalidade (imediato, curto prazo, médio prazo ou longo prazo) traduz a duração do efeito do impacto no ambiente, considerando, de acordo com a Resolução Consema-PE nº 04/2010: imediato - de 0 a 5 anos; curto prazo - de 5 a 10 anos; médio prazo - de 10 a 20 anos; longo prazo - acima de 20 anos;
- f) Abrangência (local, restrito, regional ou global) traduz a dimensao geográfica do efeito do impacto, considerando as áreas de influência: local - o impacto tem efeito apenas na ADA; restrito o impacto tem efeito na AIO; regional - o impacto tem efeito na AlI; global - o impacto tem efeito além da AlI;
- g) Reversibilidade (reversivel ou irreversivel) traduz a capacidade do ambiente de retornar ou não à sua condição original após cessada a ação impactante. Os impactos negativos reversiveis poderão ser evitados ou mitigados, os impactos negativos irreversiveis serão compensados;
- h) Probabilidade de ocorrincia (certo, provável ou remoto) avalia a probabilidade de ocorrência do impacto;
- i) Magnitude (baixa, média ou alta) traduz a intensidade do efeito do impacto no meio ambiente, considerando a expressividade do efeito, as medidas necessárias para seu controle, a necessidade de compensação ambiental, entre outros fatores;
- j) Importância (baixa, moderada ou alta) traduz a importância do impacto em função de todos os outros critérios avaliados.

Na apresentação dos resultados da avaliação, deverão constar:

- a) A metodologia de identificação dos impactos e os critérios adotados para a interpretação e análise de suas interações;
- b) Descrição detalhada e análise dos impactos sobre cada fator ambiental considerado no diagn6stico. Os impactos devem estar agrupados em funçAo dos meios (fisico, bi6tico e 50cioeconOmicol e sub-agrupados de acordo com a fase em que poderá ocorrer (planejamento, implantação e operação). Cada impacto deve estar relacionado às atividades capazes de ger6-las;
- c) Planilha contendo todos os impactos e sua classificação, conforme os critérios listados acima, indicando a tase de ocorrência (planejamento, implantação ou operação), o meio ao qual o impacto se direciona (físico, biótico ou socioeconômico) e o tipo de medida necessária para seu controle (maximizadora, mitigadora ou

Rua Santana.367, Casa Forte Recife - PE CEP 52060-460 CNPJ 06.052.204/0001-52 Tel. 81 3182.8800 www.cprh.pe.gov.br

ww

 $\bullet$ 

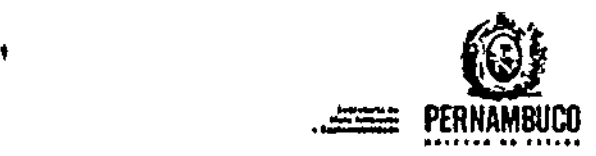

•

 $\mathbf{r}$ 

ww

compensatória).

Descrever as modificações do meio ambiente a serem produzidas pelo empreendimento. considerando. no minimo:

- · Alterações na dinâmica superficial, tais como processos erosivos, assoreamento e instabilidade de encostas, identificando os pontos criticos;
- Alterações na qualidade do solo, devidas à impermeabilização<br>contaminação química ou biológica do solo: contaminaçAo qu1mica ou biol6gica do 8010;
- Alterações na drenagem natural;
- • Alteraçoes na qualidade das águas superficiais;
- Impactos decon::entes da exploraçao de jazidas e empréstimos e do descarte de materiais em áreas de depósito temporário (material excedente de escavaçOes, testos de vegetação, solo e rochas alteradas, etc);
- Alterações na qualidade do ar;
- Aumento do nivel de ruidos e vibrações;
- Poluição de áreas de canteiro do obras, e outras, por residuos n30 adequadamente dispostos;
- lnterferência com infraestrutura existente linhas de transmissão e de distribuição sistema de abastecimento de água, acesso a serviços de utilidade pública, etc.); (rodovias, gasodutos, de' energia elétrica,
- Interferências em Unidades de Conservação e em áreas de vegetação protegidas legalmente;
- Interferências em Áreas de Preservação Permanente APP;
- Interferências sobre a fauna associada aos ambientes naturais e antr6picos afetados;
- Interferências na fauna e na flora em decorrência da poluição do ar;
- Perda de terras <sup>e</sup> benfeitorias (desapropriaçOes). Contemplar, entre outros, o número de habitações ou imóveis instalados na área de implantação do empreendimento, que deverlo ser objeto de indenização;
- Retirada e relocaçAo compuls6ria de pessoas;
- Geraçlo de empregos;

Rua Santana, 367, Casa Forte Recife - PE CEP 52060-460 CNPJ 06.052.204/0001-52 Tel.: 81 3182.8800 www.cprh.pe.gov.br

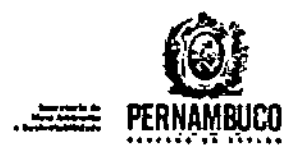

Bur.

• Interferências no PatrimOnio Cultural (arqueol6gico. hist6rico, paisagistico, imaterial, espeleol6gico e paleontol6gico);

> *ConfomtJ* o *expo~to* na Portaria *IPHAN* N" *de 17.12.02,* art. j.:

> nA avallaç60 *dos imP<'ctos* do projeto ou *at1vidade* no pstr1mijnio *arqueológico serA realizlIda com base no didgnóst1co elaborlldo,* nll *lInAllse* das *cartas ambientais* tem6ticas *(geologia, geomorfologia, hidrografia, decl1vidade* e *vegetaç60)* e *nas* particularidades técnicas das obras".

• Outras alteraçOes benéficas ou adversas como decorrência da implantação do empreendimento julgadas, pertinentes na elaboração do RAS.

### 3.10. MEDIDAS DE CONTROLE

. ru fury

'DeverAo ser apresentadas medidas que visem minimizar, eliminar e, *se* for o caso, compensar os impactos adversos identificados, ou maximizar lpotencializar) o efeito benéfico daqueles impactos positivos.

As medidas deverão ser apresentadas e classificadas quanto:

- a) À natureza: maximizadora ou compensat6ria; mitlgadora preventiva, mitigadora corretiva,
- b) À fase do empreendimento em que deverão ser adotadas: planejamento, implantaçAo, operaçAo e, quando couber, desativaçao e caso de acidentes;
- c) Ao. fator ambiental a que se aplicam: físico, biótico ou socioeconOmico;
- d) Ao prazo de permanência de sua aplicação: curto, médio ou longo;
- e) À responsabilidade por sua implantaçlo: empreendedor, poder póblico ou outros, para os quais serão especificadas claramente as responsabilidades de cada um dos envolvidos;

Para facilitar a compreensão e análise, bem como visando à adequada implementação das medidas propostas, estas deverão ser classificadas segundo os critérios supracitados e consolidadas em um Programa Ambiental.

## 3.11. PROGRAMAS DE ACOMPANHAMENTO E MONITORAMENTO DOS IMPACTOS

Deverão ser propostos programas para avaliação sistémática das fases de planejamento, implantação e operação do empreendimento, visando acompanhar a evolução dos impactos previstos e a eficiência e eficácia das medidas de controle. Os resultados obtidos permitirão identificar a

Rua Santana.367, Casa Forte Recife ~ PE CEP 52060~460 CNPJ: 06.052.204/0001-52 Tel. 81 3182.8800 www.cprh.pe.gov.br 20

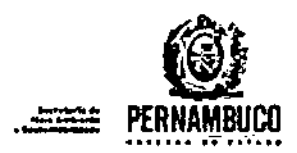

necessidade de adoça0 de medidas complementares.

A implementação dos programas, em especial aqueles vinculados ao meio socioeconOmico, deverá: se dar com a participaçao efetiva da comunidade diretamente afetada, bem como dos parceiros institucionais identificados, adotando-se procedimentos de comunicação social, buscando-se, desta forma, a inserçAo regional do empreendimento.

A comunicação com esses atores deverá adotar metodologia que considere a escolaridade e a cultura local.

Os programas deverão ser listados e descritos, apresentando: objetivos, justificativas, metas, metodologias a serem aplicados, público-alvo, indicadores de desempenho e ambientais, cronograma de execução, fase do empreendimento em que serão implementados em relação às atividades previstas, interrelaçAo com outros programas, custo total estimado e indicação dos responsáveis pela implementação, incluindo a identificaçã de eventuais parceiros institucionais.

Considerar entre os planos e programas passlveis de contemplaç30 para esta tipologia de empreendimento, os seguintes:

- a) Programa de Gestão Ambiental;
- b) Programa de Educação Ambiental;
- c) Programa de Comunicação Social;
- di Plano de Controle Ambiental, com os seguintes subprogramas:
	- subprograma de PrevençAo, Controle é Monitoramento de processos Erosivos;
	- Subprograma de Gerenciamento Integrado de Residuos Sólidos;
	- subprograma de Controle e Monitoramento de Emissões Atmosféricas;
	- Subprograma de Controle e Monitoramento de Ruidos e Vibrações;
	- Subprograma de Monitoramento da Qualidade da Agua;
- e) Programa de Recuperação de Areas Degradadas;
- f) Programa de Levantamento e Recuperaçao de Passivos Ambientais;
- g) Programa de Indenização, Reassentamento ou Desapropriação;
- h) Programa de Compensação Ambiental (devida à supressão de vegetação);
- i) Programa de Proteção ao Patrimônio Cultural;

*Ancient* 

O Programa de Proteção ao Patrimônio Cultural deverá ser apresentad<br>contemplando, no mínimo, os seguintes aspectos'<sup>91</sup>:

\* Conforme recomendação do Termo de Raferência fornecido pelo IPHAN (Oficio N° 668/2006/5", SR/IPHAN/Minc. de 05 09.2006),

- I

Rua Santana,367, Casa Forte Recife - PE CEP S2060-460 CM9; 06.052.204/0001-52 Tel.: 81 3182,8800 www.cprh.pe.gov.br cair -

•

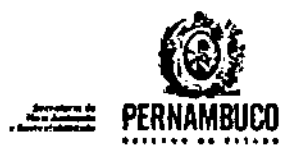

,

- caracterizaçAo jurídico-legal das questões relativas ao patrimOnio cultural brasileiro, indicando as leis. os decretos e demais instrumentos legais de proteção deste patrimônio;
- Relatório contendo, de forma sintética, o potencial cultural (arqueológico, hist6rico, imaterial, paisag1stico, espeleol6gico e *paleontológica)* da área de estudo, destacando os impactos que o programa deve prevenir, mitigar e compensar;
- ExposiçAO clara dos Objetivos de cada programa, que explique o que se pretende atingir com a sua implantação;
- Para os bens arqueológicos devem estar previstos Programas de Prospecçao Intensiva, de Resgate e Salvamento Arqueológico e de Educação Patrimonial, tendo como público inicial os profissionais ligados ao empreendimento e os proprietários das terras a serem prospectadas, no caso das prospecçOes arqueológicas intensivas, resgates e salvamento, bem como as comunidades vizinhas do empreendimento, no caso de resgate e de salvamento arqueológico;
- Descr1çAo detalhada da metodologia que deverá ser adotada, para a realizaçâo dos objetivos propostos, em campo e em laboratório;
- Os procedimentos de campo deverâo estar consoantes com a metodologia proposta, bem como, de acordo com as características do empreendimento e da área de estudo;
- Cronograma necessério para implantaçao dos programas, sendo que, para a proteção dos bens culturais, especialmente os arqueológicos, este cronograma deverá prever também os meios de divulgação para as comunidades locais e para o público em geral, bem como para a comunidade científica, do resultado dos estudos;
- Os valores contratuais devem prever a execuçAo dos programas propostos, sendo que, no caso da proteção de bens arqueológicos, deverão estar igualmente contemplados os recursos necessários para a realizaçAo das anAlises laboratoriais para a correta obtenção das datações dos sitias arqueol6gicos estudados, sempre que possivel, por intermêdio dos mêtodos cientificas conhecidos como: Carbono 14  $-$  Cl4 - e/ou Termo-luminescência - TL, de acordo com o artigo  $7^*$ , da Portaria N' 230 - lPHAN, do 11.12.2002;
	- Nota: Os programas propostos devem ser fundaméntados na sua relevância cultural e siqnificAncia cientifica, indicando os bens ameaçados, bem como os riscos envolvidos, indicando as medidas cabiveis para prevenir os danos previstos. Na impossibilidade da 9ua proteção, apontar as medidas mitigadoras e/ou compensat6rias.

3.12. PROGNÓSTICO DA QUALIDADE AMBIENTAL

Baseando-se nas informações do diagnóstico, na sua análise integrada e na

Rua Santana, 367, Casa Forte Recife • FE CEP 52060-460 CMJ, 06.052.204/0001-52 Tel. 81 3142.8800 www.cprh.pe.gov.br 22

 $.$ 

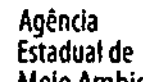

Melo Ambiente

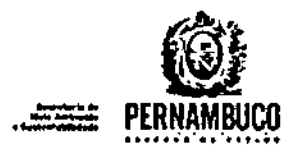

aval1açao de impactos, elaborar o progn6stico ambiental, apresentando uma análise comparativa dos cenários ambientais alternativos:

• Sem o empreendimento: Caracterizar as tendências da região frente os atuais processos indutores de impacto (atividade transformadoras ou ações capazes de causar alterações sobre OS meios físico, biótico e socioeconômico).

,

• Com o empreendimento: Caracterizar as tendências da região tendo em vista os novos processos lndutores de impactos (atividades transformadoras ou ações capazes de causar alterações sobre os meios físico, biótico e socioeconômico). Considerar a quantificaç!o das demandas de infraestrutura fisica e social (projeção de: consumo d'água; esgotos sanitários; residuos sólidos; gás canalizado; demanda adicional por equipamento sociais de saûde, educação, etc). Deve-se considerar a proposiçã e a existência de outros empreendimentos e suas relaçOes sinérgicas, efeitos cumulativos e conflitos oriundos da implantaçâo e operaçâo do empreendimento, com vistas a afcrir a viabilidade ambiental do projeto.

O prognóstico ambiental deve considerar os estudos referentes aos diversos temas de forma integrada e não apenas um compilado dos mesmos, devendo ser elaborados quadros prospectivos, mostrando a evolução da qualidade ambiental para a região, nas hipóteses de implantação do empreendimento e de sua não implantação.

#### 3.13. CONCLUSÕES

Apresentar conclusão da equipe técnica responsável pela elaboração dos estudos, dando ênfase à viabilidade ambiental do empreendimento. Na hipótese do mesmo ser considerado viável, apresentar as recomendações técnicas pertinentes.

### 3.14. REFERÊNCIAS BIBLIOGRÁFICAS

Mencionar, no próprio texto do RAS, todas as referências bibliográficas utilizadas na elaboração dos estudos. A relação de obras consultadas deverá ser listada neste capitulo, observadas as normas da Associação Brasileira de Normas Técnicas - ABNT pertinentes.

3 .15. ANEXOS

meland

Apresentar os documentos considerados pertinentes, devendo, entre estes, constar os seguintes:

- a) Comprovação de habilitação da empresa consultora e dos profissionais da equipe técnica responsável pela elaboração do RAS: deverA *ser* anexada ao estudo, c6pia dos respectivos Registros no Cadastro Técnico Federal de Atividades e Instrumentos de Defesa Ambiental, conforme disposto na Resolução CONAMA nº 01/88;
- b) Certidão da prefeitura do(s) município(s) diretamente atingido pelo projeto, declarando se o local e o tipo de projeto ou

Rua Santana, 367, Casa Forte Recife - PE CEP 52060-460 CNPJ: 06.052.204/0001-52 Tel. \$1 3182.6800 www.cprh.pe.gov.br

oby

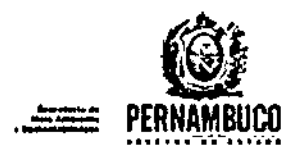

atividade estão em conformidade com a legislação aplicável ao uso e ocupação do solo, nos termos da Resolução CONAMA nº 237/97, artigo 10. Não serão aceitas certidões que não contenham data de expedição. sem assinatura ou com prazo de validade vencido. Certidões sem prazo de validade serão consideradas válidas até 180 dias após a data da emissão;

- c) Autorizações, pareceres, posicionamento e consultas técnicas a órgãos públicos e privados, e respectivas diretrizes ambientais para implantação do projeto. com vistas a sua regularizaçao socioambiéntál (ONIT, DER, COMPESA, INCRA. FIDEM, SPU, etc.);
- d) Autorização emitida pelos órgãos gestores das Unidade<del>s</del> de Conservação, quando couber, de acordo com o disposto na Resolução<br>CONAMA n°428/10; CONAMA n0428/10;
- e) Manifestação dos demais órgãos envolvidos (IPHAN, FUNAI, Fundação Cultural Palmares), quando couber;
- !) cópia deste Termo de Referência.

Recife, 18 de junho de 2012.

Equipe do NAIA - Nucleo de Avaliaçao de Impactos Ambientais

Coppe Solon

Allan Galvão Lopes

*T.Allln G.tvlo* L.opeJ ;{" Engenheiro Chril<br>|- Y.tres.35.5890 (Mai. 271.6224 ha Rogmo m. do B do folo Serceirn<br>Ana Regina Marinho D. B. da R. Serafim

고 Ana Regina Marinho<br>CC Geògraia<br>그 CELFE WEERSITEL ITERIA

Danusa Kelly Calado Ferraz Cruz

*XD,n".u Forrar* 군 Engenhaira Civil O CREAPE 30 638-0 1 HOL 270507-4 *:J""* LI UI ••••••,.-I, ,Ú <sup>I</sup> *oi.)."* IsábE!ll~:r-P. M. wanderl'ey Costa ,,; .. ~ "'4<0"...."1(1(.' •

Rua Santana, 367, Casa Forte Recife - PE CEP 52060~460 CNPJ. 06.052.204/0001-52 Tel.; 81 3182.8800 www.cprh.pe.gov.br 2+

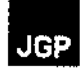

# Anexo 2 - Certidões das Prefeituras

 $\mathcal{L}$ 

 $\bar{z}$ 

Relatório Ambiental Simplificado - RAS

•

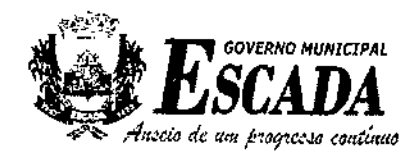

## SECRETARIA DE INFRAESTRUTURA

# CERTIDÃO DE USO E OCUPAÇÃO DO SOLO

Em cumprimento ao Parágrafo 1°, do Artigo 10, da Resoluçêo N° 237/97 do Conselho Nacional do Meio Ambiente - CONAMA certificamos para os devidos fins e efeitos legais, que a infraestrutura que compõe o empreendimento denominado Interligação Elétrica Garanhuns S/A referente ao Lote "L" do Leilão ANEEL Nº 004/2011, com trecho de linha de transmissão a ser implantado dentro do território desta municipalidade, está em conformidade com a legislação aplicável de Uso e Ocupação do Solo, não existindo qualquer forma de impedimento à sua implantação e operação.

A presente certidão tem validade de 2 anos,

Escada, 10 de maio de 2012.

•

Silvio Rogenolde Andrade Lima **H11/2011 GP** CREA 35041 DIPE

Prefeitura Municipal da Escada

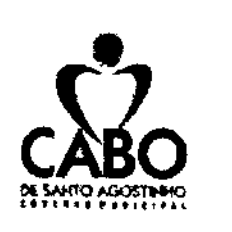

,"

,. , -

ÿ þ

 $\mathbf{1}$ J, )  $\overline{1}$ 

ì,

,.

 $\blacksquare$ 

1.-

!

PREFEITURA MUNICIPAL DO CABO DE SANTO AGOSTINHO SECRETARIA MUNICIPAL DE PLANEJAMENTO E MEIO AMBIENTE SUPERINTENDÊNCIA DE CONTROLE URBANíSTICO

## CARTA DE ANUÊNCIA

A Prefeitura Municipal do Cabo de Santo Agostinho, em atendimento a petição nº 540/2012, datada em 17 de abril de 2012, de autoria da Empresa INTERL1GAÇÃO ELÉTRICA GARANHUS S.A. declara que concorda com o início do processo de licenciamento ambiental de uma faixa de servidão com 104,50ha (cento e quatro hectares e meio), com largura de 110m (cento e dez metros) e 9.500m (nove mil e quinhentos metros) de extensão para instalação de linha de transmissão integrantes dos Ramais de Seccionamento da LT 500kV Angelim II - Recife II.

Outrossim, infonnamos que a área encontra-se situada na Macro-Área de Proteção de Mananciais, conforme Plano Diretor Municipal - Lei nº 2.360/2006 e, classificada segundo a Lei de Uso e Ocupação de Solo nº 2.179/2004 como Zona de Interesse Ambiental III. Então, para o inicio dos trabalhos o requerente devera obter o Licenciamento Municipal estando de posse da licença ambiental prévia para efeito de julgamento *dós* 'impactos gerados no município.

Cabo de Santo Agostinho, 19 de abril de 2012.

-, Eliete لى<br>-<br>He Albuquerque Gerente de Licenciamento Mat. 16.735

Dyêgo Lins  $\Rightarrow$ 

Superintendente de Controle Urbano Mat. 15.236

Rua Manoel de Queiroz da Silva, n. 145, Bairro Centro - Torrinha Cabo de Santo Agostinho - PE CEP: 54505-570 Fone/Fax: (81) 3521-6675

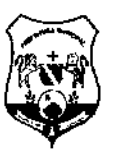

"

# **~ PREflITURA DA VITÓRIA DE SANTO ANTÃO**

**~ PaláCio Municipal José Joaquim da Silva Filho**

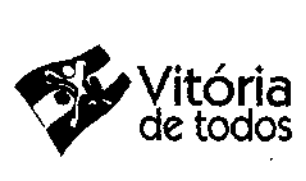

## CERTIDÃO DE USO E OCUPAÇÃO DO SOLO

Em cumprimento ao Parágrafo 1°, do Artigo 10, da Resolução n°. 237/97, do CONAMA - Conselho Nacional do Meio Ambiente, CERTIFICAMOS para os devidos fins e efeitos legais, que a infraestrutura que compõe o empreendimento denominado Interligação Elétrica Garanhuns S/A, conforme informações de praxe, referente ao Lote "L" do Leilão ANEEL N°. 004/2011, com trechos de linha de transmissão a ser implantado dentro do território deste Município, está em conformidade com a legislação aplicável de Uso e Ocupação do Solo, não existindo impedimento para sua implantação e operacionalidade.

A presente Certidão tem validade de 180 (Cento e Oitenta) dias e não isenta a Empresa: Interligação Elétrica Garanhuns, ao pagamento de tributos municipais sobre servigos que serão executados. Vitória de Santo Antão, 03 de 2012. Para maior veracidade, Eu maio de SEVERINO ROBERTO DA SILVA,

Secretário Municipal de Meio Ambiente.

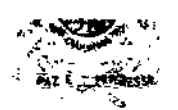

## PREFEITURA MUNICIPAL DE CHÃ DE ALEGRIA **TRABALHANDO PELO BEM DE TODOS**

# CERTIDÃO DE USO E OCUPAÇÃO DO SOLO

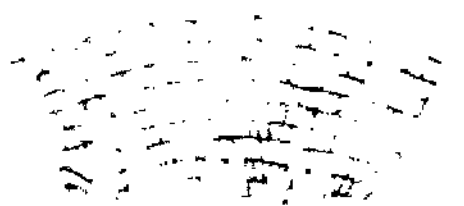

Em cumprimento ao parágrafo 1º, do Artigo 10, da Resolução nº 237/97 do Conselho Nacional do Meio-Ambiente - CONAMA, certificamos para os devidos fins e efeitos legais, que à infraestruturar que compõe o empreendimento denominado Interligação Elétrica Garanhuns S/A referente ao LOTE "L" DO LEILÃO ANEEL Nº 004/2011, com trecho de linha de transmissão a ser implementado dentro do território desta municipalidade, está em conformidade com a legislação aplicável de uso o ocupação do solo, não existindo qualquer forma de impedimento à sua implementação e operação. Esta certidão tem validade de 2 anos.

Chã de Alegria - PE, 11 de Maio de 2012 Cláudio Estácio Honório da Costa

**Prefeito** 

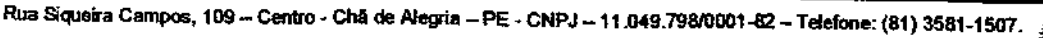

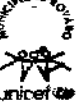

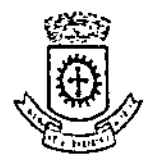

PREFEITURA DE GLÓRIA DO GOITÁ

## CERTIDÃO DE USO E OCUPAÇÃO DO SOLO

Em cumprimento ao Parágrafo 1°, do Artigo lO, da Resolução W 237/97 do Conselho Nacional do Meio Ambiente - CONAMAcertificamos para os devidos fins e efeitos legais, que a infraestrutura que compõe o empreendimento denominado Interligação Elétrica Garanhuns S/A referente ao Lote "L" do Leilão ANEEL W 004/2011, Com trecho de linha de transmissão a ser implantado dentro do território desta municipalidade, está em conformidade com a legislação aplicável de Uso e Ocupação do Solo. não existindo qualquer forma de impedimento à sua implantação e operação,

A presente certidão tem validade de 2 anos.

Glória do Goitá, 17 de abril de 2012

PALÁCIO DJALMA SOUTO MAIOR PAES Praça Cristo Redentor, nº 08 - Centro - Glória do Goltá/PE CCP; 55.620-000 - Fone: (81) 3658.1156

**DIAZMA PAES** Prefeito

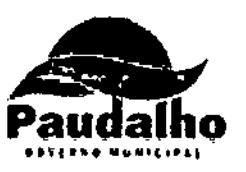

'n

# Prefeitura Municipal de Paudalho Secretaria Municipal de Obras

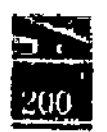

## CERTIDÃO DE USO E OCUPAÇÃO DO SOLO

Em cumprimento ao parágrafo 1º, do Artigo 10, da Resolução Nº 237/97 do Conselho Nacional do Meio Ambiente - COMANA certificamos para os devidos fins e efeitos legais, que a infraestrutura que compõe o empreendimento denominado Interligação Elétrica Garanhuns S/A referente ao Lote "L" do Leilão ANEEL Nº 004/2011, com trecho de linha de transmissão a ser implantado dentro do território desta municipalidade, está em conformidade com a legislação aplicável de Uso e Ocupação do Solo, não existindo qualquer forma de impedimento à sua implantação e operação.

A presente certidão tem validade de 2 anos.

Paudalho, 25 de Abril de 2012.

José Fernando Moreira da Silva Prefeito Gilmak Mota Monte Secretário/de Obras e Serviços Públicos Prefeitura Munic, do Paudalho Eng. Gilmar Mota Monte<br>CREA - 10319-0.PE<br>Succession the Obtas

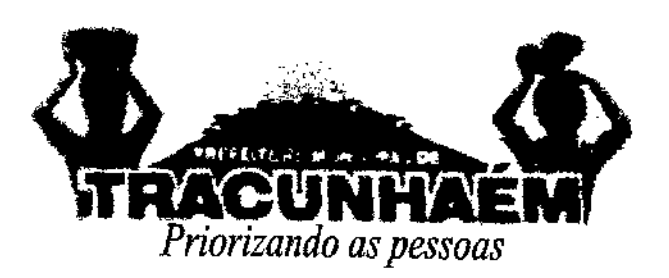

I" ."----~-----------------------------------\_.

## CERTIDÃO DE USO E OCUPAÇÃO DO SOLO

Em cumprimento ao parágrafo 1º, do artigo 10, da resolução nº 237/97 do Conselho Nacional do Meio Ambiente - CONAMA, certificamos para os devidos fins e efeitos legais, que a infraestrutura que compõe o empreendimento denominado **Interligação Elétrica Garanhuns** S/A referente ao **Lote** "L" **do Leilão ANEEL** N° **00412011,** com trecho de linha de trànsmissão a ser implantado dentro do território desta municipalidade, está em conformidade com a legislação aplicável de Uso e Ocupação do Solo não existindo qualquer forma de impedimento á sua implantação e operação.

A presente certidão tem validade de 02 (dois) anos.

Tracunhaém, 09 de maio de 2012.

Francisco Siqueira Carneiro da Cunha Junior .Secretário Municipal de Obras e Infraestrutura-

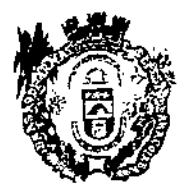

## PREFEITURA MUNICIPAL DE ARAÇOIABA

ARAÇOIABA, 04 DE MAIO DE 2012.

## **CERTIDÃO**

Em cumprimento ao Parágrafo 1 0 , do Artigo 10, da Resolução Nº 237/97, do Conselho Nacional do Meio Ambiente - CONAMA, certificamos, para os devidos fins, que a infraestrutura que compõe o empreendimento denominado Interligação Elétrica Garanhuns S/A referente ao Lote "L" do Leilão ANEEL N° 004/2011, com trecho de linha de transmissão a ser implantado dentro do território desta municipalidade, está em conformidade com a legislação municipal de Uso e Ocupação do Solo.

Assim, ressalta-se que, em relação à legislação municipal, não existe qualquer forma de impedimento à sua implantação e operação.

No entanto, é imprescindível ocorrer 05 devidos estudos ambientais, por parte do IBAMA E CPRH, tendo em vista que este Municipio não tem recursos suficientes para verificar o impacto ambiental da instalação desse empreendimento.

A presente declaração tem validade de 1(um) ano.

Atenciosamente,

 $\n *number* of *inu* to$ José Rinaldo S. Rufino Secretário de Infraestrutura e Obras

*José Rinaldo S. Rufino* Prefeitura Municipel de Araçoiab Secretário Infra-estrutura e Hebitação<br>-<br>- Med. 16.800

Av. João Pessoa Guerra, s/n Centro Araçolaba-PE CEP 53690-000 CNPJ 01.613.860/0001-63 Fone: (81) 3543.8079 | 3543.8114 · E-mail www.aracaoiaba.pe.gov.br

1M

•

,

URBT- Empresa de Urbanização de Igarassu Rua Marechal Hermes, n° 284 - Centro - Igarassu -- PE. CNPJ N" 11.481.4%/0001-89/ FONE; (81) 3543.0435 - Ramal 239

--- --------------------------------------

# **CERTIDÃO**

CERTIFICAMOS, para efeito de comprovação junto ao IBAMA -Instituto Brasileiro do Meio Ambiente e dos Recursos Naturais Renováveis, a requerimento da IEGARANHUNS S.A - Interligação Elétrica Garanhuns S.A, que não existe nenhum impedimento pela legislação em vigor no Município para a implantação de parte da Linha de Transmissão integrante do Lote- "L"(ele) do Leilão ANEEL nº 004/2011, cujo percurso se desenvolve no território do Município de 19arassu, no trecho que se inicia na SE Pau-Ferro, situada na Localidade Pau-Ferro, à Estrada do Engenho D' Água, s/n°, Zona Rural da Sede do Município de Igarassu, PE, e termina no limite Oeste do Município, no Distrito Sede, onde se confronta com o Município de Araçoiaba. com uma extensào de 4,5Ikm(quatro vírgula cinqüenta e hum quilômetros), denominada LT 500KV Garanhuns - Pau Ferro, de acordo com documentação acostada ao Processo de nº 0153, datado de 17 de abril de 2012, ficando o referido Processo pendente para o Licenciamento das obras aguardando a apresentação da respectiva  $LI - Lie$ enca de Instalação do empreendimento. **Certificamos** ainda que. a contar da presente data, esta Anuência tem validade de 02(dois) anos. E que para constar, eu, activa (Maicu, servidora municipal matricula nº agar 02.206, mandei digitar (e assino.

Igarassu, 02 $\frac{d}{d\theta}$  majo de 2012.

Ciente:

Haroldo Goncalves Beserra Presidente da URBI.

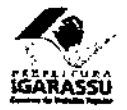

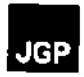

# Anexo 3 - Registro Fotográfico do Meio Físico

 $\mathcal{L}^{\mathcal{L}}$ 

 $\ddot{\phantom{a}}$ 

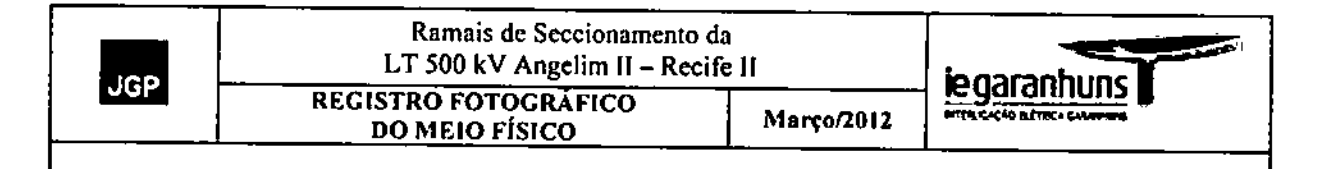

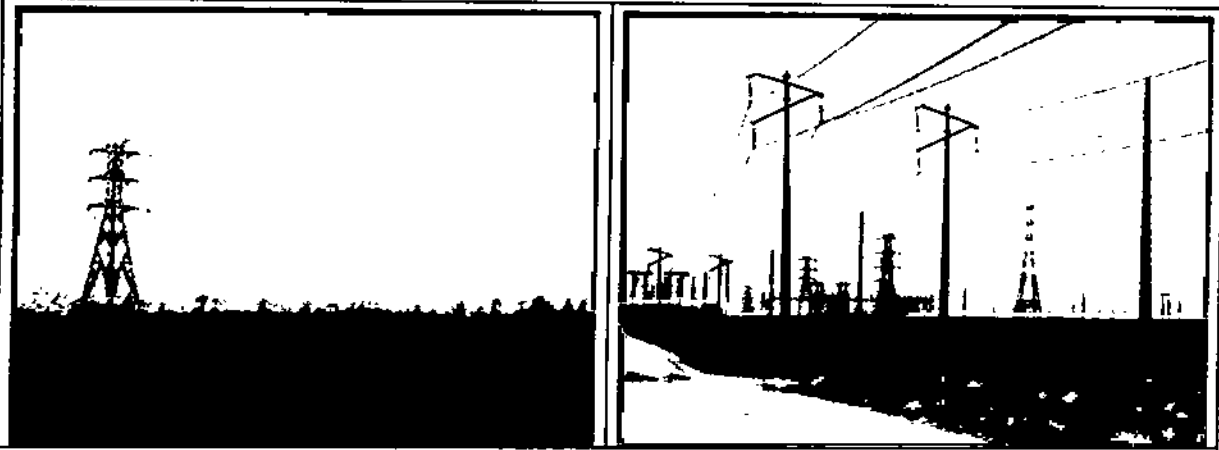

Fotos 1 e 2 - Rampas extensas de topos subhorizontais amplos que constituem relevo de Superficie Aplanada, sustentado por: arenito argiloso a conglomerático, argilito puro a arenoso e conglomerados do Grupo Barreiras, que caracteriza os terrenos Aplanados na área próxima á subestação Pau Ferro. (UTM SAD 69-25M 278.287 E / 9.133.101 S) em 28/03/2012.

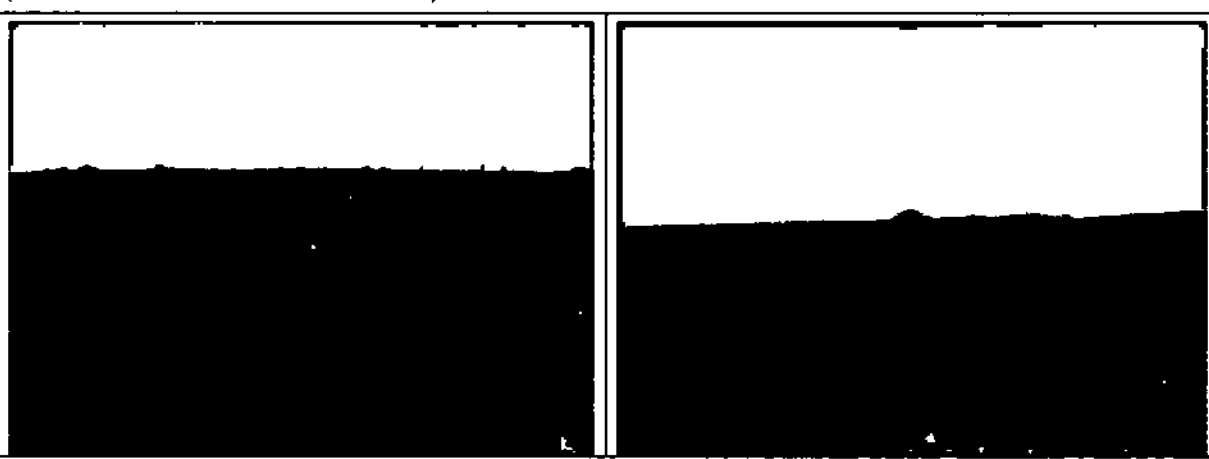

Fotos 3 e 4 - Terrenos Colinosos constituidos por Colinas médias e pequenas de topos convexos e vertentes retilíneas com inclinação de 1,5 a 8%, com afloramentos rochosos ocasionais e vales crosivos e crosivos acumulativos, abertos e pouco encaixados no relevo, ao longo do traçado dos ramais.

(UTM SAD 69 - 25M 254.666 E / 9.132.497 S) em 28/03/2012.

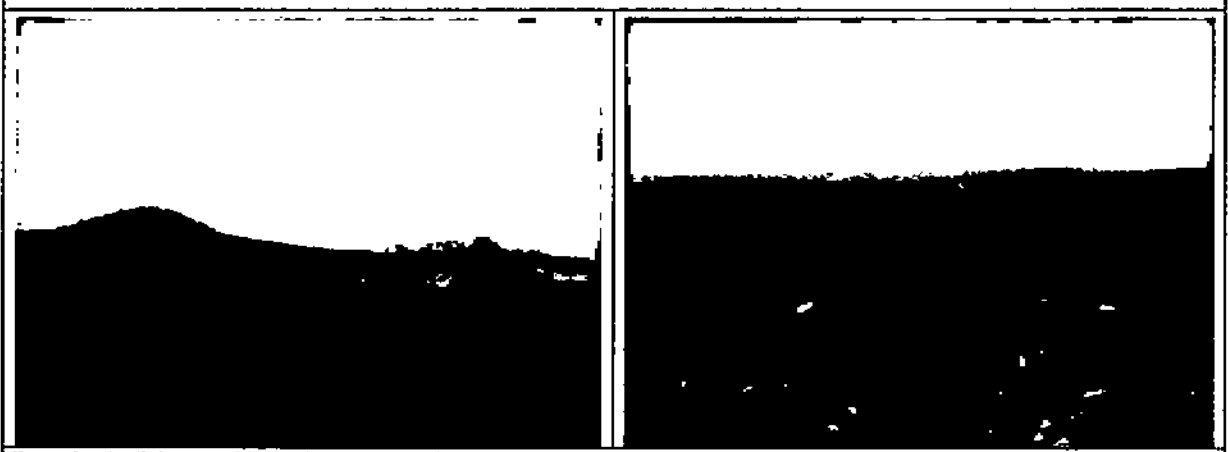

Fotos 5 e 6 - Feições residuais elevadas com formas convexas, cônicas e de "hog bag", vales erosivos e erosivos acumulativos com planícies fluviais que constituem o relevo de Colinas médias e pequenas e caracterizam os terrenos Colinosos, ao longo do traçado dos ramais.

(UTM SAD 69 - 25M 254.666 E / 9.132.497 S) em 28/03/2012.

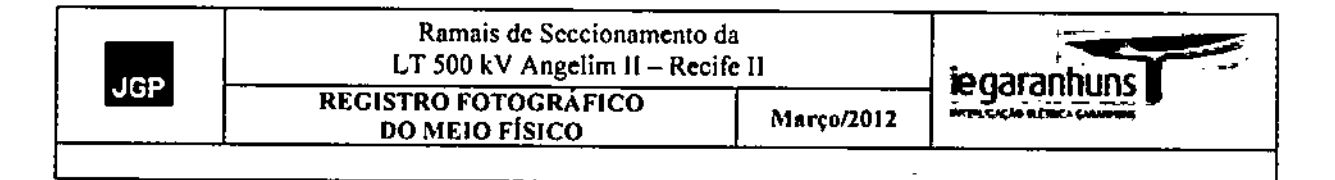

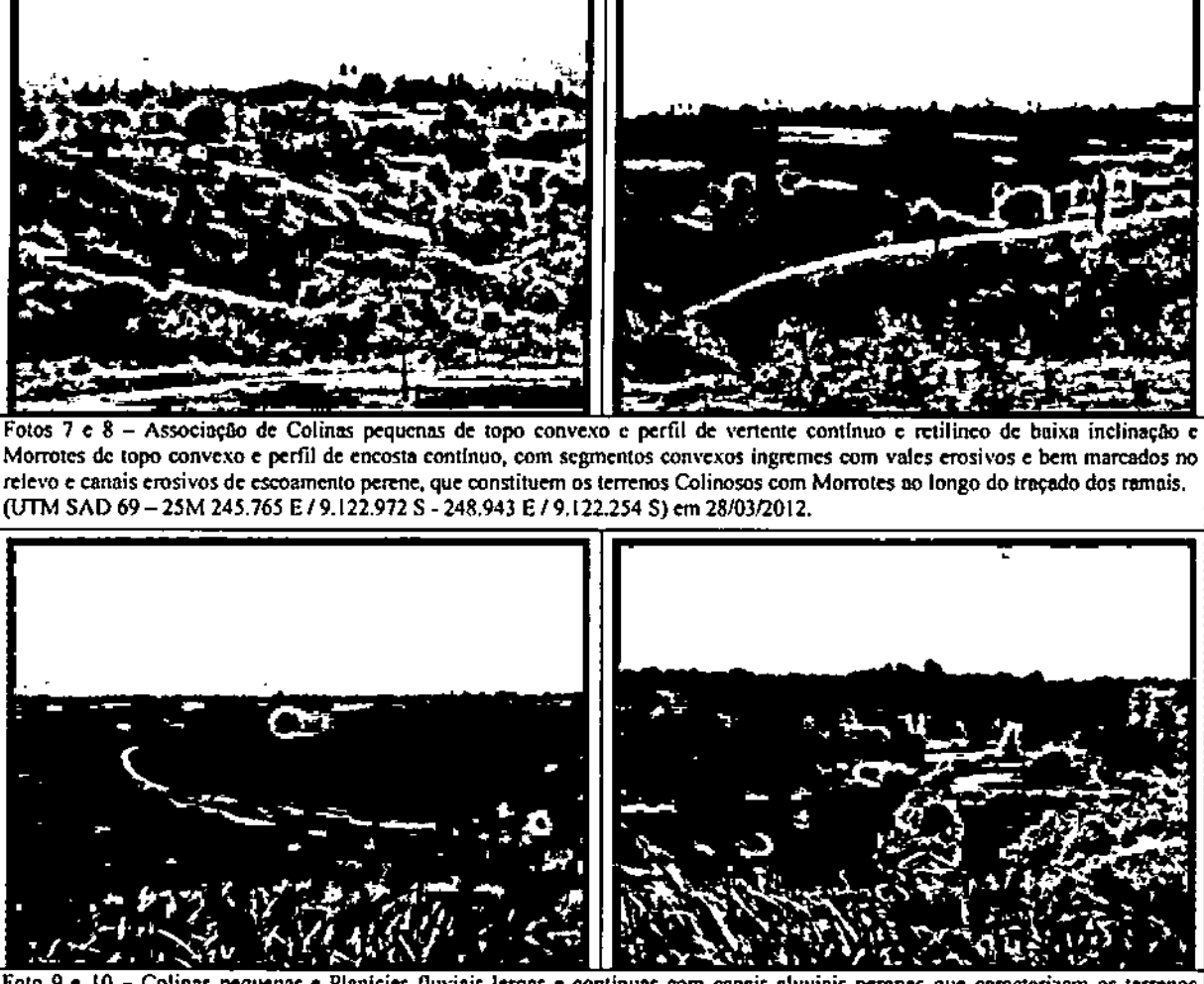

Foto 9 e 10 - Colinas pequenas e Planicies fluviais largas e continuas com canais aluviais perenes que caracterizam os terrenos Colinosos com Morrotes ao longo do traçado dos ramais.

(UTM SAD 69-25M 249.928 E / 9.122.358 S - 255.328 E / 9.127.101 S) em 28/03/2012.

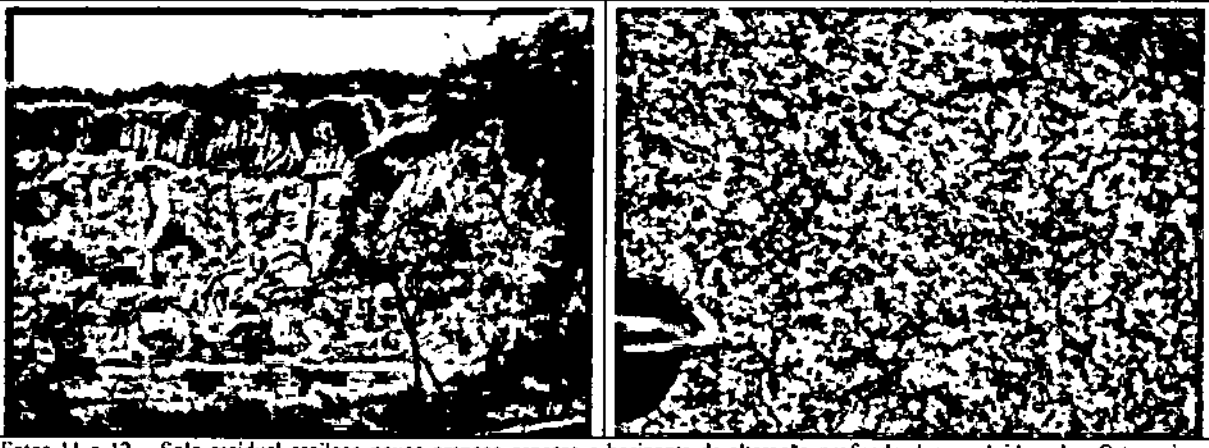

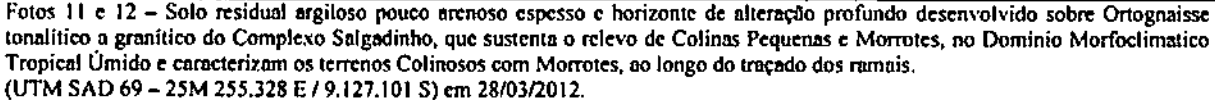

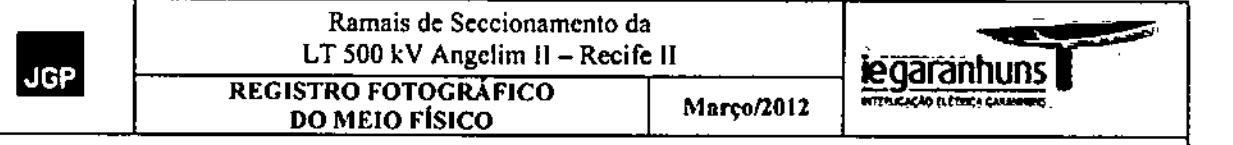

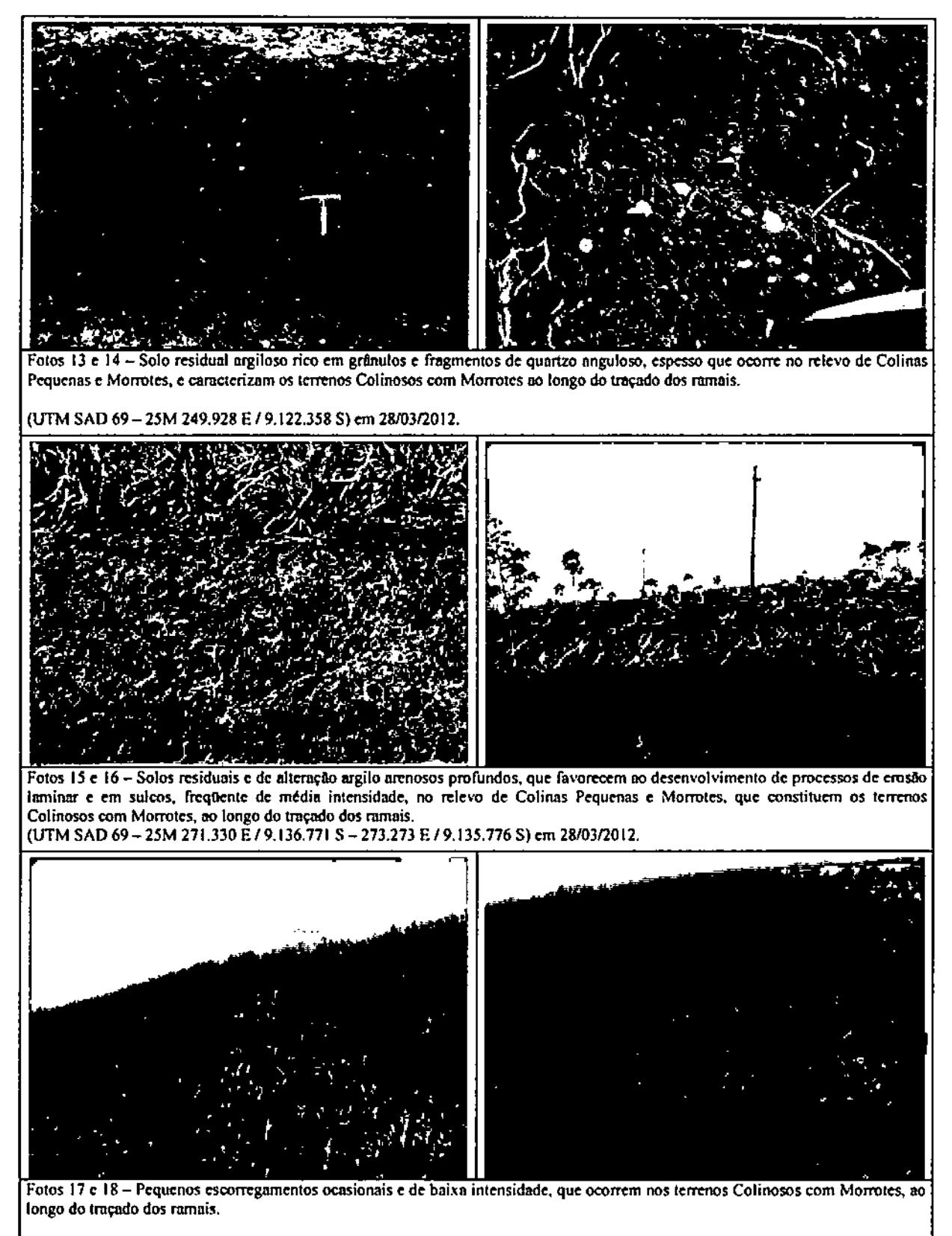

(UTM SAD 69- *25M* 273.273 E/9.135.776 S)em 28JG312012.

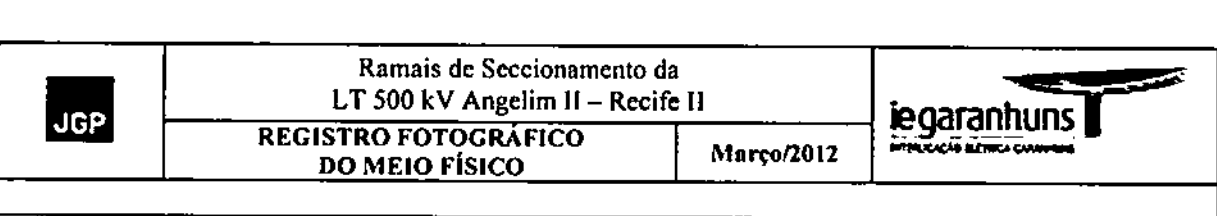

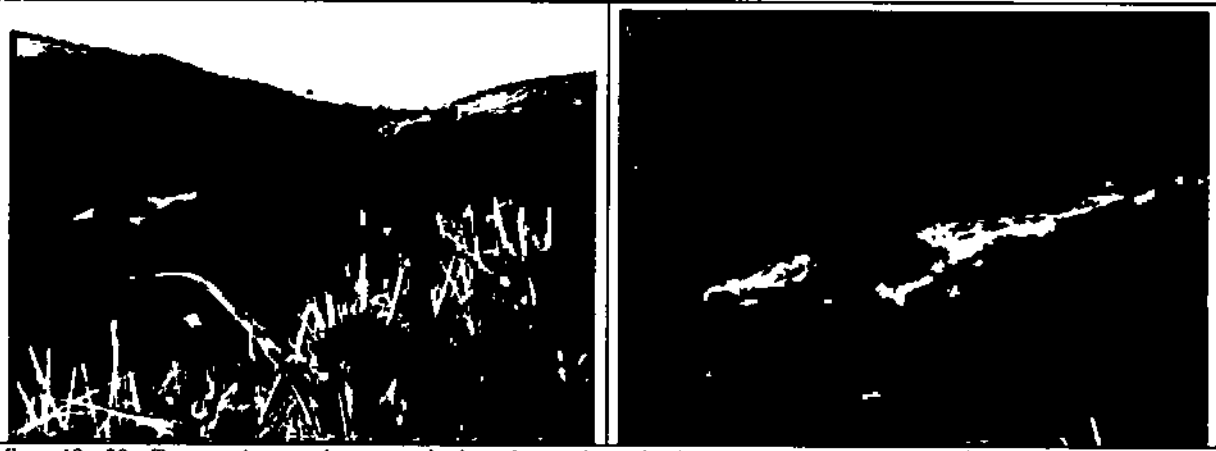

Fotos 19 e 20 - Terrenos Amorreados camcterizados pela associação de Morros e Morrotes de topos estreitos, convexos, vertente de perfil descontinuo com segmentos retilineo e/ou convexos ingremes, afloramentos de rocha ocasionais, com vales erosivos encaixados com canais em rocha, que podem formar cachoeims, ao longo do traçado dos ramais, (UTM SAD 69 - 25M 250.241 E / 9.090.074 S) em 28/03/2012.

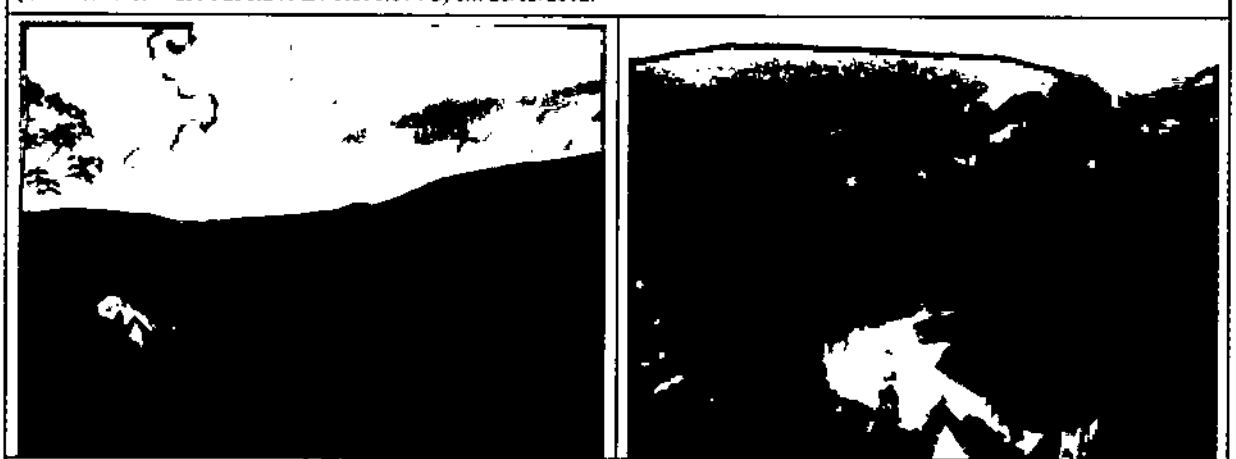

Fotos 21 e 22 - Pedimento dissecado no sopé do relevo de Morros e Morrotes e vales erosivos encaixados, que caracterizam os terrenos Amorreados ao longo do traçado dos ramais.

(lITM SAD 69 - *2SM* 250,578 E *19.088.052* S) em 2810312012,

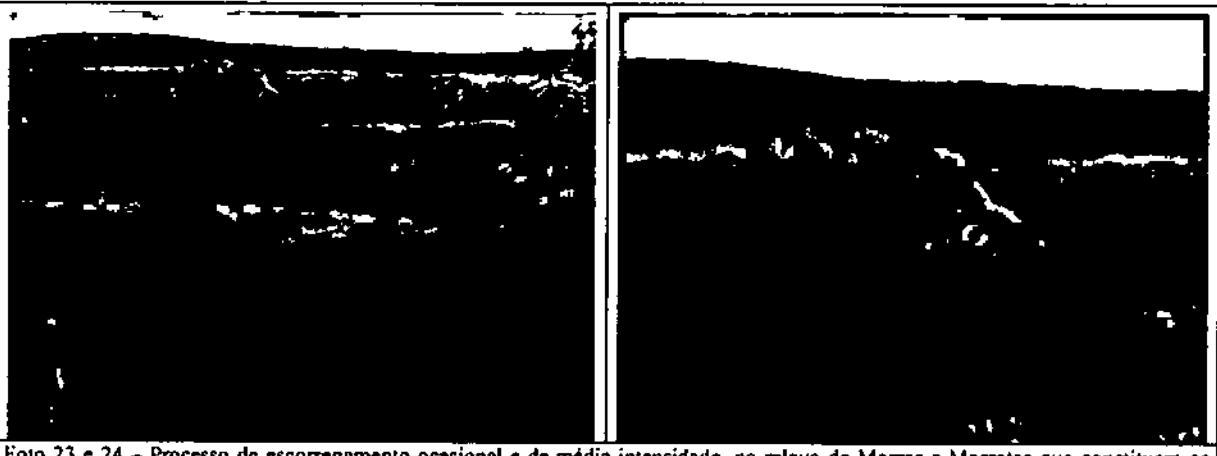

Foto 23 e 24 - Processo de escorregamento ocasional e de média intensidade, no relevo de Morros e Morrotes que constituem os terrenos Amorreados ao longo do traçado dos ramais.

(UTM SAD 69-25M *2S0.578* E 19.088,052 S)em 28/0312012.

# Anexo 4 - Registros Fotográficos Floristico e do Inventário

 $\mathbb{L}$ 

 $\bar{z}$ 

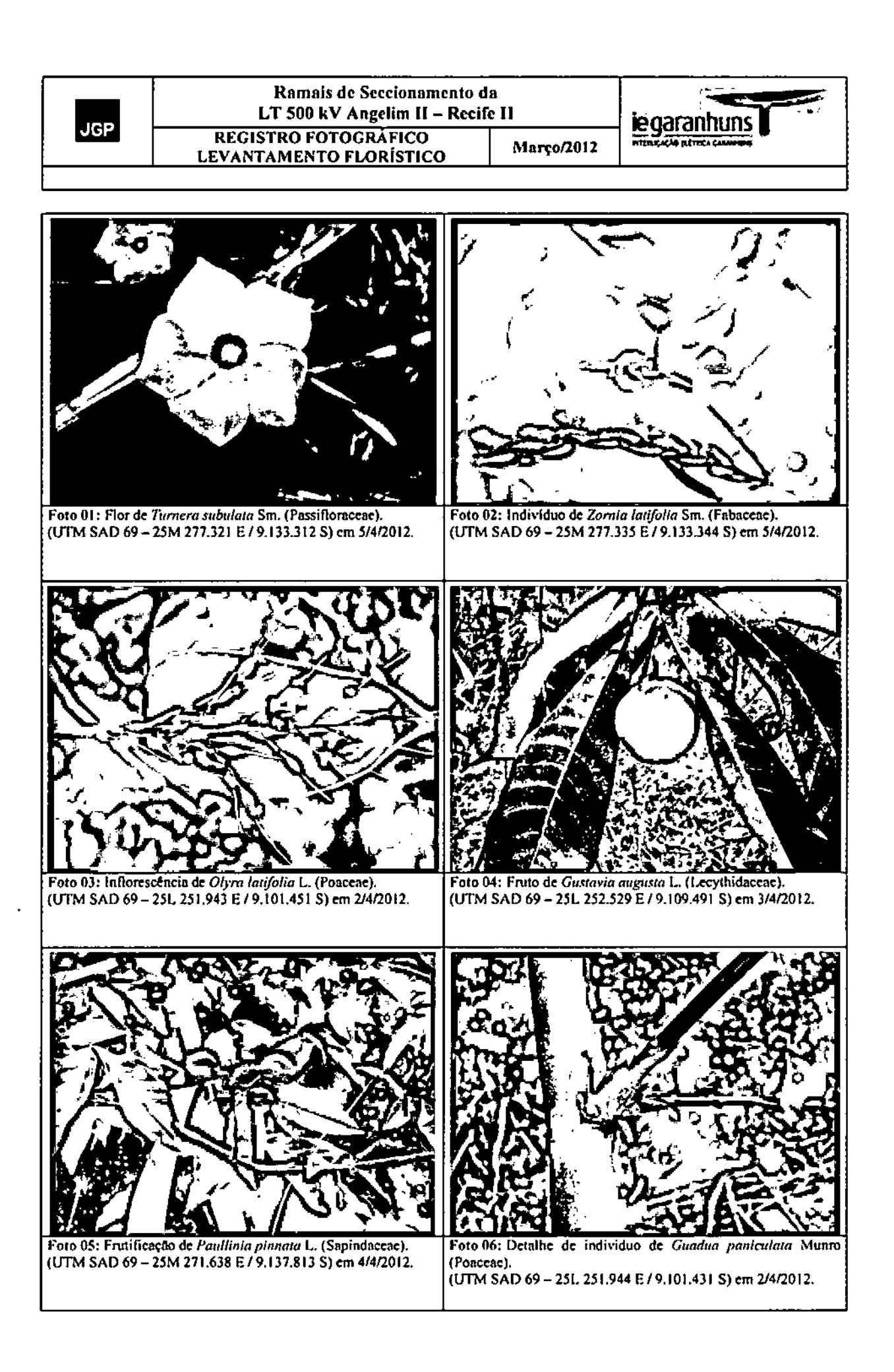

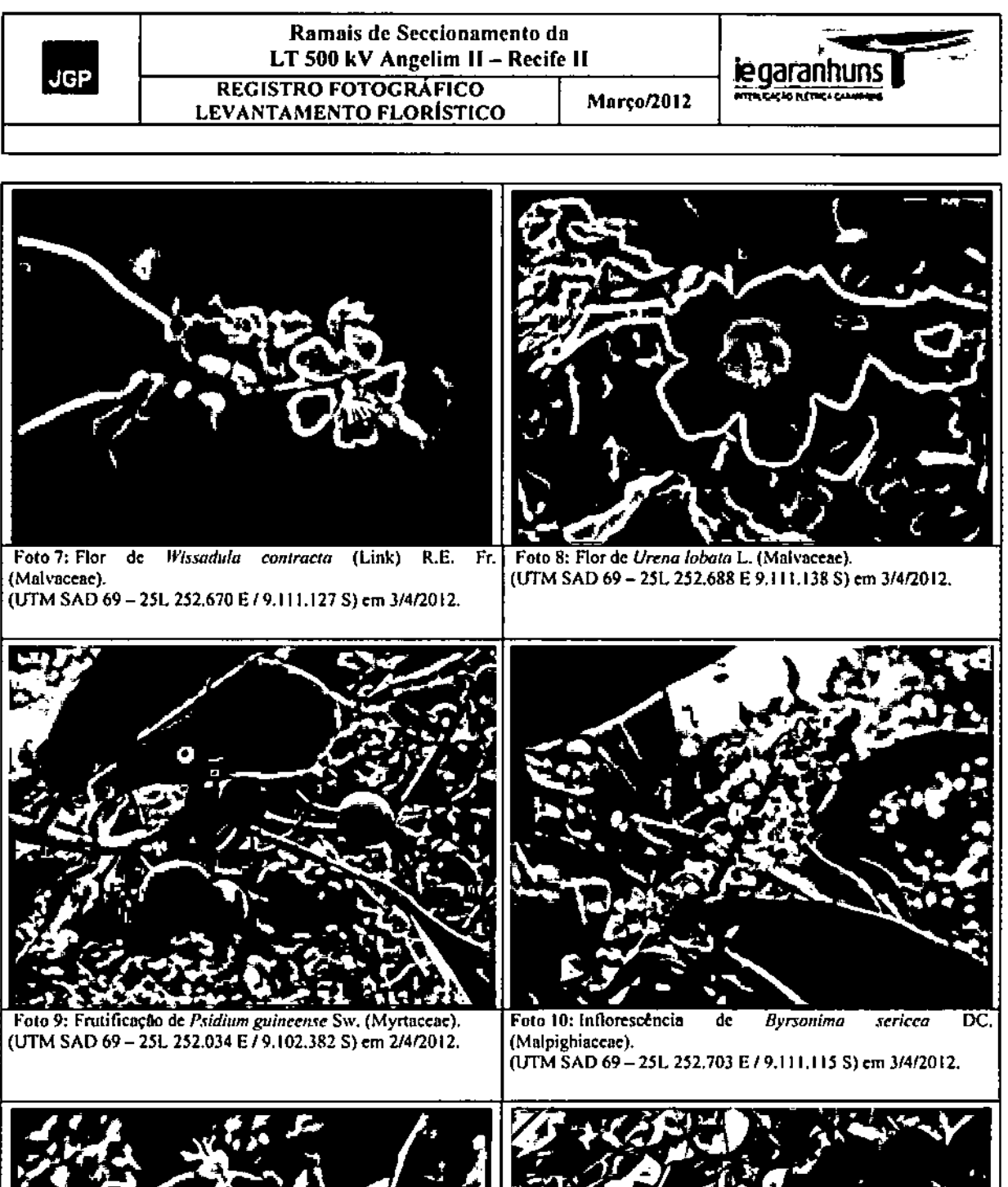

Z

Lam.

Foto 11: Inflorescéncia de Guazuma ulmifolia I.<br>(Malvaceae).<br>(UTM SAD 69 – 251. 252.545 E / 9.109.545 S) em 3/4/2012.

Ś

Foto 12: Individuo de Rhynchosia phaseoloides (Sw.) DC.<br>(Fabaccae), em frutificação.<br>(UTM SAD 69 – 25L 252.510 E / 9.109.540 S) em 3/4/2012.

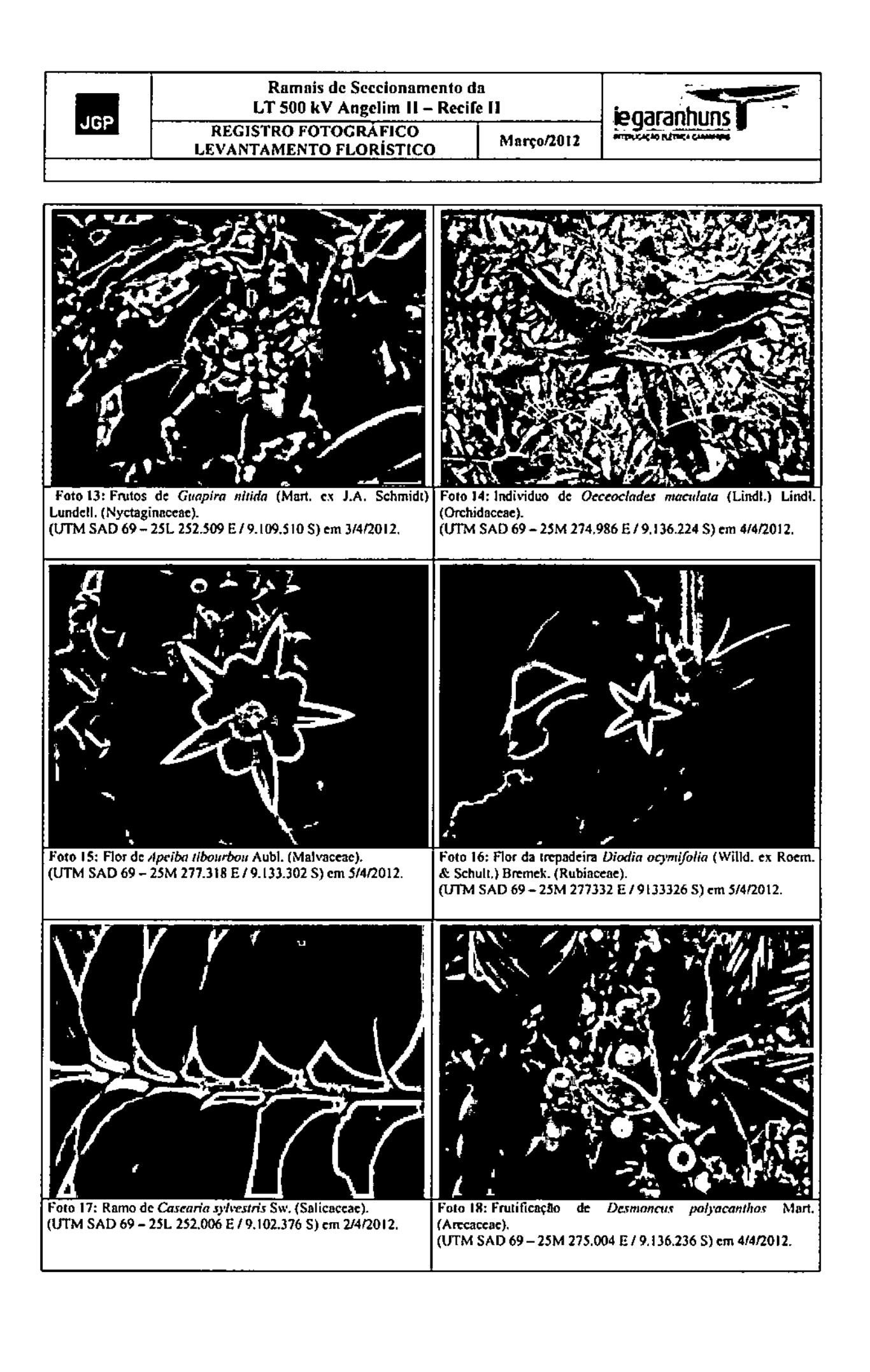

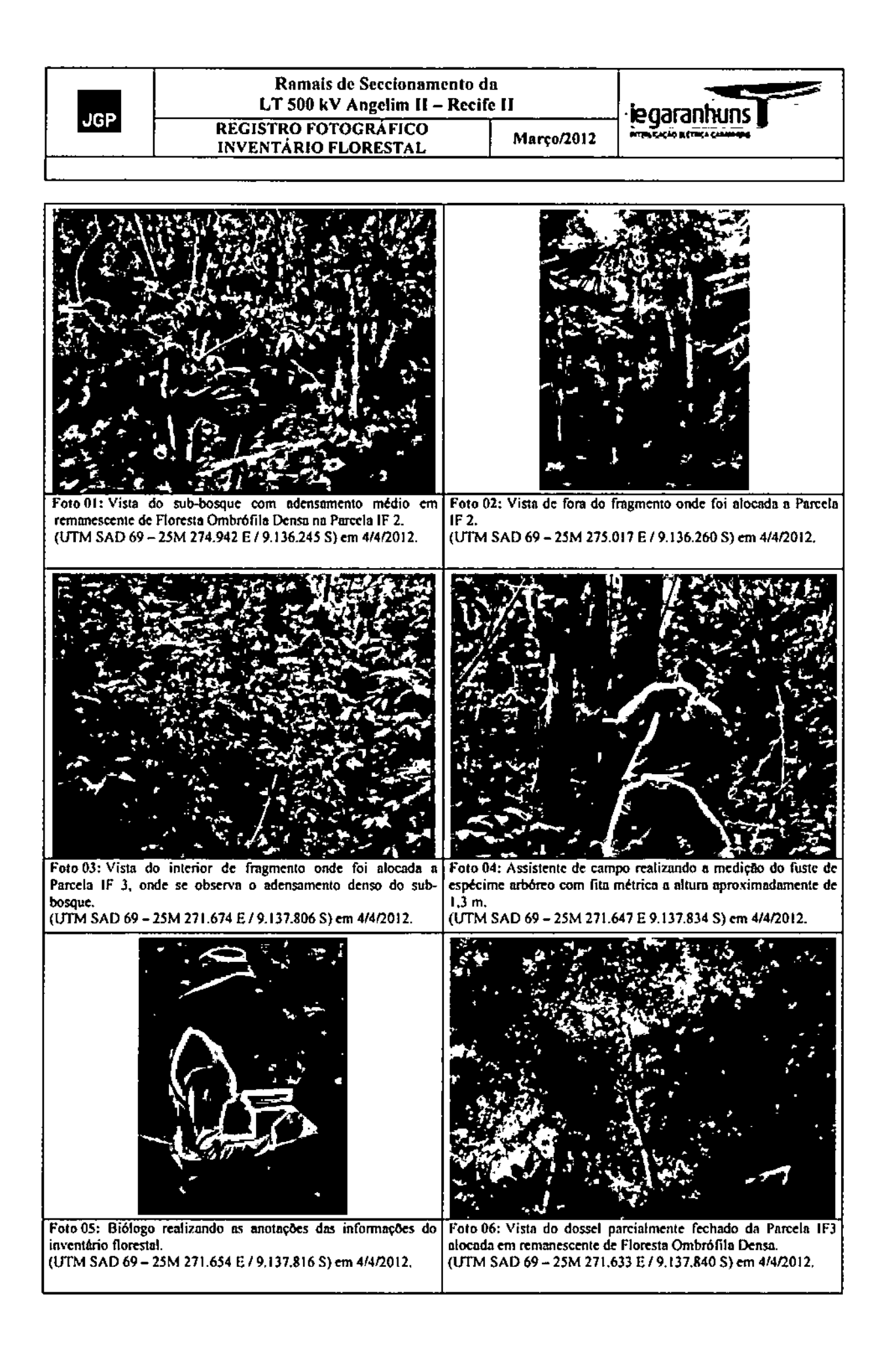

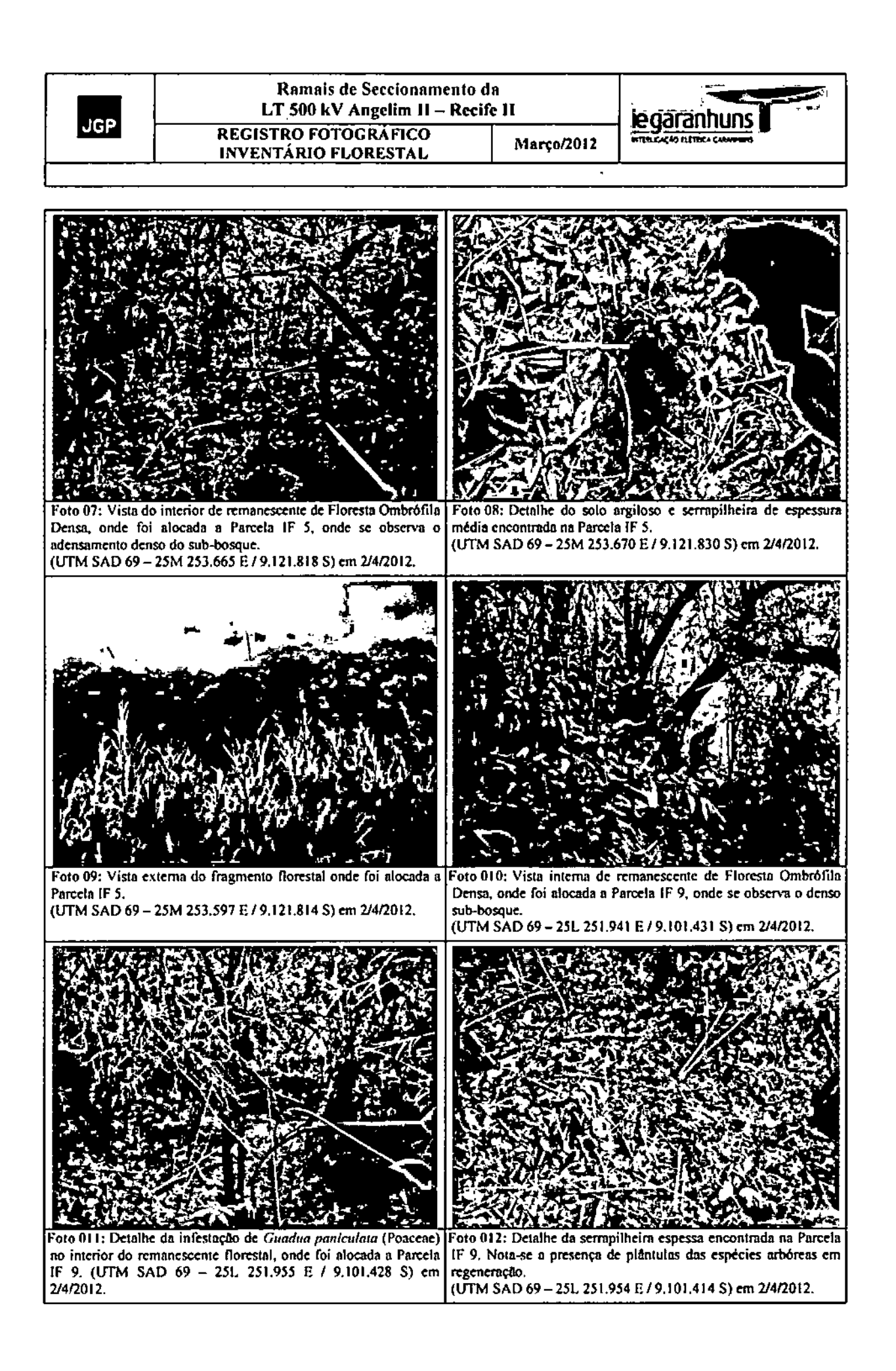

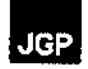

 $\ddot{\phantom{a}}$ 

# Anexo 5 - Registro Fotográfico da Fauna

 $\ddot{\phantom{a}}$ 

 $\ddot{\phantom{0}}$ 

Relatório Ambiental Simplificado - RAS

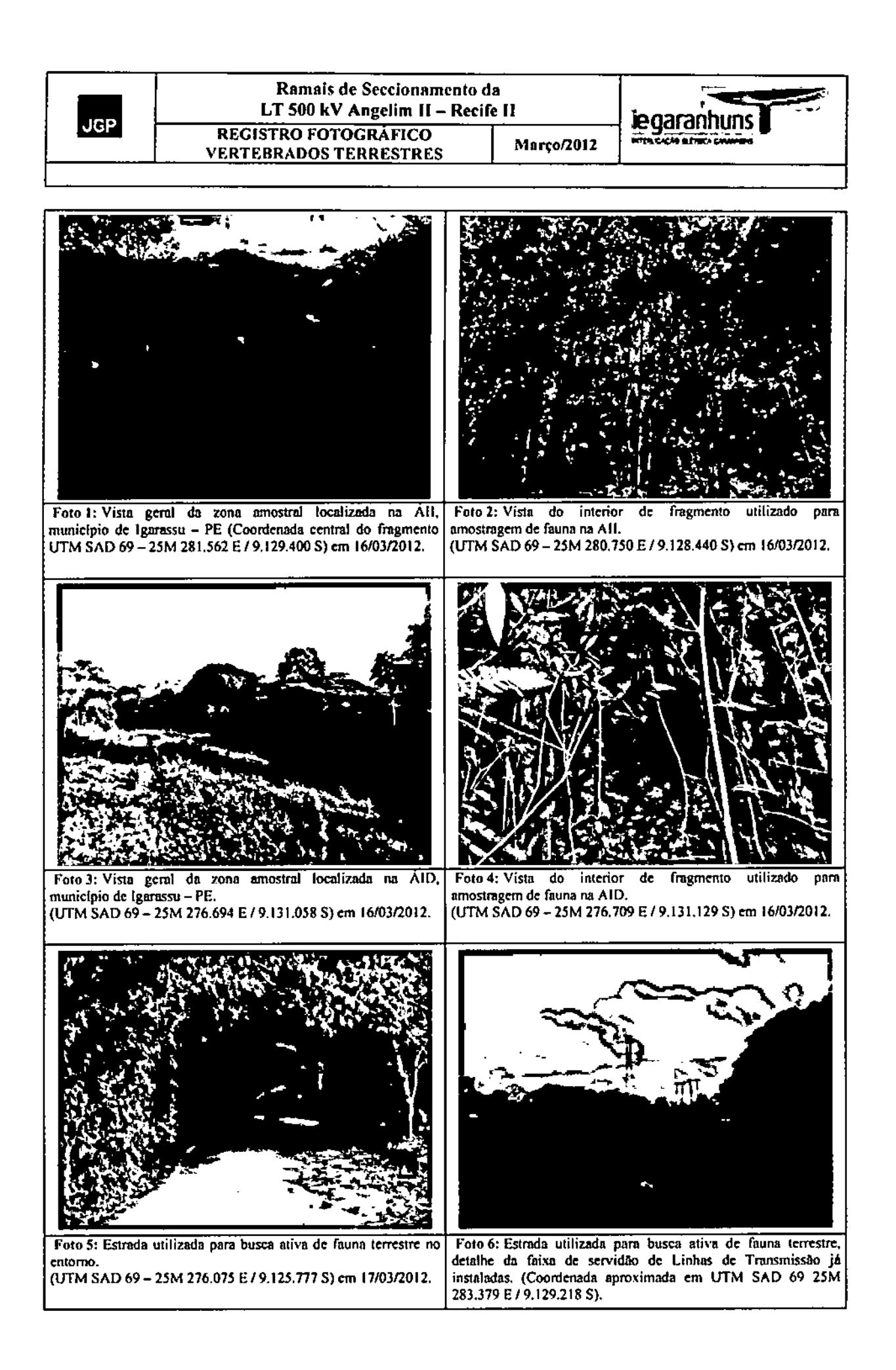
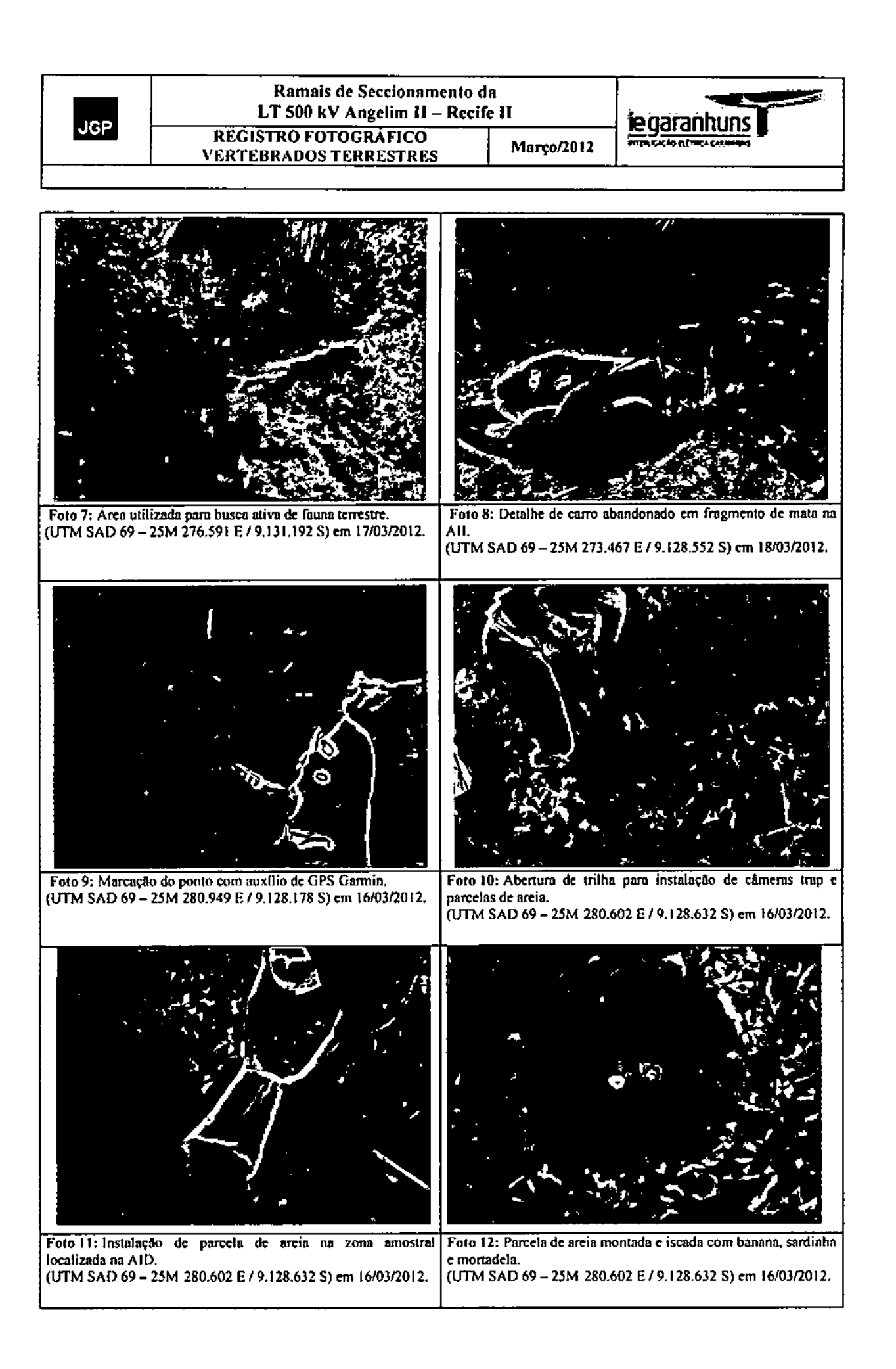

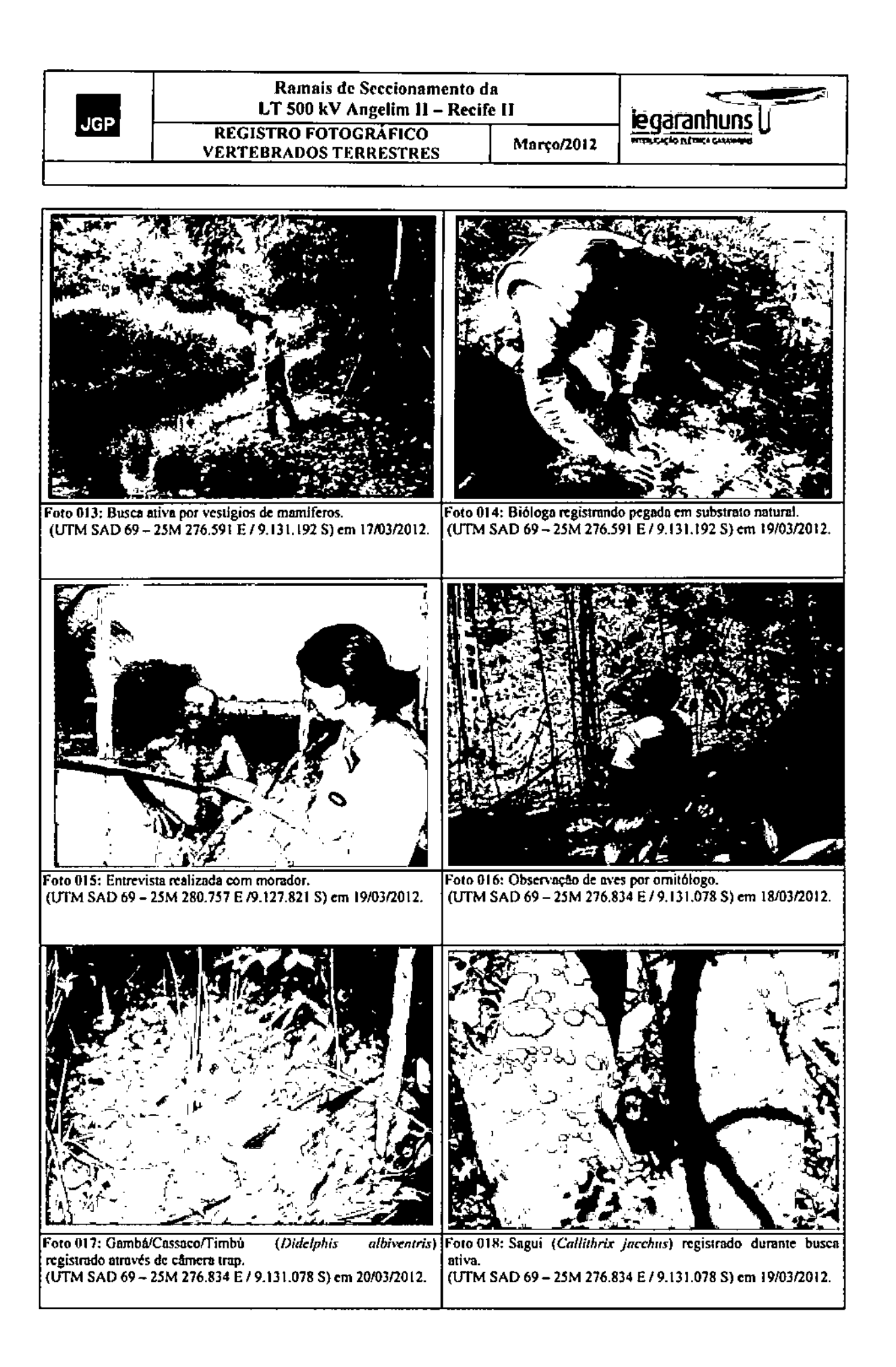

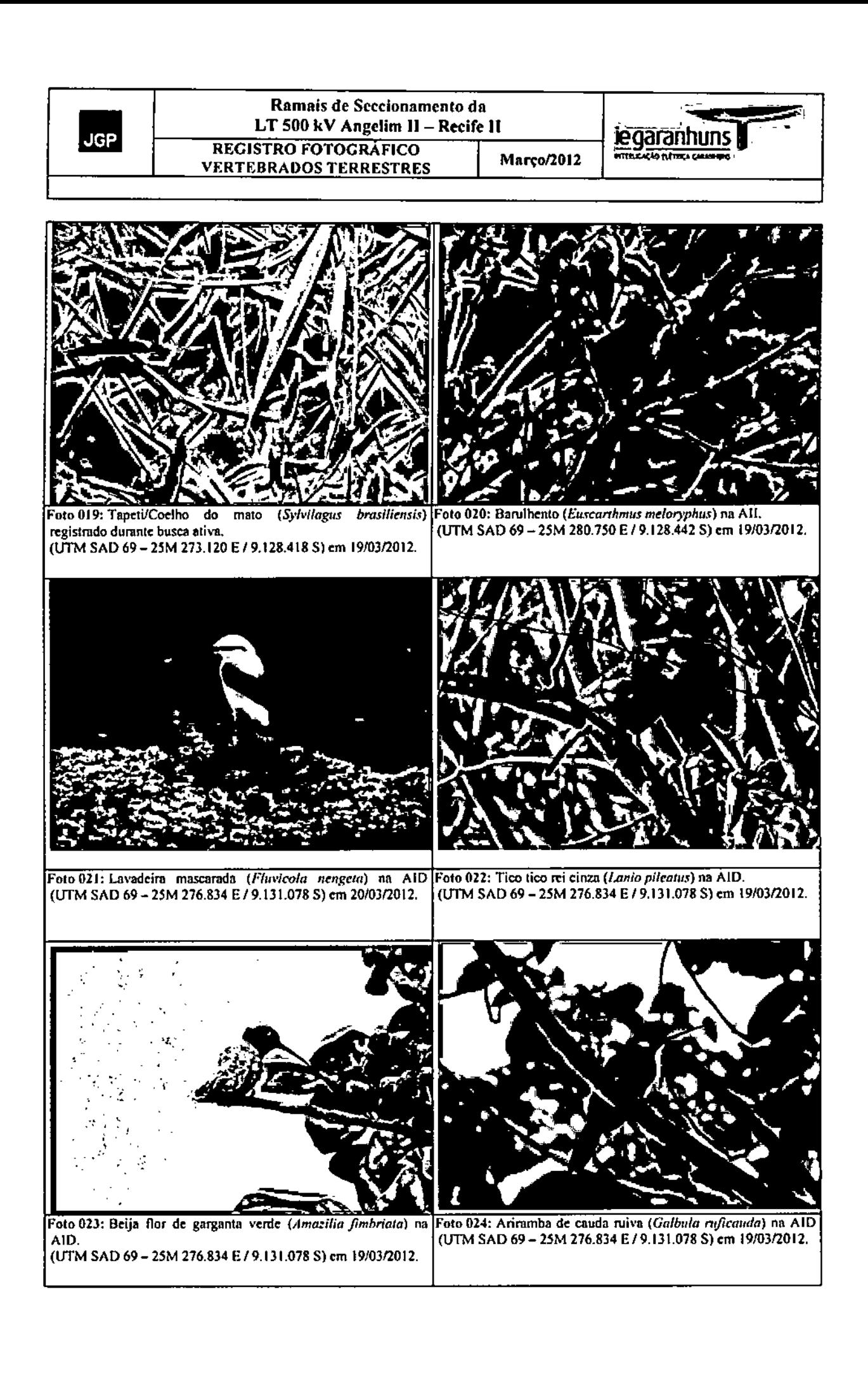

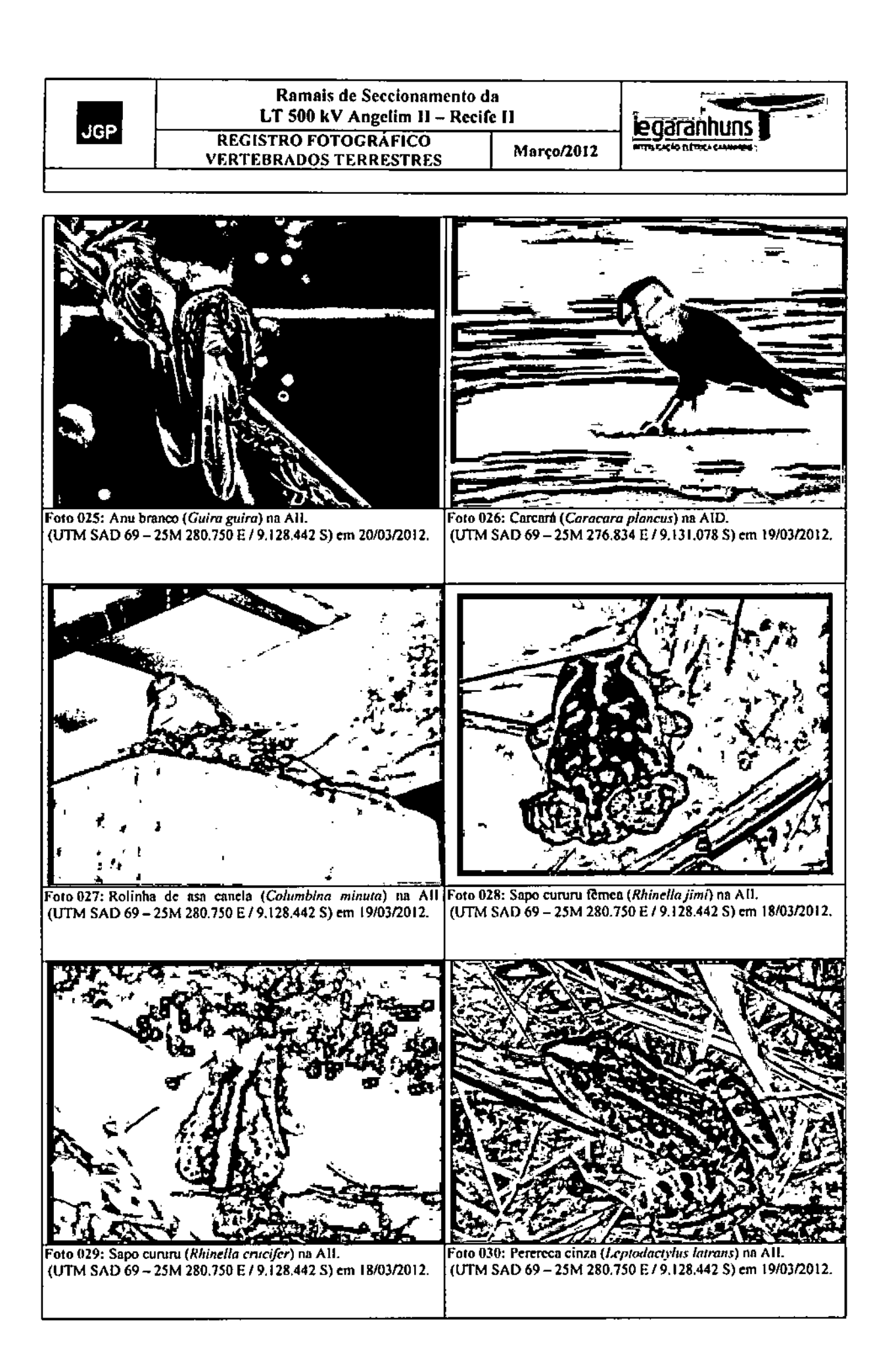

wwww

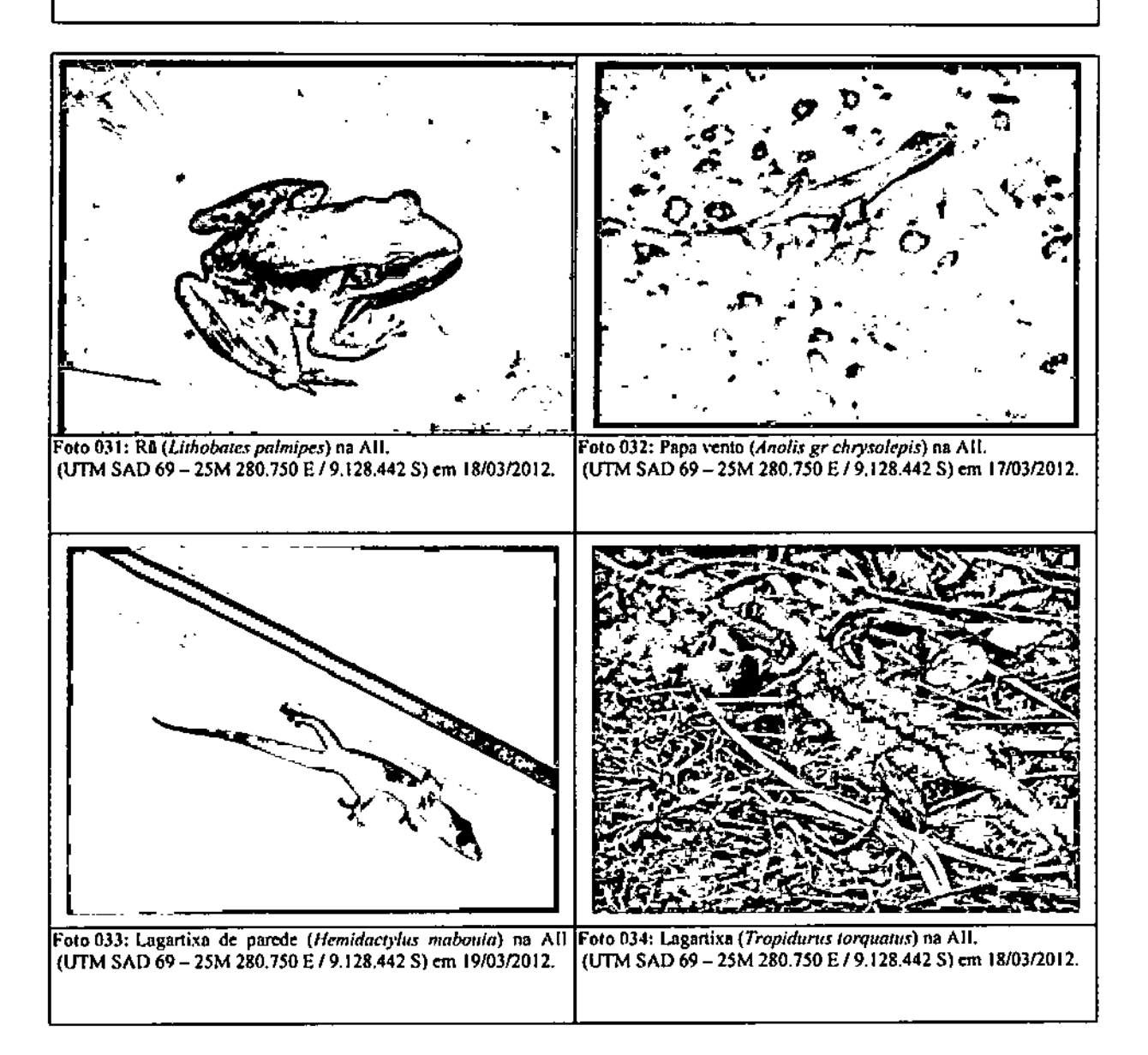

## Anexo 6 - **Planta** do Traçado dos Ramais

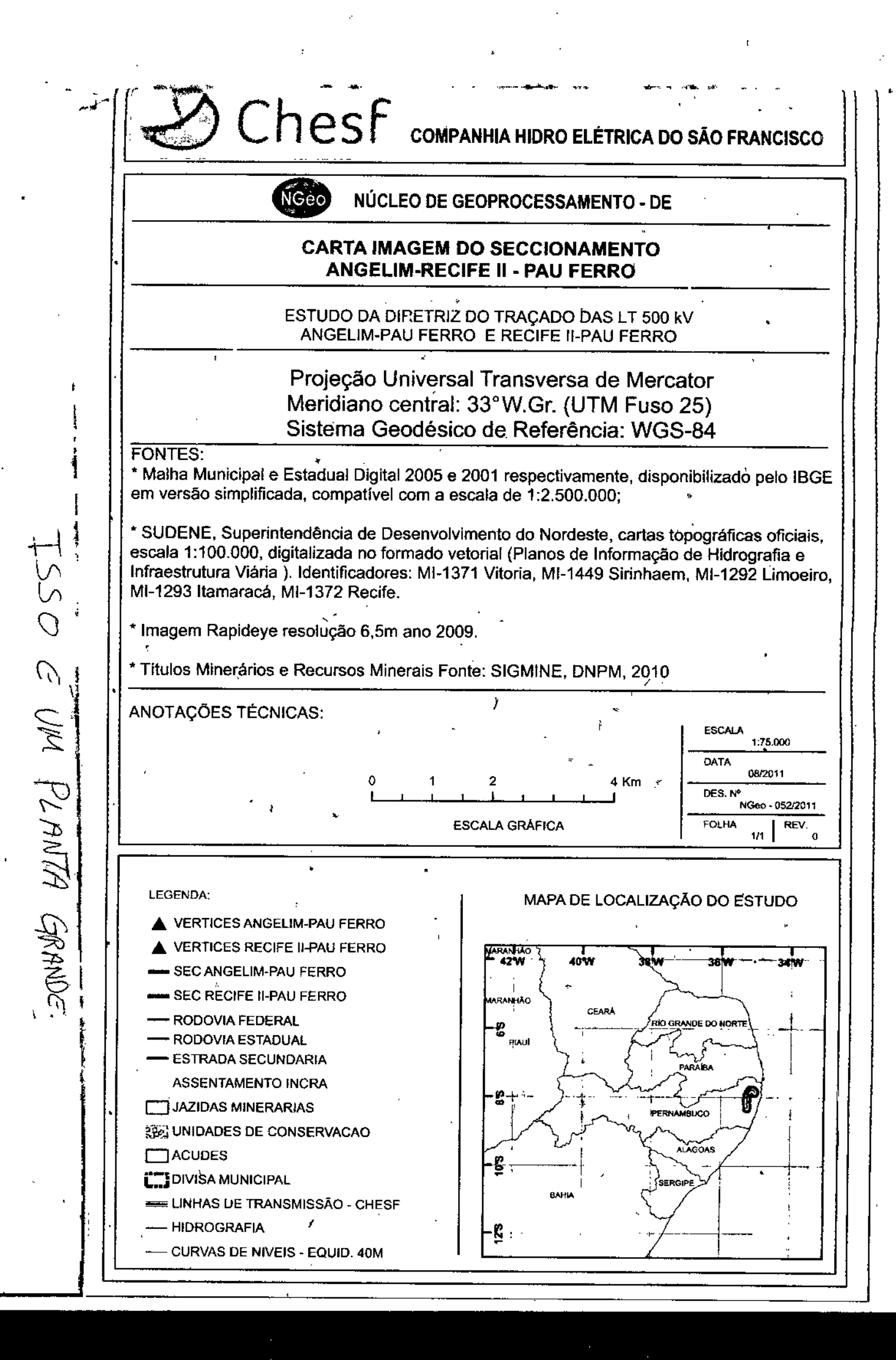

## Anexo 7 - Certificados de Regularidade junto ao lhama

 $\mathbb{R}^3$ 

 $\sim$ 

ä,

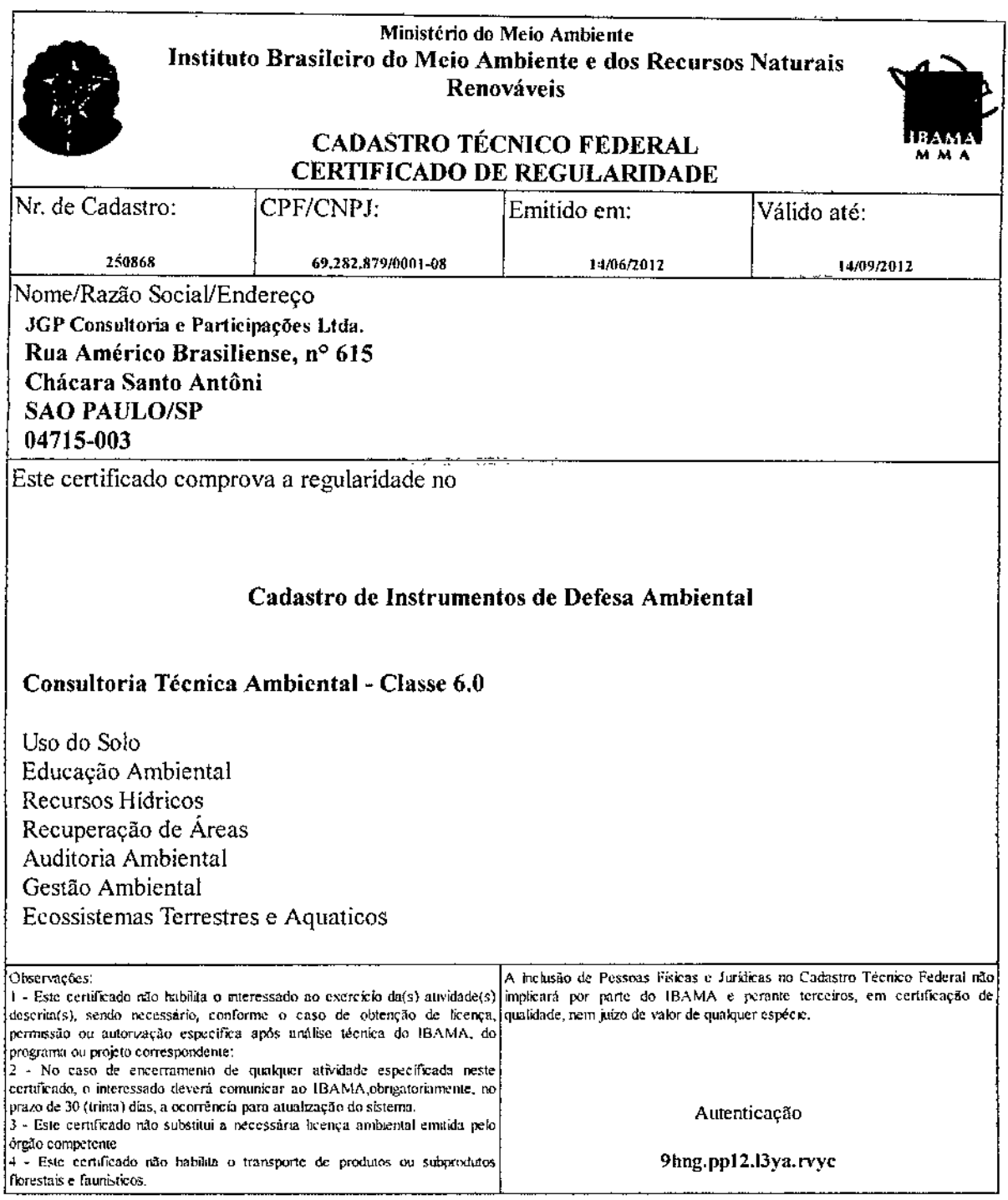

 $\overline{a}$ 

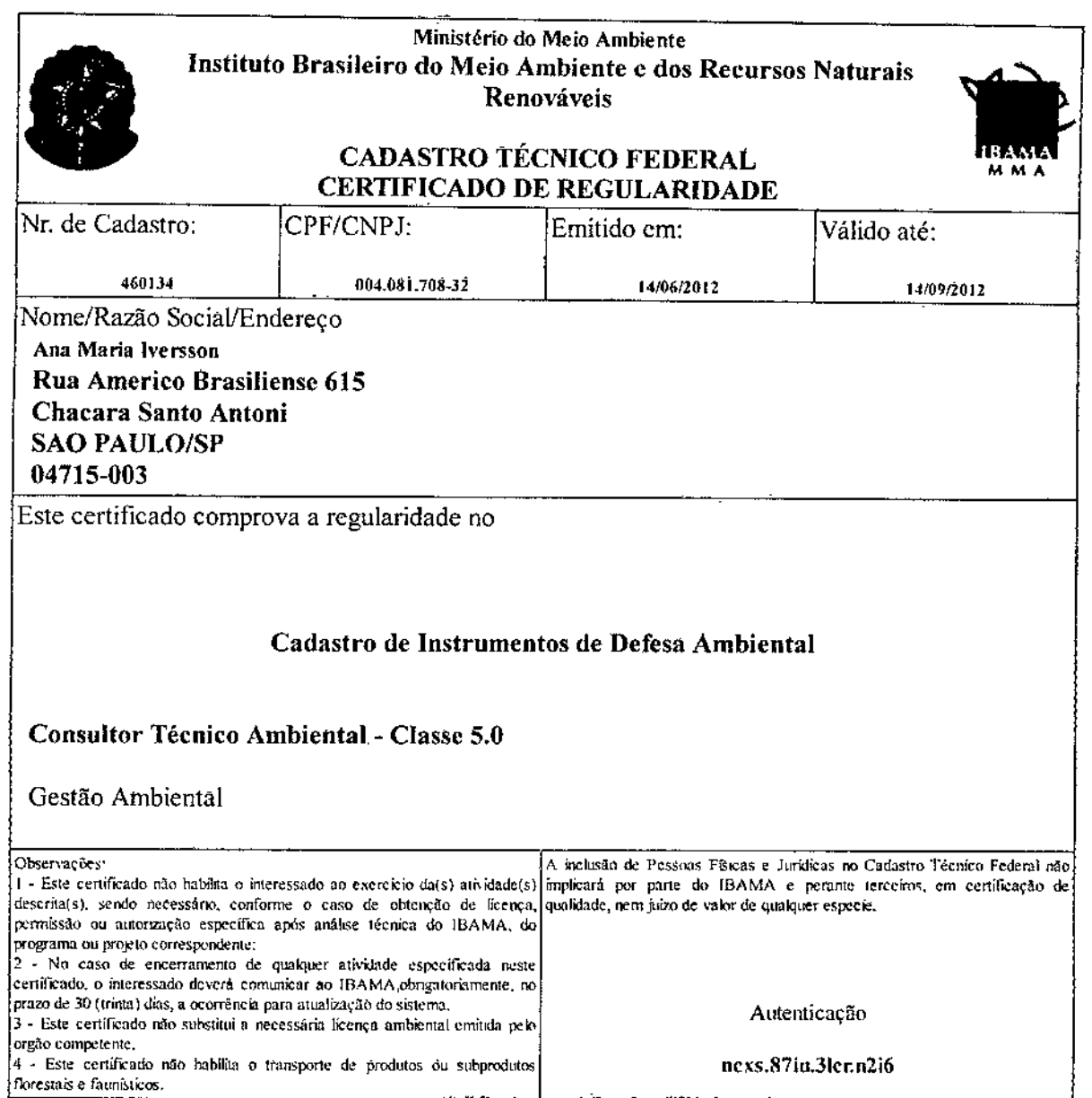

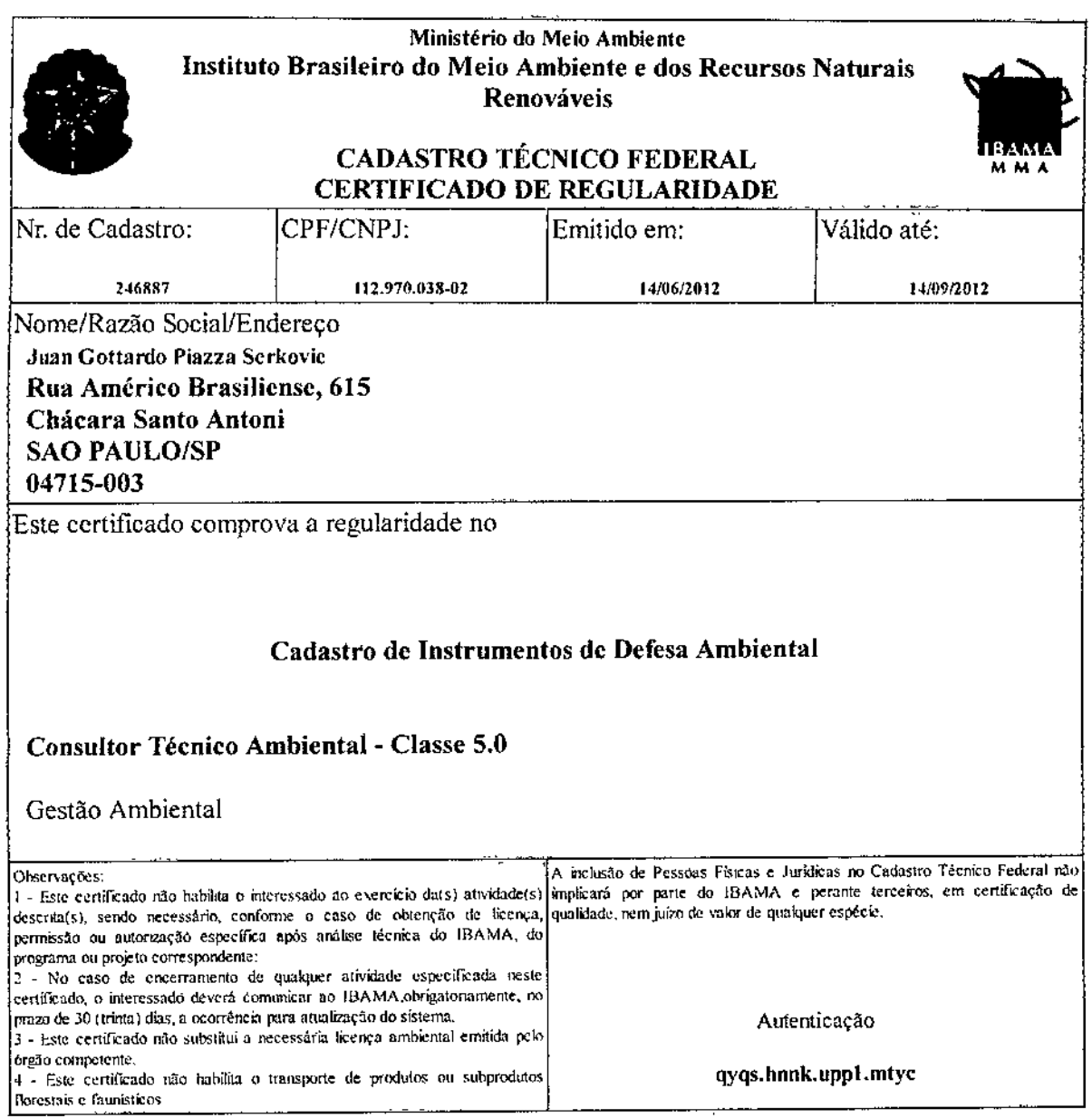

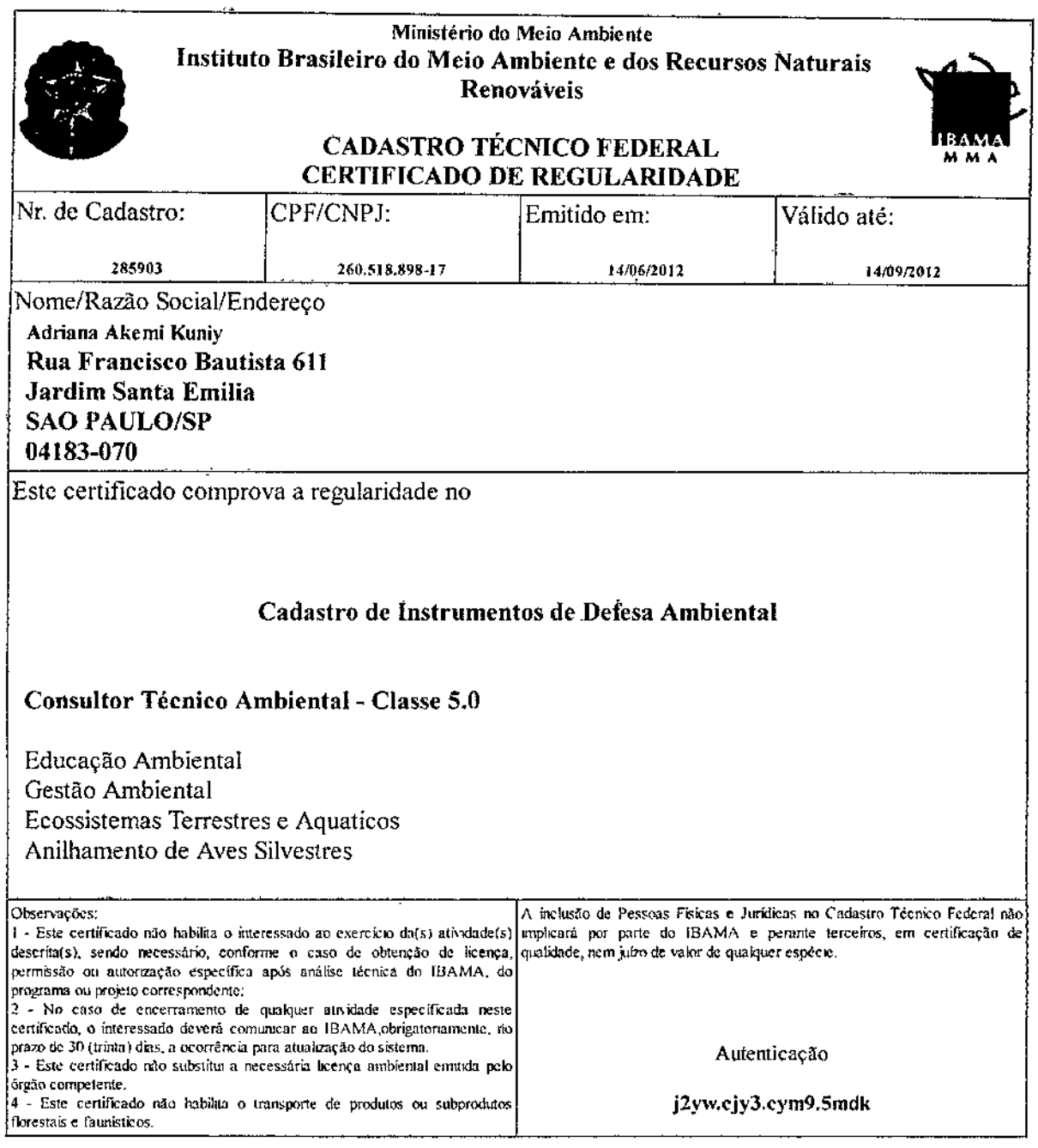

Ŷ,

 $\bar{\mathcal{A}}$ 

 $\ddot{\phantom{0}}$ 

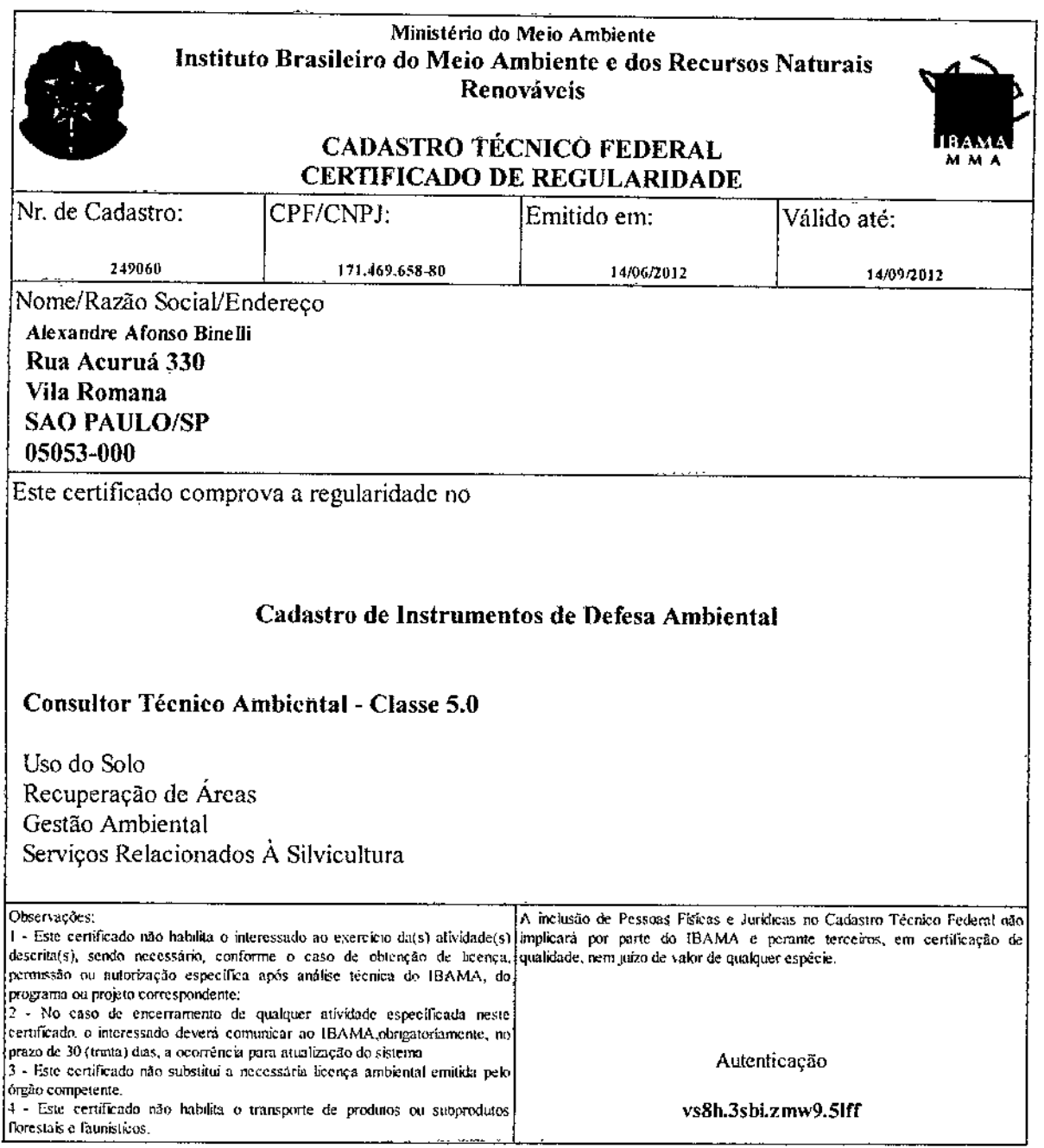

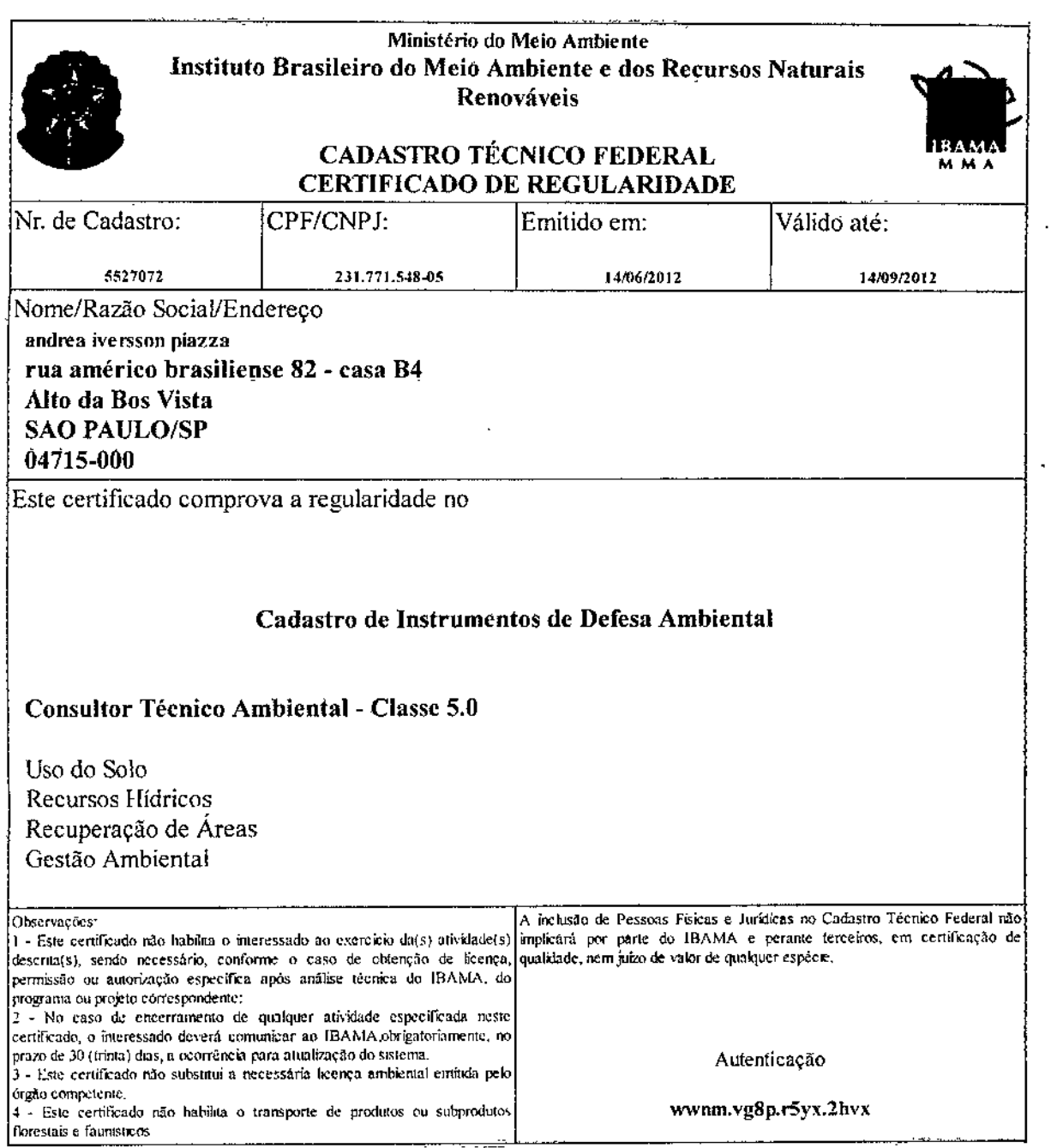

 $\bar{1}$ 

 $\overline{\mathbf{r}}$ 

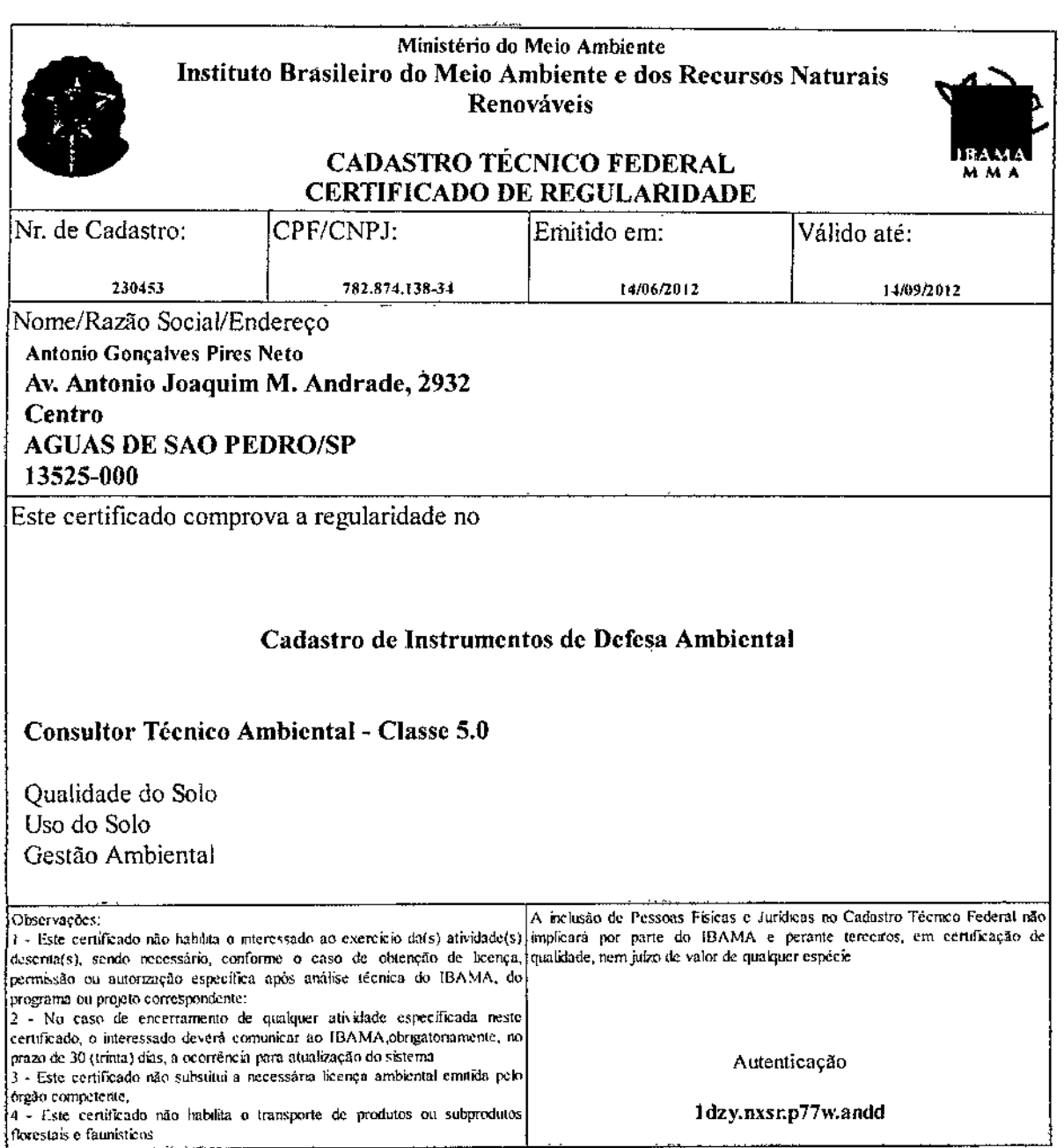

 $\bar{\mathbf{r}}$ 

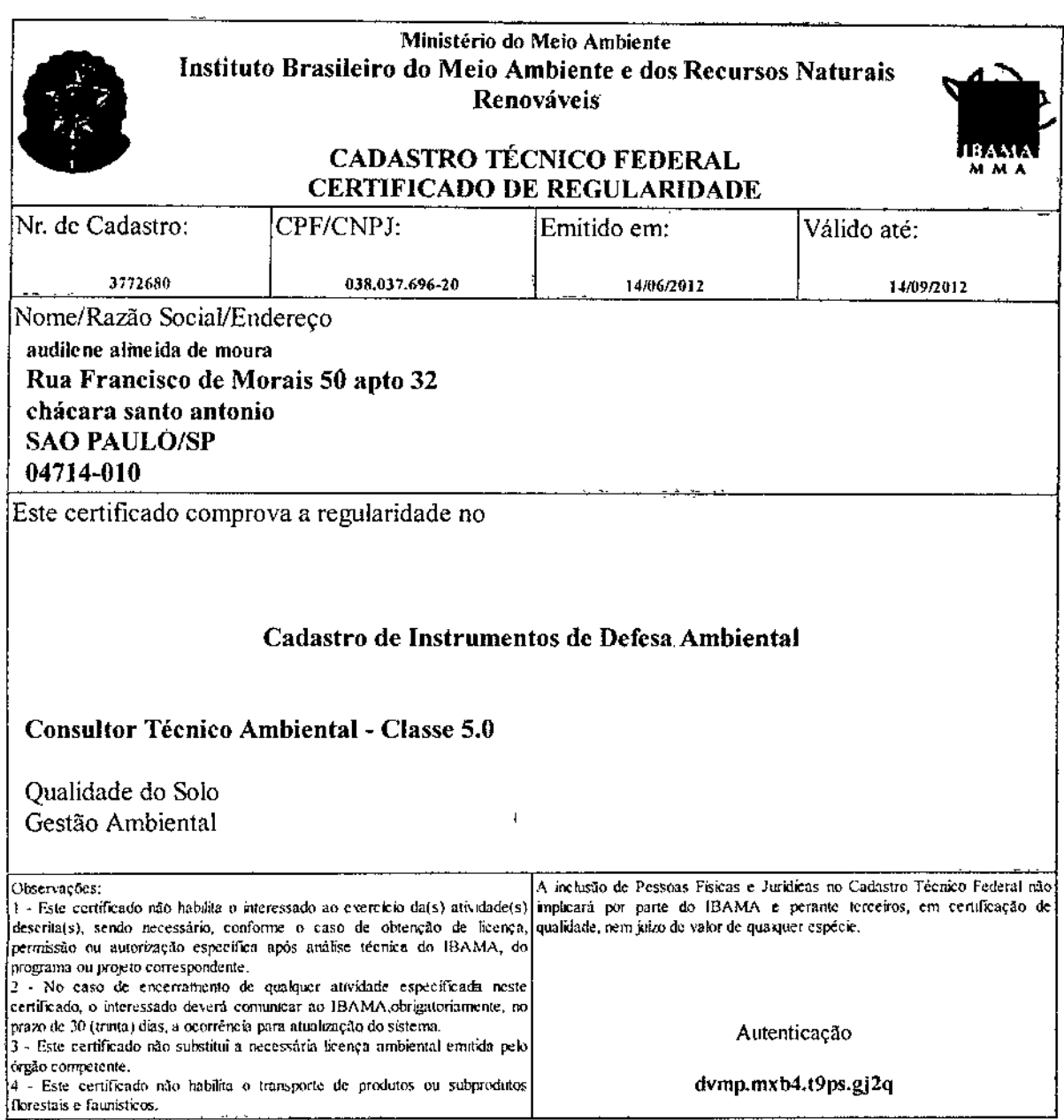

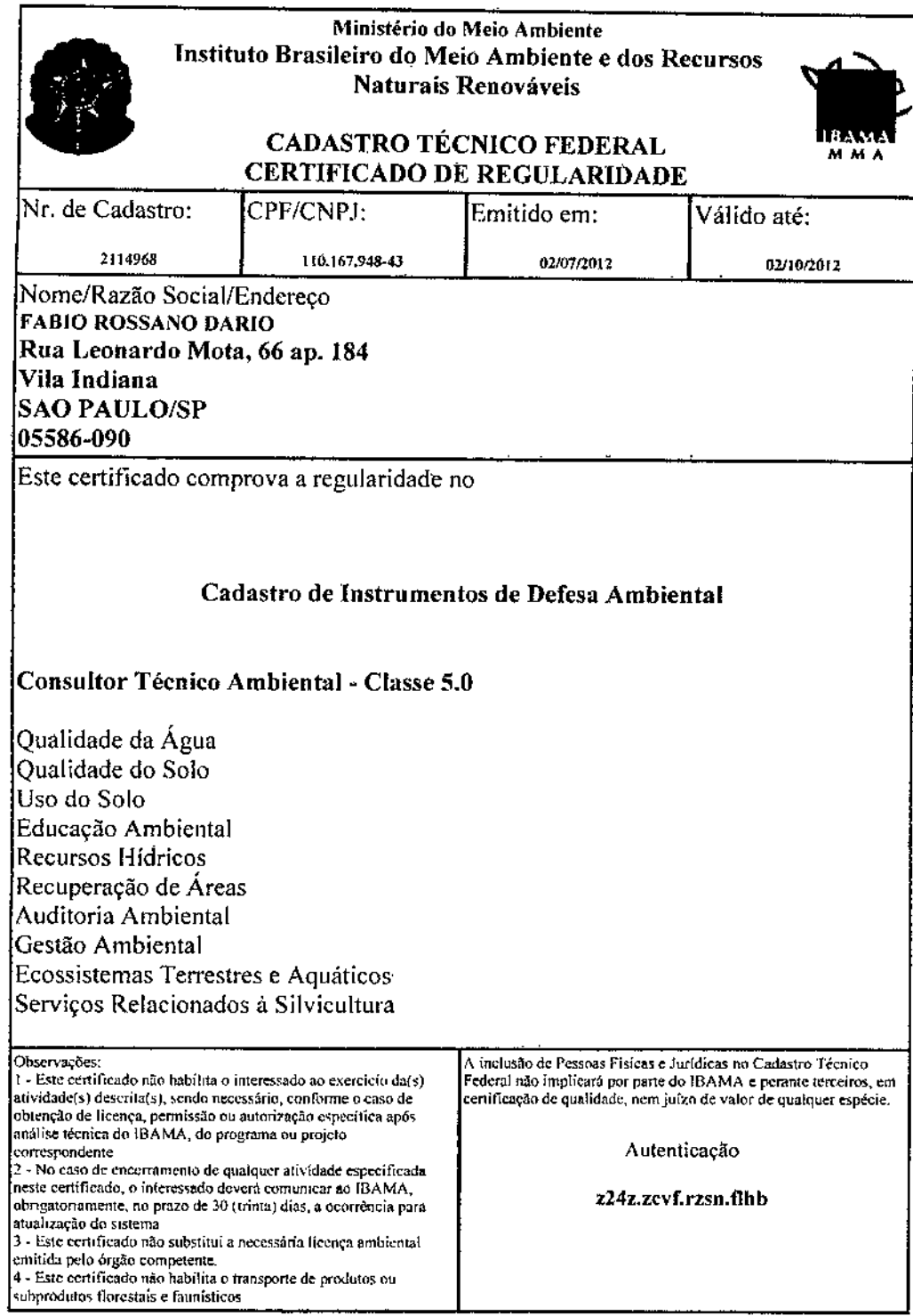

 $\mathbf{z} = \mathbf{z} - \mathbf{z}_0$ 

 $\overline{\phantom{a}}$ 

l,  $\overline{a}$ 

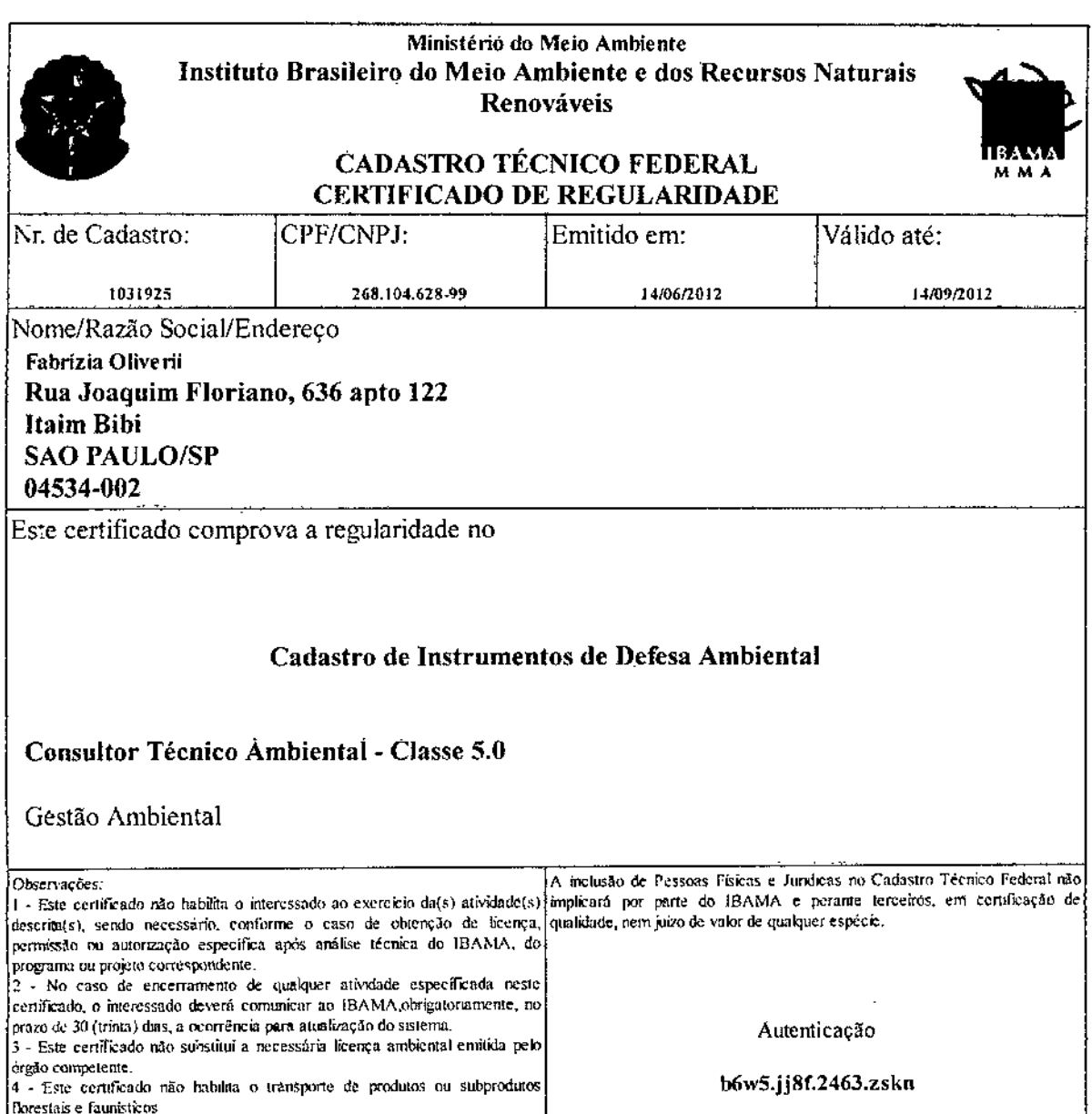

Imprimir tela Fechar janela

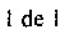

Ľ

l,

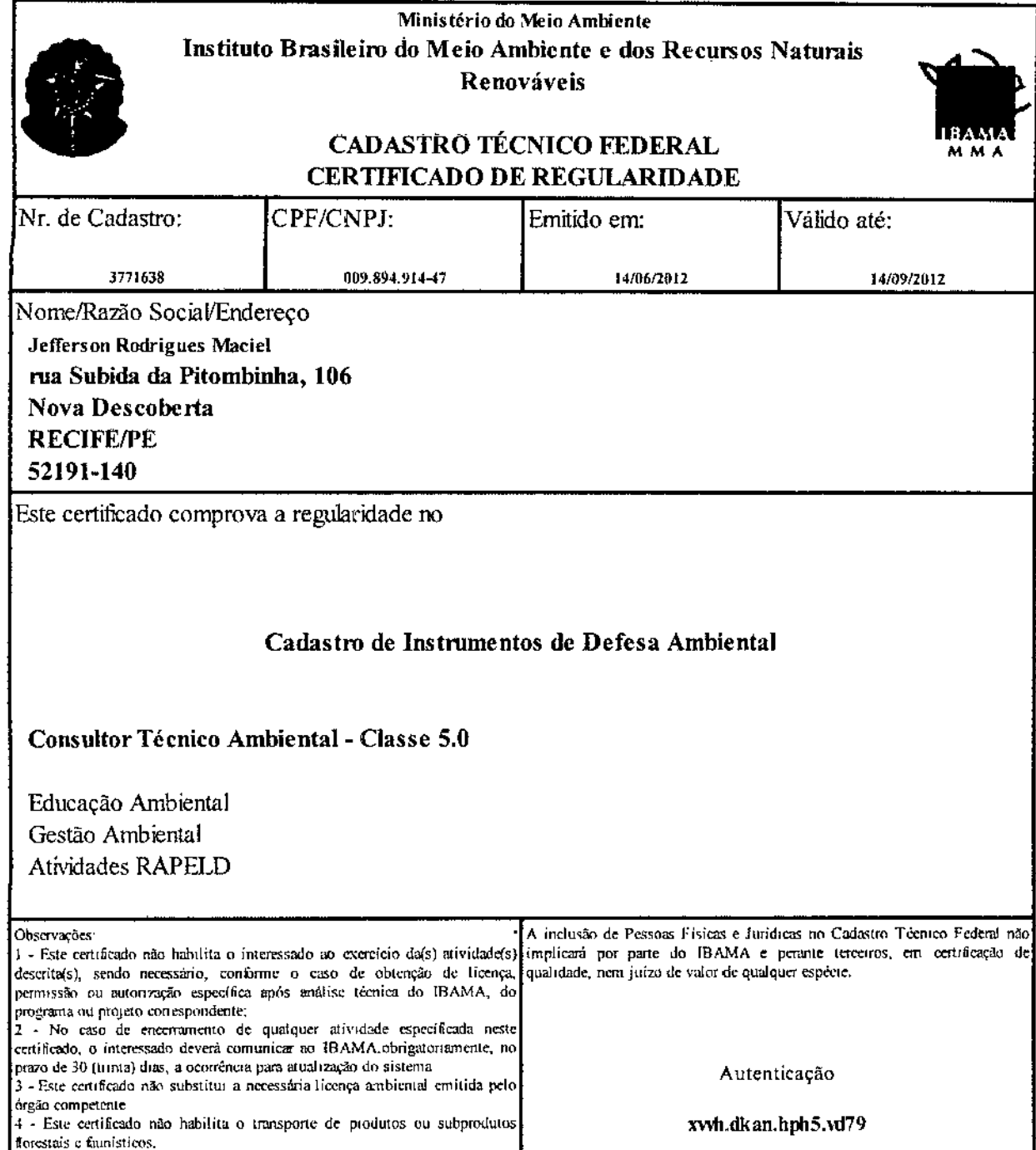

Imprimir tela Fechar janela

 $\bullet$ 

 $\bullet$ 

Ĭ  $\blacksquare$ Ľ  $\frac{1}{2}$ 

 $\frac{1}{2}$ 

 $\mathbf{r}$ 

l.

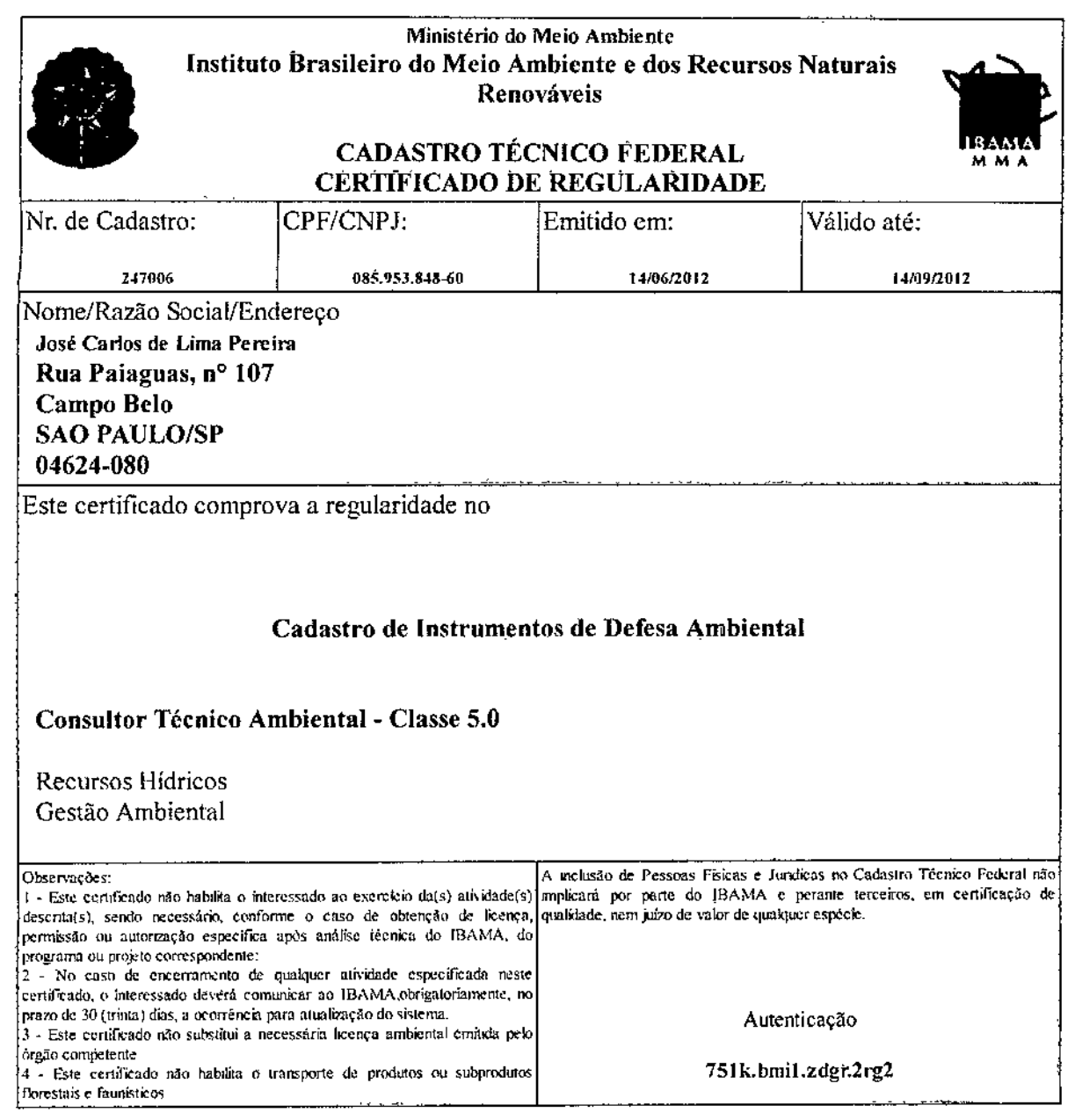

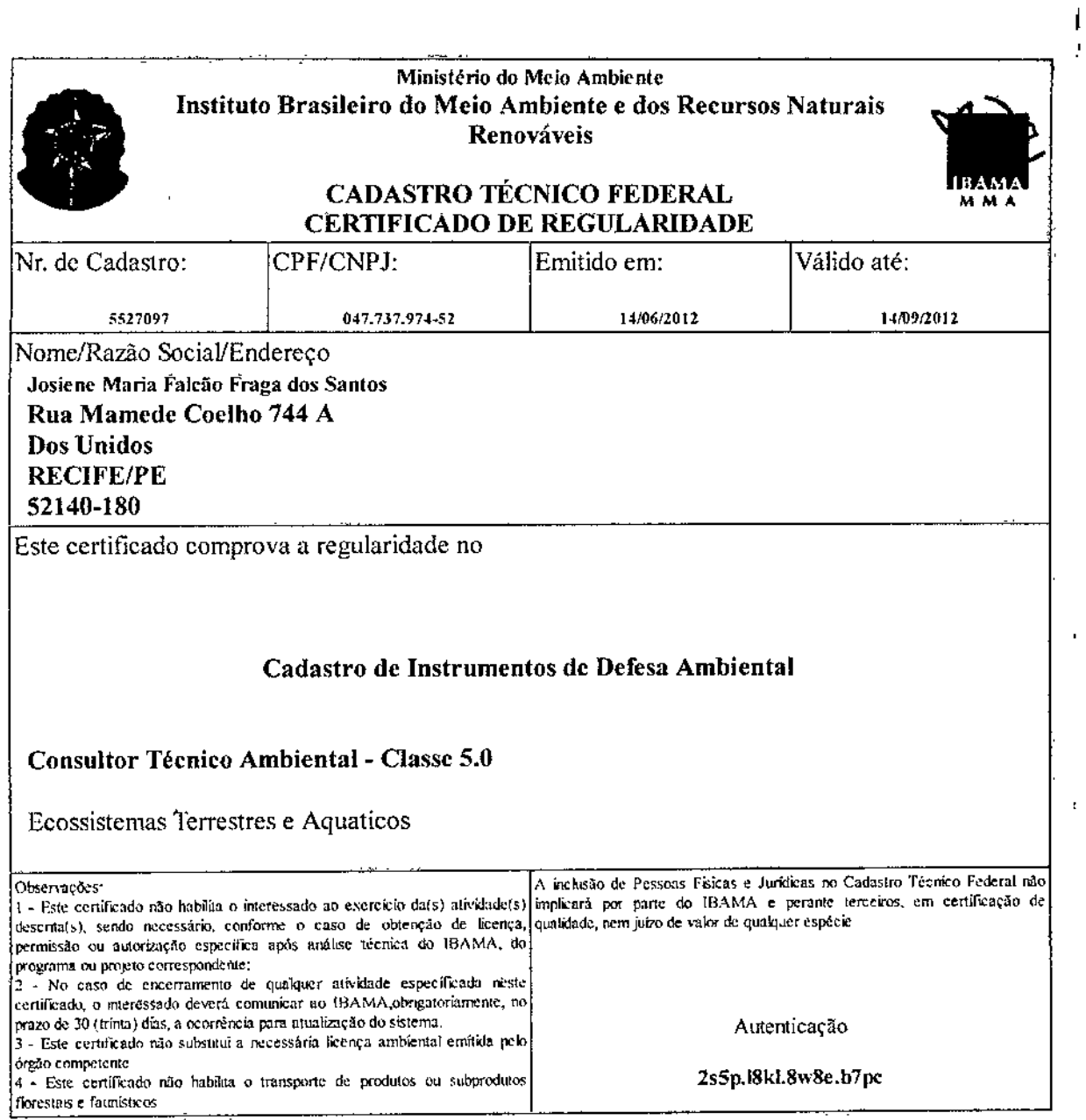

 $\cdot$ 

 $l$  de  $l$ 

í,  $\mathbf{I}$  $\mathbf{I}$ 

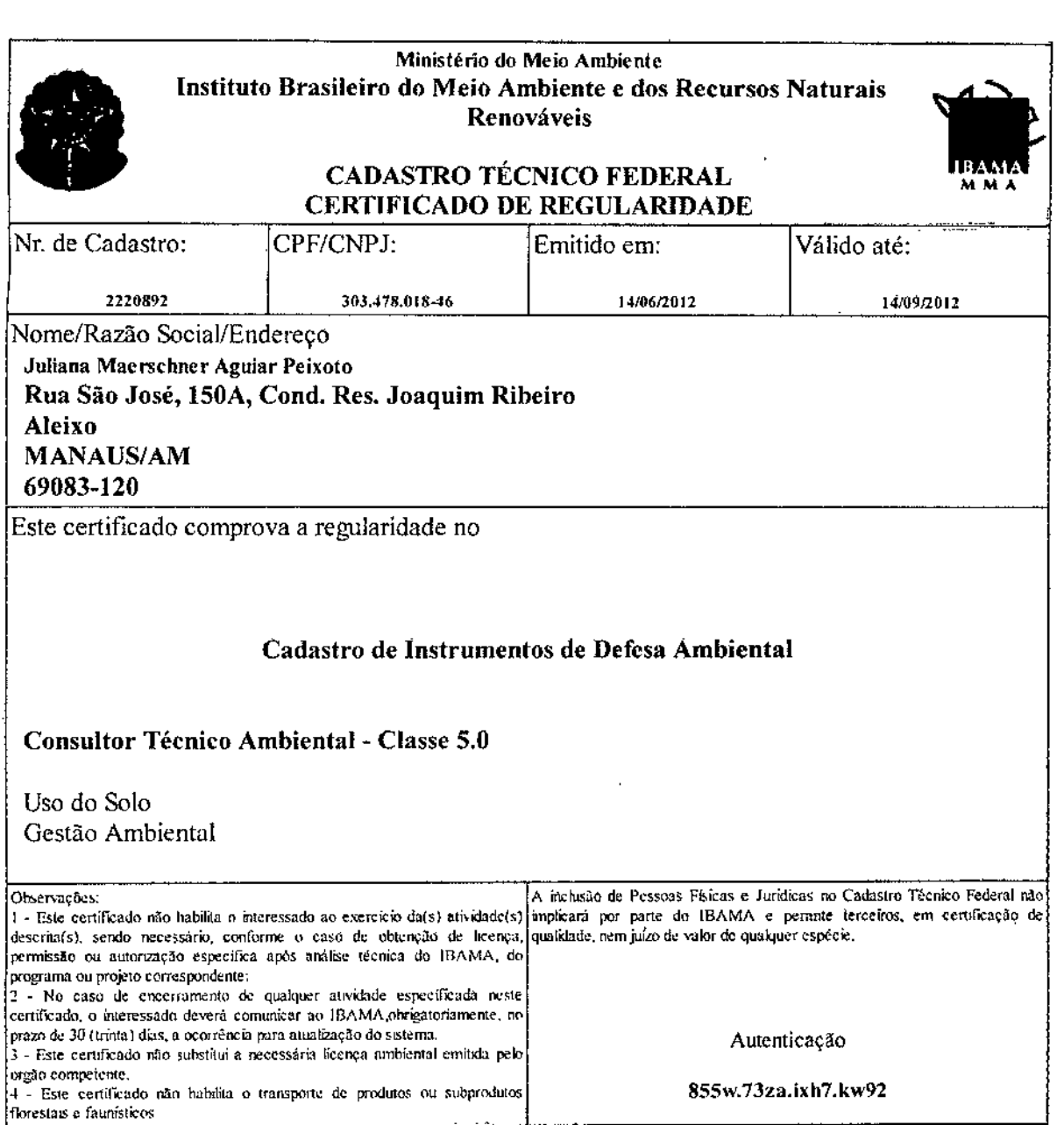

Imprimir tela Fechar janela

 $\scriptstyle\bullet$ 

Ľ

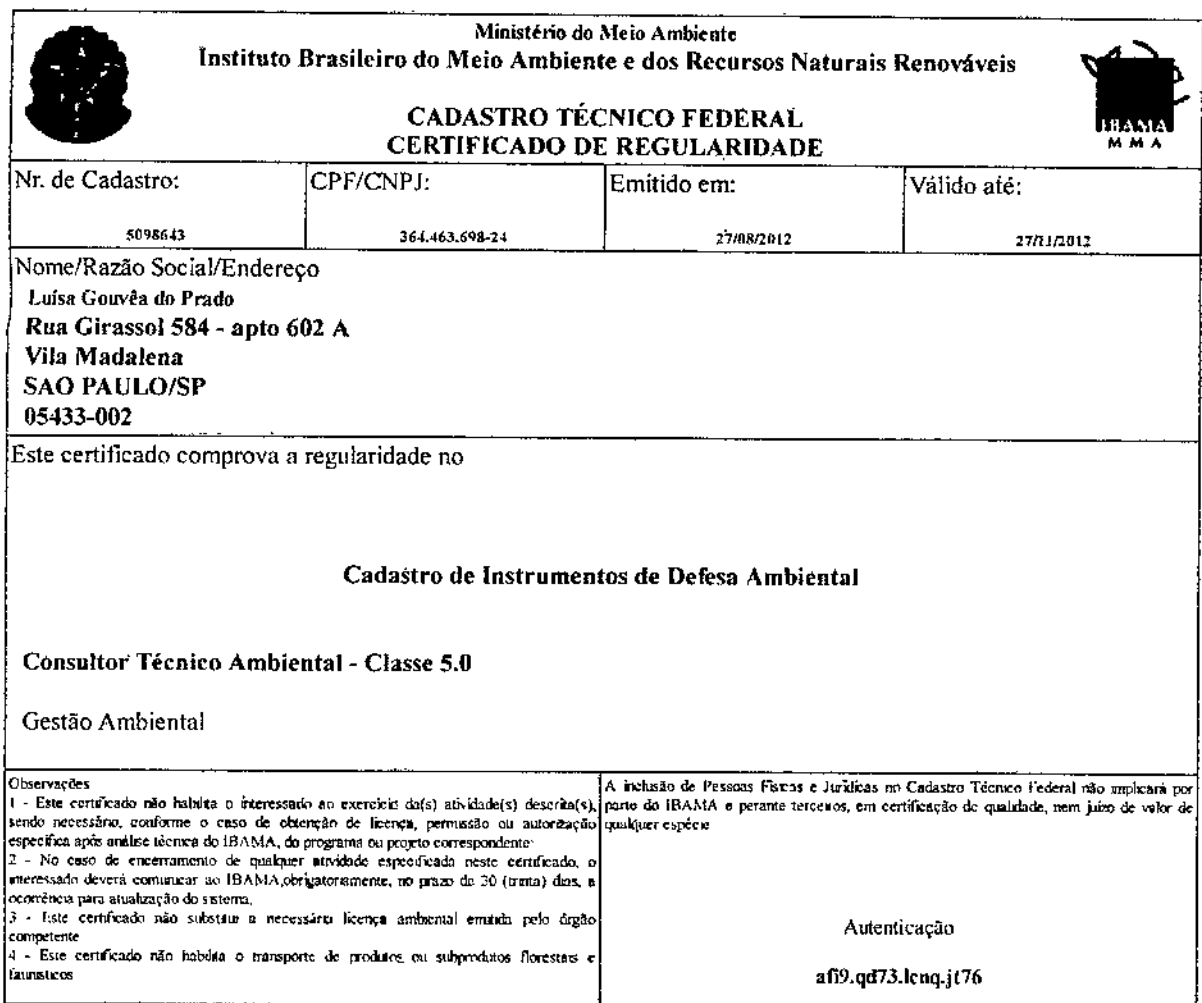

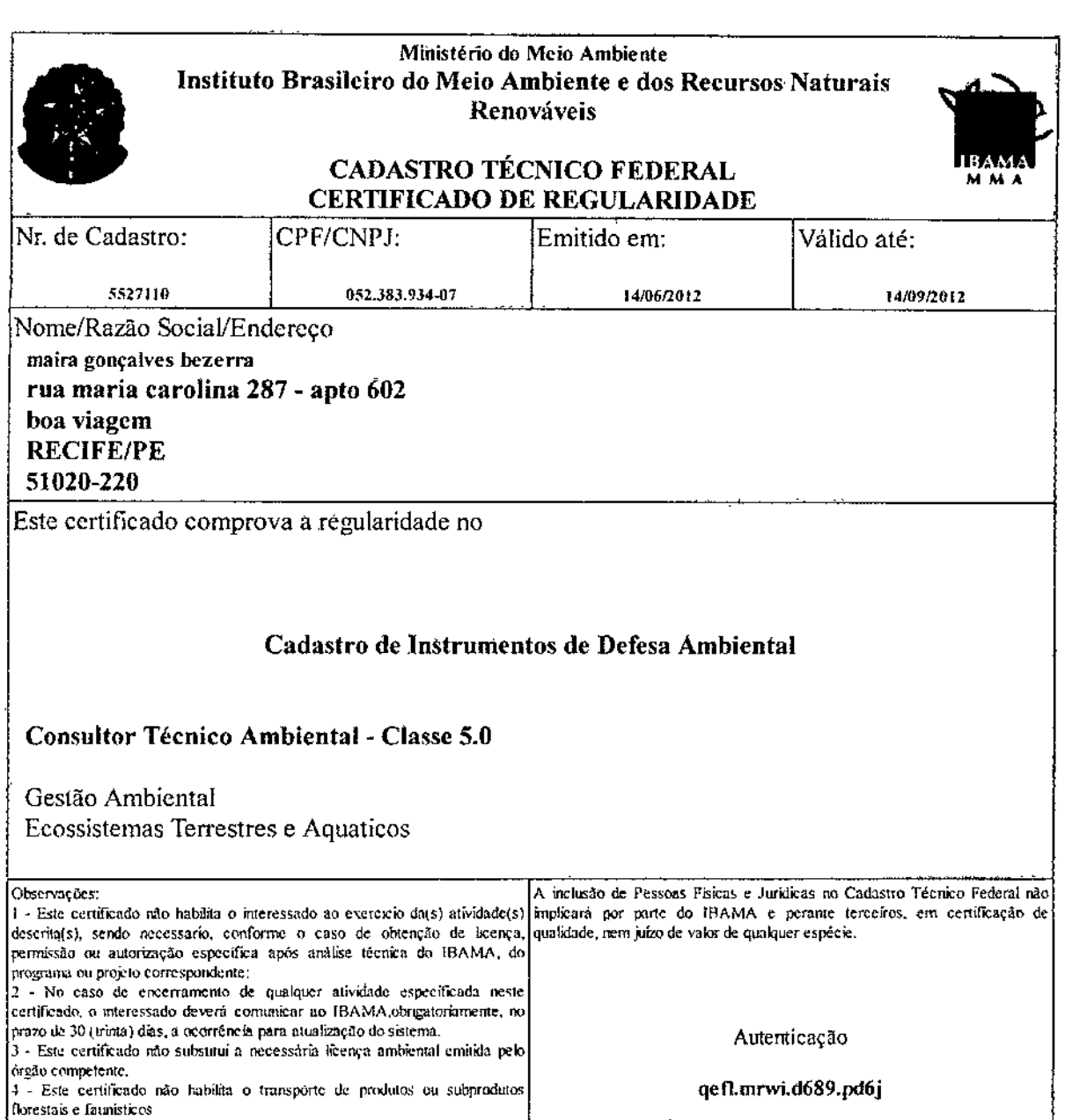

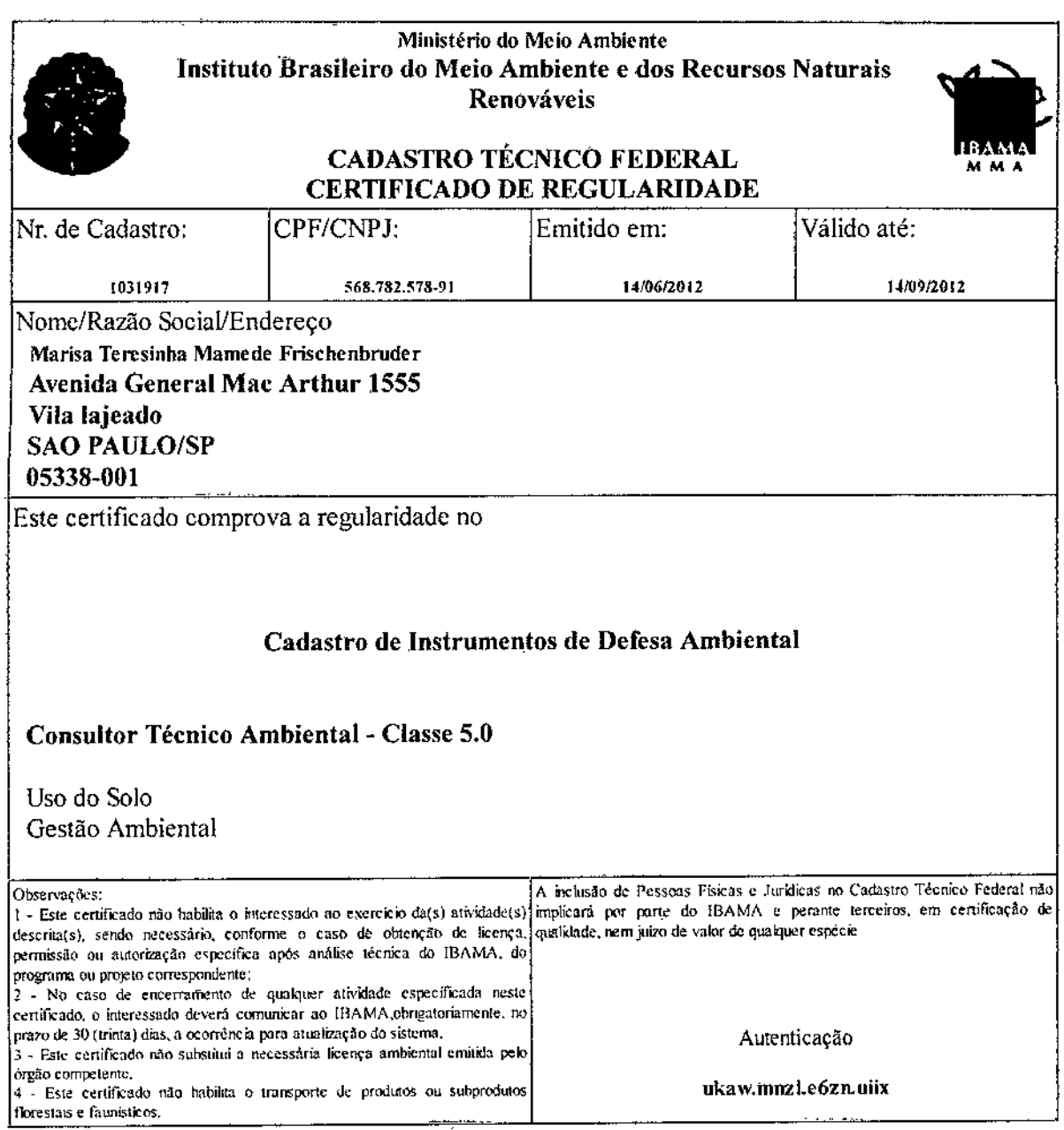

l,

ï

 $\hat{\textbf{r}}$ 

 $\frac{1}{2}$ 

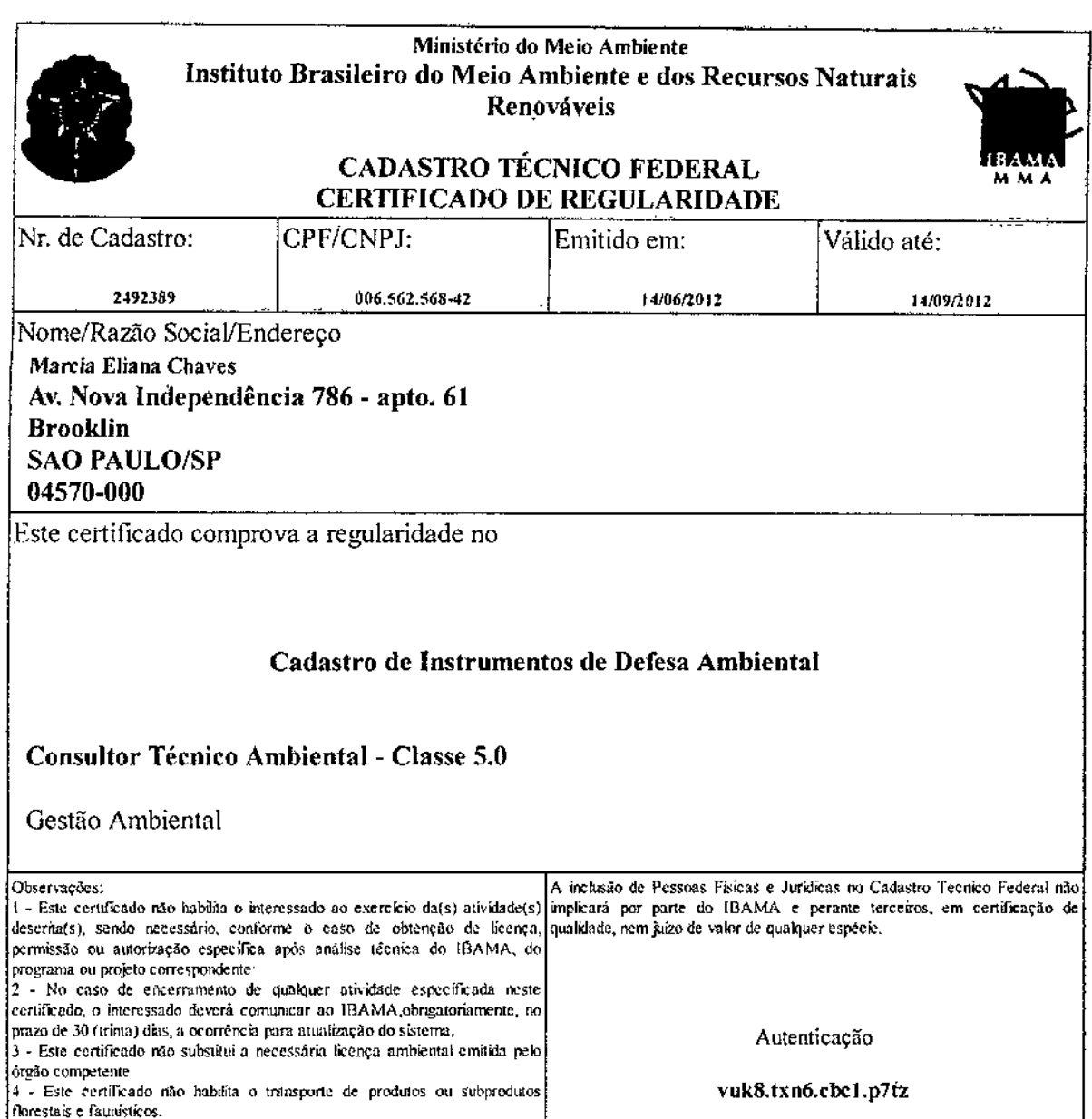

Imprimir tela Fechar janela

 $\bar{z}$ 

ł

J.

ï

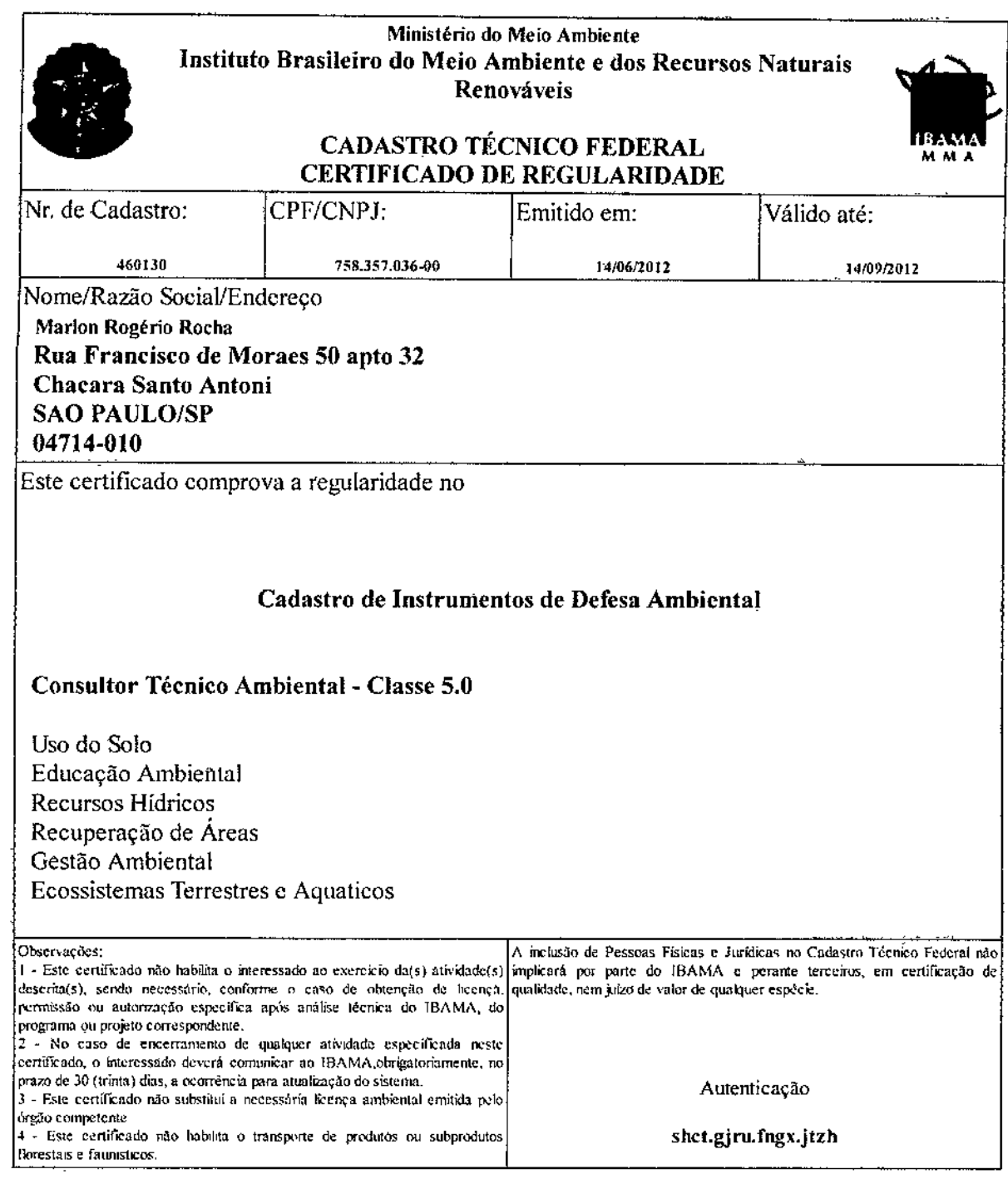

للماليب

 $\blacktriangleleft$ 

æ.,

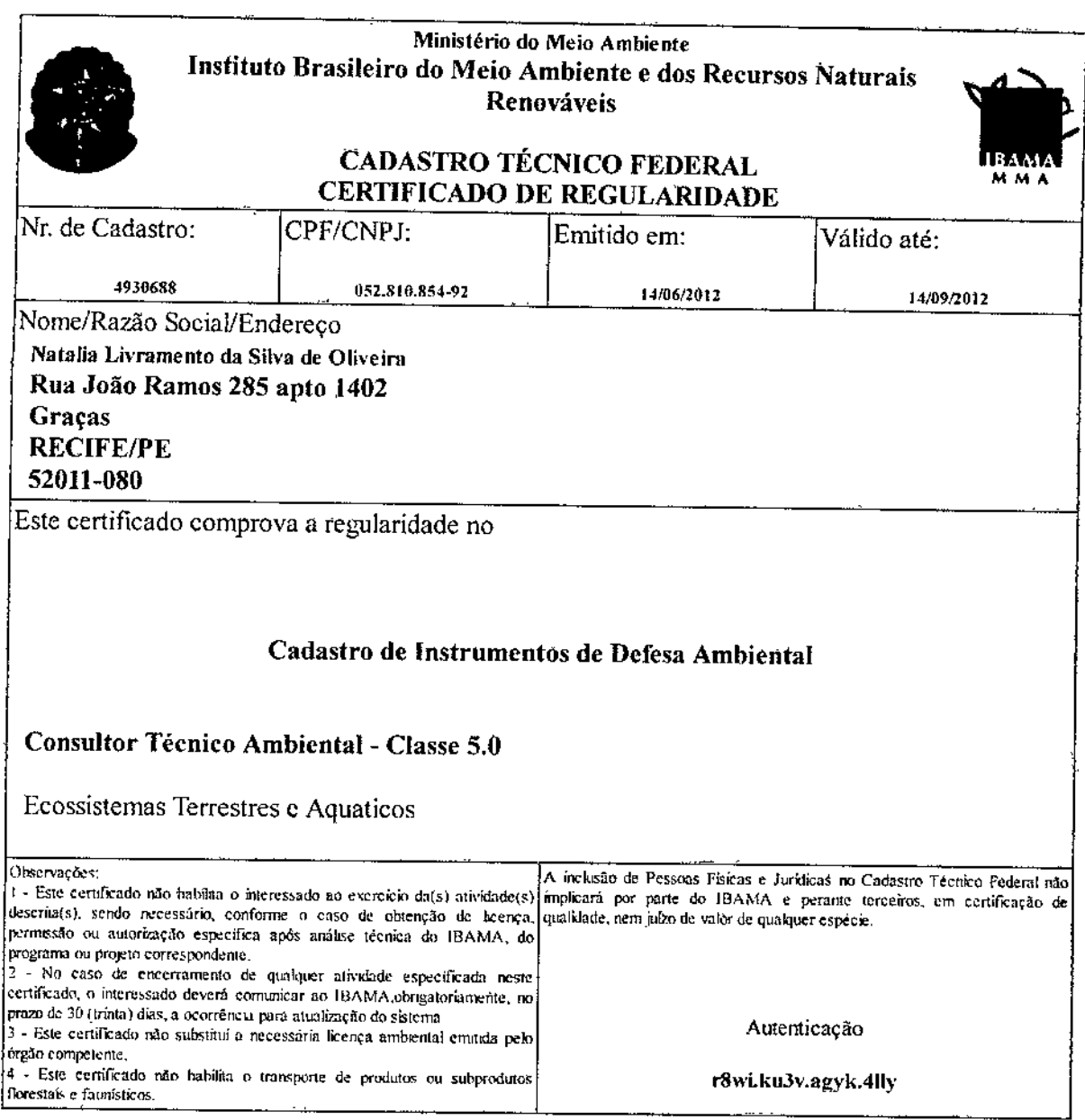

Imprimir tela Fechar janela

 $\ddot{\phantom{a}}$ 

 $\downarrow$ 

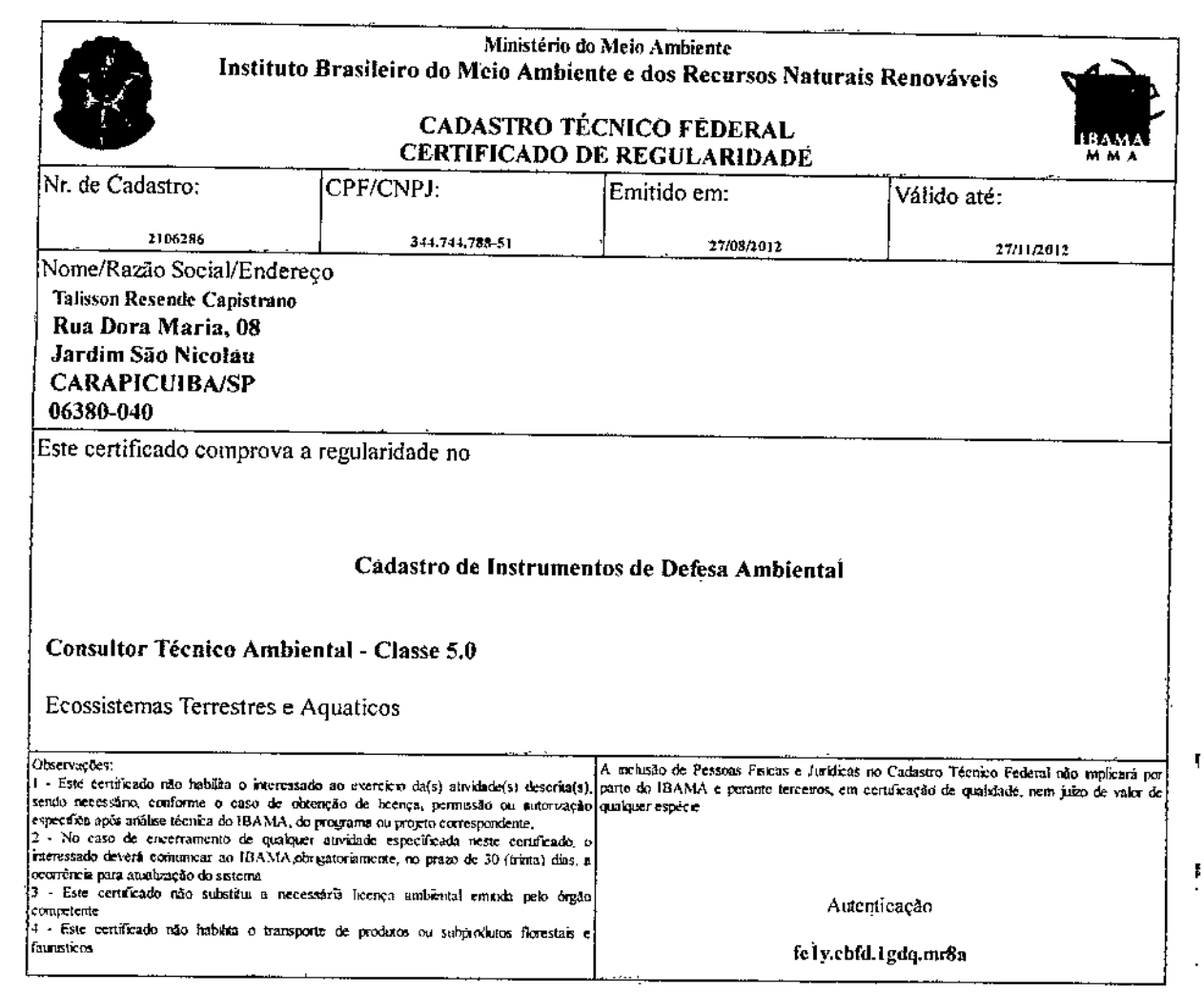

Imprimir tela Fechar janela

r

 $\overline{1}$ 

 $\epsilon$ 

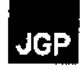

## Anexo 8 - Pontos de Monitoramento de Água

 $\overline{\phantom{a}}$ 

 $\bar{z}$ 

 $\ddot{\phantom{a}}$ 

Relatório Ambiental Simplificado - RAS

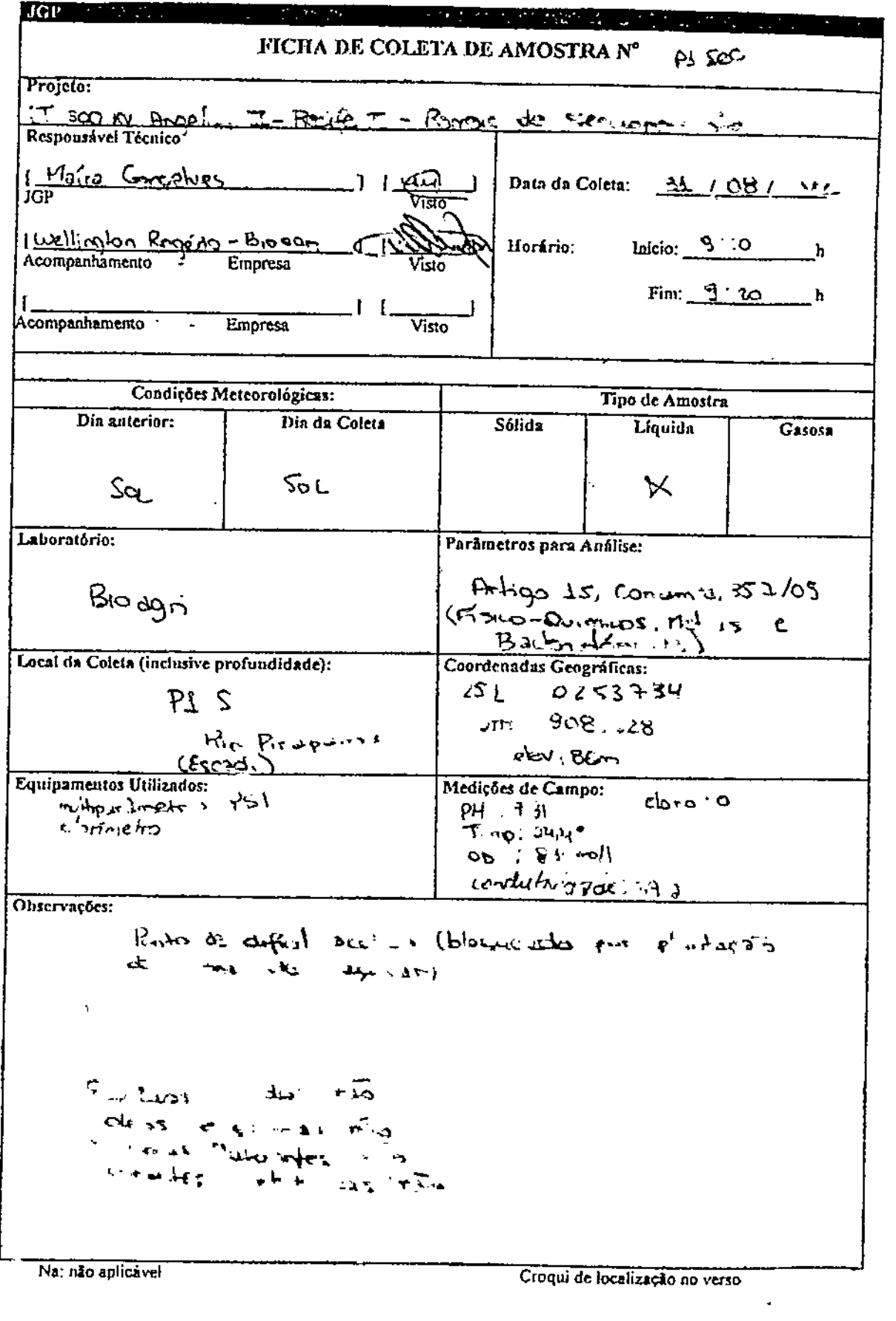

 $\sigma_{\rm{max}}$  and  $\sigma_{\rm{max}}$ 

 $\hat{\mathbf{v}}$ 

 $\mathbf{I}$ 

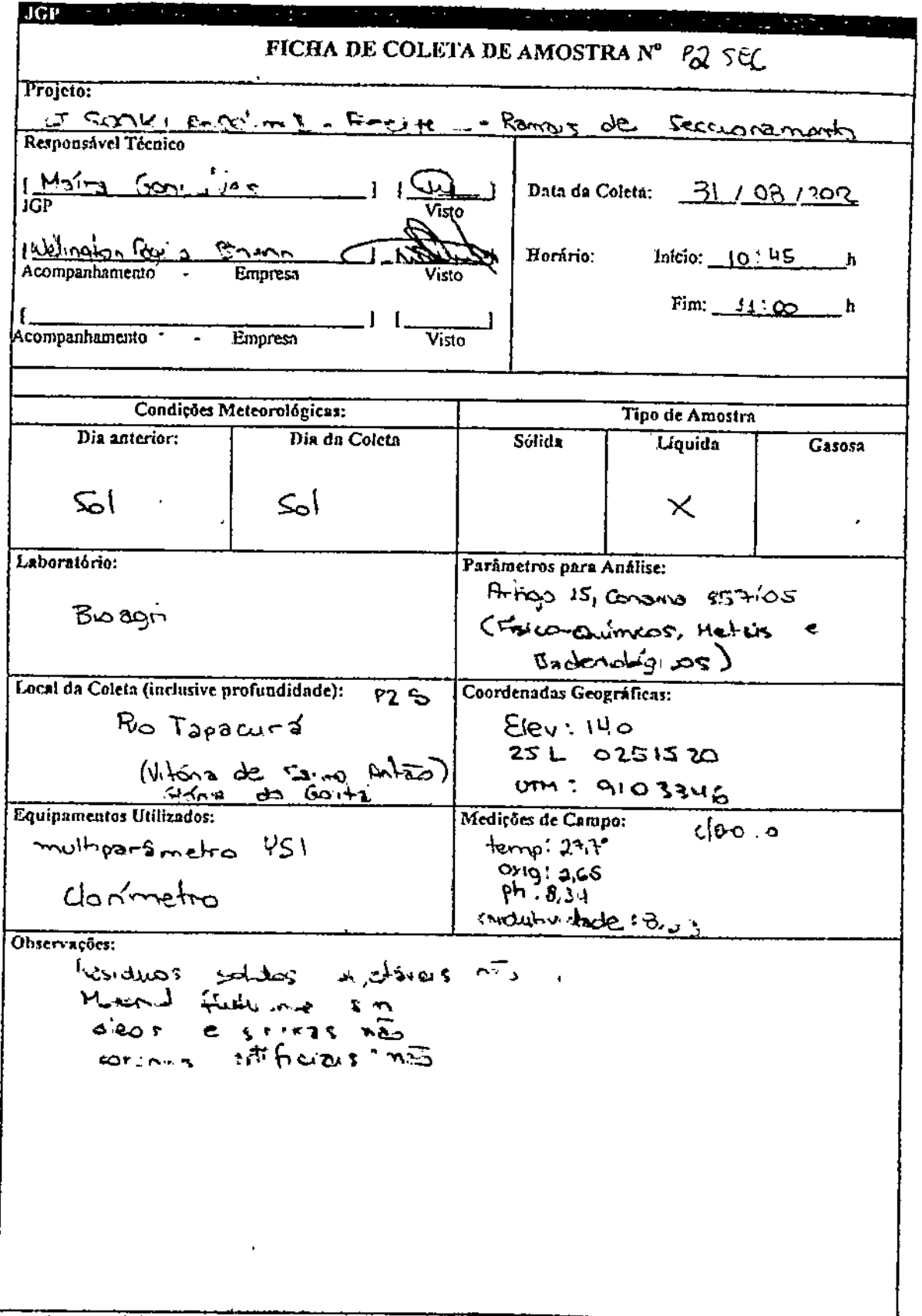

Na: não aplicável

Croqui de localização no verso

 $\blacksquare$ 

 $\mathbf{r}^{\dagger}$ 

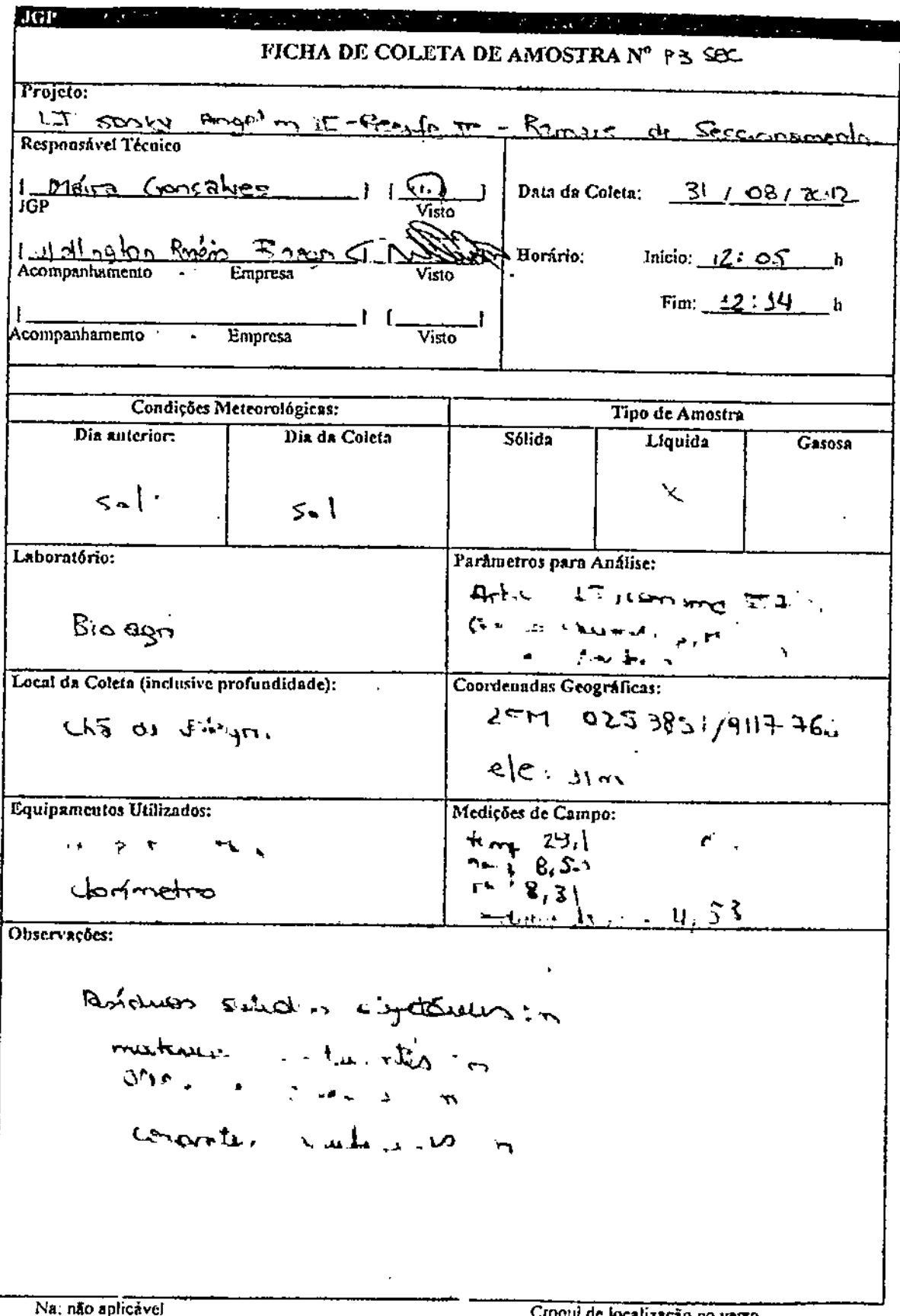

 $\bar{\mathbf{F}}$ 

INZEÇAO NO VEISO

 $\mathbf{I}^{\dagger}$ 

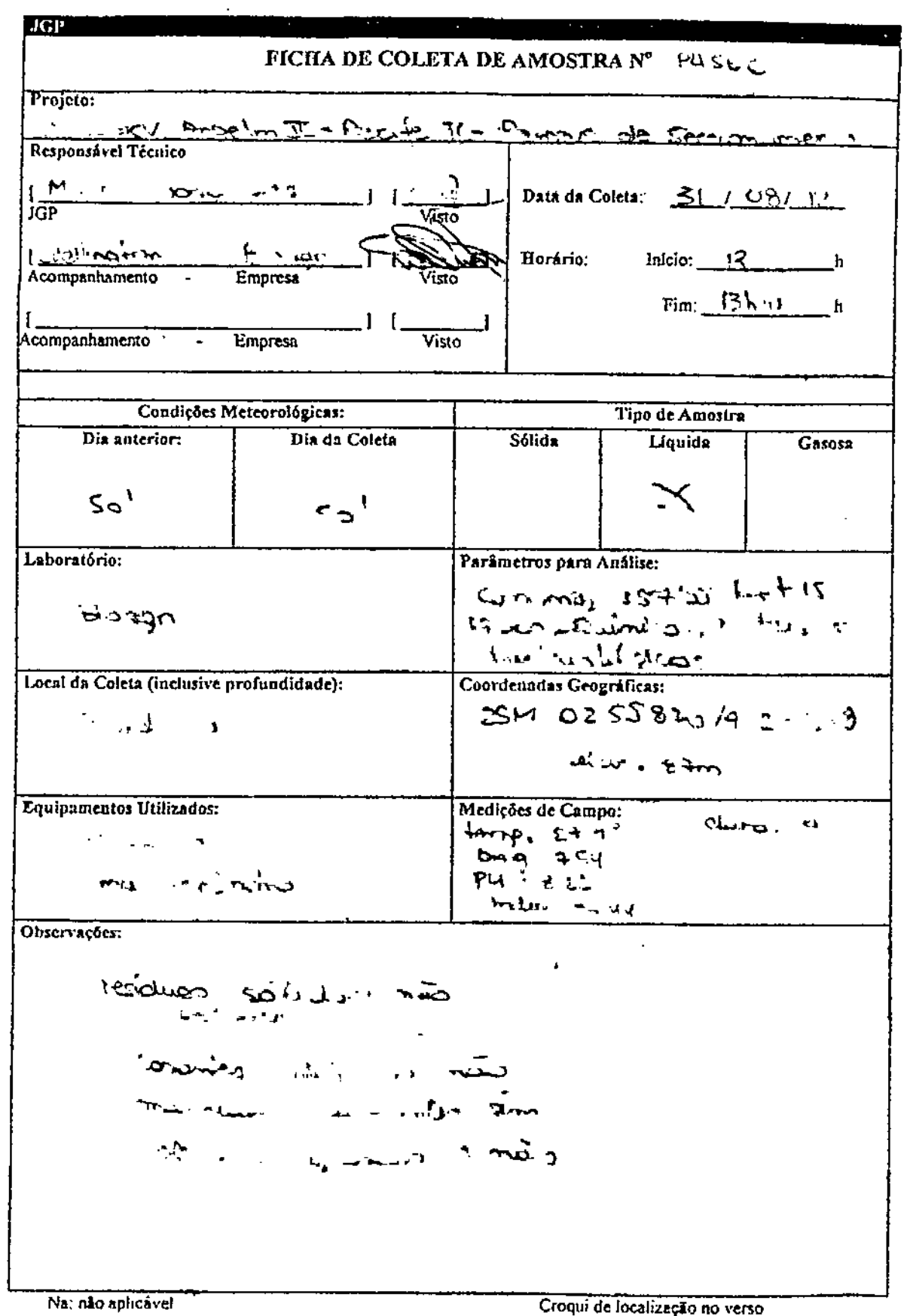

 $\ddot{\phantom{a}}$ 

 $\ddot{\phantom{0}}$ 

 $\sim 10^{-10}$ 

Croqui de localização no verso

k,

 $\frac{1}{1}$ 

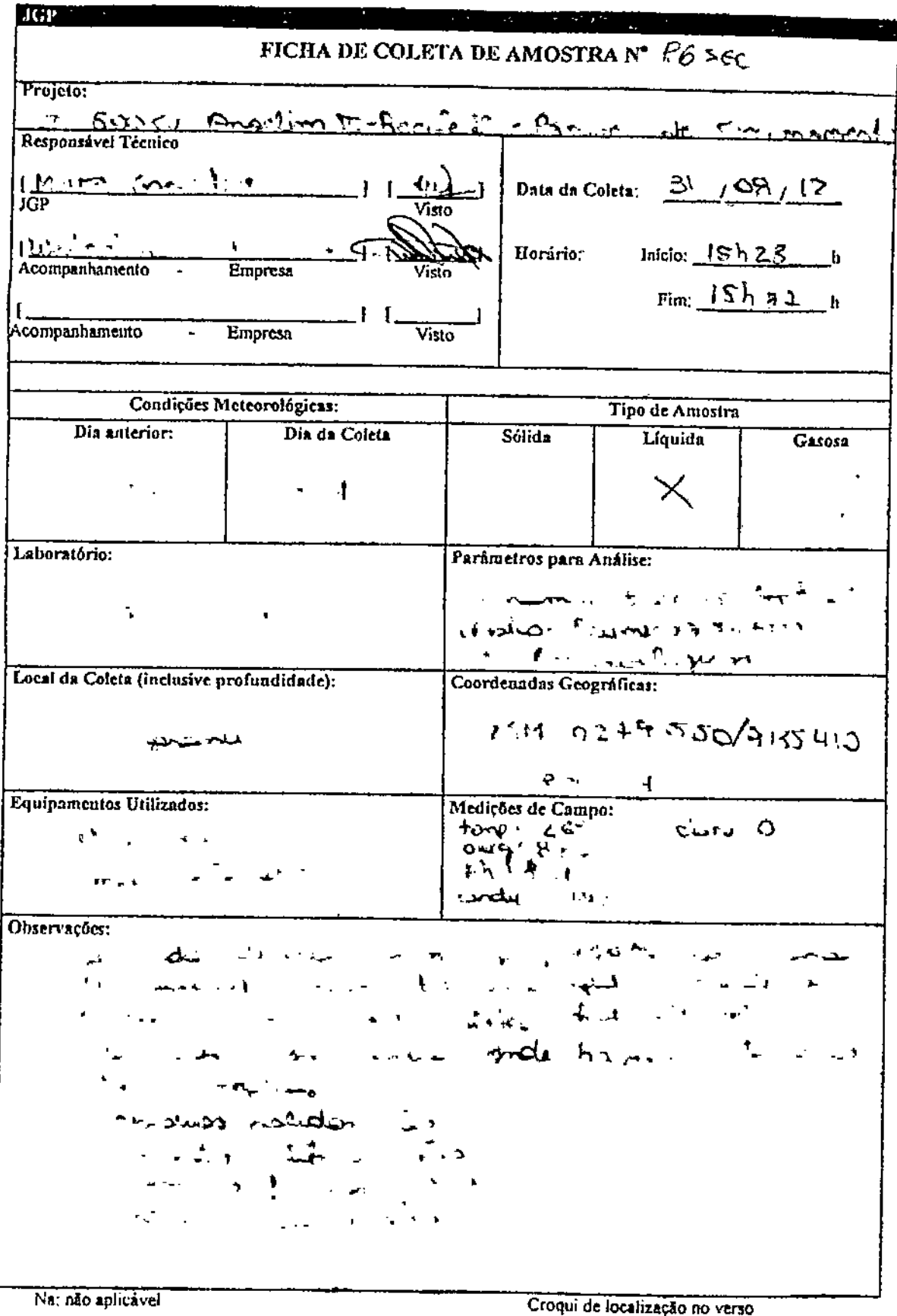

f

Croqui de localização no verso

 $\pmb{\ast}$ 

 $\mathbf{I}$ 

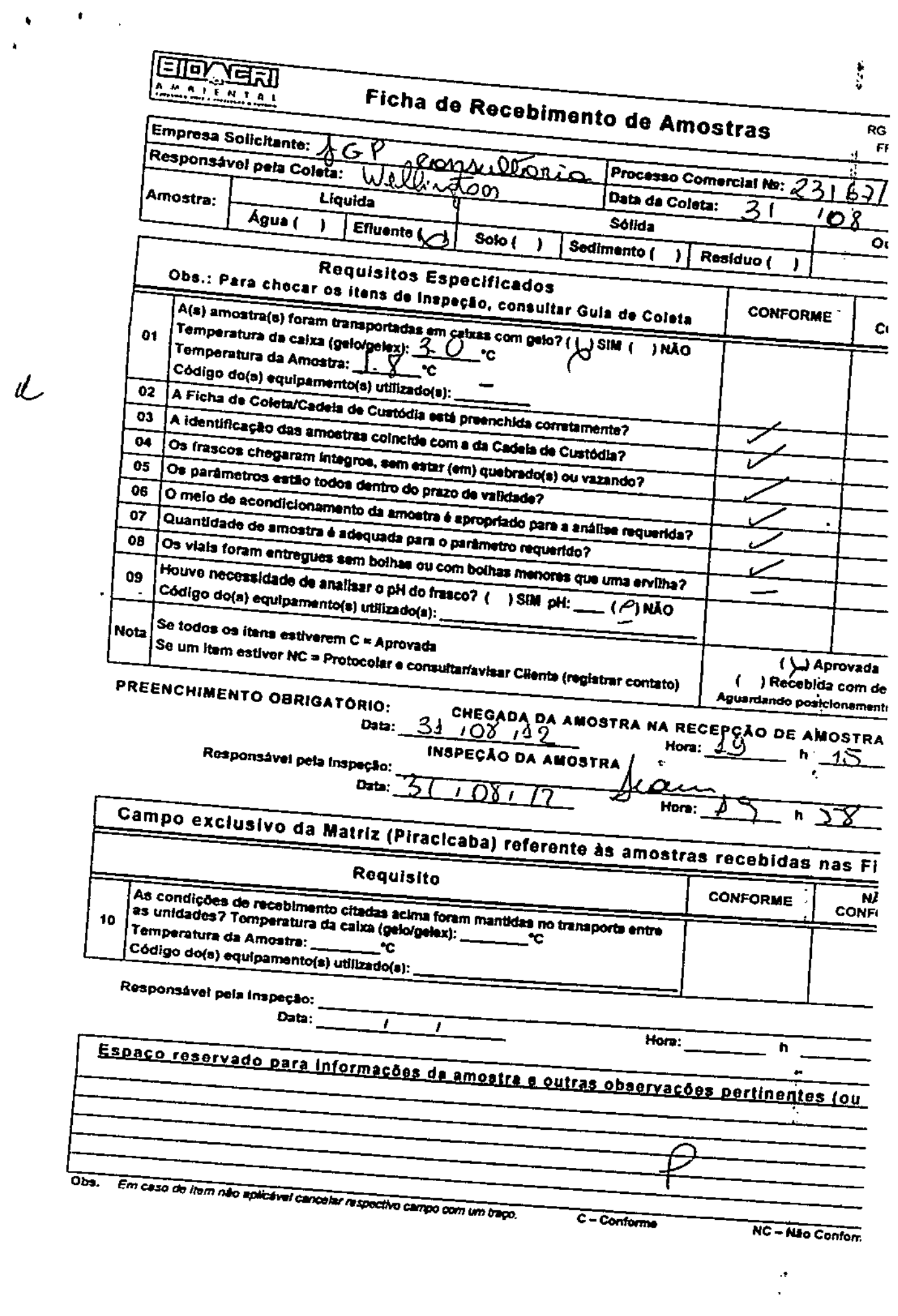
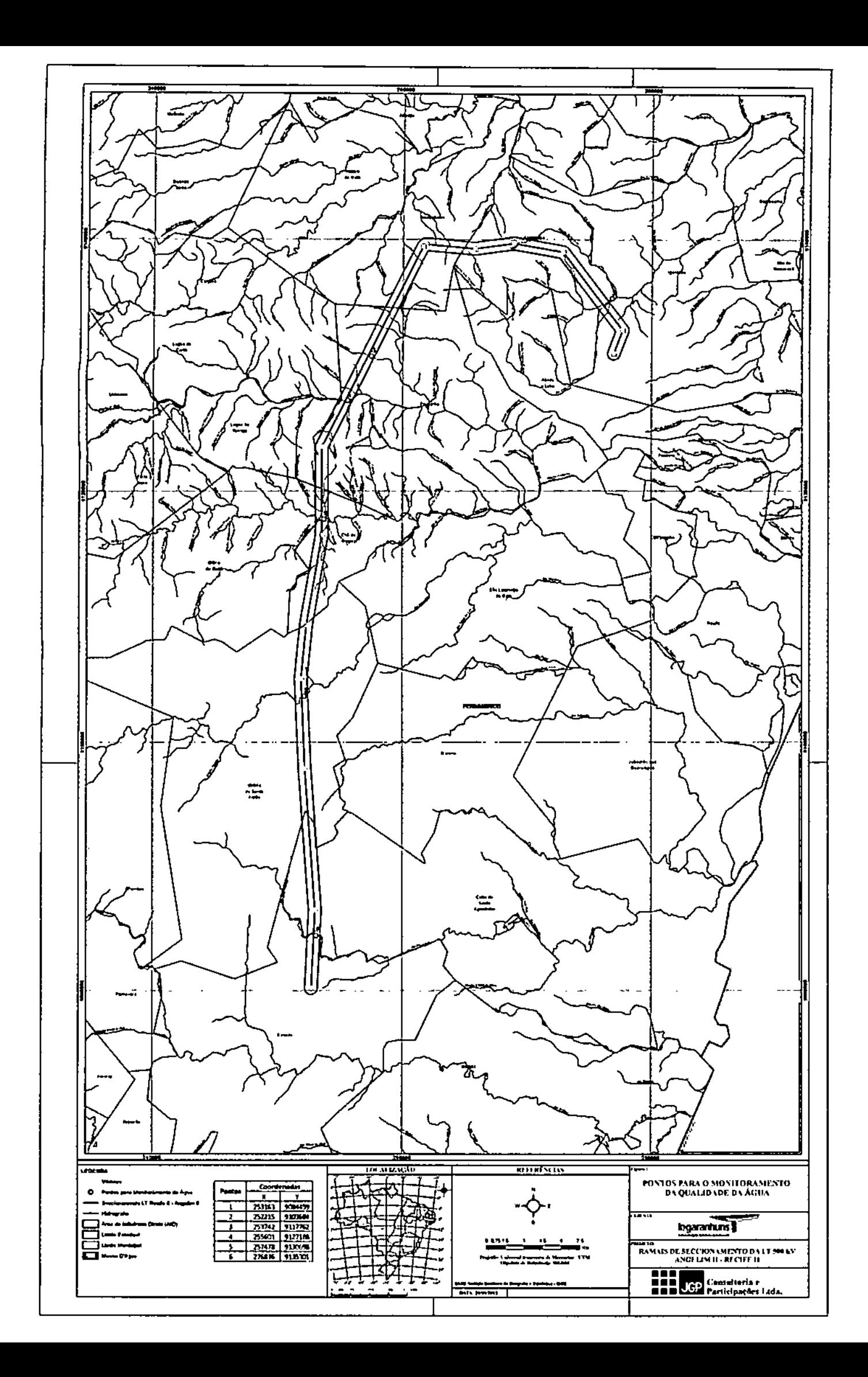

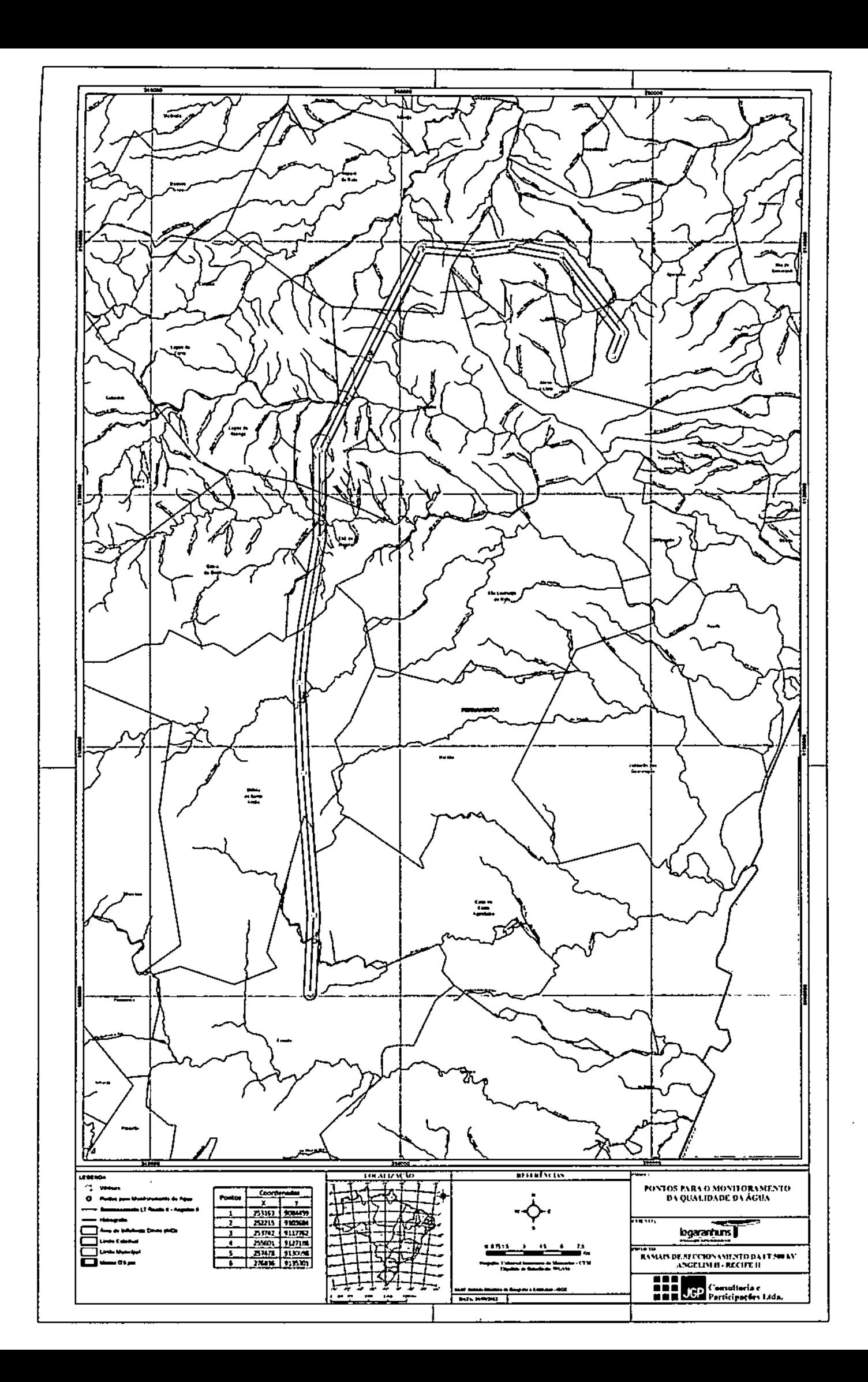

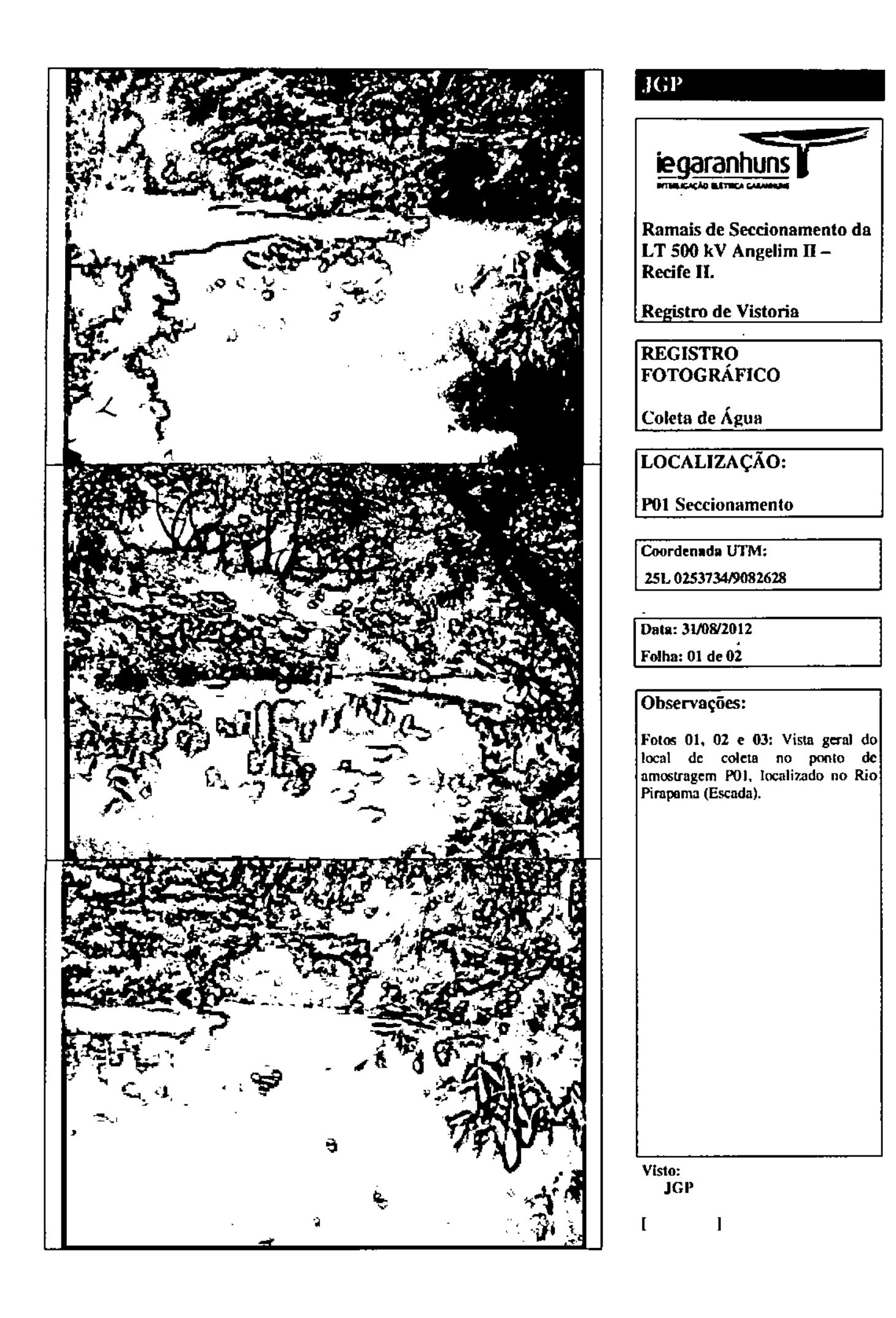

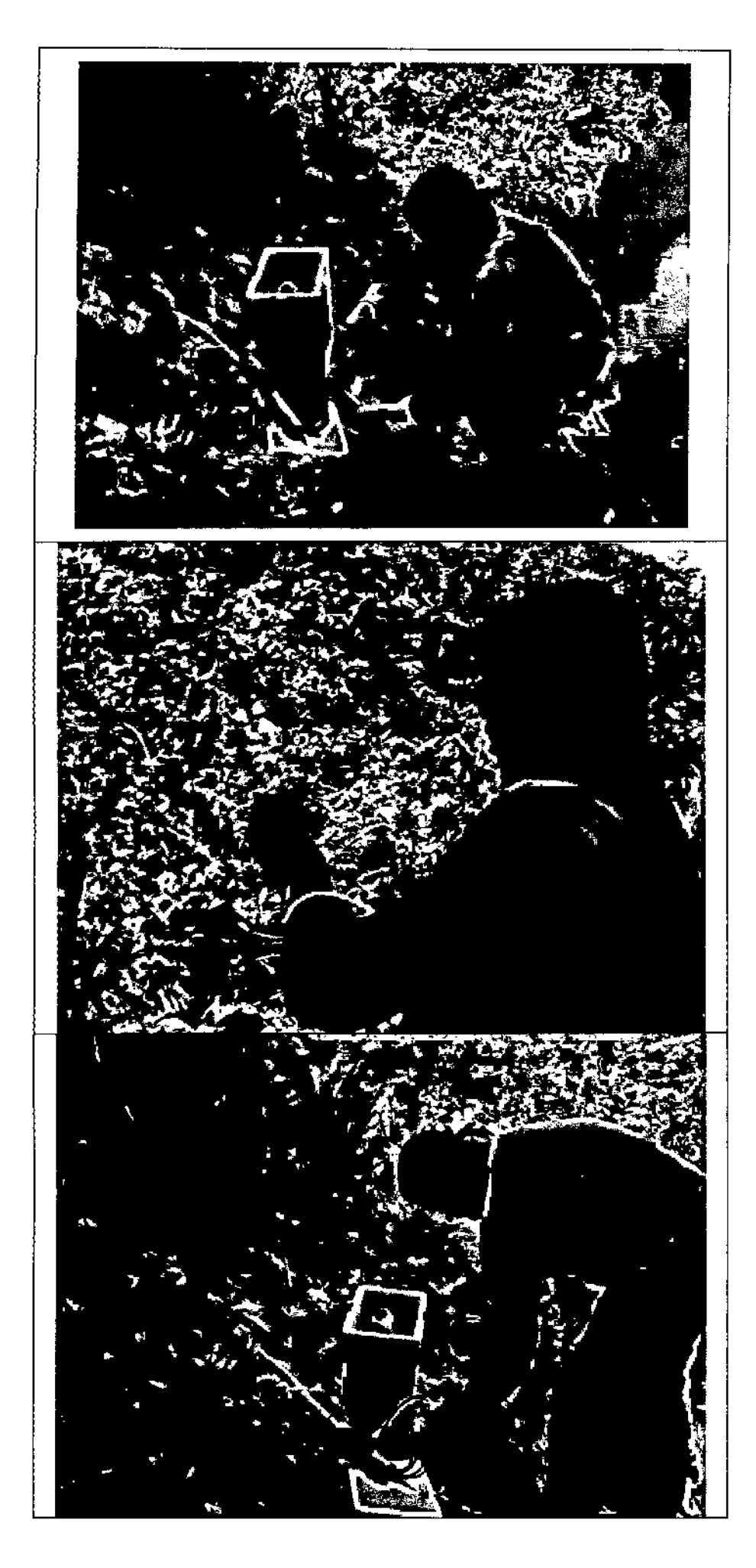

## .JCP

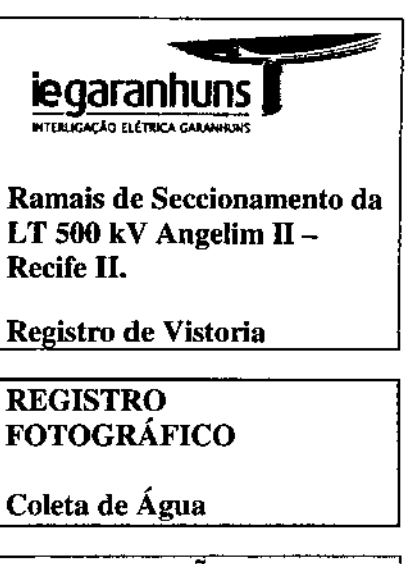

LOCALIZAÇÃO:

**POl Seccionamento**

**Coordenada UTM:**

**25L 025373419082628**

**Data: 31/0812012**

**Folha: 02 de 02**

**Observações:**

**Foto 04:** Detalhe do técnico responsáve! realizando o enchimento dos frascos que serão enviados para análise laboratorial.

**Foto 05:** Detalhe do técnico responsável pela coleta realizando a medição de cloro com o clorímetro.

**Foto 06:** Detalhe do técnico responsável realizando o enchimento do frasco para análise em aparelho de multiparâmetro.

As coletas de água foram realizadas pelo laboratório Bioagri Ambiental Ltda.

**Visto:** JGP

 $\mathbf{I}$  $\begin{array}{c} \rule{0pt}{2ex} \rule{0pt}{2ex} \rule{0pt}{$ 

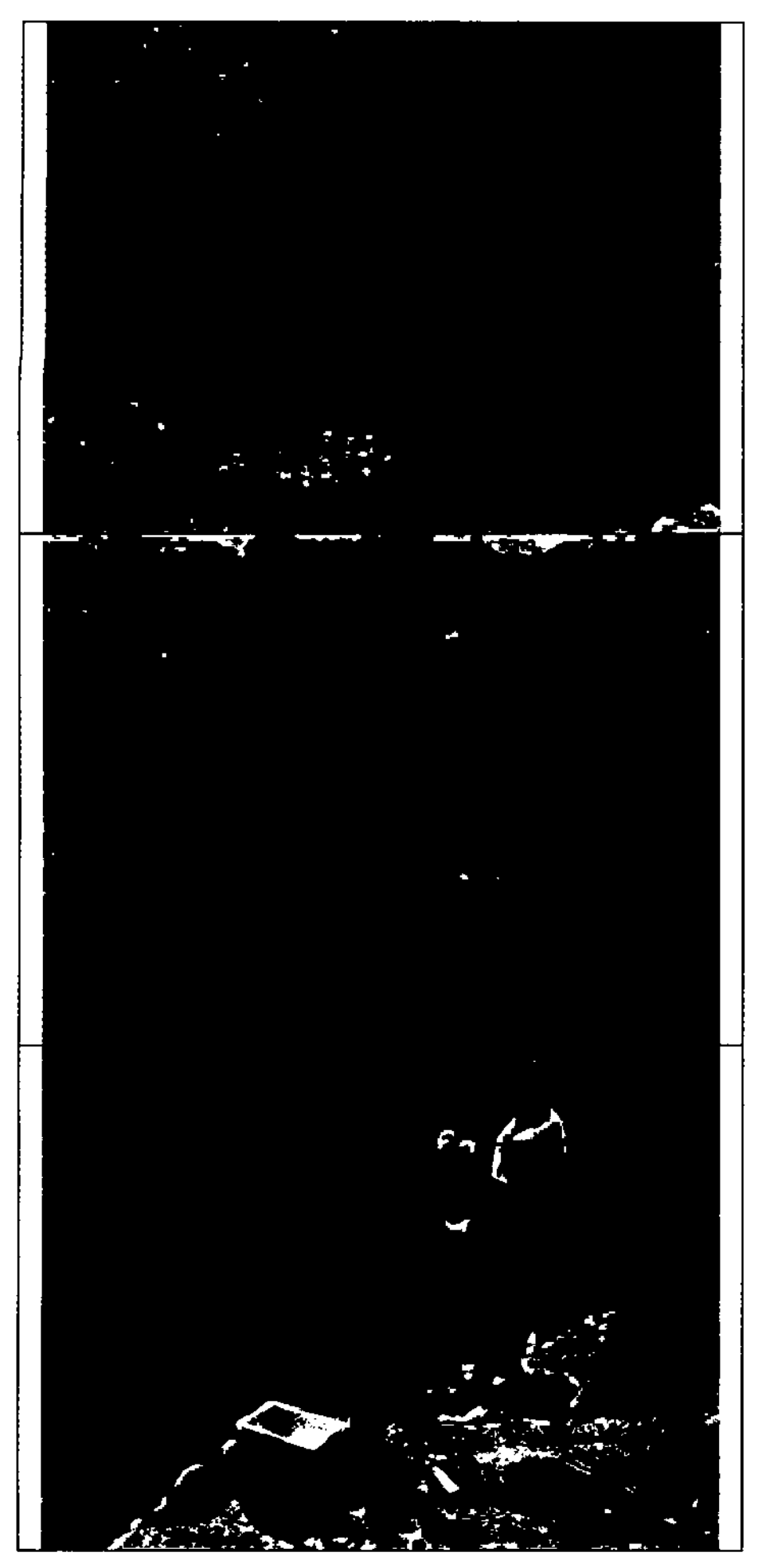

# .ICI'

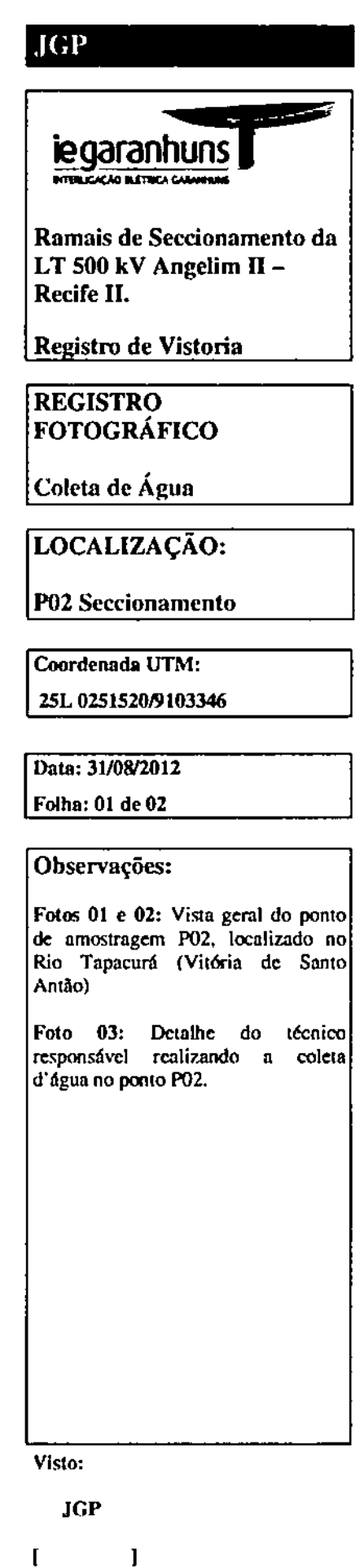

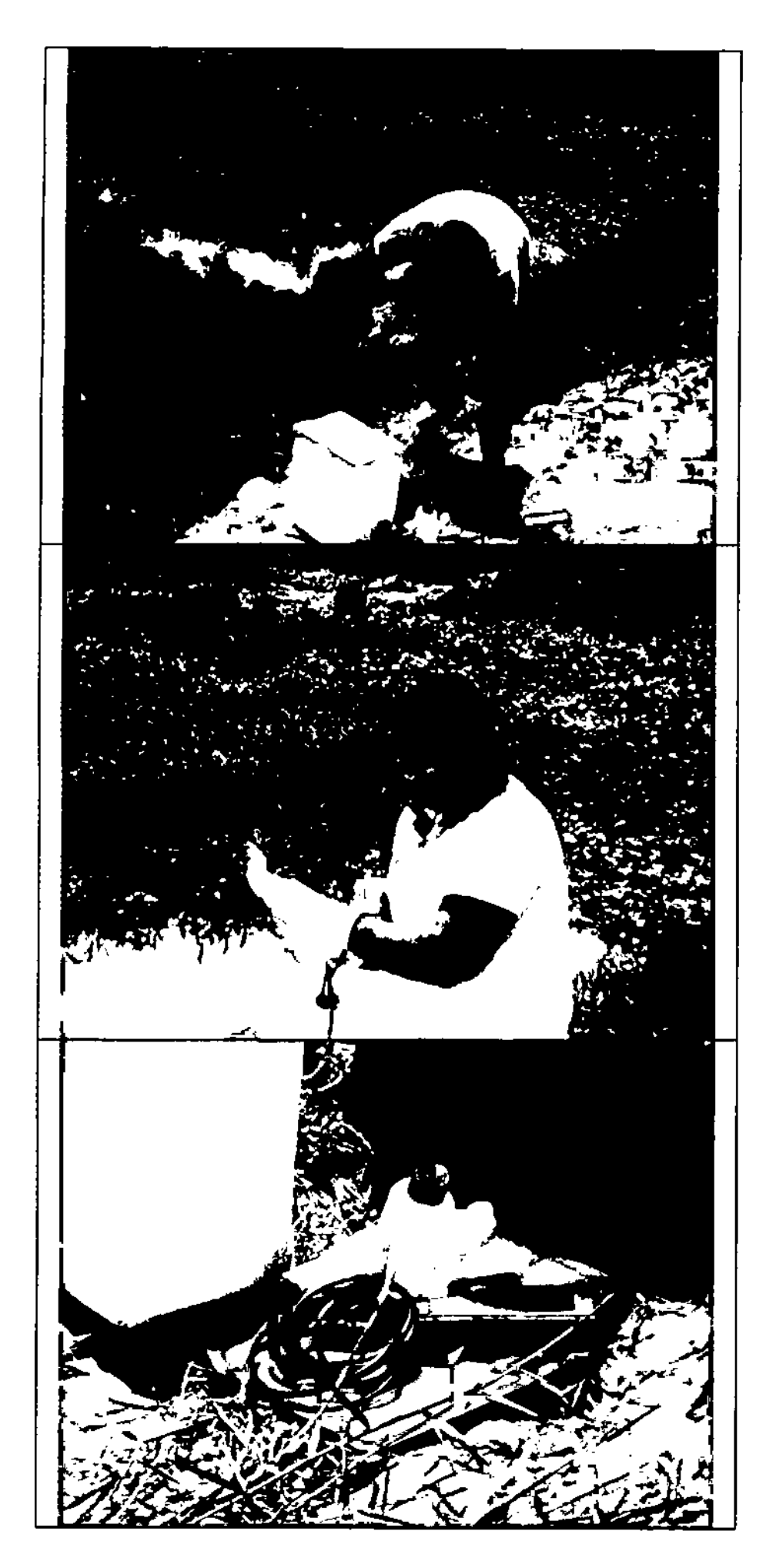

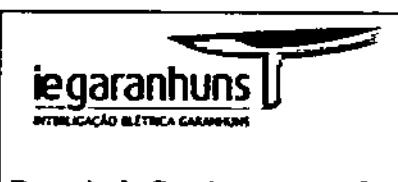

Ramais de Seccionamento da LT 500 kV Angelim II -Recife II.

Registro de Vistoria

REGISTRO FOTOGRÁFICO

Coleta de Água

LOCALIZAÇÃO:

P02 Seccionamento

2SL 0251520/9103346 Coordenada UTM:

Data: 31/08/2012

Folho: 02 de 02

Observações:

Detalhe para o procedimento de enchimento dos Fotos 04: frascos.

Fotos OS: Detalhe para análise do cloro com o clorfmclro.

Fotos 06: Detalhe para o aparelho medidor multiparâmetro

Ressalta-se que todos os frascos foram devidamente fechados c encaminhados para o laboratório da Bioagri.

Visto:

JGP  $\mathbf{r}$  $\mathbf{I}$ 

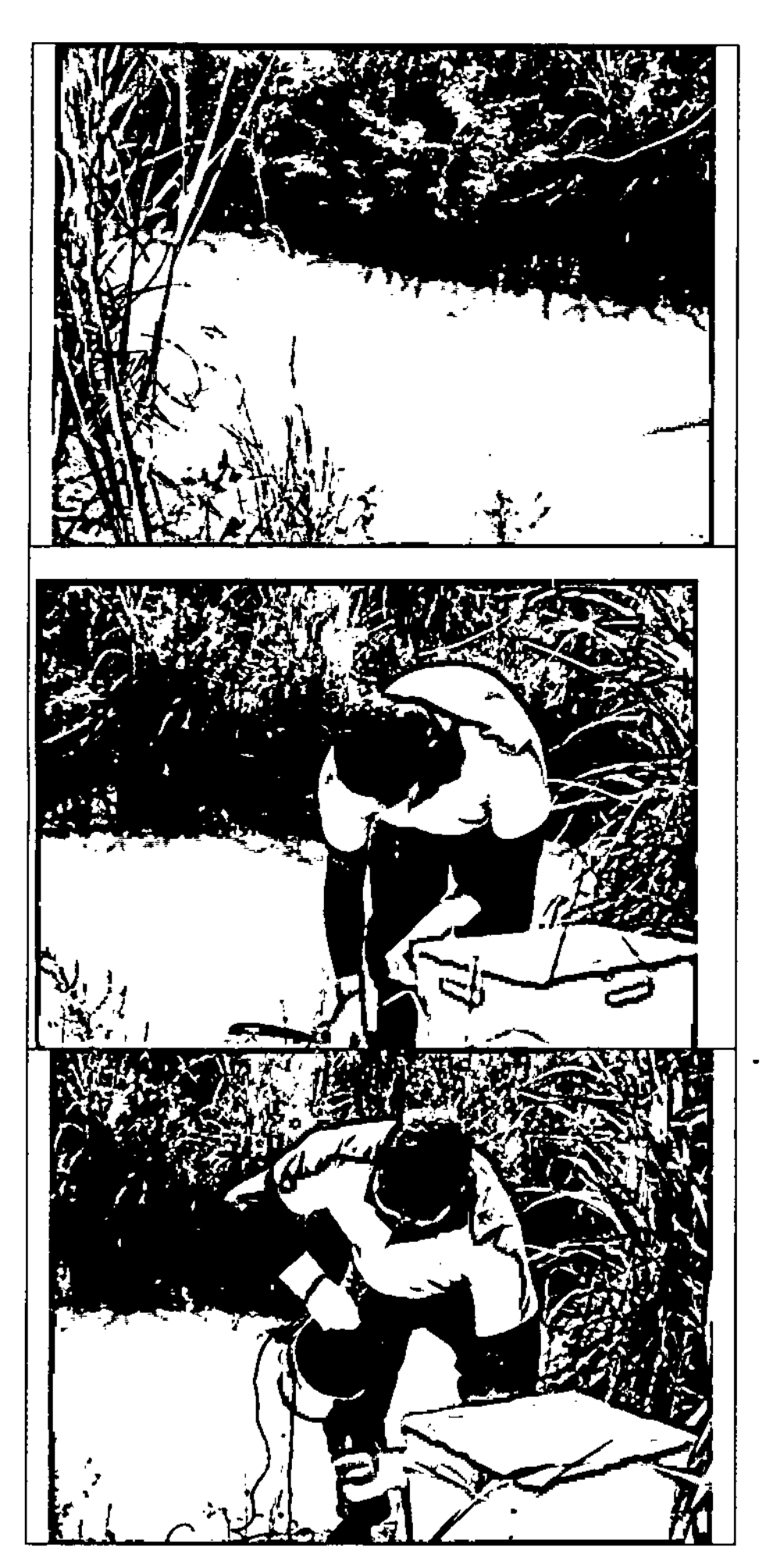

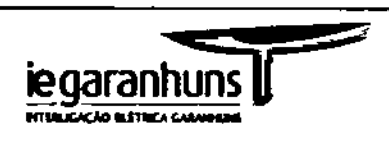

Ramais de Seccionamento da LT 500 kV Angelim  $II -$ Recife 11.

Registro de Vistoria

REGISTRO FOTOGRÁFICO

Coleta de Água

LOCALIZAÇÃO:

P03 Seccionamento

Coordenada UTM:

251\10253851/9117766

Data: 31/08/2012

Folha: OI de 02

Observações:

Foto 01: Vista geral do ponto de amostragem P03. localizado no município de Chã de Alegria

Foto 02 e 03: Detalhe pura o procedimento de enchimento dos frascos.

•

Visto:

JGP

 $\mathbf{I}$  $\mathbf{I}$ 

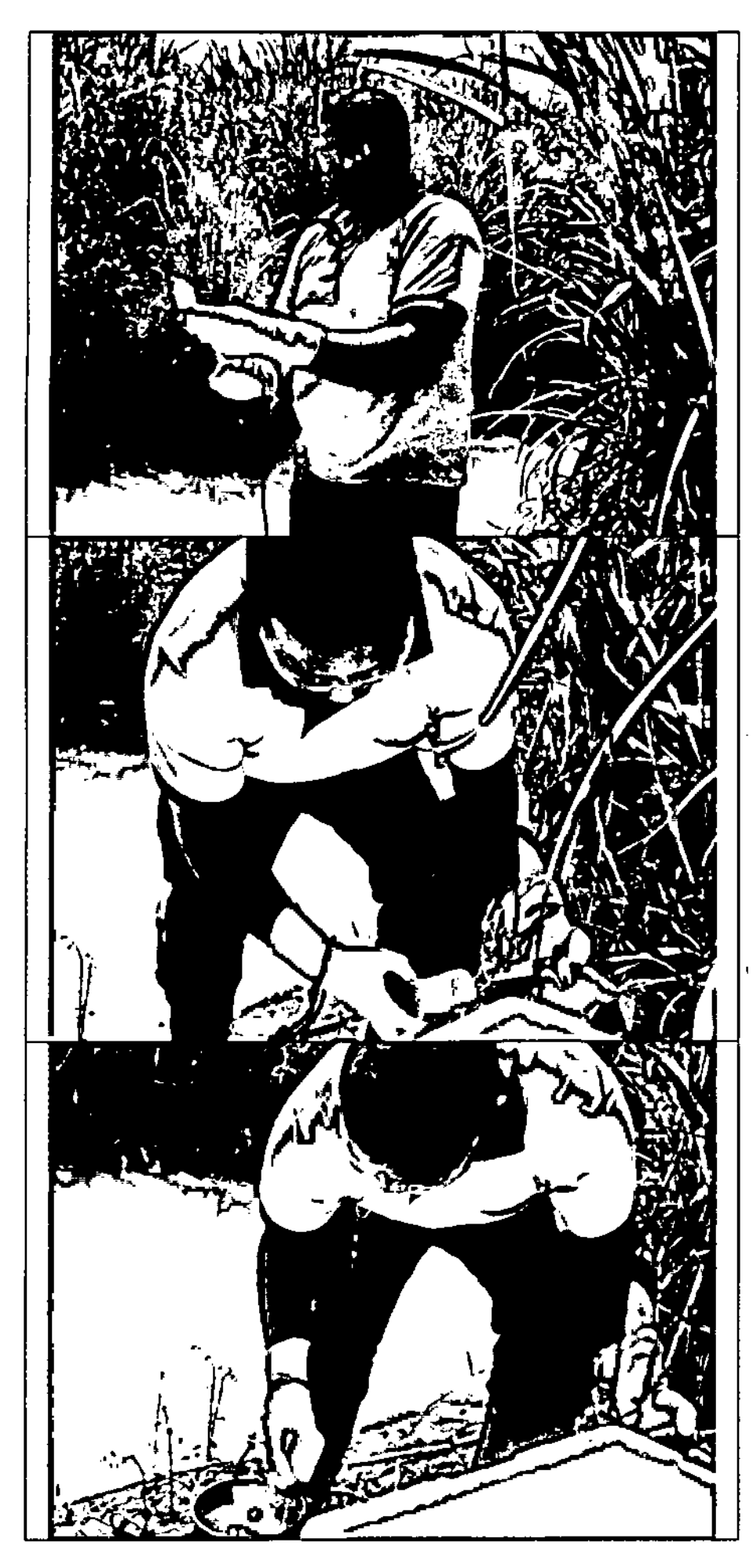

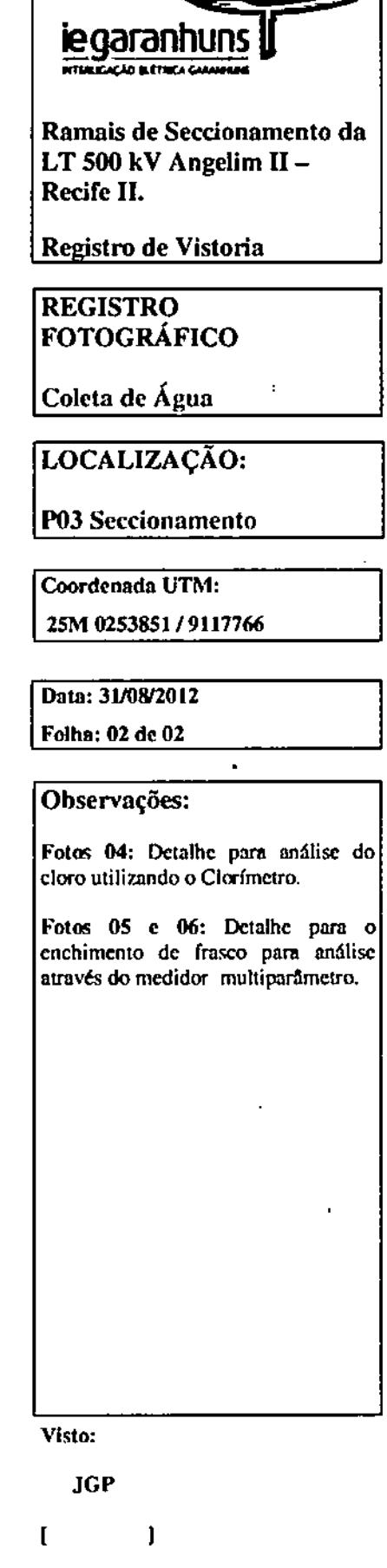

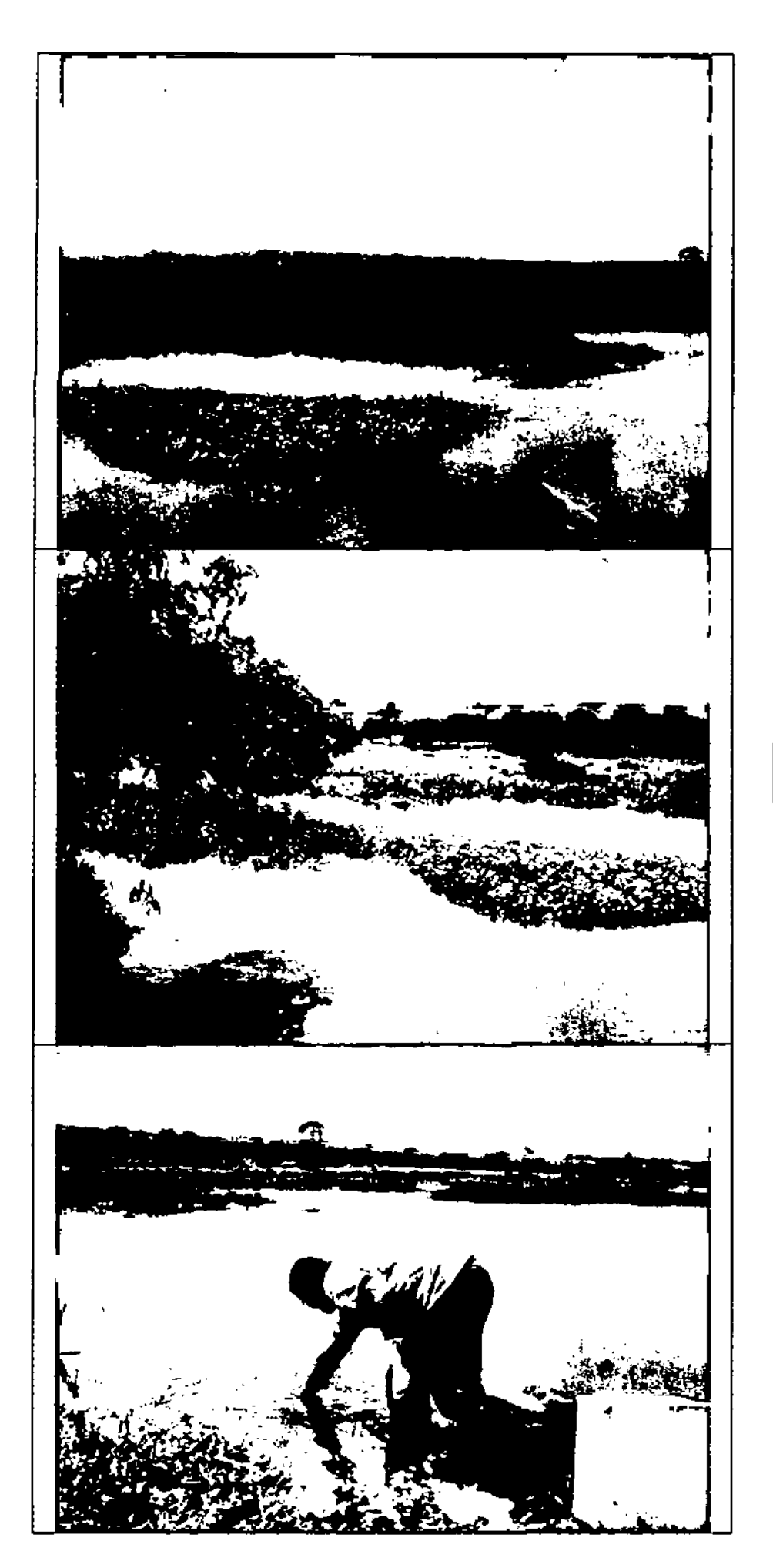

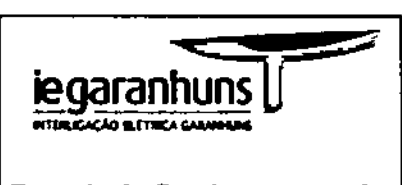

Ramais de Seccionamento da LT 500 kV Angelim II -Recife II.

Registro de Vistoria

**REGISTRO FOTOGRÁFICO** 

Coleta de Água

LOCALIZAÇÃO:

P04 Seccionamento

Coordenada UTM: 25 M 0255820 / 9127278

Data: 31/08/2012 Folha: 01 de 02

Observações:

Foto 01 e 02: Vista geral do ponto de amostragem P04, localizado em

Foto 03: Detalhe do técnico responsável realizando a coleta de água no P04.

Visto:

 $JGP$ 

 $\mathbf{l}$  $\mathbf{I}$ 

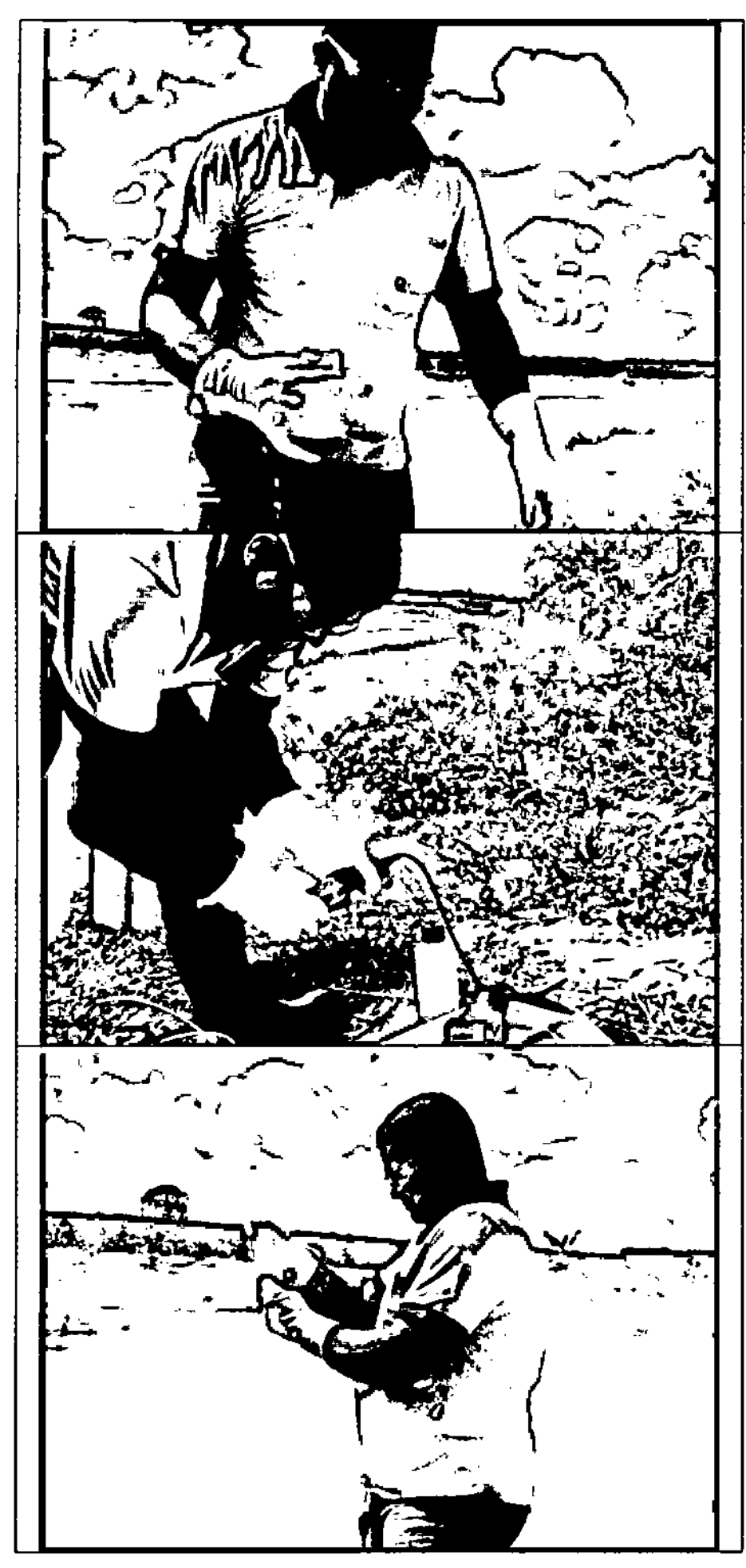

### $\overline{\mathbf{JGP}}$

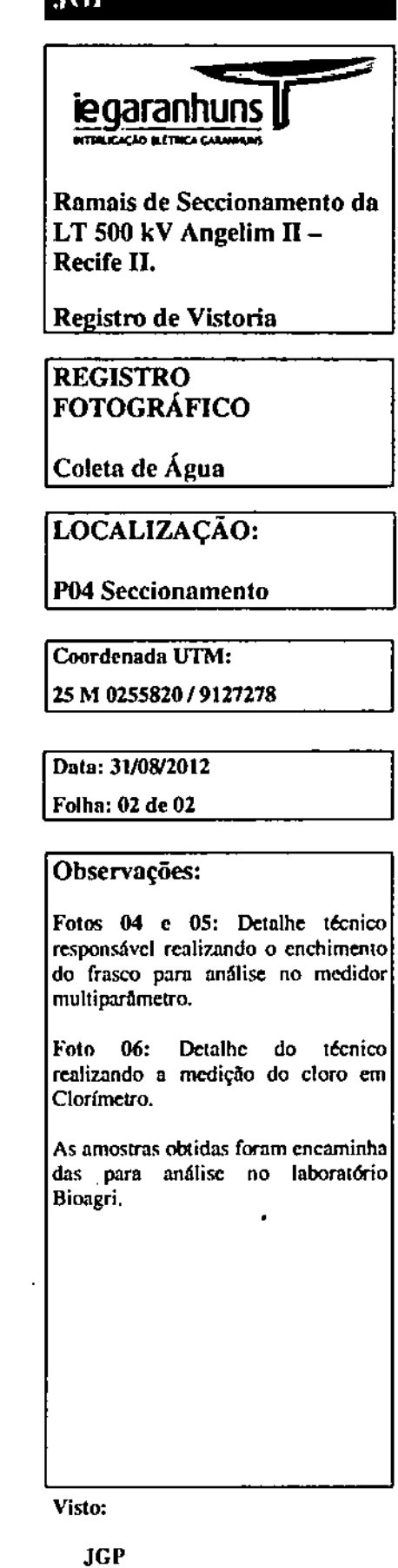

 $\mathbf I$  $\mathbf{l}$ 

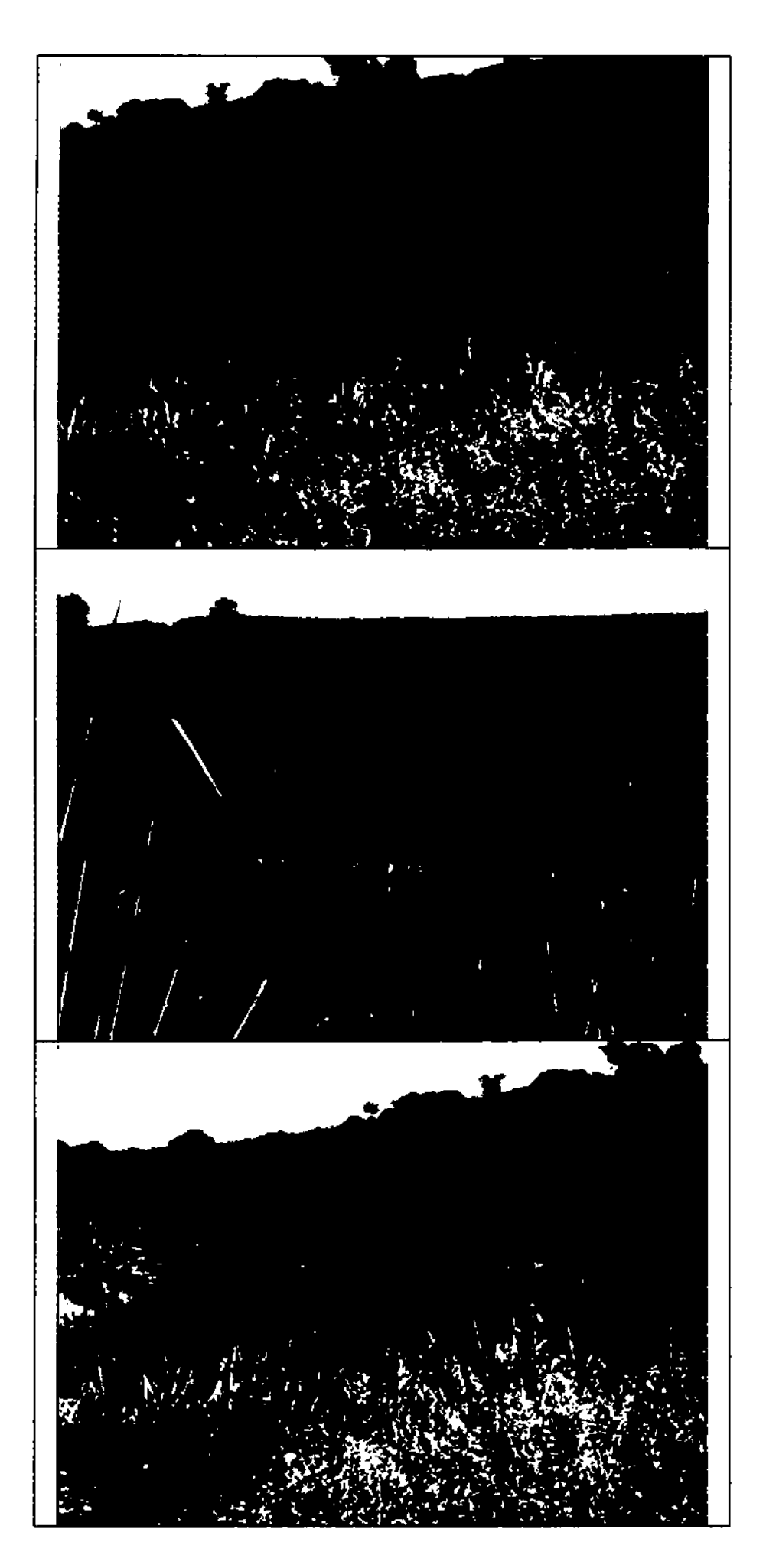

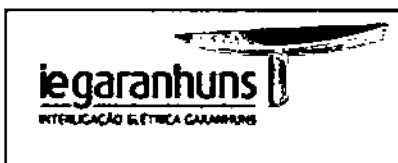

Ramais de Seccionamento da LT 500 kV Angelim  $II -$ Recife II.

Registro de Vistoria

#### **REGISTRO** FOTOGRÁFICO

Coleta de Água

LOCALIZAÇÃO:

P05 Seccionamento

Coordenada UTM: 25M 0257713 / 9130708

Data: 31/08/2012

Folha: 01 de 01

Observações:

Fotos 01, 02 e 03: Detalhe para vegetação que cobre o POS,<br>evidenciando que o riacho Gameleira, localizado no município de Paudalho, encontrava-se seco no momento da coleta, o que inviabilizou  $\mathfrak{a}$ amostragem.

Visto:

JGP

 $\mathbf{I}$  $\mathbf{I}$ 

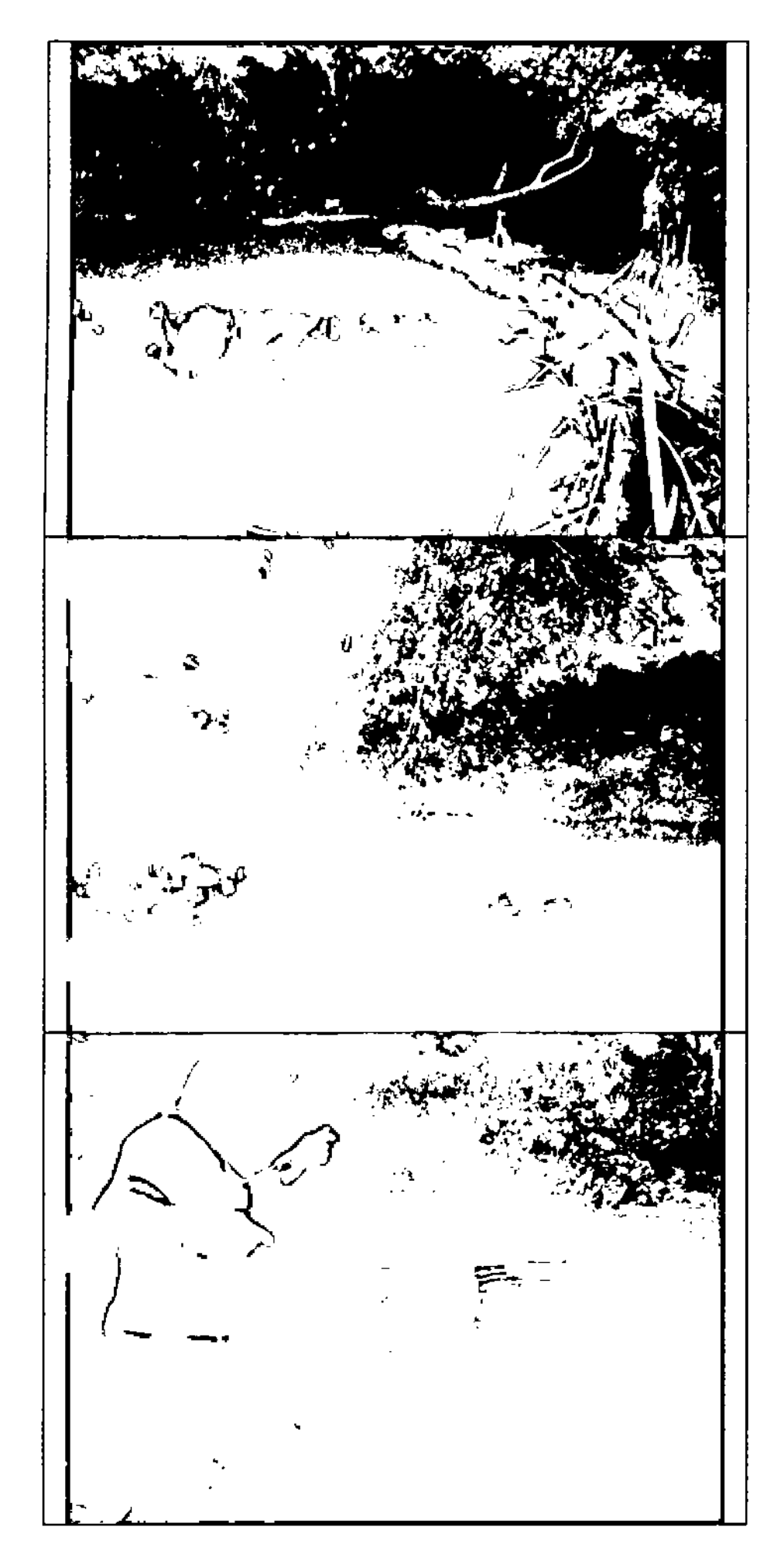

### .JGI'

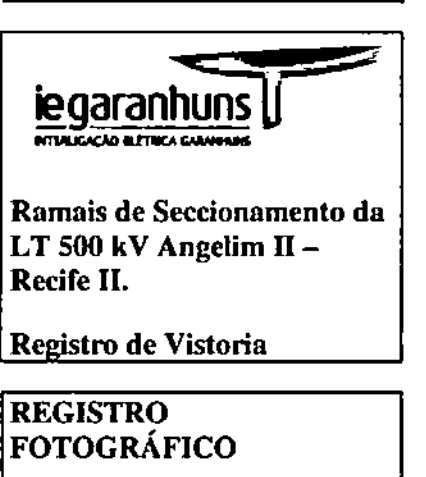

Coleta de Água

LOCALIZAÇÃO:

P06 Seccionamento

Coordenada UTM:

25M 0277550 /9135410

Data: 31/08/2012

Folha: 01 de 02

Observações:

Fotos 01 e 02: Vista geral do ponto de amostragem P06, localizado nos limites de Igarassu.

Foto 03: Detalhe do técnico realizando a coleta de água no P06.

As amostras obtidas foram encaminhadas para análise no laboratório Bioagri.

Visto:

JGP

 $\mathbf I$  $\begin{array}{c} \hline \end{array}$ 

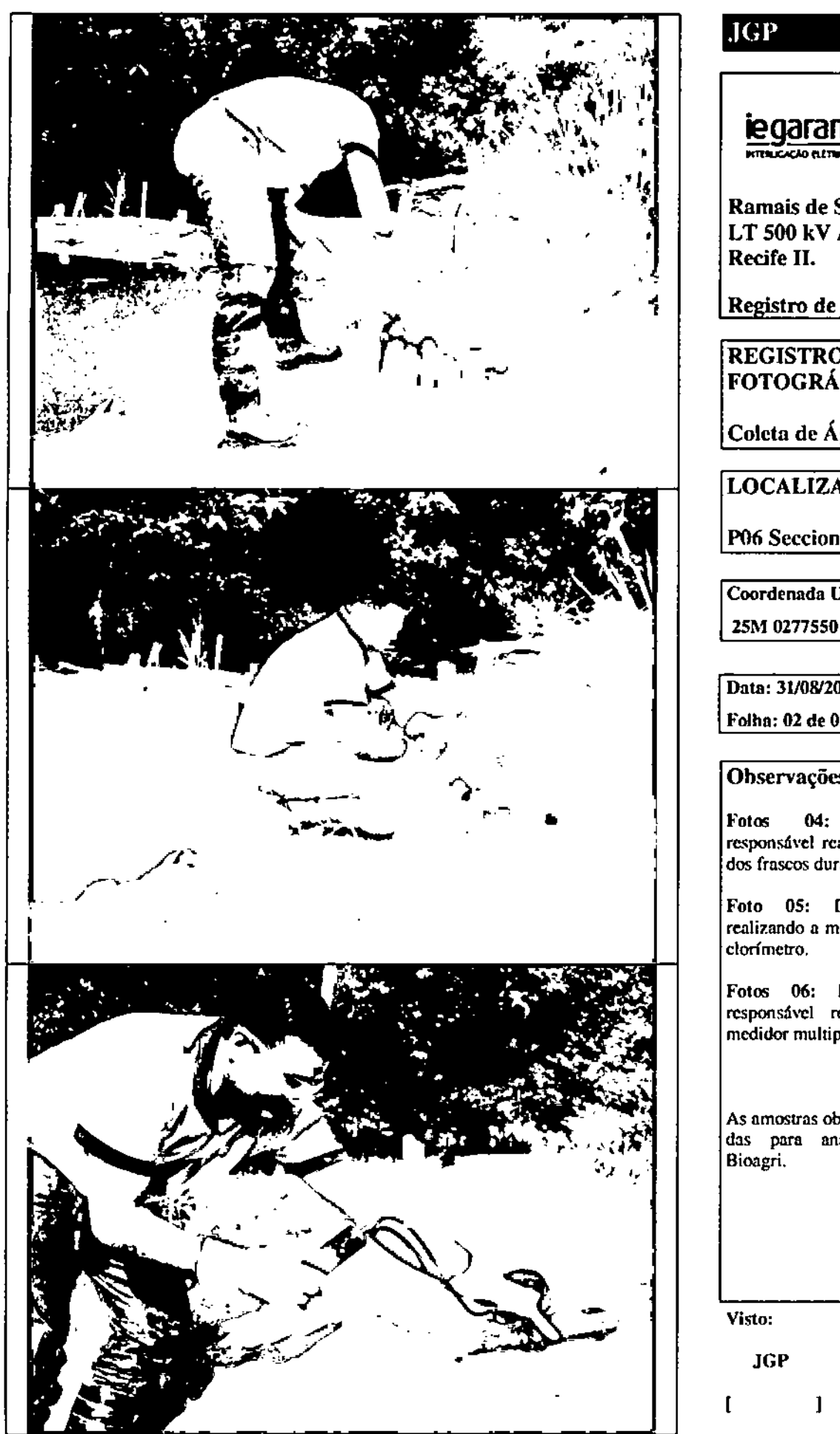

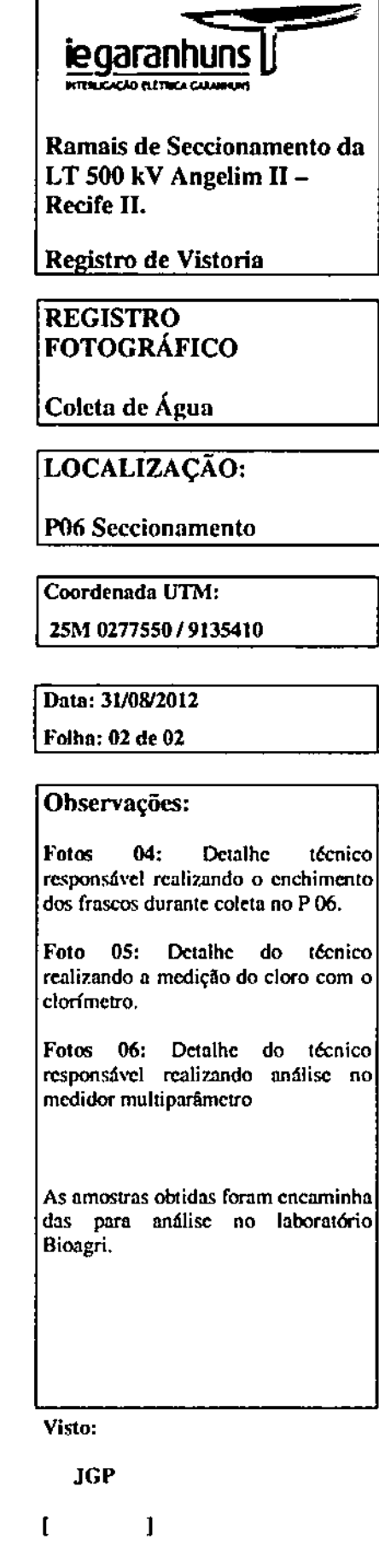